# **SIEMENS**

SIMATIC S5

CPU 928B

Programmieranleitung

Bestell-Nr.: 6ES5 998-2PR11

Ausgabe 01

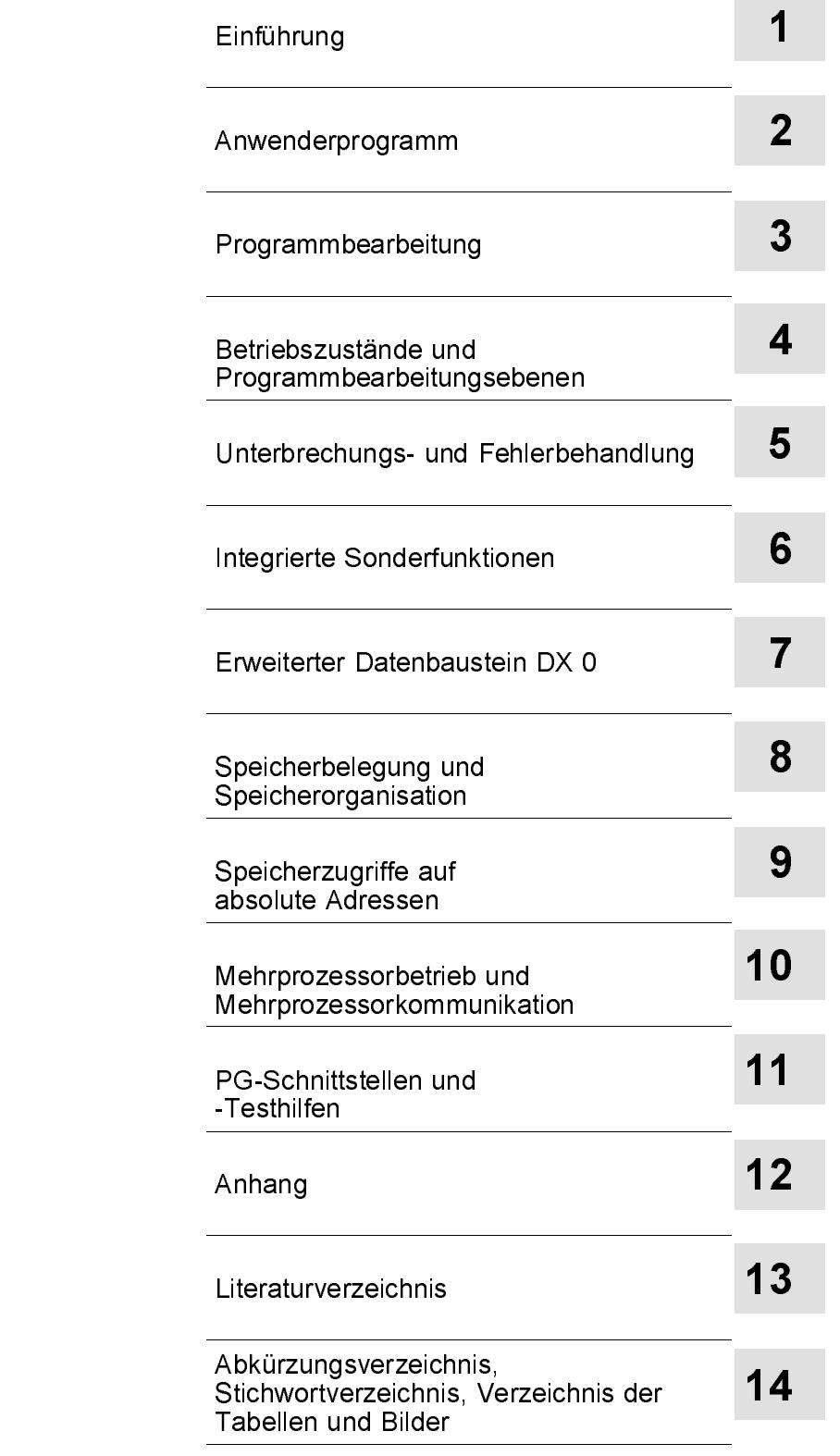

Tab[ellenheft CPU 922/CPU 928/CPU 928B/CPU 948](#page-616-0)

Bestell-Nr.: 6ES5 997-3UA12

ist dem Handbuch beigefügt

#### Copyright

#### Copyright © Siemens AG 1993 All Rights Reserved

Weitergabe sowie Vervielfältigung dieser Unterlage, Verwertung und Mitteilung ihres Inhalts ist nicht gestattet, soweit nicht ausdrücklich zugestanden. Zuwiderhandlungen verpflichten zu Schadensersatz. Alle Rechte vorbehalten, insbesondere für den Fall der Patenterteilung oder GM-Eintragung.

#### Haftungausschluß

Wir haben den Inhalt der Druckschrift auf Übereinstimmung mit der beschriebenen Hard- und Software geprüft. Dennoch können Abweichungen nicht ausgeschlossen werden, so daß wir für die vollständige Übereinstimmung keine Gewähr übernehmen. Die Angaben in dieser Druckschrift werden jedoch regelmäßig überprüft und notwendige Korrekturen sind in den nachfolgenden Auflagen enthalten. Für Verbesserungsvorschläge sind wir dankbar.

Technische Änderungen bleiben vorbehalten.

#### Sicherheitstechnische Hinweise

Dieses Handbuch enthält Hinweise, die Sie zu Ihrer persönlichen Sicherheit sowie zur Vermeidung von Sachschäden beachten müssen. Die Hinweise sind durch ein Warndreieck hervorgehoben und je nach Gefährdungsgrad folgendermaßen dargestellt:

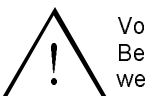

Vorsicht Bedeutet, daß eine leichte Körperverletzung oder ein Sachschaden eintreten kann, wenn die entsprechenden Vorsichtsmaßnahmen nicht getroffen werden.

Inbetriebsetzung und Betrieb des Gerätes darf nur von qualifiziertem Personal vorgenommen werden. Qualifiziertes Personal im Sinne der sicherheitstechnischen Hinweise dieses Handbuchs sind Personen, die die Berechtigung haben, Geräte, Systeme und Stromkreise gemäß den Standards der Sicherheitstechnik in Betrieb zu nehmen, zu erden und zu kennzeichnen.

Siemens Aktiengesellschaft 6ES5 998-2 PR11

EWK Elektronikwerk Karlsruhe Printed in the Federal Republic of Germany

# **Hinweise zur Benutzung des Handbuches**

### **Geltungsbereich**

Diese Programmieranleitung beschreibt die Funktionen der CPU 928B-3UB11 und CPU 928B-3UB12 sowie die zugehörige Systemsoftware.

Die zusätzlichen Funktionen der CPU 928B-3UB12 sind im Handbuch gekennzeichnet. Sie können zum Teil bei der CPU 928B-3UB11 nachgerüstet werden (lesen Sie hierzu bitte den Abschnitt 1.8).

# **Hinweise zu den Kapitel-Inhalten**

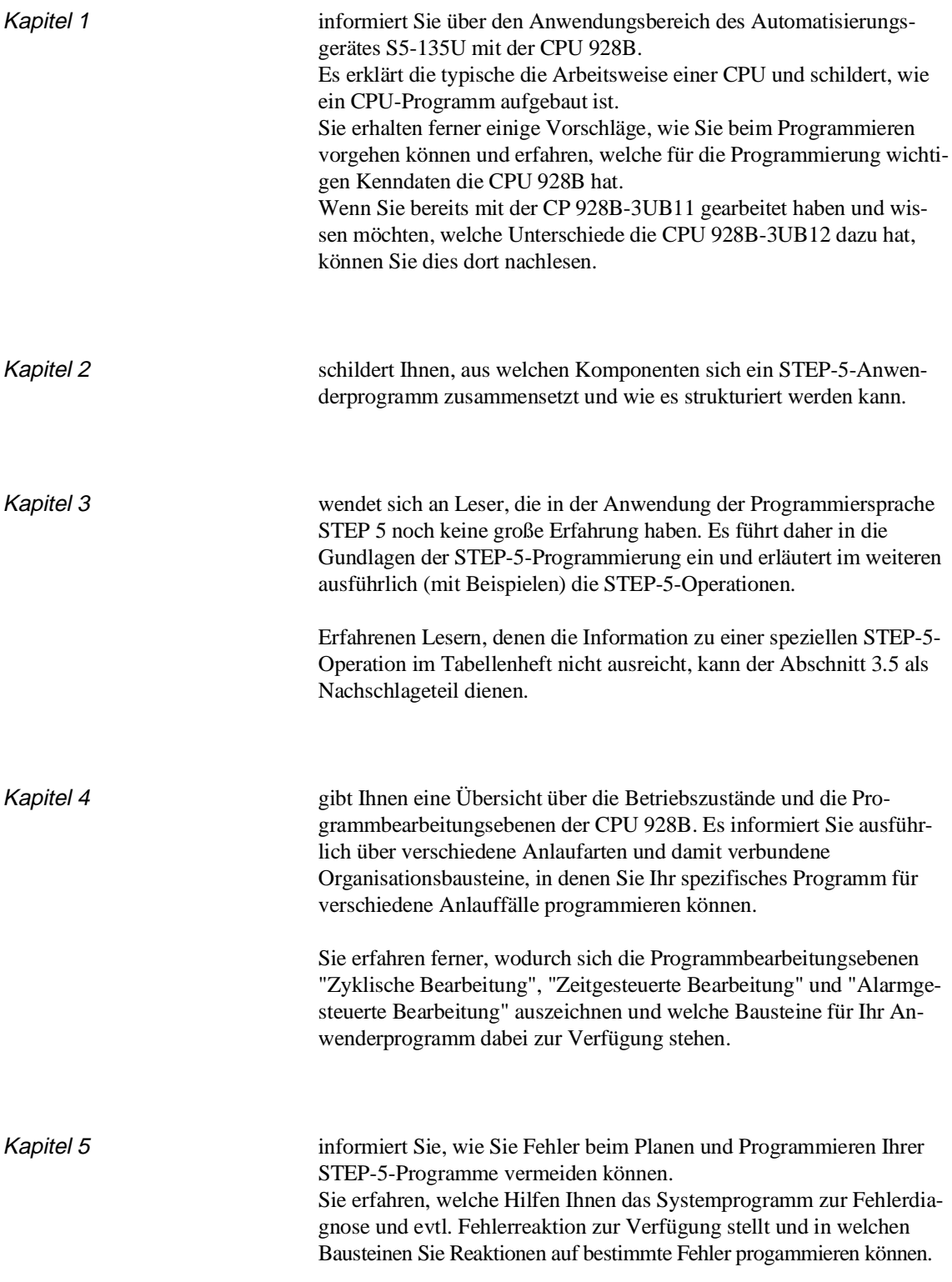

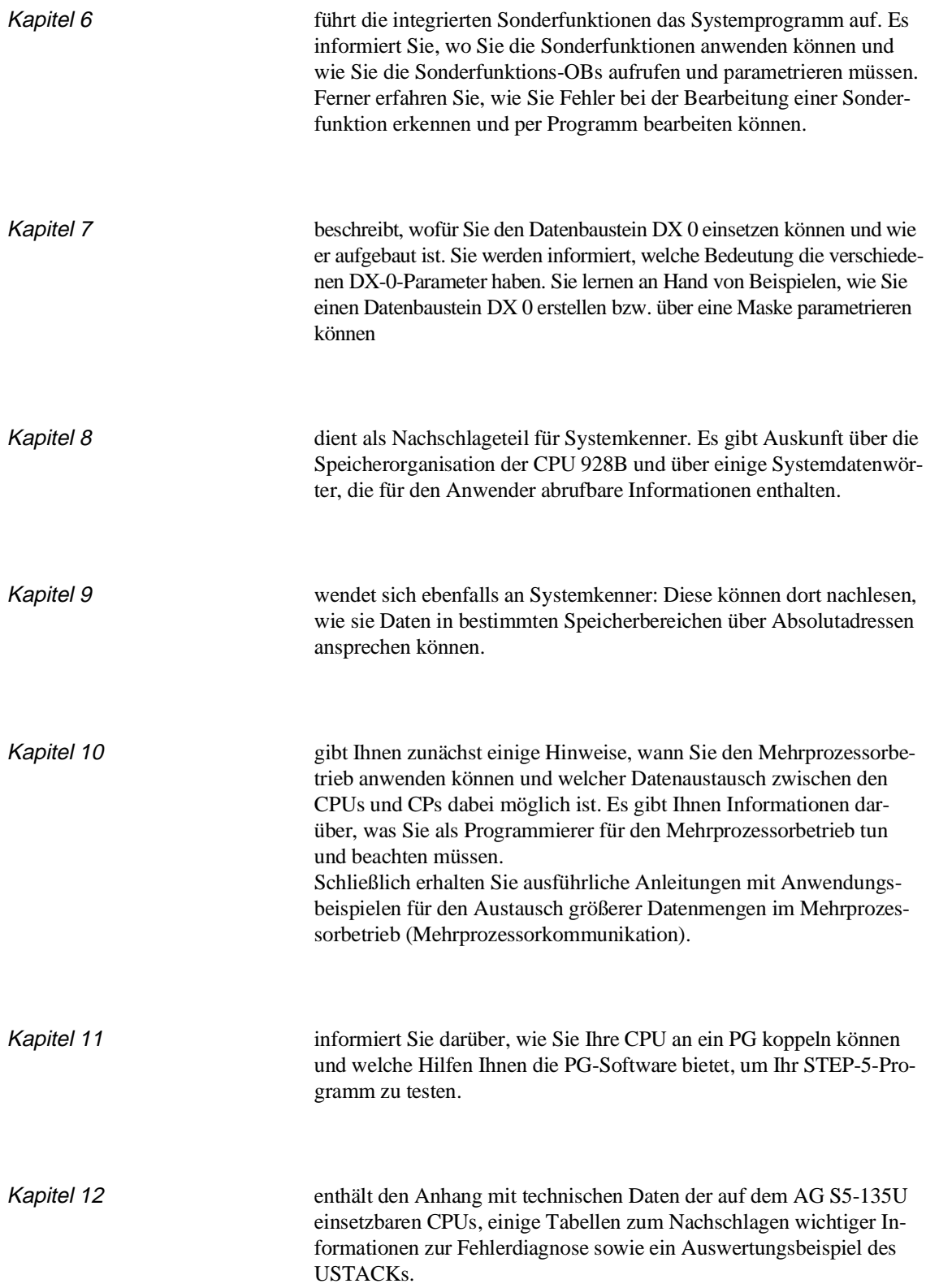

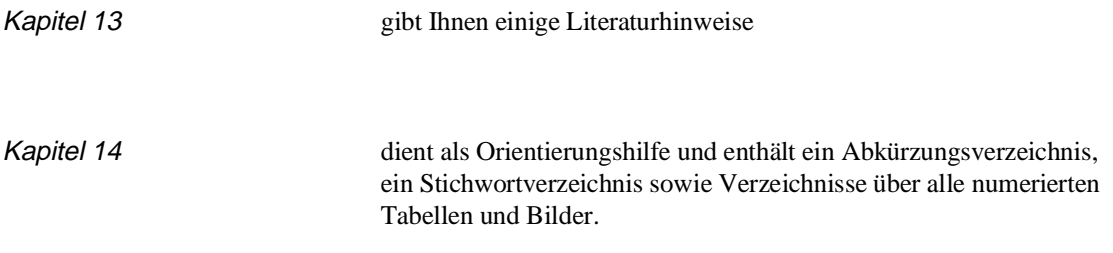

# **Orientierungshilfen im Text**

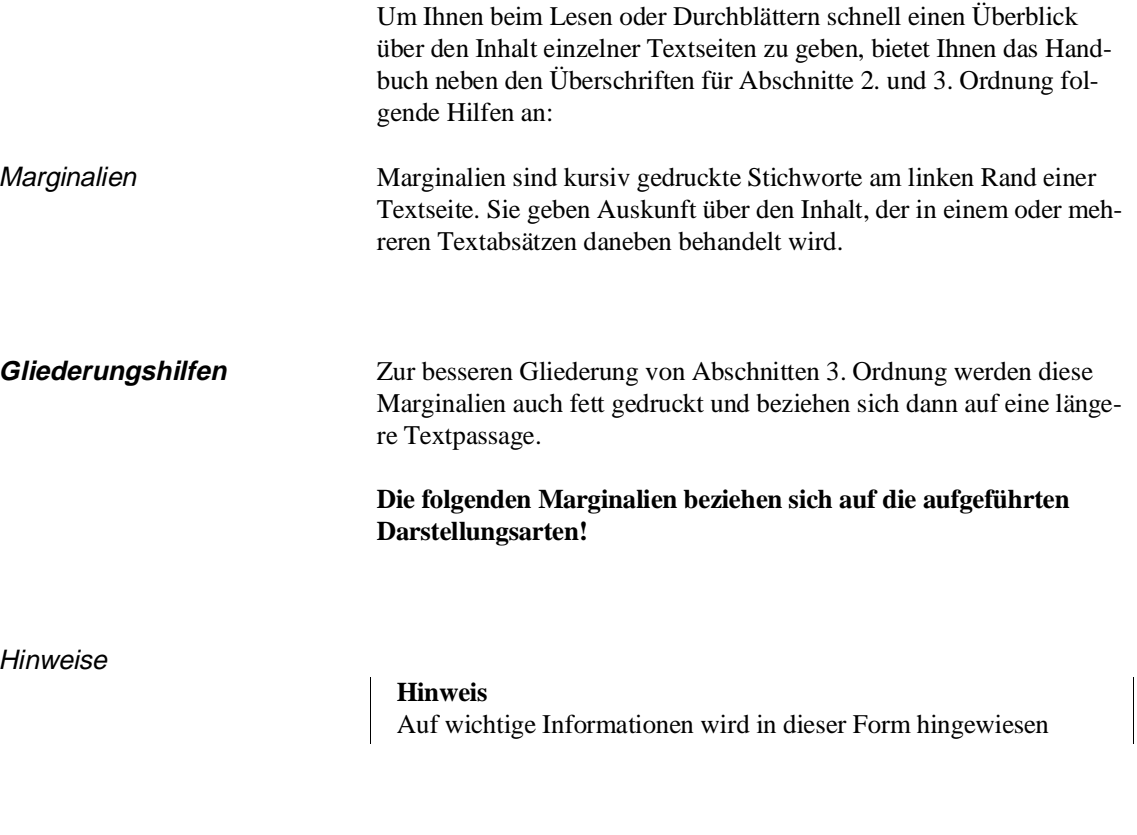

Anleitungen Anleitungen – oft als Handlungsfolge aufgeführt – werden in Tabellenform dargestellt z. B.:

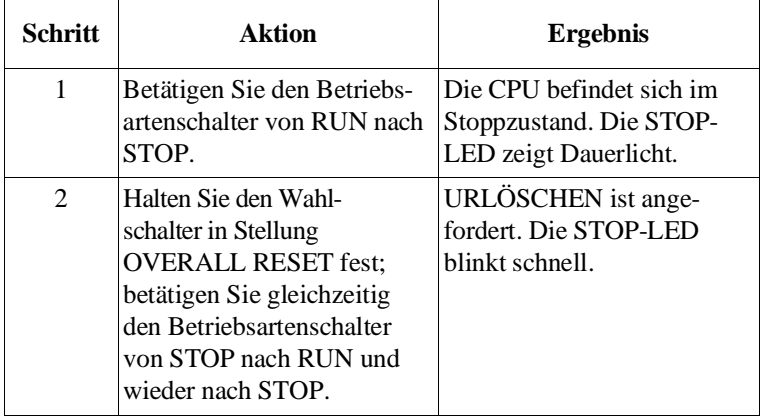

Tabellen zum Nachschlagen Informationen, auf die Sie u. U. gezielt zugreifen wollen, werden in numerierten Tabellen in der folgenden (Beispiel) oder ähnlichen Form dargestellt und im Verzeichnis der Tabellen (siehe Kapitel 14) aufgeführt.

Tabelle 3-2 Binäre Verknüpfungsoperationen

| <b>Operation</b> | <b>Operand</b>       | <b>Funktion</b>                                    |
|------------------|----------------------|----------------------------------------------------|
|                  |                      | UND-Verknüpfung mit Abfrage auf Signalzustand "1"  |
|                  |                      | ODER-Verknüpfung mit Abfrage auf Signalzustand "1" |
|                  | $0.0$ bis 127.7<br>E | eines Eingangs im PAE                              |
|                  |                      |                                                    |

Beispiele Beispiele, kurze und längere – auch mehrseitige – werden durch eine gerasterte Umrahmung hervorgehoben. Bei mehrseitigen Beispielen werden die Fortsetzseiten eindeutig gekennzeichnet.

Beispiel 1: Aufruf und Parametrierung eines Funktionsbausteins mit den Darstellungsarten AWL und KOP/FUP in einem Programmbaustein

Darstellungsart AWL

......

# **Inhalt**

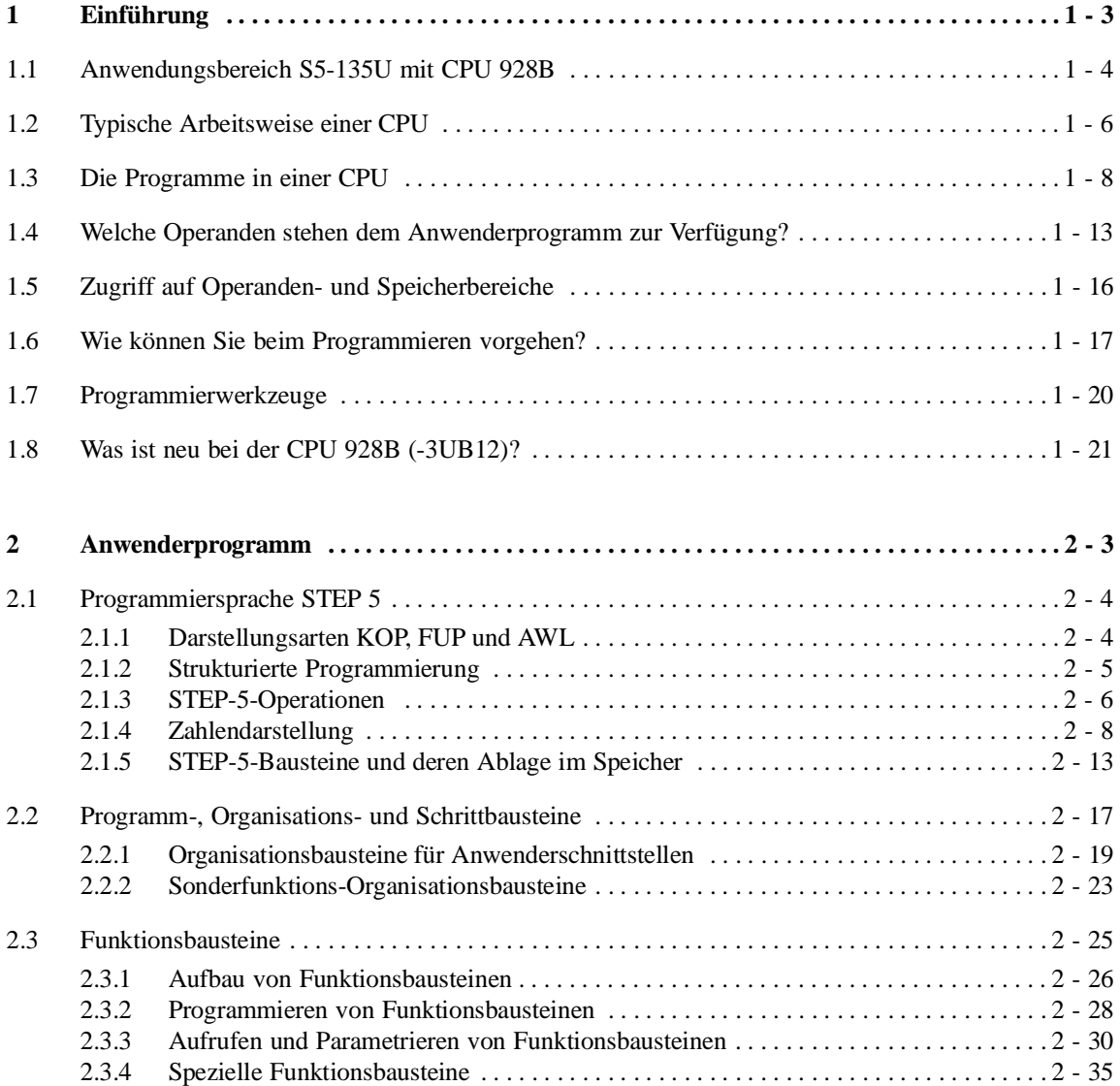

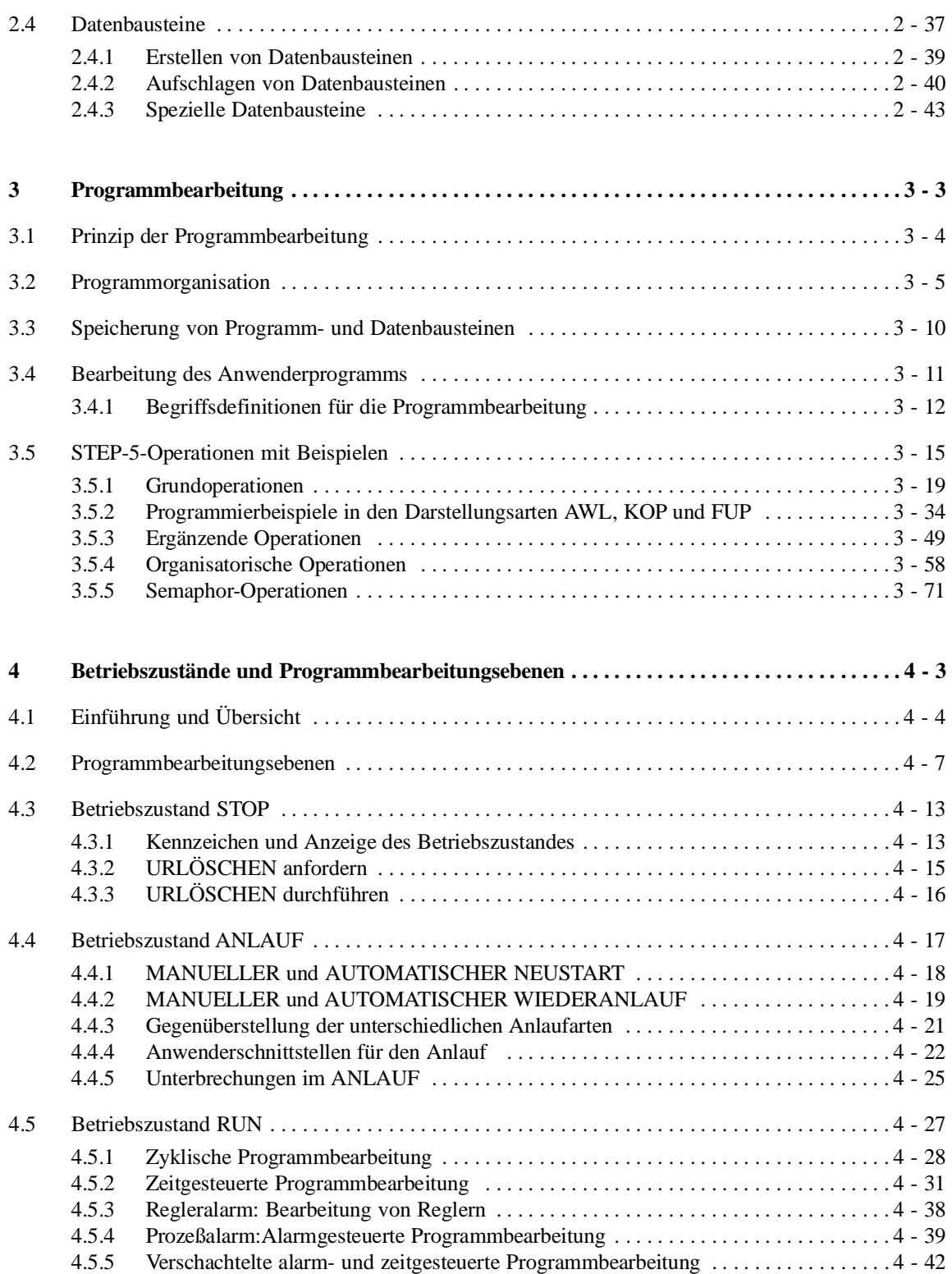

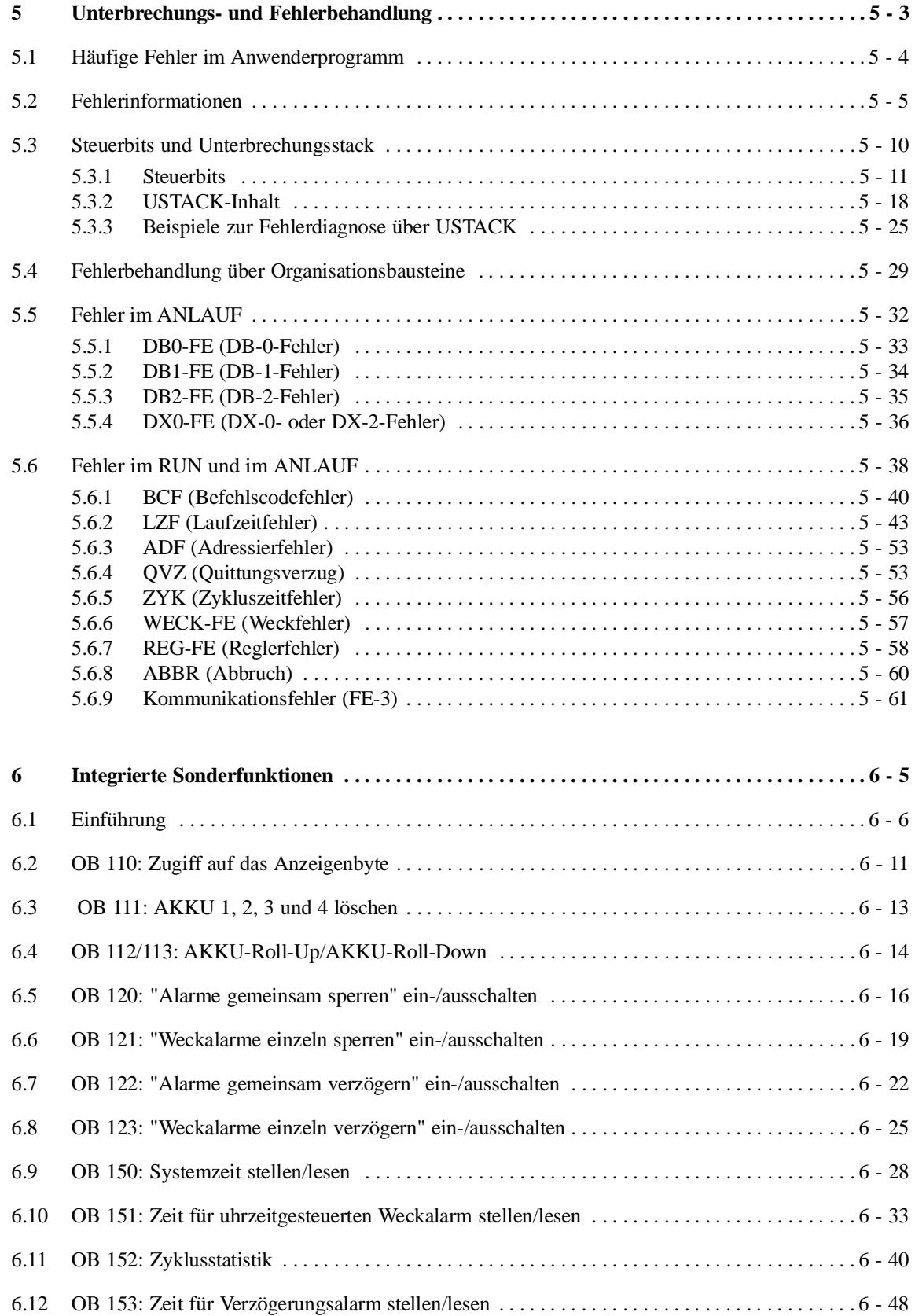

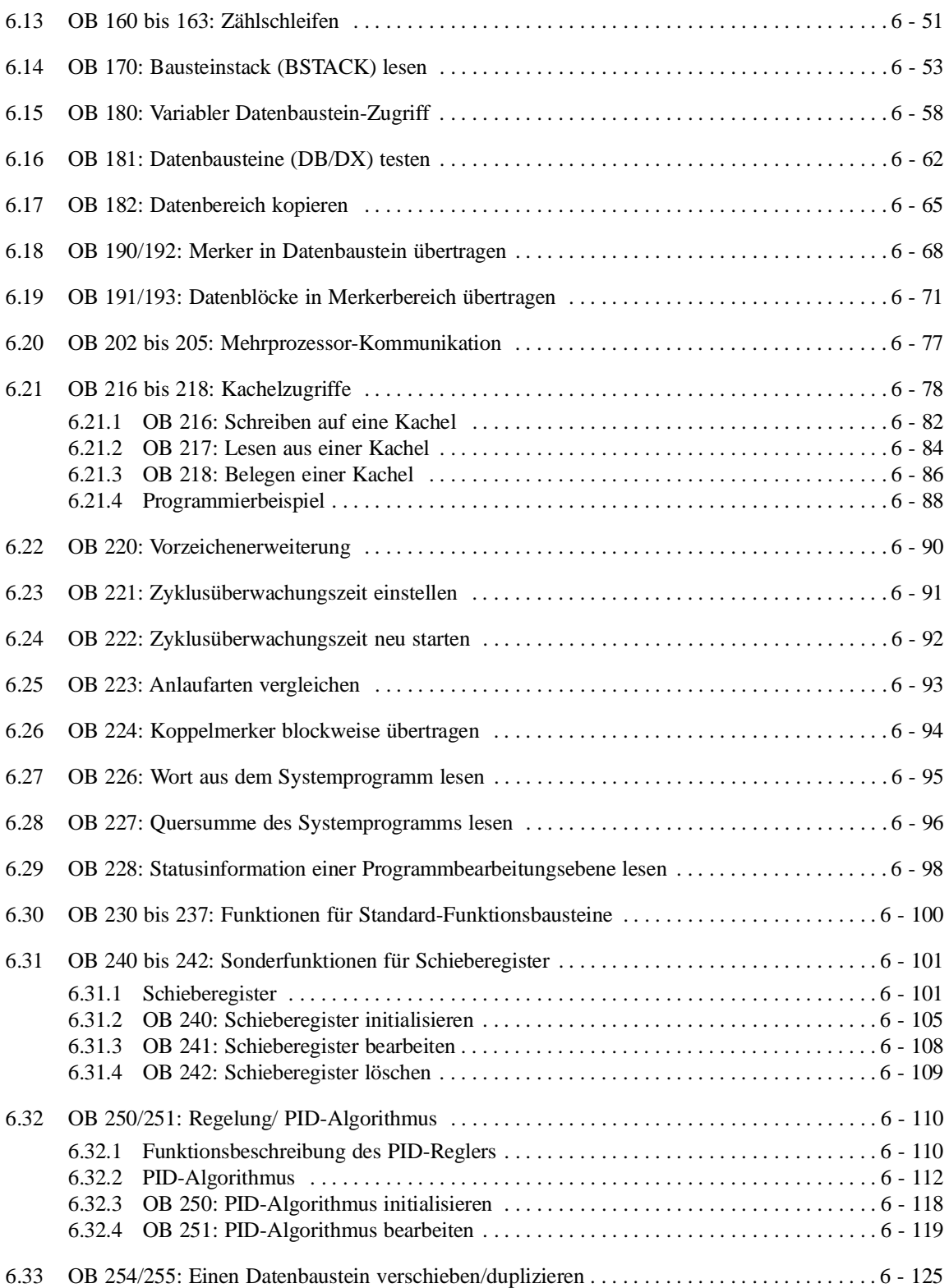

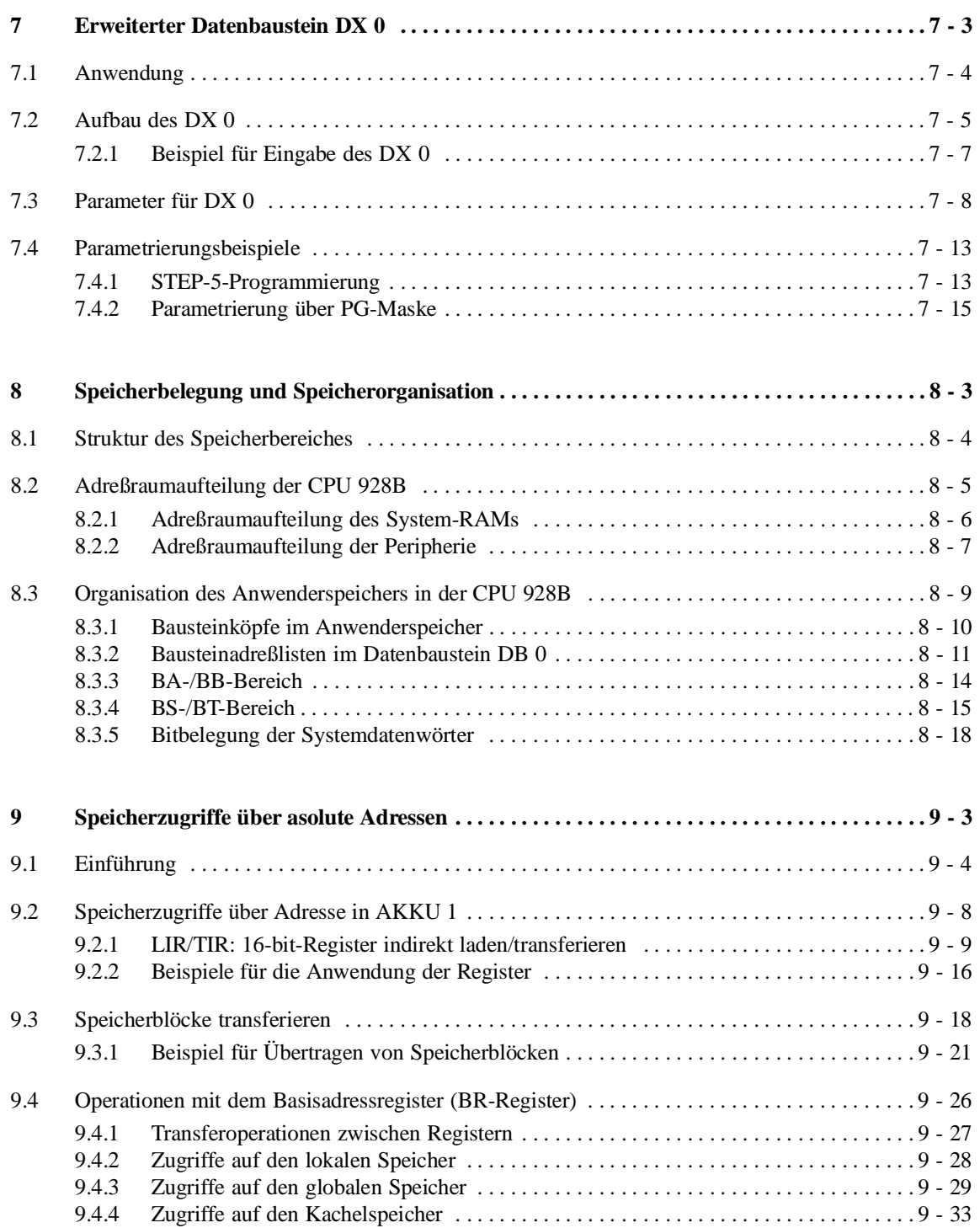

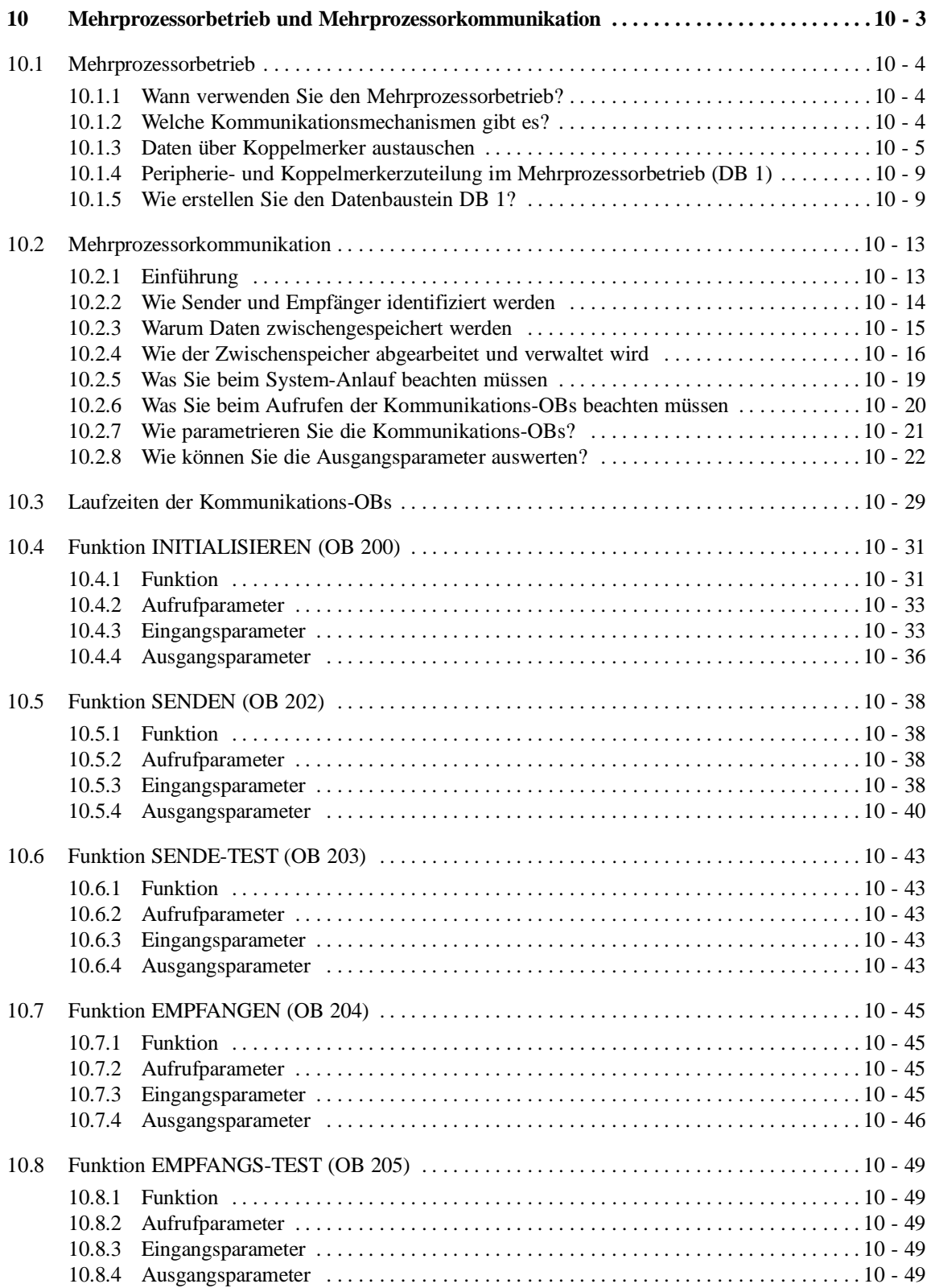

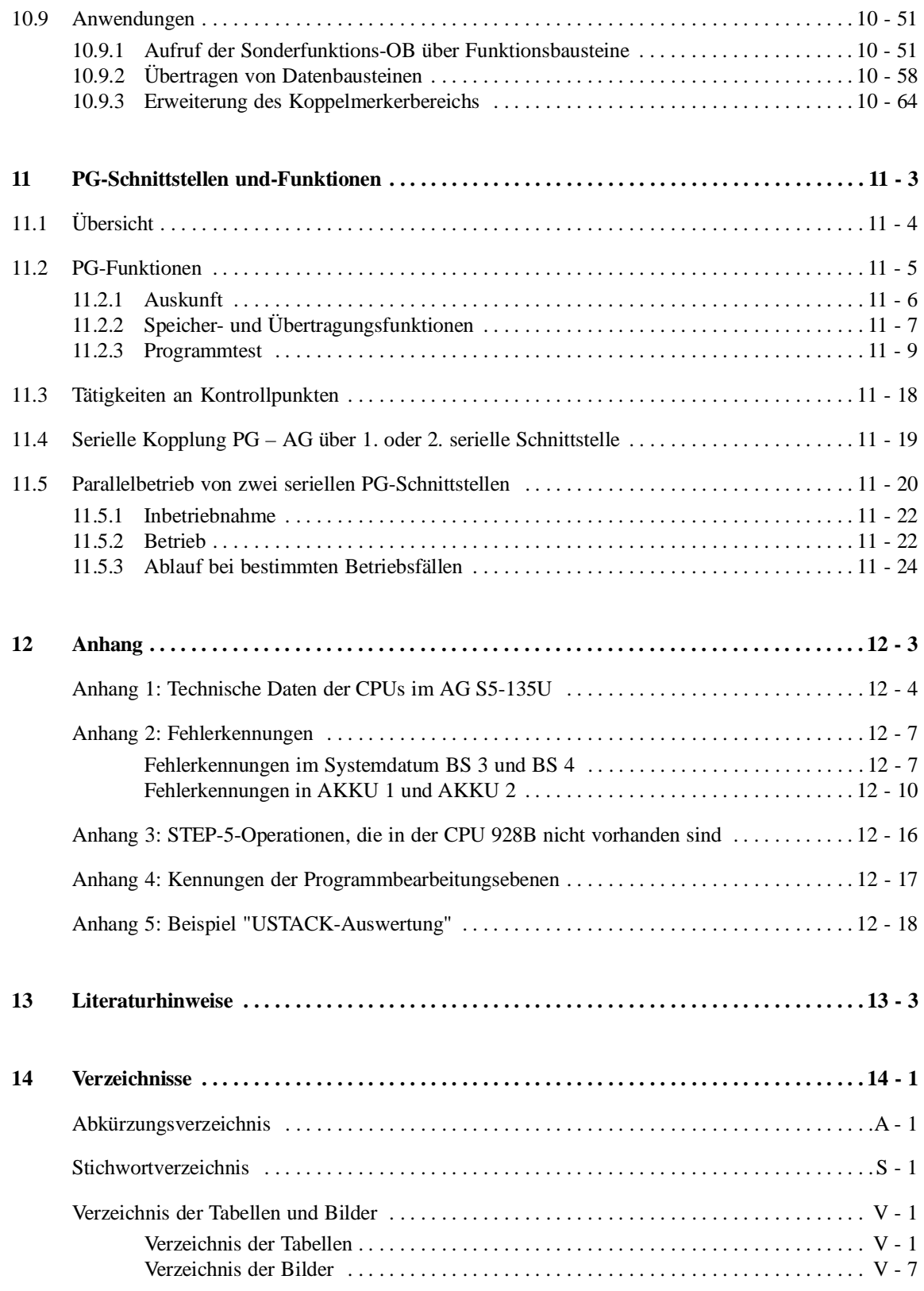

# <span id="page-16-0"></span>**Einführung 1**

# **Inhalt von Kapitel 1**

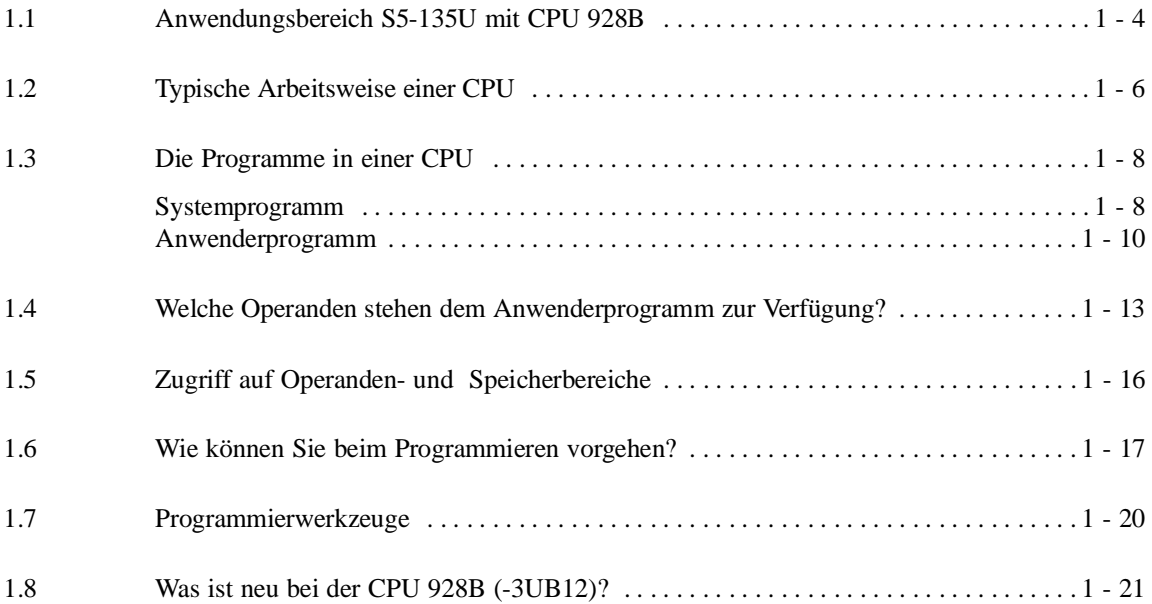

# **Einführung 1**

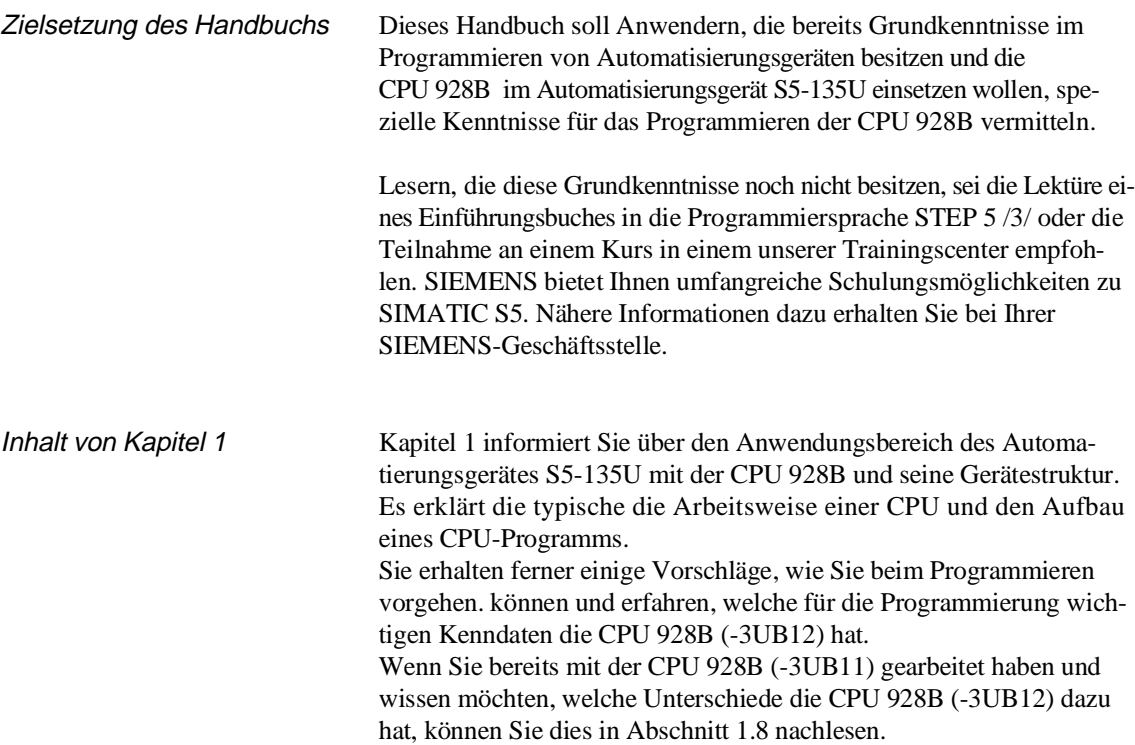

**1**

### **1.1 Anwendungsbereich S5-135U mit CPU 928B**

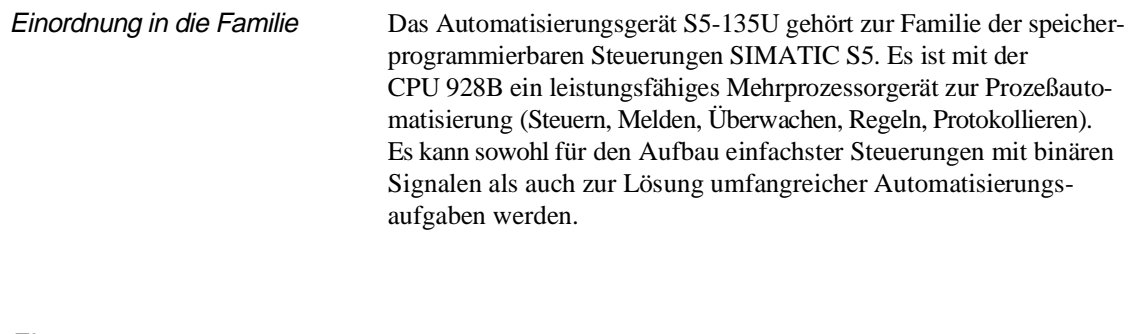

Eignung Das AG S5-135U mit der CPU 928B eignet sich besonders gut für:

• Aufgaben, die sowohl eine sehr schnelle Bitverarbeitung als auch Wortverarbeitung erfordern, d. h. sehr schnelles Steuern und Regeln.

Beispiele dafür sind schnelle Vorgänge im Maschinenbau (Flaschenabfüllanlage, Verpackungsmaschinen oder ähnliche Anlagen).

- Aufgaben, die eine schnelle Kommunikation mit weiteren im AG eingesetzten CPUs im Mehrprozessorbetrieb sowie mit CP-Baugruppen erfordern (z. B. bei Anbindung an Bussysteme, Visualisierungen).
- Komfortabel zu lösende Regelungsaufgaben mit der Regelungssoftware R 64 sowie deren Bedienung und Beobachtung über Standardbilder mit dem PMC-System.
- Automatiserungsstrukturen, die eine direkte Kommunikation zu einem Leitrechner, anderen AGs oder einem Drucker über die integrierte zweite Schnittstelle bzw. SINEC-L1-Anbindung erfordern.

 $\mathcal{L}$ 

 *L e e r s e i t e*

# **1.2 Typische Arbeitsweise einer CPU**

Arbeitsweise einer CPU In einer CPU gibt es folgende Arbeitsweisen :

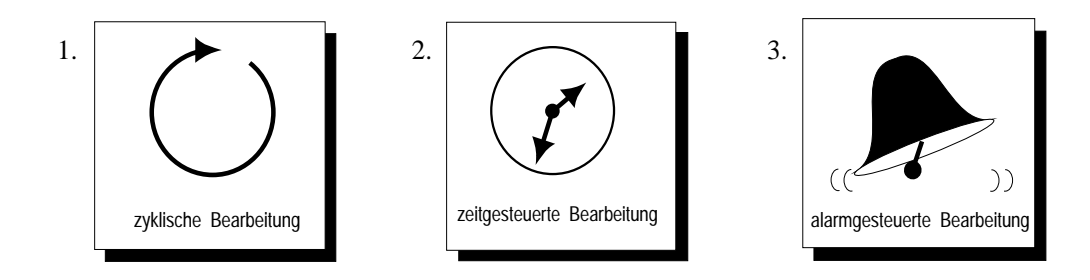

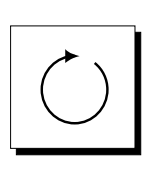

zyklische Bearbeitung Sie stellt den Hauptanteil aller Vorgänge in der CPU. Wie ihr Name schon ausdrückt, wiederholt sich in einem endlosen Zyklus ständig die gleiche Bearbeitungsfolge.

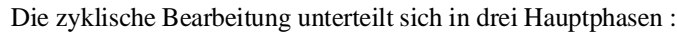

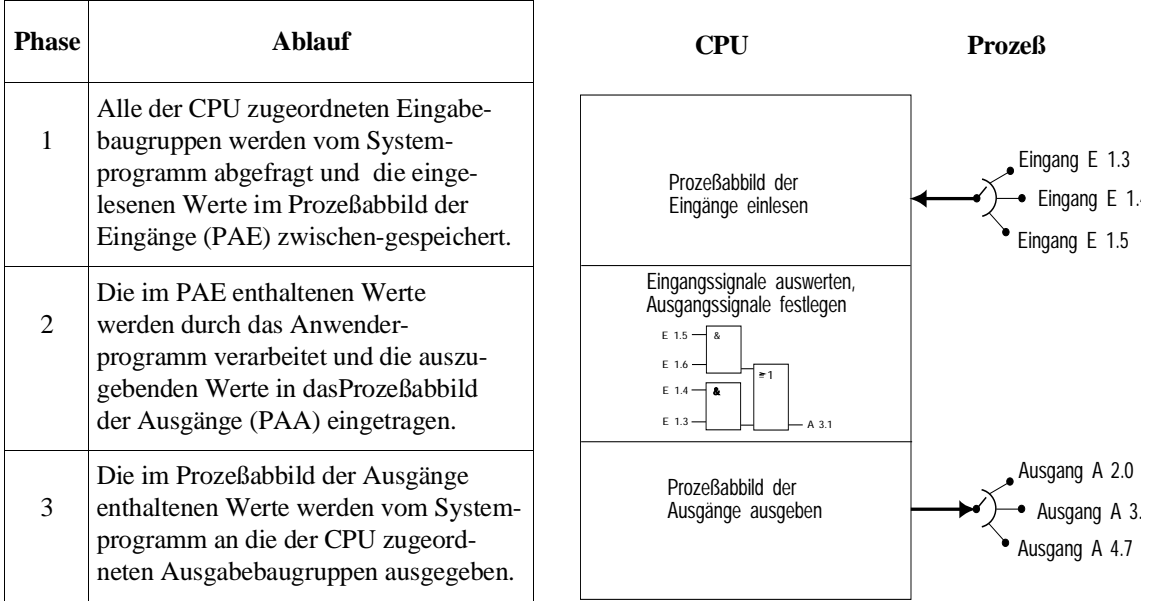

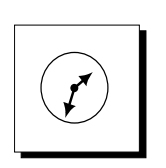

zeitgesteuerte Bearbeitung Für Prozesse, die in konstanten Zeitabschnitten Steuersignale benötigen, können Sie neben dem zyklischen Ablauf **zeitgesteuert** bestimmte Aufgaben bearbeiten z. B. zeitunkritische Überwachungsfunktionen im Sekundenraster.

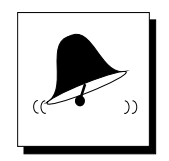

alarmgesteuerte Bearbeitung Einem Prozeßsignal, auf das besonders schnell reagiert werden muß, ordnen Sie einen **alarmgesteuerten** Bearbeitungsabschnitt zu. Sie können z. B. mit einem Prozeßalarm, der über eine eine alarmerzeugende Baugruppe ausgelöst wird, eine spezielle Bearbeitungsfolge in Ihrem Programm aktivieren.

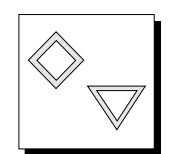

**Bearbeitung nach Priorität** Die o. g. Bearbeitungsarten werden von der CPU nach Wichtigkeitsgrad behandelt. Dieser Wichtigkeitsgrad heißt **Priorität**.

> Da auf ein Zeit- oder Alarmereignis schnell reagiert werden muß, unterbricht die CPU die zyklische Bearbeitung, um ein Zeit- oder Alarmereignis zu behandeln. Die zyklische Bearbeitung hat daher die niedrigste Priorität

**1**

### **1.3 Die Programme in einer CPU**

Das in jeder CPU vorhandene Programm unterteilt sich in

• das **Systemprogramm**

und

• das **Anwenderprogramm**.

**Systemprogramm** Das Systemprogramm organisiert alle Funktionen und Abläufe der CPU, die nicht mit einer spezifischen Steuerungsaufgabe verbunden sind (siehe Bild 1-2).

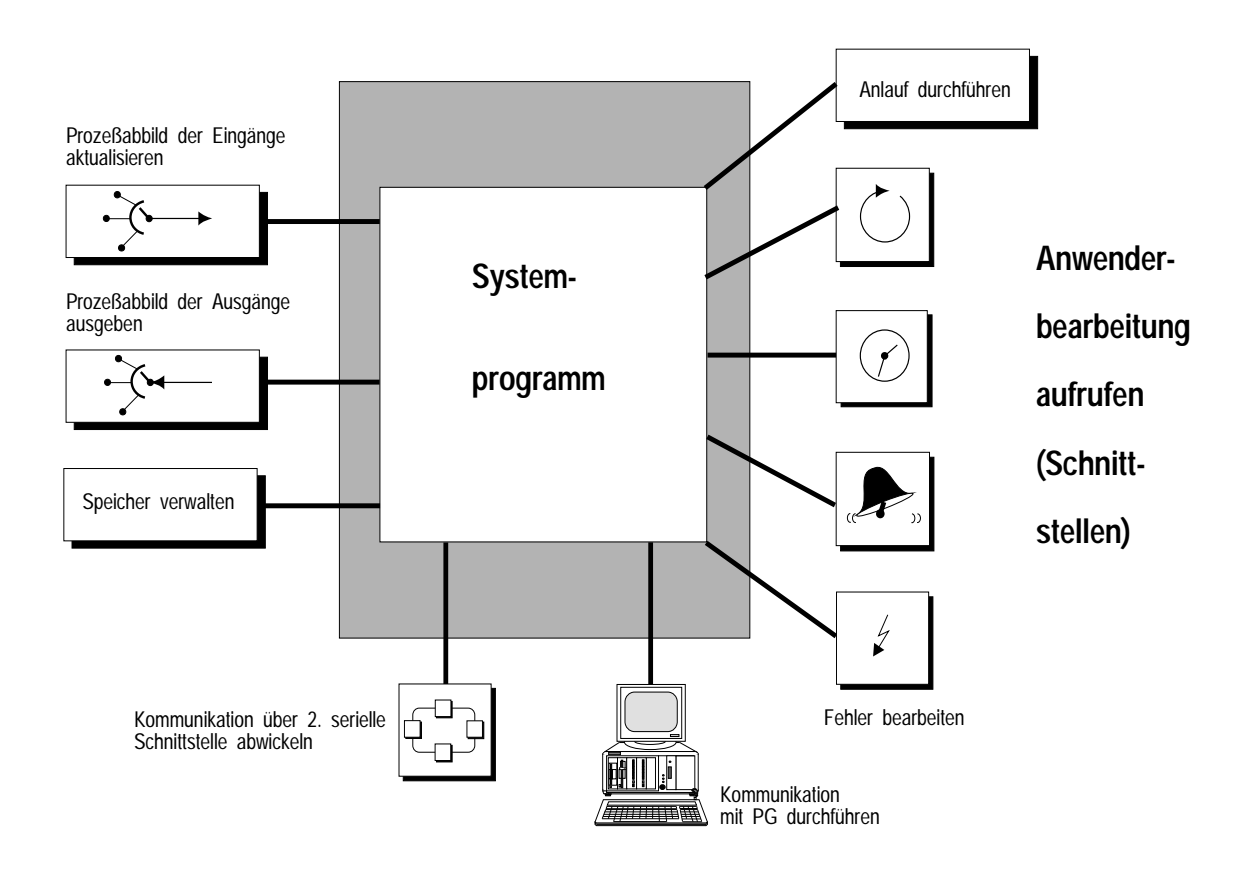

Bild 1-1 Aufgaben des Systemprogramms

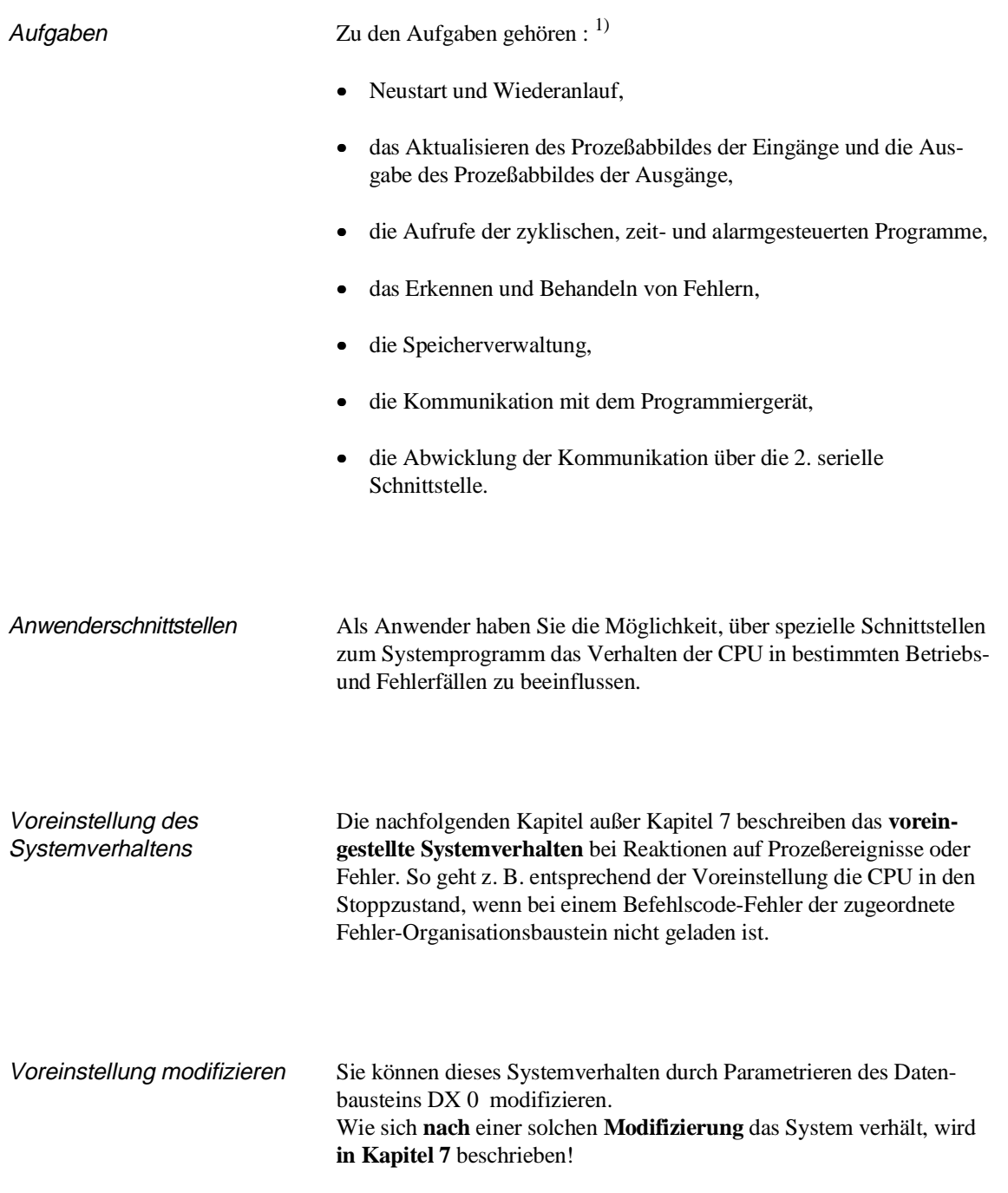

1) Im Betrieb mit mehreren CPUs (Mehrprozessorbetrieb) kommen noch weitere Aufgaben hinzu.

#### **Anwenderprogramm**

Aufgaben Das Anwenderprogramm enthält alle Funktionen, die zur Bearbeitung einer **spezifischen Steuerungsaufgabe** erforderlich sind. Diese Funktionen lassen sich bei einer groben Aufteilung direkt den Schnittstellen zuordnen, die das Systemprogramm für die unterschiedlichen Bearbeitungsarten zur Verfügung stellt:

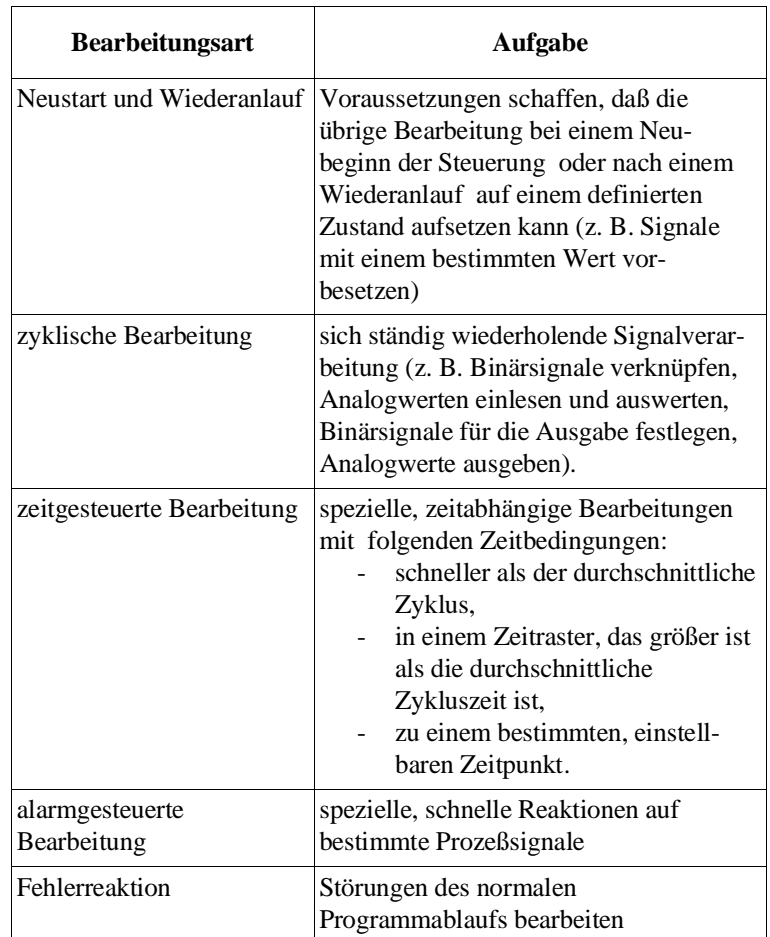

#### Aufbau

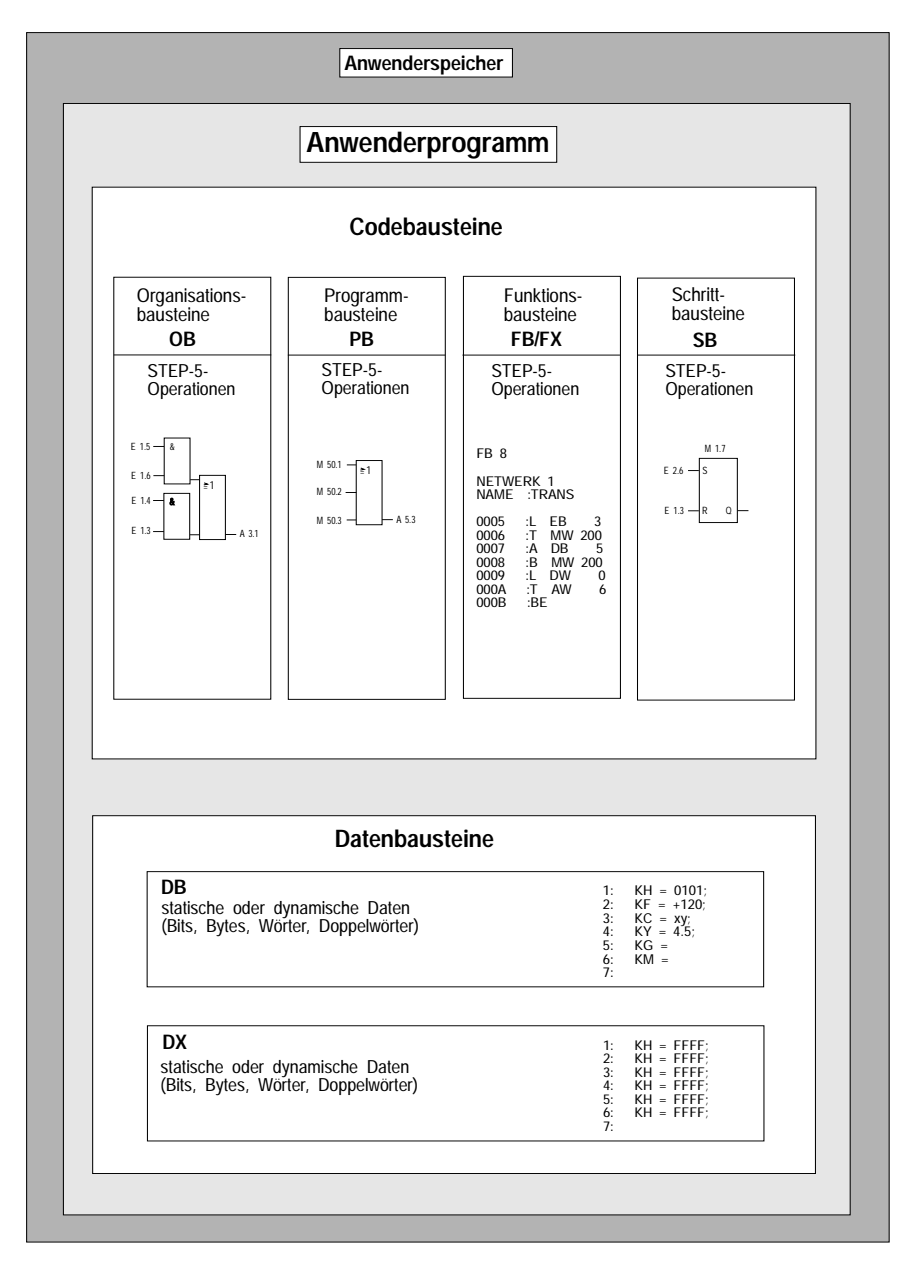

Bild 1-2 Aufbau eines STEP-5-Anwenderprogramms

**1**

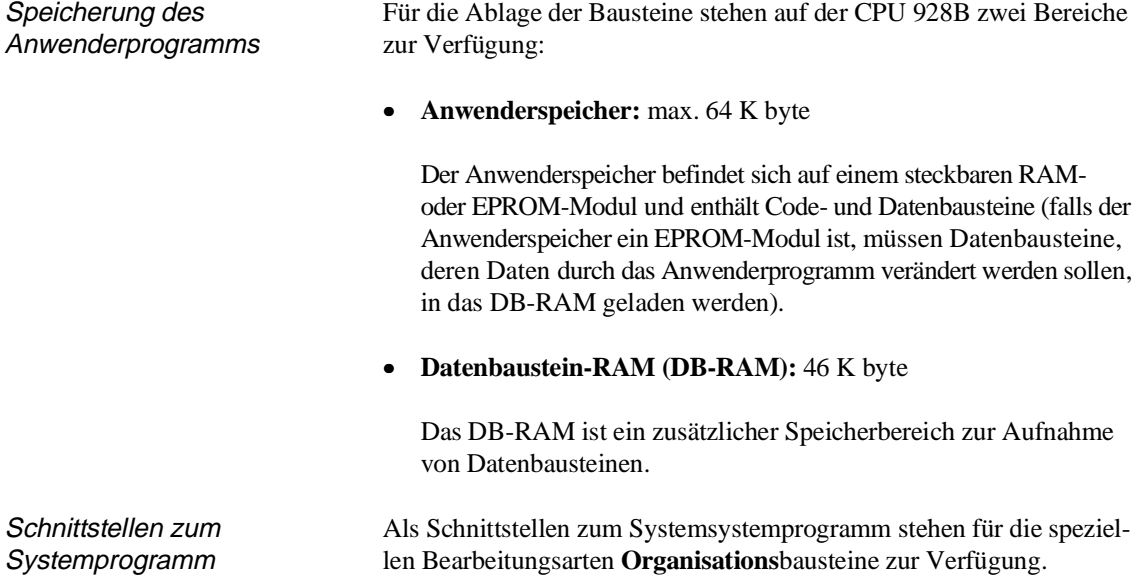

### **1.4 Welche Operanden stehen dem Anwenderprogramm zur Verfügung?**

Die CPU 928B stellt Ihnen für das Programmieren folgende Operandenbereiche zur Verfügung:

- Prozeßabbild und Peripherie
- Merker (M-Merker und S-Merker)
- Zeiten/Zähler
- Datenbausteine

#### Prozeßabbild der Ein- und Ausgänge PAE/PAA

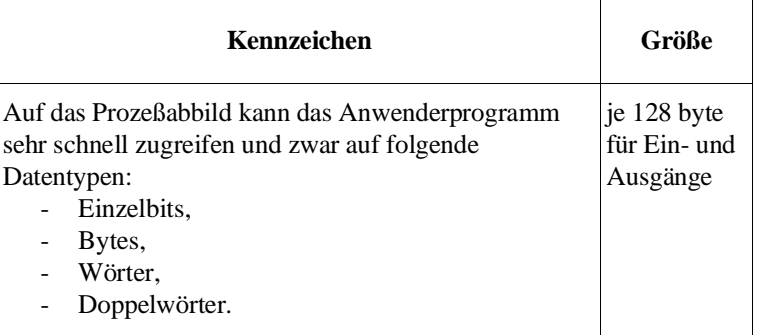

#### Peripheriebereich (P-Bereich)

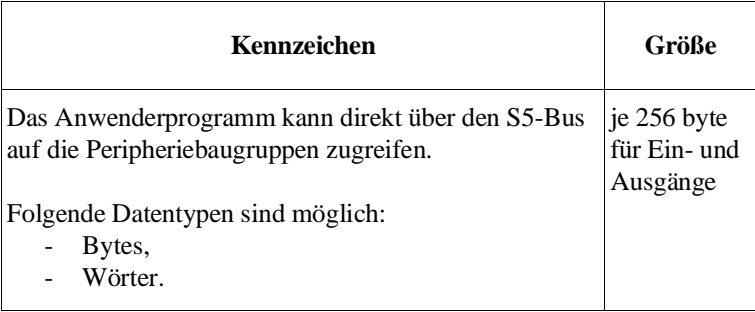

#### Erweiterter Peripheriebereich (Q-Bereich)

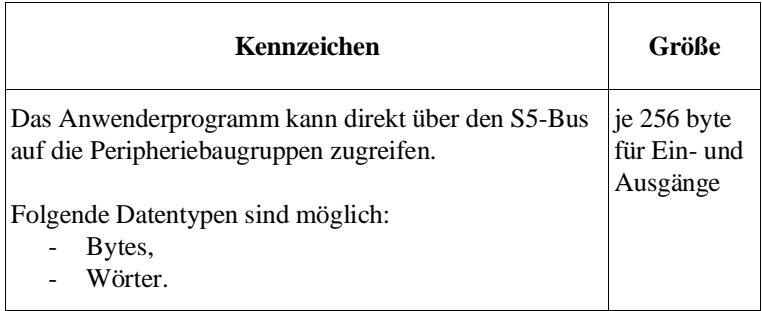

### M-Merker

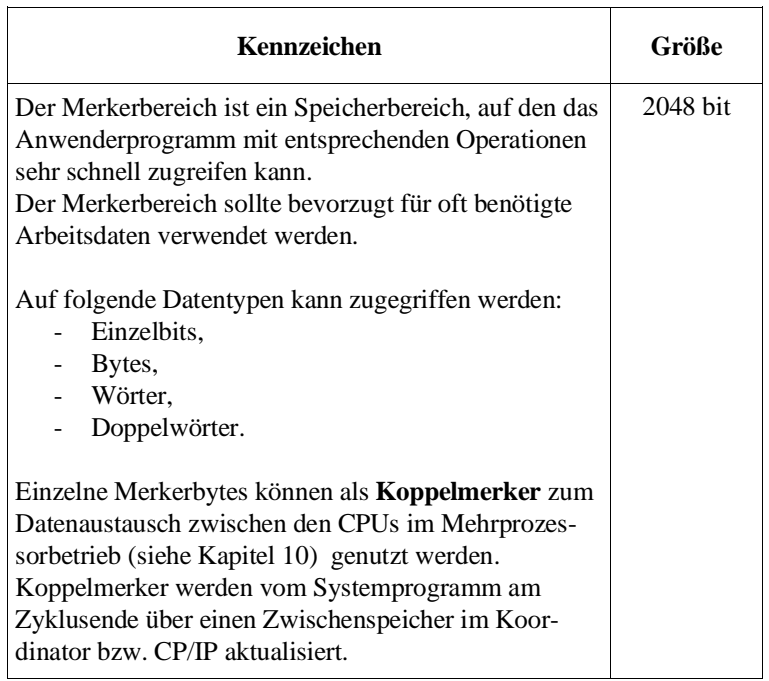

S-Merker (erweiterter Merkerbereich)

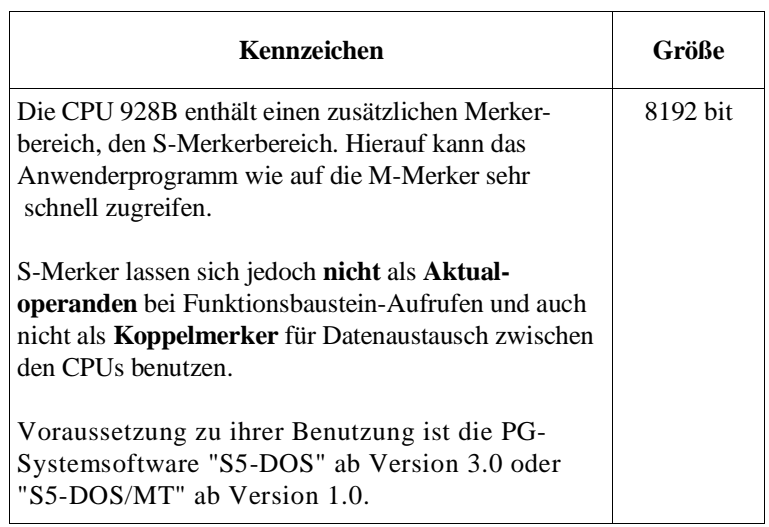

### Zeiten T

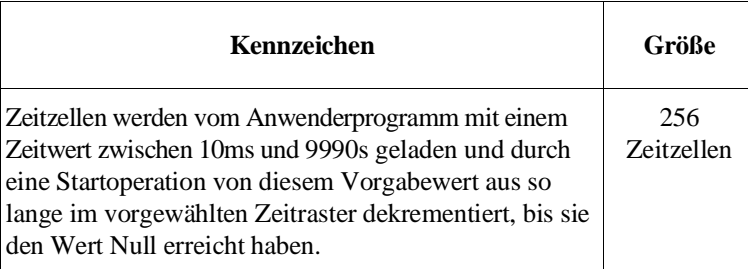

#### Zähler Z

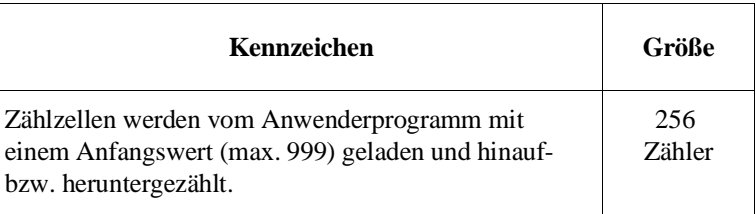

#### Datenwörter im aktuellen **Datenbaustein**

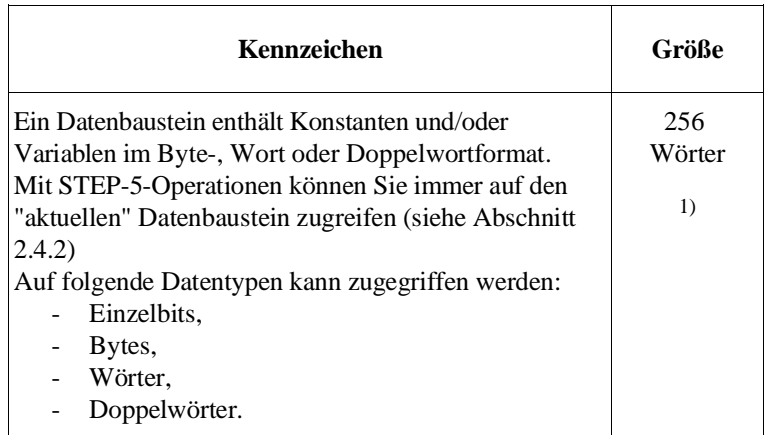

<sup>&</sup>lt;sup>1)</sup> bei Datenbausteinen, die größer als 256 Wörter lang sind, können Sie auf die Datenwörter mit der Nummer > 255 nur mit Operationen für absolute Speicherzugriffe (siehe Kapitel 9) zugreifen.

### **1.5 Zugriff auf Operanden- und Speicherbereiche**

Für den Zugriff auf diese Operandenbereiche und den gesamten Speicher verwenden die STEP-5-Befehle zwei unterschiedliche Mechanismen:

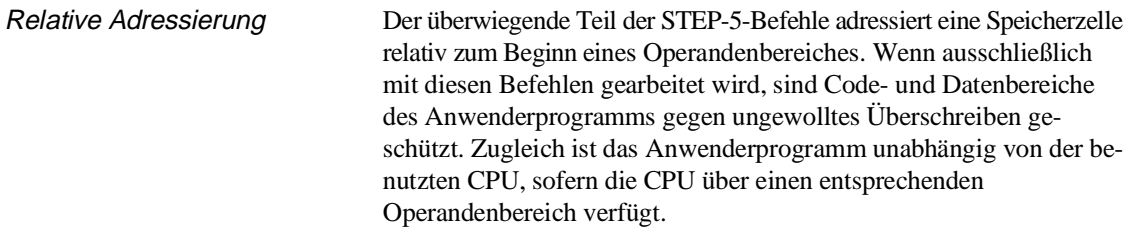

- Absolute Adressierung Einige STEP-5-Befehle arbeiten mit absoluter Adressierung. Mit diesen Befehlen kann auf den gesamten Speicherbereich zugegriffen werden. Sie lassen sich nur in Funktionsbausteinen verwenden und sollten wegen der Gefahr einer Datenzerstörung nur mit großer Vorsicht benützt werden. Diese Befehle sind abhängig von der verwendeten CPU. Zwischen CPU 928 und CPU 928B besteht hier jedoch kein Unterschied.
- Aktueller Datenbaustein Datenbausteine werden vom Systemprogramm in den Anwenderspeicher oder das DB-RAM geladen. Ihre Lage ist abhängig vom jeweils verfügbaren Speicherplatz. Die Länge der einzelnen Datenbausteine kann unterschiedlich sein und wird beim Programmieren eines Datenbausteins festgelegt.

Der aktuelle Datenbaustein ist der Datenbaustein, dessen Anfangsadresse und Länge in speziellen Registern eingetragen ist. Dieser Eintrag erfolgt über eine spezielle STEP-5-Operation zum Aufrufen oder "Aufschlagen" (wie eine Buchseite) eines Datenbausteines. Das Anwenderprogramm kann - falls keine Befehle mit absoluter Adressierung verwendet werden - ausschließlich auf den aktuellen Datenbaustein zugreifen. Folgende Datentypen sind möglich: Einzelbits, Bytes, Wörter und Doppelwörter.

### **1.6 Wie können Sie beim Programmieren vorgehen?**

Wenn Sie ein erfahrener Anwender sind, haben Sie bestimmt schon Ihre eigene Methode der Programmerstellung gefunden; Sie brauchen dann diesen Abschnitt nicht zu lesen.

Weniger erfahrenen Lesern seien folgende Tips gegeben, wie sie beim Entwerfen, Programmieren, Testen und Inbetriebnehmen ihres STEP-5-Programms vorgehen können.

#### **Realisierungsabschnitte** Die Realisierung eines STEP-5-Steuerprogramm läßt sich in drei Abschnitte einteilen:

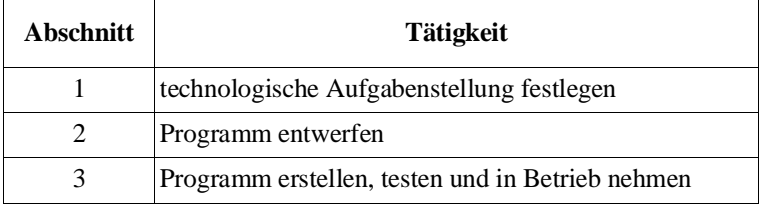

rekursives Verfahren In der Praxis wird sich erweisen, daß Sie einzelne Schritte wiederholen müssen ("Rekursives Verfahren"), z. B. wenn Sie bei der Verfeinerung der Aufgabenstellung feststellen, daß noch mehr Signale benötigt werden.

Schritt 1 Technologische Aufgabenstellung festlegen:

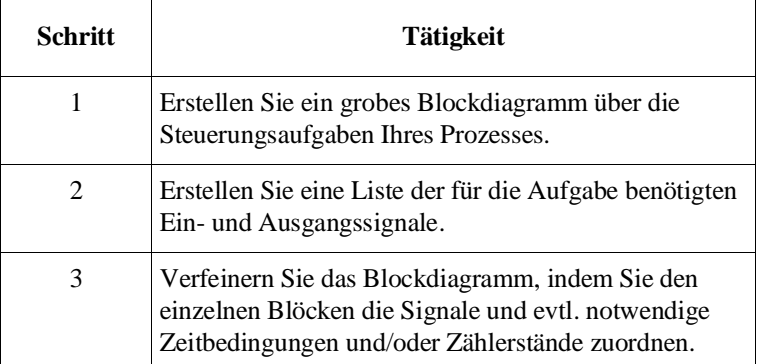

Schritt 2 Programm entwerfen:

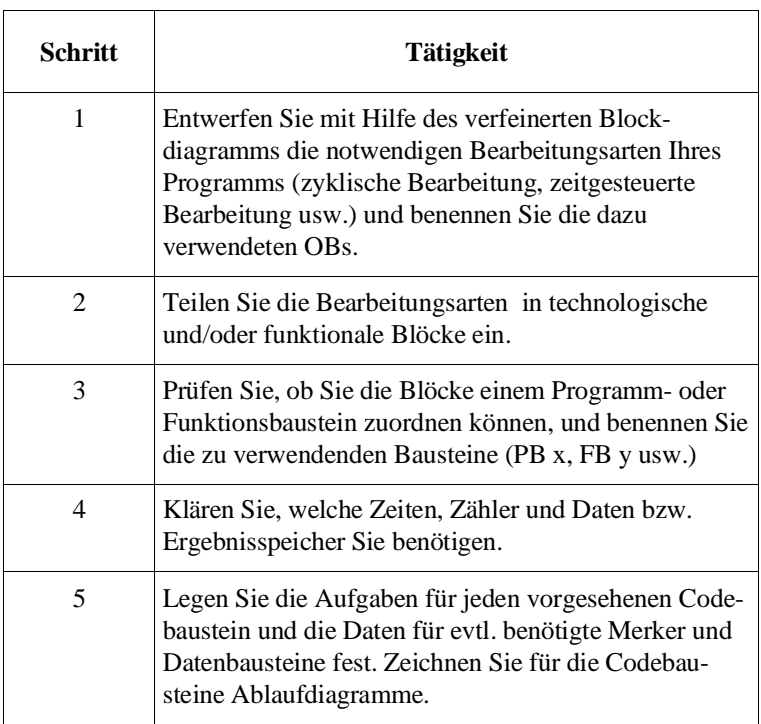

#### **Hinweise zum Umfang der zyklischen Bearbeitung**

Beachten Sie bei der Festlegung der Bearbeitungsarten folgende Randbedingungen.

- Der Zyklus muß ausreichend schnell ablaufen. Die Prozeßzustände dürfen sich nicht schneller ändern, als die CPU darauf reagieren kann. Ansonsten könnte der Prozeß außer Kontrolle geraten.
- Als maximale Reaktionszeit müssen Sie die doppelte Zykluszeit berücksichtigten. Die Zykluszeit wird bestimmt durch die zyklischen Bearbeitung des Systemprogramms und durch Art und Umfang des Anwenderprogramms. Sie ist oftmals nicht konstant, da das zyklische Anwenderprogramm u. U. mehrfach unterbrochen wird durch aufgerufene zeit- und alarmgesteuerte Programme.

Schritt 3 Programm erstellen, testen und in Betrieb nehmen:

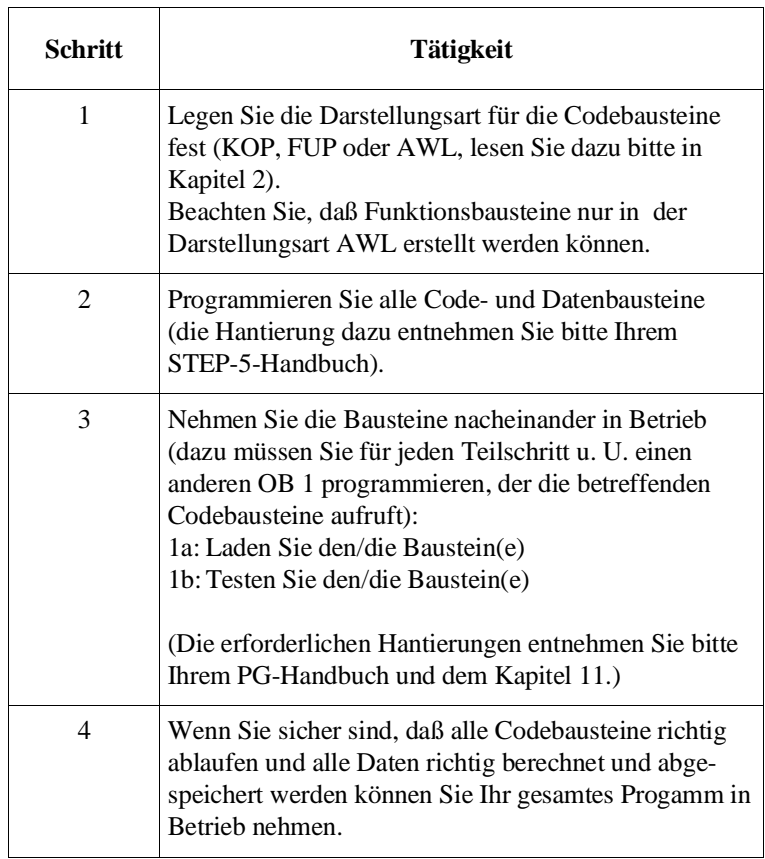

**Hinweis zur Teststrategie** Zu welchem Zeitpunkt Sie Ihr Programm das erste Mal im "heißen" Prozeßbetrieb laufen lassen, d. h. mit echten Ein- und vor allem Ausgangssignalen, müssen Sie selbst bzw. ein Team von Fachleuten entscheiden.

> Je komplexer der Prozeß ist und je schwerer das Sicherheitsrisiko wiegt, um so größer muß die Sorgfalt bei der Inbetriebnahme sein.

# **1.7 Programmierwerkzeuge**

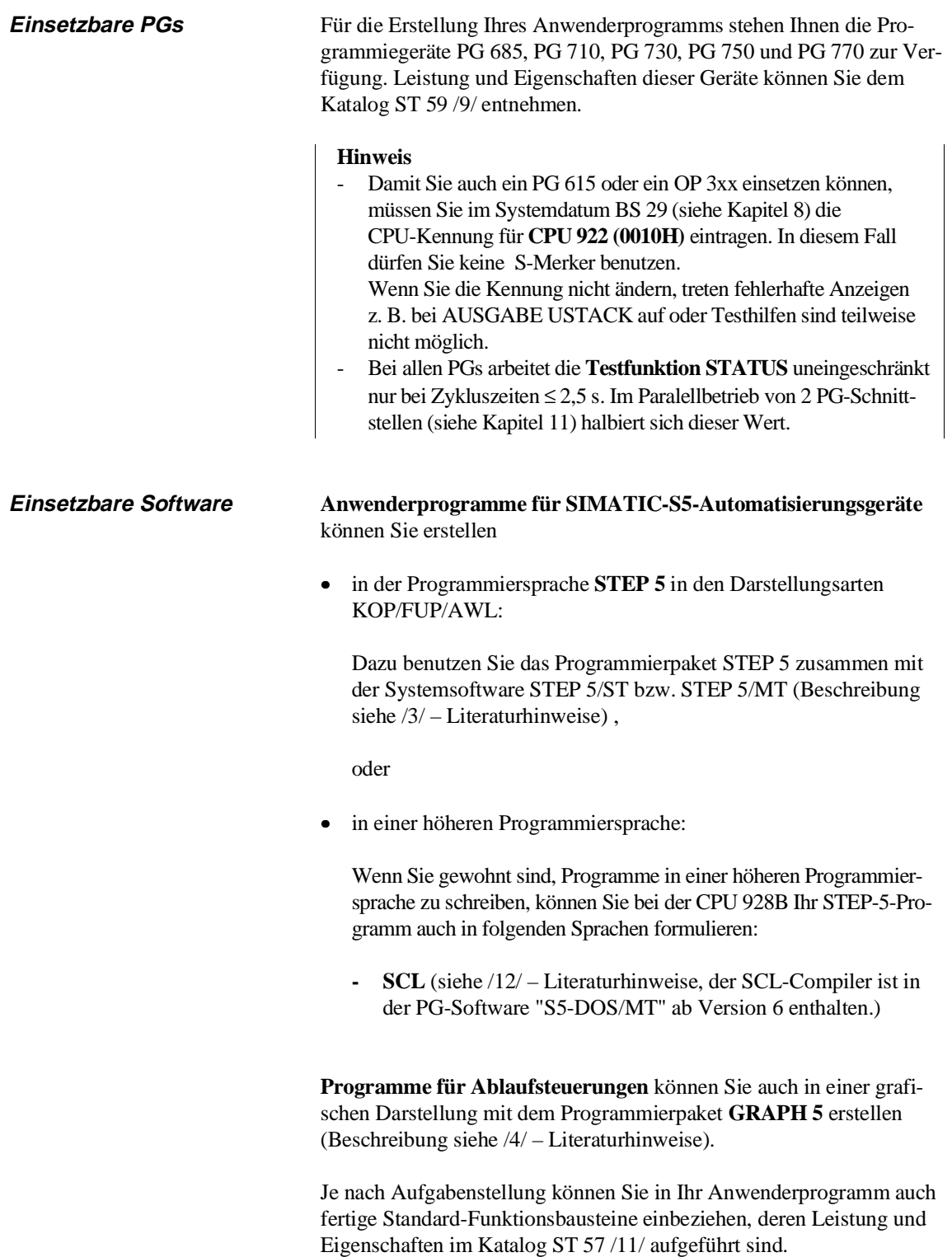
# **1.8 Was ist neu bei der CPU 928B (-3UB12)?**

Die CPU 928B (-3UB12) bietet Ihnen gegenüber der CPU 928B (-3UB11) folgende neue Funktionen.

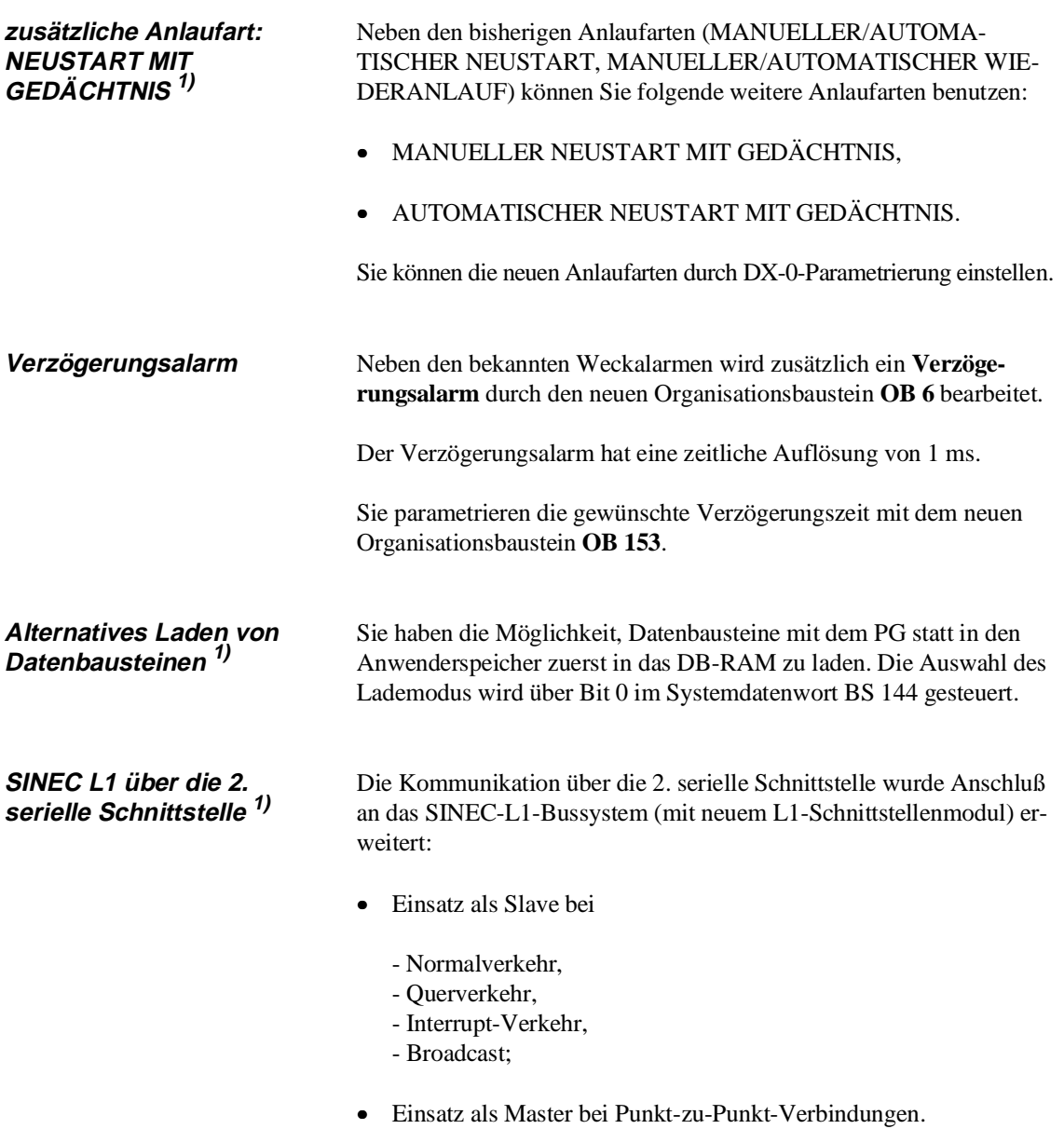

1) nachrüstbar für CPU 928B (-3UB11)

# **Anwenderprogramm 2**

# **Inhalt von Kapitel 2**

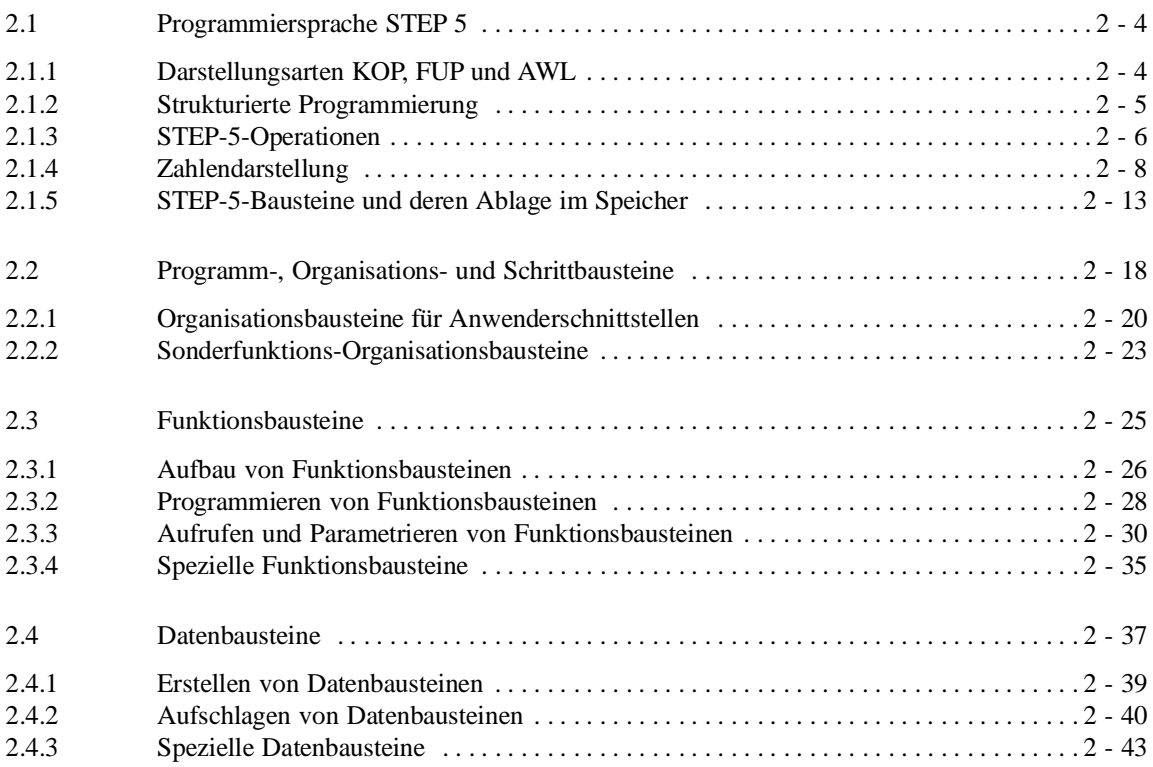

# **Anwenderprogramm 2**

Im nachfolgenden Kapitel erfaheren Sie, aus welchen Komponenten sich ein STEP-5-Anwenderprogramm für die CPU 928B zusammensetzt und wie es strukturiert werden kann.

**2**

# **2.1 Programmiersprache STEP 5**

Mit der Programmiersprache STEP 5 setzen Sie die Ihnen vorliegenden Automatisierungs-aufgaben in Programme um, die in den SIMATIC-S5-Automatisierungsgeräten ablaufen. In STEP 5 können Sie sowohl einfache binäre Funktionen als auch komplexe digitale Funktionen und arithmetische Operationen einschließlich Gleitpunktarithmetik programmieren.

# Befehlsumfang Der **Befehlsumfang** der Programmiersprache STEP 5 gliedert sich in

# **Grundoperationen:**

- in allen Code-Bausteinen anwendbar,
- Darstellungsarten Kontaktplan (KOP), Funktionsplan (FUP), Anweisungsliste (AWL).

# **Ergänzende Operationen und Systemoperationen:**

- nur in Funktionsbausteinen anwendbar,
- Darstellungsart nur Anweisungsliste (AWL),
- Systemoperationen: nur für Anwender mit sehr guten Systemkenntnissen.

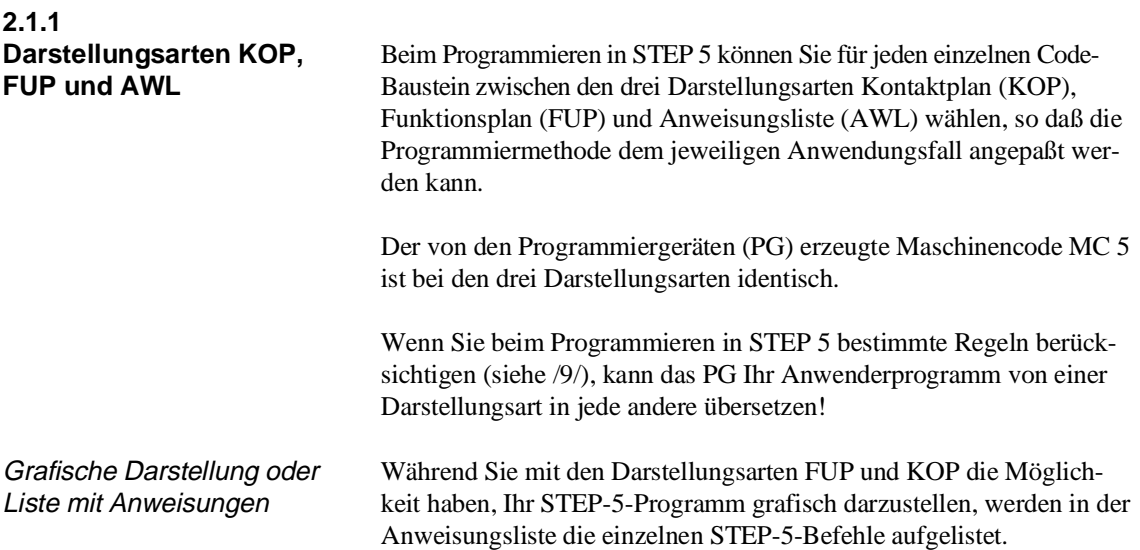

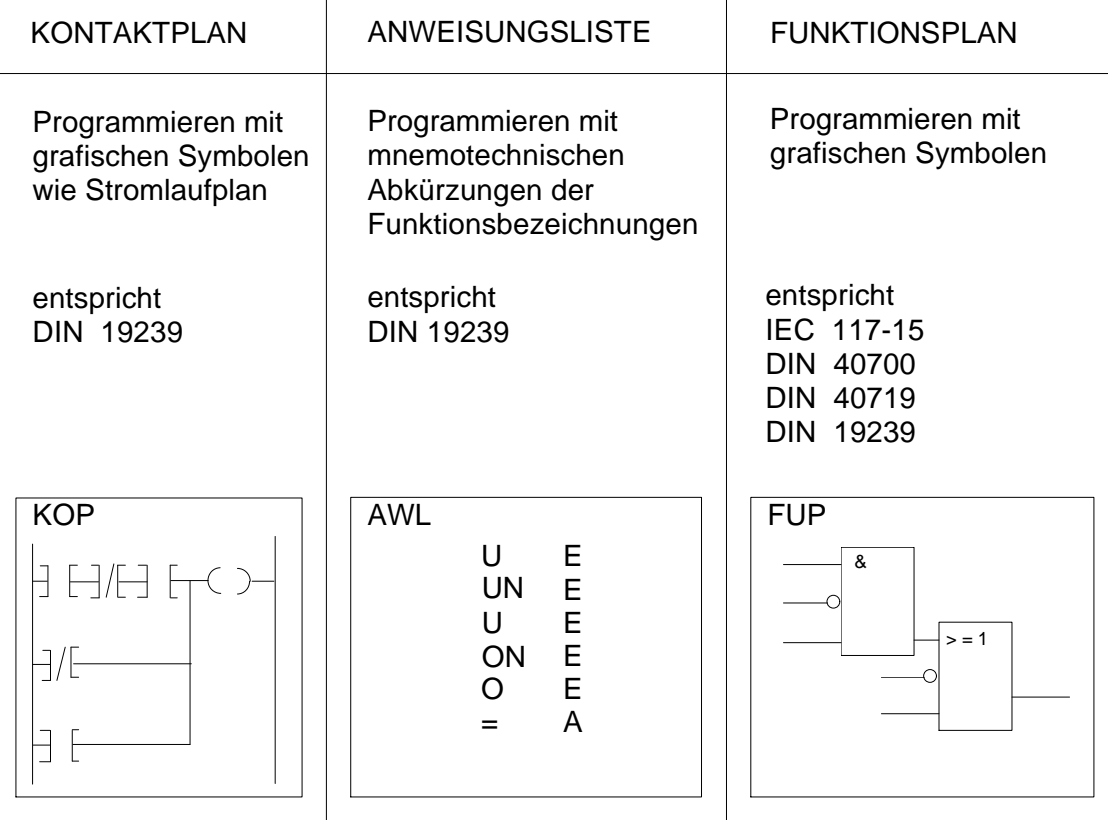

Bild 2-1 Darstellungsarten der Programmiersprache STEP 5

Grafische Darstellung von Ablaufsteuerungen GRAPH 5 /6/ ist eine Programmiersprache zur graphischen Darstellung von Ablaufsteuerungen. Sie ist den Darstellungsarten KOP, FUP und AWL übergeordnet. Das mit GRAPH 5 geschriebene Programm in grafischer Darstellung wird vom PG automatisch in ein STEP-5- Programm umgesetzt.

**2.1.2 Strukturierte Programmierung** Mit STEP 5 kann das Anwenderprogramm strukturiert werden. Es wird dabei in einzelne, in sich abgeschlossene Programmabschnitte (Bausteine) aufgeteilt. Die Gliederung Ihres Anwenderprogramms verdeutlicht somit auf den ersten Blick die wesentlichen Programmstrukturen oder hebt programmtechnisch zusammenhängende Anlagenteile hervor.

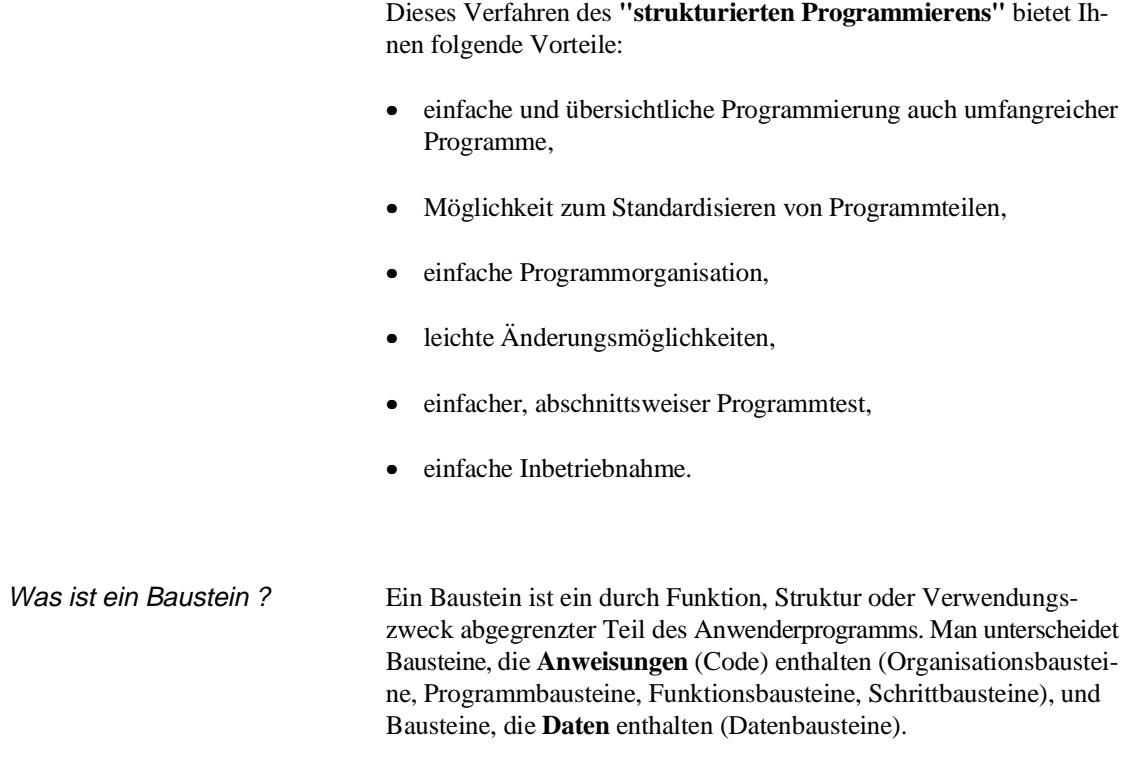

**2.1.3**

**STEP-5-Operationen** Eine STEP-5-Operation ist die kleinste selbständige Einheit des Anwenderprogramms. Sie ist die Arbeitsvorschrift für die CPU. Eine STEP-5- Operation setzt sich zusammen aus einem Operationsteil und einem Operandenteil.

Beispiel

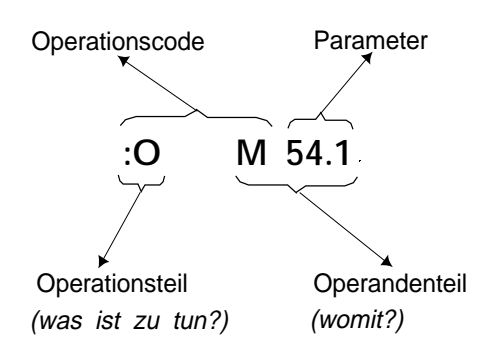

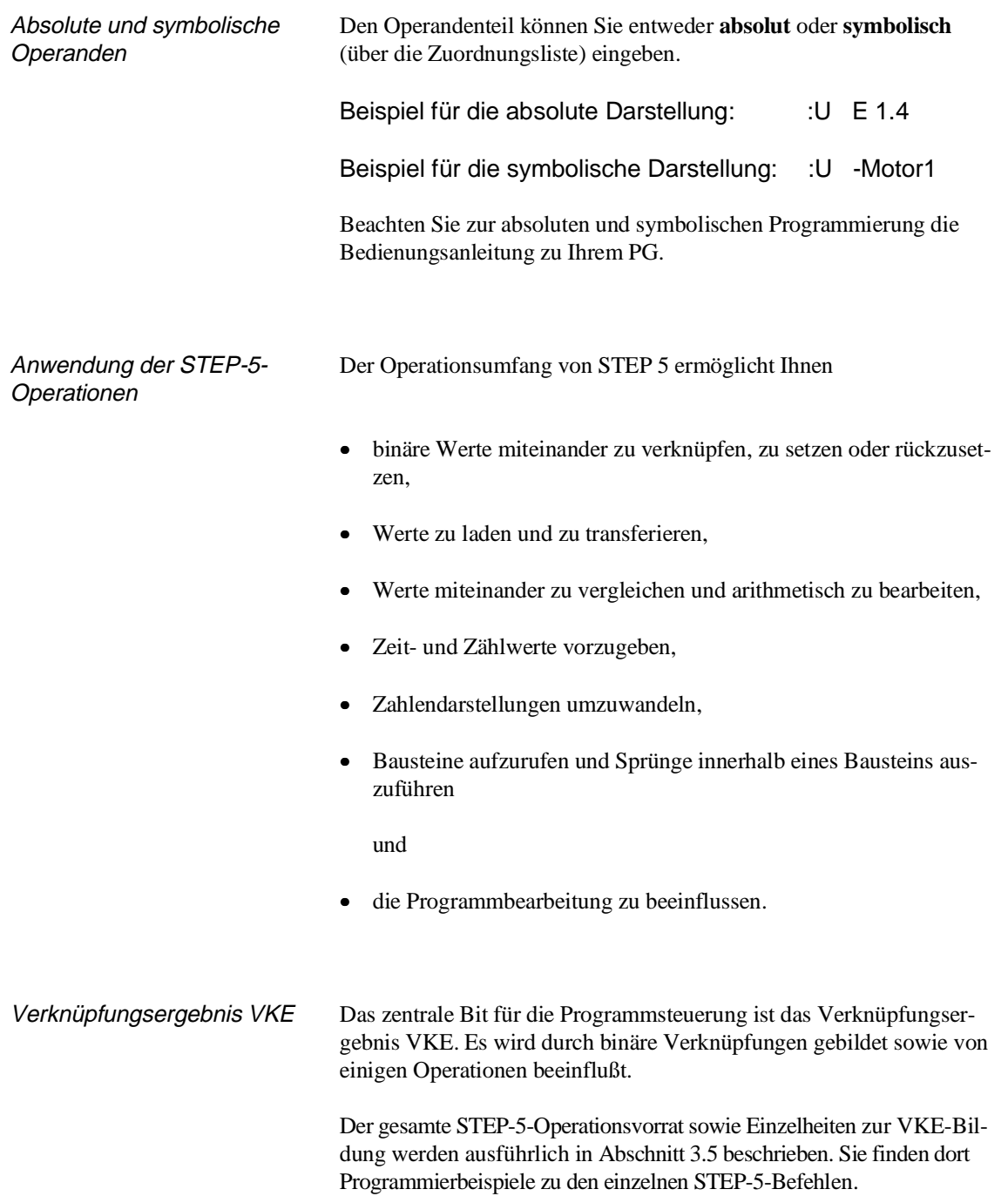

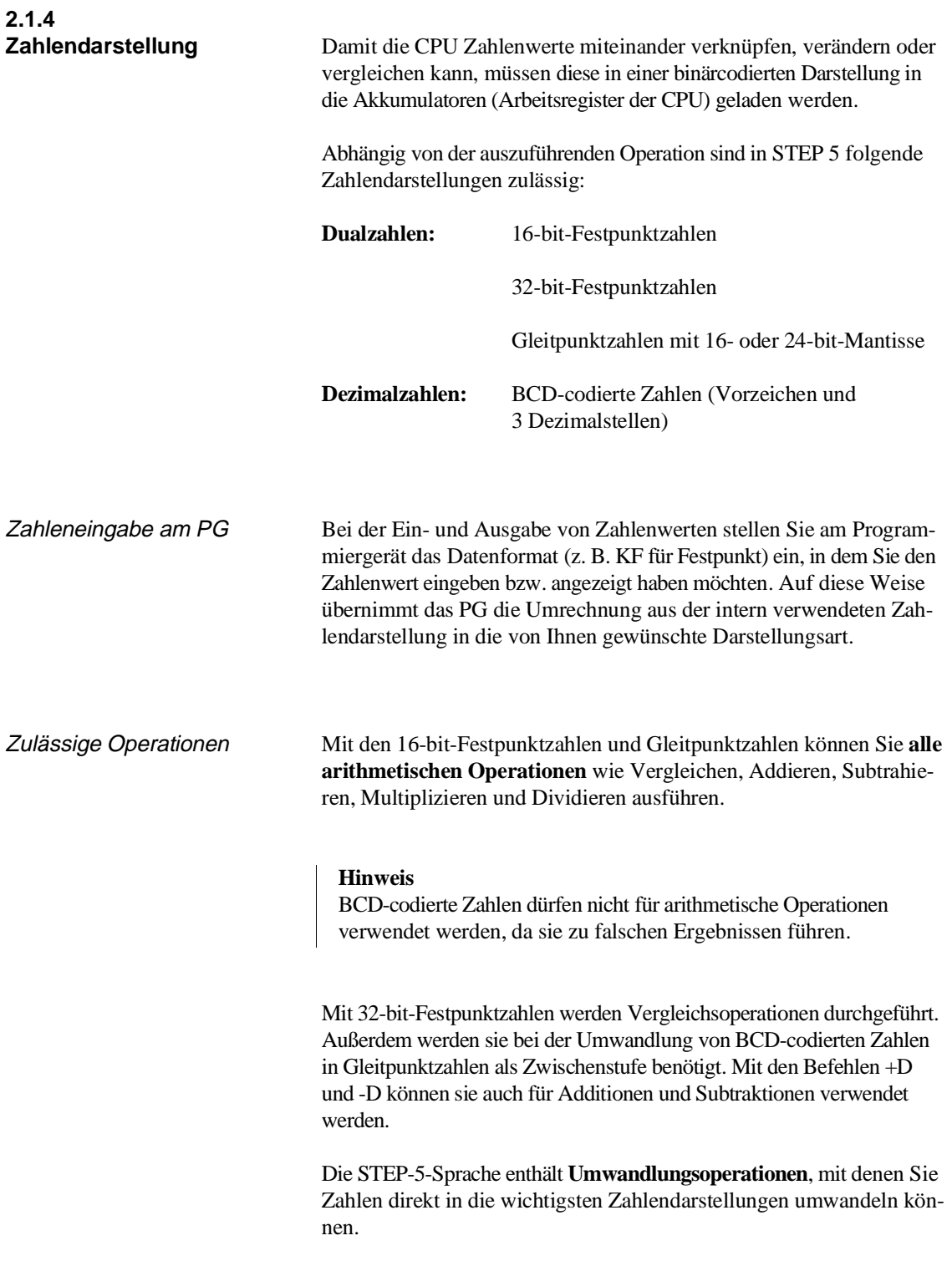

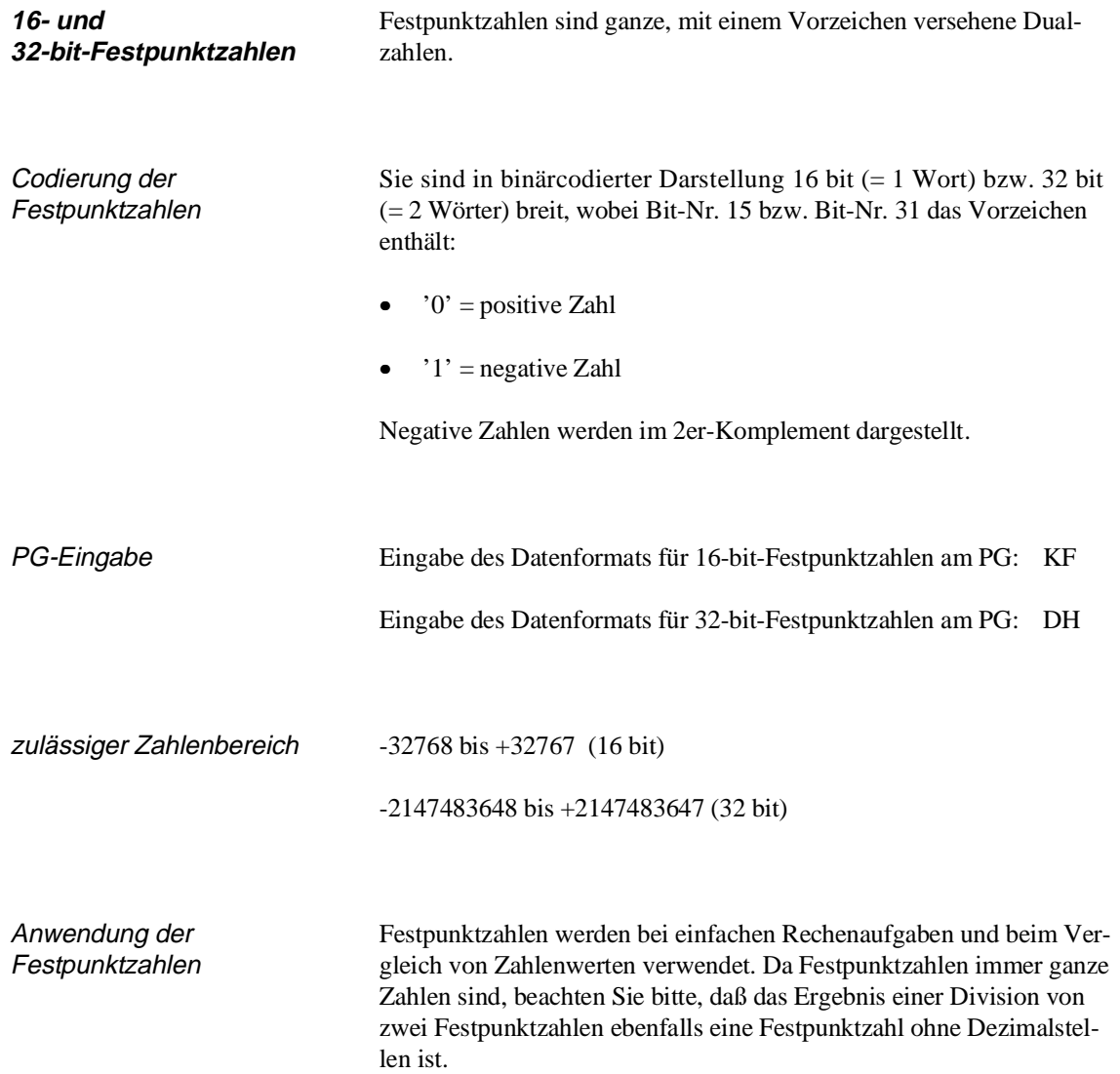

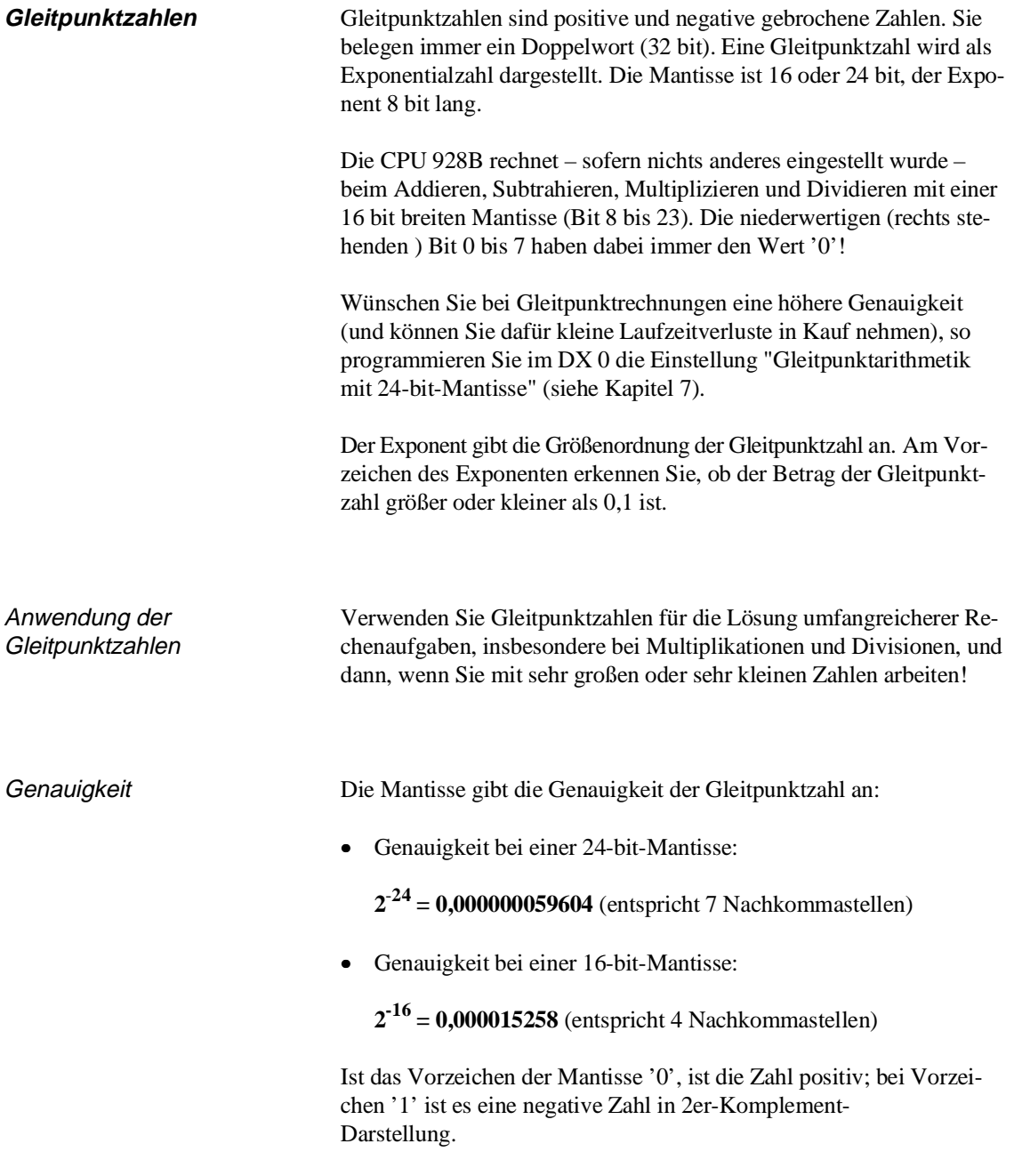

Der **Gleitpunktwert '0'** wird als dualer Wert **80000000H** (32 bit, siehe "Codierung der Gleitpunktzahlen") dargestellt.

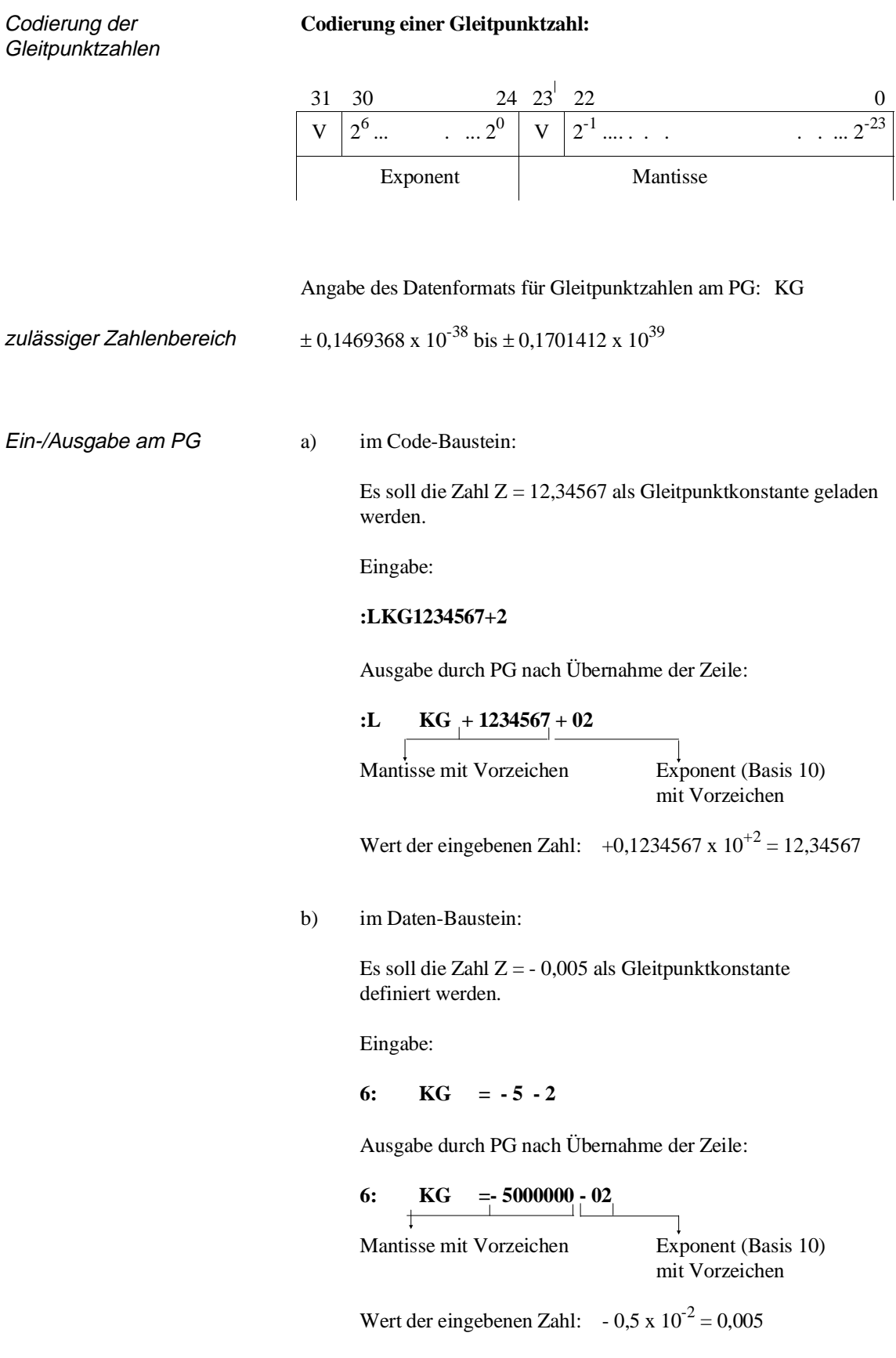

 $\bar{z}$ 

**BCD-codierte Zahl** Dezimalzahlen werden als BCD-Zahlen dargestellt. Mit Vorzeichen und 3 Ziffern belegen sie im Akkumulator 16 bit (1 Wort):

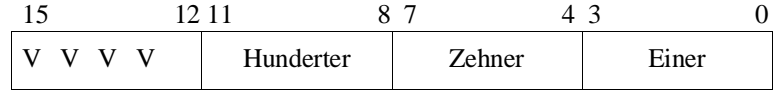

Die einzelnen Ziffern sind positive 4-bit-Dualzahlen zwischen 0000 und 1001 (0 und 9 dezimal).

Die linken Bit sind für das Vorzeichen reserviert.

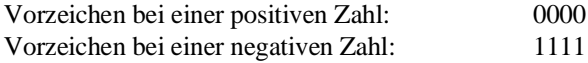

zulässiger Zahlenbereich -999 bis +999

# **2.1.5 STEP-5-Bausteine und deren Ablage im Speicher**

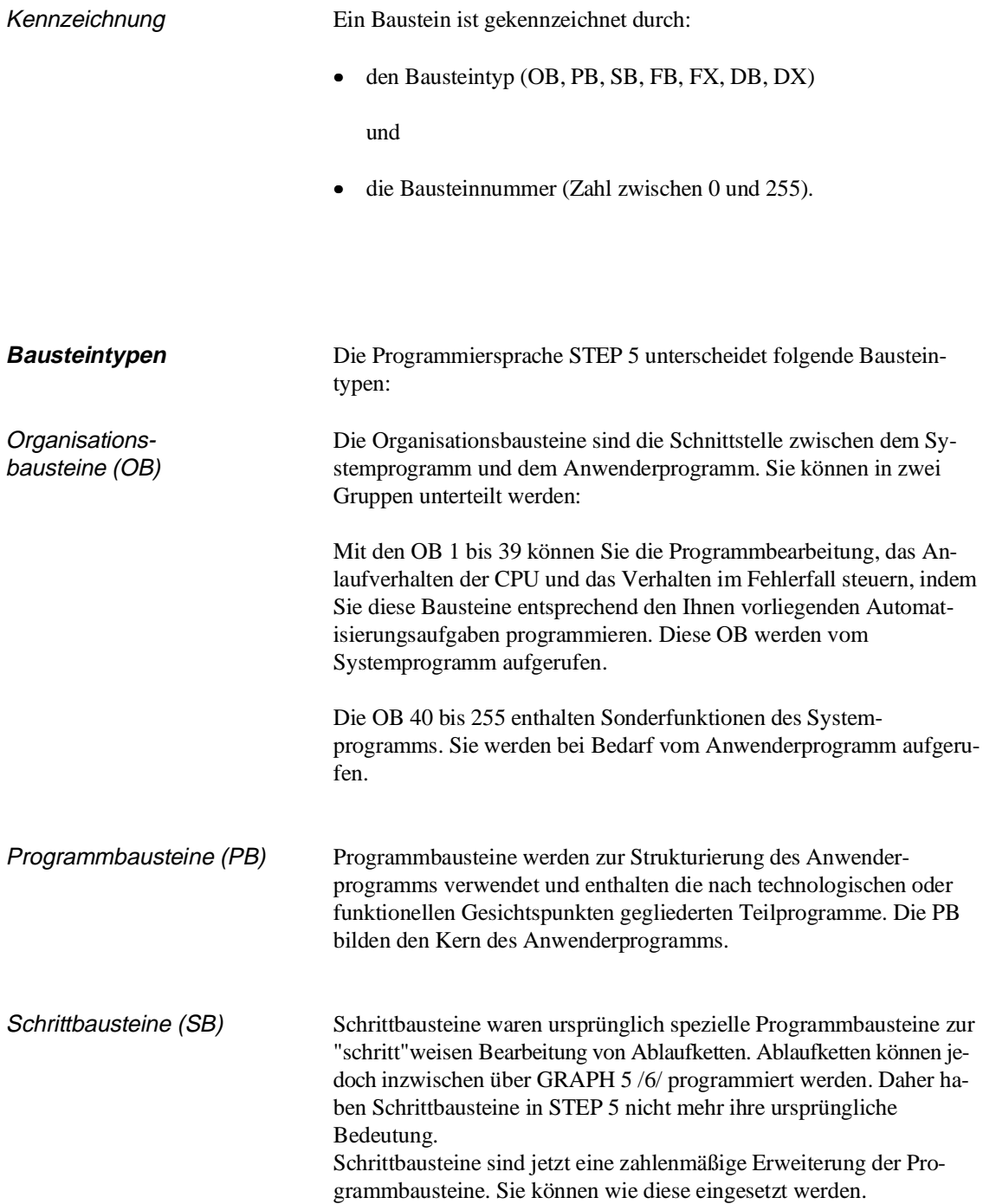

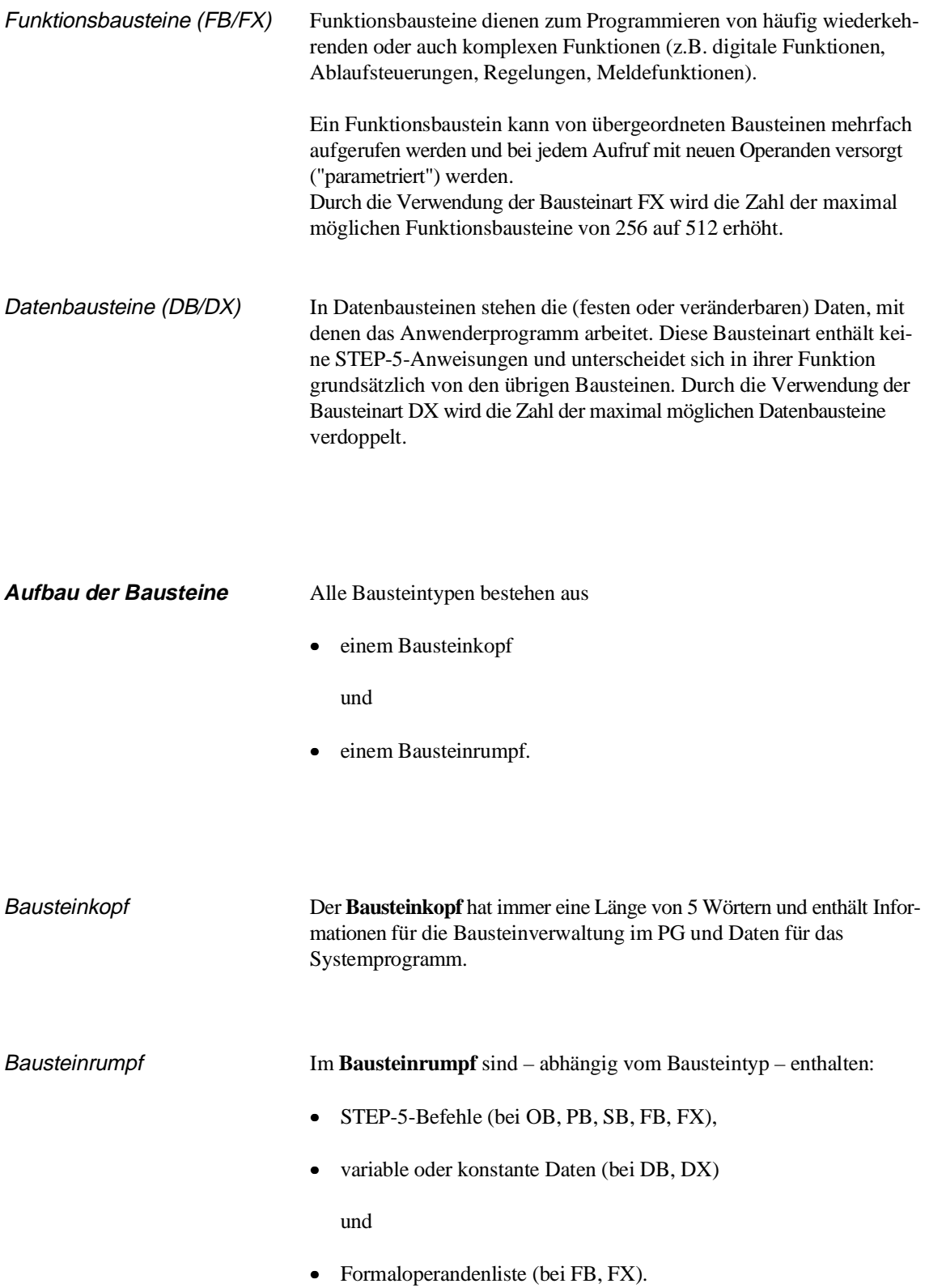

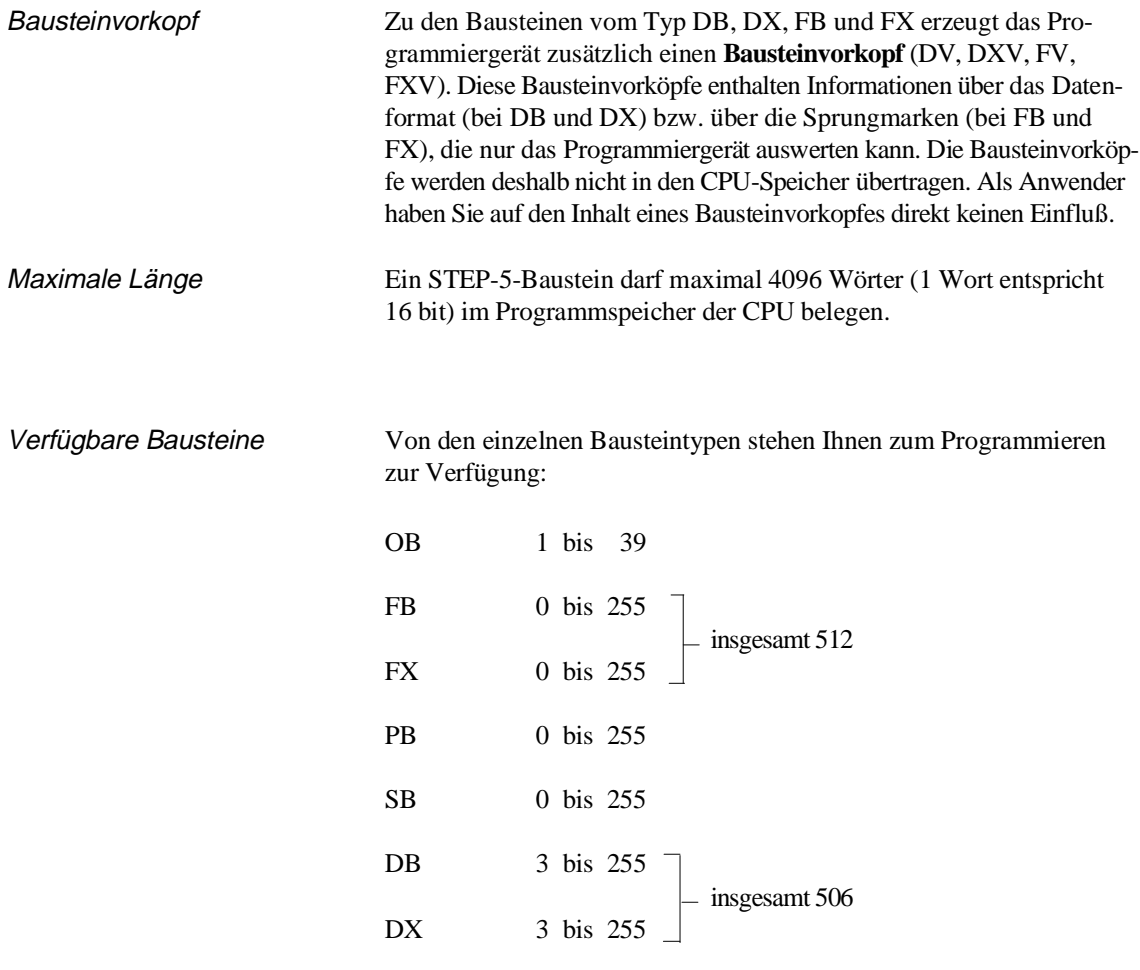

Die Datenbausteine DB 0, DB 1, DB2, DX 0 , DX 1 und DX 2 enthalten Parameter. Sie sind für bestimmte Funktionen reserviert und deshalb nicht beliebig verwendbar.

 $\hat{\mathcal{A}}$ 

Ablage der Bausteine **Alle programmierbaren Bausteine werden vom PG** in der Reihenfolge ihres Transfers im Programmspeicher hinterlegt (Bild 2-2). Mit der PG-Funktion "Übertragen Bausteine B" werden zunächst die Code- und dann die Datenbausteine zum AG übertragen. Bei RAM-Betrieb wird zuerst das RAM-Modul nach Übertragung der Codebausteine mit Datenbausteinen aufgefüllt und danach werden die restlichen Datenbausteine in das interne DB-RAM geschrieben.

Die Anfangsadressen der gespeicherten Bausteine werden im Datenbaustein DB 0 hinterlegt.

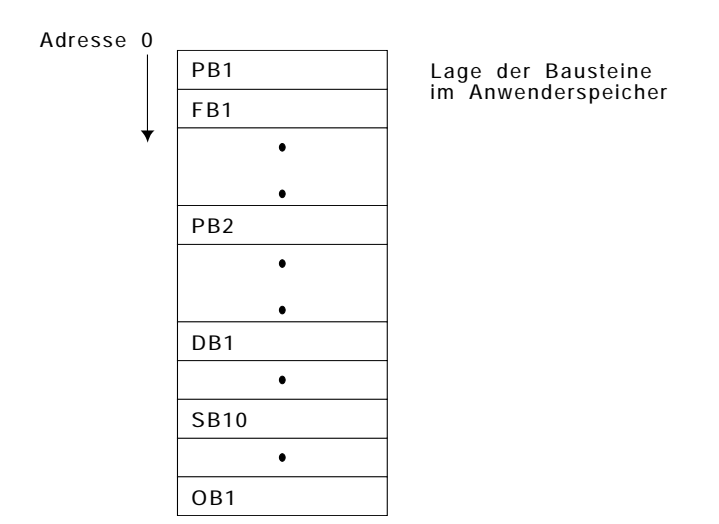

Bild 2-2 Beispiel für eine Ablage der Bausteine im Programmspeicher

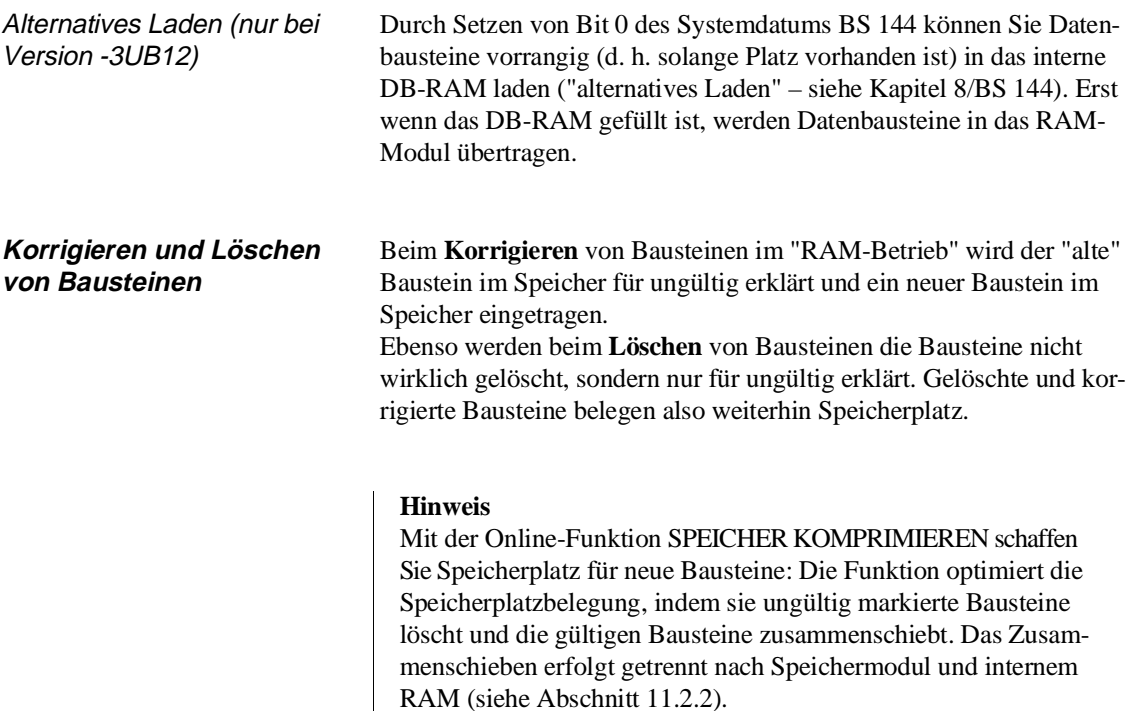

# **2.2 Programm-, Organisations- und Schrittbausteine**

Programmbausteine (PB), Organisationsbausteine (OB) und Schrittbausteine (SB) unterscheiden sich hinsichtlich Programmierung und Aufruf nicht. Alle drei können Sie wahlweise in den Darstellungsarten KOP, FUP und AWL programmieren.

**Programmieren** Gehen Sie beim Programmieren von Programm-, Organisations- und Schrittbausteinen folgendermaßen vor:

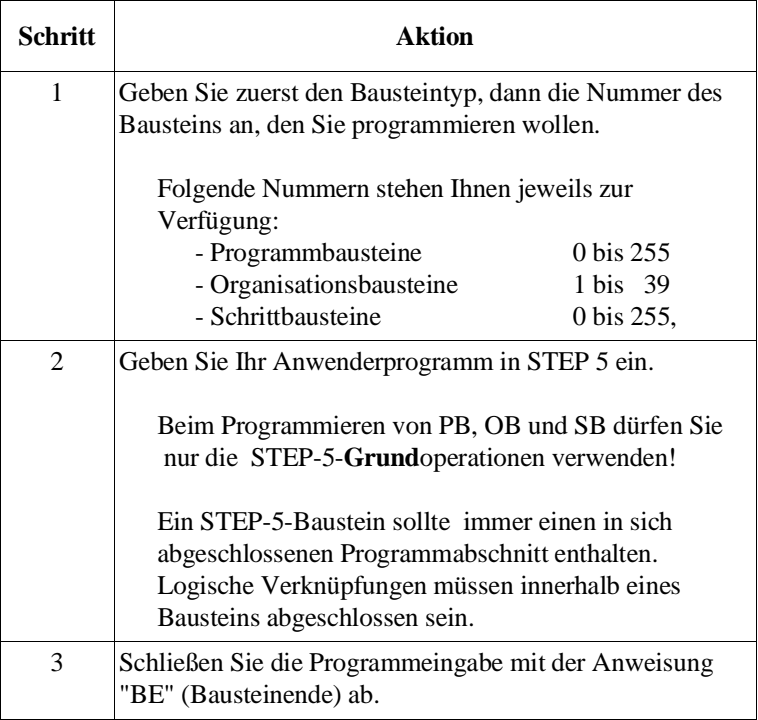

**Aufrufen** Bausteine – außer OB 1 bis OB 39 – müssen zum Bearbeiten aufgerufen werden. Dies geschieht durch spezielle STEP-5-Operationen, die Bausteinaufrufe.

> Diese Bausteinaufrufe können innerhalb eines Organisations-, Programm-, Funktions- oder Schrittbausteins programmiert werden. Sie sind vergleichbar mit Sprüngen in ein Unterprogramm. Jeder Sprung verursacht einen Bausteinwechsel. Die Rücksprungadresse im aufrufenden Baustein wird vom System zwischengespeichert.

Aufrufe können sowohl unbedingt als auch bedingt ausgeführt werden:

Unbedingter Aufruf Die Anweisung SPA gehört zu den unbedingten Operationen. Sie hat selbst keinen Einfluß auf das VKE. Dieses wird beim Sprung in den neuen Baustein mitgenommen. Dort kann es zwar ausgewertet, jedoch nicht mehr weiter verknüpft werden.

> Der angesprochene Baustein wird **unabhängig** vom Verknüpfungsergebnis (VKE – siehe Abschnitt 3.4) bearbeitet.

Beispiel: **SPA** PB 100

Bedingter Aufruf Die Anweisung SPB gehört zu den bedingten Operationen, d. h. der angesprochene Baustein wird nur bearbeitet, wenn das Verknüpfungsergebnis **VKE = 1** ist. Bei VKE = 0 wird die Sprunganweisung nicht ausgeführt.

Beispiel: **SPB** PB 100

# **Hinweis**

Nach Ausführen der bedingten Sprungoperation ist das VKE auf **'1'** gesetzt unabhängig davon, ob der Sprung in den aufgerufenen Baustein ausgeführt wird oder nicht.

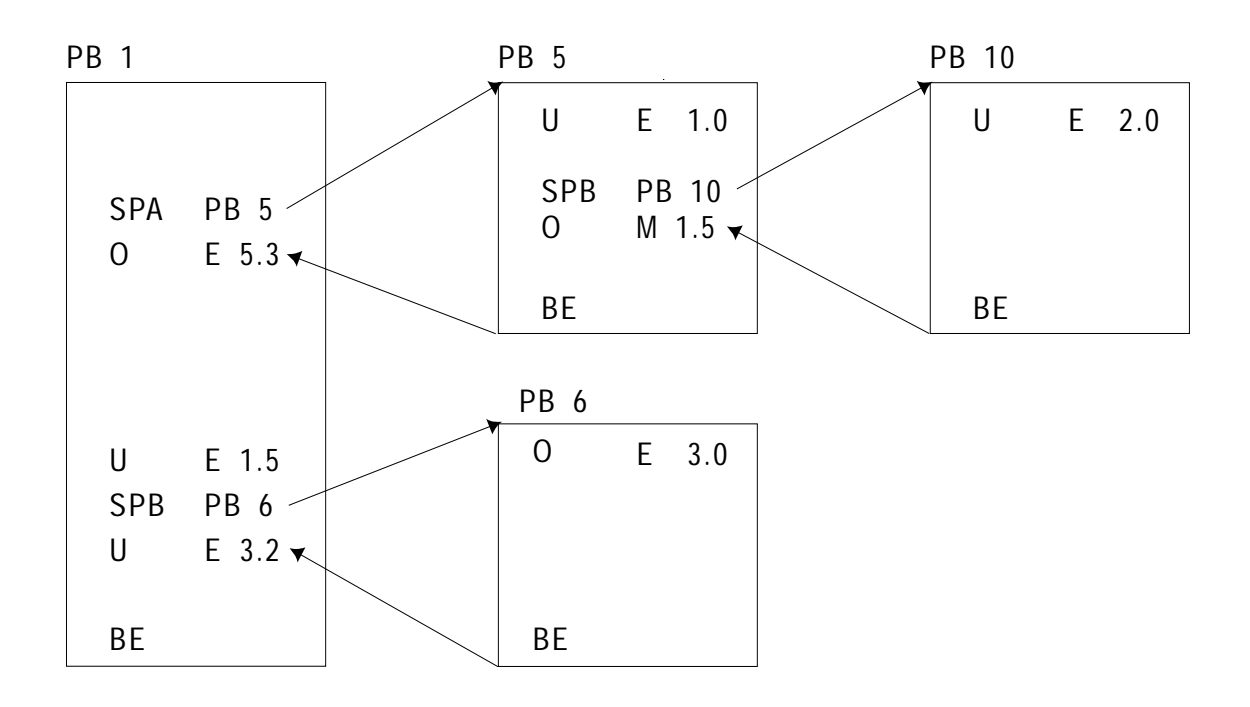

Bild 2-3 Bausteinaufrufe, die die Bearbeitung eines Programmbausteins freigeben

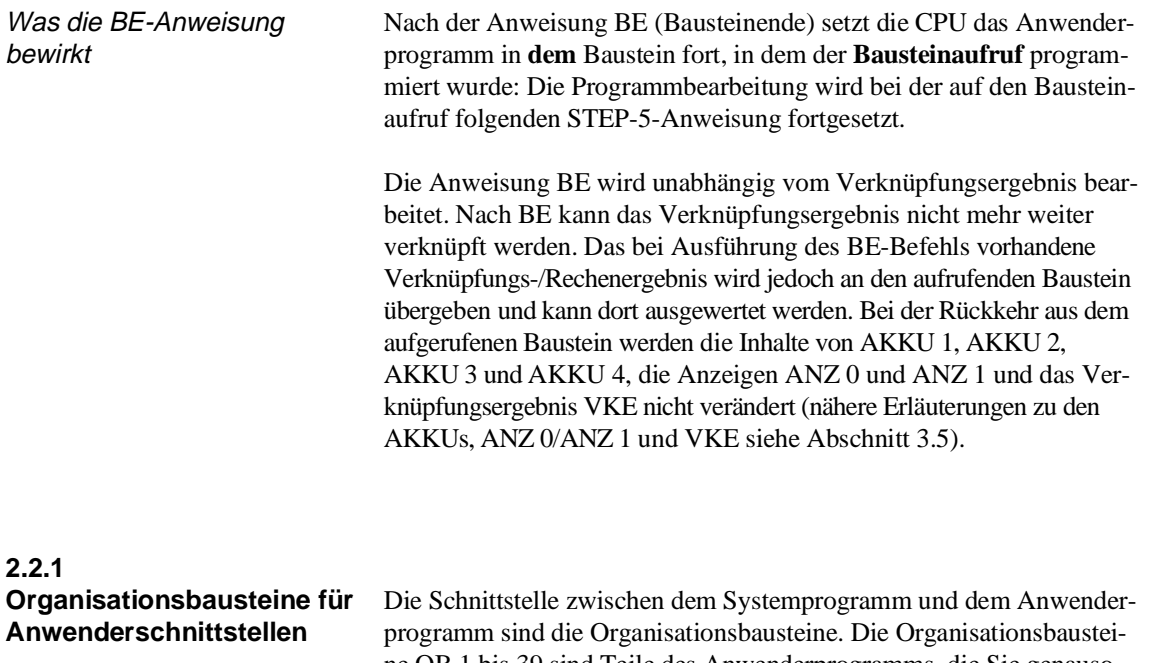

ne OB 1 bis 39 sind Teile des Anwenderprogramms, die Sie genauso wie Programmbausteine programmieren. Durch Programmierung dieser OB können Sie das Verhalten der CPU beim Anlauf, während der Programmbearbeitung und im Fehlerfall beeinflussen. Die Organisationsbausteine sind wirksam, sobald sie in den AG-Speicher geladen werden. **Dies ist auch im laufenden Betrieb möglich.**

Nachdem das Systemprogramm den betreffenden Organisationsbaustein aufgerufen hat, wird das darin enthaltene Anwenderprogramm bearbeitet.

# **Hinweis**

Die Organisationsbausteine OB 1 bis OB 39 für Anwenderschnittstellen werden vom Anwender programmiert und vom Systemprogramm als Reaktion auf bestimmte Ereignisse automatisch aufgerufen!

Zu **Testzwecken** können diese Organisationsbausteine auch vom Anwenderprogramm aufgerufen werden (SPA/SPB OB xxx). Es ist jedoch nicht möglich, z.B. durch Aufruf von OB 20 einen NEUSTART auszulösen!

Die nachfolgenden Tabellen geben Ihnen eine Übersicht über die Anwendernahtstellen (OBs).

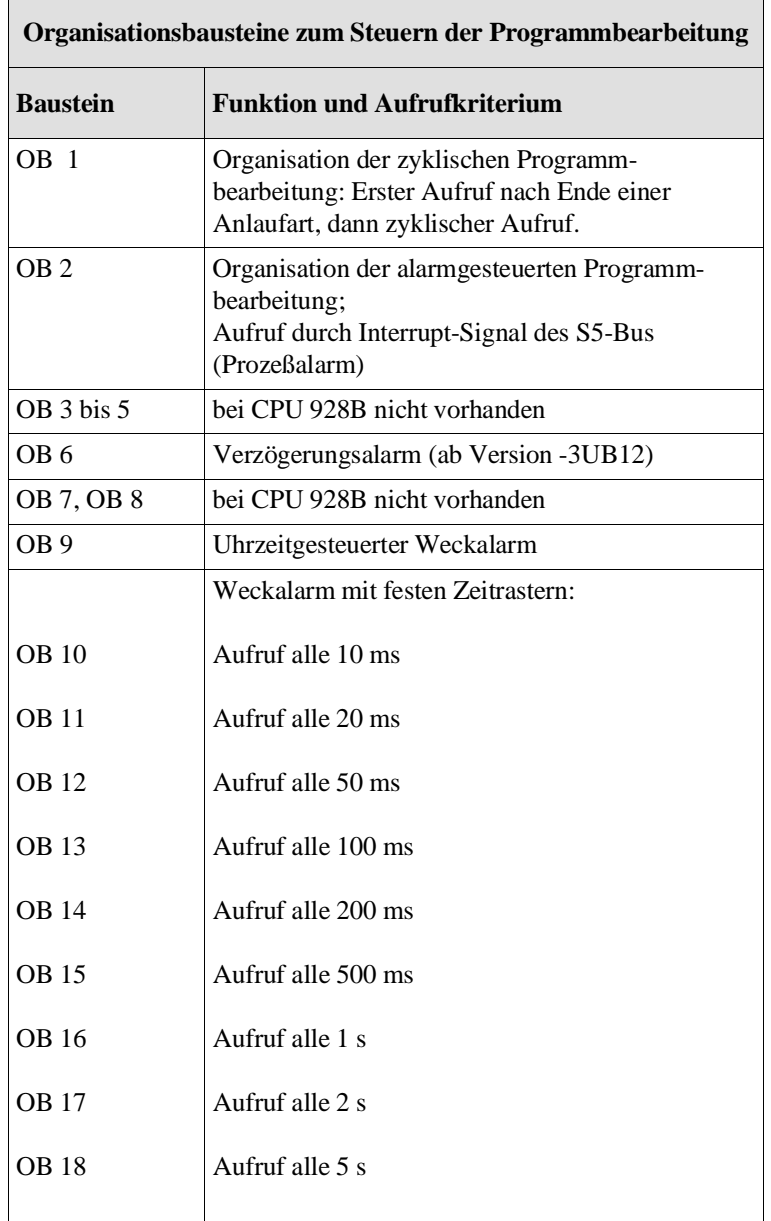

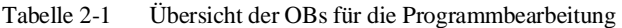

|                 | Organisationsbausteine zum Steuern des Anlaufverhaltens                             |
|-----------------|-------------------------------------------------------------------------------------|
| <b>Baustein</b> | <b>Funktion und Aufrufkriterium</b>                                                 |
| OB 20           | Aufruf bei NEUSTART (manuell und<br>automatisch)                                    |
| <b>OB 21</b>    | Aufruf bei MANUELLEM WIEDER-<br><b>ANLAUF/NEUSTART MIT</b><br><b>GEDÄCHTNIS</b>     |
| OB 22           | Aufruf bei AUTOMATISCHEM WIEDER-<br><b>ANLAUF/NEUSTART MIT</b><br><b>GEDÄCHTNIS</b> |

Tabelle 2-2 Übersicht der OBs für den Anlauf

Tabelle 2-3 Übersicht der OBs für die Fehlerbearbeitung

|                 | Organisationsbausteine für Reaktionen auf Geräte- oder<br>Programmfehler $^{1)}$                                         |
|-----------------|----------------------------------------------------------------------------------------------------|
| <b>Baustein</b> | <b>Funktion und Aufrufkriterium</b>                                                                                      |
| <b>OB</b> 19    | Laufzeitfehler (LZF): Aufruf eines nicht<br>geladenen Bausteins                                                          |
| OB 23           | Quittungsverzug (QVZ) im Anwenderprogramm<br>(bei Direktzugriff auf Peripheriebaugruppen oder<br>andere S5-Bus-Adressen) |
| <b>OB 24</b>    | Quittungsverzug (QVZ) beim Aktualisieren des<br>Prozeßabbildes und bei Koppelmerkerübertragung                           |
| <b>OB 25</b>    | Adressierfehler (ADF)                                                                                                    |
| OB 26           | Zykluszeitüberschreitung (ZYK)                                                                                           |
| <b>OB 27</b>    | Befehlscodefehler (BCF): Substitutionsfehler                                                                             |
| <b>OB 28</b>    | STOP durch PG-Funktion/Stoppschalter/<br>2)<br>$S5-Rus$                                                                  |
| OB 29           | Befehlscodefehler (BCF): Operationscode nicht<br>zulässig                                                                |
| OB 30           | Befehlscodefehler (BCF): Parameter nicht<br>zulässig                                                                     |
| <b>OB</b> 31    | sonstige Laufzeitfehler (LZF)                                                                                            |
| OB 32           | Laufzeitfehler (LZF): Lade- und Transferfehler<br>bei Datenbausteinen                                                    |
| OB 33           | Weckfehler (WECK-FE)                                                                                                    |

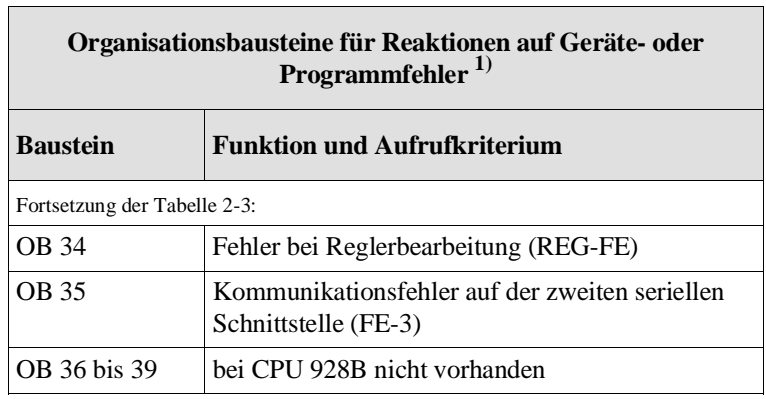

1) Ist im Fehlerfall der OB nicht geladen, geht die CPU in den Stoppzustand.

AUSNAHME: Bei nicht vorhandenem OB 23, OB 24 und OB 35 erfolgt keine Reaktion!

2) Der OB 28 wird vor Übergang in den Stoppzustand aufgerufen. Der Stoppzustand erfolgt immer, gleichgültig ob und wie der OB 28 programmiert ist. AUSNAHME: Bei NETZ AUS wird der OB 28 nicht aufgerufen!

# **2.2.2 Sonderfunktions-Organisationsbausteine**

Die folgenden Organisationsbausteine enthalten Sonderfunktionen des Systemprogramms. Sie können von Ihnen **nicht** programmiert (dies gilt für alle OB mit Nummern zwischen 40 und 255!), sondern lediglich aufgerufen werden. Sie enthalten kein STEP-5-Programm. Sonderfunktions-OB können in allen Code-Bausteinen aufgerufen werden.

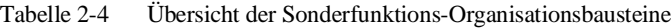

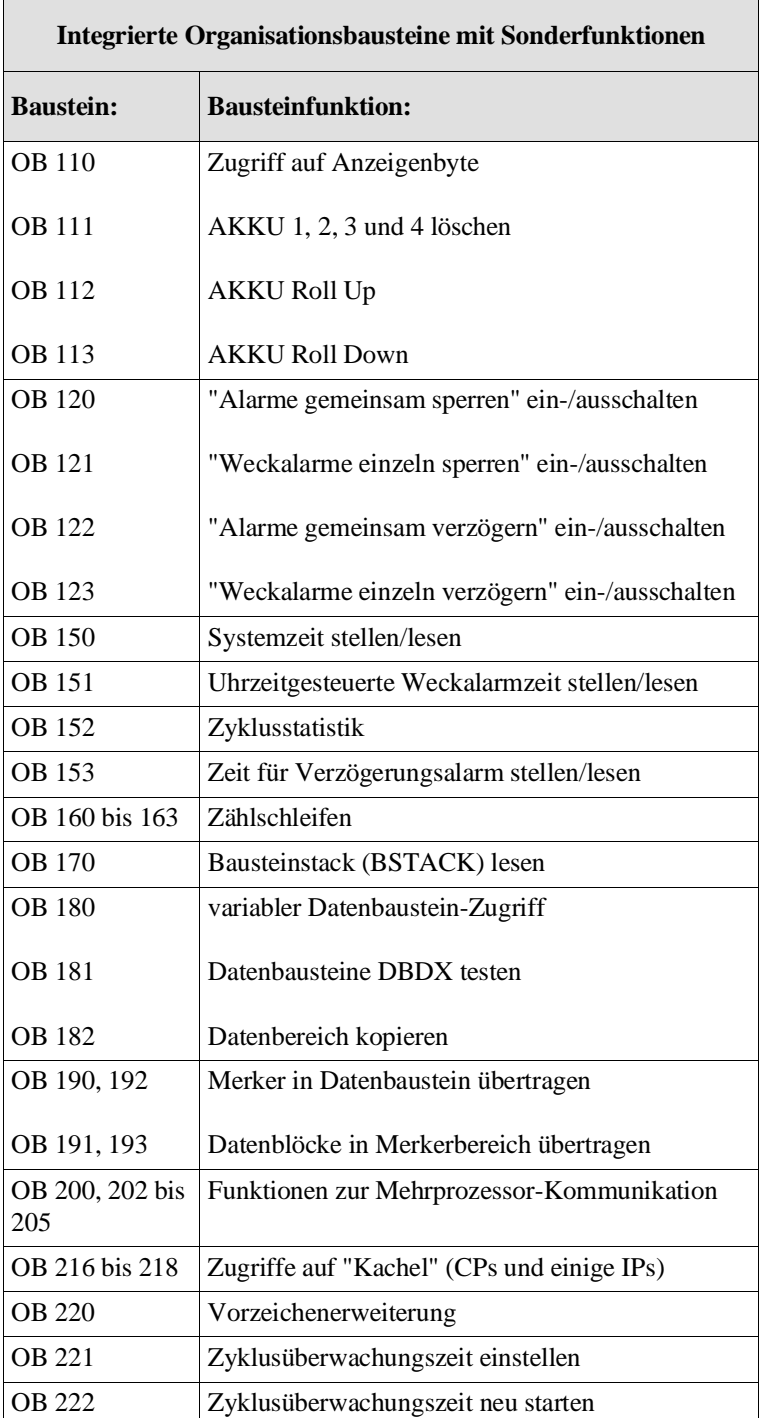

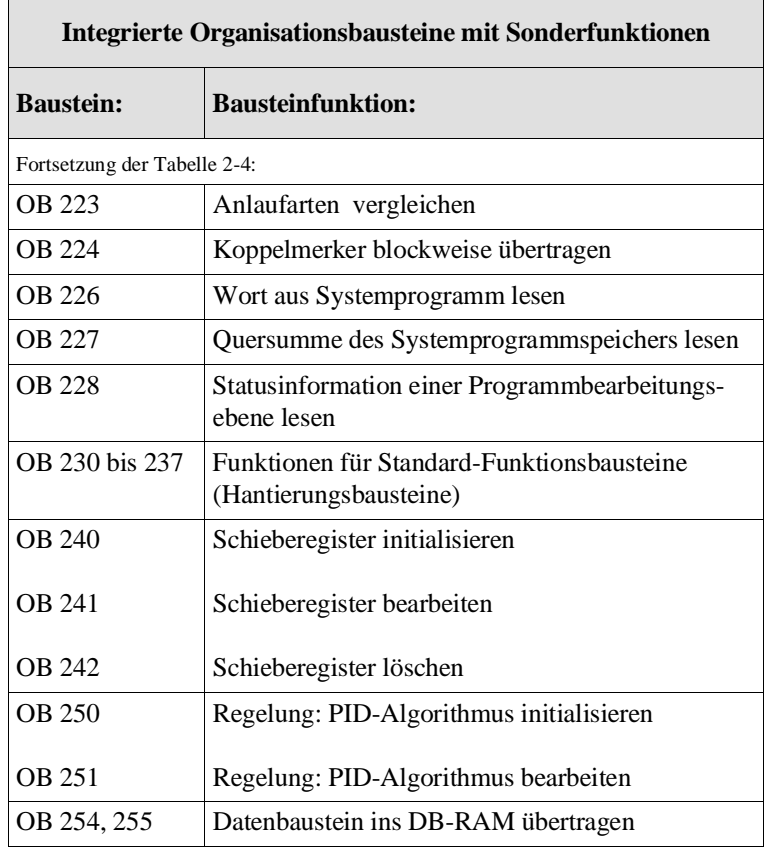

Die ausführliche Beschreibung dieser Sonderfunktionen finden Sie in Kapitel 6.

# **2.3 Funktionsbausteine**

Funktionsbausteine (FB/FX) sind ebenso Teile des Anwenderprogramms wie z. B. Programmbausteine. FX-Funktionsbausteine haben den gleichen Aufbau wie FB-Funktionsbausteine und werden ebenso programmiert.

Mit Funktionsbausteinen werden häufig wiederkehrende oder sehr komplexe Funktionen realisiert. Jeder Funktionsbaustein stellt innerhalb des Anwenderprogramms eine abgeschlossene Funktion dar. Sie können Funktionsbausteine

• als Softwareprodukt von SIEMENS beziehen (Standard-Funktionsbausteine auf Diskette – siehe /5/); mit diesen Standard-Funktionsbausteinen können Sie Ihre Proramme für Steuern, Melden, Regeln und Protokollieren schnell und sicher erstellen)

oder

selbst programmieren.

Funktionsbausteine weisen gegenüber den Organisations-, Programmund Schrittbausteinen vier wesentliche **Unterschiede** auf:

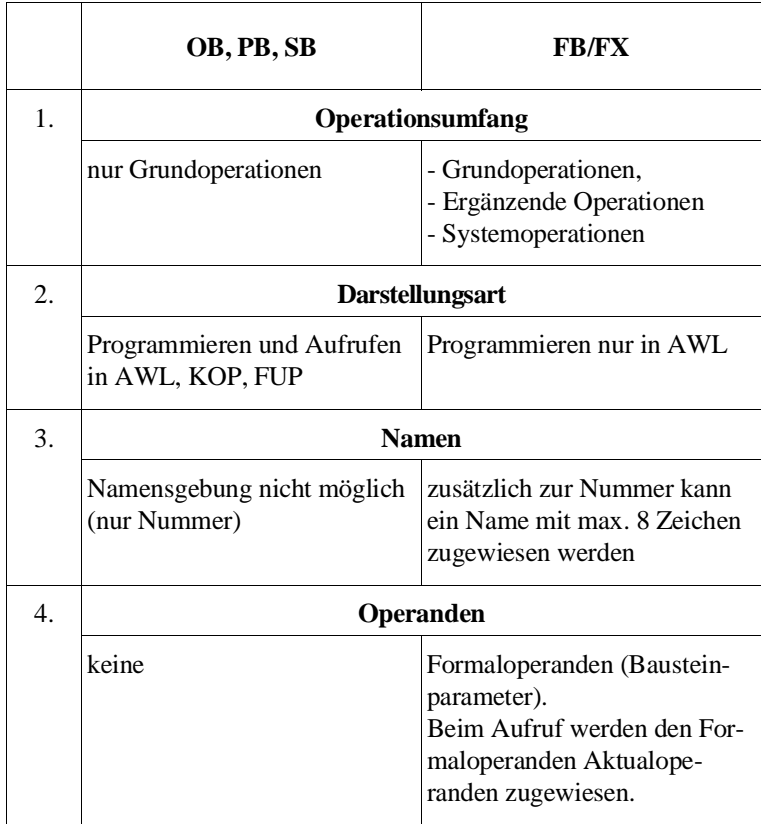

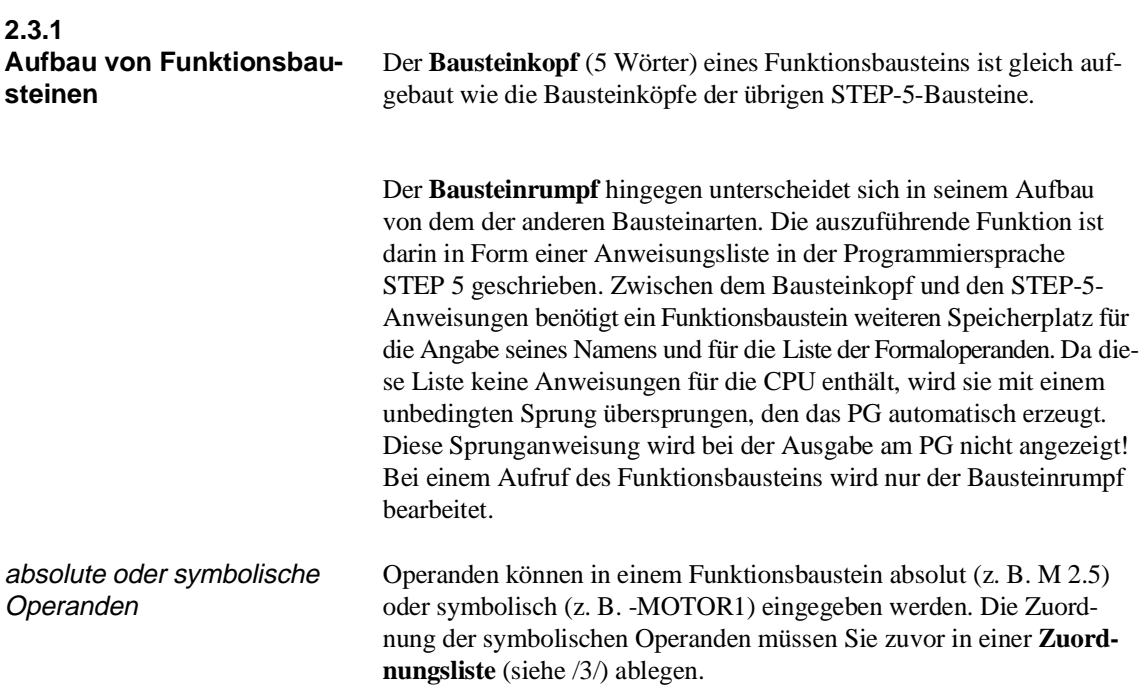

So sieht ein Funktionsbaustein im AG-Speicher aus:

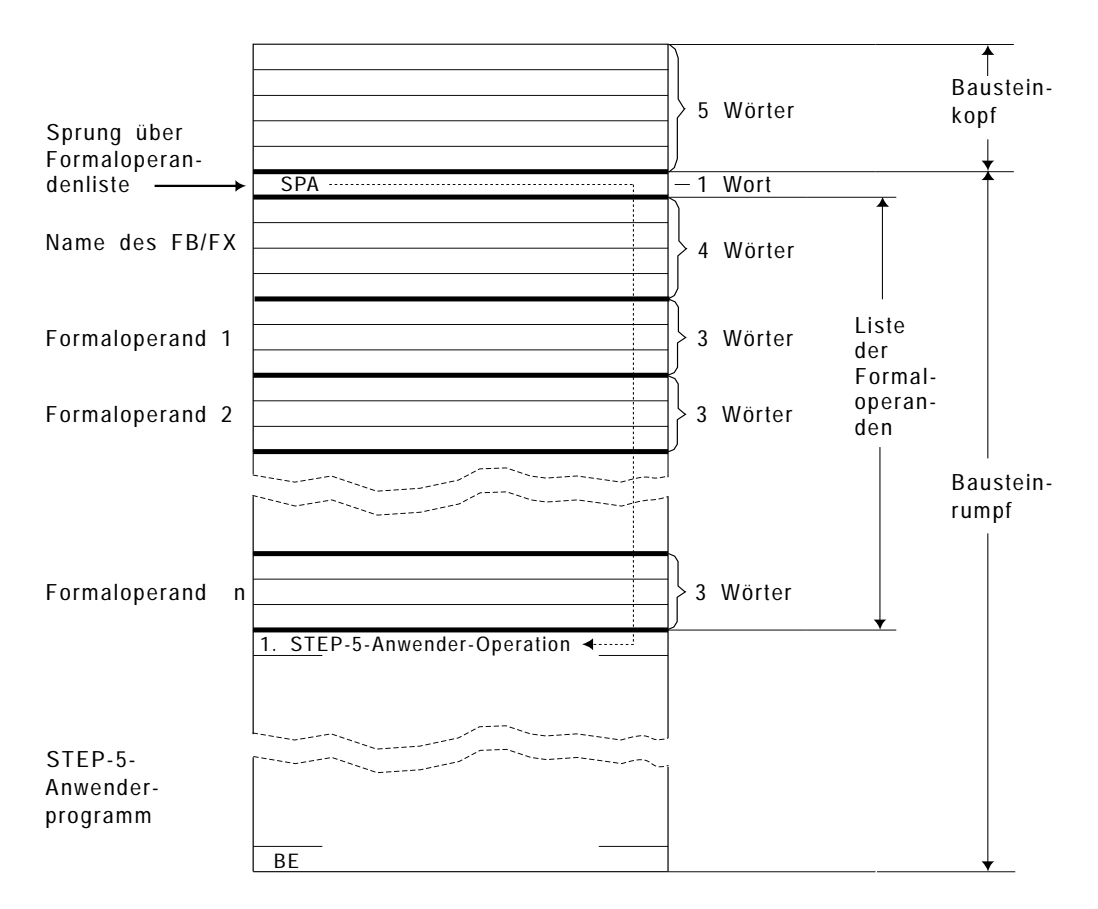

Bild 2-4 Aufbau eines Funktionsbausteins (FB/FX)

Im Speicher stehen somit alle Angaben, die das Programmiergerät benötigt, um den Funktionsbaustein beim Aufruf grafisch darstellen zu können und um die Operanden bei der Parametrierung und Programmierung des Funktionsbausteins zu überprüfen. Eine fehlerhafte Eingabe wird vom Programmiergerät abgelehnt.

Unterscheiden Sie bei der Behandlung von Funktionsbausteinen zwischen

• FB/FX **programmieren**

und

• FB/FX **aufrufen** und anschließend **parametrieren**.

Unterschied: "Programmieren" – "Aufrufen und Parametrieren"

Beim **Programmieren** legen Sie die Funktion des Bausteins fest. Hierbei müssen Sie überlegen, welche Eingangsoperanden die Funktion benötigt und welche Ausgangsergebnisse sie an das aufrufende Programm übergeben soll. Alle Eingangsoperanden und Ausgangsergebnisse definieren Sie dann als Formaloperanden. Diese üben eine Platzhalterfunktion aus.

Beim **Aufrufen** eines Bausteins durch einen übergeordneten Baustein (OB, PB, SB, FB, FX) werden die Formaloperanden (Bausteinparameter) durch Aktualoperanden ersetzt: der Funktionsbaustein wird **parametriert.**

Vorgehen beim Programmieren

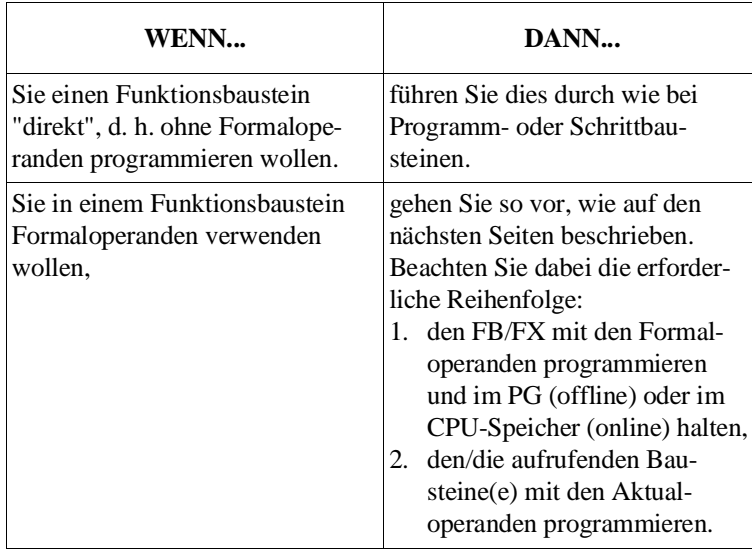

# **2.3.2 Programmieren von Funktionsbausteinen**

Einen Funktionsbausteins können Sie nur in der Darstellungsart **"Anweisungsliste"** programmierenn. Bei der Eingabe eines Funktionsbausteins am PG gehen Sie so vor:

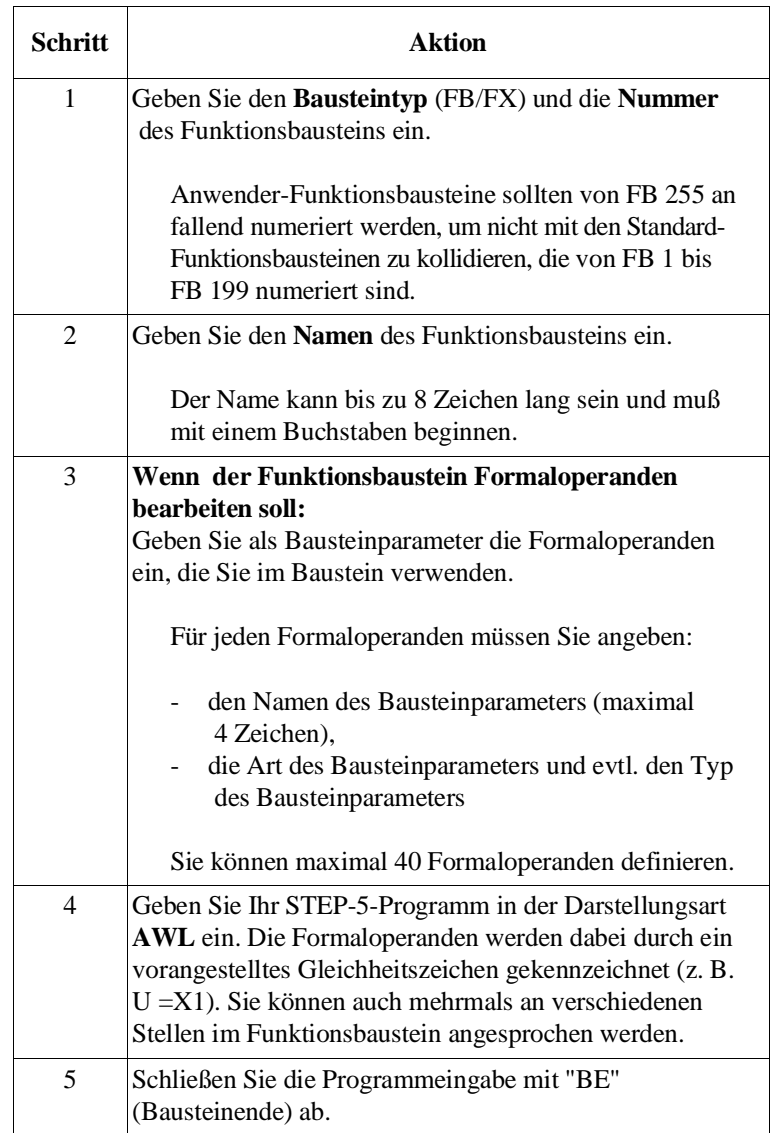

# **Hinweis**

Wenn Sie die **Reihenfolge** oder die **Anzahl** der Formaloperanden in der Formaloperandenliste ändern, müssen alle STEP-5-Anweisungen im Funktionsbaustein, die einen **Formaloperanden** ansprechen, und die Bausteinparameterliste im aufrufenden Baustein entsprechend nachgeführt werden!

Programmieren und ändern Sie Funktionsbausteine grundsätzlich auf Diskette oder Festplatte und übertragen Sie sie anschließend in die CPU!

Formaloperanden Als Formaloperanden eines Funktionsbausteins (auch **Bausteinparameter** genannt) sind folgende Art- und Typbezeichnungen zugelassen:

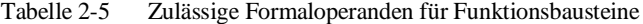

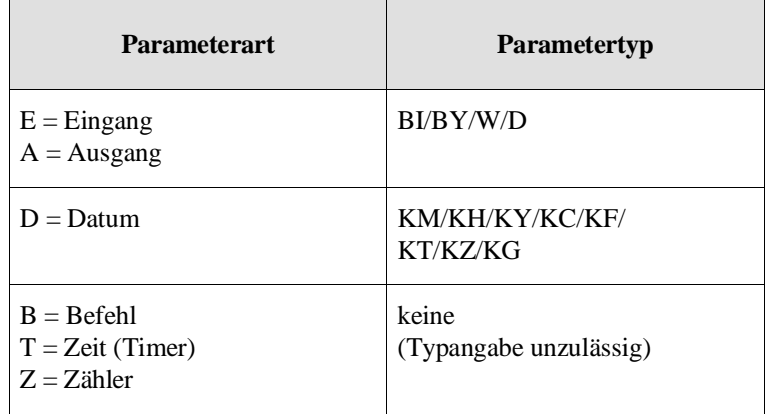

**E, D, B, T** oder **Z** sind Parameterarten, die bei der graphischen Darstellung eines FB-Aufrufs auf der **linken** Seite des Funktionssymbols gezeichnet werden.

Mit **A** gekennzeichnete Parameter werden bei der grafischen Darstellung eines FB-Aufrufs auf der **rechten** Seite des Funktionssymbols gezeichnet.

Der Parametertyp gibt an, ob es sich bei E- und A-Parametern um Bit-, Byte-,Wort- oder Doppelwortgrößen handelt und welches Datenformat z. B. Bitmuster oder Hexadezimalmuster) für D-Parameter gilt.

# **2.3.3 Aufrufen und Parametrieren von Funktionsbausteinen**

Jeder Funktionsbaustein kann beliebig oft und an beliebigen Stellen im STEP-5-Anwenderprogramm aufgerufen werden. Aufrufe von Funktionsbausteinen können sowohl in einer Anweisungsliste als auch in einer grafischen Darstellung erfolgen (FUP oder KOP).

Gehen Sie beim Aufrufen und Parametrieren folgendermaßen vor:

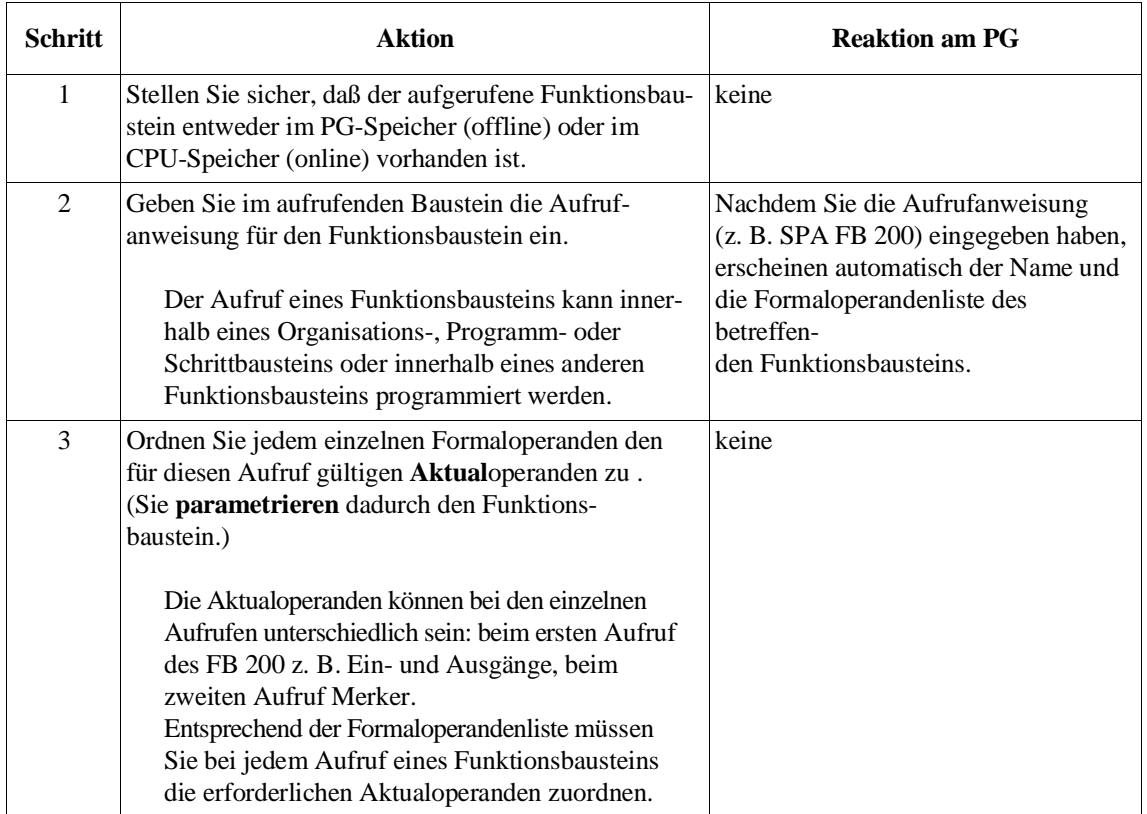

# Aufruf unbedingt/bedingt

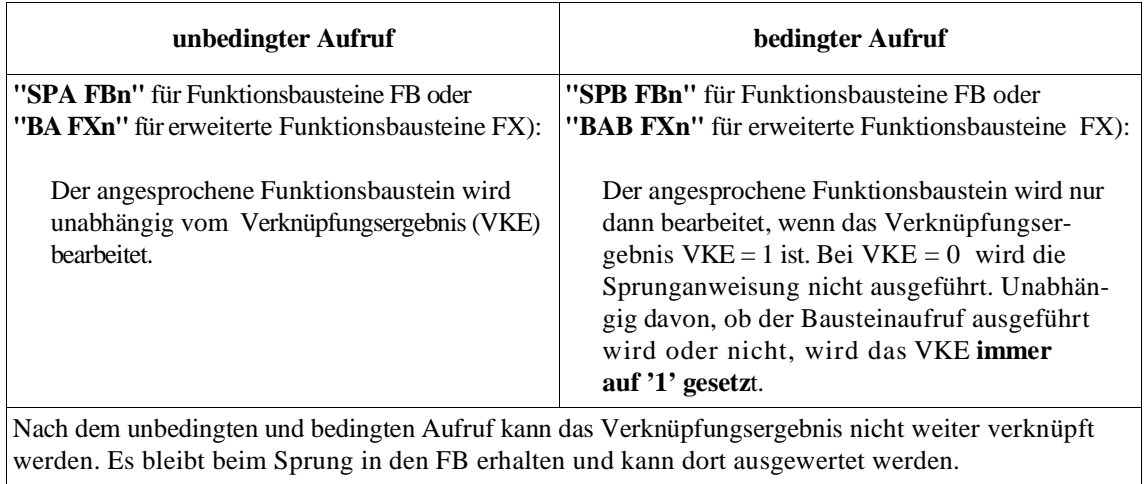

Zulässige Aktualoperanden Welche Operanden Sie einem Funktionsbaustein als **Aktualoperanden** zuordnen dürfen, entnehmen Sie bitte der nachfolgenden Tabelle.

| Tabelle 2-6                  |                                           | Zulässige Aktualoperanden für Funktionsbausteine                                            |                                                 |                                  |                                                                                                    |
|------------------------------|-------------------------------------------|---------------------------------------------------------------------------------------------|-------------------------------------------------|----------------------------------|----------------------------------------------------------------------------------------------------|
| Art des<br><b>Parameters</b> | <b>Typ des Parameters</b>                 |                                                                                             | Zugelassene Aktualoperanden                     |                                  |                                                                                                    |
| E, A                         | BI<br>BY                                  | für einen Operanden<br>mit Bitadresse<br>für einen Operanden                                | E<br>$\mathbf{A}$<br>M<br>EB                    | n.m<br>n.m<br>n.m<br>$\mathbf n$ | Eingang<br>Ausgang<br>Merker<br>Eingangsbyte                                                                           |
|                              |                                           | mit Byteadresse                                                                             | AB<br>MB<br>DL<br>DRn<br>PY<br>QBn              | n<br>n<br>n<br>$\mathbf n$       | Ausgangsbyte<br>Merkerbyte<br>Datenbyte links<br>Datenbyte rechts<br>Peripheriebyte<br>Byte der erweiterten Peripherie |
| W                            |                                           | für einen Operanden<br>mit Wortadresse                                                      | EW<br><b>AW</b><br><b>MW</b><br><b>DW</b><br>PW | n<br>n<br>n<br>n<br>n            | Eingangswort<br>Ausgangswort<br>Merkerwort<br>Datenwort<br>Peripheriewort                                              |
|                              | D                                         | für einen Operanden<br>mit Doppelwortadresse                                                | QW<br>ED<br>AD<br>MD<br>DD                      | n<br>n<br>n<br>n<br>n            | Wort der erweiterten Peripherie<br>Eingangs-Doppelwort<br>Ausgangs-Doppelwort<br>Merker-Doppelwort<br>Daten-Doppelwort |
| $\mathbf{D}$                 | KM<br>für ein Binärmuster<br>(16 Stellen) |                                                                                             | Konstante                                       |                                  |                                                                                                    |
|                              | KY                                        | für zwei byteweise Be-<br>tragszahlen im Bereich<br>von jeweils 0 bis 255                   |                                                 |                                  |                                                                                                    |
|                              | KH                                        | für ein Hexadezimal-<br>muster bis 4 Stellen                                                |                                                 |                                  |                                                                                                    |
|                              | KC                                        | für zwei alphanume-<br>rische Zeichen                                                       |                                                 |                                  |                                                                                                    |
|                              | KT                                        | für einen Zeitwert<br>(BCD-codiert) mit Zeit-<br>raster .0 bis .3 und<br>Zeitwert 0 bis 999 |                                                 |                                  |                                                                                                    |
|                              | <b>KZ</b>                                 | für einen Zählwert<br>0 bis 999                                                             |                                                 |                                  |                                                                                                    |

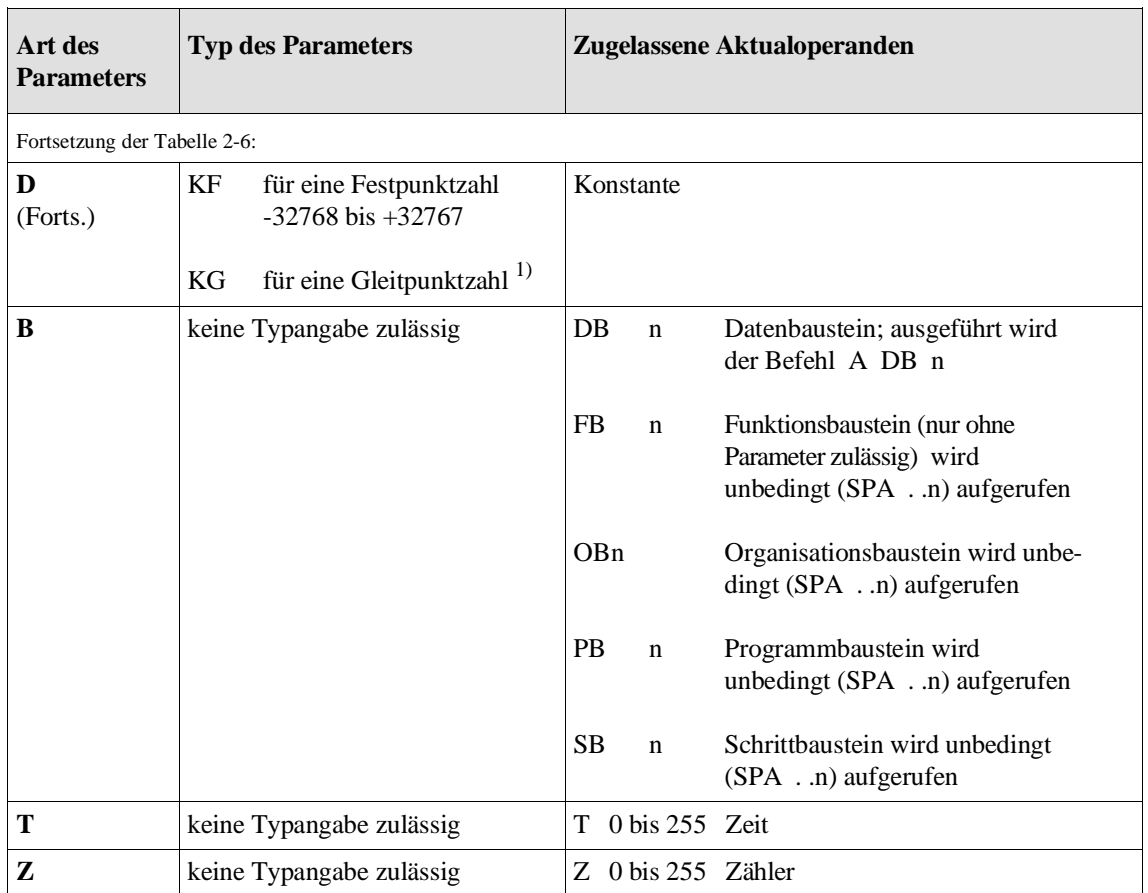

<sup>1)</sup>  $\pm 0.1469368 \times 10^{-38}$  bis  $\pm 0.1701412 \times 10^{39}$ 

# **Hinweis**

S-Merker sind als Aktualoperanden für Funktionsbausteine **nicht** zugelassen.!

Nach dem Sprung in den Funktionsbaustein werden bei der Bearbeitung des Funktionsbaustein-Programms anstelle der Formaloperanden die Aktualoperanden aus dem aufrufenden Baustein verwendet.

Aufgrund dieser Eigenschaft der parametrierbaren Funktionsbausteine können Sie diese in Ihrem Anwenderprogramm vielseitig verwenden.

# Beispiele

**Beispiel 1:** Folgendes (vollständiges) Beispiel soll Ihnen sowohl das Programmieren als auch das Aufrufen und Parametrieren eines Funktionsbausteins verdeutlichen. Sie können es selbst leicht nachvollziehen. **Der Funktionsbaustein FB 202 wird programmiert:** FB 202 NETZWERK 1 NAME **BEISPIEL** BEZ : **MONI** E/A/D/B/T/Z: **E** BI/BY/W/D: **BI** BEZ : **BERT** E/A/D/B/T/Z: **E** BI/BY/W/D: **BI** BEZ : **HANS** E/A/D/B/T/Z: **A** BI/BY/W/D: **BI :U= MONI :U= BERT :== HANS** : : BE **Der Funktionsbaustein FB 202 wird im Programmbaustein PB 25 aufgerufen und parametriert:** Darstellungsart AWL Darstellungsart KOP/FUP PB 25 NETZWERK 1 : SPA FB 202 FB 202 NAME : BEISPIEL | BEISPIEL MONI : E 13.5  $E$  13.5 MONI HANS  $A$  23.0 BERT : M 17.7 M 17.7 BERT : M 17.7 BERT : BE HANS : A 23.0 : BE **Folgende Operationen werden nach Sprung in den FB 202 ausgeführt:** : U E 13.5 : U M 17.7  $: = A 23.0$ :BE Formaloperandenliste STEP-5- Anweisungen Formaloperanden Parameterart Parametertyp Formaloperanden Aktualoperanden

Programmieranleitung CPU 928B C79000-B8500-C898, 01 2 - 33

**Beispiel 2:** Aufruf und Parametrierung eines Funktionsbausteins mit den Darstellungsarten AWL und KOP/FUP in einem Programmbaustein **Darstellungsart AWL** PB 25 NETZWERK 1  $\cdot$  : : A DB 5 : : SPA FB 201 NAME : E-ANTR ZU-E : **DW 1** RME : **E 3.5** ESB : **M 2.5** UEZ : **T 2** ZEIT : **KT 010.1** ZU-A : **DW 2** BEA : **A 2.3** LSL : **A 6.0**  $\overline{\phantom{a}}$ : BE **Darstellungsart KOP/FUP** PB 25 NETZWERK 1 FB 201 E-ANTR  $\n \begin{array}{ccc}\n \text{DW 1} & \longrightarrow & \text{ZU-E} \\
\text{ZW-A} & \longrightarrow & \text{DW 2}\n \end{array}$ **E** 3.5  $\longrightarrow$  RME BEA  $\longrightarrow$  **A** 2.3 **M 2.5**  $\longrightarrow$  ESB LSL  $\longleftarrow$  **A** 6.0 **T 2** UEZ :BE **KT 010.1** ZEIT Formaloperanden Aktualoperanden
**2.3.4 Spezielle Funktionsbausteine** Neben den Funktionsbausteinen, die der Anwender selbst programmiert, gibt es die **Standard-Funktionsbausteine,** die als fertiges Softwareprodukt zu beziehen sind. Sie enthalten allgemein verwendbare Standardfunktionen (z. B. Meldefunktionen, Ablaufsteuerungen usw.). Standard-Funktionsbausteine belegen die Nummern FB 1 bis FB 199. Wenn Sie Standard-Funktionsbausteine beziehen, beachten Sie die speziellen Hinweise in der dazugehörigen Beschreibung (belegte Bereiche, Konventionen usw.). Die Standard-Funktionsbausteine für das AG S5-135U sind im Katalog ST 57 /11/ aufgeführt.

**Beispiel** 

#### **Gleitpunktradizierer RAD:GP FB 6**

Der Funktionsbaustein RAD:GP radiziert eine Gleitpunktzahl (8-bit-Exponent und 24-bit-Mantisse), d. h. er bildet die Quadratwurzel. Das Ergebnis ist ebenfalls eine Gleitpunktzahl (8-bit-Exponent und 24-bit-Mantisse), wobei das niederwertigste Bit der Mantisse nicht gerundet wird.

Der Funktionsbaustein setzt für die weitere Verarbeitung gegebenenfalls die Kennung "Radikand negativ".

Zahlenbereich:

Radikand - 0,1469368 Exp. -38 bis +0,1701412 Exp. +39

Wurzel +0,3833434 Exp. -19 bis +0,1304384 Exp. +20

Funktion:  $Y = \sqrt{A}$ Y = SQRT; A = RADI

Aufruf des Funktionsbausteins FB 6:

Im aufgeführten Beispiel wird eine Gleitpunktzahl, die im DD 5 des DB 17 mit 8-bit-Exponent und 24-bit-Mantisse bereitgestellt ist, radiziert. Das Ergebnis, wieder eine 32-bit-Gleitpunktzahl, wird im DD 10 abgelegt. Vorher muß der entsprechende Datenbaustein aufgeschlagen werden. Der Parameter VZ (Parameterart: A, Parametertyp: BI) gibt das Vorzeichen des Radikanden an: VZ = 1 bei negativem Radikanden.

Belegte Merkerwörter: MW 238 bis 254.

Fortsetzung auf der nächsten Seite

**2**

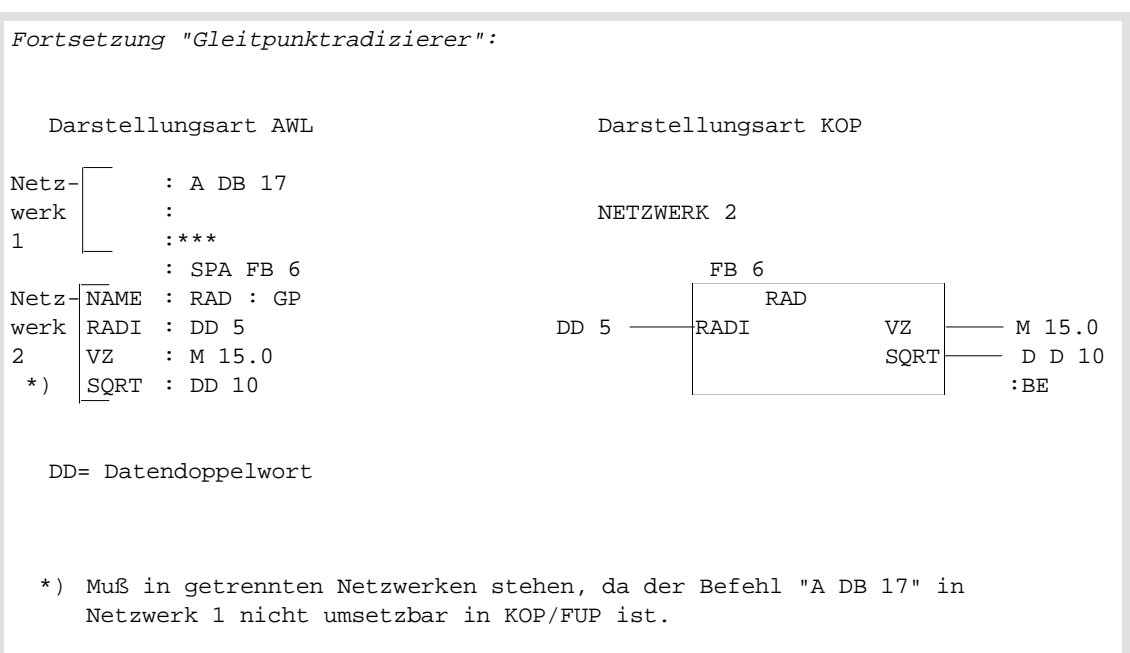

Benutzung des FB 0 Wenn der Organisationsbaustein OB 1 nicht programmiert ist, ruft das Systemprogramm anstelle des OB 1 zyklisch den FB 0 auf, sofern dieser geladen ist.

> Da Sie in einem Funktionsbaustein den gesamten Operationsvorrat der Programmiersprache STEP 5 zur Verfügung haben, eignet sich die Programmierung des FB 0 – anstelle des OB 1 – besonders dann, wenn Sie ein kurzes und zeitkritisches Programm bearbeiten lassen wollen.

#### **Hinweis**

Der FB 0 sollte deshalb nur zur Programmierung der **zyklischen** Programmbearbeitung verwendet werden! (Er darf keine Parameter enthalten.) Sind sowohl OB 1 als auch FB 0 geladen, so wird nur der Organisationsbaustein **OB 1 zyklisch** vom Systemprogramm aufgerufen.

## **2.4 Datenbausteine**

In Datenbausteinen (DB) oder erweiterten Datenbausteinen (DX) sind die festen oder variablen Daten abgelegt, mit denen das Anwenderprogramm arbeitet. In Datenbausteinen werden **keine** STEP-5-Operationen bearbeitet.

Die Daten eines Datenbausteins können sein:

- beliebige Bitmuster, z. B. für Anlagenzustände,
- Zahlen (hexadezimal, dual, dezimal) für Zeitwerte, Rechenergebnisse,
- alphanumerische Zeichen, z. B. für Meldetexte.

Ein Datenbaustein (DB/DX) besteht aus den Teilen

- Bausteinvorkopf (DV, DXV),
- Bausteinkopf und
- Bausteinrumpf.

**Aufbau eines Datenbausteins**

Bausteinvorkopf Der **Bausteinvorkopf** wird automatisch auf der Festplatte oder der Diskette des PG angelegt und nicht in die CPU übertragen. Er enthält die Datenformate der im Bausteinrumpf eingegebenen Datenwörter. Als Anwender haben Sie keinen Einfluß auf das Anlegen des Bausteinvorkopfes.

#### **Hinweis**

Wenn Sie einen Datenbaustein aus der CPU auf Diskette oder auf Festplatte übertragen, wird der dazugehörige Bausteinvorkopf gelöscht. Aus diesem Grund dürfen Sie einen Datenbaustein mit unterschiedlichen Datenformaten nie in der CPU ändern und ihn anschließend auf die Diskette zurückübertragen, sonst wird allen Datenwörtern dieses DB automatisch das Datenformat zugeordnet, das Sie in der Voreinstellungsmaske gewählt haben.

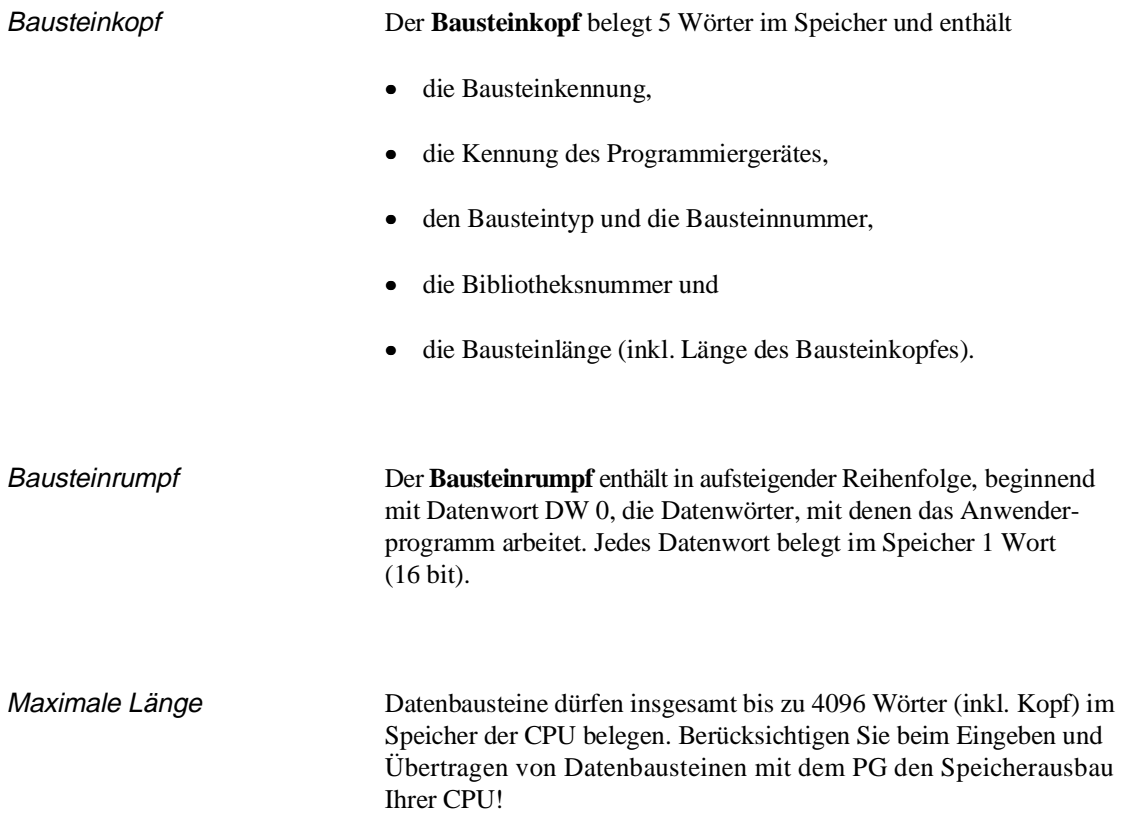

#### **2.4.1 Erstellen von Datenbausteinen**

So erstellen Sie einen Datenbaustein:

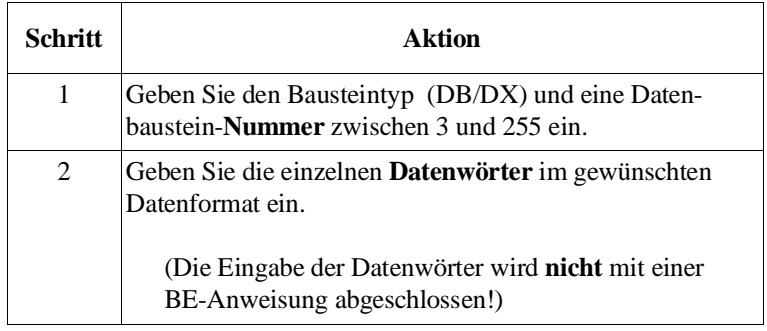

#### **Hinweis**

Die Datenbausteine DB 0, DB 1, DB 2, DX 0 DX 1 und DX 2 sind für bestimmte Funktionen reserviert und damit nicht frei verwendbar (siehe "Spezielle Datenbausteine")!

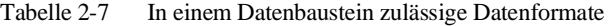

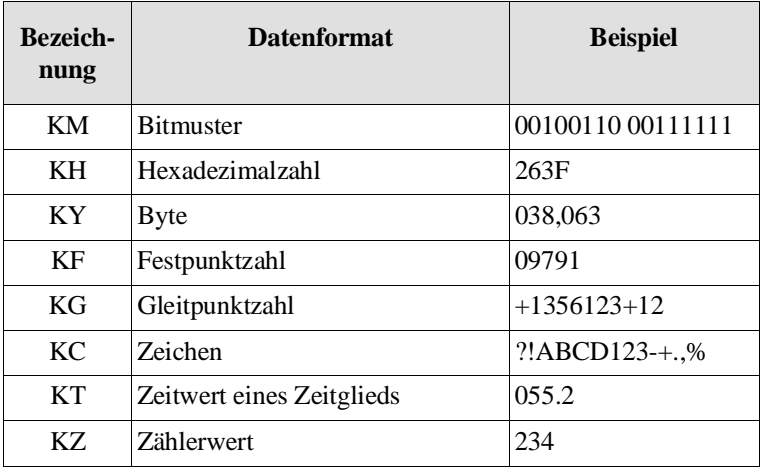

## **2.4.2 steinen**

Aufschlagen von Datenbau- Ein Datenbaustein (DB/DX) kann nur unbedingt aufgeschlagen werden. Dies ist möglich innerhalb eines Organisations-, Programm-, Schritt- oder Funktionsbausteins. Ein bestimmter Datenbaustein kann mehrfach im Programm aufgeschlagen werden.

So schlagen Sie Datenbausteine auf:

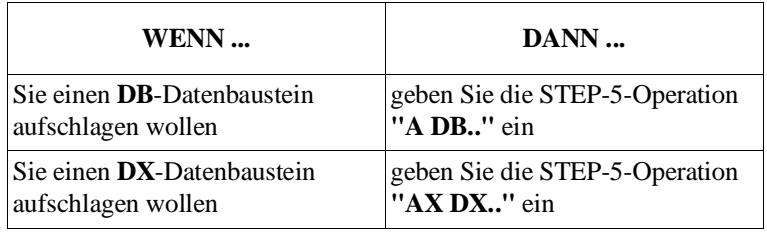

Gültigkeitsbereich Nach Aufschlagen eines Datenbausteins beziehen sich alle folgenden Anweisungen mit dem Operandenbereich **'D'** auf den aufgeschlagenen Baustein. Der aufgeschlagene Datenbaustein bleibt auch dann gültig, wenn durch einen Bausteinaufruf die Programmbearbeitung in einem anderen Baustein fortgesetzt wird. Wenn in diesem Baustein nun ein anderer Datenbaustein aufgeschlagen wird, ist dieser **nur** im aufgerufenen Baustein gültig. Nach Rücksprung in den aufrufenden Baustein gilt wieder der alte Datenbaustein. **Zugriff** 2007 Der **Zugriff** auf die in dem aufgeschlagenen Datenbaustein gespeicherten Daten erfolgt bei der Programmbearbeitung durch die **Lade**und **Transferoperationen** (Einzelheiten dazu lesen Sie bitte in Kapitel 3). Mit einer **binären Verküpfung** wird das adressierte Datenwort-Bit zur Bildung des VKE herangezogen. Der Inhalt des Datenwortes wird nicht verändert. Bei einer **Speicheroperation** wird dem adressierten Datenwort-Bit der Wert des VKE zugewiesen. Der Inhalt des Datenwortes kann dabei verändert werden. Mit einer **Ladeoperation** wird der Inhalt des adressierten Datenwortes in den AKKU 1 übertragen. Der Inhalt eines Datenwortes nicht verändert. Mit einer **Transferoperation** werden Daten aus dem AKKU 1 in das adressierte Datenwort übertragen. Der alte Inhalt eines Datenwortes

wird überschrieben.

#### **Hinweis**

Vor dem Zugriff auf ein Datenwort müssen Sie im Anwenderprogramm den gewünschten Datenbaustein aufschlagen, da die CPU nur so das richtige Datenwort findet. Das adressierte Datenwort muß im aufgeschlagenen Baustein enthalten sein, sonst erkennt das Systemprogramm bei einem Zugriff einen Lade- bzw. Transferfehler.

Mit Lade- und Transferoperationen können Sie nur bis zu Datenwortnummer 255 zugreifen!

Ein aufgeschlagener Datenbaustein bleibt gültig bis

a) ein anderer Datenbaustein aufgeschlagen wird

oder

b) ein aufgerufener Baustein mit 'BE' oder 'BEB' beendet wird.

Beispiele **Beispiel 1:** Transferieren von Datenwörtern Es soll der Inhalt des Datenwortes DW 1 vom Datenbaustein DB 10 in das Datenwort DW 1 des Datenbausteins DB 20 transferiert werden. Dazu geben Sie folgende Anweisungen ein: :A DB 10 (DB 10 aufschlagen) :L DW 1 (Inhalt DW 1 in den AKKU 1 : übertragen) :A DB 20 (DB 20 aufschlagen) :T DW 1 (Inhalt AKKU 1 nach DW 1 : übertragen) :

**Beispiel 2:** Gültigkeitsbereich bei Datenbausteinen (Bild 2-5)

Im Programmbaustein PB 7 wird der Datenbaustein DB 10 aufgeschlagen (A DB 10). In der folgenden Programmbearbeitung werden die Daten dieses Datenbausteins bearbeitet.

Nach dem Aufruf (SPA PB 20) wird der Programmbaustein PB 20 bearbeitet. Der Datenbaustein DB 10 ist jedoch nach wie vor gültig. Erst mit dem Aufschlagen des Datenbausteins DB 11 (A DB 11) wird der Datenbereich gewechselt. Bis zum Ende des Programmbausteins PB 20 (BE) ist nun der Datenbaustein DB 11 gültig.

Nach Sprung zurück in den Programmbaustein PB 7 ist wieder der Datenbaustein DB 10 gültig.

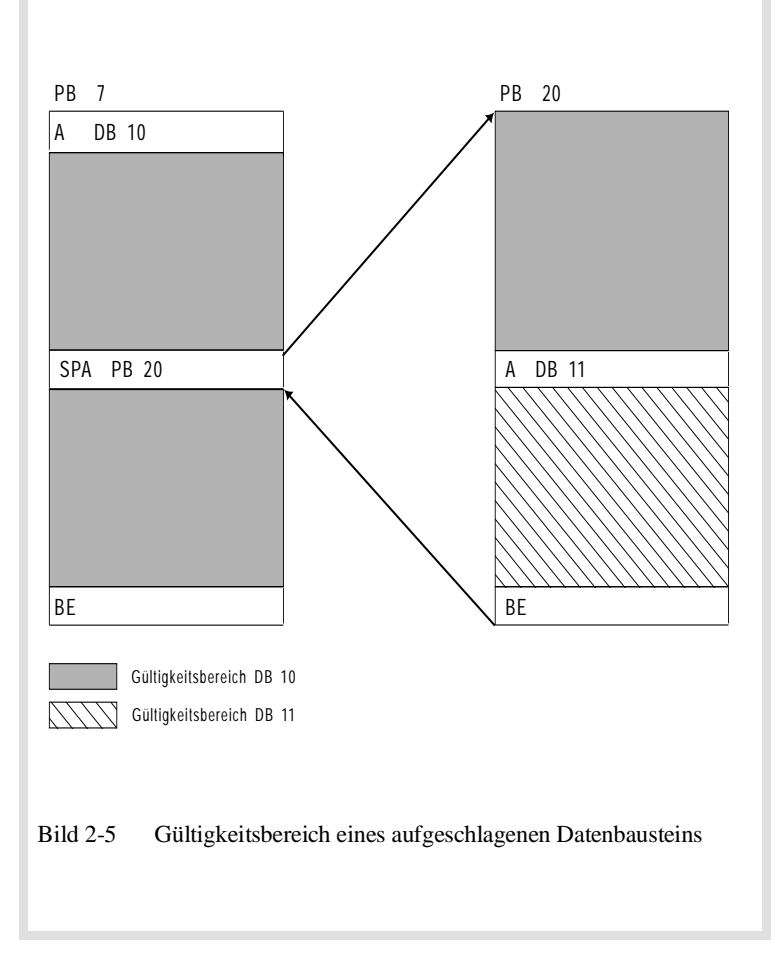

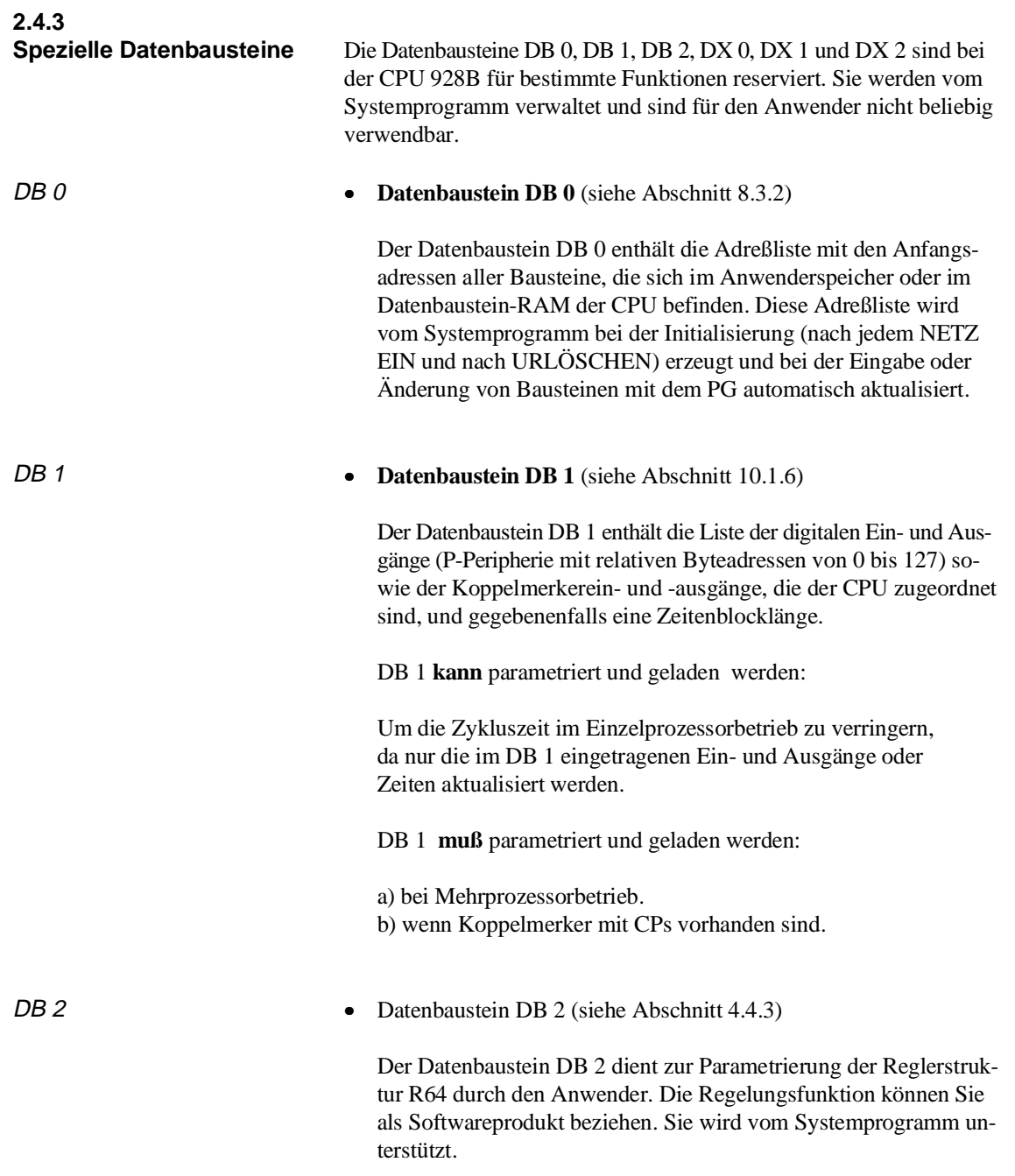

**2**

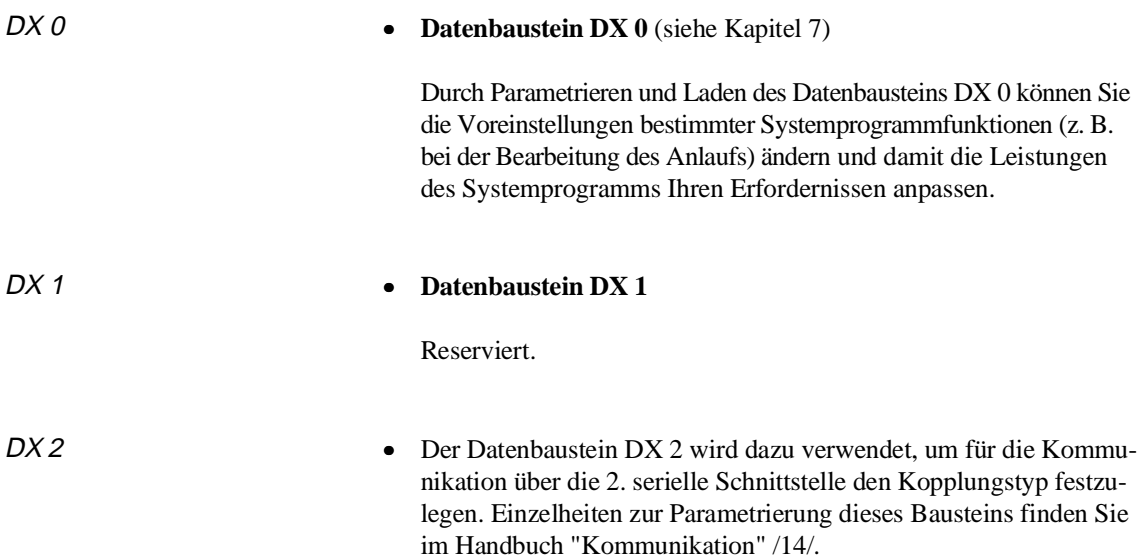

# **3 <sup>3</sup> Programmbearbeitung**

## **Inhalt von Kapitel 3**

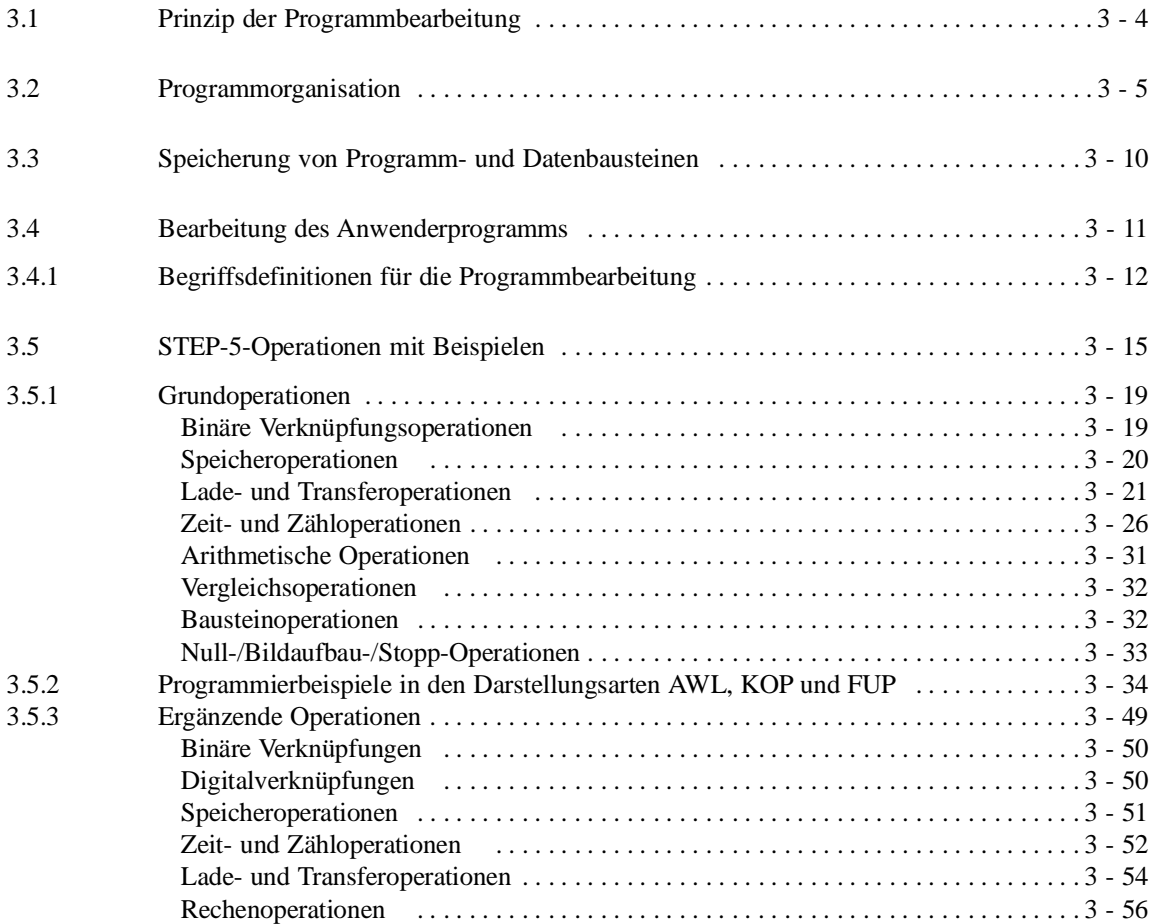

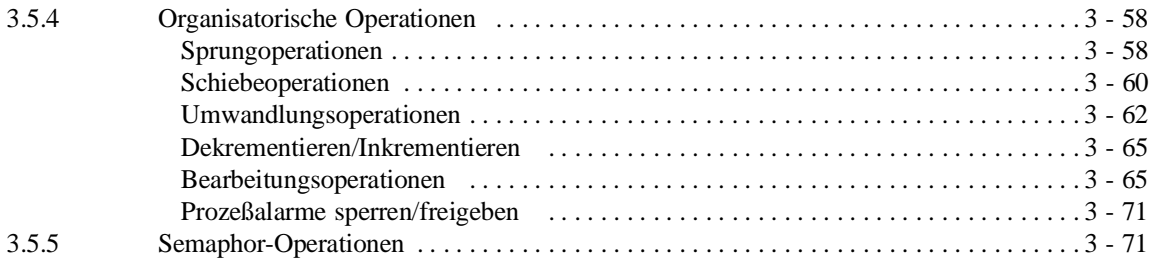

# **Programmbearbeitung 3**

Dieses Kapitel wendet sich an Leser, die in der Anwendung der Programmiersprache noch keine große Erfahrung haben. Es führt daher in die Gundlagen der STEP-5-Programmierung ein und erläutert im weiteren ausführlich (mit Beispielen) die STEP-5-Operationen der CPU 928B.

Erfahrenen Lesern, denen die Information zu einer speziellen STEP-5- Operation im Tabellenheft /1/ nicht ausreicht, kann der Abschnitt 3.5 als Nachschlageteil dienen.

## **3.1 Prinzip der Programmbearbeitung**

Das STEP-5-Anwenderprogramm kann auf verschiedene Art und Weise bearbeitet werden.

Typischerweise herrscht bei speicherprogrammierbaren Steuerungen (SPS) die zyklische Programmbearbeitung vor: Das Systemprogramm läuft in einer Programmschleife (dem Zyklus, siehe Abschnitt 3.4) und ruft dabei in jeder Schleife einmal den Organisationsbaustein OB 1 auf (siehe Bild 3-1).

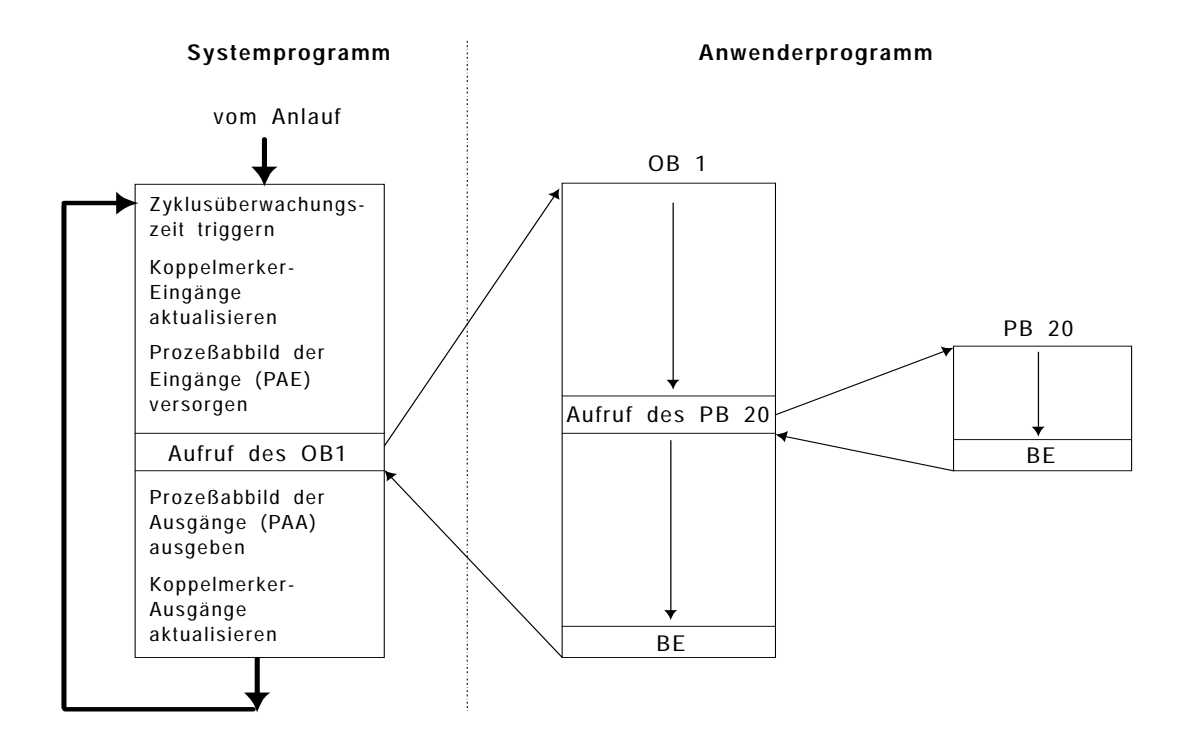

Bild 3-1 Prinzip der zyklischen Programmbearbeitung

## **3.2 Programmorganisation**

Mit der Programmorganisation legen Sie fest, nach welchen Bedingungen und in welcher Reihenfolge die von Ihnen erstellten Bausteine bearbeitet werden sollen. Dazu programmieren Sie in den Organisationsbausteinen bedingte oder unbedingte Aufrufe der gewünschten Bausteine.

In den Programmteilen der einzelnen Organisations-, Programm-, Funktions- und Schrittbausteine können weitere Programm-, Funktions- und Schrittbausteine in beliebiger Kombination (nacheinander oder ineinander verschachtelt) aufgerufen werden.

Das Anwenderprogramm sollte zweckmäßigerweise so organisiert sein, daß es die wesentlichen Programmstrukturen oder programmtechnisch zusammenhängende Anlagenteile hervorhebt.

Die Bilder 3-2 und 3-3 zeigen Ihnen zwei Beispiele einer Programmstruktur.

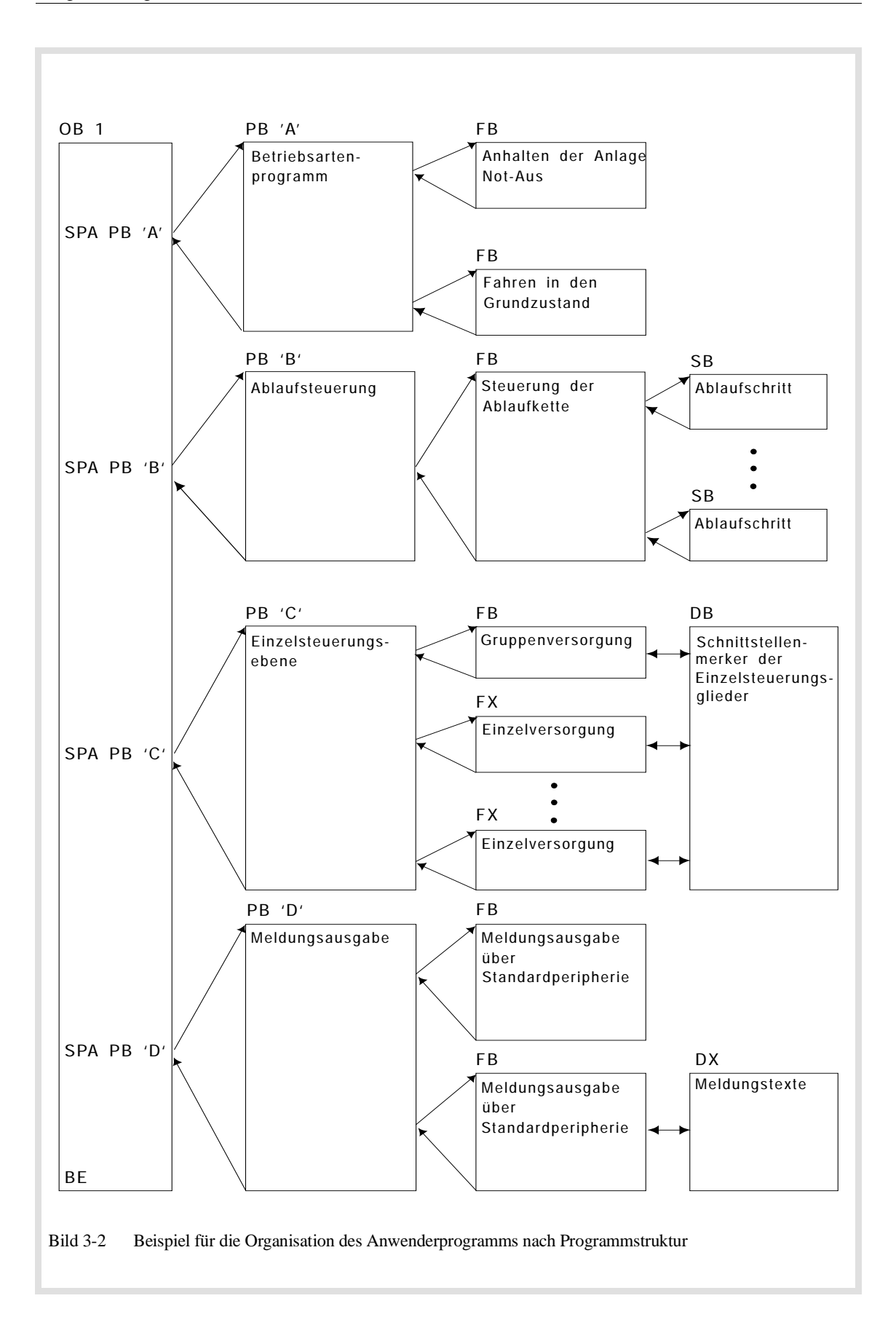

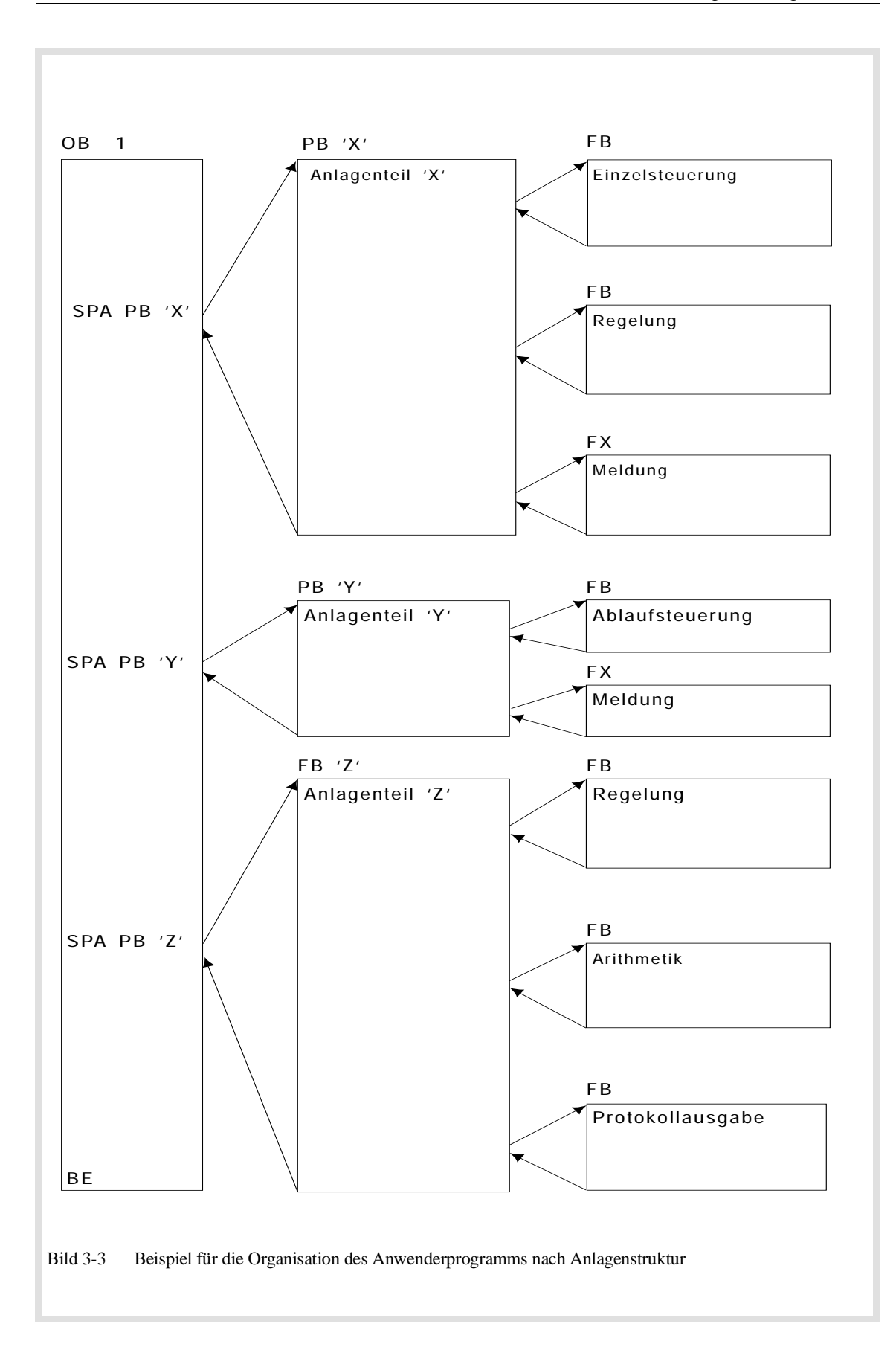

**Bausteinschachtelung** Bild 3-4 zeigt Ihnen das Prinzip der verschachtelten Bausteinaufrufe.

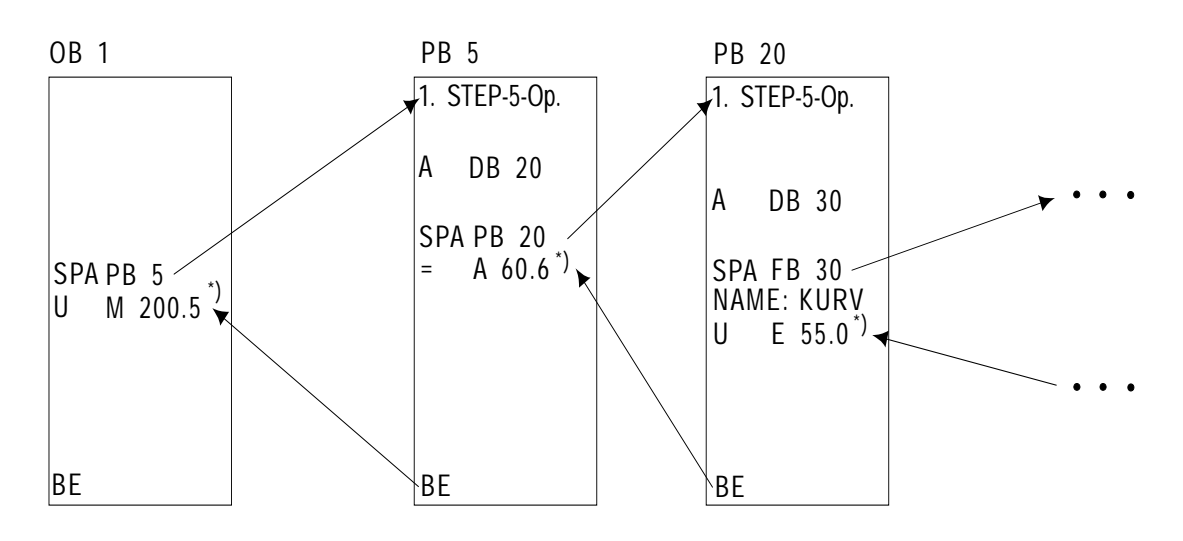

\*) Operation, zu der zurückgesprungen wird

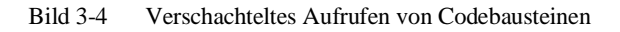

Bausteinadressen Die Lage eines Bausteins im Anwenderspeicher (oder DB-RAM) ist festgelegt durch seine Baustein-Anfangsadresse: Dies ist bei Code-Bausteinen die Adresse derjenigen Zelle im Speicher, in der sich die erste STEP-5-Operation des Bausteins befindet (bei FB und FX der SPA-Befehl über die Formaloperandenliste); bei Datenbausteinen ist es die Adresse des ersten Datenwortes.

> Damit die CPU bei einem Bausteinaufruf den aufgerufenen Baustein im Speicher findet, sind die Anfangsadressen aller gültigen Bausteine in der Bausteinadreßliste im Datenbaustein DB 0 eingetragen. Der DB 0 wird vom Systemprogramm verwaltet, als Anwender können Sie ihn nicht aufschlagen!

Um nach Abarbeitung des aufgerufenen Bausteins den Rückweg in den aufrufenden Baustein zu finden, speichert die CPU bei jedem Aufruf eines neuen Bausteins die **Rücksprungadresse**: Die Rücksprungadresse ist die Adresse derjenigen Zelle im Speicher, in der die dem Bausteinaufruf folgende STEP-5-Anweisung steht. Außerdem wird von der CPU die **Anfangsadresse und Länge des Datenbausteins** gespeichert, der an dieser Stelle gültig ist.

Schachteltiefe Sie können maximal 62 Bausteine ineinander schachteln. Werden mehr als 62 Bausteine aufgerufen, meldet die CPU einen Fehler und geht in den Stoppzustand.

Beispiel

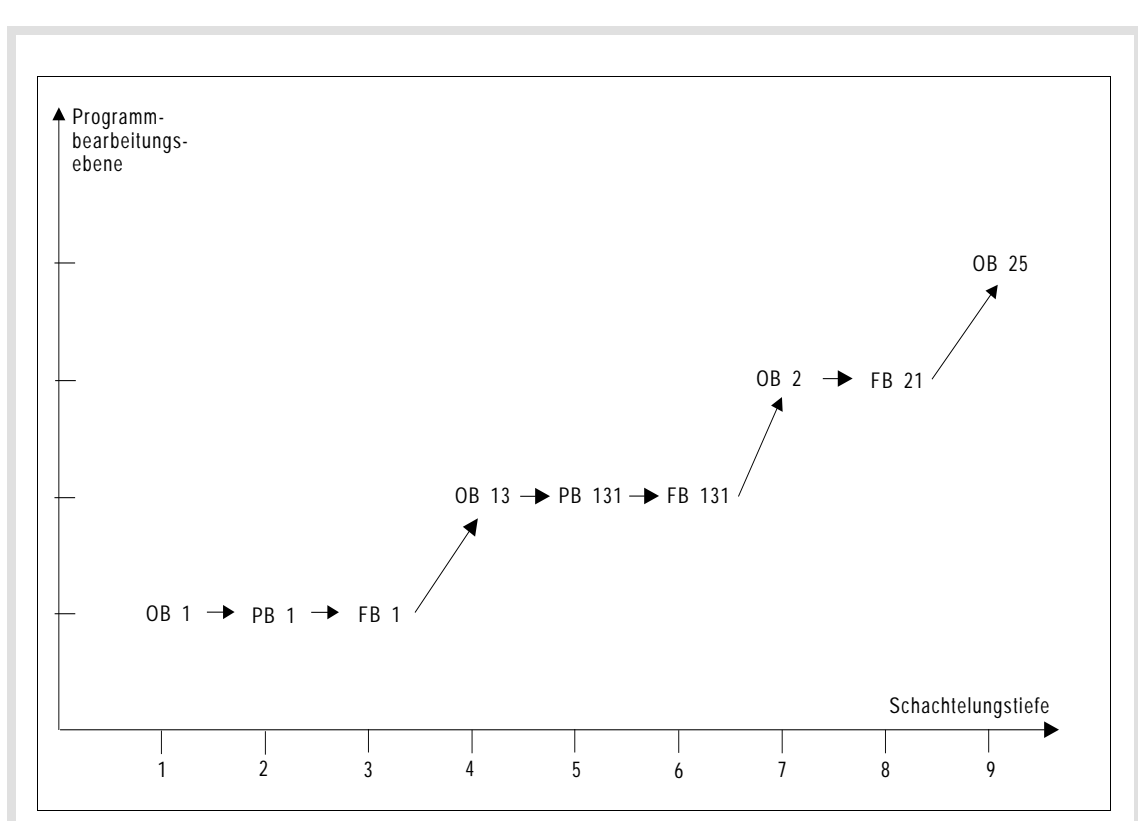

Bild 3-5 Beispiel für Bausteinschachtelungstiefe

So ermitteln Sie die Schachtelungstiefe Ihres Programms :

- Addieren Sie alle von Ihnen programmierten Organisationsbausteine (im Beispiel: 4 OB).
- Addieren Sie die Schachtelungstiefen der einzelnen Organisationsbausteine  $(\text{im Beispiel: } 2 + 2 + 1 + 0 = 5).$
- Beide Beträge zusammen ergeben die Programm-Schachtelungstiefe (im Beispiel: 4 + 5 = Schachelungstiefe 9). Sie darf den Wert 62 nicht überschreiten

**3**

## **3.3 Speicherung von Programm- und Datenbausteinen**

Damit die CPU das Anwenderprogramm bearbeiten kann, muß dieses – einschließlich vorhandener Datenbausteine – in den Programmspeicher geladen werden. Als Programmspeicher stehen Ihnen das Anwendermodul (wahlweise RAM oder EPROM) und das DB-RAM zur Verfügung.

Verschiedene Arten

Verschiedene Arten **• RAM-Modul:** Wenn Sie ein steckbares RAM-Modul verwenden,<br>der Speicherung<sup>1)</sup> können Sie Ihr Anwenderprogramm direkt vom Programmiergerät in die CPU übertragen.

> Bei einem RAM-Modul läßt sich der Speicherinhalt schnell ändern. Die Pufferbatterie des Zentralgeräts verhindert, daß - wenn das RAM-Modul gesteckt ist - bei NETZ AUS das Anwenderprogramm im Speicher gelöscht wird.

Alle programmierten Bausteine werden in beliebiger Reihenfolge im RAM-Modul gespeichert (siehe Kapitel 2.1.5, Bild 2.2). Sobald Sie einen Baustein ändern, ändert sich auch die Reihenfolge der Bausteine im Speicher.

Wenn Sie zum Speichern Ihres Anwenderprogramms ein **RAM-Modul mit Pufferbatterie** verwenden, können Sie es aus der CPU entfernen, ohne daß Daten verloren gehen. Eine eigene Batterie schützt das Modul vor Datenverlust und stellt sicher, daß die Daten bis zum nächsten Einsatz erhalten bleiben.

- **EPROM-Modul:** Das gesamte Anwenderprogramm wird in einem steckbaren EPROM- Modul fest hinterlegt. In einem EPROM-Modul ist das Anwenderprogramm auch bei NETZ AUS und fehlender Pufferbatterie voll geschützt. Der Inhalt eines EPROM-Moduls kann über die CPU nicht verändert werden. Aus diesem Grund müssen Datenbausteine, die variable Daten enthalten und im Ablauf des Anwenderprogramms geändert werden sollen, im 1. NEUSTART nach URLÖSCHEN aus dem EPROM-Modul in das Datenbaustein-RAM der CPU kopiert werden. Dies müssen Sie entsprechend programmieren (siehe Sonderfunktions-OB 254 und 255, Kapitel 6.4.6).
- **DB-RAM:** In das DB-RAM werden Datenbausteine DB/DX durch Erzeugen oder Kopieren geschrieben. Beim Übertragen von Datenbausteinen vom PG in die CPU werden diese im DB-RAM abgelegt, falls das RAM-Modul gefüllt oder ein EPROM-Modul gesteckt ist.

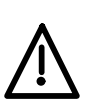

#### **Vorsicht**

Gepufferte RAM-Module dürfen nicht über die EPROM-Schnittstelle des PG programmiert werden, da sie dabei zerstört werden können!

1) Beachten Sie bei der Speicherung von Datenbausteinen auch das "alternative Laden" – Abschnitt 2.1.5.

## **3.4 Bearbeitung des Anwenderprogramms**

Die gesamte Software auf der CPU (diese besteht aus dem Systemprogramm und dem STEP-5-Anwenderprogramm) hat folgende Aufgaben zu bearbeiten:

- ANLAUF der CPU,
- Steuerung eines Automatisierungsprozesses durch ständig sich wiederholende Operationsfolgen (ZYKLUS),
- Steuerung eines Automatisierungsprozesses durch Reaktion auf Ereignisse, die sporadisch oder zu bestimmten Zeiten eintreffen (Alarme) sowie Reaktion auf Fehler.

Bei allen drei Aufgaben haben Sie die Möglichkeit, über Anwenderschnittstellen (Organisationsbausteine OB 1 bis OB 35 – siehe Abschnitt 2.2.3) spezielle Teile Ihres Anwenderprogramms auf der CPU ablaufen zu lassen.

ANLAUF Bevor die CPU in die zyklische Bearbeitung eintreten kann, ist es u. U. erforderlich, eine Initialisierung durchzuführen, um einen definierten Ausgangszustand für die zyklische Bearbeitung herzustellen und z. B. Zeitraster für die Ausführung bestimmter Funktionen vorzugeben. Welche Initialisierung dies ist, hängt von dem Ereignis ab, das zu einem ANLAUF führt, sowie von Einstellungen, die Sie an Ihrer CPU vornehmen. Nähere Erläuterungen hierzu finden Sie in Kapitel 4.

> Sie können das Verhalten der CPU bei einem ANLAUF beeinflussen durch Programmieren der Organisationsbausteine OB 20, OB 21 und OB 22 oder durch Parametrieren des Datenbausteins DX 0 (siehe Kapitel 7).

ZYKLUS Nachdem ein ANLAUF durchgeführt worden ist, tritt das Systemprogramm in die zyklische Bearbeitung ein. Es übernimmt dabei Hintergrundfunktionen, die für Automatisierungsaufgaben erforderlich sind (siehe Bild 3-1 am Kapitelanfang). Nach Ausführung der Systemfunktionen zu Beginn eines ZYKLUS wird vom Systemprogramm als zyklisches Anwenderprogramm der Organisationsbaustein OB 1 oder der Funktionsbaustein FB 0 aufgerufen. In einem dieser Bausteine programmieren Sie die STEP-5-Operationen für die zyklische Bearbeitung.

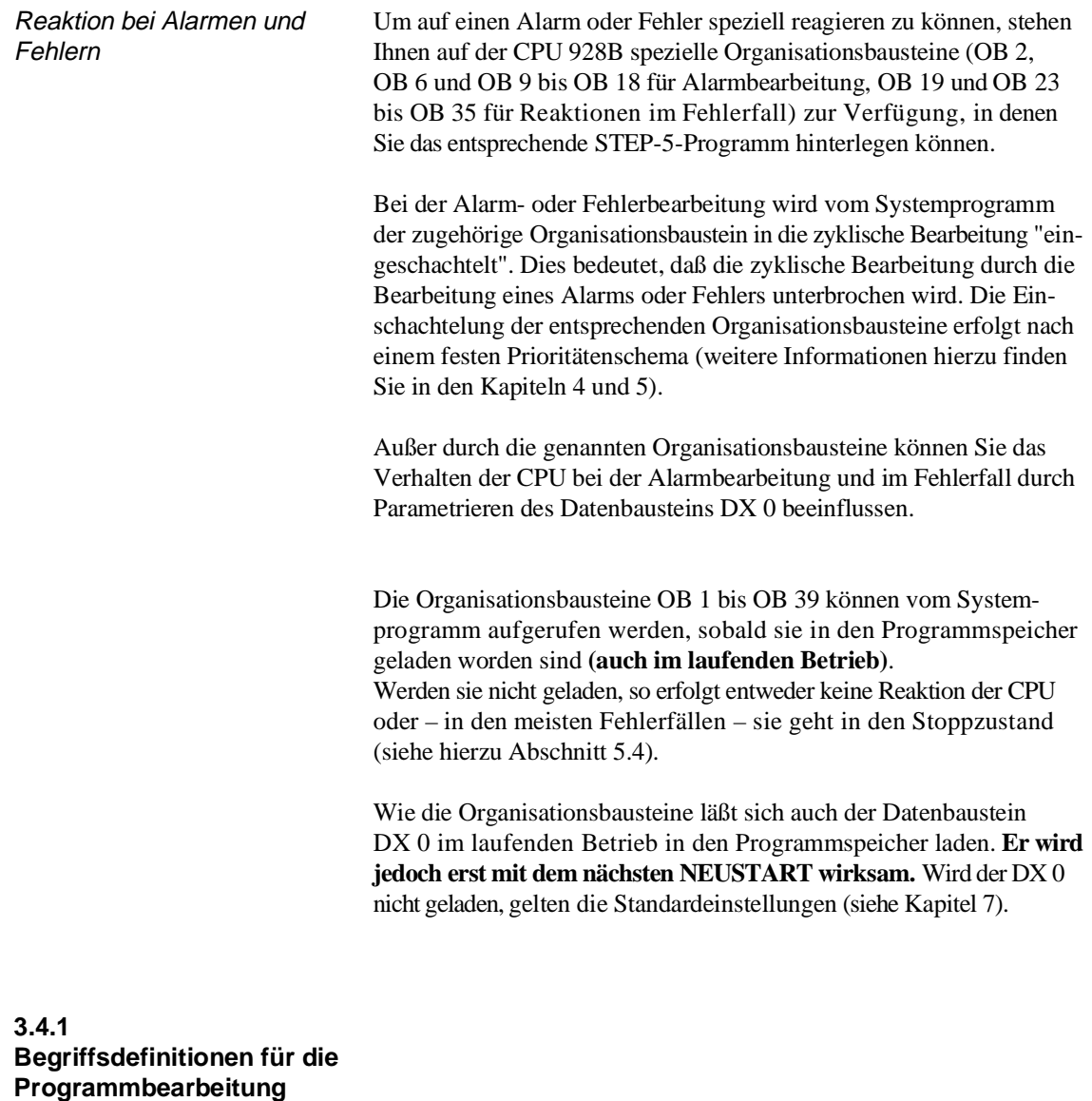

Zykluszeit Der Zyklus beginnt mit der Triggerung der sogenannten Zykluszeitüberwachung und endet bei der nächsten Triggerung. Die Zeit, die die CPU für die Programmbearbeitung zwischen zwei Triggerungen benötigt, wird Zykluszeit genannt. Sie setzt sich aus der Laufzeit des Systemprogramms und der Laufzeit des Anwenderprogramms zusammen.

In die Zykluszeit geht somit ein:

- die Bearbeitungszeit des zyklischen Programms (System- und Anwenderprogramm),
- die Bearbeitungszeit von Alarmen (z. B. zeitgesteuerter Alarm),
- die Bearbeitungszeit von Unterbrechungen (Fehler).

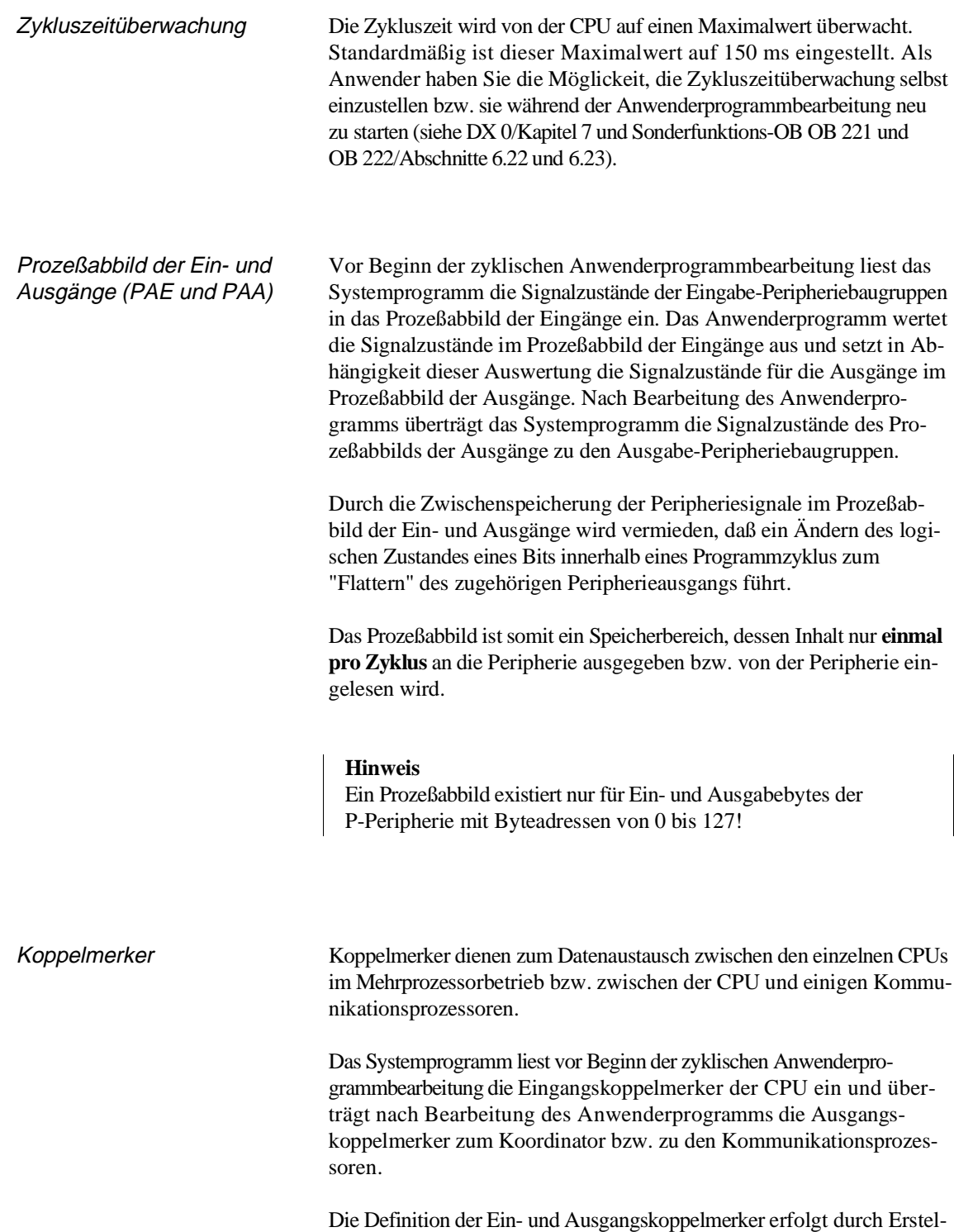

len des Datenbausteins DB 1 (siehe Abschnitt 10.1.6).

Unterbrechungsereignisse Die zyklische Programmbearbeitung kann unterbrochen werden durch

- eine prozeßalarmgesteuerte Programmbearbeitung,
- eine zeitgesteuerte Programmbearbeitung,
- einen Verzögerungsalarm,
- einen uhrzeitgesteuerten Weckalarm.

Sie kann unterbrochen bzw. ganz abgebrochen werden

- beim Auftreten eines Geräte- oder Programmfehlers,
- durch Bedienung (PG-Funktion, Stoppschalter, MP-STP),
- durch eine Stopp-Operation.

#### **3.5 STEP-5-Operationen mit Beispielen**

Eine STEP-5-Operation setzt sich zusammen aus einem Operationsteil und einem Operanden. Im Operationsteil wird festgelegt, **was** durch die CPU getan werden soll (Operation). Der Operandenteil gibt an, **womit** eine Operation durchgeführt werden soll.

Die STEP-5-Operationen lassen sich in verschiedene Gruppen einteilen:

- **Grundperationen** (in **allen** Codebausteinen anwendbar),
- **Ergänzende Operationen** (nur in Funktionsbausteinen FB/FX anwendbar),
- **Organisatorische Operationen** (nur in Funktionsbausteinen FB/FX anwendbar),
- **Semaphor-Operationen** (nur in Funktionsbausteinen FB/FX anwendbar).

Akkumulatoren als **Arbeitsregister** Die CPU 928B besitzt vier Akkumulatoren, AKKU 1 bis AKKU 4. Ein überwiegender Teil der STEP-5-Operationen verwendet als Quelle für die Operanden und als Ziel für die Ergebnisse zwei Register (32 bit): AKKU 1 und AKKU 2.

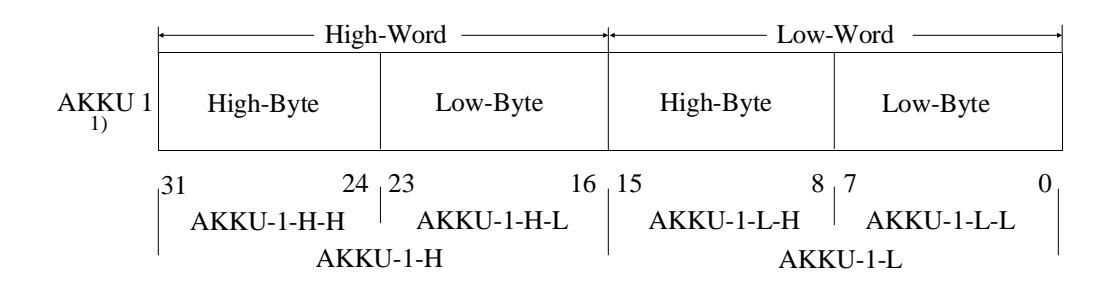

Die Akkumulatoren werden abhängig von der auszuführenden STEP-5-Operation beeinflußt, z. B.:

• bei den Ladeoperationen wird als Ziel immer der AKKU 1 verwendet; der alte Inhalt von AKKU 1 wird in den AKKU 2 (Stack Lift) geschoben; die Akkumulatoren 3 und 4 werden bei allen Ladeoperationen nicht verändert,

<sup>1)</sup> bei AKKU 2 bis AKKU 4 analog

- arithmetische Operationen verknüpfen den Inhalt von AKKU 1 und AKKU 2, schreiben das Ergebnis in den AKKU 1 und übertragen den Inhalt des AKKU 3 nach AKKU 2 und den Inhalt des AKKU 4 nach AKKU 3 (Stack Drop); bei 16-bit-Festpunktarithmetik werden nur das Low-Word von AKKU 3 in das Low-Word von AKKU 2 und das Low-Word von AKKU 4 in das Low-Word von AKKU 3 übertragen,
- beim Addieren einer Konstanten (ADD BF/KF/DH) zum Inhalt des AKKU 1 werden die Akkumulatoren 2, 3 und 4 nicht verändert.

Ergebnisanzeigen STEP-5-Operationen sind entweder anzeigenbildend oder anzeigenabfragend. Die Anzeigen werden in einem Anzeigenbyte hinterlegt. Bei den Anzeigen sind zwei Gruppen zu unterscheiden: Anzeigen von digitalen Operationen (Wortanzeigen – Bit 4 bis 7 im Anzeigenbyte) und Anzeigen von binären und organisatorischen Operationen (Bit-Anzeigen – Bit 0 bis 3 im Anzeigenbyte). Wie die verschiedenen Anzeigen durch STEP-5-Operationen beeinflußt bzw. ausgewertet werden können, entnehmen Sie bitte der Operationsliste. /1/.

> Das Anzeigenbyte wird bei der PG-Online-Funktion "Status Baustein" (siehe Abschnitt 11.2.3) angezeigt und hat folgenden Aufbau:

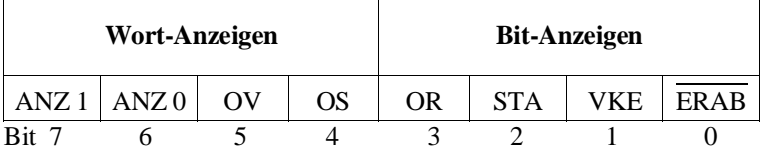

#### Bit-Anzeigen • **ERAB** Erstabfrage

Eine logische Verknüpfungskette mit binären Verknüpfungen **beginnt** immer mit einer sogenannten **Erstabfrage**, bei der das VKE **neu** gebildet wird. Mit ihr wird die Bit-Anzeige ERAB = 1 gesetzt. Im Laufe weiterer logischer Verknüpfungen in der begonnenen Kette bleibt  $ERAB = 1$ , und das VKE kann durch diese logischen Verknüpfungen verändert werden.

Die begonnene Verknüpfungskette wird **beendet** durch eine binäre Speicheroperation (z. B. S A 5.0). Mit der Speicheroperation wird ERAB = 0 gesetzt; das VKE kann jetzt nur noch ausgewertet (z. B. durch VKE-abhängige Befehle), aber nicht mehr weiter verknüpft werden. Die nächste binäre logische Verknüpfung nach einer binären Speicheroperation ist wieder eine "Erstabfrage".

#### Beispiel zu ERAB

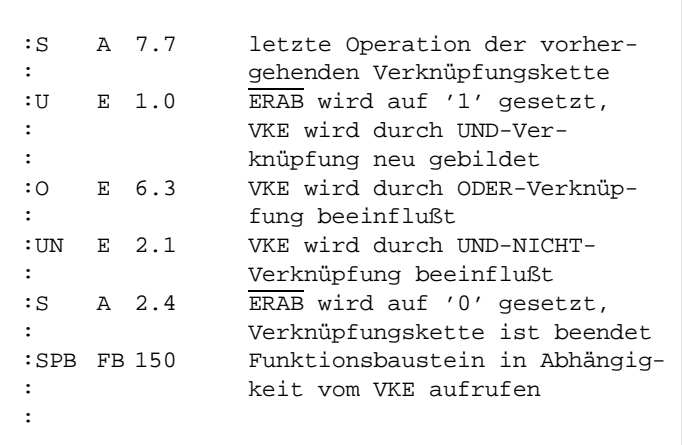

weitere Bit-Anzeigen • **VKE** Verknüpfungsergebnis

Ergebnis binärer Verknüpfungen. Wahrheitsaussage bei den Vergleichsbefehlen (siehe Operationsliste, binäre Verknüpfungsoperationen bzw. Vergleichsoperationen).

• **STA** Status

Gibt bei Bit-Befehlen den logischen Zustand des gerade abgefragten oder gesetzten Bits an. Der Status wird bei binären Verknüpfungsoperationen – ausgenommen U(, O(, ), O – und bei Speicheroperationen aktualisiert.

• **OR** Oder

Interne Anzeige der CPU für die Behandlung von "UND-vor-ODER-Verknüpfungen".

#### Wort-Anzeigen • OV Overflow

Gibt an, ob bei der eben abgeschlossenen arithmetischen Operation der zulässige Zahlenbereich überschritten worden ist.

• **OS** Overflow speichernd

OS dient dazu, im Verlaufe mehrerer arithmetischer Operationen zu erkennen, ob irgendwann ein Überlauf (Overflow) aufgetreten ist.

**3**

#### • **ANZ 1 und ANZ 0**

Codierte Ergebnisanzeigen, deren Interpretation aus der folgenden Tabelle ersichtlich wird.

#### **Hinweis**

Zur unmittelbaren Auswertung der Anzeigen stehen Vergleichs- und Sprungoperationen zur Verfügung (siehe Abschnitte 3.5.1 und 3.5.3).

| Wort-<br>Anzeigen |                  | Arith-<br>metische<br>Opera- | <b>Digitale</b><br>Ver-<br>knüp- | Ver-<br>gleichs-<br>opera-                        | Schiebe-<br>opera-<br>tionen     | Bei<br>SES,<br><b>SEF</b>                          | Ausge-<br>führte<br>Sprung- |
|-------------------|------------------|------------------------------|----------------------------------|---------------------------------------------------|----------------------------------|----------------------------------------------------|-----------------------------|
| ANZ <sub>1</sub>  | ANZ <sub>0</sub> | tionen                       | fungs-<br>opera-<br>tionen       | tionen                                            |                                  |                                                    | ope-<br>rationen            |
| $\Omega$          | $\Omega$         | Ergebnis<br>$= 0$            | Ergebnis<br>$= 0$                | AKKU <sub>2</sub><br>$=$<br><b>AKKU1</b>          | gescho-<br>benes<br>Bit<br>$= 0$ | Semaphor<br>ist<br>gesetzt                         | <b>SPZ</b>                  |
| $\mathbf{0}$      | 1                | Ergebnis<br>< 0              |                                  | AKKU <sub>2</sub><br>$\,<\,$<br><b>AKKU1</b>      |                                  |                                                    | <b>SPM</b><br><b>SPN</b>    |
| 1                 | $\Omega$         | Ergebnis<br>> 0              | Ergebnis<br>$\neq 0$             | AKKU <sub>2</sub><br>$\mathbf{I}$<br><b>AKKU1</b> | gescho-<br>benes<br>Bit<br>$=1$  | Semaphor<br>wird<br>gesetzt<br>bzw.<br>freigegeben | <b>SPP</b><br><b>SPN</b>    |
| $\mathbf{1}$      | $\mathbf{1}$     | Division<br>durch<br>Null    |                                  |                                                   |                                  |                                                    | <b>SPN</b>                  |

Tabelle 3-1 Ergebnisanzeigen von STEP-5-Operationen

#### **Hinweis**

Bei einem Ebenenwechsel, z. B. bei der Bearbeitung eines Weckalarms, werden alle Akkumulatoren sowie die Bit- und Wortanzeigen (VKE usw.) gerettet und bei Fortsetzung der unterbrochenen Ebene wieder geladen.

# **3.5.1**

**Grundoperationen** Die Grundoperationen können Sie in **allen** Codebausteinen und in allen Darstellungsarten (KOP, FUP und AWL) benutzen

#### **Binäre Verknüpfungsoperationen**

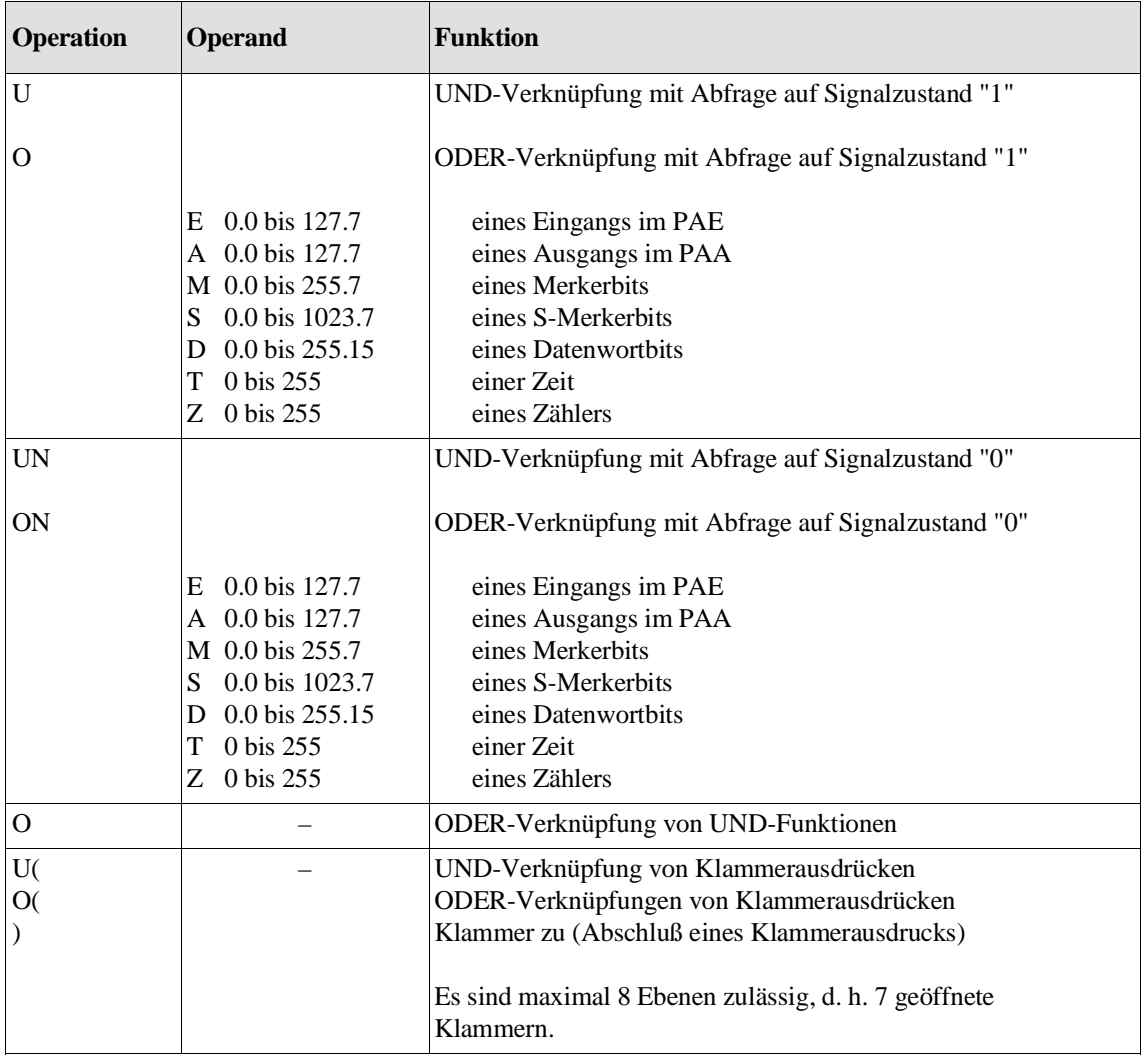

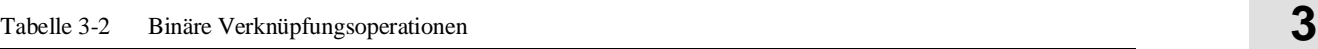

VKE-Bildung Die binären Verknüpfungsoperationen erzeugen das Verknüpfungsergebnis (VKE).

Am Anfang einer Verknüpfungskette hängt die Bildung des VKE (Erstabfrage) nur vom abgefragten Signalzustand (Status) ab, jedoch nicht von der Verknüpfungsart (O = ODER, U = UND).

Innerhalb einer Verknüpfungskette wird das VKE aus Verknüpfungsart, bisherigem VKE und dem abgefragten Signalzustand gebildet. Eine Verknüpfungskette wird durch einen VKE-begrenzenden (ERAB = 0) Befehl (z. B. Speicheroperationen) abgeschlossen. Danach kann das VKE zwar ausgewertet, jedoch nicht weiter verknüpft werden.

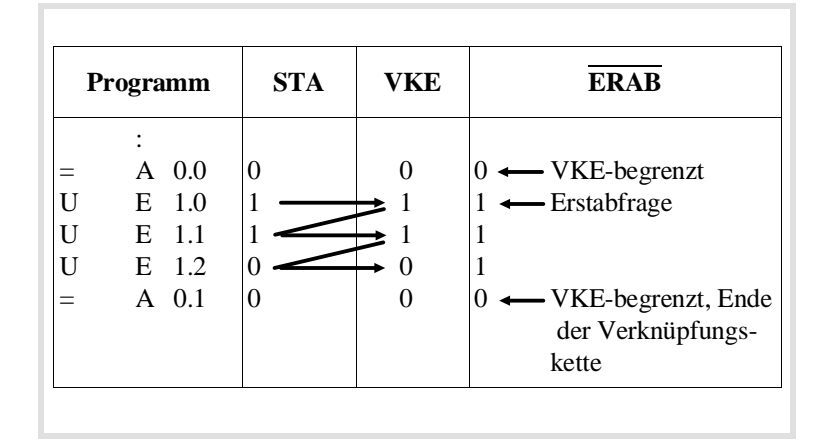

#### Beispiel

#### **Speicheroperationen**

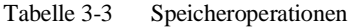

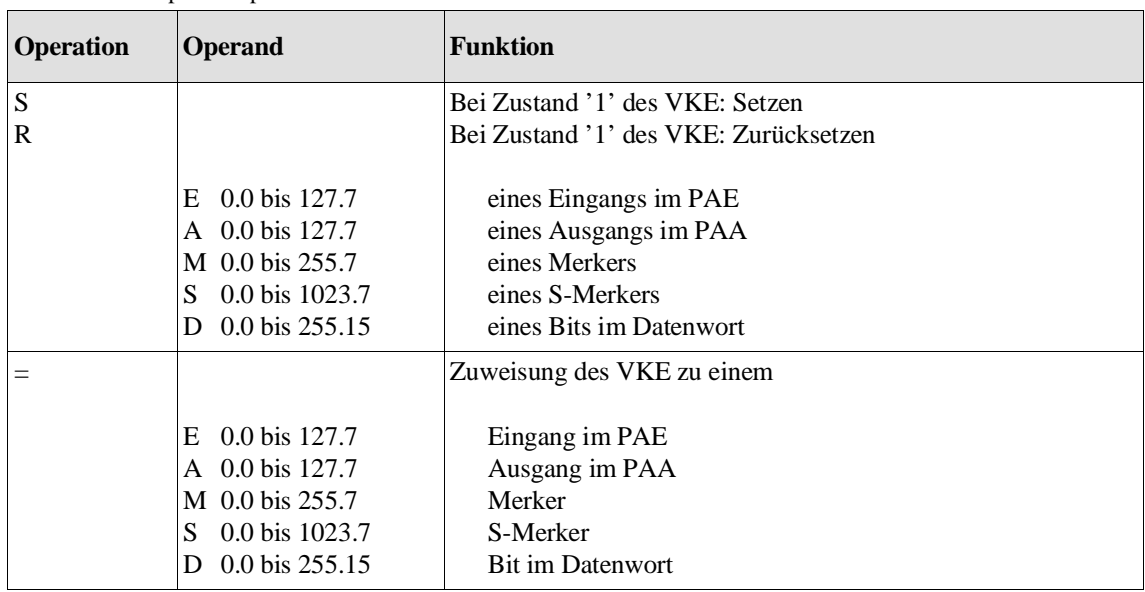

#### **Lade- und Transferoperationen**

| <b>Operation</b> | <b>Operand</b> |             | <b>Funktion</b>                                                                       |  |  |
|------------------|----------------|-------------|---------------------------------------------------------------------------------------|--|--|
| L                |                |             | Laden                                                                                 |  |  |
| T                |                |             | Transferieren                                                                         |  |  |
|                  |                |             |                                                                                       |  |  |
|                  | EB             | 0 bis 127   | eines Eingabebytes vom/zum PAE                                                        |  |  |
|                  | EW             | 0 bis 126   | eines Eingabewortes vom/zum PAE                                                       |  |  |
|                  | ED             | 0 bis 124   | eines Eingabe-Doppelwortes vom/zum PAE                                                |  |  |
|                  | AВ             | 0 bis 127   | eines Ausgabebytes vom/zum PAA                                                        |  |  |
|                  | AW             | 0 bis 126   | eines Ausgabewortes vom/zum PAA                                                       |  |  |
|                  | AD             | 0 bis 124   | eines Ausgabe-Doppelwortes vom/zum PAA                                                |  |  |
|                  |                |             |                                                                                       |  |  |
|                  | MВ             | 0 bis 255   | eines Merkerbytes                                                                     |  |  |
|                  | <b>MW</b>      | 0 bis 254   | eines Merkerwortes                                                                    |  |  |
|                  | MD             | 0 bis 252   | eines Merker-Doppelwortes                                                             |  |  |
|                  | SY             | 0 bis 1023  | eines S-Merkerbytes                                                                   |  |  |
|                  | <b>SW</b>      | 0 bis 1022  | eines S-Merkerwortes                                                                  |  |  |
|                  | <b>SD</b>      | 0 bis 1020  | eines S-Merker-Doppelwortes                                                           |  |  |
|                  | DR             | 0 bis 255   | des rechten Bytes eines Datenwortes aus bzw. nach DB,<br>DX                           |  |  |
|                  | DL             | 0 bis 255   | des linken Bytes eines Datenwortes aus bzw. nach DB,<br>DX                            |  |  |
|                  | DW.            | 0 bis 255   | eines Datenwortes aus bzw. nach DB, DX                                                |  |  |
|                  | DD             | 0 bis 254   | eines Daten-Doppelwortes aus bzw. nach DB, DX                                         |  |  |
|                  | PY             | 0 bis 127   | eines Peripheriebytes der Digitaleingaben<br>bzw. -ausgaben (P-Bereich)               |  |  |
|                  | PY             | 128 bis 255 | eines Peripheriebytes der Analog- oder Digitaleingaben<br>bzw. -ausgaben (P-Bereich)  |  |  |
|                  | PW             | 0 bis 126   | eines Peripheriewortes der Digitaleingaben<br>bzw. -ausgaben (P-Bereich)              |  |  |
|                  | PW             | 128 bis 254 | eines Peripheriewortes der Analog- oder<br>Digitaleingaben bzw. -ausgaben (P-Bereich) |  |  |
|                  | QB             | 0 bis 255   | eines Bytes der erweiterten Peripherie<br>(Q-Bereich)                                 |  |  |
|                  | QW             | 0 bis 254   | eines Wortes der erweiterten Peripherie<br>(Q-Bereich)                                |  |  |

Tabelle 3-4 Lade- und Transferoperationen/Teil 1

| <b>Operation</b> | <b>Operand</b>  |                                  | <b>Funktion</b>                                                    |
|------------------|-----------------|----------------------------------|--------------------------------------------------------------------|
| L                |                 |                                  | Laden                                                              |
|                  | <b>KB</b><br>KC | 0 bis 255<br>2 ASCII-<br>Zeichen | einer Konstanten, Bytewert<br>einer Konstanten als 2 ASCII-Zeichen |
|                  | KF              | $-32768$ bis<br>$+32767$         | einer Konstanten als Festpunktzahl                                 |
|                  | KG              | 1)                               | einer Konstanten als Gleitpunktzahl                                |
|                  | KH              | 0 bis FFFF                       | einer Konstanten als Hexadezimalzahl                               |
|                  | DH              | 0 <sub>bis</sub><br>FFFF FFFF    | einer Doppelwort-Konstanten als Hexadezimalzahl                    |
|                  | KM              | 16-bit-Muster                    | einer Konstanten als Bitmuster                                     |
|                  | KY              | 0 bis 255 für<br>jedes Byte      | einer Konstanten als 2-Byte-Zahl                                   |
|                  | KT              | $0.0$ bis 999.3                  | einer Konstanten als Zeitwert (BCD-codiert)                        |
|                  | KZ              | 0 bis 999                        | einer Konstanten als Zählwert                                      |
|                  | T               | 0 bis 255                        | eines Zeitwertes, dual-codiert                                     |
|                  | Ζ               | 0 bis 255                        | eines Zählwertes, dual-codiert                                     |
| LC               |                 |                                  | Laden eines                                                        |
|                  | Т               | 0 bis 255                        | Zeitwertes                                                         |
|                  | Z               | 0 bis 255                        | Zählwertes                                                         |
|                  |                 |                                  | im BCD-Code                                                        |

Tabelle 3-5 Lade- und Transferoperationen/Teil 2

<sup>1)</sup> ±0,1469368 x 10<sup>-38</sup> bis ±0,1701412 x 10<sup>39</sup>

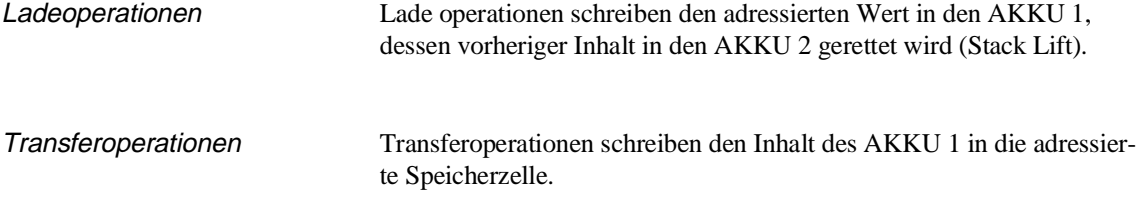

Beispiele zu den Lade- und Transferoperationen

#### **Beispiel 1:**

Bild 3-6 zeigt das Laden/Transferieren eines Bytes, Wortes oder Doppelwortes aus einem/in einen **byteweise** organisierten Speicherbereich (PAE, PAA, Merker, Peripherie):

:L EB i geladen wird Byte i des PAE in den AKKU-1-LL :L EW j geladen werden Byte j und j+1 des PAE in den AKKU-1-L :L MD k geladen werden die Merkerbytes k bis k+3 in den AKKU 1

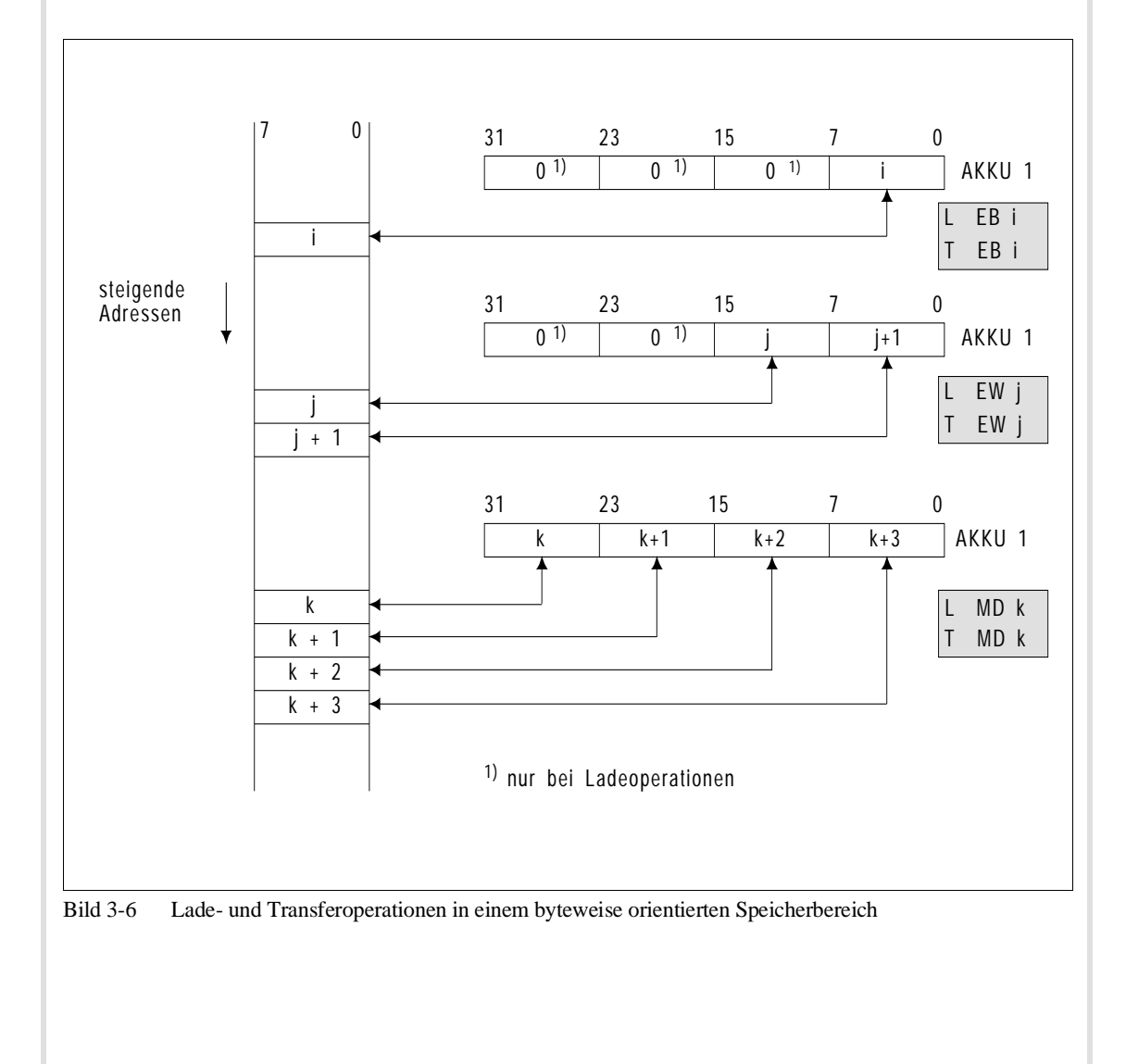

#### **Beispiel 2:**

Bild 3-7 zeigt das Laden/Transferieren eines Bytes, Wortes oder Doppelwortes aus einem/in einen **wortweise** organisierten Speicherbereich.

:L DR i geladen wird das rechte Byte aus dem Datenwort i in den AKKU-1-LL :L DL j geladen wird das linke Byte aus dem Datenwort j in den AKKU-1-LL :L DW k geladen wird das Datenwort k in den AKKU-1-L :L DD l geladen werden die Datenwörter l und l+1 in den AKKU 1

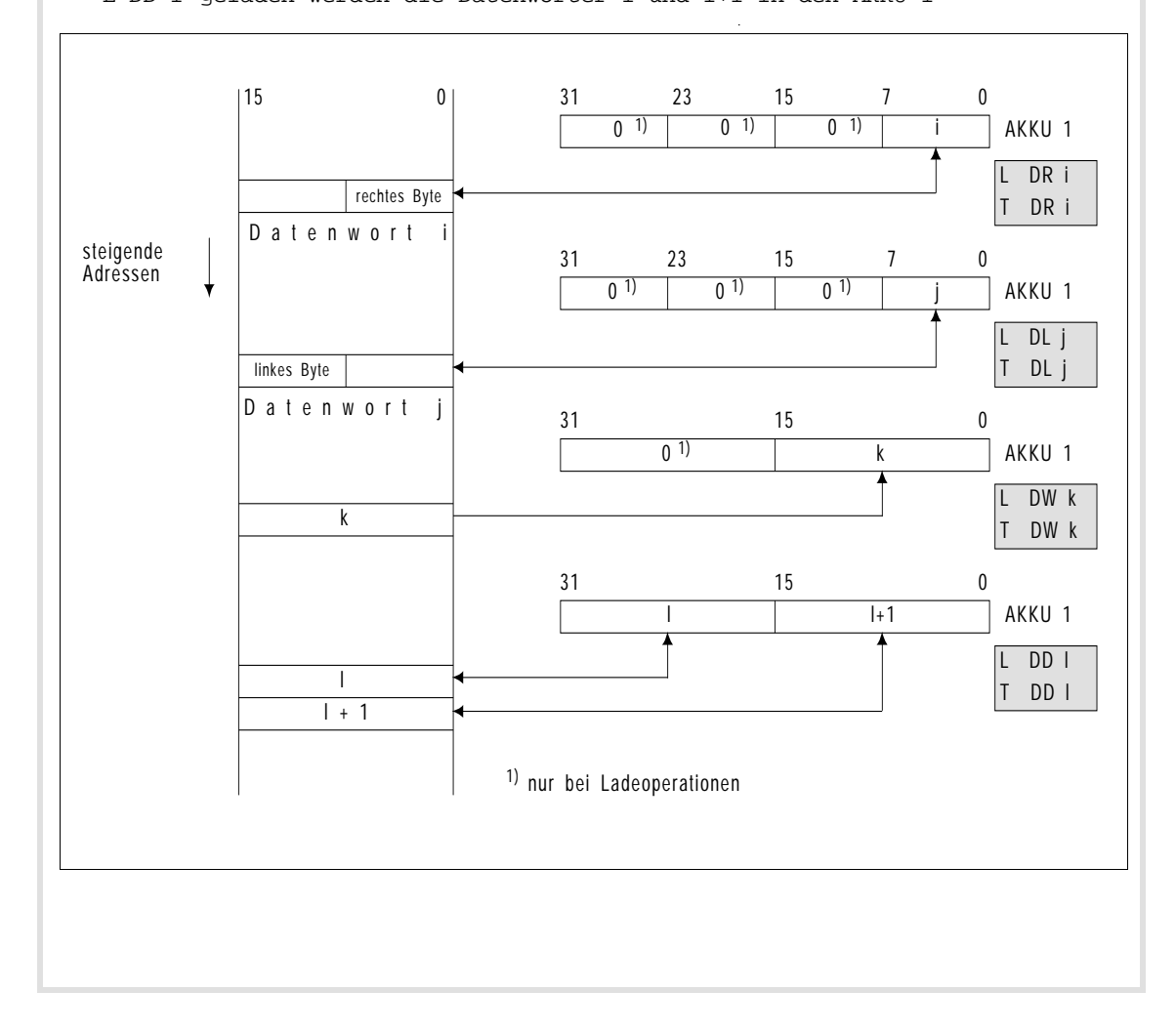

#### **Hinweis**

**Ladeoperationen** beeinflussen die **Anzeigen nicht**. **Transferoperationen** löschen das **OS-Bit**.

Beim **Laden** eines **Bytes** oder **Wortes** werden die **höherwertigen Bytes** im AKKU **1 gelöscht.**

Ansprechen der Peripherie Die Peripherie kann durch Lade- und Transferoperationen angesprochen werden:

• **direkt:**

mit L../T.. ..PY, ..PW, ..QB, ..QW

oder

#### • **über das Prozeßabbild:**

mit L../T.. ..EB, ..EW, ..ED, .AB, ..AW, ..AD

und mit Verknüpfungsoperationen.

#### **Hinweis**

Bei den Transferoperationen T PY 0 bis 127 und T PW 0 bis 126 wird parallel das Prozeßabbild der Ausgänge nachgeführt.

Beachten Sie zur Peripherie folgende Punkte:

- Ein Prozeßabbild der Ein- und Ausgänge existiert für je 128 Einund Ausgabebytes der P-Peripherie mit Byteadressen von 0 bis 127.
- Für den Bereich der P-Peripherie mit den relativen Byteadressen von 128 bis 255 und den gesamten Bereich der Q-Peripherie existiert kein Prozeßabbild! (Zur Adreßraumaufteilung der Peripherie siehe Abschnitt 8.2.2.)
- Ein-/Ausgabebaugruppen mit Adressen der Q-Peripherie können nur in Erweiterungsgeräten stecken (nicht im Zentralgerät).
- In **einem** Erweiterungsgerät kann man entweder nur P-Peripherie oder nur Q-Peripherie verwenden.

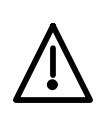

#### **Vorsicht**

Falls in einem Erweiterungsgerät Relativadressen der Q-Peripherie verwendet werden, sind diese Adressen für Peripheriebaugruppen (P-Bereich) im Zentralgerät nicht mehr zulässig (Doppeladressierung!).

**3**

**Zeit- und Zähloperationen** Um eine Zeit durch eine Startoperation oder einen Zähler durch eine Setzoperation zu laden, muß der Wert vorher in den AKKU 1 geladen werden.

Zu bevorzugen sind folgende Ladeoperationen:

Für Zeiten: L KT, L EW, L AW, L MW, L DW, L SW. Für Zähler: L KZ, L EW, L AW, L MW, L DW, L SW.

Damit eine **Zeit** mit dem vorgegebenen Zeitwert gestartet wird, ist ein Flankenwechsel des VKE notwendig.

Ein **Zähler** wird mit dem vorgegebenen Zählwert gesetzt oder gezählt, wenn eine positive Flanke des VKE erkannt wird.

In der nachfolgenden Tabelle sind die Flankenwechsel in der Spalte VKE mit entsprechenden Pfeilen gekennzeichnet.

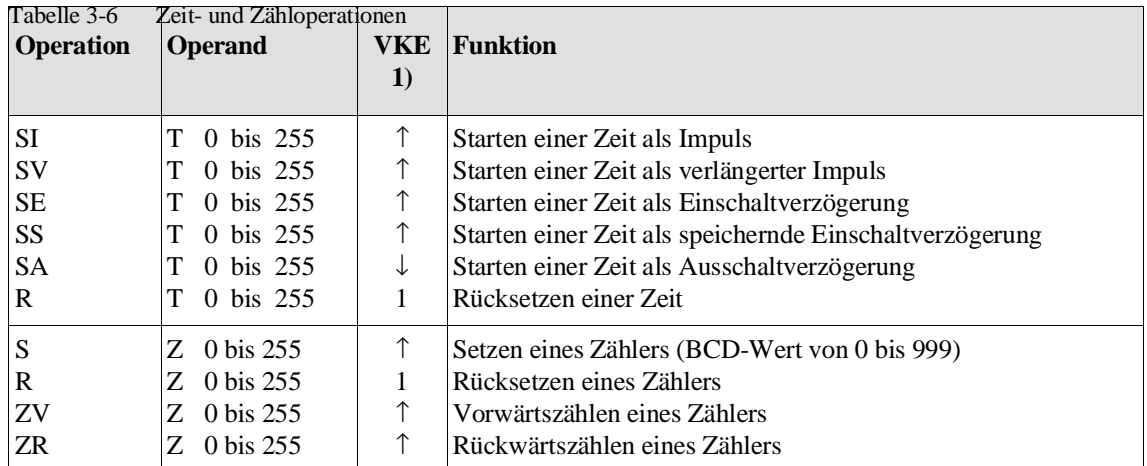

1) positive Flanke ( ↑ ): Signalzustandsänderung von Zustand '0' nach Zustand '1' negative Flanke  $(\downarrow)$ : Signalzustandsänderung von Zustand '1' nach Zustand '0'

> Bei der Ausführung der Zeit- bzw. Zähloperationen SI, SE, SV, SS, SA und S wird der im AKKU 1 stehende Wert in die Zeit- bzw. Zählzelle gebracht (entspricht dem Transferbefehl) und die entsprechende Operation veranlaßt.
Zeitwert Ein **Zeitwert** kann mit der Operation L KT direkt oder mit entsprechenden Ladeoperationen aus einem Merker- oder Datenwort indirekt in den AKKU 1 geladen werden. Er muß folgenden Aufbau haben (das Zeitraster wird bei L KT hinter dem Punkt im Operanden angegeben):

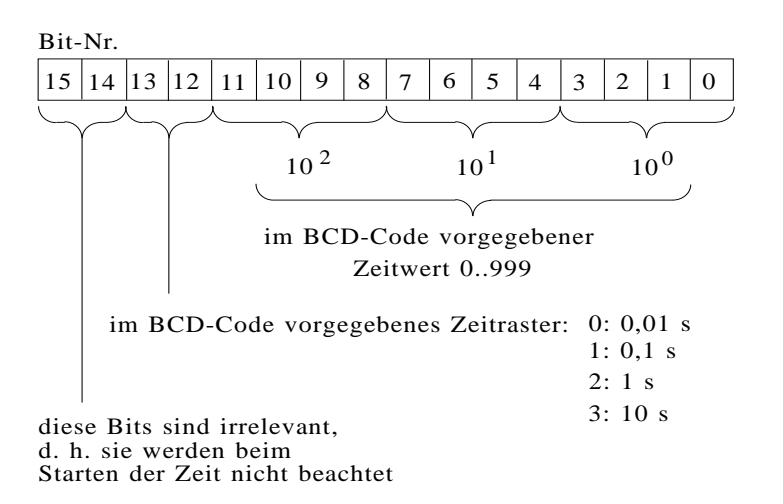

**Beispiel** 

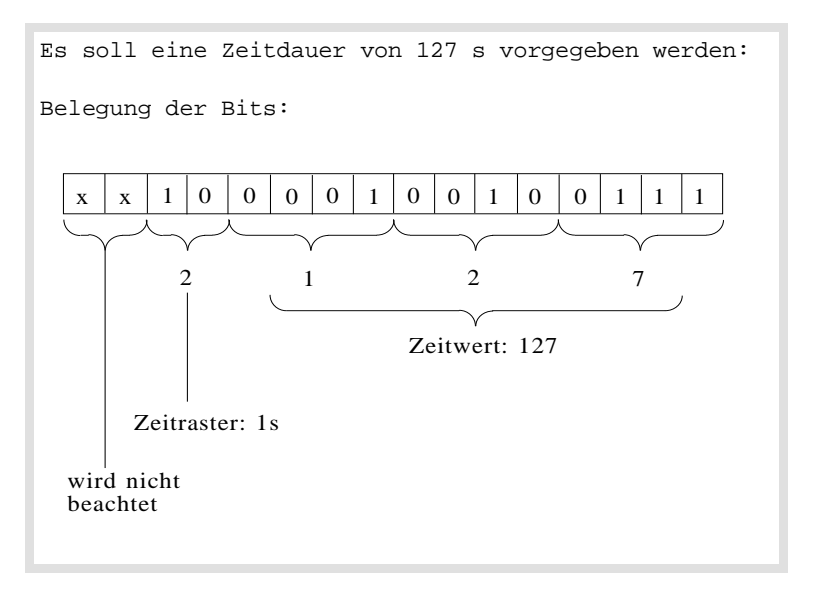

#### **Hinweis**

Jedes Starten einer Zeit ist mit der Ungenauigkeit von 1 Zeitraster verbunden! Wählen Sie deshalb bei Verwendung von Zeitzellen ein möglichst kleines Zeitraster.

#### **Beispiel:**

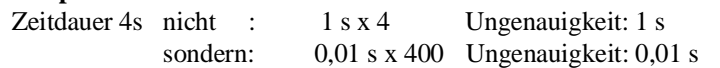

Zählwerte Ein Zählwert kann mit dem Befehl L KZ direkt oder mit entsprechenden Ladeoperationen aus einem Merker- oder Datenwort indirekt in den AKKU 1 geladen werden. Er muß folgenden Aufbau haben:

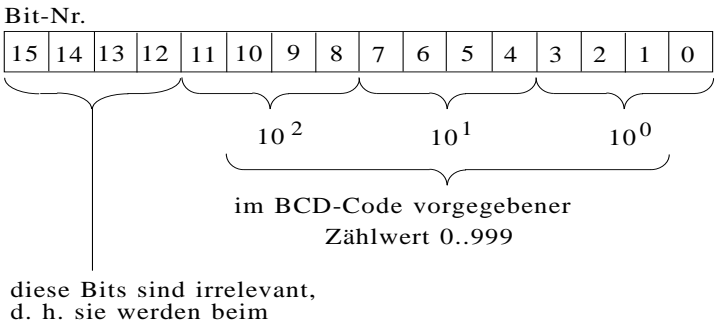

Starten des Zählwertes nicht beachtet

#### Beispiel

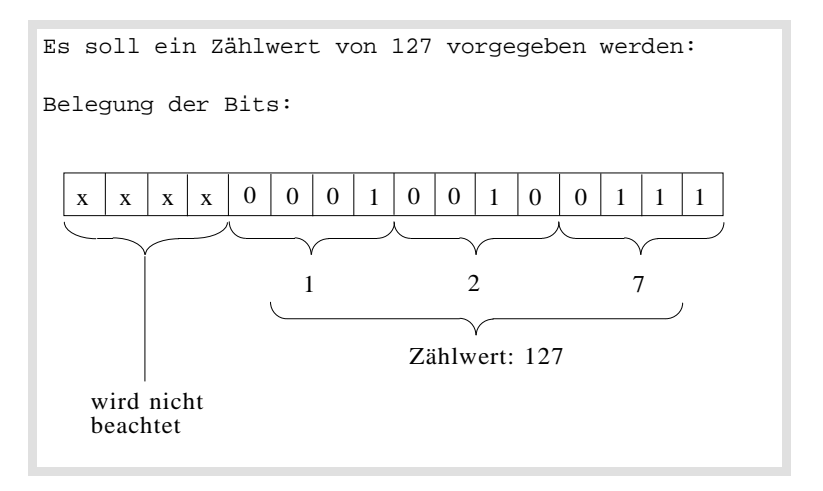

In der Zeit- bzw. Zählzelle selbst liegt der Zeit- bzw. Zählwert dualcodiert vor. Zur Abfrage der Zeit bzw. des Zählers kann der Wert der Zeit- bzw. Zählzelle **direkt** oder **BCD-codiert** in den AKKU 1 geladen werden.

#### Weitere Beispiele zu Zeit- und **Zählwerten**

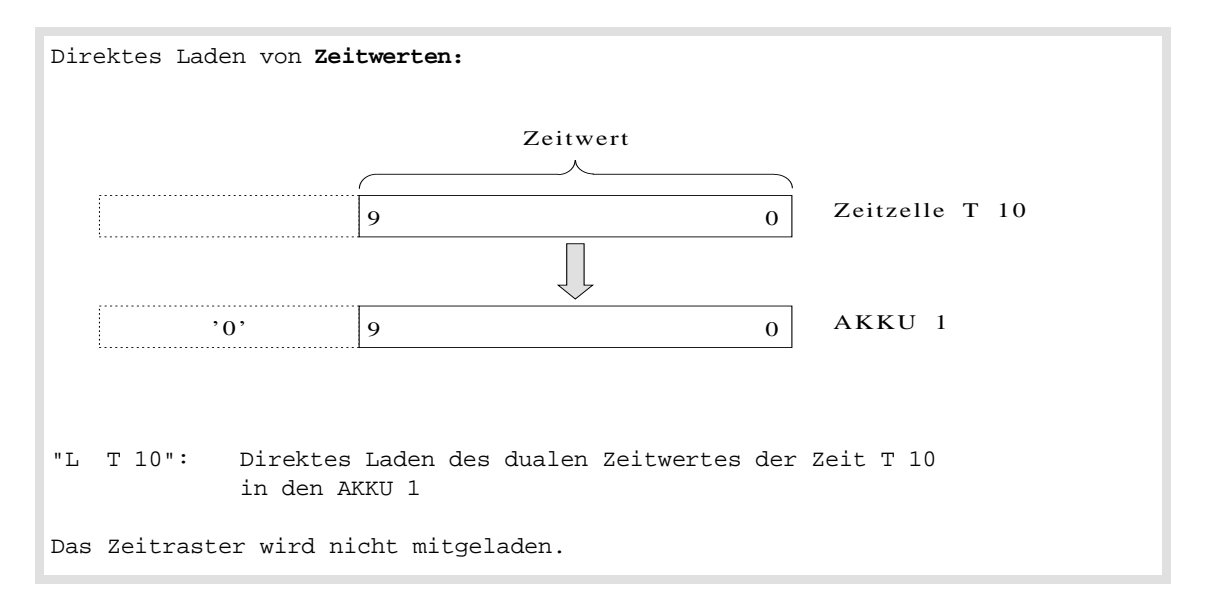

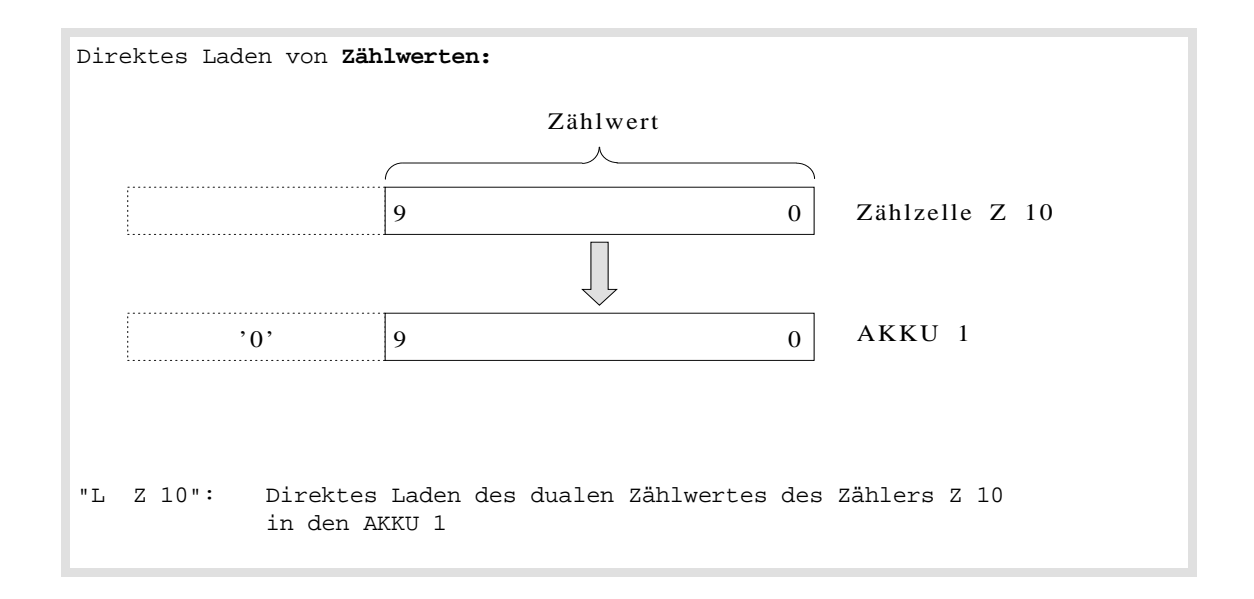

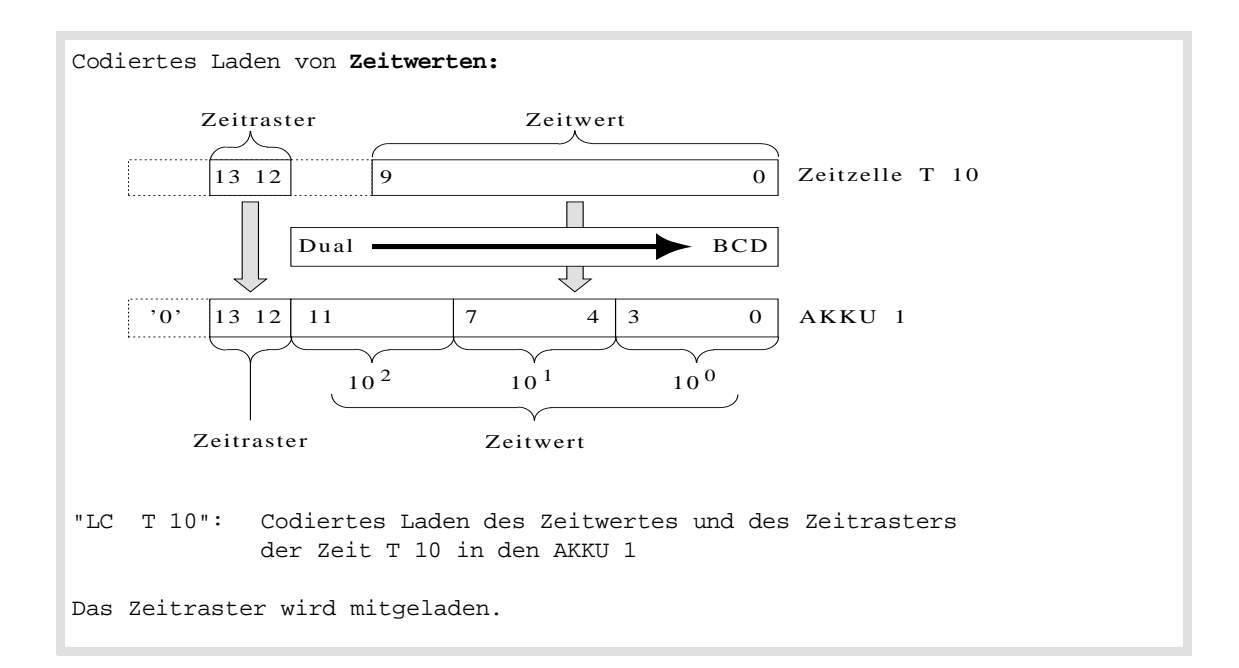

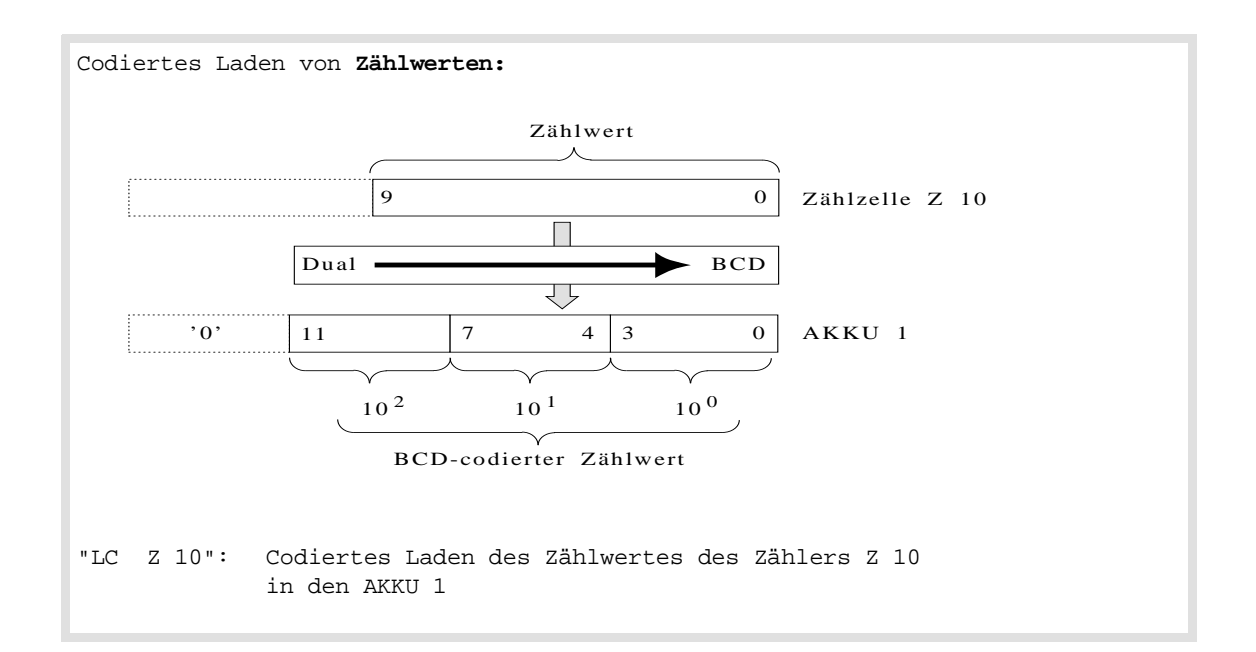

Beim codierten Laden werden die Zustandsbits 14 und 15 der Zeitzellen bzw. 12 bis 15 der Zählzellen nicht geladen. An ihrer Stelle steht 0 in AKKU 1. Der nun im Akku stehende Wert kann weiterverarbeitet werden.

# **Arithmetische Operationen**

| <b>Operation</b>    | <b>Operand</b> | <b>Funktion</b>                                 |
|---------------------|----------------|-------------------------------------------------|
| + F                 |                | Addition zweier Festpunktzahlen (16 bit)        |
| - F                 |                | Subtraktion zweier Festpunktzahlen (16 bit)     |
| - F<br>$\mathbf{x}$ |                | Multiplikation zweier Festpunktzahlen (16 bit)  |
| F                   |                | Division zweier Festpunktzahlen (16 bit):       |
|                     |                | Quotient in AKKU-1-L, Rest in AKKU-1-H          |
| G                   |                | Addition zweier Gleitpunktzahlen (32 bit)       |
| G                   |                | Subtraktion zweier Gleitpunktzahlen (32 bit)    |
| G<br>$\mathbf{x}$   |                | Multiplikation zweier Gleitpunktzahlen (32 bit) |
| G                   |                | Division zweier Gleitpunktzahlen (32 bit)       |

Tabelle 3-7 Arithmetische Operationen

Die arithmetischen Operationen verknüpfen den Inhalt von AKKU 1 und AKKU 2 (z. B. "AKKU 2 - AKKU 1"). Das Ergebnis steht anschließend im AKKU 1. Die Rechenregister werden durch eine arithmetische Operation wie folgt verändert (bei Festpunkt-Operationen nur das Low-Word):

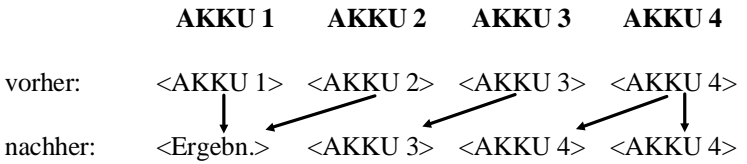

#### **Hinweis**

Innerhalb der **Ergänzenden Operationen** stehen Ihnen Operationen zur **Subtraktion** und **Addition** von **Doppelwort-Festpunktzahlen** zur Verfügung. Ferner können Sie von den Ergänzenden Operationen die Operation **ENT** für das Laden von AKKU 3 und AKKU 4 benutzen (siehe Abschnitt 3.5.4).

# **Vergleichsoperationen**

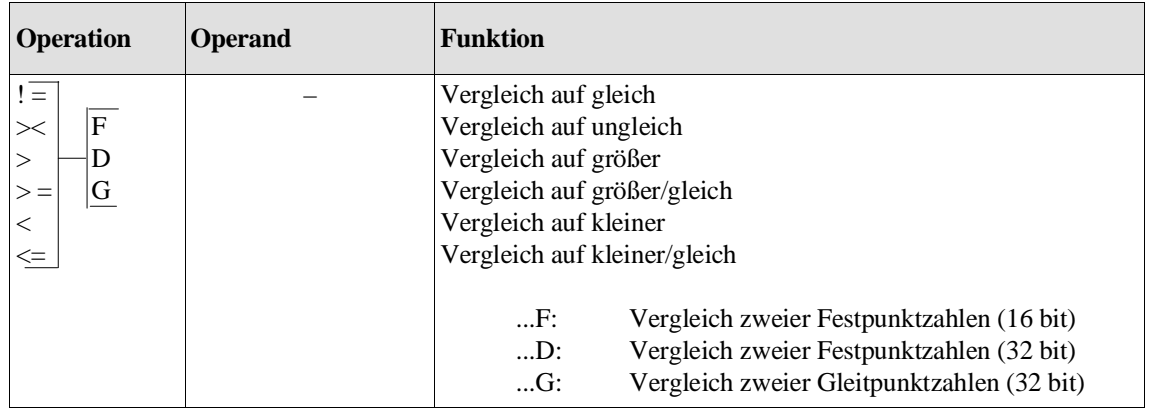

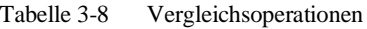

# **Bausteinoperationen**

Tabelle 3-9 Bausteinoperationen

| <b>Operation</b> | <b>Operand</b>                                                                                                    | <b>Funktion</b>                                                                                                    |
|------------------|----------------------------------------------------------------------------------------------------|----------------------------------------------------------------------------------------------------|
| SPA              |                                                                                                    | Sprung unbedingt                                                                                                    |
| $S$ P B          |                                                                                                    | Sprung bedingt (nur wenn $VKE = 1$ )                                                                                                    |
|                  | 1)<br>1 bis 39<br>O <sub>B</sub><br>OB 110 bis 255<br><b>PB</b><br>0 bis 255<br>0 bis 255<br>FB.<br>SB.<br>0 bis 255 | zu einem Organisationsbaustein<br>zu einer Sonderfunktion<br>zu einem Programmbaustein<br>zu einem FB-Funktionsbaustein<br>zu einem Schrittbaustein |
| B A              |                                                                                                    | Sprung unbedingt                                                                                                    |
| <b>BAB</b>       |                                                                                                    | Sprung bedingt (nur wenn $VKE = 1$ )                                                                                                    |
|                  | FX.<br>0 bis 255                                                                                                    | zu einem FX-Funktionsbaustein                                                                                                    |
| <b>BE</b>        |                                                                                                    | Bausteinende                                                                                                    |
| BEB              |                                                                                                    | Bausteinende bedingt (nur wenn $VKE = 1$ )                                                                                                    |
| <b>BEA</b>       |                                                                                                    | Bausteinende absolut                                                                                                    |
| A                | DB<br>3 bis 255                                                                                                    | Aufschlagen eines DB-Datenbausteins                                                                                                    |
| A X              | 3 bis 255<br>DX                                                                                                    | Aufschlagen eines DX-Datenbausteins                                                                                                    |
| E                | D <sub>B</sub><br>3 bis 255                                                                                          | Datenbaustein DB erzeugen                                                                                                    |
| EX               | DX.<br>3 bis 255                                                                                                    | Datenbaustein DX erzeugen<br>(AKKU 1 muß die Anzahl der Datenwörter – max. 4091–<br>enthalten, die der neue Baustein haben soll)                    |

1) nur für Testzwecke!

E DB/EX DX Erzeuge Datenbaustein

Die Operation E DBx erzeugt einen DB-Datenbaustein mit der Nummer x ( $3 \le x \le 255$ ) im Datenbaustein-RAM der CPU. Der Inhalt des Datenbausteins wird dabei **nicht** mit Null besetzt, d.h. die Datenwörter haben beliebige Inhalte.

Vor dem Programmieren der Anweisung müssen Sie die Anzahl der Datenwörter, die der neue DB haben soll, im AKKU-1-L hinterlegen. Der dazugehörige Bausteinkopf wird von der Operation "E DB" bzw. "EX DX" erzeugt. Ein so erzeugter Datenbaustein darf (**ohne** Bausteinkopf) maximal 4091 Wörter lang sein.

Falls der entsprechende Datenbaustein schon existiert, die Länge des DB unzulässig ist oder der Platz im DB-RAM nicht ausreicht, ruft das Systemprogramm den **OB 31** auf. Wenn dieser nicht geladen ist, geht die CPU aufgrund eines Laufzeitfehlers in den Stoppzustand.

Die Operation EX DX erzeugt im DB-RAM einen DX-Datenbaustein und arbeitet wie E DB.

#### **Null-/Bildaufbau-/Stopp-Operationen**

| <b>Operation</b> | <b>Operand</b> | Funktion                                                                             |
|------------------|----------------|--------------------------------------------------------------------------------------|
| NOP0<br>NOP1     |                | Nulloperation<br>Nulloperation                                                       |
| BLD              | 0 bis $255$    | Bildaufbauanweisung für das PG:<br>wird von der CPU wie eine Nulloperation behandelt |
| STP              |                | CPU geht den STOP.                                                                   |

Tabelle 3-10 Null-/Bildaufbau-/Stopp-Operationen

#### **3.5.2 Programmierbeispiele in den Darstellungsarten AWL, KOP und FUP**

#### **Verknüpfungsoperationen**

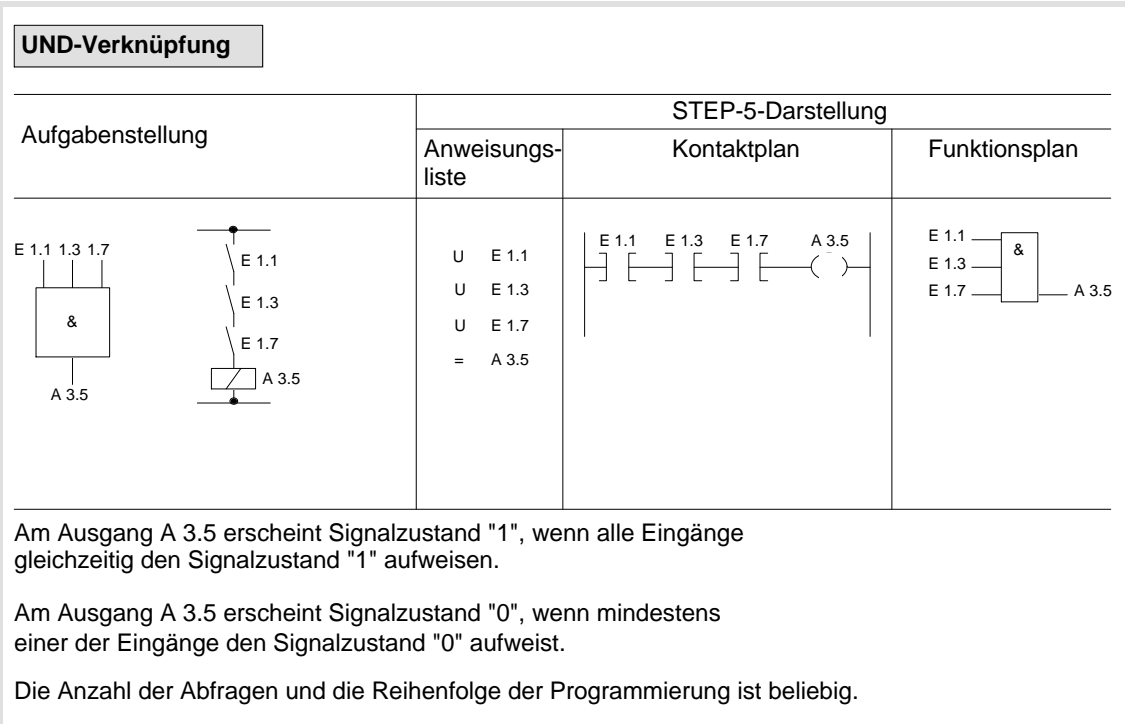

#### Verknüpfungsoperationen (Fortsetzung)

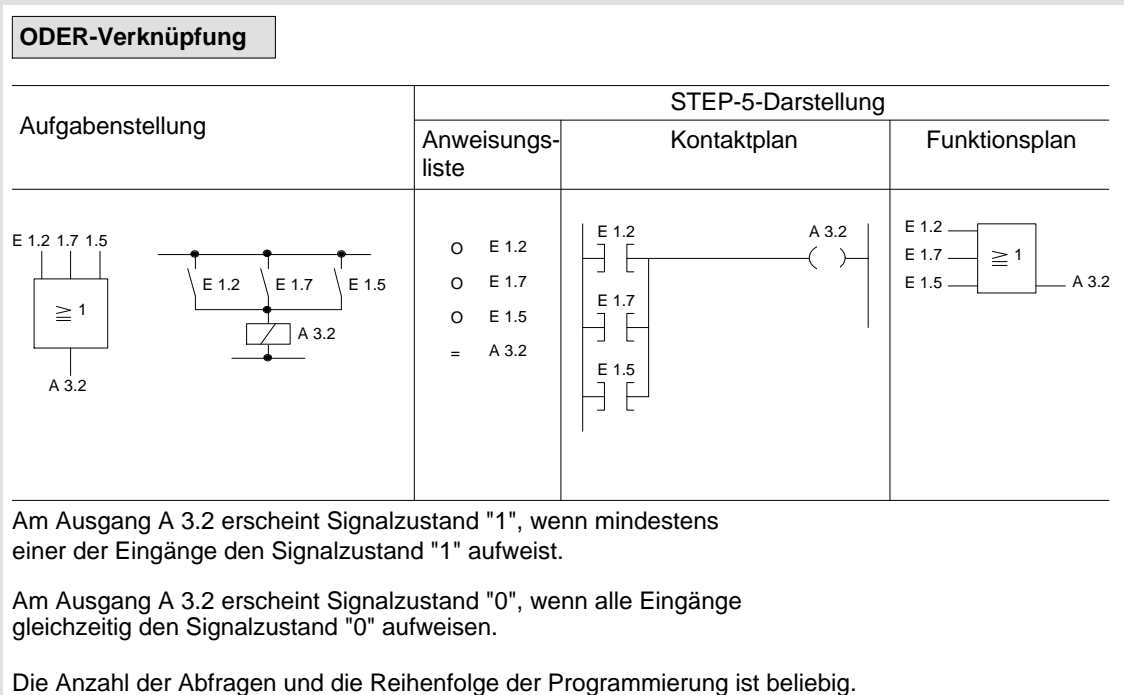

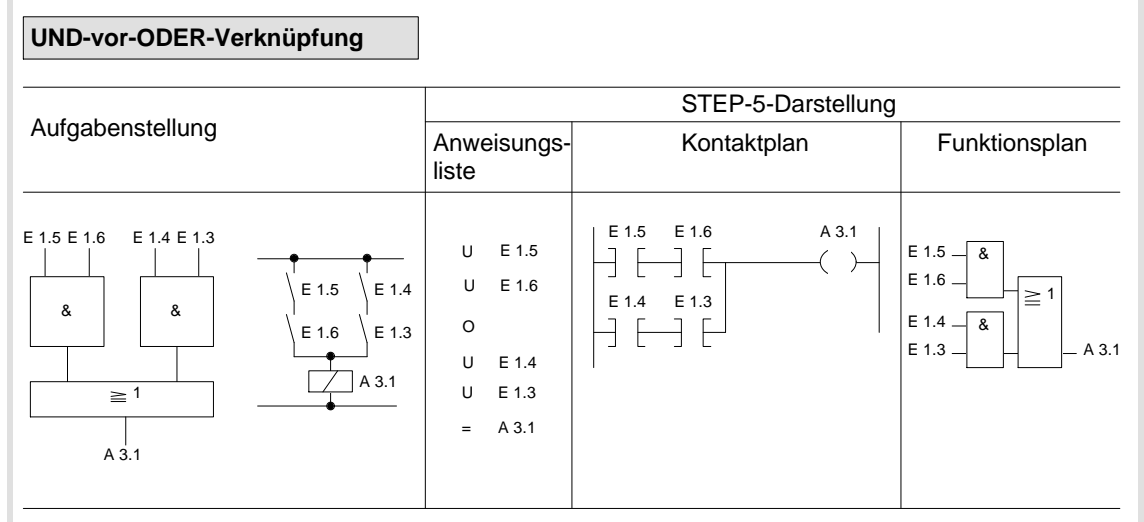

Am Ausgang A 3.1 erscheint Signalzustand "1", wenn mindestens eine UND-Verknüpfung erfüllt ist.

Am Ausgang A 3.1 erscheint Signalzustand "0", wenn keine UND-Verknüpfung erfüllt ist.

**3**

#### Verknüpfungsoperationen (Fortsetzung)

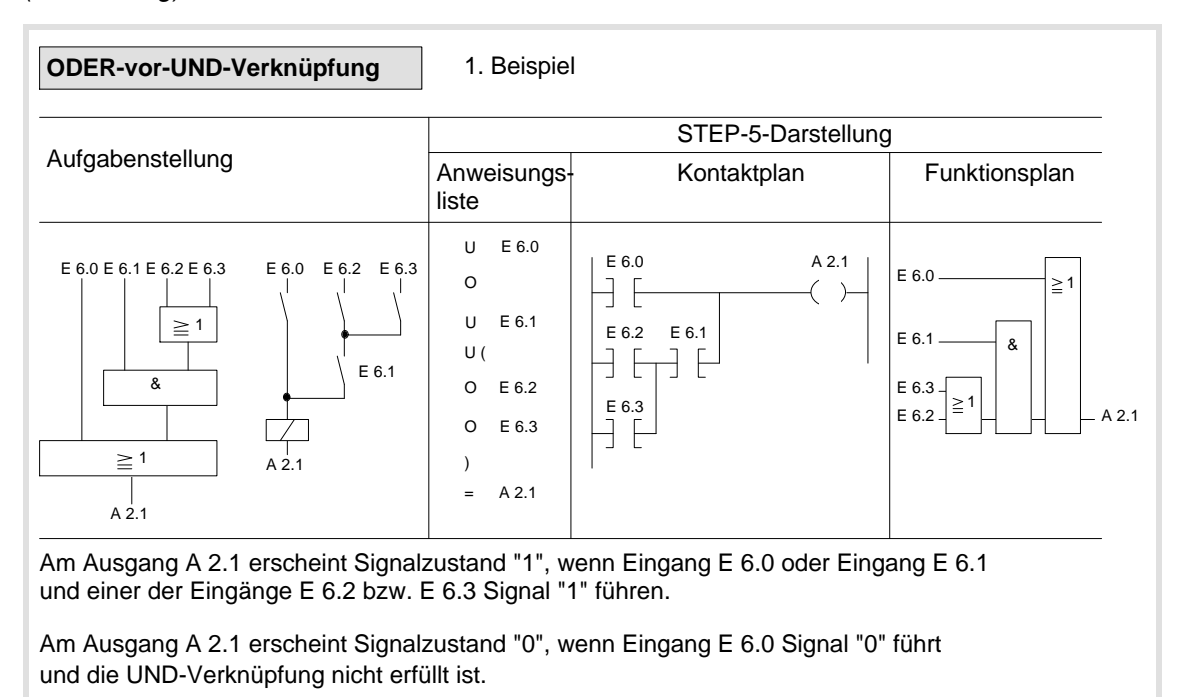

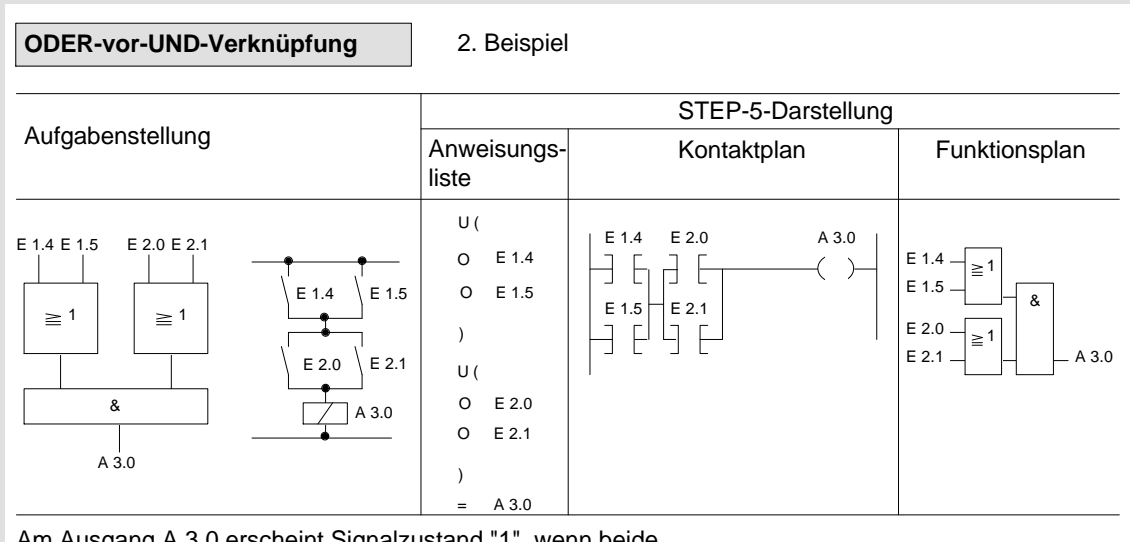

Am Ausgang A 3.0 erscheint Signalzustand "1", wenn beide ODER-Verknüpfungen erfüllt sind.

Am Ausgang A 3.0 erscheint Signalzustand "0", wenn mindestens eine ODER-Verknüpfung nicht erfüllt ist.

#### Verknüpfungsoperationen (Fortsetzung)

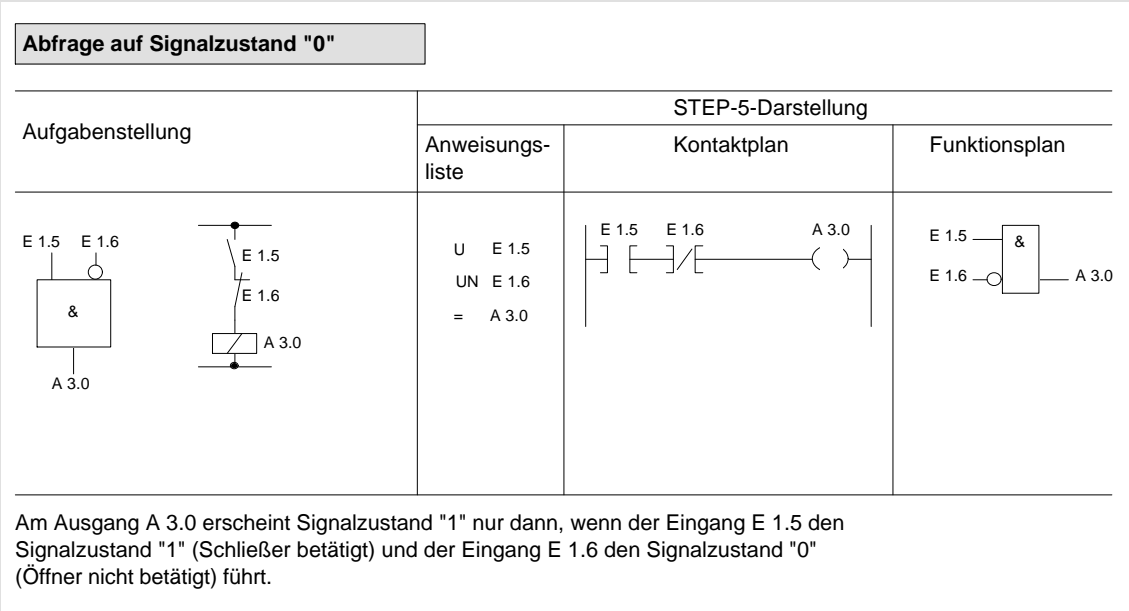

#### **Speicheroperationen**

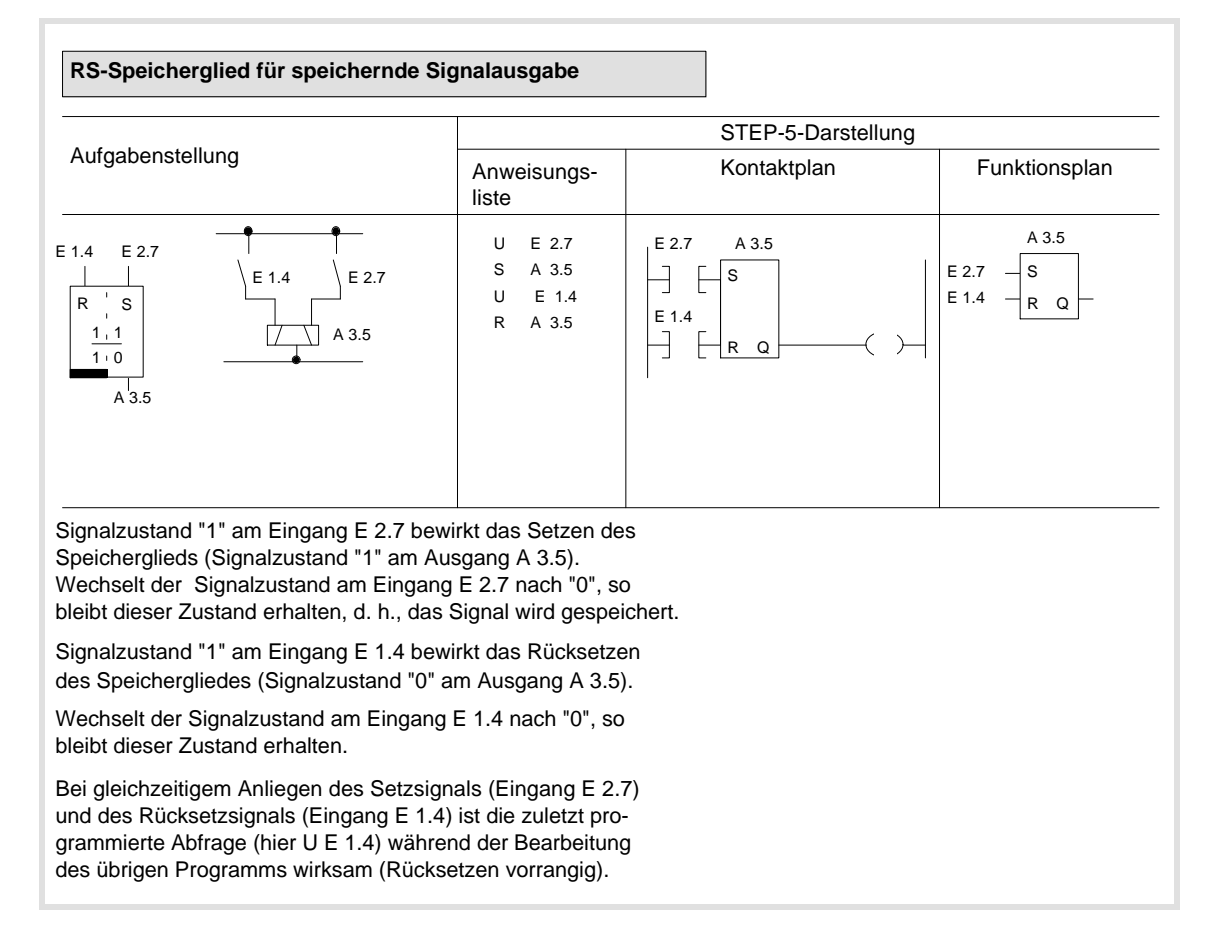

#### **Speicheroperationen** (Fortsetzung)

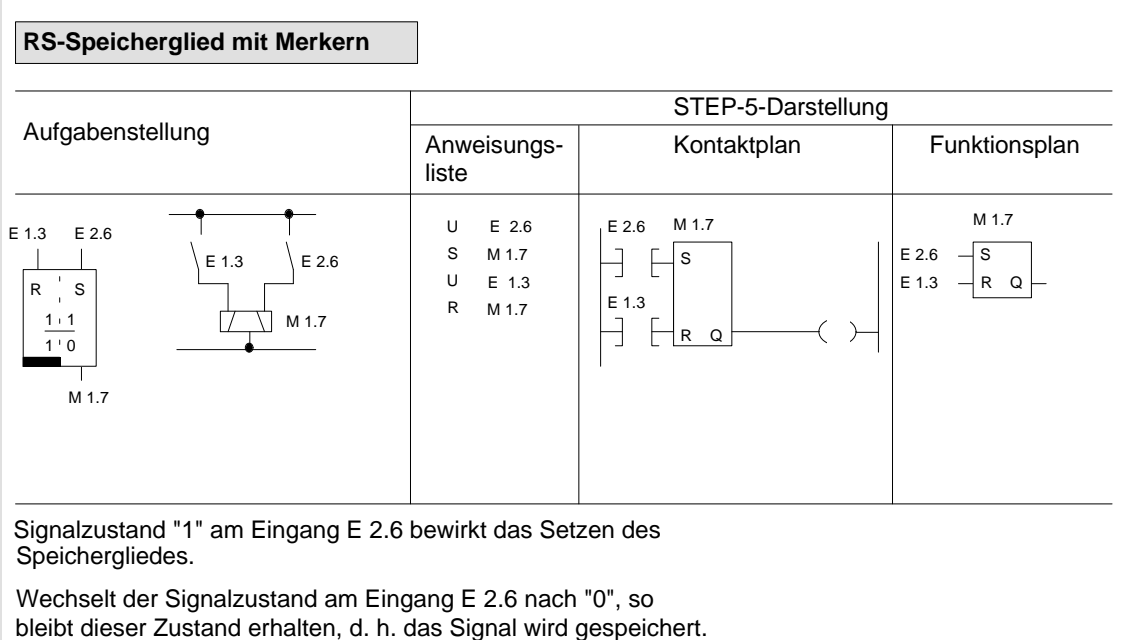

des Speichergliedes. Signalzustand "1" am Eingang E 1.3 bewirkt das Rücksetzen

Wechselt der Signalzustand am Eingang E 1.3 nach "0", so bleibt dieser Zustand erhalten.

Bei gleichzeitigem Anliegen des Setzsignals (Eingang E 2.6) und des Rücksetzsignals (Eingang E 1.3) ist die zuletzt programmierte Abfrage (hier U E 1.3) während der Bearbeitung des übrigen Programms wirksam (Rücksetzen vorrangig).

#### **Speicheroperationen** (Fortsetzung)

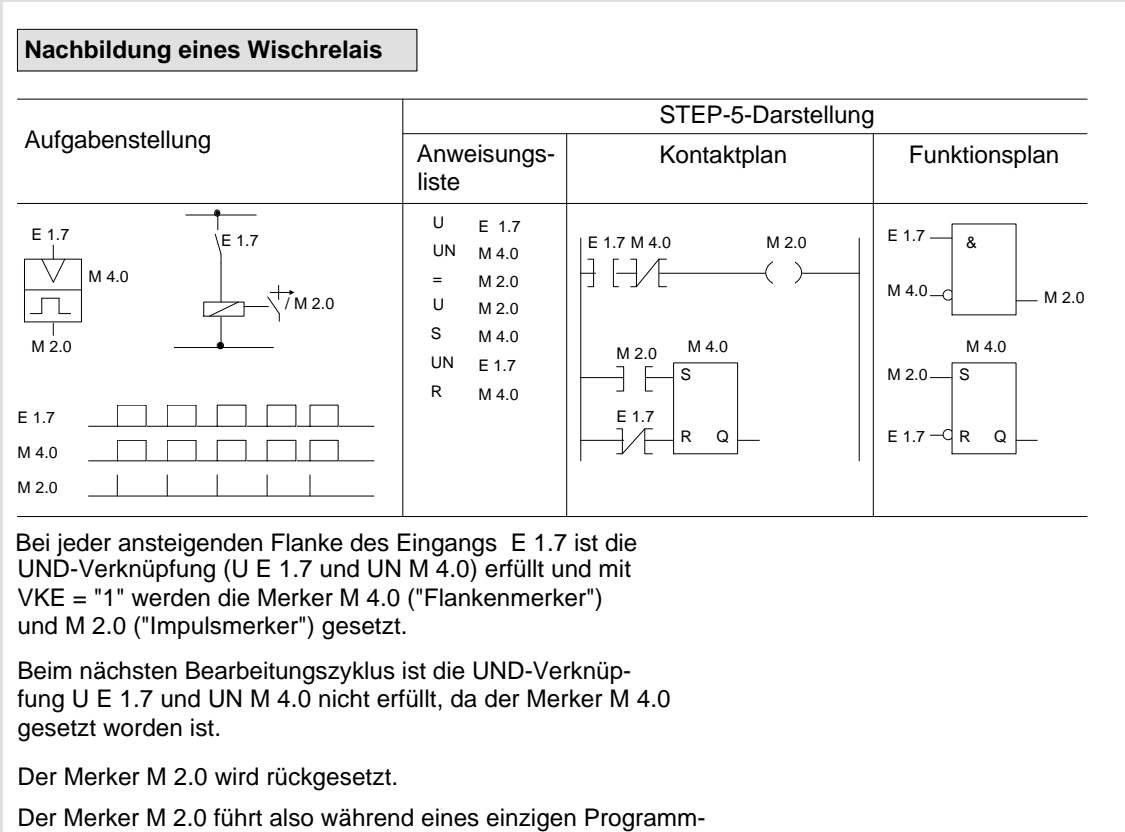

durchlaufs Signalzustand "1".

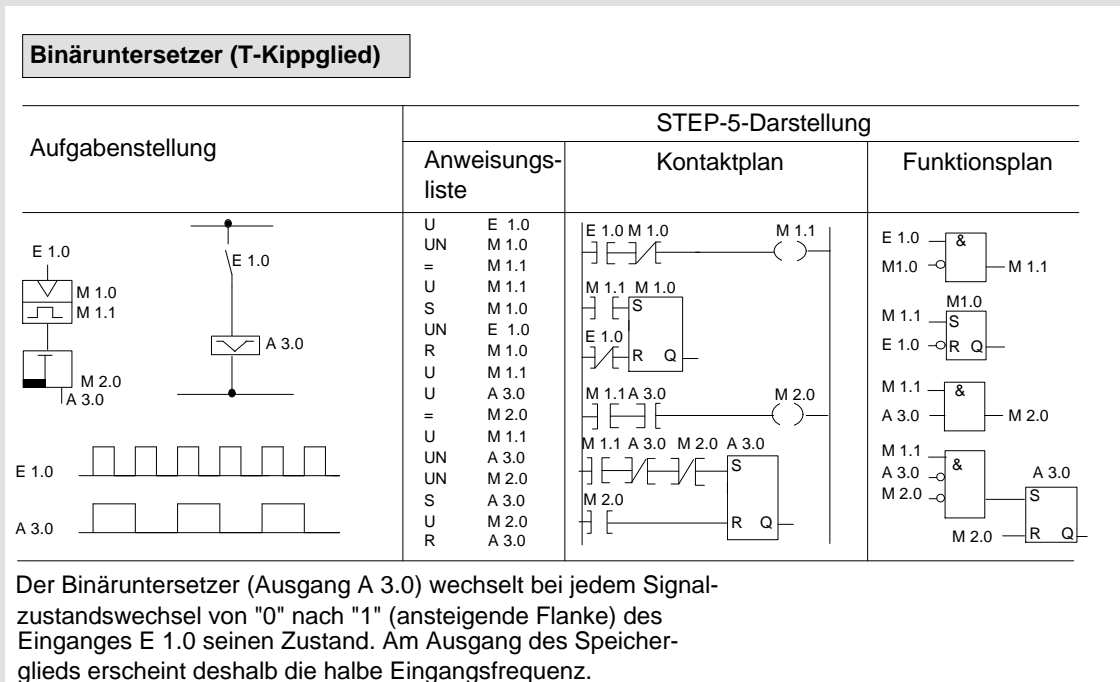

**3**

## **Zeitoperationen**

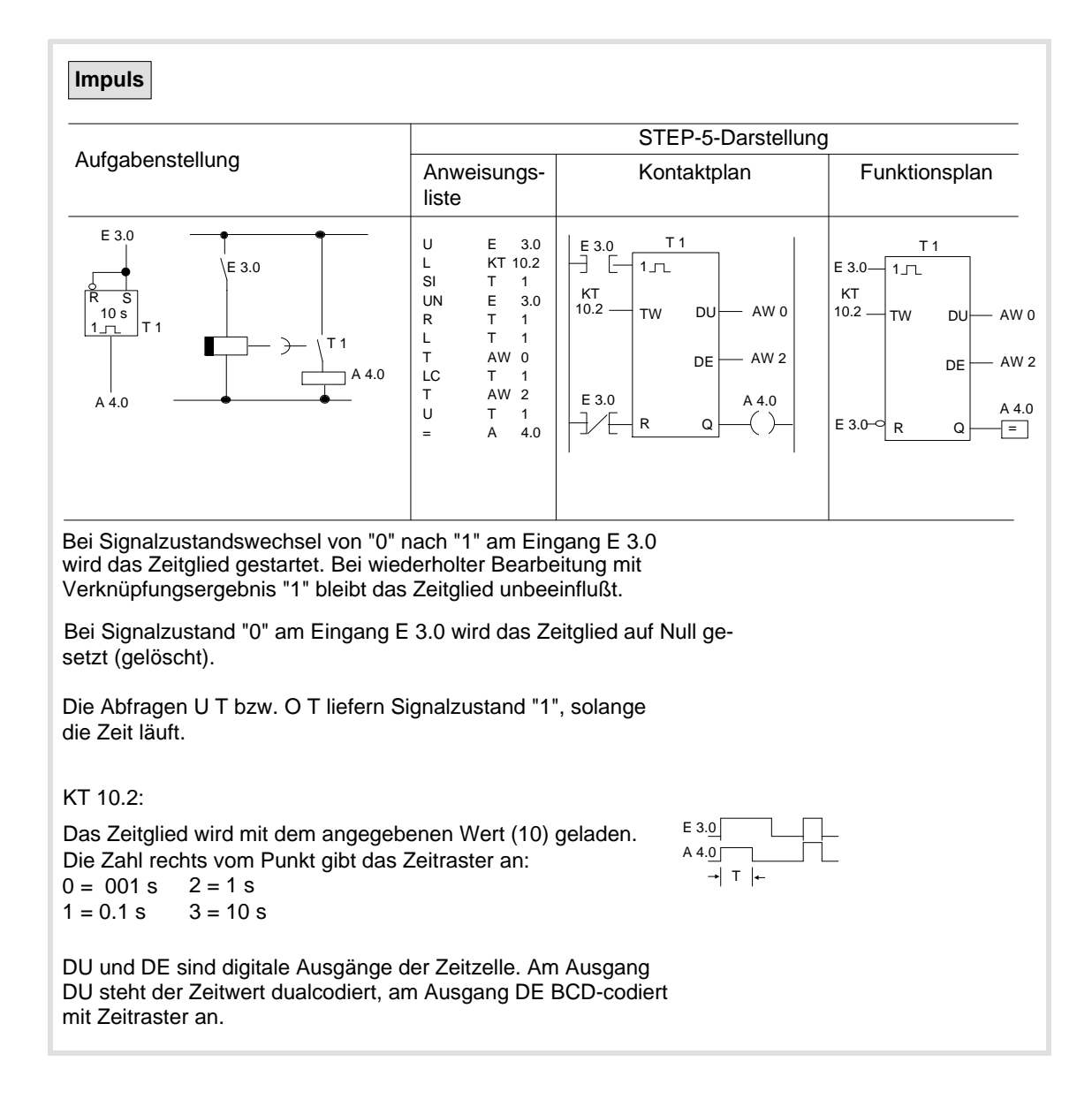

## Zeitoperationen (Fortsetzung)

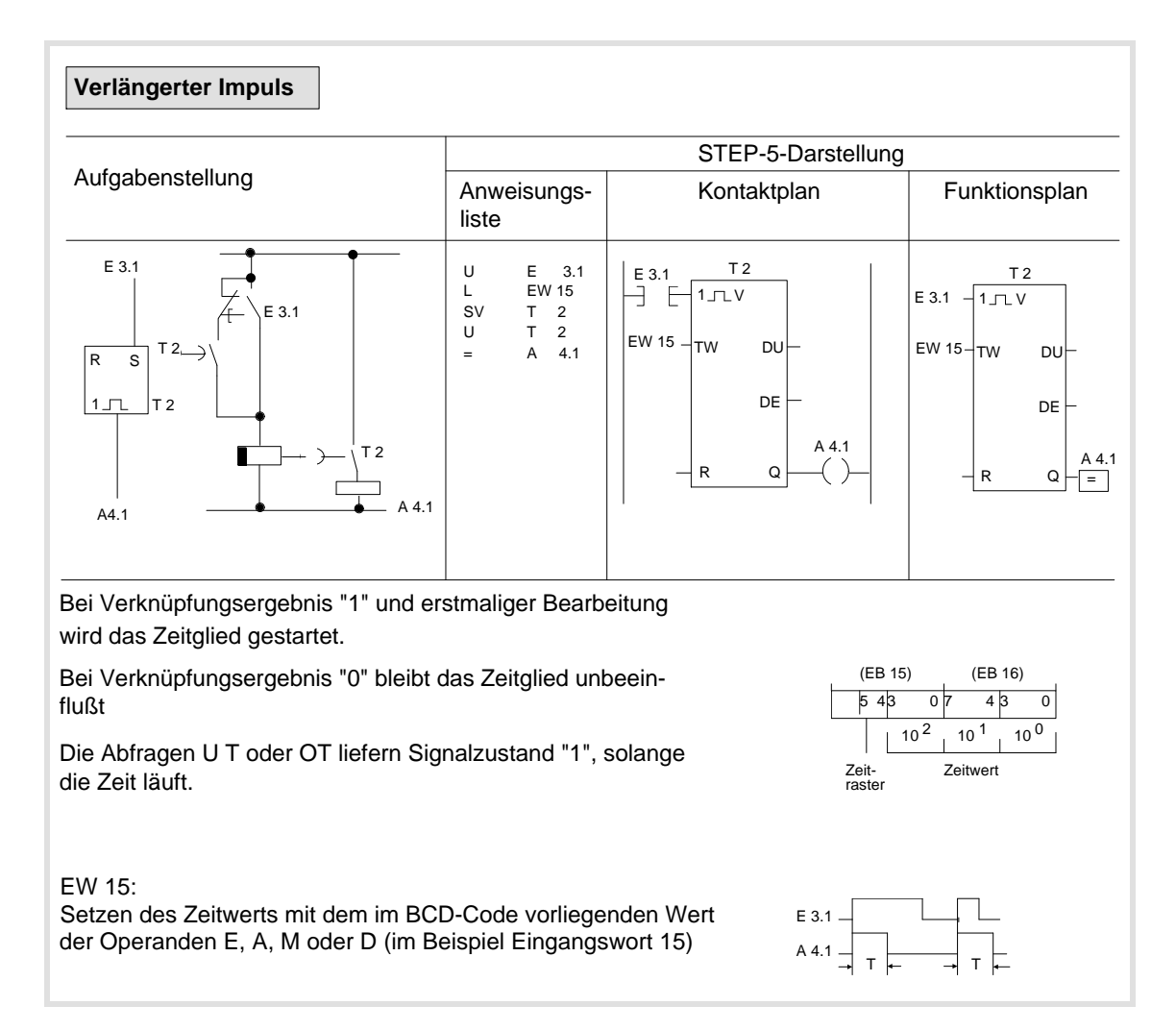

#### Zeitoperationen (Fortsetzung)

#### **Einschaltverzögerung** STEP-5-Darstellung Aufgabenstellung Anweisungs- Kontaktplan Funktionsplan liste E 3.5 T 3 E 3.5<br>⊣ U T 3 E 3.5 L E KT 9.2 E 3.5 T O T O E 3.5 SE UN T E 3 3.5 R S KT 9.2 TW DU KT 9.2 TW DU R U T T 3 3 0 9 s t 3 A 4.2 DE DE = E 3.5<br> $\rightarrow$ A4.2 T 3  $\boxtimes$ A4.2 Q <sup>o</sup>  $A4.2$   $\left[\begin{array}{ccc} \downarrow & \downarrow & \downarrow \\ \downarrow & \downarrow & \downarrow & \downarrow \end{array}\right]$   $\left[\begin{array}{ccc} \downarrow & \downarrow & \downarrow & \downarrow \downarrow & \downarrow \end{array}\right]$  $\sqrt{2}$ A 4.2 Bei Verknüpfungsergebnis "1" und erstmaliger Bearbeitung wird das Zeitglied gestartet. Bei wiederholter Bearbeitung mit Verknüpfungsergebnis "1" bleibt das Zeitglied unbeeinflußt. Bei Signalzustand "0" am Eingang E 3.5 wird das Zeitglied auf Null gesetzt (gelöscht). Die Abfragen U T bzw. O T liefern Signalzustand "1", wenn die Zeit abgelaufen ist und der Signalzustand "1" am Eingang E 3.5 noch ansteht. KT 9.2: Das Zeitglied wird mit dem angegebenen Wert (9) geladen. Die E 3.5 Zahl rechts vom Punkt gibt das Zeitraster an: A 4.2 T  $0 = 0.01$  s  $2 = 1 s$  $1 = 0.1 s$  $3 = 10 s$

#### Zeitoperationen (Fortsetzung)

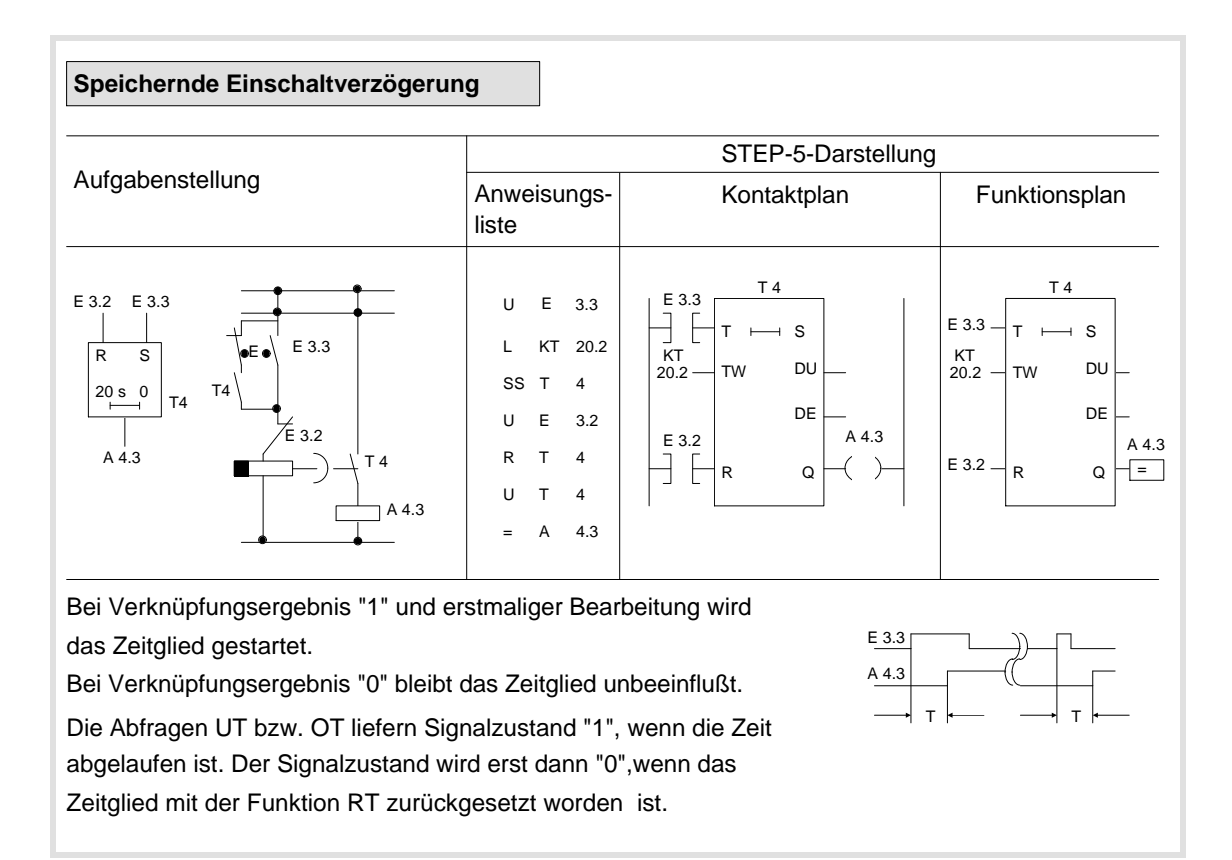

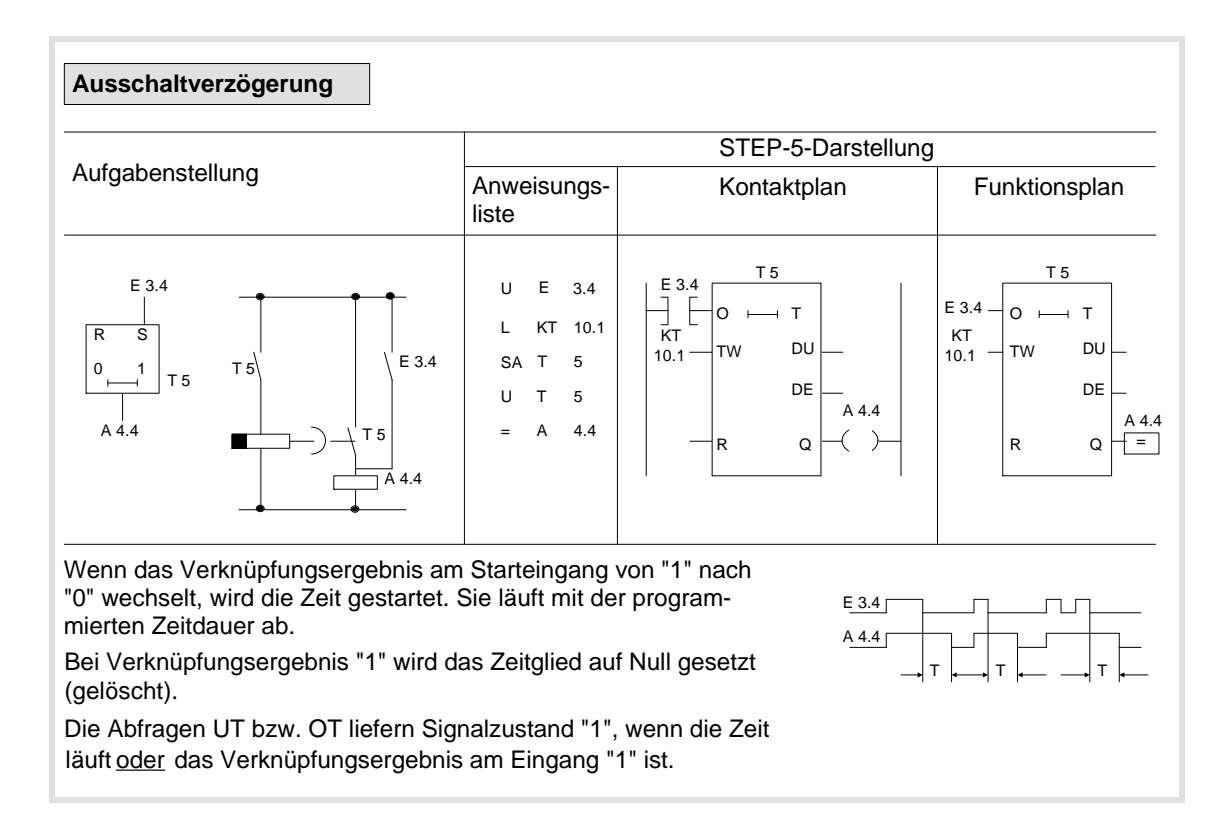

## **Zähloperationen**

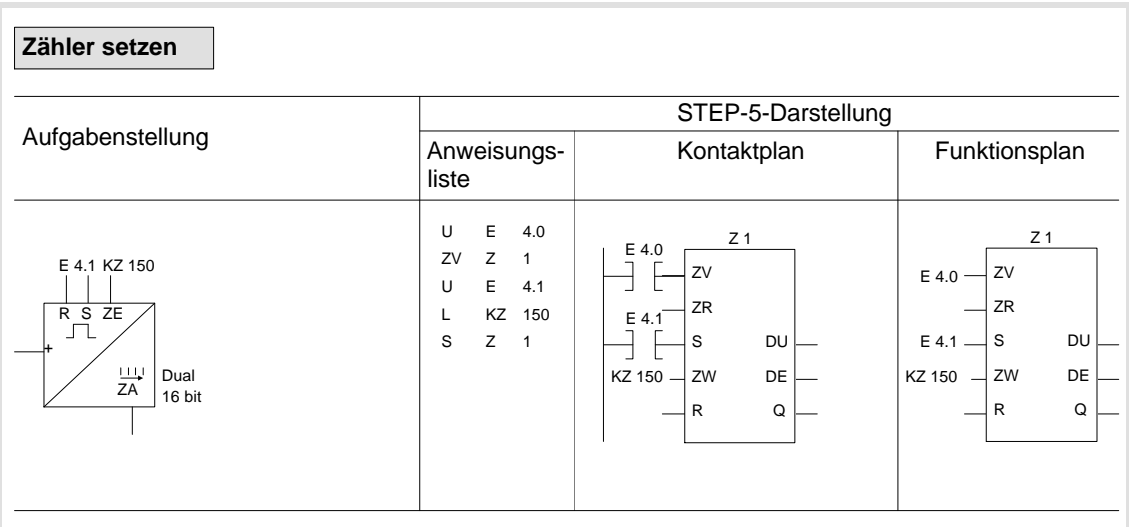

Wenn das Verknüpfungsergebnis am Starteingang (E 4.1) von "0" nach "1" wechselt, wird der Zähler mit dem angegebenen Wert (150) geladen.

Der für die Flankenauswertung des Setzeingangs erforderliche Merker ist im Zählwort mitgeführt. DU und DE sind digitale Ausgänge der Zählerzelle. Am Ausgang DU steht der Zählwert dualcodiert, am Ausgang DE BCDcodiert an.

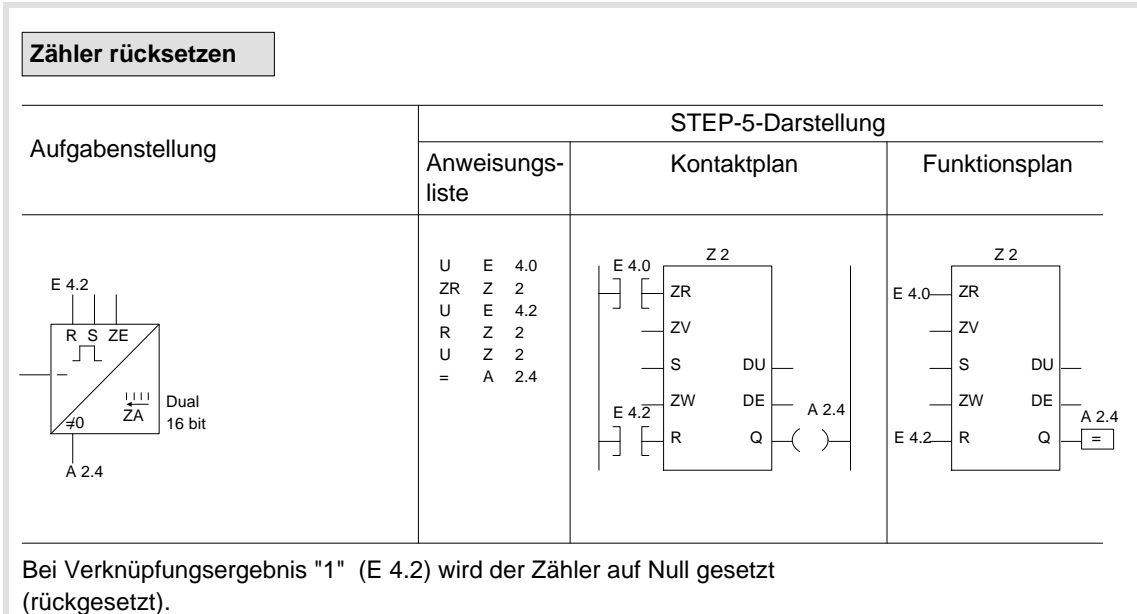

Bei Verknüpfungsergebnis "0" bleibt der Zähler unbeeinflußt.

# Zähloperationen (Fortsetzung)

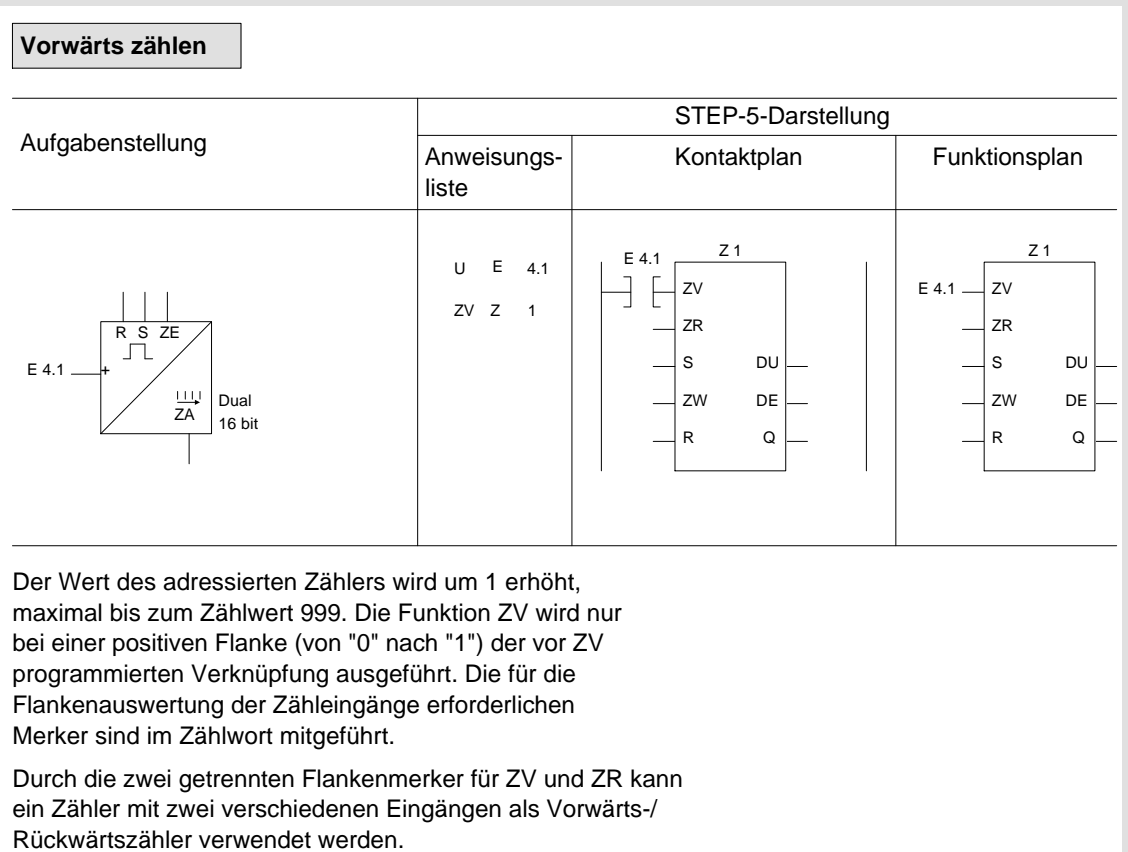

# Zähloperationen (Fortsetzung)

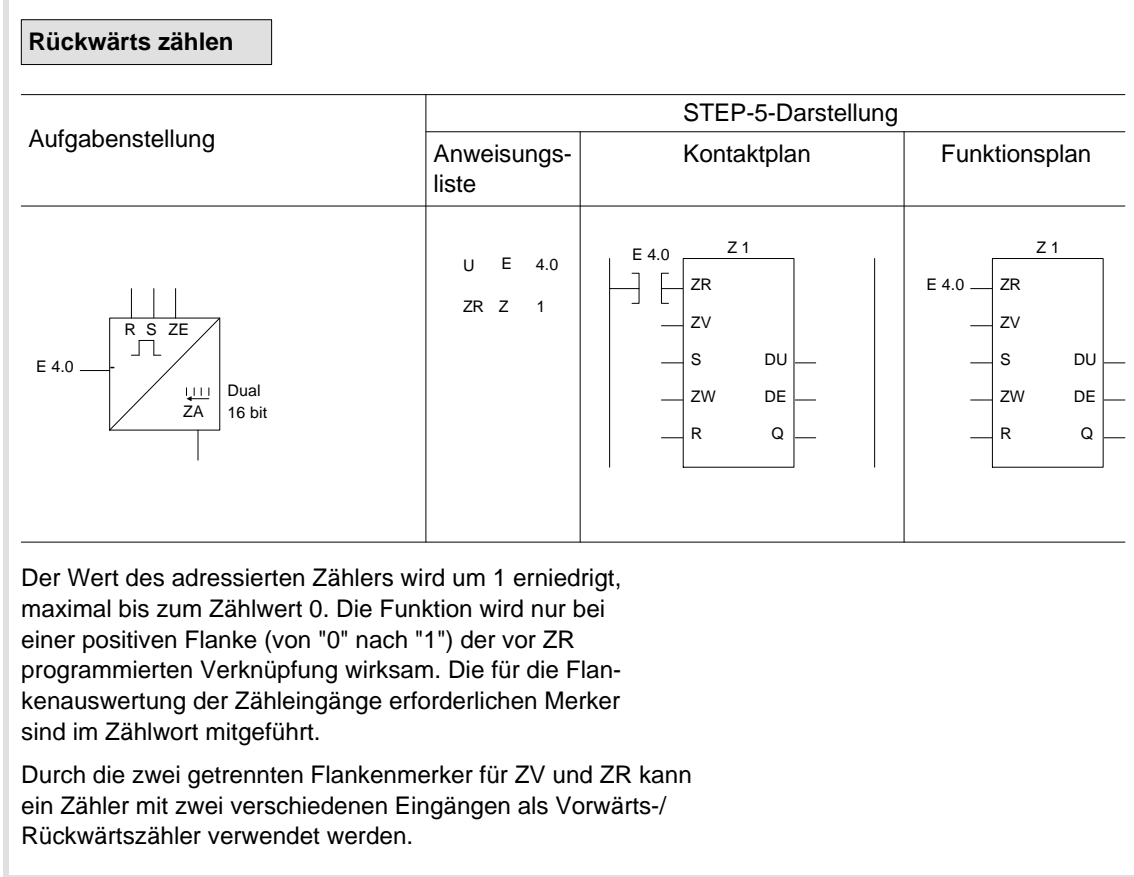

# **Vergleichsoperationen**

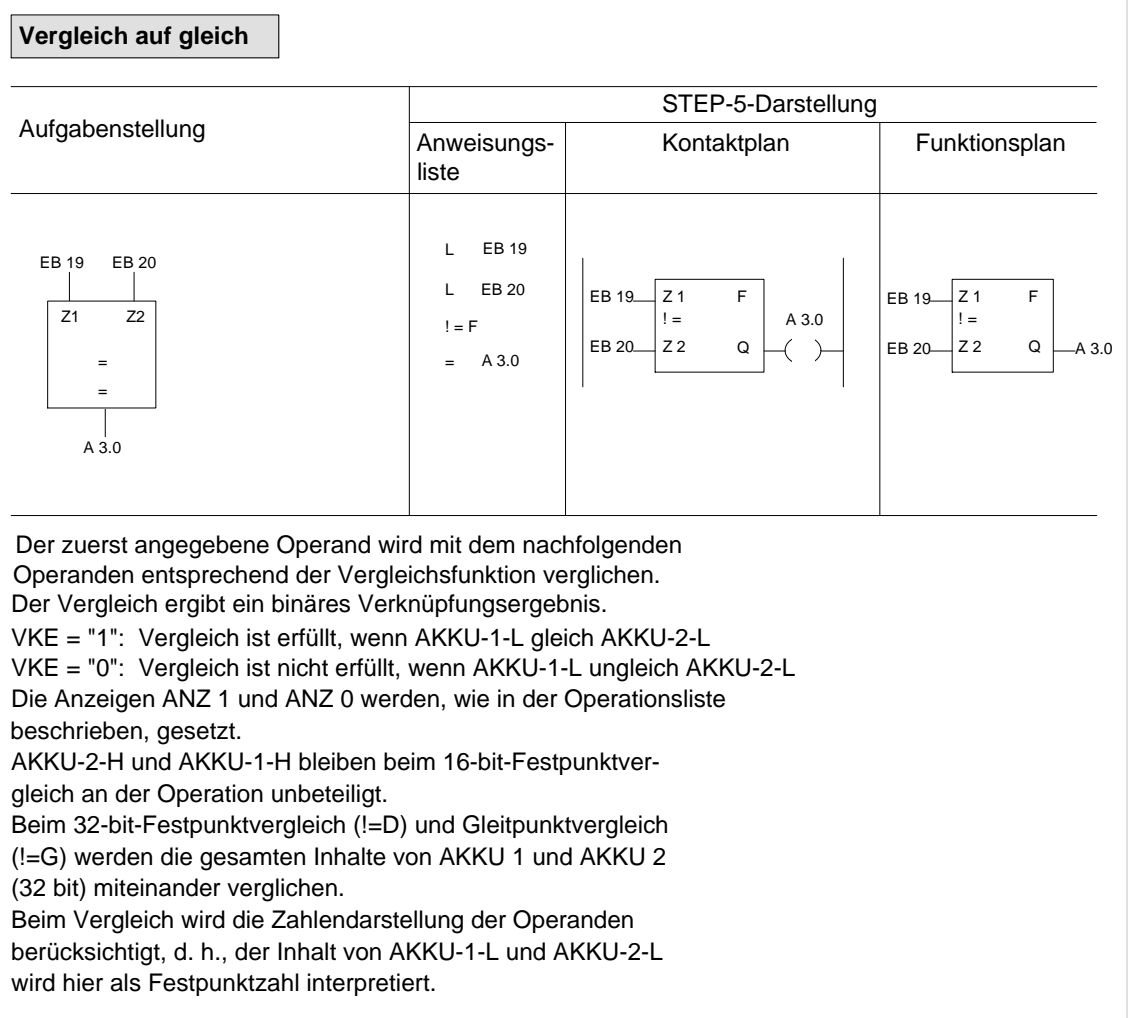

AKKU-2-H und AKKU-1-H bleiben beim 16-bit-Festpunktver-

Beim 32-bit-Festpunktvergleich und Gleitpunktvergleich sind auch AKKU-2-H und AKKU-1-H beim Vergleich beteiligt.

Entsprechendes gilt für die Vergleiche auf größer,

Beim Vergleich wird die Zahlendarstellung der Operanden berücksichtigt, d. h., der Inhalt von AKKU-1-L und AKKU-2-L

größer gleich, kleiner und kleiner gleich (siehe Operationsliste).

gleich an der Operation unbeteiligt.

wird hier als Festpunktzahl interpretiert.

#### Vergleichsoperationen (Fortsetzung)

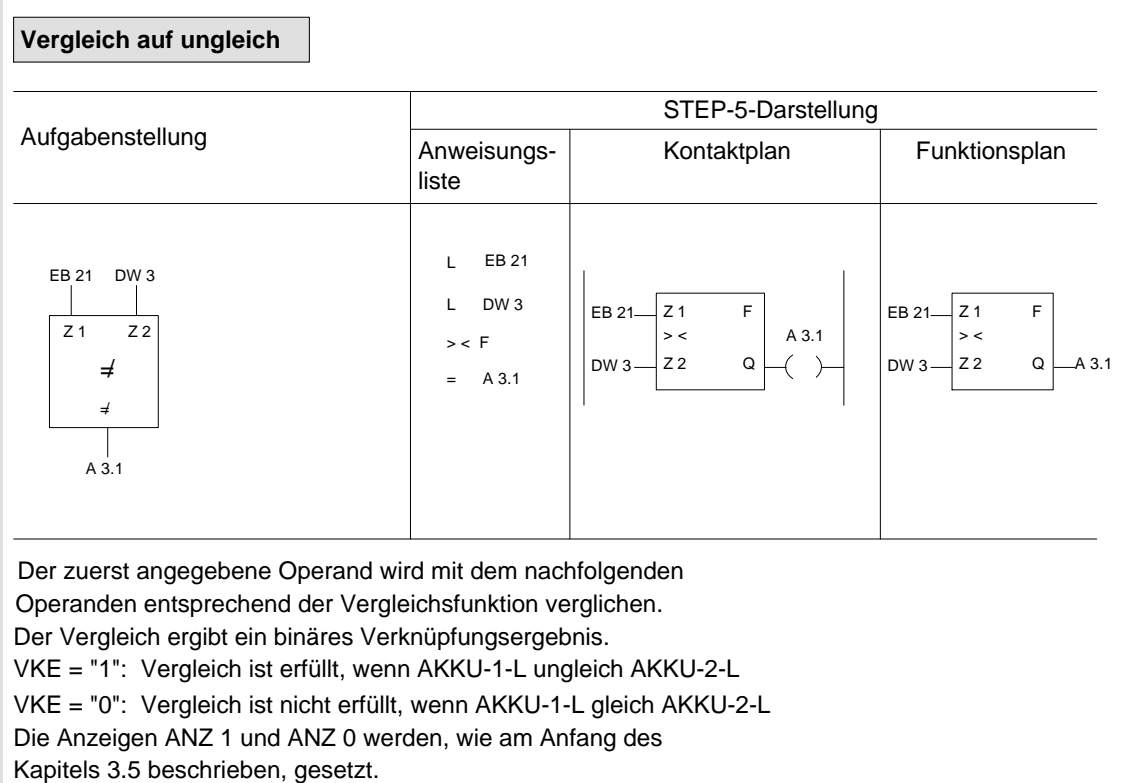

Programmieranleitung CPU 928B 3 - 48 C79000-B8500-C898, 01

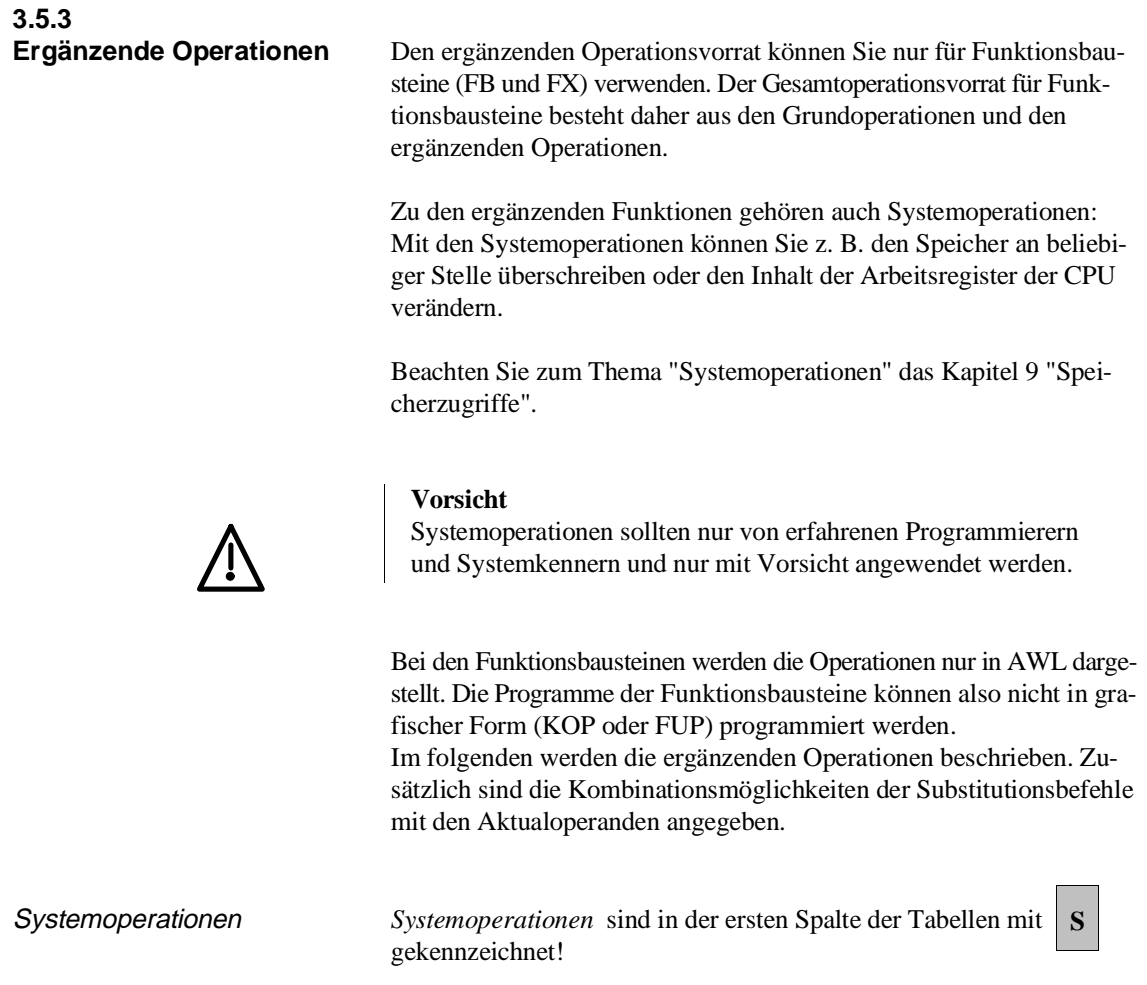

## **Binäre Verknüpfungen**

| <b>Operation</b> |     | <b>Operand</b> | <b>Funktion</b>                                                                                                    |
|------------------|-----|----------------|----------------------------------------------------------------------------------------------------|
| $\mathbf{U}$     | $=$ |                | UND-Funktion, Abfrage eines Formaloperanden auf<br>Signalzustand '1'                                                                                                    |
| <b>UN</b>        | $=$ |                | UND-Funktion, Abfrage eines Formaloperanden auf<br>Signalzustand '0'                                                                                                    |
| $\Omega$         |     |                | ODER-Funktion, Abfrage eines Formaloperanden auf<br>Signalzustand '1'                                                                                                    |
| ON               | $=$ |                | ODER-Funktion, Abfrage eines Formaloperanden auf<br>Signalzustand '0'                                                                                                    |
|                  |     |                | Formaloperand einsetzen                                                                                                    |
|                  |     |                | Als Aktualoperanden sind binär adressierte Eingänge,<br>Ausgänge, Daten und Merker (Parameterart: E, A;<br>Parametertyp: BI) sowie Zeiten und Zähler (Parametertyp:<br>T, Z) zugelassen. |

Tabelle 3-11 Binäre Verknüpfungen mit Formaloperanden

# **Digitalverknüpfungen**

Tabelle 3-12 Digitalverknüpfungen

| <b>Operation</b> | <b>Operand</b> | <b>Funktion</b>                                     |
|------------------|----------------|-----------------------------------------------------|
| UW               |                | UND-Verknüpfung von AKKU-1-L und AKKU-2-L           |
| OW               |                | ODER-Verknüpfung von AKKU-1-L und AKKU-2-L          |
| XOW              |                | Exklusiv-ODER-Verknüpfung von AKKU-1-L und AKKU-2-L |

Die AKKUs 2, 3 und 4 werden nicht beeinflußt, jedoch die Anzeigen ANZ 1 und ANZ 0 (siehe Wort-Ergebnisanzeigen).

# **Speicheroperationen**

| <b>Operation</b> |           |     | <b>Operand</b> | <b>Funktion</b>                                                                                                    |
|------------------|-----------|-----|----------------|----------------------------------------------------------------------------------------------------|
|                  | S         | $=$ |                | Setzen (binär) eines Formaloperanden                                                                                                |
|                  | <b>RB</b> | $=$ |                | Rücksetzen (binär) eines Formaloperanden                                                                                            |
|                  | $RD =$    |     |                | Rücksetzen (digital) eines Formaloperanden<br>für Zeiten und Zähler                                                                 |
|                  | $=$       | $=$ |                | Zuweisen des Verknüpfungsergebnisses an einen<br>Formaloperanden                                                                    |
|                  |           |     |                | Formaloperand einsetzen                                                                                                    |
|                  |           |     |                | Als Aktualoperanden sind binär adressierte Eingänge,<br>Ausgänge und M-Merker zugelassen (Parameterart: E, A;<br>Parametertyp: BI). |

Tabelle 3-13 Speicheroperationen mit Formaloperanden

# **Zeit- und Zähloperationen**

| <b>Operation</b>  | <b>Operand</b> | <b>Funktion</b><br>Eine Zeit (Formaloperand) als Impuls starten. Der Zeitwert<br>muß in AKKU-1-L hinterlegt sein (Parameterart T).                                                                                                    |  |  |  |
|-------------------|----------------|----------------------------------------------------------------------------------------------------|--|--|--|
| <b>SI</b><br>$=$  |                |                                                                                                    |  |  |  |
| <b>SE</b><br>$=$  |                | Eine Zeit (Formaloperand) einschaltverzögernd starten. Der<br>Zeitwert muß in AKKU-1-L hinterlegt sein (Parameterart T).                                                                                                    |  |  |  |
| $SVZ =$           |                | Eine Zeit (Formaloperand) als verlängerten Impuls starten<br>mit dem im AKKU-1-L hinterlegten Zeitwert/einen Zähler<br>(Formaloperand) setzen mit dem im AKKU-1-L hinterlegten<br>Zählwert; (Parameterart: T, Z).                                                          |  |  |  |
| <b>SSV</b><br>$=$ |                | Eine Zeit (Formaloperand) als speichernde<br>Einschaltverzögerung starten mit dem im AKKU-1-L<br>hinterlegten Wert bzw. Vorwärtszählen eines Zählers<br>(Formaloperand); (Parameterart: T, Z).                                                                             |  |  |  |
| $SAR =$           |                | Eine Zeit (Formaloperand) als Ausschaltverzögerung<br>starten mit dem im AKKU-1-L hinterlegten Wert bzw.<br>Rückwärtszählen eines Zählers (Formaloperand);<br>(Parameterart: T, Z).                                                                                        |  |  |  |
| <b>FR</b><br>$=$  |                | Formaloperanden (Zeit/Zähler) für den Neustart freigeben<br>(siehe "FR T", "FR Z"); (Parameterart: T, Z).                                                                                                    |  |  |  |
|                   |                | Formaloperand einsetzen                                                                                                    |  |  |  |
| <b>FR</b>         | 0 bis 255<br>T | Eine Zeit für den Neustart freigeben:<br>Die Operation wird nur bei steigender Flanke des VKE<br>ausgeführt (Wechsel von '0' auf '1'). Die Zeit wird neu<br>gestartet, wenn bei der Startoperation das VKE = '1' ist.<br>(siehe Skizze mit Zeitdiagramm unter der Tabelle) |  |  |  |
|                   | Z $0$ bis 255  | Einen Zähler für das Setzen bzw. Zählen freigeben:<br>Die Operation wird nur bei steigender Flanke des VKE<br>ausgeführt (Wechsel von '0' auf '1'). Der Zähler wird neu<br>bearbeitet, wenn bei der Zähloperation das VKE = $'1'$ ist.                                     |  |  |  |

Tabelle 3-14 Zeit- und Zähloperationen mit Formaloperanden

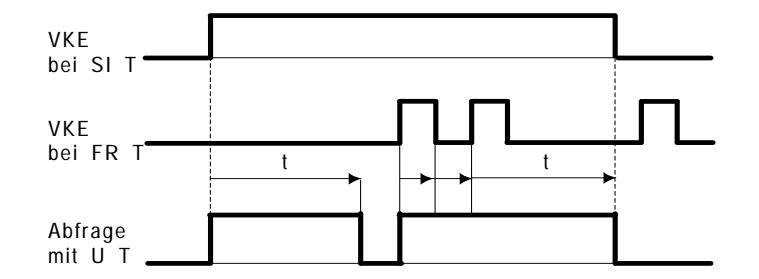

## Beispiele

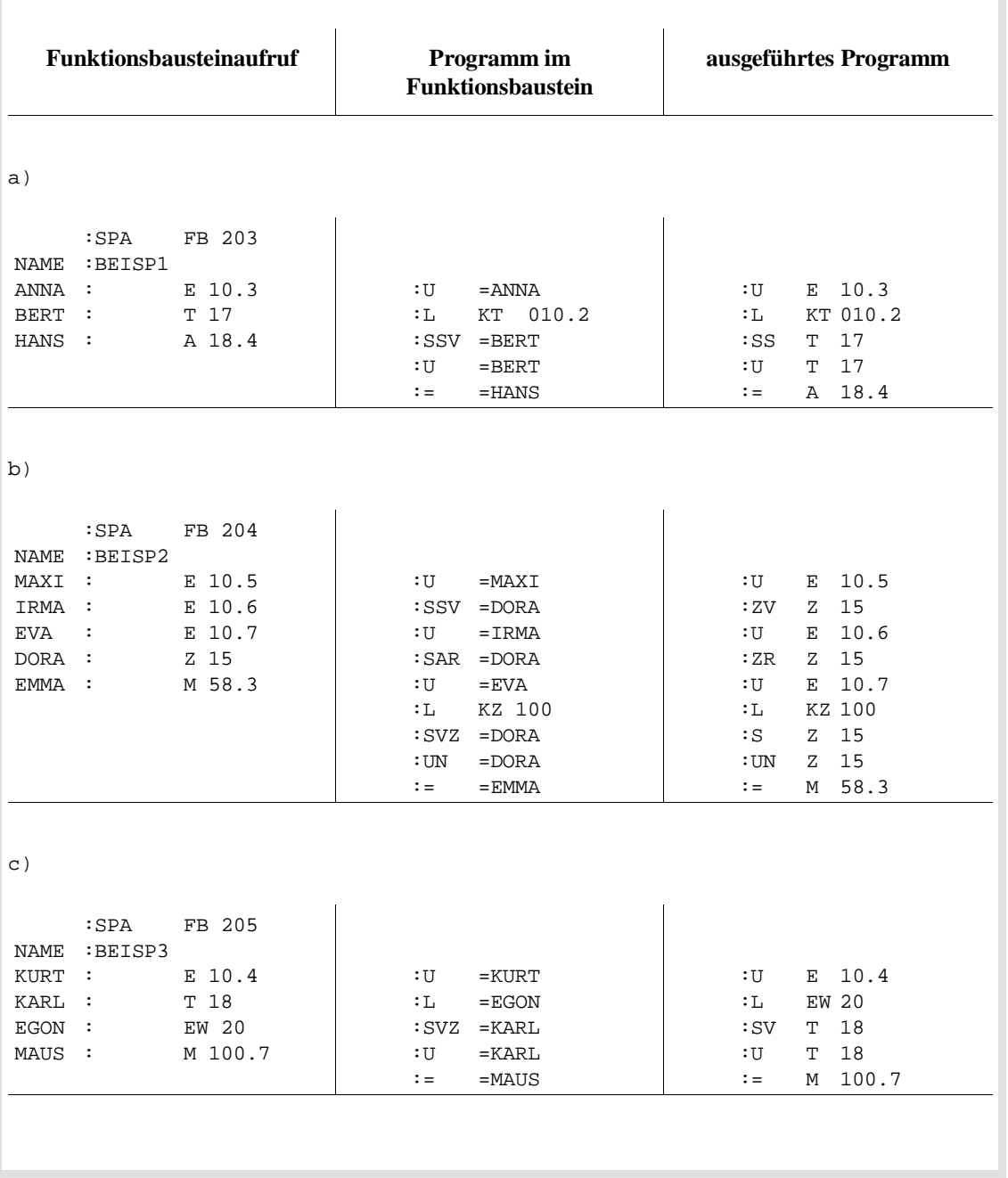

#### **Lade- und Transferoperationen**

| <b>Operation</b> |     | <b>Operand</b> | <b>Beschreibung</b>                                                                                                    |
|------------------|-----|----------------|----------------------------------------------------------------------------------------------------|
| L                |     |                | Laden eines Formaloperanden:<br>Der Wert des als Formaloperand vorgegebenen Operanden wird<br>in den AKKU geladen (Parameterart: E, T, Z, A;<br>Parametertyp: BY, W, D).                                          |
| LC               |     |                | Codiertes Laden eines Formaloperanden:<br>Der Wert der als Formaloperand vorgegebenen Zeit- oder Zählzelle<br>wird BCD-codiert in den AKKU geladen (Parametertyp: T, Z).                                          |
| LW               | $=$ |                | Laden des Bitmusters eines Formaloperanden:<br>Das Bitmuster des Formaloperanden wird in den AKKU geladen<br>(Parameterart: D; Parametertyp: KF, KH, KM, KY, KC, KT, KZ).                                         |
| LD               | $=$ |                | Laden des Bitmusters eines Formaloperanden:<br>Das Bitmuster des Formaloperanden wird in den AKKU geladen<br>(Parameterart: D; Parametertyp: KG).                                                                 |
| T                | $=$ |                | Transferieren zu einem Formaloperanden:<br>Der Akkumulatorinhalt wird zu dem als Formaloperand<br>vorgegebenen Operanden transferiert (Parameterart: E, A;<br>Parametertyp: BY, W; D).<br>Formaloperand einsetzen |

Tabelle 3-15 Lade- und Transferoperationen mit Formaloperanden

Als Aktualoperanden sind die den Grundoperationen entsprechenden Operanden – **ausgenommen S-Merker** – zugelassen. Bei 'LW=' sind ein Datum in Form eines Binär- (KM) oder eines Hexadezimalmusters (KH), 2 byteweise Betragszahlen (KY), Zeichen (KC), Festpunktzahl (KF), Zeitwert (KT) und Zählwert (KZ) zugelassen. Bei 'LD=' ist eine Gleitpunktzahl als Datum zugelassen.

| <b>Operation</b> | <b>Operand</b> |                      | <b>Funktion</b>                                                                                           |
|------------------|----------------|----------------------|----------------------------------------------------------------------------------------------------|
| L                | BA.            | 0 bis 255            | Laden eines Wortes in den AKKU 1 aus dem Bereich<br>"Anschaltung" (BA-Bereich)                            |
|                  | <b>BB</b>      | 0 bis 255            | Laden eines Wortes in den AKKU 1 aus dem erweiterten<br>Bereich "Anschaltung" (BB-Bereich)                |
| L                | <b>BS</b>      | 0 bis 255            | Laden eines Wortes in den AKKU 1 aus dem Bereich<br>"Systemdaten" (BS-Bereich)                            |
|                  | <b>BT</b>      | $0 \text{ bis } 255$ | Laden eines Wortes in den AKKU 1 aus dem erweiterten<br>Bereich "Systemdaten" (BT-Bereich)                |
| T                | BA             | 0 bis 255            | Transferieren des Inhalts von AKKU 1 zu einem Wort des<br>Bereichs "Anschaltung" (BA-Bereich)             |
|                  | <b>BB</b>      | $0 \text{ bis } 255$ | Transferieren des Inhalts von AKKU 1 zu einem Wort des<br>erweiterten Bereichs "Anschaltung" (BB-Bereich) |
| T                | <b>BS</b>      | $60 \text{ bis } 63$ | Transferieren des Inhalts von AKKU 1 zu einem Wort des<br>Bereichs "Systemdaten" (BS-Bereich)             |
|                  | <b>BT</b>      | $0 \text{ his } 255$ | Transferieren des Inhalts von AKKU 1 zu einem Wort<br>des erweiterten Bereichs "Systemdaten" (BT-Bereich) |

Tabelle 3-16 Lade- und Transferoperationen mit speziellen Operanden

Im Gegensatz zu den Bereichen BA, BB und BT dürfen vom BS-Bereich nur die Wörter BS 60 bis BS 63 für Anwenderzwecke frei genutzt werden. Beachten Sie dazu den Abschnitt 8.3.4 "BS-/BT-Bereich".

Den BT-Bereich können Sie in seiner gesamten Länge (BT 0 bis BT 255) benutzen, **vorausgesetzt**, Sie verwendenkeine Standard-Funktionsbausteine.

# **Rechenoperationen**

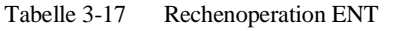

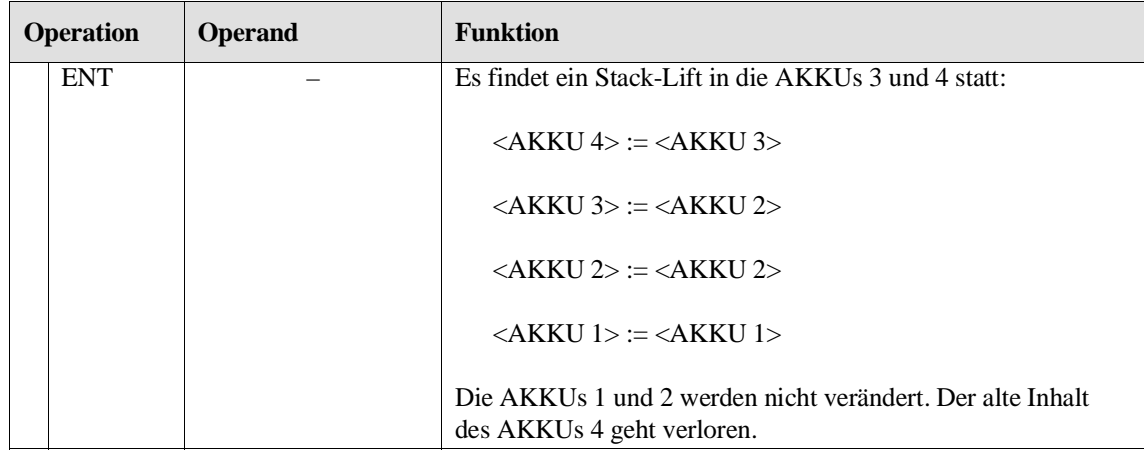

# Beispiel

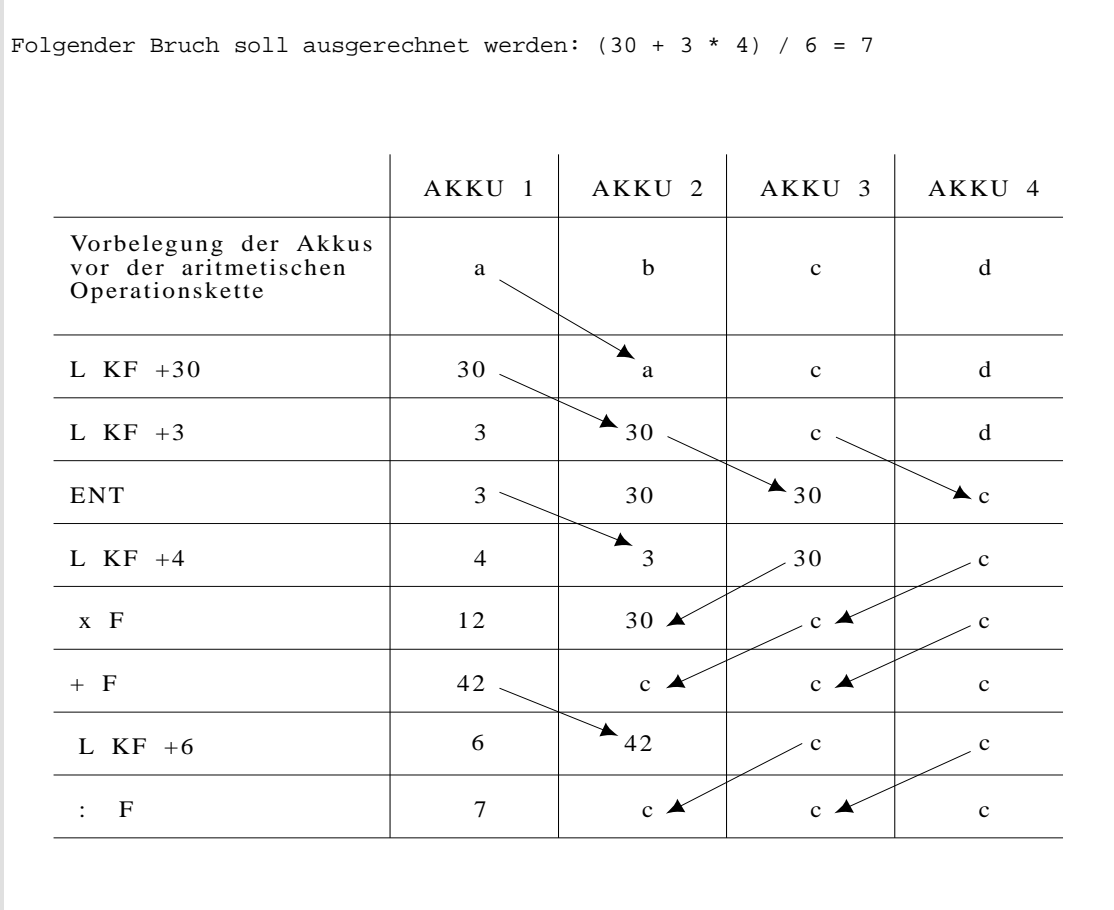

|                | <b>Operation</b> | <b>Operand</b> |                                      | <b>Funktion</b>                                                                                                    |
|----------------|------------------|----------------|--------------------------------------|----------------------------------------------------------------------------------------------------|
| S              | <b>ADD</b>       | BF             | $-128$ bis<br>$+127$                 | Addieren einer Byte-Konstanten (Festpunkt) zum AKKU-1-L<br>(vorzeichenexpandiert); die Anzeigen in ANZ 0, ANZ 1, OV<br>und OS werden nicht beeinflußt. – AKKU-1-H sowie die<br>AKKUs 2 bis 4 bleiben unverändert. |
| S              | ADD              | KF             | $-32.768$ bis<br>$+32767$            | Addieren einer Festpunktkonstanten (Wort) zum AKKU-1-L;<br>die Anzeigen in ANZ 0, ANZ 1, OV und OS werden nicht<br>beeinflußt. – AKKU-1-H sowie die AKKUs 2 bis 4 bleiben<br>unverändert.                         |
| S <sub>1</sub> | ADD <sup>1</sup> | DH.            | 0000 0000<br><b>bis</b><br>FFFF FFFF | Addieren einer Doppelwort-Festpunktkonstanten zum<br>AKKU 1; die Anzeigen in ANZ 0, ANZ 1, OV und OS<br>werden nicht beeinflußt. – Die AKKUs 2 bis 4 bleiben<br>unverändert.                                      |
| $\mathbf S$    | $+D^{1}$         |                |                                      | Addieren zweier Doppelwort-Festpunktzahlen<br>(AKKU 2 + AKKU 1); dasErgebnis ist über ANZ 0/ANZ 1<br>auswertbar. $^{2)}$                                                                                          |
| $\mathbf S$    | -D <sup>1)</sup> |                |                                      | Subtrahieren zweier Doppelwort-Festpunktzahlen<br>(AKKU 2 - AKKU 1); das Ergebnis ist über ANZ 0/ANZ 1<br>auswertbar.                                                                                             |
| S              | $\mathsf{ITAK}$  |                |                                      | Tauschen der Inhalte von AKKU 1 und AKKU 2                                                                                                    |

Tabelle 3-18 Ergänzende arithmetische Operationen

1) Die Programmierung ist abhängig vom PG-Typ und vom Ausgabestand der PG-Systemsoftware.

2) Veränderungen von AKKU 2 und AKKU 3: siehe Abschnitt 3.5.1 "Grundoperationen/arithmetische Operationen".

**3**

**3.5.4 Organisatorische Operationen**

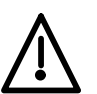

Zu den organisatorischen Operationen gehören auch Systemoperationen.

#### **Vorsicht**

Systemoperationen sollten nur von erfahrenen Programmierern und Systemkennern und nur mit Vorsicht angewendet werden.

*Systemoperationen* sind in der ersten Spalte der Tabellen mit gekennzeichnet! **S**

**Sprungoperationen** Das Sprungziel für unbedingte und bedingte Sprünge wird symbolisch angegeben (maximal 4 Zeichen, beginnend mit einem Buchstaben). Dabei ist der Symbolparameter des Sprungbefehls identisch mit der Symboladresse der anzuspringenden Anweisung. Bei der Programmierung muß berücksichtigt werden, daß die absolute Sprungdistanz nicht mehr als ± 127 Wörter umfaßt und eine STEP-5-Anweisung aus mehr als einem Wort bestehen kann. Sprünge dürfen nur innerhalb eines Bausteins durchgeführt werden; Sprünge über "Netzwerke" hinweg sind unzulässig ("Netzwerk" = Gliederungselement bei PB, SB und OB, siehe PG-Beschreibung).

#### **Hinweis**

Sprunganweisung und Sprungziel (Symboladresse) müssen im **gleichen** Netzwerk liegen. Pro Netzwerk darf der Name einer Symboladresse nur **einmal** vergeben werden. Ausnahme: Dies gilt nicht für den Sprung SPR, bei dem als Parameter eine absolute Sprungdistanz angegeben wird.

Tabelle 3-19 Sprungoperationen

| <b>Operation</b> |  | <b>Operand</b>                    | Funktion                                                                                                    |
|------------------|--|-----------------------------------|----------------------------------------------------------------------------------------------------|
| $SPA =$          |  | adr                               | Sprung unbedingt:<br>Der unbedingte Sprung wird unabhängig von Bedin-                                                           |
|                  |  | $\alpha$ adr = Symbol-<br>adresse | gungen ausgeführt.                                                                                                    |
| <b>SPB</b>       |  | mit maximal                       | Sprung bedingt:                                                                                                    |
|                  |  | 4 Zeichen)                        | Der bedingte Sprung wird ausgeführt, wenn $VKE = 1$ ist.<br>Bei $VKE = 0$ wird die Anweisung nicht ausgeführt und das           |
|                  |  |                                   | Verknüpfungsergebnis auf $VKE = 1$ gesetzt.                                                                                     |
| $SPZ =$          |  |                                   | Sprung bei Ergebnis '0':                                                                                                    |
|                  |  |                                   | Der Sprung wird nur dann ausgeführt, wenn ANZ $1 = 0$<br>und ANZ $0 = 0$ ist. Das Verknüpfungsergebnis wird nicht<br>verändert. |

#### Operationen

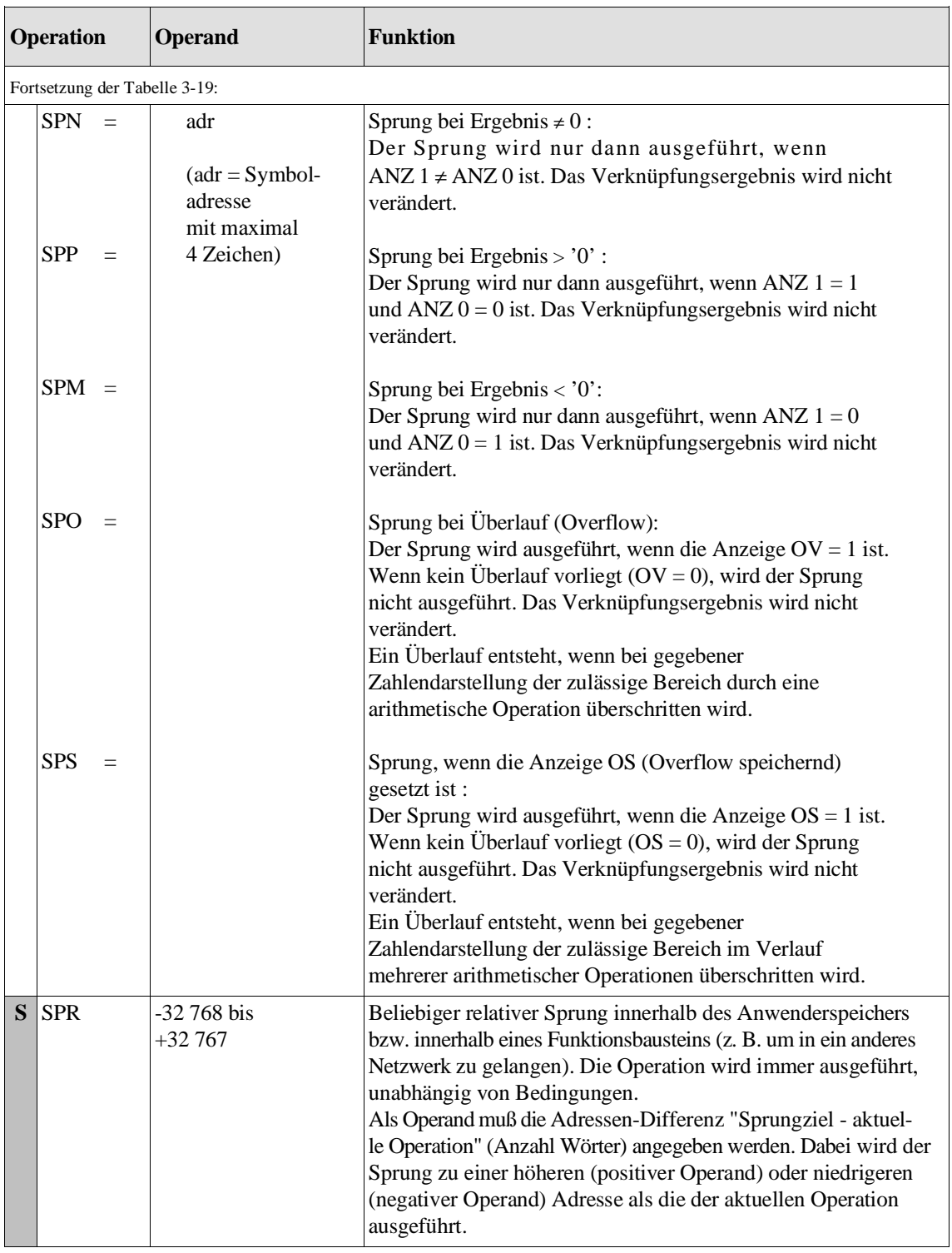

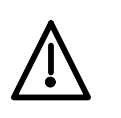

**Vorsicht**

Bei unsachgemäßer Anwendung derOperation **SPR** können undefinierte Zustände der Anlage auftreten! Sie sollte daher nur von sehr erfahrenen Programmierern und Systemkennern benutzt werden.

#### **Schiebeoperationen**

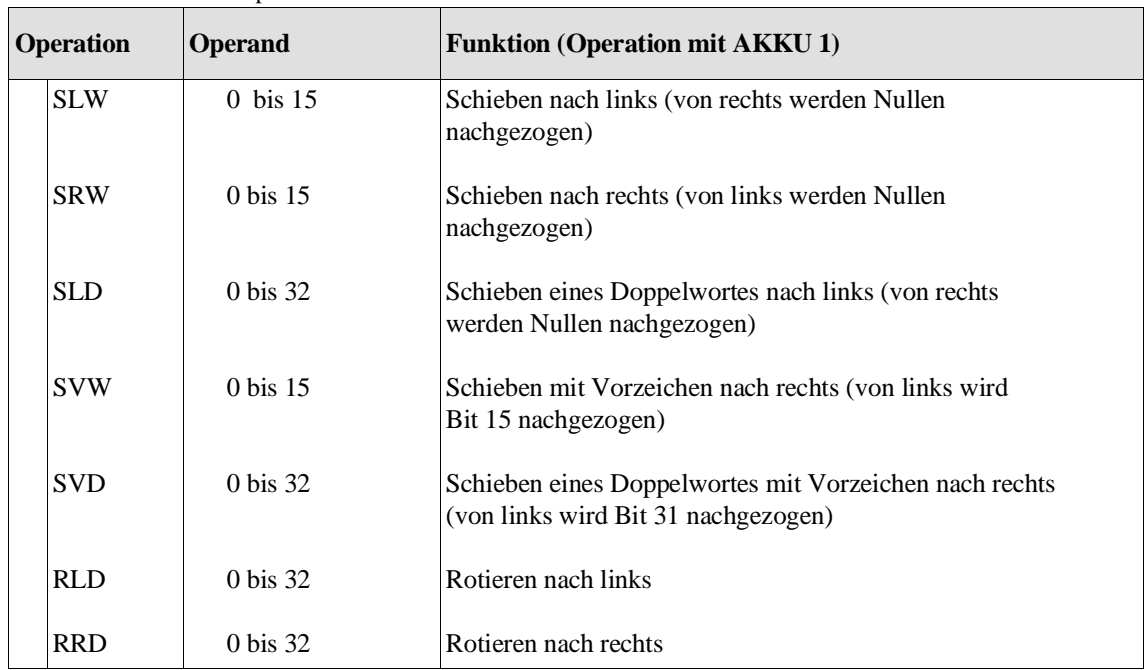

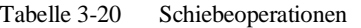

Bei den Schiebeoperationen ist nur der AKKU 1 an der Ausführung beteiligt. Der Parameterteil dieser Operationen gibt an, um wieviele Stellen der AKKU-Inhalt geschoben bzw. rotiert wird. Bei SLW, SRW und SVW ist nur das niederwertige Wort an den Schiebeoperationen beteiligt, bei SLD, SVD, RLD und RRD der gesamte Inhalt des AKKU 1 (32 bit).

Die Schiebeoperationen werden unabhängig von Bedingungen ausgeführt.

Der Wert des zuletzt hinausgeschobene Bits kann über ANZ 1/ANZ 0 mit Sprungoperationen abgefragt werden:

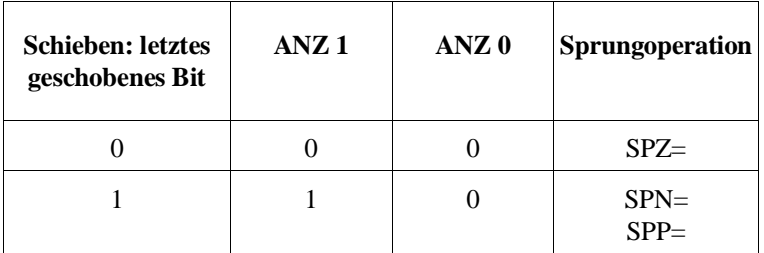

#### Operationen

#### Beispiele

1. Der Inhalt des Datenwortes DW 52 soll gelesen, um 4 bit nach links verschoben und dann im Datenwort DW 53 abgelegt werden. STEP-5-Programm: Inhalt der Datenwörter: :L DW 52 KH = 14AF :SLW 4 :T DW 53 KH = 4AF0 2. Das Eingangs-Doppelwort ED 0 soll gelesen, und der Inhalt von AKKU 1 so verschoben werden, daß die fettgedruckten Bitstellen des Eingangs-Doppelwortes (z. T. verschoben) erhalten bleiben und die übrigen Bitstellen mit definierten Werten (0 H bzw. 0F H) besetzt werden. STEP-5-Programm: Inhalt von AKKU 1 (hexadezimal) AKKU-1-H: AKKU-1-L: :L ED 0 2**348** A**BC**D 4 2348 : SRW 4 2348 0BCD :SLD 4 3480 BCD0 : SVW 4 3480 FBCD<br>: SVD 4 0348 0FBC : SVD 4 0348 0FBC<br>
RLD 4 3480 FBC0  $:$ RLD  $4$ :RRD 4 0**348** 0F**BC** 3. Multiplikation mit 2er-Potenz, z. B. neuer Wert = alter Wert x 8 :L MW 10  $:ST.W$  3 :T MW 10 **Achtung:** Positive Bereichsgrenze nicht überschreiten! 4. Division durch 2er-Potenz, z. B. neuer Wert = alter Wert : 4  $: \Delta$  DR 5 :L DW 0 :SRW 2 :T DW 0

#### **Umwandlungsoperationen**

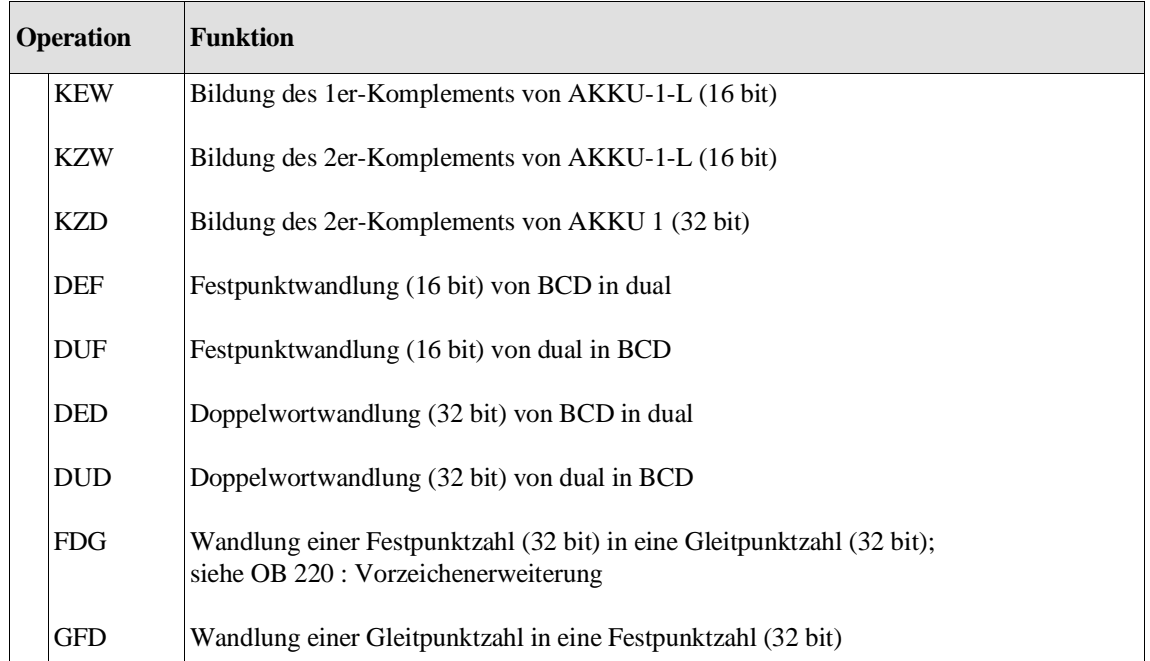

Tabelle 3-21 Umwandlungsoperationen

DEF Der im AKKU-1-L (Bit 0 bis Bit 15) stehende Wert wird als BCDcodierte Zahl interpretiert. Nach der Umwandlung steht im AKKU-1- L eine 16-bit-Festpunktzahl.

DUF Der im AKKU-1-L (Bit 0 bis Bit 15) stehende Wert wird als 16-bit-Festpunktzahl interpretiert. Nach der Umwandlung steht im AKKU-1-L eine BCD-codierte Zahl.

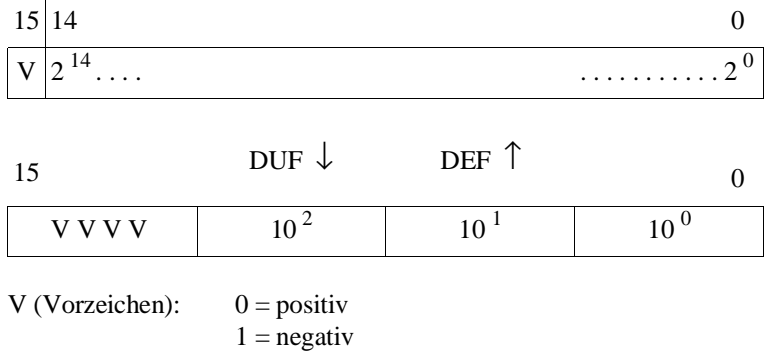
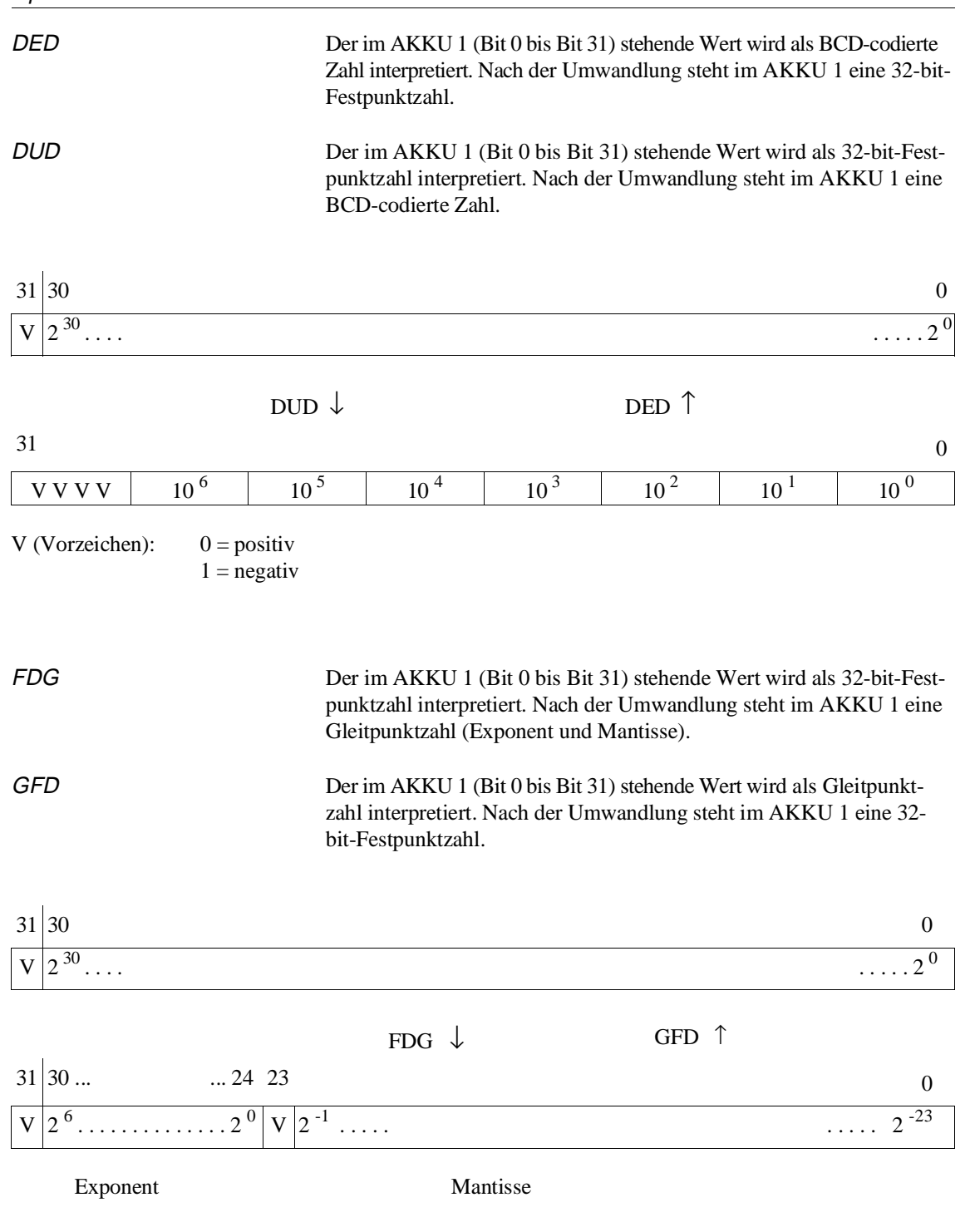

Die Umwandlung geschieht durch Multiplikation der (dualen) Mantisse mit dem Wert des (dualen) Exponenten, indem der Mantissenwert über einen gedachten Dezimalpunkt um den Wert des Exponenten (zur Basis '2') zu höherwertigen Bitstellen verschoben wird. Nach der Multiplikation bleiben Reste der ursprünglichen Mantisse rechts vom gedachten Dezimalpunkt übrig. Diese Bitstellen werden vom ganzzahligen Ergebnis abgeschnitten.

Durch diesen Umwandlungsalgorithmus ergeben sich folgende Ergebnisklassen:

- Gleitpunktzahlen ≥ **0 oder** ≤ **-1** ergeben die **nächst kleinere ganze Zahl**.
- Gleitpunktzahlen **< 0 und > -1** ergeben den **Wert '0'**.

### Umwandlungsbeispiele

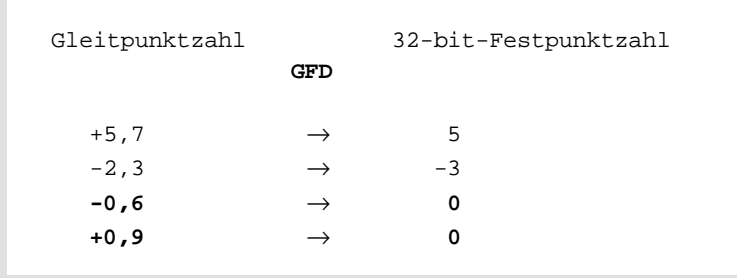

### Beispiele zu KEW, KZW

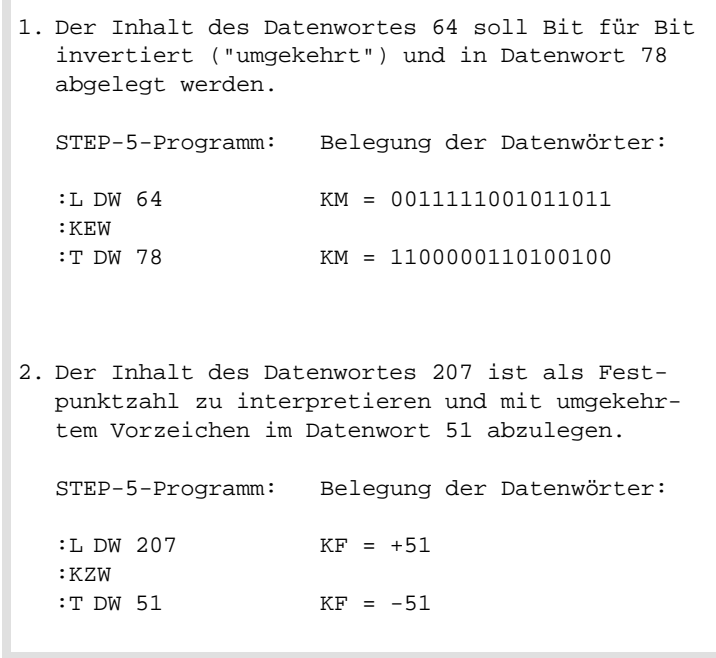

### **Dekrementieren/ Inkrementieren**

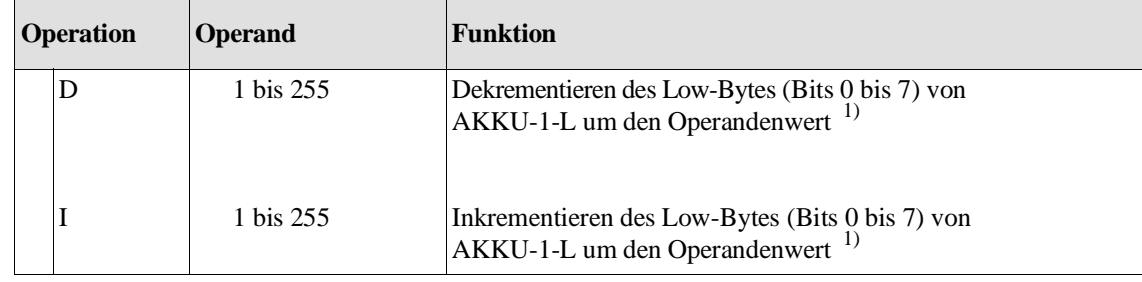

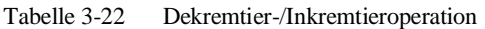

<sup>1)</sup> Der Inhalt des Low-Bytes von AKKU-1-L wird um die als Operand angegebene Zahl ohne Übertrag dekrementiert (erniedrigt) bzw. inkrementiert (erhöht). Die Operationsausführung ist unabhängig von Bedingungen.

Beispiel

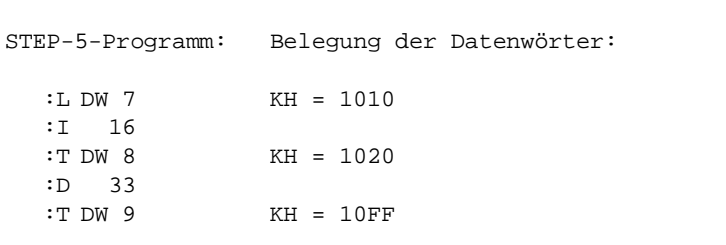

### **Bearbeitungsoperationen**

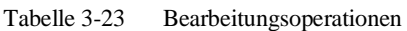

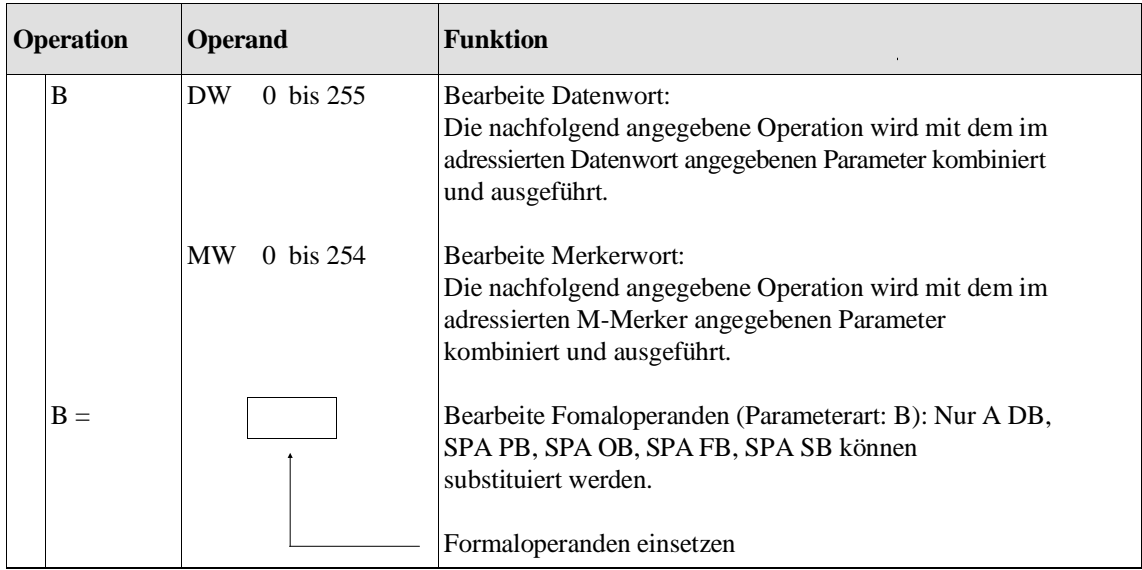

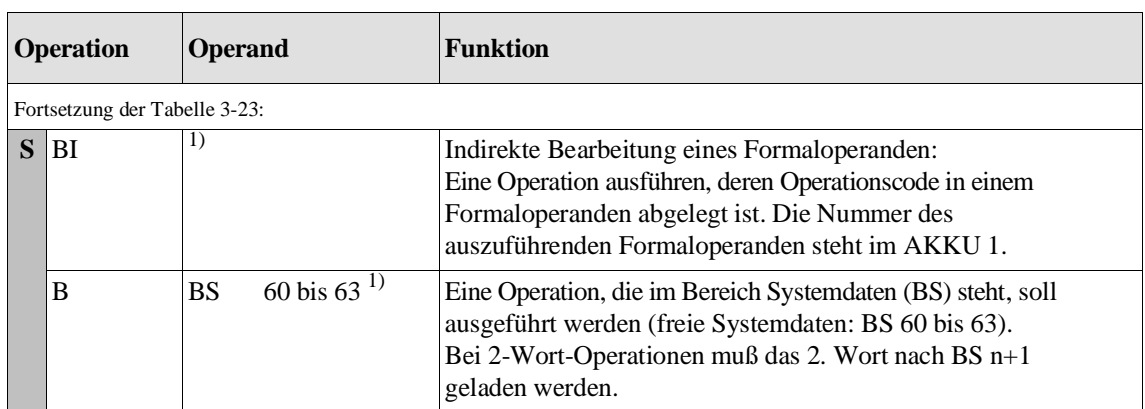

<sup>1)</sup> Der Wert, der im Systemdatum oder im Formaloperanden steht, wird als Operationscode einer STEP-5-Operation interpretiert, die dann ausgeführt wird.

### **Hinweis**

Mit **B DW**, **B MW**, **BI** oder **B BS** dürfen nur folgende Operationen kombiniert werden:

- $-U...$ , UN $...$ , O.., ON $...$ , S.., R $...$ ,  $=...$ mit den Bereichen E, A, M, S,
- FR T, R T, SA T, SE T, SI T, SS T, SV T,
- FR Z, R Z, S Z, ZR Z, ZV Z,
- L.., T.. mit den Bereichen P, Q, E, A, M, S, D, BA, BB, BS, BT,
- L T, L Z,
- LC T, LC Z,
- SPA=, SPB=, SPZ=, SPN=, SPP=, SPM=, SPO=,
- SLW, SRW,
- D, I, SES, SEF,
- A DB, SPA.. , SPB.., E DB, EX DX, AX DX, BAB FX, BA FX.

Das PG prüft die Zulässigkeit der Kombinationen nicht!

### **Beispiele zu den Bearbeitungs-Operationen**

B DW/B MW Operanden-Substitution

Mit den Anweisungen "B DW" und "B MW" können Sie, z. B. in einer Programmschleife, substituiert auf Daten zugreifen. Der substituierte Zugriff setzt sich zusammen aus der Anweisung B DW/B MW und einer unmittelbar nachfolgenden STEP-5-Operation aus dem o. g. Operationsspektrum.

"Substituiert" bedeutet, daß der Operand für die Operation nicht statisch beim Programmieren vorgegeben, sondern erst beim Ablauf Ihres STEP-5-Programms festgelegt wird.

Den Operanden**typ** wählen Sie beim Programmieren aus dem für die Operation zulässigen Spektrum aus, z. B. **PB** für die Operation "SPA PB nn".

Den Operanden**wert** (**nn** im Beispiel "SPA PB nn") müssen Sie vor einem substituierten Zugriff mit B DW/B MW in ein Daten- oder M-Merkerwort (Parameterwort) laden.

**1. Prinzip der Substitution:** :L KF +120 :T MW 14 MW 14 mit dem Wert "KF +120" laden :B MW 14 :L EB 0 vor Ausfuehrung der Operation "L EB" wird der Operandenwert '0' durch den Wert '120' ersetzt; Ausfuehrung: **L EB 120 2. Datenwort als Indexregister:** Es sollen die Inhalte der Datenwörter DW 20 bis DW 100 auf Signalzustand '0' gesetzt werden. Das Indexregister für den Parameter der Datenwörter ist DW 1. :L KF +20 Versorgung des Indexregisters :T DW 1 M001 :L KF +0 Rücksetzen :B DW 1 :T DW 0 :L DW 1 Erhoehen des Indexregisters :L KF +1  $: +F$ :T DW 1 :L KF +100  $: z = F$ :SPB =M001 Sprung, wenn Index im Bereich liegt ... weiteres STEP-5-Programm

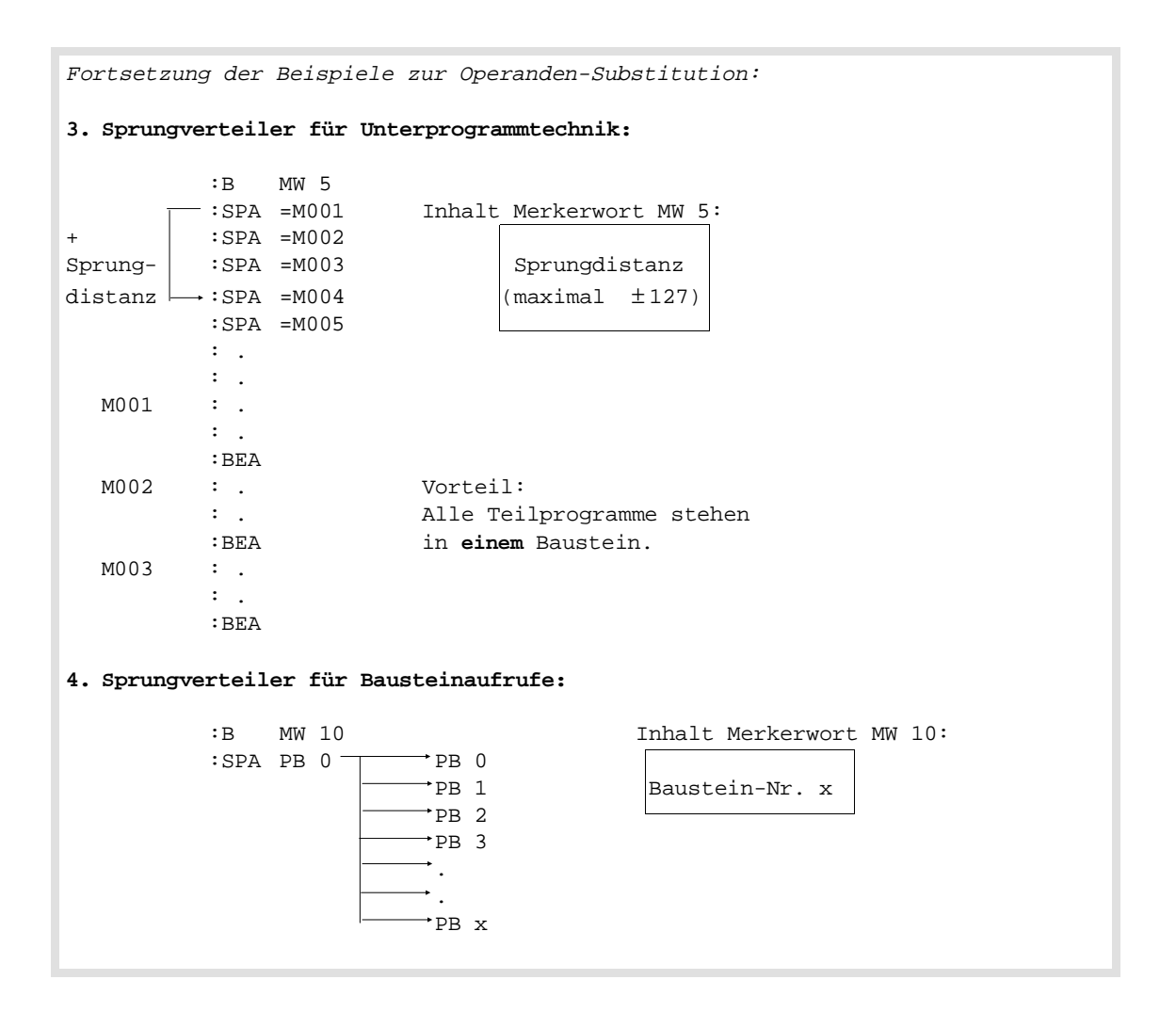

### Operanden-Substitution mit binären Operationen

Bei Operanden-Substitutionen mit **binären** Operationen können Sie folgende Operandentypen verwenden: Eingänge, Ausgänge, M-Merker, S-Merker, Zeiten und Zähler.

Der Aufbau des M-Merker- oder Datenwortes (Parameterwort) hängt bei dieser Substitution davon ab, welchen Operandentyp Sie verwenden.

*Parameterwort für Ein und Ausgänge*

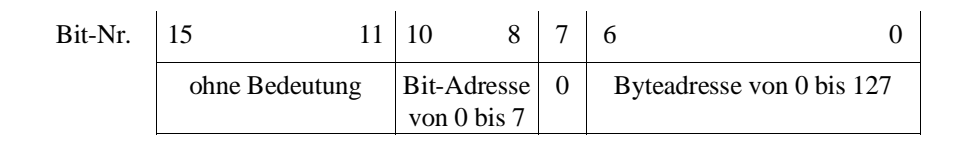

*Parameterwort für M-Merker*

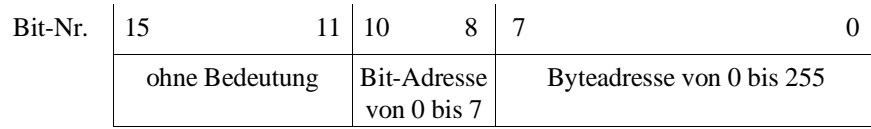

### *Parameterwort für S-Merker*

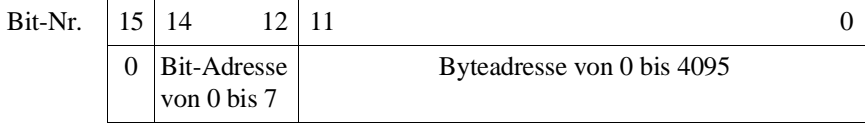

### *Parameterwort für Zeiten und Zähler*

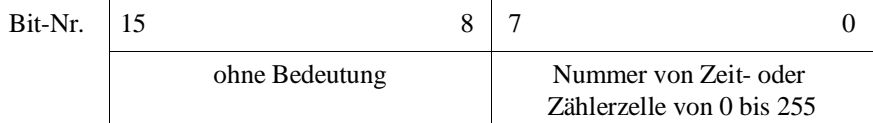

Prinzip der Substitution mit einer binären Operation

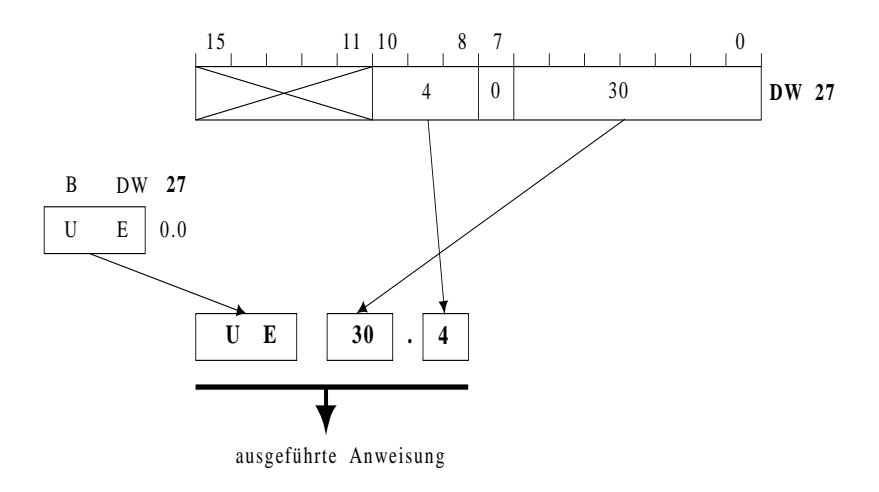

### Beispiel zur BI-Operation

MW 10 **6 445AH :L EB 90** 0001H 0001H Liste der Aktual-Operanden im FB 2 Ablaufprinzip im FB 1 xxxxH yyyyH über "BI" ausgeführte Operation (lfd. Nr. des Aktual-Operanden) MW 12 MW 14 MW 16 AKKU 1 :L MW 16 :BI Im Funktionsbaustein FB 1 werden STEP-5-Operationen ausgeführt, deren Operations-Codes als Formaloperanden MW 10, MW 12 und MW 14 von einem aufrufenden Baustein übergeben werden. **Welcher** der Operationscodes ausgeführt werden soll, wird vom aufrufenden Baustein als lfd. Nummer im Merkerwort **MW 16** hinterlegt. Das Ergebnis der ausgeführten Operation befindet sich anschließend in AKKU 1 und wird in das Merkerwort MW 18 transferiert. **FB 1** NAME :TEST BEZ :MW10 E/A/D/B/T/Z: D KM/KH/KY/KC/KF/KT/KZ/KG: KH BEZ :MW12 E/A/D/B/T/Z: D KM/KH/KY/KC/KF/KT/KZ/KG: KH BEZ : MW14 E/A/D/B/T/Z: D KM/KH/KY/KC/KF/KT/KZ/KG: KH :L MW 16 lfd. Nr. des Formaloperanden mit dem : gewuenschten Operationscode **:BI uebergebener Operationscode wird ausgefuehrt** :T MW 16 Ergebnis aus AKKU 1 :BE **FB 2** : :L KF +1<br>:T MW 16 :T MW 16 lfd. Nr. des Formaloperanden mit Operationscode :SPA =AUFR : : AUFR : : SPA FB 1 FB TEST aufrufen NAME :TEST MW10 : KH 4A5A Operationscode "L EB 90", Formal-Operand 1 MW12 : KH xxxx anderer Operationscode, Formal-Operand 2 MW14 : KH yyyy anderer Operationscode, Formal-Operand 3 : T  $MW 18$  AKKU  $1 \rightarrow MW 18$ :BE

### **Prozeßalarme sperren/freigeben**

| <b>Operation</b> |    | <b>Operand</b> | Funktion                         |
|------------------|----|----------------|----------------------------------|
|                  | AS |                | Prozeßalarmbearbeitung sperren   |
|                  | AF |                | Prozeßalarmbearbeitung freigeben |

Tabelle 3-24 Prozeßalarme sperren/freigeben

"Prozeßlarme sperren/freigeben" kann angewendet werden, wenn die prozeßalarmgesteuerte Bearbeitung unterdrückt werden soll. In dem Programmteil, der zwischen den Anweisungen AS und AF steht, ist dann die prozeßalarmgesteuerte Bearbeitung nicht mehr möglich. Beachten Sie hierzu die Sonderfunktion OB 120 "Alarme gmeinsam sperren", Abschnitt 6.5.

# **3.5.5**

**Semaphor-Operationen** Benutzen zwei oder mehrere CPUs im Mehrprozessorbetrieb (siehe Kapitel 10) eines Automatisierungsgerätes bestimmte globale Speicherbereiche (Peripherie, CPs, IPs) gemeinsam, besteht die Gefahr, daß die CPUs einander Daten überschreiben oder daß ungültige Zwischenstände der Daten ausgelesen werden. Deshalb ist es erforderlich, den Zugriff der CPUs auf die gemeinsamen Speicherbereiche zu koordinieren.

> Die Koordinierung der einzelnen CPUs ist mit Semaphoren durch die Operationen SES und SEF möglich:

Es kann z. B. folgende Koordinierung zweier CPUs programmiert werden: Nur nach erfolgreichem Setzen eines vereinbarten Semaphors (SES) greift jede der am Mehrprozessorbetrieb beteiligten CPUs auf den gemeinsamen Speicherbereich zu. Ein Semaphor xx kann dabei immer nur durch eine einzige CPU gesetzt werden. Gelingt einer CPU das Setzen des Semaphors nicht, so muß sie auf den Zugriff verzichten. Ebenso muß eine CPU auf einen weiteren Zugriff verzichten, nachdem sie den Semaphor wieder freigegeben hat (SEF).

### **SES/SEF Semaphor setzen/freigeben**

(**keine** Systemoperationen)

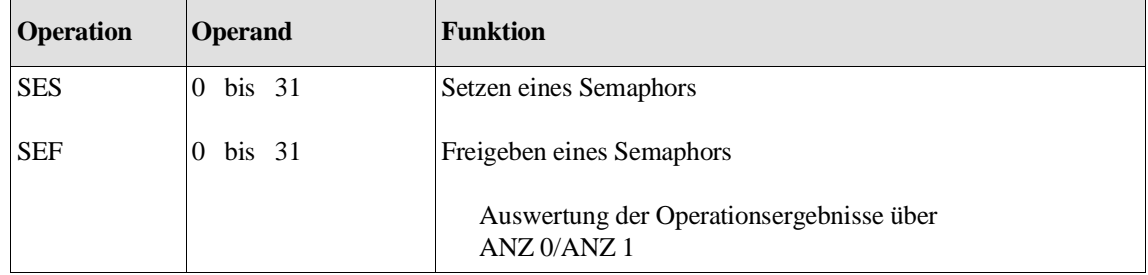

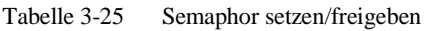

### **Hinweis**

Die Operationen SES xx und SEF xx müssen in **allen CPUs** programmiert werden, die synchronisiert auf einen **gemeinsamen** globalen Speicherbereich zugreifen sollen.

Standard-FB, Hantierungsbausteine und Bausteine für Mehrprozessor-Kommunikation verwalten die Koordinierung intern. Sie brauchen bei der Anwendung dieser Bausteine die Operationen SES xx und SEF xx nicht zu programmieren.

Wirkung von SES/SEF Die Operation SES xx (Semaphor setzen) belegt für die befehlsausführende CPU ein bestimmtes Byte im Koordinator (**vorausgesetzt**, dieses ist nicht bereits durch eine andere CPU belegt). Solange sich die CPU dort eingetragen hat, dürfen die übrigen CPUs auf den mit dem Semaphor (Nummer 0 bis 31) geschützten Speicherbereich nicht mehr zugreifen. Der Bereich ist damit für alle anderen CPUs gesperrt.

Damit diese Koordinierung richtig funktioniert, müssen alle CPUs, die auf denselben Bereich auf dem globalen Speicher zugreifen wollen, denselben Semaphor benutzen.

Der Befehl SEF xx (Semaphor freigeben) setzt das Byte auf dem Koordinator wieder zurück. Dadurch wird der geschützte Speicherbereich für die anderen CPUs durch Semaphorsetzen wieder belegbar. Ein Semaphor kann nur von derjenigen CPU freigegeben werden, von der er gesetzt wurde.

Anwendung von SES/SEF Bild 3-8 zeigt den prinzipiellen Ablauf einer Zugriffskoordinierung mit Hilfe eines Semaphors.

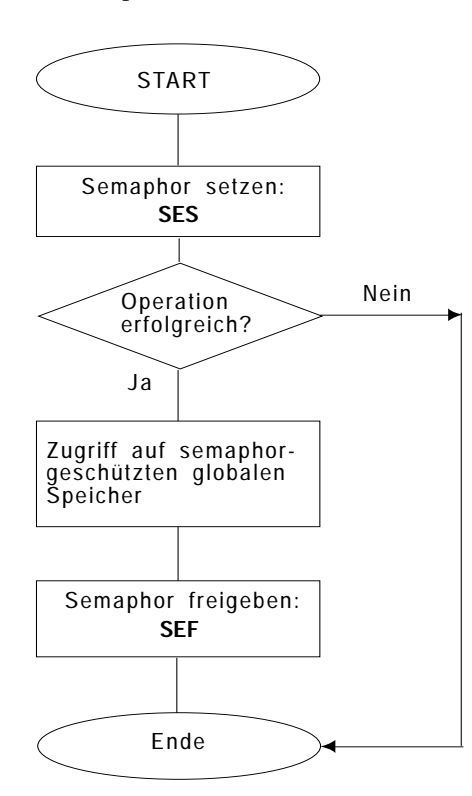

Bild 3-8 Koordinierung des Zugriffs auf den globalen Speicher

Vor jedem Setzen bzw. Freigeben eines bestimmten Semaphors fragen die Operationen SES und SEF den **Zustand** (= Status) dieses Semaphors ab. Die Anzeigen ANZ 0 und ANZ 1 werden dabei wie folgt beeinflußt:

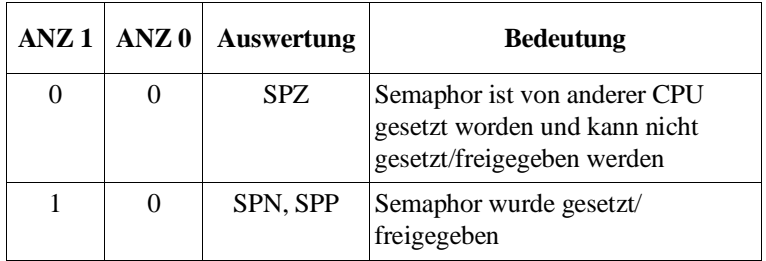

### **Hinweis**

Der Vorgang des Abfragens eines bestimmten Semaphors (= Lesevorgang) und der Vorgang des Setzens bzw. des Freigebens des Semaphors (= Schreibvorgang) bilden eine **Einheit**. Keine andere CPU kann während dieser Vorgänge auf diesen Semaphor zugreifen!

Zur Anwendung der Semaphoren beachten Sie bitte die folgenden Punkte:

- Ein Semaphor ist eine globale Größe, d. h. der Semaphor mit der Nummer 16 ist auch bei Einsatz von z. B. drei CPUs im gesamten System nur **einmal** vorhanden.
- Die Operationen SES und SEF müssen von **allen** CPUs verwendet werden, deren Zugriff auf einen gemeinsamen Speicherbereich koordiniert erfolgen soll.
- Alle beteiligten CPUs müssen immer die **gleiche** Anlaufart durchführen. Bei NEUSTART werden alle Semaphore gelöscht, bei einem manuellen oder automatischen Wiederanlauf bleiben sie erhalten.
- Der ANLAUF Mehrprozessorbetrieb muß synchronisiert erfolgen. Aus diesem Grund ist **kein** Testbetrieb erlaubt.

### Anwendungsbeispiel für **Semaphore**

### **Aufgabenstellung:**

In einem AG S5-135U stecken vier CPUs, die über einen gemeinsamen Speicherbereich der Q-Peripherie (QW 6) Statusmeldungen an ein Statusmeldegerät abgeben. Jede Statusmeldung muß 10 Sekunden lang ausgegeben werden und darf erst dann von einer neuen Meldung der gleichen oder einer anderen CPU überschrieben werden. Die Benutzung des Peripheriewortes QW 6 (erweiterte Peripherie, kein Prozeßabbild) wird über einen Semaphor gesteuert. Es darf nur diejenige CPU ihre Meldung auf das QW 6 schreiben, die durch erfolgreiches Setzen des zugeordneten Semaphors diesen Bereich für sich belegen konnte. Für die Dauer von jeweils 10 Sekunden bleibt der Semaphor gesetzt (TIMER T10). Erst nach Ablauf des Timers gibt die CPU den Semaphor und damit den belegten Bereich für die anderen CPUs wieder frei. Das QW 6 kann mit einer neuen Meldung beschrieben werden. Ist beim Versuch einer CPU, den Semaphor zu setzen, dieser bereits durch eine andere CPU gesetzt worden, versucht die CPU im nächsten Zyklus erneut, den Semaphor zu setzen und ihre Meldung auszugeben.

#### **Realisierung:**

Das folgende Programm kann in allen vier CPUs – mit einer jeweils anderen Meldung – ablaufen. Folgende Bausteine werden geladen:

FB 0: HAUPTPROGRAMM

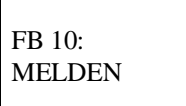

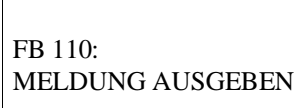

SEMAPHOR SETZEN

 $FR 100 \cdot$ 

FB 101: SEMAPHOR RÜCK-**SETZEN** 

Es werden 5 Merker verwendet:

- M 10.0 = 1: Eine Meldung ist angefordert oder in Bearbeitung.
- M 10.1 = 1: Semaphor ist erfolgreich gesetzt worden.
- M 10.2 = 1: Der Timer ist gestartet.
- M 10.3 = 1: Die Meldung ist übertragen.

M 10.4 = 1: Semaphor ist rückgesetzt.

Fortsetzung auf der nächsten Seite

```
Fortsetzung des Semaphor-Anwendungsbeispiels:
FB 0
NAME :MAIN
    :U M 10.0
    :SPB =M001 falls keine Meldung aktiv
    :
    :UN E 0.0
    :BEB
     :
    :L KH 2222 Meldung erzeugen und
    :T MW 12
    :UN M 10.0
    :S M 10.0 Merker "MELDUNG" setzen.
     :
M001 :SPA FB10 FB "MELDE" aufrufen 
NAME :MELDE
    :
    :BE 
FB 10
NAME :MELDE
    :UN M 10.1 Wenn kein Semaphor gesetzt, 
    :SPB FB 100 FB "Semaphor setzen" aufrufen.
NAME :SEMASET
    :
    :U M 10.1 Wenn Semaphor gesetzt
    :UN M 10.2 und Zeit nicht gestartet,
    :S M 10.2
    :L KT010.2 Zeit starten.
    :SV T 10
    :
    :U M 10.2 Wenn Zeit gestartet 
                     und keine Meldung uebertragen wird,
    :SPB FB 110 FB "Meldung ausgeben" aufrufen.
NAME :MELDAUSG
    :
    :U M 10.2 Wenn Zeit gestartet
    :UN M 10.4 und Semaphor nicht zurueckgesetzt
    :UN T 10 und Zeit abgelaufen, 
    :SPB FB 101 FB "Semaphor ruecksetzen" aufrufen.
NAME :SEMARESE
    :
    :UN M 10.4 Wenn Semaphor rueckgesetzt, 
    :BEB
    :
    :L KH0000
    :T MB10 alle Merker ruecksetzen.
    :BE
                                     Fortsetzung auf der nächsten Seite
```

```
Fortsetzung des Semaphor-Anwendungsbeispiels:
FB100
NAME :SEMASET
    :SES 10 Semaphor Nr. 10 setzen 
    :SPZ =M001
    :UN M 10.1 Falls Semaphor erfolgreich gesetzt,
    :S M 10.1 Merker "SEMAPHOR-GESETZT" setzen 
M001 :BE
FB110
NAME: MELDAUSG
    :L MW12 Meldung an die 
    :T QW 6 Peripherie uebertragen
    :UN M 10.3
    :S M 10.3 Merker "MELDUNG-UEBERTRAGEN"
    : setzen 
    :BE
FB101
NAME :SEMARESE
    :SEF 10 Semaphor Nr. 10 freigeben
    :SPZ =M001
    :UN M 10.4
    :S M 10.4 Merker "SEMAPHOR-RUECKGESETZT"
    : setzen 
M001 :BE
```
## **Betriebszustände und Programmbearbeitungsebenen**

### **Inhalt von Kapitel 4**

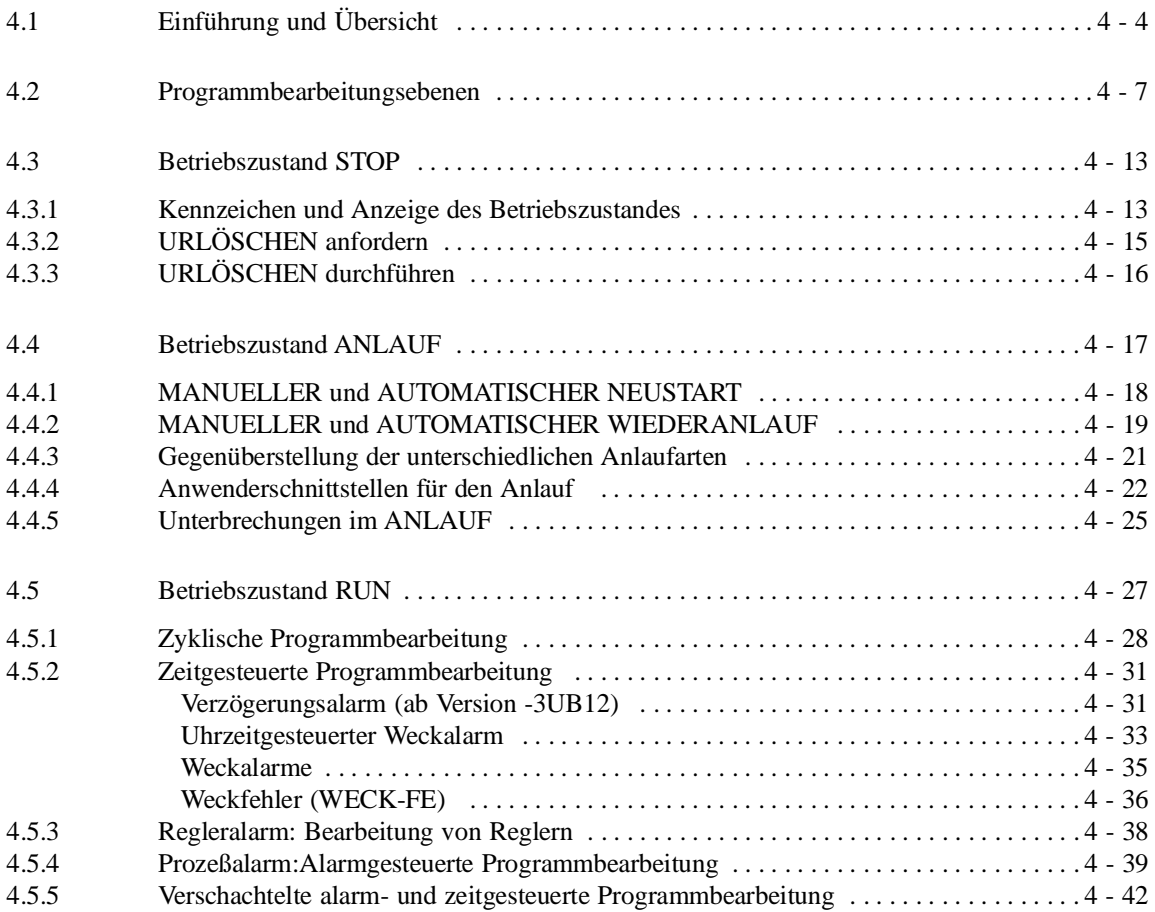

# **Betriebszustände und Programm- 4 bearbeitungsebenen**

Dieses Kapitel gibt Ihnen eine Übersicht über die Betriebszustände und die Programmbearbeitungsebenen der CPU 928B. Es informiert Sie ausführlich über verschiedene Anlaufarten und damit verbundene Organisationsbausteine, in denen Sie Ihr spezifisches Programm für verschiedene Anlauffälle programmieren können.

Sie erfahren ferner, wodurch sich die Programmbearbeitungen "Zyklische Bearbeitung", "Zeitgesteuerte Bearbeitung" und "Alarmgesteuerte Bearbeitung" auszeichnen und welche Bausteine für Ihr Anwenderprogramm dabei zur Verfügung stehen.

## **4.1 Einführung und Übersicht**

Die CPU 928B kennt drei Betriebszustände:

- Betriebszustand **STOP**
- Betriebszustand **ANLAUF**
- Betriebszustand **RUN**

In den Betriebszuständen ANLAUF und RUN können bestimmte Ereignisse auftreten, auf die das Systemprogramm reagieren muß. In vielen Fällen wird dabei ein für das Ereignis vorgesehener Organisationsbaustein (einer von OB 1 bis OB 35) als Anwenderschnittstelle aufgerufen.

Die Betriebszustände werden über LEDs auf der Frontplatte der CPU angezeigt.

Einige der Betriebszustände müssen Sie per Bedienung aktivieren. Dazu können Sie u. a. die Bedienungselemente auf der Frontplatte der CPU benutzen. Die Lage der LEDs und Bedienelemente können Sie Bild 4-1 entnehmen.

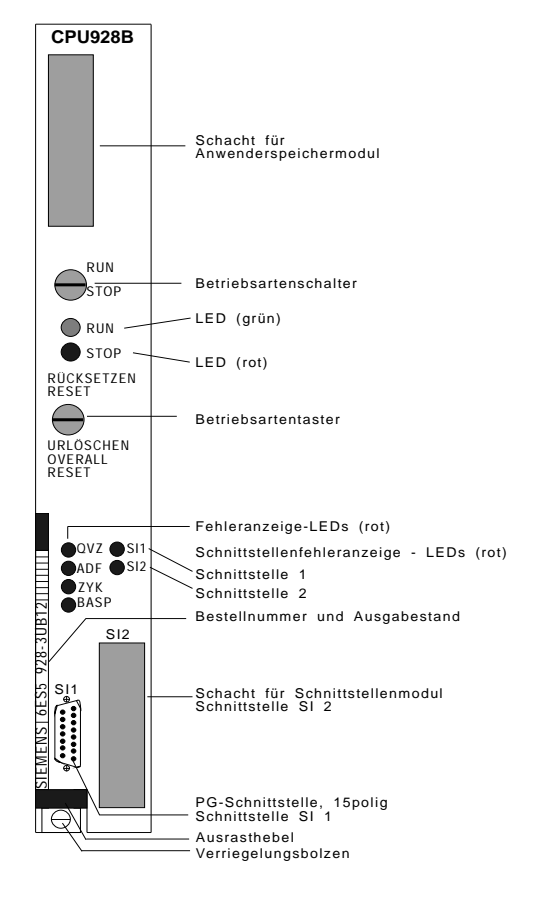

Bild 4-1 Frontplatte der CPU 928B mit Anzeige- und Bedienelementen

### **Anzeige der Betriebszustände durch Leuchtdioden (LEDs):**

Auf der CPU-Frontplatte signalisieren Ihnen verschiedene LEDs den aktuellen Betriebszustand der CPU. Nachfolgende Tabelle zeigt den Zusammenhang zwischen den Anzeigen der STOP- und RUN-LED und dem zugehörigen Betriebszustand. Diese Anzeigen werden ergänzt durch weitere LED-Anzeigen (BASP, ADF, QVZ, ZYK).

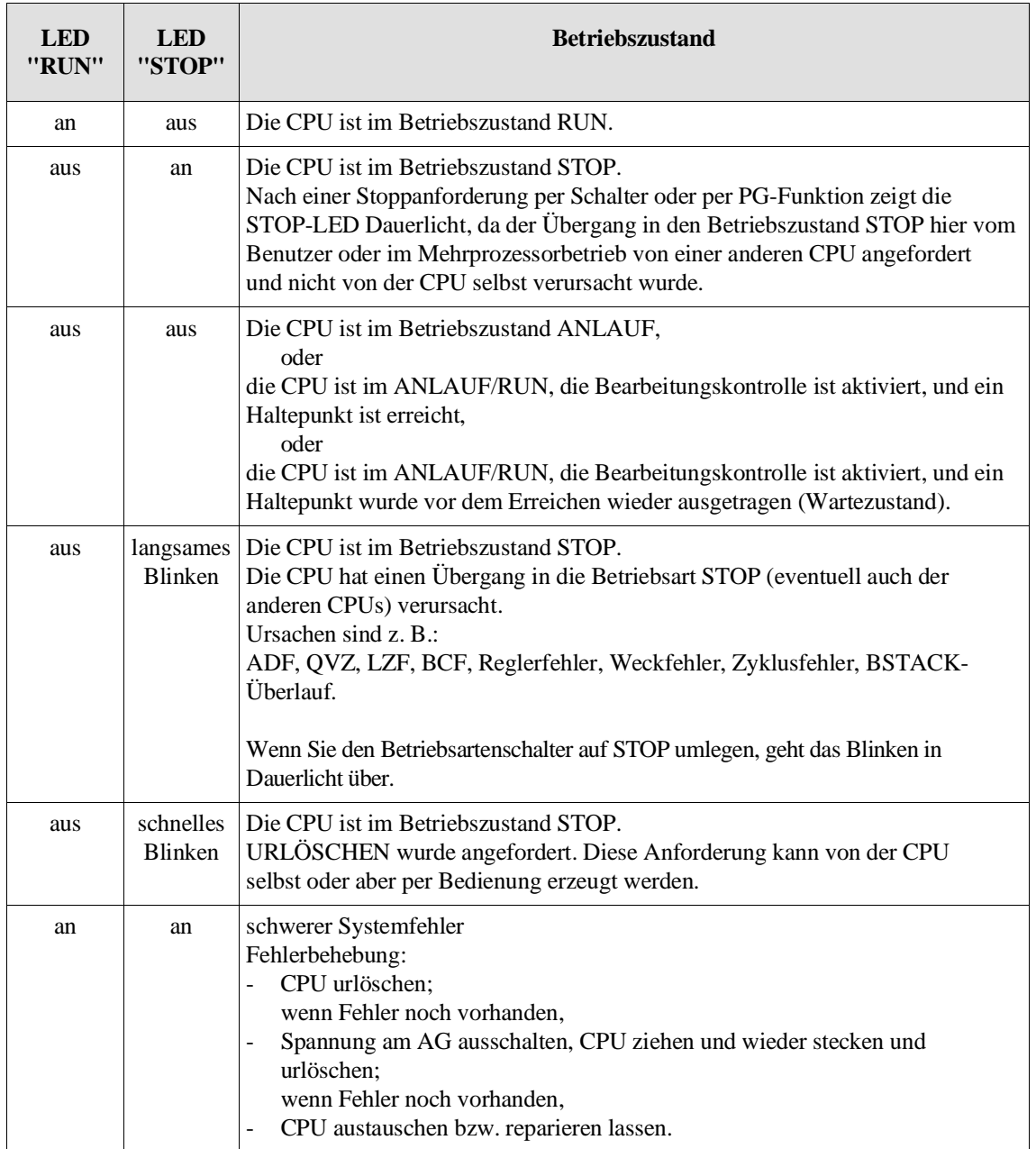

### Tabelle 4-1 Bedeutung der LEDs "RUN" und "STOP"

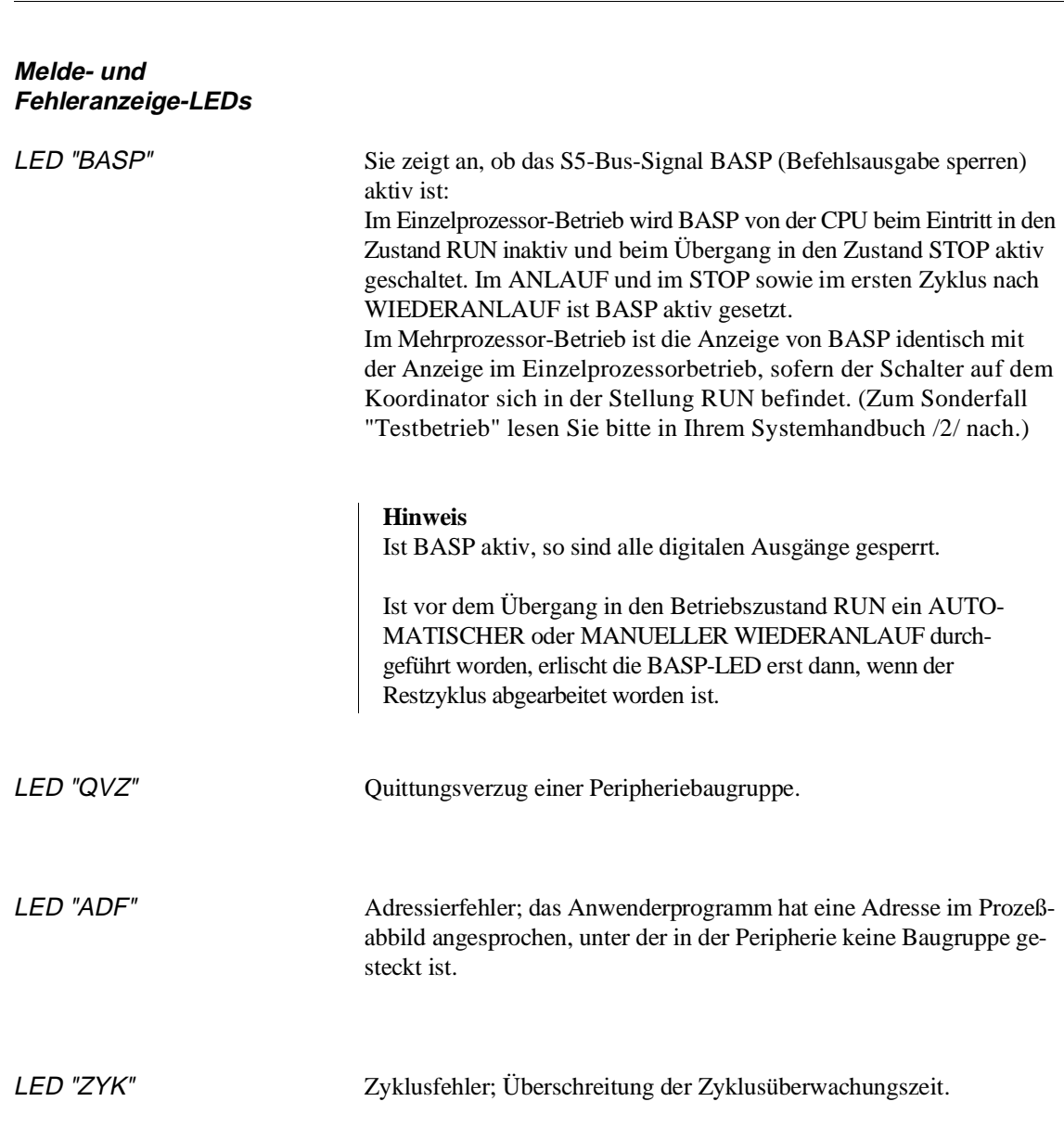

Die Fehler ADF und QVZ können im ANLAUF und im RUN auftreten, der Zyklusfehler ZYK nur im RUN.

Am Ende einer Fehlerbearbeitungsebene ADF, QVZ oder ZYK wird die Fehler-LED vom Systemprogram gelöscht, falls nicht in den Zustand STOP verzweigt wurde.

## **4.2 Programmbearbeitungsebenen**

Bild 4-2 gibt Ihnen eine Übersicht über die Betriebszustände und Bearbeitungsebenen bei der CPU 928B (-3UB12). Die Erklärungen zu den Abkürzungen in den Fehlerebenen finden Sie auf der nächsten Seite.

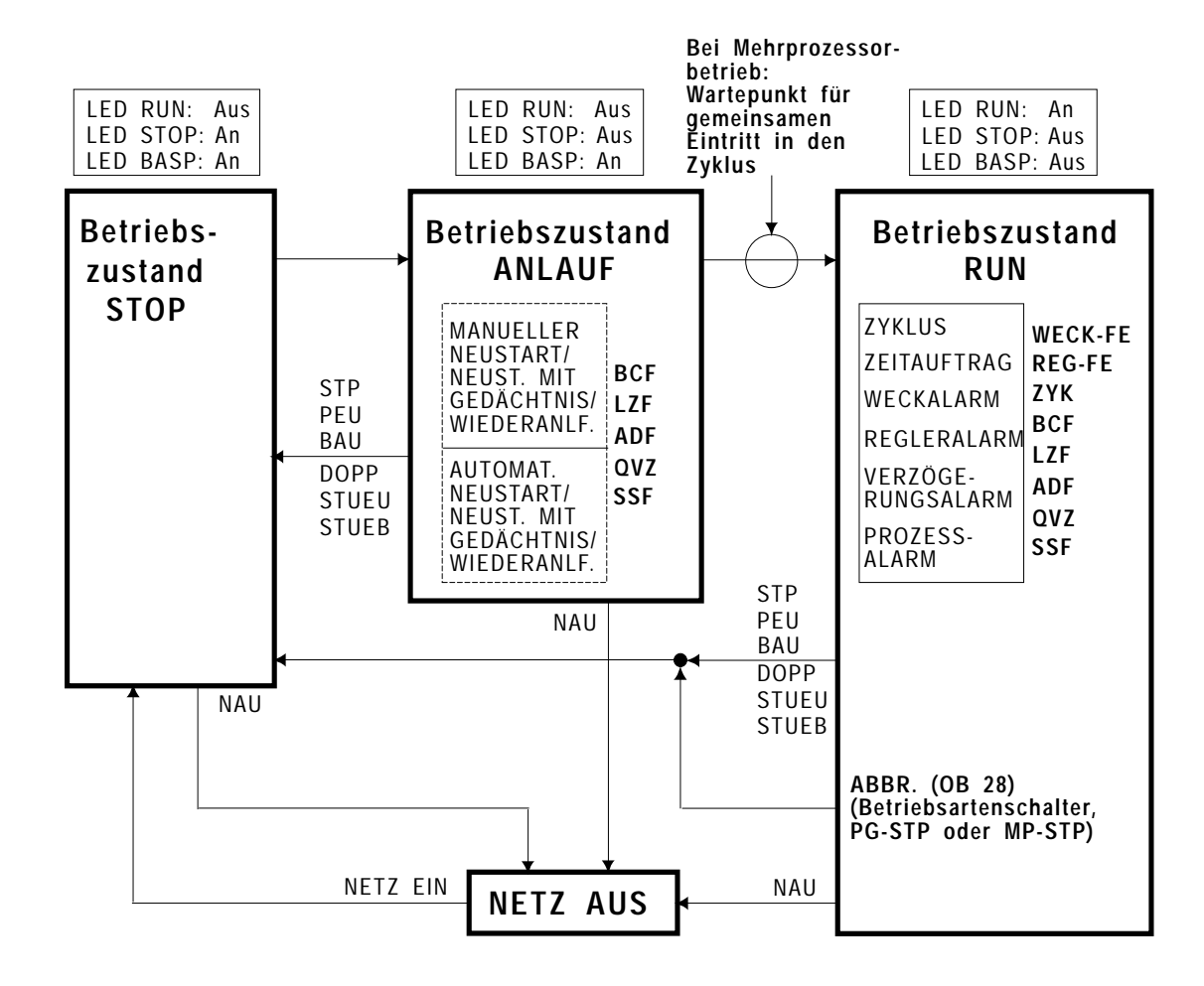

Bild 4-2 Betriebszustände und Programmbearbeitungsebenen

### **Programmbearbeitungsebenen im ANLAUF:**

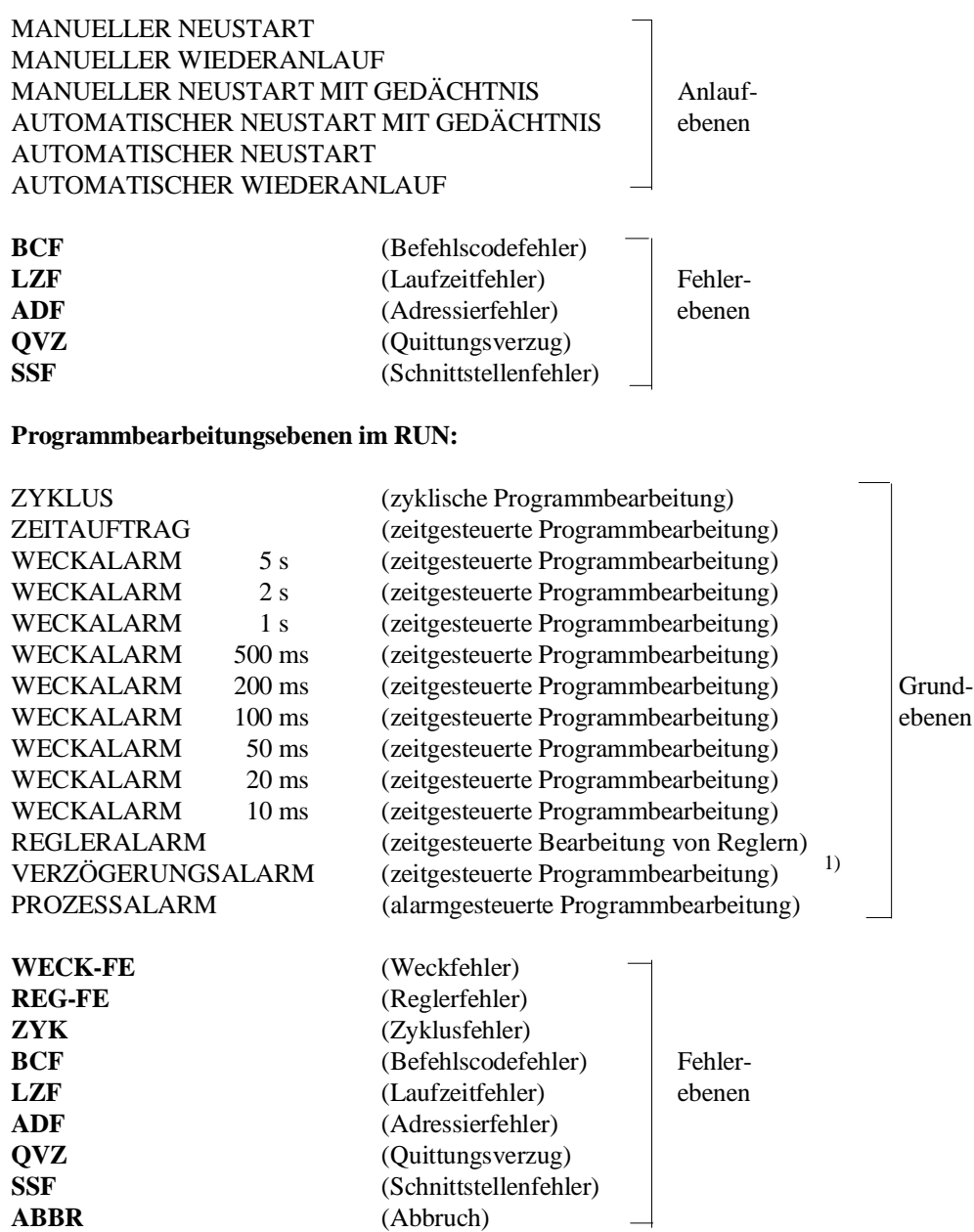

**ABBR** (Abbruch)

**Merkmale einer Programmbearbeitungsebene**

Eine Programmbearbeitungsebene ist durch bestimmte Merkmale charakterisiert, die auf den folgenden Seiten erläutert werden.

<sup>1)</sup> ab Version -3UB12

Einschachtelung von anderen Ebenen Wenn ein Ereignis eintritt, das eine höherpriore Bearbeitung erfordert, wird die aktuelle Ebene vom Systemprogramm unterbrochen und die höherpriore Ebene eingeschachtelt. Die Einschachtelung erfolgt • bei Fehlerebenen und Programmbearbeitungsebenen im ANLAUF: grundsätzlich an Befehlsgrenzen, • bei allen anderen Ebenen: an Baustein- oder an Befehlsgrenzen (je nach DX-0-Einstellung – siehe Kapitel 7) spezifisches Systemprogramm Jede Programmbearbeitungsebene hat ihr spezisches Systemprogramm. **Beispiel:** In der Bearbeitungsebene ZYKLUS aktualisiert das Systemprogramm das Prozeßabbild der Ein- und Ausgän-

trollpunkt).

USTACK Nach Aufruf eines Organisationsbausteins durch das Systemprogramm führt die CPU die darin enthaltenen STEP-5-Anweisungen aus. Dabei wird der aktuelle Registersatz in den USTACK gerettet und ein **neuer Registersatz** angelegt (Register: AKKU 1 bis 4, Bausteinstack-Pointer, Baustein-Adreßregister, Datenbaustein-Anfangsadresse, Datenbaustein-Länge, STEP-Adreßzählerund das Basisadreßregister ).

ge, triggert die Zyklusüberwachungszeit und ruft die Verwaltung der PG-Schnittstelle auf (Systemkon-

Ist durch das Auftreten des Ereignisses die "normale" Programmbearbeitung unterbrochen worden, so setzt die CPU nach der Bearbeitung des OB – inklusive aller dort eingeschachtelten Bausteine – die unterbrochene Programmbearbeitung an der Unterbrechungsstelle fort, sofern innerhalb des OB kein Stopp programmiert ist.

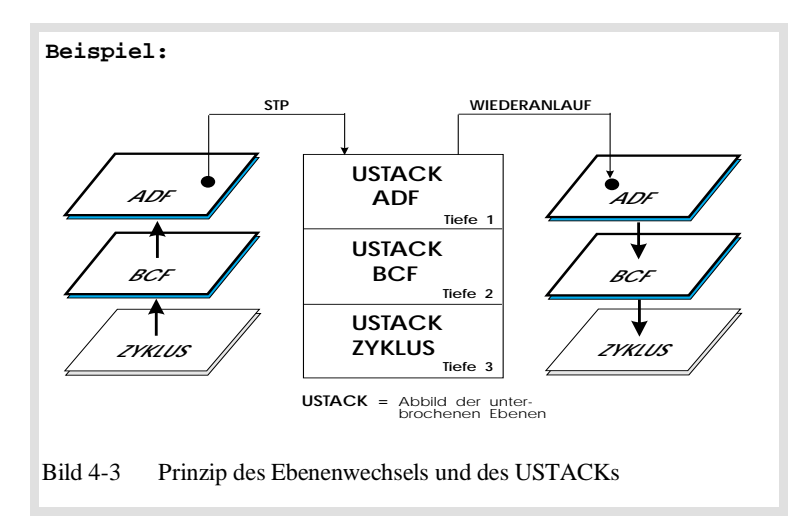

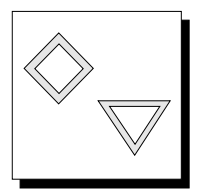

Priorität Die Programmbearbeitungsebenen haben eine feste Priorität. Davon abhängig können sie einander unterbrechen bzw. ineinander verschachtelt werden.

> Die **"Anlauf- und die Fehlerebenen"** unterscheiden sich von den "Grundebenen" dadurch, daß sie grundsätzlich an der nächsten Befehlsgrenze eingeschachtelt werden, sobald das entsprechende Ereignis aufgetreten ist. Sie können sowohl in die Grundebenen als auch gegenseitig eingeschachtelt werden. Bei Fehlern hat der zuletzt aufgetretene immer die höchste Priorität.

> Eine **"Grundebene"** hingegen kann in die jeweils niederpriore nur an Bausteingrenzen eingeschachtelt werden, es sei denn, diese Voreinstellung ist durch eine entsprechende Programmierung des DX 0 geändert worden (siehe Kapitel 7).

Priorität der "Grundebenen":

.

ZYKLUS ZEITAUFTRAG WECKALARM 5 s aufsteigende Priorität WECKALARM 2 s

. REGLERALARM VERZÖGERUNGSALARM PROZESSALARM

### **Beispiel:**

Während der Bearbeitung eines Weckalarms tritt ein Prozeßalarm auf. Da der Prozeßalarm eine höhere Priorität besitzt, wird die Bearbeitung der Weckalarm-Ebene an der nächsten Bausteingrenze unterbrochen und die PROZESS-ALARM-Programmbearbearbeitungsebene eingeschachtelt. Wird bei der Bearbeitung des Prozeßalarms nun z.B. vom Systemprogramm ein Adressierfehler erkannt, so wird der Prozeßalarm sofort an der nächsten Befehlsgrenze unterbrochen, um die ADF-Ebene einzuschachteln.

Reaktion bei einem **Doppelfehler** Eine einmal aktivierte Fehlerebene (ADF, BCF, LZF, QVZ, REG, ZYK), die noch nicht vollständig abgearbeitet ist, kann nicht noch einmal aktiviert werden, auch nicht, wenn eine andere Programmbearbeitungsebene dazwischengeschachtelt ist. **In diesem Fall geht die CPU wegen Doppelaufruf einer Programmbearbeitungsebene (im USTACK: DOPP) unmittelbar in STOP** (Ausnahme: Weckfehler, siehe dort). Im USTACK mit der Tiefe '01' ist die Kennung DOPP sowie die doppelt aufgerufene Fehlerebene angekreuzt.

Beispiele für Doppelfehler

### **Beispiel 1:**

Bei der Bearbeitung der ADF-Ebene (AW-Schnittstelle OB 25) tritt ein weiterer Adressierfehler auf. Da die ADF-Ebene noch aktiviert ist, kann sie kein zweites Mal aufgerufen werden: Die CPU geht in STOP.

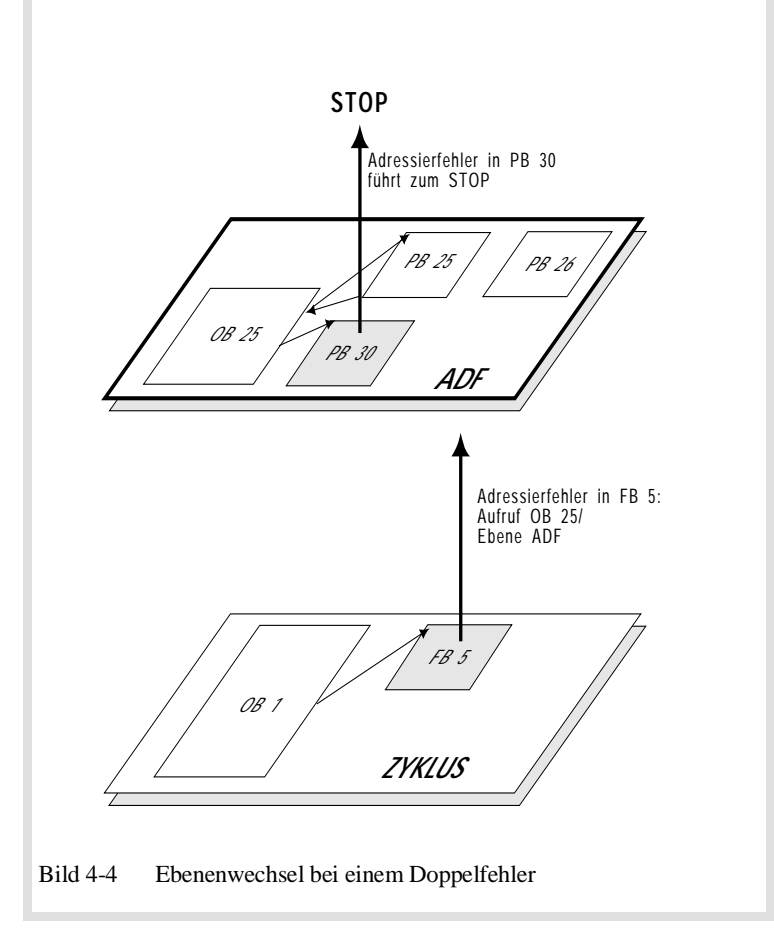

### **Beispiel 2:**

Bei Auftreten eines Operationscodefehlers in der LZF- Programmbearbeitungsebene versucht das Systemprogramm, die BCF-Ebene (AW-Schnittstelle OB 29) aufzurufen. Diese ist jedoch schon durch das Auftreten eines Parameterfehlers (AW- Schnittstelle OB 30) aktiviert worden und nicht vollständig abgearbeitet. Ein erneuter Aufruf der BCF-Ebene an dieser Stelle ist deshalb nicht zulässig: Die CPU geht in STOP (siehe Bild 4-5).

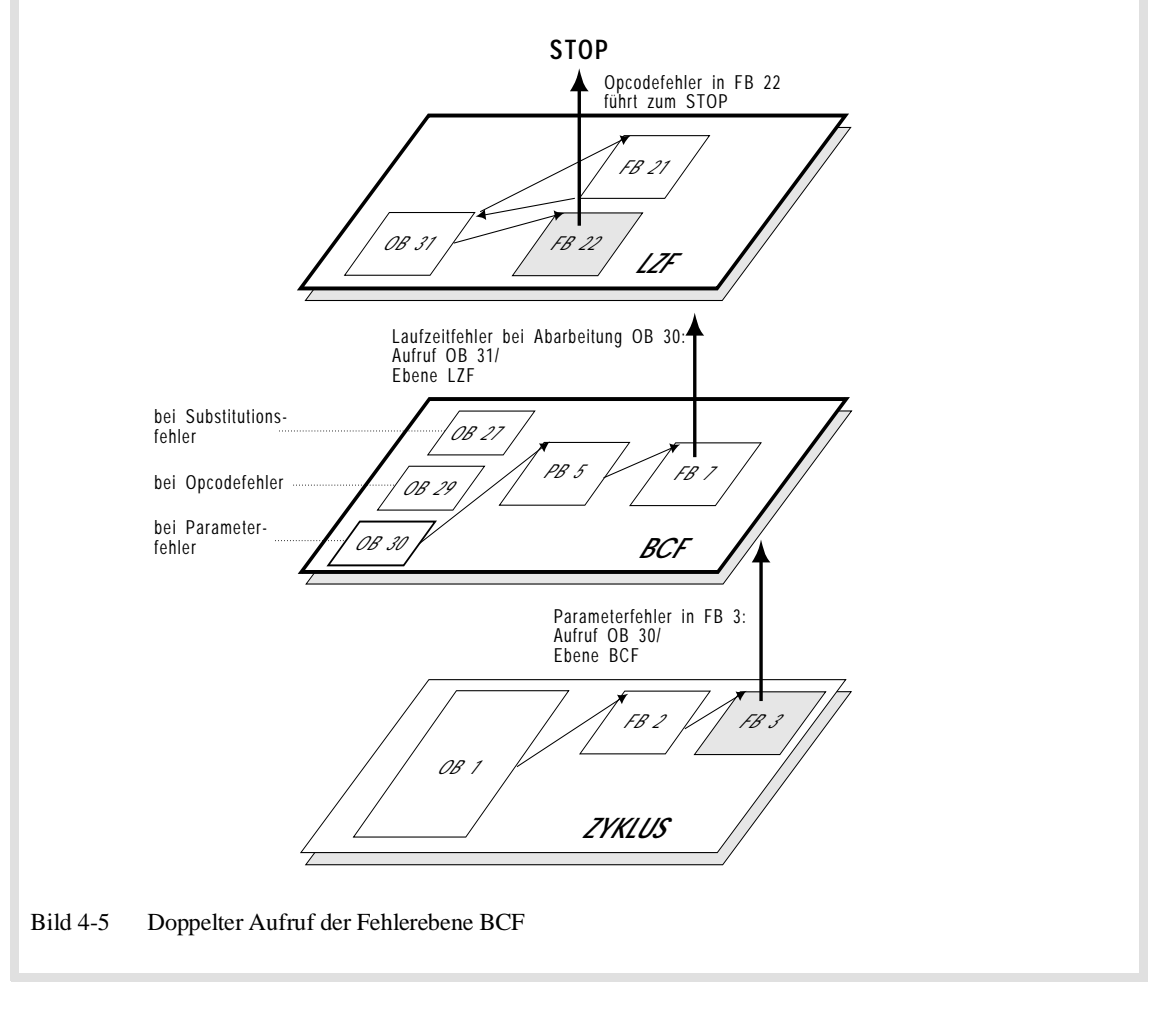

Beschreibung der einzelnen Ebenen Die einzelnen Programmbearbeitungsebenen mit den dazugehörigen Anwenderschnittstellen werden in folgenden Abschnitten genauer beschrieben:

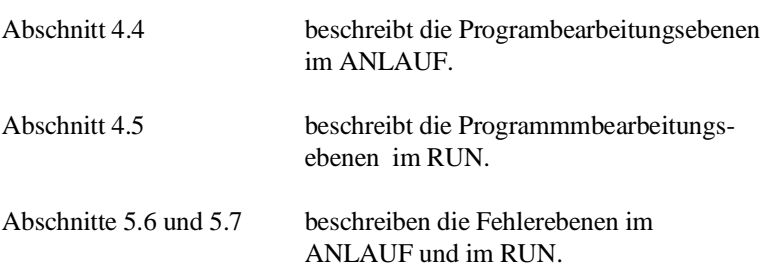

## **4.3 Betriebszustand STOP**

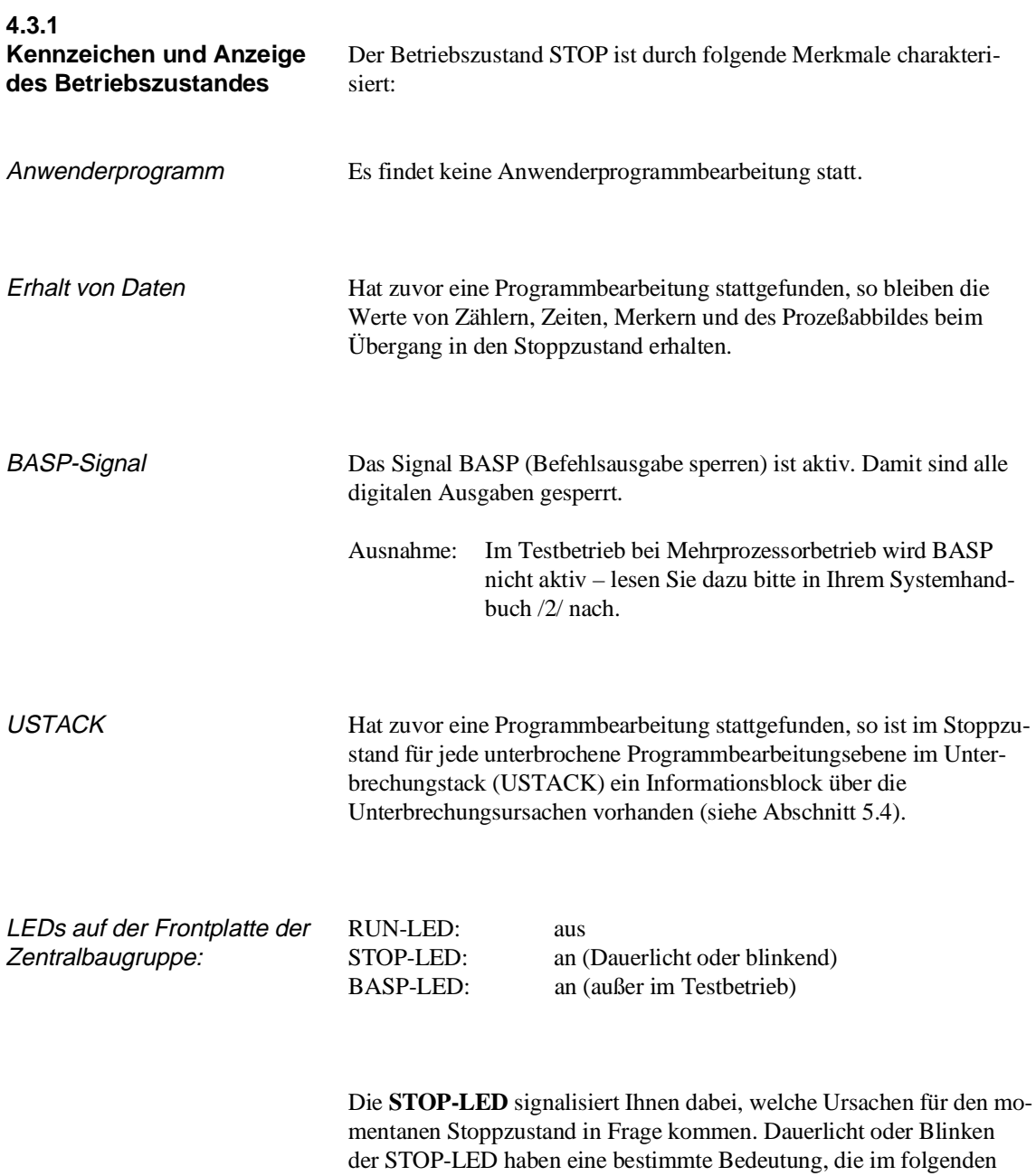

kurz beschrieben wird.

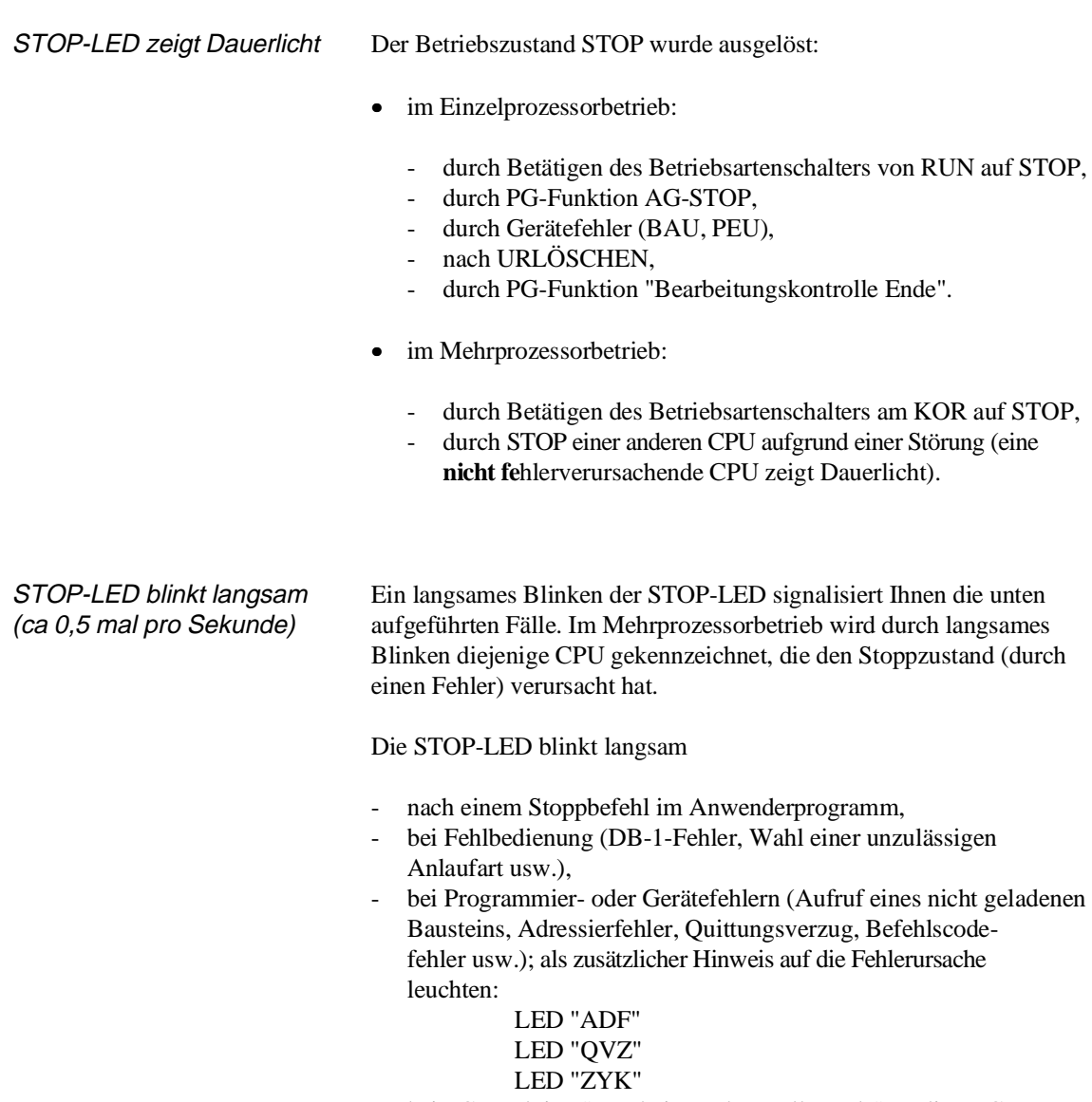

- bei PG-Funktion "Bearbeitungskontrolle Ende" an dieser CPU.

STOP-LED blinkt schnell (ca 2 mal pro Sekunde)

Ein schnelles Blinken der STOP-LED signalisiert Ihnen die Warnung: "URLÖSCHEN" ist angefordert!

### **4.3.2 URLÖSCHEN anfordern**

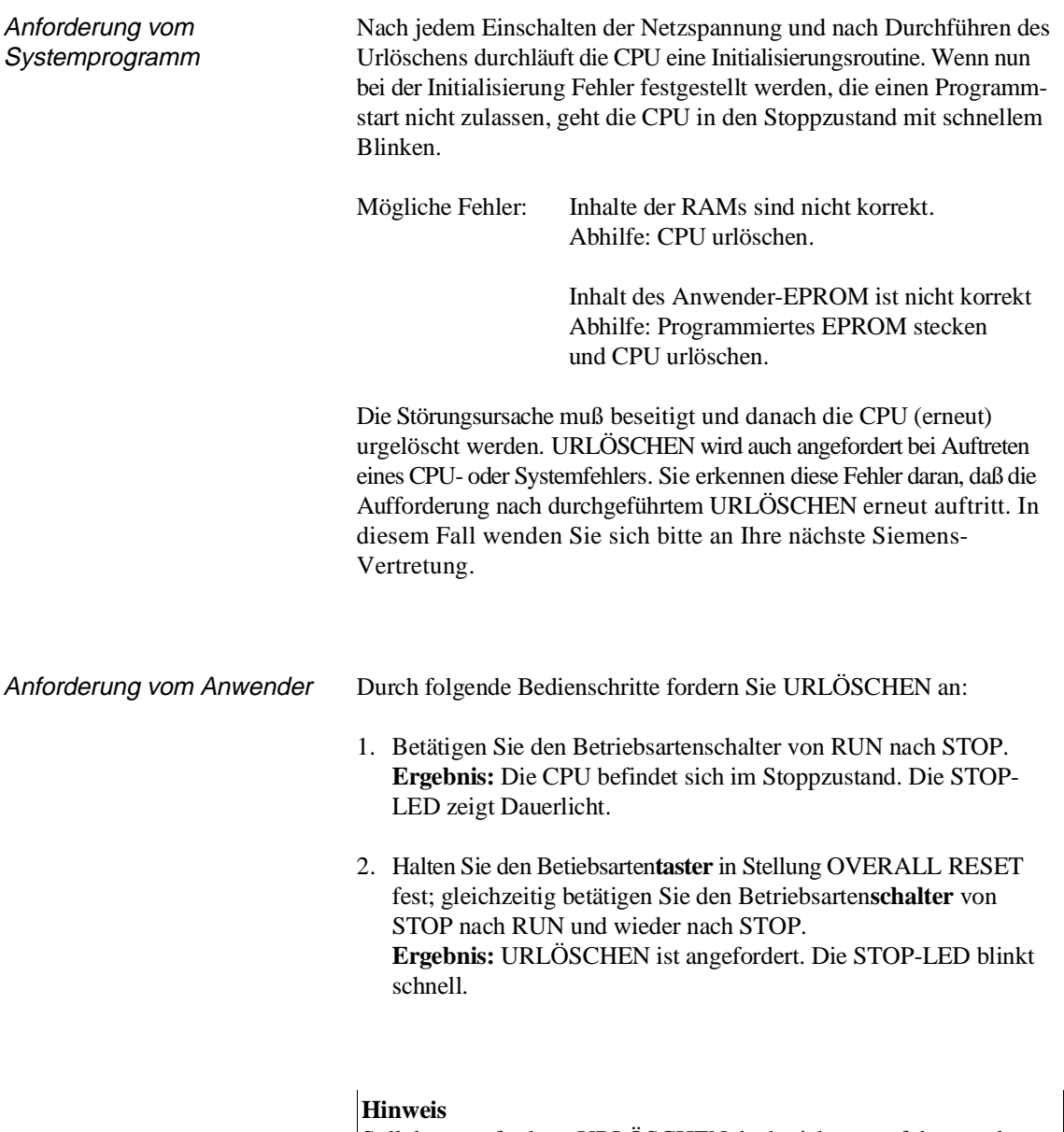

Soll das angeforderte URLÖSCHEN doch nicht ausgeführt werden, so führen Sie jetzt einen NEUSTART oder MANUELLEN WIEDERANLAUF durch.

# **4.3.3**

**URLÖSCHEN durchführen** Unabhängig davon, ob die Urlöschanforderung vom Systemprogramm oder vom Anwender kommt, führen Sie das URLÖSCHEN folgendermaßen durch:

- Halten Sie den Betriebsarten**taster** in Stellung OVERALL RESET fest; gleichzeitig betätigen Sie den Betriebsarten**schalter** von STOP nach RUN und wieder nach STOP. **Ergebnis:** URLÖSCHEN wird durchgeführt. Die STOP-LED zeigt Dauerlicht.
- Oder: Durch die PG-Funktion URLÖSCHEN. (Beim URLÖSCHEN mit dem PG kann die manuelle Urlöschanforderung durch Schalterbetätigung entfallen! Die Stellungen von Betriebsartenschalter und -taster sind dann nicht relevant.) **Ergebnis:** URLÖSCHEN wird durchgeführt. Die STOP-LED zeigt Dauerlicht.

### **Hinweis**

Haben Sie URLÖSCHEN durchgeführt, so ist als Anlaufart anschließend nur ein NEUSTART zulässig!

## **4.4 Betriebszustand ANLAUF**

Der Betriebszustand ANLAUF ist durch folgende Merkmale charakterisiert:

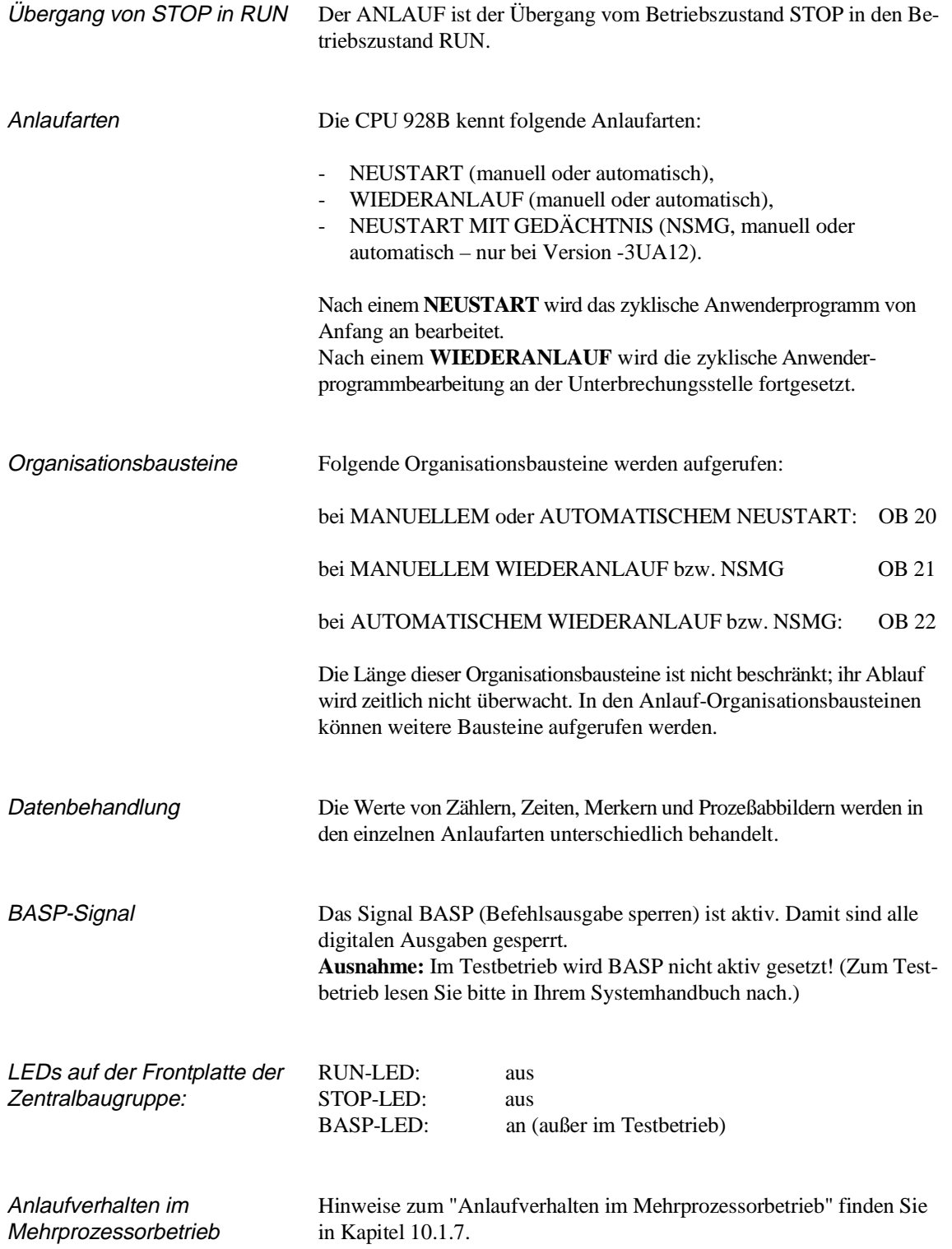

### **4.4.1 MANUELLER und AUTO-MATISCHER NEUSTART**

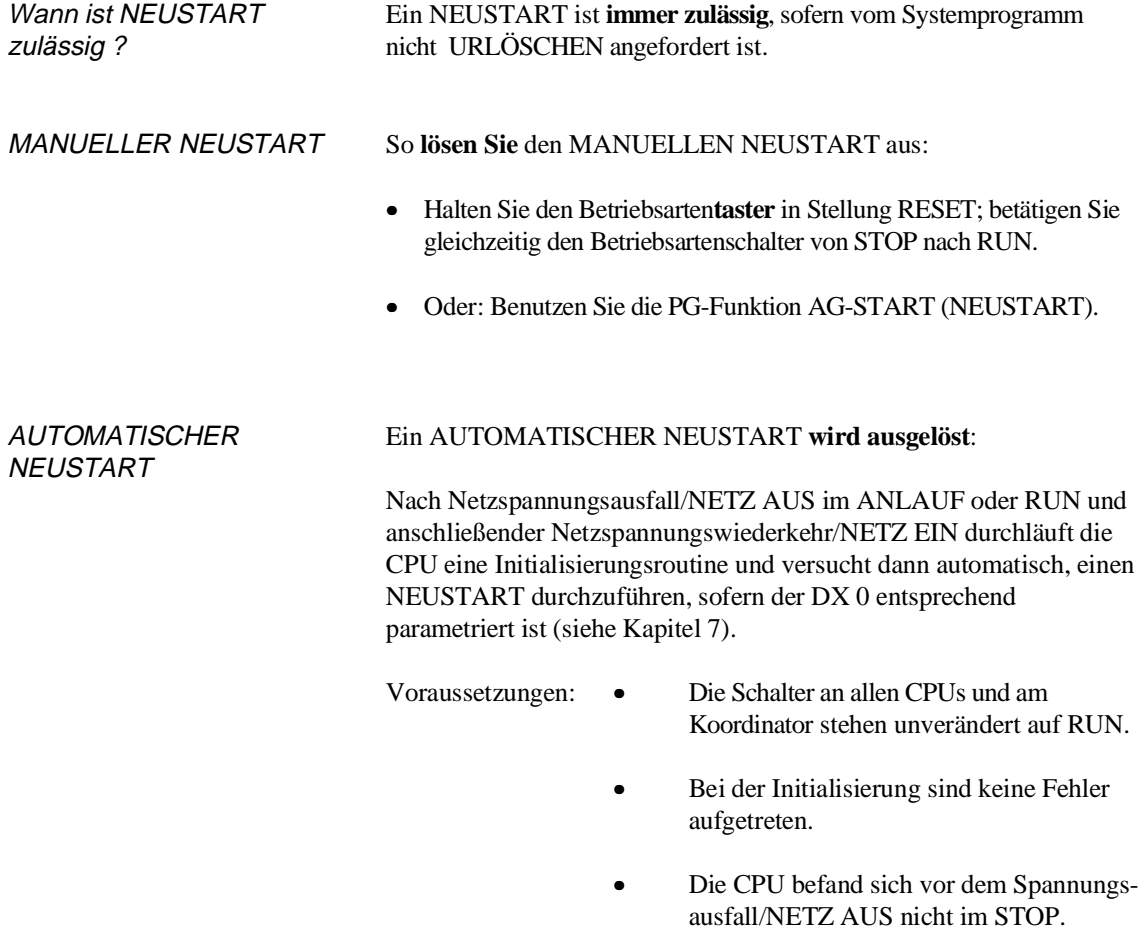

Bei Netzspannungsausfall in einem Erweiterungsgerät (PEU-Signal) geht die CPU in STOP. Sie verharrt dort solange, bis das PEU-Signal inaktiv geschaltet wird und versucht dann, einen AUTOMATISCHEN NEUSTART bzw. AUTOMATISCHEN WIEDERANLAUF durchzuführen.

### **4.4.2 MANUELLER und AUTO-MATISCHER WIEDER-ANLAUF**

Wann ist ein WIEDER-ANLAUF **nicht** zulässig? Ein WIEDERANLAUF ist **nicht** zulässig, • wenn vom Systemprogramm URLÖSCHEN angefordert ist oder • nach einem der folgenden Ereignisse: - Doppelaufruf einer Programmbearbeitungsebene (USTACK: DOPP), - URLÖSCHEN (Steuerbits: URGELOE), - Anlaufabbruch (Steuerbits: ANL-ABB), - STOP nach PG-Funktion BEARBEITUNGSKONTROLLE ENDE, - Komprimieren im STOP, - Stacküberlauf, - Änderung des Anwenderprogramms im STOP.

MANUELLER **WIEDERANLAUF**  So lösen Sie einen MANUELLEN WIEDERANLAUF aus**:**

- Der Betriebsarten**taster** befindet sich in Mittelstellung.
- Betätigen Sie den Betriebsarten**schalter** von STOP nach RUN.
- Oder: Benutzen Sie die PG-Funktion AG-START (WIEDERAN-LAUF).

AUTOMATISCHER WIEDERANLAUF

### Ein AUTOMATISCHER WIEDERANLAUF **wird ausgelöst**:

Nach Netzspannungsausfall/NETZ AUS im ANLAUF oder RUN und anschließender Netzspannungswiederkehr/NETZ EIN durchläuft die CPU eine Initialisierungsroutine und versucht dann automatisch, einen WIEDERANLAUF durchzuführen, sofern der DX 0 entsprechend parametriert ist (siehe Kapitel 7).

Voraussetzungen: • Die Schalter an allen CPUs und am Koordinator stehen unverändert auf RUN.

- Bei der Initialisierung sind keine Fehler aufgetreten.
- Die CPU befand sich vor dem Spannungsausfall/NETZ AUS nicht im STOP.

Bei Netzspannungsausfall in einem Erweiterungsgerät (PEU-Signal) geht die CPU in STOP. Sie verharrt dort solange, bis das PEU-Signal inaktiv geschaltet wird und versucht dann, einen AUTOMATISCHEN WIEDERANLAUF bzw. AUTOMATISCHEN NEUSTART durchzuführen.

NEUSTART MIT **GEDÄCHTNIS** (ab Version -3UB12)

Ist im Datenbaustein DX 0 der Parameter "Neustart mit Gedächtnis" abgelegt, so führt das Systemprogramm an Stelle des WIEDERAN-LAUFS den NEUSTART MIT GEDÄCHTNIS durch. Wie sich dieser von einem "normalen" NEUSTART unterscheidet, entnehmen Sie bitte dem folgenden Abschnitt.
## **4.4.3 Gegenüberstellung der unterschiedlichen Anlaufarten**

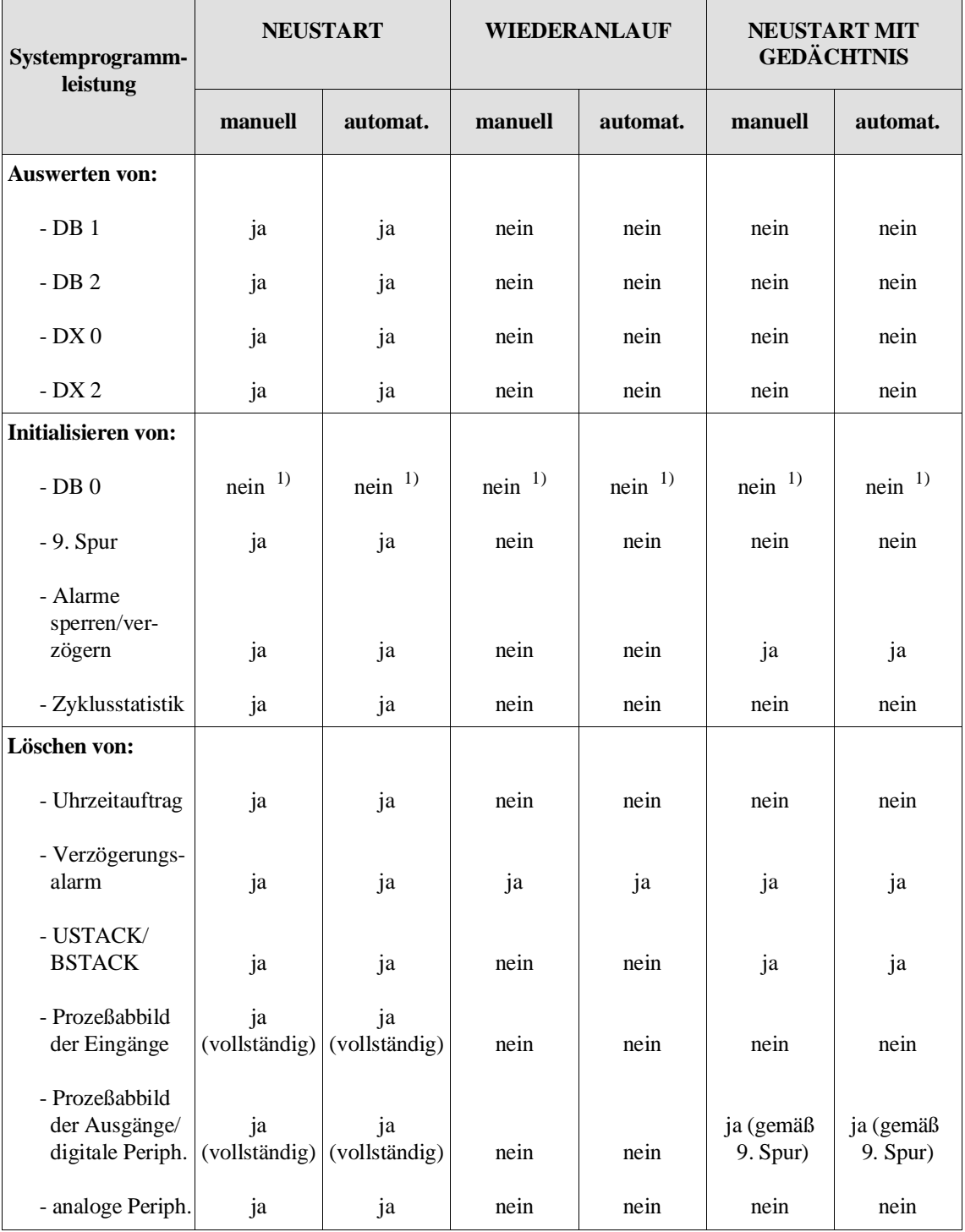

Tabelle 4-2 Gegenüberstellung der unterschiedlichen Anlaufarten

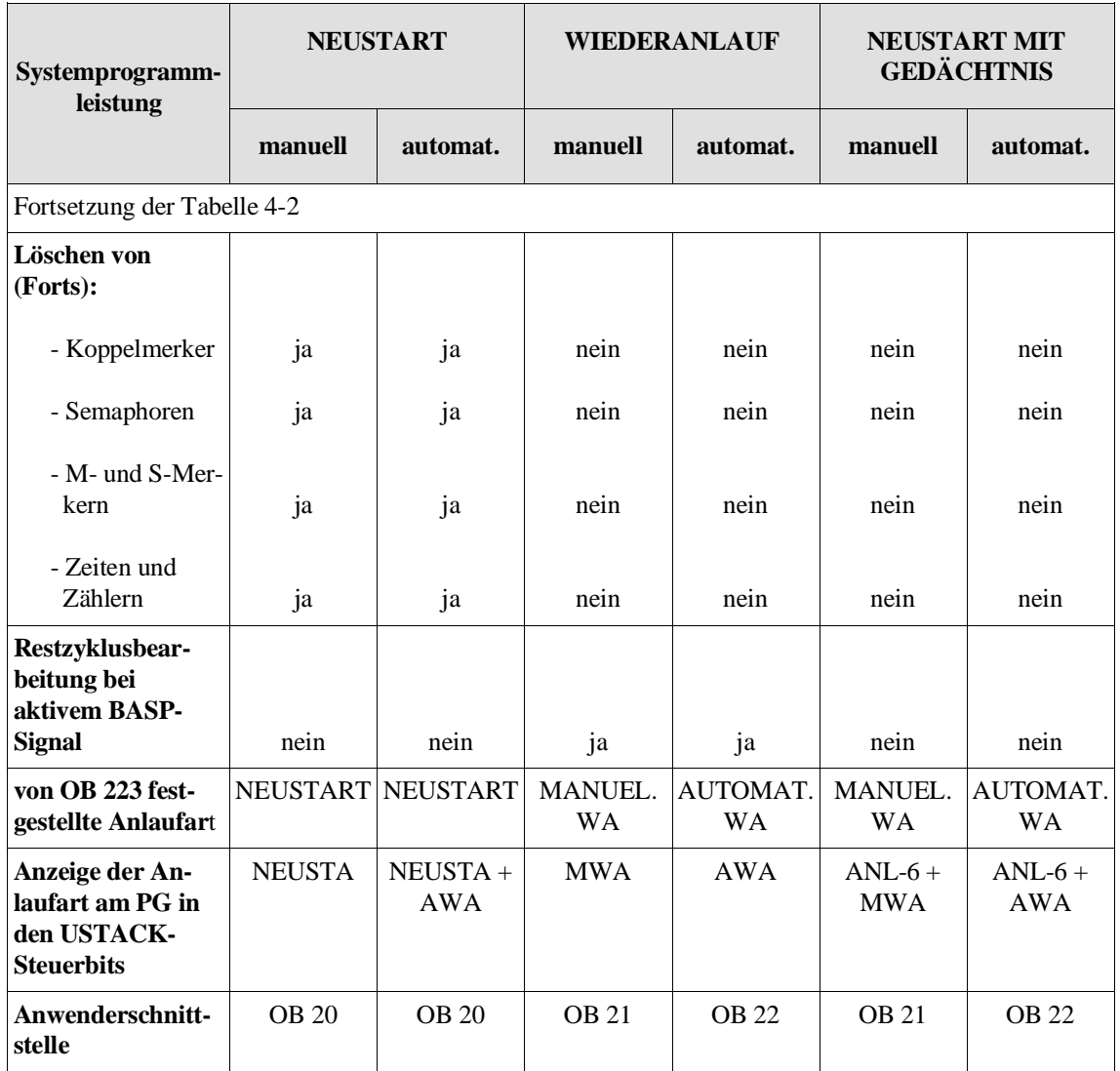

 $^{1)}$  Der DB 0 wird immer nach NETZ EIN oder nach URLÖSCHEN initialisiert.

## **Definition der "9. Spur"**

Die "9. Spur" ist eine Liste der beim letzten NEUSTART quittierenden Ein- und Ausgangsbytes im Prozeßabbildbereich. Ist der DB 1 programmiert und geladen, so enthält die "9. Spur" nach einem erfolgten NEU-START nur die im DB 1 aufgeführten Ein- und Ausgangsbytes.

Ein Zugriff mit STEP-5-Befehlen auf die 9. Spur ist nicht möglich.

**4.4.4 Anwenderschnittstellen für den Anlauf** 

Als Anwenderschnittstellen für die verschiedenen Anlaufarten dienen die Organisationsbausteine OB 20, OB 21 und OB 22. In diesen Bausteinen können Sie Ihr STEP-5-Programm für die jeweilige Anlaufart hinterlegen.

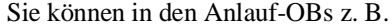

- Merker setzen.
- Zeiten starten (der Start wird vom Systemprogramm bis zum Eintritt in den RUN verzögert),
- den Datenverkehr der CPU mit Peripheriebaugruppen vorbereiten,
- die Synchronisierung von CPs durchführen.

## OB 20 **NEUSTART:**

Wenn die CPU einen MANUELLEN oder AUTOMATISCHEN NEU-START durchführt, wird vom Systemprogramm **einmal** der OB 20 aufgerufen. Sie können dort ein STEP-5-Programm hinterlegen, das vor Beginn der zyklischen Programmbearbeitung vorbereitende Schritte für einen **Neubeginn** der zyklischen Bearbeitung durchführt.

Nach der Bearbeitung des OB 20 beginnt die zyklische Programmbearbeitung durch Aufruf des OB 1 bzw. FB 0. Ist der OB 20 nicht geladen, beginnt die CPU am Ende eines NEU-STARTS (nach den Systemleistungen) sofort mit der zyklischen Programmbearbeitung.

## **OB 21 MANUELLER WIEDERANLAUF oder MANUELLER NEUSTART MIT GEDÄCHTNIS:**

Wenn die CPU einen MANUELLEN WIEDERANLAUF oder MANU-ELLEN NEUSTART MIT GEDÄCHTNIS durchführt, so ruft das Systemprogramm einmalig den OB 21 auf. Sie können dort ein STEP-5-Programm hinterlegen, das einmalig vor Wiederaufnahme der vorher im RUN unterbrochenen Programmbearbeitung bestimmte Tätigkeiten ausführt.

Nach der Bearbeitung des OB 21 wird bei MANUELLEM WIEDER-ANLAUF die zyklische Programmbearbeitung an der Abbruchstelle mit der nächsten Anweisung fortgesetzt. Es gilt:

- Das BASP-Signal (Befehlsausgabe sperren) bleibt während der Bearbeitung des Restzyklus aktiv und wird erst mit Beginn des nächsten (vollständigen) Zyklus inaktiv.
- Das Prozeßabbild der Ausgänge wird am Ende des Restzyklus zurückgesetzt.

Ist der OB 21 nicht geladen, beginnt die CPU am Ende eines MANUELLEN WIEDERANLAUFs nach den Systemleistungen sofort an der Unterbrechungsstelle mit der Programmbearbeitung.

**MANUELLER WIEDERANLAUF** 

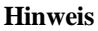

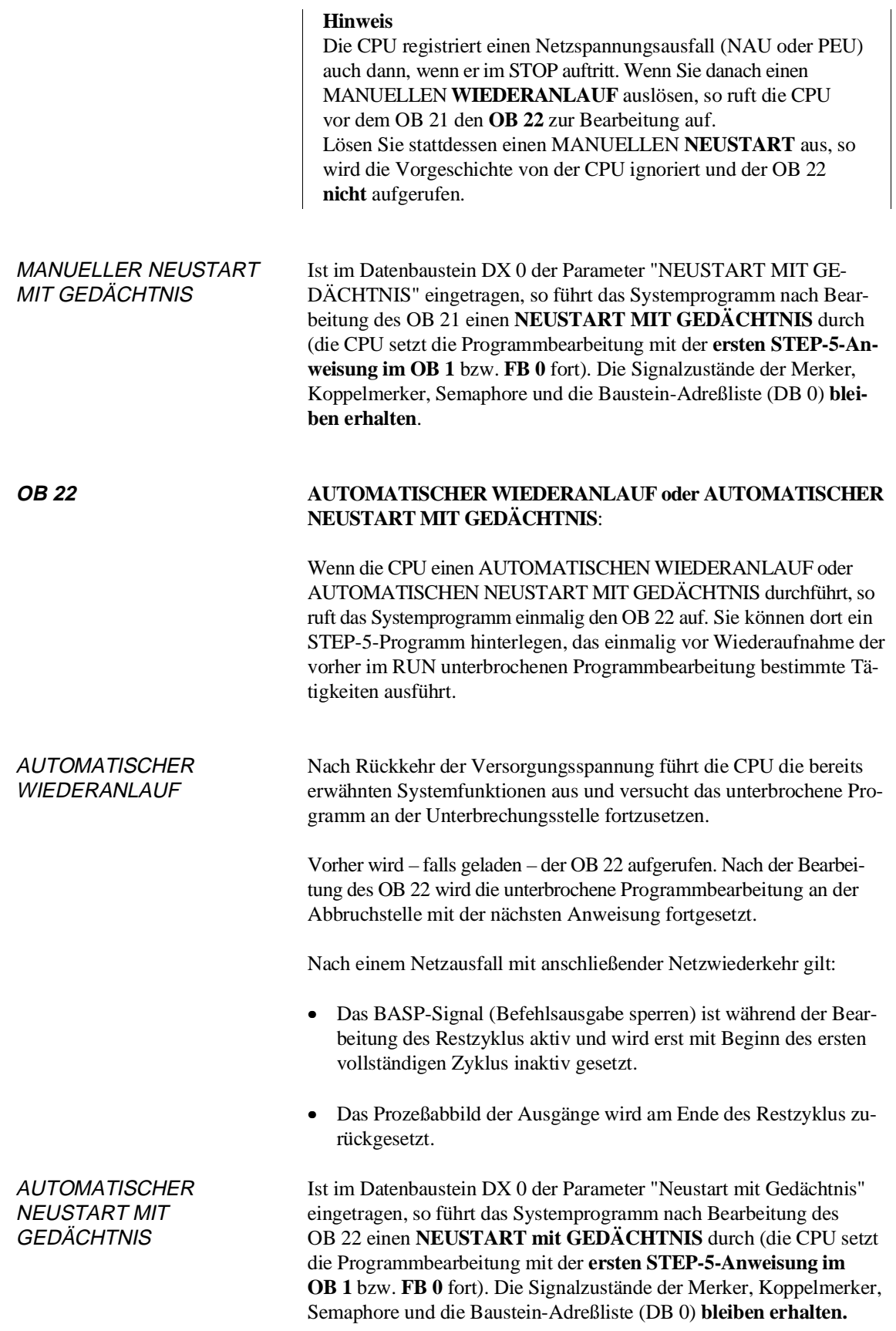

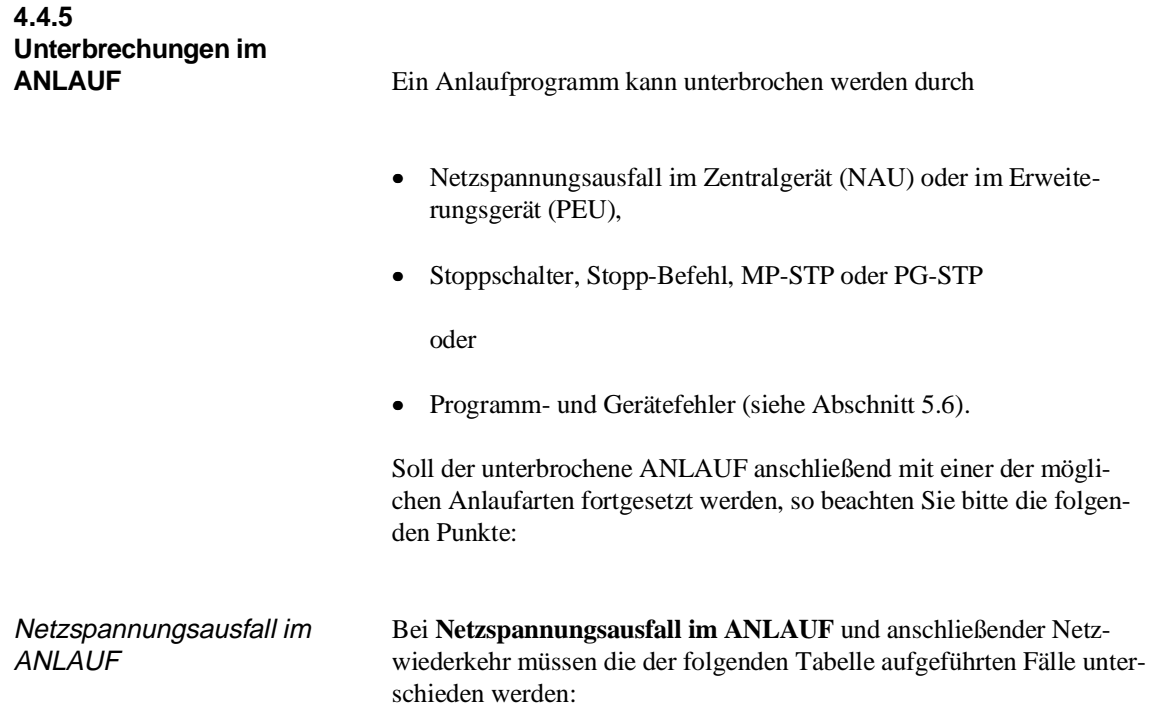

## **Eingestellte Betriebsart: AUTOMATISCHER WIEDERANLAUF**

Die CPU führt gerade einen **NEUSTART**(OB 20) durch: Nach Netzausfall und anschließender Netzwiederkehr wird der Organisationsbaustein OB 22 (AUTOMATISCHER WIEDERANLAUF) an der unterbrochenen Stelle im OB 20 eingeschachtelt.

Die CPU führt gerade einen **MANUELLEN WIEDERANLAUF** (OB 21) durch: Nach Netzausfall und anschließender Netzwiederkehr wird der Organisationsbaustein OB 22 (AUTOMATISCHER WIEDERANLAUF) an der unterbrochenen Stelle im OB 21 eingeschachtelt.

Die CPU führt gerade einen **AUTOMATISCHEN IEDERANLAUF** (OB 22) durch: Nach Netzausfall und anschließender Netzwiederkehr wird kein zweiter OB 22 eingeschachtelt: Der unterbrochene OB 22 wird nach Rückkehr der Netzspannung nicht fortgesetzt, sondern abgebrochen, und es wird stattdessen der neu aufgerufene OB 22 bearbeitet.

## **Eingestellte Betriebsart: AUTOMATISCHER NEUSTART**

Die CPU führt gerade einen MANUELLEN oder AUTOMATISCHEN NEUSTART oder einen MANUELLEN WIEDERANLAUF durch:

Nach Netzausfall und anschließender Netzwiederkehr wird der unterbrochene OB 20 bzw. OB 21 nicht fortgesetzt, sondern abgebrochen, und es wird stattdessen der neu aufgerufene OB 20 bearbeitet.

> Die gleichen Regeln gelten für einen AUTOMATISCHEN WIEDER-ANLAUF nach einem PEU-Signal.

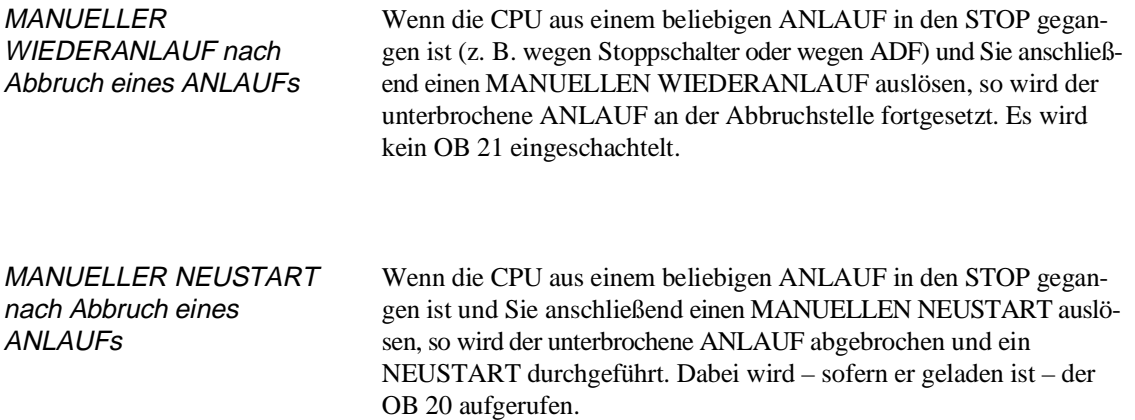

## **Abbruch von NEUSTART MIT GEDÄCHTNIS**

Ein NEUSTART MIT GEDÄCHTNIS wird **abgebrochen** durch

- Netzspannungsausfall im Zentralgerät (NAU) oder im Erweiterungsgerät (PEU),
- Stoppschalter, Stopp-Befehl, MP-STP oder PG-STP

oder

• Programm- und Gerätefehler (siehe Abschnitt 5.6).

Ein abgerochener NEUSTART MIT GEDÄCHTNIS wird beim Wiederanlauf **nicht** fortgeführt. Stattdessen wird ein **neuer** NEUSTART MIT GEDÄCHTNIS gestartet.

Bei der Wahl der Anlaufart bleibt die Vorgeschichte unberücksichtigt. Insbesondere gilt:

- Wird ein MANUELLER oder AUTOMATISCHER NEUSTART MIT GEDÄCHTNIS durch NETZ AUS oder Netzspannungsausfall im Erweiterungsgerät abgebrochen, so erfolgt bei NETZ EIN immer ein neuer **AUTOMATISCHER** NEUSTART MIT GE-DÄCHTNIS, wenn alle sonstigen Anlaufbedingungen erfüllt sind.
- Wird ein MANUELLER oder AUTOMATISCHER NEUSTART MIT GEDÄCHTNIS durch eine der übrigen Abbruchursachen ausgelöst, so erfolgt ein neuer MANUELLER NEUSTART MIT GEDÄCHTNIS.

## **4.5 Betriebszustand RUN**

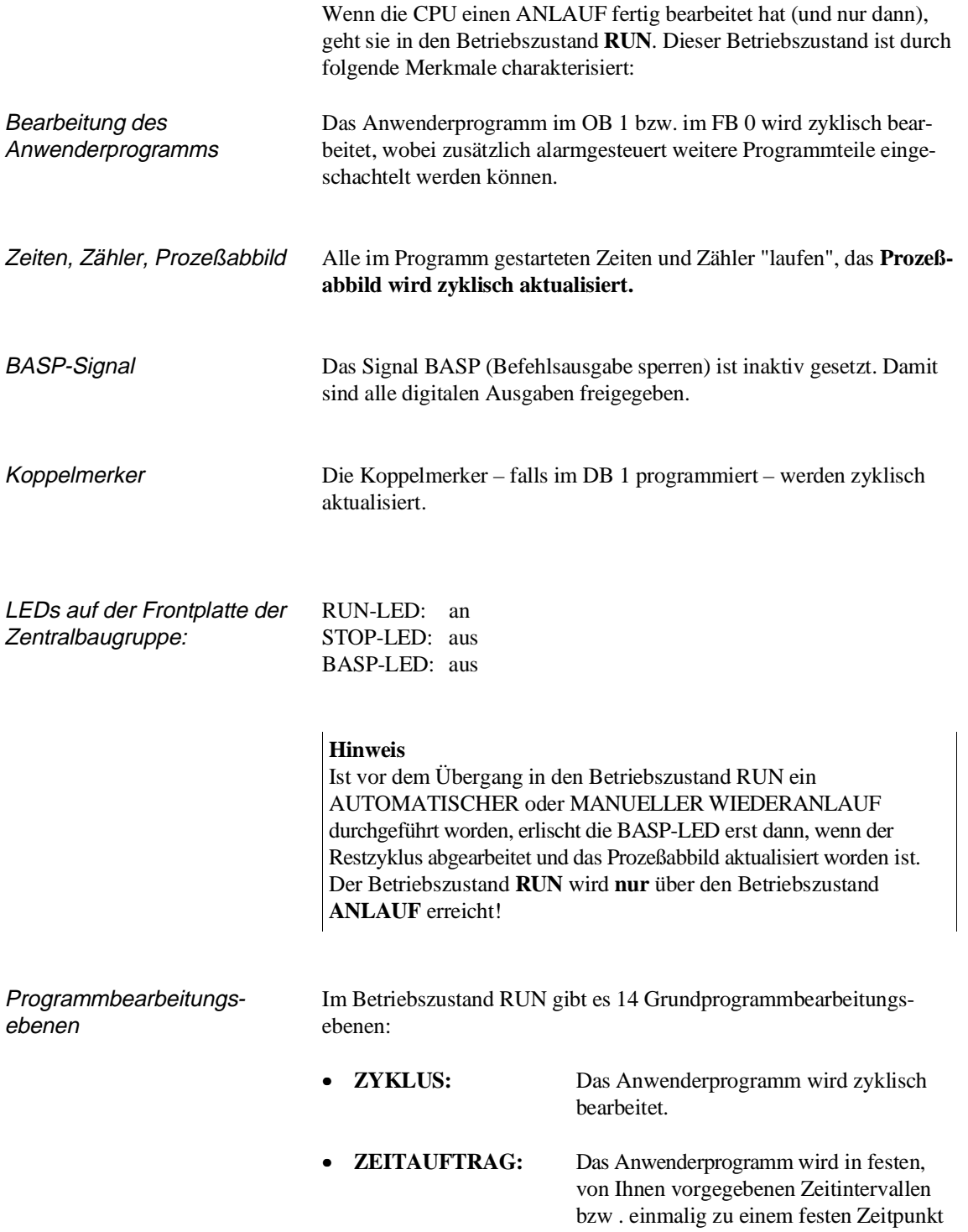

bearbeitet (Uhrzeitgesteuerter Weckalarm).

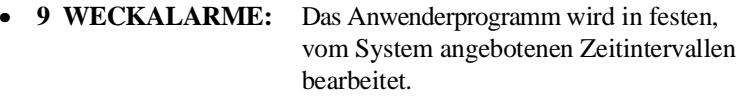

- **REGLERALARM:** Es wird eine vorgegebene Anzahl an Reglern zeitgesteuert bearbeitet.
- **VERZÖGERUNGS-ALARM:** Das Anwenderprogramm wird nach Ablauf einer eingestellten Verzögerungszeit ein-

malig bearbeitet.

• **PROZESSALARM:** Das Anwenderprogramm wird alarmgesteuert bearbeitet.

Die Bearbeitungsebenen unterscheiden sich in folgenden Punkten:

- Sie werden durch unterschiedliche Ereignisse ausgelöst.
- Für jede Programmbearbeitungsebene existiert als Anwenderschnittstelle ein anderer Organisationsbaustein bzw. Funktionsbaustein.

In einer CPU 928B können alle Grundbearbeitungsebenen gleichzeitig programmiert sein. Der Aufruf der entsprechenden Ebenen erfolgt entsprechend der vorgegebenen Priorität (siehe Kapitel 4.2) durch das Systemprogramm.

**4.5.1 Zyklische Programmbearbeitung**

Bei den speicherprogrammierbaren Steuerungen herrscht im allgemeinen **die zyklische Programmbearbeitung** (Programmbearbeitungsebene **ZYKLUS**) vor. Hierbei handelt es sich um einen "freien Zyklus", d. h. nach Erreichen des Zyklusendes beginnt sofort die nächste zyklische Bearbeitung (siehe Bild 4-6).

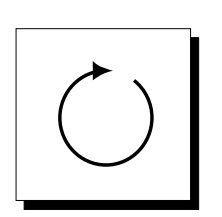

Auslösung Hat die CPU das Anlaufprogramm fehlerfrei beendet, so beginnt sie mit der zyklischen Programmbearbeitung.

Prinzip Prinzip der zyklischen Programmbearbeitung (Systemleistungen):

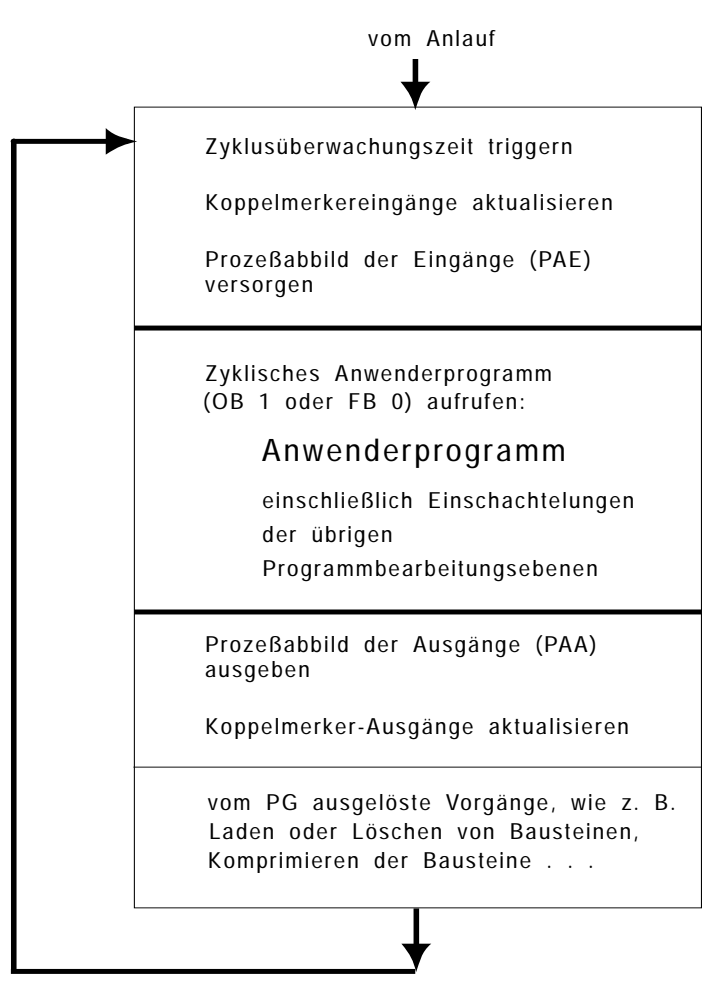

Bild 4-6 Zyklische Programmbearbeitung

Anwenderschnittstelle OB 1 bzw. FB 0

Bei der zyklischen Programmbearbeitung wird als Anwenderschnittstelle regelmäßig der Organisationsbaustein OB 1 oder der Funktionsbaustein FB 0 aufgerufen. Das STEP-5-Anwenderprogramm im OB 1 oder FB 0 wird von Anfang an über die darin von Ihnen programmierten Bausteinaufrufe hinweg durchgehend bearbeitet. Nach den Systemleistungen beginnt die CPU wieder von vorne mit der ersten STEP-5-Anweisung im OB 1 (bzw. im FB 0).

Im OB 1 programmieren Sie die Aufrufe der Programm-, Funktionsund Schrittbausteine, die im zyklischen Programm bearbeitet werden sollen.

Wenn Sie ein kurzes, zeitkritisches Anwenderprogramm haben, bei dem Sie auf eine strukturierte Programmierung verzichten können, programmieren Sie den FB 0: Da er über den gesamten Operationsvorrat von STEP 5 verfügt, können Sie Bausteinaufrufe einsparen und dadurch die Laufzeit des Programms verkürzen.

## **Hinweis**

Wenn sowohl OB 1 als auch FB 0 in der CPU geladen sind, wird nur der OB 1 vom Systemprogramm aufgerufen. Wenn Sie den FB 0 als Anwenderschnittstelle verwenden, darf dieser keine Parameter enthalten!

Unterbrechungsstellen Die zyklische Programmbearbeitung kann an **Bausteingrenzen** unterbrochen werden durch:

- eine prozeßalarmgesteuerte Programmbearbeitung,
- eine Reglerbearbeitung,
- eine zeitgesteuerte Programmbearbeitung.

## **Hinweis**

Durch Parametrierung des DX 0 können diese Unterbrechungen auch an Befehlsgrenzen erfolgen - siehe Kapitel 7.

Die zyklische Programmbearbeitung kann an **Befehlsgrenzen** unterbrochen bzw. ganz abgebrochen werden

- beim Auftreten eines Geräte- oder Programmfehlers,
- durch Bedienung (PG-Funktion, Stoppschalter, MP-STP),
- durch Stopp-Befehl.

AKKUs als Datenspeicher Die Rechenregister AKKU 1, 2, 3 und 4 können bei der CPU 928B über Zyklusgrenzen hinweg – vom Ende eines Programmzyklus bis zum Beginn des nächsten – als Datenspeicher verwendet werden.

## **4.5.2 Zeitgesteuerte Programmbearbeitung**

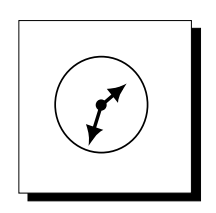

Eine zeitgesteuerte Bearbeitung liegt vor, wenn ein von einer Uhr oder von einem internen Takt kommendes Zeitsignal die CPU veranlaßt, die aktuelle Programmbearbeitung zu unterbrechen und ein spezifisches Programm zu bearbeiten. Nach der Bearbeitung dieses Programms kehrt die CPU zur Unterbrechungsstelle im unterbrochenem Programm zurück und setzt dort die Bearbeitung fort. Dadurch werden bestimmte Programmabschnitte zu einer gewünschten Zeit automatisch in die zyklische Programmbearbeitung eingeschoben.

Bei der zeitgesteuerten Programmbearbeitung stehen Ihnen unterschiedliche Arten der Auslösung zur Verfügung:

- Auslösung einmalig nach einer freigewählten Verzögerungszeit im Millisekunden-Bereich, ein **"Verzögerungsalarm"** (Programmbearbeitungsebene VERZÖGERUNGSALARM). Über diesen Alarm wird der Organisationsbaustein OB 6 aufgerufen.
- Auslösung in einem freigewähltem Zeitraster oder auch einmalig zu einem absoluten Zeitpunkt, ein **"uhrzeitgesteuerter Weckalarm"** (Programmbearbeitungsebene ZEITAUFTRAG). Über diesen Alarm wird der Organisationsbaustein OB 9 aufgerufen.
- Auslösung in 9 verschiedenen Zeitrastern im Bereich von 10 ms bis zu 5 Sekunden durch **"Weckalarme"** (Programmbearbeitungsebenen WECKALARME). Jedem Weckalarm ist ein Organisationsbaustein zugeordnet (OB 10 bis OB 18). Dabei handelt es sich um feste Zyklen, d. h. die Zeitdauer zwischen zwei Programmstarts ist fest.

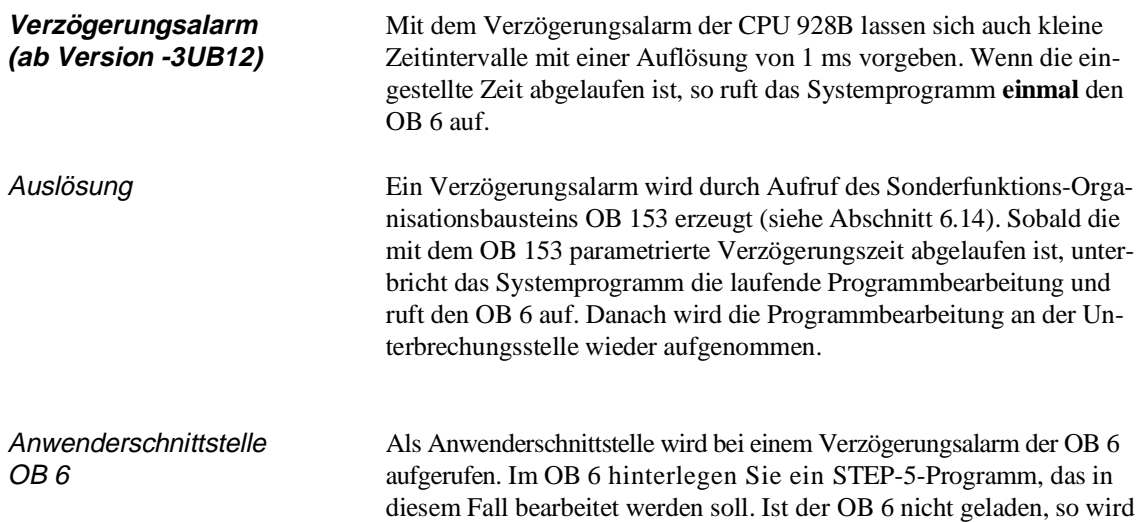

die Programmbearbeitung nicht unterbrochen.

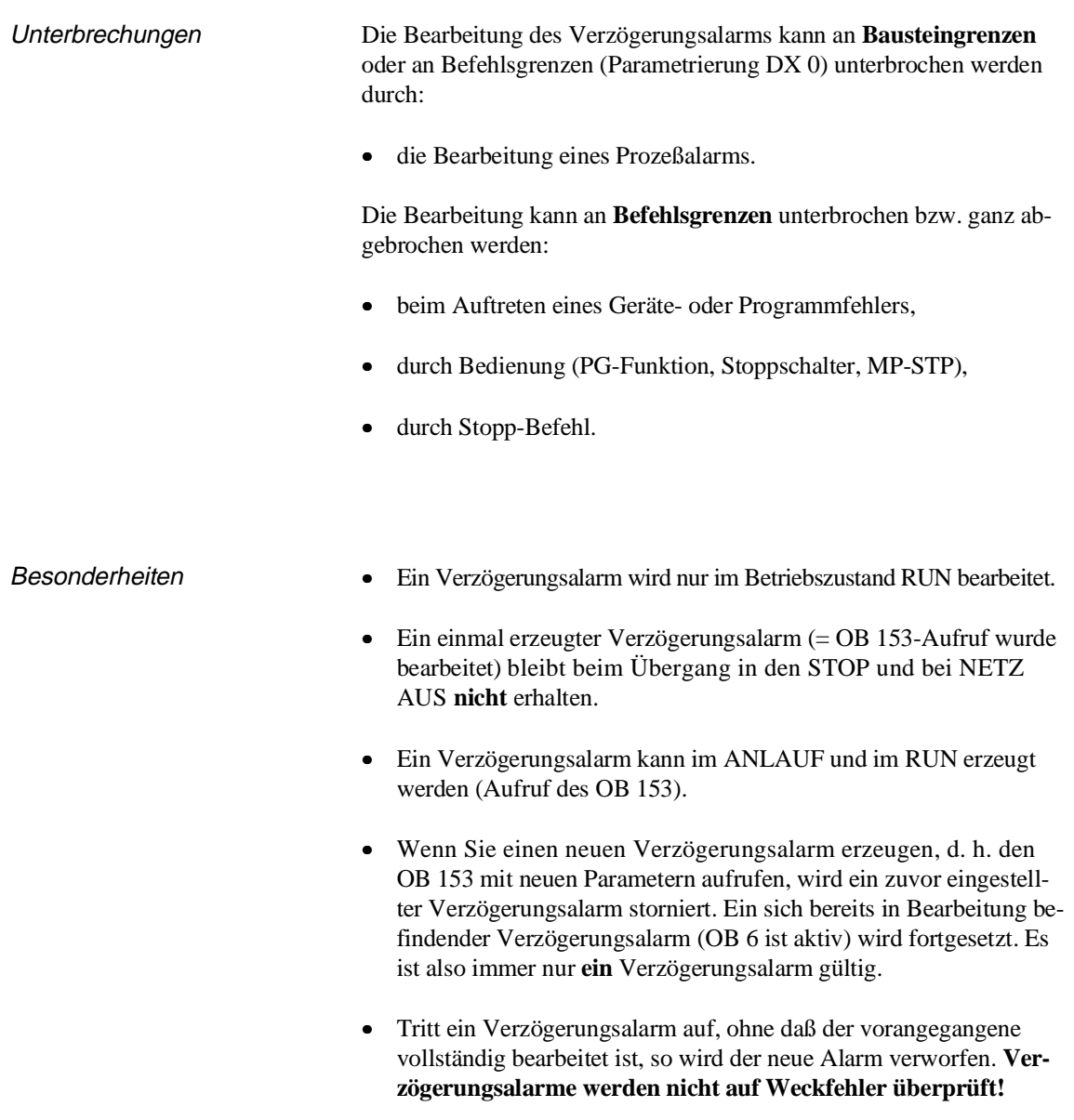

• Mit den Sonderfunktionen OB 120 und OB 122 können Sie die Bearbeitung von Verzögerungsalarmen sperren bzw. verzögern.

.

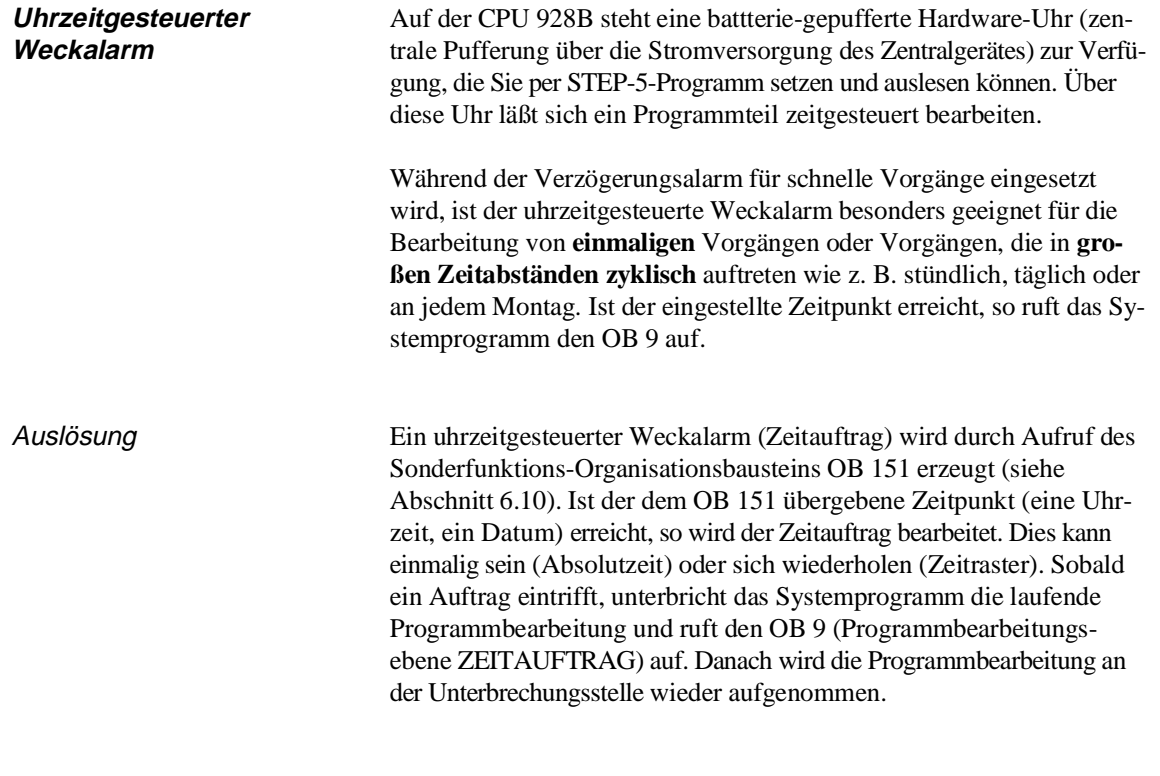

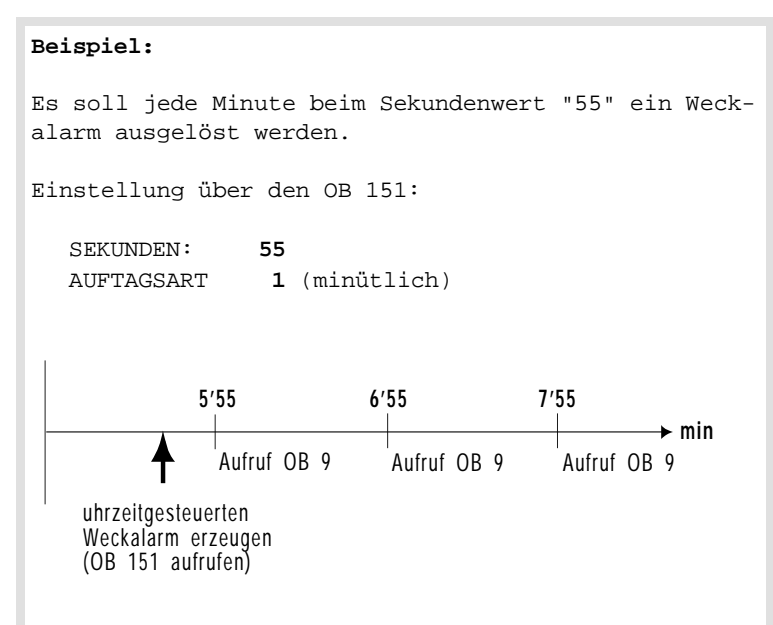

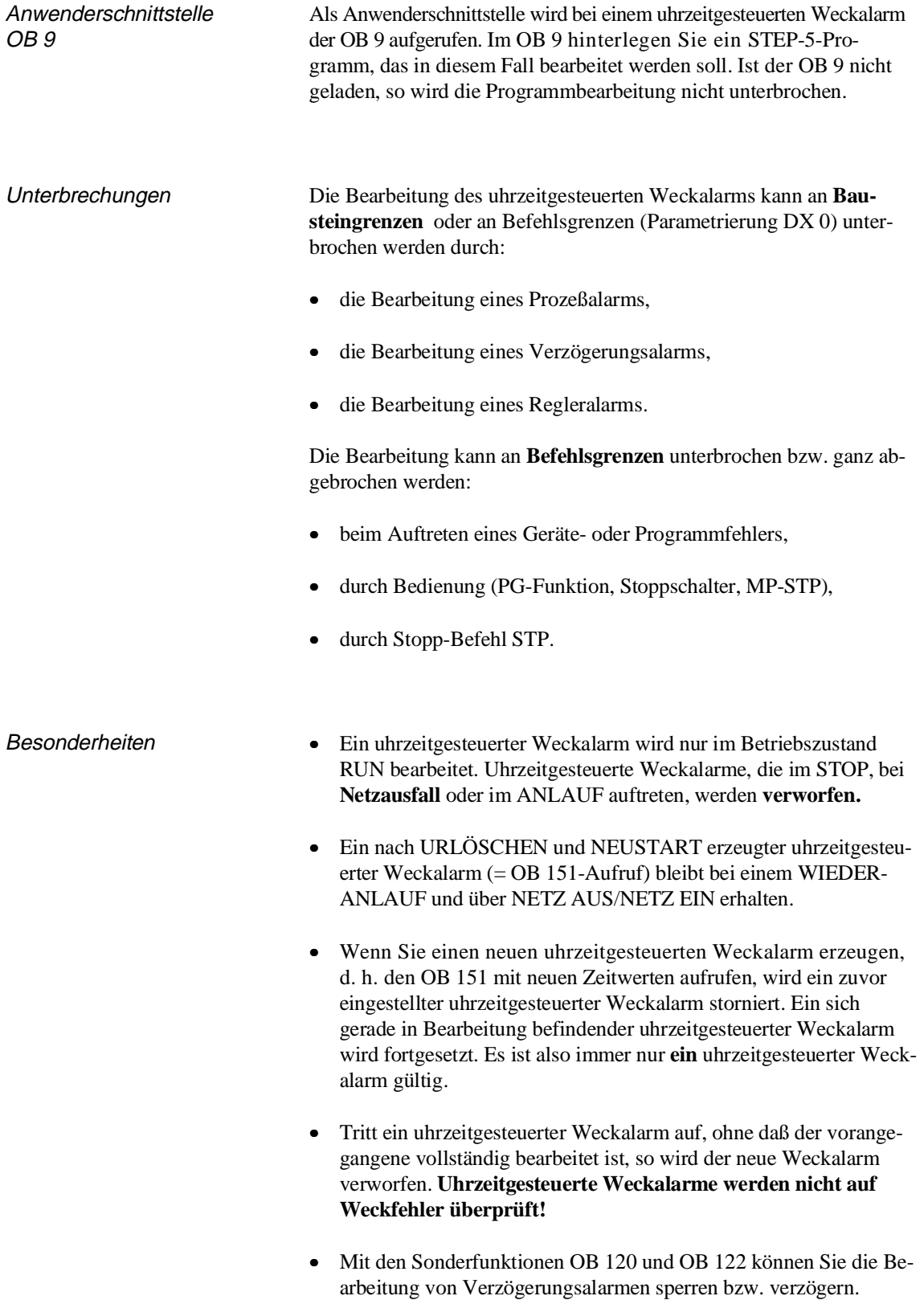

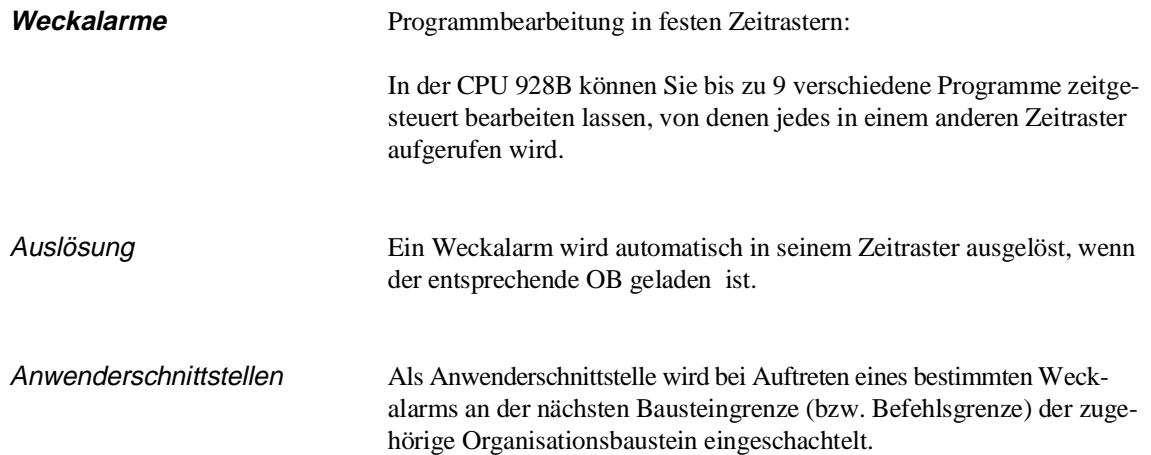

## **Zuordnung der Weckalarmzeiten zu den OBs:**

| <b>Zeitraster</b> |              | aufgerufener OB |  |
|-------------------|--------------|-----------------|--|
| $10 \text{ ms}$   | <b>OB</b> 10 | fallende        |  |
| $20 \text{ ms}$   | OB 11        | Priorität       |  |
| $50 \text{ ms}$   | <b>OB</b> 12 |                 |  |
| $100 \text{ ms}$  | OB 13        |                 |  |
| $200 \text{ ms}$  | <b>OB</b> 14 |                 |  |
| 500 ms            | <b>OB</b> 15 |                 |  |
| 1 <sub>s</sub>    | OB 16        |                 |  |
| 2 s               | <b>OB</b> 17 |                 |  |
| 5s                | <b>OB</b> 18 |                 |  |

Tabelle 4-3 Zuordnung "Weckalarmzeit – aufgerufener OB"

Programmieren Sie beispielsweise im OB 13 denjenigen Programmteil, der alle 100 ms in die zyklische Programmbearbeitung eingeschoben werden soll.

## **Hinweis**

Organisationsbausteine mit kürzeren Zeitrastern sind höherprior und können Organisationsbausteine mit längeren Zeitrastern unterbrechen!

Bei jedem Aufruf eines Weckalarm-OBs (OB 10 bis OB 18) wird im AKKU 1 hinterlegt, wieviele Zeitraster seit dem letzten Aufruf des Weckalarm-OBs aufgetreten sind. Dabei gilt:

AKKU 1 := Anzahl der Zeitraster - 1

Steht bei Aufruf des OB 11 beispielsweise die Zahl "5" im AKKU 1, bedeutet dies, daß seit dem letzten Aufruf des OB11 120 ms (6 Zeitraster) vergangen sind. Solange kein Weckfehler vorliegt, wird im AKKU 1 eine "0" übergeben.

Zeit seit letzter Alarmbearbeitung

Programmieranleitung CPU 928B C79000-B8500-C898, 01 4 - 35

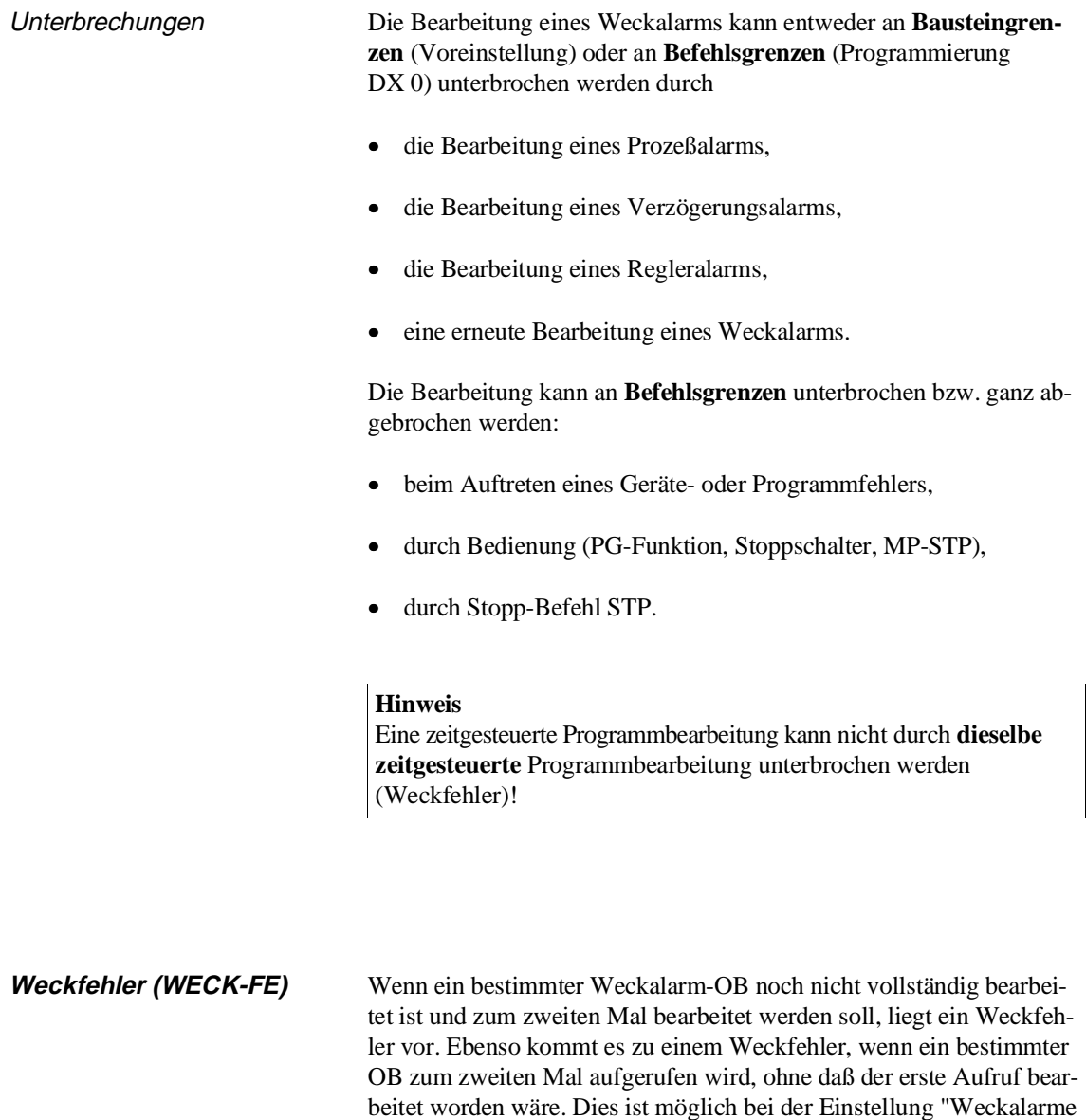

unterbrechen an Bausteingrenzen", besonders dann, wenn Ihr STEP-5- Programm langlaufende Bausteine enhält. Liegt ein Weckfehler vor, so wird die Fehlerprogrammbearbeitungsebene WECK-FE aktiviert und das Systemprogramm ruft als Anwenderschnittstelle den **OB 33** auf. Im OB 33 können Sie die gewünschte Reaktion auf diesen Zustand programmieren.

Ist der OB 33 **nicht geladen**, geht die CPU bei Auftreten eines Fehlers in den Stoppzustand. Dann ist am Programmiergerät bei "Ausgabe USTACK" in den Steuerbits WECK-FE angekreuzt, im USTACK ist die Ebenenkennung des entsprechenden Weckalarms (EBENE) angegeben.

Beim Aufruf des OB 33 hinterlegt das Systemprogramm in AKU 1 und AKKU 2 zusätzliche Informationen, die den ersten aufgetretenen Fehler näher erläutern:

| Fehlerkennung   |          | <b>Erläuterung</b>                        |
|-----------------|----------|-------------------------------------------|
| <b>AKKU-1-L</b> | AKKU-2-L |                                           |
| 1001H           | 0016H    | Weckfehler bei OB 10 (10 ms)              |
| 1001H           | 0014H    | Weckfehler bei OB 11 (20 ms)              |
| 1001H           | 0012H    | Weckfehler bei OB 12 (50 ms)              |
| 1001H           | 0010H    | Weckfehler bei OB 13 (100 ms)             |
| 1001H           | 000EH    | Weckfehler bei OB 14 (200 ms)             |
| 1001H           | 000CH    | Weckfehler bei OB 15 (500 ms)             |
| 1001H           | 000AH    | Weckfehler bei OB 16 (<br>1 sec)          |
| 1001H           | 0008H    | Weckfehler bei OB 17 (<br>2 sec)          |
| 1001H           | 0006H    | Weckfehler bei OB 18 (<br>$5 \text{ sec}$ |

Tabelle 4-4 Weckfehlerkennungen

Die Kennung im AKKU-2-L ist die Ebenenkennung (siehe Abschnitt 5.4) des fehlererzeugenden Weckalarms.

Programmbearbeitung fortsetzen

Soll die Programmbearbeitung bei einem aufgetretenen Weckfehler fortgesetzt werden, programmieren Sie entweder im OB 33 die Bausteinende-Anweisung 'BE', oder Sie ändern die Voreinstellung im DX 0 dahingehend, daß bei einem aufgetretenen Weckfehler und nicht programmiertem OB 33 die Programmbearbeitung trotzdem fortgesetzt wird.

Nach der Bearbeitung des OB 33 wird das Programm an der Unterbrechungsstelle fortgesetzt.

**4**

## **Hinweis**

Beachten Sie im Hinblick auf die zeitgesteuerte Programmbearbeitung die Sonderfunktionen **OB 120, OB 121, OB 122** und **OB 123**, mit denen Sie die Bearbeitung von Weckalarmen für einen bestimmten Programmteil sperren bzw. verzögern können. (Dies ist möglich entweder für alle programmierten Weckalarme oder für einzelne von ihnen.)

Je "schneller" eine zeitgesteuerte Programmbearbeitungsebene ist, umso größer wird die Gefahr von Weckfehlern: Weckalarme mit kurzen Zeitrastern (z.B. der 10-ms- und der 20-ms-Weckalarm) werden im allgemeinen erfordern, daß sie auf Unterbrechung an Befehlsgrenzen eingestellt sind. Dies bedingt, daß auch der Regleralarm und der Prozeßalarm auf Unterbrechung an Befehlsgrenzen eingestellt sind (siehe Kapitel 7, DX-0-Parametrierung).

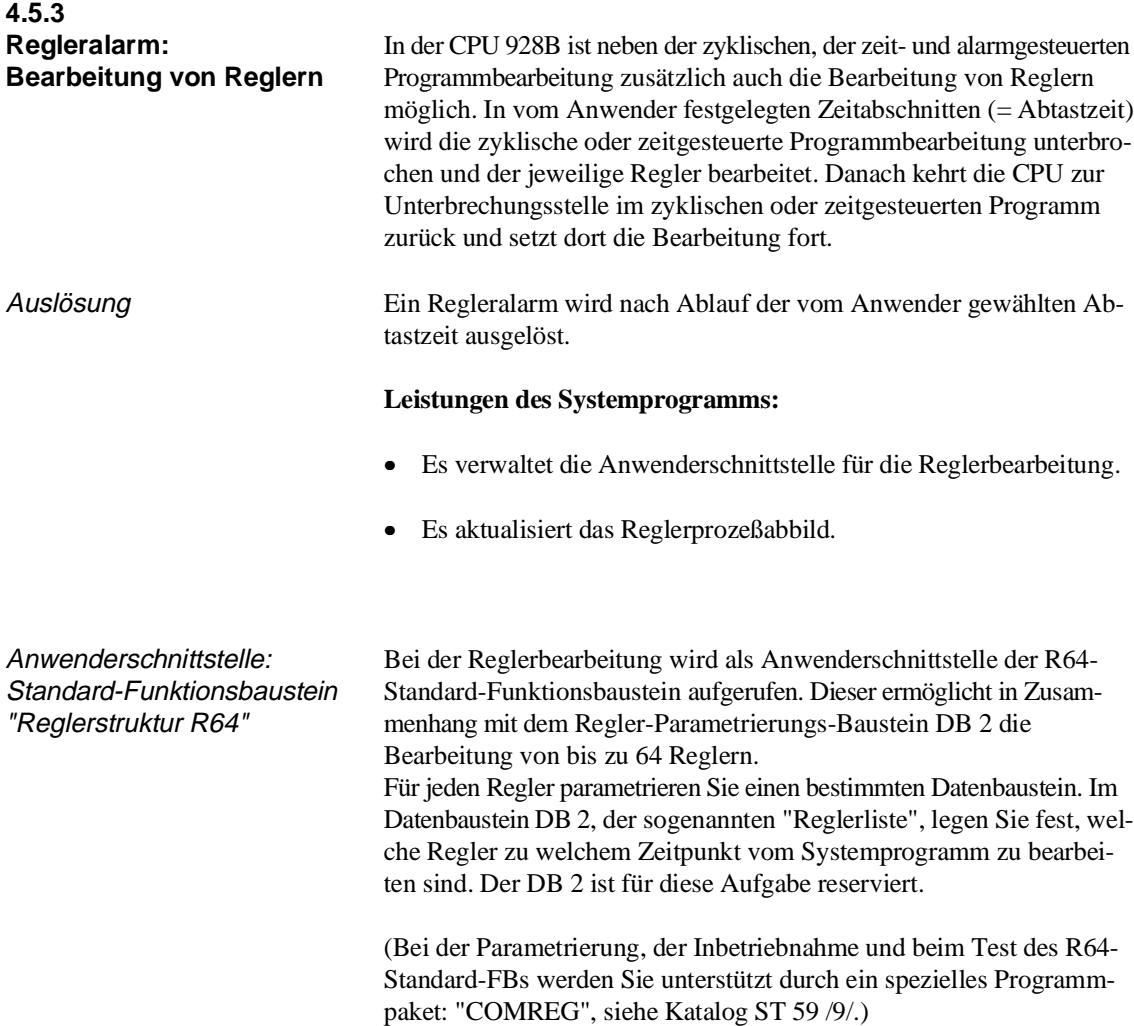

Unterbrechungen Eine Reglerbearbeitung kann entweder an **Bausteingrenzen** (Voreinstellung) oder an **Befehlsgrenzen** (Programmierung DX 0) unterbrochen werden durch

- die Bearbeitung eines Prozeßalarms,
- die Bearbeitung eines Verzögerungsalarms.

Die Bearbeitung kann an **Befehlsgrenzen** unterbrochen bzw. ganz abgebrochen werden:

- beim Auftreten eines Geräte- oder Programmfehlers,
- durch Bedienung (PG-Funktion, Stoppschalter, MP-STP),
- durch Stopp-Befehl STP.

## **4.5.4 Prozeßalarm: bearbeitung**

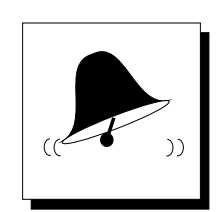

Anwenderschnittstelle: OB 2

**Alarmgesteuerte Programm-**Signal einer interruptfähigen Digitaleingabebaugruppe (z. B. Eine alarmgesteuerte Programmbearbeitung liegt vor, wenn ein S5-Bus-6ES5 432-4UAxx) oder einer entsprechend arbeitenden IP-Baugruppe die CPU veranlaßt, die Programmbearbeitung zu unterbrechen und einen spezifischen Programmteil zu bearbeiten. Nach der Bearbeitung dieses Programms kehrt die CPU zur Unterbrechungsstelle zurück und setzt dort die Bearbeitung fort.

> Die Auswertung des Prozeßalarms kann pegel- oder flankengetriggert erfolgen. Sie läßt sich per Programm sperren, verzögern oder freigeben. Der OB 2 kann wahlweise an **Befehls-** oder **Bausteingrenzen** (Programmierung DX 0) die laufende Programmbearbeitung unterbrechen.

Auslösung Der aktive Zustand einer Interruptleitung auf dem S5-Bus löst den Prozeßalarm aus. Abhängig vom Steckplatz ist jeder CPU jeweils eine der Interruptleitungen zugeordnet (welche, entnehmen Sie bitte dem Systemhandbuch, Kapitel 4).

> Als Anwenderschnittstelle wird bei Auftreten eines Prozeßalarms der OB 2 aufgerufen. Im OB 2 programmieren Sie ein spezifisches Programm, das im Falle eines Prozeßalarms bearbeitet werden soll.

> Ist der OB 2 **nicht geladen**, wird die Programmbearbeitung **nicht unterbrochen**. Es findet **keine** alarmgesteuerte Programmbearbeitung statt.

**4**

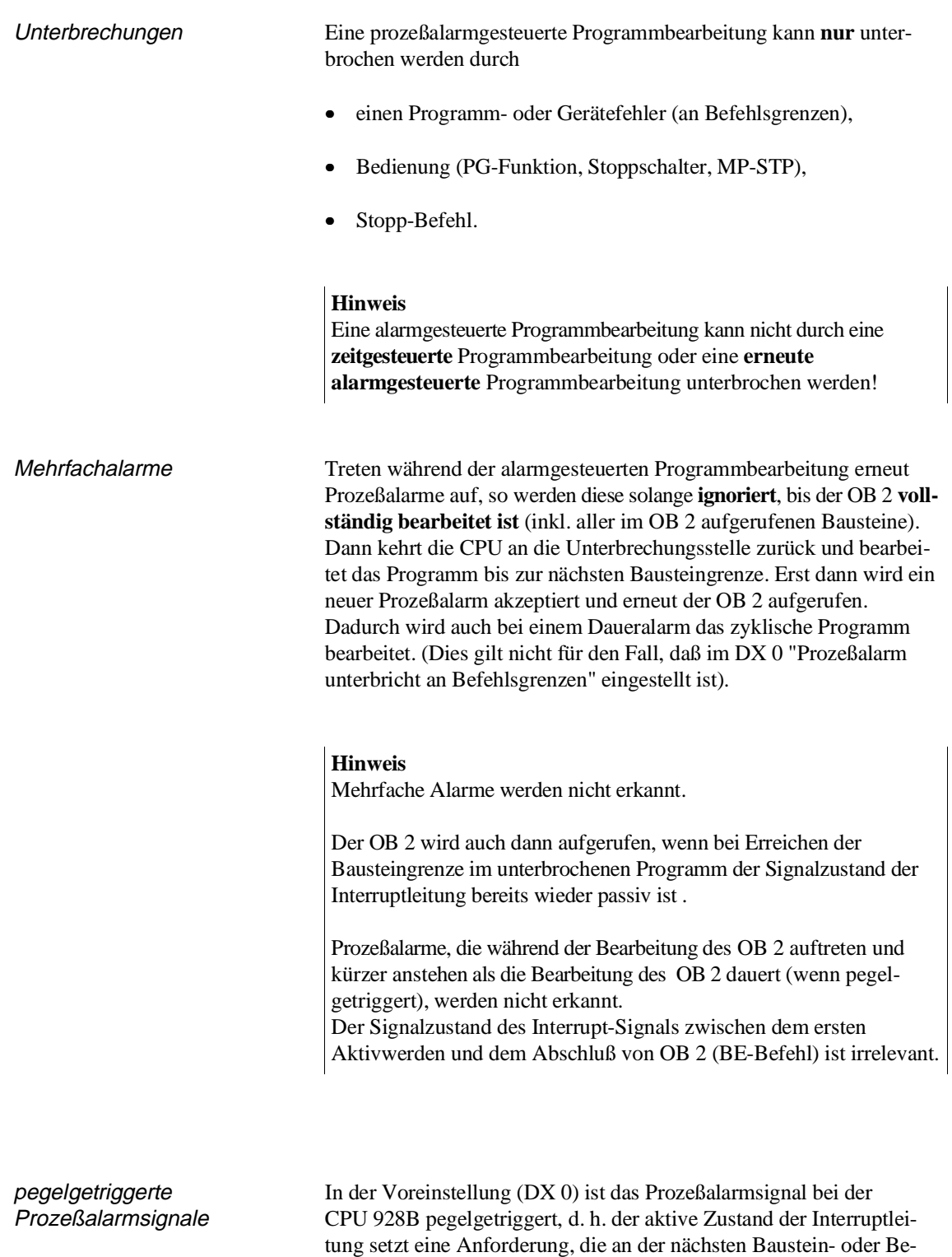

führt.

fehlsgrenze (je nach DX-0-Einstelung) zur Bearbeitung des OB 2

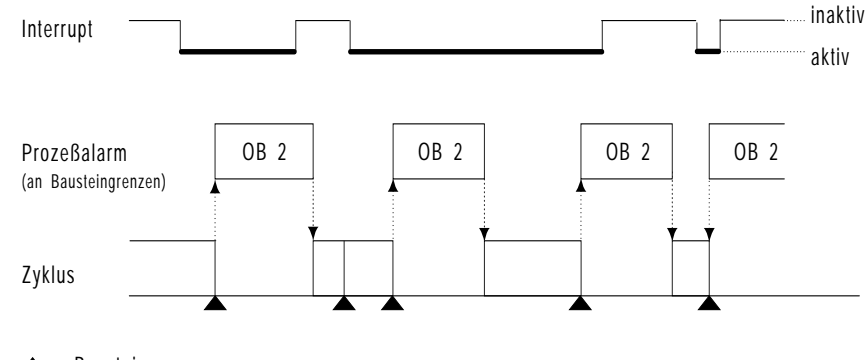

Ein Prozeßalarm wird auch dann erkannt und bearbeitet, wenn das Interrupt-Signal an der Bausteingrenze nicht mehr aktiv ist.

### = Bausteingrenzen

Bild 4-7 pegelgetriggerte Prozeßalarmsignale

Der aufgerufene OB 2 wird vollständig bearbeitet. Ist am Ende des OB 2 das Interruptsignal immer noch bzw. erneut aktiv, so wird im zyklischen Programm ein Baustein bearbeitet (nur bei Unterbrechung an Bausteingrenzen) und anschließend wieder der OB 2 aufgerufen. Steht der Pegel nicht mehr an, wird erst beim nächsten Signalzustandswechsel (von inaktiv nach aktiv) erneut der OB 2 aufgerufen.

Aktive Zustände des Interrupt-Signals **vor** dem Bearbeiten des Bausteinende-Befehls (BE) von OB 2 sind irrelevant.

flankengetriggerte Prozeßalarmsignale Diese Einstellung erreichen Sie über die Parametrierung des DX 0. Nach Abarbeitung des OB 2 kann ein neuer Prozeßalarm nur durch einen Signalzustandswechsel (von inaktiv nach aktiv) ausgelöst werden. **Nach** dem Bearbeiten des Bausteinende-Befehls (BE) von OB 2 muß ein **"inaktiv-aktiv-Signalwechsel**" des Interrupt-Signals folgen, um einen Prozeßalarm zu erzeugen.

Ein Prozeßalarm wird auch dann erkannt und bearbeitet, wenn das Interrupt-Signal an der Bausteingrenze nicht mehr aktiv ist.

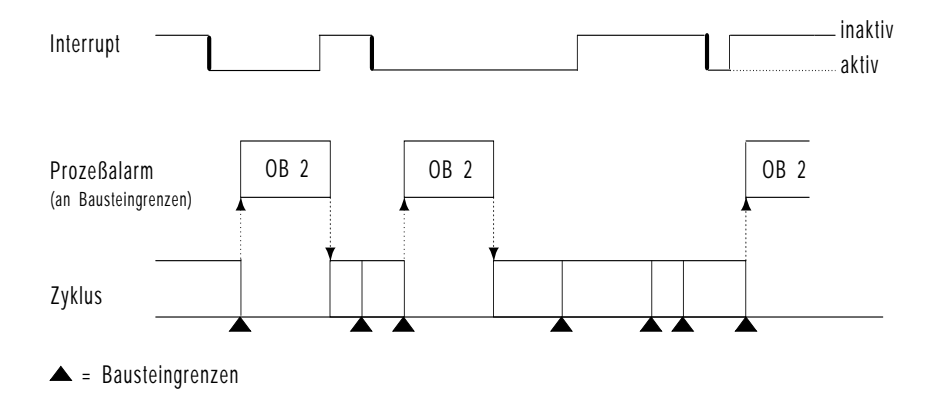

Bild 4-8 flankengetriggerte Prozeßalarmsignale

Sperren der prozeßalarmgesteuerten **Bearbeitung** 

Ein alarmgesteuertes Programm wird an einer Bausteingrenze oder einer STEP-5-Befehlsgrenze in das zyklische Programm eingeschoben. Diese Unterbrechung kann sich ungünstig auswirken, wenn ein zyklischer Programmteil in einer bestimmten Zeit bearbeitet werden muß (um z.B. eine bestimmte Reaktionszeit zu erreichen) oder eine Befehlsfolge nicht unterbrochen werden darf (z. B. beim Lesen oder Schreiben von zusammengehörenden Werten).

Wenn ein Programmteil durch eine alarmgesteuerte Bearbeitung **nicht** unterbrochen werden darf, kommen folgende Programmiermöglichkeiten in Frage:

- Programmieren Sie diesen Programmteil so, daß er keinen Bausteinwechsel enthält und behalten Sie die Voreinstellung im DX 0 ("Prozeßalarme an Bausteingrenzen") bei. Programmteile, die keinen Bausteinwechsel enthalten, können dann auch nicht unterbrochen werden.
- Programmieren Sie den STEP-5-Befehl 'AS' (Prozeßalarme sperren). Mit dem Befehl 'AF' (Prozeßalarme freigeben) geben Sie die Alarmbearbeitung wieder frei. Zwischen diesen beiden Befehlen wird keine alarmgesteuerte Programmbearbeitung durchgeführt, der dazwischen stehende Programmteil kann durch auftretende Prozeßalarme nicht unterbrochen werden. 'AS' und 'AF' sind nur in Funktionsbausteinen möglich (Ergänzender Operationsvorrat)!
- Verwenden Sie die Sonderfunktionen OB 120 und OB 122, mit denen Sie die Bearbeitung von auftretenden Prozeßalarmen für einen bestimmten Programmteil sperren oder verzögern können.

**4.5.5 Verschachtelte alarm- und zeitgesteuerte Programmbearbeitung**

Prioritierung von alarm- und zeitgesteuerter Programmbearbeitung Wenn während einer zeitgesteuerten Programmbearbeitung ein Prozeßlarm auftritt, wird das Programm an der nächsten Unterbrechungsstelle (Baustein- oder Befehlsgrenze) unterbrochen und der Prozeßalarm bearbeitet. Danach wird die zeitgesteuerte Programmbearbeitung zu Ende geführt. Wenn während der alarmgesteuerten Programmbearbeitung ein Weckalarm auftritt, wird zuerst die alarmgesteuerte Programmbearbeitung abgeschlossen. Erst dann wird die zeitgesteuerte Programmbearbei-

tung aufgenommen.

Wenn **gleichzeitig** ein Prozeßalarm und ein Weckalarm auftreten, dann wird an der nächsten Unterbrechungsstelle zuerst der Prozeßalarm bearbeitet. Erst wenn dieser abgearbeitet ist, wird der noch anstehende Weckalarm bearbeitet.

Bild 4-9 zeigt schematisch, wie die Unterbrechung der Programmbearbeitung an Bausteingrenzen durch zeitgesteuerte und programmgesteuerte Alarmbearbeitung erfolgt.

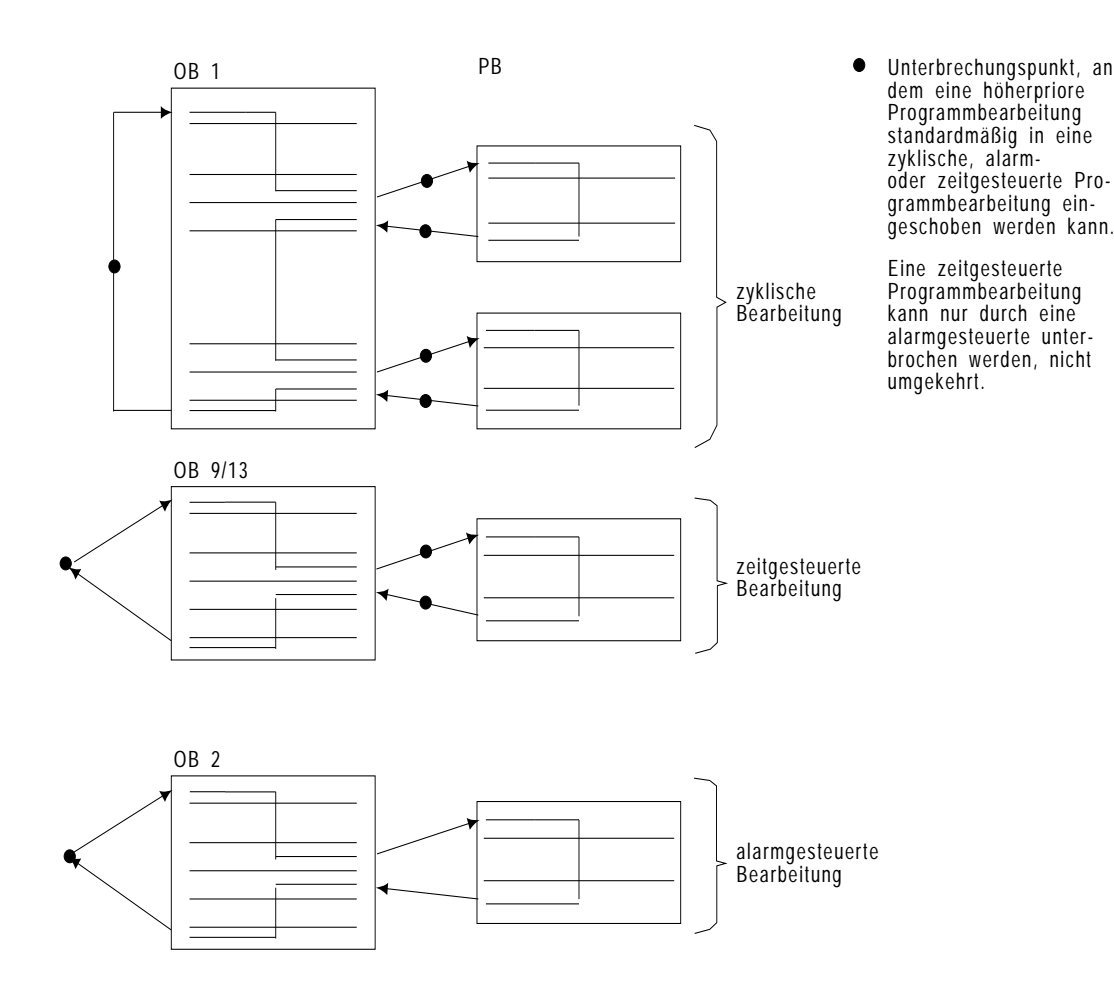

Bild 4-9 Unterbrechungsgesteuerte Programmbearbeitung an Bausteingrenzen

Reaktionszeit Die Reaktionszeit auf eine Weckalarmanforderung entspricht der Bearbeitungszeit eines Bausteins bzw. eines STEP-5-Befehls (je nach gewählter Voreinstellung). Wenn jedoch zum Zeitpunkt der Unterbrechung der zyklischen Programmbearbeitung noch Prozeßalarme anstehen, wird das zeitgesteuerte Programm erst dann bearbeitet, nachdem alle anstehenden Prozeßalarme vollständig abgearbeitet sind.

> Die maximale Reaktionszeit zwischen dem Auftreten und der Bearbeitung eines Weckalarms wächst in diesem Fall um die Bearbeitungszeit der Prozeßalarme. Wollen Sie für einen bestimmten Weckalarm-OB xy einen Weckfehler weitgehend ausschließen, beachten Sie folgende Regel:

 $A + B + C < D$  wobei  $A = Summe$  der Bearbeitungszeiten aller höherprioren Programmbearbeitungsebenen (Prozeß-, Regler-, Weckalarm-OBs)

- B = Bearbeitungszeit des Weckalarm-OB xy
- C = Laufzeit des längsten Bausteins aller niederprioren Bearbeitungsebenen

D = Zeitraster des Weckalarm-OB xy

## **Hinweis**

Wenn Sie Ihr Anwenderprogramm nicht nur zyklisch, sondern auch zeit- und/oder alarmgesteuert bearbeiten lassen, besteht die Gefahr, daß Merker überschrieben werden.

Dies kann z. B. geschehen, wenn diese sowohl im zyklischen als auch im eingeschachtelten Programm als Zwischenmerker verwendet werden, und die zyklische Programmbearbeitung durch ein eingeschachteltes zeit- oder alarmgesteuertes Programm unterbrochen wird.

Aus diesem Grund müssen Sie zu Beginn einer zeit- oder alarmgesteuerten Programmbearbeitung die Signalzustände der (doppelt belegten) Merker in einen Datenbaustein "retten" und am Ende der unterbrechenden Bearbeitung wieder zurückschreiben.

Zu diesem Zweck stehen Ihnen vier Sonderfunktions-Organisationsbausteine zur Verfügung: OB 190 und OB 192 "Merker in Datenbaustein übertragen" und OB 191 und 193 "Datenblöcke in Merkerbereich übertragen" (siehe dort).

Um eine Doppelbelegung von Merkern zu vermeiden, können Sie für die meisten Anwendungsfälle auch S-Merker verwenden. Spezielle "Rettungsmaßnahmen" für Merker sind dann nicht erforderlich (S-Merker stehen in genügender Anzahl zur Verfügung).

# **5 Unterbrechungs-und Fehlerbehandlung**

## **Inhalt von Kapitel 5**

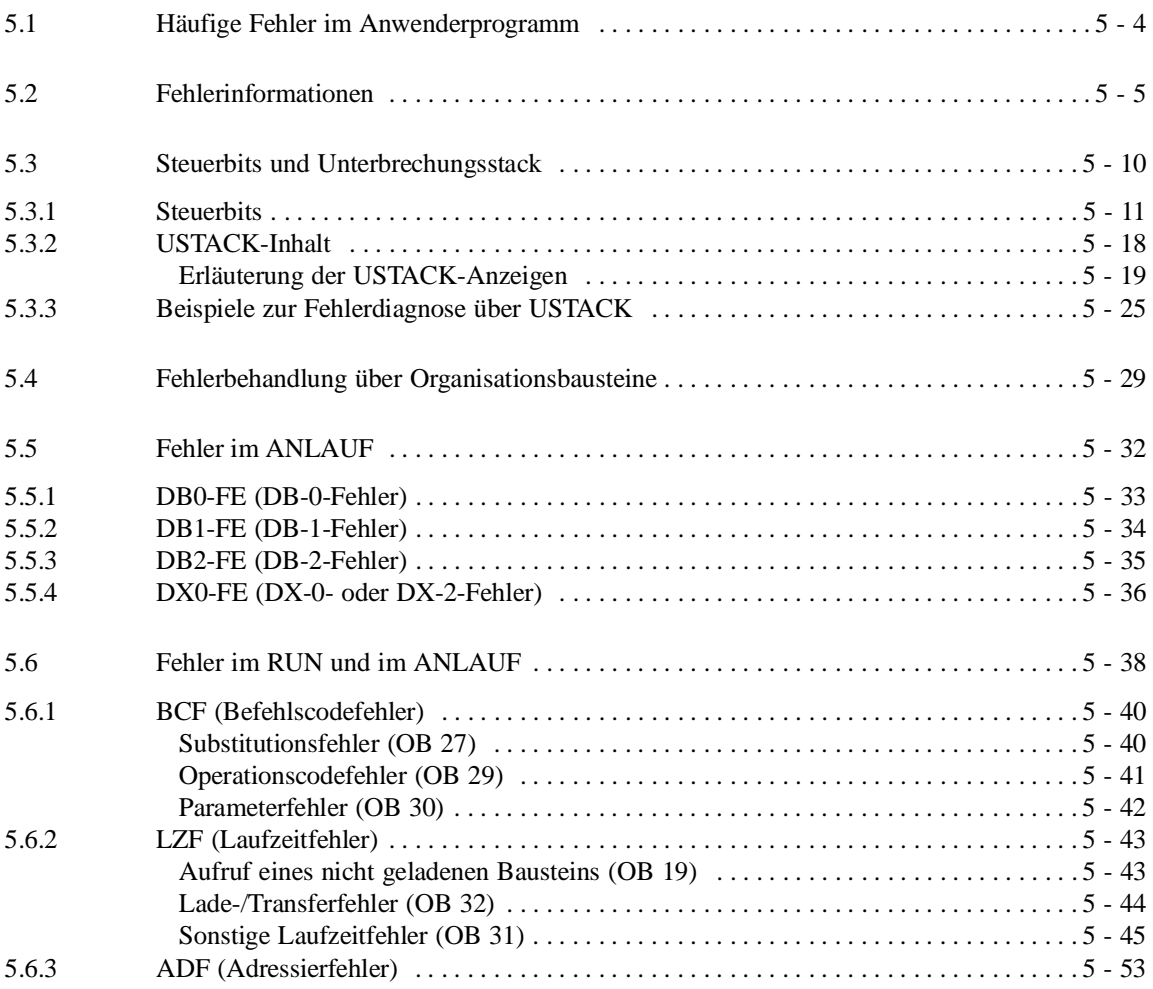

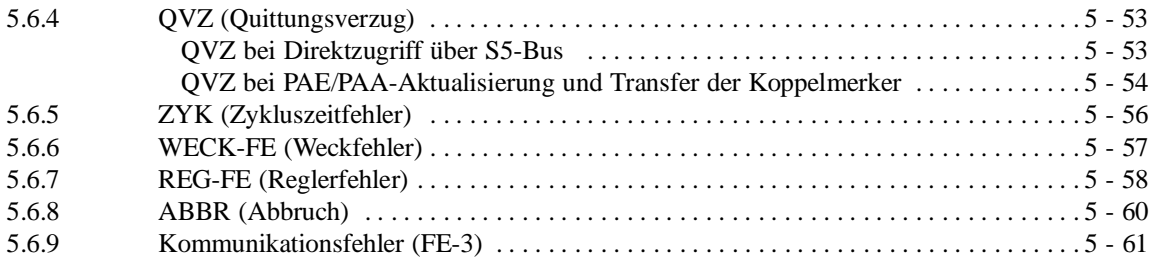

## Unterbrechungs- und **5 Fehlerbehandlung**

In diesem Kapitel erfahren Sie, wie Sie Fehler beim Planen und Programmieren Ihrer STEP-5-Programme vermeiden können. Sie werden informiert, welche Hilfen Ihnen das Systemprogramm zur Fehlerdiagnose und evtl. Fehlerreaktion zur Verfügung stellt und in welchen Bausteinen Sie Reaktionen auf bestimmte Fehler programmieren können.

## **5.1 Häufige Fehler im Anwenderprogramm**

Das Systemprogramm kann fehlerhaftes Arbeiten der CPU, Fehler in der Systemprogrammbearbeitung oder Auswirkungen einer fehlerhaften Programmierung durch den Anwender feststellen.

Die folgende Liste enthält eine Aufzählung von Fehlern, die bei der Inbetriebnahme des Anwenderprogramms am häufigsten auftreten, die Sie jedoch schon beim Erstellen Ihres Programms leicht vermeiden können.

Beachten Sie aus diesem Grund beim Entwurf, bei der Implementierung und bei der Inbetriebnahme Ihres STEP-5-Programms bitte folgende Punkte:

- Bei der Angabe von Byte-Adressen für Ein- und Ausgänge müssen entsprechend adressierte Baugruppen im Zentralgerät oder Erweiterungsgerät stecken.
- Achten Sie darauf, daß alle Operanden mit den korrekten Parametern versorgt werden.
- Vorsicht beim nachträglichen Ändern von Funktionsbausteinen. Kontrollieren Sie, ob die FB/FX mit den richtigen Operanden parametriert sind und ob alle Aktualoperanden angegeben sind.
- Ausgänge, Merker, Zeiten und Zähler sollten nicht an mehreren Stellen im Programm mit entgegengesetzt wirkenden Operationen bearbeitet werden.
- Zeiten sollten nur einmal im Zyklus abgefragt werden (z. B. U T1).
- Sorgen Sie dafür, daß alle im Programm aufgerufenen Datenbausteine vorhanden und ausreichend lang sind.
- Überprüfen Sie, ob alle aufgerufenen Bausteine auch tatsächlich im Speicher vorhanden sind.
- Schmiermerker sollten von alarm- und zeitgesteuerten Programmen gerettet und am Schluß der Bearbeitung wieder geladen werden, wenn diese von anderen Bausteinen (z. B. Standard-FB) benötigt werden.

## **5.2 Fehlerinformationen**

Wenn im Anlauf oder bei der zyklischen Bearbeitung des Anwenderprogramms ein Fehler auftritt, haben Sie verschiedene "Informationsquellen" zur Verfügung, um diesem Fehler auf die Spur zu kommen. Dies sind:

- LEDs auf der Frontplatte der CPU
- Unterbrechungsstack USTACK und Steuerbits
- Systemdatum BS 3, BS 4 und BS 80
- Fehlerkennungen in AKKU 1 und AKKU 2
- Bausteinstack BSTACK

In den nachfolgenden Abschnitten können Sie nachlesen, welche Hilfsmittel es zur Auswertung dieser Informationsquellen gibt und wie Sie die Fehlerinformation für die Analyse einer Störung verwenden können.

LEDs auf der Frontplatte der CPU

Orientieren Sie sich im Falle eines unerwünschten Stoppzustandes an den Leuchtdioden. Sie können Ihnen Hinweise auf die Fehlerursache geben:

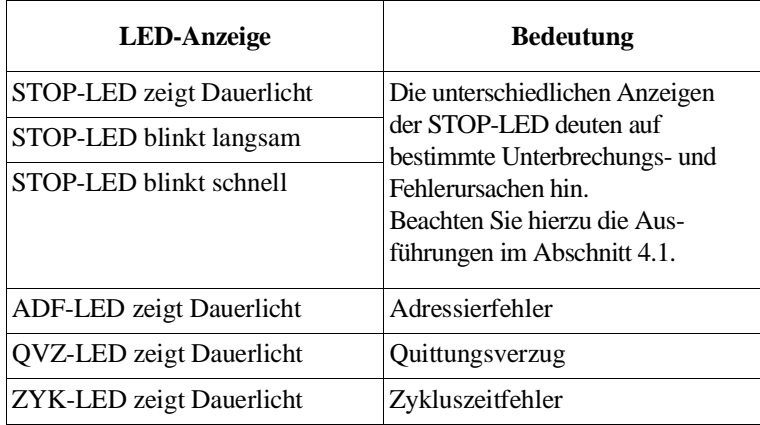

**5**

PG-Online-Funktion AUSGABE USTACK Die PG-Online-Funktion AUSGABE USTACK gibt Ihnen Auskunft über die Zustände CPU-interner Steuerbits und den Inhalt des Unterbrechungsstacks (USTACK).

> In den **USTACK** trägt das Systemprogramm beim Übergang in den Stoppzustand alle Informationen ein, die es für einen Wiederanlauf benötigt. Diese Informationen sind:

- Registerinhalte,
- Akkuinhalte,
- STEP-Adreßzähler SAZ

und

• Ergebnisanzeigen.

Diese Einträge sind bei der Fehlerdiagnose eine wertvolle Hilfe.

Vor der Ausgabe des USTACK-**Inhalts** werden zunächst die Zustände der **Steuerbits** angezeigt. Diese markieren den aktuellen Betriebszustand, bestimmte Eigenschaften der CPU und des Anwenderprogramms und geben zusätzliche Hinweise auf die Fehlerursache.

Sie können die Funktion "Ausgabe USTACK" in den Betriebszuständen STOP, ANLAUF und RUN benutzen; allerdings erhalten Sie im ANLAUF und im RUN nur Auskunft über die Steuerbits und nicht über den Inhalt des USTACKS.

Die Bedeutung der Steuerbits und der Aufbau des Unterbrechungsstacks sind in Abschnitt 5.3 ausführlich beschrieben.

Systemdaten BS 3 und BS 4 Wenn Ihre CPU schon beim **ANLAUF** infolge eines Fehlers zurück in den Stoppzustand geht, so wird in den Systemdatenwörtern BS 3 und BS 4 die Fehlerursache genauer definiert (siehe Abschnitt 5.5). In diesem Fall handelt es sich um Fehler, auf die das Systemprogramm beim Aufbau der Adreßlisten im DB 0 oder bei der Auswertung des DB 1, DB 2, DX 0 oder DX 2 stößt.

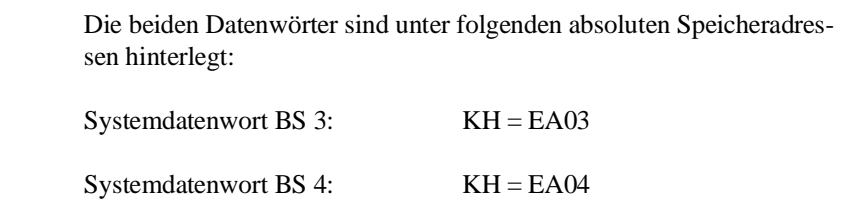

Über die Fehlerkennung im Systemdatenwort BS 3 können Sie feststellen, **was** für ein Fehler aufgetreten ist. Das Systemdatenwort BS 4 gibt Ihnen Auskunft darüber, **wo** der Fehler aufgetreten ist.

Die Fehlerkennungen sind im Datenformat KH eingetragen.

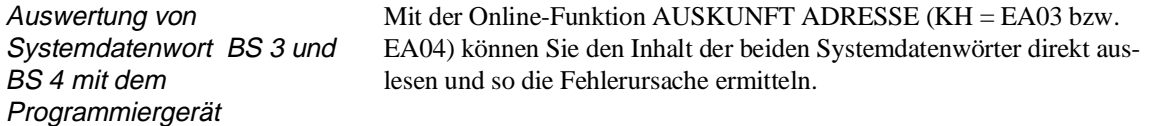

Systemdatum BS 80 Wenn vom Systemprogramm ein schwerer Systemfehler festgestellt wird, so setzt es das Steuerbit INF im Unterbrechungsstack (siehe Abschnitt 5.3) und hinterlegt im Systemdatenwort BS 80 eine zusätzliche Fehlerkennung im Datenformat KH. Das Systemdatemwort BS 80 hat die absolute Speicheradressse KH = EA50. Sie können es in derselben Weise auslesen wie die Sy-

stemdaten BS 3 und BS 4.

Fehlerkennungen in AKKU 1 und AKKU 2 Treten bei der STEP-5-Programmbearbeitung im **ANLAUF** oder im **ZYKLUS** Fehler auf, für die als Anwenderschnittstelle ein bestimmter Organisationsbaustein vorhanden ist, so hinterlegt das Systemprogramm automatisch beim Aufruf des jeweiligen Organisationsbausteins in den Akkumulatoren AKKU 1 und AKKU 2 zusätzliche Fehlerinformationen, die die Fehlerursache näher erläutern (siehe Abschnitt 5.6). Über die Fehlerkennung im AKKU 1 können Sie feststellen, **was** für ein Fehler aufgetreten ist.

Eine Fehlerkennung im AKKU 2 (falls eingetragen) gibt Ihnen Auskunft darüber, **wo** der Fehler aufgetreten ist.

Fehlerkennungen sind im Datenformat KH eingetragen.

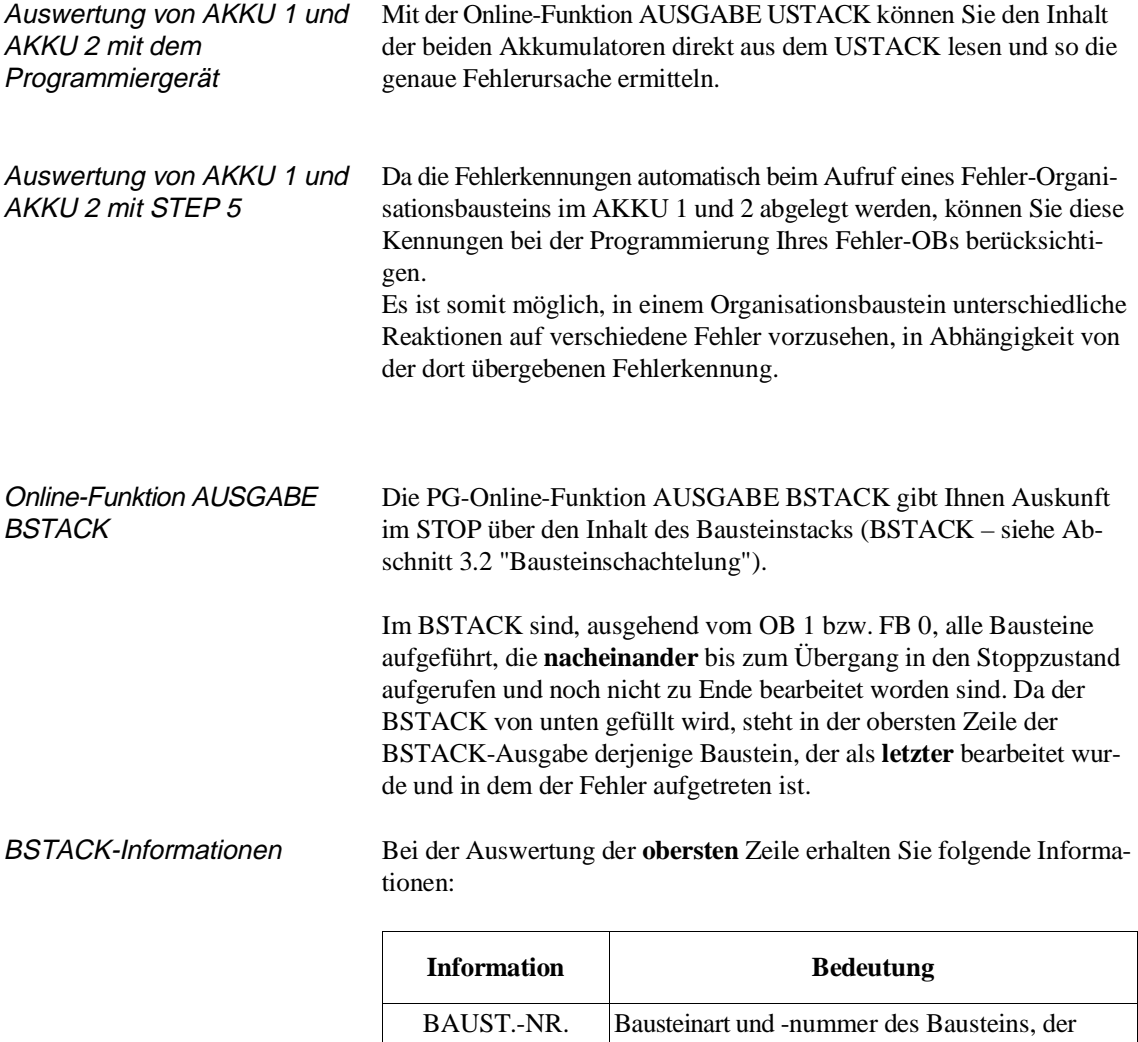

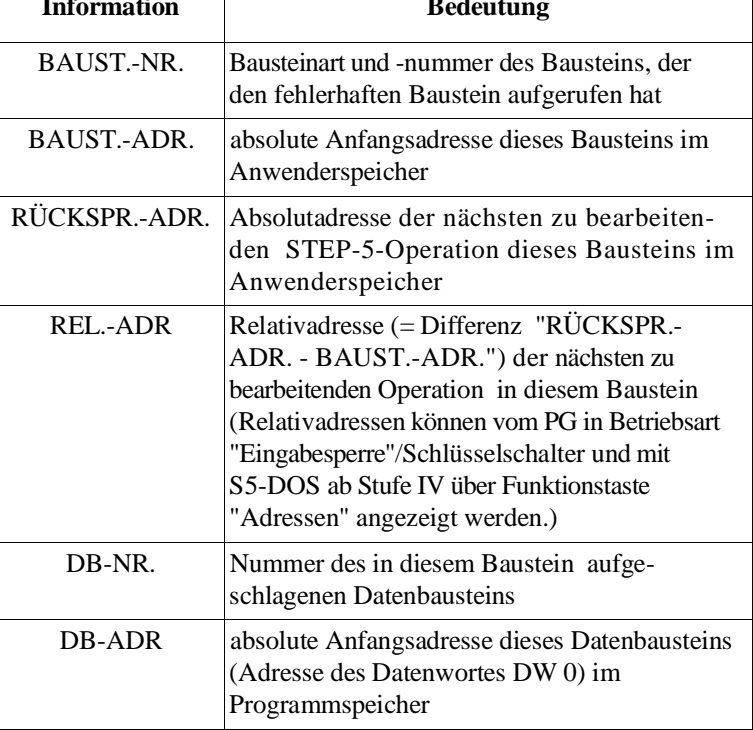

## Beispiel

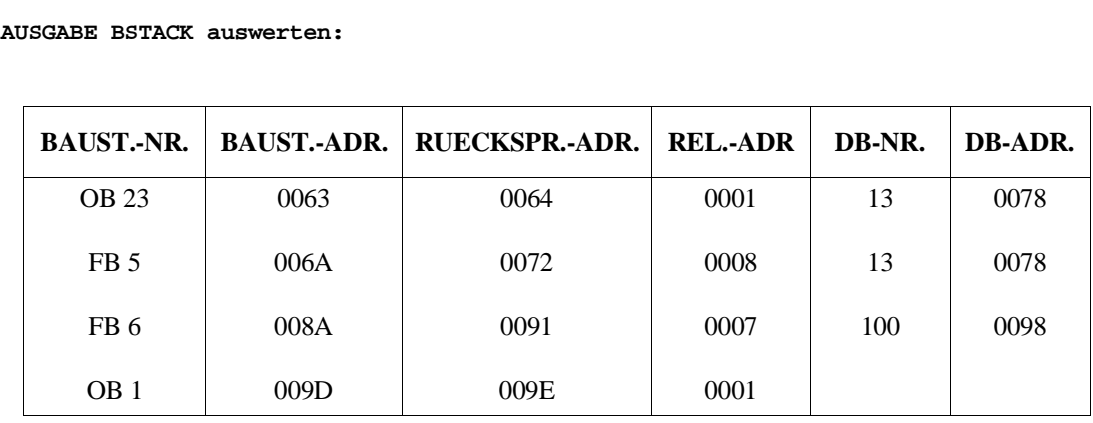

Im diesem Beispiel ist der Stoppzustand im OB 23 bei der Bearbeitung derjenigen STEP-5-Anweisung aufgetreten, die im Speicher unter der Absolutadresse "0064 -  $1 = 0063$ " abgelegt ist.

Der OB 23 (QVZ-Fehler-OB) ist im FB 5 an der relativen Adresse "0008 - 1 = 0007" aufgerufen worden.

Im FB 6 ist der Datenbaustein DB 100 aufgeschlagen worden. Beim Übergang der CPU in den Stoppzustand war Datenbaustein DB 13 gültig.

Der Datenbaustein DB 13 wurde im FB 5 aufgeschlagen.

## **5.3 Steuerbits und Unterbrechungsstack**

Über die Online-Funktionen AG-INFO und AUSGABE USTACK können Sie mit dem Programmiergerät sowohl Betriebszustand, Eigenschaften der CPU und des Anwenderprogramms als auch eventuelle Fehler- und Unterbrechungsursachen analysieren.

## **Hinweis**

Die Ausgabe der **Steuerbits** erhalten Sie in **jedem** Betriebszustand, die Ausgabe des **USTACK-Inhalts** nur im **STOP**.

- **Steuerbits** geben den aktuellen bzw. vorausgegangenen Betriebszustand und die Störungsursache an. Sind mehrere Fehler aufgetreten, werden in den Steuerbits **alle aufgetretenen** Fehler dargestellt.
- Im **USTACK** wird die jeweilige Unterbrechungsstelle (Adressen) mit

den dort aktuellen Anzeigen und Akkuinhalten sowie die Störungsursache angegeben.

Sind mehrere Unterbrechungen aufgetreten, so wird ein **mehrstufiger** Unterbrechungsstack aufgebaut:

Tiefe 01 = letzte Unterbrechungsursache,

Tiefe 02 = vorletzte Unterbrechungsursache usw.

Bei USTACK-Überlauf (nach mehr als 13 Einträgen) erfolgt ein sofortiger Übergang in den Stoppzustand. Anschließend ist NETZ-AUS/NETZ EIN und ein NEUSTART erforderlich

Die Bedeutung der einzelnen Abkürzungen in den Steuerbits und im Unterbrechungsstack wird nachfolgend erläutert.

## **Hinweis**

Der Text am Bildschirm Ihres Programmiergerätes ist abhängig von der benutzten PG-Software. Daher kann er von der hier abgedruckten Darstellung abweichen. Trotzdem ist die Beschreibung der Bildschirminformation in dieser Programmieranleitung gültig!

## **5.3.1**

**Steuerbits** Bei der PG-Ausgabe des USTACKs werden auf der 1. Bildschirmseite die Zustände der Steuerbits angezeigt (siehe Bild 5-1).

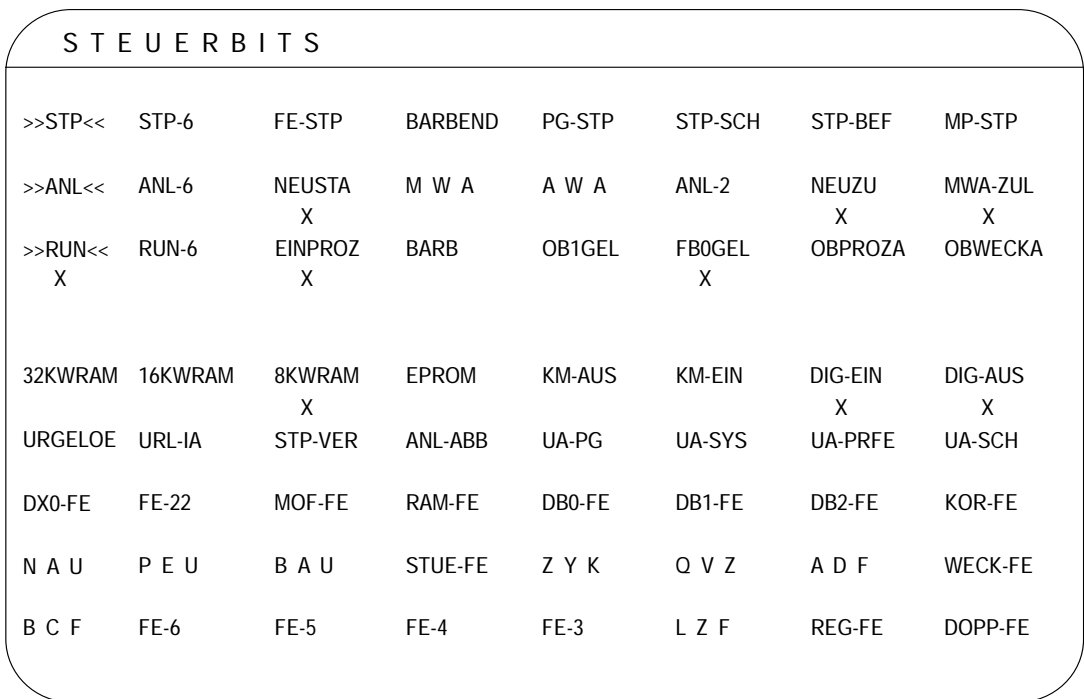

Bild 5-1 Beispiel für die 1. Bildschirmseite "AUSGABE USTACK": Steuerbits

Bei der PG-Ausgabe des USTACKs werden auf der 1. Bildschirmseite die Zustände der Steuerbits angezeigt.

Die Steuerbits (»STP«, »ANL« und »RUN«) und die in den ersten drei Zeilen der 1. Bildschirmseite folgenden Bits markieren den aktuellen bzw. vorausgegangenen Betriebszustand der CPU und geben Auskunft über bestimmte Eigenschaften der CPU und des STEP-5-Anwenderprogramms.

Die Steuerbits lassen sich in allen Betriebszuständen ausgeben. So können Sie sich z.B. jederzeit vergewissern, ob der Organisationsbaustein OB 2 geladen und somit eine alarmgesteuerte Programmbearbeitung möglich ist.

In den nachfolgenden Tabellen finden Sie, welche Aussage die einzelnen Bits haben.

In den nachfolgenden Tabellen finden Sie, welche Aussage die einzelnen Bits haben.

| Zeile >>STP<< (STEUERBITS) |                                                                                                    |  |
|----------------------------|----------------------------------------------------------------------------------------------------|--|
| <b>Steuerbit</b>           | <b>Bedeutung</b>                                                                                                    |  |
| $>>$ STP $<<$              | CPU ist im Betriebszustand STOP                                                                                                    |  |
| STP-6                      | nicht belegt                                                                                                    |  |
| FE-STP                     | Fehler-Stop: Stoppzustand nach NAU (Netzausfall),<br><b>PEU</b><br>(Peripherie unklar), BAU (Batterie unklar), STUEB<br>(BSTACK-Überlauf), STUEU (USTACK-Überlauf),<br>DOPP (Doppelfehler) oder CPU-Fehler.                                      |  |
| <b>BARBEND</b>             | Bearbeitungskontrolle-Ende: Stoppzustand nach Online-<br>Funktion BEARBEITUNGSKONTROLLE ENDE<br>(NEUSTART erforderlich).<br>Wird nicht gesetzt, wenn die Funktion BEARBEI-<br>TUNGSKONTROLLE ENDE im Stoppzustand der<br>CPU durchgeführt wurde. |  |
| PG-STP                     | PG-STOP: Stoppzustand durch Befehl vom PG                                                                                                    |  |
| <b>STP-SCH</b>             | STOP-Schalter: Stoppzustand durch<br>Betriebsartenschalter in Stellung STOP                                                                                                    |  |
| <b>STP-BEF</b>             | Stopp-Befehl:<br>Stoppzustand nach Bearbeitung der STEP-5-<br>Operation 'STP',<br>Stoppzustand nach Stoppbefehl vom System-<br>programm, wenn Fehler-Organisationsbaustein<br>nicht programmiert ist.                                            |  |
| <b>MP-STP</b>              | Mehrprozessor-STOP:<br>Wahlschalter am KOR in Stellung STOP,<br>STOP einer anderen CPU im Mehrprozessorbetrieb.                                                                                                    |  |

Tabelle 5-1 Bedeutung der Steuerbits in der Zeile >>STP<<
| Zeile >>ANL<< (STEUERBITS)   |                                                                                                    |  |  |
|------------------------------|----------------------------------------------------------------------------------------------------|--|--|
| <b>Steuerbit</b>             | <b>Bedeutung</b>                                                                                                    |  |  |
| >>ANL<<                      | CPU ist im Betriebszustand ANLAUF                                                                                                    |  |  |
| $ANL-6$<br>$^{+}$<br>M W A   | MANUELLER NEUSTART MIT GEDÄCHTNIS                                                                                                    |  |  |
| $ANL-6$<br>$+$<br><b>AWA</b> | AUTOMATISCHER NEUSTART MIT<br><b>GEDÄCHTNIS</b>                                                                                                    |  |  |
| <b>NEUSTA</b>                | MANUELLER NEUSTART ist angefordert (STOP) oder<br>wurde als letzter ANLAUF durchgeführt<br>(ANLAUF/RUN).                                                                                                    |  |  |
| M W A                        | MANUELLER WIEDERANLAUF ist angefordert<br>(STOP) oder wurde als letzter ANLAUF durchgeführt<br>(ANLAUF/RUN).                                                                                                    |  |  |
| A W A                        | <b>AUTOMATISCHER WIEDERANLAUF nach Netz-</b><br>spannungsausfall ist angefordert (STOP) oder wurde als<br>letzter ANLAUF durchgeführt (ANLAUF/RUN).                                                                                                    |  |  |
| M W A<br>$^{+}$<br>A W A     | AUTOMATISCHER NEUSTART wurde angefordert<br>(STOP) oder als letzte Anlaufart wurde AUTOMA-<br>TISCHER NEUSTART durchgeführt<br>(ANLAUF/RUN)                                                                                                    |  |  |
| $ANL-2$                      | Doppelfunktion:<br>wird gesetzt nach Aufruf von BEARBEITUNGS-<br>KONTROLLE-ENDE (wird im Unterschied zu<br>BARBEND in der ersten Maskenzeile auch dann<br>gesetzt, wenn BEARBEITUNGSKONTROLLE-<br>ENDE im STOP aufgerufen wird; verhindert<br>WIEDERANLAUF),<br>wird gesetzt nach "Komprimieren im STOP";<br>verhindert WIEDERANLAUF. |  |  |
| <b>NEUZU</b>                 | NEUSTART zulässig (STOP) oder beim letzten<br>ANLAUF war NEUSTART zulässig<br>(ANLAUF/RUN).                                                                                                    |  |  |
| MWA-ZUL                      | MANUELLER WIEDERANLAUF zulässig (STOP)<br>oder beim letzten ANLAUF war NEUSTART zulässig<br>(ANLAUF/RUN).                                                                                                    |  |  |

Tabelle 5-2 Bedeutung der Steuerbits in der Zeile >>ANL<<

| Zeile >>RUN<< (STEUERBITS) |                                                                                                    |  |
|----------------------------|----------------------------------------------------------------------------------------------------|--|
| <b>Steuerbit</b>           | <b>Bedeutung</b>                                                                                                    |  |
| >>RINE<<                   | CPU ist im Zustand RUN (zykl. Bearbeitung aktiv)                                                                                                    |  |
| RUN-6                      | nicht belegt                                                                                                    |  |
| <b>EINPROZ</b>             | Einzelprozessorbetrieb                                                                                                    |  |
| <b>BARB</b>                | Online-Funktion BEARBEITUNGSKONTROLLE<br>ist aktiv.                                                                                                    |  |
| OB1GEL                     | Organisationsbaustein OB 1 ist in den Anwender-<br>speicher geladen worden. Die zyklische Programm-<br>bearbeitung wird durch den OB 1 bestimmt.                                                                                                    |  |
| FB0GEL                     | Funktionsbaustein FB 0 ist in den Anwenderspeicher<br>geladen worden. Die zyklische Programmbearbeitung<br>wird durch den FB 0 bestimmt, wenn kein OB 1<br>geladen ist. Wenn FB 0 und OB 1 geladen sind, gilt der<br>OB 1 für die zyklische Programmbearbeitung. |  |
|                            | OBPROZA Prozeßalarm-Organisationsbaustein OB 2 geladen,<br>d. h. prozeßalarm- gesteuerte Programmbearbeitung<br>möglich                                                                                                    |  |
|                            | OBWECKA   Weckalarm-Organisationsbaustein geladen,<br>d. h. zeitgesteuerte Programmbearbeitung möglich                                                                                                    |  |

Tabelle 5-3 Bedeutung der Steuerbits in der Zeile >>RUN<<

Tabelle 5-4 Bedeutung der Steuerbits in den Zeilen 4 und 5

| <b>Zeilen 4 und 5 (STEUERBITS)</b> |                                                                          |  |  |
|------------------------------------|--------------------------------------------------------------------------|--|--|
| <b>Steuerbit</b>                   | <b>Bedeutung</b>                                                         |  |  |
|                                    | 32KWRAM   Anwenderspeichermodul ist ein RAM mit 32 x $2^{10}$<br>Wörtern |  |  |
| 16KWRAM                            | Anwenderspeichermodul ist ein RAM mit 16 x $2^{10}$<br>Wörtern           |  |  |
| 8KWRAM                             | Anwenderspeichermodul ist ein RAM mit $8 \times 2^{10}$<br>Wörtern       |  |  |
| <b>EPROM</b>                       | Anwenderspeichermodul ist ein EPROM                                      |  |  |
| <b>KM-AUS</b>                      | Adreßliste für Koppelmerkerausgänge aus DB 1<br>vorhanden.               |  |  |
| <b>KM-EIN</b>                      | Adreßliste für Koppelmerkereingänge aus DB 1<br>vorhanden                |  |  |

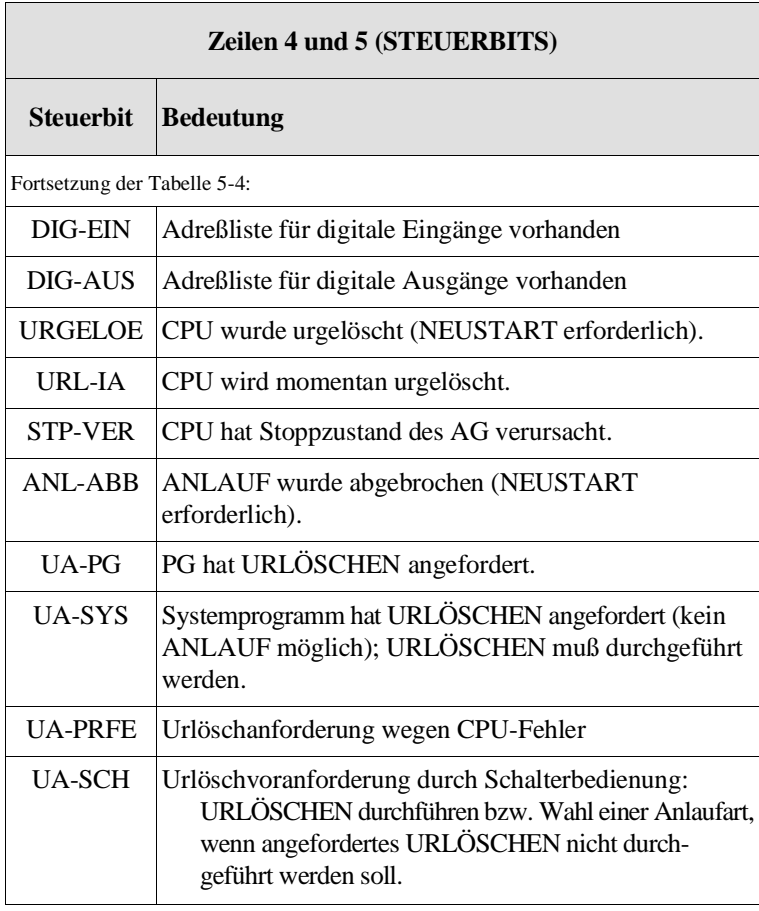

Die Steuerbits der Zeilen 6 bis 8 (siehe nachfolgende Tabelle) markieren Fehler, die in den Betriebszuständen ANLAUF (z.B. beim ersten NEUSTART) und RUN (z. B. bei der zeitgesteuerten Programmbearbeitung) auftreten können.

Sind mehrere Fehler aufgetreten, werden in den letzten drei Zeilen der Steuerbits **alle** bisher aufgetretenen (und noch nicht bearbeiteten!) Unterbrechungsursachen angezeigt. **Beachten Sie hierzu das Systemdatum BS 2:** Es enthält das UAMK (Unterbrechungsanzeigen-Sammelwort, 16 bit), in dem ebenfalls alle aufgetretenen und noch nicht bearbeiteten Fehler eingetragen sind (Abschnitt 8.3.5).

| Zeilen 6 bis 8 (STEUERBITS) |                                                                                                    |  |
|-----------------------------|----------------------------------------------------------------------------------------------------|--|
| <b>Steuerbit</b>            | <b>Bedeutung</b>                                                                                                    |  |
| DX0-FE                      | Parametrierfehler im DX 0 oder DX 2                                                                                                    |  |
| $FE-22$                     | nicht belegt                                                                                                    |  |
| <b>MOD-FE</b>               | Inhalt des Anwendermoduls ist fehlerhaft<br>(URLÖSCHEN erforderlich).                                                                                                    |  |
| <b>RAM-FE</b>               | Inhalt des Systemprogramm-RAMs oder des<br>DB-RAMs ist fehlerhaft (URLÖSCHEN<br>erforderlich).                                                                                                    |  |
| DB0-FE                      | Aufbau der Baustein-Adreßlisten im DB0 ist fehlerhaft.                                                                                                    |  |
| DB1-FE                      | Aufbau der Adreßlisten im DB 1 für Prozeß-<br>abbild-Aktualisierung ist fehlerhaft:<br>DB 1 bei gestecktem Koordinator oder bei<br>Mehrprozessorbetrieb nicht programmiert,<br>Aufbau oder Inhalt der DB 1 ist fehlerhaft.<br>$\overline{\phantom{a}}$      |  |
| DB <sub>2</sub> -FE         | Fehler bei der Auswertung des Parametrierungs-<br>Datenbausteins DB 2 der Reglerstruktur R64                                                                                                    |  |
| <b>KOR-FE</b>               | Fehler beim Datenaustausch mit dem Koordinator                                                                                                    |  |
| N A U                       | Netzspannungsausfall im Zentralgerät                                                                                                    |  |
| PEU                         | Peripherie unklar = Spannungsausfall im Erweite-<br>rungsgerät                                                                                                    |  |
| <b>BAU</b>                  | Batterie ist fehlerhaft = Ausfall der Pufferbatterie im<br>Zentralgerät.                                                                                                    |  |
| <b>STUE-FE</b>              | Unterbrechungs- oder Bausteinstack übergelaufen<br>(Schachtelungstiefe zu groß; NEUSTART erforderlich)                                                                                                    |  |
| Z Y K                       | Zyklusüberwachungszeit überschritten                                                                                                    |  |
| Q V Z                       | Quittungsverzug beim Datenaustausch mit Peripherie                                                                                                    |  |
| <b>ADF</b>                  | Adressierfehler bei Eingängen oder Ausgängen:<br>Fehler hervorgerufen durch Zugriff auf das Prozeß-<br>abbild, wobei Peripheriebaugruppen angesprochen<br>wurden, die beim letzten NEUSTART nicht ge-<br>steckt, defekt oder nicht im DB 1 angegeben waren. |  |
| <b>WECK-FE</b>              | Weckfehler:<br>Vor oder während der Bearbeitung eines bestimmten<br>Weckalarm-OBs ist ein weiterer Weckalarm für<br>diesen OB ausgelöst worden                                                                                                    |  |

Tabelle 5-5 Bedeutung der Steuerbits in den Zeilen 6 bis 8

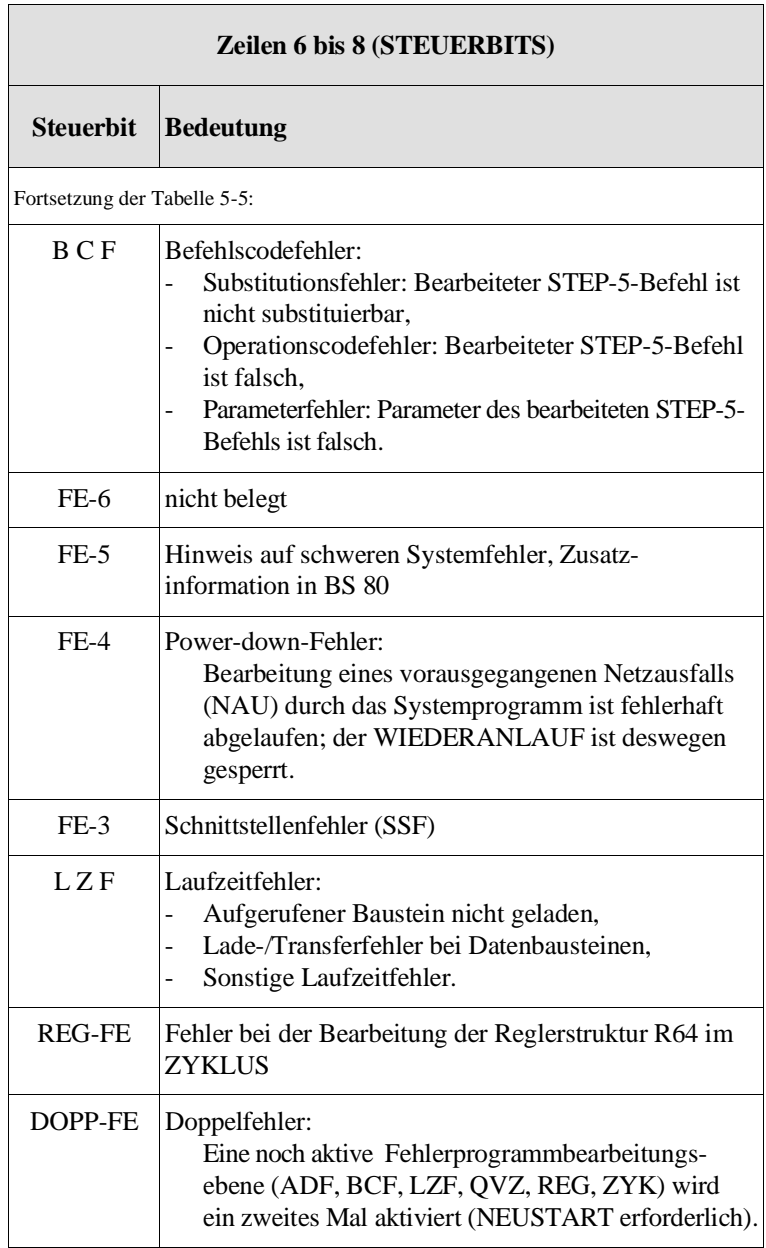

**5.3.2 USTACK-Inhalt** Befindet sich die CPU im Stoppzustand, so erscheint nach Ausgabe der Steuerbits und Betätigen der Übernahmetaste auf dem Bildschirm des PGs der Inhalt des USTACKS. Das Systemprogramm trägt beim Übergang in den Stoppzustand alle Informationen in den USTACK ein, die es für einen Wiederanlauf benötigt. Aus den USTACK-Informationen können Sie bei der Fehlerdiagnose entnehmen, was für ein Fehler aufgetreten ist und an welcher Stelle im Programm er sich ausgewirkt hat. Hat **ein einziger** Fehler den Stoppzustand verursacht, so wird nur **eine** Ebene mit USTACK-Informationen ausgegeben. Sind **mehrere** Fehler augetreten, so werden **entsprechend viele** Ebenen mit USTACK-Informationen angezeigt (TIEFE 01, TIEFE 02 usw.). In allen Ebenen ist unter STOERUNGSURSACHE ein einziger Fehler angekreuzt. Bei mehreren Fehlern ist in der Ebene TIEFE 01 der Fehler markiert, der unmittelbar vor dem Übergang in den Stoppzustand festgestellt wurde.

> Ein Beispiel für die PG-Ausgabe des USTACK-Inhalts sehen Sie in Bild 5-2.

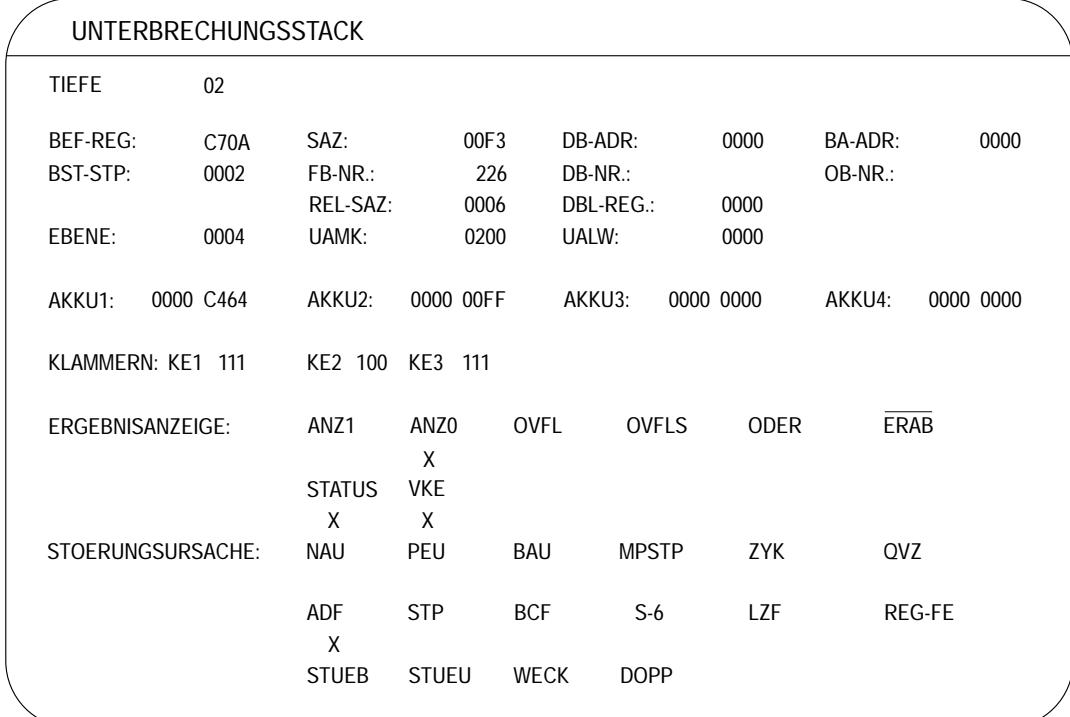

Bild 5-2 Beispiel für eine Bildschirmseite "AUSGABE USTACK": Inhalt

## **Erläuterung der USTACK-Anzeigen**

TIEFE Stufe der Informationsebene des USTACK-Inhalts bei Fehlerschachtelung:

> TIEFE 01 = zuletzt aufgetretene Störungsursache, TIEFE 02 = vorletzte aufgetretene Störungsurache

TIEFE13 = ...... (maximale Tiefe)

......

Angaben über die Fehlerstelle

Die folgenden Tabelle enthält Angaben (USTACK-Kennungen) über die Fehlerstelle, mit denen im Anwenderprogramm die Anweisung gefunden werden kann, bei deren Bearbeitung die CPU in STOP gegangen ist.

| <b>Angaben zur Fehlerstelle</b> |                                                                                                    |                                                                                                    |                                                                                                 |
|---------------------------------|----------------------------------------------------------------------------------------------------|----------------------------------------------------------------------------------------------------|-------------------------------------------------------------------------------------------------|
| <b>USTACK-Kennung</b>           | <b>Bedeutung</b>                                                                                                    |                                                                                                    |                                                                                                 |
| <b>BEF-REG</b>                  | Befehlsregister:<br>Es enthält den Machinencode (1. Wort des<br>zuletzt bearbeiteten Befehls einer unter-<br>brochenen Programmbearbeitungsebene<br>siehe Operationsliste, Auflistung des<br>Maschinencodes. |                                                                                                    |                                                                                                 |
| <b>BST-STP</b>                  | Bausteinstack-Pointer:                                                                                                    | Er enthält die Anzahl der im Bausteinstack<br>(BSTACK) eingetragenen Elemente zum<br>Zeitpunkt der Unterbrechung dieser<br>Programmbearbeitungsebene.                                                                                                    |                                                                                                 |
| <b>EBENEZ</b>                   | Z: 0002:<br>0004:<br>0006:<br>0008:<br>$000A$ :<br>000C:<br>000E:<br>0010:<br>0012:<br>0014:<br>0016:<br>0018:                                                                                               | Gibt die Ebene der Programmbearbeitung an,<br>die unterbrochen worden ist:<br><b>NEUSTART</b><br><b>ZYKLUS</b><br>WECKAL./5 s<br>WECKAL./2 s<br>WECKAL./s<br>WECKAL./500 ms<br>WECKAL./200 ms<br>WECKAL./100 ms<br>WECKAL./50 ms<br>WECKAL./20 ms<br>WECKAL./10 ms<br>ZEITAUFTRAG | (OB 18)<br>(OB 17)<br>(OB 16)<br>(OB 15)<br>(OB 14)<br>(OB 13)<br>(OB 12)<br>(OB 11)<br>(OB 10) |

Tabelle 5-6 Bedeutung der USTACK-Kennungen zur Fehlerstelle

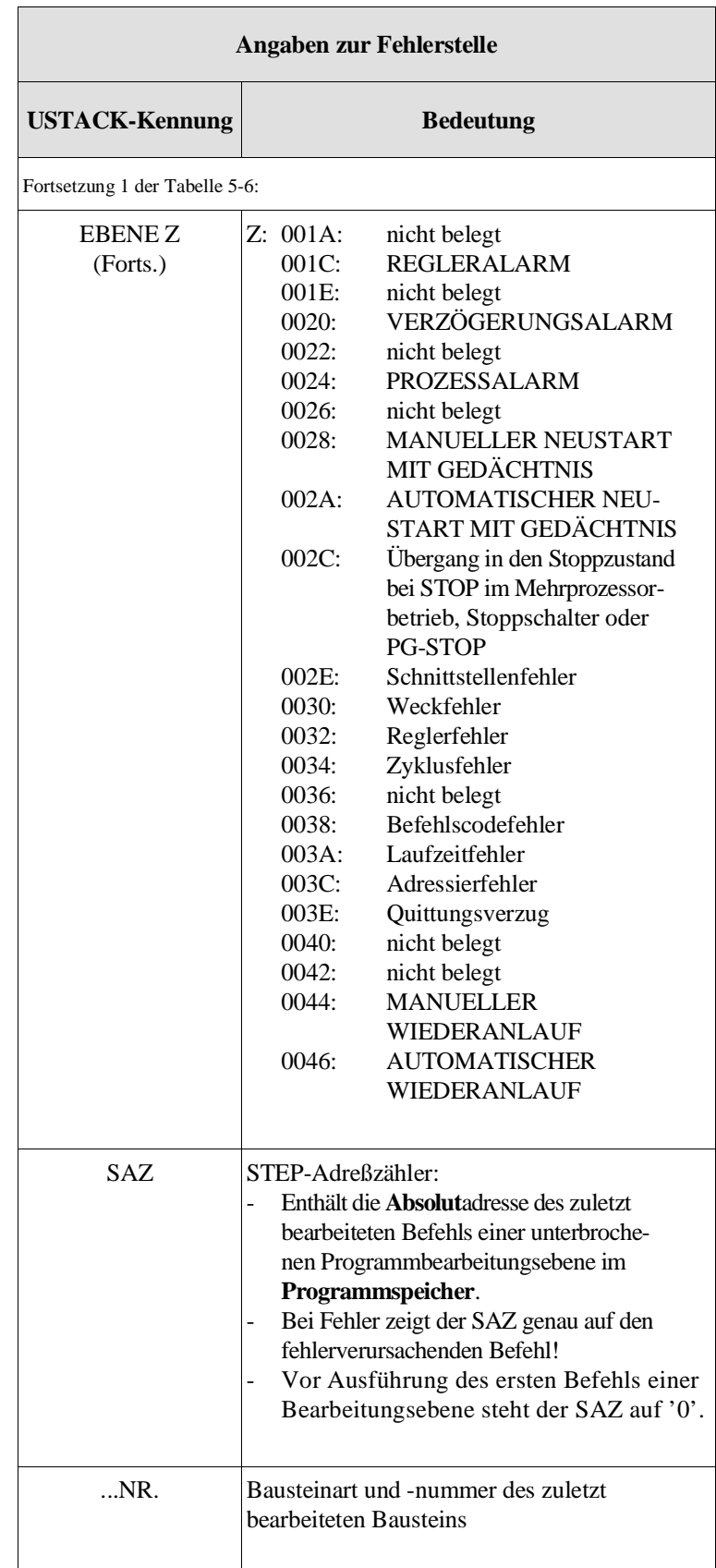

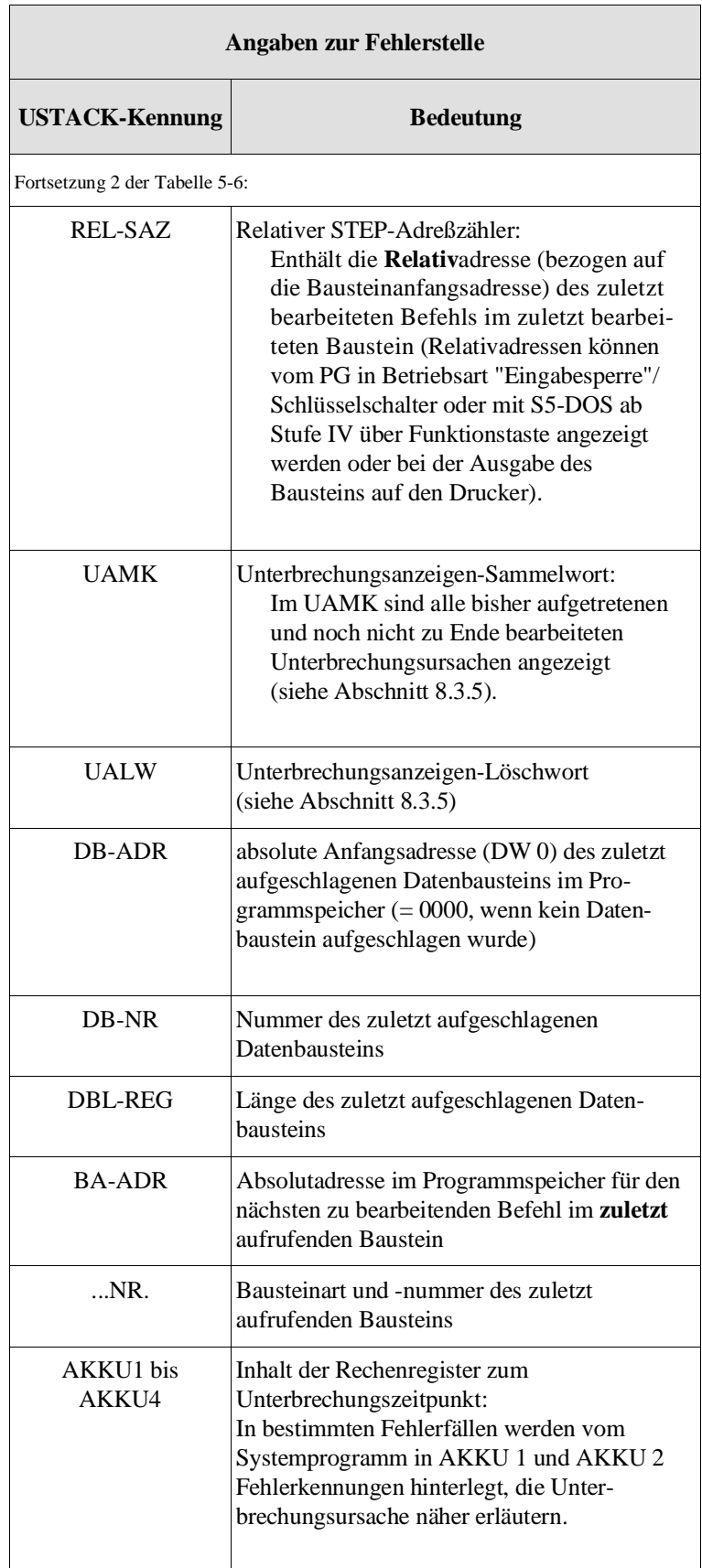

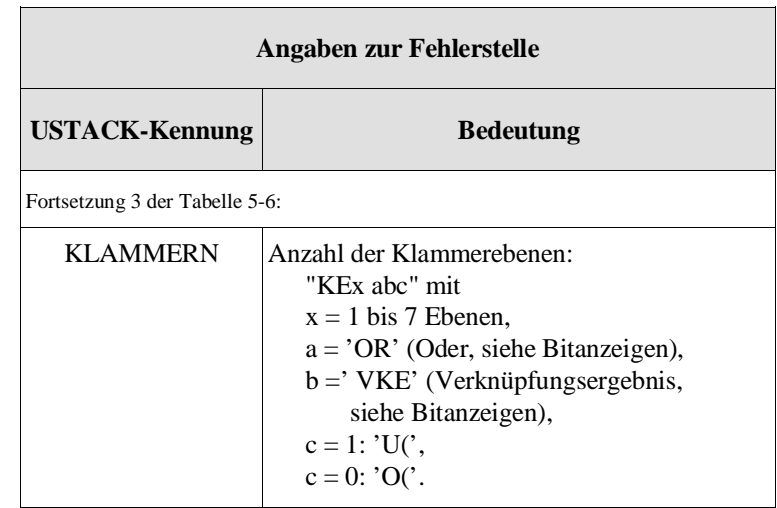

ERGEBNISANZEIGE siehe Abschnitt 3.5

STOERUNGSURSACHE Die folgenden Abkürzungen (USTACK-Kennungen) stellen die wichtigsten Störungsursachen dar.

> Es sind nur diejenigen Unterbrechungsursachen angekreuzt, die in der gerade angezeigten Programmbearbeitungsebene (siehe EBENE!) aufgetreten sind.

Bei den Angaben der Störungsursachen handelt es sich um die Wiedergabe des Unterbrechungsanzeigensammelwortes (UAMK, 16 bit; siehe Abschnitt 8.3.5). Teilweise sind die Angaben hier mit denen der Steuerbits identisch.

| <b>STOERUNGSURSACHE</b>                                                       |                                                                                                    |  |
|-------------------------------------------------------------------------------|----------------------------------------------------------------------------------------------------|--|
| <b>USTACK-</b><br><b>Bedeutung (aufgerufener Fehler-OB)</b><br><b>Kennung</b> |                                                                                                    |  |
| <b>NAU</b>                                                                    | Netzspannungsausfall im Zentralgerät                                                                               |  |
| <b>PEU</b>                                                                    | Peripherie unklar = Spannungsausfall im Erweite-<br>rungsgerät                                                     |  |
| <b>BAU</b>                                                                    | Batterie unklar = Ausfallder Puferbatterie (Zentral-<br>gerät)                                                     |  |
| <b>MPSTP</b>                                                                  | Mehrprozessor-STOP:<br>Wahlschalter am KOR in Stellung STOP oder<br>STOP einer anderen CPU im Mehrprozessorbetrieb |  |

Tabelle 5-7 USTACK-Kennungen STOERUNGSURSACHE

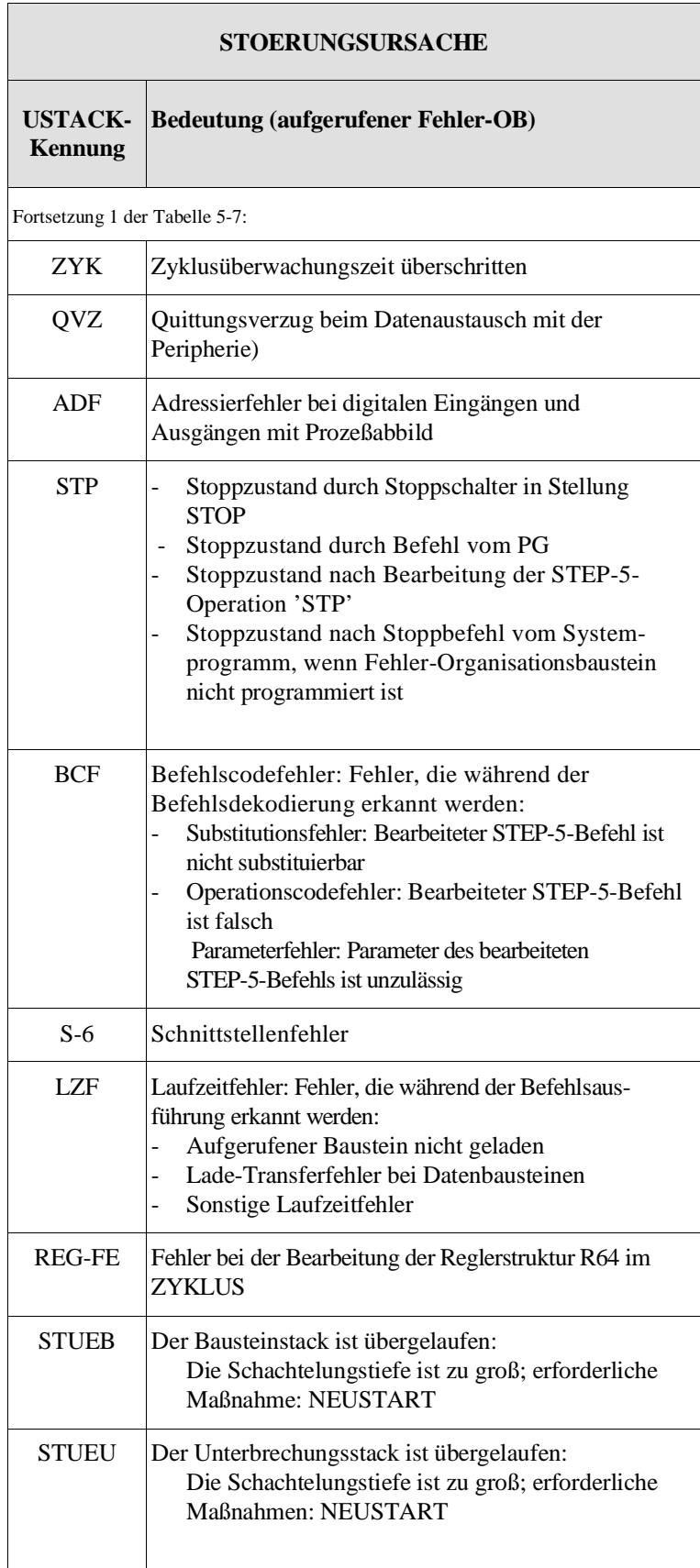

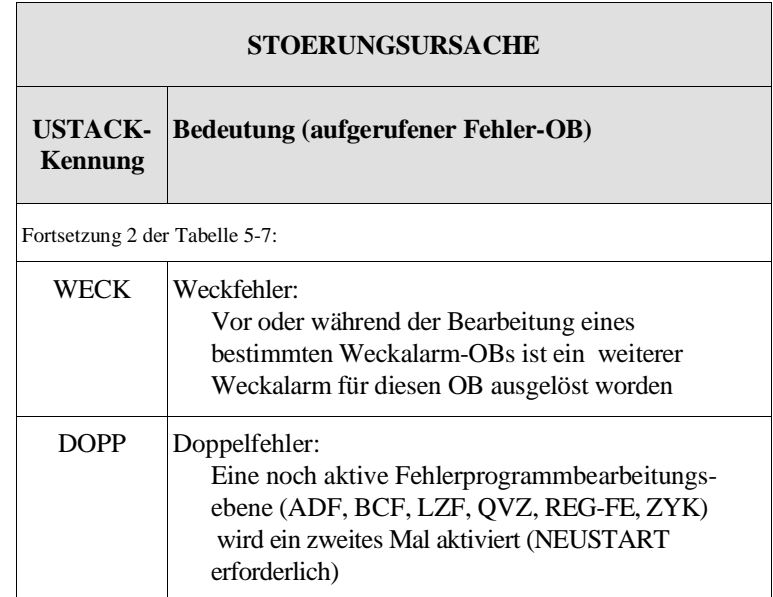

#### **5.3.3 Beispiele zur Fehlerdiagnose über USTACK**

#### **Beispiel 1:**

Bild 5-3 zeigt Ihnen den Aufbau des USTACK in Zusammenhang mit den aufgetretenen Unterbrechungen.

- Die Programmbearbeitungsebene ZYKLUS (**OB 1**) wird unterbrochen durch das Auftreten eines Interrupts.
- Daraufhin wird die Programmbearbeitungsebene WECKALARM aktiviert und der **OB 13** bearbeitet.
- Durch das Auftreten eines Prozeßalarms wird die Ebene WECKALARM verlassen, die Ebene PROZESSALARM aktiviert und der **OB 2** bearbeitet.
- Ein falscher Adressierbefehl führt dazu, daß die Ebene ADF aktiviert und dort der OB 25 bearbeitet wird. In seinem Fehlerbehandlungsprogramm hat der Anwender einen Stoppbefehl (STP) programmiert: Die CPU bricht die Programmbearbeitung ab.

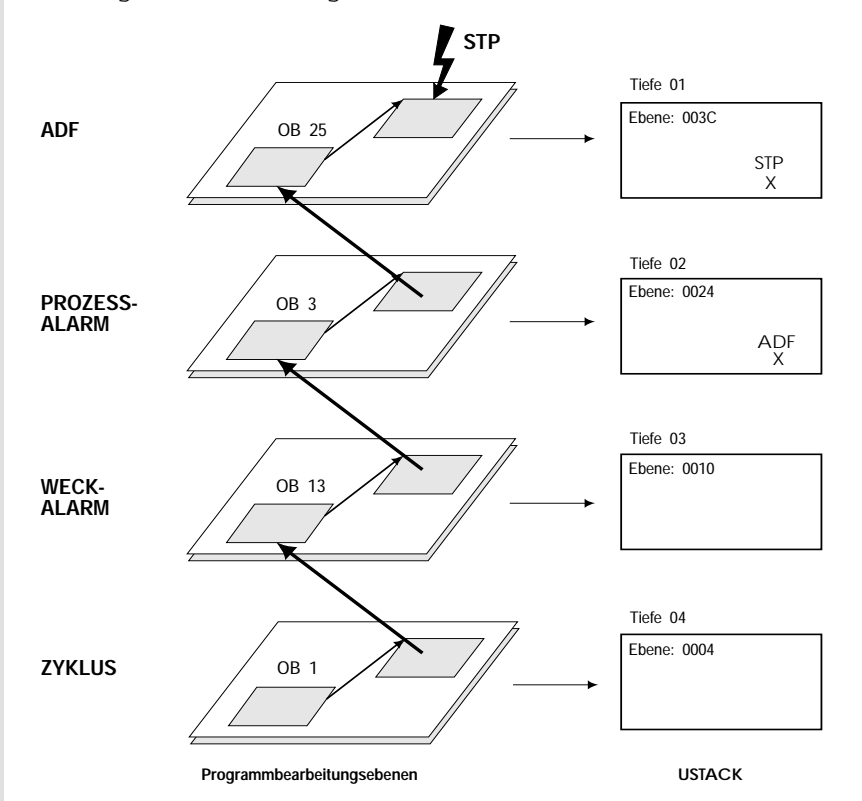

Bild 5-3 Beispiel 1 zur Auswertung des USTACKs

Vor dem endgültigen Übergang in den Stoppzustand sind insgesamt 4 verschiedene Programmbearbeitungsebenen unterbrochen worden. Wenn Sie sich nun am PG den USTACK ausgeben lassen, bekommen Sie entsprechend einen **vierstufigen** USTACK, zuoberst der USTACK mit der Tiefe 01, in dem die Kennung der **zuletzt** unterbrochenen Programmbearbeitungsebene (= ADF) vermerkt ist. Sie können den USTACK nun "hinunterschalten" bis zum USTACK mit der Tiefe 04, der die Programmbearbeitungsebene ZYKLUS repräsentiert, die **als erste** unterbrochen wurde.

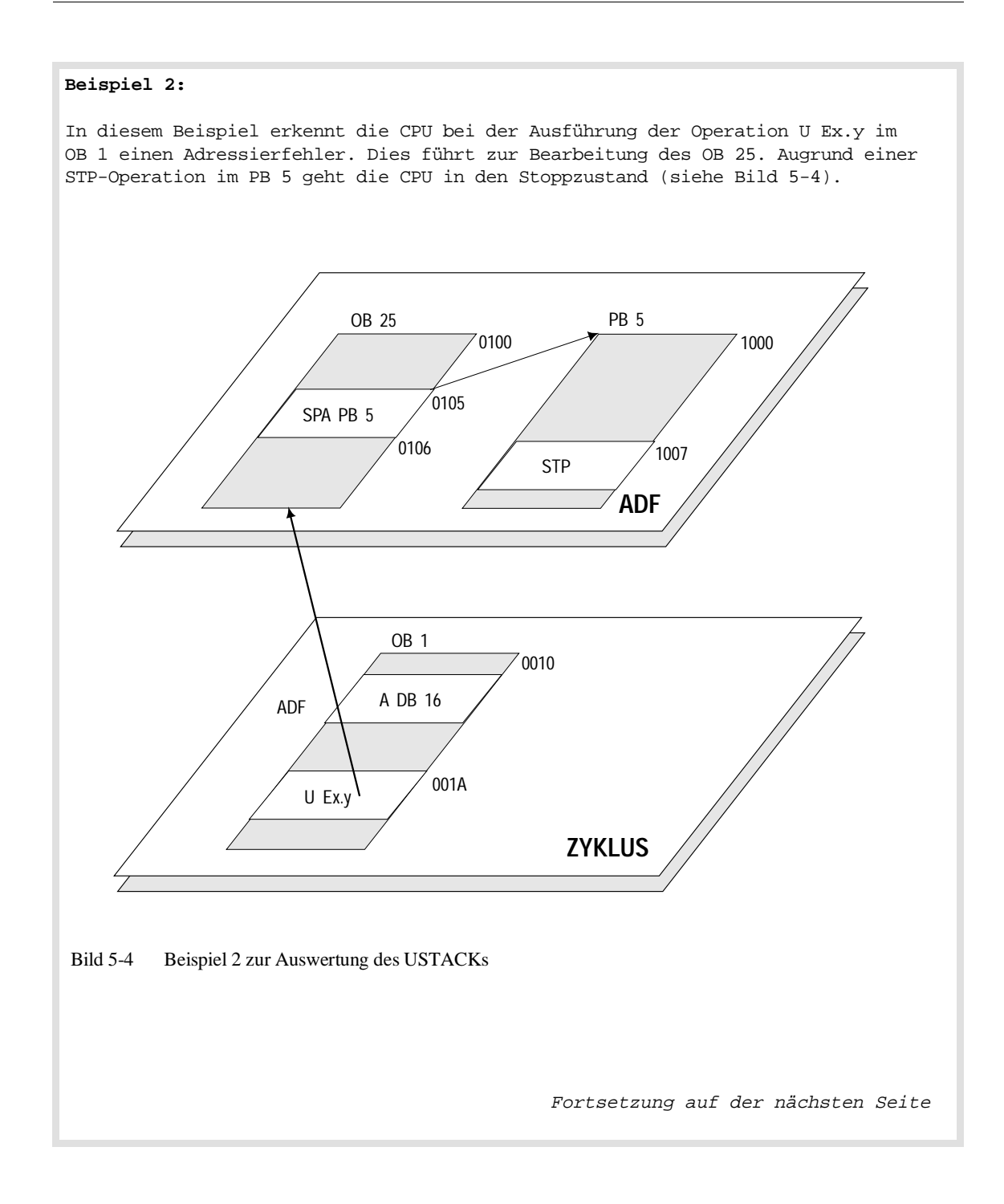

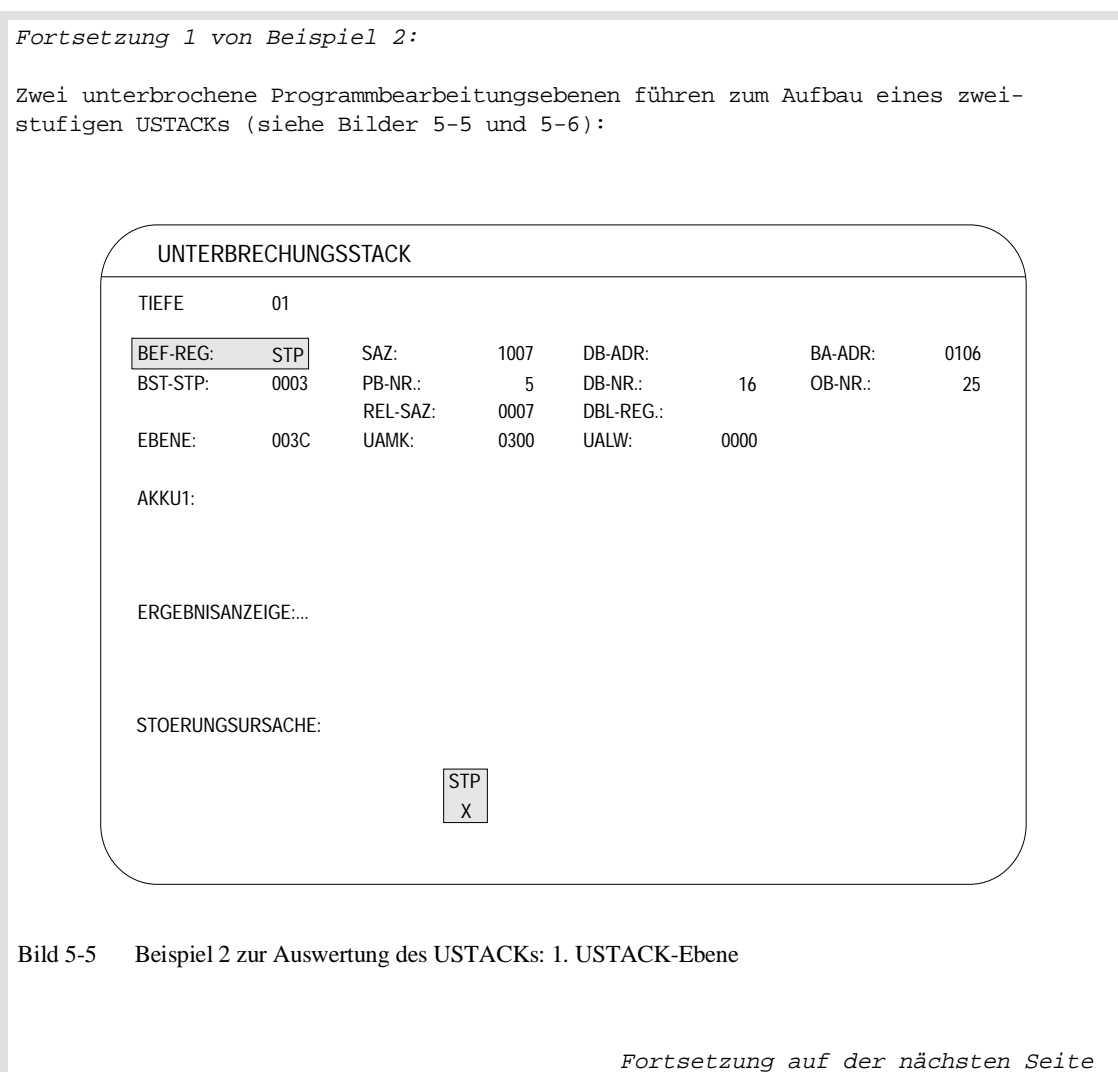

۱

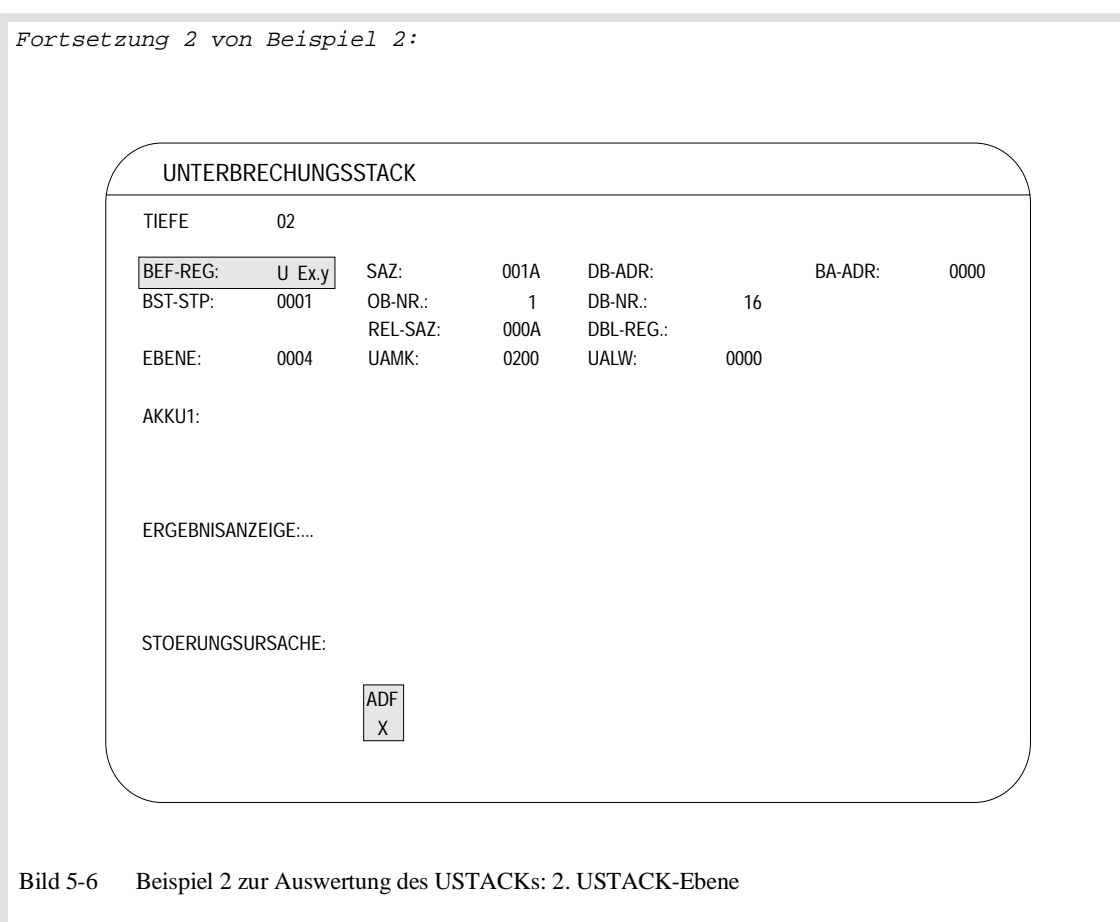

# **5.4 Fehlerbehandlung über Organisationsbausteine**

Wenn das Systemprogramm einen bestimmten Fehler erkannt hat, ruft es den für diesen Fall vorgesehenen Organisationsbaustein auf. Durch entsprechende Programmierung dieses Organisationsbausteins können Sie nun das weitere Verhalten der CPU festlegen. Abhängig davon, wie Sie den Organisationsbaustein programmieren, können Sie

- die normale Programmbearbeitung fortsetzen lassen,
- die CPU in STOP bringen

und/oder

• ein spezielles "Fehlerprogramm" bearbeiten lassen.

Für die folgenden Fehlerursachen sind Organisationsbausteine vorhanden:

| Fehlerursache                                                                                  | Aufruf<br>von | <b>Reaktion bei nicht</b><br>geladenem OB $1)$ |
|------------------------------------------------------------------------------------------------|---------------|------------------------------------------------|
| Aufruf eines nicht geladenen Bausteins (LZF)                                                   | OB 19         | <b>STOP</b>                                    |
| Quittungsverzug im Anwenderprogramm bei Zugriff auf<br>Peripheriebaugruppen (QVZ)              | OB 23         | keine                                          |
| Quittungsverzug beim Aktualisieren des Prozeßabbildes<br>und bei Koppelmerkerübertragung (QVZ) | <b>OB 24</b>  | keine                                          |
| Adressierfehler (ADF)                                                                          | <b>OB 25</b>  | <b>STOP</b>                                    |
| Zykluszeitüberschreitung (ZYK)                                                                 | OB 26         | <b>STOP</b>                                    |
| Substitutionsfehler (BCF)                                                                      | <b>OB 27</b>  | <b>STOP</b>                                    |
| Betriebsartenschalter auf STOP, PG-Funktion AG-STOP,<br>STOP vom S5-Bus (Mehrprozessorbetrieb) | <b>OB 28</b>  | <b>STOP</b>                                    |
| Operationscodefehler (BCF)                                                                     | <b>OB 29</b>  | <b>STOP</b>                                    |
| Parameterfehler (BCF)                                                                          | OB 30         | <b>STOP</b>                                    |
| Sonstige Laufzeitfehler (LZF)                                                                  | <b>OB</b> 31  | <b>STOP</b>                                    |
| Lade-/Transferfehler bei Datenbausteinen (TRAF)                                                | OB 32         | <b>STOP</b>                                    |
| Weckfehler (WECK-FE)                                                                           | OB 33         | <b>STOP</b>                                    |

Tabelle 5-8 Bei Fehlern aufgerufene Organisationsbausteine

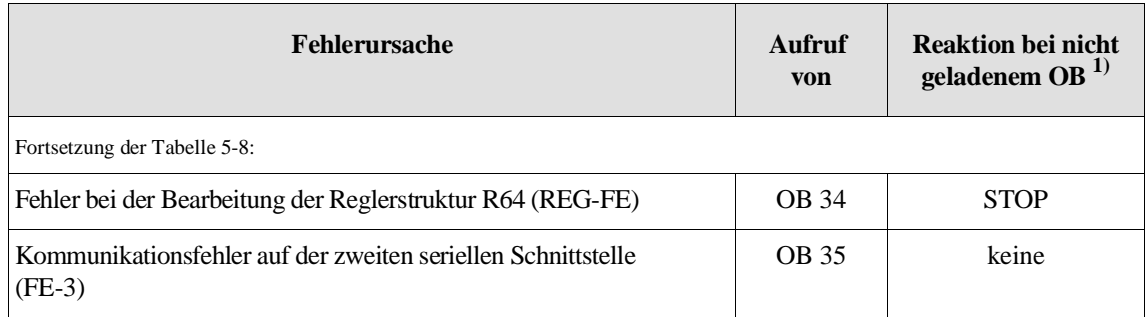

1) mit DX-0-Voreinstellung.

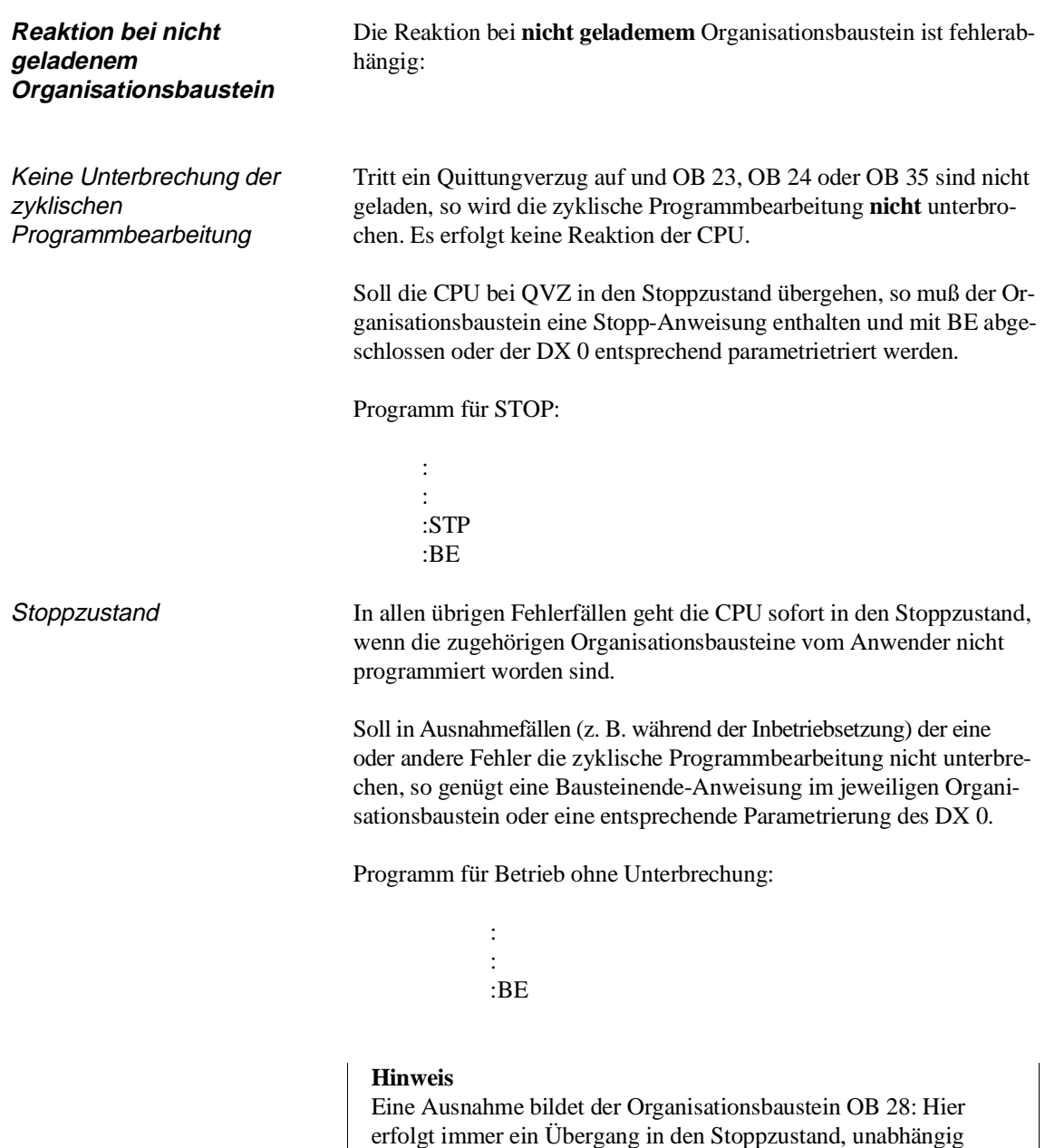

davon, ob der OB 28 geladen ist und wie er programmiert ist.

Wenn Sie den betreffenden Organisationsbaustein nicht programmieren wollen, haben Sie die Möglichkeit, durch entsprechende Parametrierung des **Datenbausteins DX 0** den Übergang der CPU in den Stoppzustand zu verhindern.

Unterbrechungen bei der Bearbeitung der Fehler-Organisationsbausteine

Nachdem das Systemprogramm den betreffenden Organisationsbaustein aufgerufen hat, wird das darin enthaltene Anwenderprogramm bearbeitet.

Tritt während der Bearbeitung eines Organisationsbausteins erneut ein Fehler auf, wird wie in der zyklischen Programmbearbeitung das Programm an der nächsten Befehlsgrenze unterbrochen und der entsprechend andere Organisationsbaustein aufgerufen.

Die Organisationsbausteine werden in der Reihenfolge bearbeitet, in der sie aufgerufen werden. Wieviele Fehler-Organisationsbausteine ineinandergeschachtelt werden können, ist abhängig von

#### • **der Art der aufgetretenen Fehler:**

Es können keine Organisationsbausteine ineinandergeschachtelt werden, die derselben Programmbearbeitungsebene angehören. (Zur Zuordnung der Fehler-OB zu den Programmbearbeitungsebenen siehe folgendes Kapitel.)

Bei der Bearbeitung des OB 27 (Programmbearbeitungsebene BCF) kann beispielsweise ein OB 32 (Programmbearbeitungsebene LZF), nicht jedoch ein OB 29 oder OB 30 (ebenfalls BCF) eingeschachtelt werden.

Bei Doppelaufruf einer Programmbearbeitungsebene geht die CPU unmittelbar in STOP.

#### • **der Anzahl der zu diesem Zeitpunkt aktivierten Programmbearbeitungsebenen:**

Für jede aktivierte Programmbearbeitungsebene benötigt das Systemprogramm bei Unterbrechungen besonderen Speicherplatz zum Anlegen des USTACKs. Reicht dieser Speicherplatz nicht mehr aus, so kommt es zu einem USTACK-Überlauf.

Bei USTACK-Überlauf geht die CPU unmittelbar in STOP.

• **der Anzahl der zu diesem Zeitpunkt aufgerufenen Bausteine:**

Bei BSTACK-Überlauf geht die CPU unmittelbar in STOP.

# **5.5 Fehler im ANLAUF**

Bei der Initialisierung und im Anlauf auftretende Störungs- und Fehlerursachen können dazu führen, daß das Anlaufprogramm abgebrochen wird und die CPU in den Stoppzustand übergeht. Im Anlaufprogramm (Organisationsbausteine OB 20, 21 und 22) auftretende Unterbrechungsursachen werden wie im ZYKLUS behandelt.

**Ausnahme:** Bei einem STOP im Anlauf wird **kein** Organisationsbaustein OB 28 aufgerufen.

Unterbrechungs- und Fehlerursachen

Auf die in der folgenden Tabelle genannten Unterbrechungs- und Fehlerursache gibt es **keine Reaktionsmöglichkeit** durch eine Anwenderschnittstelle (Fehler-OB).

| <b>Steuerbit</b><br>oder Kennung<br>im USTACK | <b>Erläuterung</b>                                                                                   |  |
|-----------------------------------------------|----------------------------------------------------------------------------------------------------|--|
| <b>STP</b>                                    | Stoppbefehl vom Systemprogramm (bei FE-STP)<br>oder im Anwenderprogramm                              |  |
| <b>BAU</b>                                    | Ausfall der Pufferbatterie am Zentralgerät                                                           |  |
| <b>NAU</b>                                    | Ausfall der Versorgungsspannung im Zentralgerät                                                      |  |
| PEU                                           | Ausfall der Versorgungsspannung in einem<br>Erweiterungsgerät                                        |  |
| <b>STUEU</b>                                  | Stacküberlauf beim Unterbrechungsstack<br>(USTACK)                                                   |  |
| <b>STUEB</b>                                  | Stacküberlauf beim Bausteinstack (BSTACK)                                                            |  |
| DOPP-FE                                       | Doppelaufruf einer Fehlerprogrammbearbeitungs-<br>ebene                                              |  |
| <b>RAM-FE</b>                                 | Fehler bei der Initialisierung: Inhalt des Betriebs-<br>system-RAMs oder des DB-RAMs defekt          |  |
| <b>MOD-FE</b>                                 | Fehler bei der Initialisierung: Inhalt des Anwender-<br>moduls (RAM- oder EPROM-Modul) nicht korrekt |  |
| $DB0$ -FE $1)$                                | Fehler beim Aufbau der Bausteinadreßliste (DB 0)                                                     |  |
| $DB1-FE$ <sup>1)</sup>                        | Fehler bei der Auswertung des DB 1 zum Aufbau der<br>Adreßliste für die Prozeßabbildaktualisierung   |  |

Tabelle 5-9 Fehler- und Unterbrechungsursachen im ANLAUF

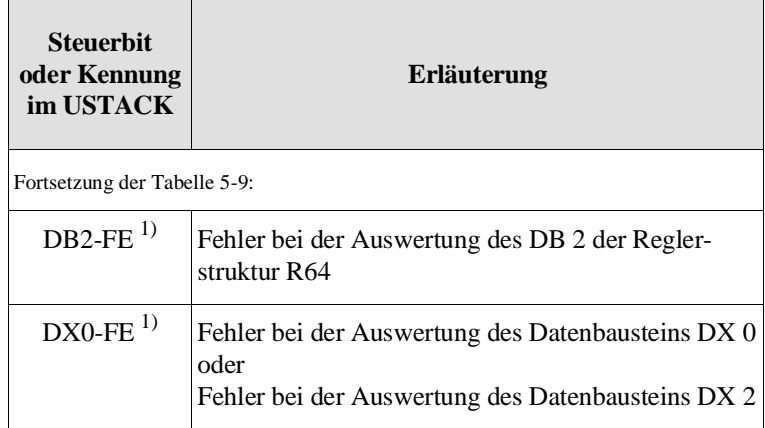

1) Diese Fehler werden nachfolgend näher erläutert.

# **5.5.1**

**DB0-FE (DB-0-Fehler)** Fehler beim Aufbau der Bausteinadreßliste (Datenbaustein DB 0)

Der DB 0 wird vom Systemprogramm nach NETZ EIN aufgebaut. Bei einem DB-0-Fehler finden Sie in den Systemdatenwörtern BS 3 und BS 4 Fehlerkennungen, die den aufgetretenen Fehler näher definieren.

Tabelle 5-10 Kennungen für DB-0-Fehler

| BS3   | Fehlerkennung<br><b>BS</b> 4 | Erläuterung                                                                                                    |
|-------|------------------------------|----------------------------------------------------------------------------------------------------|
| 8001H | yyyyH                        | Falsche Bausteinlänge<br>yyyy = Adresse des Bausteins mit falscher<br>Länge                                              |
| 8002H | yyyyH                        | Berechnete Endadresse des Bausteins im<br>Speicher falsch<br>$yyyy = B$ austeinadresse                                   |
| 8003H | yyyyH                        | Ungültige Bausteinkennung<br>yyyy = Adresse des Bausteins mit falscher<br>Kennung                                        |
| 8004H | yyyyH                        | Zu große Organisationsbausteinnummer<br>(erlaubt: OB 1 bis OB 39)<br>yyyy = Adresse des Bausteins mit falscher<br>Nummer |
| 8005H | yyyyH                        | Datenbausteinnummer 0 (erlaubt: DB 1 bis<br>DB 255)<br>yyyy = Adresse des Bausteins mit falscher<br>Nummer               |

# **5.5.2**

**DB1-FE (DB-1-Fehler)** Fehler bei der Auswertung des DB 1 zum Aufbau der Adreßliste für die Prozeßabbildaktualisierung

• fehlender DB 1 im Mehrprozessorbetrieb

oder

• fehlerhafte DB1-Adreßliste bei NEUSTART.

#### **Hinweis**

Im Mehrprozessorbetrieb wird bei **allen** Anlaufarten geprüft, ob der DB 1 vorhanden ist. Die **Auswertung** der DB-1-Parameter erfolgt jedoch nur bei NEUSTART!

| 1 auche J-11<br>Kennungen iur DD-1-Femer   |       |                                                                                                    |  |
|--------------------------------------------|-------|----------------------------------------------------------------------------------------------------|--|
| Fehlerkennung<br><b>BS</b> 3<br><b>BS4</b> |       | Erläuterung                                                                                                    |  |
| 0410H                                      | yyyyH | Unzulässige Kennung:<br>Kopfkennung fehlt oder fehlerhaft (korrekt<br>KC MASK01)<br>Kennung unzulässig (zulässig KH DE00,<br>DA00, CE00, CA00, BB00)<br>Endekennung fehlt oder fehlerhaft (korrekt<br>$\overline{\phantom{a}}$<br><b>KH EEEE)</b><br>yyyy = unzulässige Kennung |  |
| 0411H                                      | yyyyH | "Digitale Eingänge", Anzahl Adressen unzu-<br>lässig (zulässig 0128)<br>yyyy = unzulässige Anzahl Adressen                                                                                                    |  |
| 0412H                                      | yyyyH | "Digitale Ausgänge", Anzahl Adressen unzu-<br>lässig (zulässig 0128)<br>yyyy = unzulässige Anzahl Adressen                                                                                                    |  |
| 0413H                                      | yyyyH | "Koppelmerker-Eingänge", Anzahl Adressen<br>unzulässig (zulässig 0256)<br>yyyy = unzulässige Anzahl Adressen                                                                                                    |  |
| 0414H                                      | yyyyH | "Koppelmerker-Ausgänge", Anzahl Adressen<br>unzulässig (zulässig 0256)<br>yyyy = unzulässige Anzahl Adressen                                                                                                    |  |
| 0415H                                      | yyyyH | Ungültige Anzahl Zeitzellen (erlaubt: 256)<br>yyyy = unzulässige Anzahl Zeitzellen                                                                                                    |  |
| 0419H                                      | yyyyH | Quittungsverzug bei digitalen Eingängen<br>yyyy = Adresse des nicht quittierten<br>Eingangsbytes                                                                                                    |  |
| 041AH                                      | yyyyH | Quittungsverzug bei digitalen Ausgängen<br>yyyy = Adresse des nicht quittierten<br>Ausgangsmerkerbytes                                                                                                    |  |

Tabelle 5-11 Kennungen für DB-1-Fehler

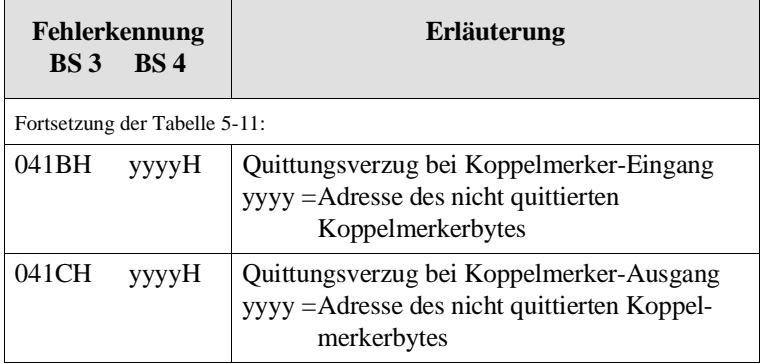

# **5.5.3**

**DB2-FE (DB-2-Fehler)** Fehler bei der Auswertung des Parametrierungs-Datenbaustein DB 2 der Reglerstruktur R64 (Reglerinitialisierung).

> Bei einem DB-2-Fehler finden Sie in den Systemdatenwörtern BS 3 und BS 4 Fehlerkennungen, die den aufgetretenen Fehler näher definieren.

Tabelle 5-12 Kennungen für DB-2-Fehler

| Fehlerkennung<br><b>BS4</b><br>BS3 |             | <b>Erläuterung</b>                                                                                                    |
|------------------------------------|-------------|----------------------------------------------------------------------------------------------------|
| 0421H                              | $DB$ yy $H$ | Datenbaustein ist nicht geladen<br>$yy =$ Nummer des nicht geladenen<br>Datenbausteins                                      |
| 0422H                              | FByyH       | Funktionsbaustein nicht geladen<br>$yy =$ Nummer des nicht geladenen<br>Funktionsbausteins                                  |
| 0423H                              | FByyH       | Funktionsbaustein nicht erkannt<br>$yy =$ Nummer des nicht erkannten<br><b>Funktionsbausteins</b>                           |
| 0424H                              | FByyH       | Funktionsbaustein mit falscher PG-Software<br>geladen<br>$yy =$ Nummer des Funktionsbausteins                               |
| 0425H                              | DByyH       | Falsche Regler-Datenbaustein-Länge<br>Nummer des Datenbausteins<br>$yy =$                                                   |
| 0426H                              |             | Für das Verschieben der Regler-DBs vom<br>Anwender-EPROM in das DB-RAM ist der<br>Speicherplatz im DB-RAM nicht ausreichend |

### **5.5.4 DX0-FE (DX-0- oder DX-2-Fehler)**

### **Hinweis**

DX-0-Fehler und DX-2-Fehler haben ein gemeinsames Steuerbit (DX0-FE) in der Steuerbit-Maske.

Fehler bei der Auswertung des Datenbausteins DX 0

Bei einem DX-0-Fehler finden Sie in den Systemdatenwörtern BS 3 und BS 4 Fehlerkennungen, die den aufgetretenen Fehler näher definieren.

Tabelle 5-13 Kennungen für DX-0-Fehler

| Fehlerkennung<br>$BS3$ BS 4 |       | Erläuterung                                                                                                    |
|-----------------------------|-------|----------------------------------------------------------------------------------------------------|
| 0431H                       | yyyyH | Unzulässige Kennung:<br>Kopfkennung fehlt oder fehlerhaft (korrekt<br><b>KC MASKX0</b> )<br>Blockkennung unzulässig<br>Endekennung fehlt oder fehlerhaft (korrekt<br>KH EEEE)<br>$yyyy = unzulässige Kennung$ |
| 0432H                       | yyyyH | Unzulässiger Parameter<br>$yyyy = unzulässiger Parameter$                                                                                                    |
| 0434H                       | yyyyH | Nicht erlaubte Anzahl Zeitzellen (erlaubt:<br>0256<br>yyyy = falsche Anzahl Zeitzellen                                                                                                    |
| 0435H                       | yyyyH | Unerlaubte Zyklusüberwachungszeit (erlaubt:<br>$1 \text{ ms}$ bis $13000 \text{ ms}$ )<br>$yyyy = false$ he Zeitgröße                                                                                         |

Fehler bei der Auswertung des Datenbausteins DX 2

Parametrierung der 2. seriellen Schnittstelle:

Der Datenbaustein DX 2 wird vom Systemprogramm bei NEU-START geprüft. Bei einem DX-2-Fehler finden Sie in den Systemdatenwörtern BS 3 und BS 4 Fehlerkennungen, die den aufgetretenen Fehler näher definieren.

Tabelle 5-14 Kennungen für DX-2-Fehler

| Fehlerkennung<br><b>BS</b> 4<br>BS <sub>3</sub> |       | Erläuterung                                                                             |  |
|-------------------------------------------------|-------|-----------------------------------------------------------------------------------------|--|
| 0451H                                           |       | DX- 2-Länge (ohne Bausteinkopf) $<$ 4 Wörter<br>ist unzulässig                          |  |
| 0452H                                           | yyyyH | DX-2-Länge (ohne Bausteinkopf) ist für Kopp-<br>lungstyp zu kurz<br>$yyyy = Länge DX 2$ |  |

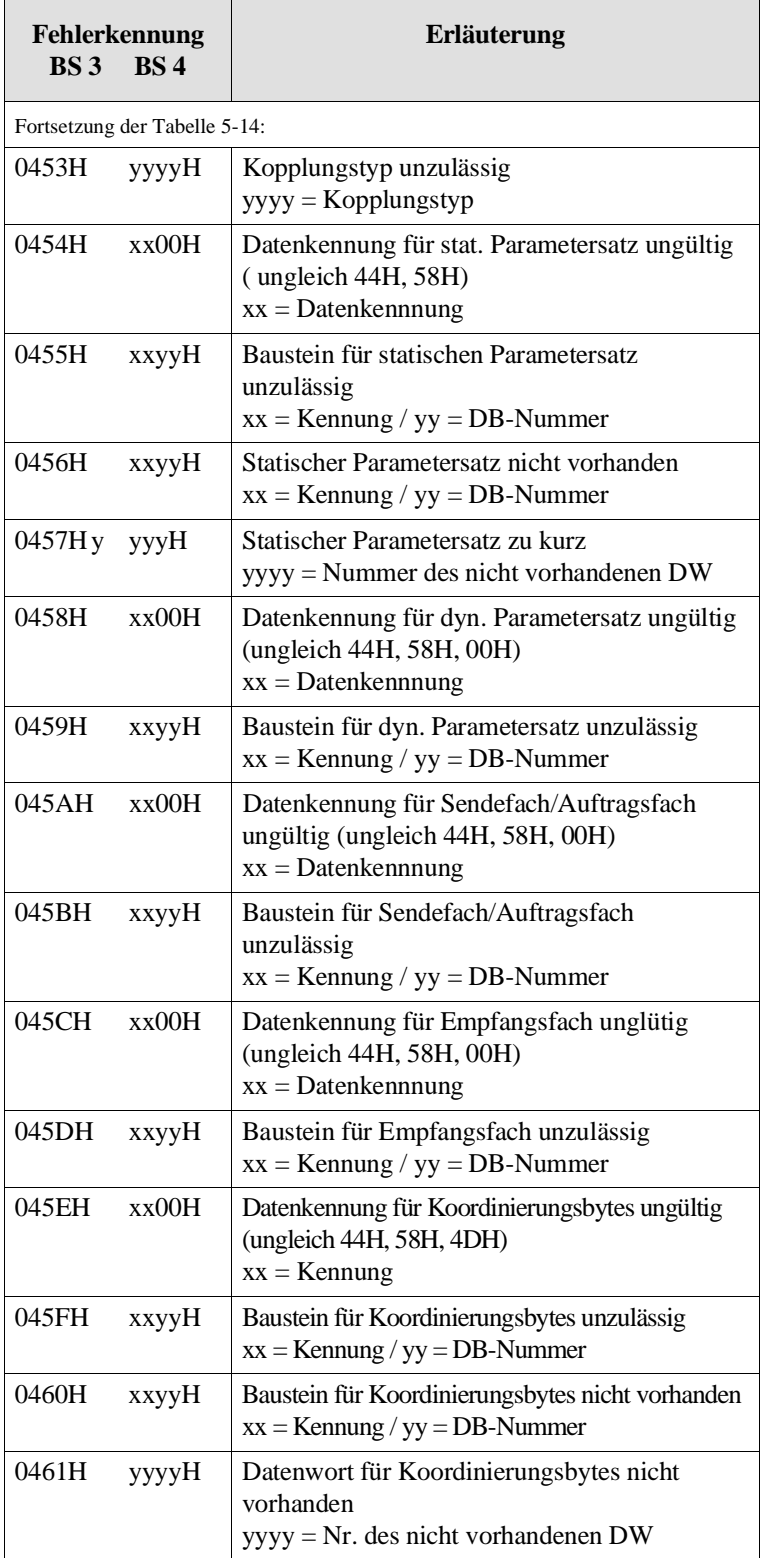

# **5.6 Fehler im RUN und im ANLAUF**

Im Betriebszustand RUN kann eine zyklische, eine zeit- oder alarmgesteuerte Programmbearbeitung oder eine Reglerbearbeitung an Befehlsgrenzen unterbrochen werden durch das Auftreten von Störungen wie z. B. Ausfall der Versorgungsspannung am Zentralgerät oder Überlauf des Bausteinstacks .

Bei der Initialisierung und im Betriebszustand ANLAUF auftretende Unterbrechungsursachen führen ebenfalls dazu, daß das Anlaufprogramm abgebrochen wird und die CPU in den Stoppzustand übergeht bzw. den für diesen Fehlerfall vorgesehenen Organisationsbaustein aufruft. Im Anlaufprogramm auftretende Unterbrechungsursachen werden wie im ZYKLUS behandelt.

Man unterscheidet zwischen Störungen, die die CPU direkt in den Betriebszustand STOP überführen (z. B. STUEU) und Störungen, bei deren Auftreten das Systemprogramm anstelle eines Übergangs in den Stoppzustand bestimmte Organisationsbausteine aufruft (z. B. ADF), die der Anwender programmieren kann.

Auf die in den folgenden beiden Tabellen genannten Unterbrechungsund Fehlerursache gibt es **keine Reaktionsmöglichkeit** durch eine Anwenderschnittstelle (Fehler-OB).

Fehler, die direkt in den STOP führen Bei diesen Fehlern wird ein USTACK aufgebaut, in dem die aufgetretene Störung angezeigt wird.

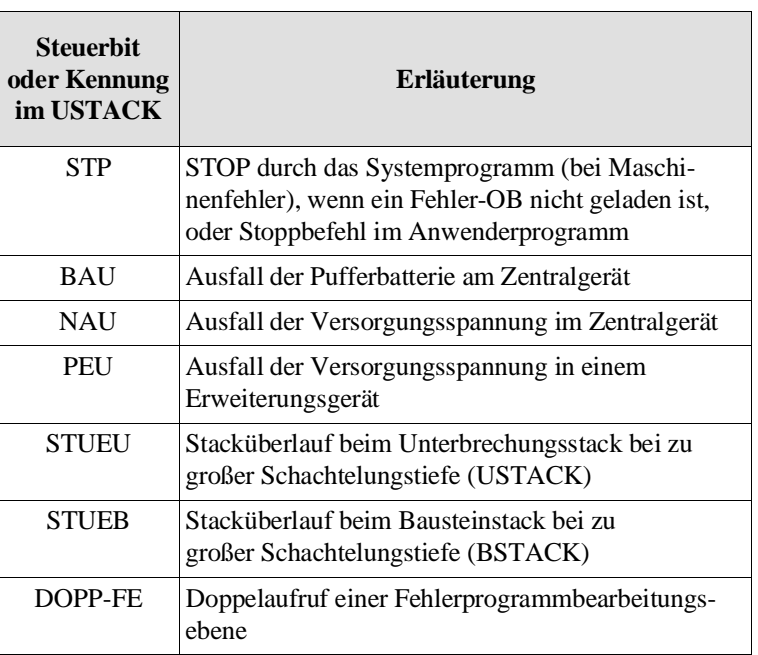

### Tabelle 5-15 Fehler- und Unterbrechungsursachen im ANLAUF und RUN, die direkt in den STOP führen

## Fehler, bei denen ein Fehler-OB aufgerufen wird

|                                               | $\alpha$ denon only one of angle area when                                                                            |                                              |
|-----------------------------------------------|----------------------------------------------------------------------------------------------------|----------------------------------------------|
| <b>Steuerbit</b><br>oder Kennung<br>im USTACK | Erläuterung                                                                                                    | auf-<br>gerufe-<br>ner OB                    |
| <b>BCF</b>                                    | Befehlscodefehler:<br>Substitutionsfehler<br>Operationscodefehler<br>Parameterfehler                                  | <b>OB 27</b><br>OB 29<br><b>OB</b> 30        |
| <b>LZF</b>                                    | Laufzeitfehler:<br>Aufruf eines nicht geladenen Bausteins<br>Transferfehler bei DBs<br>Sonstige Laufzeitfehler        | <b>OB</b> 19<br><b>OB</b> 32<br><b>OB 31</b> |
| <b>ADF</b>                                    | Adressierfehler:<br>Bei Zugriff auf Prozeßabbild                                                                      | <b>OB 25</b>                                 |
| QVZ                                           | Quittungsverzug:<br>Im Anwenderprogramm bei Zugriff auf<br>Peripheriebaugruppen<br>Bei der Prozeßabbildaktualisierung | OB 23<br>OB 24                               |
| <b>ZYK</b>                                    | Zyklusfehler:<br>Überschreitung der Zyklusüber-<br>wachungszeit                                                       | <b>OB 26</b>                                 |
| <b>WECK-FE</b>                                | Weckfehler:<br>Fehler bei Bearbeitung eines<br>Weckalarms                                                             | <b>OB</b> 33                                 |
| <b>REG-FE</b>                                 | Reglerfehler:<br>Fehler bei Bearbeitung eines<br>Regleralarms                                                         | OB 34                                        |
| <b>ABBR</b>                                   | Abbruch:<br>(siehe Abschnitt 5.7.8)                                                                                   | <b>OB 28</b>                                 |
| $S-6$                                         | Kommunikationsfehler:<br>Bei Datenverkehr über die zweite<br>serielle Schnittstelle                                   | OB 35                                        |

Tabelle 5-16 Fehler- und Unterbrechungsursachen im ANLAUF und RUN, bei denen ein Fehler-OB aufgerufen wird

Die folgenden Abschnitte beschreiben jede dieser Fehlerursachen genauer.

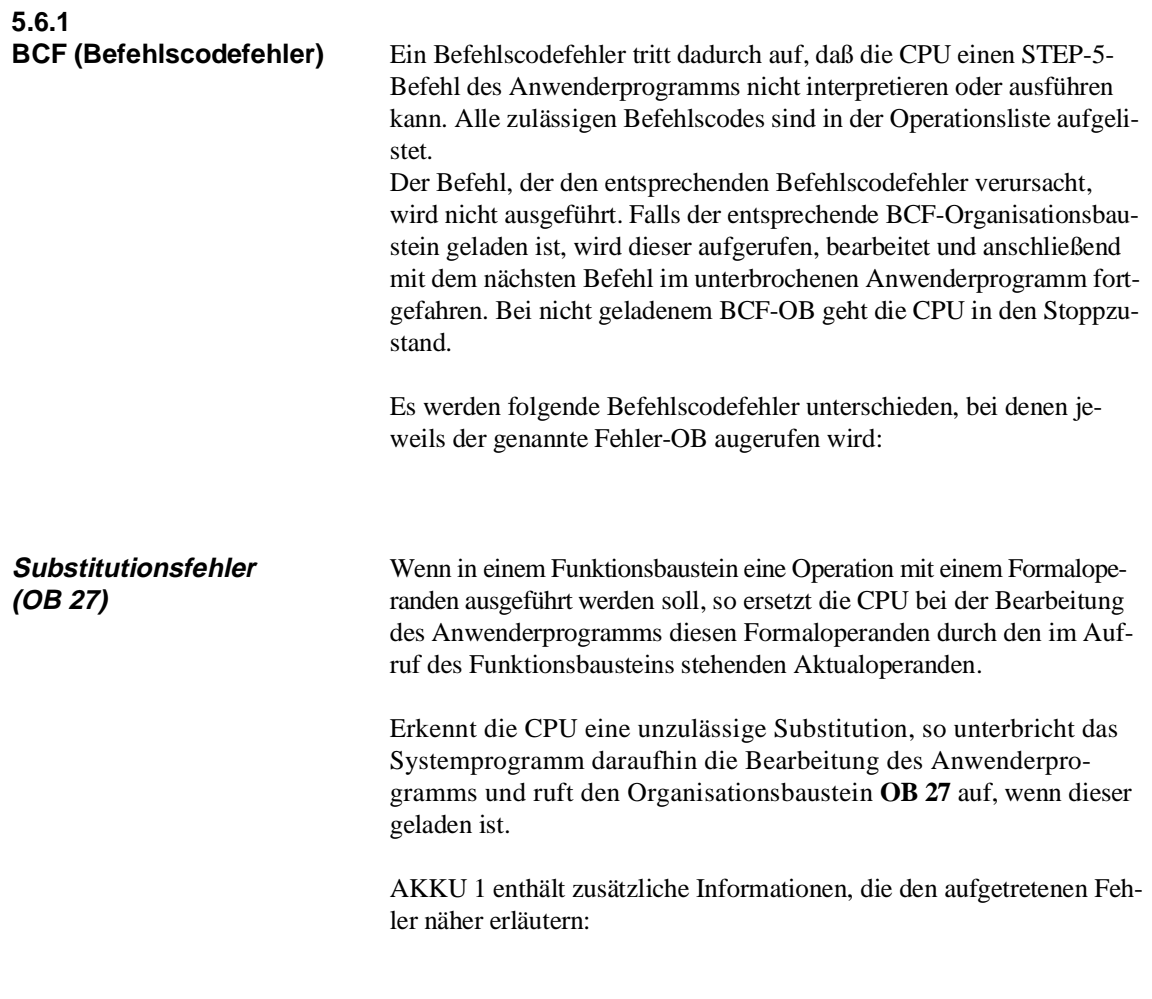

| Fehlerkennung<br><b>AKKU-1-L AKKU-2-L</b> |  | <b>Erläuterung</b>                                                                  |
|-------------------------------------------|--|-------------------------------------------------------------------------------------|
| 1801H                                     |  | Substitutionsfehler beim Befehl BBS                                                 |
| 1802H                                     |  | Substitutionsfehler bei den Befehlen<br>DW, BMW                                     |
| 1803H                                     |  | Substitutionsfehler bei den Befehlen B=, BI                                         |
| 1804H                                     |  | Substitutionsfehler bei den Befehlen L=, $T=$                                       |
| 1805H                                     |  | Substitutionsfehler bei den Befehlen U=,<br>UN=, $O=$ , $ON=$ , $==$ , $S=$ und RB= |
| 1806H                                     |  | Substitutionsfehler bei den Befehlen $RD =$ ,<br>LC=, FR=, SAR=, SE=, SSV= und SVZ= |

Tabelle 5-17 BCF – Substitutionsfehler

## **Operationscodefehler (OB 29)**

Ein Operationscodefehler wird von der CPU bei der Bearbeitung eines STEP-5-Programms festgestellt, wenn ein Befehl programmiert worden ist, der nicht zum STEP-5-Befehlsumfang der CPU 928B gehört (z.B. können RU- und SU-Befehle mit dem PG programmiert, jedoch von den CPUs 928B, 928, 922 (R-Prozessor) und 921 (S-Prozessor) im AG 135U nicht interpretiert werden).

Beim Erkennen eines unzulässigen Operationscodes wird an dieser Stelle die Bearbeitung des Anwenderprogramms unterbrochen und der Organisationsbaustein **OB 29** aufgerufen, wenn er geladen ist.

Bei Aufruf des OB 29 stehen im AKKU 1 zusätzliche Informationen, die den aufgetretenen Fehler näher erläutern:

| Fehlerkennung<br><b>AKKU-1-L AKKU-2-L</b> |  | <b>Erläuterung</b>                                                                                          |  |
|-------------------------------------------|--|----------------------------------------------------------------------------------------------------|--|
| 1811H                                     |  | Befehl mit unzulässigem Opcode                                                                              |  |
| 1812H                                     |  | Unzulässiger Opcode bei einem Befehl, bei<br>dem das High-Byte des 1. Befehlswortes<br>den Wert 68H enthält |  |
| 1813H                                     |  | Unzulässiger Opcode bei einem Befehl, bei<br>dem das High-Byte des 1. Befehlswortes<br>den Wert 78H enthält |  |
| 1814H                                     |  | Unzulässiger Opcode bei einem Befehl, bei<br>dem das High-Byte des 1. Befehlswortes<br>den Wert 70H enthält |  |
| 1815H                                     |  | Unzulässiger Opcode bei einem Befehl, bei<br>dem das High-Byte des 1. Befehlswortes<br>den Wert 60H enthält |  |

Tabelle 5-18 BCF – Operationscodefehler

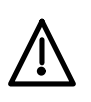

#### **Vorsicht**

Ein Operationscodefehler sollte **nicht** quittiert werden: Die CPU erkennt nicht, ob es sich bei dem fehlerhaften Befehl um einen Einwort- oder Mehrwortbefehl handelt. Hat die CPU den OB 29 bearbeitet, versucht sie, das Programm mit dem nächsten Befehlswort fortzusetzen. Falls es sich dabei um das zweite Wort eines Mehrwortbefehls handelt, erkennt sie entweder einen weiteren Befehlscodefehler oder führt dieses Wort als gültigen Befehl aus, was zu beliebigen **Programmfehlern** führen kann.

## **Parameterfehler (OB 30)**

Ein unzulässiger Parameter tritt auf, wenn ein Befehl mit einem Parameter, der für die entsprechende CPU unzulässig ist, programmiert worden ist (z. B. Aufruf eines reservierten Datenbausteins) oder wenn eine nicht vorhandene Sonderfunktion aufgerufen wird.

Wenn ein unzulässiger Parameter von der CPU erkannt wird, unterbricht das Systemprogramm die Bearbeitung des Anwenderprogramms und ruft den Organisationsbaustein **OB 30** auf, wenn dieser geladen ist.

Beim Aufruf des OB 30 stehen im AKKU 1 zusätzliche Informationen, die den aufgetretenen Fehler näher erläutern:

| Fehlerkennung<br><b>AKKU-1-L AKKU-2-L</b> | Erläuterung<br>(unzulässiger Parameter bei )                                                                                            |
|-------------------------------------------|----------------------------------------------------------------------------------------------------|
| 1821H                                     | A DB 0, 1, 2                                                                                                    |
| 182BH                                     | SPA(B) OB0                                                                                                    |
| 182CH                                     | $SPA(B) OB > 39$ : Sonderfunktion nicht<br>vorhanden                                                                                    |
| 182DH                                     | AX DX 0, AX DX 1, AX DX 2                                                                                                    |
| 182EH                                     | L MW/T MW/L PW/T PW/L QW/T QW/L<br>DD/T DD/B MW 255                                                                                     |
| 182FH                                     | L EW/T EW/L AW/T AW 127                                                                                                    |
| 1830H                                     | L MD/T MD 253, 254, 255                                                                                                    |
| 1831H                                     | L ED/T ED/L AD/T AD 125, 126, 127                                                                                                    |
| 1832H                                     | RLD/RRD/SVD/SLD 33-255                                                                                                    |
| 1833H                                     | SLW/SRW/LIR/TIR 16-255                                                                                                    |
| 1834H                                     | <b>SES/SEF 32-255</b>                                                                                                    |
| 1835H                                     | $U = / UN = / O = / ON = / S = / RB = / == /$<br>$RD = /FR = /SI = /SE = /SVZ = /SSV = /$<br>$SAR = /L = /LC = /LW = /T = 0, 127 - 255$ |
| 1836H                                     | $B = /LD = 0$ , 126-255                                                                                                    |
| 1837H                                     | U S/O S/S $S = S/UN S/ON S/R S$<br>Bytenummer $> 1023$                                                                                  |
| 1838H                                     | U S/O S/S $S = S/UN$ S/ON S/R S<br>Bitnummer $> 7$                                                                                      |
| 1839H                                     | L SY/T SY Parameter>1023                                                                                                    |
| 183AH                                     | L SW/T SW Parameter $> 1022$                                                                                                    |

Tabelle 5-19 BCF – Parameterfehler

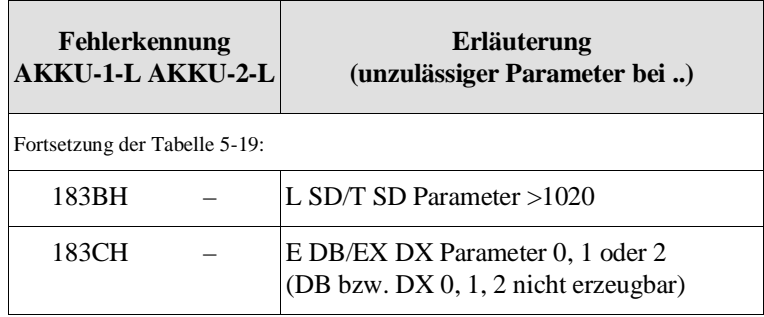

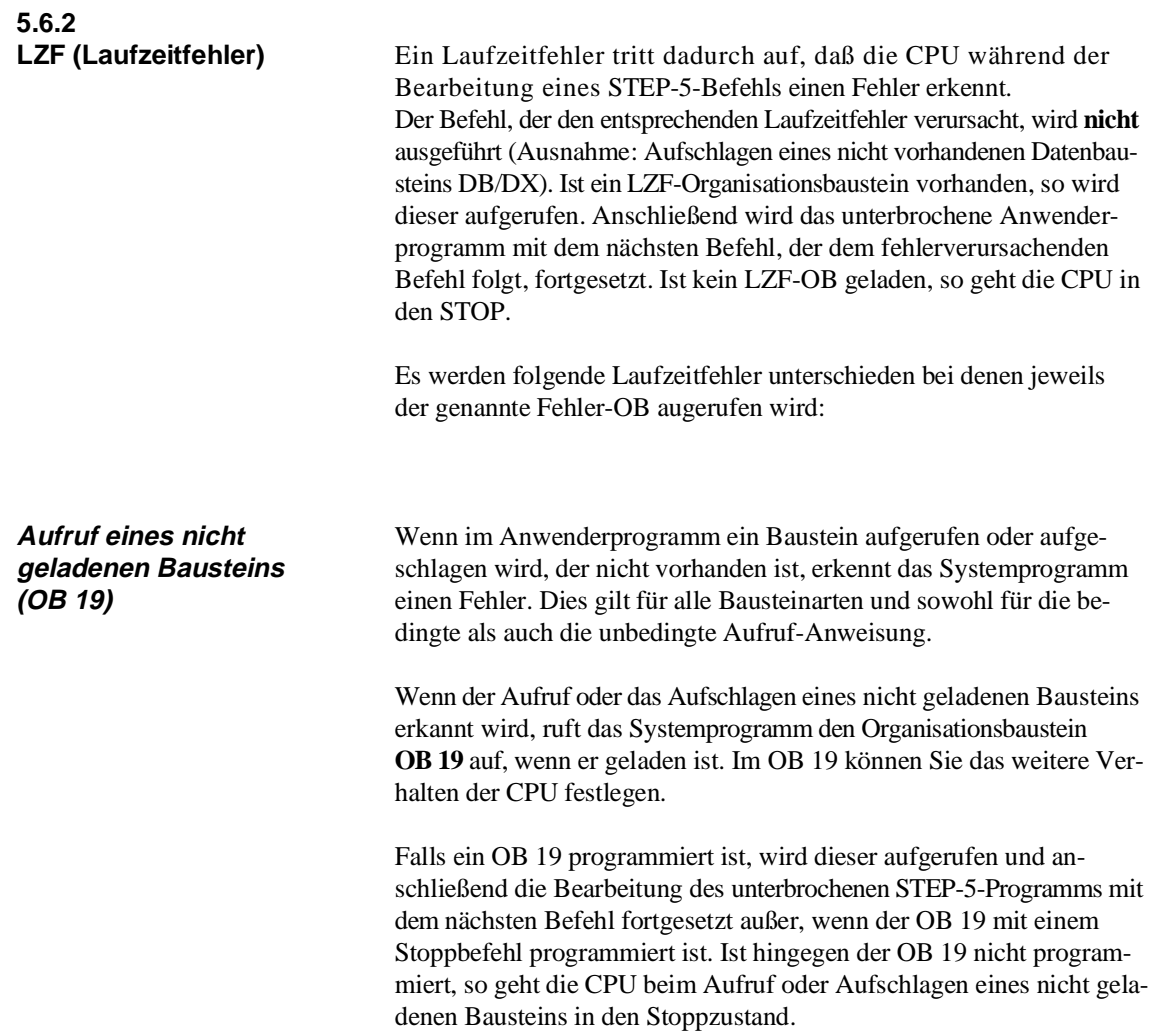

Bei Aufruf des OB 19 stehen im AKKU 1 zusätzliche Informationen, die den aufgetretenen Fehler näher erläutern:

| Fehlerkennung<br><b>AKKU-1-L AKKU-2-L</b> |  | <b>Erläuterung</b>                                                |  |
|-------------------------------------------|--|-------------------------------------------------------------------|--|
| 1A01H                                     |  | Nicht geladener Datenbaustein bei A DB                            |  |
| 1A02H                                     |  | Nicht geladener Datenbaustein bei AX DX                           |  |
| 1A03H                                     |  | Nicht geladener Baustein bei SPA(B) FB,<br>OB 1 bis OB 39, PB, SB |  |
| 1A04H                                     |  | Nicht geladener Baustein bei BA(B) FX                             |  |
| 1A05H                                     |  | Nicht geladener Datenbaustein bei OB 254<br>bzw. OB 255           |  |
| 1A06H                                     |  | Nicht geladener Datenbaustein bei OB 182                          |  |
| 1A07H                                     |  | Nicht geladener Datenbaustein bei<br>OB 150/OB 151/OB 153         |  |

Tabelle 5-20 LZF – Aufruf eines nicht geladenen Bausteins

#### **Hinweis**

Beim Versuch, einen nicht geladenen Datenbaustein aufzuschlagen, wird das DBA-Register (siehe Kapitel 9) beeinflußt. In diesem Fall muß vor Zugriffen auf DB/DX-Daten erneut ein geladener Datenbaustein aufgeschlagen werden.

### **Lade-/Transferfehler (OB 32)**

Beim Transferieren von Daten in Datenbausteine (DB, DX) vergleicht die CPU die Länge des aufgeschlagenen DBs mit dem im Transfer-Befehl stehenden Operanden. Wird durch den angegebenen Parameter die Datenbausteinlänge überschritten, so wird die Transfer-Anweisung nicht ausgeführt, um ein irrtümliches Überschreiben von Daten im Speicher zu verhindern.

Ein Lade-/Transferfehler wird auch festgestellt, wenn ein einzelnes Bit innerhalb eines nicht vorhandenen Datenwortes abgefragt oder verändert werden soll.

Ein Lade-/Transferfehler wird ebenfalls erkannt, wenn ein Zugriff auf ein Datenwort stattfinden soll, bevor ein Datenbaustein aufgeschlagen ist (mit A DBn bzw. AX DXn).

Beim Erkennen eines Lade-/Transferfehlers ruft das Systemprogramm den Organisationsbaustein **OB 32** auf, wenn dieser geladen ist. Der Befehl, der den Transferfehler verursacht hat, wird nicht mehr bearbeitet. Bei Aufruf von OB 32 stehen im AKKU 1 zusätzliche Informationen, die den aufgetretenen Fehler näher erläutern:

| Fehlerkennung<br><b>AKKU-1-L AKKU-2-L</b> | Erläuterung                                                                     |
|-------------------------------------------|---------------------------------------------------------------------------------|
| 1A11H                                     | Zugriff mit U/UN D, O/ON D, S/R D, $=$ D<br>auf ein nicht definiertes Datenwort |
| 1A12H                                     | Transferfehler bei TDR auf ein nicht<br>definiertes Datenwort                   |
| 1A13H                                     | Transferfehler bei TDL auf ein nicht<br>definiertes Datenwort                   |
| 1A14H                                     | Transferfehler bei TDW auf ein nicht<br>definiertes Datenwort                   |
| 1A15H                                     | Transferfehler bei TDD auf ein nicht<br>definiertes Datenwort                   |
| 1A16H                                     | Ladefehler bei LDR auf ein nicht<br>definiertes Datenwort                       |
| 1A17H                                     | Ladefehler bei LDL auf ein nicht<br>definiertes Datenwort                       |
| 1A18H                                     | Ladefehler bei LDW auf ein nicht<br>definiertes Datenwort                       |
| 1A19H                                     | Ladefehler bei LDD auf ein nicht<br>definiertes Datenwort                       |

Tabelle 5-21 LZF – Lade/Transferfehler (TRAF)

## **Sonstige Laufzeitfehler (OB 31)**

Hierzu gehören alle Laufzeitfehler, die nicht einer der vorherigen Laufzeitfehlerarten (Transferfehler oder Aufruf eines nicht geladenen Bausteins) zugeordnet werden können.

Beim Erkennen eines dieser Laufzeitfehler ruft das Systemprogramm den Organisationsbaustein **OB 31** auf. Der den Fehler verursachende Befehl (bzw. die Sonderfunktion) wird nicht weiterbearbeitet. Wenn der OB 31 nicht geladen ist, geht die CPU in den Stoppzustand. Soll die Programmbearbeitung bei Auftreten eines der unten aufgeführten Fehler weiterlaufen, genügt die Bausteinende-Anweisung BE im OB 31.

Bei Aufruf des OB 31 stehen in AKKU 1 und AKKU 2 zusätzliche Informationen, die den aufgetretenen Fehler näher erläutern:

Fehleranzeigen von verschiedenen Operationen, OB 254/255 und OB 250

| Fehlerkennung<br><b>AKKU-1-L AKKU-2-L</b> | Erläuterung                                                                                               |                                                                                            |  |
|-------------------------------------------|----------------------------------------------------------------------------------------------------|--------------------------------------------------------------------------------------------|--|
| 1A21H                                     | E DB, EX DX:                                                                                              | Datenbaustein existiert<br>hereits                                                         |  |
| 1A22H                                     | E DB, EX DX:                                                                                              | unzulässige Anzahl<br>Datenwörter<br>$(< 1$ oder > 4091)                                   |  |
| 1A23H                                     | E DB, EX DX:                                                                                              | Speicherplatz im RAM<br>reicht nicht aus                                                   |  |
| 1A25H                                     | BI:<br>$(<1$ oder >125)                                                                                   | unzulässiger Parameter im AKKU 1                                                           |  |
| 1A29H                                     | 'U(', 'O(', '))'                                                                                          | Klammerstackunter- oder -überlauf nach                                                     |  |
| 1A2AH                                     | A DB, AX DX:                                                                                              | Bausteinlänge im Daten-<br>bausteinkopf ist zu klein<br>(Länge <5 Wörter)                  |  |
| 1A2BH                                     | PG-Software geladen                                                                                       | Funktionsbaustein ist mit falscher                                                         |  |
| 1A2CH                                     | ACR: Kachelnummer in AKKU-1-L ist<br>unzulässig $(>255)$                                                  |                                                                                            |  |
| 1A31H                                     | OB 254 bzw. OB 255 (Verschieben) oder<br>OB 250:<br>Ziel-Datenbaustein ist bereits im<br>DB-RAM vorhanden |                                                                                            |  |
| 1A32H                                     |                                                                                                    | OB 254 bzw. OB 255 (Duplizieren):<br>Ziel-Datenbaustein ist bereits im<br>DB-RAM vorhanden |  |
| 1A33H                                     | OB 254 bzw. OB 255 oder OB 250:<br>Speicherplatz im DB-RAM<br>reicht nicht aus                            |                                                                                            |  |

Tabelle 5-22 LZF – Sonstige Laufzeitfehler/Teil 1

# Fehleranzeigen von OB 182

| Fehlerkennung<br><b>AKKU-1-L AKKU-2-L</b> |       | <b>Erläuterung</b>                                                                          |
|-------------------------------------------|-------|---------------------------------------------------------------------------------------------|
| 1A34H                                     | 0001H | Beschreibung des Datenfeldes ist unzulässig                                                 |
| 1A34H                                     | 0100H | Adreßbereichs-Typ ist unzulässig                                                            |
| 1A34H                                     | 0101H | Datenbaustein-Nr. ist unzulässig                                                            |
| 1A34H                                     | 0102H | "Nummer des ersten Parameterwortes"<br>ist unzulässig                                       |
| 1A34H                                     | 0200H | "Quelldatenbaustein-Typ" ist unzulässig                                                     |
| 1A34H                                     | 0201H | "Quelldatenbaustein-Nummer" ist<br>unzulässig                                               |
| 1A34H                                     | 0202H | "Nummer des ersten zu übertragenden<br>Datenwortes in der Quelle" ist unzulässig            |
| 1A34H                                     | 0203H | Als Länge des Quelldatenbausteins ist im<br>Bausteinkopf ein Wert < 5 Wörter<br>eingetragen |
| 1A34H                                     | 0210H | "Zieldatenbaustein-Typ" ist unzulässig                                                      |
| 1A34H                                     | 0211H | "Zieldatenbaustein-Nummer" ist unzulässig                                                   |
| 1A34H                                     | 0212H | "Nummer des ersten zu übertragenden<br>Datenwortes im Ziel" ist unzulässig                  |
| 1A34H                                     | 0213H | Als Länge des Zieldatenbausteins ist im<br>Bausteinkopf ein Wert < 5 Wörter<br>eingetragen  |
| 1A34H                                     | 0220H | "Anzahl zu übertragender Datenworte" ist<br>unzulässig $(= 0$ oder > 4091)                  |
| 1A34H                                     | 0221H | Quelldatenbaustein ist zu kurz                                                              |
| 1A34H                                     | 0222H | Zieldatenbaustein ist zu kurz                                                               |
| 1A34H                                     | 0223H | Zieldatenbaustein ist im EPROM<br>gespeichert                                               |

Tabelle 5-23 LZF – Sonstige Laufzeitfehler/Teil 2 (Anzeigen von OB 182)

Fehleranzeigen verschiedener Sonderfunktions-OBs Die nachfolgende Tabelle enthält Anzeigen von OB 110,OB 121, OB 122, OB 221, OB 240, OB 241, OB 242 un d OB 250.

Tabelle 5-24 LZF – Sonstige Laufzeitfehler/Teil 3

| Fehlerkennung<br><b>AKKU-1-L AKKU-2-L</b> |  | Erläuterung    |                                                                                                    |  |
|-------------------------------------------|--|----------------|----------------------------------------------------------------------------------------------------|--|
| 1A35H                                     |  | OB 250:        | Nummer des Übergabebausteins<br>ist unzulässig                                                                               |  |
| 1A36H                                     |  | OB 250:        | unterschiedliche Länge bei DB x<br>und DB $x+1$ bzw. DX x und<br>$DX x+1$                                                    |  |
| 1A3AH                                     |  | OB 221:        | unzulässiger Wert für die neue<br>Zykluszeit (Zykluszeit < 1 ms<br>$oder > 13000$ ms)                                        |  |
| 1A3BH                                     |  | <b>OB</b> 223: | Anlaufarten der am Mehrprozes-<br>sorbetrieb beteiligten CPUs sind<br>unterschiedlich                                        |  |
| 1A41H                                     |  |                | OB 240, OB 241 oder OB 242:<br>Schieberegister- oder Daten-<br>baustein-Nummer ist unzulässig<br>$(Nr. < 192$ oder $> 255$ ) |  |
| 1A42H                                     |  | OB 241:        | Schieberegister ist nicht<br>initialisiert                                                                                   |  |
| 1A43H                                     |  | OB 240:        | Speicherplatz im DB-RAM<br>reicht nicht aus                                                                                  |  |
| 1A44H                                     |  | OB 240:        | Datenwort DW 0 des Daten-<br>bausteins hat nicht den Inhalt '0'                                                              |  |
| 1A45H                                     |  | OB 240:        | Schieberegisterlänge in DW 1 is<br>unzulässig (nicht zwischen 2<br>und 256)                                                  |  |
| 1A46H                                     |  | OB 240:        | Zeigerposition ist unzulässig<br>oder Zeigeranzahl ist $> 5$                                                                 |  |
| 1A47H                                     |  | OB 120:        | Wert in AKKU 1 oder<br>AKKU-2-L ist unzulässig                                                                               |  |
| 1A48H                                     |  | OB 122:        | Wert in AKKU 1 oder<br>AKKU-2-L ist unzulässig                                                                               |  |
| 1A49H                                     |  | OB 110:        | Wert in AKKU 1 oder<br>AKKU-2-L ist unzulässig                                                                               |  |
| 1A4AH                                     |  | OB 121:        | Wert in AKKU 1 oder<br>AKKU-2-L ist unzulässig                                                                               |  |
| 1A4BH                                     |  | OB 123:        | Wert in AKKU 1 ist unzulässig                                                                                                |  |
Fehleranzeigen von OB 150

| Fehlerkennung<br><b>AKKU-1-L AKKU-2-L</b> |       | <b>Erläuterung</b>                                                                    |
|-------------------------------------------|-------|---------------------------------------------------------------------------------------|
| 1A4CH                                     | 0001H | Funktionsnummer ist unzulässig $(=0)$<br>oder >2)                                     |
| 1A4CH                                     | 0100H | Adreßbereichs-Typ ist unzulässig                                                      |
| 1A4CH                                     | 0101H | Datenbaustein-Nr. ist unzulässig                                                      |
| 1A4CH                                     | 0102H | "Nummer des ersten Datenfeldwortes" ist<br>unzulässig                                 |
| 1A4CH                                     | 0103H | als Länge des Datenbausteins ist im Bau-<br>steinkopf ein Wert < 5 Wörter eingetragen |
| 1A4CH                                     | 0201H | Jahresangabe im Datenfeld ist unzulässig                                              |
| 1A4CH                                     | 0202H | Monatsangabe im Datenfeld ist unzulässig                                              |
| 1A4CH                                     | 0203H | Monatstagangabe im Datenfeld ist<br>unzulässig                                        |
| 1A4CH                                     | 0204H | Wochentagangabe im Datenfeld ist<br>unzulässig                                        |
| 1A4CH                                     | 0205H | Stundenangabe im Datenfeld ist unzulässig                                             |
| 1A4CH                                     | 0206H | Minutenangabe im Datenfeld ist unzulässig                                             |
| 1A4CH                                     | 0207H | Sekundenangabe im Datenfeld ist<br>unzulässig                                         |
| 1A4CH                                     | 0208H | Wert "1/100 Sekunde" im Datenfeld ist<br>ungleich 0                                   |
| 1A4CH                                     | 0209H | Datenfeldwort 3/ Bit 0 bis 3 ist ungleich 0                                           |
| 1A4CH                                     | 020AH | Stunden-Format ist ungleich der Ein-<br>stellung bei OB 151                           |

Tabelle 5-25 LZF – Sonstige Laufzeitfehler/Teil 4 (Anzeigen von OB 150)

Fehleranzeigen von OB 151, OB 152 und OB 153

| Fehlerkennung<br><b>AKKU-1-L AKKU-2-L</b> |                            | Erläuterung                                                                           |  |  |  |  |
|-------------------------------------------|----------------------------|---------------------------------------------------------------------------------------|--|--|--|--|
|                                           | <b>Anzeigen von OB 151</b> |                                                                                       |  |  |  |  |
| 1A4DH                                     | 0001H                      | Funktionsnummer ist unzulässig $(=0)$<br>oder >2)                                     |  |  |  |  |
| 1A4DH                                     | 0100H                      | Adreßbereichs-Typ ist unzulässig                                                      |  |  |  |  |
| 1A4DH                                     | 0101H                      | Datenbaustein-Nr. ist unzulässig                                                      |  |  |  |  |
| 1A4DH                                     | 0102H                      | "Nummer des ersten Datenfeldwortes" ist<br>unzulässig                                 |  |  |  |  |
| 1A4DH                                     | 0103H                      | als Länge des Datenbausteins ist im Bau-<br>steinkopf ein Wert < 5 Wörter eingetragen |  |  |  |  |
| 1A4DH                                     | 0201H                      | Jahresangabe im Datenfeld ist unzulässig                                              |  |  |  |  |
| 1A4DH                                     | 0202H                      | Monatsangabe im Datenfeld ist unzulässig                                              |  |  |  |  |
| 1A4DH                                     | 0203H                      | Monatstagangabe im Datenfeld ist<br>unzulässig                                        |  |  |  |  |
| 1A4DH                                     | 0204H                      | Wochentagangabe im Datenfeld ist<br>unzulässig                                        |  |  |  |  |
| 1A4DH                                     | 0205H                      | Stundenangabe im Datenfeld ist unzulässig                                             |  |  |  |  |
| 1A4DH                                     | 0206H                      | Minutenangabe im Datenfeld ist unzulässig                                             |  |  |  |  |
| 1A4DH                                     | 0207H                      | Sekundenangabe im Datenfeld ist<br>unzulässig                                         |  |  |  |  |
| 1A4DH                                     | 0208H                      | Wert "1/100 Sekunde" im Datenfeld ist<br>ungleich 0                                   |  |  |  |  |
| 1A4DH                                     | 0209H                      | Auftragsart im Datenfeld ist unzulässig<br>(> 7)                                      |  |  |  |  |
| 1A4DH                                     | 020AH                      | Stunden-Format ist ungleich der Ein-<br>stellung bei OB 150                           |  |  |  |  |
| Anzeigen von OB 152                       |                            |                                                                                       |  |  |  |  |
| 1A4EH                                     | 0001H                      | Funktionsnummer ist unzulässig (ungleich<br>0 bis 3 oder ungleich 8 oder ungleich 15) |  |  |  |  |
|                                           |                            | Anzeigen von OB 153                                                                   |  |  |  |  |
| 1A4FH                                     | 0001H                      | Funktionsnummer ist unzulässig (=0<br>$oder < 0$ )                                    |  |  |  |  |
| 1A4FH                                     | 0002H                      | Verzögerungszeit unzulässig                                                           |  |  |  |  |

Tabelle 5-26 LZF – Sonstige Laufzeitfehler/Teil 5 (Anzeigen von OB 151, OB 152und OB 153)

Fehleranzeigen von verschiedenen Systemoperationen

| Fehlerkennung<br><b>AKKU-1-L AKKU-2-L</b> | elsemeachen bystemoperationen<br><b>Erläuterung</b>                                                                                        |
|-------------------------------------------|----------------------------------------------------------------------------------------------------|
|                                           |                                                                                                    |
| 1A50H                                     | LRW, TRW:<br>Die errechnete Speicheradresse<br><br+ konstante=""> liegt nicht im Bereich<br/>"0 EDFFH" <math>^{1)}</math></br+>            |
| 1A51H                                     | LRD, TRD:<br>Die errechnete Speicheradresse<br><br+ konstante="">liegt nicht im Bereich<br/>"0. EDFEH"</br+>                               |
| 1A52H                                     | TSG, LB GB, LW GW, TB GB, TW GW:<br>Die errechnete Linearadresse<br><br+konstante> liegt nicht im Bereich<br/>"0. EFFFH"</br+konstante>    |
| 1A53H                                     | LB GW, LW GD, TB GW, TW GD:<br>Die errechnete Linearadresse<br><br+konstante>liegt nicht im Bereich<br/>"0. EFFEH"</br+konstante>          |
| 1A54H                                     | LB GD, TB GD:<br>Die errechnete Linearadresse<br><br+konstante>liegt nicht im Bereich<br/>"0 EFFCH"</br+konstante>                         |
| 1A55H                                     | TSC, LB CB, LW CW, TB CB, TW CW:<br>Die errechnete Kacheladresse<br><br+konstante>liegt nicht im Bereich<br/>"F400H  FBFFH"</br+konstante> |
| 1A56H                                     | LB CW, LW CD, TB CW, TW CD:<br>Die errechnete Kacheladresse<br><br+konstante> liegt nicht im Bereich<br/>"F400H  FBFEH"</br+konstante>     |
| 1A57H                                     | LB CD, TB CD:<br>Die errechnete Kacheladresse<br><br+konstante>liegt nicht im Bereich<br/>"F400H  FBFCH"</br+konstante>                    |

Tabelle 5-27 LZF – Sonstige Laufzeitfehler/Teil 6 (Anzeigen von verschiedenen Systemoperationen)

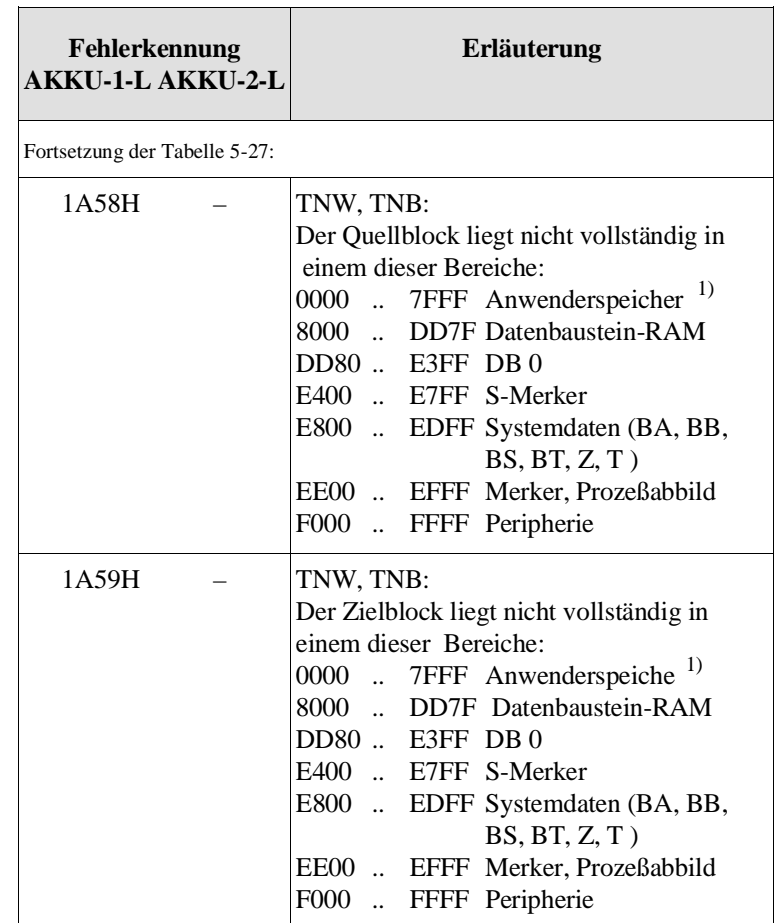

1) siehe Kapitel 9

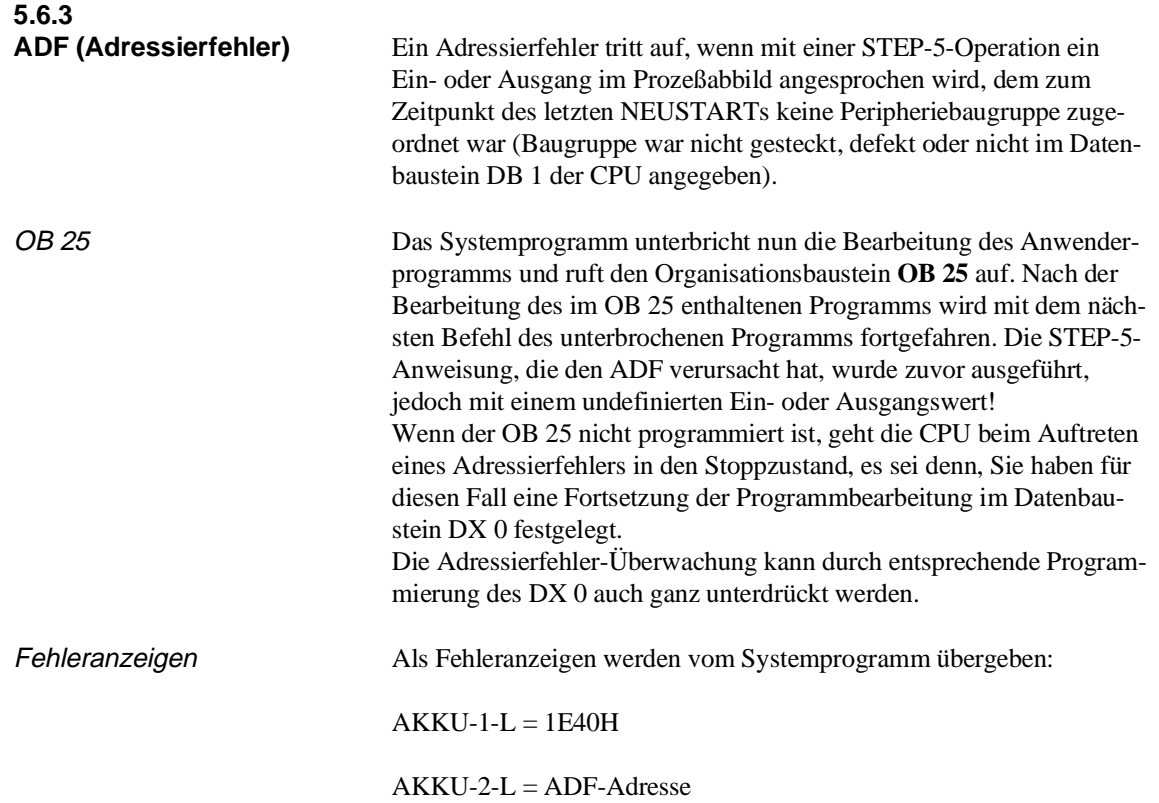

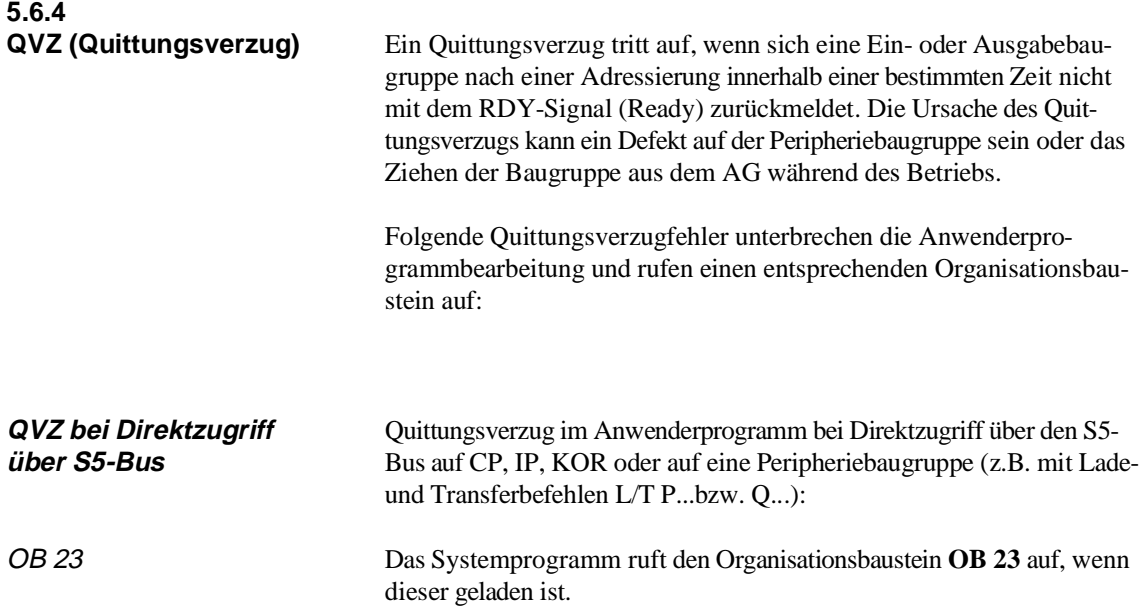

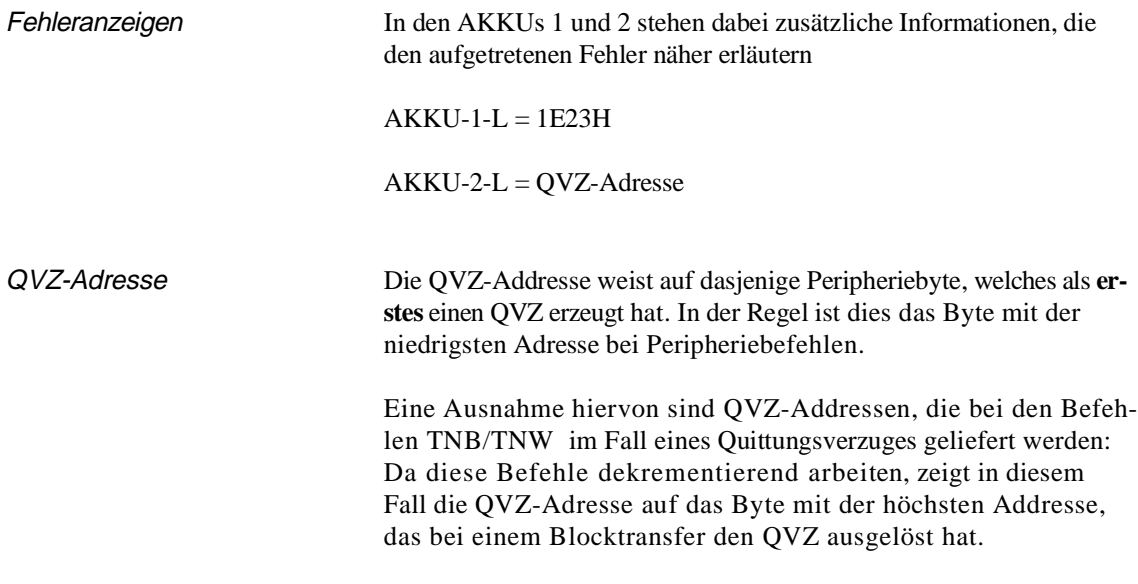

# **QVZ bei PAE/PAA-A ktualisierung und Transfer der Koppelmerker**

OB 24 Das Systemprogramm ruft den Organisationbaustein **OB 24** auf. In den AKKUs 1 und 2 stehen dabei zusätzliche Informationen, die den aufgetretenen Fehler näher erläutern:

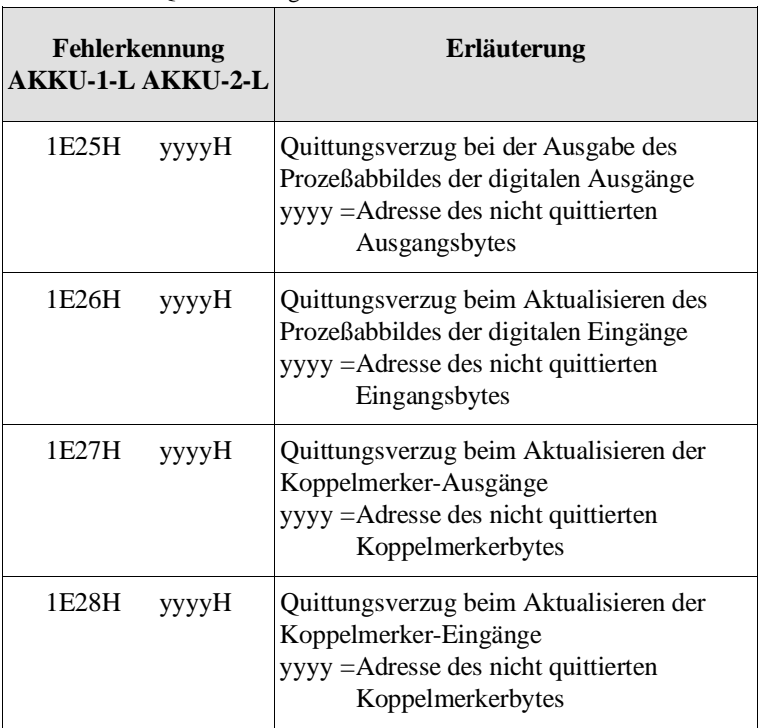

Tabelle 5-28 QVZ – Anzeigen bei Aufruf des OB 24

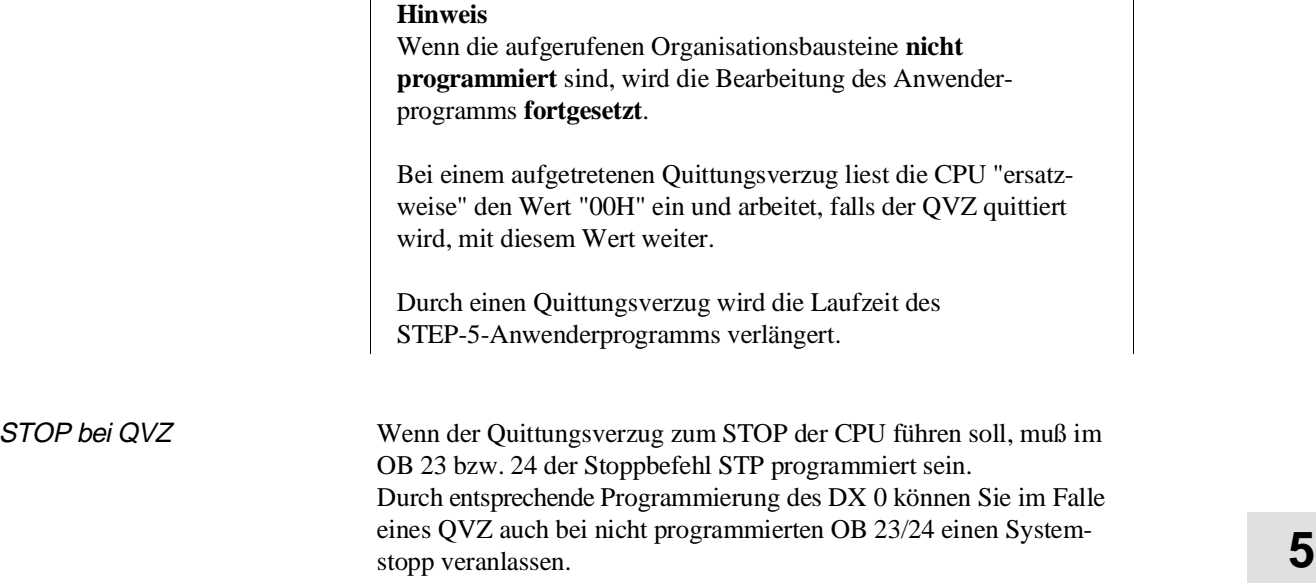

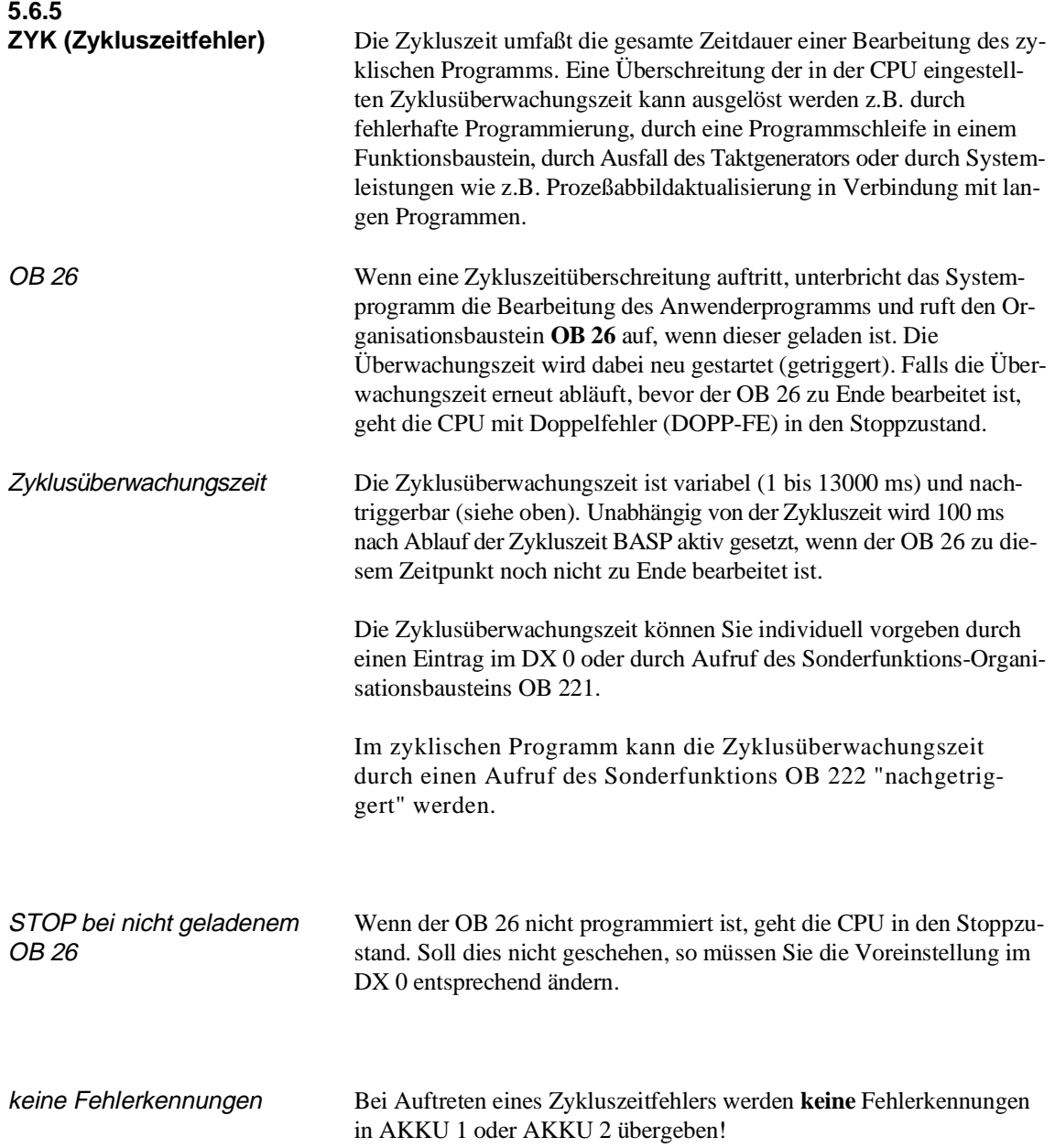

# **5.6.6**

**WECK-FE (Weckfehler)** Wenn für einen bestimmten Weckalarm-OB eine erneute Anforderung auftritt, bevor seine letzte Anforderung vollständig bearbeitet ist, erkennt das Systemprogramm einen Weckfehler und ruft den Organisationsbaustein **OB 33** auf, wenn dieser geladen ist, oder die CPU geht in den Stoppzustand. Beachten Sie hierzu auch den Abschnitt 4.5.2.

> In den AKKUs 1 und 2 hinterlegt das Systemprogramm zusätzliche Informationen, die den aufgetretenen Fehler näher erläutern:

|       | Erläuterung                               |                    |
|-------|-------------------------------------------|--------------------|
| 0016H | Weckfehler bei OB 10                      | $(10 \text{ ms})$  |
| 0014H | Weckfehler bei OB 11                      | $(20 \text{ ms})$  |
| 0012H | Weckfehler bei OB 12                      | $(50 \text{ ms})$  |
| 0010H | Weckfehler bei OB 13                      | $(100 \text{ ms})$ |
| 000EH | Weckfehler bei OB 14                      | $(200 \text{ ms})$ |
| 000CH | Weckfehler bei OB 15                      | $(500 \text{ ms})$ |
| 000AH | Weckfehler bei OB 16                      | $(1 \text{ sec})$  |
| 0008H | Weckfehler bei OB 17                      | $(2 \text{ sec})$  |
| 0006H | Weckfehler bei OB 18                      | $(5 \text{ sec})$  |
|       | Fehlerkennung<br><b>AKKU-1-L AKKU-2-L</b> |                    |

Tabelle 5-29 WECK-FE– Anzeigen

## **Hinweis**

Die Kennung im AKKU 2 ist die Ebenenkennung des fehlererzeugenden Weckalarms.

Ist der OB 33 nicht programmiert, geht die CPU in den Stoppzustand. Durch entsprechende Programmierung im **DX 0** können Sie bei aufgetretenem Weckfehler und nicht programmiertem OB 33 die Programmbearbeitung jedoch weiterlaufen lassen.

Ein erneuter Aufruf der bereits aktivierten Fehlerprogrammbearbeitungsebene "Weckfehler" führt nicht zu einem Doppelfehler (DOPP)!

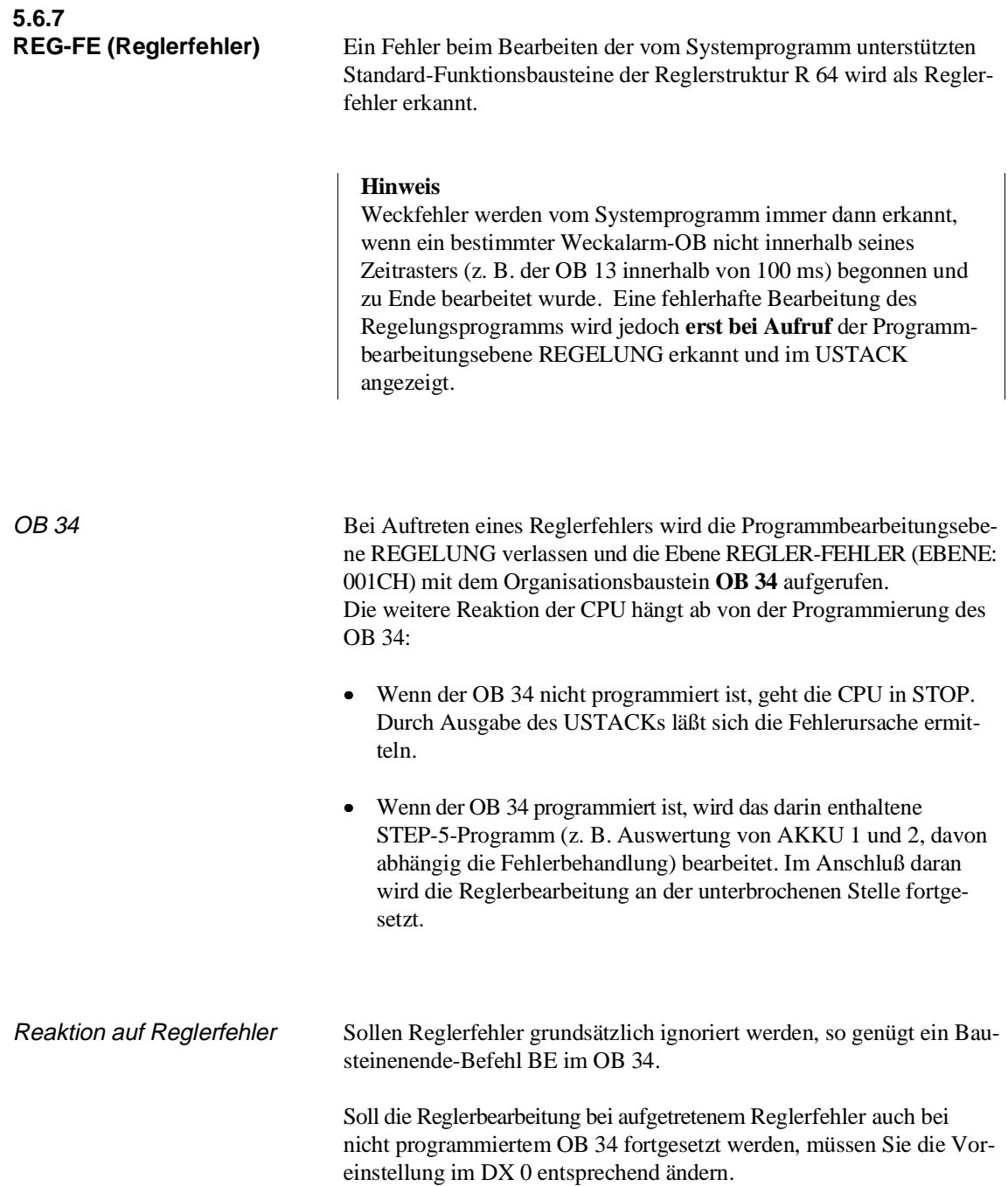

Bei Aufruf des OB 34 stehen in den AKKUs 1 und 2 zusätzliche Informationen, die den aufgetretenen Fehler näher erläutern.

| Fehlerkennung<br><b>AKKU-1-L AKKU-2-L</b> |             | Erläuterung                                                                                                    |  |
|-------------------------------------------|-------------|----------------------------------------------------------------------------------------------------|--|
| 0801H                                     | $DB$ yy $H$ | Abtastzeitfehler<br>Nummer des betreffenden<br>$yy =$<br>Regler-Datenbausteins                                 |  |
| 0802H                                     | $DB$ yy $H$ | Regler-Datenbaustein nicht geladen<br>Nummer des nicht geladenen<br>$yy =$<br>Datenbausteins                   |  |
| 0803H                                     | FByyH       | Regler-Funktionsbaustein nicht geladen<br>$yy =$ Nummer des nicht geladenen<br><b>Funktionsbausteins</b>       |  |
| 0804H                                     | FByyH       | Regler-Funktionsbaustein nicht erkannt<br>Nummer des nicht erkannten<br>$yy =$<br><b>Funktionsbausteins</b>    |  |
| 0805H                                     | FByyH       | Regler-Funktionsbaustein mit falscher<br>PG-Software geladen<br>Funktionsbaustein-Nr.<br>$yy =$                |  |
| 0806H                                     | DByyH       | Falsche Regler-Datenbaustein-Länge<br>Datenbaustein-Nr.<br>$yy =$                                              |  |
| 0880H                                     | $00$ yy $H$ | Quittungsverzug (QVZ) während der<br>Reglerbearbeitung<br>$yy =$ Nr. des E/A-Bytes, das QVZ<br>verursacht hat. |  |

Tabelle 5-30 REG-FE– Anzeigen

Eintrag in Steuerbit-Maske In allen 7 Fehlerfällen wird am Programmiergerät in den Steuerbits die Fehlerkennung **REG-FE** angekreuzt. Wenn Sie ein PG ohne S5- DOS-Betriebssystem verwenden, ist die vorletzte Stelle in der unteren Zeile der Steuerbits-Maske zwar nicht bezeichnet, wird jedoch ebenso angekreuzt. In der USTACK-Maske der Ebene REGELUNG ist als Störungsursache **REG** angekreuzt.

**5**

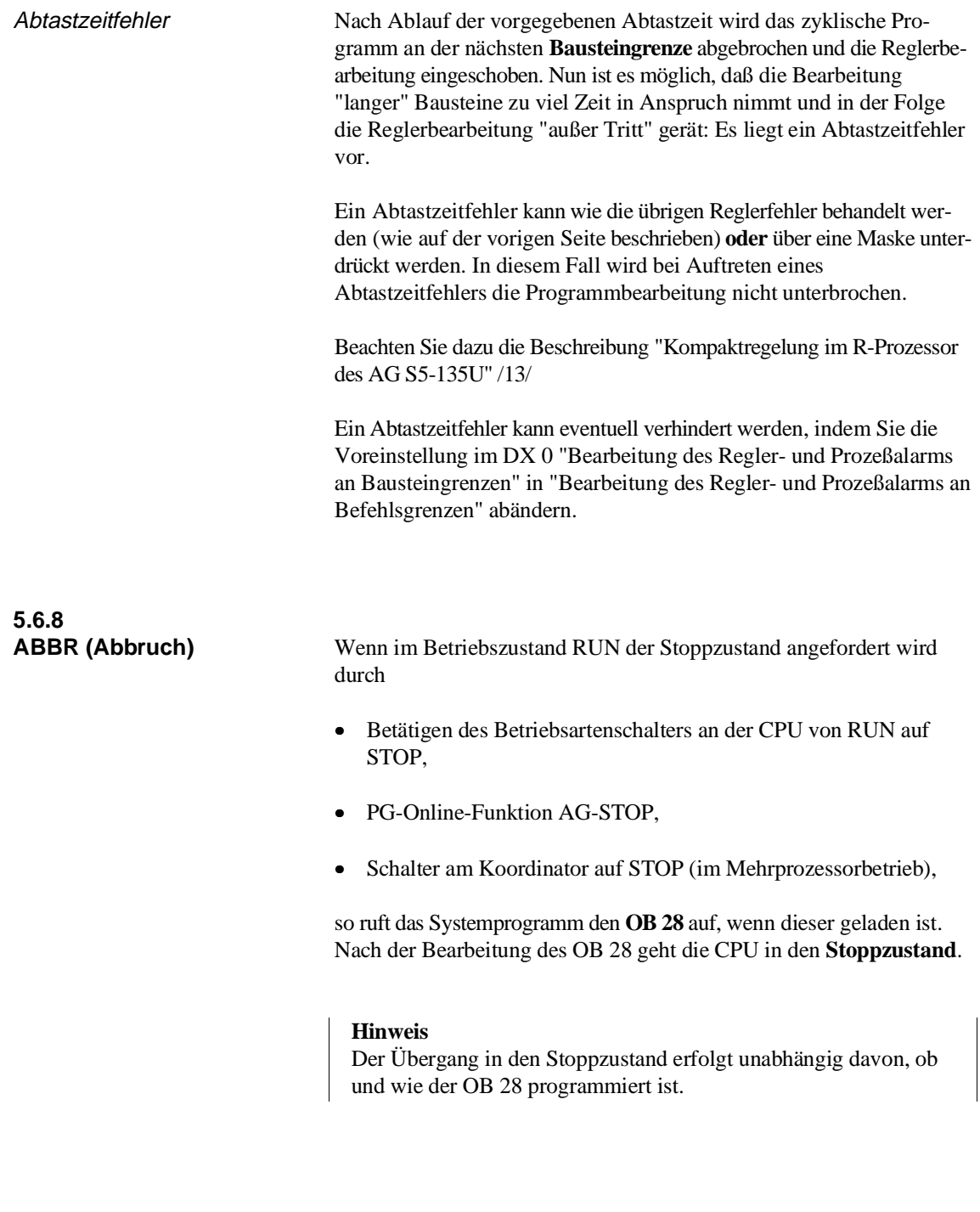

keine Fehlerkennungen Es werden **keine** Fehlerkennungen in AKKU 1 oder AKKU 2 übergeben!

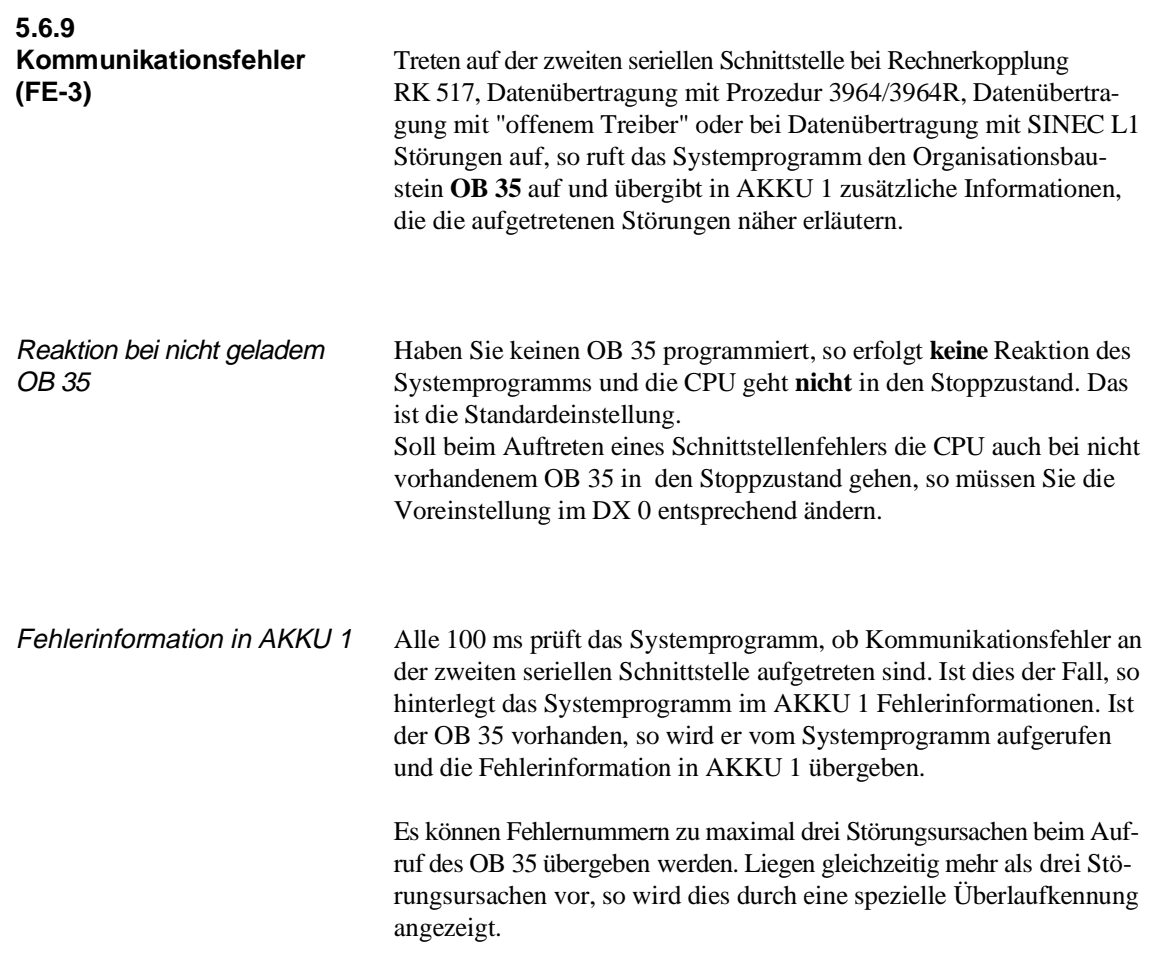

### Aufbau der Fehlerinformation in AKKU 1

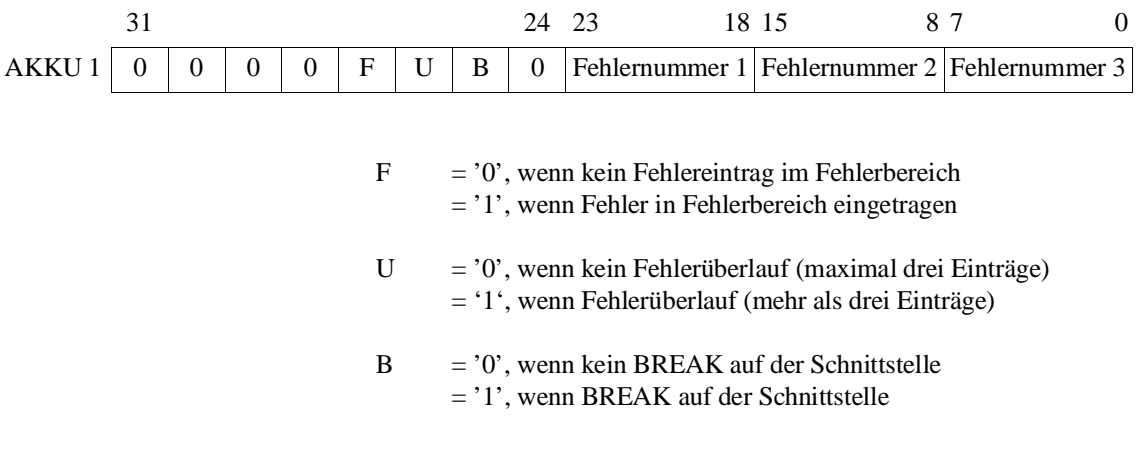

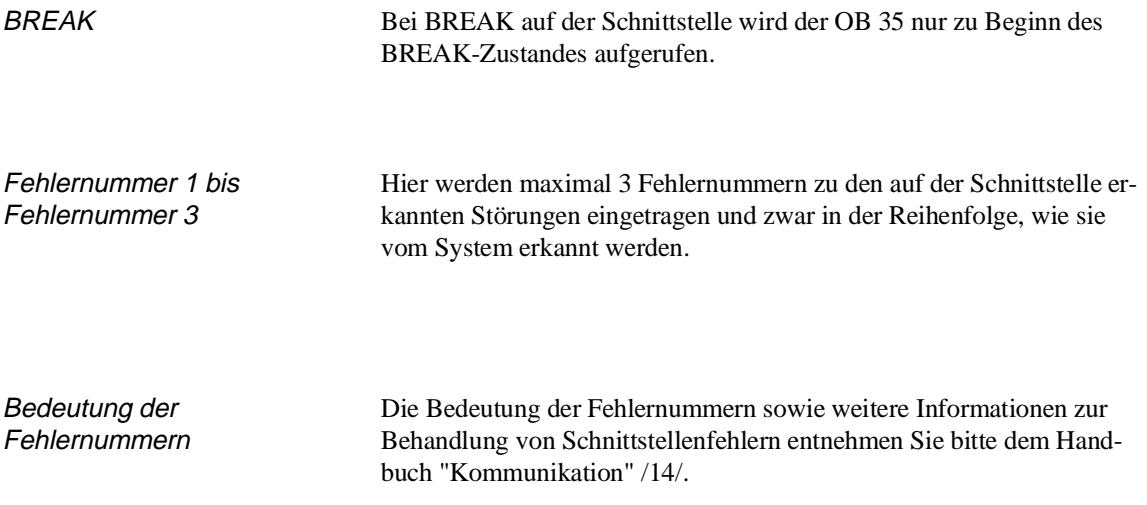

# **Integrierte Sonderfunktionen 6**

# **Inhalt von Kapitel 6**

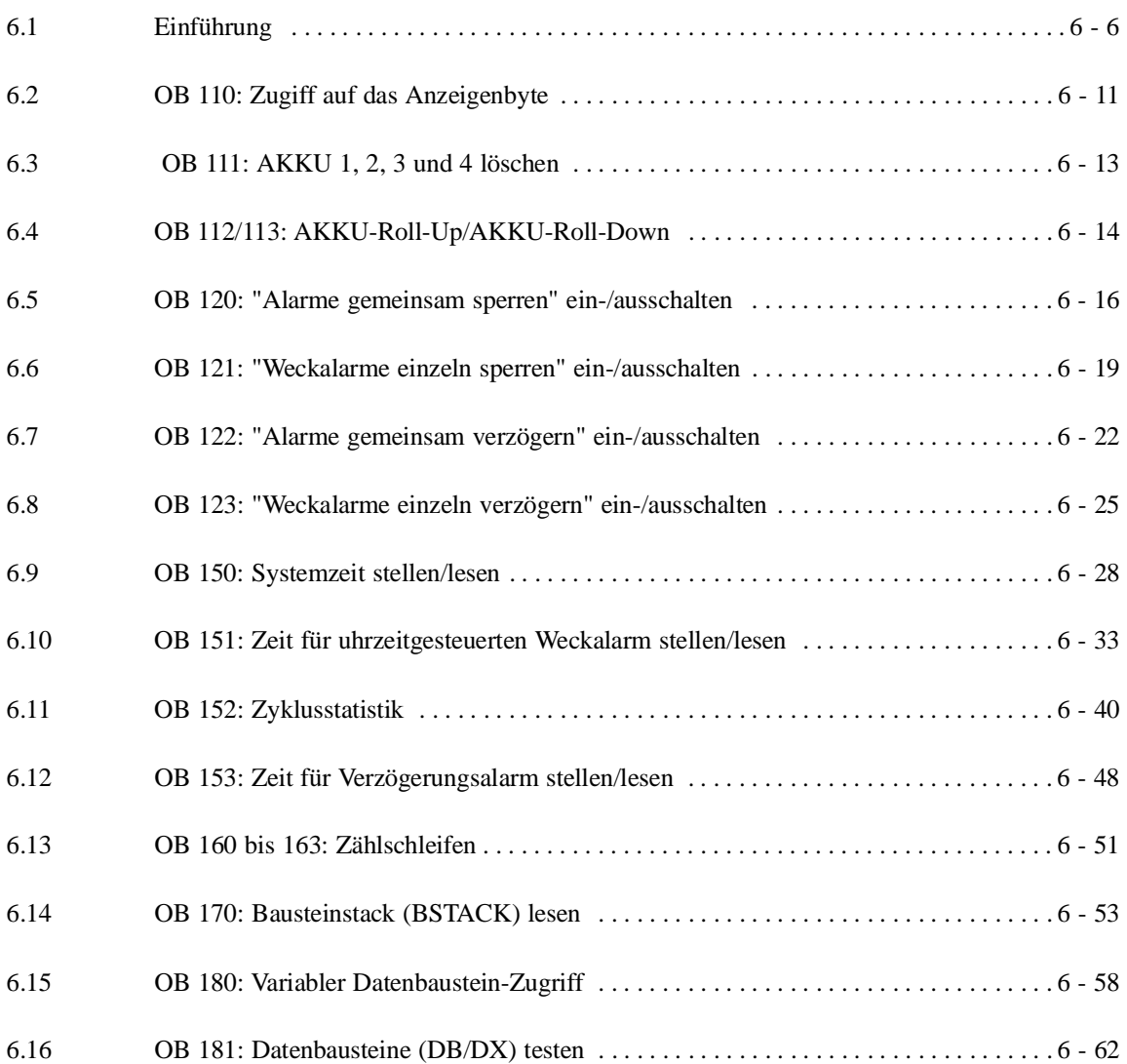

**6**

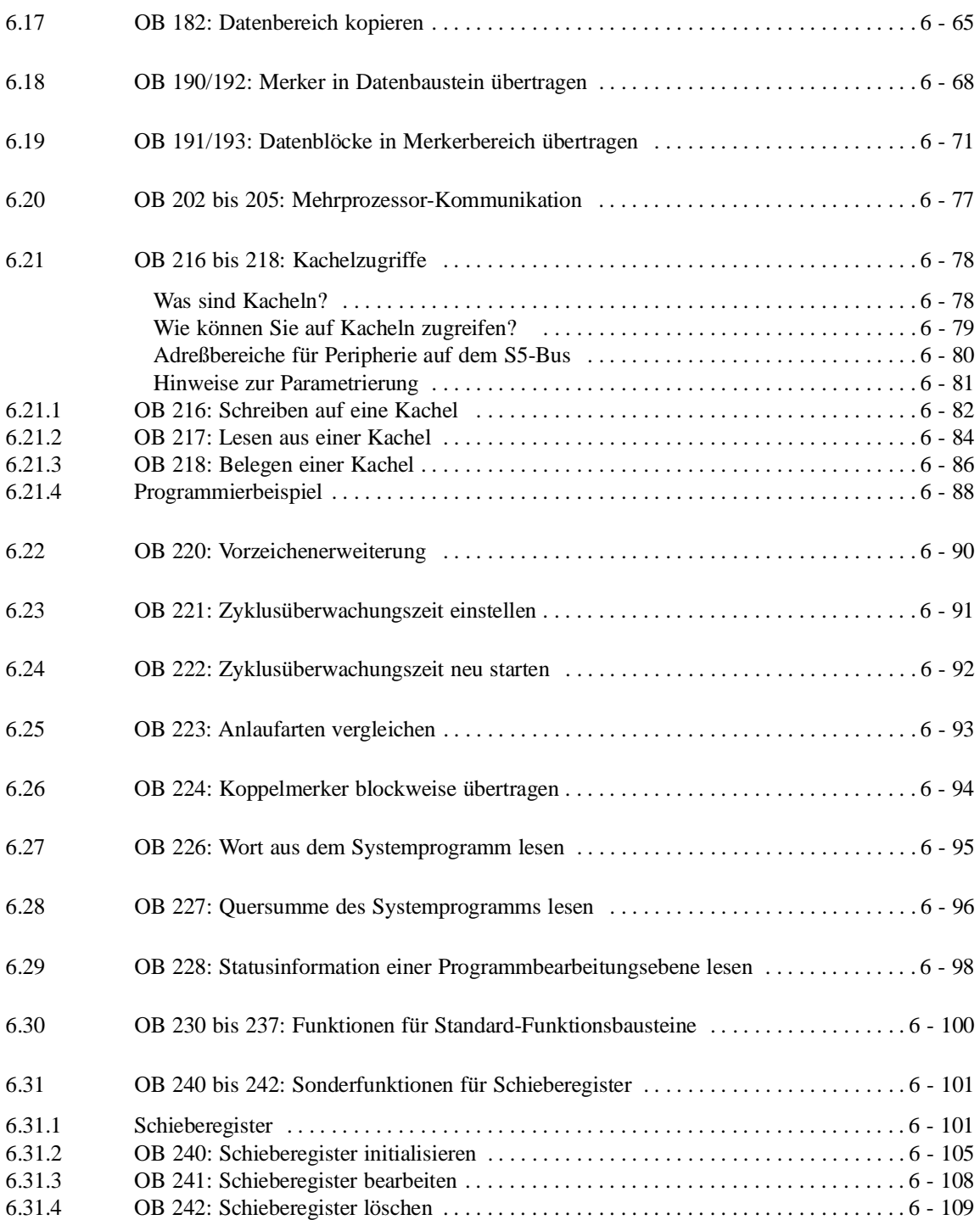

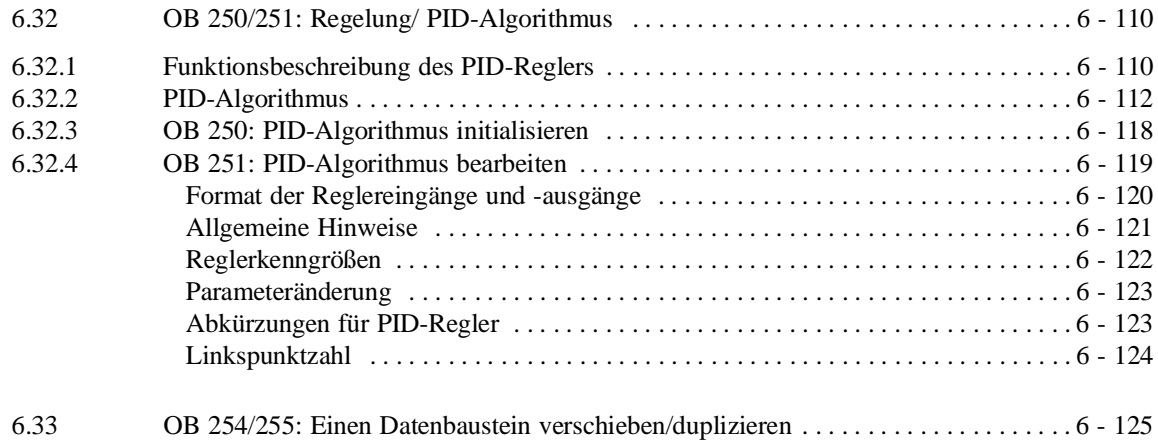

# **Integrierte Sonderfunktionen 6**

Das nachfolgende Kapitel schildert Ihnen, welche integrierten Sonderfunktionen das Systemprogramm enthält, wo Sie diese anwenden können und wie Sie die Sonderfunktions-OBs aufrufen und parametrieren müssen.

Ferner erfahren Sie, wie Sie Fehler bei der Bearbeitung einer Sonderfunktion erkennen und per Programm bearbeiten können. **6**

# **6.1 Einführung**

Das Betriebssystem der CPU 928B bietet Ihnen Sonderfunktionen an, die Sie bei Bedarf mit einem bedingten (SPB OB x) oder einem unbedingten (SPA OB x) Bausteinaufruf aufrufen können. Für diese Sonderfunktionen sind die Organisationsbausteine OB 100 bis 255 reserviert.

Diese Funktionen werden als **Integrierte** Sonderfunktionen bezeichnet, da sie ein fester Bestandteil des Systemprogramms sind. Als Anwender können Sie diese Sonderfunktionen zwar aufrufen, jedoch nicht lesen oder ändern.

Die nachfolgende Tabelle gibt Ihnen eine Übersicht der vorhandenen Sonderfunktionen.

| <b>Baustein</b>                                                          | <b>Funktion</b>                                                 | siehe Abschnitt/Seite |
|--------------------------------------------------------------------------|-----------------------------------------------------------------|-----------------------|
| <b>OB</b> 110                                                            | Zugriff auf Anzeigenbyte                                        | $6.2/6 - 6$           |
| <b>OB</b> 111                                                            | AKKU 1, 2, 3 und 4 löschen                                      | $6.3/6 - 13$          |
| <b>OB</b> 112                                                            | AKKU-Roll-Up                                                    | $6.4/6 - 14$          |
| <b>OB</b> 113                                                            | <b>AKKU-Roll-Down</b>                                           |                       |
| <b>OB</b> 120                                                            | "Alarme gemeinsam sperren" ein-/auschalten                      | $6.5/6 - 16$          |
| <b>OB</b> 121                                                            | "Weckalarme einzeln sperren" ein-/ausschalten                   | $6.6/6 - 19$          |
| <b>OB</b> 122                                                            | "Alarme gemeinsamverzögern" ein-/auschalten                     | $6.7/6 - 22$          |
| OB 123                                                                   | "Weckalarme einzeln verzögern" ein-/ausschalten                 | $6.8/6 - 25$          |
| <b>OB</b> 150                                                            | Systemzeit stellen/lesen                                        | $6.9/6 - 28$          |
| <b>OB</b> 151                                                            | Zeit für uhrzeitgesteuerten Weckalarm stellen/lesen             | $6.10/6 - 33$         |
| <b>OB</b> 152                                                            | Zyklusstatistik                                                 | $6.11/6 - 40$         |
| <b>OB</b> 153                                                            | Zeit für Verzögerungsalarm stellen/lesen<br>(ab Version -3UB12) | $6.12/6 - 48$         |
| OB 160 bis 163                                                           | Zählschleife                                                    | $6.13/6 - 51$         |
| <b>OB</b> 170                                                            | Bausteinstack (BSTACK) lesen                                    | $6.14/6 - 53$         |
| <b>OB</b> 180                                                            | variabler Datenbausteinzugriff                                  | $6.15/6 - 58$         |
| <b>OB</b> 181                                                            | Datenbaustein (DX/DX) testen                                    | $6.16/6 - 62$         |
| <b>OB</b> 182                                                            | Datenbereich kopieren                                           | $6.17/6 - 65$         |
| OB 190, 192                                                              | Merker in Datenbausteine übertragen                             | $6.18/6 - 68$         |
| OB 191, 193                                                              | Datenblöcke in Merkerbereich übertragen                         | $6.19/6 - 71$         |
| OB 200 <sup>1</sup> , 202 <sup>1</sup><br>OB 203, 204 <sup>1</sup> , 205 | Funktionen zur Mehrprozessor-Kommunikation                      | $6.20/6 - 77$         |
| OB 216 bis 218                                                           | Kachelzugriffe                                                  | $6.21/6 - 78$         |

Tabelle 6-1 Übersicht der vorhandenen Sonderfunktionen

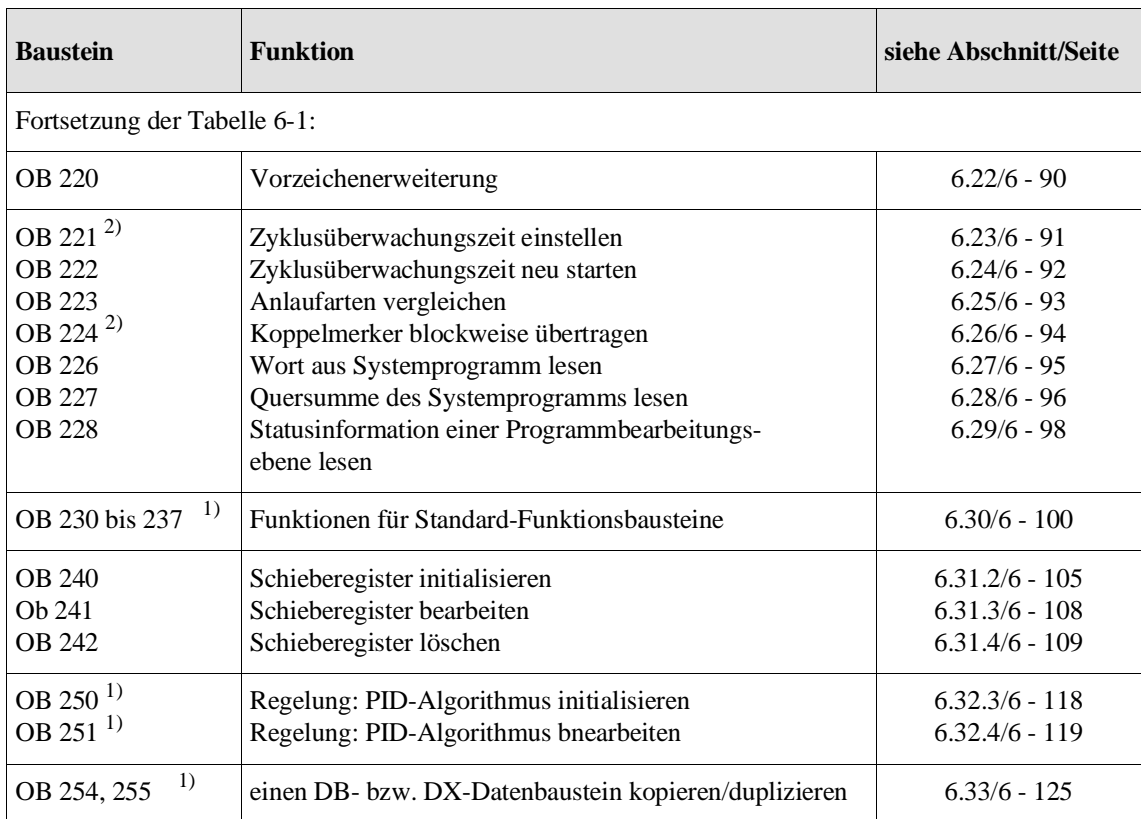

 $^{\rm 1)}$  Sonderfunktionen mit Pseudobefehlen (langlaufend)

<sup>2)</sup> Nutzen Sie an Stelle dieser Sonderfunktions-Organisationsbausteine die Parametrierung im Datenbaustein DX 0 (siehe Kapitel 7).

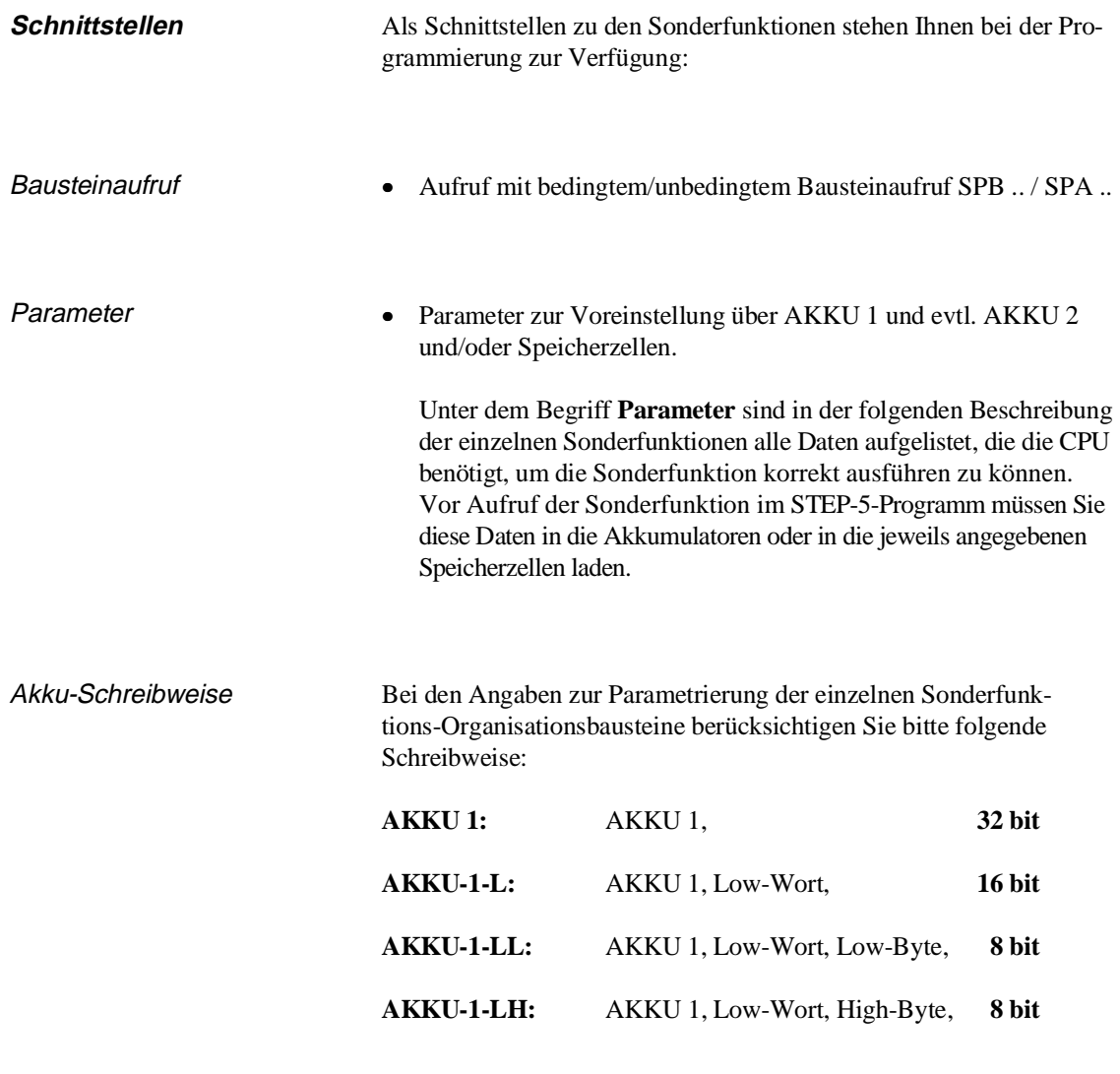

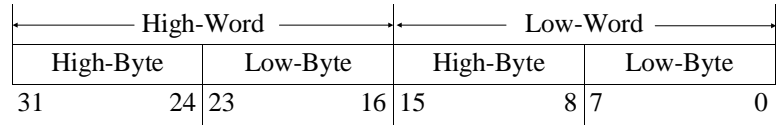

**Fehlerbearbeitung** Tritt bei der Bearbeitung der aufgerufenen Sonderfunktion ein Fehler auf, so reagiert das Systemprogramm darauf mit einer speziellen Fehlerreaktion. Hinsichtlich dieser Fehlerreaktion des Systemprogramms können zwei Gruppen von Sonderfunktionen unterschieden werden. Fehler-OB, Akku-Anzeigen Zur Gruppe 1 zählen alle Sonderfunktionen, bei denen im Fehlerfall ein **Fehler-Organisationsbaustein** (Fehler-OB) aufgerufen wird, in dem Sie das weitere Verhalten der CPU festlegen können. Diese Fehler-OB sind der OB 19, der OB 30 und der OB 31. In AKKU 1 und bei einigen Sonderfunktionen zusätzlich in AKKU 2 (siehe Kapitel 5.6.1 und 5.6.2) werden dem Fehler-OB Kennungen übergeben, die den aufgetretenen Fehler näher erläutern. Stößt die CPU bei der Bearbeitung einer dieser Sonderfunktionen z. B. auf eine falsche Parametrierung, so erkennt sie einen Laufzeitfehler und ruft den OB 31 auf. Ist z. B. die aufgerufene Sonderfunktion nicht vorhanden, erkennt die CPU einen Befehlscodefehler und versucht, den OB 30 aufzurufen. Wird bei einigen Sonderfunktionen in den Aufrufparametern auf einen Datenbaustein verwiesen und ist dieser Datenbaustein nicht geladen, so versucht die CPU den OB 19 aufzurufen. Falls die Fehler-OB 30 bzw. 31 nicht geladen sind oder einen STP-Befehl enthalten, geht die CPU in den Stoppzustand. In den Steuerbits und im USTACK ist LZF bzw. BCF angekreuzt. In den Akkumulatoren der Fehlerbearbeitungsebene sind Fehlerkennungen hinterlegt, die den Fehler näher beschreiben. Falls der OB 19, der OB 30 oder der OB 31 geladen sind (und keine STP-Operation enthalten), wird das Anwenderprogramm nach der Bearbeitung des betreffenden OBs mit dem nächsten Befehl fortgesetzt. In diesem Fall sind die Akkumulatoren unverändert.

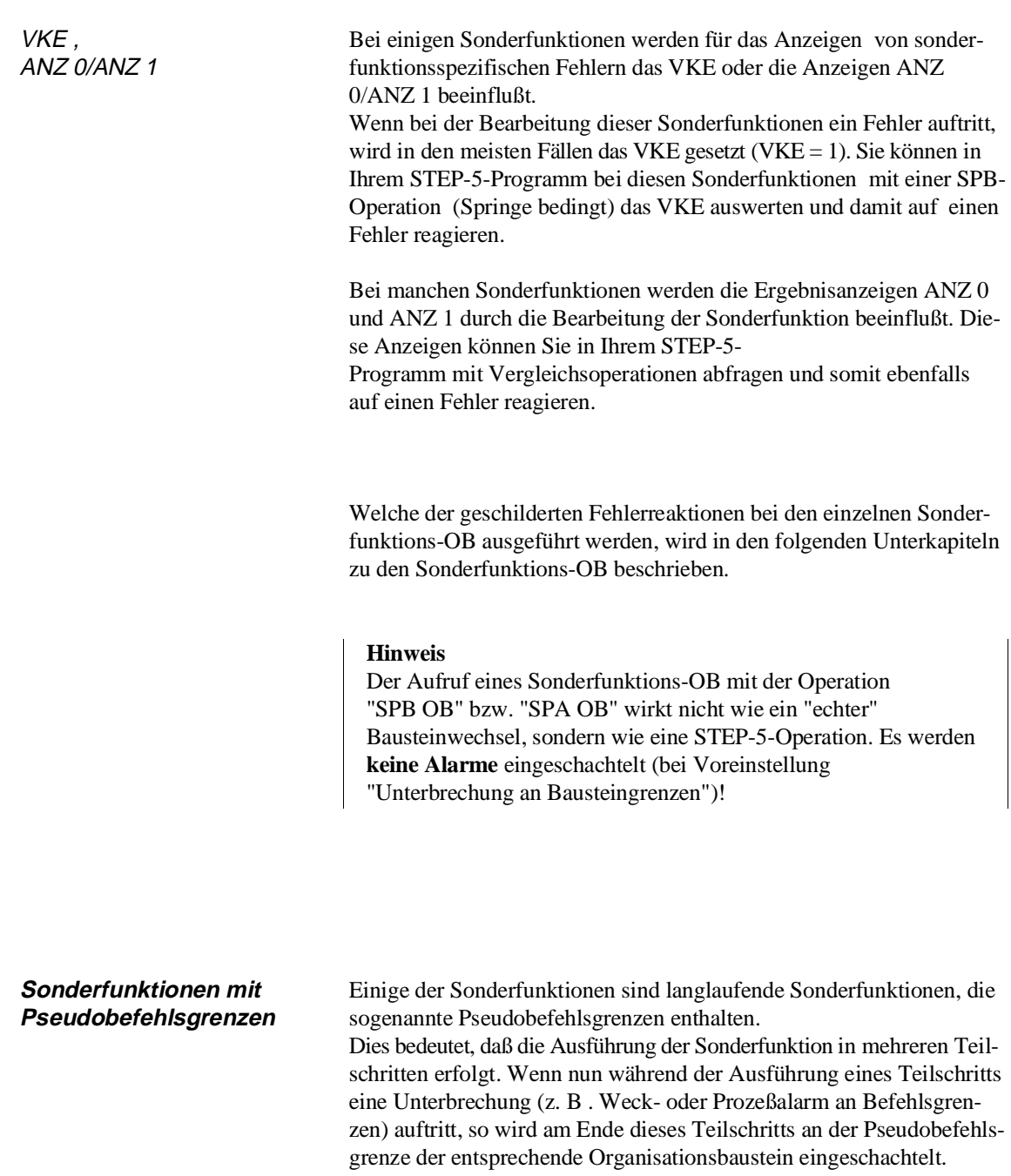

Diejenigen Sonderfunktionen, die Pseudobefehlsgrenzen enthalten, sind in der Übersichtstabelle der integrierten Sonderfunktionen gekennzeichnet.

# **6.2 OB 110: Zugiff auf das Anzeigenbyte**

**Funktion** Mit Hilfe des OB 110 können Sie das Anzeigenregister mit dem Inhalt des AKKU 1 beschreiben, mit '1' maskieren oder mit '0' maskieren.

Belegung des AKKU 1 für den Zugriff auf das Anzeigenregister

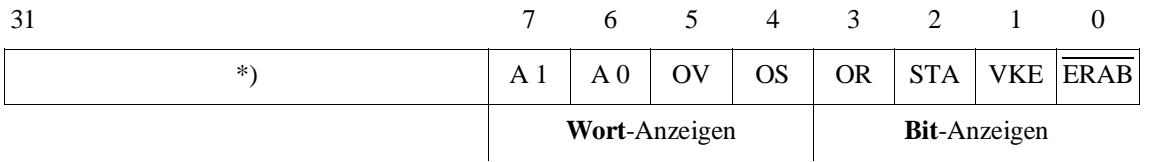

\*) Die Bits 8 bis 31 sind für Erweiterungen reserviert und müssen beim Beschreiben des Anzeigenregisters gleich '0' sein. Sie müssen beim Auslesen des Anzeigenregisters ignoriert werden.

# **Parameter 1. AKKU-2-L**

Funktions-Nr., zulässige Werte: 1, 2 oder 3

### **2. AKKU 2**

Neues Anzeigenbyte bzw. Maske

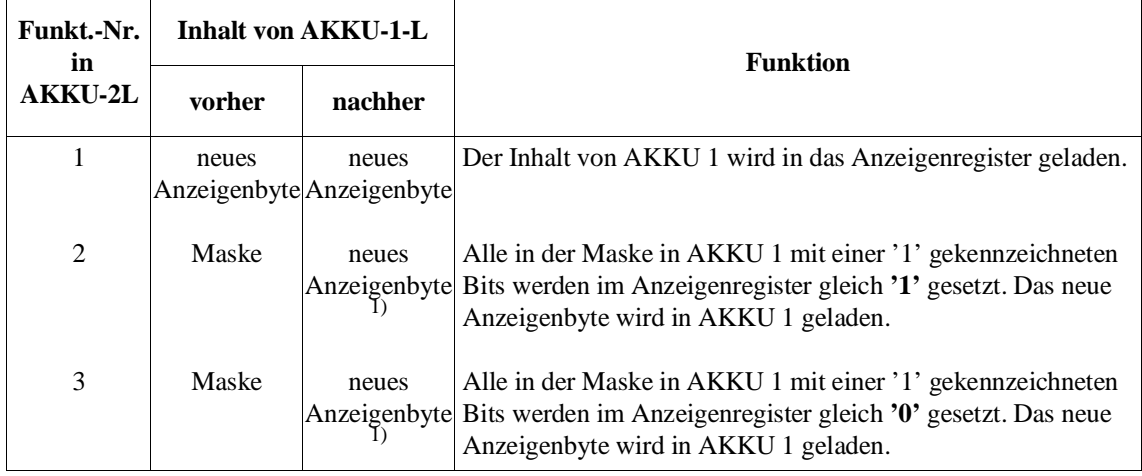

<sup>1)</sup> Einschränkung: Der OB 110 selbst beeinflußt die Anzeigenbits vor der Maskierung entsprechend einem Baustein-Aufruf, d. h. er setzt OR = 0,  $STA = 1$  und  $\overline{ERAB} = 0$ . Die Maskierung erfolgt auf diese veränderten Bits.

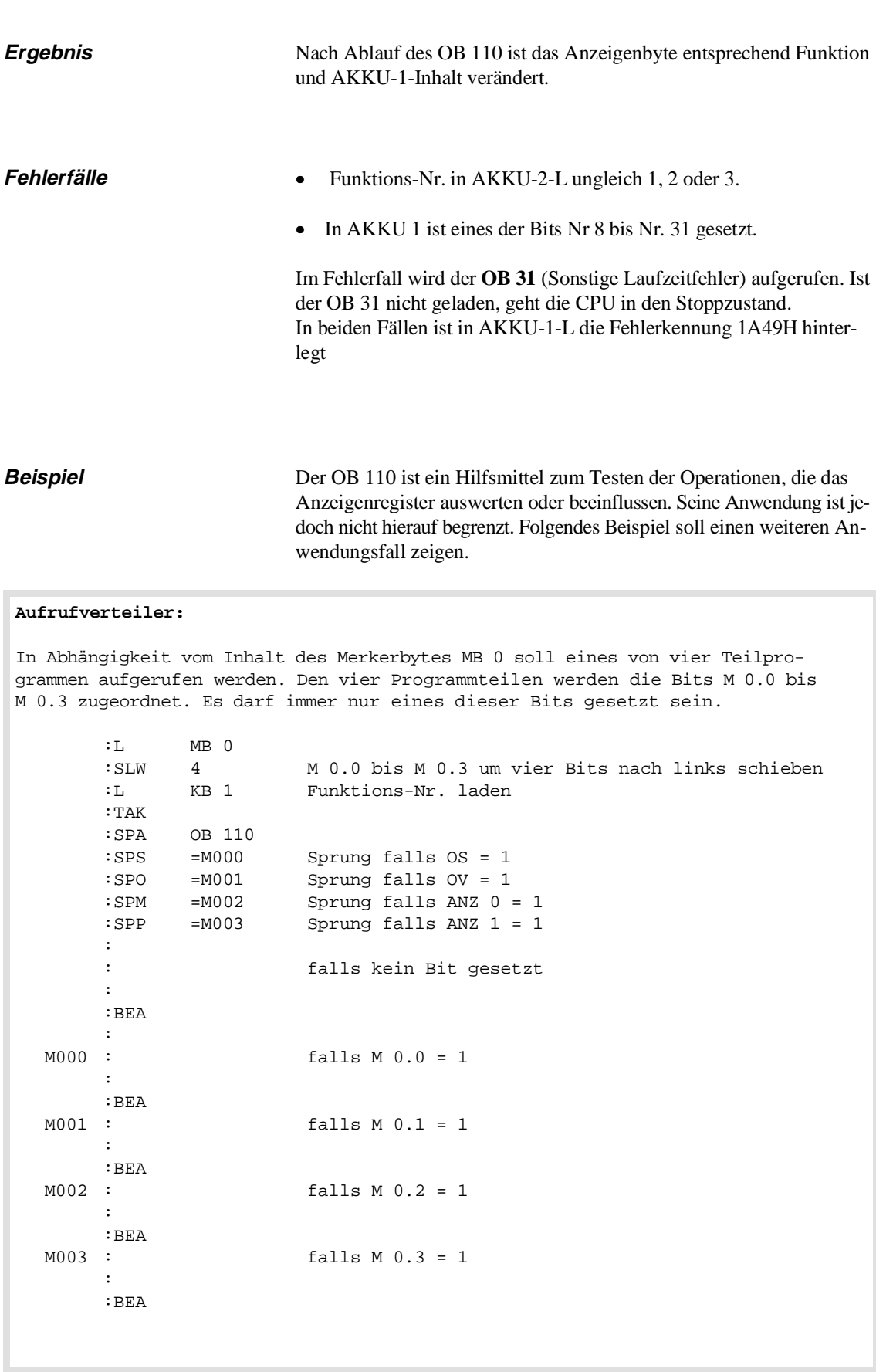

# **6.3 OB 111: AKKU 1, 2, 3 und 4 löschen**

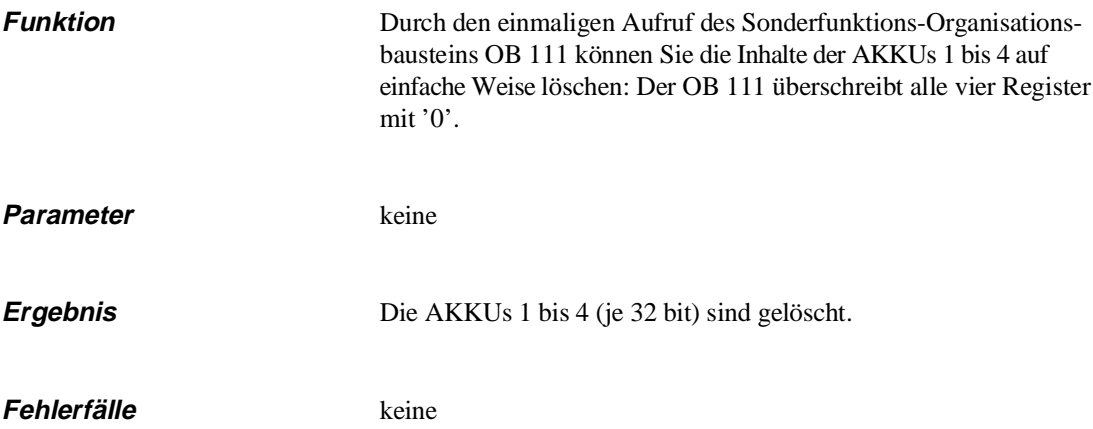

# **6.4 OB 112/113: AKKU-Roll-Up/AKKU-Roll-Down**

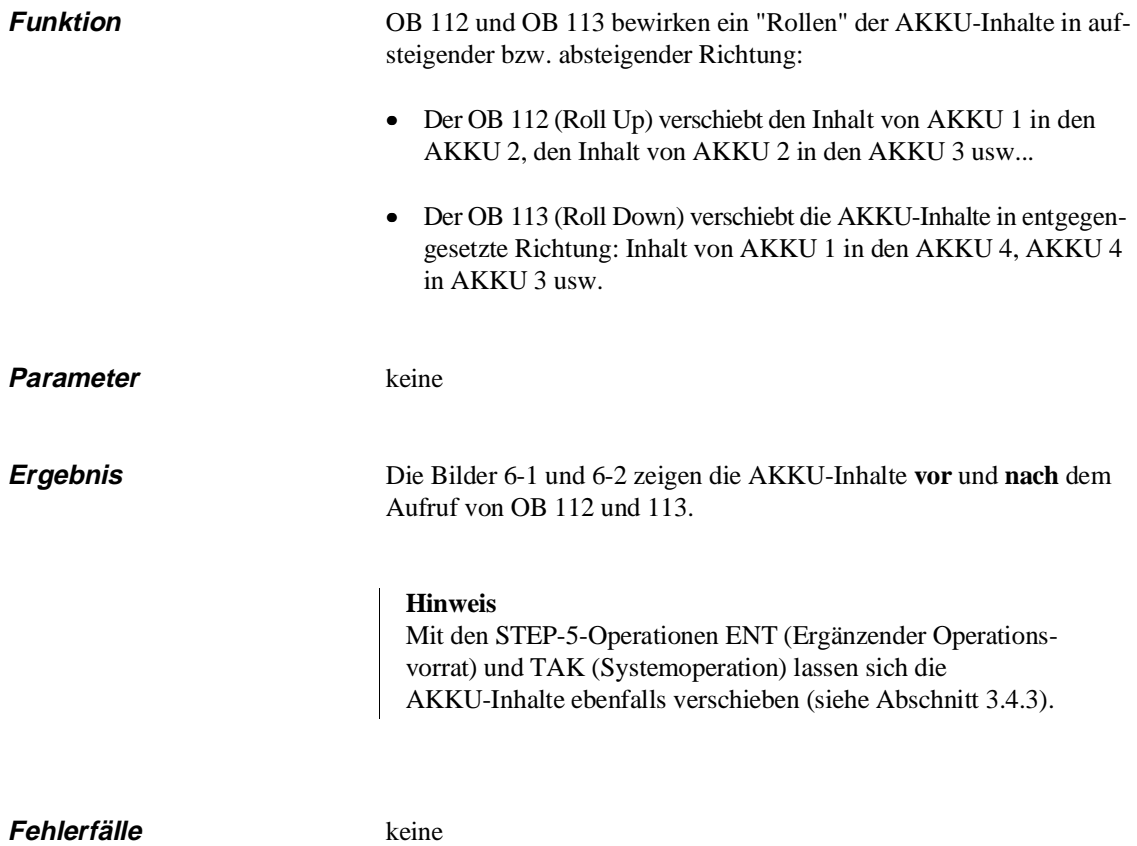

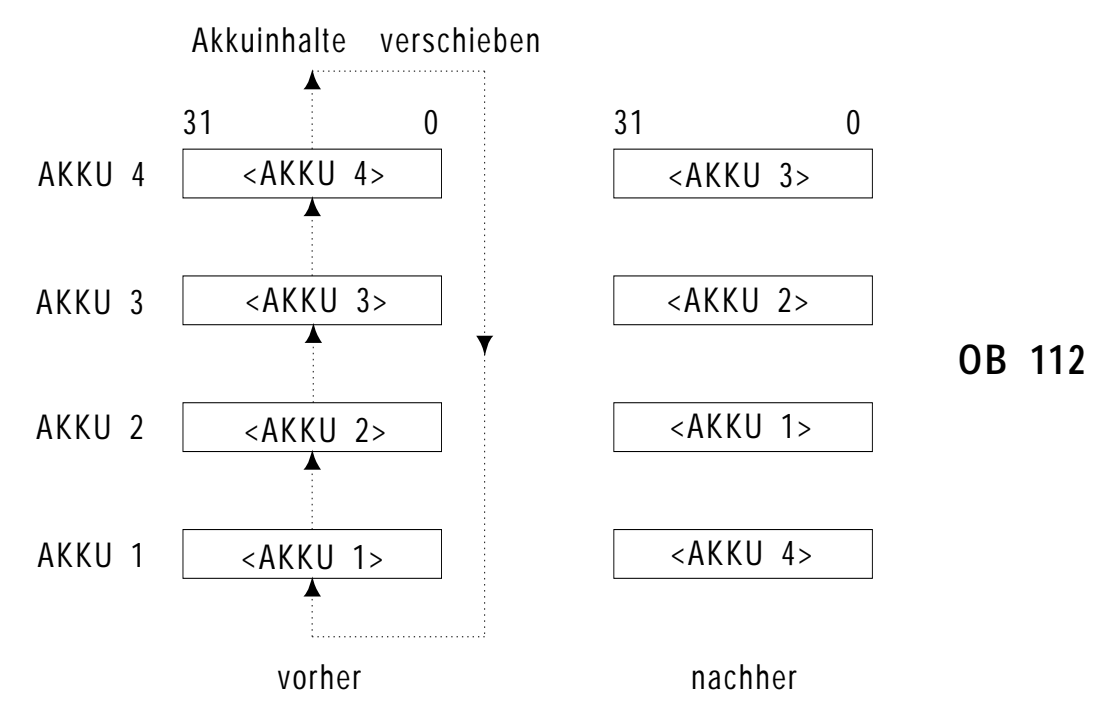

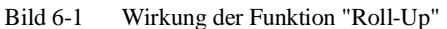

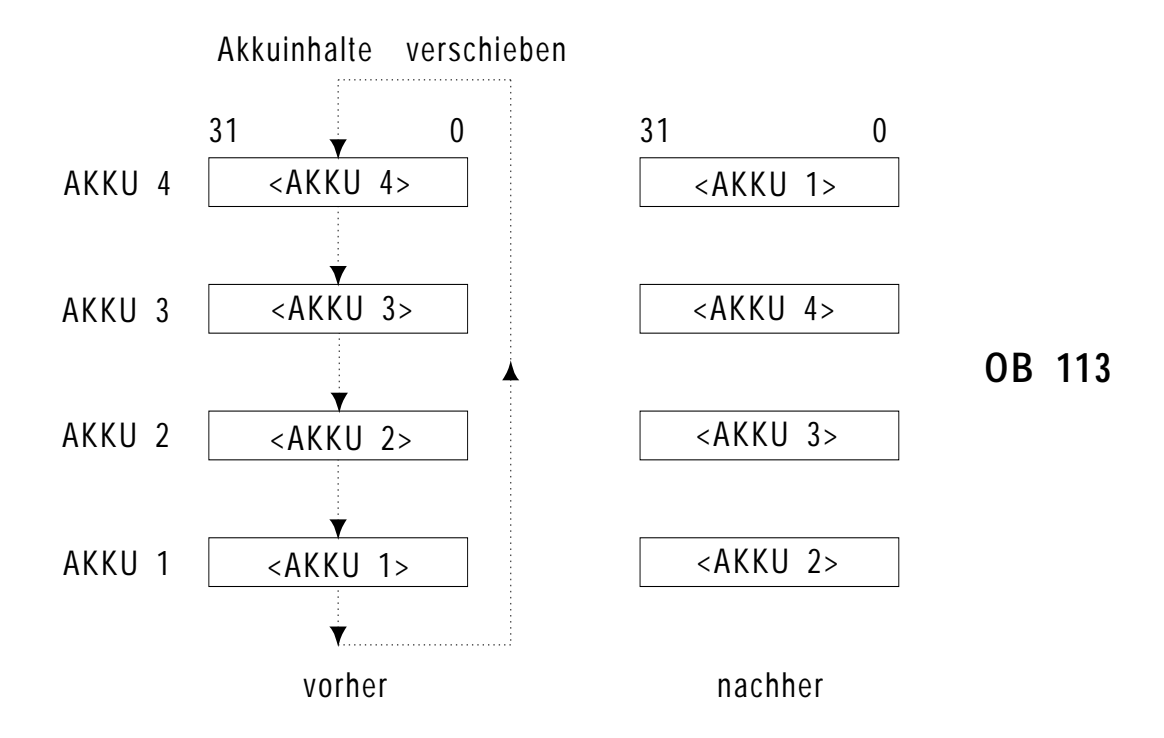

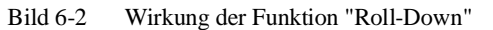

# **6.5 OB 120: "Alarme gemeinsam sperren" ein-/ausschalten**

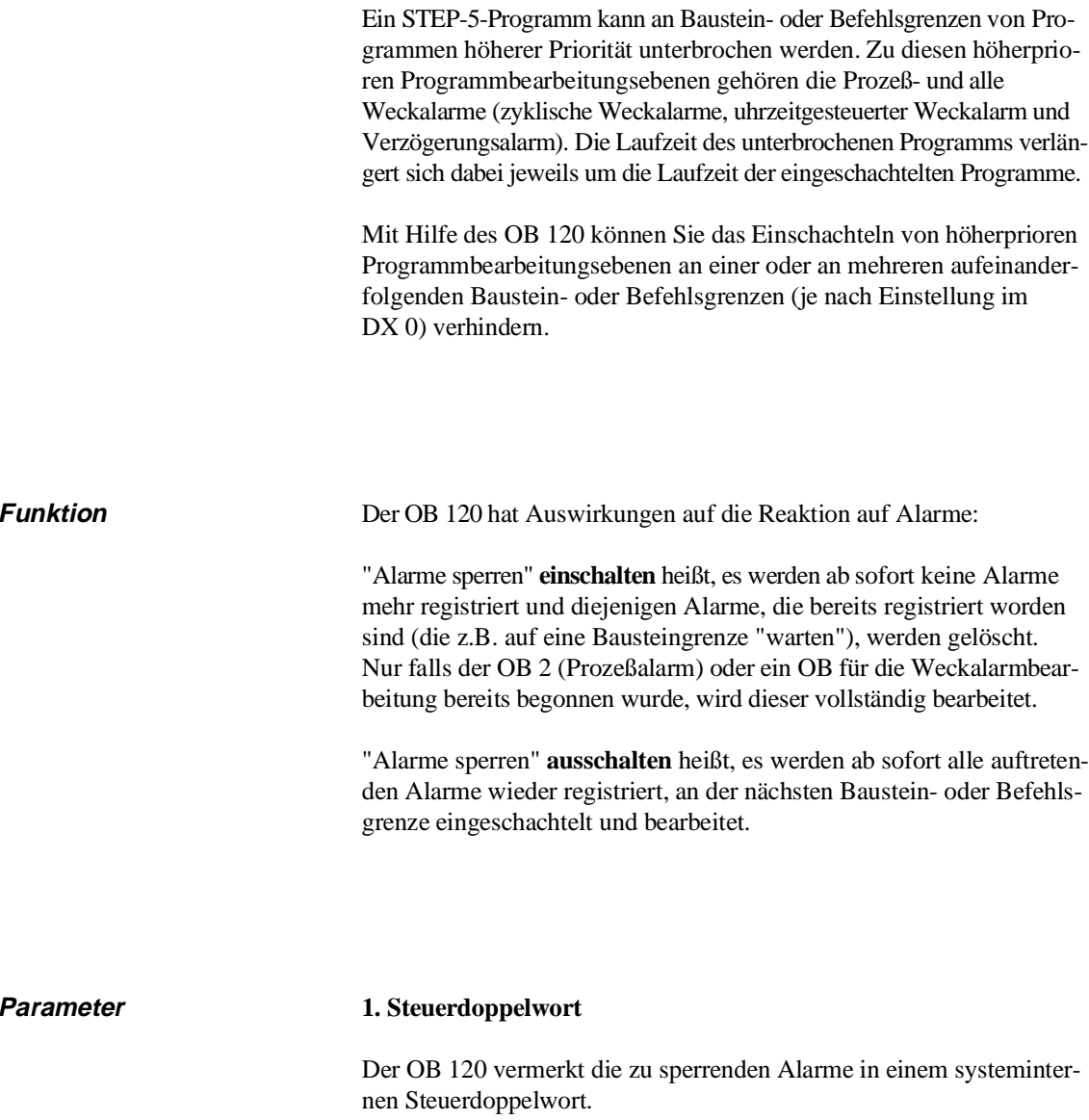

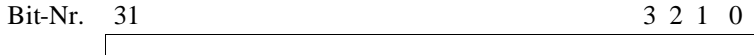

**Steuerdoppelwort**

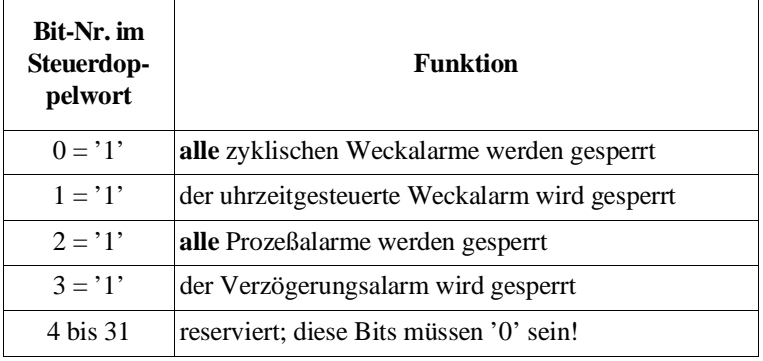

Die Bits des Steuerdoppelwortes haben folgende Bedeutung:

Solange ein Bit auf '1' gesetzt ist, ist der betreffende Alarm gesperrt.

## **2. Akkus**

### 2a) AKKU-2-L

Funktions-Nr., zulässige Werte: 1, 2 oder 3 mit:

- 1: Der Inhalt von AKKU 1 wird in das Steuerwort geladen.
- 2: Alle in der Maske in AKKU 1 mit einer '1' gekennzeichneten Bits werden im Steuerwort auf '**1**' gesetzt. Das neue Steuerwort wird in den AKKU 1 geladen.
- 3: Alle in der Maske in AKKU 1 mit einer '1' gekennzeichneten Bits werden im Steuerwort auf '**0**' gesetzt. Das neue Steuerwort wird in den AKKU 1 geladen.

#### 2b) AKKU 1

neues Steuerwort oder Maske, abhängig von der gewünschten Funktion

**Ergebnis** Der Aufruf des OB 120 bringt folgende Ergebnisse:

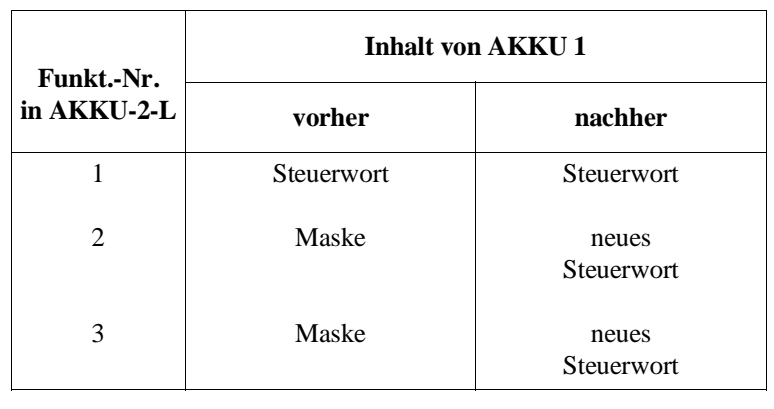

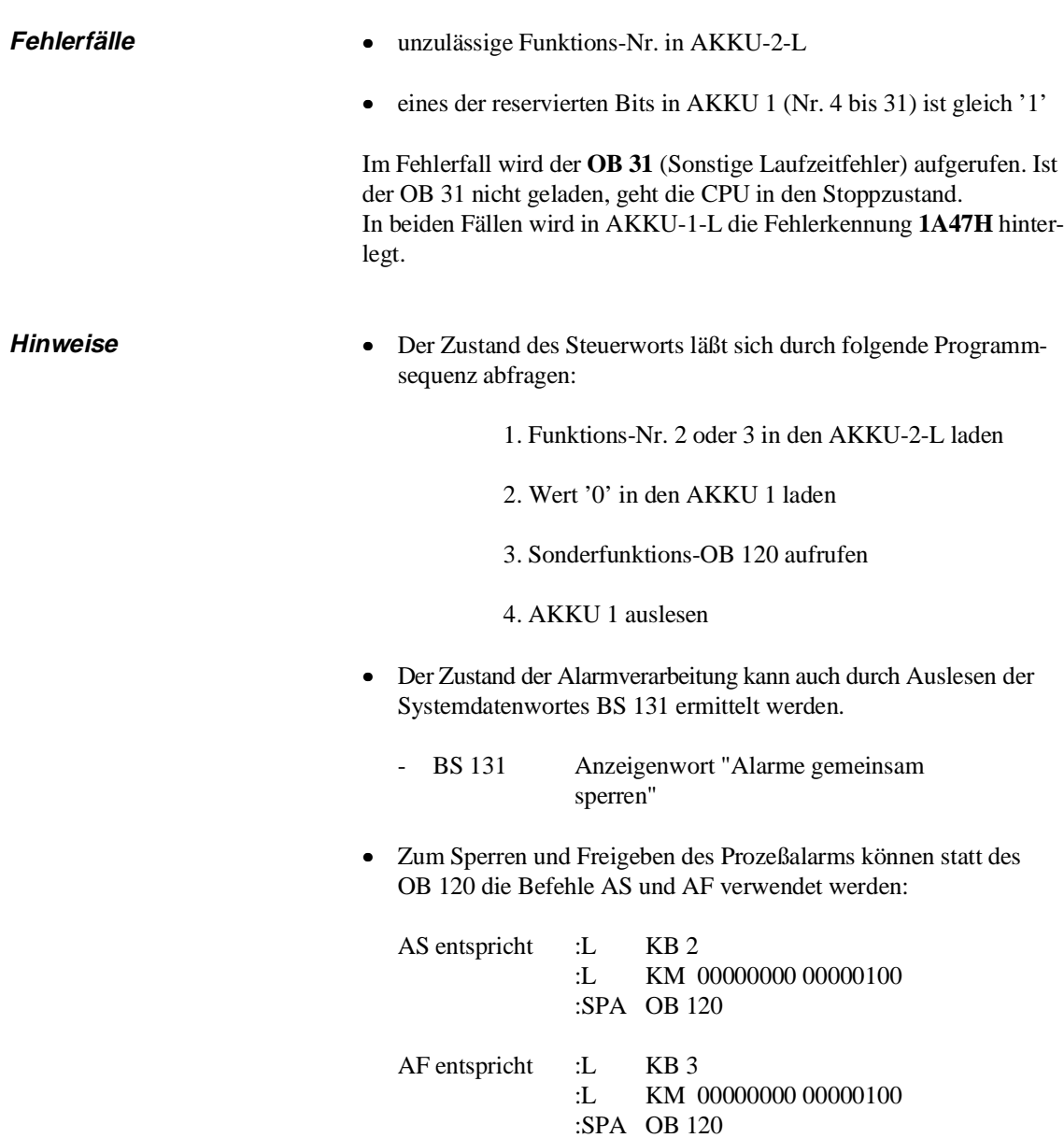

# **6.6 OB 121: "Weckalarme einzeln sperren" ein-/ausschalten**

Mit Hilfe des OB 121 können Sie das Einschachteln von bestimmten Weckalarm-OBs (Weckalarme mit **festem Zeitraster**) an einer oder an mehreren aufeinanderfolgenden Baustein- oder Befehlsgrenzen verhindern.

Beispielsweise können Sie für einen bestimmten Programmteil festlegen, daß er nicht unterbrochen werden kann durch einen OB 18 (5 s) und einen OB 17 (2 s). Dagegen werden alle übrigen programmierten Weckalarme wie üblich bearbeitet

**S t e u e r w o r t**

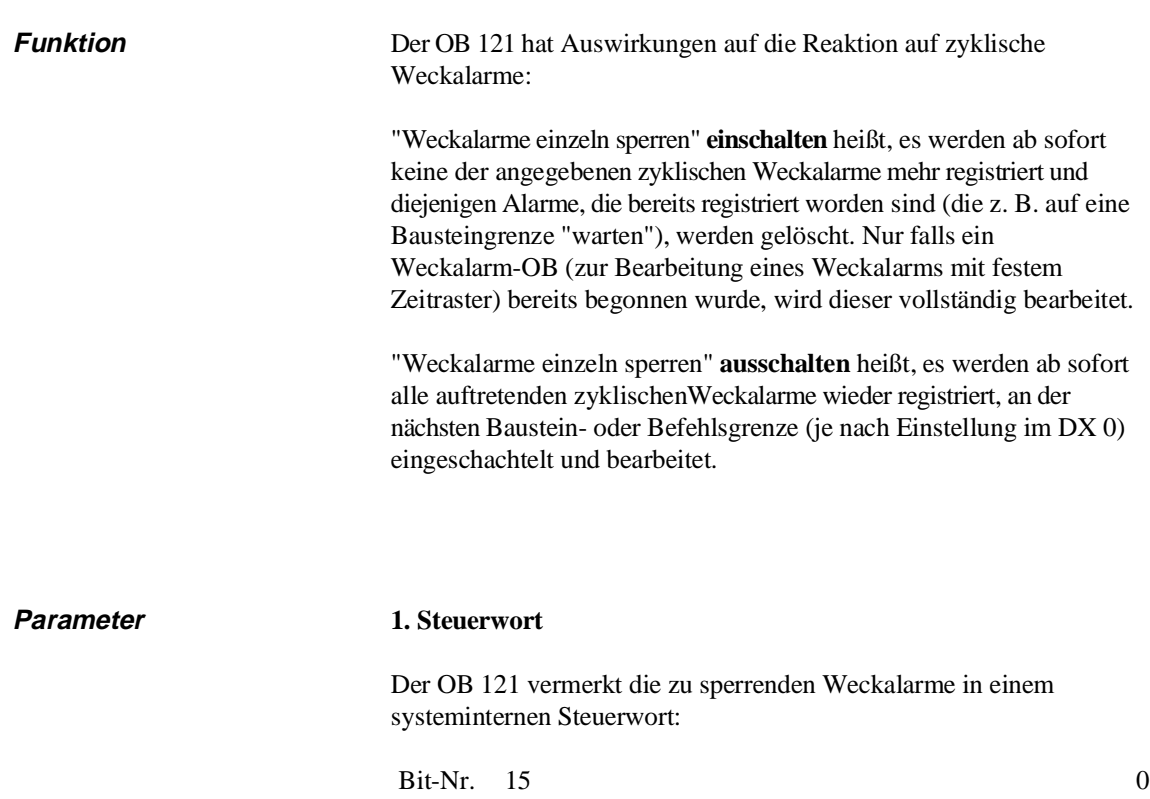

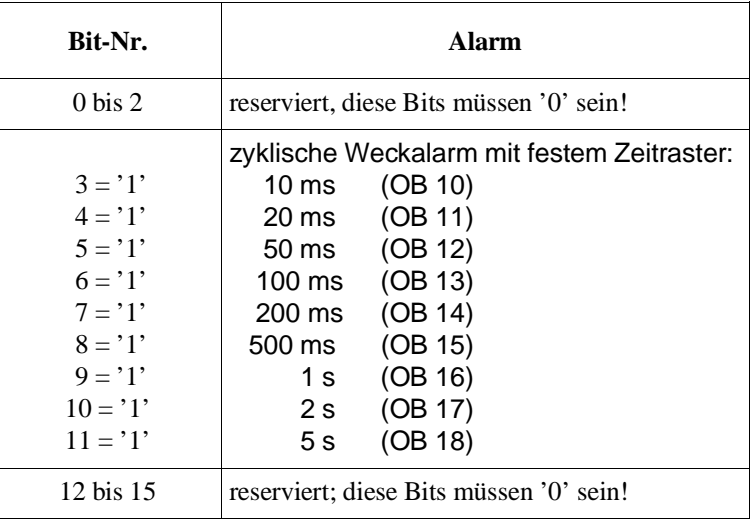

Die Bits des Steuerwortes haben folgende Bedeutung:

# **2. Akkus**

### 2a) AKKU-2-L

Funktions-Nr., zulässige Werte: 1, 2 oder 3 mit:

- 1: Der Inhalt von AKKU 1 wird in das Steuerwort geladen.
- 2: Alle in der Maske in AKKU 1 mit einer '1' gekennzeichneten Bits werden im Steuerwort auf '**1**' gesetzt. Das neue Steuerwort wird in den AKKU 1 geladen.
- 3: Alle in der Maske in AKKU 1 mit einer '1' gekennzeichneten Bits werden im Steuerwort auf '**0**' gesetzt. Das neue Steuerwort wird in den AKKU 1 geladen.

#### 2b) AKKU 1

neues Steuerwort oder Maske, abhängig von der gewünschten Funktion

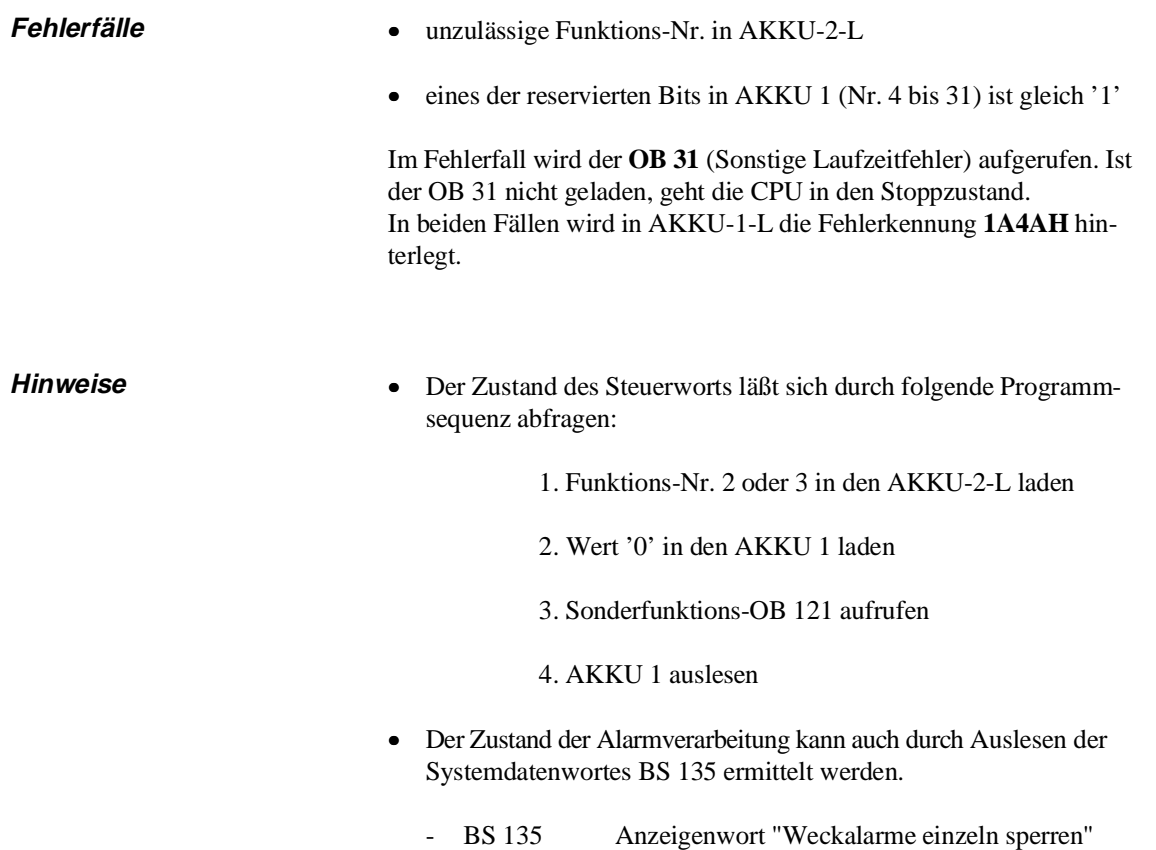

# **6.7 OB 122: "Alarme gemeinsam verzögern" ein-/ausschalten**

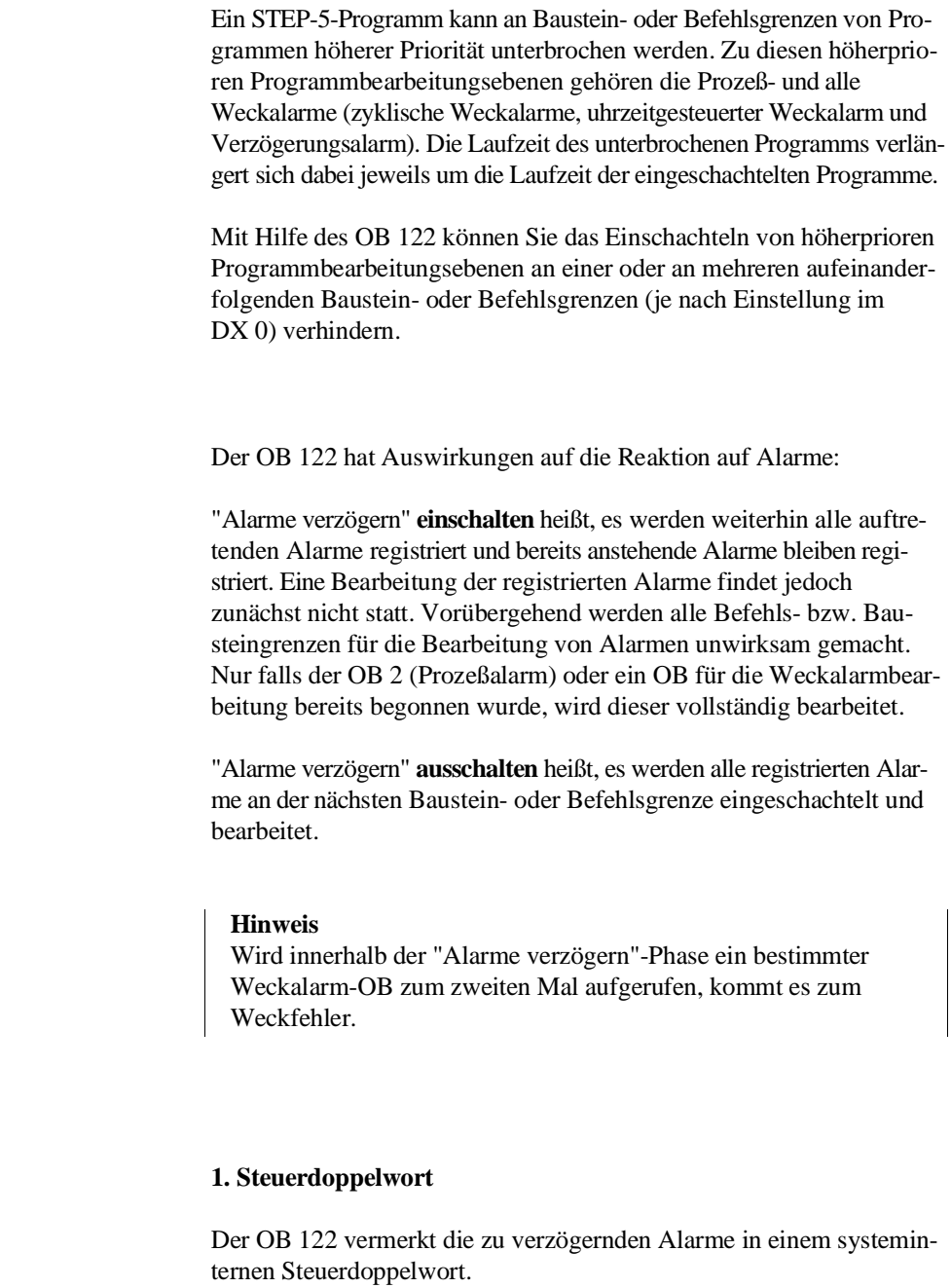

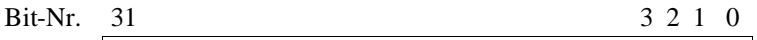

**Steuerdoppelwort**

**Funktion** 

**Parameter**
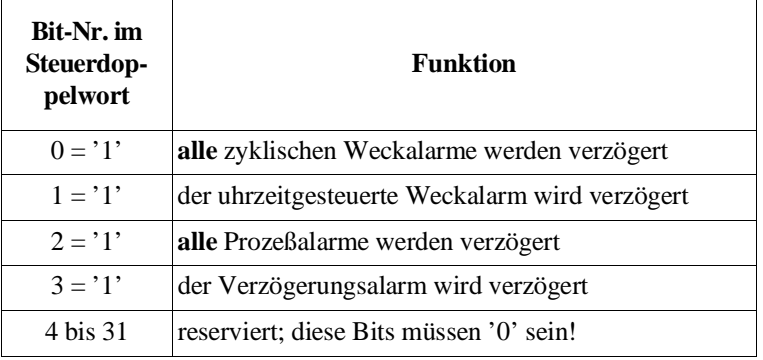

Die Bits des Steuerdoppelwortes haben folgende Bedeutung:

Solange ein Bit auf '1' gesetzt ist, ist der betreffende Alarm verzögert.

## **2. Akkus**

2a) AKKU-2-L

Funktions-Nr., zulässige Werte: 1, 2 oder 3 mit :

- 1: Der Inhalt von AKKU 1 wird in das Steuerwort geladen.
- 2: Alle in der Maske in AKKU 1 mit einer '1' gekennzeichneten Bits werden im Steuerwort auf '**1**' gesetzt. Das neue Steuerwort wird in den AKKU 1 geladen.
- 3: Alle in der Maske in AKKU 1 mit einer '1' gekennzeichneten Bits werden im Steuerwort auf '**0**' gesetzt. Das neue Steuerwort wird in den AKKU 1 geladen.

## 2b) AKKU 1

neues Steuerwort oder Maske, abhängig von der gewünschten Funktion

**6**

**Ergebnis** Der Aufruf des OB 122 bringt folgende Ergebnisse:

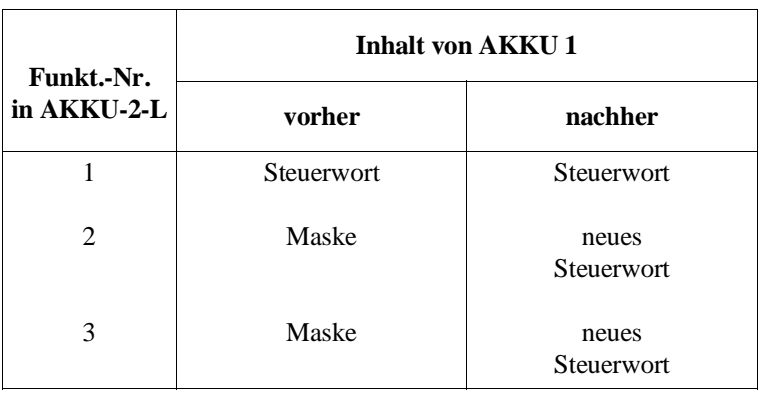

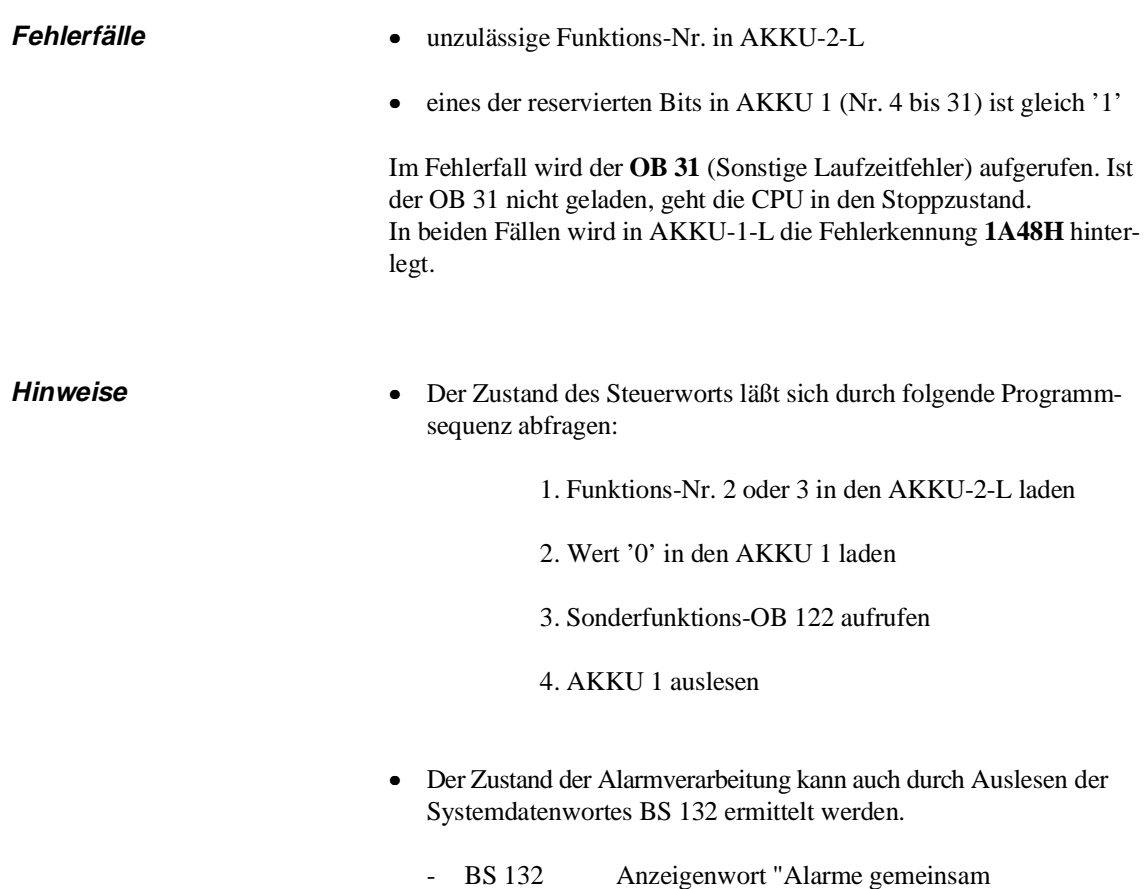

verzögern"

## **6.8 OB 123: "Weckalarme einzeln verzögern" ein-/ausschalten**

Mit Hilfe des OB 123 können Sie das Einschachteln von bestimmten Weckalarm-OB (Weckalarme mit **festem Zeitraster**) an einer oder an mehreren aufeinanderfolgenden Baustein- oder Befehlsgrenzen verhindern.

## **Funktion** Der OB 123 hat Auswirkungen auf die Reaktion auf Weckalarme:

"Weckalarme einzeln verzögern" **einschalten** heißt, es werden weiterhin alle auftretenden Alarme registriert und bereits anstehende Alarme bleiben registriert. Eine Bearbeitung der registrierten Alarme findet jedoch zunächst nicht statt. Vorübergehend werden alle Befehls- bzw. Bausteingrenzen für die Bearbeitung von Alarmen unwirksam gemacht. Nur falls ein Weckalarm-OB (zur Bearbeitung eines Weckalarms mit festem Zeitraster) bereits begonnen wurde, wird dieser vollständig bearbeitet.

"Weckalarme einzeln verzögern" **ausschalten** heißt, es werden ab sofort alle auftretenden zyklischenWeckalarme wieder registriert, an der nächsten Baustein- oder Befehlsgrenze (je nach Einstellung im DX 0) eingeschachtelt und bearbeitet.

### **Hinweis**

Wird innerhalb der "Alarme verzögern"-Phase ein bestimmter Weckalarm-OB zum zweiten Mal aufgerufen, kommt es zum Weckfehler.

### **Parameter 1. Steuerwort**

Der OB 123 vermerkt die zu sperrenden Weckalarme in einem systeminternen Steuerwort:

 $Bit-Nr. 15$  0

**S t e u e r w o r t**

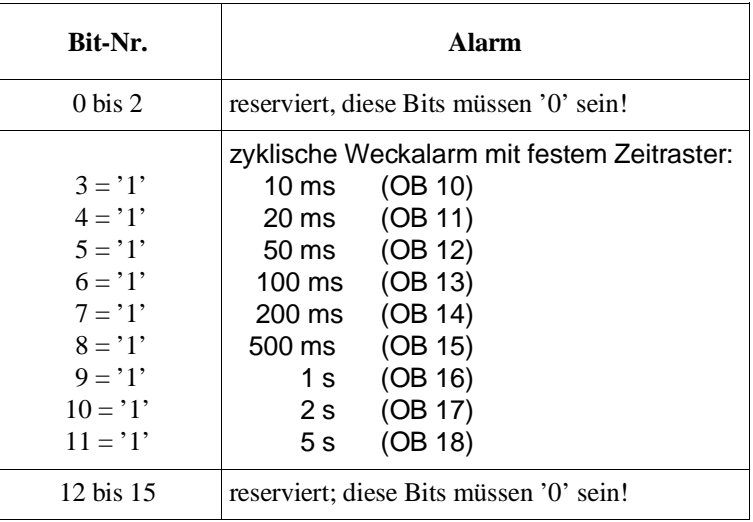

Die Bits des Steuerwortes haben folgende Bedeutung:

## **2. Akkus**

## 2a) AKKU-2-L

Funktions-Nr., zulässige Werte: 1, 2 oder 3 mit:

- 1: Der Inhalt von AKKU 1 wird in das Steuerwort geladen.
- 2: Alle in der Maske in AKKU 1 mit einer '1' gekennzeichneten Bits werden im Steuerwort auf '**1**' gesetzt. Das neue Steuerwort wird in den AKKU 1 geladen.
- 3: Alle in der Maske in AKKU 1 mit einer '1' gekennzeichneten Bits werden im Steuerwort auf '**0**' gesetzt. Das neue Steuerwort wird in den AKKU 1 geladen.

## 2b) AKKU 1

neues Steuerwort oder Maske, abhängig von der gewünschten Funktion

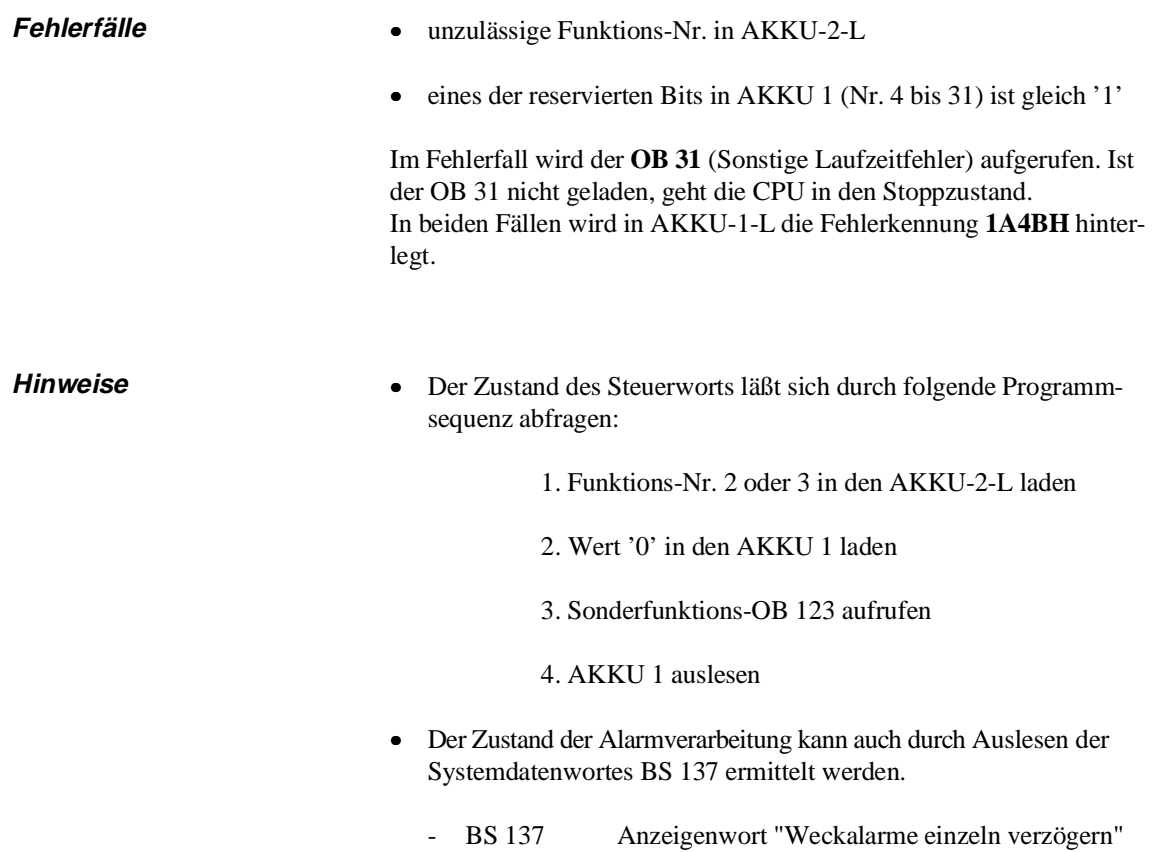

# **6.9 OB 150: Systemzeit stellen/lesen**

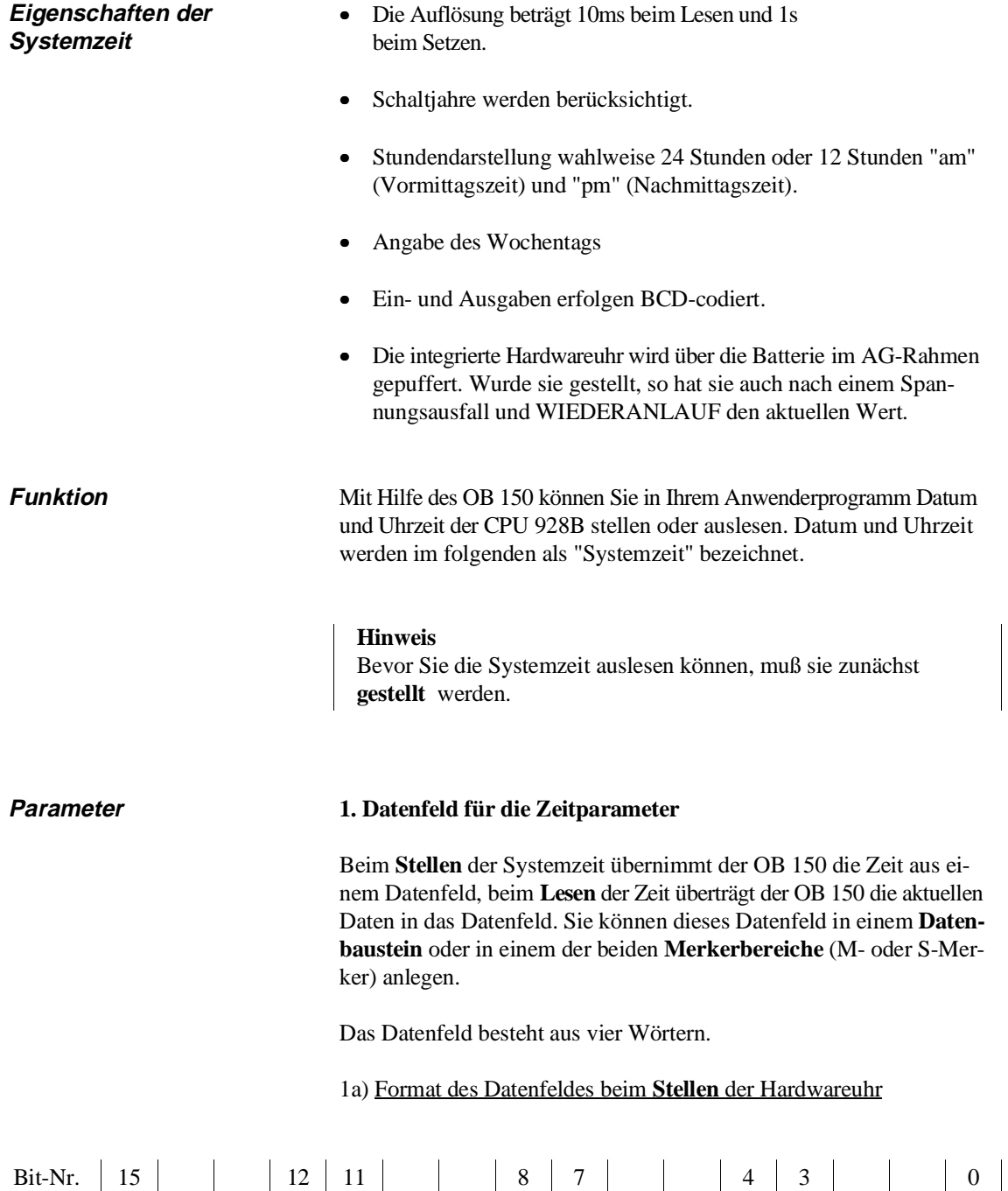

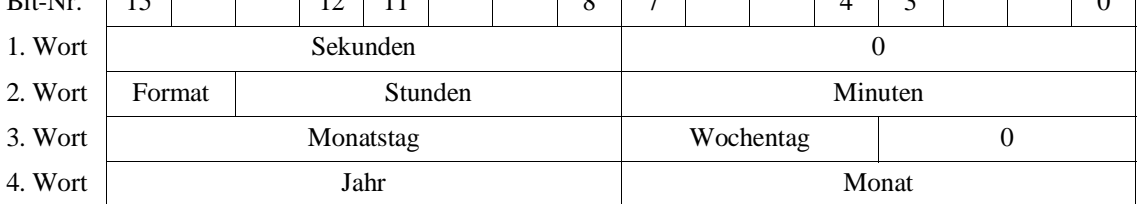

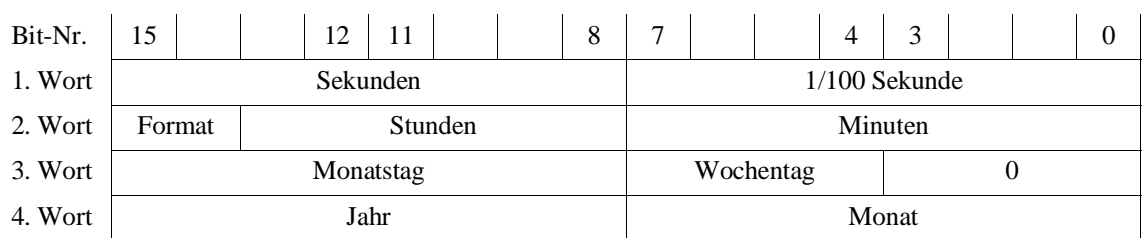

## 1b) Format des Datenfeldes beim **Lesen** der Hardwareuhr

Die Zeitparameter haben folgende Bedeutung, zulässige Wertebereiche und Darstellung:

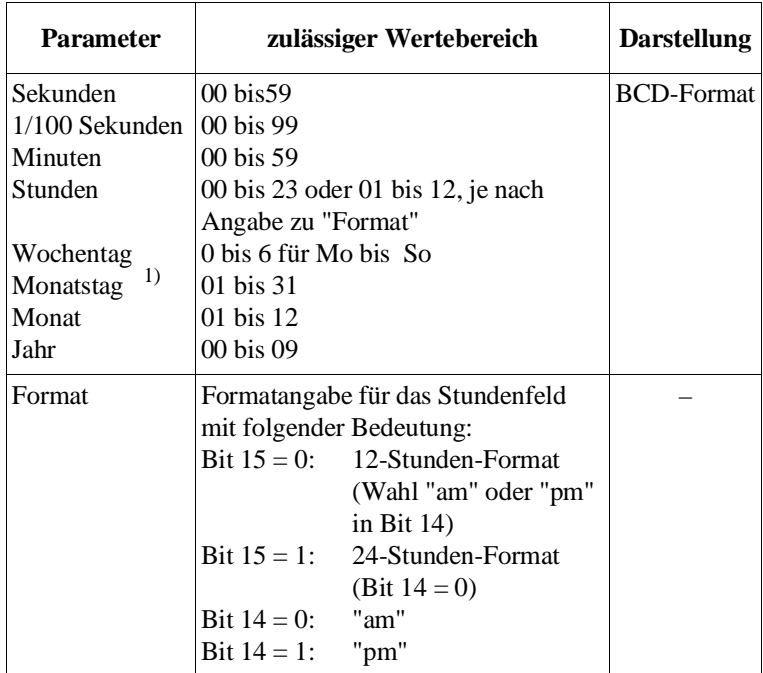

1) Der angegebene Wert wird nach Aufruf des OB 150 logisch auf richtiges Datum unter Berücksichtigung der Schaltjahre überprüft.

Datenfeld im Merkerbereich Wenn Sie das Datenfeld in einem Merkerbereich (M- oder S-Merker)anlegen, müssen Sie folgende Zuordnung der Datenfeldwörter zu den Merkerbytes berücksichtigen. Dabei ist 'x' der Parameter "Nr.des 1. Datenfeldwortes", den Sie beim Aufruf des OB 150 im AKKU-1-L hinterlegen müssen:

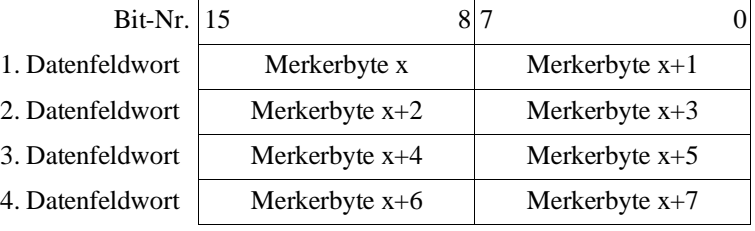

## **2. Akkus**

## 2a) AKKU-2-L

Der AKKU-2-L enthält Angaben zur gewünschten Funktion und zum verwendeten Datenfeld. Er muß folgenden Aufbau haben:

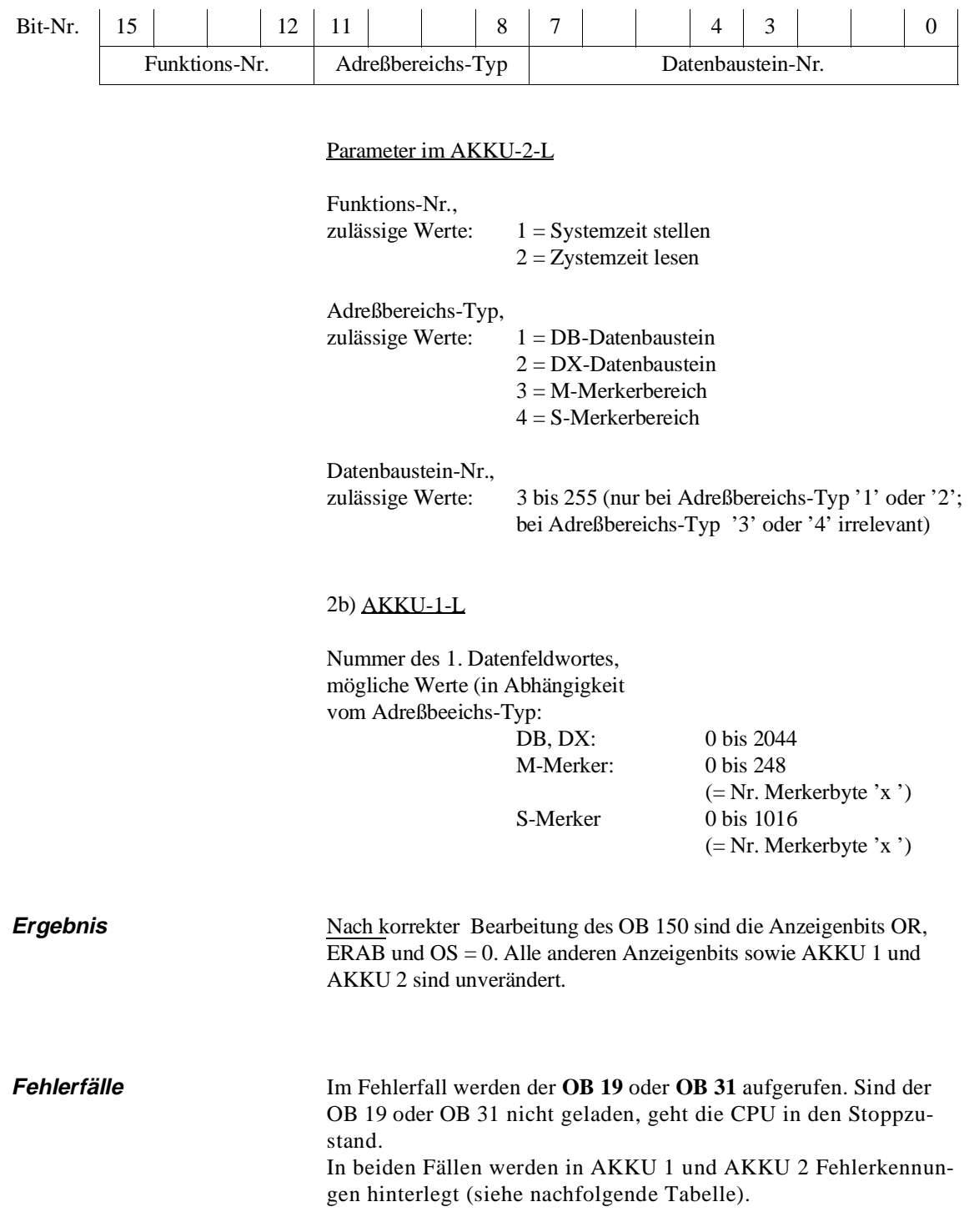

| <b>AKKU-1-L</b> | <b>AKKU-2-L</b> deutung                                                                                                    |                                                                                                    | aufger. OB   |
|-----------------|----------------------------------------------------------------------------------------------------|----------------------------------------------------------------------------------------------------|--------------|
| 1A07H           |                                                                                                    | Datenbaustein nicht geladen                                                                                                    | <b>OB</b> 19 |
| 1A4CH           | 0001H<br>0010H<br>0101H<br>0102H<br>0103H<br>0201H<br>0202H<br>0203H<br>0204H<br>0205H<br>0206H<br>0207H<br>0208H<br>0209H<br>020AH | Funktions-Nr. $= 0$ oder $> 2$<br>Adreßbereich-Typ unzulässig<br>Datenbaustein-Nr. unzulässig<br>"Nummer des ersten Datenfeldwortes" unzulässig<br>Datenbausteinlänge im Bausteinkopf < 5 Wörter<br>Jahresangabe im Datenfeld unzulässig<br>Monatsangabe im Datenfeld unzulässig<br>Monatstagangabe im Datenfeld unzulässig<br>Wochentagangabe im Datenfeld unzulässig<br>Stundenangabe im Datenfeld unzulässig<br>Minutenangabe im Datenfeld unzulässig<br>Sekundenangabe im Datenfeld unzulässig<br>1/100 Sekunde im Datenfeld ungleich 0<br>Datenfeldwort 3/Bit-Nr. 0 bis $3 \neq 0$<br>Stunden-Format ungleich Einstellung bei OB 151 | OB 31        |

Tabelle 6-2 Fehlerkennungen des OB 150

## **Hinweis**

Wird bei der Funktion "Systemzeit stellen" eine fehlerhafte Parametrierung vorgenommen und es wurde vorher schon mindestens einmal die Uhrzeit korrekt gestellt, so führt dies zwar zu der geschilderten Übergabe der Fehlerkennungen; die voher eingestellte Systemzeit läuft jedoch weiter.

## **Beispiele**

### **"Systemzeit stellen":**

Die Systemzeit soll auf folgende Werte eingestellt werden:

"Do, 24.10.1993, 11:30 Uhr 0 Sekunden, 24-Stunden-Darstellung"

Es wird angenommen, daß die Zeitparameter im Datenbaustein DB 10 ab Datenwort DW 0 hinterlegt werden. Das Stellen der Systemzeit mit den so vorbereiteten Werten soll sekundengenau durch ein Eingangsbit (Triggerbit, z. B. E 1.0 – Taster in der Nähe des AGs) ausgelöst werden.

Programmieren Sie zunächst den Datenbaustein DB 10 mit den nachfolgend aufgeführten Werten und laden ihn ins AG. Die STEP-5-Operationen zum Aufrufen des OB 150 programmieren Sie im OB 1 (zyklische Bearbeitung). Programmieren Sie den OB 1 so, daß die Operationen zum Aufruf des OB 151 nur bei der kommenden Flanke des Triggerbits durchlaufen werden:

Fortsetzung auf der nächsten Seite

```
"Systemzeit stellen" (Fortsetzung)
  DB 10
       0: KH = 0 0 0 0 linkes Byte = Sekunden (BCD), rechtes Byte = 0
       1: KH = 9 1 3 0 91 = Format (=80H) + Stunde (=11 BCD) 
                       30 = Minuten (BCD)
       2: KH = 2 4 3 0 24 = Monatstag (BCD)
                       30 = Wochentag (3 = Donnerstag) + Bit 0 bis 3 = 0
       3: KH = 9 3 1 0 91 = Jahr (BCD)10 = \text{Monat} (\text{BCD})Im OB 1 hinterlegte STEP-5-Operationen zum Aufrufen des OB 150: 
       : Signalflanke des Eingangs zum Stellen der Systemzeit ist 
       : eingetroffen:
  STELL :L KH 1 0 A Werte für AKKU-2-L:
       : DB-Nr. = 10
       : Adreßbereichs-Typ = 1 fuer "Datenfeld im DB"
       : Funktions-Nr. = 1 fuer "Stellen"
       :L KF 0 AKKU-1-L: 
       : Nr. 1. Datenfeldwort = 0
       :SPA OB 150 OB 150 aufrufen
       :
```
### **"Systemzeit auslesen":**

:

Die aktuelle Systemzeit soll in den Datenbaustein DB 10 ab Datenwort DW 4 geschrieben werden. Dazu müssen Sie den OB 150 mit folgenden Parametern aufrufen:

> :L KH 2 1 0 A Werte fuer AKKU-2-L: :  $| \bigcup_{\text{DB-Nr}} |$  = 10 : Adreßbereichs-Typ = 1 fuer "Datenfeld im DB" : Funktions-Nr. = 2 fuer "Lesen" :L KF 4 AKKU-1-L: Nr. 1. Datenfeldwort = 4 :SPA OB 150 OB 150 aufrufen :A DB 10 DB 10 aufschlagen : DB 10 auswerten

Nach dem Aufruf des OB 150 ist die aktuelle Systemzeit in folgender Form im Datenbaustein DB 10 hinterlegt ("Do, 24.10.93, 11:30 Uhr 20 Sekunden, 13 Hundertstel-Sekunden, 24-Stunden-Darstellung"):

```
DW 4: KH = 2 0 1 3 Sekunden = 20 (BCD)
                      1/100 Sekunden = 13 (BCD)
DW 5: KH = 9 1 3 0 Format = 24 Std. (Bit 14/15 = 01), Stunden = 11(BCD)
                      Minuten = 30 (BCD)
DW 6: KH = 2 4 3 0 Monatstag = 24 (BCD)
                       Wochentag = 3 = Donnerstag
DW 7: KH = 9 3 1 0 Jahr = 91 (BCD)
                       Monat = 10 (BCD)
```
## **6.10 OB 151: Zeit für uhrzeitgesteuerten Weckalarm stellen/lesen**

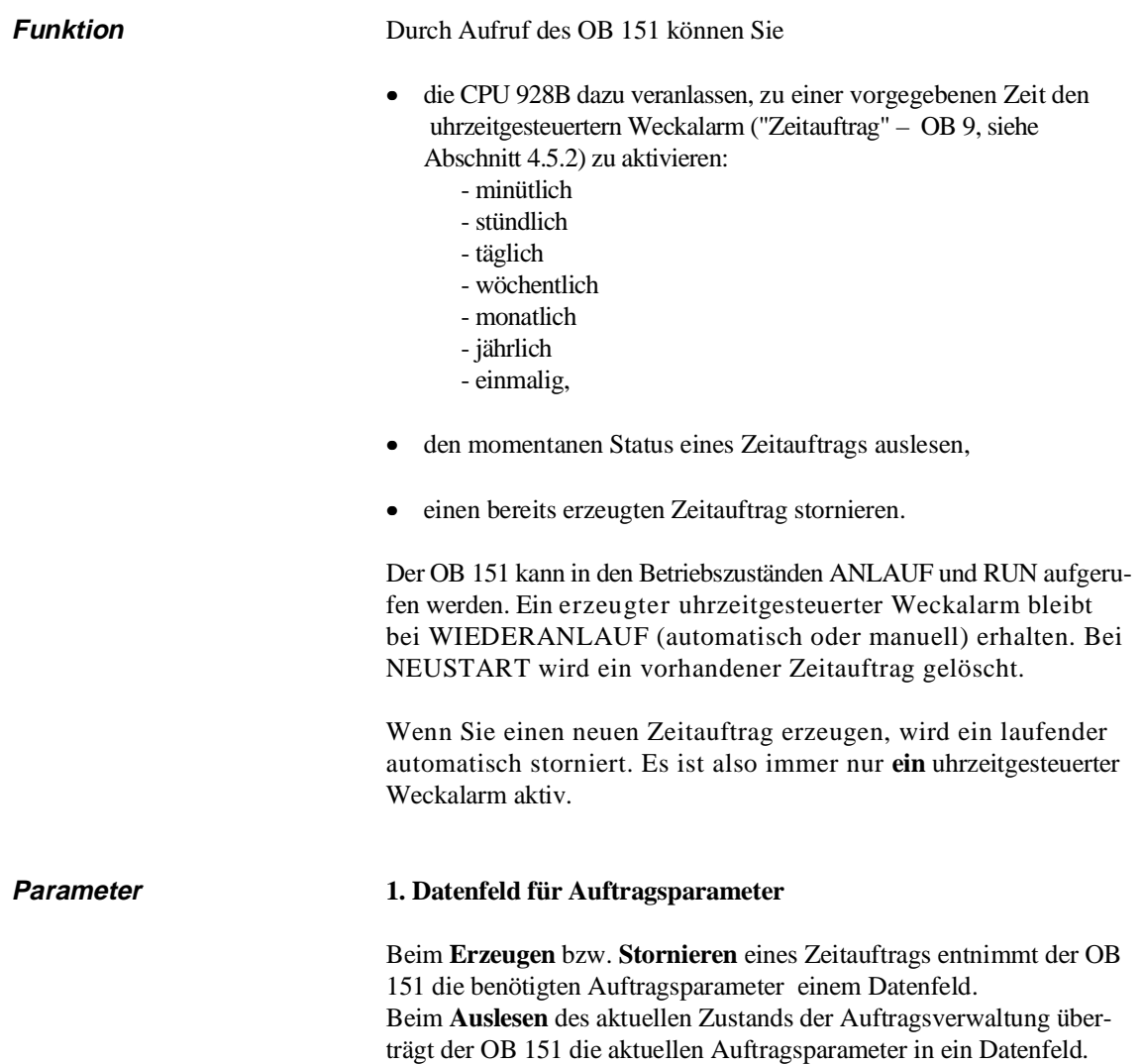

Sie können dieses Datenfeld in einem **Datenbaustein** oder in einem der beiden **Merkerbereiche** (M- oder S-Merker) anlegen.

Das Datenfeld besteht aus vier Wörtern und hat beim Erzeugen und Auslesen eines Zeitauftrags folgendes Format:

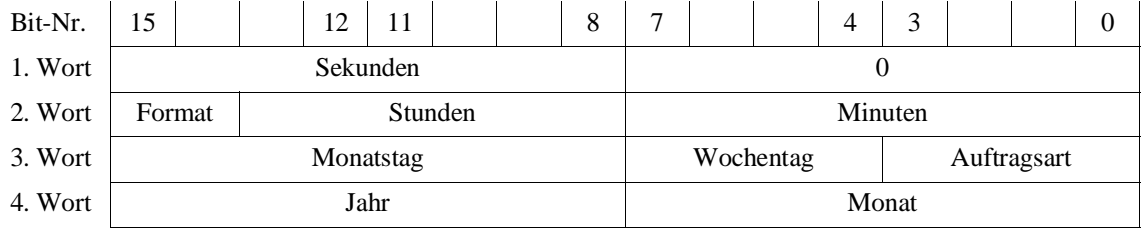

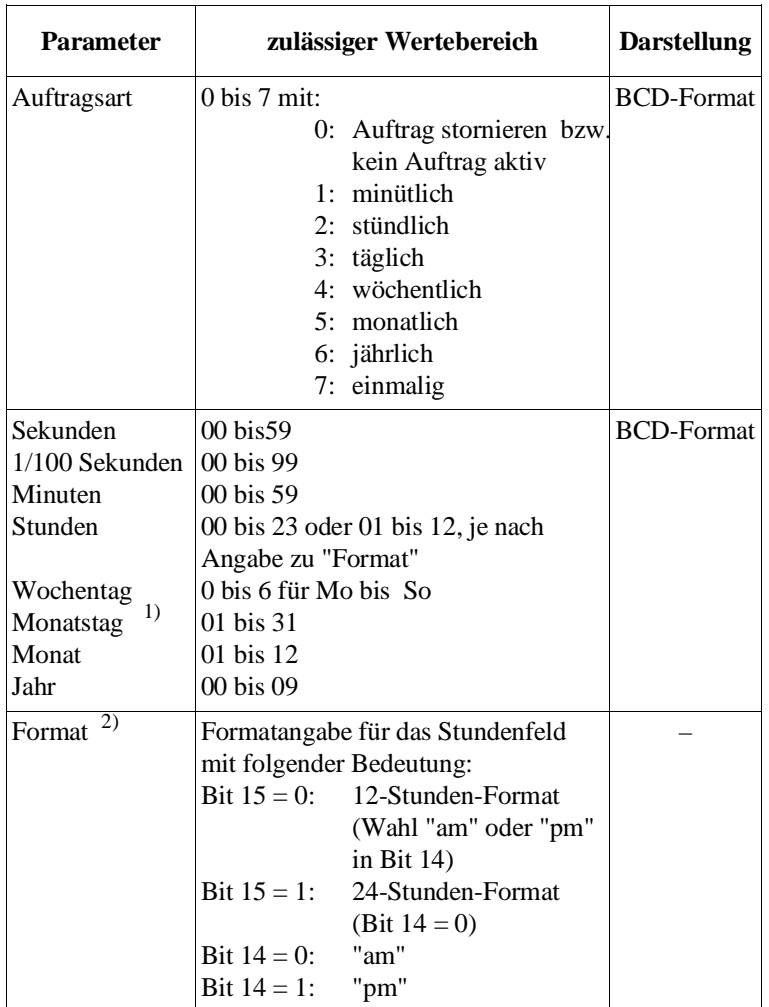

Die Parameter haben folgende Bedeutung, zulässige Wertebereiche und Darstellung:

1) Der angegebene Wert wird nach Aufruf des OB 150 logisch auf richtiges Datum unter Berücksichtigung der Schaltjahre überprüft.

2) Bedeutung "am und "pm": siehe OB 150 im vorigen Abschnitt: "Format" muß mit der Formatangabe beim Stellen der Systemzeit durch OB 150 übereinstimmen!

Datenfeld im Merkerbereich Wenn Sie das Datenfeld in einem Merkerbereich anlegen, müssen Sie folgende Zuordnung der Datenfeldwörter zu den Merkerbytes berücksichtigen. Dabei ist 'x' der Parameter "Nr.des 1. Datenfeldwortes", den Sie beim Aufruf des OB 151 im AKKU-1-L hinterlegen müssen:

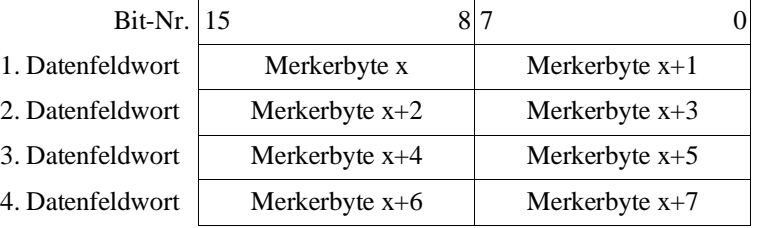

Programmieranleitung CPU 928B 6 - 34 C79000-B8500-C898, 01

## **2. Akkus**

## 2a) AKKU-2-L

Der AKKU-2-L enthält Angaben zur gewünschten Funktion und zum verwendeten Datenfeld. Er muß folgenden Aufbau haben:

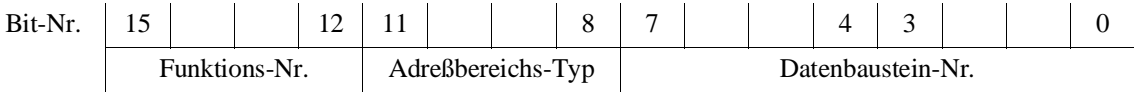

## Parameter im AKKU-2-L

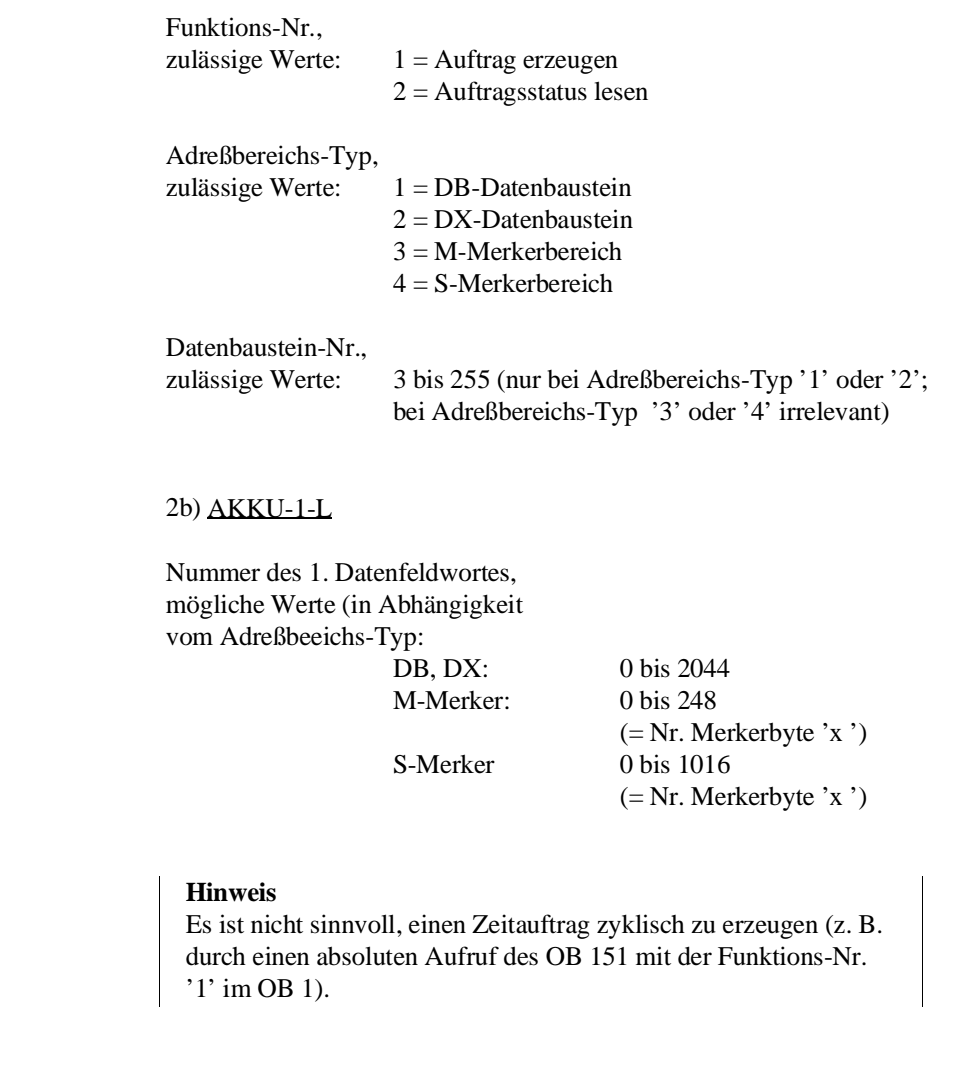

**Ergebnis** Nach korrekter Bearbeitung des OB 150 sind die Anzeigenbits OR, ERAB und OS = 0. Alle anderen Anzeigenbits sowie AKKU 1 und AKKU 2 sind unverändert.

|             | <b>Hinweis</b><br>Wenn beim Auslesen des Zeitauftrags im Datenfeld die <b>Auftrags-</b><br>art '0' und alle restlichen Parameter 'F' oder 'FF' (hexadezimal)<br>sind, ist kein Zeitauftrag aktiv.<br>Dieser Zustand kann entstehen |
|-------------|----------------------------------------------------------------------------------------------------|
|             | wenn NEUSTART durchgeführt wurde, ohne einen Zeitauftrag<br>a)<br>zu erzeugen,                                                                                                    |
|             | b) wenn ein einmaliger Zeitauftrag fällig war                                                                                                    |
|             | oder                                                                                                    |
|             | wenn Sie einen Auftrag storniert haben.<br>C)                                                                                                    |
|             |                                                                                                    |
| Fehlerfälle | Im Fehlerfall werden der <b>OB 19</b> oder <b>OB 31</b> aufgerufen. Sind der<br>OB 19 oder OB 31 nicht geladen, geht die CPU in den Stoppzu-<br>stand.                                                                             |
|             | In beiden Fällen werden in AKKU 1 und AKKU 2 Fehler-<br>kennungen hinterlegt (siehe nachfolgende Tabelle).                                                                                                    |

Tabelle 6-3 Fehlerkennungen des OB 151

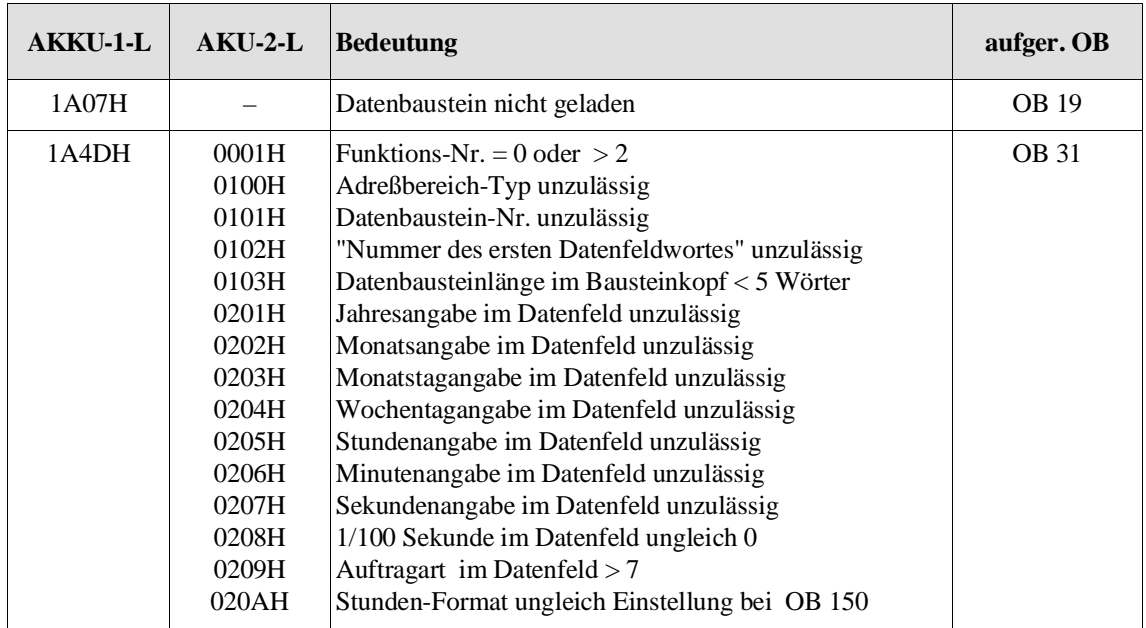

## **Hinweis**

Wird eine fehlerhafte Parametrierung vorgenommen **und** es wurde vorher schon ein gültiger Zeitauftrag erzeugt, so führt dies zwar zu der oben geschilderten Übergabe der Fehlerkennungen; **der vorher erzeugte Zeitauftrag bleibt jedoch weiter bestehen**.

### **Was Sie bei den Zeitparametern beachten müssen** Abhängig davon, wann ein uhrzeitgesteuerter Weckalarm (Zeitauftrag) ausgelöst werden soll, müssen Sie die einzelnen Zeitparameter in bestimmten Kombinationen vorgeben. Dabei müssen Sie – abhängig vom gewählten Zeitpunkt für den uhrzeitgesteuerten Weckalarm – bestimmte Parameter unbedingt angeben, während andere vom Systemprogramm nicht ausgewertet werden und daher entfallen können.

Nachfolgende Tabelle gibt Ihnen an, welche Zeitparameter bei welchem Zeitauftrag angegeben werden müssen (XXX = notwendige An $gabe, --- = irrelevant).$ 

| Weckzeit    | Sekun-<br>den | <b>Minu-</b><br>ten | Stun-<br>den | $Wo-$<br>chen-<br>tag | $Mo-$<br>natstag | <b>Monat</b> | Jahr       |
|-------------|---------------|---------------------|--------------|-----------------------|------------------|--------------|------------|
| minütlich   | XXX           |                     |              |                       |                  |              |            |
| stündlich   | XXX           | XXX                 |              |                       |                  |              |            |
| täglich     | <b>XXX</b>    | XXX                 | <b>XXX</b>   |                       |                  |              |            |
| wöchentlich | XXX           | XXX                 | XXX          | <b>XXX</b>            |                  |              |            |
| monatlich   | XXX           | <b>XXX</b>          | XXX          | ---                   | <b>XXX</b>       |              |            |
| jährlich    | XXX           | XXX                 | <b>XXX</b>   | ---                   | <b>XXX</b>       | XXX          |            |
| einmalig    | XXX           | XXX                 | XXX          | ---                   | XXX              | XXX          | <b>XXX</b> |

Tabelle 6-4 Zuordnung "Zeitauftrag – Zeitparameter"

- Besonderheiten Wenn bei Auftragsart "jährlich" (= 6) der "29. Februar" als Monatstag und Monat gewählt wird, so resultiert daraus , daß der OB 9 nur in jedem Schaltjahr aufgerufen wird.
	- Wenn bei Auftragsart "monatlich"  $(= 5)$  als Monatstag der Wert "29", "30" oder "31" gewählt wird, so wird der OB 9 nur in den Monaten aufgerufen, bei denen dieser Tag vorhanden ist.

## **Beispiele**

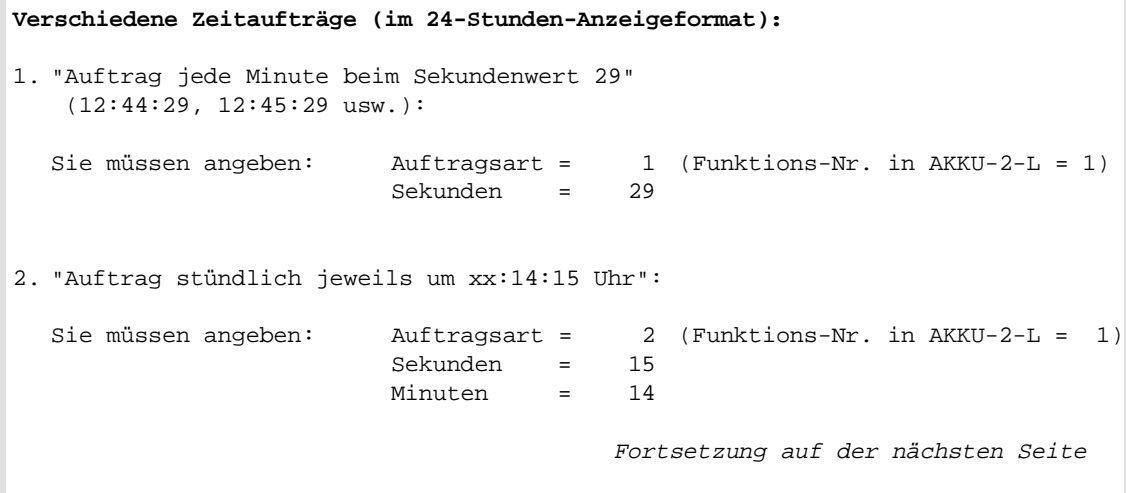

**Verschiedene Zeitaufträge (im 24-Stunden-Anzeigeformat),** 1.Fortsetzung : 3. "Auftrag täglich um 5:32:47 Uhr": Sie müssen angeben: Auftragsart = 3 (Funktions-Nr. in AKKU-2-L = 1) Sekunden = 47 Minuten = 32 Stunden = 05 4. "Auftrag wöchentlich, dienstags um10:50:00 Uhr": Sie müssen angeben: Auftragsart = 4 (Funktions-Nr. in AKKU-2-L = 1) Sekunden = 00<br>Minuten = 50 Minuten = 50 Stunden = 10 Wochentag = 01 5. "Auftrag monatlich, jeweils am 14. um 7:30:15 Uhr": Sie müssen angeben: Auftragsart = 5 (Funktions-Nr. in AKKU-2-L = 1) Sekunden = 15 Minuten = 30 Stunden = 07 Monatstag = 14 6. "Auftrag jährlich, jeweils am 1.5. um 00:01:45 Uhr": Sie müssen angeben: Auftragsart = 6 (Funktions-Nr. in AKKU-2-L = 1) Sekunden = 45 Minuten = 01 Stunden = 00 Monatstag = 01 Monat  $=$  05 7. "Auftrag einmalig am 31.12.1999 um 23:55:00 Uhr": Sie müssen angeben: Auftragsart = 7 (Funktions-Nr. in AKKU-2-L = 1) Sekunden = 00 Minuten = 55 Stunden = 23 Monatstag = 31 Monat  $=$  12  $Jahr = 99$ Fortsetzung auf der nächsten Seite

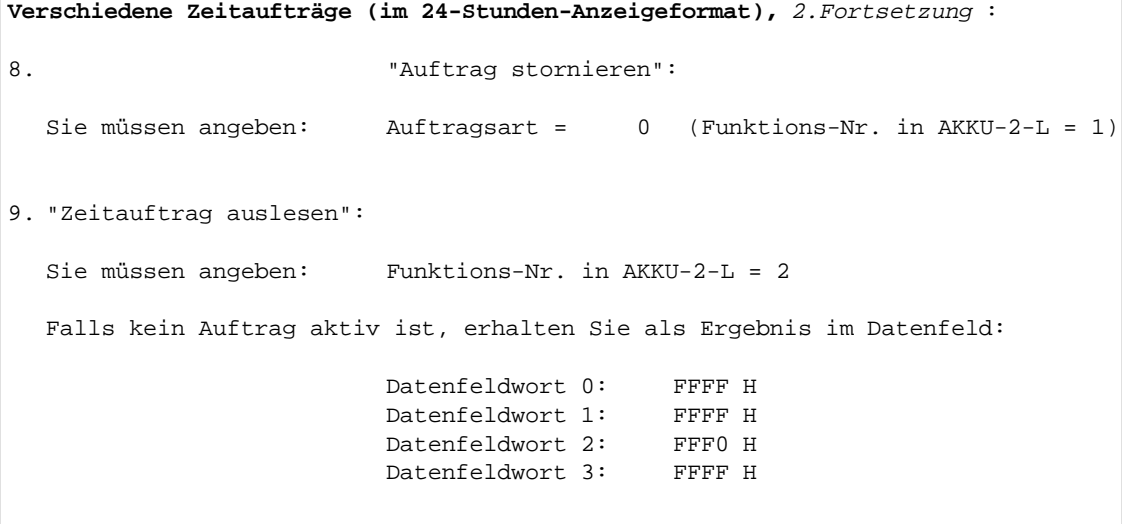

## **6.11 OB 152: Zyklusstatistik**

In der CPU 928B können eine Reihe statistischer Daten zur Zyklusdauer erfaßt werden (Zyklusstatistik). Mit Hilfe des OB 152 können Sie die Zyklusstatistik initialisieren, die Statistikdaten auslesen und das Erfassen der Statistikdaten ein- und ausschalten.

**Übersicht** Die statistischen Daten umfassen

- die Dauer des vorangegangenen Zyklus,
- die seit der letzten Zyklusgrenze im aktuell bearbeiteten Zyklus verstrichene Zykluszeit,
- die minimale und die maximale Zykluszeit seit der letzten Initialisierung der Zyklusstatistik,
- die Anzahl der Zyklen, die seit der letzten Initialisierung der Zyklusstatistik in die Statistik aufgenommen wurden,
- den Mittelwert der Zykluszeit: Es werden maximal die letzten 256 in der Statistik erfassten Zyklen zur Berechnung des Mittelwerts verwendet.

## **Hinweis**

In der Zyklusstatistik werden nur "normale" Zyklen erfaßt. Wurde das Erfassen der Dauer des aktuellen Zyklus z. B. durch Nachtriggern oder Neustarten der Zyklusüberwachungszeit verfälscht, so werden die Daten dieses Zyklus **nicht** in die Statistik übernommen. Dadurch wirken sich "Ausreißer" nicht auf die Statistik aus.

Dies bewirkt aber auch, daß z. B. bei wiederholtem Nachtriggern der Zyklusüberwachungszeit nur wenige oder überhaupt keine Daten für die Statistik erfaßt werden (beachten Sie hierzu die Hinweise am Ende von Abschnitt 6.8 "Verfälschung der statistischen Daten").

**Ein-/Ausschalten der Statistik** Nach NEUSTART (automatisch oder manuell) ist die Statistik-Funktion **immer** ausgeschaltet und die statistischen Daten sind **gelöscht** (die Zyklusstatistik ist initialisiert). Ein WIEDERANLAUF (automatisch oder manuell) verändert weder den Zustand der Statistik noch die statistischen Daten.

> Sie können die Statistikfunktion im Betriebszustand ANLAUF oder RUN mit Hilfe des OB 152 einschalten.

Wurde die Statistik-Funktion mit dem OB 152 eingeschaltet, so werden die statistischen Daten an jeder Zyklusgrenze aktualisiert und können über Aufruf des OB 152 ausgelesen werden.

Wenn Sie die Statistikfunktion nicht mehr benötigen, so können Sie sie im Betriebszustand ANLAUF oder RUN über den OB 152 wieder ausschalten. Dadurch wird die Belastung der Zykluszeit, die durch das Aktualisieren der Zyklusdaten an jeder Zyklusgrenze entsteht, klein gehalten.

Initialisieren können Sie die Zyklusstatistik ebenfalls über den OB 152 im ANLAUF oder im RUN. Sinnvoll wäre es z. B. nach Auswertung der statistischen Daten (u. U. in Abhängigkeit vom Wert des Zyklus-Zählers) die Zyklusstatistik zu initialisieren.

Folgende Statistik-Größen können Sie durch Aufruf des OB 152 ermitteln:

| Statistik-<br>Größe           | <b>Bedeutung</b>                                                                                             | Format               | <b>Einheit</b>              | Wertebereich                      |
|-------------------------------|----------------------------------------------------------------------------------------------------|----------------------|-----------------------------|-----------------------------------|
| AKTZYK                        | bereits abgelaufene Zeit des aktuellen Zyklus                                                                |                      | Festpunktzahl Millisekunden | 0 bis 13 000                      |
|                               | LASTZYK Dauer des letzten abgelaufenen Zyklus                                                                |                      | Festpunktzahl Millisekunden | 0 bis 13 000                      |
| MINZYK                        | Dauer des kürzesten Zyklus seit der letzten<br>Initialisierung der Zyklusstatistik                           |                      | Festpunktzahl Millisekunden | 0 bis 13 000                      |
|                               | MAXZYK Dauer des längsten Zyklus seit der letzten<br>Initialisierung der Zyklusstatistik                     |                      | Festpunktzahl Millisekunden | 0 bis 13 000                      |
| <b>MITTEL-</b><br><b>WERT</b> | Mittelwert der Zykluszeiten der zuletzt<br>abgelaufenen - maximal 256 - Zyklen $1)$                          |                      | Festpunktzahl Millisekunden | 0 bis 13 000                      |
| ZYKLUS-<br>ZÄHLER             | Anzahl der seit der letzten Initialisierung der<br>Zyklusstatistik in die Statistik aufgenommenen<br>Zyklen. | Hexadezimal-<br>zahl | Anzahl der<br>Zyklen        | 0 <sub>his</sub><br><b>OFFFFH</b> |

Tabelle 6-5 Größen der Zyklusstatistik – OB 152

1) siehe "Berechnung des Miotelwertes"

**Statistik-Daten** Die Statistik-Daten werden als einzelne Größen entweder direkt über den OB 152 ausgelesen oder beim Aufruf des OB 152 berechnet. Sie werden vom OB 152 in AKKU-1-L bzw. AKKU-2-L übergeben.

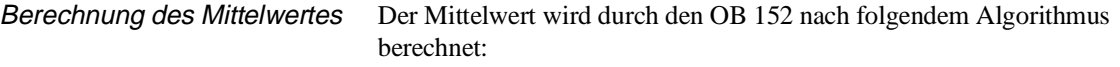

In einem systeminternen Umlaufpuffer wird bei jedem Aktualisieren der statistischen Daten der Wert von LASTZYK gespeichert. Dieser Puffer kann maximal 256 Werte aufnehmen. Ist der Puffer gefüllt, so fällt der jeweils älteste Wert von LASTZYK heraus, und der neueste Wert wird abgespeichert. Zusätzlich wird bei jeder Aktualisierung der Daten der Summenwert von den im Puffer enthaltenen LASTZYK-Werten derart gebildet, daß immer die **neuesten LASTZYK-Werte** (maximal 256) darin enthalten sind.

Bei Aufruf des OB 152 wird der Mittelwert gebildet durch Division des Summenwertes durch die Anzahl LASTZYK-Werte, die im Puffer abgelegt sind. Praktisch bedeutet dies, daß der Mittelwert fast immer aus den LASTZYK-Werten der **letzten 256 Zyklen** gebildet wird.

**Funktionen** Bei Aufruf des OB 152 können Sie über eine Funktions-Nr. folgende Einzelfunktionen aktivieren:

| <b>Funk-</b><br>tions-<br>Nr. | <b>Funktion</b>                     |  |
|-------------------------------|-------------------------------------|--|
| 0                             | Zyklusstatistik ausschalten         |  |
| 1                             | <b>AKTZYK / LASTZYK</b> lesen       |  |
| $\mathfrak{D}$                | MINZYK / MAXZYK lesen               |  |
| 3                             | MITTELWERT / ZYKLUS-ZÄHLER<br>lesen |  |
| 8                             | Zyklusstatistik initialisieren      |  |
| 15                            | Zyklusstatistik einschalten         |  |

Tabelle 6-6 Funktionen des OB 152

## **Parameter AKKU-1-L**

Der AKKU-1-L enthält die Funktions-Nr.; er muß folgenden Aufbau haben:

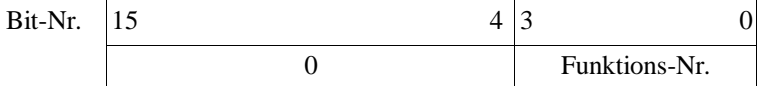

Funktions-Nr. zulässige Werte: siehe Tabelle 6-4

Bit-Nr. 4 bis 15 müssen '0' sein!

**Ergebnis** Nach Aufruf des OB 152 sind die Anzeigen OS, OR und ERAB = '0', das VKE ist bis auf die nachfolgend aufgeführten Fälle ebenfalls = '0'. Außerdem werden in AKKU-1-L und AKKU-2-L die bei einigen Funktionen angeforderten Statistik-Größen übergeben (siehe nachfolgende Tabelle).

Tabelle 6-7 Funktionsergebnisse des OB 152

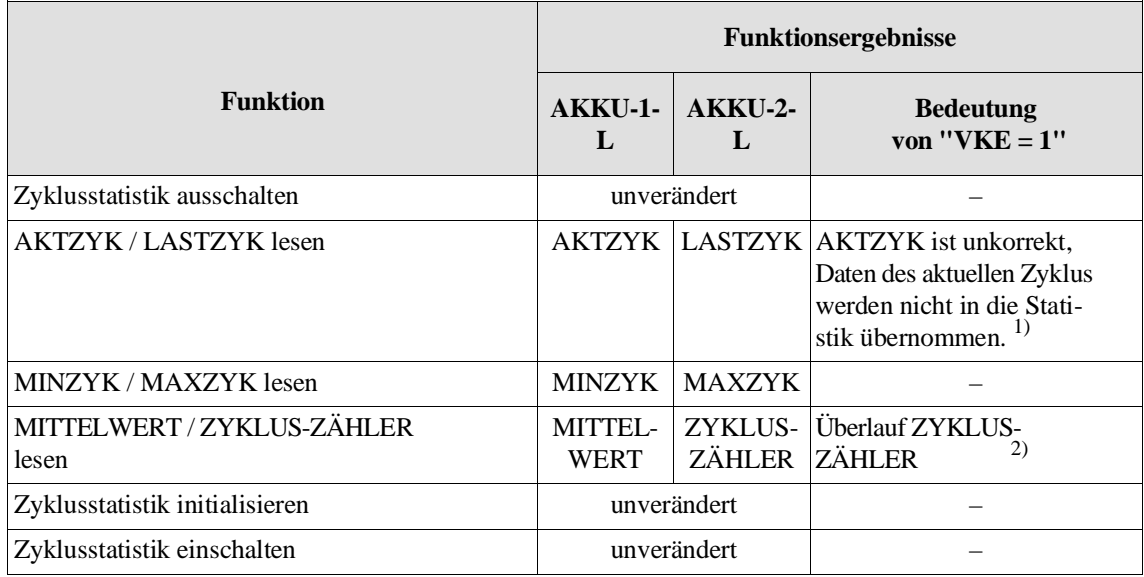

1) Durch Neustarten/Nachtriggern der Zyklusüberwachungszeit, Zyklusfehler oder WIEDERANLAUF

<sup>2)</sup> Ist beim Auslesen des Zykluszählers VKE = '1' gesetzt, so wird gleichzeitig mit der Anzeigenübergabe ein systeminterner Merker für Zyklusüberlauf gelöscht. Dieser Merker wird danach erst wieder gesetzt, wenn der Zykluszähler erneut übergelaufen ist.

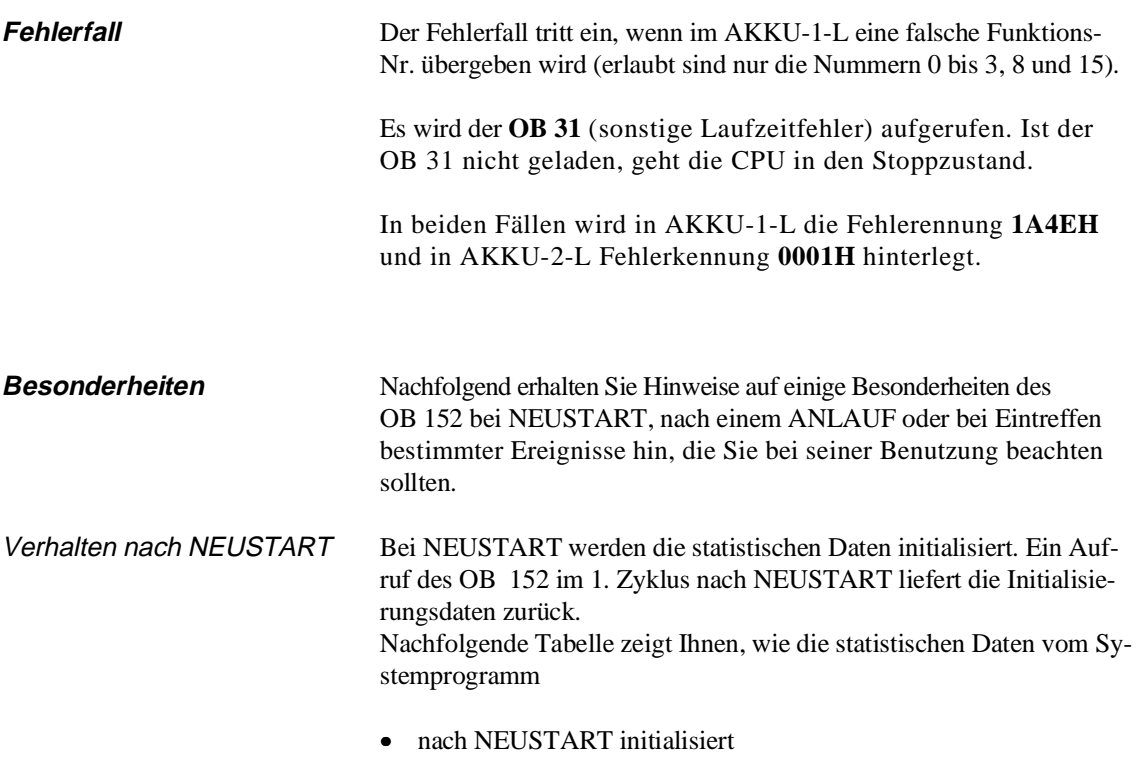

und

• in den ersten drei Zyklen aktualisiert werden.

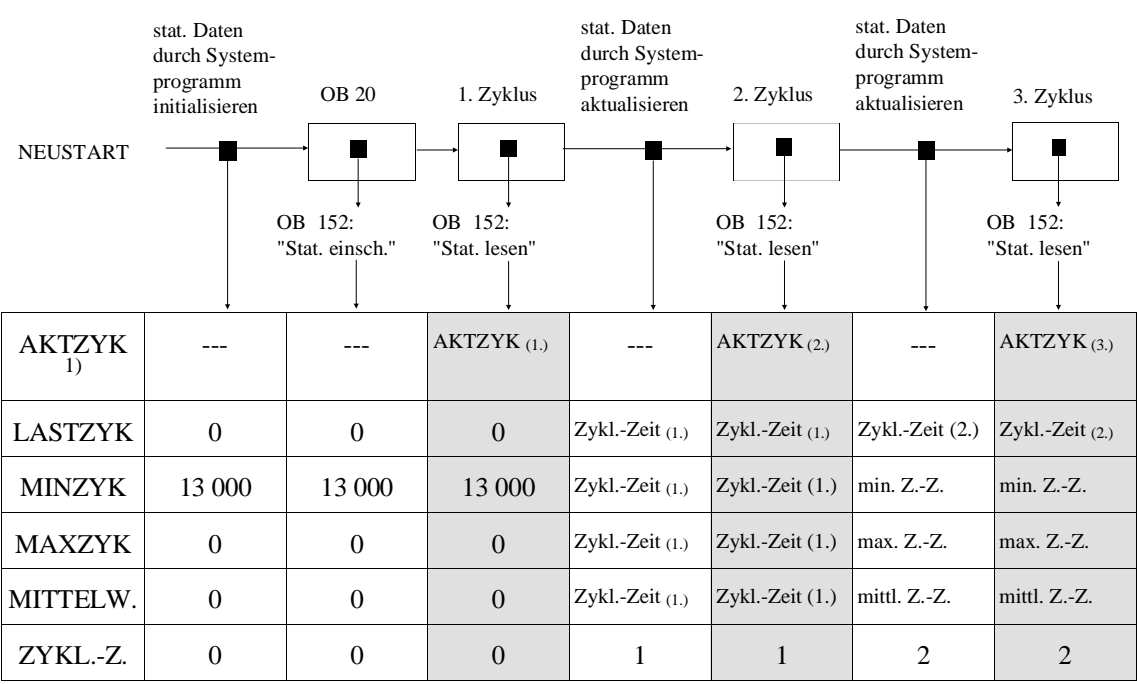

1) Der Wert für AKTZYK wird jeweils beim Auslesen über OB 152 dem Zyklusüberwachungstimer entnommen. Daher steht er auch im 1. Zyklus schon zur Verfügung

Beim Initialisieren der statistischen Daten werden außer den in der Tabelle aufgeführten Vorbesetzungen der Daten systemintern der Umlaufpuffer für die Mittelwertbildung gelöscht sowie ein interner Merker für Zykluszählerüberlauf rückgesetzt.

## Aufruf des OB 152 in einem Anlauf-OB

Je nach Anlaufart liefert der Aufruf des OB 152 zum Lesen der statistischen Daten in AKKU-1-L und AKKU-2-L folgende Werte (grau unterlegte Spalten):

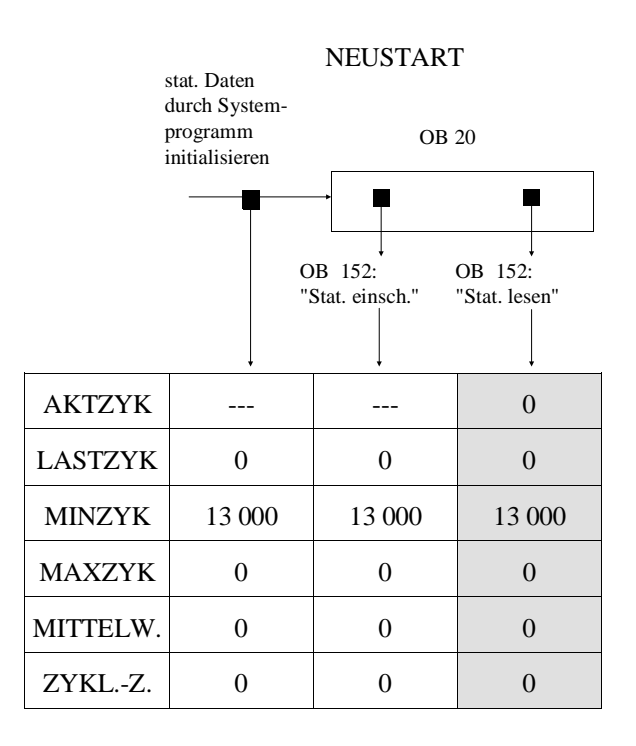

WIEDERANLAUF in Zyklus n

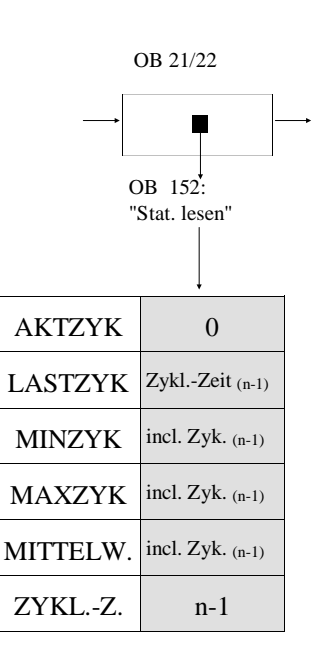

Initialisieren der statistischen Daten durch Aufruf des OB 152

Nachfolgende Tabelle zeigt Ihnen, wie bei einer Initialiserung der statistischen Daten diese durch Aufruf des OB 152 im ZYKLUS verändert werden. Die grau unterlegten Spalten enthalten die beim Lesen der statistischen Daten übergebenen Werte.

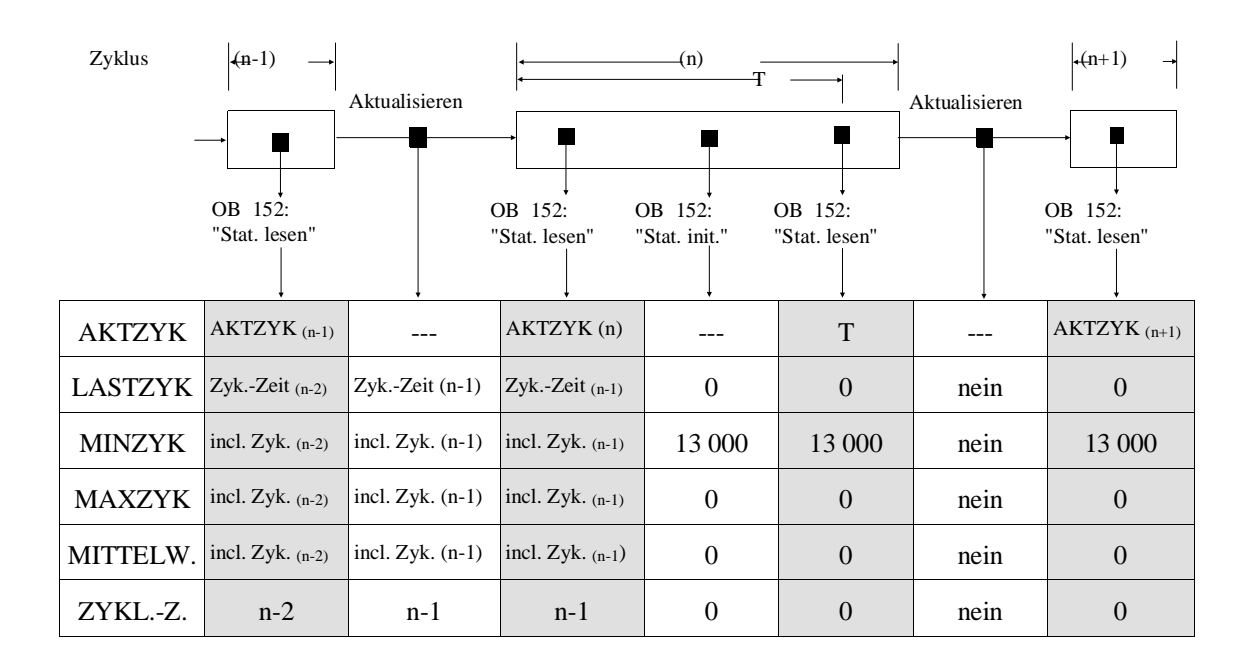

Beim Initialisieren der statistischen Daten werden außer den in der Tabelle aufgeführten Vorbesetzungen der Daten systemintern der Umlaufpuffer für die Mittelwertbildung gelöscht sowie ein interner Merker für Zykluszählerüberlauf rückgesetzt.

Nach dem Initialisieren der statistischen Daten durch Aufruf des OB 152 werden die Daten durch das Systemprogramm erst am **Ende** des 1. Zyklus, der **nach** der Initialisierung folgt, aktualisiert!

Aufruf des OB 152 bei ausgeschalteter Zyklusstatistik

Wird die Zyklusstatistik durch Aufruf des OB 152 ausgeschaltet, so bleiben die statistischen Daten **der letzten Aktualisierung** erhalten. Wird danach der OB 152 zum Lesen von Statistik-Daten aufgerufen, so liefert er entsprechend die Daten der letzten Aktualisierung vor dem Ausschalten.

Werden die statitistischen Daten nach einem NEUSTART gelesen, ohne daß die Zyklusstatistik durch Aufruf des OB 152 eingeschaltet wurde, so liefert der OB 152 die Initialisierungsdaten.

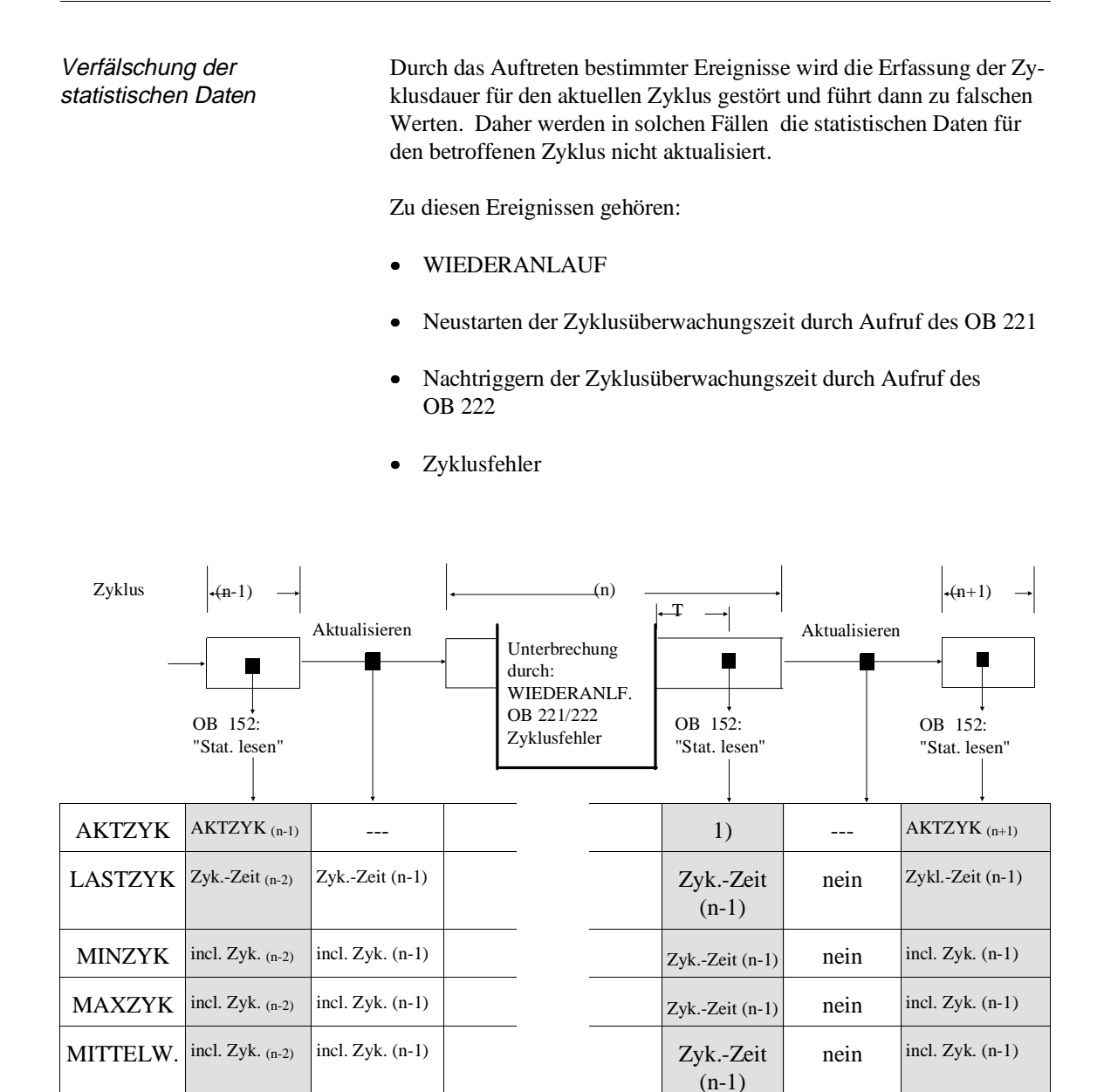

1) Der Wert von AKTZYK entspricht der Zeit T, die seit dem Auftreten der "Störung" im aktuellen Zyklus verstrichen ist. Dies ist nicht die Dauer des gesamten Zyklus. Um diesen Fall zu kennzeichnen, wird zusätzlich zu den in AKKU-1-L und AKKU-2-L übergebenen Werten das VKE = '1' gesetzt.

 $ZYKL-Z.$  n-2 n-1 n-1 n-1 n-1 nein n-1

## **6.12 OB 153: Zeit für Verzögerungsalarm stellen/lesen**

Über den OB 153 können Sie sogenannte "Verzögerungsaufträge" an das Systemprogramm übergeben. Diese führen dazu, daß nach Ablauf einer vorgegebenen Verzögerungszeit ein "Verzögerungsalarm" bearbeitet wird (siehe OB 6, Abschnitt 4..5.3). **Funktion** Durch Aufruf des OB 153 können Sie • eine Verzögerungszeit definieren und starten, • eine aktivierte Verzögerungszeit stoppen (Verzögerungsauftrag stornieren), • die aktuelle Restzeit einer aktivierten Verzögerungszeit lesen. Ein Verzögerungsauftrag kann über den OB 153 in den Betriebszuständen ANLAUF und RUN **abgegeben** werden. Lebensdauer eines Verzögerungsauftrags Der durch einen Verzögerungsauftrag ausgelöste Verzögerungsalarm wird jedoch vom Systemprogramm **nur im RUN aktiviert** (Aufruf des OB 6). Aufträge, die außerhalb des RUN fällig werden, werden vom Systemprogramm **ohne Meldung verworfen**. Ein laufender (und noch nicht fälliger) Auftrag wird außerdem verworfen beim Übergang in den STOP sowie bei NETZ AUS. **Parameter Akkus** a) AKKU-2-L Verzögerungszeit in Millisekunden (max. 65535) zulässige Werte: 0001H bis FFFFH Der AKKU-2-L muß nur bei Aufruf des OB 153 nur für die Funktion "Verzögerungszeit definieren" (Funktions-Nr. 1) versorgt werden. Bei den übrigen Funktionen des OB 153 wird der Inhalt von AKKU-2-L nicht ausgewertet. b) AKKU-1-L Funktions-Nr.

- zulässige Werte:  $1 = \text{Verzögerungszeit definieren und starten}$  $2 = \text{Verzögerungszeit stoppen} (= \text{Auttrag storm.})$ 
	- $3 =$ aktuelle Restzeit lesen

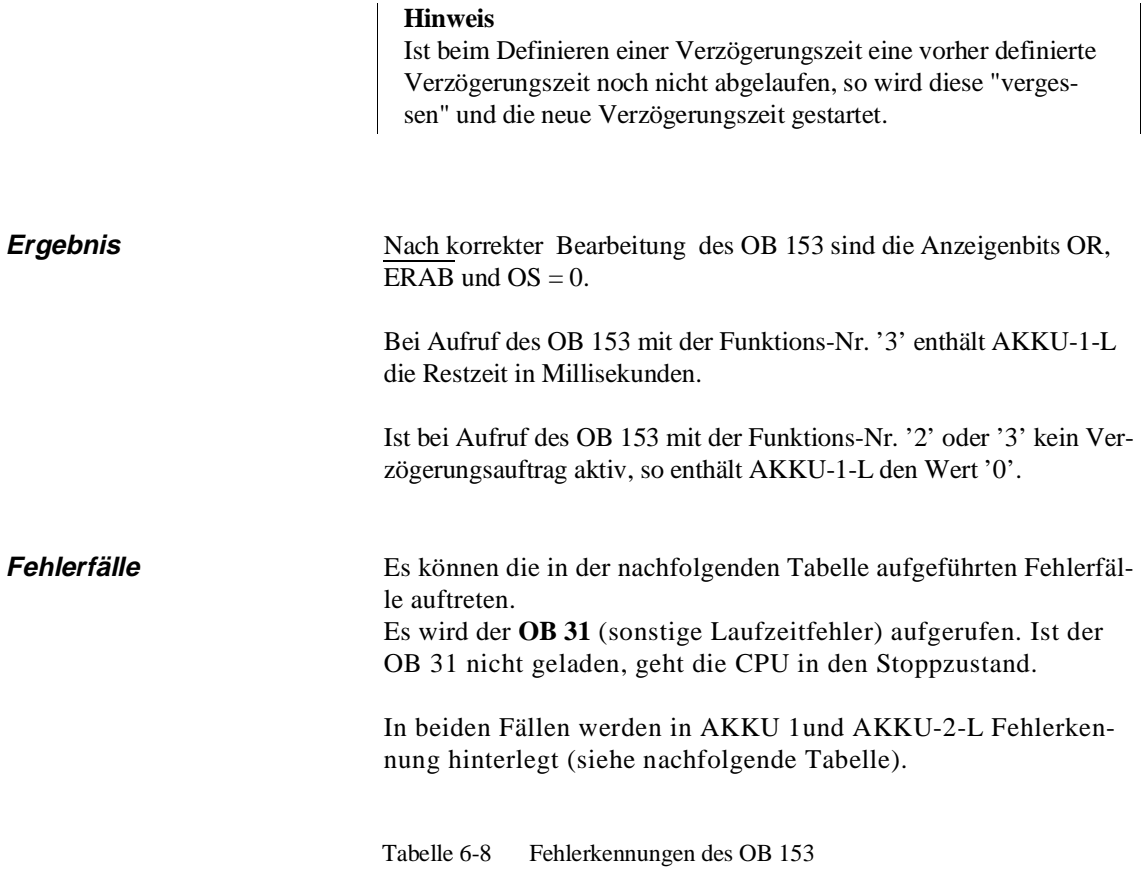

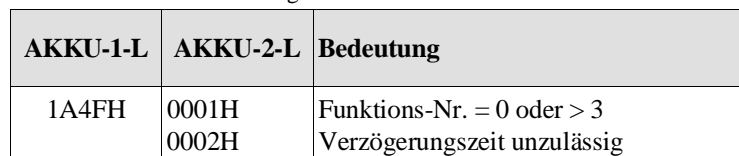

## **Beispiele**

```
Verzögerungszeit definieren und starten:
Bei einem AUTOMATISCHEN WIEDERANLAUF soll nach 5 Sekunden einmalig eine
bestimmte STEP-5-Operationsfolge durchlaufen werden. Dazu wird im
Anlauforganisationsbaustein OB 22 die Verzögerungszeit definiert und gestartet.
Im OB 22 hinterlegte STEP-5-Operationen zum Aufrufen des OB 153: 
       : 
       :
       :L KF +5000 Wert fuer AKKU-2-L: 5000 ms
       :L KF +1 Wert fuer AKKU-1-L: Funktions-Nr. = 1 fuer
       : "Verzoegerungszeit definieren und starten"
       :SPA OB 153 OB 153 aufrufen
       :
```
**6**

```
Verzögerungszeit stoppen (Auftrag stornieren):
STEP-5-Operationen zum Aufrufen des OB 153: 
       : 
       :
       :L KF +2 Wert fuer AKKU-1-L: Funktions-Nr. = 2 fuer
       : "Verzoegerungszeit stoppen"
                      OB 153 aufrufen
       :
       :
```

```
Restzeit eines Verzögerungsauftrags auslesen):
STEP-5-Operationen zum Aufrufen des OB 153: 
      : 
      :
      :L KF +3 Wert fuer AKKU-1-L: Funktions-Nr. = 2 fuer
      : "Restzeit auslesen"
      :SPA OB 153 OB 153 aufrufen
      :
      : AKKU-1-L enthaelt die Restzeit des Verzoegerungs-
      : auftrags
      :
```
## **6.13 OB 160 bis 163: Zählschleifen**

Mit Hilfe dieser Sonderfunktions-Organisationsbausteine realisieren Sie Programmschleifen mit besonders günstiger Laufzeit.

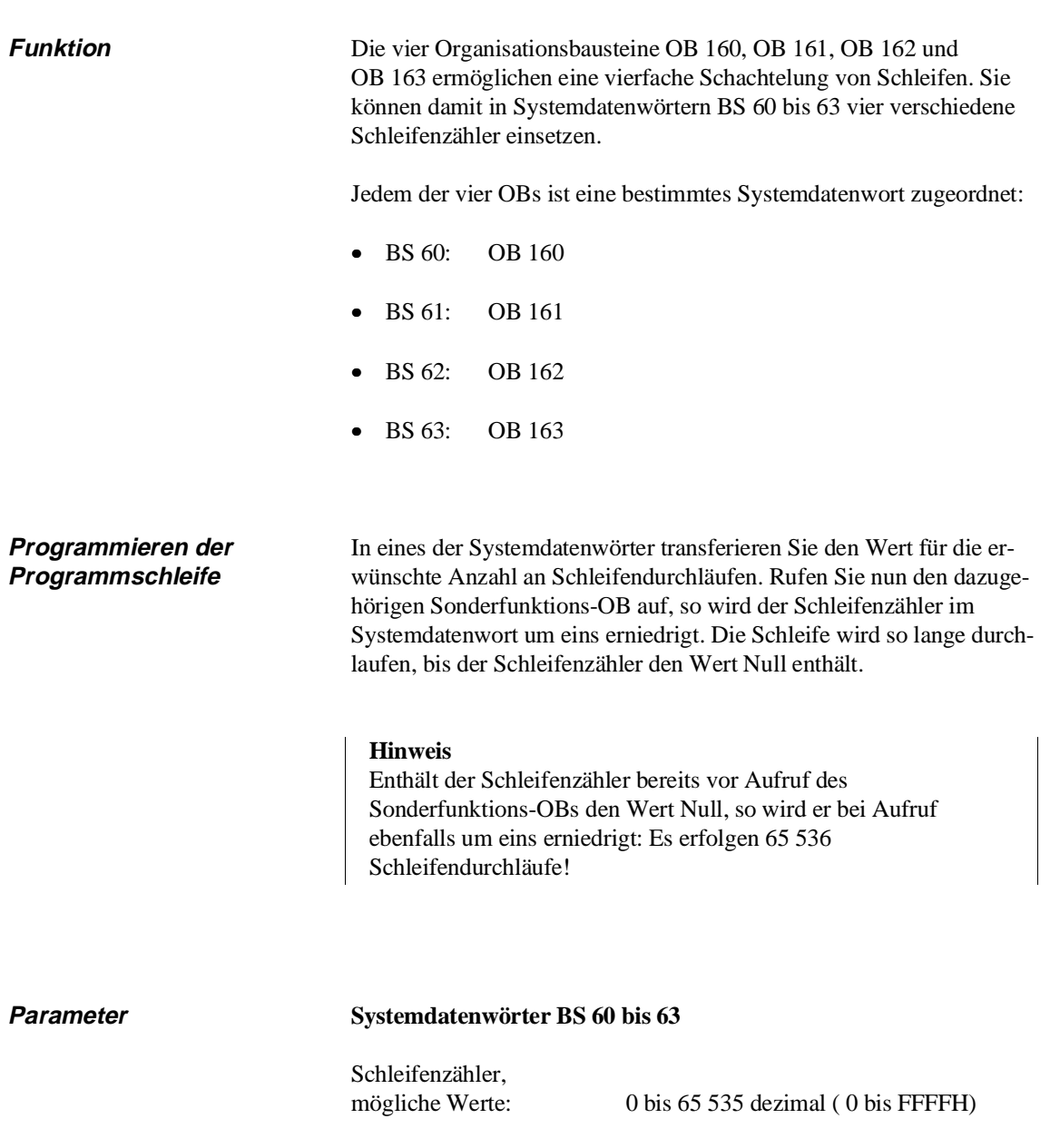

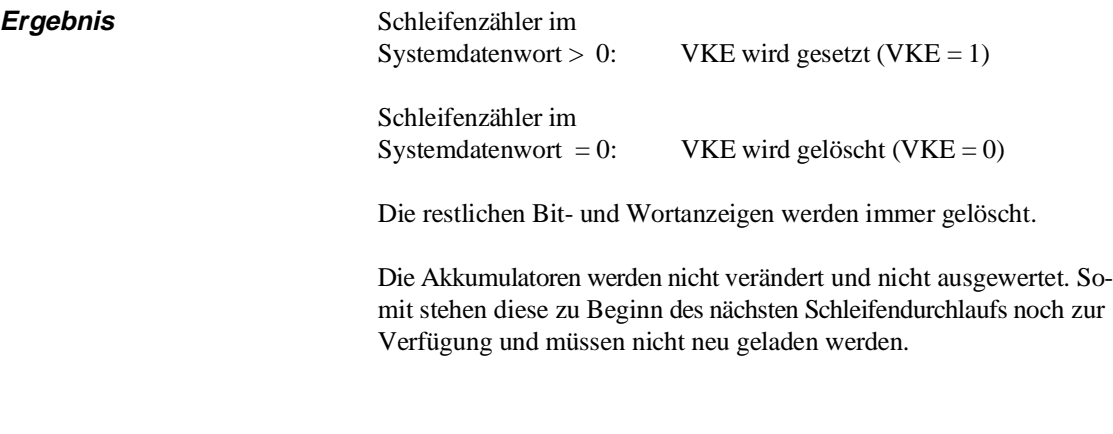

Fehlerfälle **keine** keine

## **Beispiel**

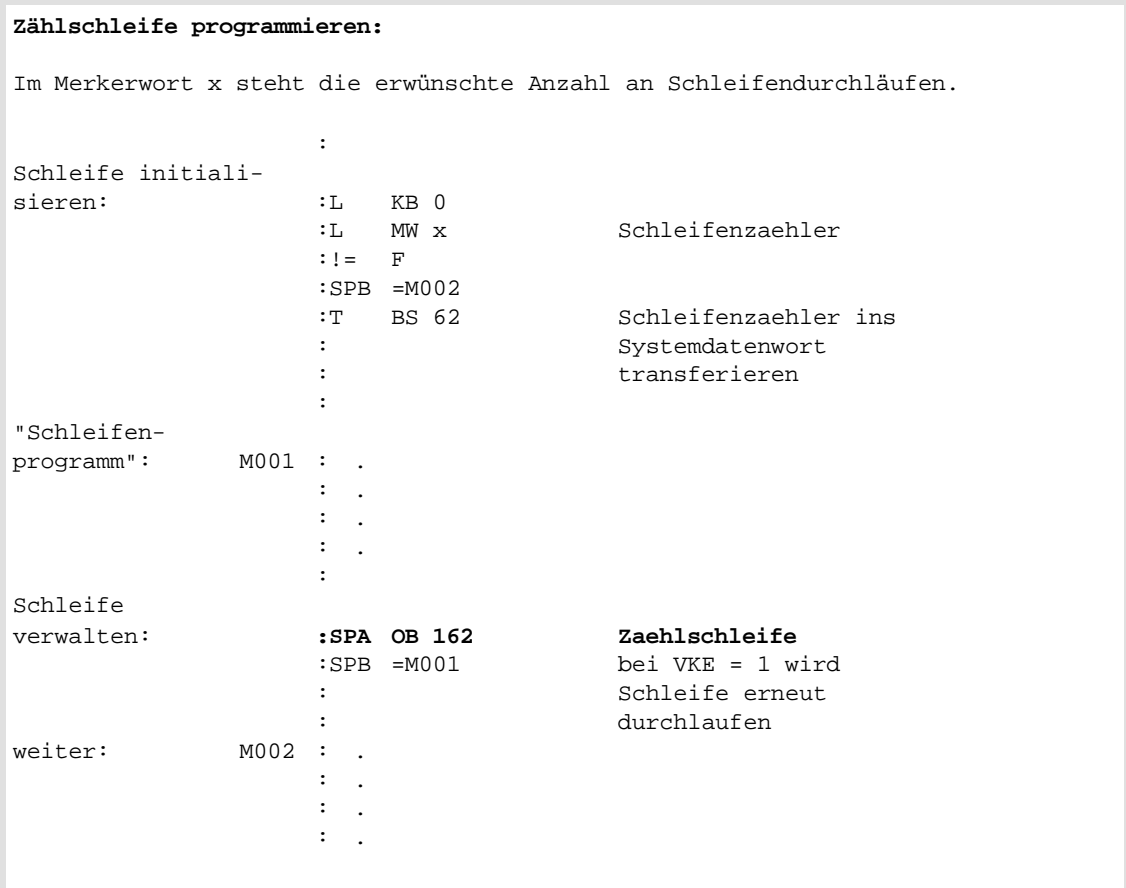

Ein weiteres Beispiel finden Sie im Abschnitt 9.2 "TNW und TNB: Speicherblöcke transferieren".

## **6.14 OB 170: Bausteinstack (BSTACK) lesen**

Im Bausteinstack sind, ausgehend vom OB 1 bzw. FB 0, alle Bausteine eingetragen, die nacheinander aufgerufen worden sind und deren Bearbeitung noch nicht abgeschlossen ist.

**Funktion** Mit Hilfe des Sonderfunktions-Organisationsbausteins OB 170 können Sie die im BSTACK vorhandenen Einträge in einen Datenbaustein einlesen. Auf diese Weise ermitteln Sie die vorhandene Anzahl an BSTACK-Einträgen und damit die Reserve, die Ihnen für weitere Einträge noch zur Verfügung steht. Zu jedem Eintrag erhalten Sie die jeweilige Rücksprungadresse (STEP-Adreßzähler = SAZ), die absolute Anfangsadresse des in diesem Baustein gültigen Datenbausteins (DBA) sowie dessen Länge (Anzahl der Datenwörter = DBL).

### **Hinweis**

Vor Aufruf des OB 170 muß ein **ausreichend langer** Datenbaustein (DB oder DX) aufgeschlagen werden. Für jeden gewünschten BSTACK- Eintrag benötigen Sie vier Datenwörter.

**Parameter Akkus**

## a) AKKU-2-L

Nummer des Datenworts (DW n), ab dem die Einträge im aufgeschlagenen DB abgelegt werden sollen (Offset)

## b) AKKU-1-L

gewünschte Anzahl an BSTACK-Elementen, zulässige Werte: 1 bis 62

Beispiel: Enthält der AKKU-1-L den Wert '1', erhalten Sie den letzten BSTACK-Eintrag, bei '2' den letzten und vorletzten, usw.

**6**

## **Ergebnis** Nach **erfolgreichem** Aufruf des OB 170

- steht im AKKU-2-L weiterhin der Offset im Datenbaustein,
- steht im AKKU-1-L die **tatsächlich** dargestellte Anzahl an BSTACK-Elementen  $1$ ).
- wird das VKE gelöscht,
- können die Ergebnisanzeigen ANZ 0 und ANZ 1 ausgewertet werden,
- sind alle übrigen Bit- und Wortanzeigen gelöscht.
- 

1) mögliche Werte: 0 - 62, wobei dargestellte Anzahl ≤ gewünschte Anzahl 0 = "kein BSTACK-Eintrag vorhanden" oder "Fehler" (Inhalt von AKKU-1-L multipliziert mit 4 ergibt die Anzahl der beschriebenen Datenwörter im aufgerufenen DB!)

Beeinflussung der Ergebnisanzeigen VKE, ANZ 1 und ANZ 0

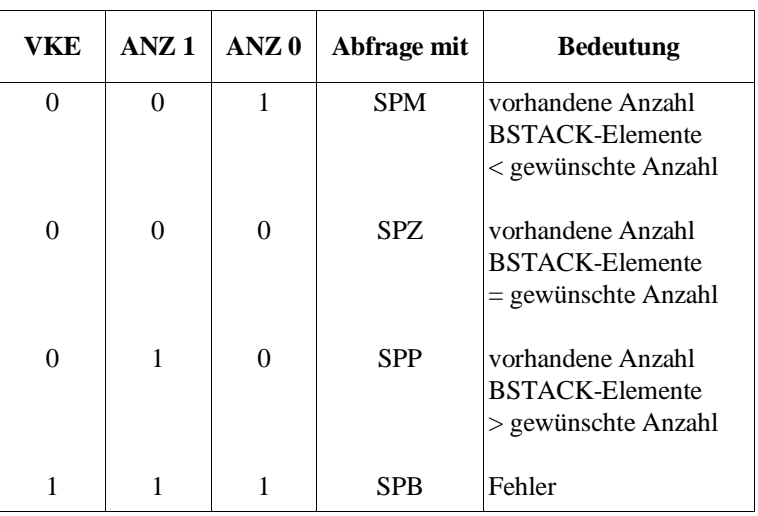

Ablage der BSTACK-Elemente im aufgeschlagenen **Datenbaustein** 

So werden die Inhalte des BSTACKs bei Aufruf des OB 170 im aufgerufenen Datenbaustein abgelegt (siehe auch Bild 6-3) :

A = BSTACK-Element-Nummer (62 bis 1)

(Bereits bei Ausgabe des letzten BSTACK-Elements läßt sich so die Reserve ermitteln:  $A = 17$  Reserve =  $A - 1 = 16$ )

B = Tiefe des BSTACK-Elementes (1 bis 62)

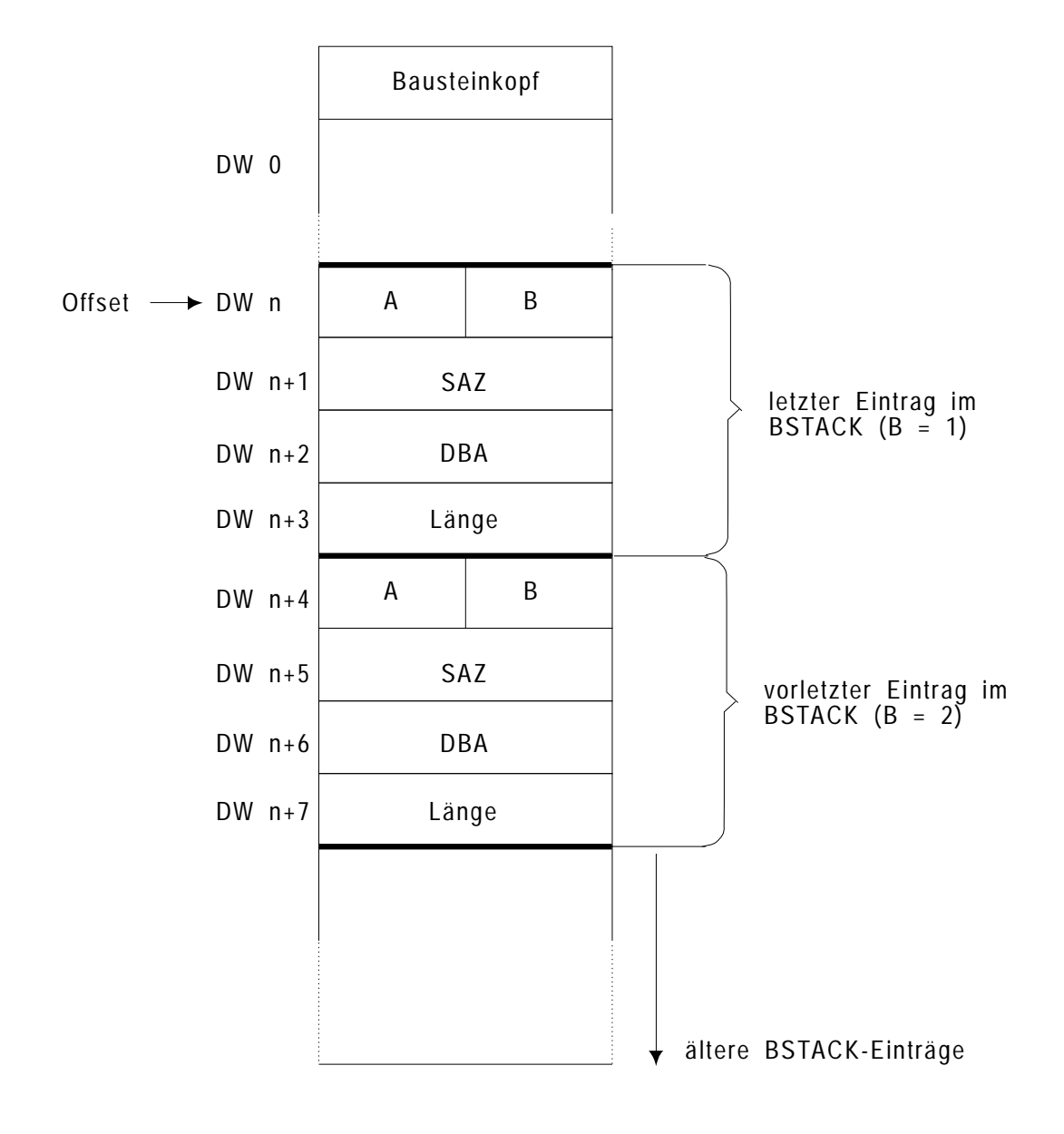

Bild 6-3 Ablage der BSTACK-Einträge in einem Datenbaustein

- **Fehlerfälle** kein Datenbaustein aufgeschlagen
	- aufgeschlagener Datenbaustein nicht vorhanden oder nicht ausreichend lang, um die gewünschte Anzahl von BSTACK-Einträgen aufnehmen zu können
	- unzulässige Parameter in AKKU 1 und AKKU 2

Im Fehlerfall werden das VKE sowie die Ergebnisanzeigen ANZ 0 und ANZ 1 gesetzt (VKE, ANZ 0 und ANZ  $1 = 1$ ), die übrigen Bit- und Wortanzeigen werden gelöscht. Der Inhalt von AKKU-1-L wird zu '0'.

## **Beispiel**

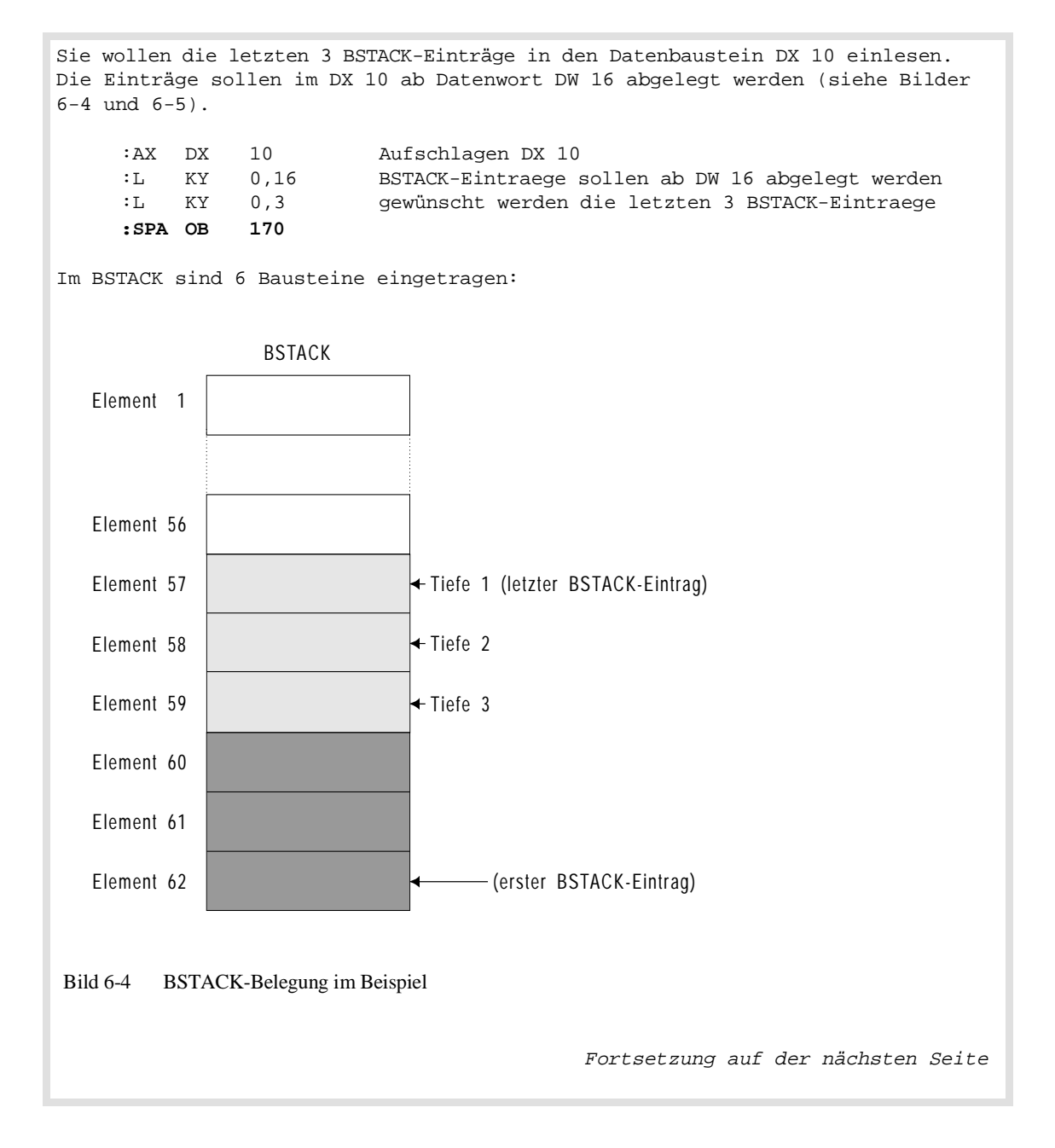

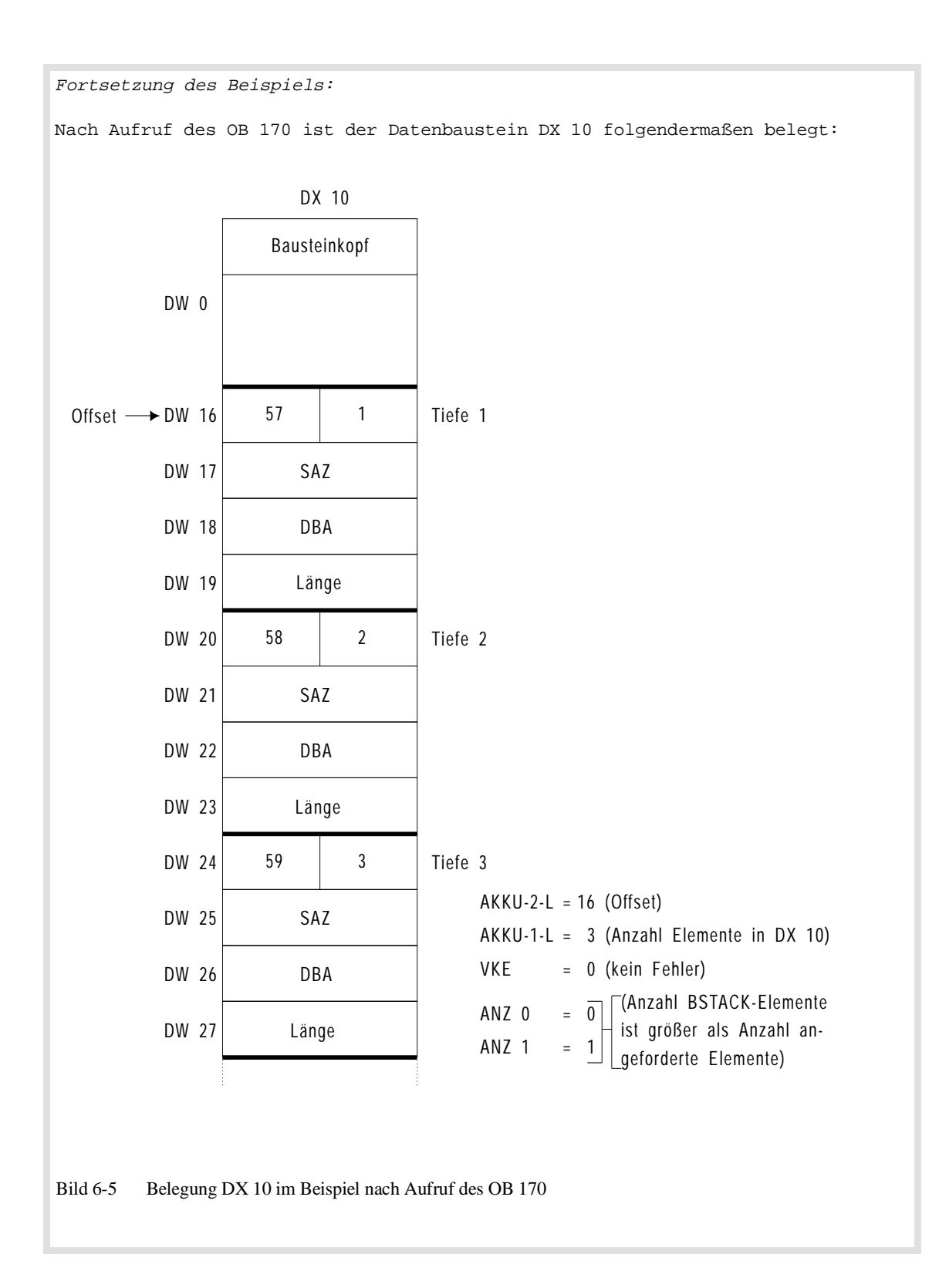

**6**

## **6.15 OB 180: Variabler Datenbaustein-Zugriff**

**DBA- DBL-Register** Beim Aufschlagen eines Datenbausteins mit den Operationen A DB und AX DX wird das 'DBA'-Register (**D**aten**b**austein-**A**nfangsadresse) mit der Adresse des Datenwortes DW 0 geladen, die im DB 0 hinterlegt ist.

> Zugriffe auf Datenbausteine mit Opertationen wie L DR 60 oder B DW 240 usw. erfolgen immer relativ zur Datenbaustein-Anfangsadresse.

Zusätzlich zum DBA-Register wird bei jedem Aufruf eines Datenbausteins das 'DBL'-Register (**D**aten**b**austein-**L**änge) geladen: Es enthält die Länge (in Wörtern) des aufgeschlagenen DB- oder DX-Datenbausteins **ohne** Baustein-Kopf.

### **Hinweis**

Im DBL-Register kann eine maximale Länge von bis zu 4091 Datenwörtern eingetragen sein! STEP-5-Zugriffe auf Datenwörter können nur auf Datenwort-Nummern bis 255 erfolgen.

### **Beispiel**

Das DBA-Register enthält die Adresse des Speicherwortes, in welchem das DW 0 des DB 17 hinterlegt ist: DBA = **151BH**.

Im DBL-Register ist die Anzahl der Datenwörter hinterlegt: DBL = **8** (DW 0 bis DW 7).

Da der Zugriff auf Datenwörter mittels der STEP-5- Operationen L DW, U D, B DW usw. immer relativ zum DBA erfolgt, wird – um z.B. auf das DW 3 zuzugreifen – 3 zu 151BH addiert. Unter der Adresse 151EH ist das Datenwort DW 3 abgelegt. Anhand des DBL-Registers wird geprüft, ob ein Transfer- oder Ladefehler vorliegt. So ist z.B. T DW 7 erlaubt, T DW 8 bzw. L DW 8 jedoch fehlerhaft.

**Anwendung des OB 180** Der Sonderfunktions-OB 180 bietet Ihnen die Möglichkeit, auf strukturierte Daten in einem aufgeschlagenen Datenbaustein zuzugreifen. Dies können Sie dadurch erreichen, daß Sie die im Register DBA eingetragene Anfangsadresse des Datenbausteins mit Hilfe des OB 180 zum Ende des Datenbausteins hin verschieben. Gleichzeitig mit einer Verschiebung der Anfangsadresse wird durch OB 180 die im Register DBL eingetragene Bausteinlänge entsprechend vermindert. Dies ist wichtig, damit die CPU bei später erfolgenden Zugriffen auf den Datenbaustein eine Überwachung bei Lade- und Transferoperationen durchführen kann.
- Arbeiten mit Datenbausteinen, die eine Länge größer 261 Wörter (5 Wörter Kopf) haben: Mit Hilfe des OB 180 können Sie ein "Zugriffsfenster" von 256 Datenwörtern beliebig über einem Datenbaustein verschieben.
- Anwendung bei Datenstrukturen:

Ein Datenbaustein kann in mehrere Datensätze mit gleicher Länge und gleicher Anordnung der darin enthaltenen Daten unterteilt sein. Man spricht in diesem Fall von einer Strukturierung des Datenbausteins.

Ein so strukturierter Datenbaustein kann z. B. die Daten zu mehreren Teilprozessen enthalten, wobei im ersten Datenwort ein Temperaturwert, im zweiten ein Druck und in den übrigen Datenwörter andere Meßwerte des Teilprozesses abgelegt sind.

Mit Hilfe des OB 180 können Sie auf die Daten jedes dieser Teilprozesse mit denselben Operationen (z. B. L DD, S D, T DR usw.) zugreifen, indem Sie das DBA-Register jeweils mit der Anfangsadresse für die Teilprozessdaten laden.

Im Gegensatz zu anderen Substitutionsmechanismen (Substitution = indizierte Parametrierung) ergeben sich bei diesem Verfahren einfachere und laufzeitgünstigere STEP-5-Programme.

**Funktion** Mit dem OB 180 wird die Anfangsadresse des aktuellen Datenbausteins um einen vorgegebenen Wert verschoben. Dabei wird berücksicht, daß die noch verfügbare Länge des DBs abnimmt (DBA- und DBL-Register werden entsprechend der Verschiebung geladen).

#### **Hinweis**

Vor Aufruf des OB 180 muß ein **ausreichend langer** Datenbaustein (DB oder DX) aufgeschlagen sein.

**Parameter AKKU-1-L**

Versatz (Anzahl der Datenwörter, um die die Datenbausteinanfangs adresse verschoben werden soll), zulässige Werte:  $0 \leq AKKU-1-L < DBL$ 

**6**

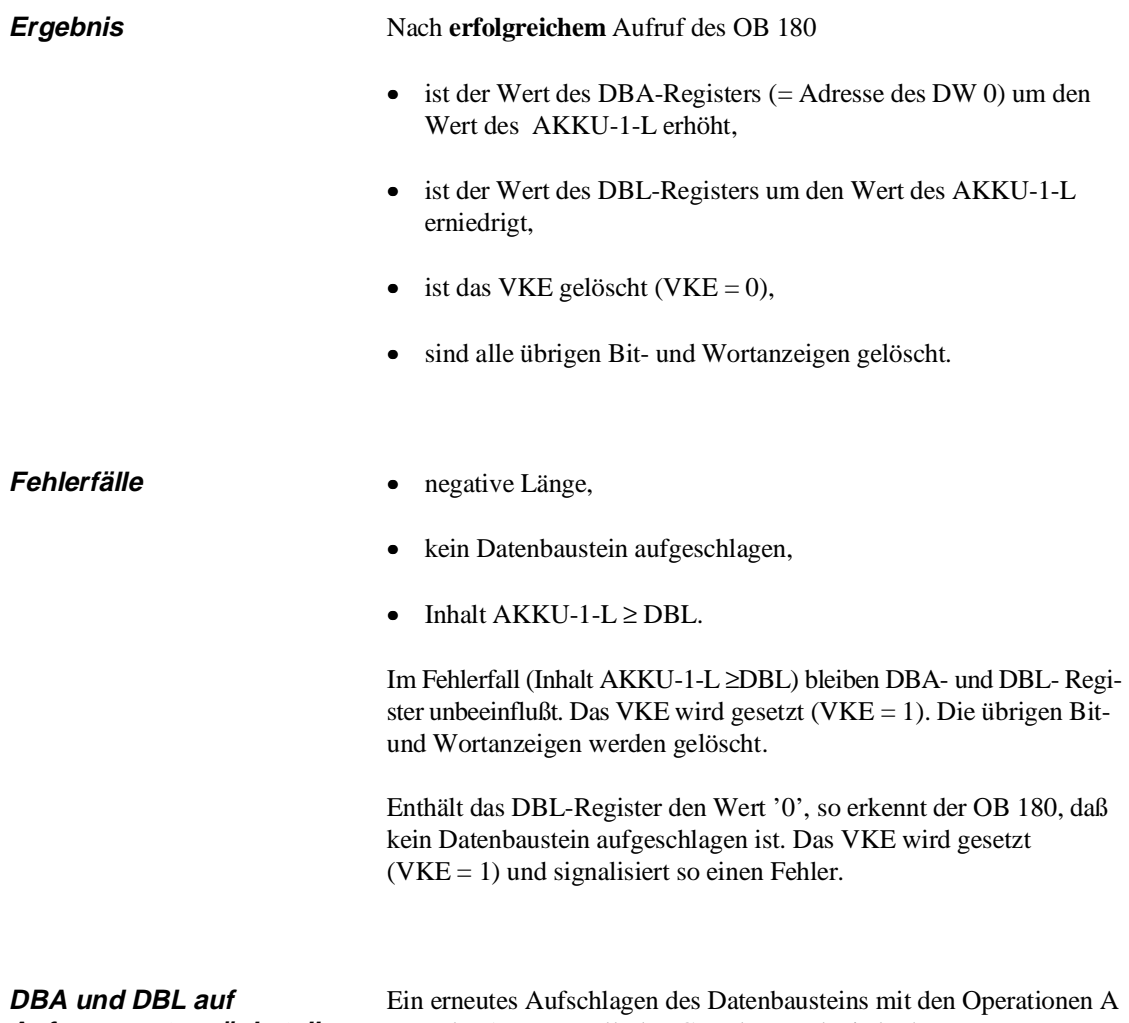

# **Anfangswert zurückstellen** DB oder AX DX stellt den Grundzustand wieder her.

#### **Beispiel**

Die Datenbausteinanfangsadresse (DBA = 151B)H im DB 17 (DBL = 8) soll um zwei Datenwörter verschoben werden.

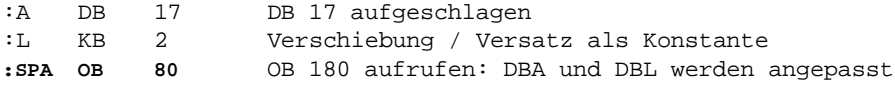

Nach Aufruf des OB 180 läßt sich z.B. das unter der Adresse 1520H gespeicherte Datenwort nicht mehr mit DW 5, sondern mit DW 3 ansprechen usw.. (siehe Bild 6-6).

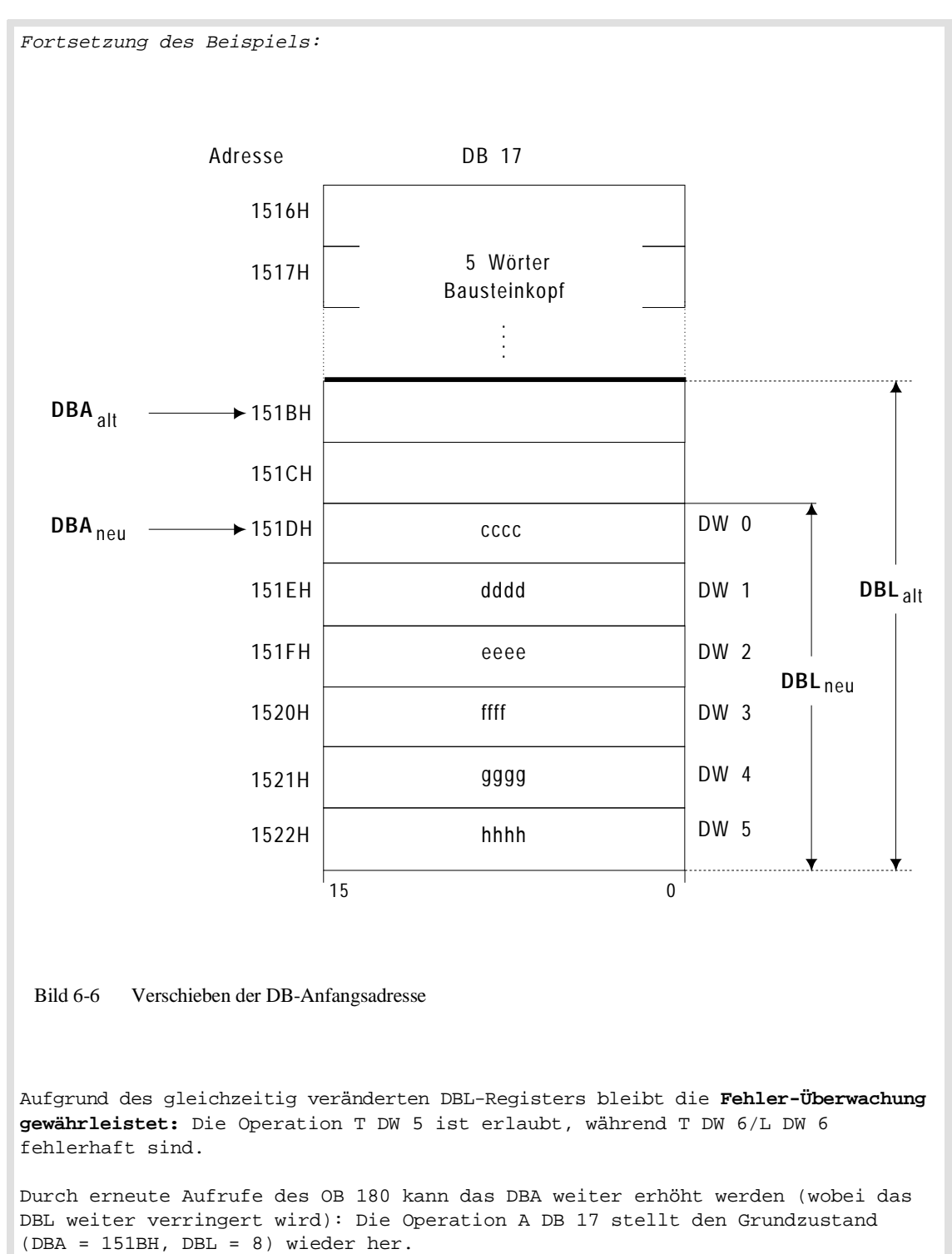

Hätte der DB 17 eine Länge von z.B. 258 Datenwörtern, könnten Sie mit STEP-5- Operationen nicht mehr auf DW 256 und DW 257 zugreifen. Durch Verschieben des DBA-Registers um 2 lassen sich die Datenwörter 256 und 257 mit "DW 254" und "DW 255" ansprechen.

(Zum DBA-/DBL-Register siehe auch Kapitel 9)

## **6.16 OB 181: Datenbausteine (DB/DX) testen**

Mit dem Sonderfunktions-Organisationsbaustein OB 181 können Sie prüfen,

- ob ein bestimmter DB- oder DX-Datenbaustein vorhanden ist,
- unter welcher Adresse das erste Datenwort des Datenbausteins abgelegt ist,
- wieviele Datenwörter dieser Datenbaustein enthält,
- welcher Speichertyp und Speicherbereich (Anwenderspeicher: RAM oder EPROM, DB-RAM) benutzt wird.

**Anwendung des OB 181** Eine Anwendung der Funktion "DB/DX testen" ist sinnvoll vor den Befehlen TNB/TNW, E DB/EX DX und vor Aufruf der Sonderfunktions- Organisationsbausteine OB 182, OB 254 und OB 255.

> So können Sie beispielsweise vor einem Blocktransfer von Datenwörtern den OB 181 aufrufen, um sicherzustellen, daß der Zieldatenbaustein gültig und lang genug ist, um alle zu kopierenden Datenwörter aufzunehmen.

**Funktion** Der OB 181 prüft, ob ein vorgegebener Datenbaustein vorhanden ist, und gibt als Ergebnis die charakteristischen Parameter des Datenbausteins zurück.

**Parameter AKKU-1-L** 

a) AKKU-1-LL

Bausteinnummer, zulässige Werte: 1 bis 255

#### b) AKKU-1-LH

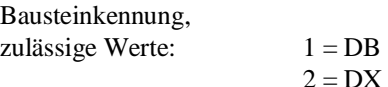

**Ergebnis** • Der geprüfte Baustein ist in der CPU **vorhanden:** AKKU-1-L: Adresse des 1. Datenwortes (DW 0), - **AKKU-2-L**: Länge des Datenbausteins in Wörtern (ohne Bausteinkopf) Beispiel: In AKKU-2-L steht der Wert '7': Der Datenbaustein besteht aus den Datenwörtern DW 0 bis DW 6,  $-VKE$ :  $= 0$ . - **ANZ 1/ANZ 0**: werden entsprechend der Lage des Bausteins beeinflußt (siehe nachfolgende Tabelle), - **restliche Bitund Wortanzeigen:** werden gelöscht. • Der geprüfte Baustein ist in der CPU nicht **vorhanden** oder es ist ein Fehler aufgetreten: - **AKKU 1 und 2**: werden nicht verändert,  $VKE: = 1,$  $ANZ 1/ANZ 0: = 1$ , - **restliche Bitund Wortanzeigen:** werden gelöscht.

VKE, ANZ 1, ANZ 0 Entsprechend dem Prüfergebnis werden folgende Anzeigen gesetzt, die durch die in der Tabellenspalte "Abfrage" aufgeführten Operationen ausgewertet werden können:

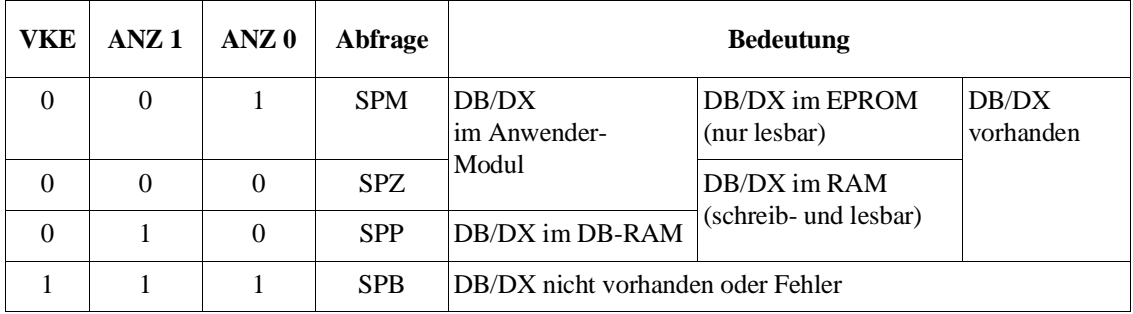

- **Fehlerfälle** falsche Bausteinnummer (unzulässig: 0 DB 0 oder DX 0),
	- falsche Bausteinkennung (zulässig:  $1 = DB$ ,  $2 = DX$ ; unzulässig: 0, 3 bis 255),
	- Speicherfehler.

**Beispiele** siehe: Kapitel 8.3.2 / Kapitel 9.2 / Kapitel 9.3

# **6.17 OB 182: Datenbereich kopieren**

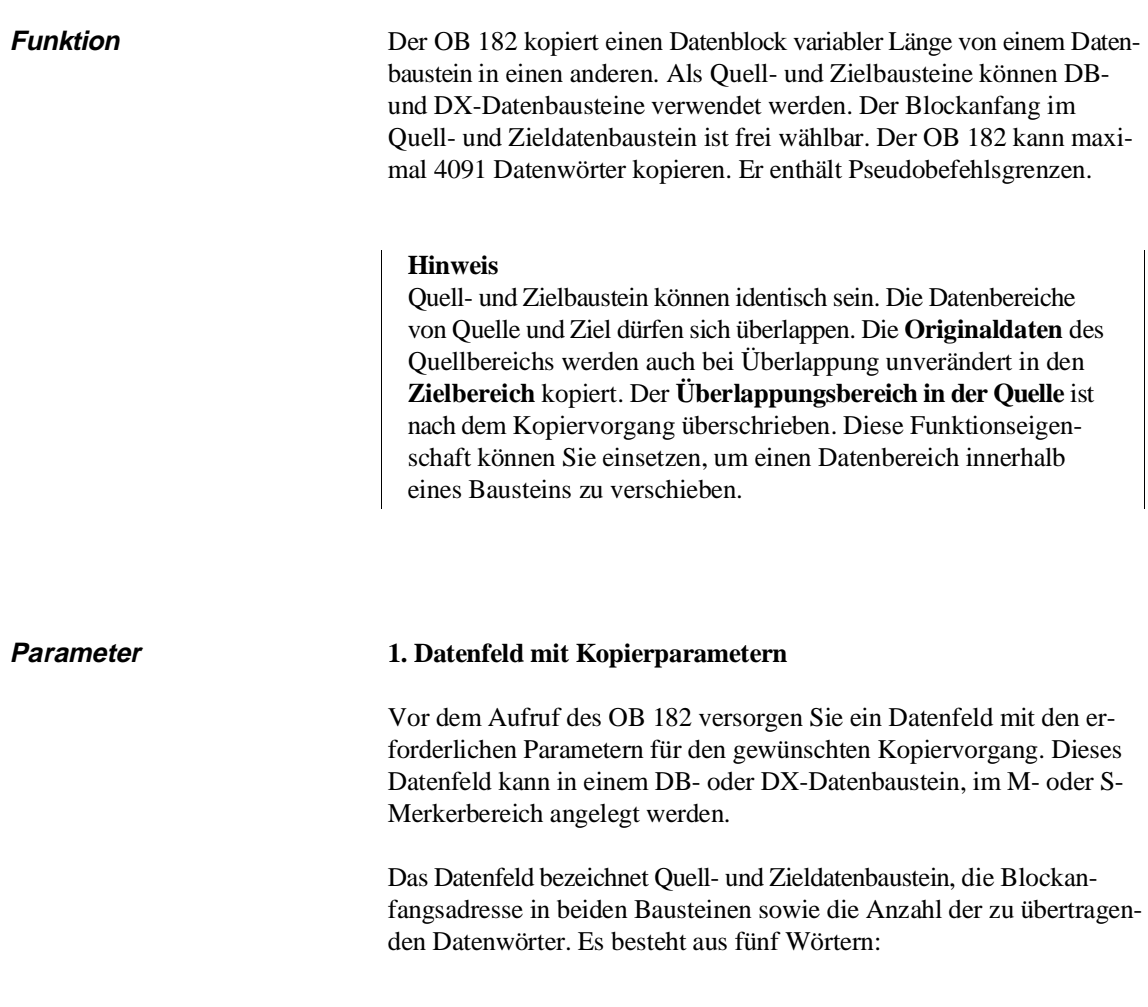

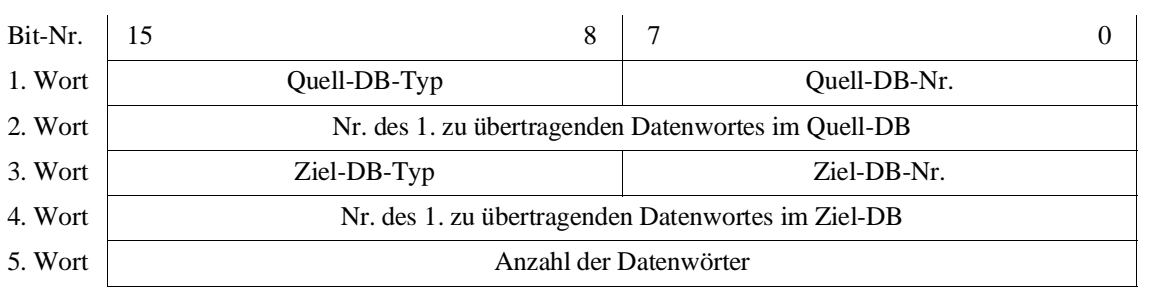

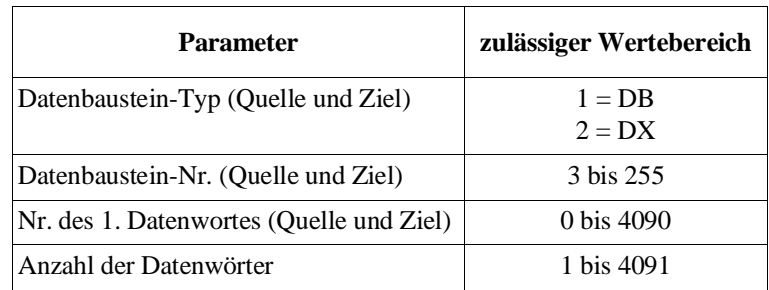

Die Parameter haben folgende Bedeutung und zulässige Wertebereiche:

Datenfeld im Merkerbereich Wenn Sie das Datenfeld in einem Merkerbereich anlegen, müssen Sie folgende Zuordnung der Datenfeldwörter zu den Merkerbytes berücksichtigen. Dabei ist 'x' der Parameter "Nr.des 1. Datenfeldwortes", den Sie beim Aufruf des OB 182 im AKKU-1-L hinterlegen müssen:

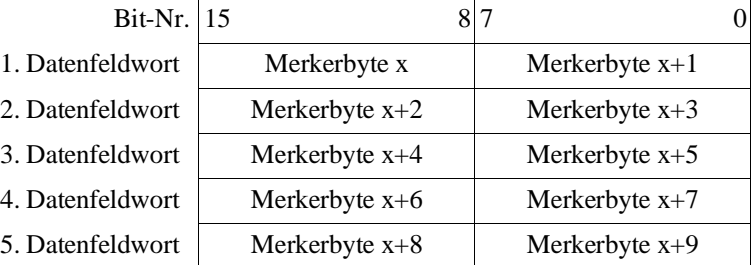

#### **2. Akkus**

#### 2a) AKKU-2-L

Der AKKU-2-L enthält Angaben zum verwendeten Datenfeld. Er muß folgenden Aufbau haben:

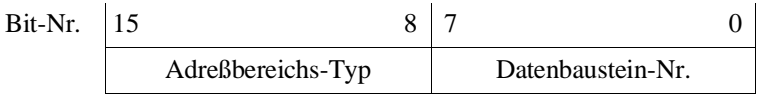

#### Parameter im AKKU-2-L

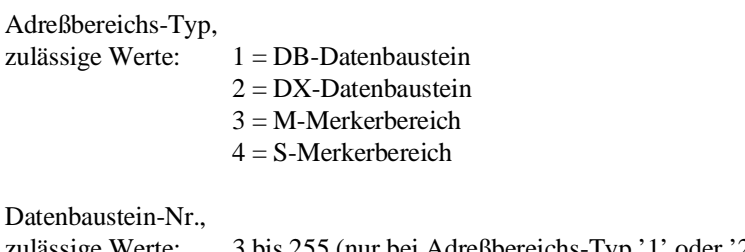

zulässige Werte: 3 bis 255 (nur bei Adreßbereichs-Typ '1' oder '2'; bei Adreßbereichs-Typ '3' oder '4' irrelevant)

## 2b) AKKU-1-L

|                 | Nummer des 1. Datenfeldwortes,<br>mögliche Werte (in Abhängigkeit<br>vom Adreßbeeichs-Typ:                                                                                                    |           |                                                                                                    |
|-----------------|----------------------------------------------------------------------------------------------------|-----------|----------------------------------------------------------------------------------------------------|
|                 |                                                                                                    | DB, DX:   | 0 bis 2043                                                                                                    |
|                 |                                                                                                    | M-Merker: | 0 bis 246                                                                                                    |
|                 |                                                                                                    |           | $($ = Nr. Merkerbyte 'x ')                                                                                                    |
|                 |                                                                                                    | S-Merker  | 0 bis 1014                                                                                                    |
|                 |                                                                                                    |           | $($ = Nr. Merkerbyte 'x ')                                                                                                    |
| <b>Ergebnis</b> | AKKU 2 sind unverändert.                                                                                                    |           | Nach korrekter Bearbeitung des OB 150 sind die Anzeigenbits OR,<br>ERAB und $OS = 0$ . Alle anderen Anzeigenbits sowie AKKU 1 und |
| Fehlerfälle     | Im Fehlerfall werden der OB 19 oder OB 31 aufgerufen. Sind der<br>OB 19 oder OB 31 nicht geladen, geht die CPU in den Stoppzu-<br>stand.<br>In beiden Fällen werden in AKKU 1 und AKKU 2 Fehler- |           |                                                                                                    |
|                 | kennungen hinterlegt (siehe nachfolgende Tabelle).                                                                                                    |           |                                                                                                    |

Tabelle 6-9 Fehlerkennungen des OB 182

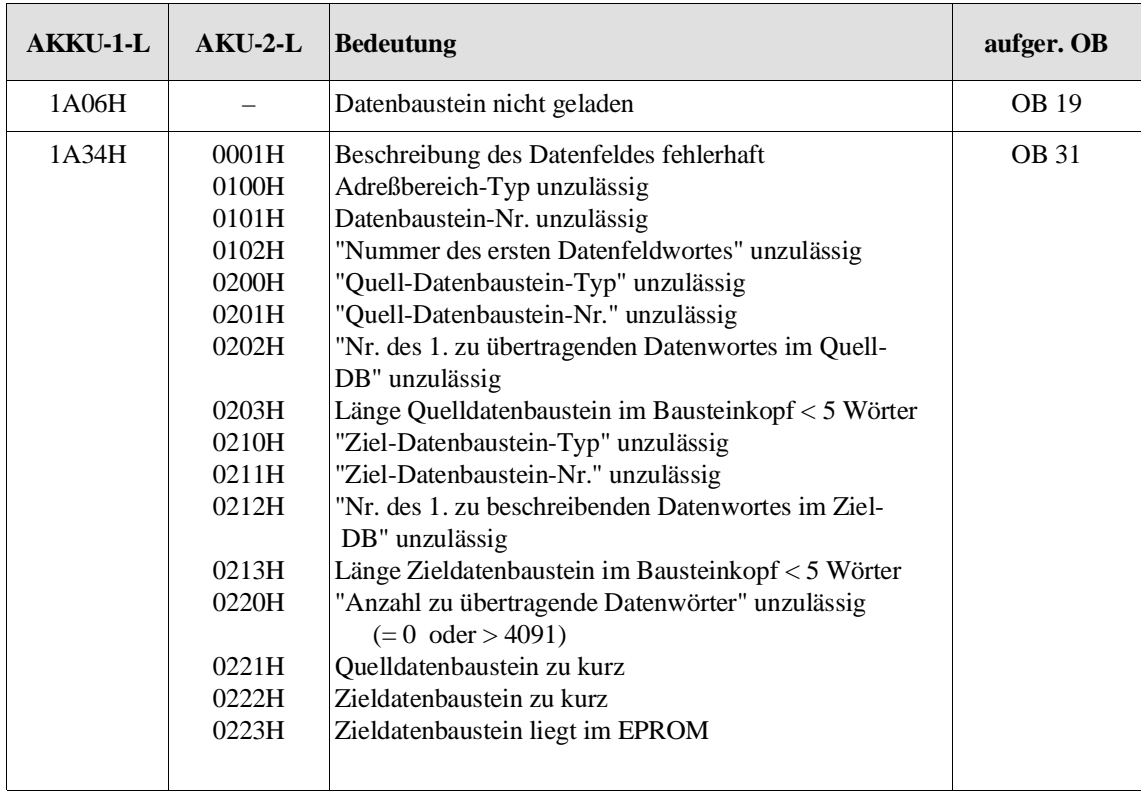

## **6.18 OB 190/192: Merker in Datenbaustein übertragen**

**Anwendung** Die Organisationsbausteine OB 190 und OB 192 übertragen eine vom Anwender vorgegebene Anzahl Merkerbytes in einen dafür vorgesehenen Datenbaustein.

> Dies kann z.B. von Vorteil sein vor Bausteinaufrufen, in Fehler-Organisationsbausteinen oder bei Unterbrechung der zyklischen Programmbearbeitung durch eine zeit- oder alarmgesteuerte Programmbearbeitung.

> Mit Hilfe der Organisationsbausteine OB 191 und OB 193 können Sie diese Merkerbytes anschließend wieder aus dem Datenbaustein zurückschreiben.

#### **Hinweis**

Verwenden Sie OB 190 und OB 191 für das einfache Retten und Zurücklesen der Merkerbytes, da Sie damit erhebliche Laufzeitvorteile gewinnen.

Vor dem Aufruf von OB 190/192 muß ein Datenbaustein (DB/DX) aufgeschlagen werden!

Die OB 190/192 übertragen **nur aus dem M-Merkerbereich**, jedoch **nicht** aus dem **S-Merkerbereich** in einen Datenbaustein.

**Funktion** Nach Aufruf des OB 190/192 werden im aufgeschlagenen Datenbaustein die Merkerbytes ab der angegebenen Datenwortadresse gespeichert. Den Bereich der zu rettenden Merker entnehmen OB 190/192 dem AKKU<sub>2</sub>.

> OB 190 und OB 192 sind identisch mit Ausnahme der Art und Weise, in der sie die Merkerbytes übertragen:

OB 190 überträgt die Merker **byteweise.**

OB 192 überträgt die Merker **wortweise.**

Dies ist von Belang, wenn die in den Datenbaustein übertragenen Daten anschließend bearbeitet werden sollen und der Datenbaustein nicht nur als einfacher Zwischenspeicher benutzt wird.

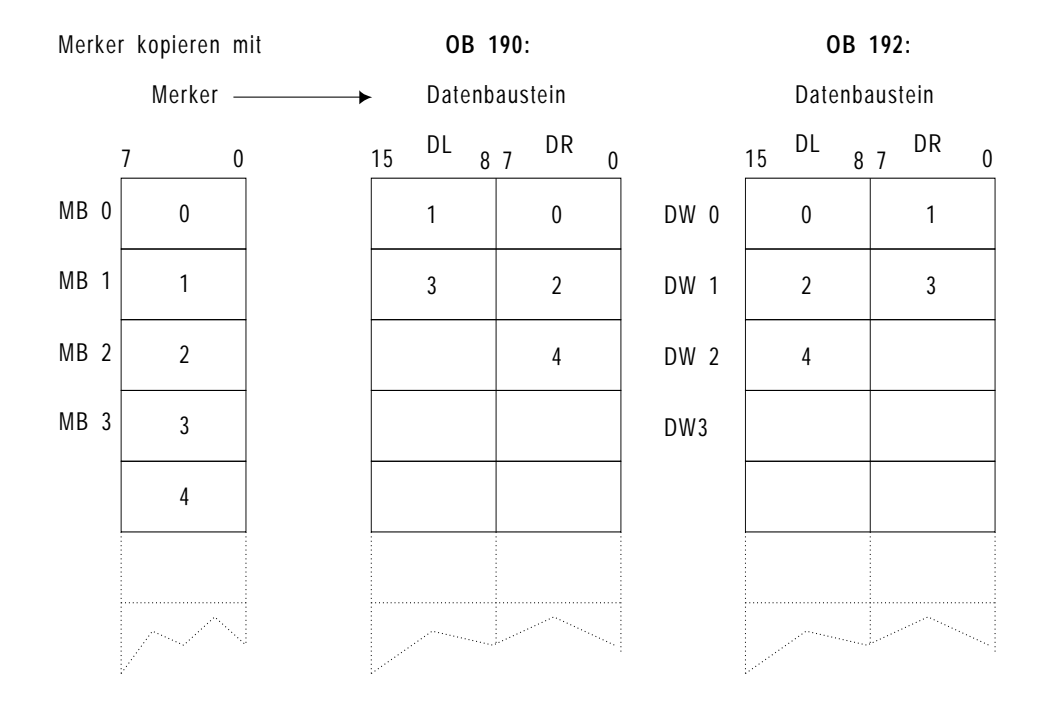

#### Die folgende Abbildung soll diesen Unterschied verdeutlichen:

Bild 6-7 Byteweises (OB 190) und wortweises (OB 192) Übertragen

#### **Hinweis**

Falls eine **ungerade** Anzahl von Merkerbytes übertragen wird, so wird das **letzte** benutzte Datenwort des Datenbausteins **nur zur Hälfte** genutzt. Bei **OB 190** bleibt das Datum **links**, bei **OB 192** das Datum **rechts** im Ziel-DB **unverändert**.

### **Parameter 1. Angaben zur Quelle:**

1a) AKKU-2-LH

Erstes zu übertragendes Merkerbyte, zulässige Werte: 0 bis 255

#### 1b) AKKU-2-LL

Letztes zu übertragendes Merkerbyte, zulässige Werte: 0 bis 255

### **(Letztes Merkerbyte** ≥ **Erstes Merkerbyte !)**

### **2. Angaben zum Ziel**

#### AKKU-1-L

Nummer des ersten zu beschreibenden Datenwortes im aufgeschlagenen Datenbaustein:

Die zulässigen Werte orientieren sich an der Länge des Datenbausteins im Speicher. Es können dabei Nummern > 255 auftreten.

# **Ergebnis** Wird der Sonderfunktions-OB 190/192 **korrekt** bearbeitet, so wird das VKE gelöscht (VKE = 0). Die AKKUs bleiben unverändert. Im **Fehlerfall** wird das VKE gesetzt (VKE = 1), die AKKUs bleiben unverändert. **Fehlerfälle** • kein DB- oder DX-Datenbaustein aufgeschlagen, • falscher Merkerbereich (Letztes Merkerbyte < Erstes Merkerbyte),

- Datenwort-Nummer nicht vorhanden.
- Länge des DB- oder DX-Datenbausteins nicht ausreichend.

# **6.19 OB 191/193: Datenblöcke in Merkerbereich übertragen**

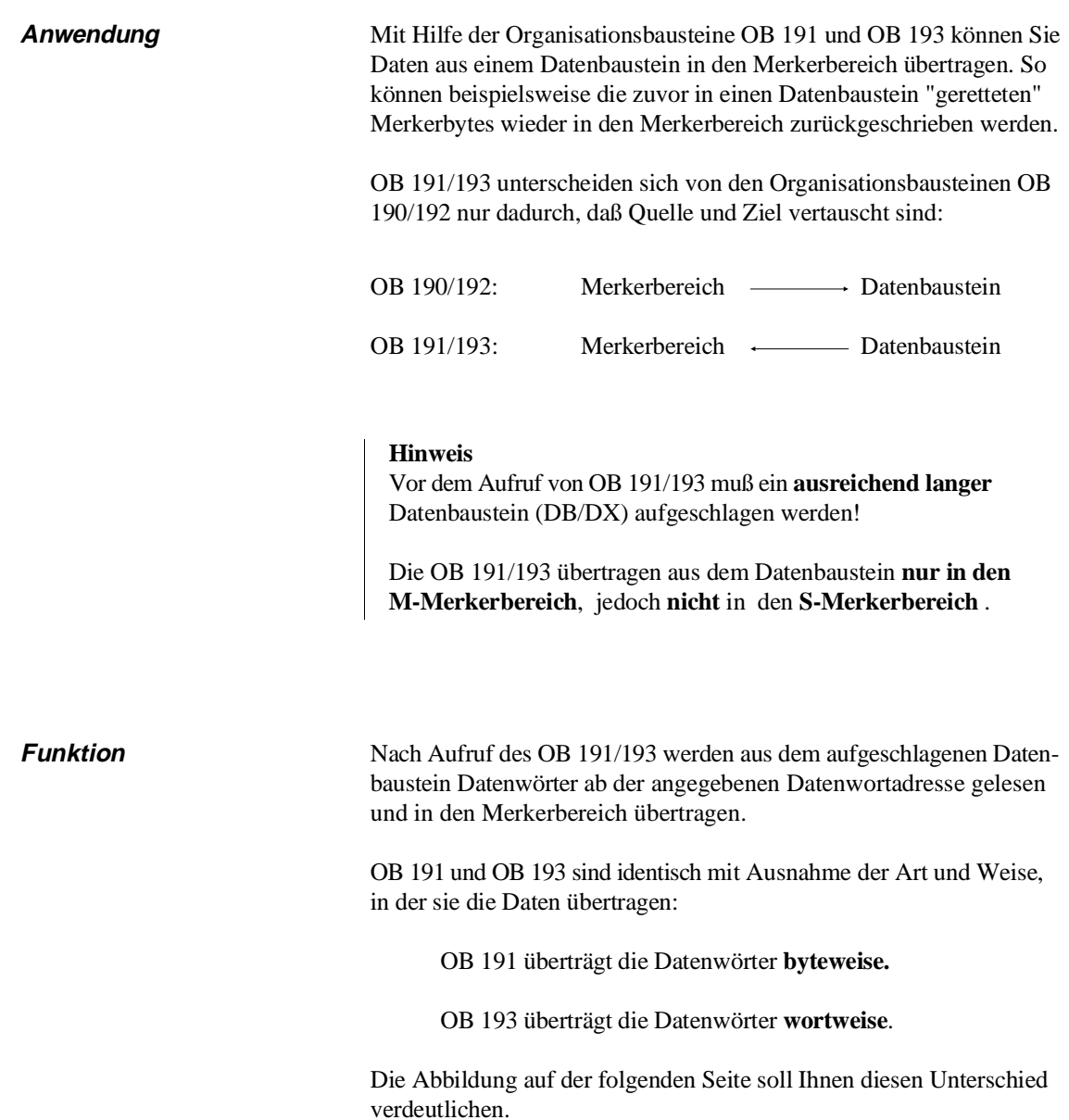

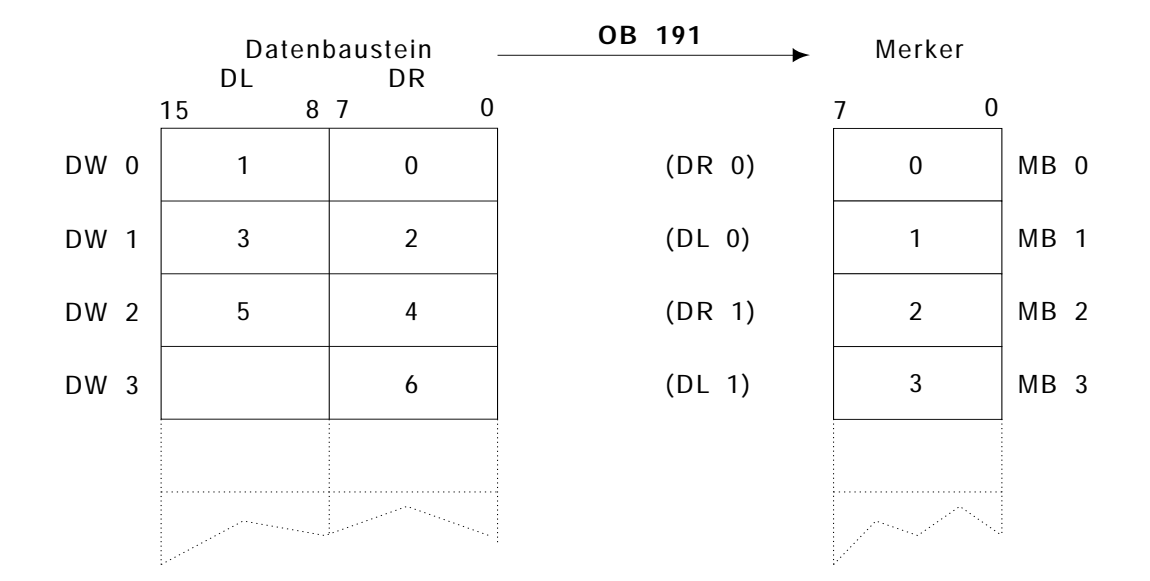

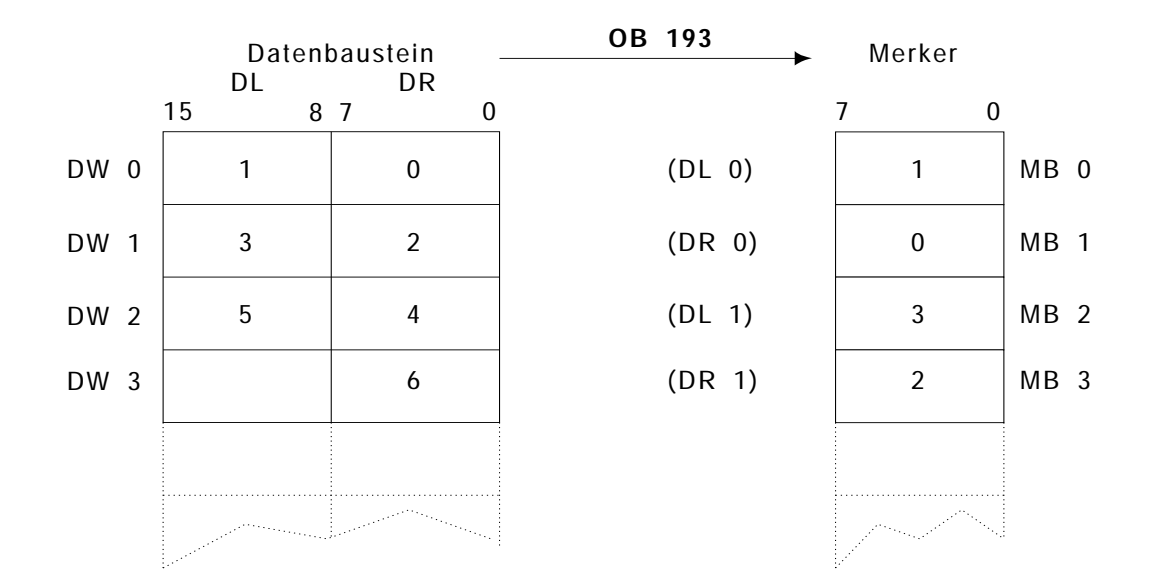

Bild 6-8 Byteweises (OB 191) und wortweises (OB 193) Übertragen

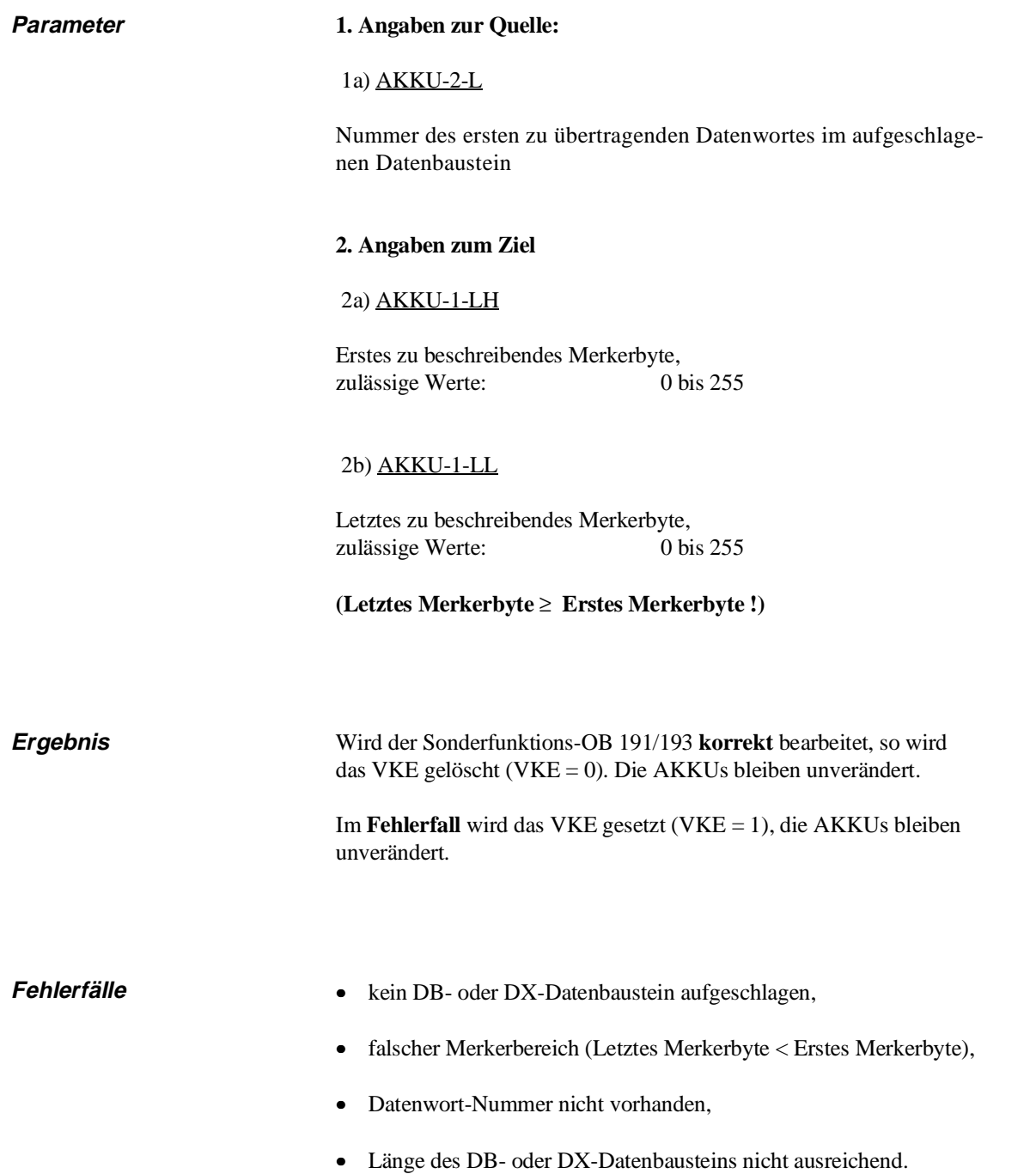

### **Beispiele**

#### **Beispiel 1:**

Vor Aufruf des Programmbausteins PB 12 sind alle Merker (MB 0 bis MB 255) in den Datenbaustein DX 37 ab Adresse 100 zu retten und anschließend wieder zurückzuschreiben.

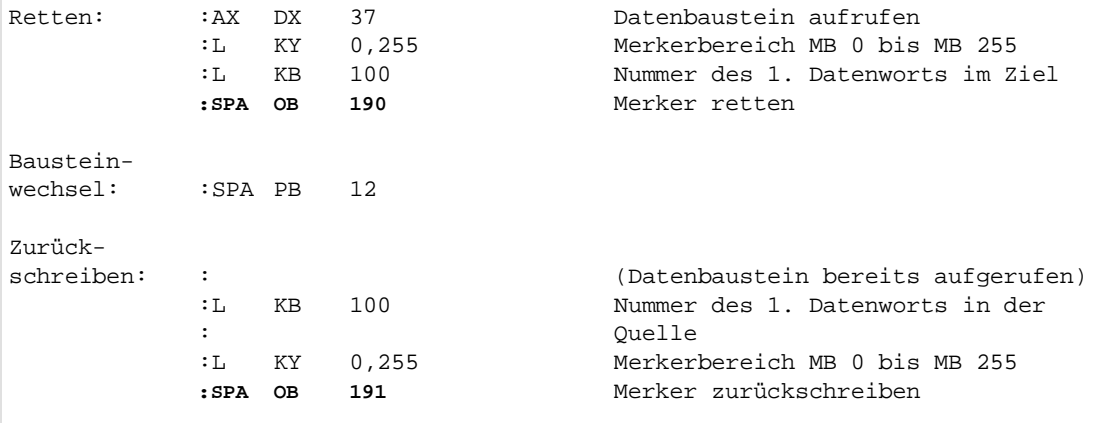

#### **Beispiel 2:**

Merker, die vom zyklischen Anwenderprogramm benutzt werden, können nicht zusätzlich durch ein zeit- oder alarmgesteuertes Anwenderprogramm genutzt werden. Jeder Programmbearbeitungsebene muß ein bestimmter Teil des Merkerbereichs zugeordnet sein.

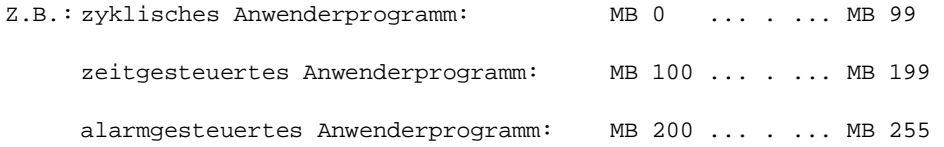

Falls jedoch das zyklische Anwenderprogramm bereits alle 256 Merkerbytes benutzt und beispielsweise das zeitgesteuerte Anwenderprogramm ebenfalls alle 256 Merkerbytes benötigt, müssen die Merker beim Wechsel der Bearbeitungsebene ausgetauscht und zwischengespeichert werden.

Am schnellsten können die Merker mit Hilfe der Sonderfunktionen OB 190 und OB 191 gerettet und geladen werden. Bild 6-9 zeigt, wie ein von OB 1 und OB 13 (100 ms Weckalarm) gemeinsamer Merkerbereich MBx bis MBy in einem Datenbaustein DBz zwischengespeichert werden:

Fortsetzung auf der nächsten Seite

```
Fortsetzung von Beispiel 2:
STEP-5-Programm im OB 13:
        :A DB 100
        :L KY 0,255<br>:L KB 0
        : L KB
        :SPA OB 190
        :L KB 128
        :L KY 0,255
        :SPA OB 191
        :
        :
        :A DB 100
        :L KY 0,255
        :L KB 128
        :SPA OB 190
        :L KB 0
        :L KY 0,255
        :SPA OB 191
        :BE
   OB 1
                 OB 13 OB 190
                             OB 191
                                     MB x -
                                                                    MB x -
                                               Retten
                                               der MB
                                                        Zurückschreiben
                                                        der MB
                                                          DB z
                                                                 DW a-b
                                    DB z
                                           DW a-b
                                      MB y
                                                                     MB y
Bild 6-9 Retten von Merkerbereichen bei Wechsel der Programmbearbeitungsebene
```
#### **Weitere Anwendungen für die Organisationsbausteine OB 190 bis 193**

- Bei der CPU 928B werden Operationen zur Einzelbitverarbeitung (U, O, ON, UN, S, R, =), die auf den Merkerbereich zugreifen, wesentlich schneller bearbeitet als vergleichbare Operationen, die auf Datenbausteine zugreifen (vergleichen Sie hierzu z. B. die Operationen 'U M' + 'U D' oder  $'S M' \longleftarrow 'S D'!)$ .

Aus diesem Grund verbessern Sie die Laufzeit, wenn Sie die Daten in den Merkerbereich kopieren, diese dort bearbeiten und anschließend wieder in den Datenbaustein zurückübertragen.

- Ohne großen Aufwand lassen sich im Datenbaustein High-Byte und Low-Byte vertauschen, indem mit den entsprechenden OBs die Datenwörter in den Merkerbereich und wieder zurück übertragen werden, wie in Bild 6-10 dargestellt:

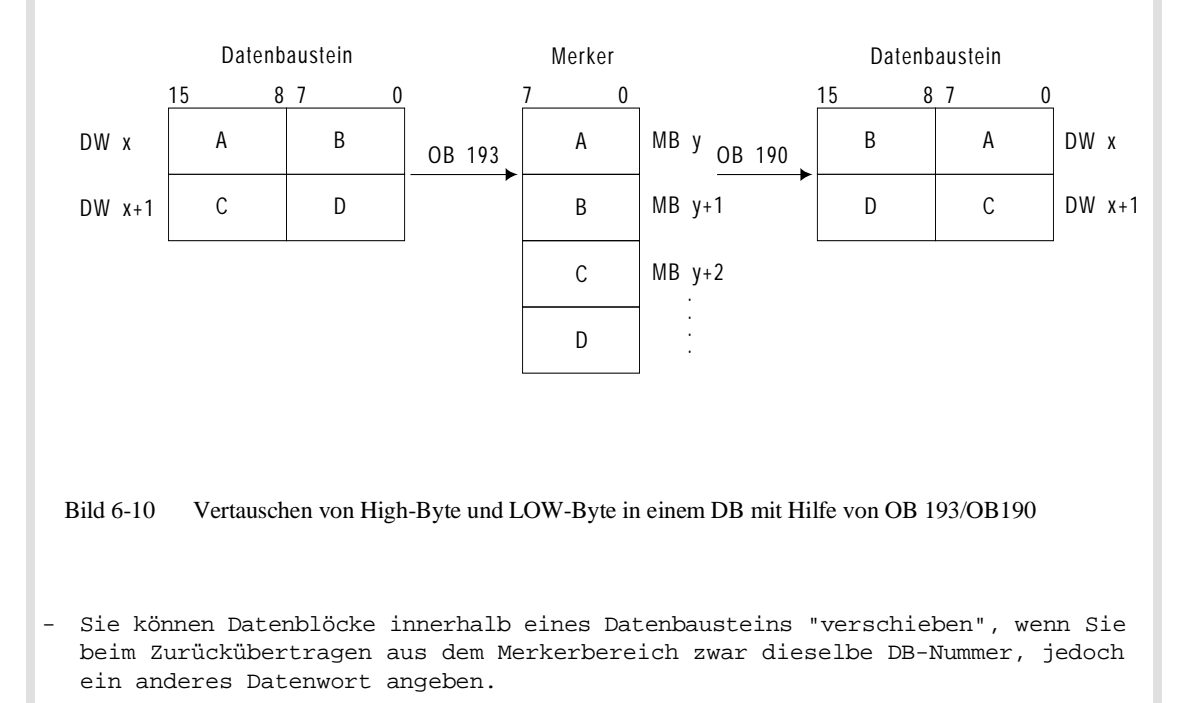

## **6.20 OB 202 bis 205: Mehrprozessor-Kommunikation**

Eine detaillierte Anleitung zu diesen Sonderfunktions-Organisationsbausteinen finden Sie in Kapitel 10.

Die Sonderfunktions-Organisationsbausteine OB 200 und OB 202 bis OB 205 ermöglichen im Mehrprozessorbetrieb Datenübertragungen zwischen den einzelnen CPUs unter Verwendung des Koordinators KOR 923C.

#### • **OB 200: Initialisieren**

Dieser Sonderfunktions-Organisationsbaustein richtet im Koordinator KOR 923C den Speicher ein, in dem die zu übertragenden Datenblöcke zwischengespeichert werden.

#### • **OB 202: Senden**

Diese Funktion übergibt einen Datenblock in den Zwischenspeicher des KOR 923C und gibt an, wieviele Datenblöcke noch gesendet werden können.

#### • **OB 203: Sende-Test**

Der Sonderfunktions-OB 203 ermittelt die Anzahl der freien Speicherblöcke im Zwischenspeicher des Koordinators KOR 923C.

#### • **OB 204: Empfangen**

Diese Funktion übernimmt einen Datenblock vom Zwischenspeicher des KOR 923C und zeigt an, wieviele Datenblöcke noch empfangen werden können.

#### • **OB 205: Empfangs-Test**

Der Sonderfunktions-Organisationsbaustein OB 205 ermittelt die Anzahl belegter Speicherblöcke im Zwischenspeicher des KOR 923C.

## **6.21 OB 216 bis 218: Kachelzugriffe**

**Was sind Kacheln?** Um im Adreßbereich des S5-Busses eine große Anzahl von Kommunikationsspeichern unterbringen zu können, ist ein Adreßbereich mit einer Länge von 1024 bytes (reserviert sind 2048 bytes) 256-mal auf den Speicher abgebildet. Weil diese 256 Abbildungen wie einzelne "Kacheln" neben- oder hintereinander liegen, werden diese Speicherbereiche auch "Kachelspeicher" genannt.

> Im Mehrprozessorbetrieb darf von allen beteiligten Baugruppen zu jeder Zeit immer nur auf **eine** Kachel dieses Kachelspeichers zugegriffen werden, alle übrigen Kacheln müssen für das Lesen oder Schreiben gesperrt sein. Dies wird so realisiert:

> Zur Anwahl der benötigten Kachel dient ein "Kacheladreßgister", das auf allen mit Kacheln arbeitenden Baugruppen vorhanden ist und eine feste Adresse auf dem S5-Bus hat. Auf jeder dieser Baugruppen werden durch den Anwender per DIL-Schalter die Nummern (Adressen) der Kacheln eingestellt, so daß jede Kachel nur einmal im AG vorhanden ist.

Die CPU gibt vor jedem Lesen oder Schreiben einer Kachel durch Schreiben in das Kacheladreßregister die Kachelnummer an. Alle nach diesem Verfahren arbeitenden Baugruppen auf dem S5-Bus empfangen **gleichzeitig** ("broadcast") diese Nummer und legen sie in ihrem Speicher ab. Nur die so adressierte Kachel ist nun über den S5-Bus schreib- und lesbar, alle übrigen Kacheln sind gesperrt.

**Wie können Sie auf Kacheln** Die Organisationsbausteine OB 216 bis OB 218 sowie einige STEP-5**zugreifen?**  Operationen (siehe Kapitel 9) ermöglichen den Zugriff auf sogenannte "Kacheln".

Die Organisationsbausteine enthalten folgende Funktionen:

#### • **OB 216:**

Schreiben eines Bytes/Wortes/Doppelwortes auf eine Kachel

#### • **OB 217:**

Lesen eines Bytes/Wortes/Doppelwortes von einer Kachel

### • **OB 218:**

Belegen einer Kachel durch die CPU (dient der Koordinierung im Mehrprozessorbetrieb)

Diese Funktionen dienen Testzwecken und ermöglichen die Programmierung von Hantierungsbausteinen oder ähnlichen Funktionen.

#### **Hinweis**

In der Regel können Sie alle Funktionen mit Hilfe der Standard-Funktionsbausteine "Hantierungsbausteine" und der integrierten Sonderfunktions-Organisationsbausteine "Mehrprozessor-Kommunikation" (OB 200, OB 202 bis OB 205) ausführen, mit denen alle Kachelzugriffe "automatisch" abgewickelt werden.

Kachelzugriffe sollten Sie möglichst nur durch Aufrufe der OB 216 bis OB 218 programmieren. Die dafür auch zur Verfügung stehenden STEP-5-Operationen sollten Sie dagegen nur verwenden, wenn Sie über sehr gute Systemkenntnisse verfügen.

**6**

## **Adreßbereiche für Peripherie auf dem S5-Bus**

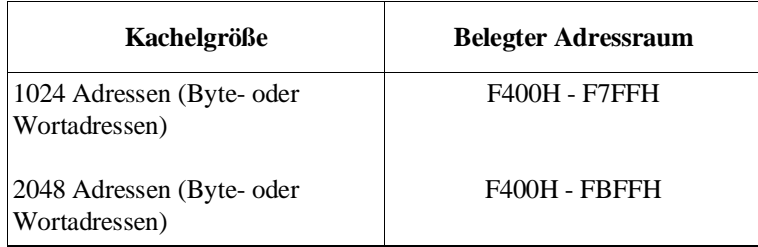

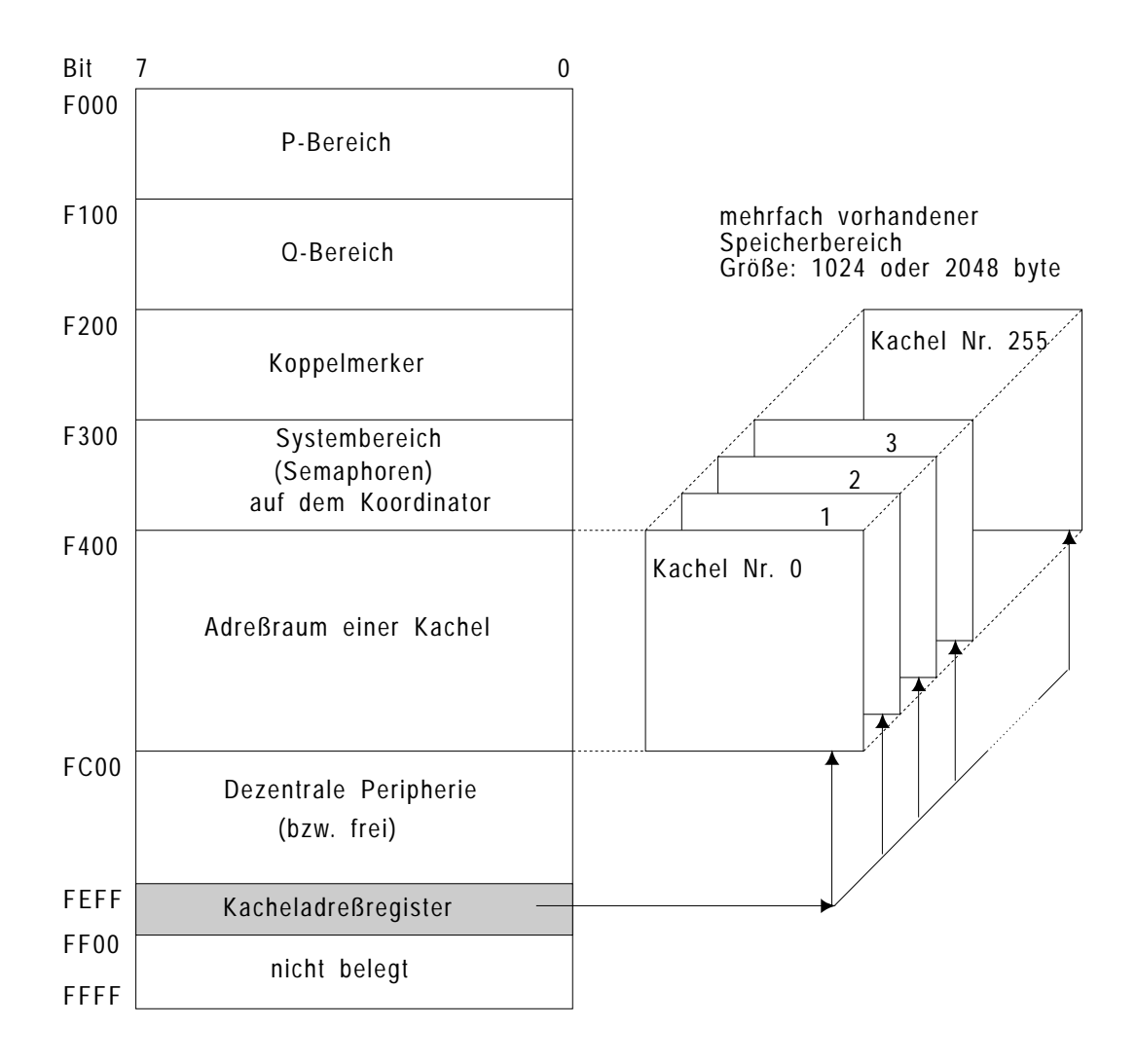

Bild 6-11 Lage des Kacheladreßraums auf dem S5-Bus

Welche der insgesamt 256 Kacheln verwendet werden soll, geben Sie bei der Parametrierung der Sonderfunktions-Organisationsbausteine OB 216, OB 217 und OB 218 an. Die Nummer der "aktuellen" Kachel wird daraufhin automatisch in eine Zelle mit der Adresse 0FEFFH eingetragen (siehe Bild 6-11). Alle Datenübertragungen beziehen sich dann auf die Kachel, deren Nummer eingetragen wurde.

#### **Hinweis**

Das Kacheladreßregister mit der Adresse 0FEFF H ist nicht lesbar. Sie können jedoch unter dieser Adresse auf der Koordinatorbaugruppe 923C das Busfehlerregister auslesen (siehe Systemhandbuch AG 135U/155U)).

**Hinweise zur Parametrierung** Beim Schreiben (OB 216) und Lesen (OB 217) eines Bytes/Wortes/Doppelwortes auf einer Kachel werden die Bytes in folgender Reihenfolge angesprochen:

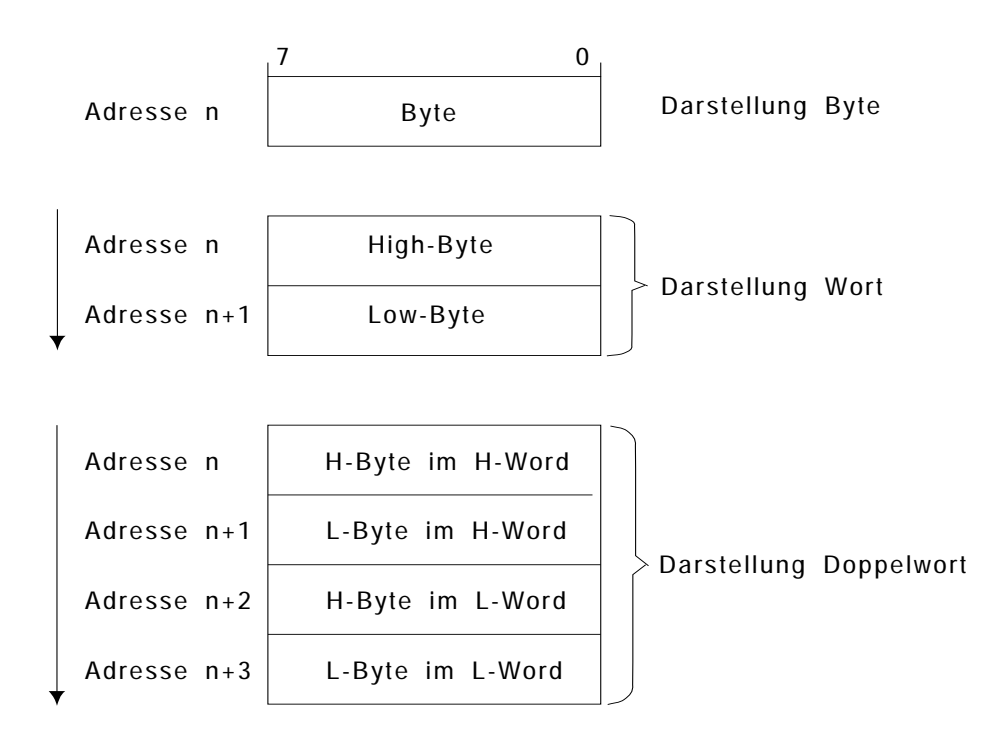

Bild 6-12 Lage der Bytes beim Schreiben (OB 216) / Lesen (OB 217) als Wort oder Doppelwort auf einer Kachel

### **6.21.1 OB 216: Schreiben auf eine Kachel**

**Funktion** Der Sonderfunktions-Organisationsbaustein überträgt ein Byte, Wort oder Doppelwort vom AKKU 1 (rechtsbündig) zu einer bestimmten Kachel. Das **Adressieren der Kachel** im Ein- oder Mehrprozessorbetrieb und das **Übertragen des vollständigen Datums** (1, 2 oder 4 byte) bilden eine **untrennbare Programmeinheit**, die nicht unterbrochen werden kann.

### **Parameter Akkus**

### a) AKKU-3-LH

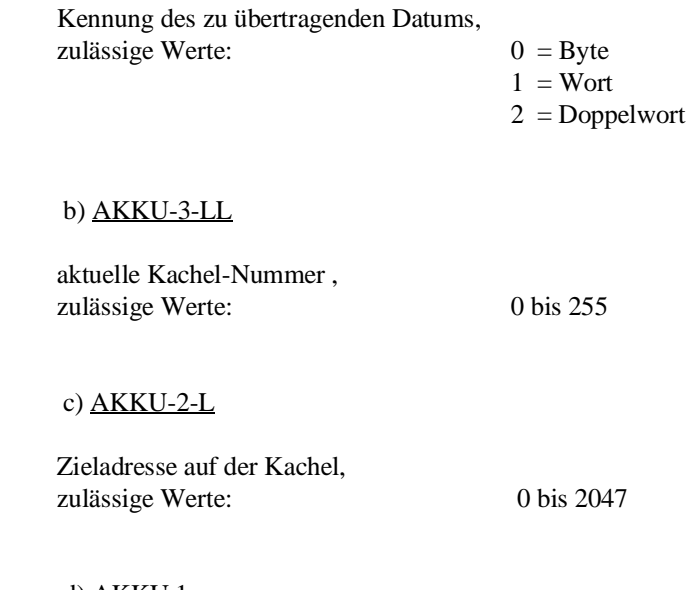

## d) AKKU 1

Datum, das geschrieben werden soll (Byte, Wort, Doppelwort: rechtsbündig)

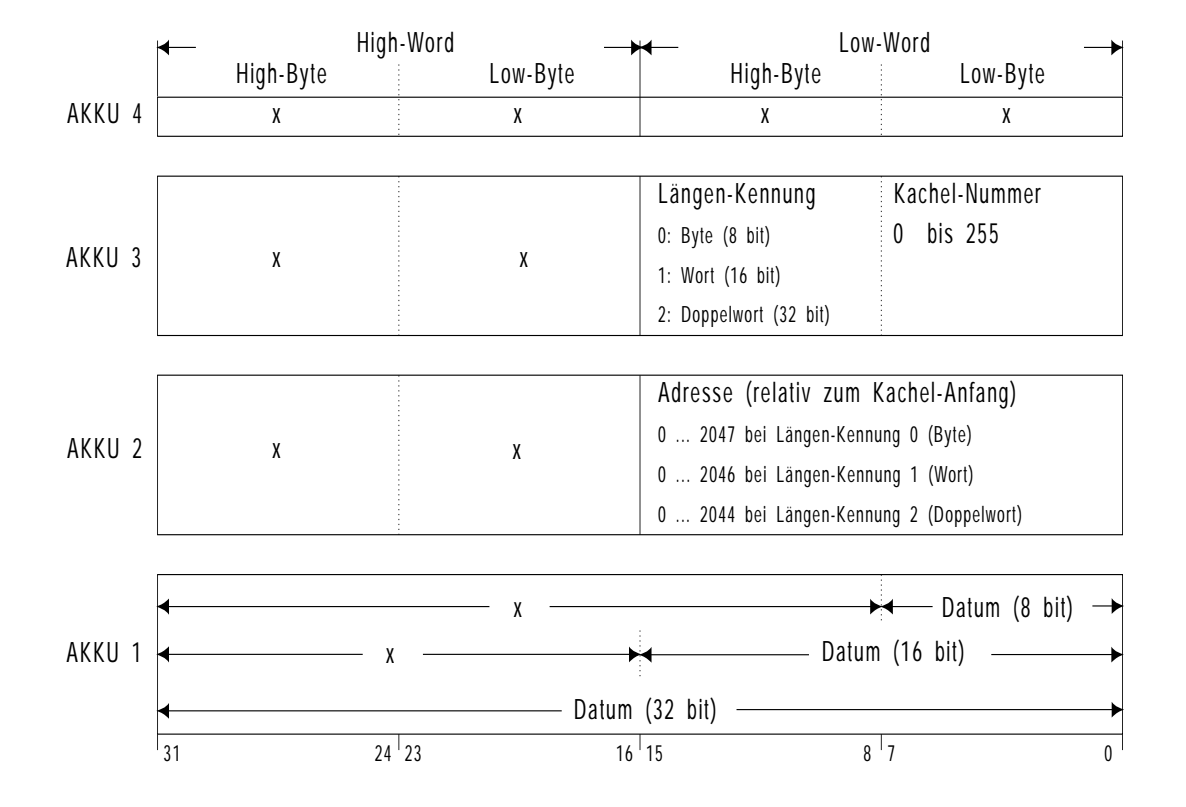

#### Akku-Belegung **vor** dem Schreiben:

Bild 6-13 Inhalte der AKKUs vor Aufruf des OB 216

- **Ergebnis** Das Schreiben auf die Kachel verläuft **erfolgreich:**
	- **AKKU 1 und AKKU 3:** werden nicht verändert,
	- **AKKU-2-L:** enthält einen um 1, 2 oder 4 erhöhten Wert (je nach Länge des übertragenen Datums),
	- $VKE: = 1,$
	- **restliche Bit und Wortanzeigen:** werden gelöscht.
	- Das Schreiben auf die Kachel ist **nicht möglich**:
		- **alle Akkus:** werden nicht verändert,
		- $VKE: = 0$ .
		- **restliche Bit- und Wortanzeigen:** werden gelöscht.

**6**

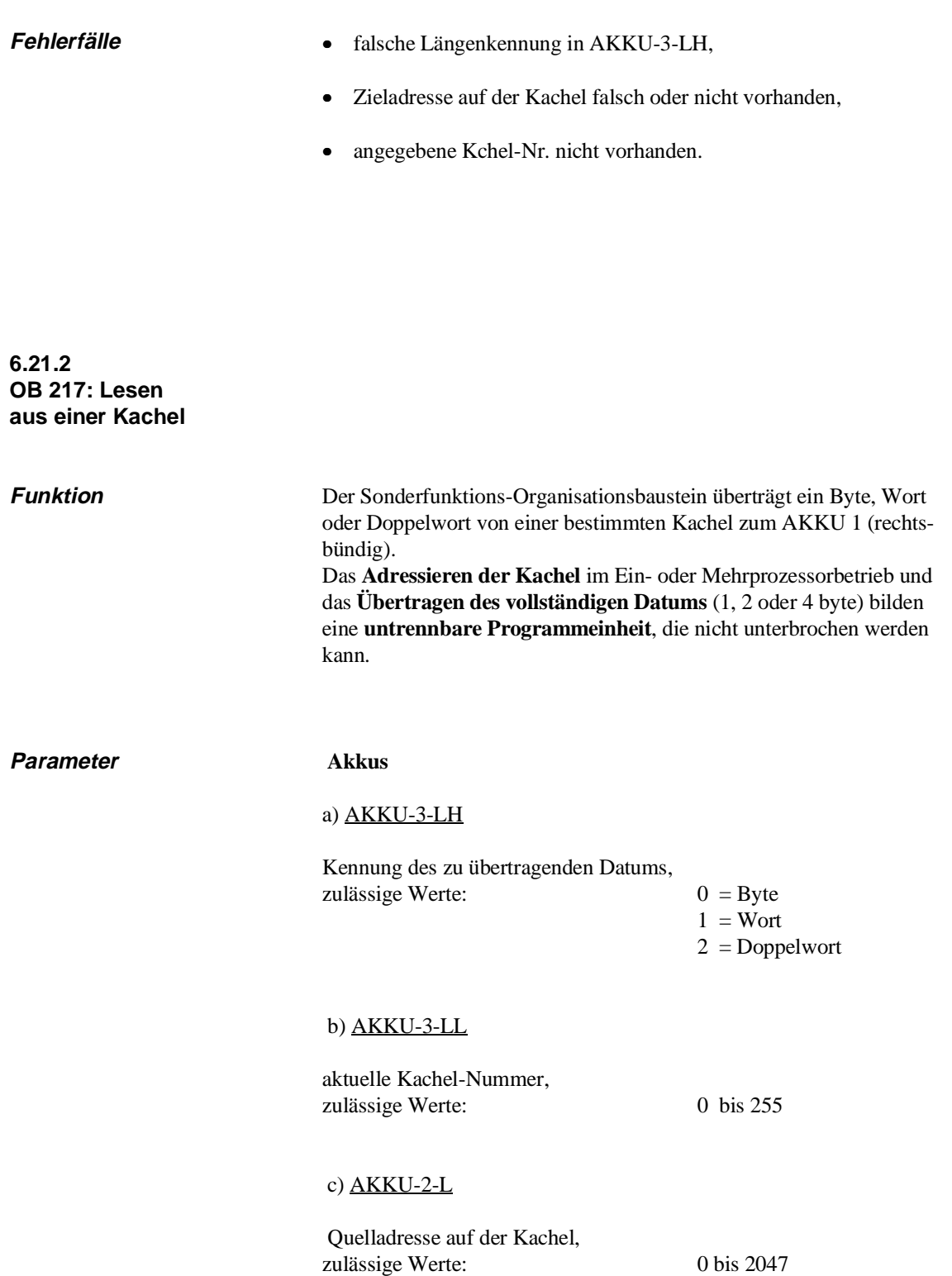

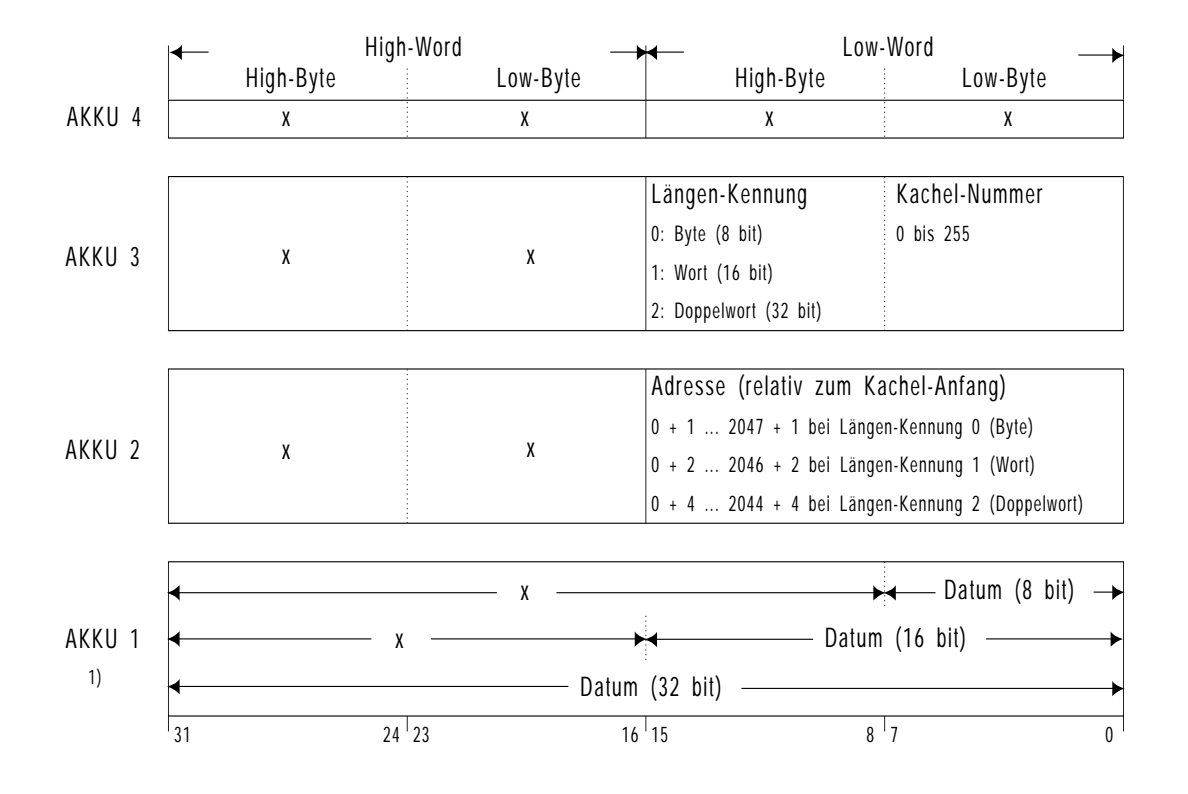

### Akku-Belegung **vor** dem Lesen:

Datenablage **nach Aufruf** des OB 217 1)

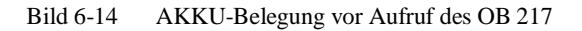

#### **Ergebnis** • Das Lesen der Kachel verläuft **erfolgreich:**

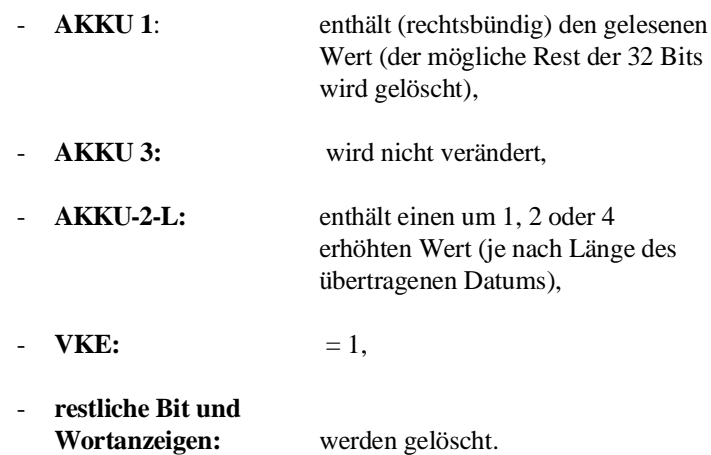

**6**

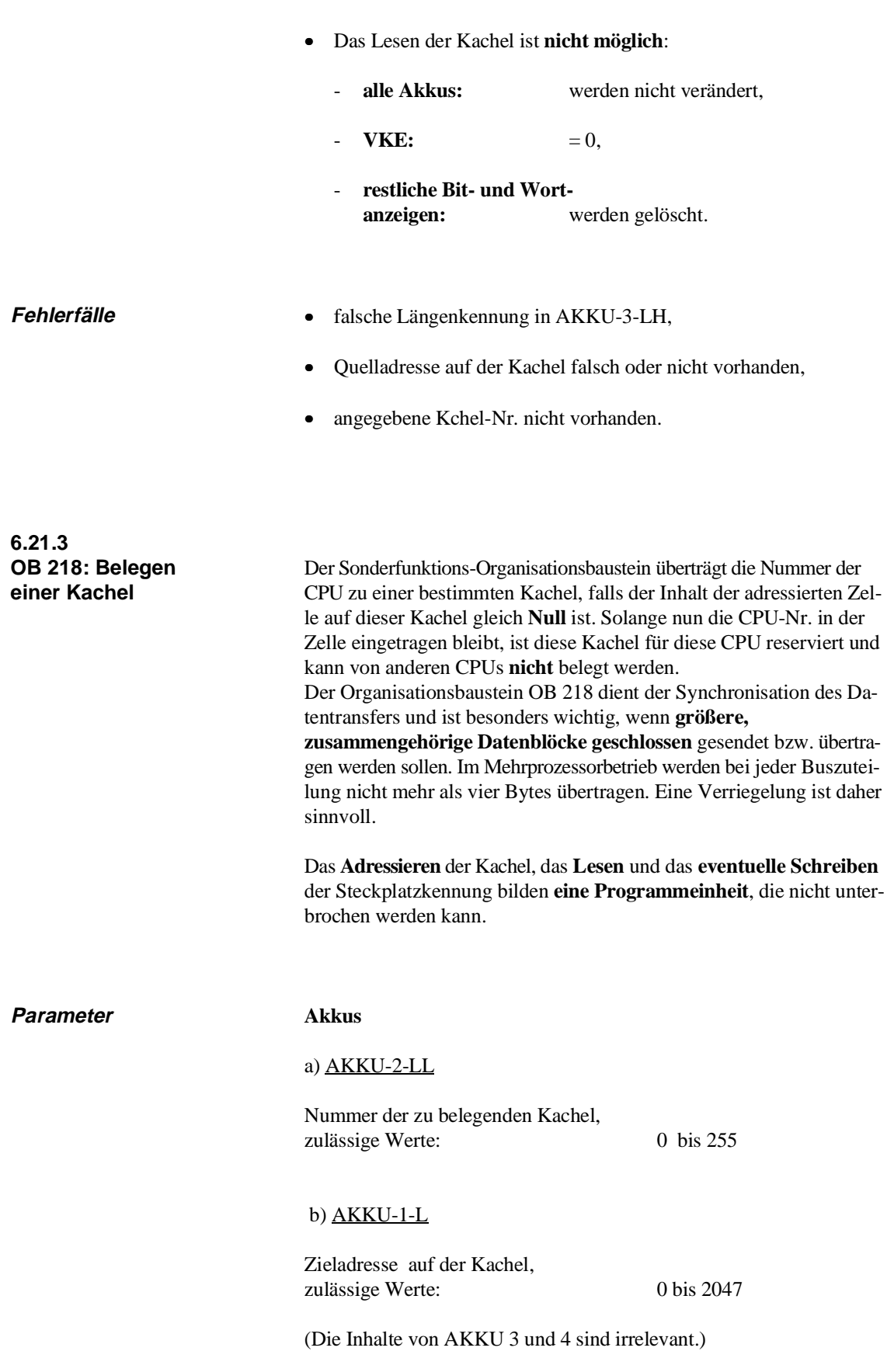

### Akku-Belegung **vor** Aufruf des OB 218:

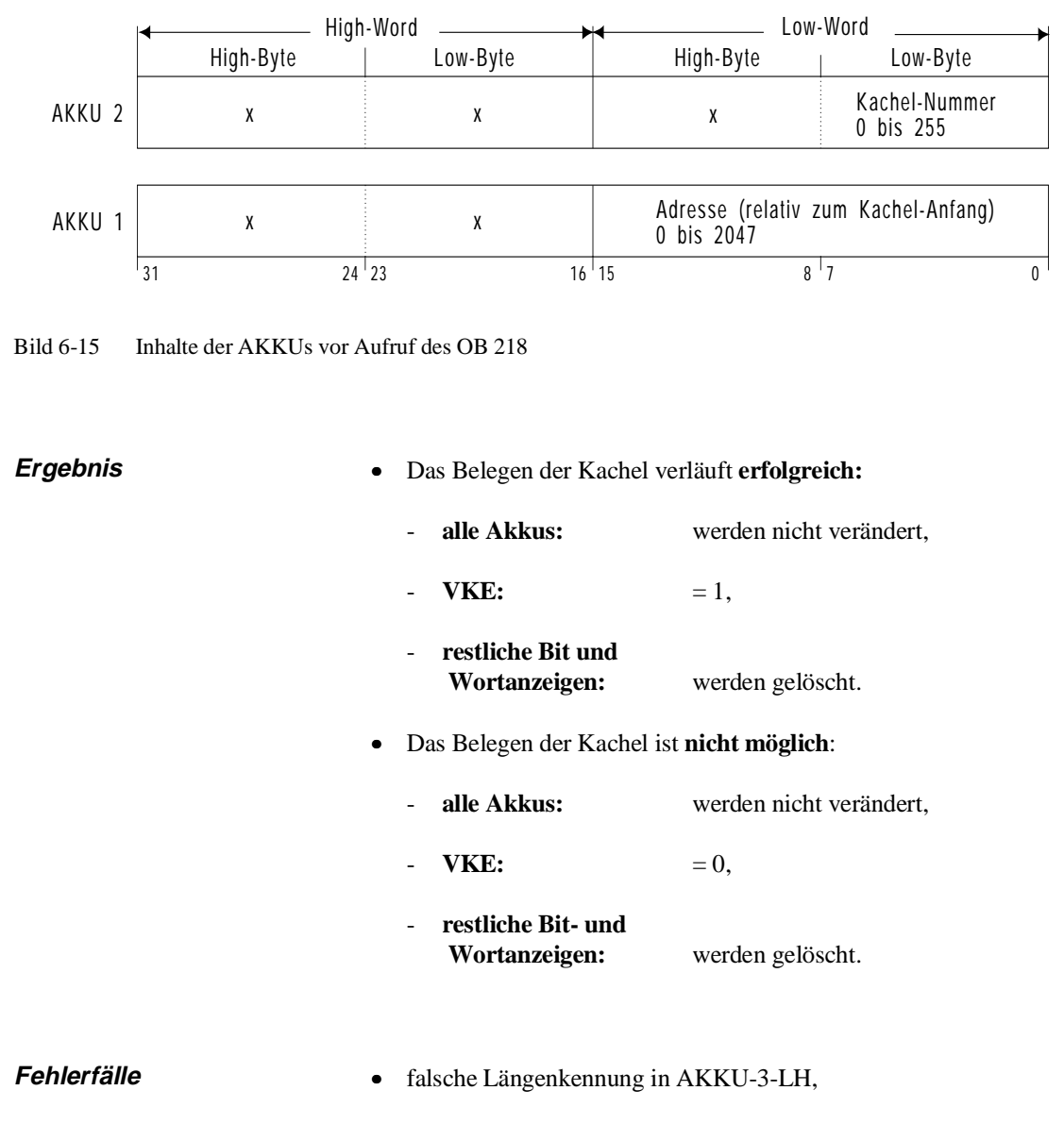

- Quelladresse auf der Kachel falsch oder nicht vorhanden,
- angegebene Kachel-Nr. nicht vorhanden.

## **6.21.4 Programmierbeispiel**

#### **Aufgabenstellung:**

Vom DB 45 einer CPU 928B sollen die Datenwörter 4 bis 11 über den KOR 923C in den DX 45 (Datenwörter 0 bis 7) einer zweiten CPU 928B übertragen werden. Die Synchronisation zwischen Sender und Empfänger (im Mehrprozessorbetrieb) geschieht mittels OB 218.

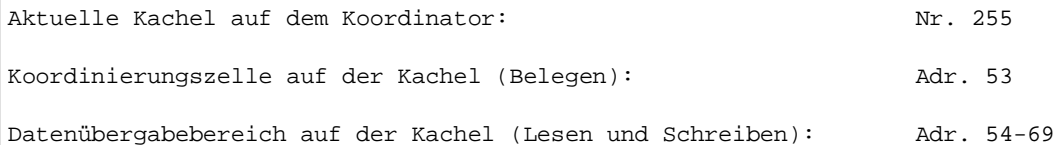

**STEP-5-Operationen im SENDER:**

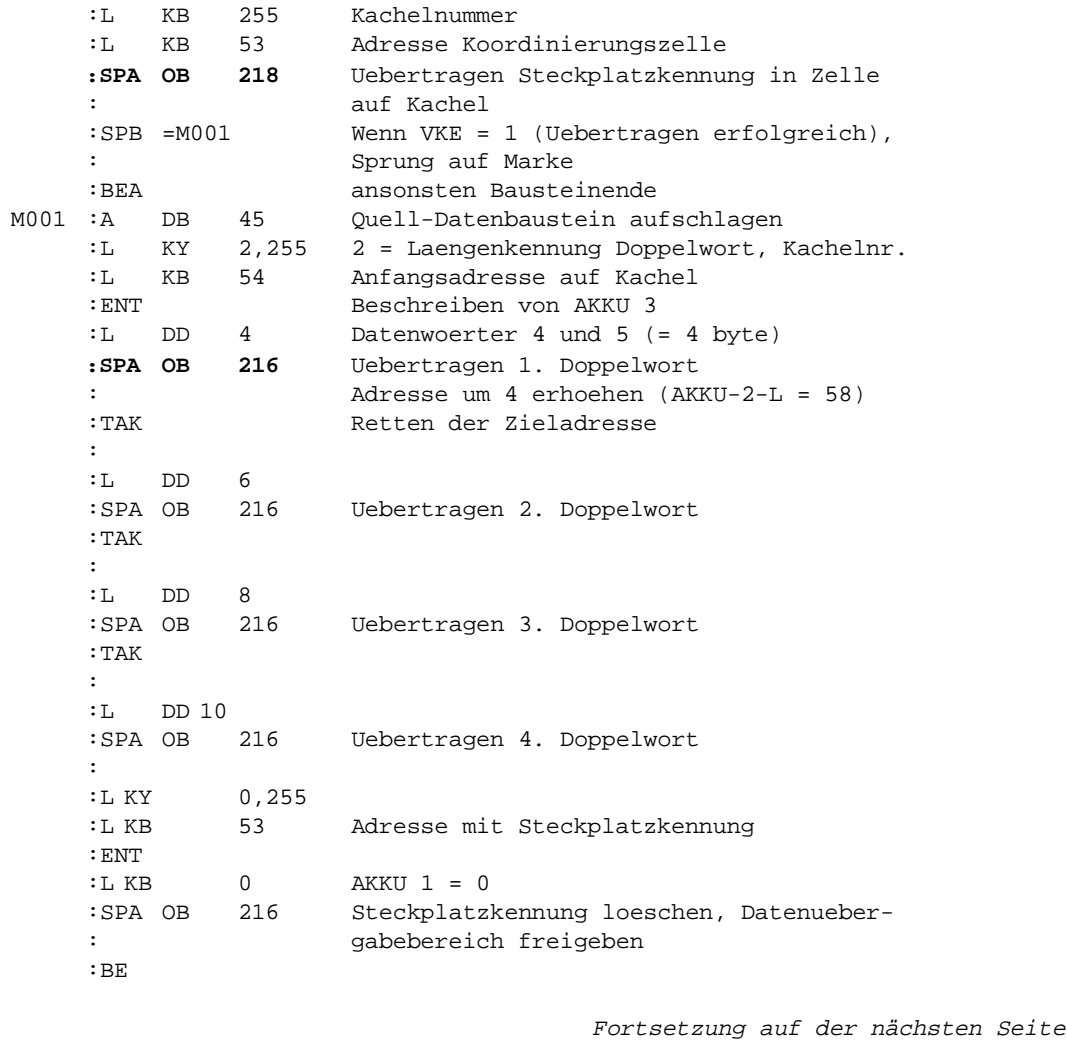

```
Fortsetzung des Beispiels:
STEP-5-Operationen im EMPFÄNGER:
      :L KB 255 Kachelnummer
                    Koordinierungszelle
      :SPA OB 218 Kachelbelegung durch 2. CPU
                     Wenn VKE = 1, Sprung auf Marke
      :BEA
      :
 M002 :AX DX 45 Ziel-Datenbaustein 
      :L KY 2,255
      :L KB 54
      :ENT AKKU 3 beschreiben
      :L KB 0 AKKU 2 beschreiben
      :
      :SPA OB 217 Lesen 1. Doppelwort
      : Adresse um 4 erhoehen (AKKU 2-L = 58)
      :T DD 0 Transferieren AKKU 1 zu Datenwort 0 und 1
      :
      :SPA OB 217 Lesen 2. Doppelwort
      :T DD 2
      :
      :SPA OB 217 Lesen 3. Doppelwort
      :T DD 4
      :
      :SPA OB 217 Lesen 4. Doppelwort
      :T DD 6
      :
      :L KY 0,255
      :L KB 53 Adresse mit Steckplatzkennung
       :ENT
      :L KB 0 AKKU 1 = 0
      :SPA OB 216 Steckplatzkennung loeschen, Datenueber-
      : gabebereich freigeben
      :BE
```
# **6.22 OB 220: Vorzeichenerweiterung**

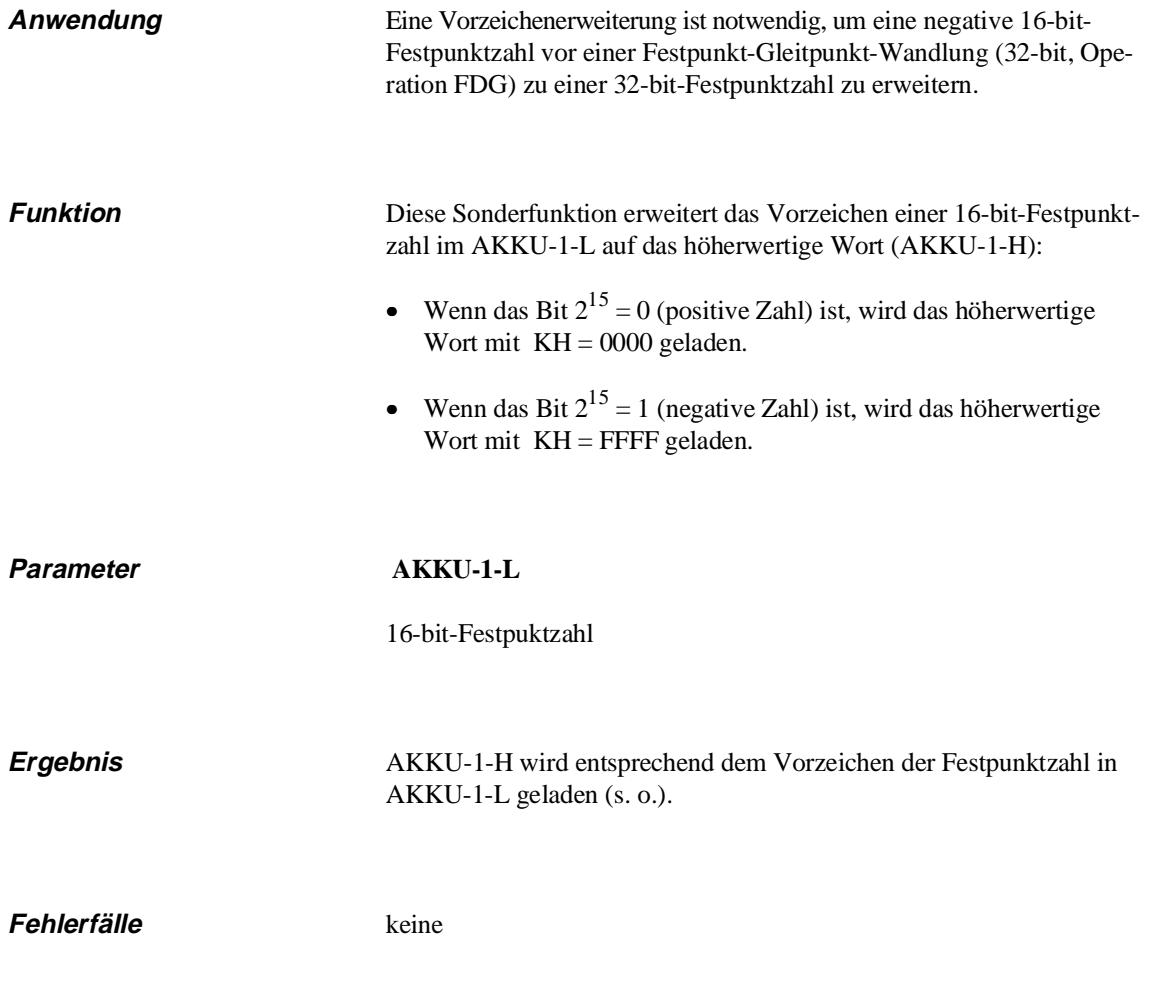

# **6.23 OB 221: Zyklusüberwachungszeit einstellen**

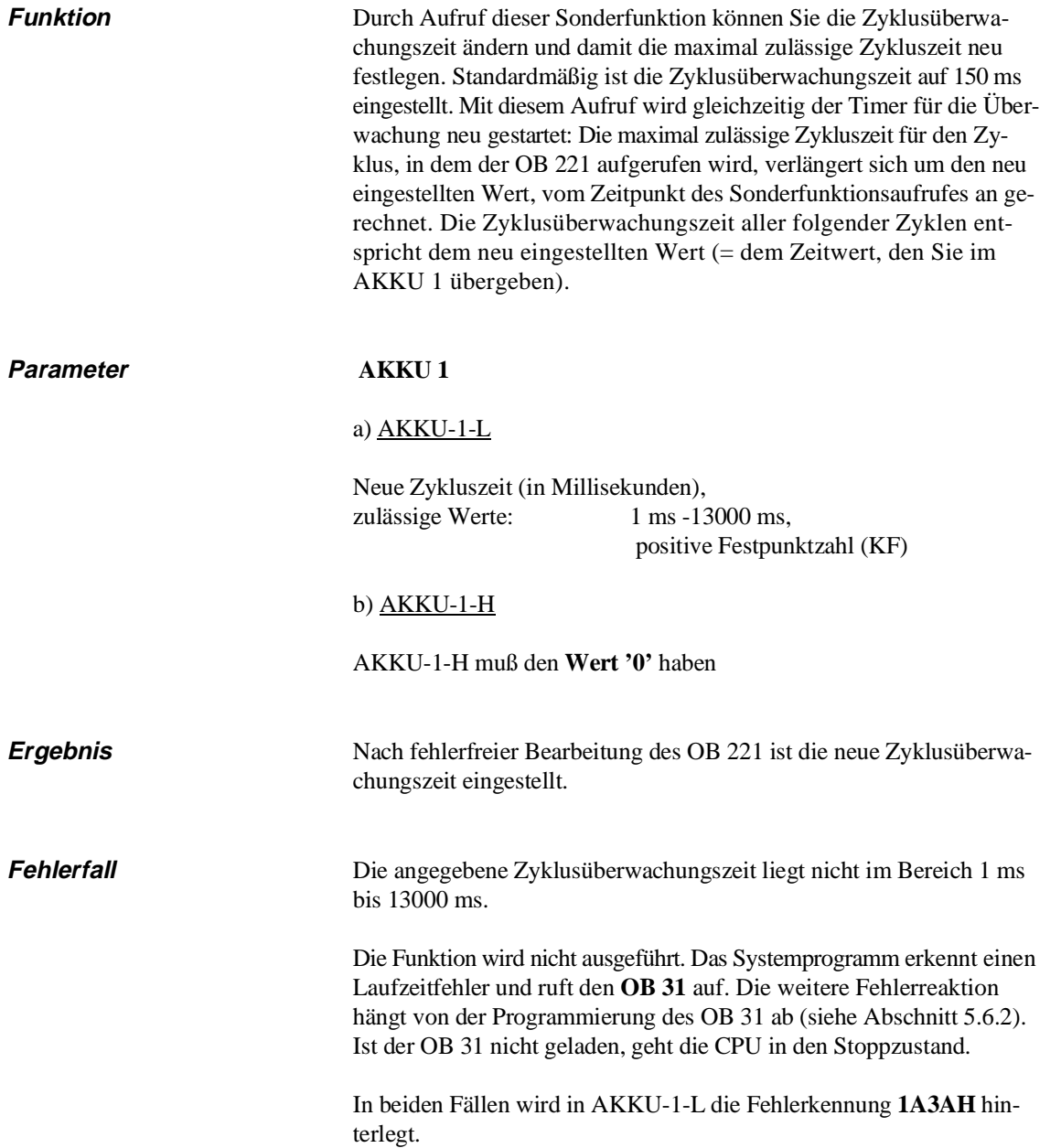

**6**

## **6.24 OB 222: Zyklusüberwachungszeit neu starten**

**Funktion** Die Sonderfunktion OB 222 bewirkt ein Nachtriggern der Zyklusüberwachungszeit, d. h. der Timer für die Überwachung wird neu gestartet. Durch Aufruf dieser Sonderfunktion wird die maximal zulässige Zykluszeit für den aktuellen Zyklus um den eingestellten Wert vom Zeitpunkt des Aufrufs an verlängert.

**Parameter** keine

**Fehlerfälle** keine

# **6.25 OB 223: Anlaufarten vergleichen**

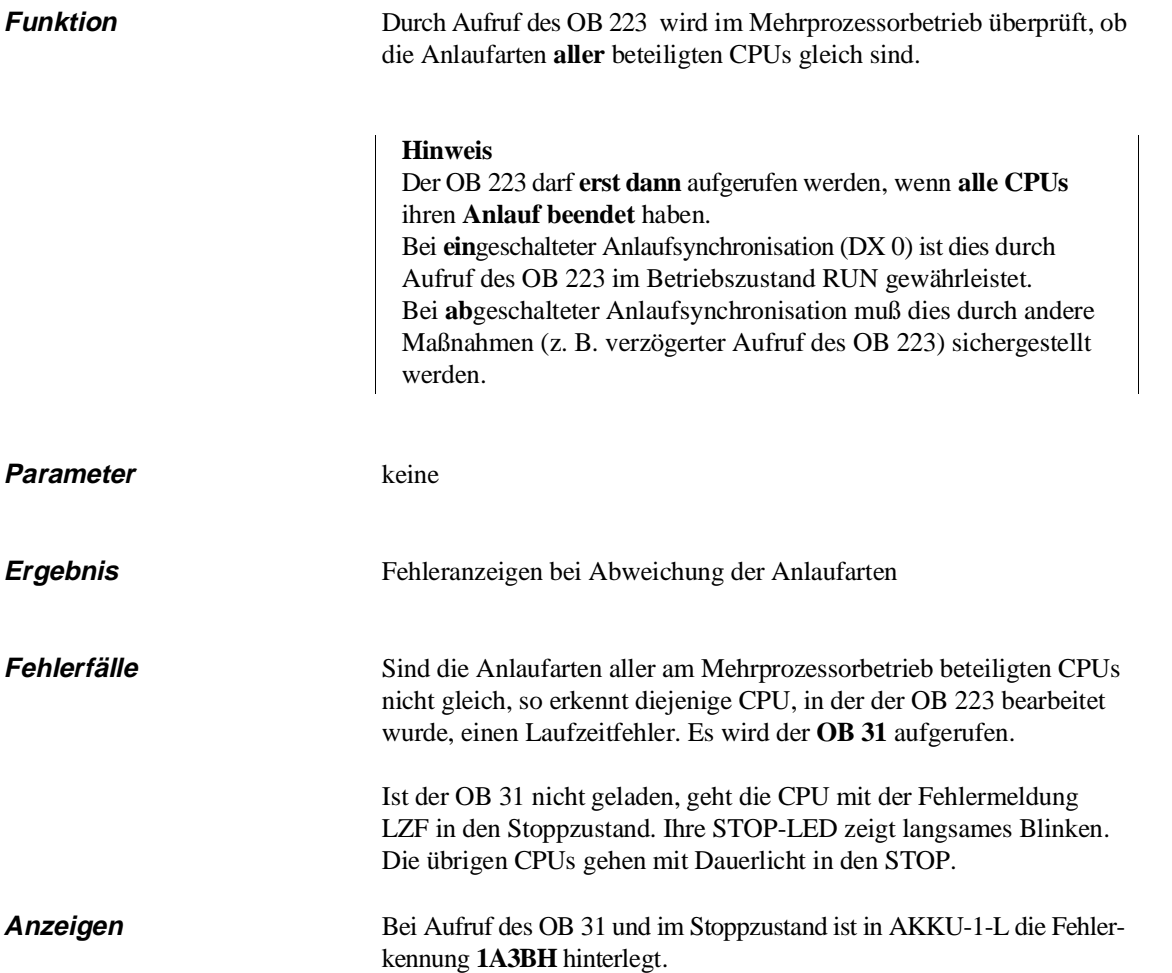

# **6.26 OB 224: Koppelmerker blockweise übertragen**

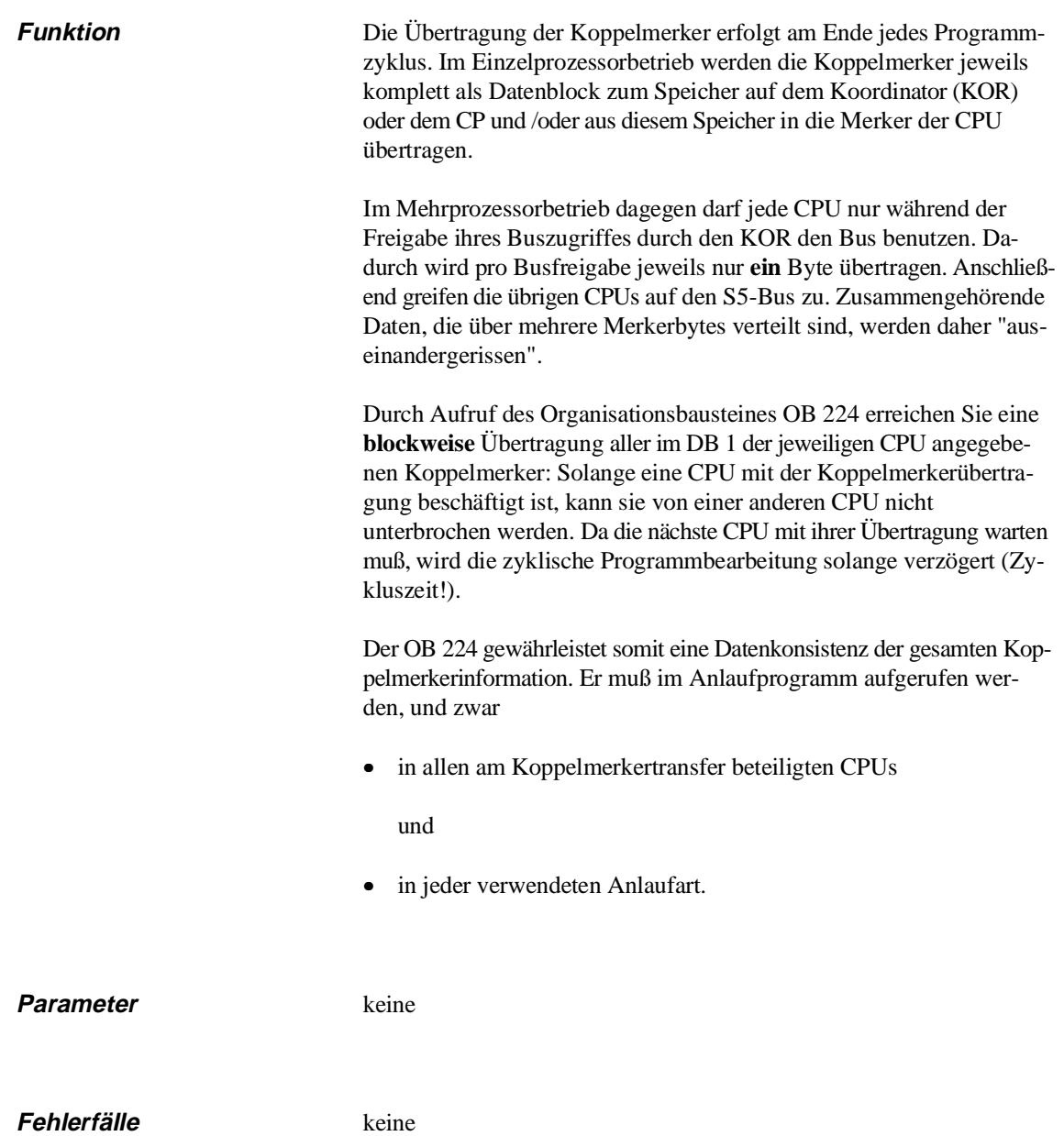
# **6.27 OB 226: Wort aus dem Systemprogramm lesen**

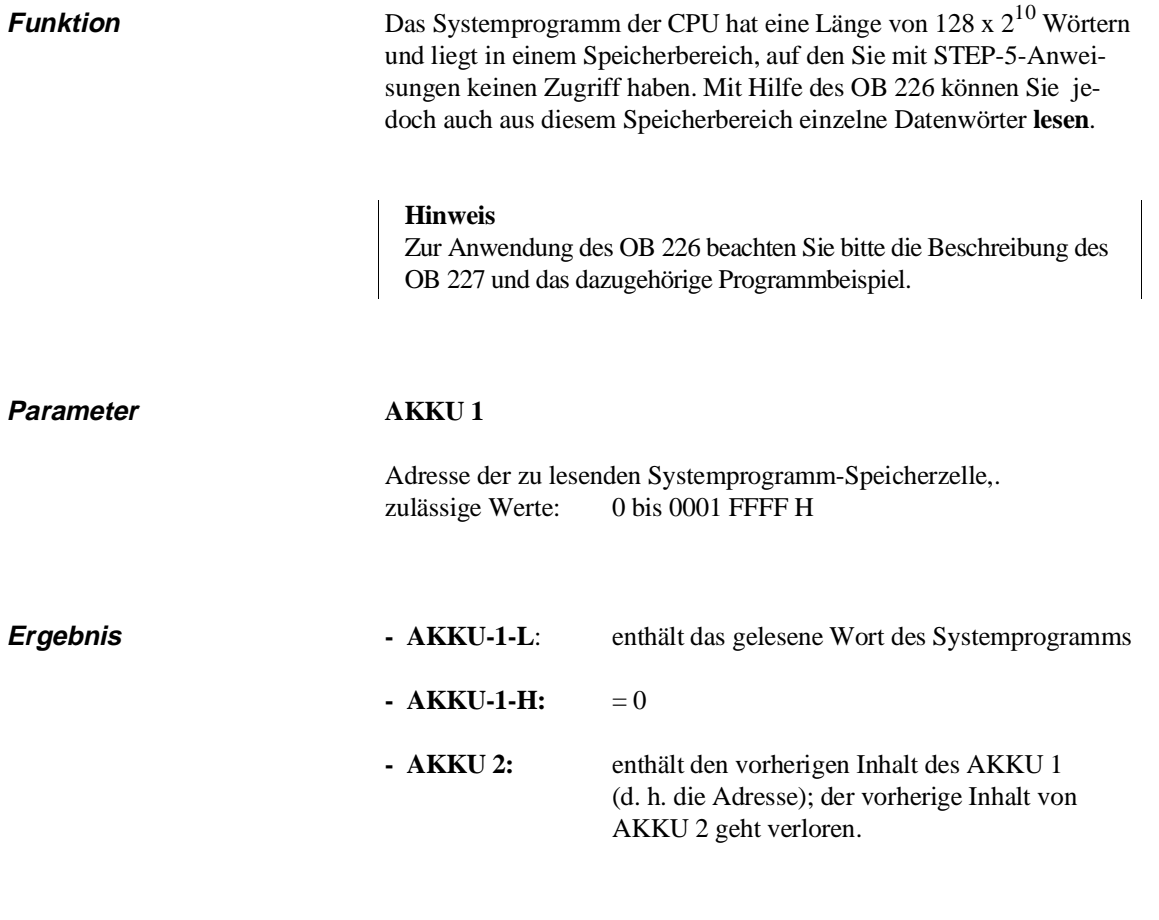

**Fehlerfälle** keine

# **6.28 OB 227: Quersumme des Systemprogramms lesen**

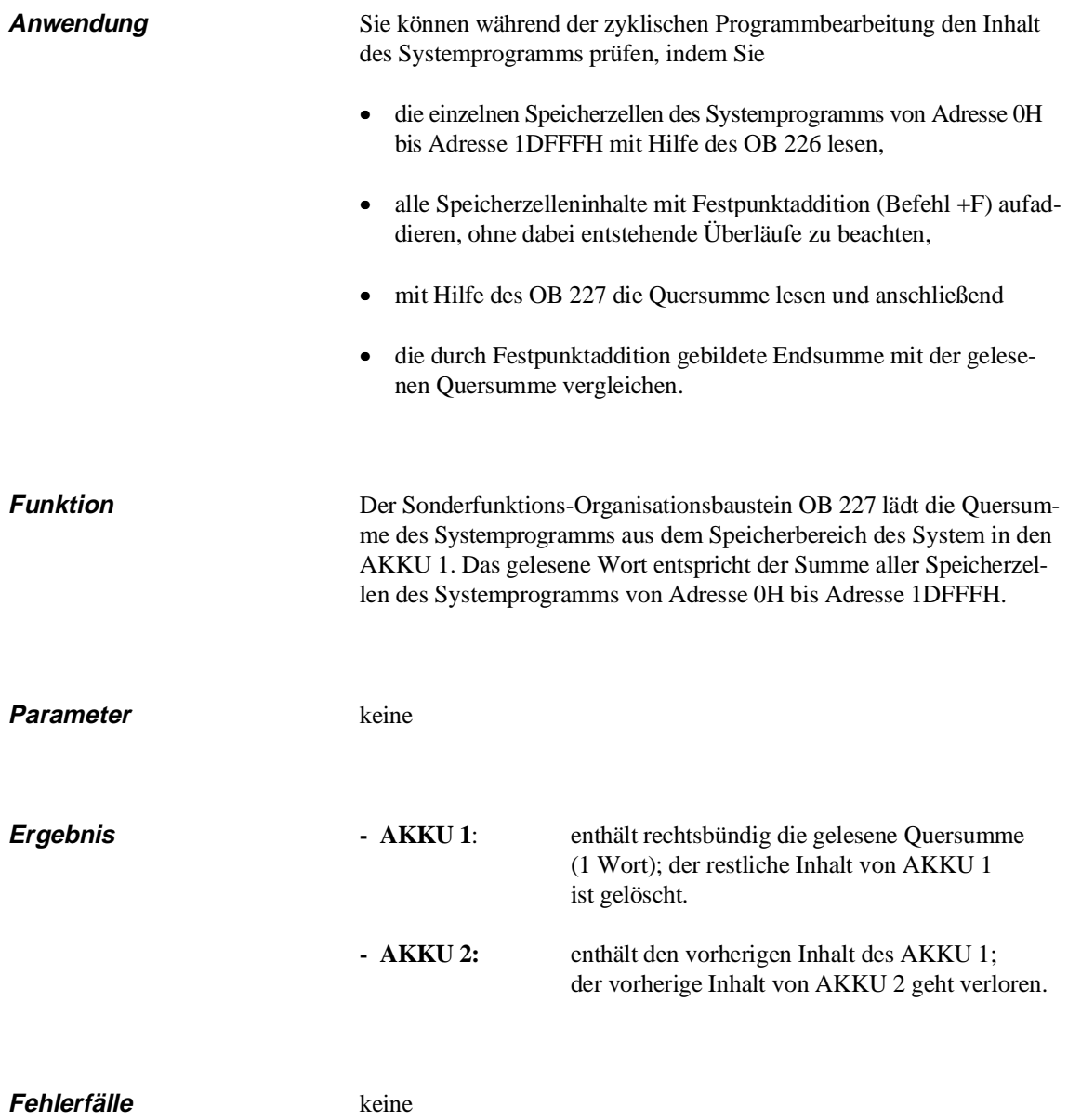

# **Beispiel**

### **Quersumme des Systemprograms überprüfen**

Zur Überprüfung der Checksumme des Systemprogramms wird der Funktionsbaustein FB 111 programmiert. Dieser bildet von den Inhalten aller Systemprogram-Speicherwörter die Quersumme und vergleicht diese über den OB 227 mit der im Systemspeicher hinterlegten Quersumme des Systemprogramms. Sind beide Quersummen unterschiedlich, so läuft der FB auf eine STOP-Operation.

MW 250 = Quersumme MD 252 = Adreßzaehler

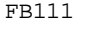

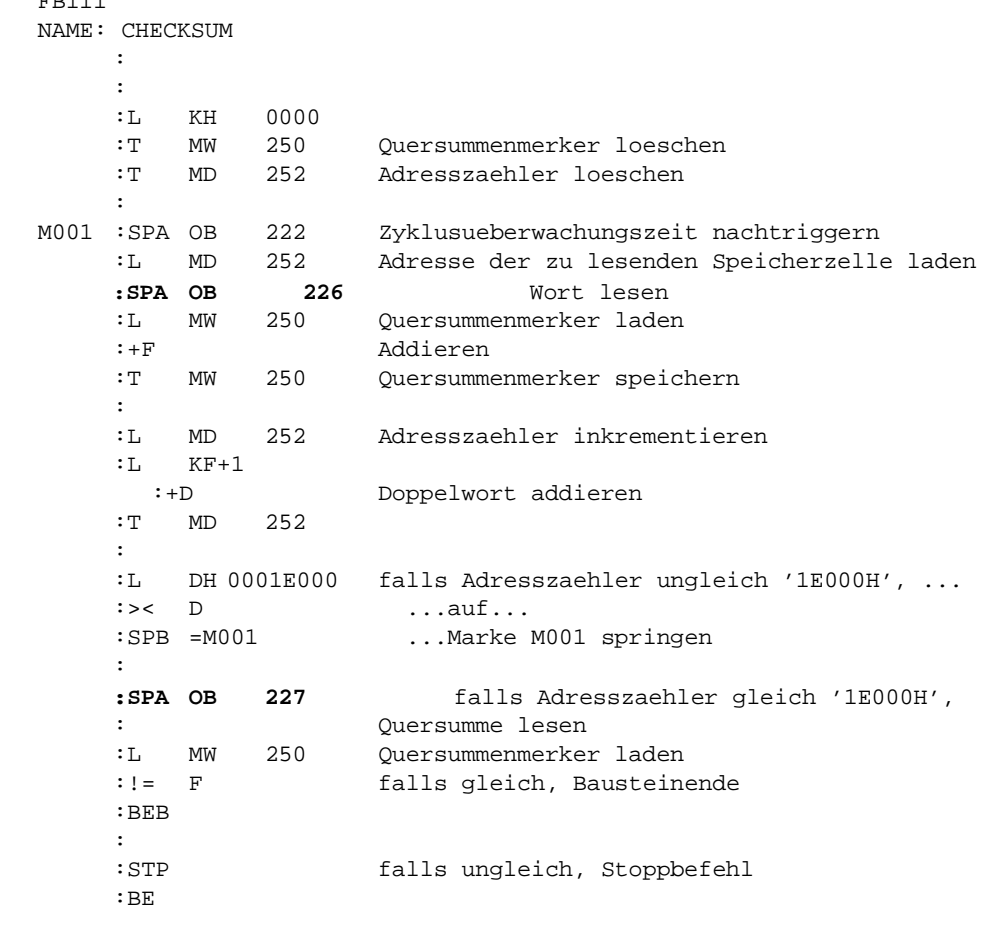

# **6.29 OB 228: Statusinformation einer Programmbearbeitungsebene lesen**

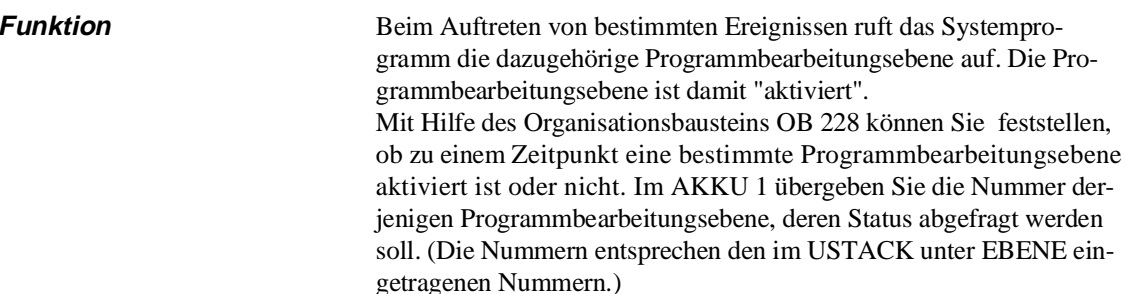

Bei Aufruf des Bausteins hinterlegt dieser die Statusinformation der angegebenen Programmebene im AKKU-1-L. Durch Auswertung dieser Information können Sie Ihre Programmbearbeitung abhängig machen vom Status einer anderen Programmbearbeitungsebene.

Parameter AKKU-1-L

Nummer der Programmbearbeitungsebene (siehe USTACK, EBENE), zulässige Werte (hexadezimal): siehe nachfolgende Tabelle

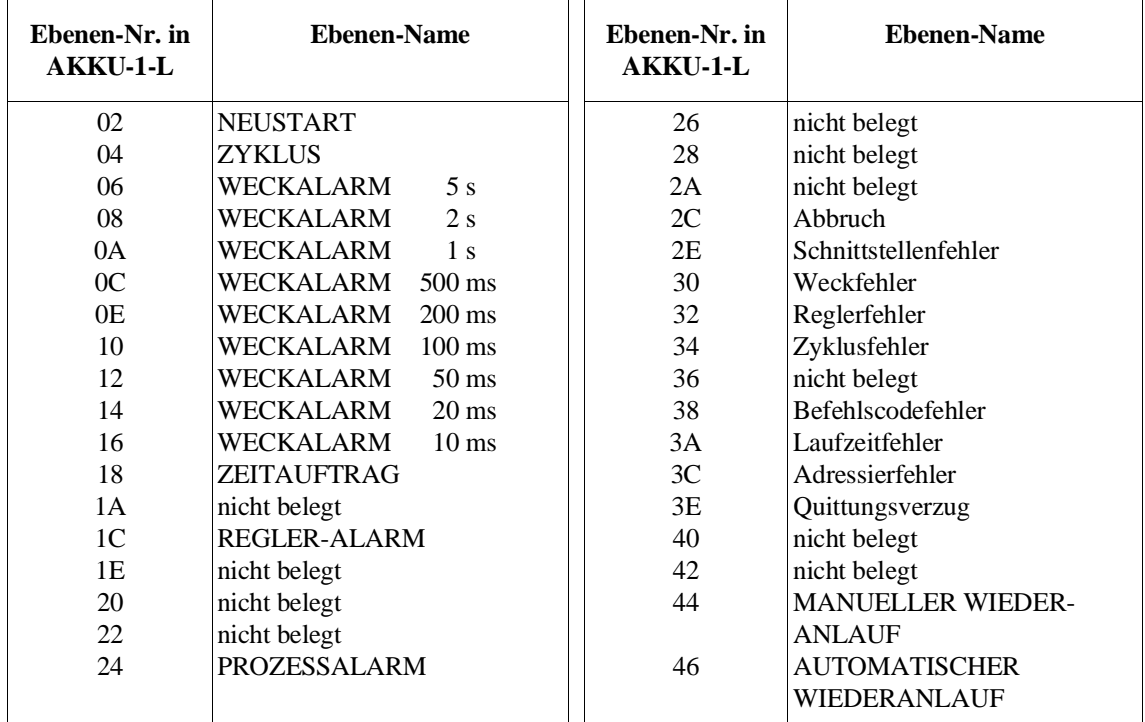

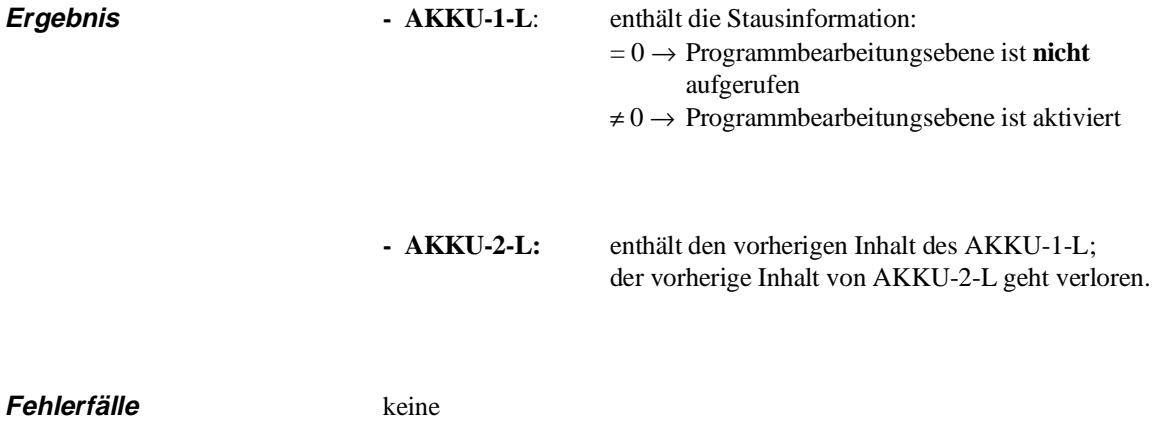

# **Beispiel**

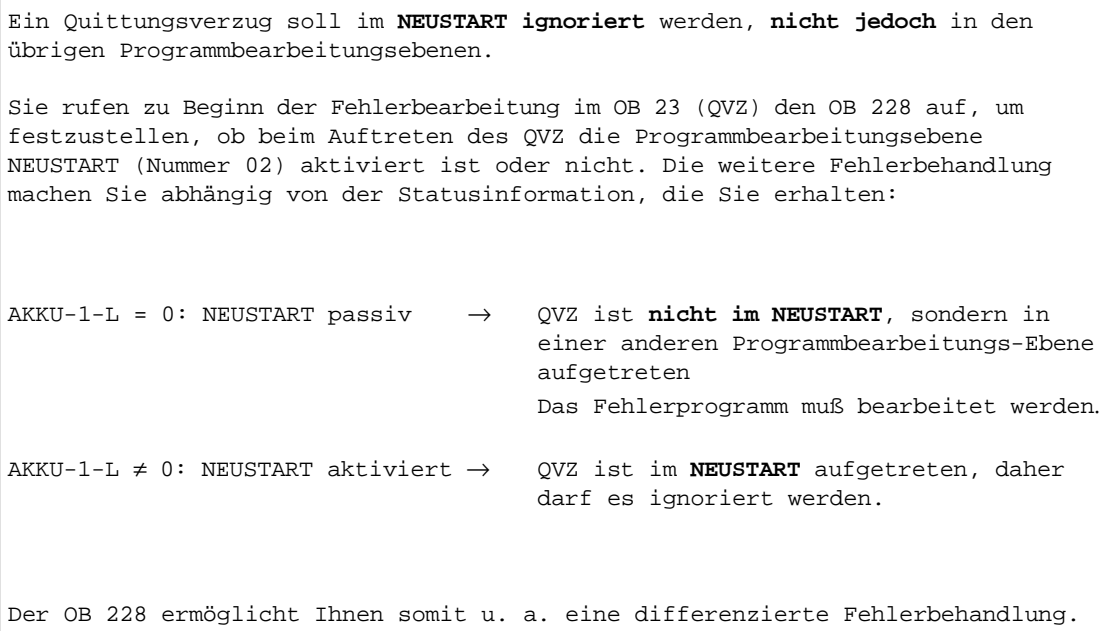

# **6.30 OB 230 bis 237: Funktionen für Standard-Funktionsbausteine**

Die Sonderfunktions-Organisationsbausteine OB 230 bis OB 237 sind für Hantierungsfunktionen reserviert und können nur innerhalb der Standard-Funktionsbausteine FB 120 bis FB 127 aufgerufen werden.

**Hantierungsbausterine** Diese Standard-Funktionsbausteine – die sog. "Hantierungsbausteine" – steuern im Einzel- und im Mehrprozessorbetrieb den Datenverkehr über den Kachelbereich: Sie werden eingesetzt, wenn Daten oder Parameter sowie Steuerungsinformationen von den Kommunikationsprozessoren (CPs) übernommen bzw. an die Kommunikationsprozessoren übergeben werden sollen.

Zuordnungshilfe **Der nachfolgenden Tabelle könen Sie entnehmen**, von welchen Hantierungsbausteinen die Sonderfunktions-Organisationsbausteine OB 230 bis Ob 237 aufgerufen werden.

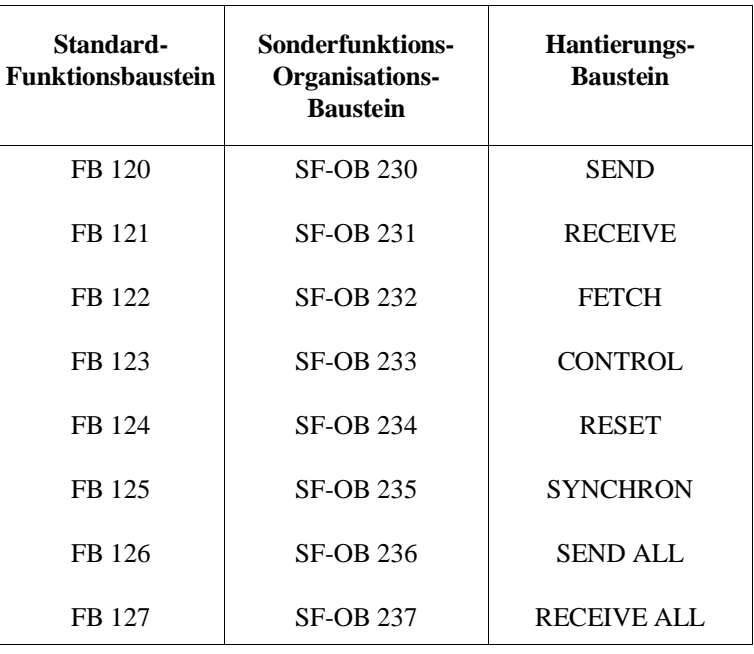

## **Anwendung der Hantierungsbausteine**

Zur Anwendung der Hantierungsbausteine, die als Software-Produkt auf Diskette zu beziehen sind, gibt es eine detaillierte Betriebsanleitung mit dem Titel "Automatisierungsgerät S5-135U Hantierungsbausteine für R-Prozessor und CPU 928/928B" /8/.

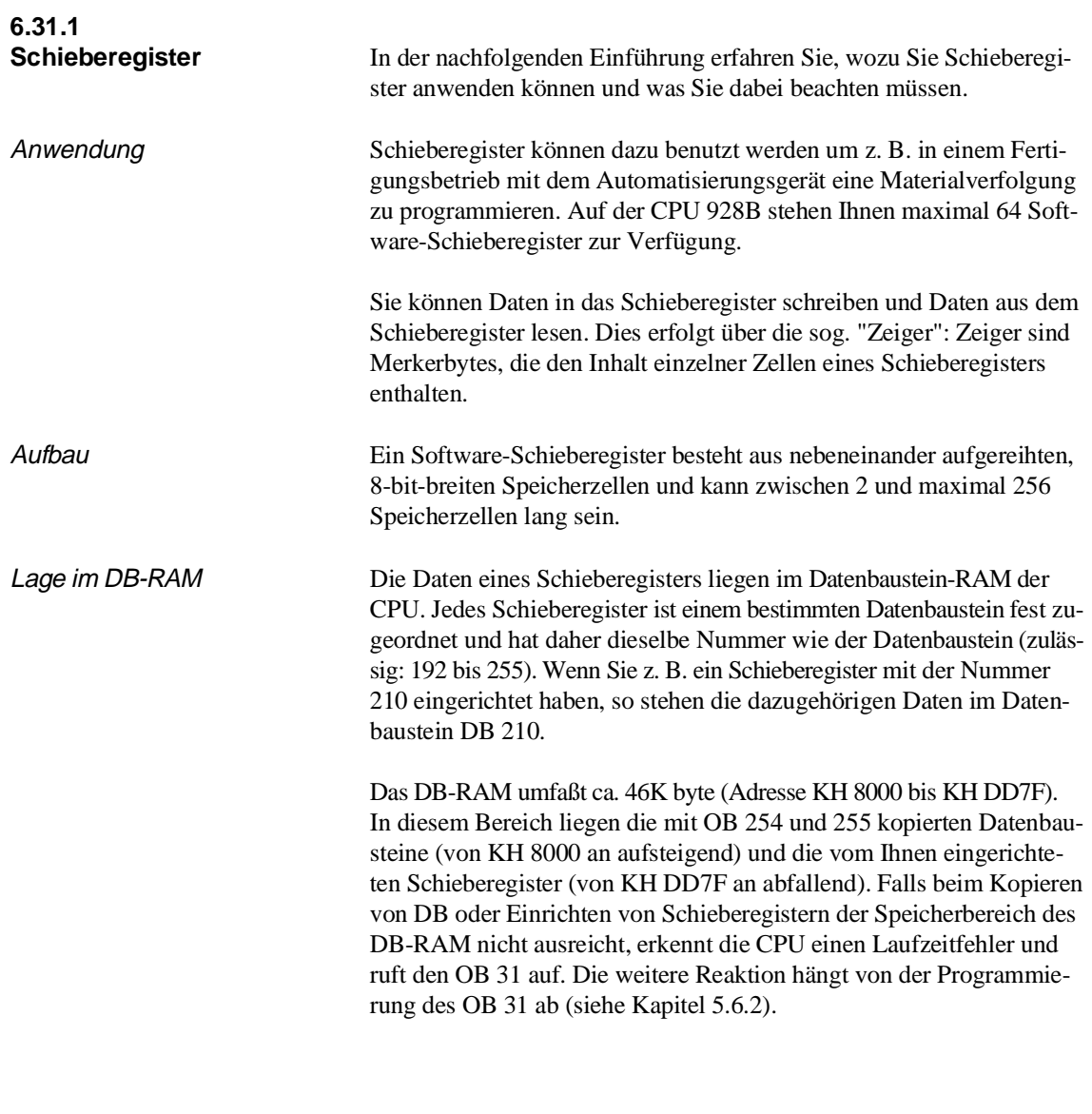

# **6.31 OB 240 bis 242: Sonderfunktionen für Schieberegister**

Die nachfolgenden Abbildungen zeigen das Prinzip eines Software-Schieberegisters mit 3 Zeigern und 12 Speicherzellen:

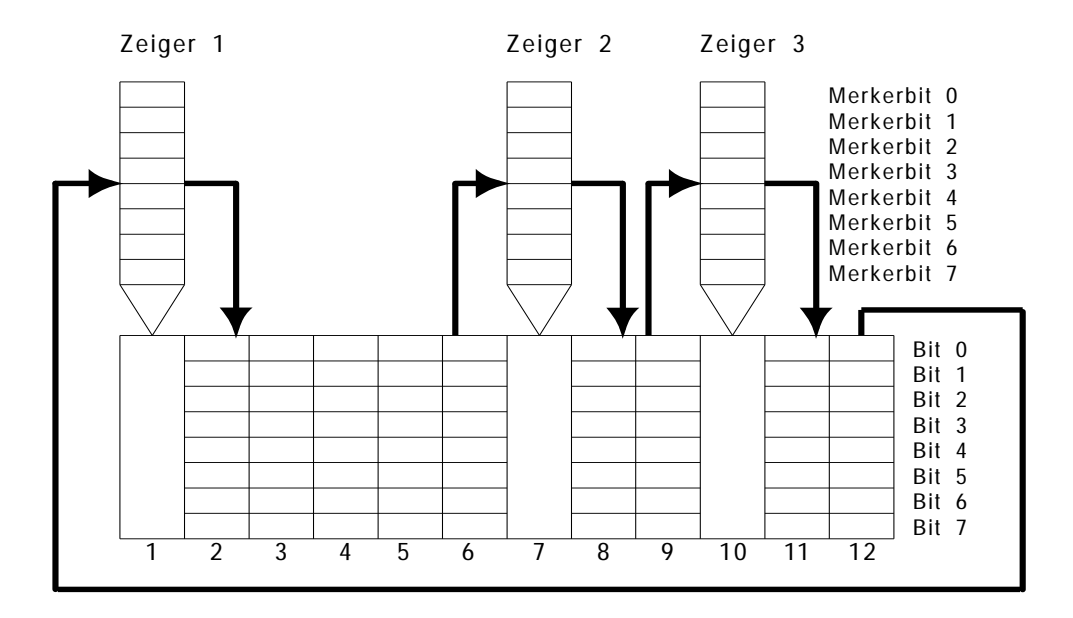

Bild 6-16 Prinzipskizze eines Schieberegisters mit 3 Zeigern und 12 Speicherzellen

Initialisieren Beim Initialisieren eines Schieberegisters (siehe Abschnitt 6.25.2) geben Sie die Nummer des Merkerbytes für den Zeiger 1 (= Basiszeiger) an. Dieser wird damit fest auf die erste Speicherzelle des Schieberegisters eingestellt. Alle weiteren Zeiger positionieren Sie nun relativ zum Basiszeiger, wobei Sie pro Schieberegister zwischen 1 und maximal 6 Zeiger verwenden können. Schieben Beim Schieben eines Schieberegisters wird - wie bei einem Hardware-Schieberegister - der gesamte Inhalt aller Schieberegisterzellen byteweise um eine Position von einer Speicherzelle zur nächsten übertragen (siehe Bild 6-17). Jeder Aufruf der Schieberegisterfunktion bewirkt also ein Verschieben der Information um genau 1 Speicherzelle (entspricht 1 Takt). Die Zeiger werden dabei mit neuen Inhalten versorgt. Entsprechend den eingezeichneten Pfeilen wird die Information durch das gesamte Schieberegister bis in die letzte Speicherzelle "durchgeschoben", von wo aus sie wiederum in die Speicherzelle 1 gelangt. (Beim abgebildeten Schieberegister ist dies nach 12 Takten der Fall.)

# Beispiel

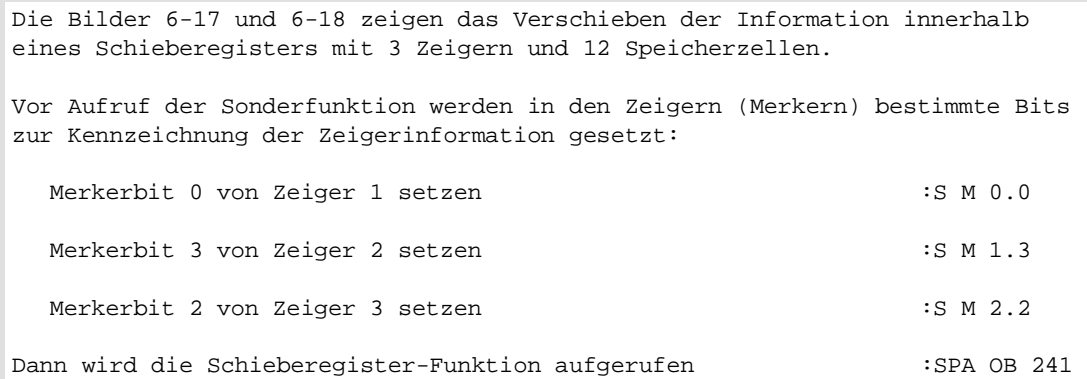

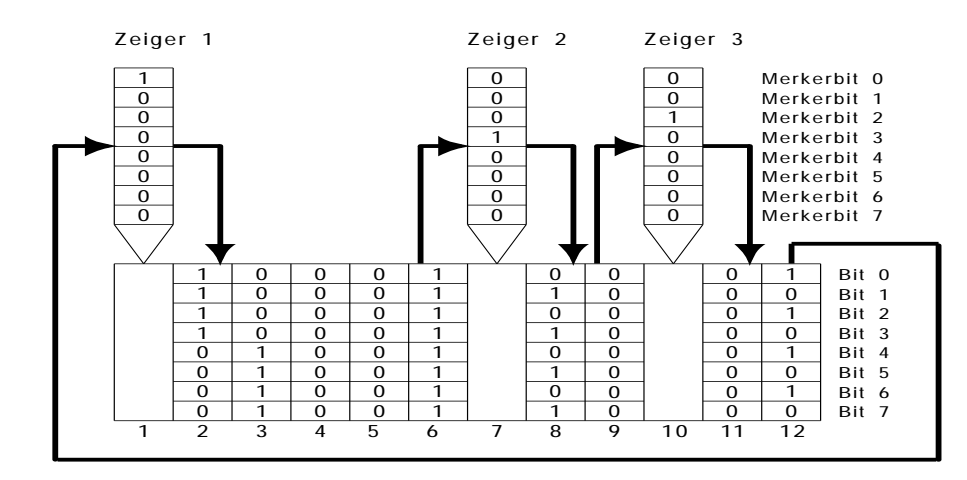

Bild 6-17 Prinzipskizze des Schieberegisters mit 3 Zeigern und 12 Speicherzellen **vor** dem ersten Takt

Nach Aufruf der Sonderfunktion ist 8-bit-breite Information um eine Zelle verschoben:

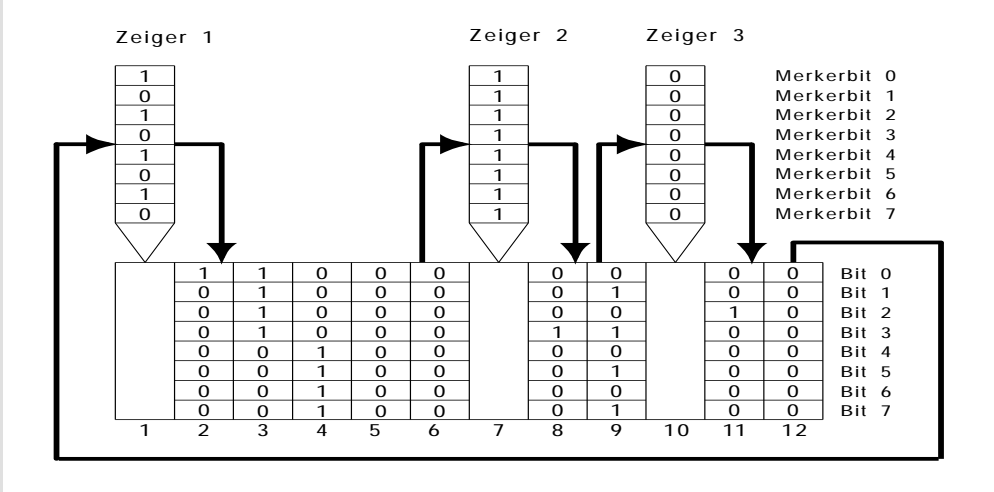

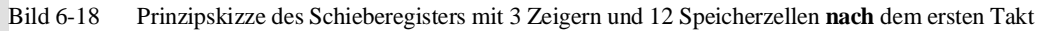

Fortsetzung auf der nächsten Seite

Fortsetzung des Beispiels Die Information, die sich jetzt in den Zeigern befindet, können Sie auswerten mit :L MB 0 : usw. Merkerbit 0, 3 und 2 lassen sich am Basiszeiger abfragen: Auf diese Weise kann die gesamte Information, die aus den Einträgen in allen Zeigern stammt, am Basiszeiger ausgewertet wer

Organisationsbausteine Wenn Sie ein Schieberegister verwenden wollen, so stehen Ihnen dazu 3 Sonderfunktions-Organisationsbausteine zur Verfügung:

• **OB 240**:

Diese Funktion **initialisiert** ein Schieberegister.

• **OB 241**:

Diese Funktion **bearbeitet** ein Schieberegister.

# • **OB 242**:

Diese Funktion **löscht** ein Schieberegister.

# **6.31.2 OB 240: Schieberegister initialisieren**

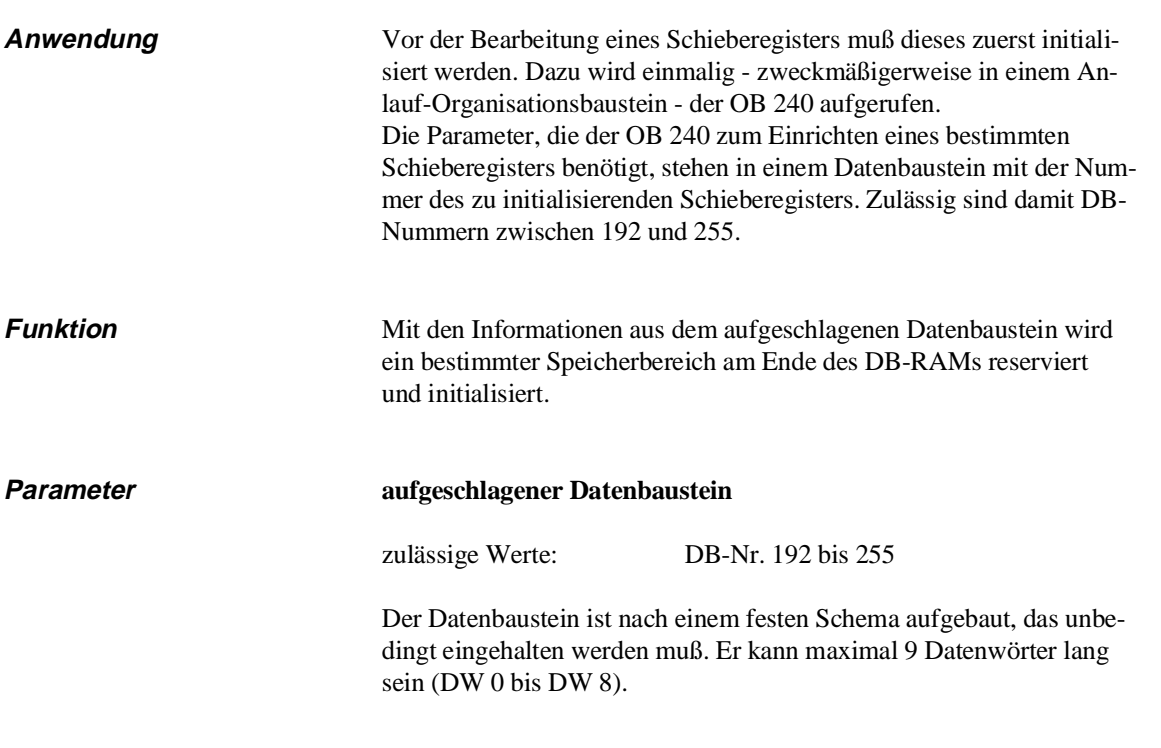

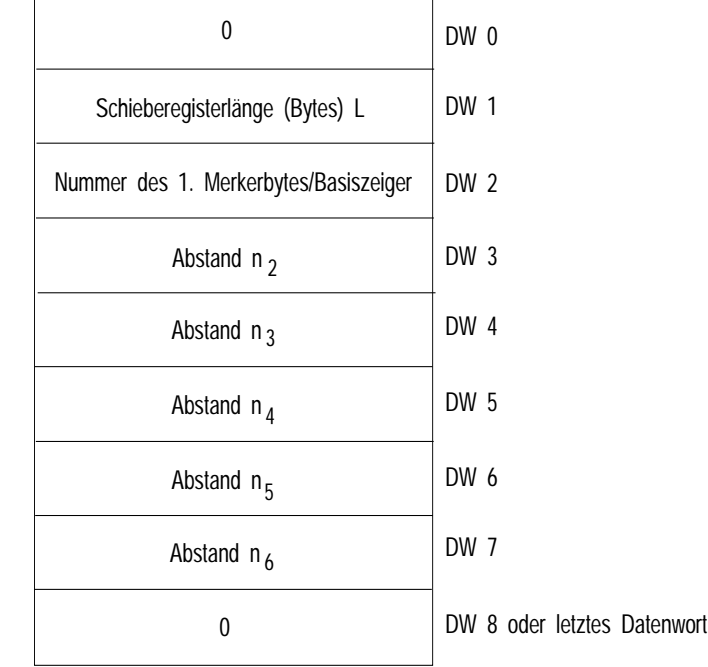

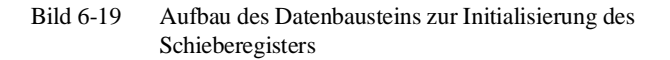

Die einzelnen Datenwörter müssen folgendermaßen belegt werden:

### **Datenwort 0**

Muß immer den Inhalt 0 haben.

# **Datenwort 1**

Die Schieberegisterlänge L ist die Anzahl (in Bytes) der Speicherzellen des Schieberegisters. Sie kann im Bereich  $2 \le L \le 256$  liegen.

### **Datenwort 2**

Die Nummer des ersten Merkerbytes legt den Basiszeiger fest und damit den Merkerblock, der den Zeigern zugeordnet wird. Der Merkerblock umfaßt die Gesamtzahl der von Ihnen festgelegten Zeiger. Die Festlegung der weiteren Zeiger geschieht durch Einträge in die Datenwörter DW 3 bis maximal DW 7, wobei pro Zeiger ein Datenwort verwendet wird.

Wenn Sie z.B. zwei weitere Zeiger einrichten wollen, sind dies zusammen mit dem Basiszeiger drei Zeiger.

Achten Sie darauf, daß bis zum Ende des Merkerblocks noch genügend Merker für alle parametrierten Zeiger zur Verfügung stehen.

## **Datenwort 3 bis maximal 7**

Die weiteren Zeiger werden indirekt angegeben: Sie werden durch ihren jeweiligen Abstand (Schieberegister-Zellen = Anzahl Bytes) vom Basiszeiger definiert.

- n2 = Abstand von Zeiger 2 zum Basiszeiger
- n3 = Abstand von Zeiger 3 zum Basiszeiger
- n4 = Abstand von Zeiger 4 zum Basiszeiger

usw. (1 bis maximal 5 Einträge)

### **letztes Datenwort (DW 4 bis maximal DW 8)**

(Im Beispiel DW 8) Muß immer den Inhalt 0 haben. Werden zum Basiszeiger nur zwei weitere Zeiger parametriert, so steht die '0' im Datenwort DW 5 usw..

Alle Angaben erfolgen als Festpunktzahlen.

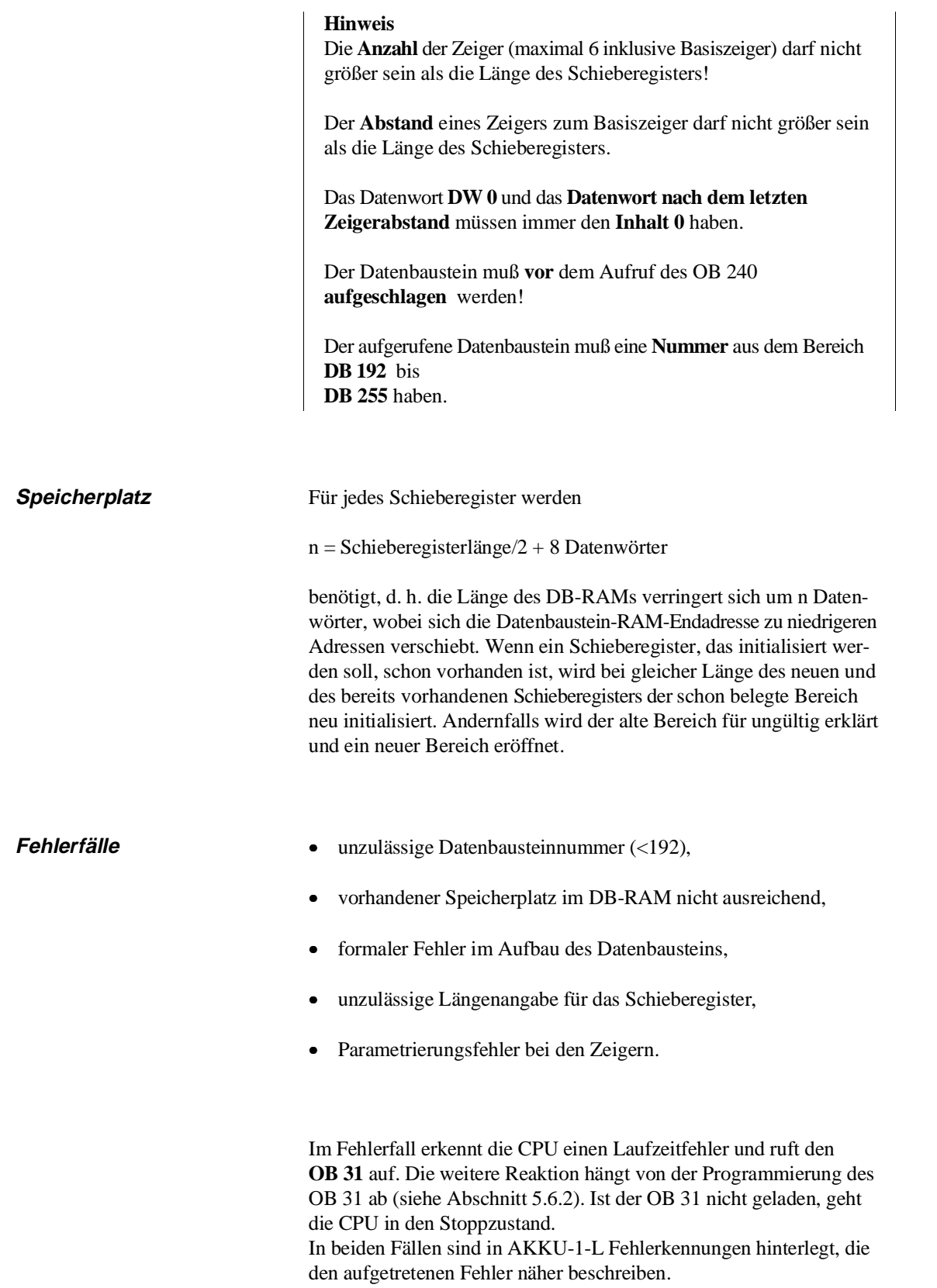

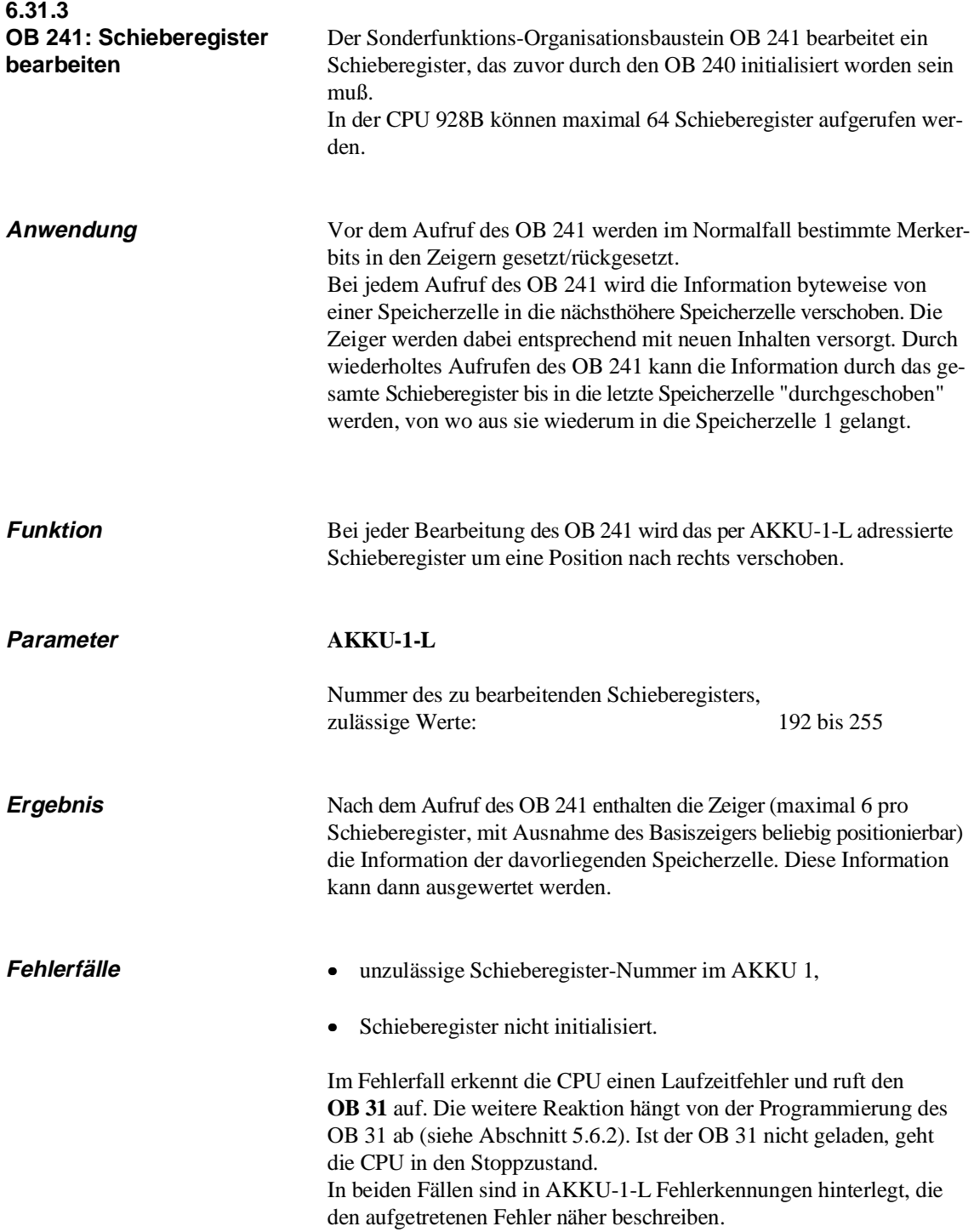

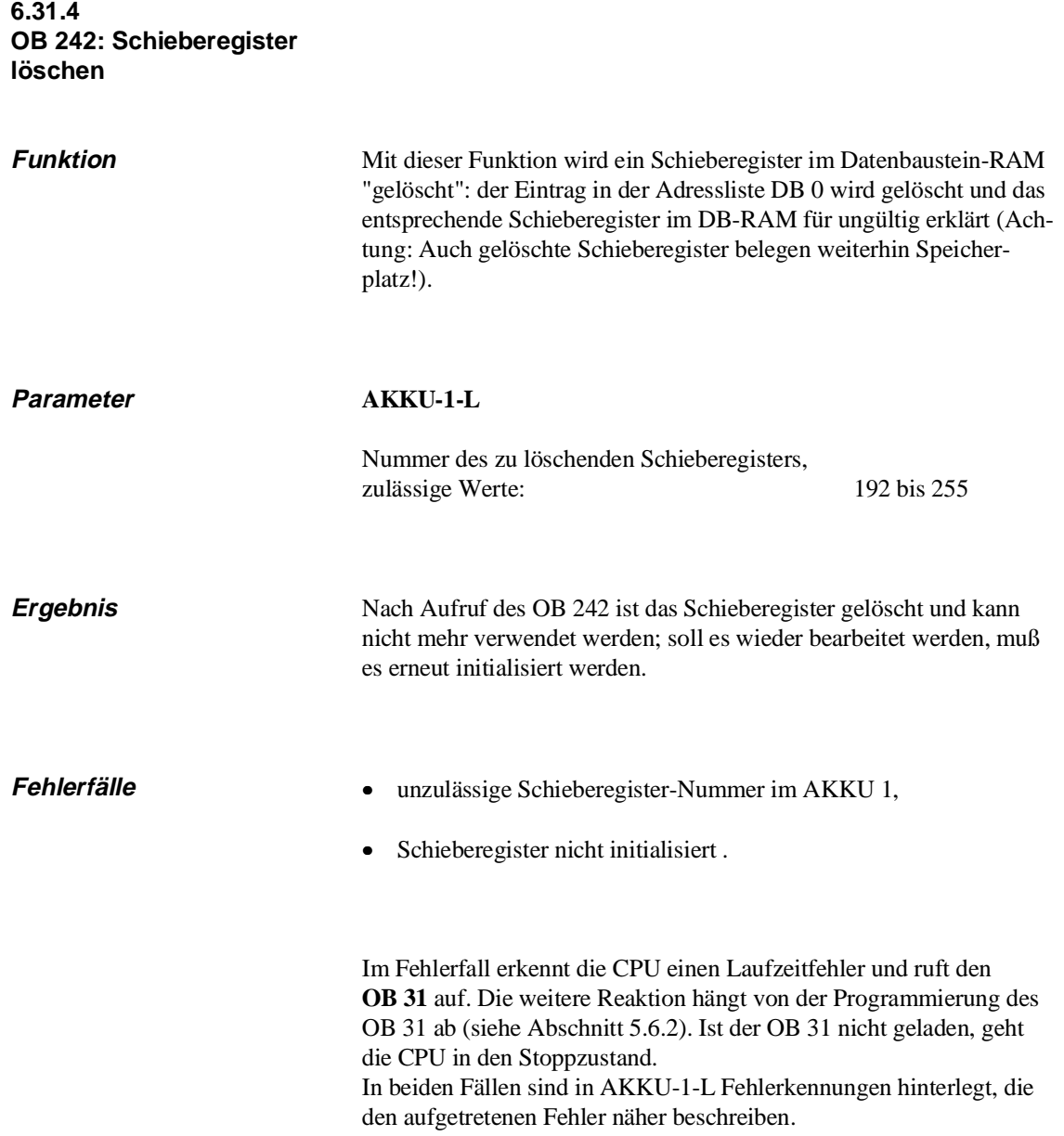

# **6.32 OB 250/251: Regelung/ PID-Algorithmus**

In der CPU 928B des AG 135U können Sie einen oder mehrere PID-Regler aufrufen. Jeder Regler muß im Anlauf-Organisationsbaustein initialisiert werden. Zur Übergabe von Parametern wird ein Datenbaustein verwendet.

Der eigentliche Regel-Algorithmus ist im Systemprogramm integriert und vom Anwender lediglich als Organisationsbaustein aufrufbar. Als Datenschnittstelle zwischen Regel-Algorithmus und dem Anwenderprogramm dient ein Datenbaustein.

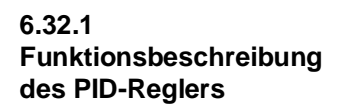

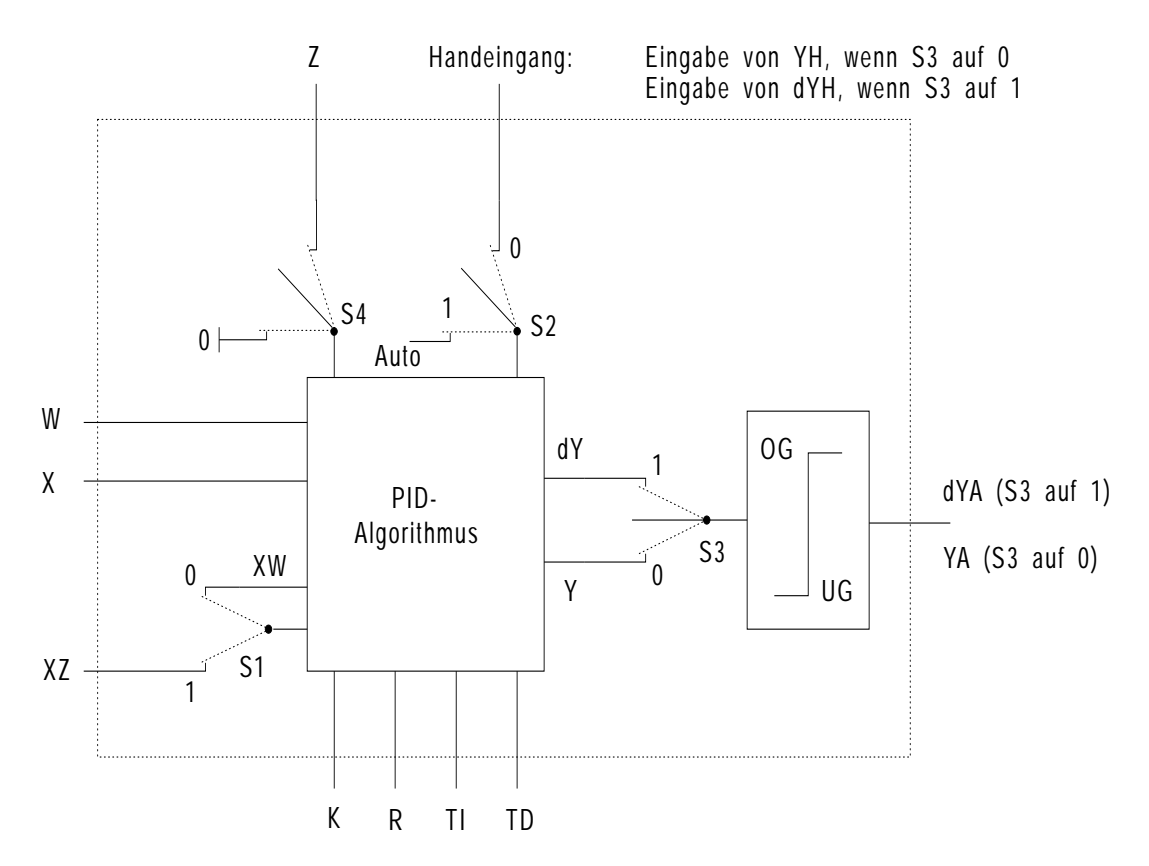

Bild 6-20 Blockschaltbild des PID-Reglers

# **Index k k-te Abtastung**

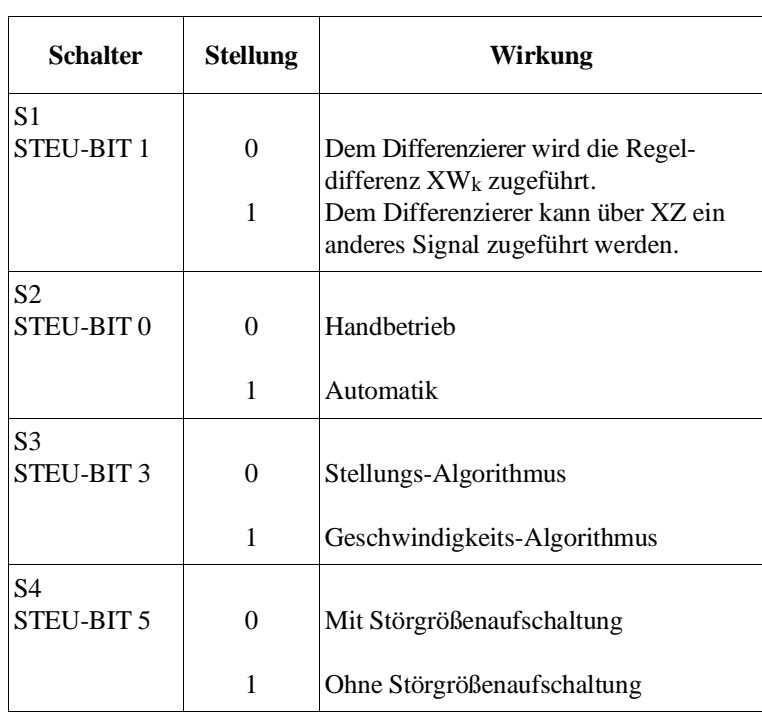

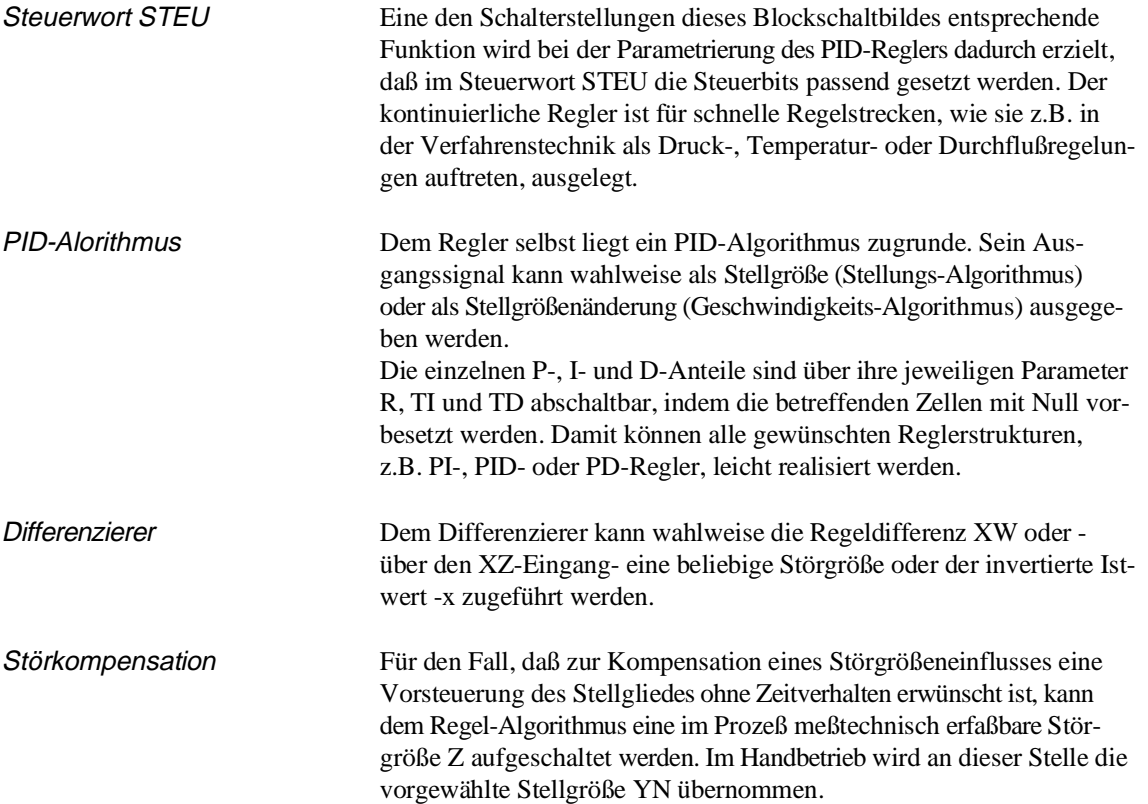

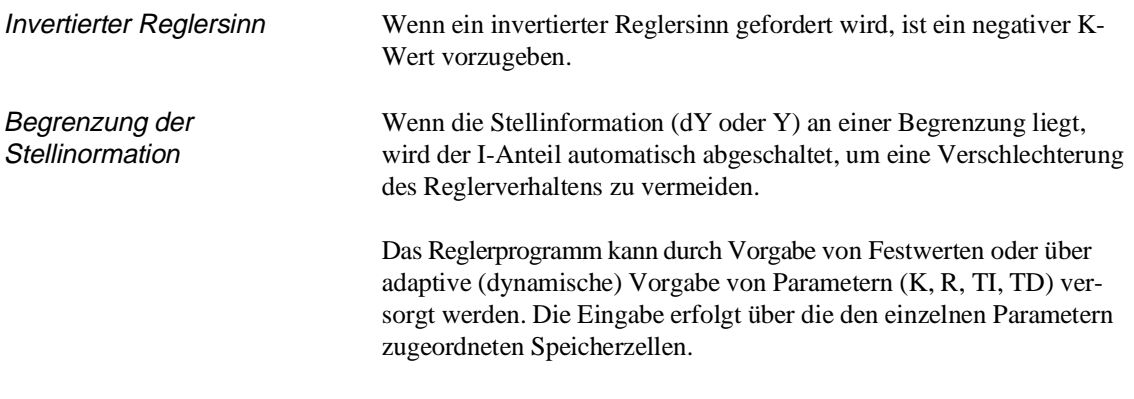

# **6.32.2**

**PID-Algorithmus** Dem PID-Regler liegt ein Geschwindigkeits-Algorithmus zugrunde, nach dem zu einem bestimmten Zeitpunkt  $t = k$  TA das jeweilige Stellinkrement dYk nach folgender Formel berechnet wird:

$$
dY_{k} = K \left[ (XW_{k} - XW_{k-1}) R + \frac{TA}{2TN} (XW_{k} + XW_{k-1}) + \frac{1}{2} \left\{ \frac{TV}{TA} (XU_{k} - 2XU_{k-1} + XU_{k-2}) + dD_{k-1} \right\} \right]
$$
  
= K  $(dP W_{k}R + dI_{k} + dD_{k})$ 

dXXXk: Änderung der Größe XXX zum Zeitpunkt t.

U kann W oder Z sein, je nachdem, ob dem Differenzierer XW oder XZ zugeführt wird. Entsprechend gilt:

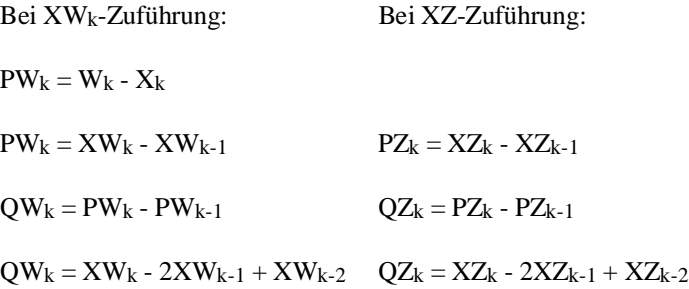

$$
dPW_k = (XW_k - XW_{k-1})R
$$
  
\n
$$
dI_k = TI \cdot XW_k \tTI = \frac{TA}{TN}
$$
  
\n
$$
dD_k = \frac{1}{2} (TD \cdot QU_k + dD_{k-1}) \tTD = \frac{TV}{TA}
$$

Wenn als Reglerausgang zum Zeitpunkt tk die Stellgröße Yk gewünscht wird, wird sie nach folgender Formel gebildet:

$$
Y_k = \sum_{m=0}^{m=k} dY_m
$$

Bei den meisten Reglerentwurfsverfahren geht man davon aus, daß  $R = 1$  ist, wenn ein P-Verhalten erwünscht ist.

Mit der Größe R kann der Proportionalanteil des PID-Reglers eingestellt werden.

Datenbausteine für den PID-Regler

Die reglerspezifischen Daten werden mit Hilfe eines Übergabe-Datenbausteins eingegeben (Initialisierung und Bearbeitung des PID-Reglers siehe Kapitel 6.11.1 und 6.11.2).

Diese Daten müssen Sie im Übergabe-Datenbaustein x vorgeben:

K, R, TI, TD, W, STEU, YH, BGOG, BGUG

Der Übergabe-Datenbaustein muß aus 49 Datenwörtern mit den Nummern 0 bis 48 bestehen. Die Datenbelegung dieser Datenwörter wird in der nachfolgenden Tabelle erläutert.

# Aufbau des Übergabe-Datenbausteins

| Adr.<br>im DB   | <b>Name</b>       | E/A<br>1)         | Zahlen-<br>format<br>2) | PG-<br>Format<br>3) | <b>Bemerkung</b>                                                                                                    |
|-----------------|-------------------|-------------------|-------------------------|---------------------|----------------------------------------------------------------------------------------------------|
| DW0             | $\qquad \qquad -$ | $\qquad \qquad -$ |                         |                     | Reserve                                                                                                    |
| DD 1            | K                 | E                 | <b>GP</b>               | KG                  | Proportionalbeiwert<br>$K > 0$ :<br>Positiver Regelsinn d.h.<br>gleichsinnige Änderung von<br>Sollwert und Stellgröße<br>Negativer Regelsinn; Gleitpunktzahlen-<br>$K < 0$ :<br>bereich |
| DD <sub>3</sub> | $\mathbf{R}$      | E                 | <b>GP</b>               | KG                  | R-Parameter, üblicherweise $= 1$ bei Reglern mit<br>P-Anteil                                                                                                    |
| DD <sub>5</sub> | TI                | E                 | GP                      | KG                  | $TI = TA/TN$                                                                                                    |
| DD 7            | TD                | E                 | GP                      | KG                  | $TD = TV/TA$                                                                                                    |
| DD <sub>9</sub> | W <sub>k</sub>    | E                 | <b>GP</b>               | KG                  | Sollwert-Eingabe hier, wenn STEU-Bit $6 = 1$ ,<br>ansonsten in Wort Nr. 19 $(-1 \le W_k < 1)$                                                                                           |
| <b>DW11</b>     | <b>STEU</b>       | E                 | BM                      | KM                  | Steuerwort                                                                                                    |
| <b>DD</b> 12    | $YH_k$            | E                 | <b>GP</b>               | KG                  | Handwert-Eingabe hier, wenn STEU-Bit $6 = 1$ ;<br>ansonsten in Wort Nr. 18 $(-1 \leq YH_k < 1)$<br>Bei Geschwindigkeits-Algorithmus sind hier<br>Stellwert-Inkremente anzugeben         |
| <b>DD</b> 14    | <b>BGOG</b>       | E                 | <b>GP</b>               | KG                  | 4)<br>Oberer Begrenzungswert<br>$-1 \leq BGOG \leq 1$ (YA <sub>k max</sub> );<br>!! BGUG < BGOG !!                                                                                      |
| DD 16           | <b>BGUG</b>       | E                 | GP                      | KG                  | 4)<br>Unterer Begrenzungswert<br>$-1 \leq BGUG \leq 1$ (YA <sub>k min</sub> )                                                                                                    |
| DW 18           | $YH_k$            | E                 | LP                      | KF                  | Handwert-Eingabe hier, wenn<br>STEU-Bit $6 = 0$ (-1 $\leq$ YH <1) Bei<br>Geschwindigkeits-Algorithmus sind hier<br>Stellwert-Inkremente anzugeben.                                      |
| DW 19           | $W_k$             | E                 | LP                      | KF                  | Sollwert-Eingabe hier, wenn STEU-Bit $6 = 0$<br>$(-1 \le Wk < 1)$                                                                                                    |
| <b>DW 20</b>    | <b>MERK</b>       | $\qquad \qquad -$ | BM                      | KF                  | Bit $0 = 1$ : positive Begrenzung überschritten;<br>Bit $1 = 1$ : negative Begrenzung unterschritten                                                                                    |
| DW 21           | $X_k$             | E                 | LP                      | KF                  | Istwert-Eingabe für STEU-Bit $7 = 0$ (-1 $\leq X_k < 1$ )                                                                                                    |
| DD 22           | $X_k$             | E                 | GP                      | KG                  | Istwert-Eingabe für STEU-Bit $7 = 1$ (-1 $\leq X_k < 1$ )                                                                                                    |

Tabelle 6-10 Übergabe-Datenbaustein für PID-Regelung

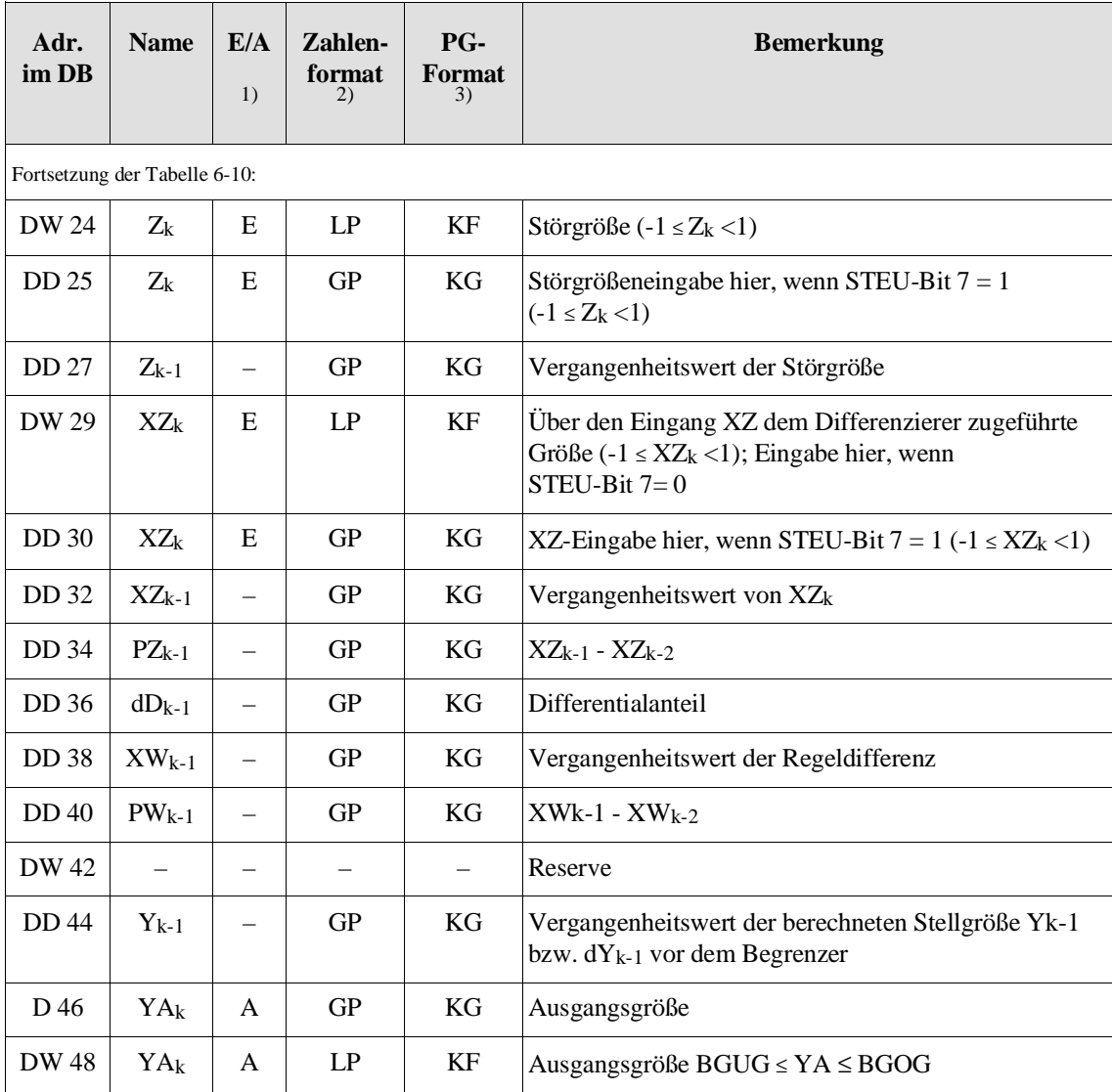

<sup>1)</sup> E = Eingabe, A = Ausgabe

<sup>2)</sup> GP = Gleitpunktzahl, LP = Linkspunktzahl (siehe Seite 6 - 103)

3) Vorgeschlagenes Format (KH, KM ebenfalls zulässig)

4) Im Linkspunktformat müssen oberer und unterer Begrenzungswert nach folgenden Formeln eingegeben werden:

DD  $14 = BGOG$ :

Wert als Gleitpunktzahl =  $\frac{\text{BGOG}}{32767}$ 

DD  $16 = BGUG$ :

$$
Wert als Gleitpunktzahl = \frac{BGUG}{32767}
$$

# Beispiel für Begrenzungswerte

```
- Begrenzungswerte
  Oberer Begrenzungswert = 0,1
  Unterer Begrenzungswert = -0,1
- Einträge in den DB:
  DD 14: +1000 000 +00
  DD 16: -1000 000 +00
- Ausgangsgröße wird begrenzt:
  DW 48: ±3276
  DD 15: ±0,1
Anmwerkung:
Für Begrenzungswerte außerhalb 1 wird die Ausgangsgröße im GP-Format begrenzt
(DD 46).
```
Belegung des Steuerwortes STEU (Datenwort DW 11 im Übergabe-DB)

| <b>DW11</b><br>Bit-Nr. | <b>Name</b>        | <b>Bedeutung</b>                                                                                                    |  |  |
|------------------------|--------------------|----------------------------------------------------------------------------------------------------|--|--|
| 11.0                   | <b>AUTO</b>        | Automatikbetrieb<br>$= 1:$<br>Handbetrieb<br>$= 0:$                                                                                                    |  |  |
| 11.1                   | XZ_EIN             | Dem Differenzierer wird über den XZ-Eingang eine andere Größe<br>$= 1:$<br>zugeführt, die nicht XW <sub>k</sub> sein darf.<br>Dem Differenzierer wird XW <sub>k</sub> zugeführt. Der XZ-Eingang bleibt un-<br>$= 0$ :<br>berücksichtigt.                                                                                                    |  |  |
| 11.2                   | <b>REG_AUS</b>     | Beim Aufruf des Reglers (OB 251) werden mit Aus-<br>$= 1:$<br>nahme von K, R, TI, TD, BGOG, BGUG, STEU, YH <sub>k</sub> , W <sub>k</sub> ,<br>$Z_k$ und $Z_{k-1}$ alle anderen Größen (DW 20 bis DW 48) im<br>Regler-DB einmal gelöscht. Der Regler ist ausgeschaltet.<br>Der Vergangenheitswert der Störgröße wird aktualisiert.<br>Regeln<br>$= 0$ :                                                                                                    |  |  |
| 11.3                   | <b>GESCHW</b>      | Geschwindigkeits-Algorithmus<br>$= 1:$<br>Stellungs-Algorithmus<br>$= 0$ :                                                                                                    |  |  |
| $11.4^{1}$             | $HANDART \leq 1$ : | Bei GESCHW = $0$ (Stellungs-Algorithmus) wird die zuletzt aus-<br>gegebene Stellgröße beibehalten.<br>Bei GESCHW = $1$ (Geschwindigkeits-Algorithmus) wird das Stell-<br>inkrement $dY_k = 0$ gesetzt.<br>Bei GESCHW = 0 wird nach dem Umschalten auf Handbetrieb<br>$= 0$ :<br>der ausgegebene Stellwert YA in 4 Abtastschritten exponentiell<br>auf den eingestellten Handwert geführt. Danach werden weitere<br>Handwerte sofort am Reglerausgang übernommen.<br>Bei GESCHW = 1 werden die Handwerte sofort auf den Regler-<br>ausgang durchgeschaltet. Im Handbetrieb sind die Begrenzungen<br>wirksam. Im Handbetrieb werden folgende Größen aktualisiert:<br>$X_k$ , $XW_{k-1}$ und $PW_{k-1}$<br>$XZ_k$ , $XZ_{k-1}$ und PZ <sub>k-1</sub> , wenn STEU-Bit 1 = 1<br>$Z_k$ und $Z_{k-1}$ , wenn STEU-Bit $5 = 0$<br>Die Größe $dD_{k-1}$ wird = 0 gesetzt. Der Algorithmus wird<br>nicht berechnet. |  |  |
| 11.5                   | $NO_Z$             | $= 1:$<br>keine Störgrößenaufschaltung<br>$= 0$ :<br>mit Störgrößenaufschaltung                                                                                                    |  |  |
| 11.6                   | PGDG               | W <sub>k</sub> -, YH <sub>k</sub> -Eingabe als Gleitpunktzahl<br>$=1$ :<br>Eingabe als Linkspunktzahl<br>$= 0$ :                                                                                                    |  |  |

Tabelle 6-11 Steuerwort im Übergabe-DB

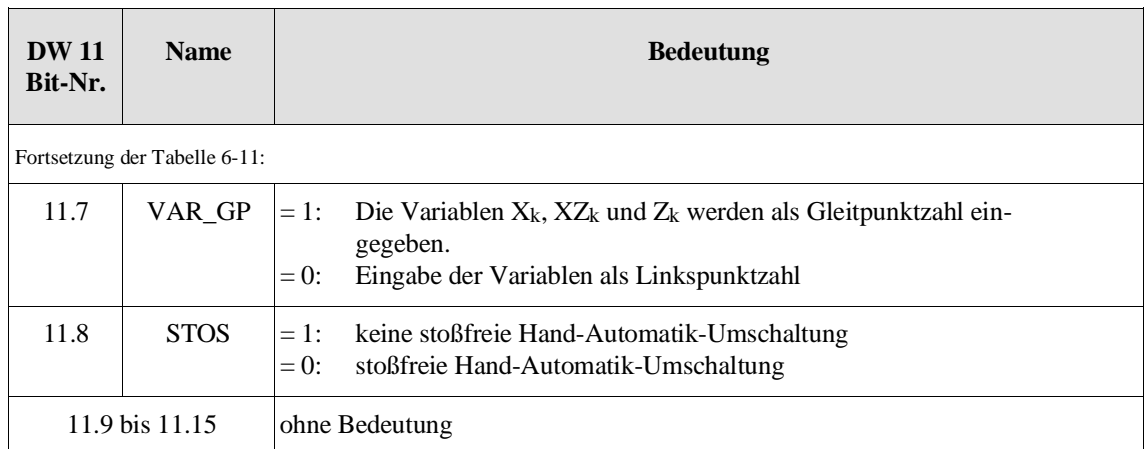

<sup>1)</sup> Nur bei Handbetrieb (AUTO = 0) relevant.

**6.32.3 OB 250: PID-Algorithmus initialisieren**

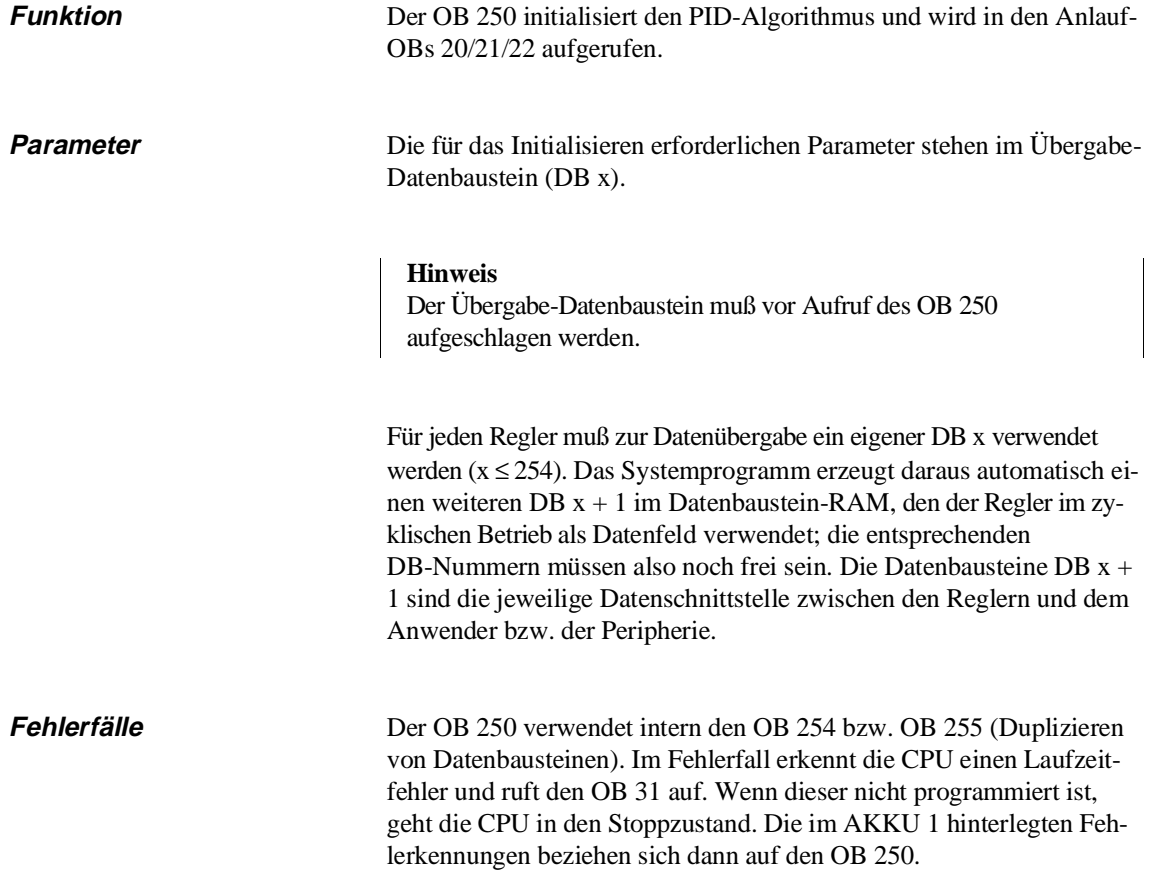

# **Hinweis**

Wenn bei der Initialisierung der DB  $x + 1$  nicht freigehalten war, wird dieser ohne Meldung vom Systemprogramm als Reglerdatenfeld verwendet, sofern er die gleiche Länge hat wie ein Regler-DB (48 Datenwörter); dabei werden die Datenwörter 20 bis 48 gelöscht. Ansonsten geht die CPU in den Stoppzustand.

Statt Datenbausteinen DB können auch erweiterte Datenbausteine DX verwendet werden. Die Initialisierung verläuft dabei analog zu der bei Datenbausteinen DB.

# **6.32.4 OB 251: PID-Algorithmus bearbeiten**

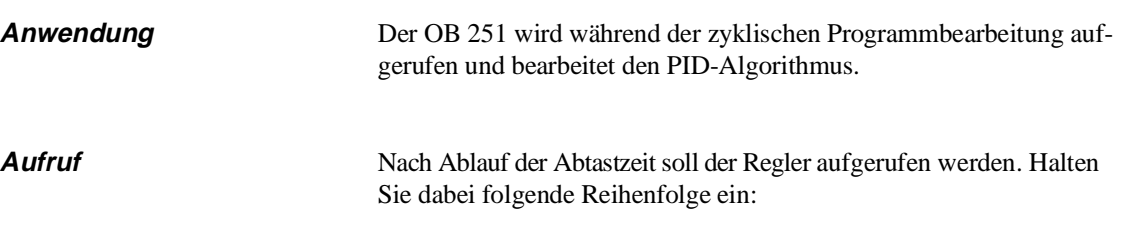

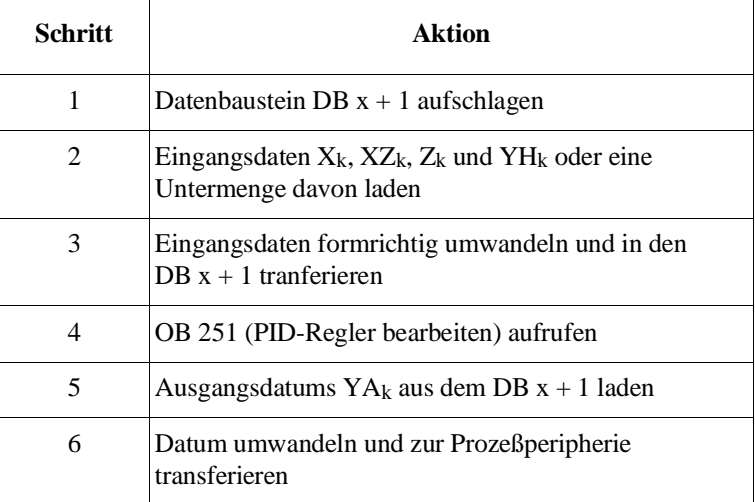

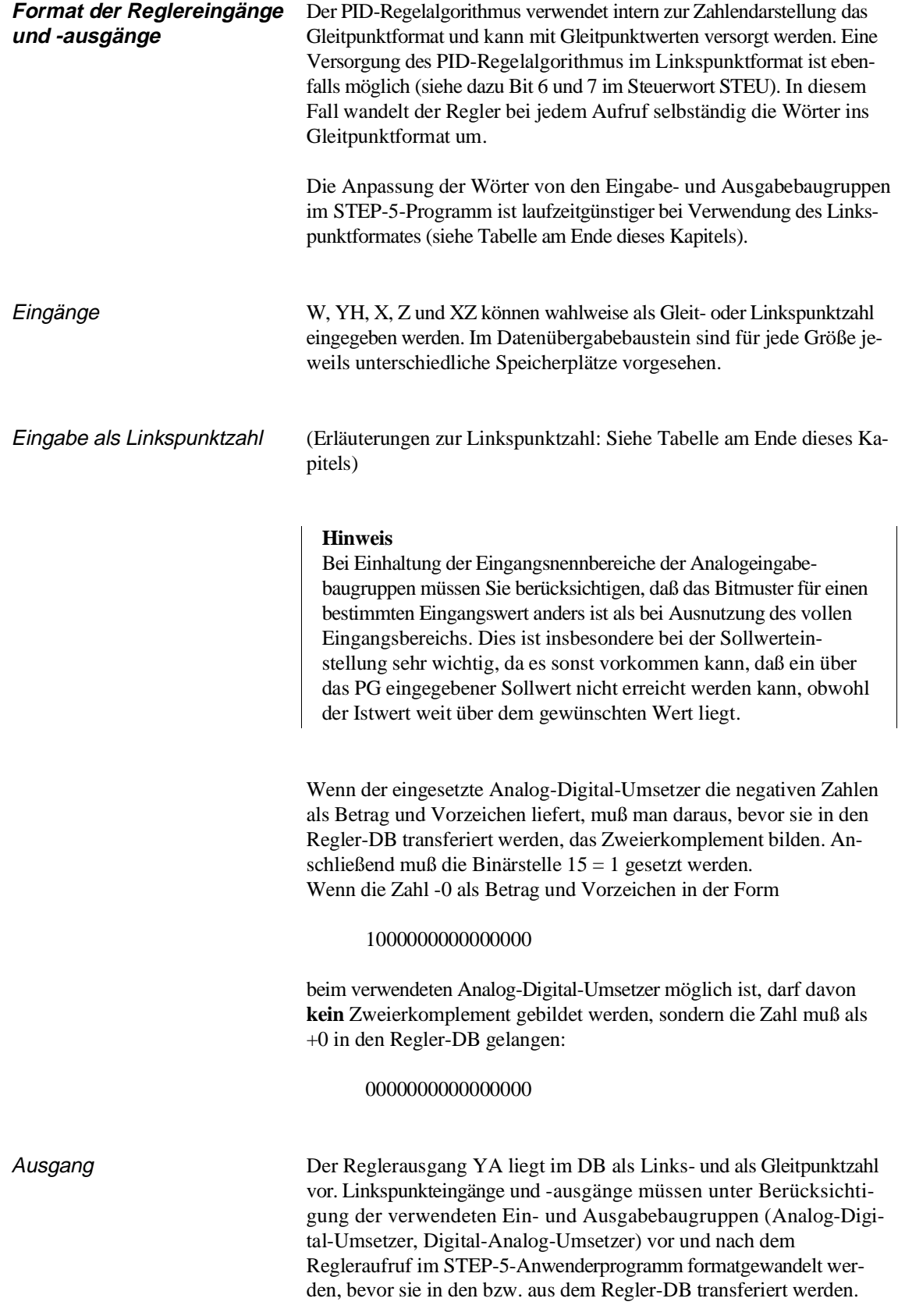

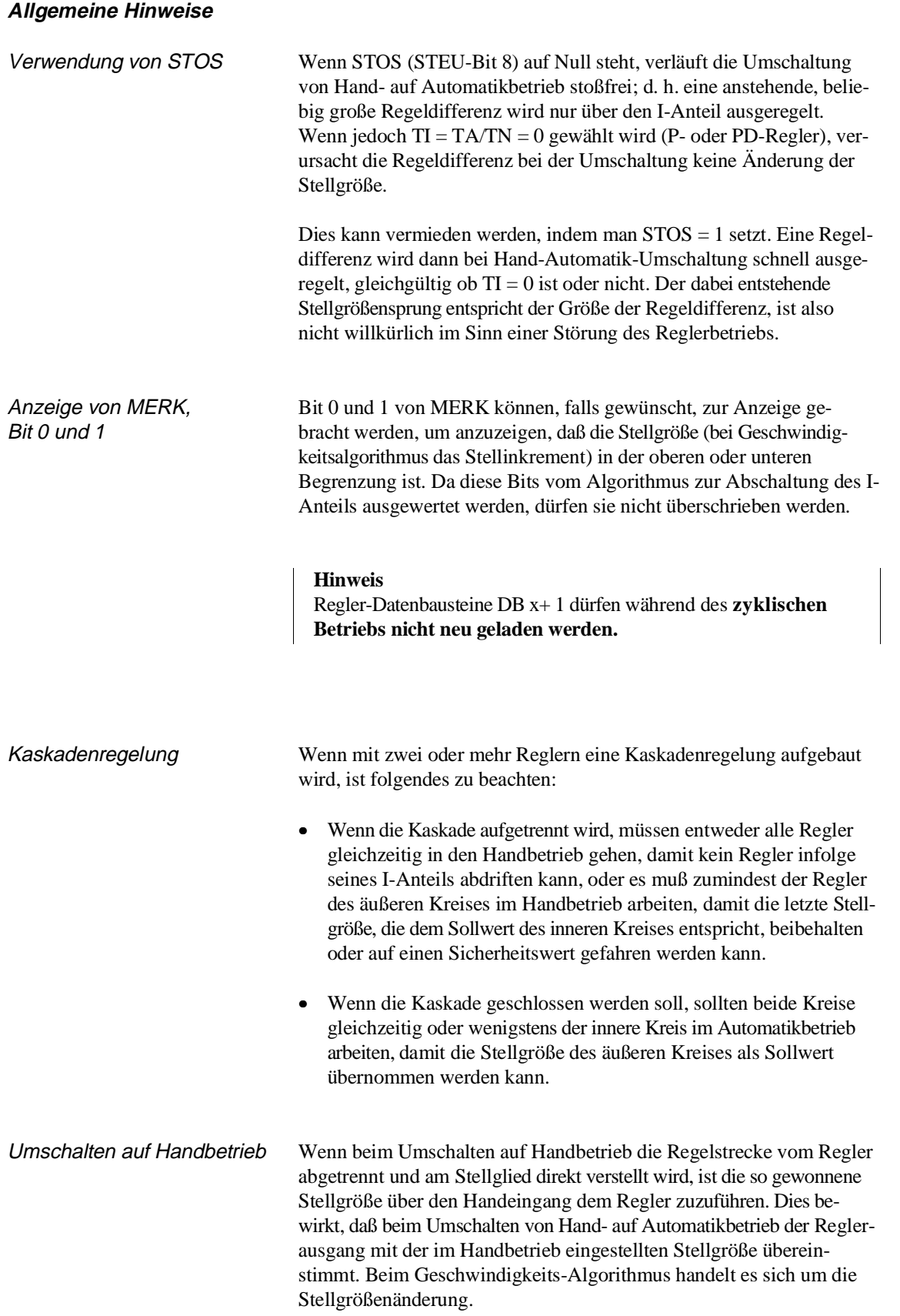

# **Reglerkenngrößen**

P-Regler Die Kenngröße für einen P-Regler ist K. Sie ist der Quotient aus Ausgangs- und Eingangsgröße:  $K = Xa/Xe$ .

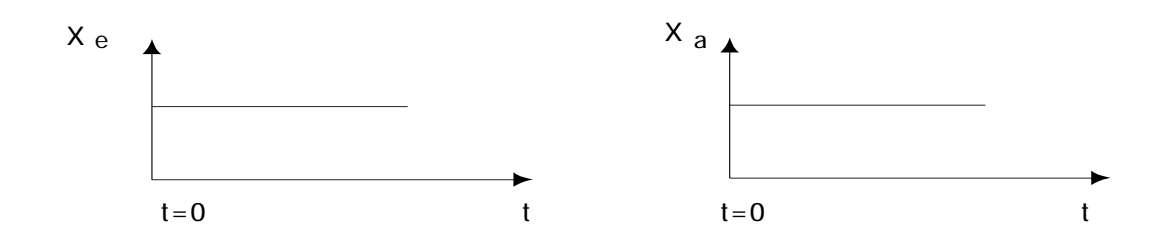

PI-Regler Die Kenngrößen für einen PI-Regler sind der Proportionalbeiwert K und die Nachstellzeit TN. Der Proportionalbeiwert K ist der Quotient aus Ausgangsgröße und Eingangsgröße und bestimmt das P-Verhalten. Die Nachstellzeit TN ist diejenige Zeit, die bei der Antwort benötigt wird, um infolge der I-Wirkung eine gleichgroße Stellgrößenänderung zu erzielen, wie sie infolge des P-Anteils entsteht.

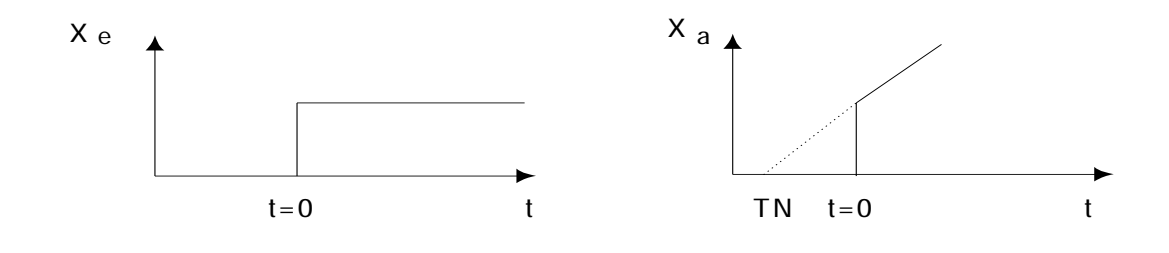

PD-Regler Die Kenngröße für einen PD-Regler sind der Proportionalbeiwert K (siehe oben) und die Vorhaltezeit TV. Die Vorhaltezeit ist diejenige Zeit, die ein P-Regler bei konstanter Änderungsgeschwindigkeit der Eingangsgröße benötigen würde, um die gleiche Änderung der Ausgangsgröße zu bewirken, die ein PD-Regler infolge seines D-Anteils sofort bewirkt. Um die Vorhaltezeit TV zu bestimmen, geht man nicht von einer Sprungfunktion aus, sondern von einer linearen Änderung der Eingangsgröße.

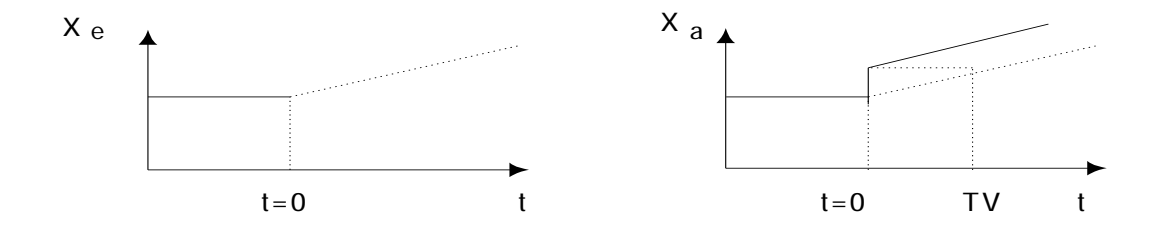

PID-Regler Die Kenngröße für einen PID-Regler sind der Proportionalbeiwert K, die Nachstellzeit TN und die Vorhaltezeit TV. Sie bestimmen jeweils das P-, I- und D-Verhalten.

**Parameteränderung** Der P-Anteil der Stellgröße wird nach folgender Formel gebildet:

 $P$ -Anteil  $=$  $KP^-(XW_k - XW_{k-1})$ 

Wird KP oder R im Automatikbetrieb geändert, wirkt sich dies nur auf nachfolgende Änderungen der Regeldifferenz XWk aus. Der momentane Wert der Stellgröße bleibt von der Parameteränderung unbeeinflußt. Dieses Verhalten ermöglicht eine stoßfreie Parameteränderung. Ist dieses Verhalten jedoch nicht erwünscht, so kann es durch folgende Berechnung, die nur einmal bei jeder Parameteränderung vorzunehmen ist, beseitigt werden (Beispiel für KP-Änderung):

 $Y_{k-1} = Y_{k-1} + XW_{k-1}(KP_{neu} - KP_{alt})$ 

Wird bei einer Parameteränderung folgendes Programm verwendet, verhält sich der Regler wie ein analoger Regler:

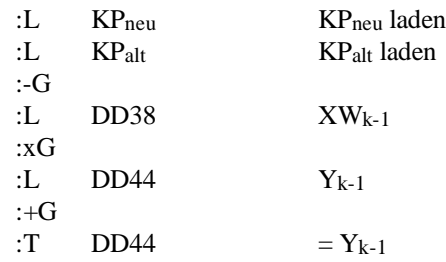

**Abkürzungen für PID-Regler** dY<sub>k</sub> Berechnetes Stellink

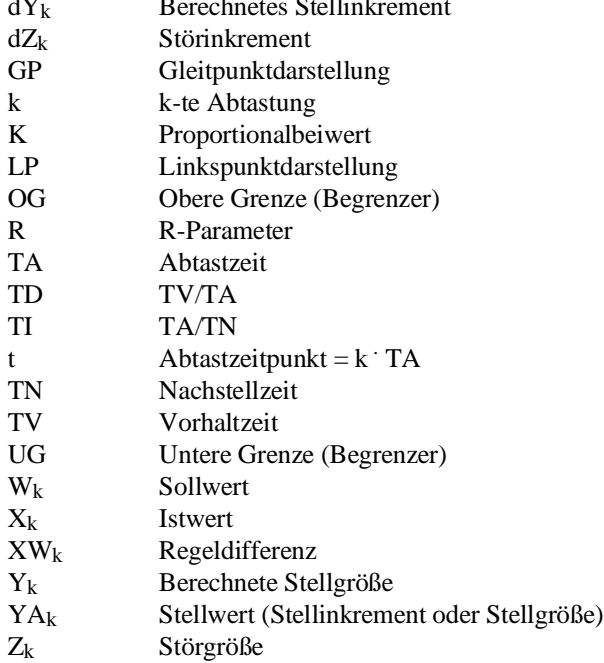

**Linkspunktzahl** Zur Darstellung einer Linkspunktzahl im Datenbaustein wird ein Wort benötigt. Die Zuordnung zwischen dezimal dargestellter Linkspunktzahl, dual dargestellter Linkspunktzahl und der Darstellung im Format KF am Programmiergerät ist im folgenden Beispiel dargestellt.

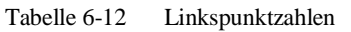

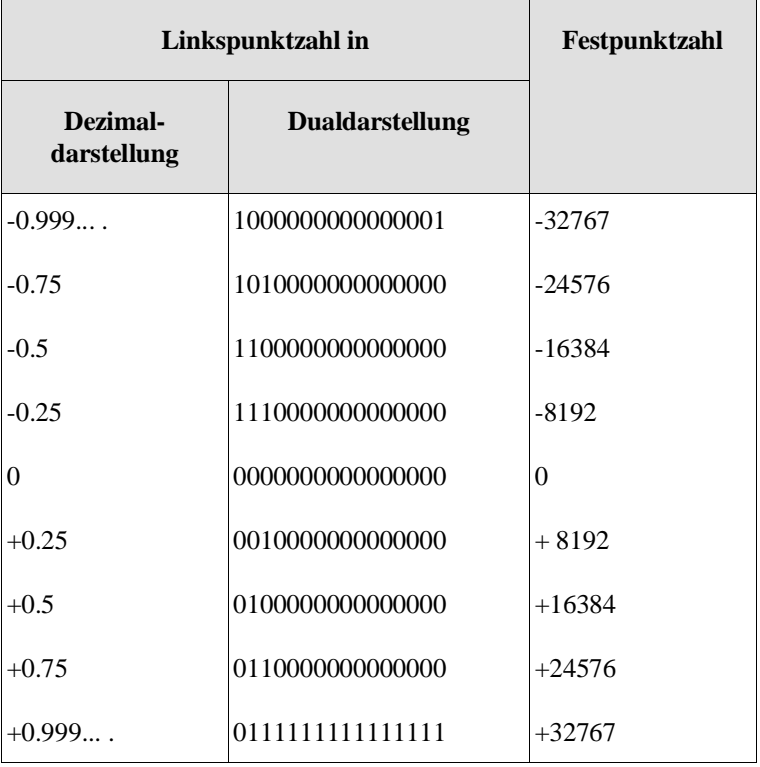

Negative Linkspunktzahlen ergeben sich in der Dualdarstellung durch Zweierkomplementbildung aus positiven Linkspunktzahlen.

Linkspunktzahlen (LF) lassen sich nach der folgenden Beziehung in die am Programmiergerät dargestellten Werte (KF) umrechnen :

 $LP \cdot 32767 = KF$ 

mit -1 < LP <+1und -32767  $\leq$  KF  $\leq$  + 32767

# **6.33 OB 254/255: Einen Datenbaustein verschieben/duplizieren**

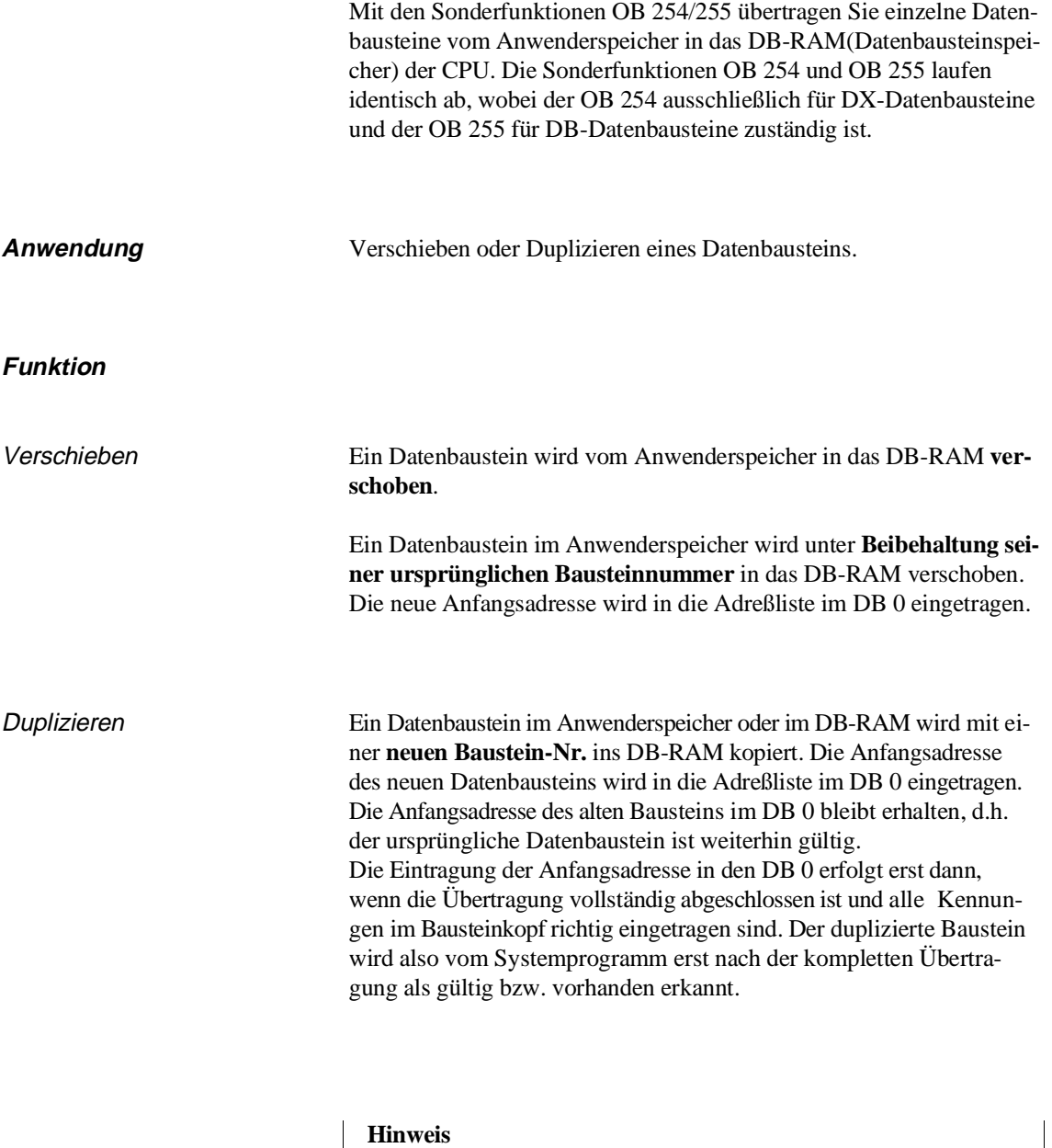

Das **Verschieben** des **DB 0** ins DB-RAM ist nicht möglich, da dieser sich bereits im DB RAM befindet. Sie können den DB 0 jedoch **duplizieren**.

# **Parameter 1. AKKU-1-L-L**

Nummer des zu kopierenden Bausteins, zulässige Werte: 0 bis 255

(0 nur für DX oder Duplizieren eines DBs)

# **2. AKKU-1-H-L**

Mit dem Wert in AKKU-1-H-L legen Sie fest, ob Sie einen Baustein **verschieben** oder **duplizieren wollen**:

 $AKKU-1-H-L = 0$ :

Der Datenbaustein DB (Aufruf OB 255) oder DX (Aufruf OB 254) mit der in AKKU-1-L-L angegebenen Nummer wird in das DB-RAM **verschoben**.

 $AKKU-1-H-L = Nr.$  für den neuen Baustein, zulässige Werte: 1 bis 255

Der Datenbaustein DB (Aufruf OB 255) oder DX (Aufruf OB 254) mit der in AKKU-1-L-L angegebenen Nummer wird in das DB-RAM **dupliziert** und unter der in AKKU-1-H-L hinterlegten Numer in den DB 0 eingetragen.

Die Werte von AKKU-1-L-H und AKKU-1-H-H werden von den OB 254 und OB 255 nicht berücksichtigt und sind daher für die Parametrierung der OBs ohne Bedeutung.

- **Fehlerfälle** Der zu verschiebende Datenbaustein ist nicht vorhanden (OB19).
	- Der Baustein ist bereits im DB-RAM vorhanden (OB 31) (deshalb die Funktion nur einmal - vorzugsweise im Anlauf - ausführen).
	- Der Speicherplatz im DB-RAM ist nicht ausreichend (OB 31).

Im Fehlerfall wird die Funktion nicht ausgeführt. Das Systemprogramm erkennt einen Laufzeitfehler und ruft den **OB 19 oder OB 31** auf. Die weitere Fehlerreaktion hängt von der Programmierung des OB 19 bzw. 31 ab (siehe Abschnitt 5.6.2). Ist der OB 19 bzw. 31 nicht geladen, so geht die CPU in den Stoppzustand. In beiden Fällen ist im AKKU-1-L eine Fehlerkennung hinterlegt, die den aufgetretenen Fehler näher erläutert.

# **Beispiel**

Es wird angenommen, daß im Anwenderspeicher die Datenbausteine DB 3 und DB 4 definiert sind. Im DB-RAM soll außer DB 0 noch kein Datenbaustein DB vorhanden sein. Die nachfolgende Tabelle zeigt Ihnen, welche Speicherbelegung nach mehrmaligem Aufruf von OB 255 mit den in der Tabelle aufgeführten Parametern ergibt.

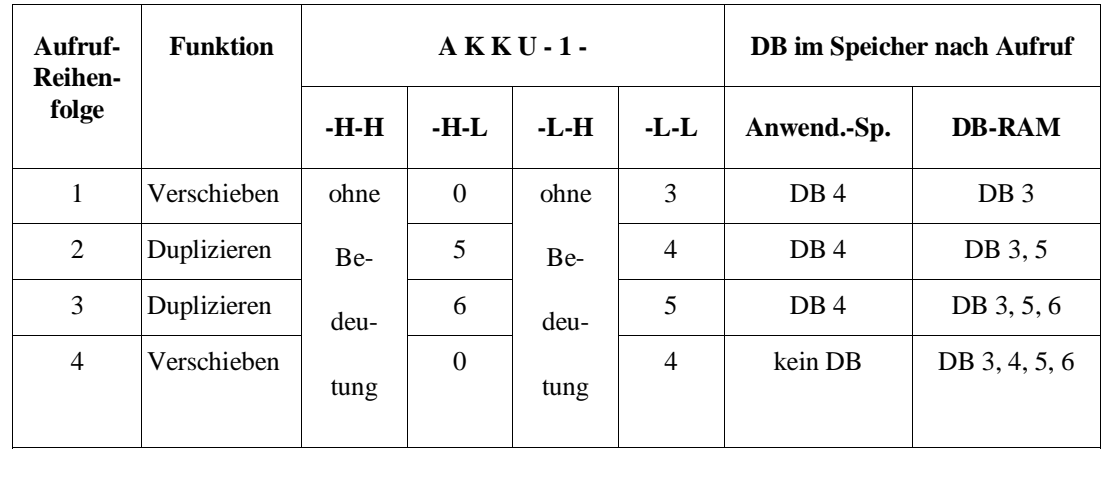

# **Erweiterter Datenbaustein DX 0**

# **Inhalt von Kapitel 7**

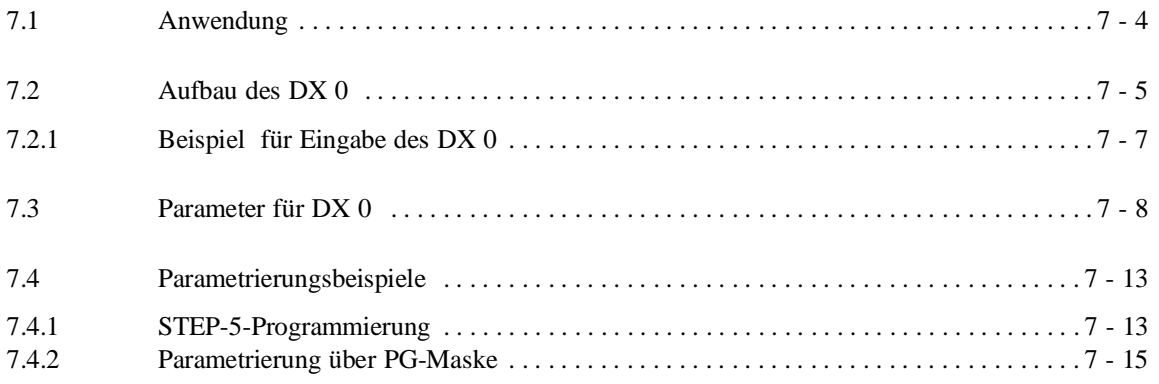
## **Erweiterter Datenbaustein DX 0**

Im nachfolgenden Kapitel erfahren Sie, wofür Sie den Datenbaustein DX 0 einsetzen können und wie er aufgebaut ist. Sie werden informiert, welche Bedeutung die verschiedenen DX-0-Parameter haben, und Sie lernen an Hand von Beispielen, wie Sie einen Datenbaustein DX 0 erstellen bzw. über eine Maske parametrieren können

### **7.1 Anwendung**

Als Anwender können Sie bestimmte Leistungen des Systemprogramms Ihren Erfordernissen anpassen, wenn Sie im DX 0 alternativ zu den Standard-Voreinstellungen (in der Parameter-Tabelle mit "V" gekennzeichnet) durch Parametereingabe andere Einstellungen vornehmen.

Die Voreinstellungen des Systemprogramms (V) werden automatisch bei jedem NEUSTART gesetzt. Danach wird der DX 0 ausgewertet. Haben Sie den Baustein DX 0 nicht geladen, so gelten weiterhin die Voreinstellungen; ansonsten werden die Einstellungen gültig, mit denen Sie den DX 0 parametriert haben.

Sie können die Einstellungen im DX 0 vornehmen, indem Sie die Werte wie bei anderen Datenbausteinen über STEP-5-Anweisungen programmieren (siehe Abschnitte 7.2 bis 7.4.1) oder – mit PG-Systemsoftware S5-DOS ab Version 3.0 – die Werte über eine spezielle Maske an Ihrem PG als Parameter eingeben (siehe Abschnitt 7.4.2).

### **Hinweis**

Eine Eingabe oder eine Änderung des DX 0 wird nur über einen NEUSTART wirksam. Wird bei NEUSTART ein **geänderter DX 0** übernommen, so bleiben die **nicht geänderten** Parametrierungen **erhalten!**

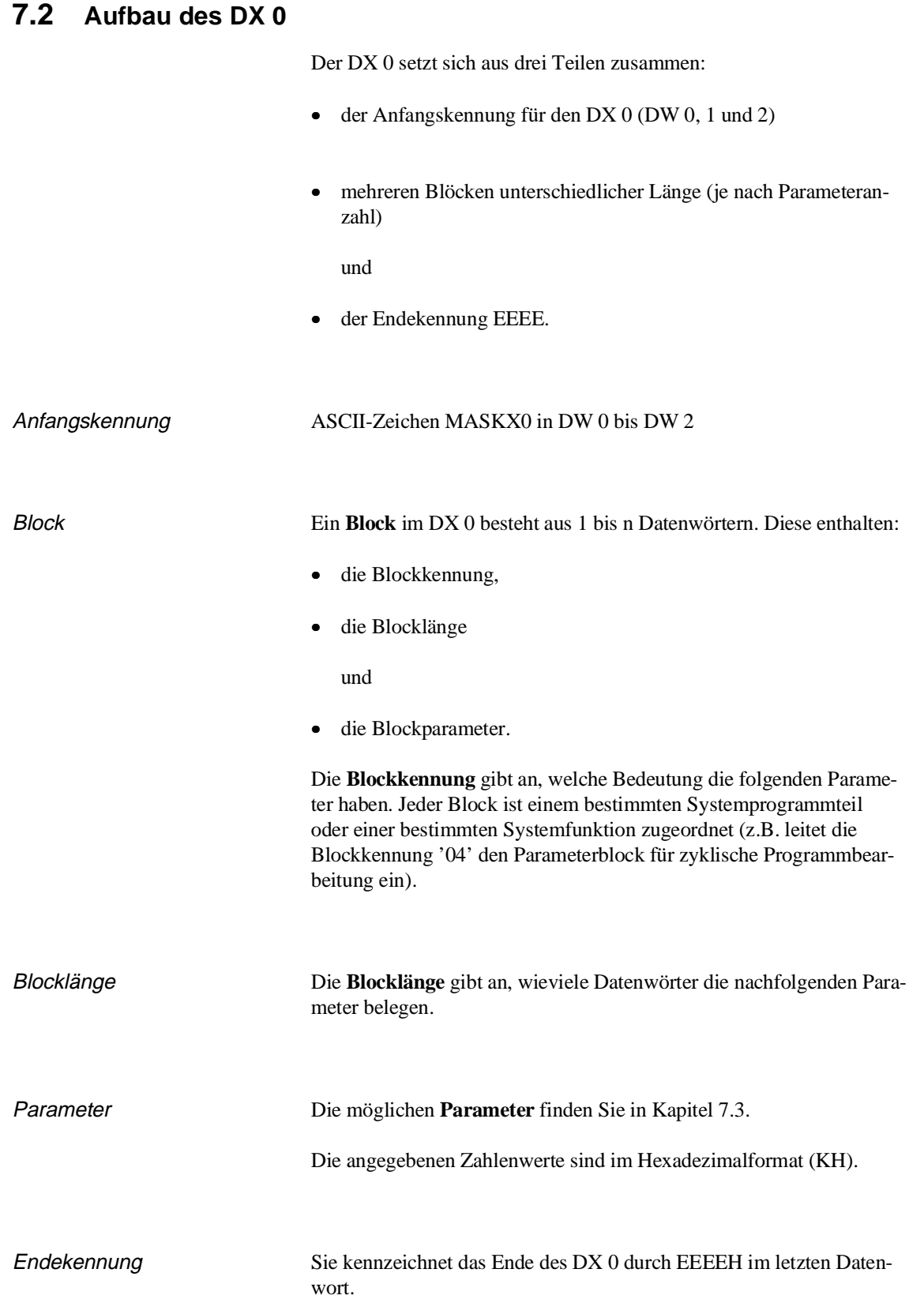

**7**

### Formaler Aufbau:

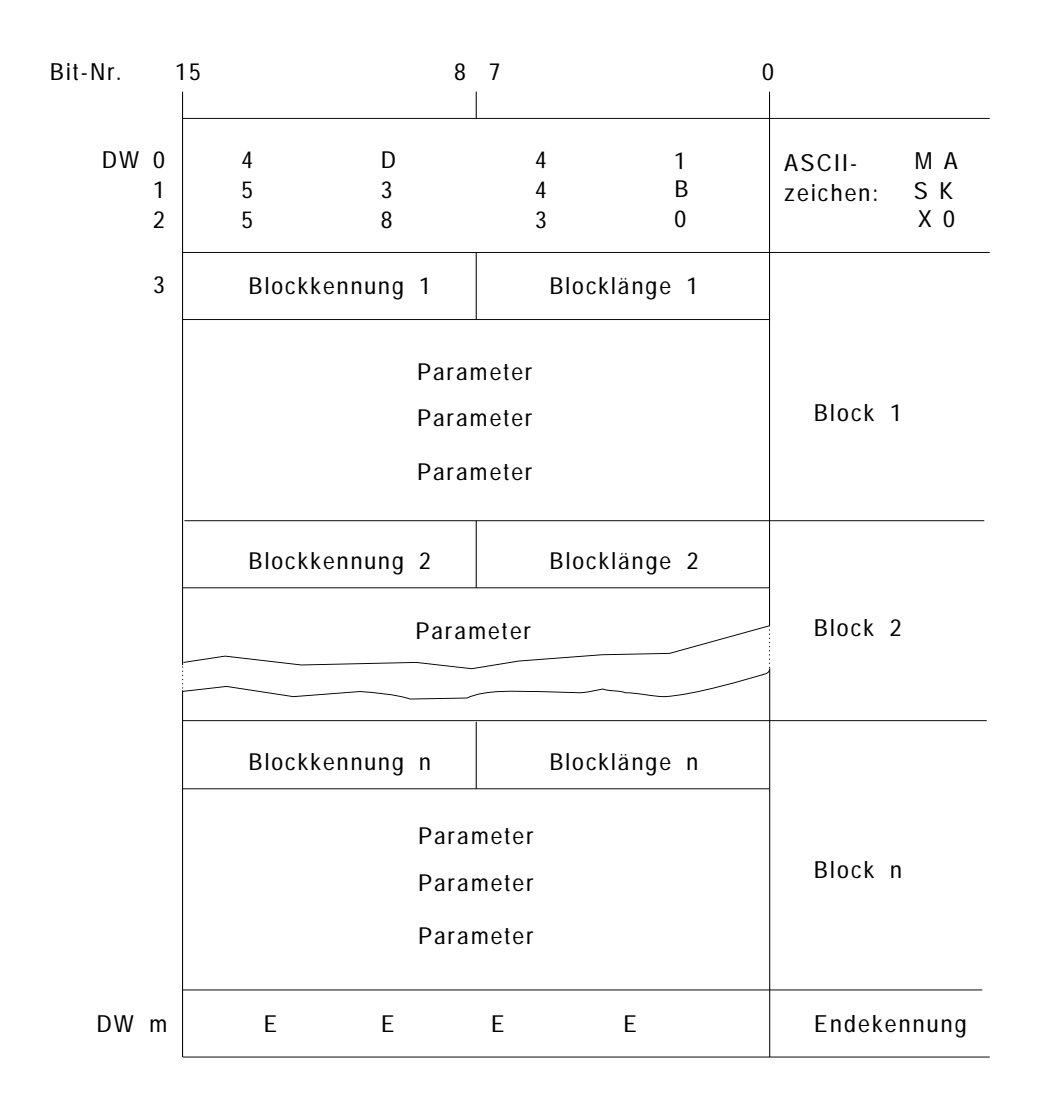

Bild 7-1 Aufbau des DX 0

### **7.2.1 Beispiel für Eingabe des DX 0**

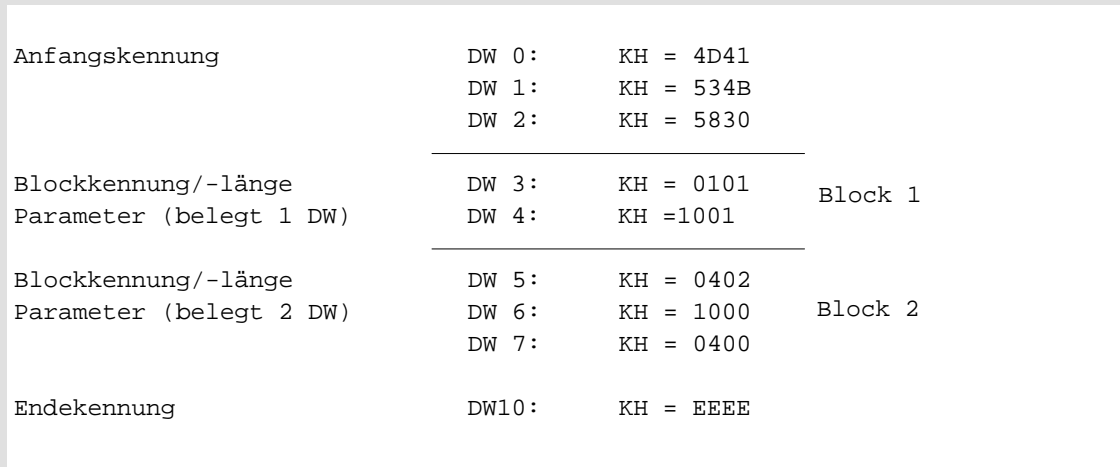

Beachten Sie bei der Parametrierung des DX 0 folgende Punkte:

- Die Reihenfolge, in der Sie die einzelnen Blöcke eingeben, ist beliebig.
- Nicht benötigte Blöcke brauchen nicht angegeben zu werden.
- Ist ein bestimmter Block mehrfach vorhanden, gilt der Block, den Sie zuletzt eingegeben haben.
- Die Reihenfolge, in der Sie die einzelnen Parameter eingeben, ist beliebig.
- Nicht benötigte Parameter brauchen nicht angegeben zu werden.
- Ist ein bestimmter Parameter mehrfach genannt, gilt die letzte Angabe.

## **7.3 Parameter für DX 0**

| <b>Block-</b><br>kennung/-länge | <b>Parameter</b><br>1. Wort/2. Wort | Bedeutung $1$ )                                                                                                    |  |  |  |
|---------------------------------|-------------------------------------|----------------------------------------------------------------------------------------------------|--|--|--|
| <b>ANLAUF und RUN</b>           |                                     |                                                                                                    |  |  |  |
| $02xx$ <sup>2)</sup>            | 1000                                | V AUTOMATISCHER WIEDERANLAUF nach NETZ EIN                                                                                                    |  |  |  |
|                                 | 1001                                | AUTOMATISCHER NEUSTART nach NETZ EIN                                                                                                    |  |  |  |
|                                 | 2000                                | V Synchronisation ANLAUF im Mehrprozessorbetrieb                                                                                                    |  |  |  |
|                                 | 2001                                | Keine Synchronisation ANLAUF im Mehrprozessor-<br>betrieb                                                                                                    |  |  |  |
|                                 | 3000                                | V Adressierfehlerüberwachung                                                                                                    |  |  |  |
|                                 | 3001                                | Keine Adressierfehlerüberwachung                                                                                                    |  |  |  |
|                                 | 4000                                | V WIEDERANLAUF                                                                                                    |  |  |  |
|                                 | 4001                                | NEUSTART MIT GEDÄCHTNIS                                                                                                    |  |  |  |
|                                 | 6000                                | V Gleitpunktarithmetik mit 16-bit-Mantisse (geschwin-<br>digkeitsoptimiert)                                                                                       |  |  |  |
|                                 | 6001                                | Gleitpunktarithmetik mit 24-bit-Mantisse (genauigkeits-<br>optimiert)                                                                                             |  |  |  |
|                                 | <b>BB00</b><br>уууу                 | Anzahl der zu aktualisierenden Zeitzellen <sup>3)</sup><br>Voreinstellung:<br>$yyyy = 256$ Zeitzellen, d.h.<br>Zeitzelle 0 bis 255<br>0256<br>zulässig:           |  |  |  |
| Zyklische Programmbearbeitung   |                                     |                                                                                                    |  |  |  |
| 04xx                            | 1000<br>уууу                        | Länge der Zyklusüberwachungszeit in Millisekunden;<br>Voreinstellung: $yyyy = 150$ ms,<br>zulässig:<br>$1 \leq$ yyyy $\leq 32C8$ (hex)<br>1 ms bis 13000 ms (dez) |  |  |  |
|                                 | 4000                                | Aktualisierung des Prozeßabbildes und der Koppelmerker<br>V<br>ohne Semaphorschutz                                                                                |  |  |  |
|                                 | 4001                                | Aktualisierung des Prozeßabbildes und der Koppelmerker<br>mit Semaphorschutz (im Block, siehe Abschnitt 10.1.3)                                                   |  |  |  |

Tabelle 7-1 DX-0-Parameter und ihre Bedeutung

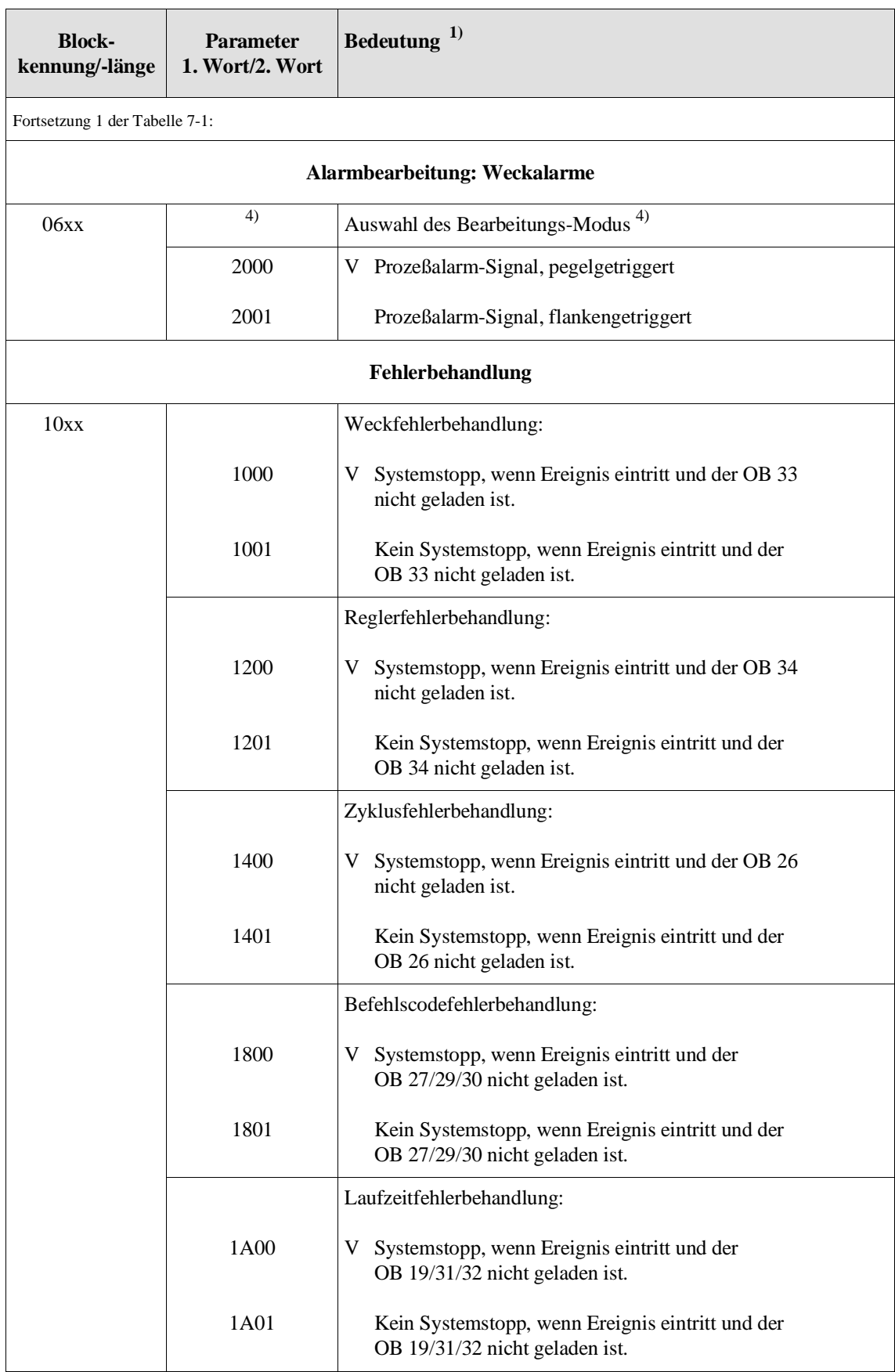

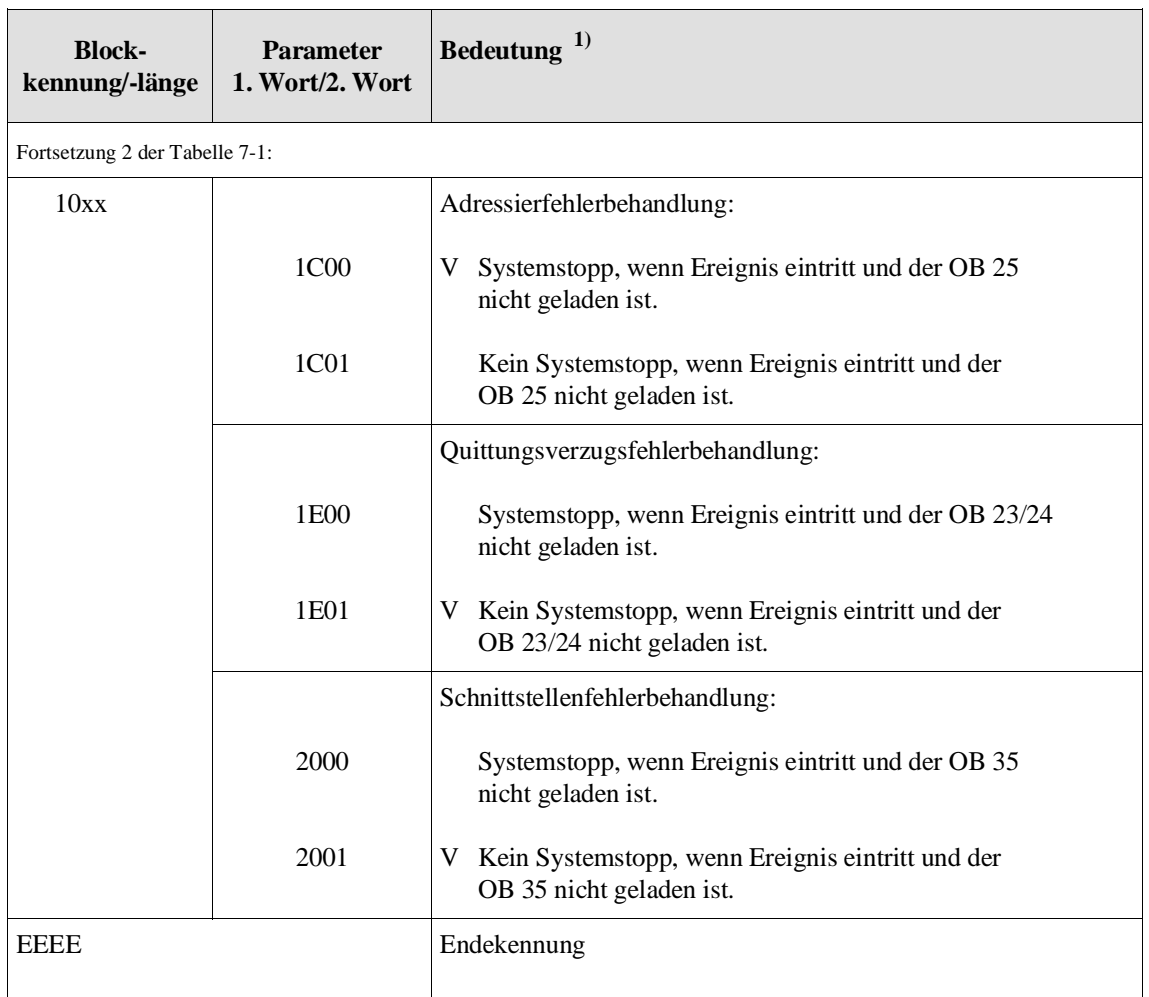

<sup>1)</sup> V = Voreinstellung bei nicht geladenem DX 0 bzw. fehlendem Block

2) xx = Blocklänge (Anzahl der von den Parametern belegten Datenwörter)

3) Zur Aktualisierung der Zeitzellen lesen Sie bitte die Erklärung auf der nächsten Seite

4) Parameter und Bedeutung entnehmen Sie bitte der auf Seite 7 - 9 aufgeführten Tabelle

### **Hinweis**

Die aktuelle PG-Software (STEP 5/ST Vers. 6 bzw. STEP 5/MT Vers. 2) zum Generieren des DX 0 mit Hilfe einer Maske setzt die Parameter für die **Schnittstellenfehlerbehandlung** (2000 bzw. 2001) und für die Auswahl **"Wiederanlauf oder Neustart mit Gedächtnis"**(4000 bzw. 4001) nicht ab.

Sie können diese Parameter z. B. mit der PG-Funktion "Ausgabe Baustein" eintragen (vergessen Sie dabei nicht, die Blocklänge zu ändern!). Ein so geänderter DX 0 ist mit der aktuellen PG-Software mit Hilfe der Funktion "Ausgabe Maske nicht mehr editierbar.

- Aktualisierung der Zeitzellen Standardmäßig werden die Zeitzellen T0 bis T 255 aktualisiert.
	- Wenn Sie im DX 0 die Anzahl '0' eintragen, werden **keine** Zeitzellen aktualisiert, auch dann nicht, wenn Sie im Programm enthalten sind. Es gibt dann auch keine Fehlermeldung.

Es wird immer eine **gerade** Anzahl an Zeitzellen aktualisiert:

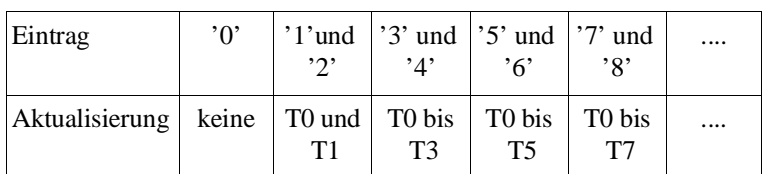

### **Hinweis**

Die Anzahl der Zeitzellen können Sie auch im Datenbaustein DB 1 parametrieren (siehe Abschnitt 10.1.6). Wir empfehlen jedoch, diesen Paramter **nur im DX 0** anzugeben.

Falls Sie so**wohl im DX 0 als auch im DB 1** die Anzahl der Zeitzellen einstellen, gilt der Wert, den Sie im **DB 1** angegeben haben!

Parameter für die Alarmbearbeitung

Aus der folgenden Tabelle können Sie für Ihre Alarmbearbeitung den passenden Parameter heraussuchen und den DX 0 damit programmieren. Je nachdem, welchen Parameter Sie wählen, sind entsprechend den Symbolen bestimmte (oder alle) Alarme an Bausteingrenzen, andere (oder alle) an Befehlsgrenzen wirksam:

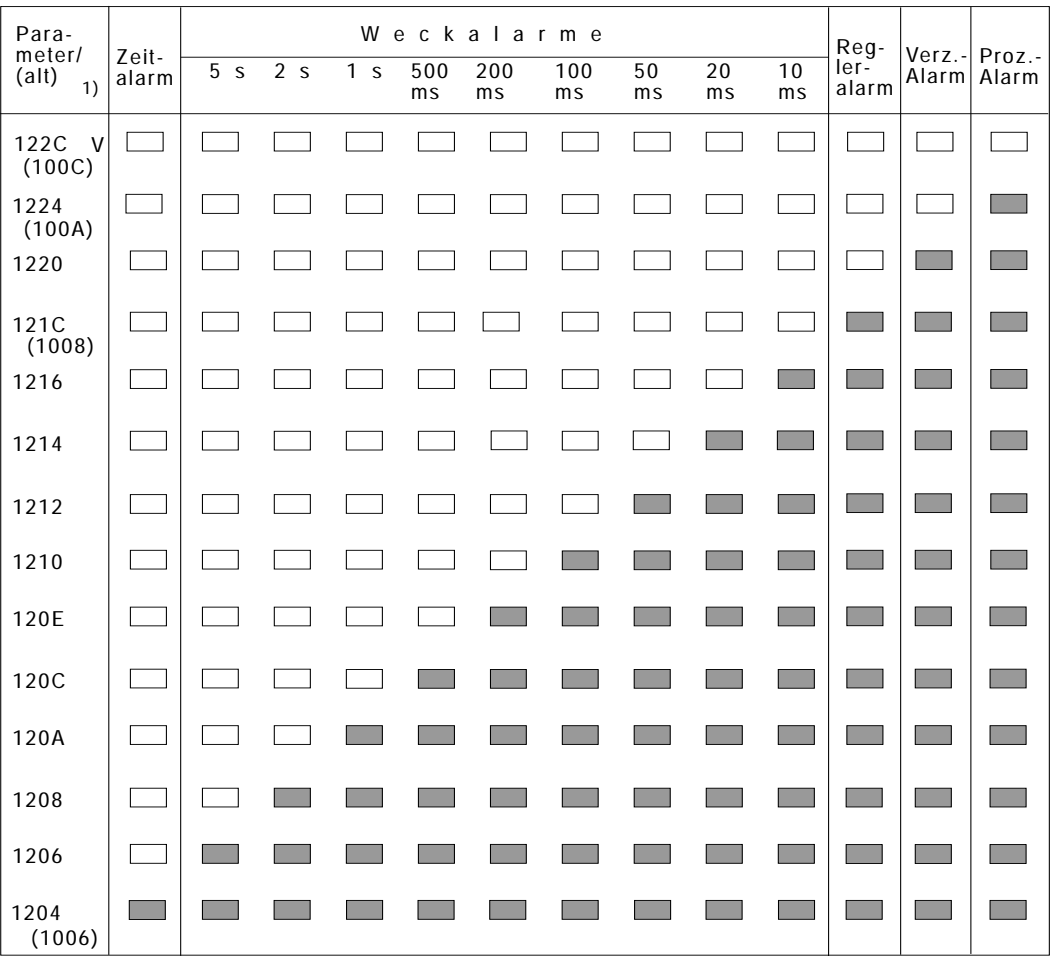

V = Voreinstellung

Unterbrechung an Bausteingrenzen ┑

Unterbrechung an Befehlsgrenzen **Contract** 

### **Hinweis**

Falls die Alarmbearbeitung an Befehlsgrenzen eingeschaltet ist, werden bei Unterbrechungen u. U. auch die Operationen 'TNB' bzw. 'TNW' unterbrochen. Dies gilt ebenso für einige wenige Sonderfunktions-Organisationsbausteine, Standardfunktionsbausteine und Regler-Funktionsbausteine.

1) Die PG-Software zum Generieren des DX 0 setzt die "alten" Parameter ein. Soll ein DX 0 , der über STEP 5 mit neuen Parametern erstellt wurde, am PG angezeigt werden, so führt dies zu einer Fehlermeldung.

### **7.4 Parametrierungsbeispiele**

### **7.4.1 STEP-5-Programmierung**

### **Beispiel A:**

Sie wollen im Mehrprozessorbetrieb drei CPUs einsetzen: CPU A, B und C. CPU A und B arbeiten eng miteinander zusammen, tauschen häufig Daten aus und bearbeiten ein umfangreiches Anlaufprogramm. CPU C bearbeitet weitgehend unabhängig davon ein kurzes, zeitkritisches Programm.

Standardmäßig beginnen im Mehrprozessorbetrieb alle CPUs gemeinsam mit der zyklischen Programmbearbeitung, d.h., die CPUs warten solange aufeinander, bis alle ihren Anlauf beendet haben, und gehen dann gemeinsam in die zyklische Programmbearbeitung.

Da CPU C ihr Programm unabhängig von den anderen CPUs ausführt und ein **sehr kurzes Anlaufprogramm** bearbeitet, ist bei ihr keine Synchronisation des Anlaufs notwendig. Durch Parametrierung des DX 0 erreichen Sie, daß CPU C nach beendetem Anlauf sofort in die zyklische Programmbearbeitung geht, ohne auf CPU A und B zu warten.

Programmieren Sie den DX 0 für CPU C:

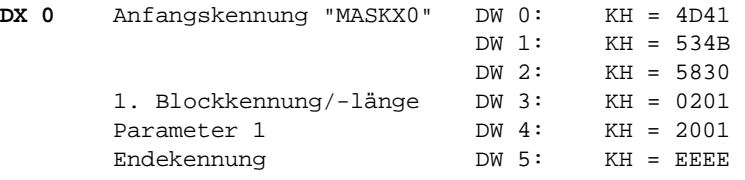

Haben Sie diesen DX 0 in den Programmspeicher geladen, wird er mit dem nächsten NEUSTART wirksam. Da CPU C ein sehr kurzes Anlaufprogramm bearbeitet und nicht auf A und B wartet, geht bei ihr sofort nach dem Anlauf die grüne RUN-LED an. Das BASP-Signal (Befehlsausgabesperre) wird jedoch erst inaktiv geschaltet, wenn alle drei CPUs ihren Anlauf beendet haben. Dies bedeutet, daß CPU C nicht auf die Digitalperipherie zugreifen darf.

**7**

### **Beispiel B:**

Mit der folgenden Parametrierung des DX 0 wird

- die Adressierfehler-Überwachung abgeschaltet,

- die Zeitzellenaktualisierung abgeschaltet,

- die Zykluszeit auf 4 s eingestellt.

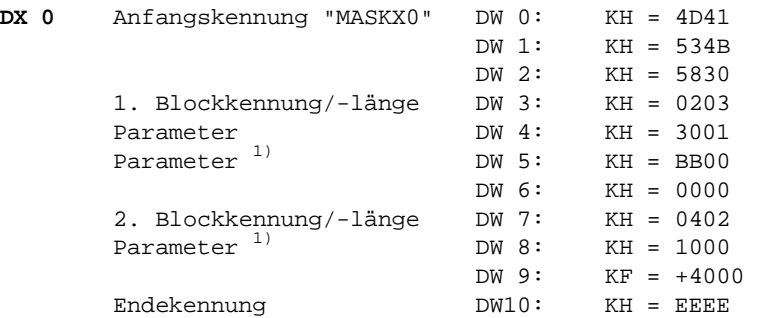

Diese Parametrierung des DX 0 hat folgende Auswirkungen auf die Programmbearbeitung:

- Derjenige Teil des Prozeßabbilds, dem keine Peripheriebaugruppen zugeordnet sind, kann als zusätzlicher "Merkerbereich" benutzt werden.
- Die Laufzeit des Systemprogramms verkürzt sich, da keine Zeitzellen aktualisiert werden.
- Ein Zyklusfehler wird erst dann erkannt, wenn die Laufzeit des Anwenderprogramms und des Systemprogramms zusammen 4 s übersteigt.

1) Parameter, die zwei Datenwörter belegen, müssen bei der Angabe der Blocklänge mit '2' berücksichtigt werden!

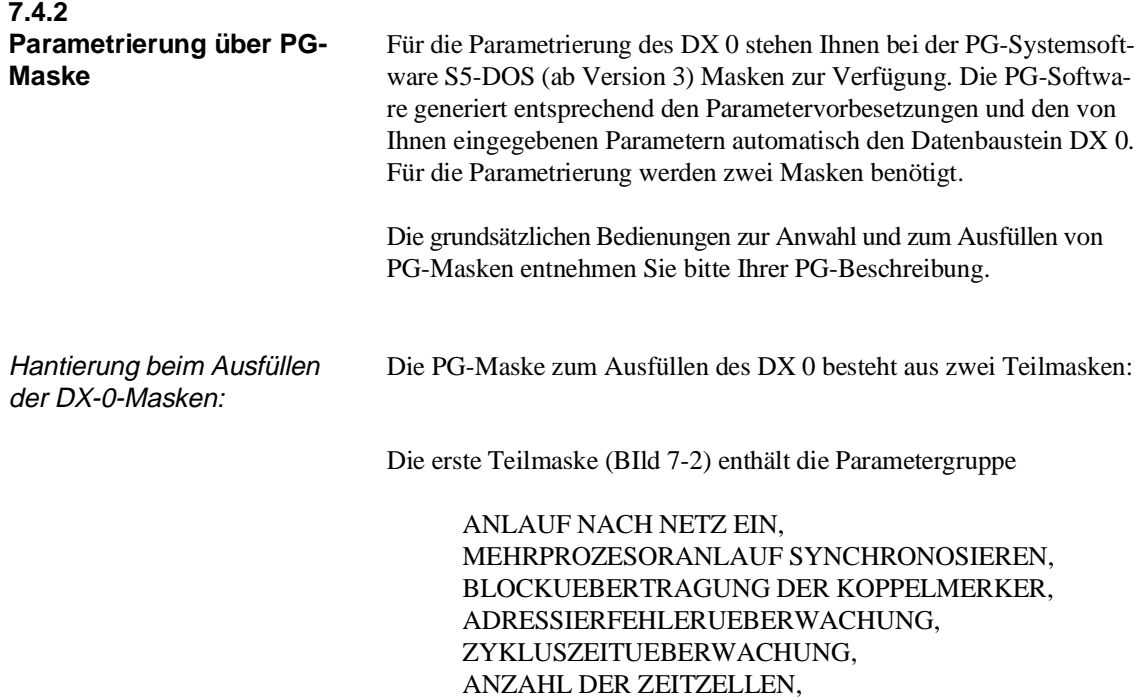

GENAUIGKEIT DER GLEITPUNKTARITHMETIK.

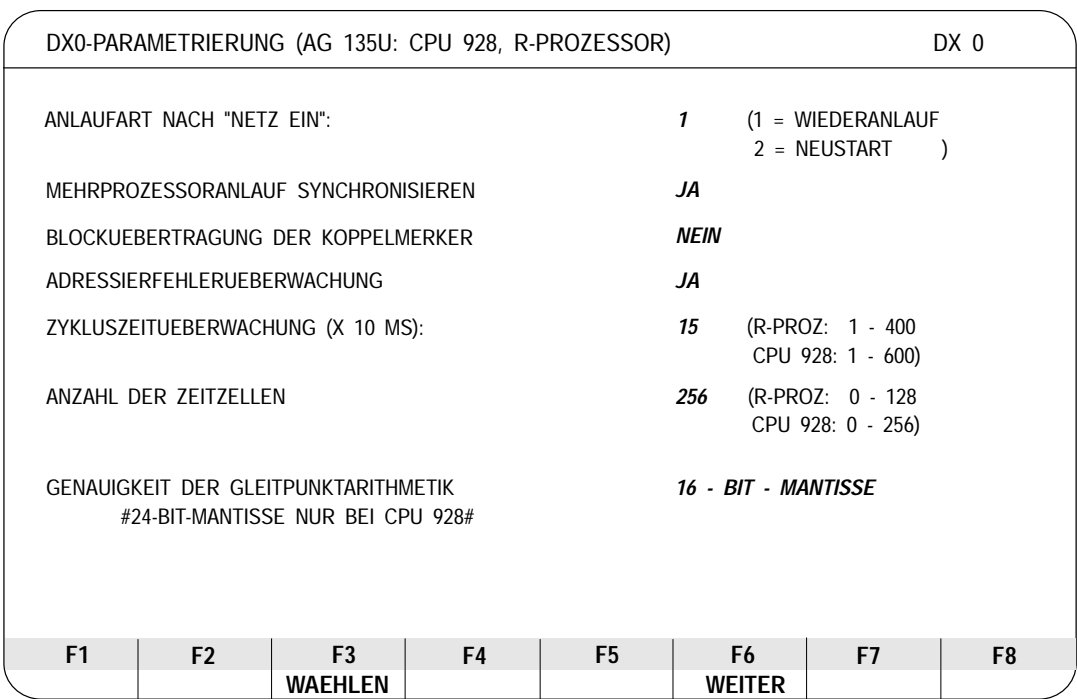

### Bild 7-2 PG-Maske zum Parametrieren des DX 0 / Teil 1

Haben Sie die notwendigen Parametereinstellungen in der 1. Teilmaske durchgeführt oder finden Sie die zu ändernden Parameter dort nicht, so können Sie sich die zweite Teilmaske (Bild 7-3) mit folgender Parametergruppe anzeigen lassen:

> ADRESSIERFEHLER, ZYKLUSFEHLER, QUITTUNGSFEHLER, WECKFEHLER BEFEHLSCODEFEHLER, REGLERFEHLER, LAUFZEITFEHLER, PROZESSALARMBEARBEITUNG, UNTERBRECHBARKEIT DES ANWENDERPROGRAMMS DURCH ALARME.

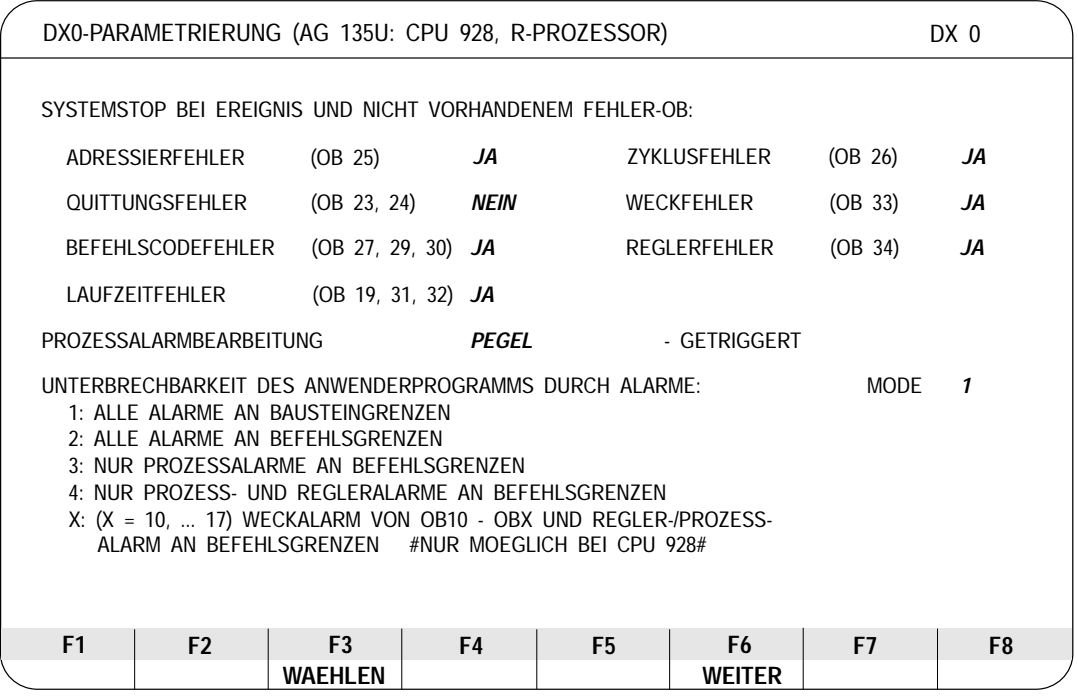

Bild 7-3 PG-Maske zum Parametrieren des DX 0 / Teil 2

Das nachfolgende Ablaufdiagramm erläutert Ihnen, wie Sie die Teilmasken und Maskenfelder ausfüllen, die Parameter abspeichern und den erzeugten Datenbaustein DX 0 laden können.

Ablaufdiagramm zum Ausfüllen der DX-0-Masken:

Sind in der 1. Teilmaske Parameter zu ändern ? **NEIN JA** Wiederholen Sie folgenden Vorgang sooft, bis Sie alle notwendigen Änderungen in der Teilmaske durchgeführt haben: Schreibmarke vor das Parameterfeld positionieren. Das Anzeigefeld F3 am unteren Bildschirmrand zeigt an, ob Sie zwischen Alternativen auswählen (Anzeige "WAEHLEN") oder den Parameterwert verändern können (Anzeige "EINGEBEN"). Sind in der 2. Teilmaske Parameter zu ändern ? **NEIN JA** Betätigen Sie die Taste F6 ("WEITER"); es wird Ihnen die 2. Teilmaske angezeigt. Verfahren Sie beim Ändern der Parameter so, wie oben für die 1. Teilmaske geschildert. Betätigen Sie nun die Übernahmetaste: Die PG-Software übernimmt alle Parametereinstellungen aus den beiden Teilmasken und generiert daraus den Datenbaustein DX 0. Der DX 0 ist im PG abgespeichert. Sie können ihn mit dem PG in die CPU laden oder in einem EPROM-Modul abspeichern. - Eingabefeld anwählen: WAEHLEN: Betätigen Sie sooft die Taste F3, bis die gewünschte Alternative angezeigt wird. - "EINGEBEN": Betätigen Sie einmal die Taste F3; die Schreibmarke springt an den Feldanfang. Sie können nun das Feld mit einem erlaubten Zahlenwert überschreiben.

Ein Beispiel zum Ausfüllen finden Sie auf der folgenden Seite.

### Beispiel zum Ausfüllen der DX-0-Maske:

Sie wollen den DX 0 für folgendes Verhalten des Systemprogramms abweichend von den Vorbesetzungen parametrieren:

- Im Mehrprozessorbetrieb soll die CPU, für die der DX 0 programmiert wird, im Anlauf nicht warten bis die übrigen CPUs ihren Anlauf beendet haben.
- Die Zyklusüberwachungszeit soll 100 ms betragen.
- Arithmetische Operationen sollen mit 24-Bit-Gleitpunktmantisse durch geführt werden.
- Bei Zyklusfehlern soll die CPU **nicht** in STOP gehen, wenn der OB 26 nicht geladen ist.
- Das Anwenderprogramm soll von allen Alarmen an Befehlsgrenzen unterbrochen werden.

Füllen Sie für diese Wünsche die Maske folgendermaßen aus:

### Erste DX-0-Maske:

- Wählen Sie bei Parameter MEHRPROZESSORANLAUF SYNCHRONISIEREN mit der Funktionstaste F3 NEIN an.
- Betätigen Sie beim Parameter ZYKLUSZEITUEBERWACHUNG zunächst die Funktionstaste F3 und geben Sie die Ziffer 10 (= 100 ms) ein.
- Wählen Sie beim Parameter GENAUIGKEIT DER GLEITPUNKTARITHMETIK mit der Funktionstaste F3 die "24-Bit-Mantisse" an.
- Betätigen Sie die Funktionstaste F6 (WEITER). Es wird danach die zweite DX-0-Maske vorgelegt

### Zweite DX-0-Maske:

- Wählen Sie bei Parameter ZYKLUSFEHLER mit der Funktionstaste F3 NEIN an.
- Geben Sie in das Feld MODE bei Parameter UNTERBRECHBARKEIT DES ANWENDER- PROGRAMMS DURCH ALARME die Ziffer '2' (= alle Alarme an Befehlsgrenzen ein)
- Bestätigen Sie mit der Übernahmetaste die gesamten Eingaben. Der Daten baustein DX 0 wird nun von der PG-Software generiert.

Übertragen Sie anschließend den DX 0 in den Speicher der CPU oder in ein EPROM-Speichermodul.

# **8 Speicherbelegung und Speicherorganisation**

### **Inhalt von Kapitel 8**

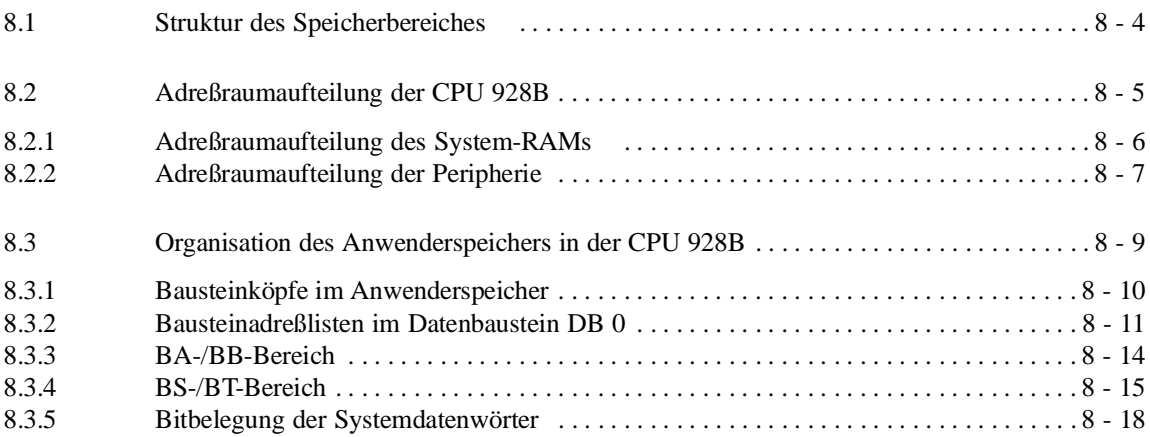

## **Speicherbelegung und 8 Speicherorganisation**

In diesem Kapitel können Sie nachschlagen, wie der Speicher der CPU 928B organisiert ist. Sie finden ferner wichtige und für den Anwender zugängliche Informationen, die in einigen Systemdatenwörtern hinterlegt sind.

### **8.1 Struktur des Speicherbereiches**

Der Speicherbereich in der CPU 928B enthält im wesentlichen folgende Bereiche:

| Speicherbereich                                               |                                                                                                    | Länge                                                                                         | <b>Datenbreite</b>                           |
|---------------------------------------------------------------|----------------------------------------------------------------------------------------------------|-----------------------------------------------------------------------------------------------|----------------------------------------------|
| Anwenderspeicher für:                                         | OB, FB, FX, PB, SB, DB, DX                                                                                                    | max. $32 \times 2^{10}$ Wörter                                                                | $16$ bit                                     |
| DB-RAM für:                                                   | Datenbausteine, Schieberegister                                                                                                    | $23 * 2^{10}$ Wörter                                                                          | $16$ bit                                     |
| Merker:                                                       | S                                                                                                    | 1024 byte                                                                                     | 8 bit                                        |
| Bereich Anschaltung:<br>Bereich System:<br>Zähler:<br>Zeiten: | BA, BB<br>BS, BT<br>Z<br>T                                                                                                    | je 256 Wörter<br>je 256 Wörter<br>256 Wörter<br>256 Wörter                                    | $16$ bit<br>$16$ bit<br>$16$ bit<br>$16$ bit |
| Merker:                                                       | M                                                                                                    | 256 byte                                                                                      | 8 bit                                        |
| Prozeßabbild (PA) der Ein-<br>und Ausgänge:                   | PAE, PAA                                                                                                    | je 128 byte                                                                                   | 8 bit                                        |
| Peripheriebereich,<br>unterteilt in:                          | P-Peripherie<br>Q-Peripherie<br>IM <sub>3</sub><br>IM <sub>4</sub><br>Koppelmerker<br>Koordinatorbaugruppe (KOR)<br>Kacheln (CP, IP, KOR 923C)<br>Dezentrale Peripherie | 256 byte<br>256 byte<br>256 byte<br>256 byte<br>256 byte<br>256 byte<br>2048 byte<br>768 byte | 8 bit                                        |

Tabelle 8-1 Struktur des Speicherbereiches

Die genauen Adressen dieser Bereiche entnehmen Sie den Speicherbelegungsplänen im nächsten Abschnitt.

### **Hinweis**

Der STEP-5-Zugriff auf eine Speicherzelle innerhalb eines Operandenbereiches (z.B. Merker) sollte nie direkt über die absolute Adresse dieser Speicherzelle erfolgen, sondern ausschließlich relativ zur Basisadresse des jeweiligen Operandenbereichs. Die Basisadressen aller Operandenbereiche sind im Bereich der Systemdaten (BS-Bereich) abgelegt (siehe "Systemdatenbelegung").

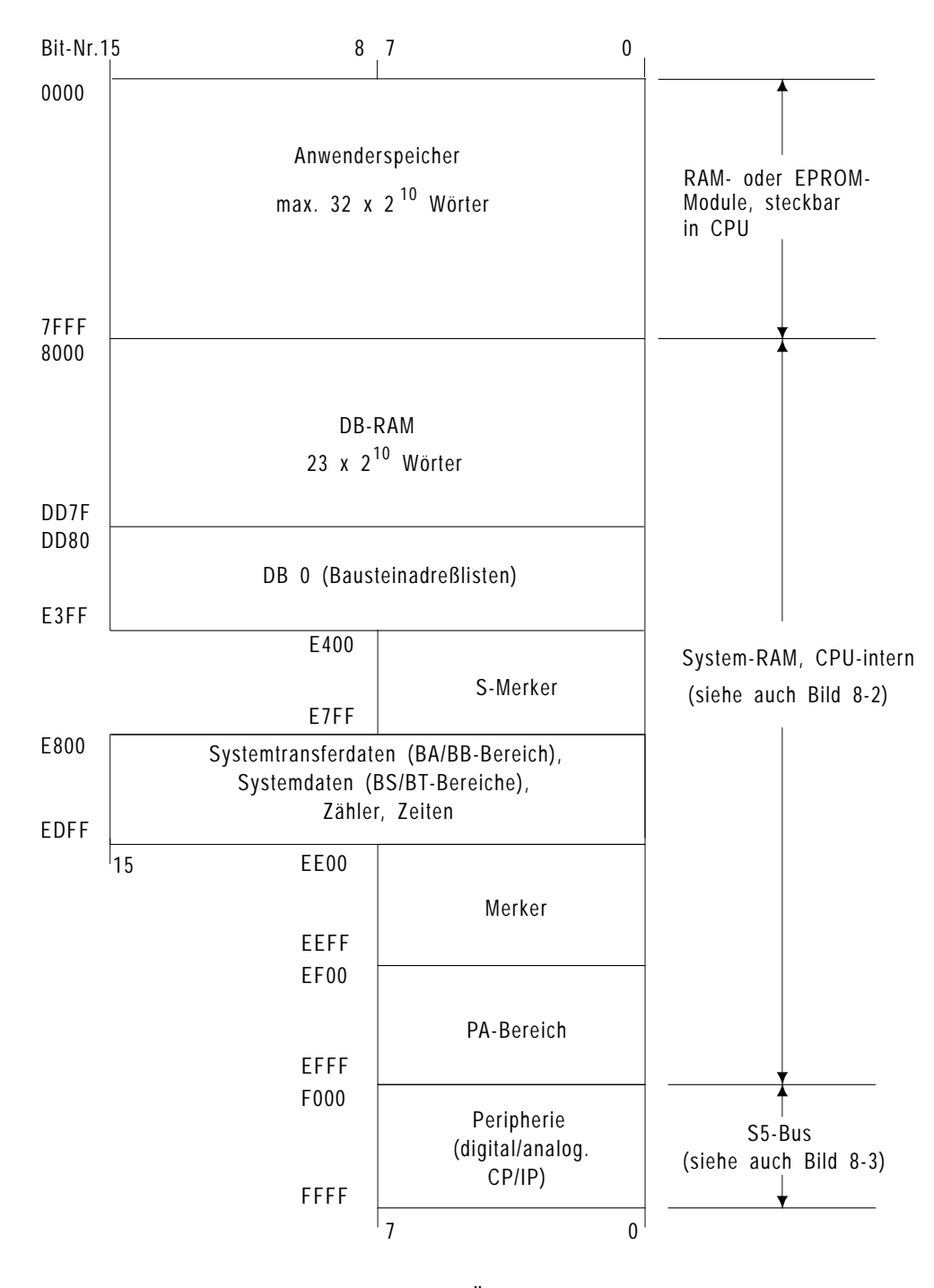

### **8.2 Adreßraumaufteilung der CPU 928B**

Bild 8-1 Adreßraumaufteilung der CPU 928B/Übersicht

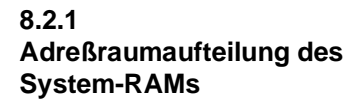

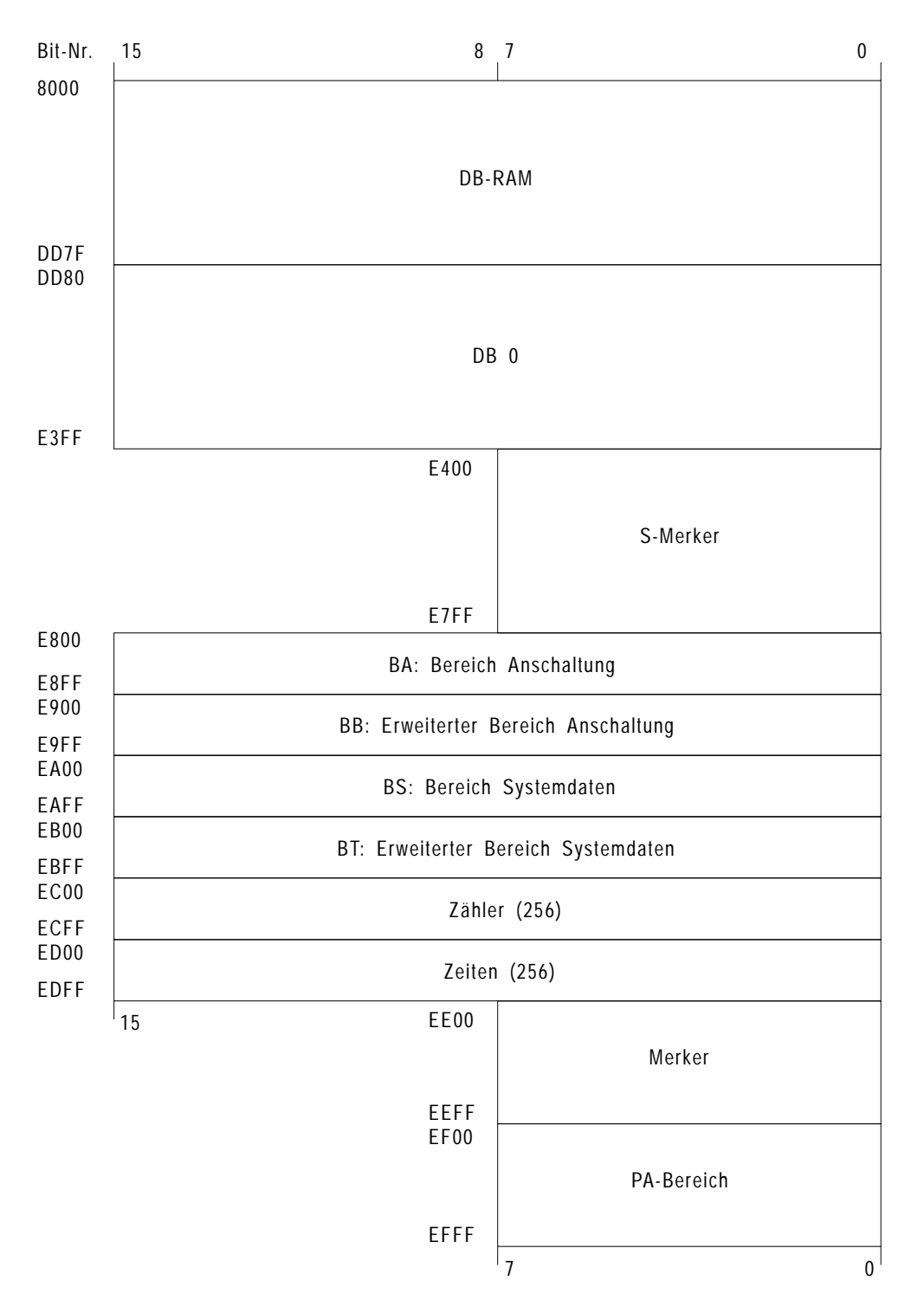

Bild 8-2 Adreßraumaufteilung System-RAM

### **8.2.2 Adreßraumaufteilung der Peripherie**

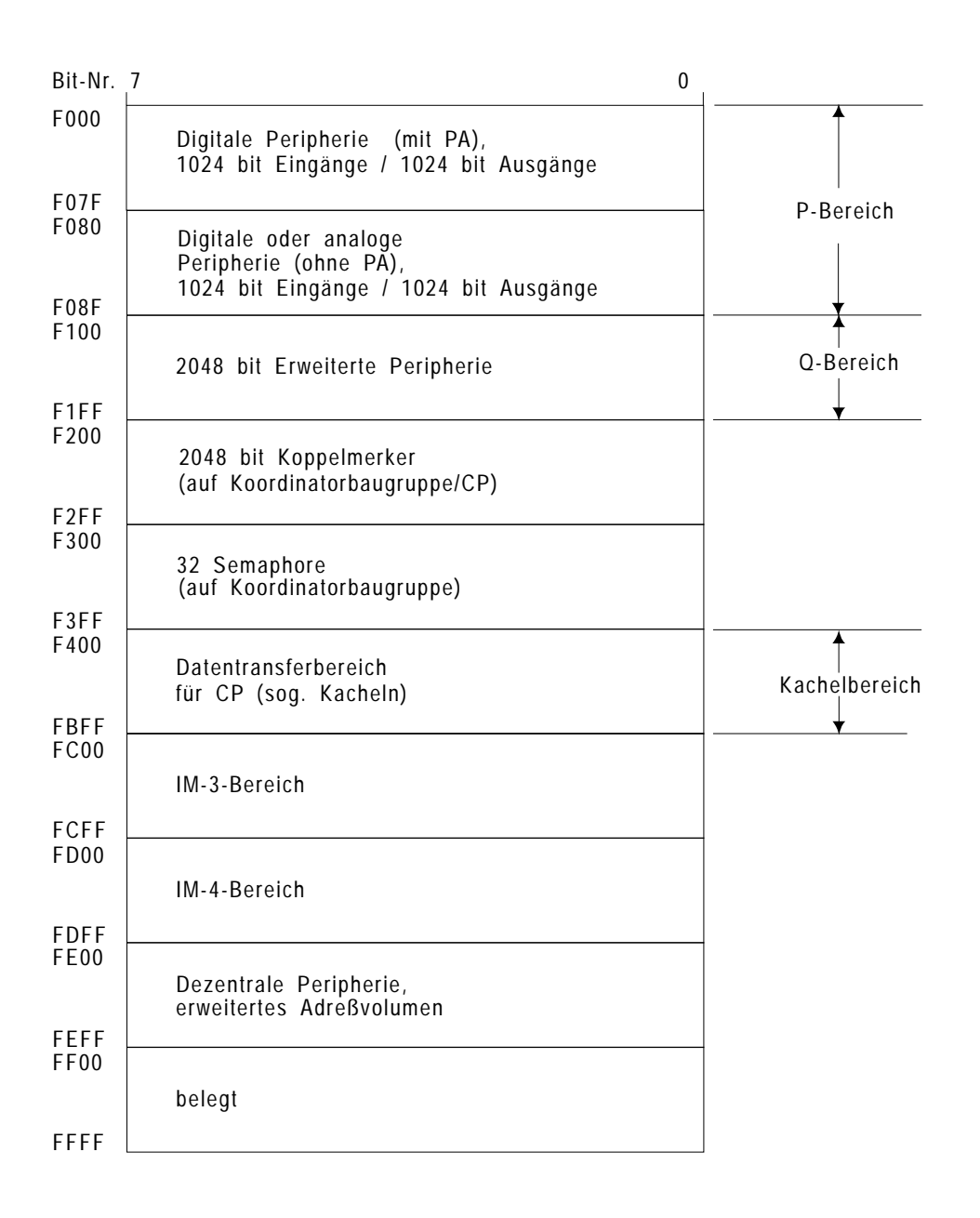

### Bild 8-3 Adreßraumaufteilung der Peripherie (8 bit) auf dem S-5-Bus

### **Adreßbereiche für Peripherie und deren Programmierung**

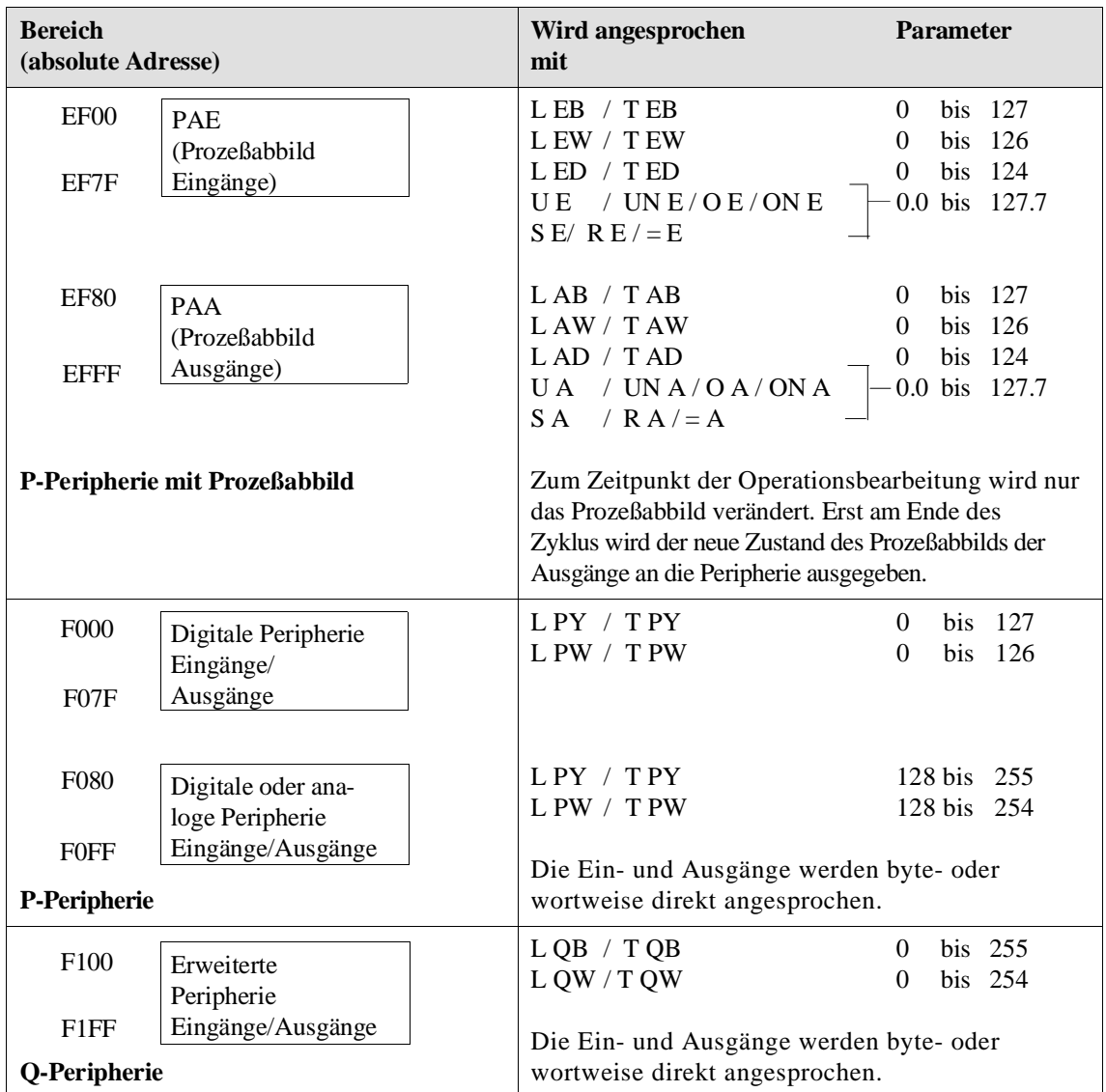

Mit STEP-5-Operationen können Sie entweder direkt oder über das Prozeßabbild auf die Peripherie zugreifen. Beachten Sie dabei, daß ein Prozeßabbild nur für Ein- und Ausgabebytes der P-Peripherie mit Byteadressen von 0 bis 127 existiert!

### **Hinweis**

Über die Anschaltungen IM 304, IM 307 und IM 308 können Sie mit Ihrem Programm auf dezentrale Adreßbereiche zugreifen. Hierdurch gewinnen Sie zwei neue, dem Q-Bereich gleichwertige Adreßbereiche. Ein Zugriff auf diese Bereiche ist aber im Gegensatz zum Q-Bereich nur über absolute Adressierung oder mit dem FB 196 aus dem Softwarepaket "Grundfunktionen" (siehe Katalog ST59) möglich.

### **8.3 Organisation des Anwenderspeichers in der CPU 928B**

Der Anwenderspeicher umfaßt – abhängig vom gesteckten Speichermodul – den Speicherbereich von 0000H bis 7FFFH. Beim Laden der einzelnen Bausteine des Anwenderprogramms werden diese in beliebiger Reihenfolge im Speicher abgelegt (aufsteigende Adressen). "alternatives Laden" der **Datenbausteine** Das Laden der Datenbausteine DB/DX erfolgt abhängig von der Einstellung im Systemdatenwort BS 144 alternativ: In der Vorbesetzung werden die Datenbausteine zunächst in den Anwenderspeicher geladen. Erst wenn dieser gefüllt ist, werden die Datenbausteine im internen DB-RAM (8000H bis DD7FH) abgelgt. Durch Setzen von Bit 0 in BS 144 können Sie diese Reihenfolge umkehren ("alternatives Laden"). Speicherauskunft Mit der PG-Online-Funktion SPAUS (Speicherausbau) erhalten Sie die Adresse (hexadezimal) der Speicherzelle, die den Bausteinende-Befehl des letzten im Speichermodul vorhandenen Bausteins enthält, sowie die Größe des RAM-Moduls. Verwaltung der Bausteine Beim Korrigieren von Bausteinen wird der "alte" Baustein im Speicher für ungültig erklärt und ein neuer Baustein in den Speicher und in die Adreßliste eingetragen. Ebenso werden beim Löschen von Bausteinen die Bausteine im Speicher nicht wirklich gelöscht, sondern nur für ungültig erklärt. Lücken, die durch Löschen von Bausteinen entstanden sind, werden als freie Speicherplätze verwaltet und beim Laden neuer Bausteine wieder verwendet. Speicher komprimieren Mit der Online-Funktion SPEICHER KOMPRIMIEREN schaffen Sie Speicherplatz für neue Bausteine: Die Funktion optimiert die Speicherplatzbelegung, indem sie ungültig markierte Bausteine löscht und die gültigen Bausteine zusammenschiebt. Das Zusammenschieben erfolgt getrennt nach Speichermodul und internem RAM-Modul (siehe Abschnitt 11.2.2).

### **8.3.1 Bausteinköpfe im Anwenderspeicher**

Jeder Baustein im Speicher beginnt mit einem 5 Wörter langen Bausteinkopf.

- 1. Wort: Baustein-Anfangskennung: 7070H
- 2. Wort: High-Byte = Bausteintyp

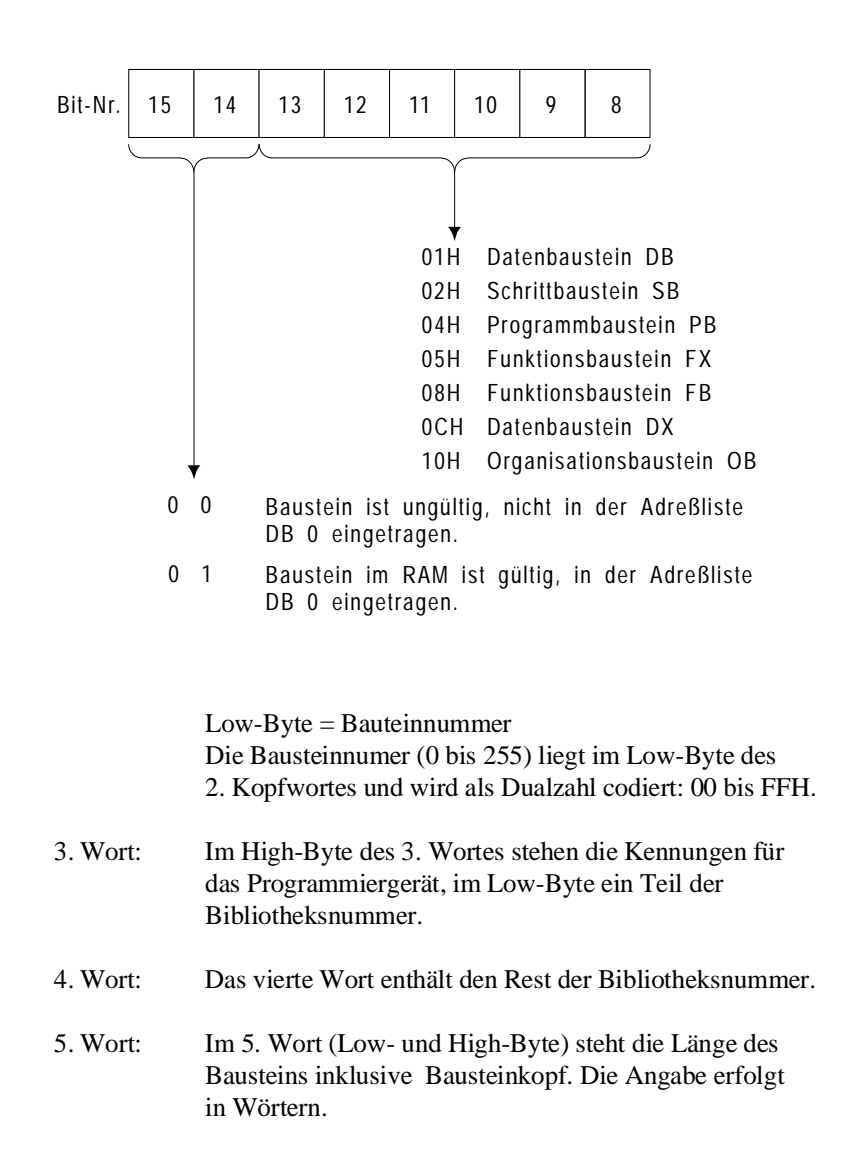

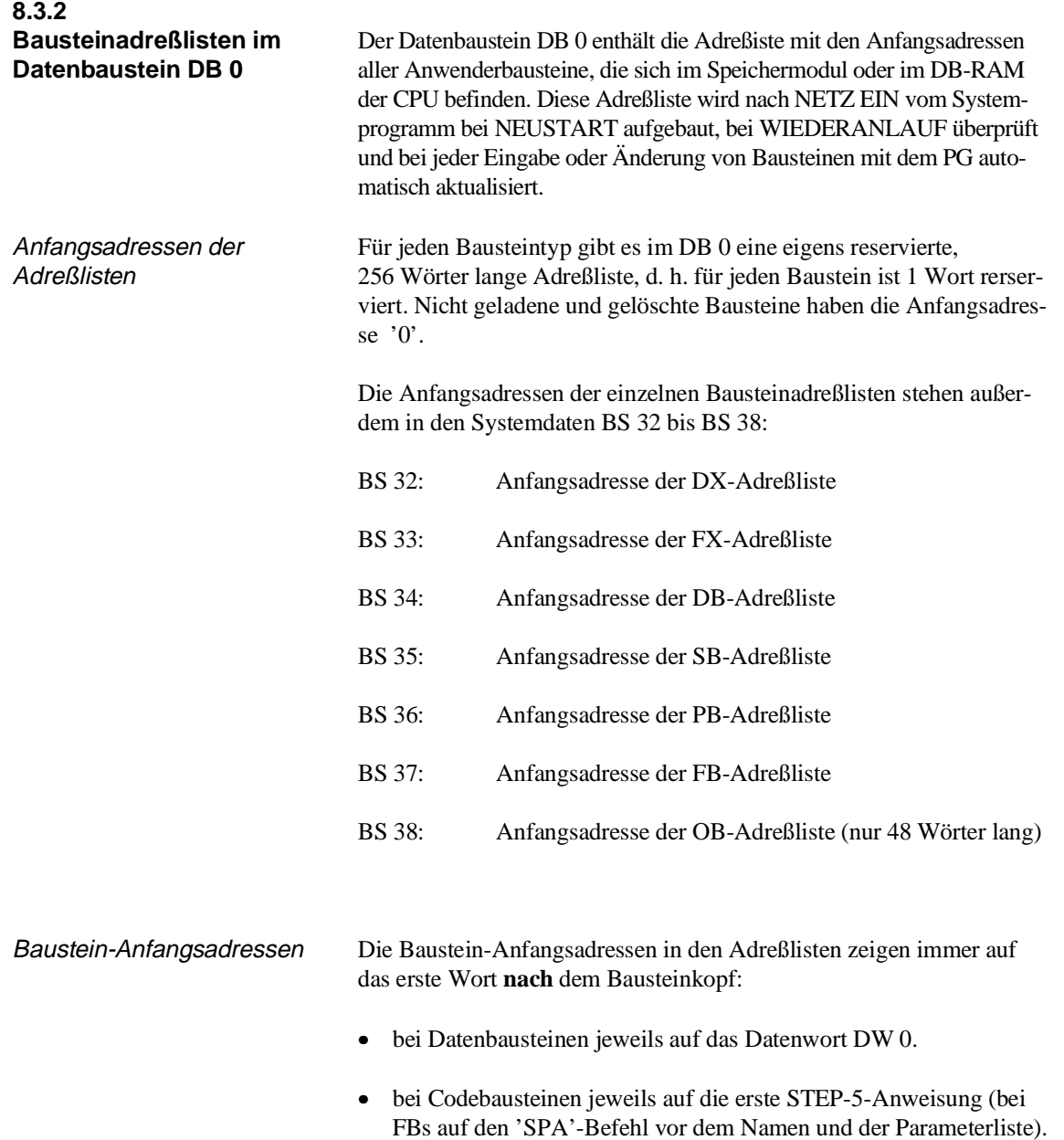

### **Ablage der Bausteinadressen im DB 0**

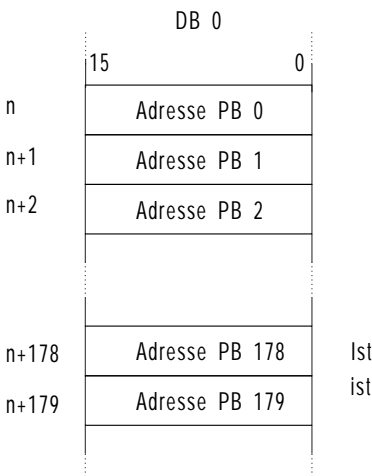

n = Anfangsadresse der PB-Adreßliste (= Inhalt von BS 36)

Ist als Adresse der Wert '0' eingetragen, ist der Baustein nicht geladen

Bild 8-4 Bausteinadressen im DB 0

Beispiele für die Ermittlung einer Bausteinadresse

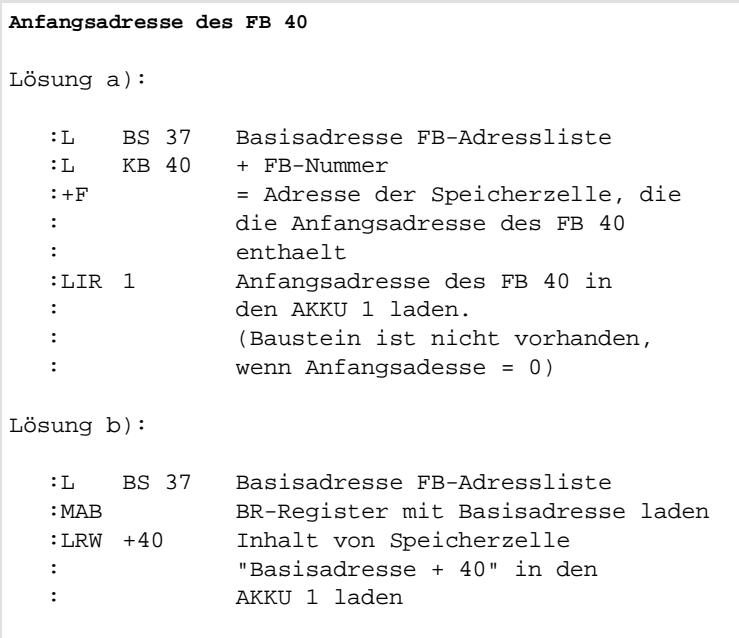

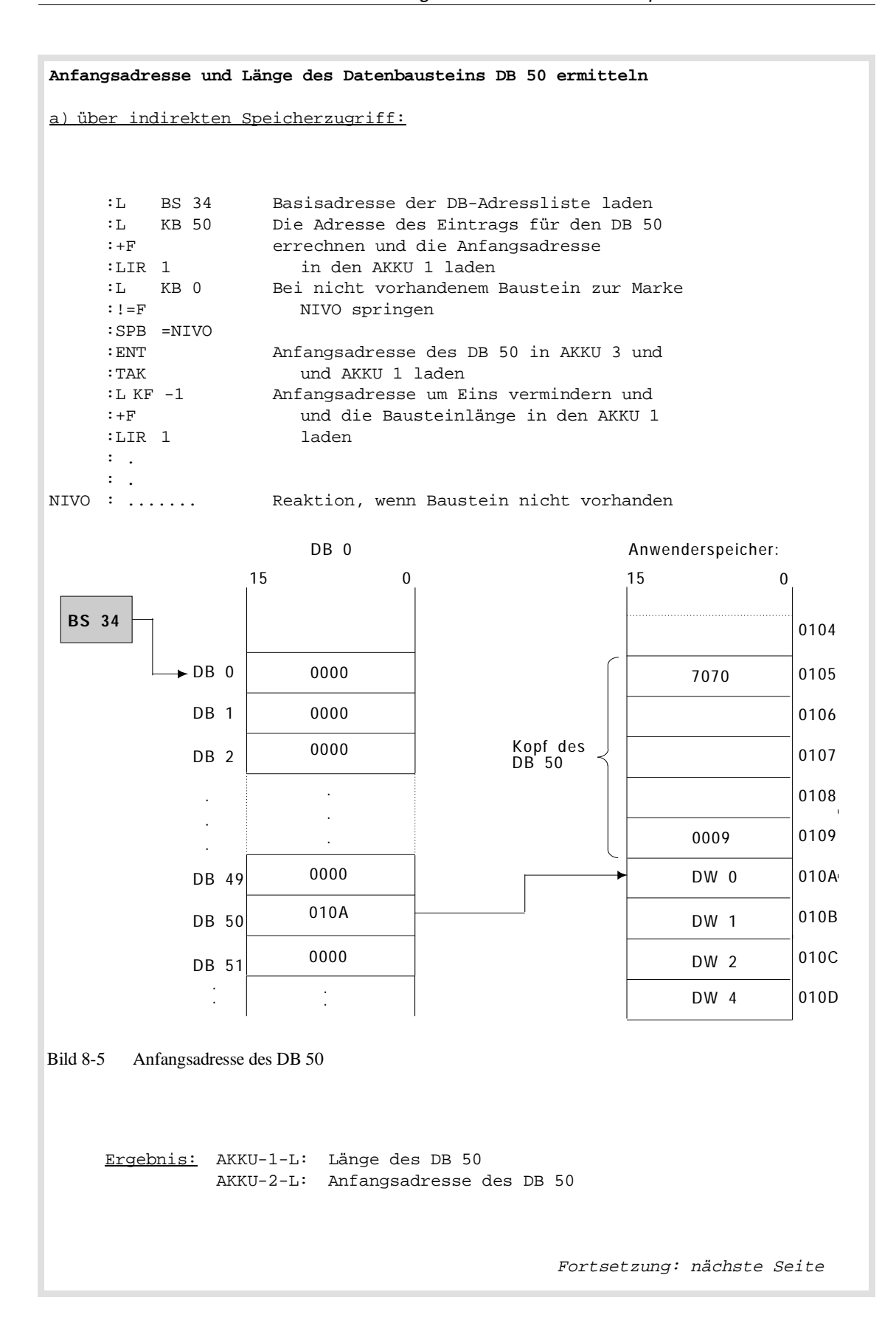

Fortsetzung des Beispiels (Adresse un Länge von DB 50): b) mit dem Sonderfunktionsorganisationsbaustein OB 181 "Datenbausteine (DB/DX) testen": Der OB 181 (siehe Abschnitt 6.16) führt dieselbe Funktion aus wie unter Beispiel 2a beschrieben. Er testet jedoch zusätzlich, ob der Datenbaustein im Anwenderspeicher (RAM- oder EPROM-Modul) oder im DB-RAM liegt. :L KY1,50 Datenbaustein DB 50 "Datenbausteine (DB/DX) testen" :SPB =NIVO Sprung, wenn nicht vorhanden :SPM =PROM Sprung, wenn im EPROM-Modul :SPZ =ANWE Sprung, wenn im RAM-Modul<br>:SPP =DBRA Sprung, wenn im DB-RAM :SPP =DBRA Sprung, wenn im DB-RAM<br>:SPP = DBRA Sprung, wenn im DB-RAM<br>:SPA = FEHL Sprung auf Fehlerbea Sprung auf Fehlerbearbeitung : NIVO : Datenbaustein nicht vorhanden : :BEA PROM : Datenbaustein liegt im Anwenderspeicher : (EPROM-Modul) :BEA ANWE : Datenbaustein liegt im Anwenderspeicher : (RAM-Modul) :BEA DBRA : Datenbaustein liegt im DB-RAM : 1995 - 1 :BEA FEHL: Fehlerbearbeitung : :BE Ergebnis: AKKU-1-L: Anfangsadresse des DB 50 AKKU-2-L: Länge des DB 50 VKE = 1, falls DB 50 nicht vorhanden

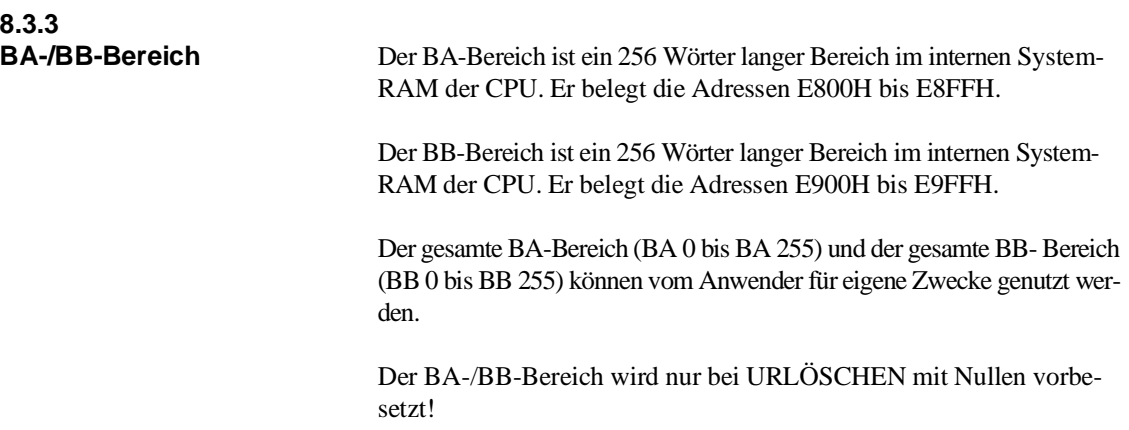

## **8.3.4**

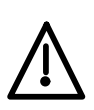

**BS-/BT-Bereich** BS- und BT-Bereich enthalten teils Informationen für den Systemprogrammierer, teils systeminterne Daten.

> Der **BS-Bereich** ist ein 256 Wörter langer Bereich im internen System-RAM der CPU. Er belegt die Adressen EA00H bis EAFFH.

### **Warnung**

**Es dürfen ausschließlich die Systemdatenwörter BS 1, BS 60 bis BS 63, BS 133, BS 140 und BS 144 beschrieben werden:**

- BS 60 bis BS 63 stehen für ihre eigenen Zwecke zur Verfügung.
- **-** BS 1 und BS 133 haben eine festgelegte Bedeutung und beeinflussen die Programmbearbeitung. Sie dürfen nur mit gültigen Kennungen beschrieben werden!

### **Alle übrigen Systemdaten dürfen nur gelesen werden:**

Ein Beschreiben dieser Systemdaten kann Rückwirkungen auf die Funktionsfähigkeit des Automatisierungsgerätes sowie angeschlossener Programmiergeräte zur Folge haben: Es können schwere Störungen entstehen, die Mensch und Maschine in Gefahr bringen können.

Der **BT-Bereich** ist ein 256 Wörter langer Bereich im internen System-RAM der CPU. Er belegt die Adressen EB00H bis EBFFH.

Den gesamten BT-Bereich (BT 0 bis BT 255) können Sie für Ihre eigenen Zwecke nutzen.

Der BS-/BT-Bereich wird nur bei URLÖSCHEN gelöscht.

Die Informationen einiger Systemdaten (über den internen Aufbau der CPU, den Ausgabestand der Software, die CPU-Kennung etc.) erhalten Sie außerdem über die Online-Funktion SYSTEM- PARAMETER.

Ergänzend zur Darstellung in den Bildern 8-6 und 8-7 werden nachfolgend die Bit-Belegungen einiger Systemdaten angegeben, die Sie über STEP-5-Operationen oder mit dem PG auswerten können (die Erklärung für die dort aufgeführten Abkürzungen entnehmen Sie bitte dem Abschnitt 5.3).

Belegung des BS-Bereiches

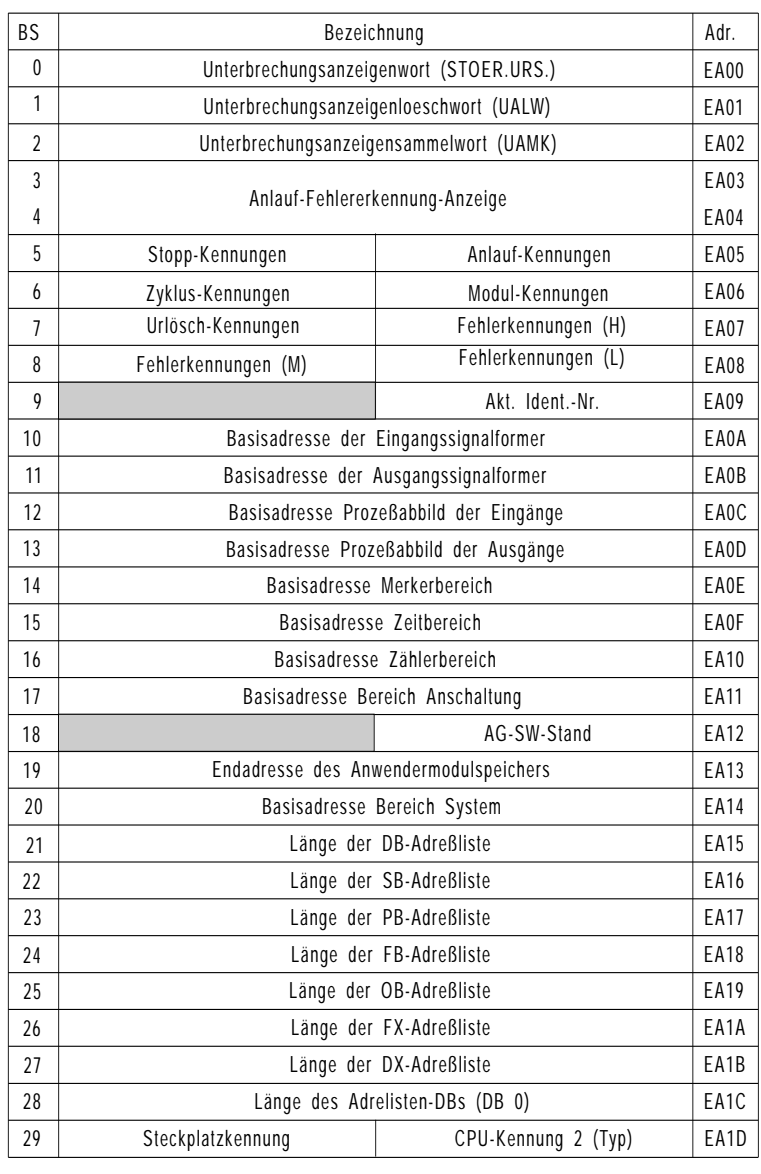

Bild 8-6 Belegung des BS-Bereichs, 1. Teil

: reserviert

| 30               | Länge der Bausteinkopf-Information                       | EA1E         |
|------------------|----------------------------------------------------------|--------------|
| 31               | CPU-Kennung 1<br>SW-Stand PG-Ansch.                      | EA1F         |
| 32               | Basisadresse DX-Adreßliste                               | EA20         |
| 33               | Basisadresse FX-Adreßliste                               | EA21         |
| 34               | Basisadresse DB-Adreßliste                               | EA22         |
| 35               | Basisadresse SB-Adreßliste                               | EA23         |
| 36               | Basisadresse PB-Adreßliste                               | EA24         |
| 37               | Basisadresse FB-Adreßliste                               | EA25         |
| 38               | Basisadresse OB-Adreßliste                               | EA26         |
| 39               |                                                          | <b>EA27</b>  |
| 54               |                                                          | EA36         |
| 55               | Zähler für 1 Std. (bis 3599 sec, hex.)                   | EA37         |
| 56               | reserviert für Hantierungsbaustein                       | EA38         |
| 59               |                                                          | EA3B         |
| 60               |                                                          | EA3C         |
|                  | reserviert für Anwenderzwecke                            | EA3F         |
| 63<br>64         |                                                          | EA40         |
| 79               | reserviert für Systemprogramm                            | EA4E         |
| 80               | zusätzliche Fehlerkennung, wenn Bit FE-5 in BS 8 gesetzt | EA50         |
| 81               |                                                          | EA51         |
|                  | reserviert für Systemprogramm                            |              |
| 127              |                                                          | EA7F         |
| 128              |                                                          | <b>EA80</b>  |
| 129              |                                                          | EA81         |
| 130              | Kennung "Regelung"                                       | EA82         |
| 131              | Anzeigenwort "Alarme gemeinsam sperren"                  | EA83         |
| $\overline{132}$ | Anzeigenwort "Alarme gemeinsam verzögern"                | EA84         |
| 133              | Kennung "Prozessabbildaktualisierung"                    | EA85         |
| 134              |                                                          | EA86         |
| 135              | Anzeigenwort "Weckalarme einzeln sperren"                | EA87         |
| 136              |                                                          | EA88         |
| 137              | Anzeigenwort "Weckalarme einzeln verzögern"              | EA89         |
| 138              |                                                          | EA8A         |
| 139              |                                                          | EA8B         |
| 140              | Anzeigenwort "Bausteine Schreiben und Löschen"           | EA8C         |
| 141              |                                                          | EA8D         |
|                  |                                                          |              |
| 143<br>144       | alternatives Laden von Datenbausteinen                   | EA8F<br>EA90 |
| 145              |                                                          |              |
|                  |                                                          |              |
|                  |                                                          | EA91         |

Bild 8-7 Belegung des BS-Bereichs, 2. Teil

**8**

### **8.3.5 Bitbelegung der Systemdatenwörter**

**Systemdatum BS 0 Unterbrechungsanzeigenwort** 

**Adresse EA00H**

| <b>High-Byte</b> |              |  |  |
|------------------|--------------|--|--|
| Bit-Nr.          | Belegung     |  |  |
| 15               | <b>NAU</b>   |  |  |
| 14               | <b>PEU</b>   |  |  |
| 13               | <b>BAU</b>   |  |  |
| 12               | MP-STP       |  |  |
| 11               | <b>ZYK</b>   |  |  |
| 10               | <b>QVZ</b>   |  |  |
| 9                | <b>ADF</b>   |  |  |
| 8                | <b>STP</b>   |  |  |
|                  | Low-Byte     |  |  |
| $\tau$           | <b>BCF</b>   |  |  |
| 6                | $FE-3$       |  |  |
| 5                | <b>LZF</b>   |  |  |
| $\overline{4}$   | REG          |  |  |
| 3                | <b>STUEB</b> |  |  |
| $\overline{2}$   | <b>STUEU</b> |  |  |
| $\mathbf{1}$     | <b>WECK</b>  |  |  |
| $\boldsymbol{0}$ | <b>DOPP</b>  |  |  |

Tabelle 8-2 Belegung BS 0 (Unterbrechungsanzeigenwort)

Das Systemdatum BS 0 entspricht der STOERUNGSURSACHE im USTACK. Tritt bei der Programmbearbeitung z. B ein Laufzeitfehler auf, wird das Bit Nr. 5 gesetzt. Ist die Programmbearbeitungsebene LZF vollständig bearbeitet, wird das Bit Nr. 5 rückgesetzt.

### **Systemdatum BS 1 Unterbrechungsanzeigen-Löschwort UALW**

### **Adresse: EA01H**

BS 1: Aktive Schnittstelle, für Anwender freigegeben!

Durch Setzen von Bit Nr. 9 bzw. Bit Nr. 10 des UALW erreichen Sie, daß der **nächstfolgende** ADF bzw. QVZ ignoriert wird und die laufende Programmbearbeitung dadurch nicht beeinflußt wird. Nach Auftreten eines QVZ bzw. ADF setzt das Systemprogramm das betreffende Bit zurück.

| <b>High-Byte</b> |              |  |
|------------------|--------------|--|
| Bit-Nr.          | Belegung     |  |
| 15               |              |  |
| 14               | nicht belegt |  |
| 13               |              |  |
| 12               |              |  |
| $11\,$           |              |  |
| 10               | <b>QVZ</b>   |  |
| 9                | <b>ADF</b>   |  |
| 8                | nicht belegt |  |
| Low-Byte         |              |  |
| $\boldsymbol{7}$ |              |  |
| 6                |              |  |
| 5                |              |  |
| $\overline{4}$   | nicht belegt |  |
| 3                |              |  |
| $\overline{c}$   |              |  |
| $\mathbf{1}$     |              |  |
| $\boldsymbol{0}$ |              |  |

Tabelle 8-3 Belegung BS 1 (Unterbrechungsanzeigen-Löschwort)

Jede Programmbearbeitungsebene hat ihr **eigenes UALW**!

### Beispiel zum UALW

In diesem Beispiel wird getestet, ob unter einer bestimmten Peripheriadresse eine Baugruppe ansprechbar ist. Ist die Baugruppe nicht vorhanden, wird mit Hilfe des UALW ein Quittungsverzug verhindert und ein für diesen Fall vorgesehenes Programm bearbeitet. Ebenso wird getestet, ob eine bestimmte Peripherieadresse im DB 1 eingetragen ist. Falls nicht, wird mit Hilfe des UALW ein Adressierfehler verhindert und ein spezielles Programm bearbeitet. FB 201 NAME:L :SPA FB 10 NAME:PERITEST Testen, ob unter der Peripherieadresse 128 PADR : PB 128 eine Baugruppe ansprechbar ist MASK : KM 00000100 00000000 :SPN =M001 :.. Dieser Programmteil wird bearbeitet, falls :.. Baugruppe nicht ansprechbar ist :.. M001 : :SPA FB 10 NAME:PERITEST Testen, ob im DB 1 eine Baugruppe<br>
PADR : AB 4 mit der Peripherieadresse 4 mit der Peripherieadresse 4 MASK : KM 00000010 00000000 eingetragen ist :SPN =M002 :.. Dieser Programmteil wird bearbeitet, :.. falls Peripherieadresse nicht :.. eingetragen ist M002 : :BE FB 10 NAME: PERITEST BEZ : PADR E/A/D/B/T/Z: E BI/BY/W/D: BY BEZ :MASK E/A/D/B/T/Z: D KM/KH/KY/KC/KF/KT/KZ/KG: KM :L BS 1 UALW laden und sichern :T BS 60 :LW =MASK QVZ- bzw. ADF-Bit setzen :OW :T BS 1 UALW zurueckschreiben :L =PADR Einzel-Peripheriezugriff bzw. Zugriff auf : das Prozeßabbild :L BS 1 :LW =MASK QVZ- bzw. ADF-Bit maskieren :UW :L BS 60 Altes UALW zurueckschreiben, damit der :T BS 1 nächste QVZ bzw. ADF erkannt wird :TAK :BE
#### **Systemdatum BS 2 Unterbrechungsanzeigen-Sammelwort UAMK**

#### **Adresse: EA02H**

Die 16 Bits des Unterbrechungsanzeigen-Sammelworts entsprechen den unter STOERUNGSURSACHE im USTACK aufgeführten möglichen Fehlerursachen.

Bei Auftreten eines bestimmten Fehlers wird das dazugehörige Bit gesetzt.

| ັ<br>ັ           |              |  |  |
|------------------|--------------|--|--|
| <b>High-Byte</b> |              |  |  |
| Bit-Nr.          | Belegung     |  |  |
| 15               | <b>NAU</b>   |  |  |
| 14               | PEU          |  |  |
| 13               | <b>BAU</b>   |  |  |
| 12               | MP-STP       |  |  |
| $11\,$           | <b>ZYK</b>   |  |  |
| 10               | <b>QVZ</b>   |  |  |
| 9                | <b>ADF</b>   |  |  |
| $8\,$            | <b>STP</b>   |  |  |
| Low-Byte         |              |  |  |
| 7                | <b>BCF</b>   |  |  |
| 6                | $FE-3$       |  |  |
| 5                | LZF          |  |  |
| $\overline{4}$   | <b>REG</b>   |  |  |
| 3                | <b>STUEB</b> |  |  |
| $\overline{2}$   | <b>STUEU</b> |  |  |
| $\mathbf{1}$     | <b>WECK</b>  |  |  |
| $\boldsymbol{0}$ | <b>DOPP</b>  |  |  |

Tabelle 8-4 Belegung BS 2 (Unterbrechungsanzeigen-Sammelwort)

Das Unterbrechungsanzeigen-Sammelwort (UAMK im USTACK) darf nur gelesen werden!

#### Beispiel zum UAMK

Geht die CPU aufgrund eines Adressierfehlers (ADF) in STOP, so wird im UAMK Bit Nr. 9 gesetzt. Wenn nun bei der Bearbeitung des ADF ein Befehlscodefehler (BCF) auftritt, wird im UAMK außerdem Bit Nr. 7 gesetzt. Inhalt des UAMK (binär): 00000010 10000000

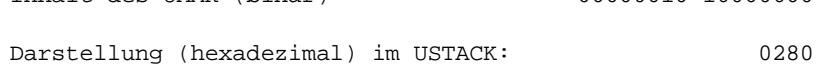

Während im USTACK unter STOERUNGSURSACHE nur der jeweils zuletzt aufgetretene Fehler angekreuzt ist, sind im UAMK alle bis dahin aufgetretenen Fehler **aufsummiert** (USTACK Tiefe 05: im UAMK sind 5 Bits gesetzt). Durch Umwandlung des Hexadezimalcodes in den Binärcode läßt sich der Inhalt des UAMK auswerten. Auf diese Weise können Sie feststellen, welche Fehler den Stoppzustand verursacht haben.

Die Fehler-Bits werden rückgesetzt, sobald die entsprechende Fehler-Programmbearbeitungsebene vollständig bearbeitet ist und damit verlassen wird.

Unterbrechungsanzeigen von Fehlern, denen keine Programmbearbeitungsebene zugeordnet ist (z. B. NAU, PEU, STUEB usw.), werden im ANLAUF gelöscht.

## **Systemdatum BS 5 STOP- und ANLAUF-Kennungen**

#### **Adresse: EA05H**

Die Kennungen entsprechen den Steuerbits in Zeile 1 und 2 des USTACK.

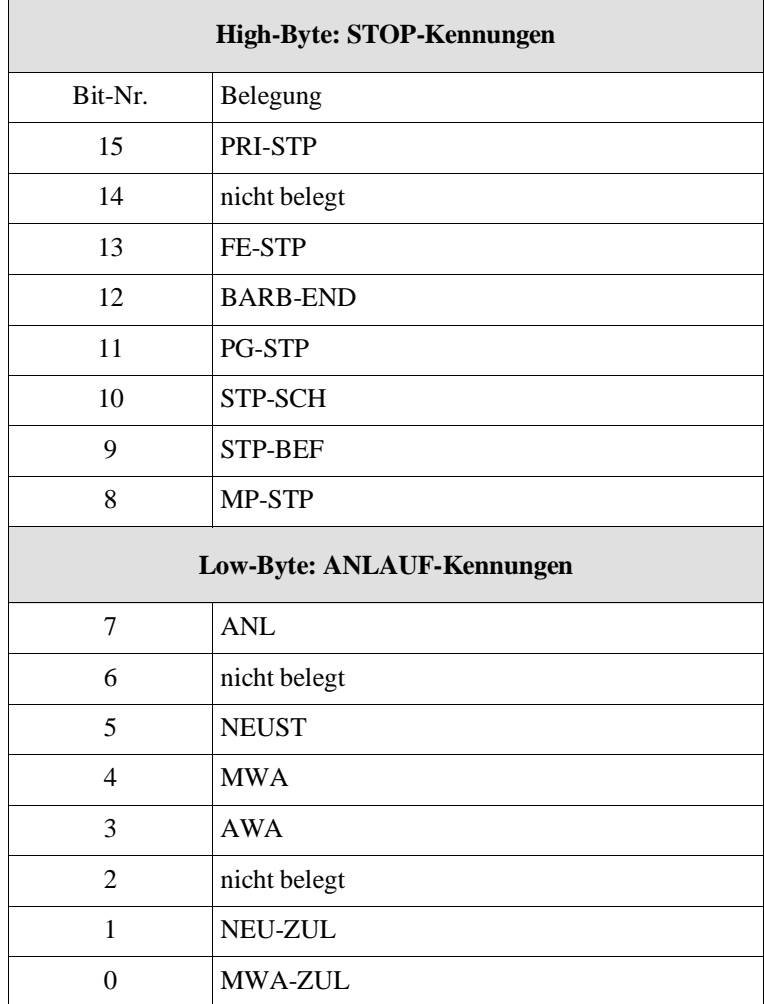

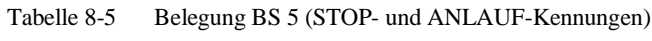

### **Systemdatum BS 6 ZYKLUS- und Modul-/MPL-Kennungen**

#### **Adresse: EA06H**

Die Kennungen entsprechen den Steuerbits in Zeile 3 und 4 des USTACK.

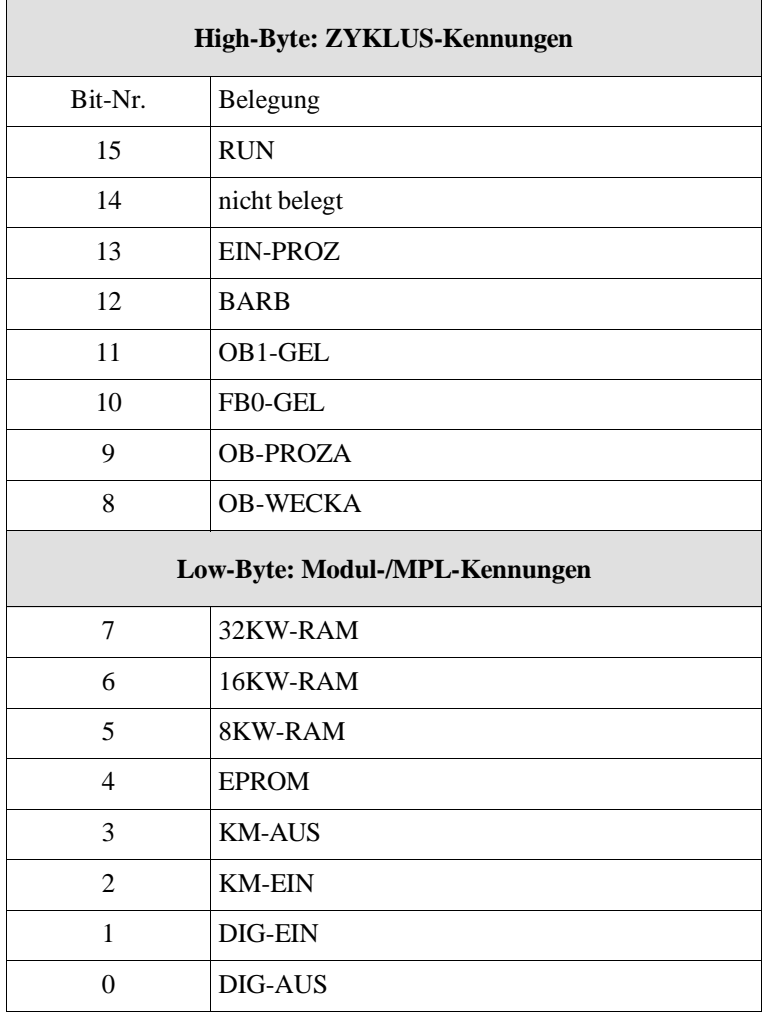

#### Tabelle 8-6 Belegung BS 6 (ZYKLUS- und Modul-/MPL-Kennungen)

## **BS 7 URLÖSCH-Kennungen/Fehlerkennungen Initialisieren**

#### **Adresse: EA07H**

Die Kennungen entsprechen den Steuerbits in Zeile 5 und 6 des USTACK.

| High-Byte: URLÖSCH-Kennungen             |                     |  |  |
|------------------------------------------|---------------------|--|--|
| Bit-Nr.                                  | Belegung            |  |  |
| 15                                       | <b>URGELOE</b>      |  |  |
| 14                                       | URL-IA              |  |  |
| 13                                       | <b>STP-VER</b>      |  |  |
| 12                                       | ANL-ABB             |  |  |
| 11                                       | $\mathbf{UA}$ -PG   |  |  |
| 10                                       | UA-SYS              |  |  |
| 9                                        | <b>UA-PRFE</b>      |  |  |
| 8                                        | <b>UA-SCH</b>       |  |  |
| Low-Byte: Fehlerkennungen Initialisieren |                     |  |  |
| 7                                        | DX0-FE              |  |  |
| 6                                        | nicht belegt        |  |  |
| 5                                        | <b>MOD-FE</b>       |  |  |
| $\overline{\mathcal{L}}$                 | <b>RAM-FE</b>       |  |  |
| 3                                        | DB0-FE              |  |  |
| $\overline{2}$                           | DB1-FE              |  |  |
| 1                                        | DB <sub>2</sub> -FE |  |  |
| $\theta$                                 | <b>KOR-FE</b>       |  |  |

Tabelle 8-7 Belegung BS 7 (URLÖSCH-/Fehler-Kennungen Initialisieren)

#### **BS 8 Fehlerkennungen HW/SW**

#### **Adresse: EA08H**

Die Kennungen entsprechen den Steuerbits in Zeile 7 und 8 des USTACK.

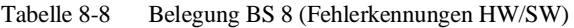

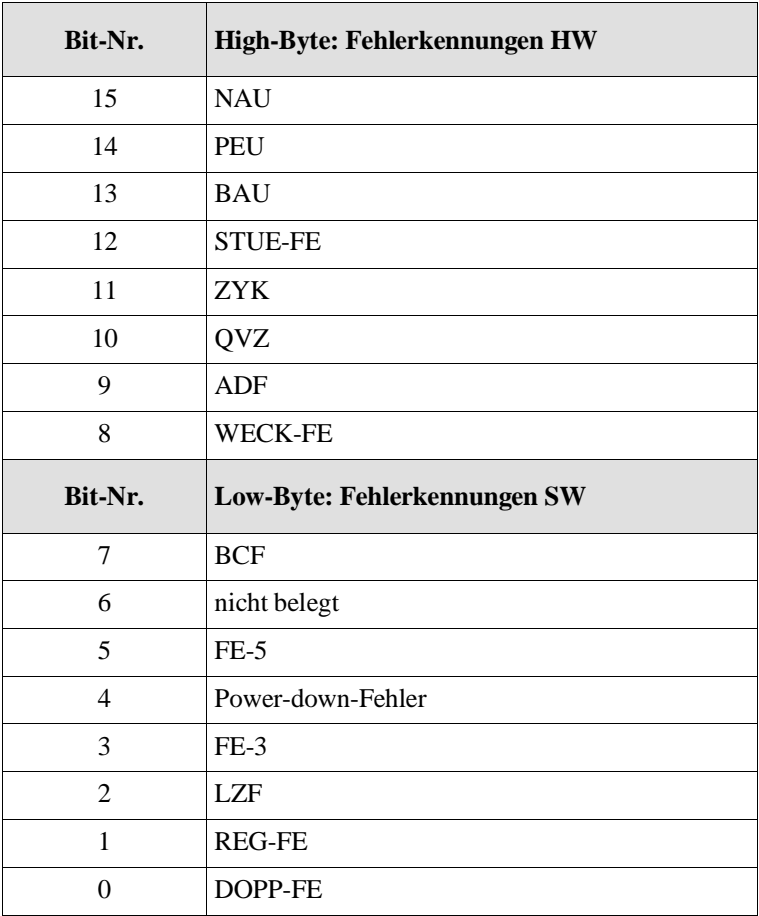

## **BS 29 Steckplatzkennung/CPU-/AG-Typ**

#### **Adresse: EA1DH**

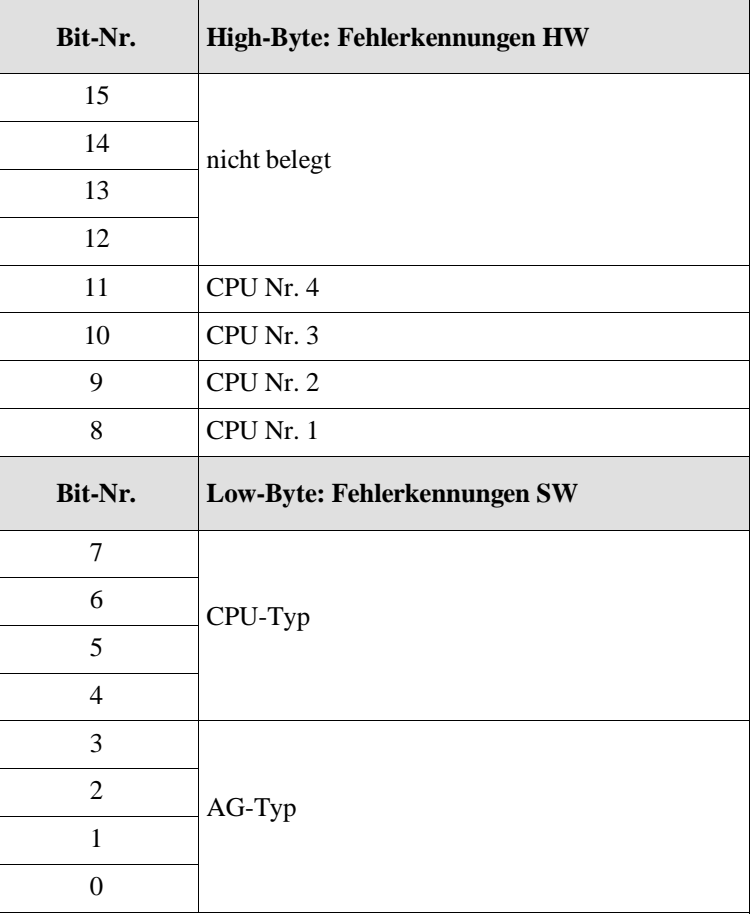

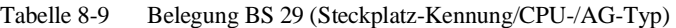

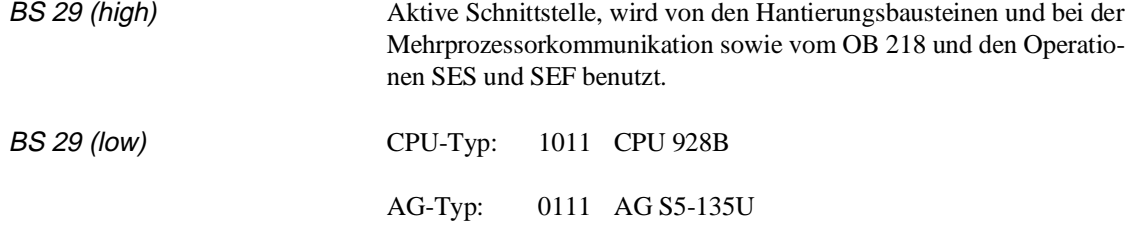

#### **BS 80 Adresse: EA50H (high und low)**

Hier steht eine zusätzliche Information zur Spezifizierung des aufgetretenen Fehlers, wenn das Bit Nr. 5 in BS 8 vom System gesetzt bzw. wenn das Steuerbit FE-5 in der USTACK-Ausgabe angekreuzt ist:

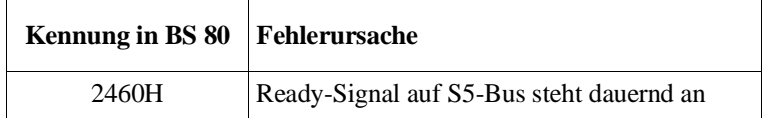

#### **BS 130 Adresse EA82 (low)**

Das Systemdatum BS 130 zeigt Ihnen folgende Zustände der Programmbearbeitungsebene "Regelung" an:

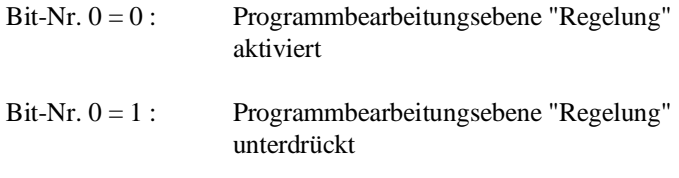

Vor Aufruf eines Anlauf-Organisationsbausteins (OB 20, 21 oder 22) wertet das Systemprogramm den Datenbaustein DB 2 aus (falls vorhanden). Je nach Ergebnis der Auswertung wird das BS 130 vom Systemprogramm gesetzt bzw. rückgesetzt. Danach ruft das Systemprogramm einen Anlauf-OB auf.

Ist das BS 130 (LOW) rückgesetzt, wird die Reglerbearbeitung im zyklischen Betrieb entsprechend der Reglerliste im DB 2 durchgeführt.

#### **BS 131 Anzeigenwort "Alarme gemeinsam sperren": siehe OB 120 (Abschnitt 6.5) Adresse EA83 (low)**

Das Systemdatum BS 131 zeigt Ihnen folgende Zustände der Programmbearbeitungsebenen "Alarmbearbeitung" an:

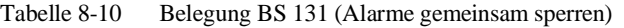

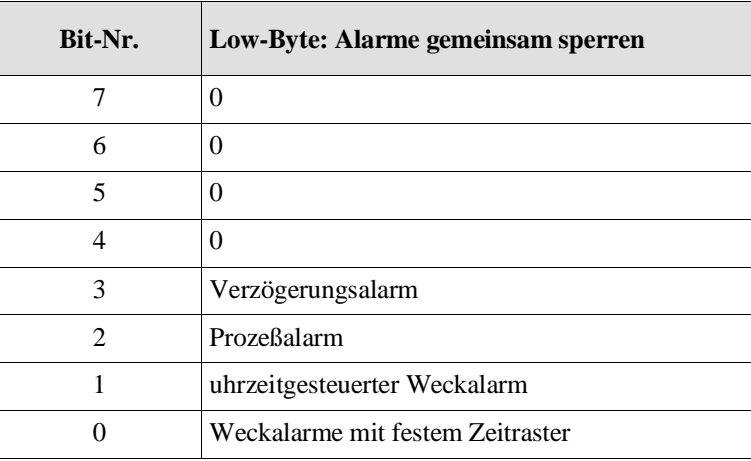

Bit = '1' bedeutet: Alarm(e) ist (sind) gesperrt.

#### **BS 132 Anzeigenwort "Alarme gemeinsam verzögern": siehe OB 122 (Abschnitt 6.7) Adresse EA84 (low)**

Das Systemdatum BS 131 zeigt Ihnen folgende Zustände der Programmbearbeitungsebenen "Alarmbearbeitung" an:

Tabelle 8-11 Belegung BS 132 (Alarme gemeinsam verzögern)

| Bit-Nr.                     | Low-Byte: Alarme gemeinsam verzögern |  |  |
|-----------------------------|--------------------------------------|--|--|
|                             |                                      |  |  |
| 6                           |                                      |  |  |
| 5                           |                                      |  |  |
| 4                           |                                      |  |  |
| 3                           | Verzögerungsalarm                    |  |  |
| $\mathcal{D}_{\mathcal{L}}$ | Prozeßalarm                          |  |  |
|                             | uhrzeitgesteuerter Weckalarm         |  |  |
|                             | Weckalarme mit festem Zeitraster     |  |  |

Bit = '1' bedeutet: Alarm(e) ist (sind) verzögert.

#### **BS 133 Prozeßbildaktualisierung**

**Adresse EA85 (low)**

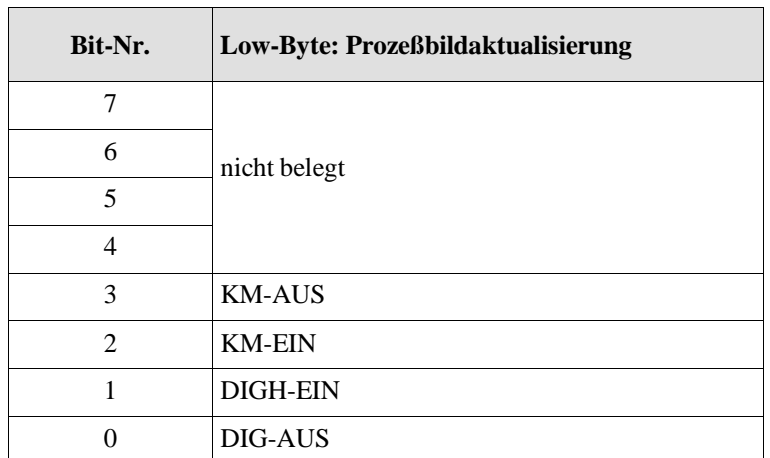

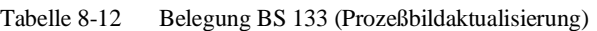

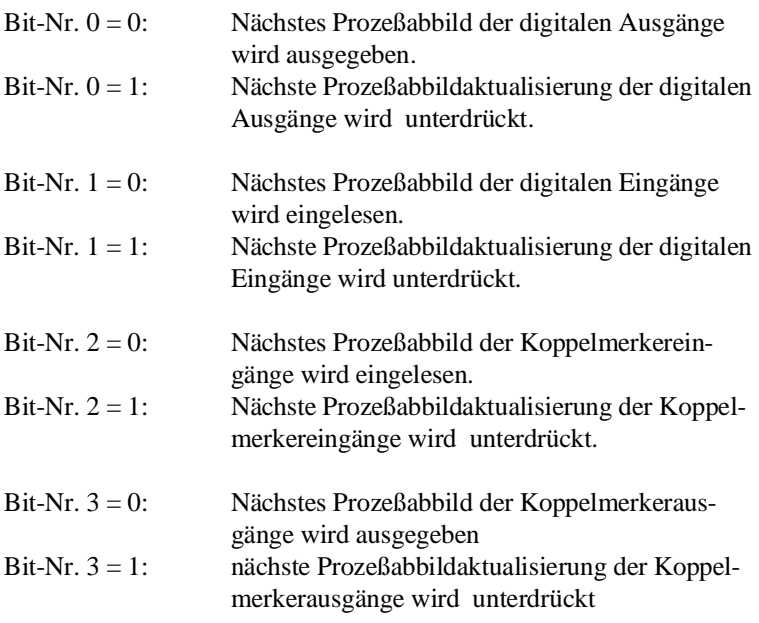

#### **Hinweis**

Jedes Bit verhindert, falls es gesetzt ist, die Prozeßabbildaktualisierung **einmal**, anschließend wird es vom Systemprogramm **sofort wieder auf '0' gesetzt**.

#### **BS 135 Anzeigenwort "Weckalarme einzeln sperren": siehe OB 121 (Abschnitt 6.6) Adresse EA87**

Das Systemdatum BS 135 zeigt Ihnen folgende Zustände der Programmbearbeitungsebenen "Weckalarmbearbeitung" an:

| Bit-Nr. | High-Byte: Weckalarme einzeln sperren |  |  |
|---------|---------------------------------------|--|--|
| 15      | 0                                     |  |  |
| 14      | 0                                     |  |  |
| 13      | 0                                     |  |  |
| 12      | $\Omega$                              |  |  |
| 11      | Weckalarm 5 s (OB 18)                 |  |  |
| 10      | Weckalarm 2 s (OB 17)                 |  |  |
| 9       | Weckalarm 1 s (OB 16)                 |  |  |
| 8       | Weckalarm 500 ms (OB 15)              |  |  |
|         | Low-Byte: Weckalarme einzeln sperren  |  |  |
| Bit-Nr. |                                       |  |  |
| 7       | Weckalarm 200 ms (OB 14)              |  |  |
| 6       | Weckalarm 100 ms (OB 13)              |  |  |
| 5       | Weckalarm 50 ms (OB 12)               |  |  |
| 4       | Weckalarm 20 ms (OB 11)               |  |  |
| 3       | Weckalarm 10 ms (OB 10)               |  |  |
| 2       | 0                                     |  |  |
| 1       | 0                                     |  |  |

Tabelle 8-13 Belegung BS 135 (Weckalarme einzeln sperren)

Bit = '1' bedeutet: dieser Weckalarm ist gesperrt.

#### **BS 137 Anzeigenwort "Weckalarme einzeln verzögern": siehe OB 123 (Abschnitt 6.8) Adresse EA89**

Das Systemdatum BS 137 zeigt Ihnen folgende Zustände der Programmbearbeitungsebenen "Weckalarmbearbeitung" an:

| Bit-Nr. | High-Byte: Weckalarme einzeln verzögern |  |  |
|---------|-----------------------------------------|--|--|
| 15      | $\overline{0}$                          |  |  |
| 14      | $\Omega$                                |  |  |
| 13      | $\theta$                                |  |  |
| 12      | $\Omega$                                |  |  |
| 11      | Weckalarm 5 s (OB 18)                   |  |  |
| 10      | Weckalarm 2 s (OB 17)                   |  |  |
| 9       | Weckalarm 1 s (OB 16)                   |  |  |
| 8       | Weckalarm 500 ms (OB 15)                |  |  |
|         |                                         |  |  |
| Bit-Nr. | Low-Byte: Weckalarme einzeln verzögern  |  |  |
| 7       | Weckalarm 200 ms (OB 14)                |  |  |
| 6       | Weckalarm 100 ms (OB 13)                |  |  |
| 5       | Weckalarm 50 ms (OB 12)                 |  |  |
| 4       | Weckalarm 20 ms (OB 11)                 |  |  |
| 3       | Weckalarm 10 ms (OB 10)                 |  |  |
| 2       | 0                                       |  |  |
| 1       | 0                                       |  |  |

Tabelle 8-14 Belegung BS 137 (Weckalarme einzeln verzögern)

Bit = '1' bedeutet: dieser Weckalarm ist verzögert.

#### **BS 140 Anzeigenwort "Bausteine Schreiben und Lesen"**

#### **Adresse EA8C**

Das Systemdatum BS 140 zeigt Ihnen an, ob seit dem letzten URLÖ-SCHEN der CPU bzw. seit dem letzten Löschen des Systemdatums BS 140 Bausteine überschrieben, neu geladen oder gelöscht wurden. Für jeden Baustein werden die Bits für Veränderung und Bausteintyp dazugeodert. Vor einem neuen Überwachungsabschnitt muß das Systemdatum BS 140 gelöscht werden. Das BS 140 wird beim URLÖ-SCHEN ebenfalls gelöscht.

| Bit-Nr.        | High-Byte: Schreib-/Lese-Kennungen |  |  |
|----------------|------------------------------------|--|--|
| 15             | Baustein gelöscht                  |  |  |
| 14             | Baustein geladen                   |  |  |
| 13             | Baustein überschrieben             |  |  |
| 12             |                                    |  |  |
| 11             | nicht belegt                       |  |  |
| 10             |                                    |  |  |
| 9              |                                    |  |  |
| 8              |                                    |  |  |
|                |                                    |  |  |
| Bit-Nr.        | Low-Byte: Schreib-/Lese-Kennungen  |  |  |
| 7              | nicht belegt                       |  |  |
| 6              | DX                                 |  |  |
| 5              | DB                                 |  |  |
| $\overline{4}$ | <b>FX</b>                          |  |  |
| 3              | <b>FB</b>                          |  |  |
| $\overline{2}$ | <b>SB</b>                          |  |  |
| 1              | PB                                 |  |  |

Tabelle 8-15 Belegung BS 140 (Schreib-/Lese-Kennungen)

#### **BS 144 "alternatives Laden von Datenbausteinen in das DB-RAM"**

#### **Adresse EA90**

Standardmäßig werden bei der CPU 928B alle Bausteine vom PG zuerst in das Anwenderspeichermodul geladen. Erst wenn dort kein Platz mehr frei ist, werden **Datenbausteine** (DX, DX) und nur diese im DB-RAM abgelegt.

Über Bit Nr. 0 des Systemdatenwortes BS 144 können Sie die Reihenfolge beim Laden der Datenbausteine beeinflussen:

- Bit  $0 = 0$ : Voreinstellung "Standard-Verhalten": Die Datenbausteine werden zuerst in das Anwenderspeichermodul geladen. Erst wenn dort kein Platz mehr frei ist, werden sie in das DB-RAM geladen.
- Bit 0 = 1: Die Datenbausteine werden zuerst in das DB-RAM geladen. Erst wenn dort kein Platz mehr frei ist, werden sie in das Anwenderspeichermodul geladen.

Die übrigen Bits von BS 144 sind nicht belegt.

#### **Hinweis**

**Codebausteine** werden unabhängig von der Einstellung in BS 144 **nur in den Anwenderspeicher** geladen.

Die Einstellung in BS 144 hat keinen Einfluß auf Operationen und Sonderfunktions-OBs zum Erzeugen und Umladen von Bausteinen.

# **9 Speicherzugriffe über absolute Adressen**

## **Inhalt von Kapitel 9**

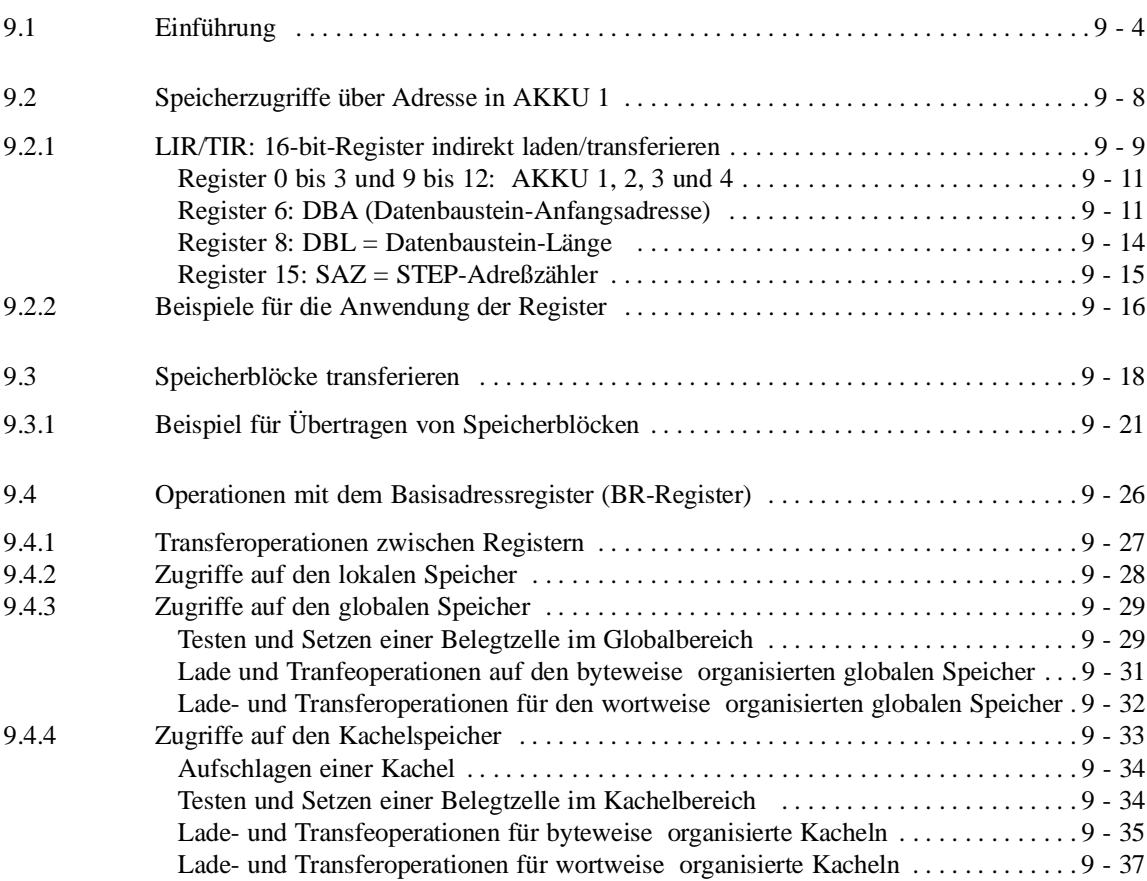

## **Speicherzugriffe über 1988 absolute Adressen**

In diesem Kapitel erfahren Sie, wie Sie mit Hilfe von STEP-5-Operationen und speziellen STEP-5-Registern Daten in bestimmten Speicherbereichen über Absolutadressen ansprechen können.

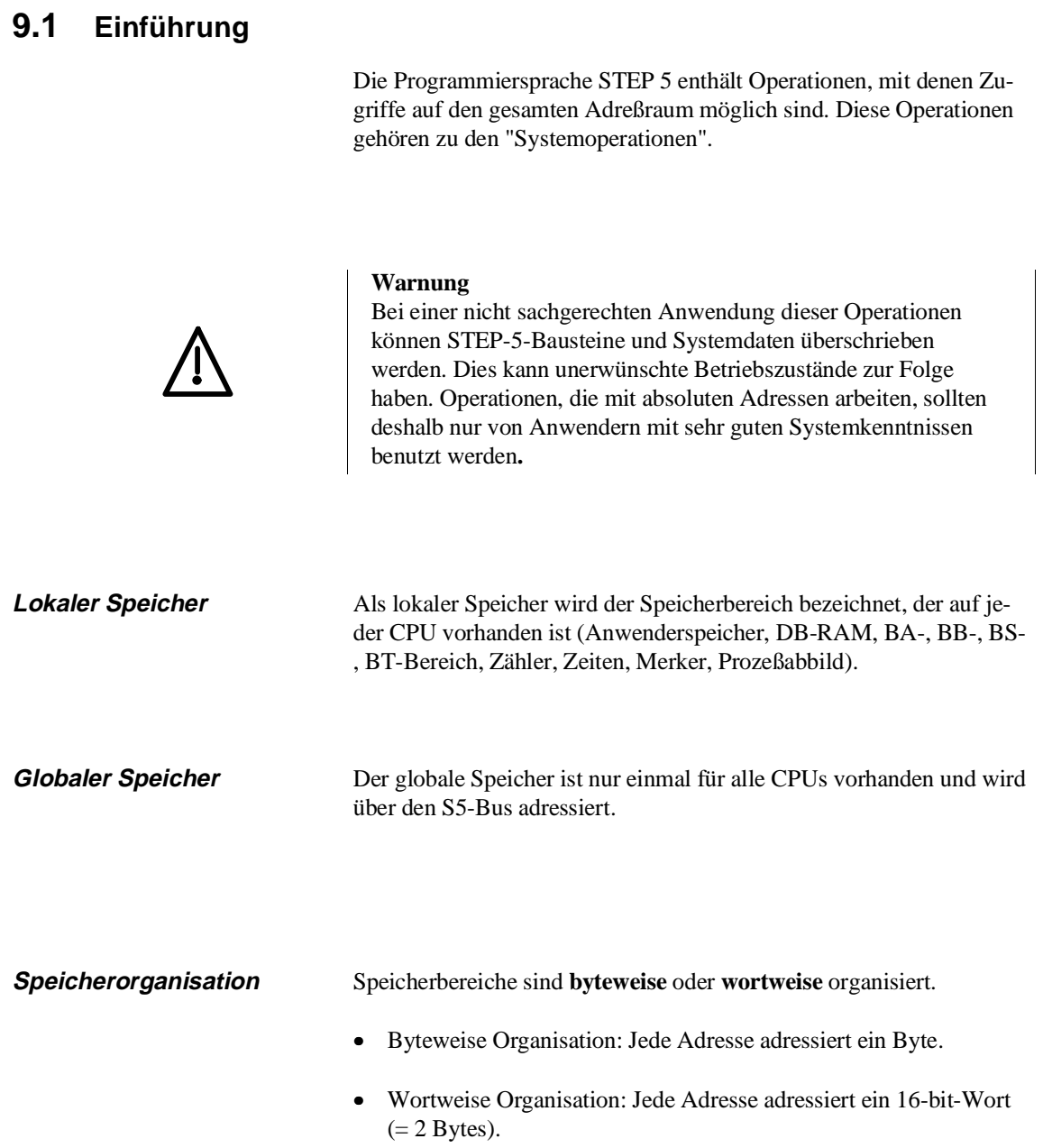

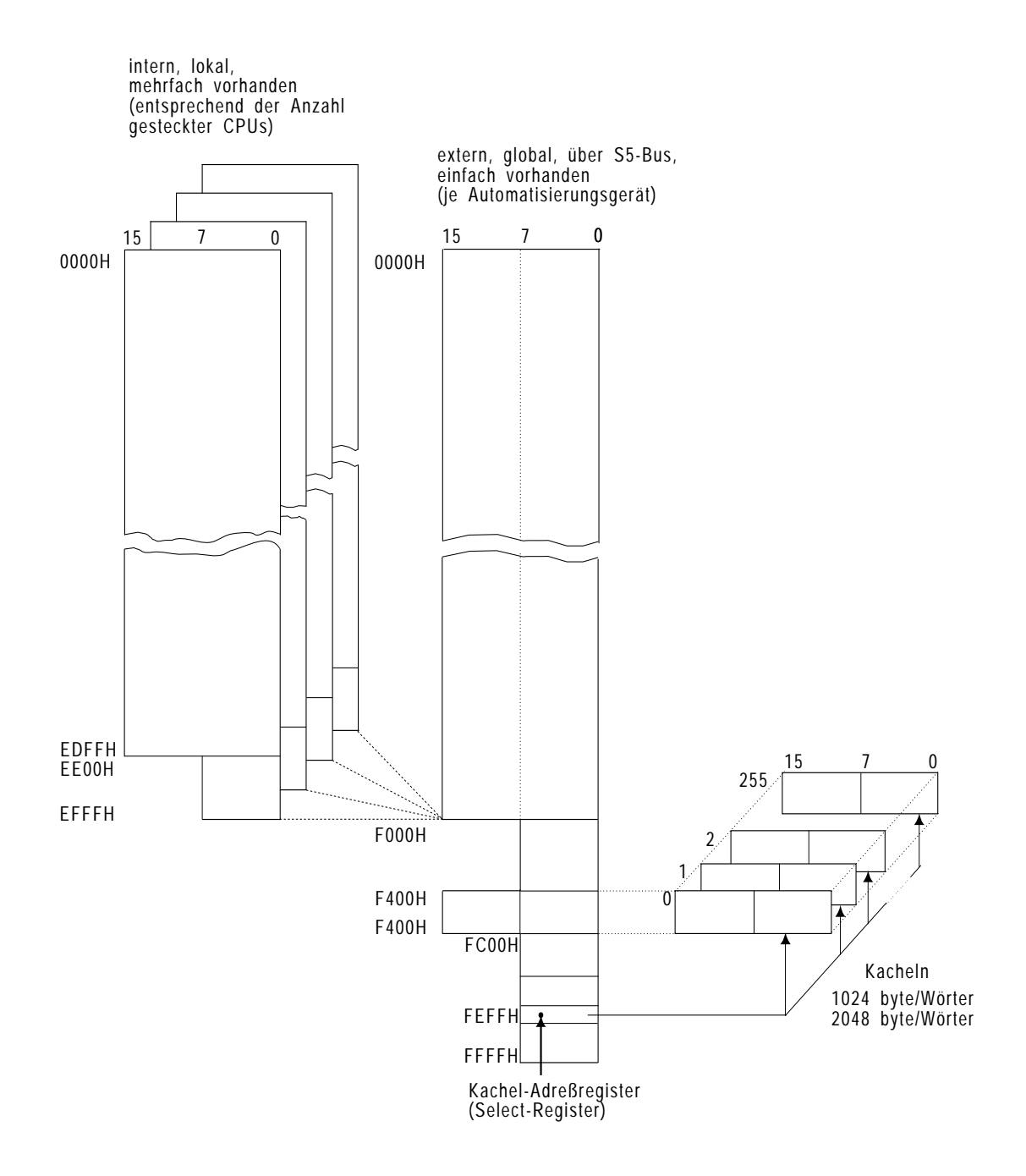

Bild 9-1 Globaler und lokaler Speicher

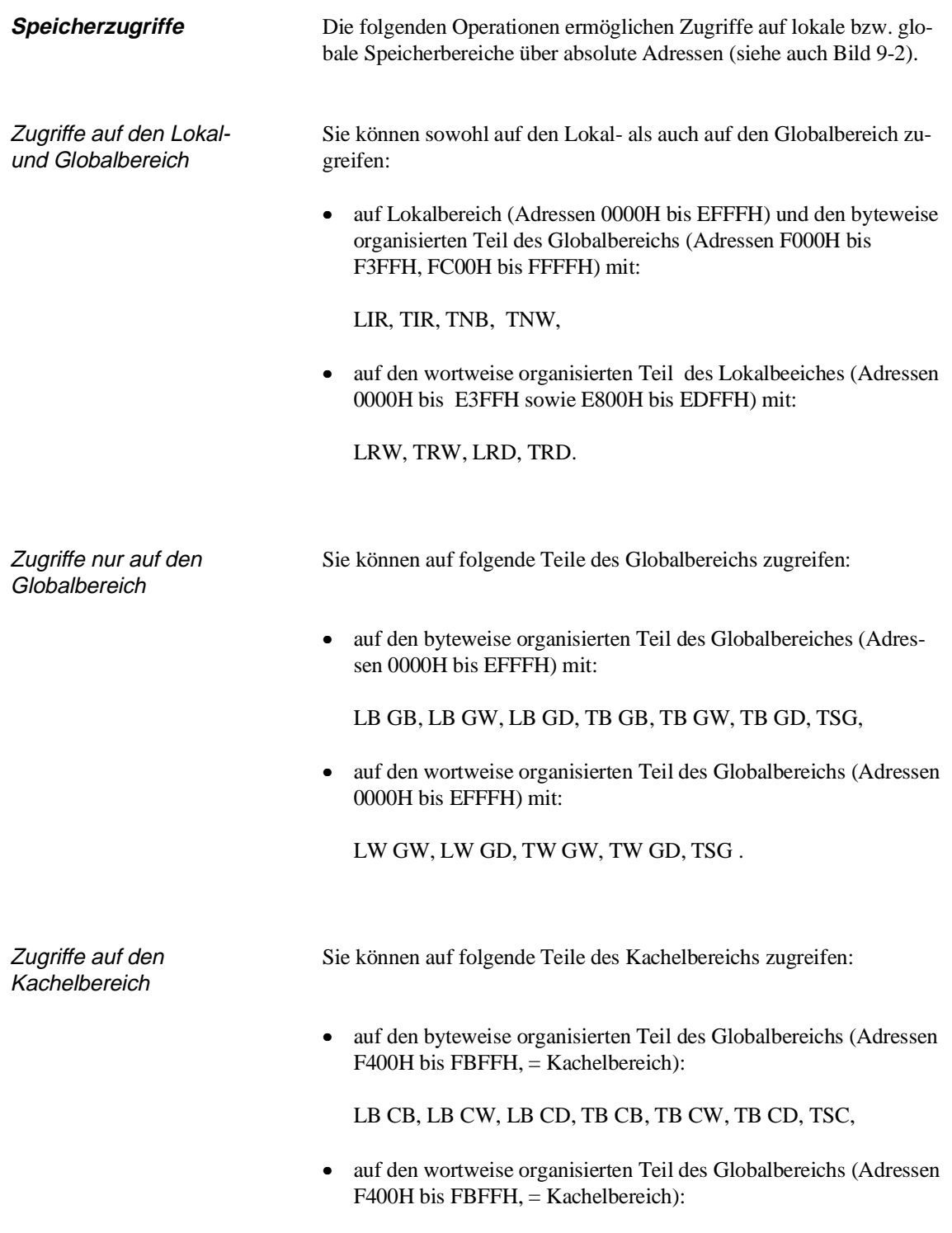

LW CW, LW CD, TW CW, TW CD, TSC

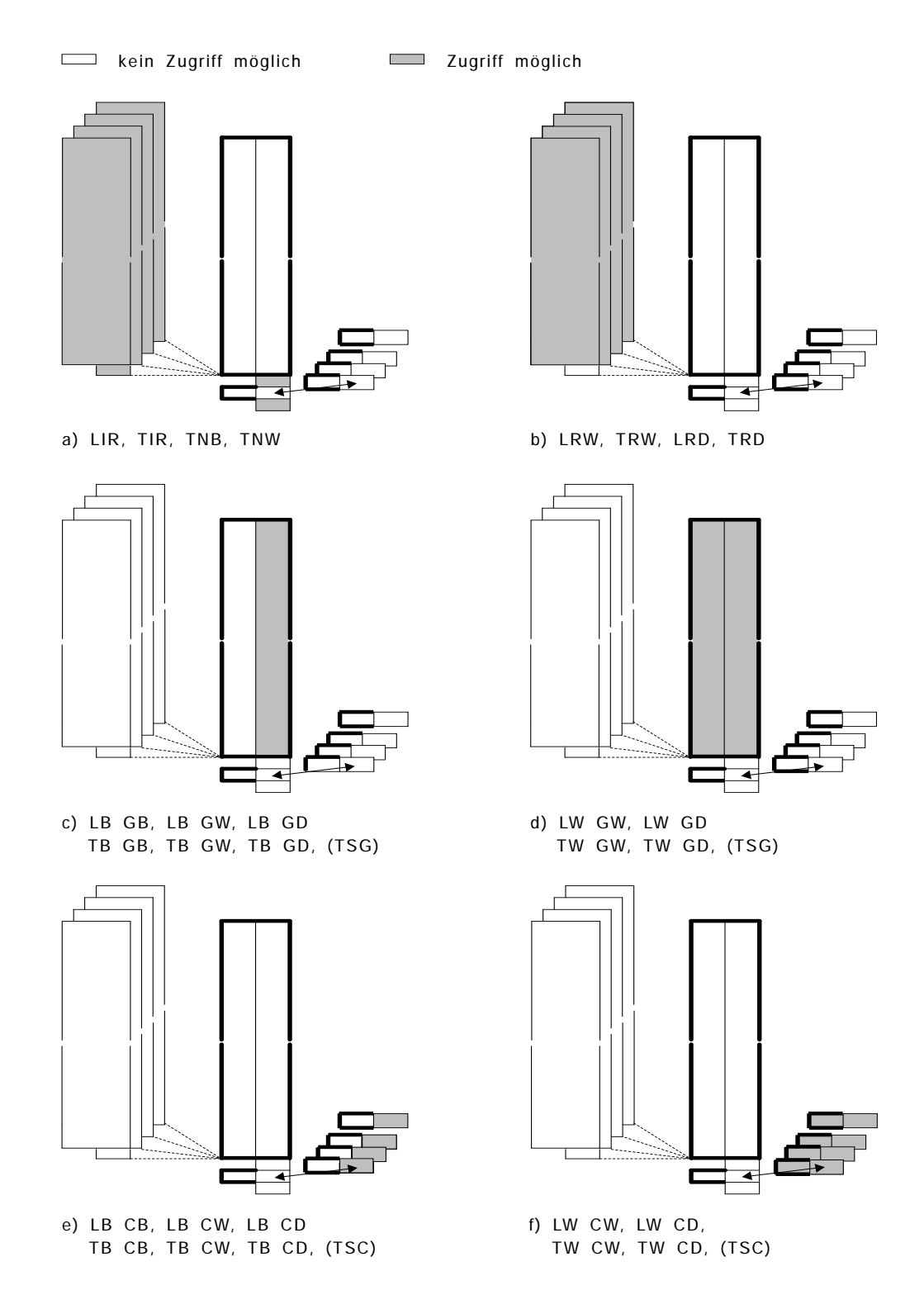

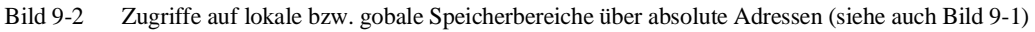

Programmieranleitung CPU 928B C79000-B8500-C898-01 9 - 7

## **9.2 Speicherzugriffe über Adresse in AKKU 1**

Anwendung Die Register sind Betriebsmittel der CPU zum Bearbeiten des STEP-5-Programms. Jedes Register ist 16 bit breit. Mit den Systemoperationen LIR (Lade indirekt Register) und TIR (Transferiere indirekt Register) können Sie auf die Inhalte der Register zugreifen.

Operationen

Tabelle 9-1 Operationen für indirekte Speicherzugriffe über Register

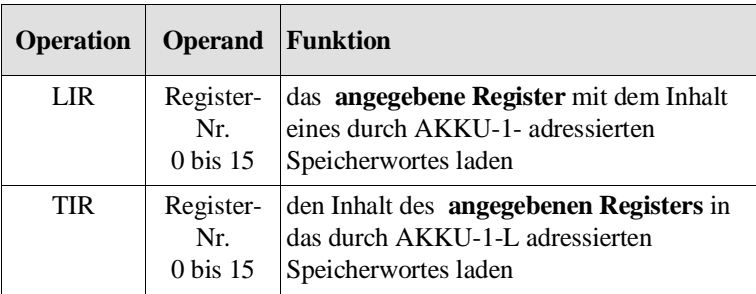

Das Speicherwort liegt entweder im Lokalbereich (Adressen 0000H bis EFFFH) oder im byteweise organiserten Teil des Globalbeeichs (Adressen F000H bis F3FFH, FC00H bis FFFFH).

Auf den folgenden Seiten erfahren Sie, **welche Register** Sie bei den Operationen verwenden können.

Einige Beispiele erläutern Ihnen dann, **wie** Sie die Operationen anwenden.

## **9.2.1**

#### **LIR/TIR: 16-bit-Register indirekt laden/transferieren**

Die folgende Tabelle zeigt Ihnen, welche Registernummern Sie bei der CPU 928B für die Operationen LIR und TIR verwenden dürfen und wie diese belegt sind.

Tabelle 9-2 16-bit-Register für LIR/TIR

| Register-Nr. | Registerbelegung (je 16 bit breit) |                                                                |  |
|--------------|------------------------------------|----------------------------------------------------------------|--|
| 0            | AKKU-1-H                           | (linkes Wort von $AKKU1$ , Bit 16 - 31)                        |  |
| 1            |                                    | AKKU-1-L (rechtes Wort von AKKU1, Bit $0 - 15$ ) <sup>1)</sup> |  |
| 2            | AKKU-2-H                           |                                                                |  |
| 3            | AKKU-2-L                           |                                                                |  |
| 6            | <b>DBA</b>                         | (Datenbaustein-Anfangsadresse)                                 |  |
| 8            | DBL                                | (Datenbaustein-Länge)                                          |  |
| 9            | AKKU-3-H                           |                                                                |  |
| 10           | AKKU-3-L                           |                                                                |  |
| 11           | AKKU-4-H                           |                                                                |  |
| 12           | AKKU-4-L                           |                                                                |  |
| 15           | SAZ.                               | (STEP-Adreßzähler)                                             |  |

1) Soll über AKKU-1-L der Inhalt der adressierten Speicherzelle in das Register '1' geladen werden, so wird dadurch die in AKKU-1-L hinterlegte Adresse überschrieben.

Die Register 4, 5, 7, 13und 14 sind bei der CPU 928B nicht vorhanden. LIR/TIR-Operationen mit diesen Registernummern werden wie eine **Nulloperation** (NOP) behandelt..

LIR und TIR auf den Kachelbereich Die Befehle LIR und TIR sind im Mehrprozessor-Automatisierungsgerät AG S5-135U **nicht** für den Zugriff auf den Kachelbereich (Adressen F400H bis FBFFH) geeignet. Verwenden Sie stattdessen die Befehle aus Abschnitt 9.4.4 "Zugriff auf den Kachelspeicher" oder die Sonderfunktionen aus Abschnit 6.21 "Kachelzugriffe".

LIR/TIR auf 8-bit-Speicherbereiche

Wird mit LIR/TIR auf Speicherbereiche zugegriffen, die nur 8 bit breit sind (Speicheradressen von E400H bis E7FFH sowie ≥ EE00H, so beachten Sie, daß

• bei TIR nur das Low-Byte des Registers übertragen wird (das High-Byte des Registers geht verloren)

und

• bei LIR das High-Byte des Registers mit **FFH** überschrieben wird.

**9**

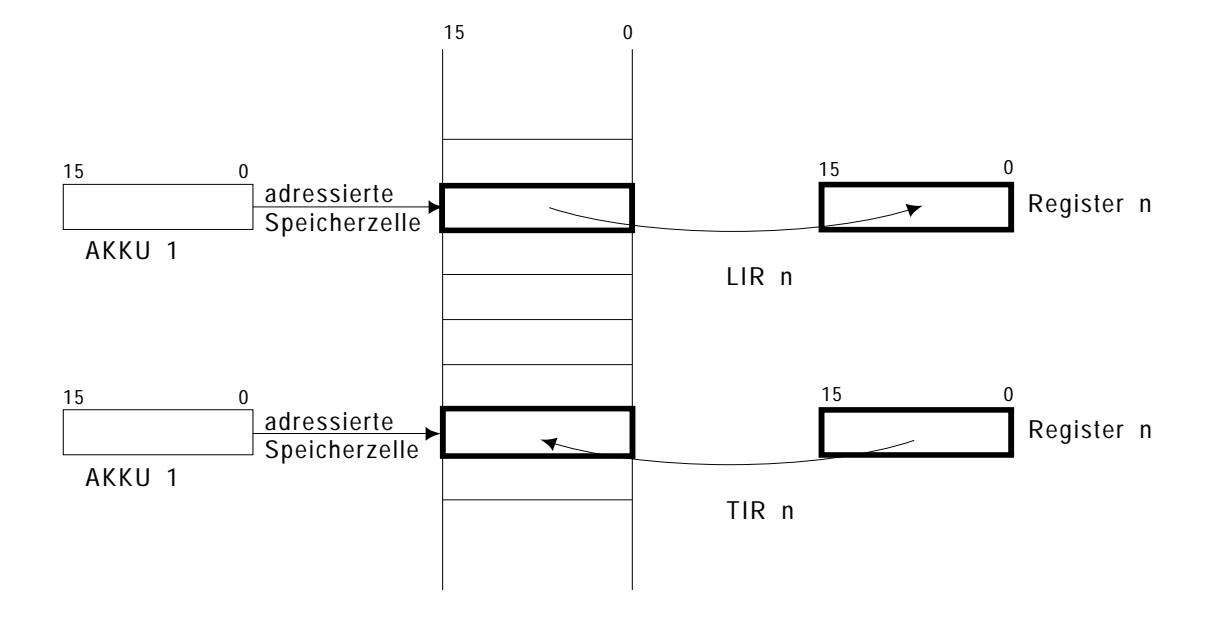

Die Bilder 9-3 und 9-4 zeigen Ihnen den Unterschied bei Zugriffen mit LIR/TIR auf wort-und byteweise orientierte Speicherbereiche:

Bild 9-3 LIR/TIR auf 16-bit-Speicherbereiche (wortweise orientiert)

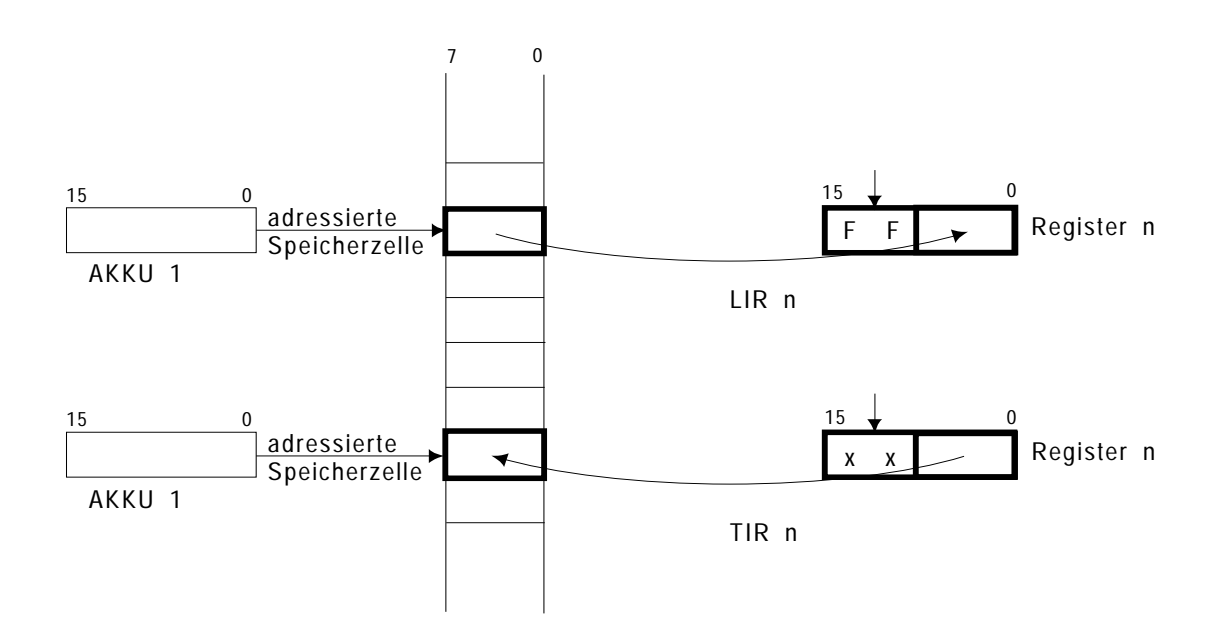

Bild 9-4 LIR/TIR auf 8-bit-Speicherbereiche (byteweise orientiert)

**Register 0 bis 3 und 9 bis 12: AKKU 1, 2, 3 und 4** Die Akkumulatoren werden von der CPU bei der Programmbearbeitung als Zwischenspeicher verwendet. Mit den Operationen TIR und LIR können Sie die Inhalte der AKKUs in absolut adressierte Speicherzellen transferieren bzw. die Inhalte absolut adressierter Speicherzellen in die AKKUs laden. Die Absolutadresse der Speicherzelle steht jeweils im AKKU-1-L.

#### Beispiele

Der Inhalt der Speicherzelle mit der Adresse A000 wird ins Merkerwort MW 100 geladen.

```
:L KH A000 Adresse A000 der Speicherzelle in AKKU 1 laden
:LIR 1 Inhalt der durch AKKU 1 adressierten Speicherzelle 
                 : ins Register 1 = AKKU-1-L laden
:T MW 100 Inhalt der Adresse A000 im Merkerwort MW 100 ablegen
:BE
```

```
Den Inhalt des Merkerwortes 200 wird in die Speicherzelle mit der Adresse A000
transferiert.
  :L MW 200 Merkerwort MW 200 in den AKKU 1 laden
  :L KH A000 Adresse A000, auf die transferiert werden soll, in 
  : den AKKU 1 laden (Merkerwort MW 200 nach AKKU 2)
  :TIR 3 Inhalt von Register 3 = AKKU-2-L in die durch AKKU 1
  : adressierte Speicherzelle transferieren
  :BE
```

```
Register 6: DBA (Datenbau-
stein-Anfangs-
adresse) 
                                Beim Aufschlagen eines Datenbausteins mit den Befehlen A DB und
                                 AX DX wird das Register 6 mit der Adresse des DW 0 im aufge-
                                 schlagenen Datenbaustein geladen. Diese Adresse ist in der Baustein-
                                 adreßliste im DB 0 enthalten.
                                 Das DBA-Register wird vor jedem Aufruf des OB 1 oder FB 0 
                                 gleich '0' gesetzt.
                                 Das DBA-Register bleibt erhalten, wenn 
                                    • durch eine Sprunganweisung (SPA/SPB) die Programm-
                                    bearbeitung in einem anderen Baustein fortgesetzt wird
```
oder

• eine andere Programmbearbeitungsebene eingeschachtelt wird.

Es **ändert** sich, wenn

• ein anderer Datenbaustein aufgeschlagen wird

oder

• ein Rücksprung in einen übergeordneten Baustein erfolgt nachdem im aufgerufenen Baustein ein neuer Datenbaustein aufgeschlagen wurde (siehe auch Abschnitt 2.4.3).

#### **Hinweis**

Im USTACK ist die im DBA-Register eingetragene Adresse unter 'DB-ADR' angegeben.

Zugriffe auf Datenwörter erfolgen normalerweise mit den STEP-5- Operationenen L/T DW, L/T DR, L/T DL, L/T DD, U/O/UN/ON/=/S/R Dx.y. Diese sind jedoch nur bis Datenwort DW 255 möglich. Durch Manipulieren des DBA-Registers können Sie mit diesen Befehlen auch auf Datenwörter > 255 zugreifen. Sie können dies auch mit Hilfe des Sonderfunktions-Organisationsbausteins OB 180 (siehe Kapitel 6.15) erreichen.

#### Beispiele

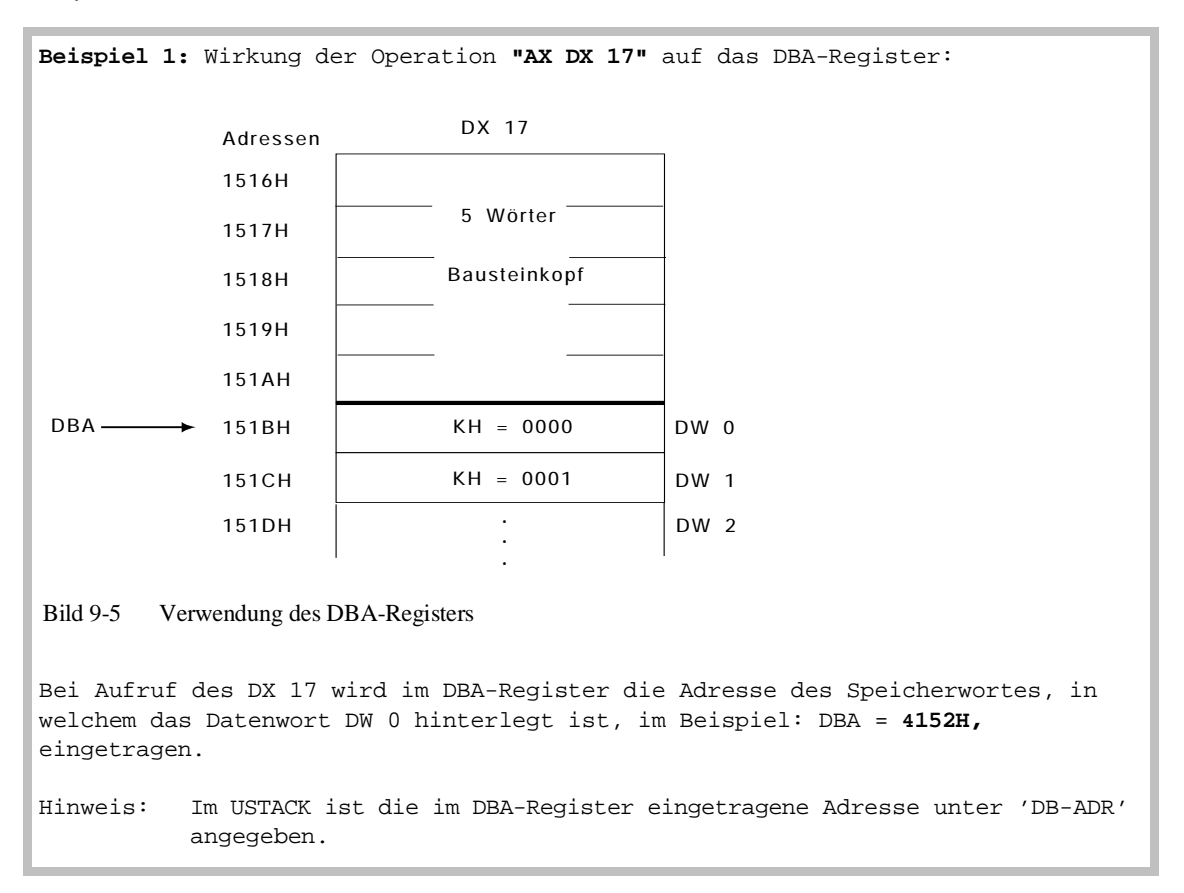

```
Beispiel 2: Durch Ändern von Register 6 wird das Datenwort DW 300 des
           Datenbausteins DB 100 geladen.
FB 7
NAME: LIR/TIR6
    :L BS 34 Anfangsadresse der DB-Adressliste plus 100
    :ADD BF +100 ergibt Adresslisteneintrag des DB 100
    :LIR 1 Anfangsadresse des DB 100 (DW 0) nach AKKU 1
    :ADD KF +200 Adresse des DW 200 im DB 100 im Systemdaten-
    :T BS 62 wort BS 62 ablegen 
    :L BS 20 Basisadresse Systemdaten laden
    :ADD KF +62 Adresse des BS 62 in AKKU 1 laden
    :LIR 6 DBA-Register mit dem Inhalt der Adresse des BS 62
    : laden, d. h. der Datenbausteinanfang wird auf 
    : DW 200 gesetzt
    :L DW 100 DW (200 + 100) = DW 300 laden
    :T MW 100 DW 300 im Merkerwort MW 100 ablegen
    :BE
```

```
Beispiel 3: Verändern von DBA- und DBL-Register.
FB7
NAME:OB180
    :A DB 100 DBA- und DBL-Register mit den Werten des 
    :L KF 200 DB 100 laden und mit Hilfe des OB 180 das 
                    DBA-Register um 200 erhoehen und das DBL-
    : Register um 200 vermindern
    :SPB =FEHL Fehlerausgang, falls der DB 100 weniger oder gleich
    : 200 Datenwoerter enthaelt
    :L DW 100 DW 300 laden und 
    :T MW 100 im MW 100 ablegen 
    :BEA
FEHL : Programmteil zur Fehlerbehandlung
    :
    :BE
```
#### **Hinweis**

Wenn Sie wie im Beispiel 2 das DBA-Register verstellen, wird das DBL- Register **nicht** verändert. Damit ist eine Transferfehlerüberwachung nicht mehr gewährleistet!

Durch Anwendung des Sonderfunktions-OBs 180 "Variabler Datenbausteinzugriff" können Sie das DBA-Register ebenfalls um eine vorgegebene Anzahl an Datenwörtern verschieben. Da der OB 180 gleichzeitig das DBL-Register verändert, werden Transferfehler weiterhin überwacht.

**Register 8: DBL = Datenbaustein-Länge**  Zusätzlich zum DBA-Register wird bei jedem Aufruf eines Datenbausteins das DBL-Register geladen. Es enthält die Länge (in Wörtern) des aufgerufenen Datenbausteins **ohne** Baustein-Kopf. Das DBL-Register wird vor jedem Aufruf des OB 1 oder FB 0 gleich '0' gesetzt.

Das DBL-Register bleibt **erhalten**, wenn

• durch eine Sprunganweisung (SPA/SPB) die Programmbearbeitung in einem anderen Baustein fortgesetzt wird

oder

• eine andere Programmbearbeitungsebene eingeschachtelt wird.

Es **ändert** sich, wenn

• ein anderer Datenbaustein aufgeschlagen wird

oder

• ein Rücksprung in einen übergeordneten Baustein erfolgt, nachdem im aufgerufenen Baustein ein neuer Datenbaustein aufgeschlagen wurde (siehe auch Abschnitt 2.4.2).

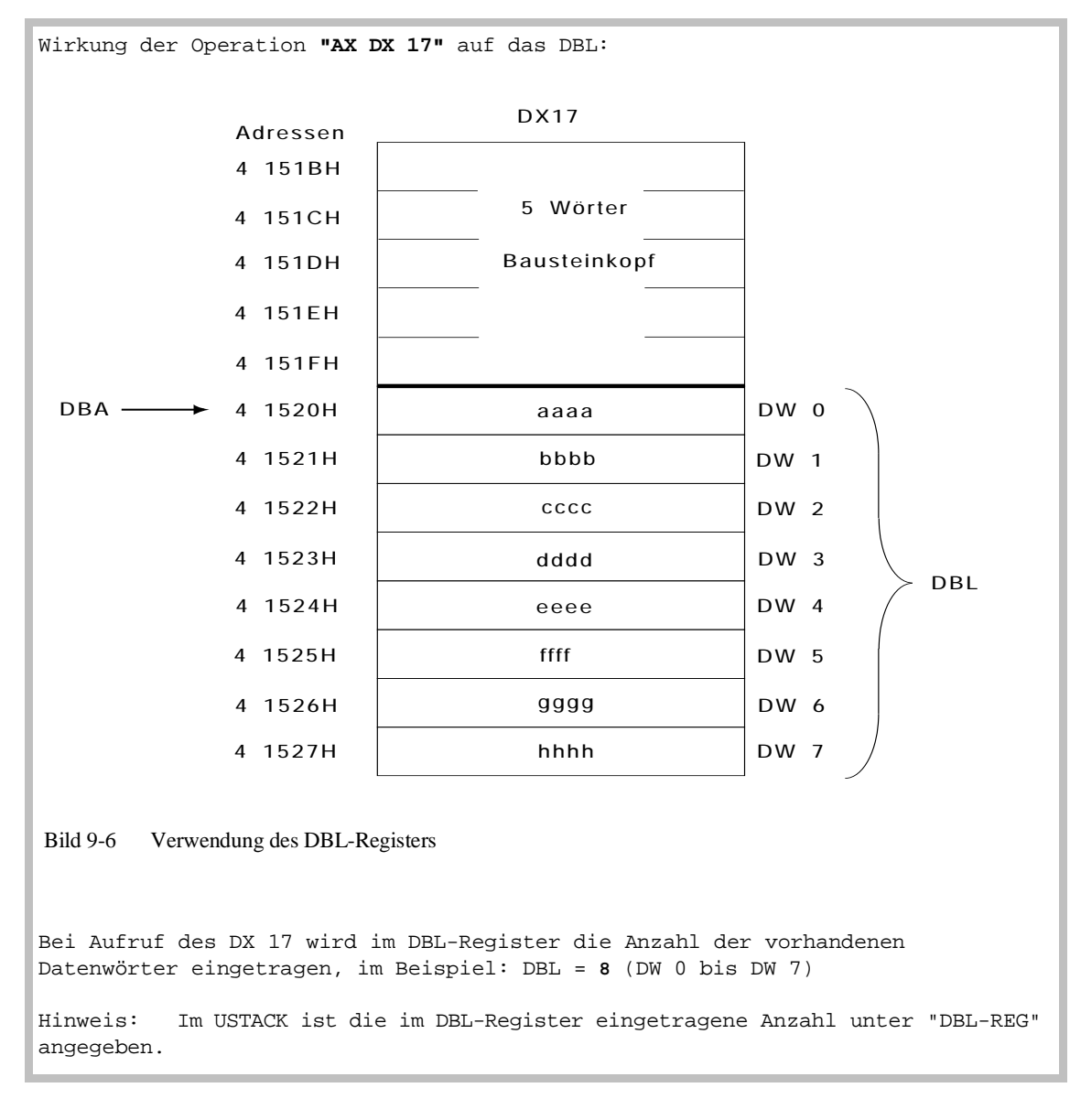

#### Beispiel

**Register 15: SAZ = STEP-Adreßzähler** Im Register 15 ist während der STEP-5-Programmbearbeitung die Absolutadresse derjenigen Operation im Programmspeicher eingetragen, die als nächste zu bearbeiten ist.

#### **9.2.2 Beispiele für die Anwendung der Register**

**Beispiel 1:** Alle Datenwörter eines Datenbausteins sollen mit einer Konstanten beschrieben werden.

Das unten dargestellte Programm beschreibt alle Datenwörter des DB 50 mit der Konstanten KH = A5A5. Nach Ändern der fettgedruckten STEP-5-Befehle kann es auch zum Beschreiben anderer Datenbausteine (DB oder DX) mit beliebigen Werten benutzt werden. Nicht vorhandene Datenbausteine oder Datenbausteine mit null Datenwörtern werden erkannt und führen zum Sprung zur Marke NIVO. Die Anfangsadresse (DBA) und Länge (DBL) des Datenbausteins wird über die Sonderfunktion OB 181 "Datenbaustein (DB/DX) testen" ermittelt.

Das Programm nutzt alle vier Akkumulatoren. Im Bild sehen Sie die Belegung der Akkumulatoren während des Programmablaufs bis zur Marke SCHL. Innerhalb der Schleife ändert sich die Akkumulatorbelegung nicht. Der AKKU 1 enthält zunächst die Adresse des letzten Datenwortes (DBA + DBL - 1) und wird mit jedem Schleifendurchlauf um eins vermindert. Der AKKU 2 enthält die Adresse des ersten Datenwortes (DBA). Die Schleife wird abgebrochen, sobald der Inhalt des AKKU 1 kleiner als der Inhalt des AKKU 2 ist.

Zum Beschreiben der Datenwörter wird der Befehl TIR 10 verwendet, der den Inhalt des AKKU-3-L (die Konstante) unter der im AKKU-1-L stehenden Adresse abspeichert.

: **:L KHA5A5** Konstante, mit der alle Datenwoerter : beschrieben werden sollen **:L KY 1,50** Typ und Nummer des Datenbausteins :ENT :SPA OB 181 Sonderfunktions-OB "Datenbausteine testen" :SPB =NIVO Abbruch, falls DB 50 nicht vorhanden :TAK :ENT  $: +F$ : AKKU 1 := Adresse des letzten Datenworts + 1 : AKKU 2 := Adresse des ersten Datenworts : AKKU 3 := Konstante :!=F Abbruch, falls der DB 50 null Datenwörter :SPB =NIVO enthaelt : SCHL :ADD BF-1 Alle Datenwoerter, beginnend mit dem letzten :TIR 10 Datenwort, mit der im AKKU-3-L enthaltenen : Konstanten beschreiben :><F Abfrage, ob 1. Datenwort erreicht : :SPB =SCHL Ruecksprung in die Schleife, wenn 1. Datenwort : noch nicht erreicht : Fortsetzung des Programms... Fortsetzung auf der nächsten Seite

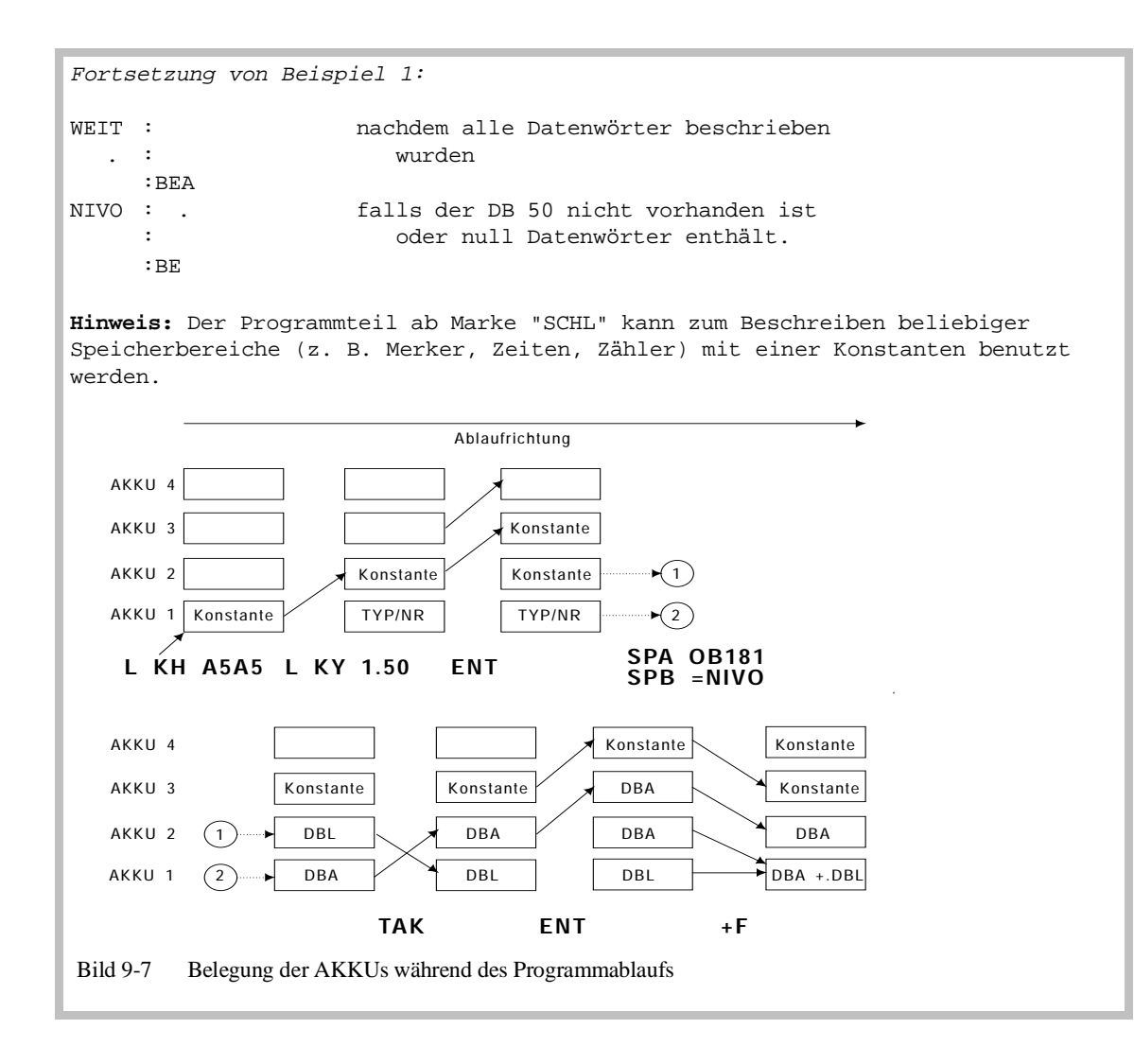

```
Beispiel 2: Löschen aller Merkerbytes (MB 0 bis MB 255)
     :L KB 0 Konstante, mit der alle Merkerbytes beschrieben
                          werden sollen
     :L BS 14 Basisadresse des Merkerbereichs (= Adressse des
     : ersten Merkerbytes MB 0)
     :ENT
     :L KF +256 + Laenge des Merkerbereichs 
     :ENT = (Adresse des letzten Merkerbytes MB 255) + 1
  : +F 
     :
SCHL :ADD BF -1 Alle 256 Merkerbytes, beginnend mit dem Merker-<br>TIR 10 byte MB255, mit der im AKKU-3-LL enthaltenen:
                         byte MB255, mit der im AKKU-3-LL enthaltenen
     : Konstanten beschreiben
     :SPB =SCHL
     :
     :
      :
```
## **9.3 Speicherblöcke transferieren**

Anwendung Mit den Systemoperationen TNB und TNW können Sie Speicherblökke transferieren (max. 255 byte mit TNB, max. 255 Wörter mit TNW). Sie können mit diesen Operationen sowohl auf den lokalen Speicherbereich als auch auf den byteweise organisierten Teil des globalen Speicherbereichs (Adressen F000H bis F3FFH, FC00H bis FFFFH) zugreifen.

#### Operationen

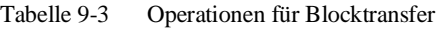

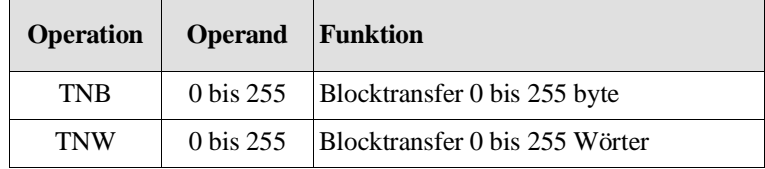

#### Parameter **Blocklänge**

Operand = Anzahl Bytes (TNB) bzw. Anzahl Wörter (TNW)

#### **Endadresse des Quellbereichs**

AKKU-2-L = Endadresse des Quellbereichs

#### **Endadresse des Zielbereichs**

 $AKKU-1-L =$  Endadresse des Zielbereichs

Quellbereich und Zielbereich müssen **vollständig** in einem der in Tabelle 9-4 genannten Speicherbereiche liegen und **dürfen sich nicht überschneiden**.

erlaubte Speicherbereiche

Tabelle 9-4 Für TNB und TNW erlaubte Speicherbereiche

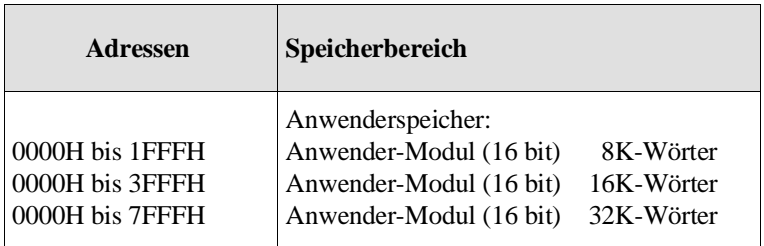

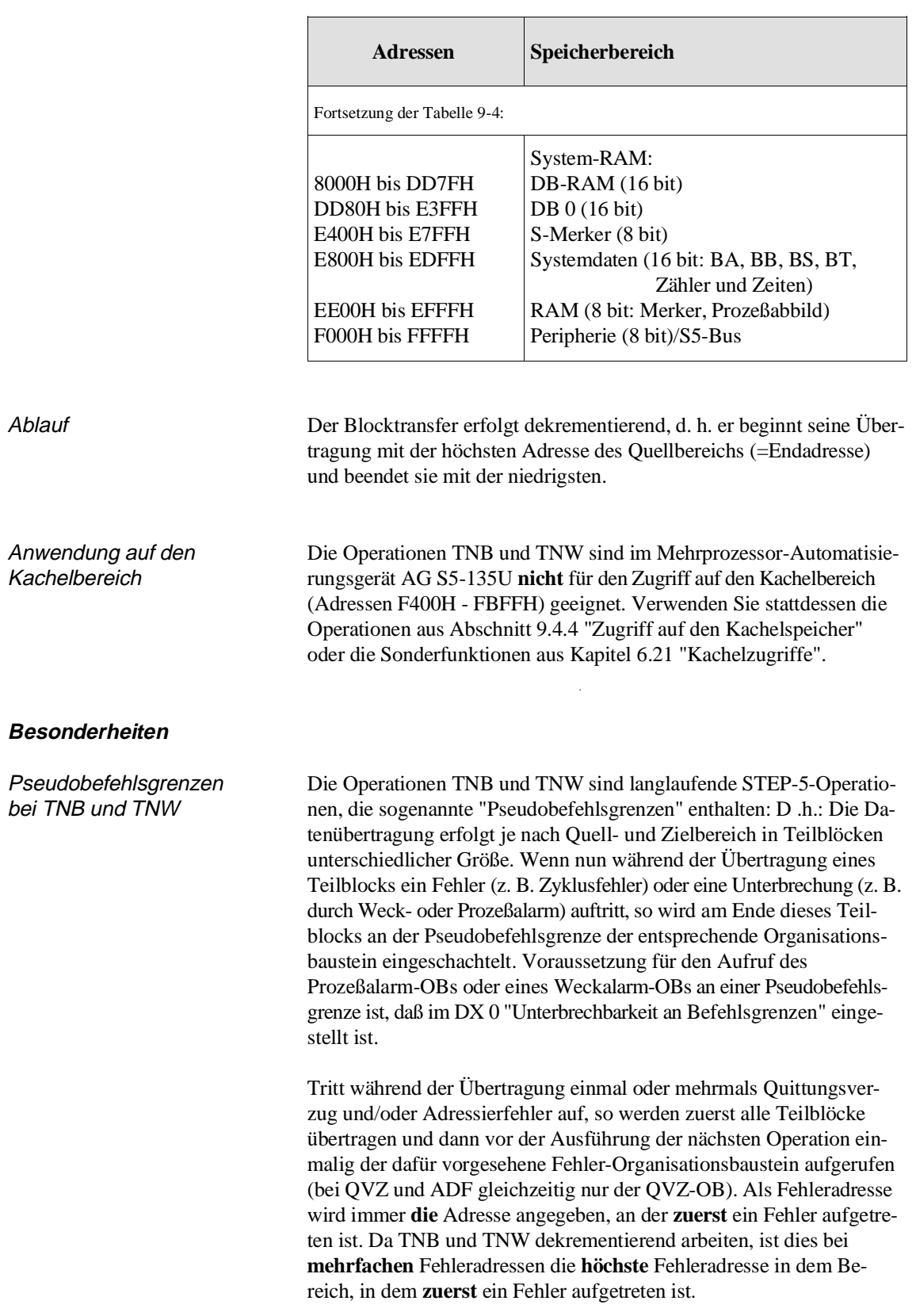

#### TNB und TNW zwischen 8 und 16-bit-Speicherbereichen

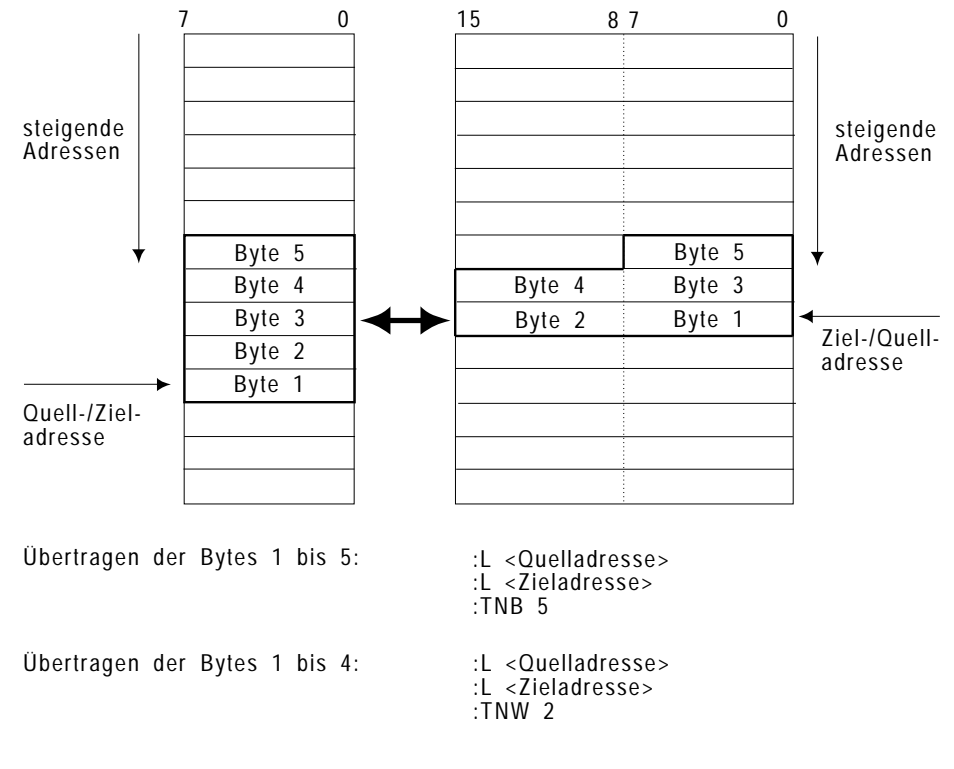

Bild 9-8 Transferieren von Speicherblöcken

#### **9.3.1 Beispiel für Übertragen von Speicherblöcken**

#### **a) Aufgabenstellung:**

Kopieren eines Blocks von max. 4095 Datenwörtern aus einem DB- oder DX-Datenbaustein in einen anderen DB- oder DX-Datenbaustein. Der Anfang des Blocks wird innerhalb des Quell- und Ziel-Datenbausteins durch je einen Offset-Wert zwischen 0 und 4095 festgelegt.

Das Programm wird im Baustein FB 10 hinterlegt.

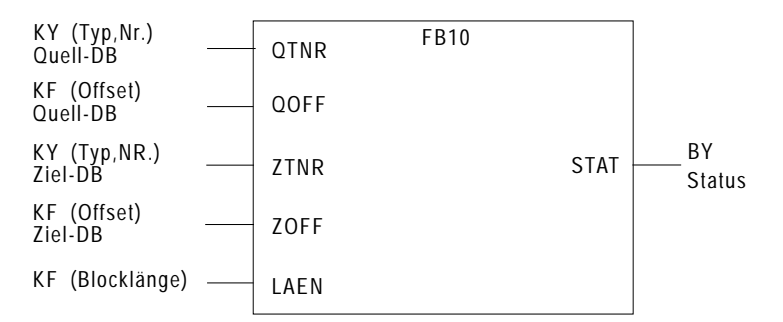

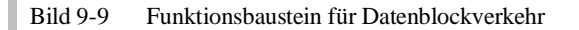

Vor dem Kopieren werden die Eingangsparameter geprüft. Im Fehlerfall wird im Ausgangsparameter STAT das Bit Nr. 7 = 1 gesetzt und in den Bits Nr. 0 bis Nr. 2 die Fehlerart angegeben:

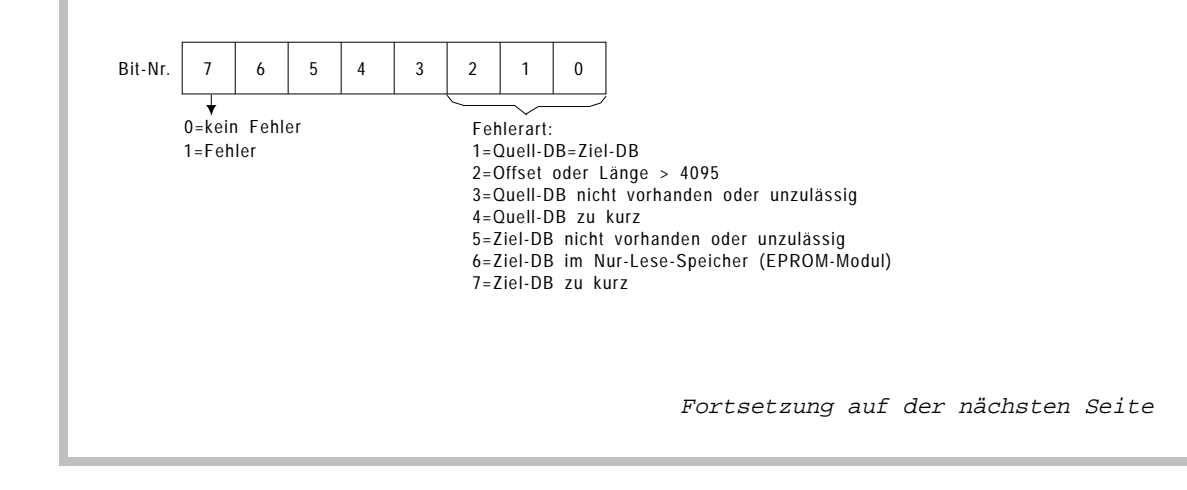

```
Fortsetzung 1 des Beispiels:
b) Programmstruktur:
Der FB 10 gliedert sich in fünf Programmabschnitte mit folgenden Aufgaben:
- Eingangsparameter:
  a) Prüfen, ob Quell- und Ziel-Datenbaustein nicht denselben Typ und dieselbe
     Nummer haben. 
  b) Prüfen, ob die Eingangsparameter "Quell-Offset", "Ziel-Offset" und 
     "Blocklänge" kleiner 4096 sind. 
- Quell-Datenbaustein:
  a) Prüfen, ob der Quell-Datenbaustein vorhanden und lang genug ist.
  b) Berechnen der absoluten Adresse des letzten Datenworts im Ziel-Block.
- Ziel-Datenbaustein:
  a) Prüfen, ob der Ziel-Datenbaustein vorhanden und lang genug ist und ob er
     im Schreib-Lese-Speicher (RAM-Modul oder DB-RAM) liegt.
  b) Berechnen der absoluten Adresse des letzten Datenworts im Ziel-Block.
- Transfer:
  Kopiervorgang durchführen mit Hilfe des TNW-Befehls. 
  Blöcke mit mehr als 255 Wörtern werden in Teilblöcken zu je 128 Wörtern 
  übertragen (Befehl TNW 128).
  Ein eventuell noch vorhandener Rest wird durch einen zusätzlichen TNW-Befehl
  übertragen.
- Anzeige:
  Versorgen des Ausgangsparameters "Status" entsprechend dem Ergebnis der
  vorgenommenen Prüfungen. 
c) Belegte Speicherzellen:
MW 242 Endadresse des Datenziels
MW 244 Endadresse der Datenquelle
MW 246 Blocklänge
MW 248 Offset im Ziel-Datenbaustein
MW 250 Typ und Nummer des Ziel-Datenbausteins
MW 252 Offset im Quelldatenbaustein
MW 254 Typ und Nummer des Quell-Datenbausteins
BS 60 Teil-Block-Zähler
                                           Fortsetzung auf der nächsten Seite
```
Fortsetzung 2 des Beispiels: **b) Programmierung des Funktinsbausteins FB 10: Hinweis:** Soll ab Datenwort DW 0 kopiert werden, entfallen die fett-kursiv gedruckten Programmteile. Es wird kein Offset-Wert angegeben. FB10 NETZWERK 1 NAME:DB-DB-TR DATENBAUST.-DATENBAUST.-TRANSFER BEZ :QTNR E/A/D/B/T/Z: D KM/KH/KY/KC/KF/KT/KZ/KG: KY **BEZ :QOFF E/A/D/B/T/Z: D KM/KH/KY/KC/KF/KT/KZ/KG: KF** BEZ : ZTNR E/A/D/B/T/Z: D KM/KH/KY/KC/KF/KT/KZ/KG: KY **BEZ :ZOFF E/A/D/B/T/Z: D KM/KH/KY/KC/KF/KT/KZ/KG: KF** BEZ :LAEN E/A/D/B/T/Z: D KM/KH/KY/KC/KF/KT/KZ/KG: KF BEZ :STAT E/A/D/B/T/Z: A BI/BY/W/D: BY : : BEGINN EINGANGS-PARAMETER :LW =QTNR TYP (DB/DX) UND NUMMER DES<br>:T MW 254 OUELL-DATENBAUSTEINS :T MW 254 QUELL-DATENBAUSTEINS<br>LM =ZTNR TYP (DB/DX) UND NUMMER TYP (DB/DX) UND NUMMER DES :T MW 250 ZIEL-DATENBAUSTEINS  $:!=$ F  $QUELL-DB = ZIEL-DB$  ? :SPB =F001 SPRUNG, FALLS JA : : : **:LW= QOFF OFFSET IM QUELL- :T MW 252 DATENBAUSTEIN :LW= ZOFF OFFSET IM ZIEL- :T M W 248 DATENBAUSTEIN :OW** :LW =LAEN LAENGE (ANZAHL DATENWOERTER) DES ZU TRANSFERIERENDEN BLOCKES : (BLOCK-LAENGE) :**OW ODER (QUELL-OFFSET/ZIEL-OFFSET)** :L KH F000 LAENGE >= 4096 ? :UW SPRUNG, FALLS JA :SPP =F002 END EINGANGS-PARAMETER : : : : : : Fortsetzung auf der nächsten Seite  $\ddot{\phantom{a}}$ 

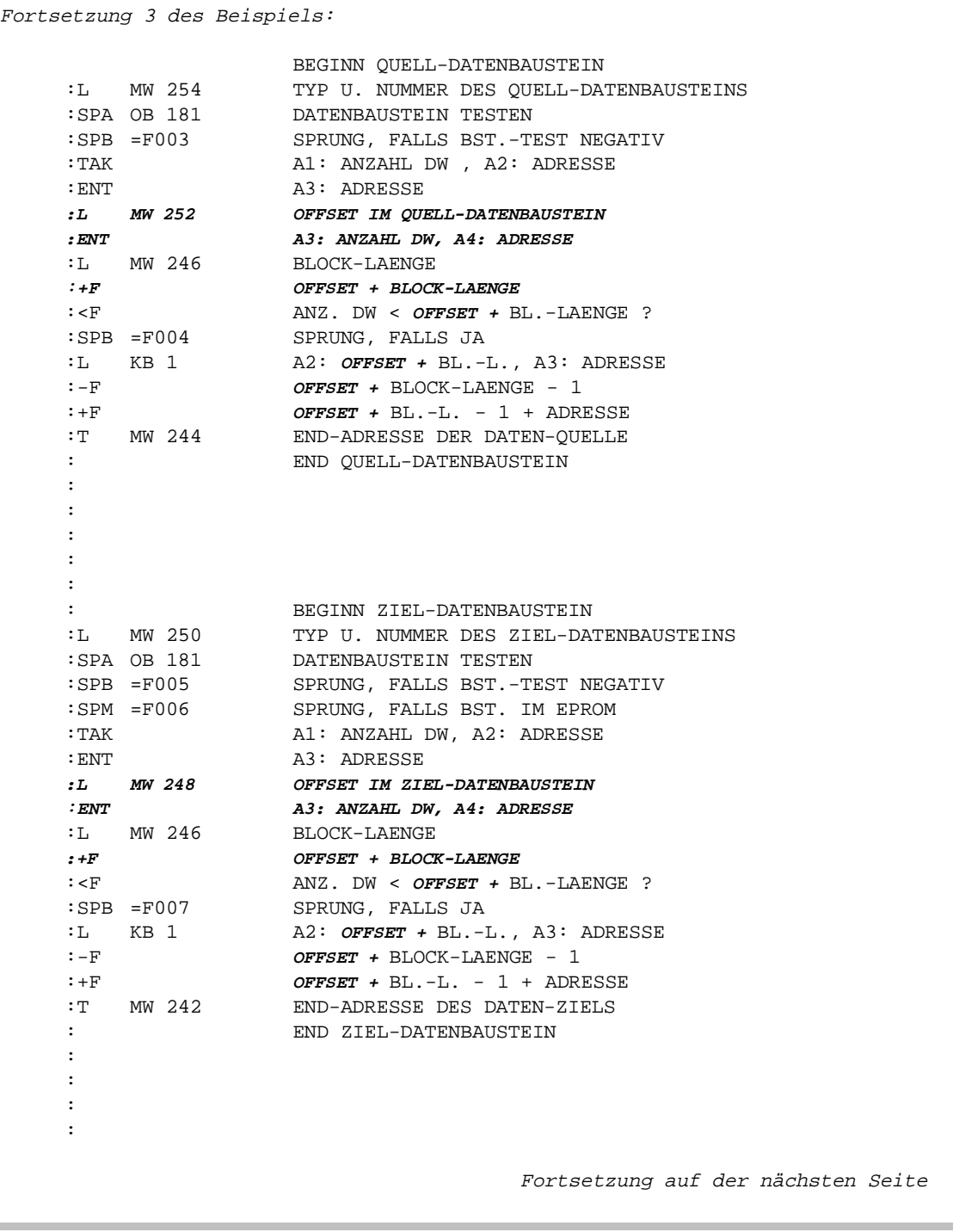

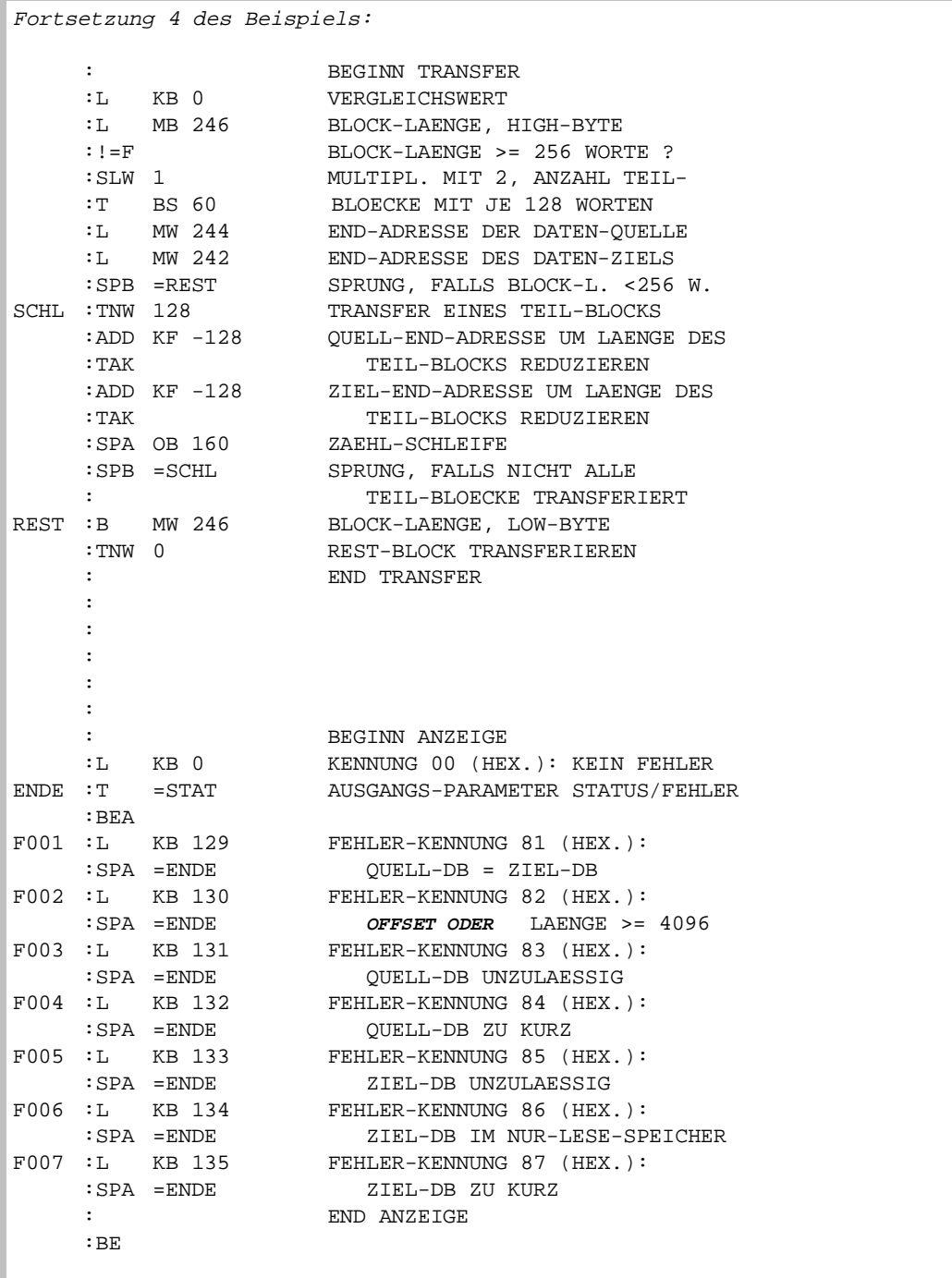

### **9.4 Operationen mit dem Basisadressregister (BR-Register)**

Anwendung Das Basisadreßregister (32 bit) ermöglicht Ihnen Adreßrechnungen und indirekte Register-Lade- und -Transferoperationen ohne Verwendung der AKKUs für die Adressierung. Zugegriffen wird auf die Speicherzelle, deren absolute Adresse sich als Summe von BR-Registerinhalt und einer Konstanten errechnet:

Absolute Adresse =  $BR$ -Registerinhalt + Konstante

Tabelle 9-5 Lade- und Rechenoperationen mit dem BR-Register

### Operationen

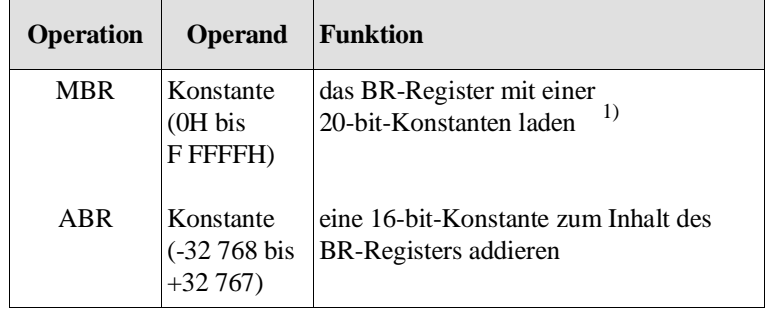

<sup>1)</sup> Die Bits  $2^{20}$  bis  $2^{31}$  des BR-Registers werden gleich '0' gesetzt.

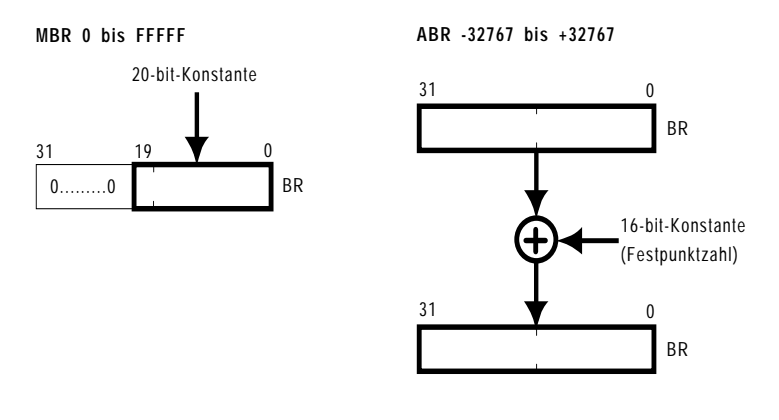

Bild 9-10 Laden des BR-Registers

Veränderung des BR-Registers

- Das BR-Register bleibt **erhalten**, wenn durch eine Sprunganweisung ('SPA FB'/'SPB FB') in einem **anderen Baustein derselben Programmbearbeitungsebene** fortgesetzt wird.
- Das BR-Register bleibt nach **Einschachtelung** einer anderen Programmbearbeitungsebene **erhalten**.
- Bei **Aufruf** einer anderen Programmbearbeitungsebene durch das Systemprogramm wird das BR-Register auf **'0'** gesetzt

### **9.4.1 Transferoperationen zwischen Registern**

Anwendung Die in diesem Abschnitt aufgeführten Operationen können Sie dazu benutzen, schnell Werte zwischen den Registern AKKU 1, STEP-Adreßzähler (SAZ) und Basisadreßregister (BR) auszutauschen.

### Operationen

| <b>Operation</b> | <b>Operand</b> | Funktion                                                                                                |
|------------------|----------------|----------------------------------------------------------------------------------------------------|
| <b>MAS</b>       |                | den Inhalt des AKKU 1 (Bit $2^0$ bis $2^{14}$ )<br>in den STEP-Adreßzähler transferieren                |
| <b>MAR</b>       |                | den Inhalt des AKKU 1 (Bit $2^0$ bis $2^{31}$ )<br>in das Basisadreßregister transferieren              |
| <b>MSA</b>       |                | den Inhalt des STEP-Adreßzählers<br>1)<br>in den AKKU 1 transferieren                                   |
| <b>MSB</b>       |                | den Inhalt des STEP-Adreßzählers<br>1)<br>in das Basisadreßregister transferieren                       |
| <b>MRA</b>       |                | den Inhalt des Basisadreßregisters<br>in den AKKU 1 transferieren                                       |
| MBS              |                | den Inhalt des Basisadreßregisters<br>(Bit $2^0$ bis $2^{14}$ ) in den STEP-Adeßzähler<br>transferieren |

Tabelle 9-6 Register-Register-Operationen

<sup>1)</sup> Die Bits  $2^{15}$  bis  $2^{31}$  werden auf '0' gesetzt.

Wie die Register bei den Operationen verändert werden, zeigt Ihnen das folgende Bild.

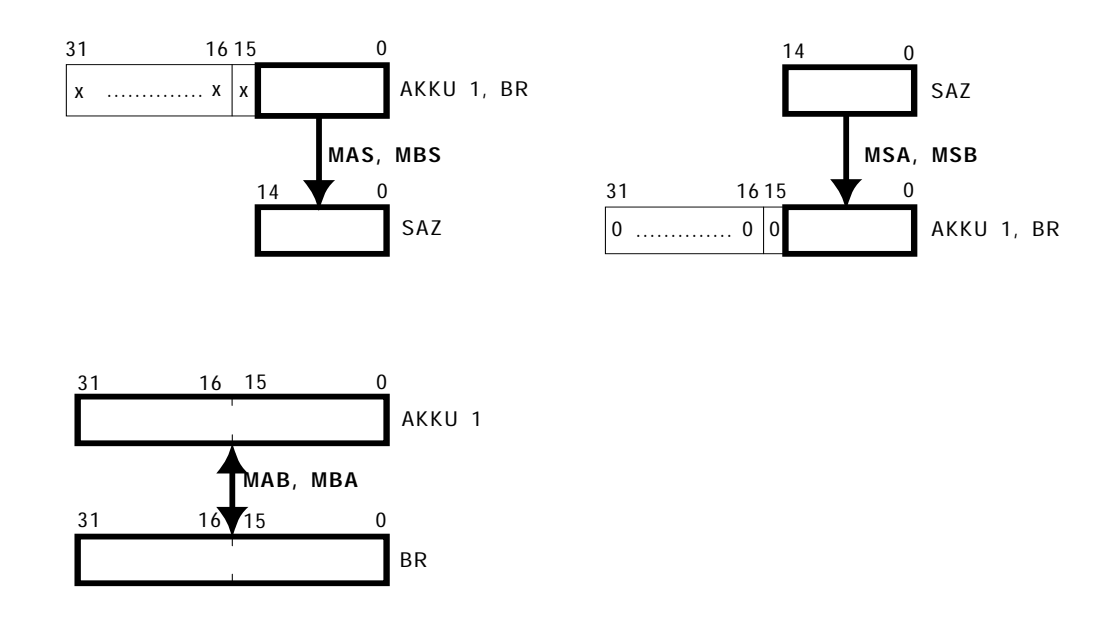

Bild 9-11 Register-Register-Transferoperationen

### **9.4.2 Zugriffe auf den lokalen Speicher**

Anwendung Die folgenden Operationen ermöglichen den Zugriff auf den lokalen, wortweise organisierten Speicher über eine absolute Speicheradresse. Die Absolutadresse ist die Summe vom BR-Registerinhalt und der im Befehl enthaltenen 16-bit-Konstanten (-32768 bis +32767).

### Operationen

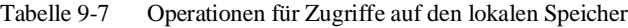

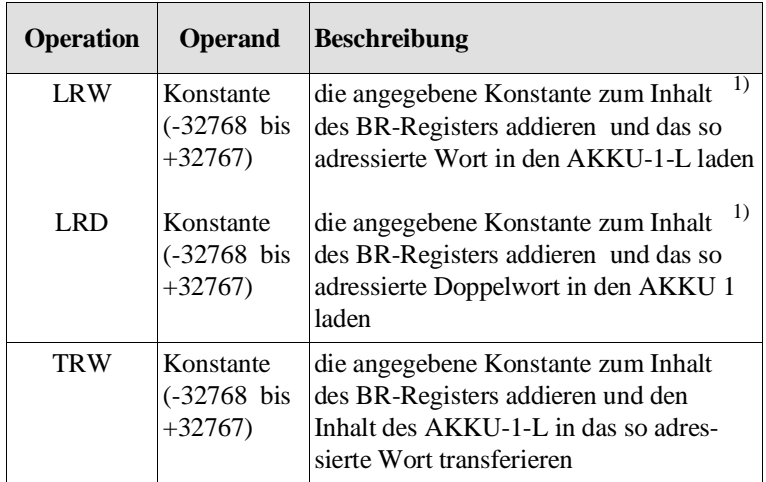

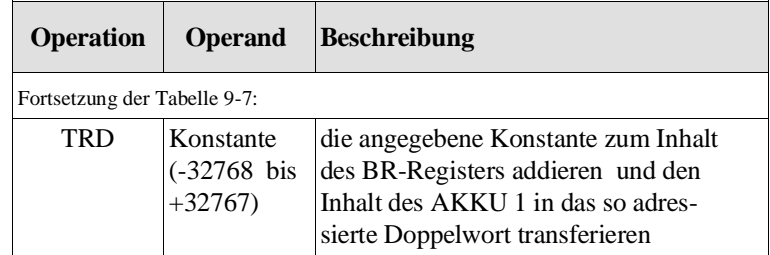

<sup>1)</sup> AKKU 2 neu = AKKU 1 alt

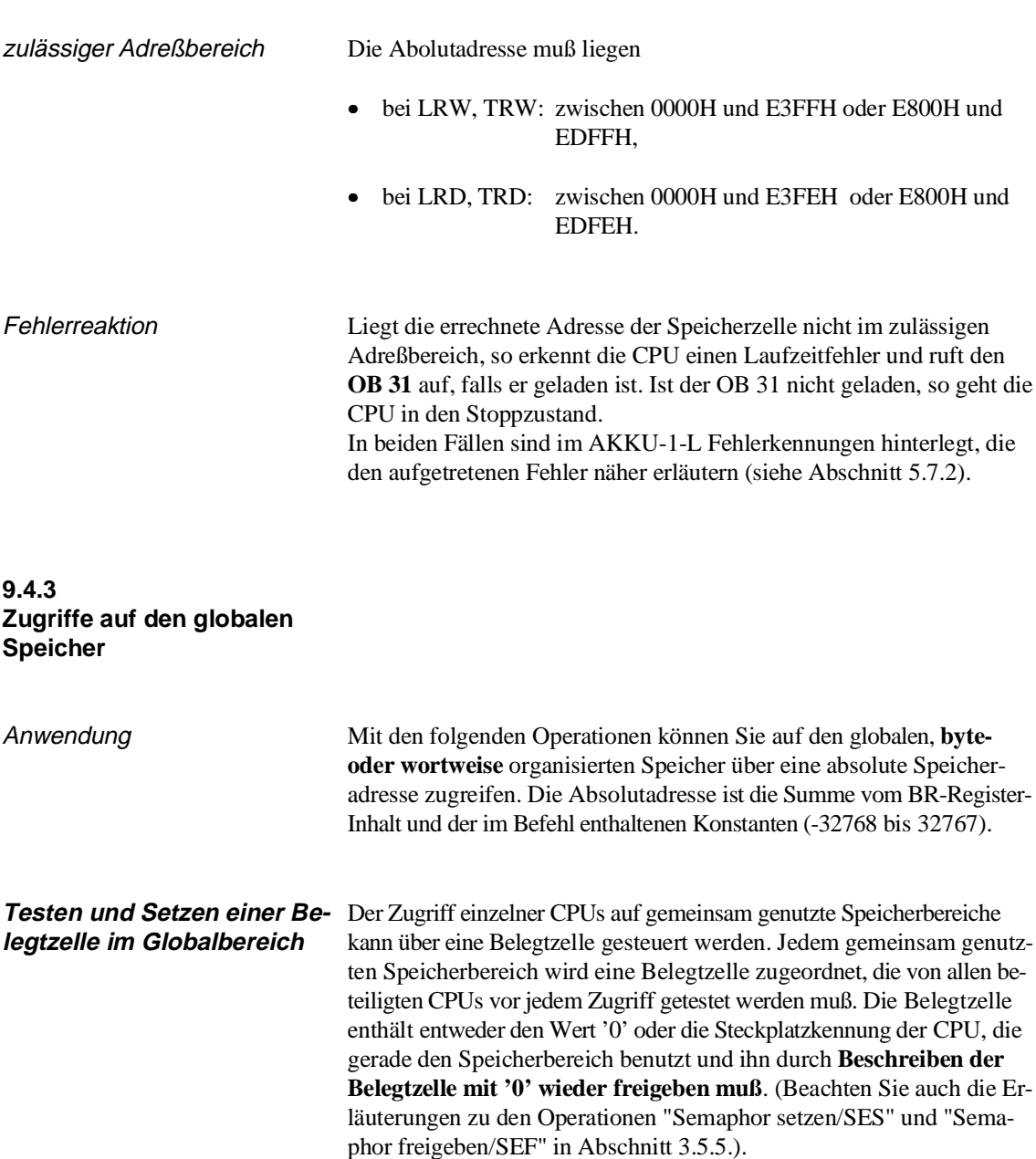

Die Operation TSG bearbeitet das Testen und Setzen einer Belegtzelle.

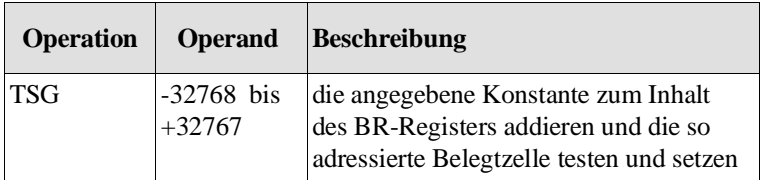

Ablauf Als Belegtzelle wird das Low-Byte des durch BR-Register + Konstante adressierten Wortes verwendet. Falls der Inhalt des Low-Bytes '0' ist, trägt der TSG-Befehl die Steckplatzkennung (aus BS 29) in die Belegtzelle ein.

> Das Testen (= Lesen) und das eventuelle Belegen (= Schreiben) bilden eine Programmeinheit, die nicht unterbrochen werden kann.

Ergebnis Das Testergebnis ist über die Anzeigen ANZ 0 und ANZ 1 auswertbar:

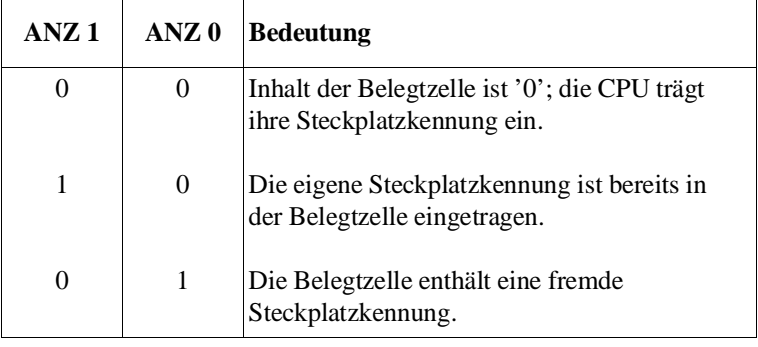

### **Hinweis**

Die Operation TSG muß von **allen** CPUs verwendet werden, die synchronisiert auf einen **gemeinsamen globalen Speicherbereich** zugreifen sollen.

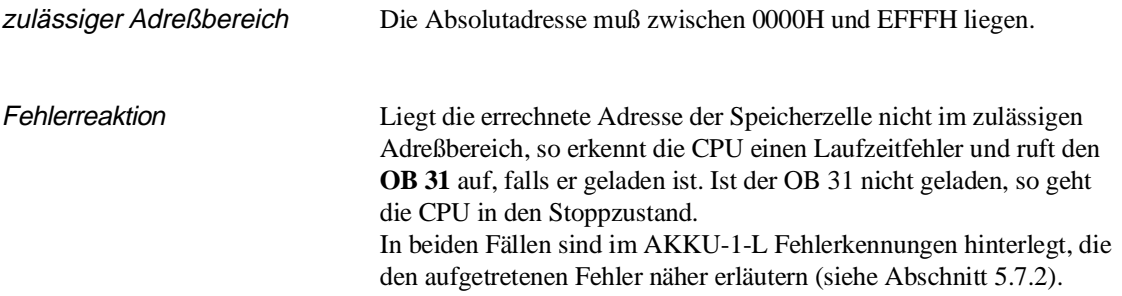

Tabelle 9-8 Operationen für Zugriffe auf den byteweise organisierten

**Lade und Tranferoperationen auf den byteweise organisierten globalen Speicher**

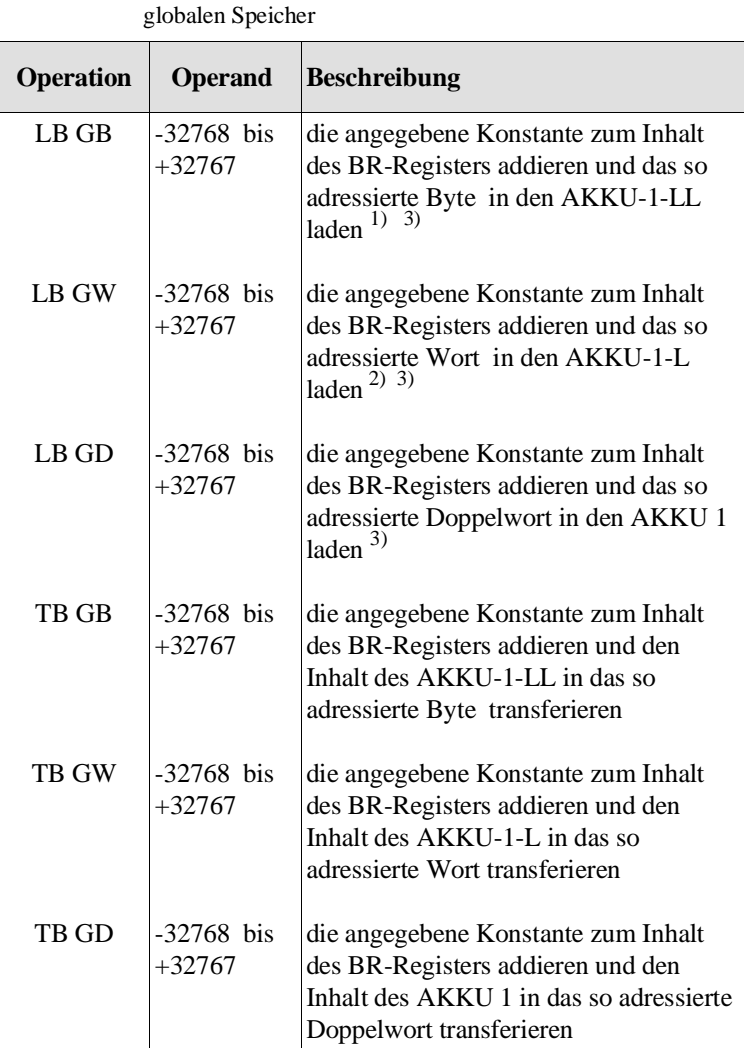

 $^{1)}$  AKKU-1-LH und AKKU-1-H werden auf '0' gesetzt.

2) AKKU-1-H wird auf '0' gesetzt.

<sup>3)</sup> AKKU 2 <sub>neu</sub> : = AKKU 1<sub>alt</sub>

zulässiger Adreßbereich Die Absolutadresse muß liegen

- bei LB GB, TB GB: zwischen 0000H und EFFFH,
- bei LB GW, TB GW: zwischen 0000H und EFEH,
- bei LB GD, TB GD: zwischen 0000H und EFFCH.

Fehlerreaktion Liegt die errechnete Adresse der Speicherzelle nicht im zulässigen Adreßbereich, so erkennt die CPU einen Laufzeitfehler und ruft den **OB 31** auf, falls er geladen ist. Ist der OB 31 nicht geladen, so geht die CPU in den Stoppzustand. In beiden Fällen sind im AKKU-1-L Fehlerkennungen hinterlegt, die den aufgetretenen Fehler näher erläutern (siehe Abschnitt 5.7.2).

### **Lade- und Transferoperationen für den wortweise organisierten globalen Speicher**

Tabelle 9-9 Operationen für Zugriffe auf den wortweise organisierten globalen Speicher

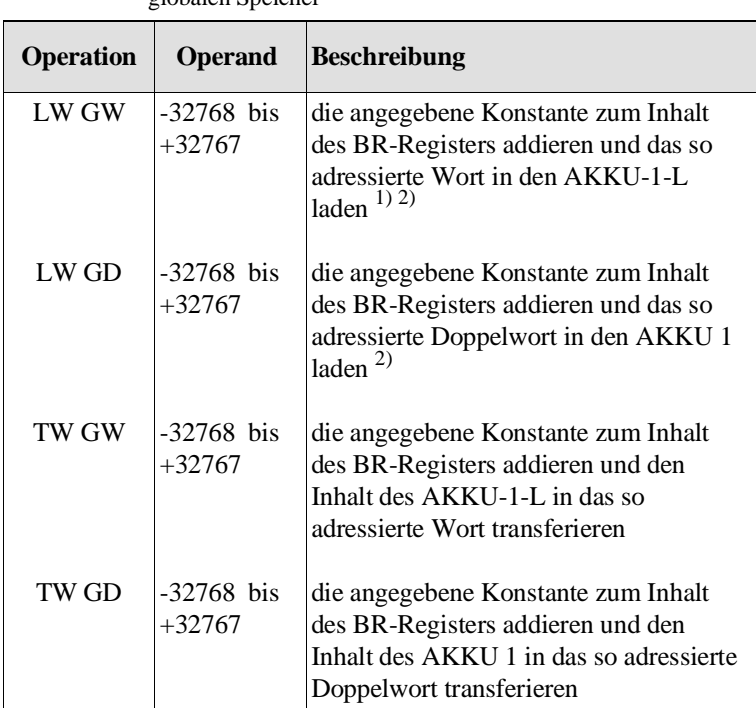

1) AKKU-1-H wird auf '0' gesetzt.

<sup>2)</sup> AKKU 2 <sub>neu</sub> : = AKKU 1<sub>alt</sub>

zulässiger Adreßbereich Die Absolutadresse muß liegen

- bei LW GW, TW GW: zwischen 0000H und EFFFH,
- bei LW GD, TW GD zwischen 0000H und EFFEH.

Fehlerrreaktion Liegt die errechnete Adresse der Speicherzelle nicht im zulässigen Adreßbereich, so erkennt die CPU einen Laufzeitfehler und ruft den **OB 31** auf, falls er geladen ist. Ist der OB 31 nicht geladen, so geht die CPU in den Stoppzustand. In beiden Fällen sind im AKKU-1-L Fehlerkennungen hinterlegt, die

den aufgetretenen Fehler näher erläutern (siehe Abschnitt 5.7.2).

### **9.4.4 Zugriffe auf den Kachelspeicher**

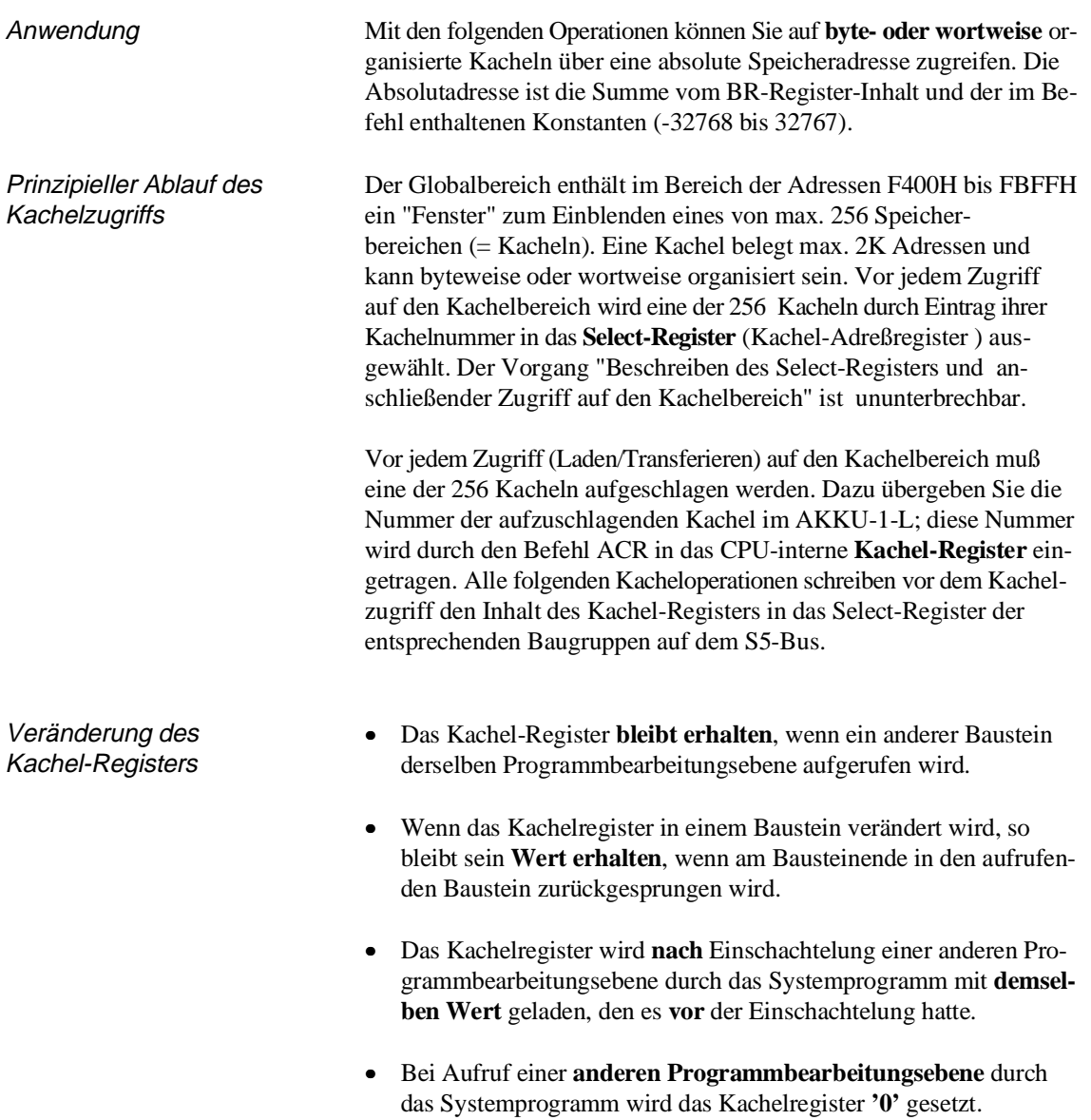

### **Aufschlagen einer Kachel**

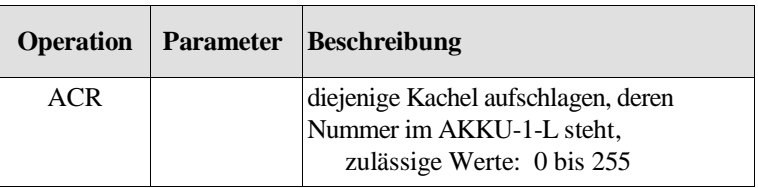

Fehlerreaktion Die Kachelnummer muß zwischen 0 und 255 liegen. Ist dies nicht der Fall, so erkennt die CPU einen Laufzeitfehler und ruft den **OB 31** auf, falls er geladen ist. Ist der OB 31 nicht geladen, so geht die CPU in den Stoppzustand.

In beiden Fällen sind im AKKU-1-L Fehlerkennungen hinterlegt, die den aufgetretenen Fehler näher erläutern (siehe Abschnitt 5.7.2).

**Testen und Setzen einer Be-**Der Zugriff einzelner CPUs auf gemeinsam genutzte Speicherbereiche **legtzelle im Kachelbereich**  kann über eine Belegtzelle gesteuert werden. Jedem gemeinsam genutzten Speicherbereich wird eine Belegtzelle zugeordnet, die von allen beteiligten CPUs vor jedem Zugriff getestet werden muß. Die Belegtzelle enthält entweder den Wert '0' oder die Steckplatzkennung der CPU, die gerade den Speicherbereich benutzt und ihn durch **Beschreiben der Belegtzelle mit '0' wieder freigeben muß**. (Beachten Sie auch die Erläuterungen zu den Operationen "Semaphor setzen/SES" und "Semaphor freigeben/SEF" in Abschnitt 3.5.5.)

> Der Befehl TSC bearbeitet das Testen und Setzen einer Belegtzelle auf der aufgeschlagenen Kachel.

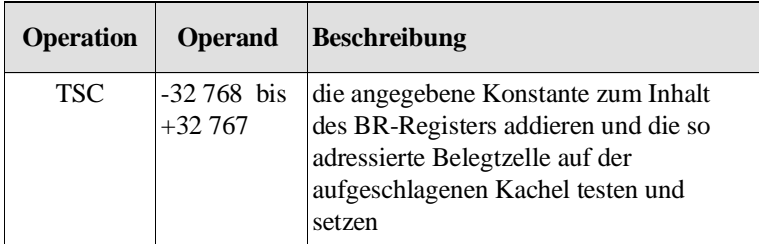

### Ablauf

Als Belegtzelle wird das Low-Byte des durch BR-Register + Konstante adressierten Wortes verwendet. Falls der Inhalt des Low- Bytes '0' ist, trägt der TSC-Befehl die Steckplatzkennung in die Belegtzelle ein.

Das Testen (= Lesen) und das eventuelle Belegen (= Schreiben) bilden eine Programmeinheit, die nicht unterbrochen werden kann.

Ergebnis Das Ergebnis der Operation TSC ist über die Anzeigen ANZ 0 und ANZ 1 auswertbar:

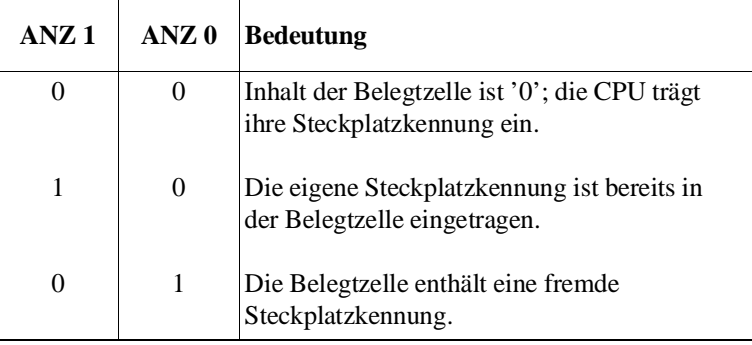

### **Hinweis**

Die Operation TSC muß von **allen** CPUs verwendet werden, die **synchronisiert** auf einen **gemeinsamen globalen Speicherbereich** (Kachelbereich) zugreifen sollen**.** 

Fehlerreaktion Die Belegtzelle muß auch auf der entsprechenden Baugruppe und in der gemeinsam benutzten Kachel zwischen F400H und FBFFH liegen. Ist dies nicht der Fall, so erkennt die CPU einen Laufzeitfehler und ruft den **OB 31** auf, falls er geladen ist. Ist der OB 31 nicht geladen, so geht die CPU in den Stoppzustand.

> In beiden Fällen sind im AKKU-1-L Fehlerkennungen hinterlegt, die den aufgetretenen Fehler näher erläutern (siehe Abschnitt 5.7.2).

### **Lade- und Transferoperationen für byteweise organisierte Kacheln**

Tabelle 9-10 Operationen für Zugriffe auf byteweise organisierte Kacheln

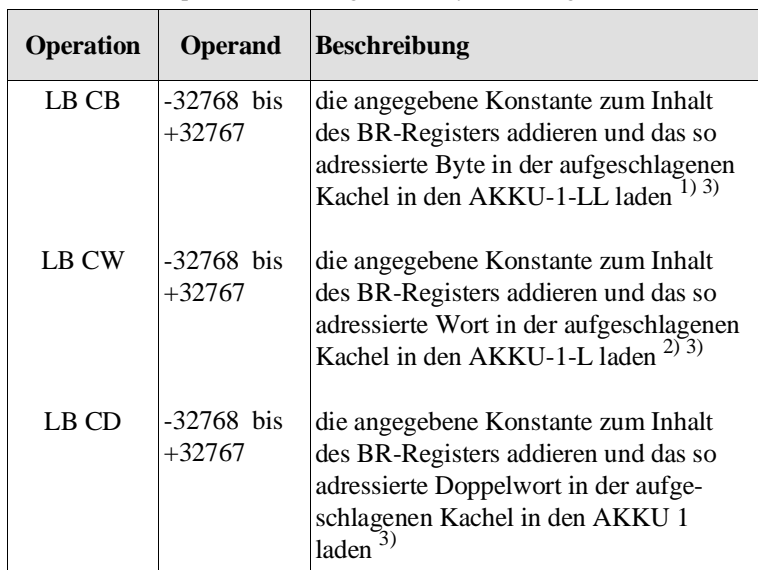

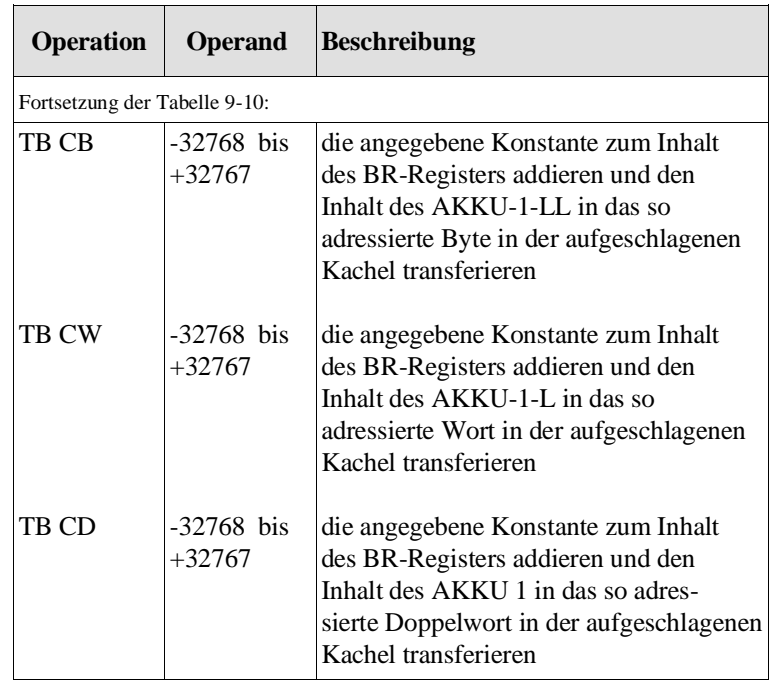

<sup>1)</sup> AKKU-1-LH und AKKU-1-H werden auf '0' gesetzt.

2) AKKU-1-H wird auf '0' gesetzt.

<sup>3)</sup> AKKU 2 neu:  $=$  AKKU 1<sub>alt</sub>

zulässiger Adreßbereich Die Absolutadresse muß liegen

- bei LB CB, TB CB: zwischen F400H und FBFFH,
- bei LB CW, TB CW: zwischen F400H und FBFEH,
- bei LB CD, TB CD: zwischen F400H und FBFCH.

Fehlerreaktion Liegt die errechnete Byteadresse nicht im zulässigen Adreßbereich, so erkennt die CPU einen Laufzeitfehler und ruft den **OB 31** auf, falls er geladen ist. Ist der OB 31 nicht geladen, so geht die CPU in den Stoppzustand.

In beiden Fällen sind im AKKU-1-L Fehlerkennungen hinterlegt, die den aufgetretenen Fehler näher erläutern (siehe Abschnitt 5.7.2).

### **Lade- und Transferoperationen für wortweise organisierte Kacheln**

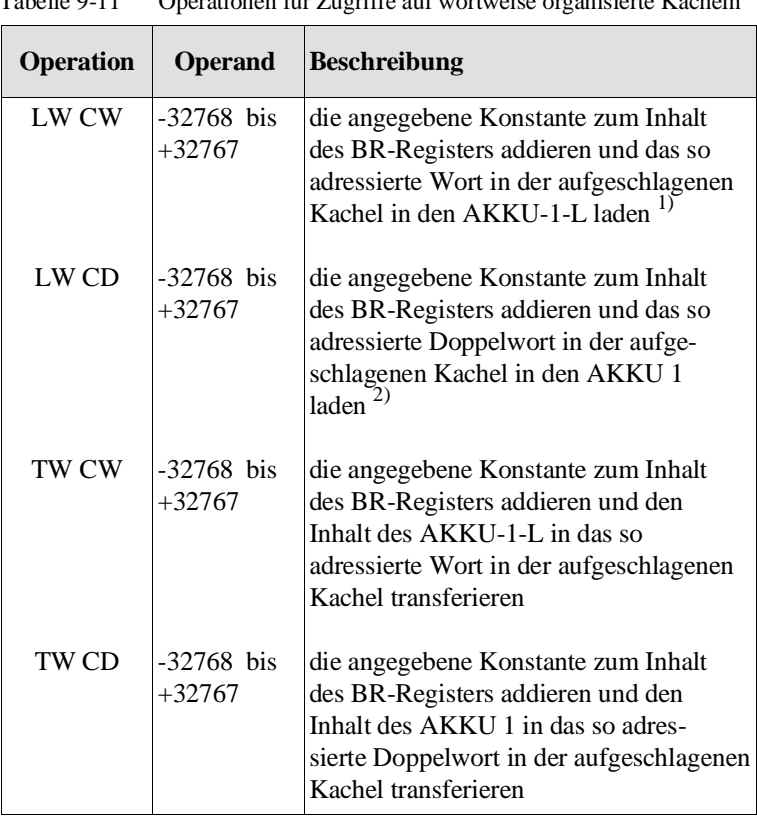

Tabelle 9-11 Operationen für Zugriffe auf wortweise organisierte Kacheln

1) AKKU-1-H wird auf '0' gesetzt.

<sup>2)</sup> AKKU 2 <sub>neu</sub>:  $=$  AKKU 1<sub>alt</sub>

zulässiger Adreßbereich Die Absolutadresse muß liegen

- bei LW CW, TW CW: zwischen F400H und FBFFH
- bei LW CD, TW CD: zwischen F400H und FBFEH.

Fehlerrreaktion Liegt die errechnete Adresse der Speicherzelle nicht im zulässigen Adreßbereich, so erkennt die CPU einen Laufzeitfehler und ruft den **OB 31** auf, falls er geladen ist. Ist der OB 31 nicht geladen, so geht die CPU in den Stoppzustand. In beiden Fällen sind im AKKU-1-L Fehlerkennungen hinterlegt, die den aufgetretenen Fehler näher erläutern (siehe Abschnitt 5.7.2).

# **10 Mehrprozessorbetrieb und Mehrprozessorkommunikation**

## **Inhalt von Kapitel 10**

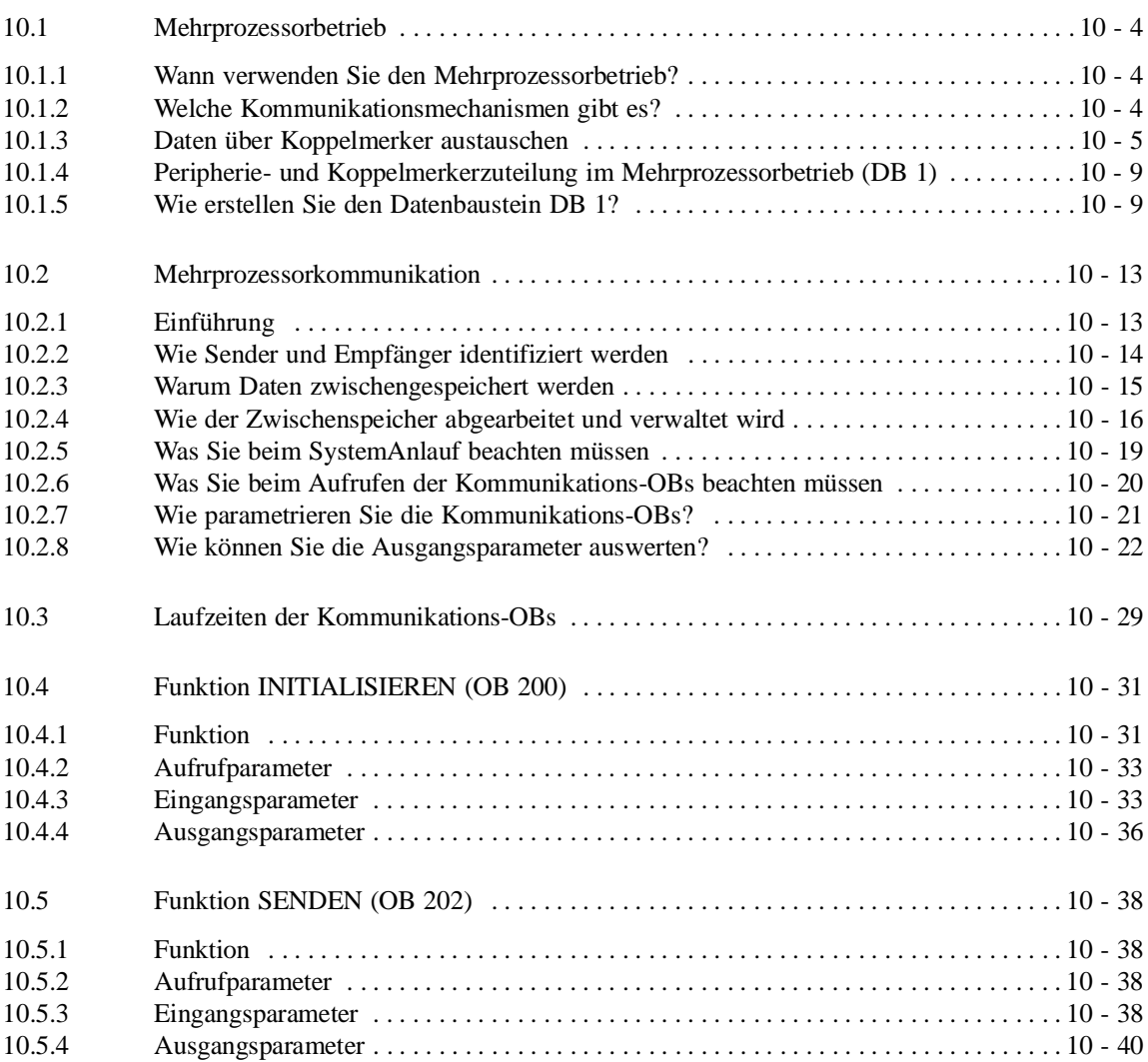

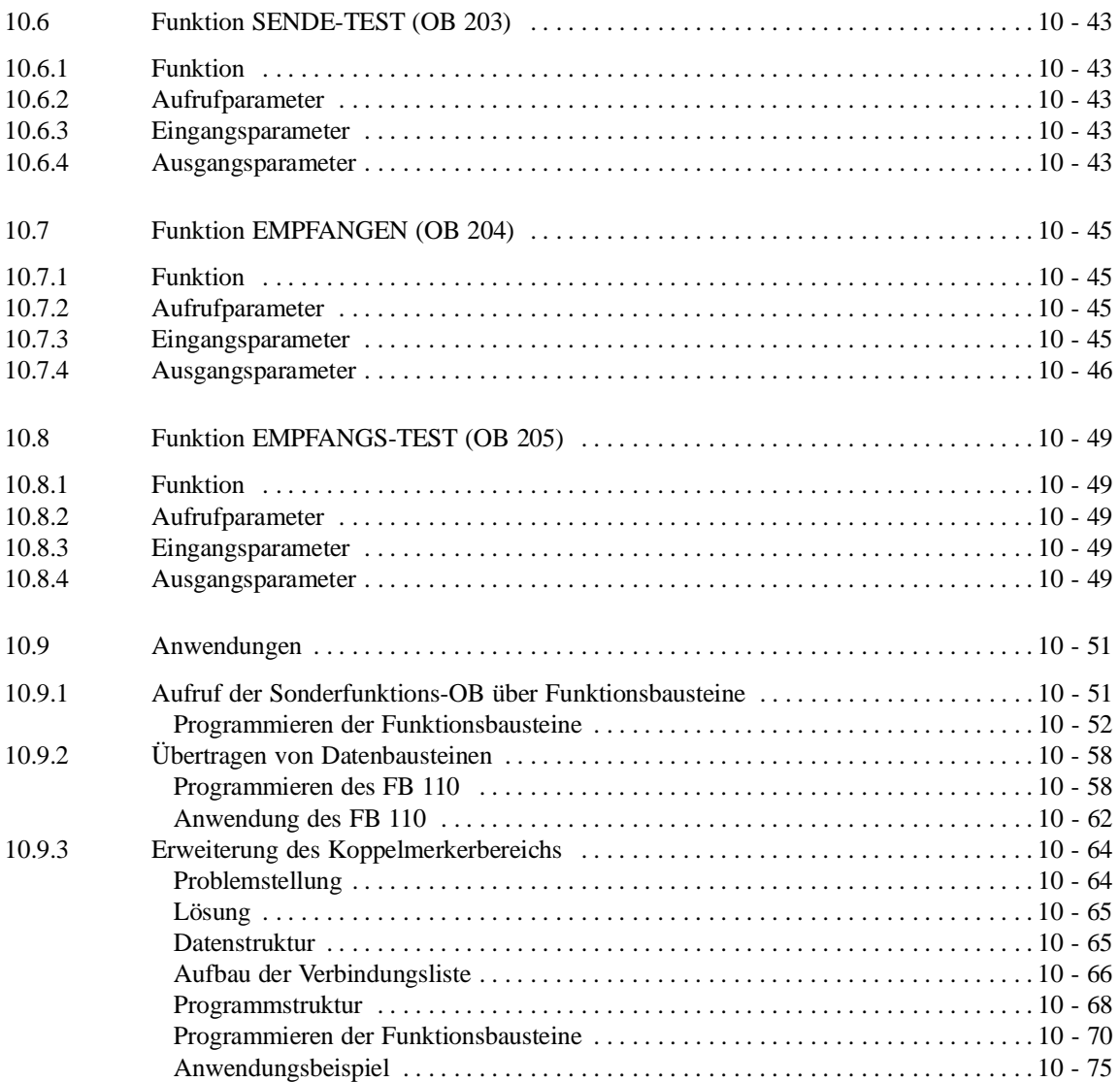

## **Mehrprozessorbetrieb und 10 Mehrprozessorkommunikation**

Dieses Kapitel gibt Ihnen zunächst einige Hinweise, wann Sie den Mehrprozessorbetrieb anwenden können und wie der Datenaustausch der CPU erfolgt. Es gibt Ihnen Informationen darüber, was Sie als Programmierer für den Mehrprozessorbetrieb tun und beachten müssen (Abschnitt 10.1).

Schließlich erhalten Sie ausführliche Anleitungen mit Anwendungsbeispielen für den Austausch größerer Datenmengen im Mehrprozessorbetrieb (Mehrprozessorkommunikation – Abschnitte - 10.2 bis 10.9).

**10**

## **10.1 Mehrprozessorbetrieb**

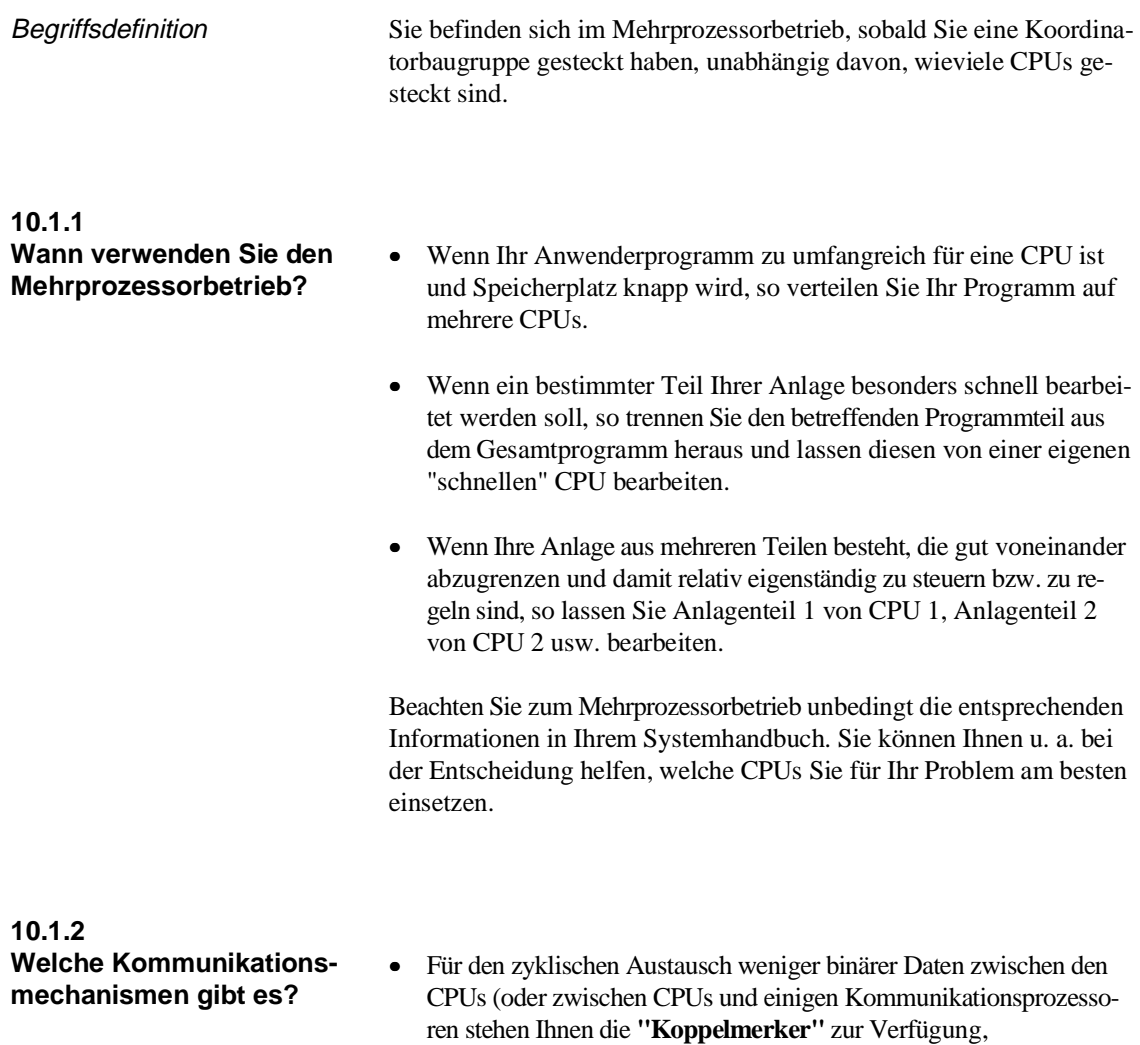

• Beim Austausch größerer Datenmengen (z. B. ganzer Datenbausteine) zwischen CPU 948, CPU 946/947, CPU 928B, CPU 928 und CPU 922 werden Sie unterstützt durch die **"Sonderfunktionen für die Mehrprozessorkommunikation"** OB 200 bis OB 205 (mehr Information hierzu finden Sie ab Abschnitt 10.2).

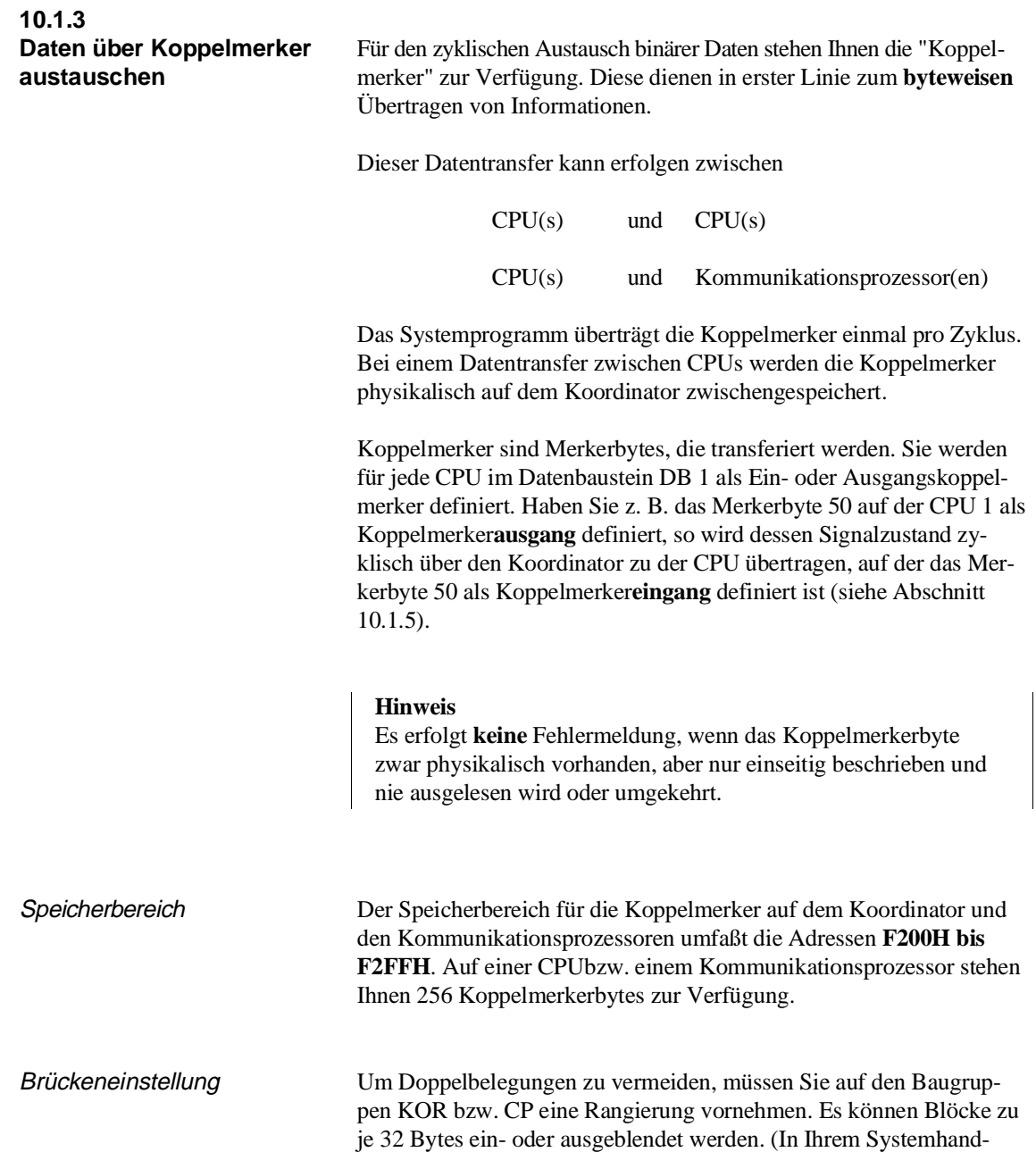

buch finden Sie die Information, wie die Brücken einzustellen sind.)

### Beispiel

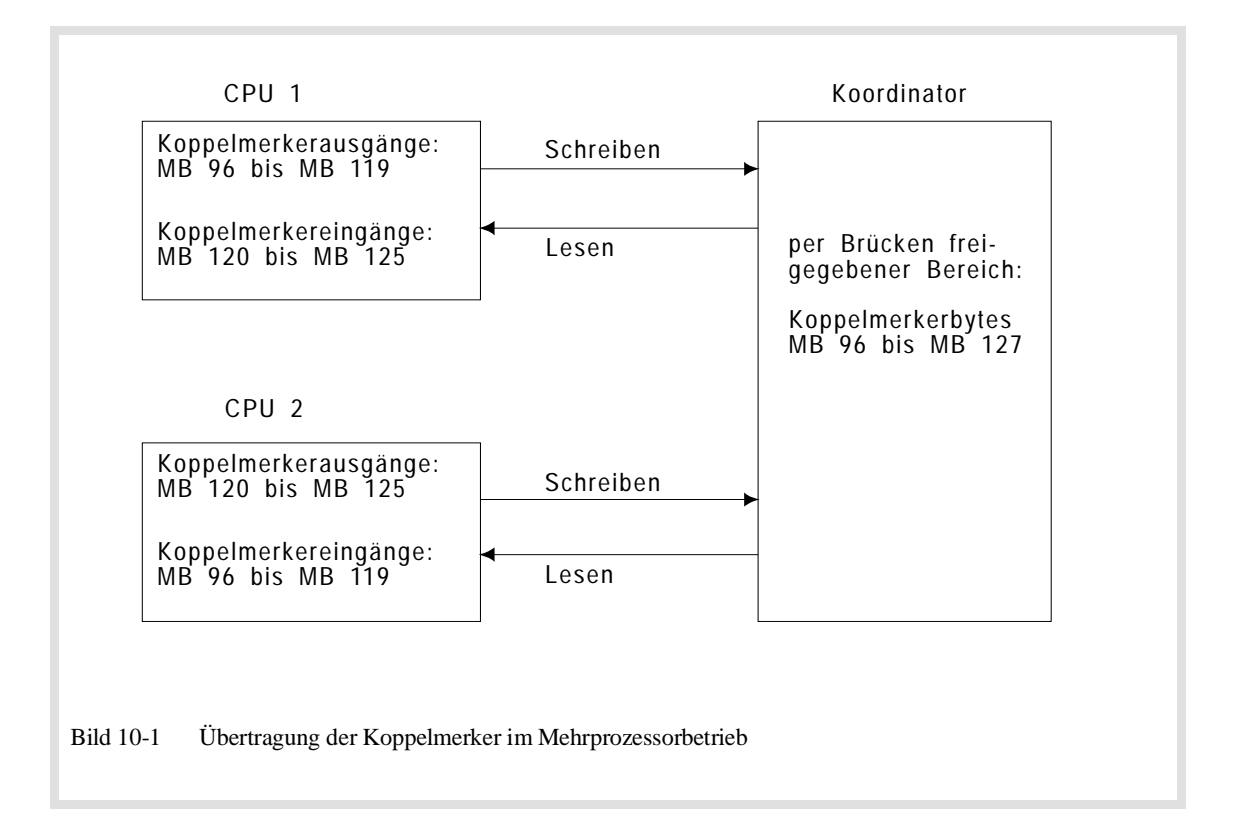

### **Hinweis**

- Als Koppelmerker dürfen Sie nur diejenigen Merkerbytes angeben, die auf dem Koordinator oder dem (den) entsprechenden CP(s) freigegeben sind.
- Haben Sie auf einer oder mehreren CPUs ein bestimmtes Merkerbyte als Koppelmerker**eingang** definiert, so muß es auf einer anderen CPU oder einem anderen CP als Koppelmerker**ausgang** definiert sein. Und: Ein Merkerbyte darf nur auf **einer CPU als Koppelmerkerausgang** gekennzeichnet sein; Sie können es jedoch auf z. B. drei weiteren CPUs als Koppelmerkereingang definieren!
- Die auf einer CPU nicht als Koppelmerker definierten Merkerbytes können wie "normale" Merker verwendet werden!

**S-Merker können Sie nicht als Koppelmerker verwenden!**

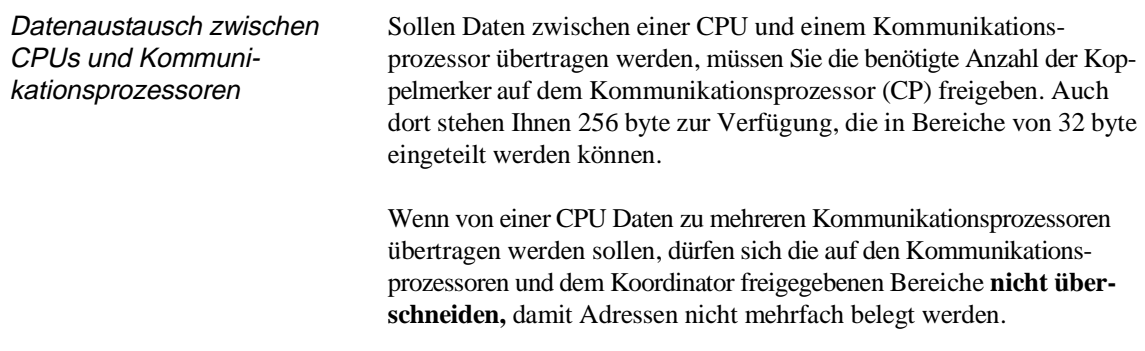

Wenn Sie Koppelmerker **sowohl** auf dem Koordinator **als auch** auf einem oder mehreren Kommunikationsprozessoren benutzen wollen, so müssen Sie ebenfalls eine Doppeladressierung vermeiden: Teilen Sie die Koppelmerker auf dem KOR und den CPs in Bereiche von je 32 Byte ein; diejenigen Koppelmerkerbytes, die Sie auf dem Kommunikationsprozessor verwenden, blenden Sie auf dem Koordinator durch Entfernen von Brücken aus (siehe Systemhandbuch).

Auch hier gilt, daß ein bestimmtes Merkerbyte nur auf **einer** CPU als Koppelmerkerausgang definiert werden darf. Hingegen kann ein bestimmtes Merkerbyte auf mehreren CPUs als Eingangskoppelmerker gekennzeichnet sein.

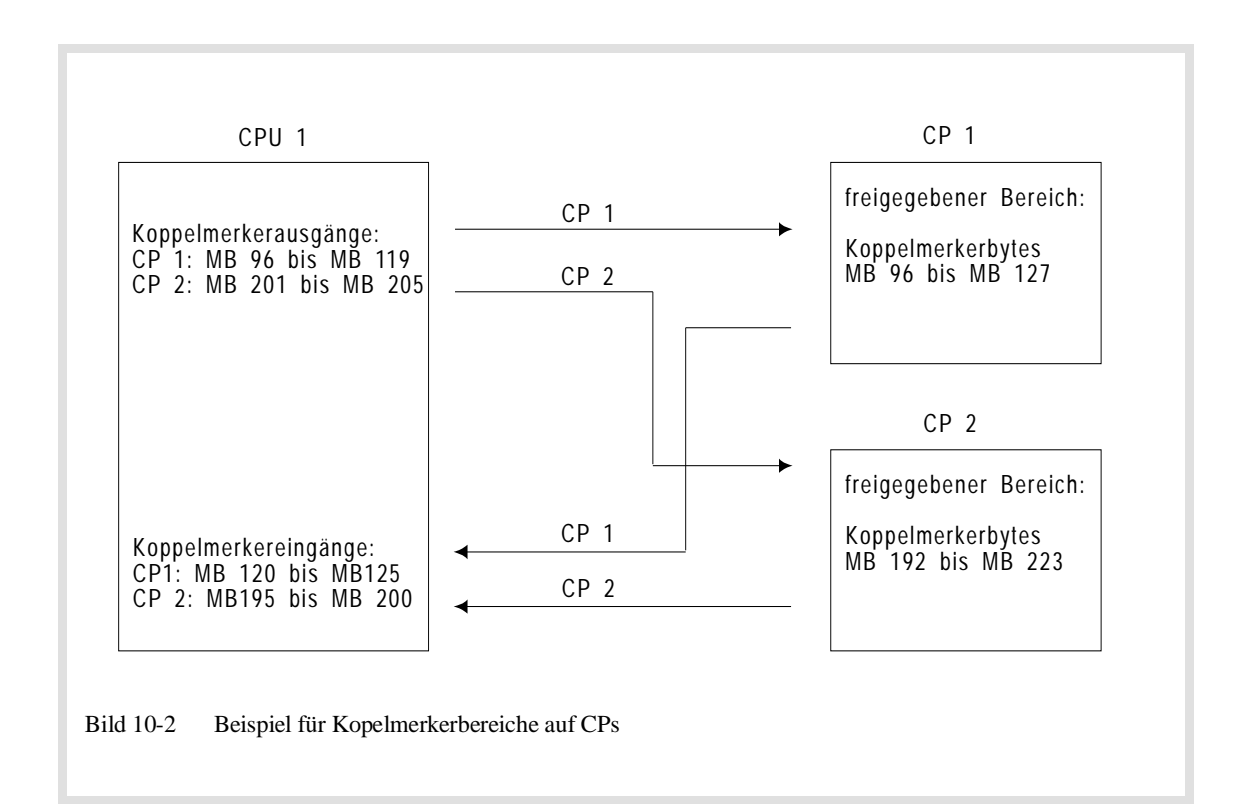

### Beispiel

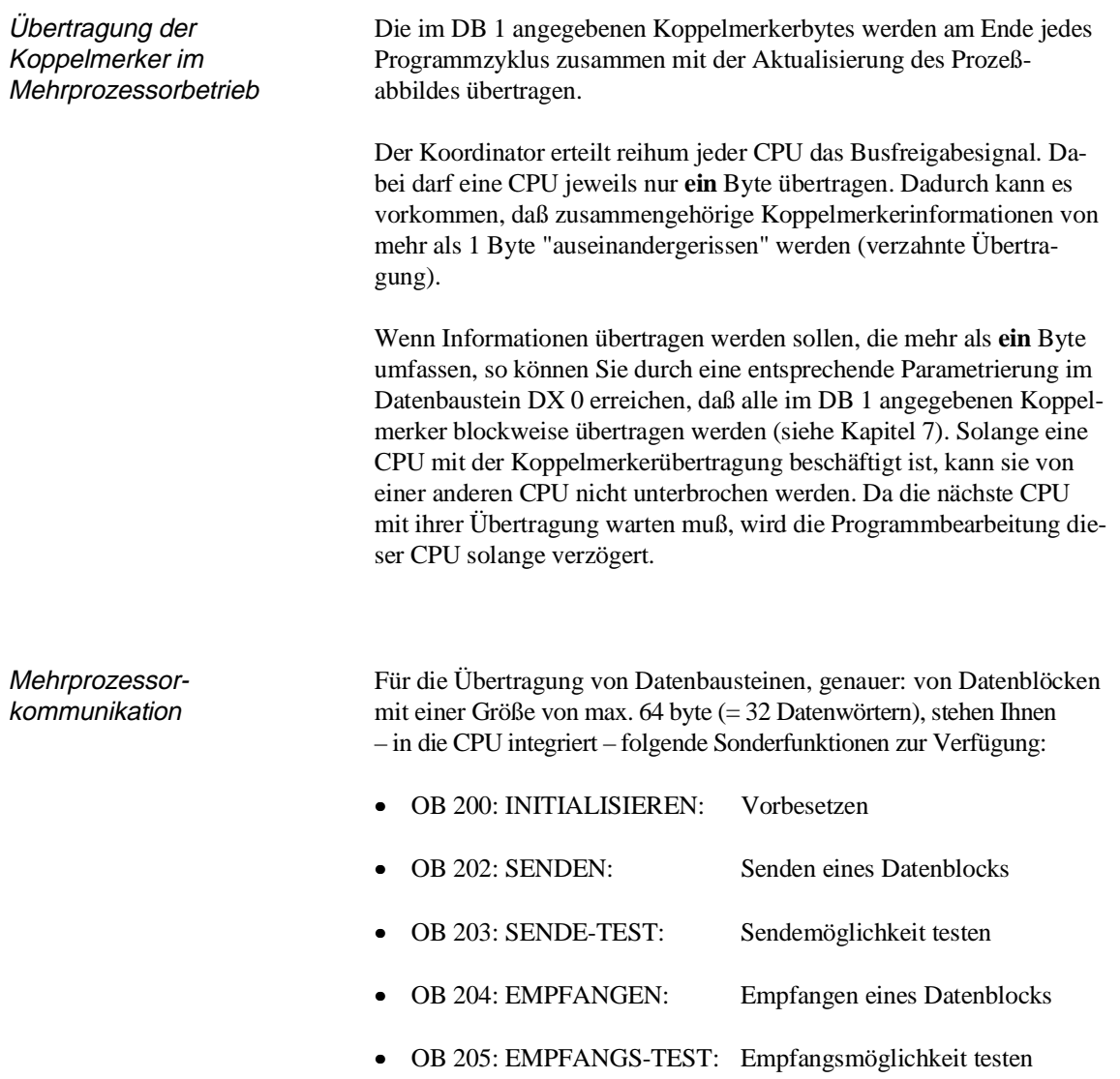

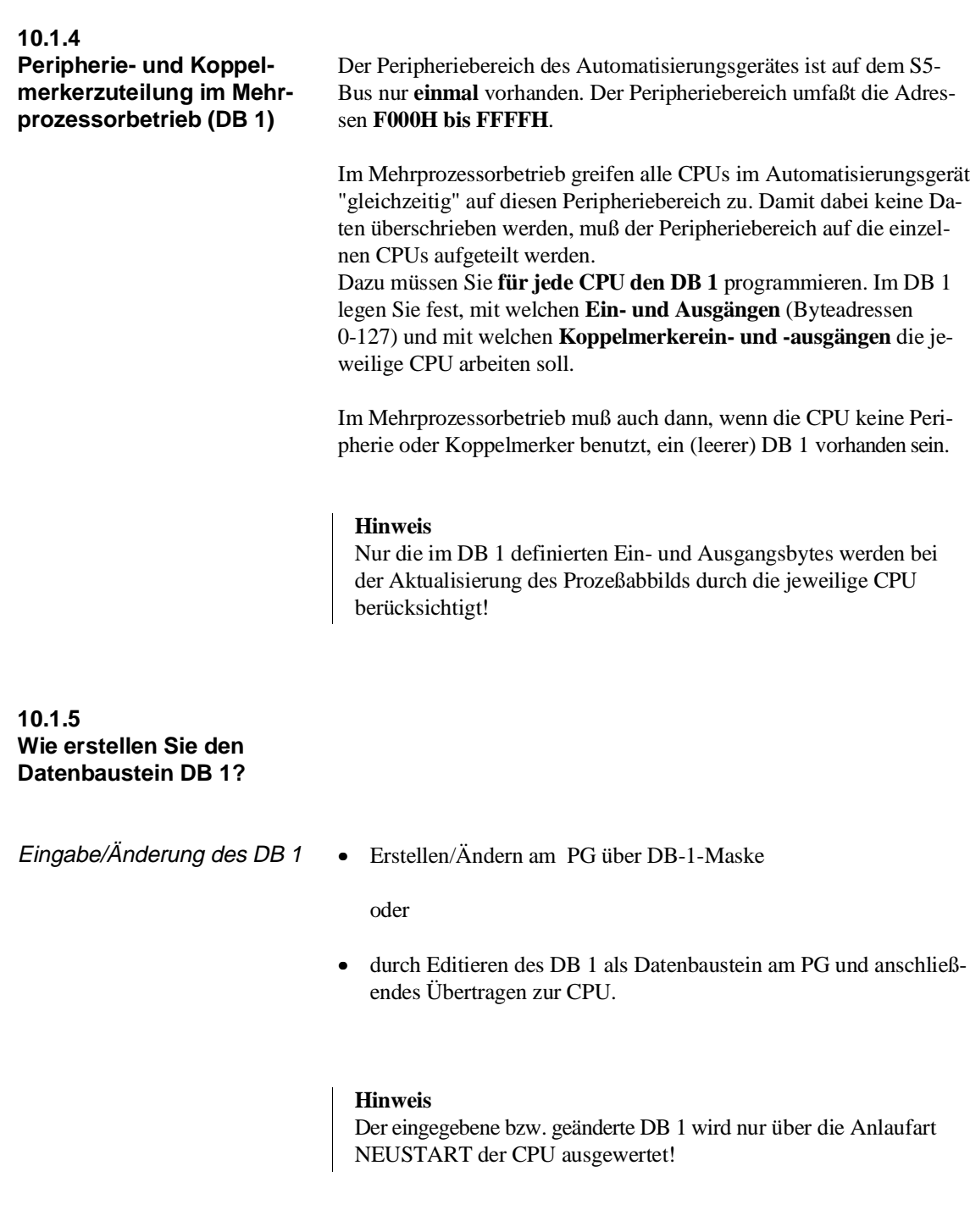

- Erstellen über DB-1-Maske 1. Wählen Sie an Ihrem PG den Editor für die DB-1-Maske (siehe Bild 10-3).
	- 2. Tragen Sie die gewünschten Werte für "Digitale Eingänge" usw. als Dezimalzahlen ein.

**10**

- 3. Übernehmen Sie die eingetragenen Werte durch Betätigen der Übernahmetaste am PG. Das PG generiert danach den DB 1.
- 4. Übertragen Sie den DB 1 in die CPU oder laden Sie ihn in ein EPROM-Modul.

### **Hinweis**

Die Zeitenblocklänge können Sie in der DX-0- und/oder DB-1-Maske angeben. Wir empfehlen Ihnen, diesen Parameter **nur in er DX-0-Maske anzugeben** (siehe Kapitel 7).

Beispiel für DB-1-Maske

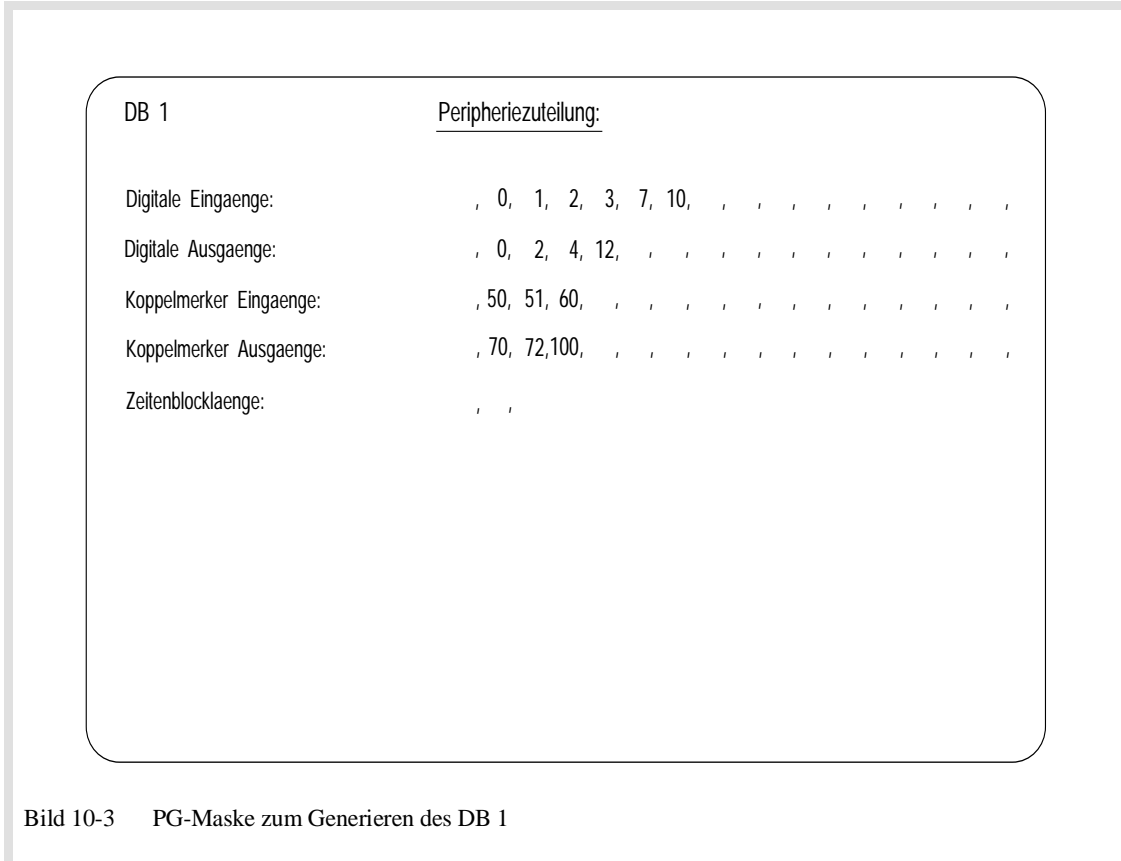

Editieren des DB 1 als **Datenbaustein** 

1. Schreiben Sie in die Datenwörter 0, 1 und 2 die DB-1- Anfangskennung:

\n
$$
\text{DW 0:} \quad \text{KH} = 4\text{D}41 \quad (\text{'M'} \, \text{'A'})
$$
\n

\n\n $\text{DW 1:} \quad \text{KH} = 534\text{B} \quad (\text{'S'} \, \text{'K'})$ \n

\n\n $\text{DW 2:} \quad \text{KH} = 3031 \quad (\text{'0'} \, \text{'1'})$ \n

2. Geben Sie anschließend (ab Datenwort 3) die einzelnen Operandenbereiche ein. Vor jedem Operandenbereich müssen Sie eine bestimmte Kennung eingeben. Die möglichen Kennwörter sind:

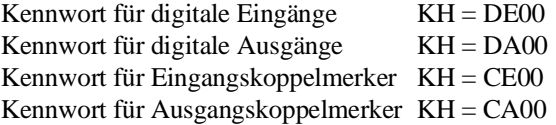

Anschließend an das Kennwort listen Sie die Nummern der verwendeten Ein- und Ausgänge im Festpunktformat auf.

3. Schließen Sie die Einträge mit der DB-1-Endekennung "KH = EEEE" ab und übertragen Sie den DB 1 in die CPU.

### **Hinweis**

Die Reihenfolge der Einträge ist beliebig. Beachten Sie dabei, daß das Prozeßabbild der Ein- und Ausgänge in genau **der umgekehrten Reihenfolge** aktualisiert wird, in der Sie die **Adressen im DB 1** hinterlegt haben (d. h. der letzte Eintrag zuerst).

Mehrfacheinträge gleicher Bytes, z. B. für Testzwecke, sind möglich. Auch hier beachten Sie bitte, daß das Prozeßabbild mehrfach eingetragener Bytes mehrfach aktualisiert wird.

### Beispiel für das Editieren des  $DB<sub>1</sub>$

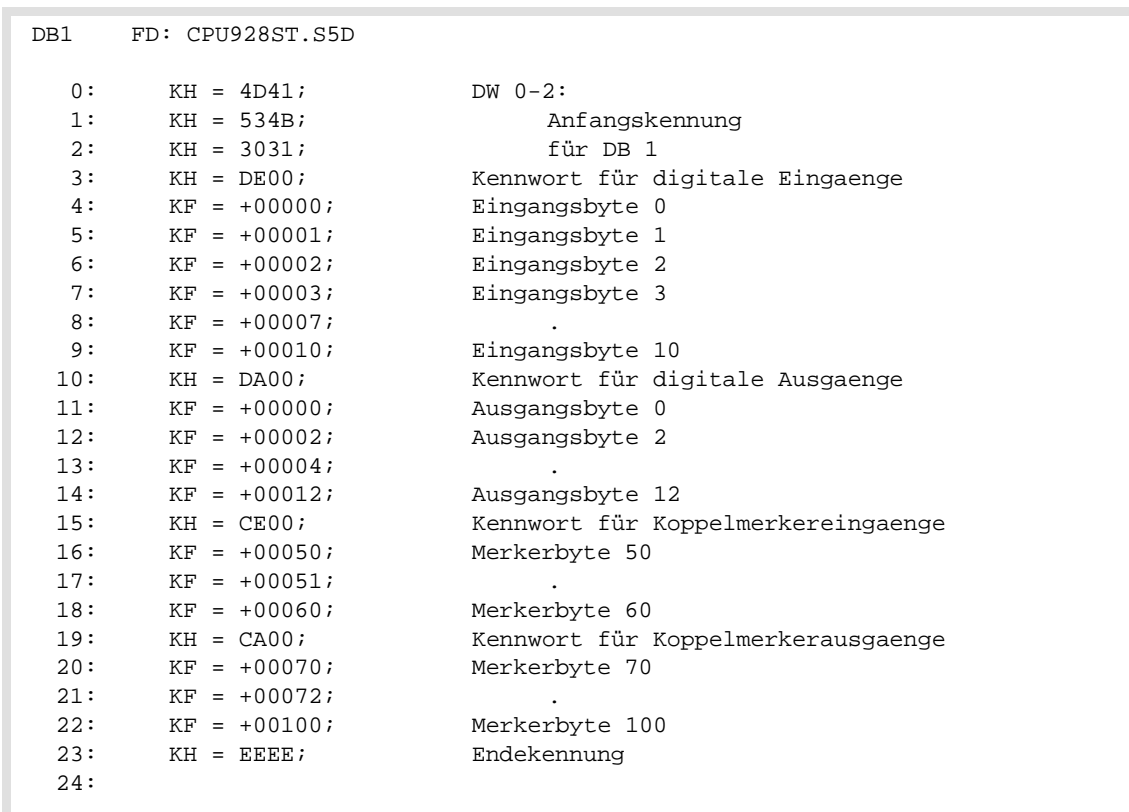

Übernahme des DB 1 Bei NEUSTART wird der DB 1 vom Systemprogramm übernommen. Es überprüft dabei, ob die im DB 1 angegebenen Ein- und Ausgänge bzw. Koppelmerker auf entsprechenden Baugruppen quittieren. Falls nicht, geht die CPU mit DB-1-Fehler in den Stoppzustand mit langsamem Blinken der STOP-LED. Ihr Anwenderprogramm wird dann nicht bearbeitet.

> Sobald Sie einen DB 1 programmiert haben und dieser durch die Anlaufart NEUSTART von der CPU übernommen worden ist, gelten folgende Regeln:

- Zugriffe auf Peripheriebaugruppen über das Prozeßabbild sind nur für die im DB 1 angegebenen Ein- und Ausgänge möglich (Operationen L.../T... ...EB, ...EW, ...ED, ...AB, ...AW, ...AD und Verknüpfungsoperationen mit Ein- und Ausgängen). Zugriffe auf nicht im DB 1 eingetragene Prozeßabbild-Adressen führen zu einem Adressierfehler.
- Direktes **Laden** von Peripheriebytes unter Umgehung des Prozeßabbildes mit den Operatioenen L PY, L PW, L QB, L QW ist für alle quittierenden Eingänge – unabhängig von einem Eintrag im DB 1 – möglich.
- Direkter **Transfer** (T PY, T PW) auf Bytes von 0 bis 127 ist nur für die im DB 1 angegebenen Ausgänge möglich, da beim Direkttransfer zusätzlich das Prozeßabbild beschrieben wird. Schreibende Zugriffe auf nicht im DB 1 eingetragene Peripherie-Adressen führen zu einem Adressierfehler.

• **Transfer ohne Prozeßabbild** : Direkter Transfer auf Byteadressen **>127** ist **unabhängig von einem Eintrag im DB 1** möglich. Direkter Transfer auf Byteadressen des Erweiterten Peripheriebereichs (T QB, T QW) ist ebenfalls unabhängig von einem Eintrag im DB 1 möglich.

## **10.2 Mehrprozessorkommunikation**

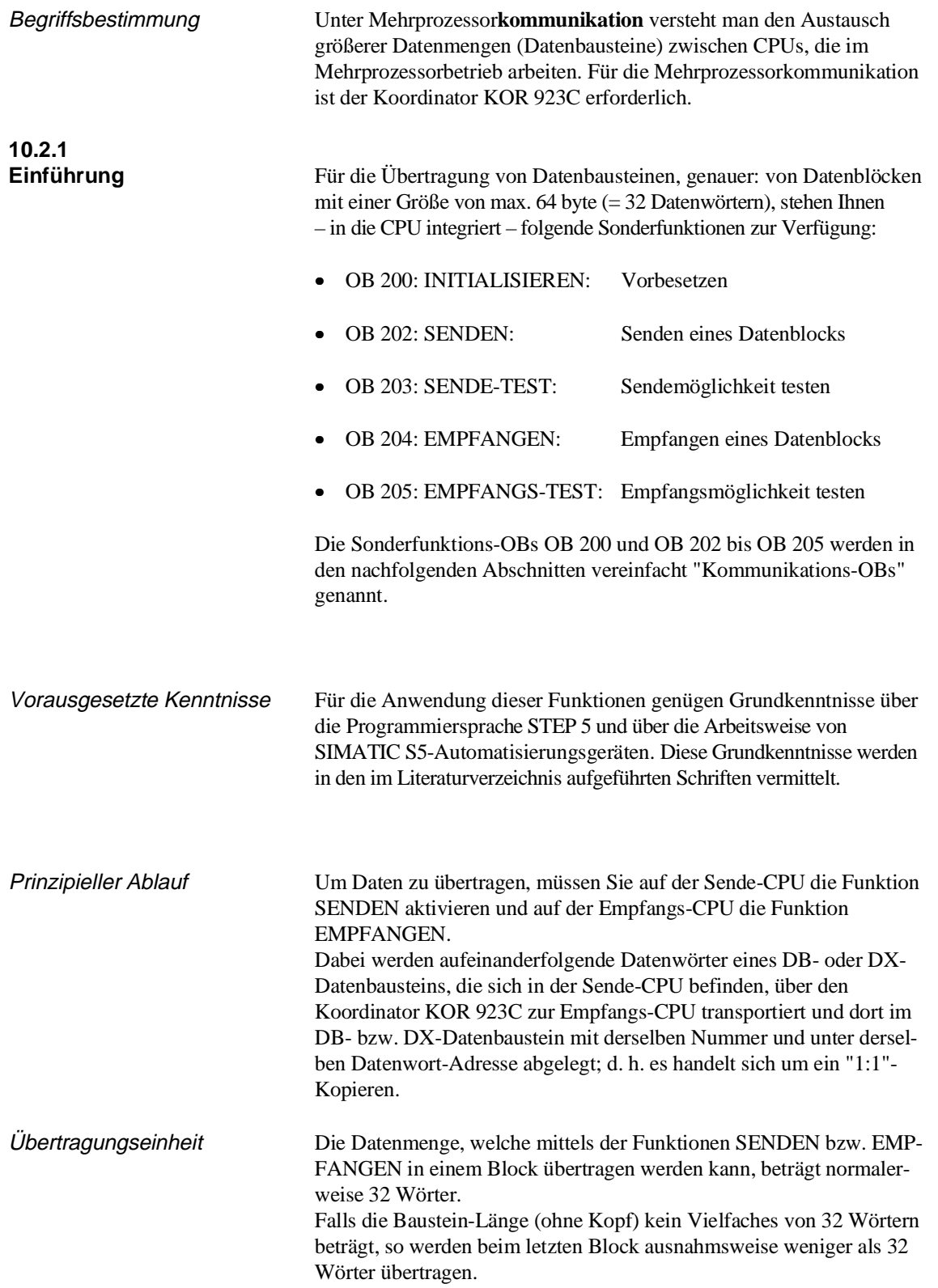

Der Datenbaustein in der Empfangs-CPU kann länger oder kürzer sein als der Sende-Datenbaustein. Entscheidend ist, daß die von der Funktion SENDEN übertragenen Datenwörter im Empfangs-Datenbaustein existieren; andernfalls erkennt die Funktion EMPFANGEN einen Fehler.

### Beispiel:

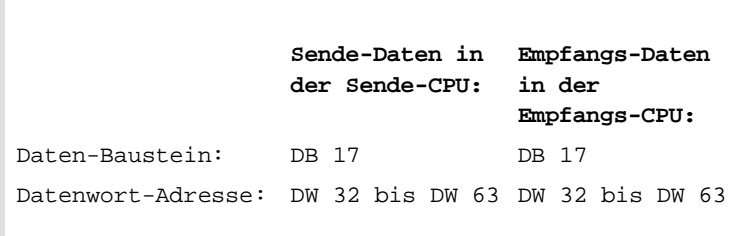

### **10.2.2 Wie Sender und Empfänger identifiziert werden** Jeder Datenblock, der unter den CPUs ausgetauscht wird, wird mit einer Nummer der Sende- und einer Nummer der Empfangs-CPU gekennzeichnet. Die CPUs werden derart durchnumeriert, daß die am weitesten links gesteckte CPU die Nummer 1 erhält, die nach rechts folgenden CPUs er-

halten eine jeweils um eins erhöhte Nummer.

### Beispiel

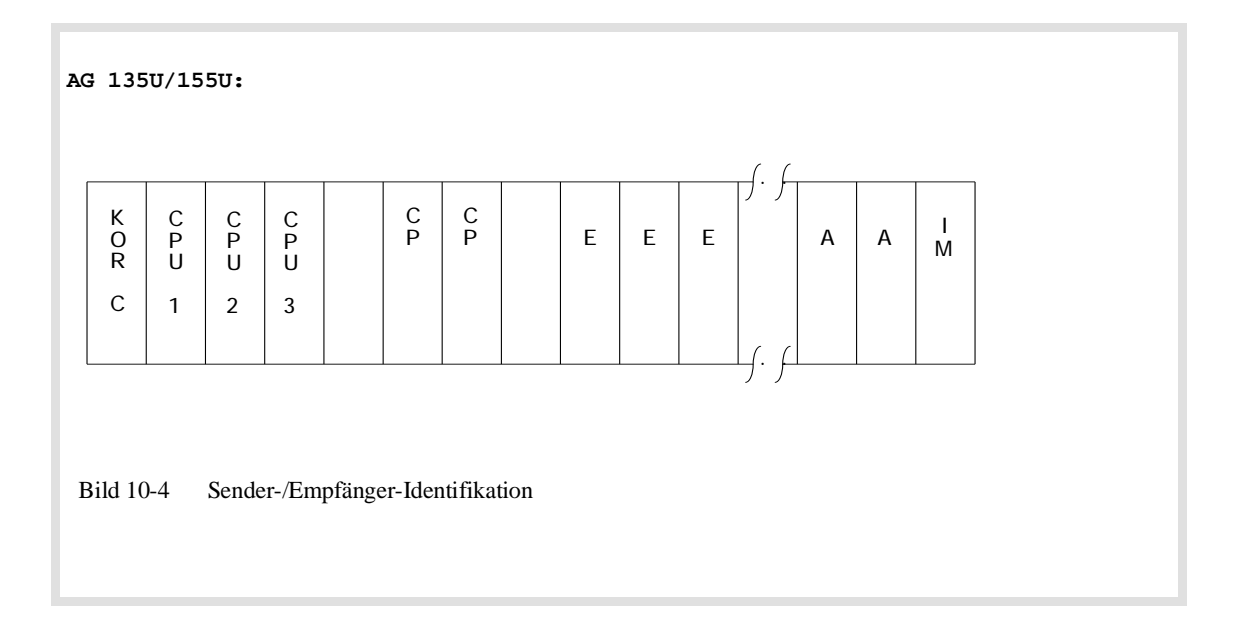

### **10.2.3 Warum Daten zwischengespeichert werden**

In der Regel wird der Mehrprozessorbetrieb dazu benutzt, zu bearbeitende Aufgaben auf mehrere CPUs zu verteilen. Da diese Aufgaben nicht identisch sind und zudem die Leistungsmerkmale der beteiligten CPUs unterschiedlich sein können, läuft im Mehrprozessorbetrieb die Programmbearbeitung auf den einzelnen CPUs immer **asynchron** ab. Dies bedeutet, daß die Daten einer sendenden CPU nicht sofort von der empfangenden CPU entgegengenommen werden können.

Aus diesem Grunde werden die zu übertragenden Daten im Koordinator KOR 923C zwischengespeichert. Die Nummer der "eigenen" CPU sowie die Nummer des Empfängers beim Senden bzw. die Nummer des Senders beim Empfangen legen dabei Quelle bzw. Ziel eines Datenblocks fest.

### Beispiel

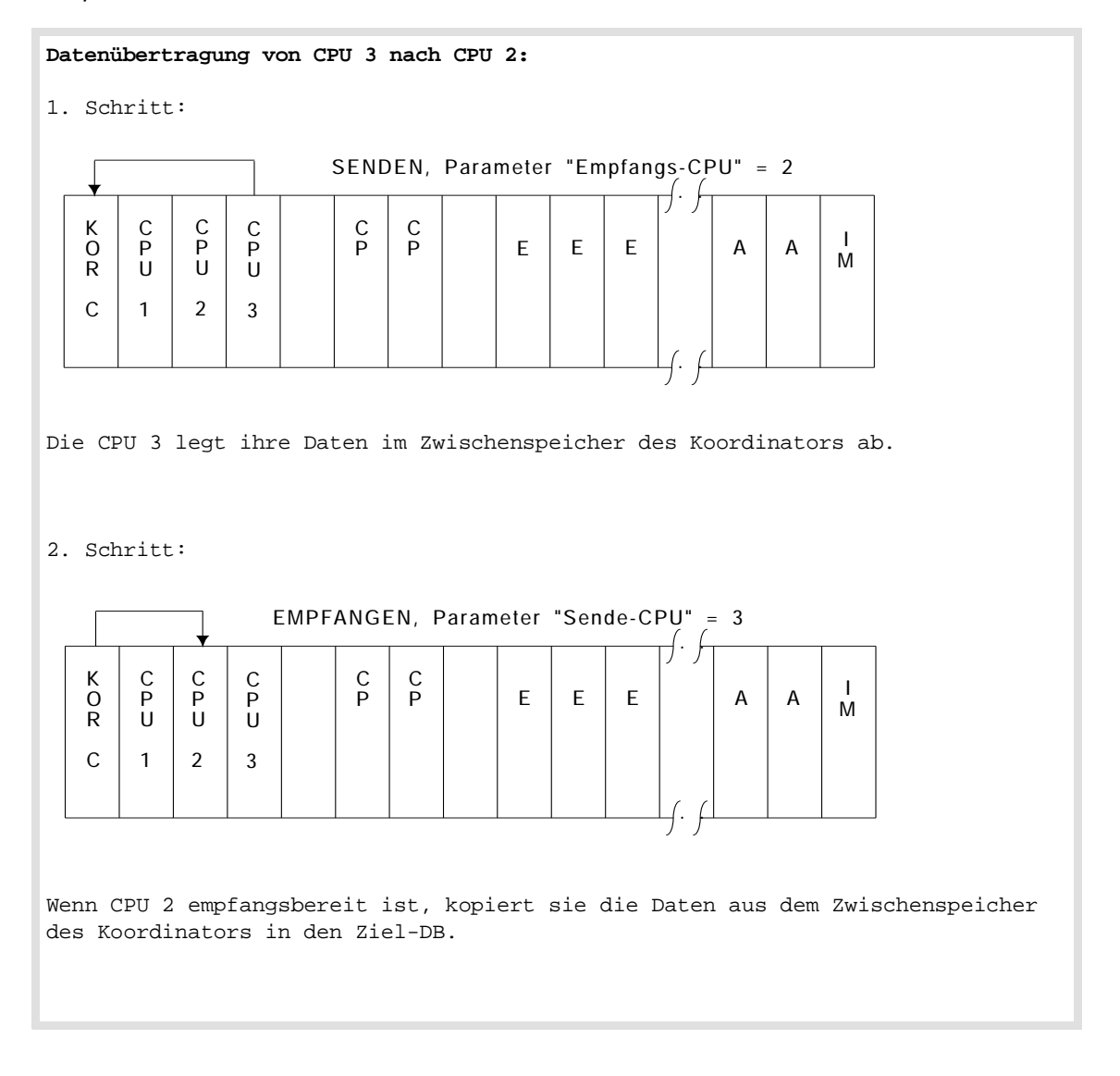

### **10.2.4 Wie der Zwischenspeicher abgearbeitet und verwaltet wird**

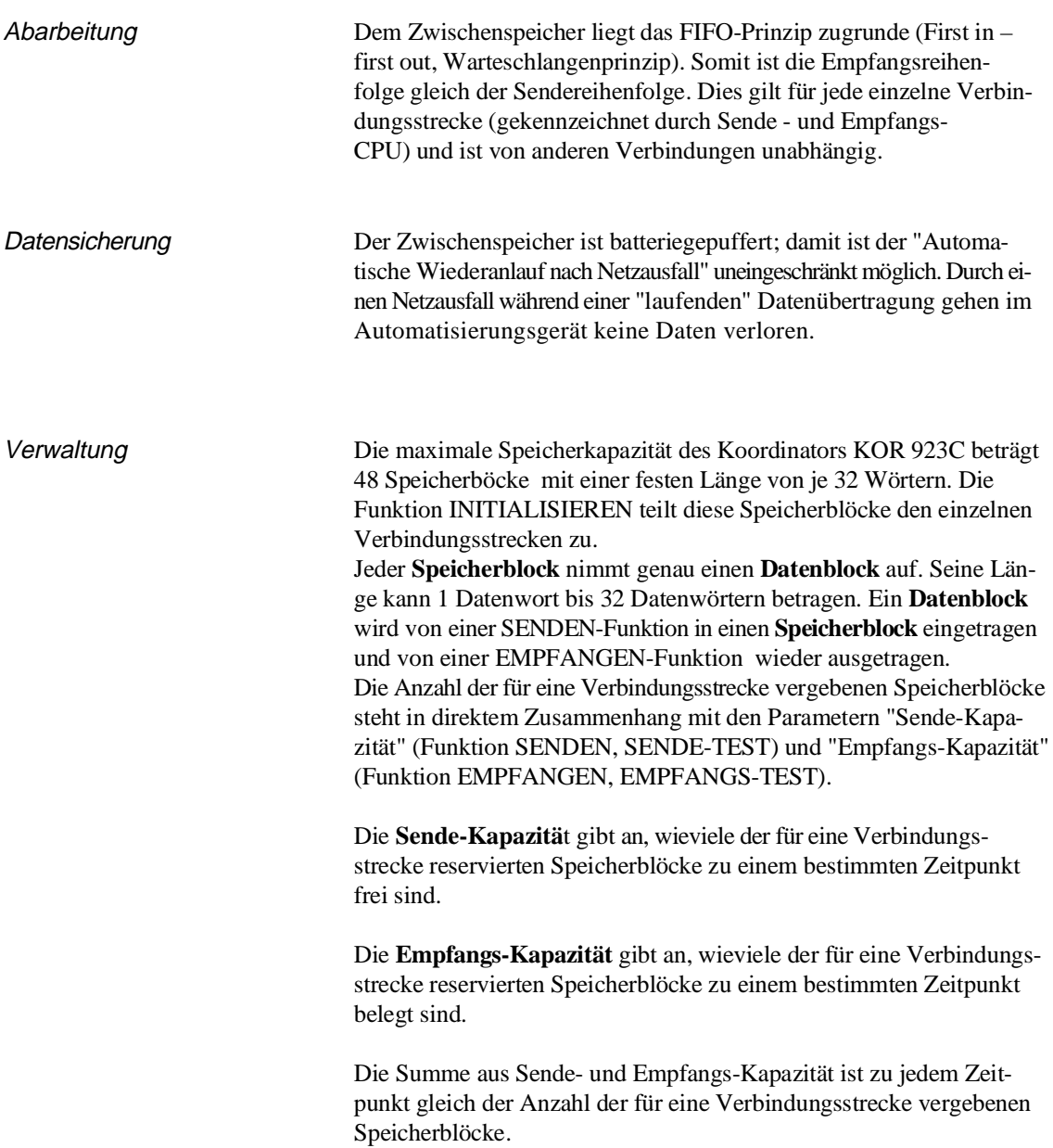

### Beispiel

### **Belegung des Zwischenspeichers durch eine Verbindungsstrecke:**

Die Verbindungsstrecke "von CPU 3 nach CPU 2" wird initialisiert. Dabei werden ihr auf dem Zwischenspeicher des Koordinators sieben Speicherblöcke zugewiesen. Anschließend könnte z. B. folgende Datenübertragung ablaufen:

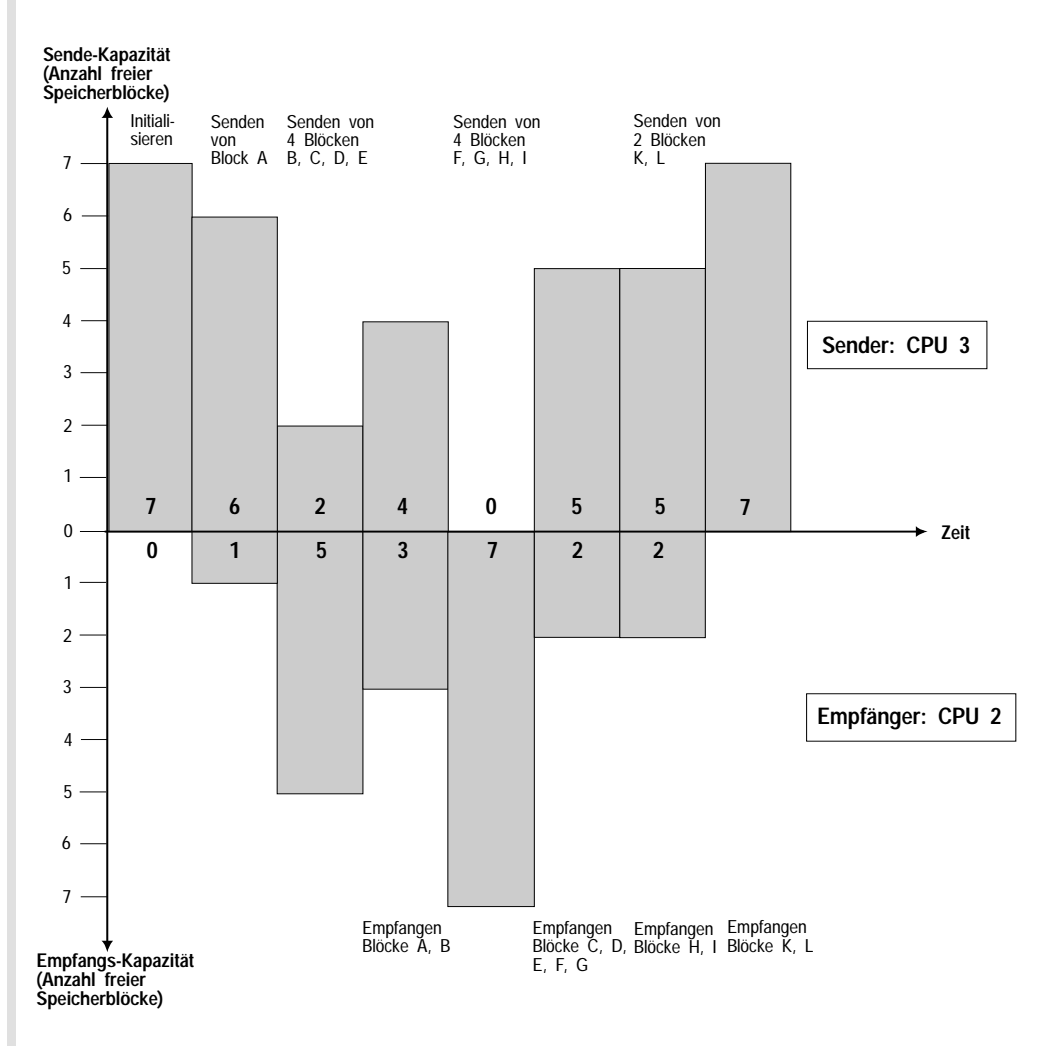

Bild 10-5 Beispiel für die Belegung des KOR-Zwischenspeichers

Senden und Empfangen von n Datenblöcken bedeutet, daß die entsprechenden Funktionen n-mal nacheinander aufgerufen werden.

Um eine einfachere Darstellung zu erreichen, wird in diesem Beispiel zunächst entweder gesendet oder empfangen.

Das gleichzeitige Senden (CPU 3) und Empfangen (CPU 2) ist jedoch auch möglich und sinnvoll ("Parallelverarbeitung im Mehrprozessor-Automatisierungsgerät"). Im Beispiel werden während des Sendens der Datenblöcke K und L die Datenblöcke H und I empfangen.

Das Beispiel verdeutlicht die Warteschlangen-Organisation des Zwischenspeichers: Die zuerst gesendeten Datenblöcke (A,B,C...) werden zuerst empfangen  $A, B, C, \ldots$ ).

Zusammenfassung Das Zwischenspeichern im Koordinator KOR 923C hat die Aufgabe, die asynchronen Abläufe von Sende- und Empfangs-CPU und deren unterschiedliche Arbeitsgeschwindigkeiten auszugleichen.

> Da die Kapazität des Zwischenspeichers begrenzt ist, sollte der Empfänger "häufig" und "regelmäßig" überprüfen, ob Daten gespeichert sind (Funktion EMPFANGS-TEST, Empfangs-Kapazität > 0) bzw. versuchen, gespeicherte Daten abzuholen (Funktion EMPFAN-GEN). Zweckmäßigerweise ist die Funktion EMPFANGEN solange wiederholt aufzurufen, bis die Empfangs-Kapazität Null wird. Ein solcher Ablauf bewirkt, daß die gesendeten Daten nicht lange zwischengespeichert bleiben, sondern dem Empfänger aktuell zur Verfügung stehen. Zusätzlich werden damit Speicherblöcke frei (die Sende-Kapazität steigt); ein Blockieren des Senders (d. h. die Sende-Kapazität ist "erschöpft", ist Null) wird verhindert.

### **Hinweis**

Während die Empfangs-Kapazität Null den Idealzustand repräsentiert (alle gesendeten Daten vom Empfänger abgeholt), deutet die Sende-Kapazität Null auf **Projektierungsfehler** hin:

- die Funktion SENDEN wird zu häufig aufgerufen,
- die Funktion EMPFANGEN wird zu selten aufgerufen

oder

- der Verbindungsstrecke sind zu wenig Speicherblöcke zugewiesen. Die Kapazität des Zwischenspeichers reicht nicht aus, ein vorübergehendes Ungleichgewicht zwischen Sendeund Empfangs-Häufigkeit zu kompensieren.

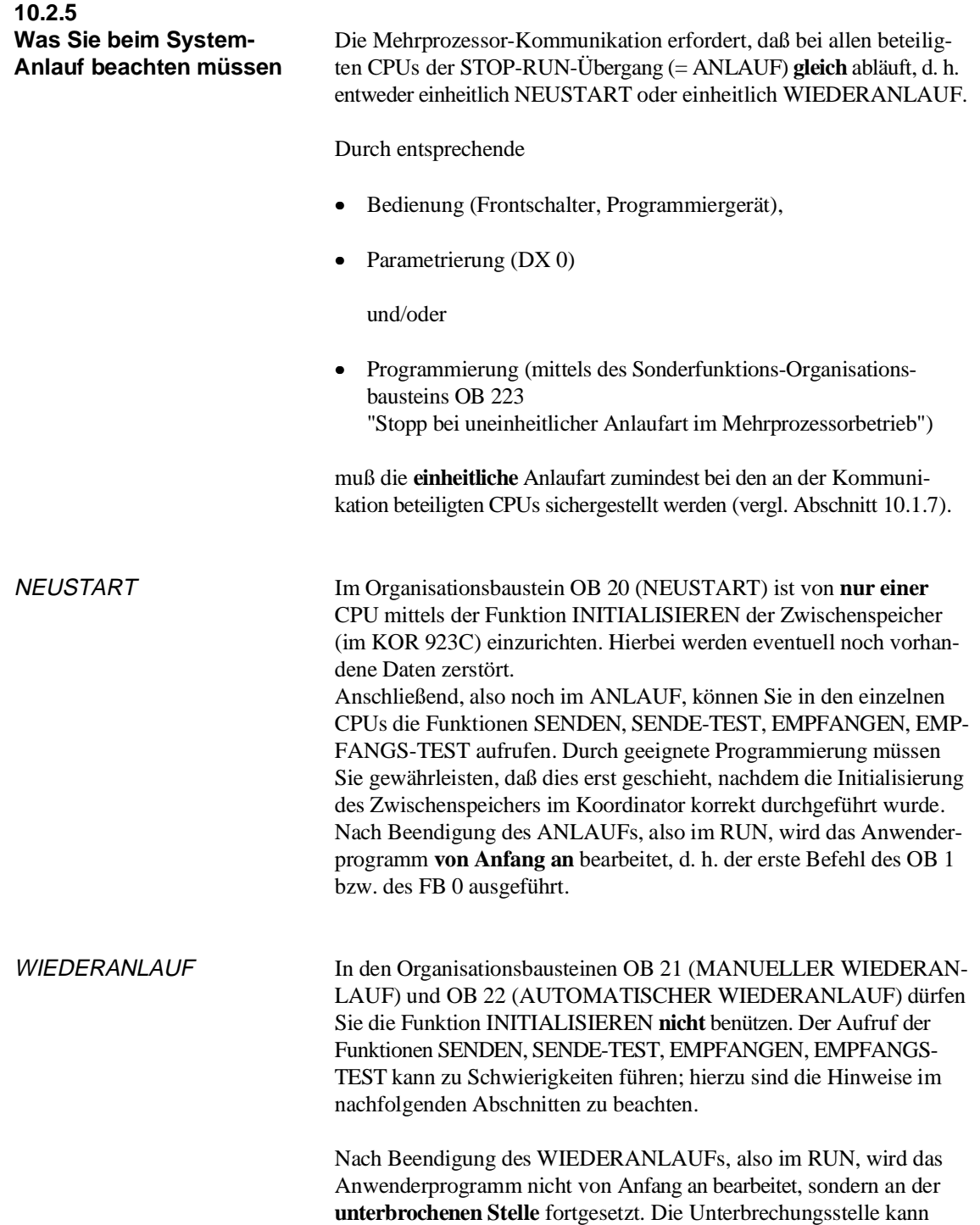

sich z. B. innerhalb der Funktion SENDEN befinden.

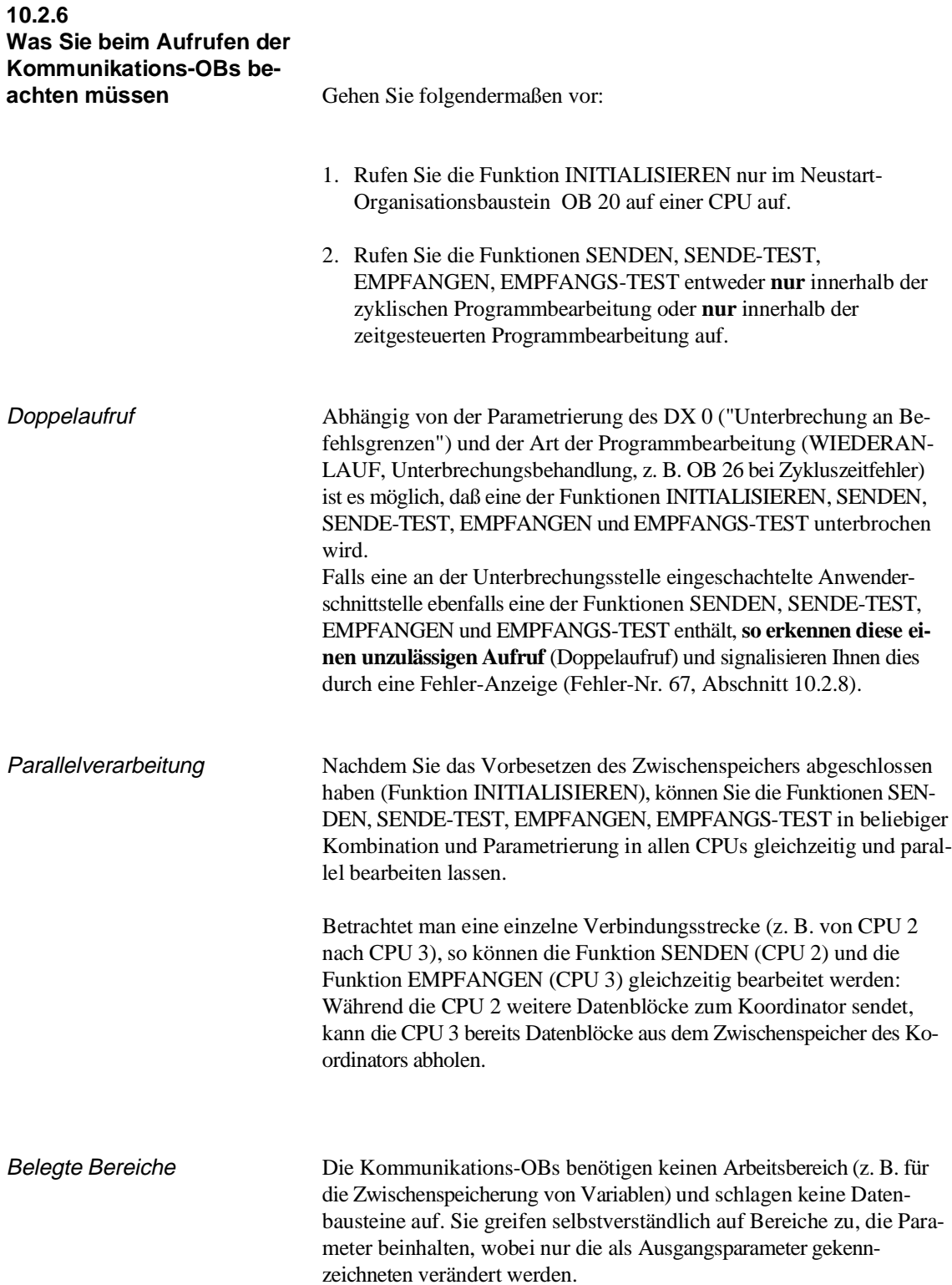
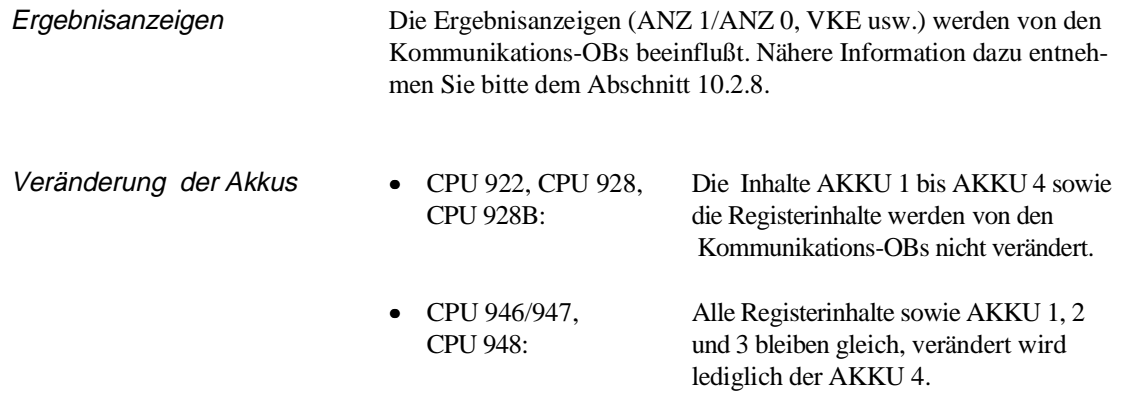

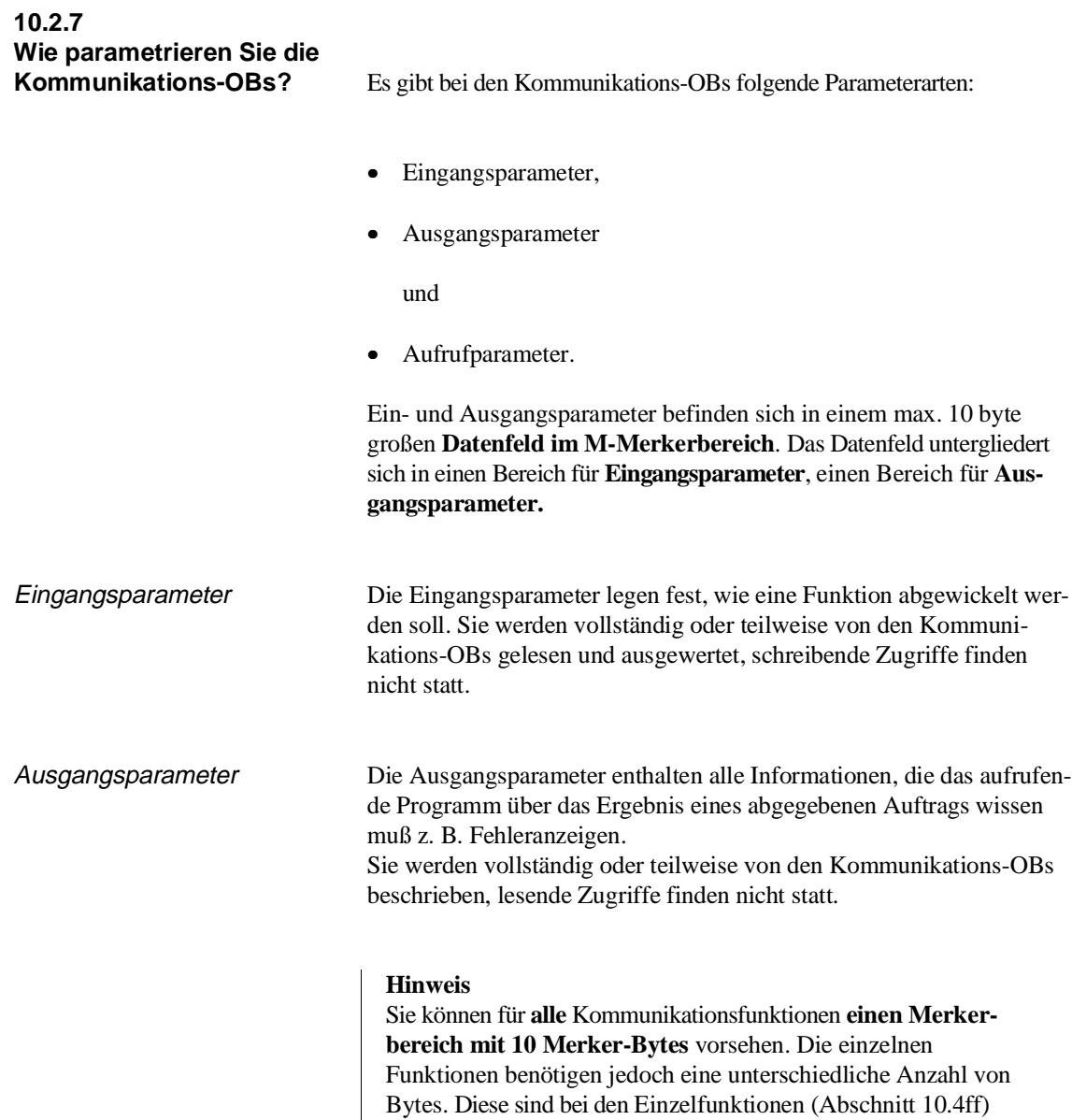

aufgeführt.

Aufrufparameter Als Aufrufparameter wird bei allen Kommunikations-OBs die Nummer des ersten Merker-Bytes im Datenfeld (= Zeiger auf Datenfeld) im AKKU-1-L übergeben. Zulässige Werte dafür sind 0 bis 246.

Beispiel

```
Datenfeld mit Parametern der Funktion EMPFANGEN 
(OB 204)
 MB x + 0: Sende-CPU Eingangsparameter
 MB x + 1: nicht belegt
 MB x + 2: Anzeigenbyte Ausgangsparameter
 MB x + 3: Empfangs-Kapazität Ausgangsparameter
 MB x + 4: Baustein-Kennung Ausgangsparameter
 MB x + 5: Baustein-Nummer Ausgangsparameter
 MB x + 6: Adresse des ersten Ausgangsparameter
 MB x + 7: empfangenen Datenwortes Ausgangsparameter
 MB x + 8: Adresse des letzten Ausgangsparameter
 MB x + 9: empfangenen Datenwortes Ausgangsparameter
```
Dieses Beispiel verdeutlicht, daß die Nummer des ersten M-Merkerbytes im Datenfeld nicht größer als (MB) 246 sein kann und darf, da andernfalls das bis zu 10 byte große Parameterfeld die Grenzen des Merkerbereichs überschreiten würde (MB 255).

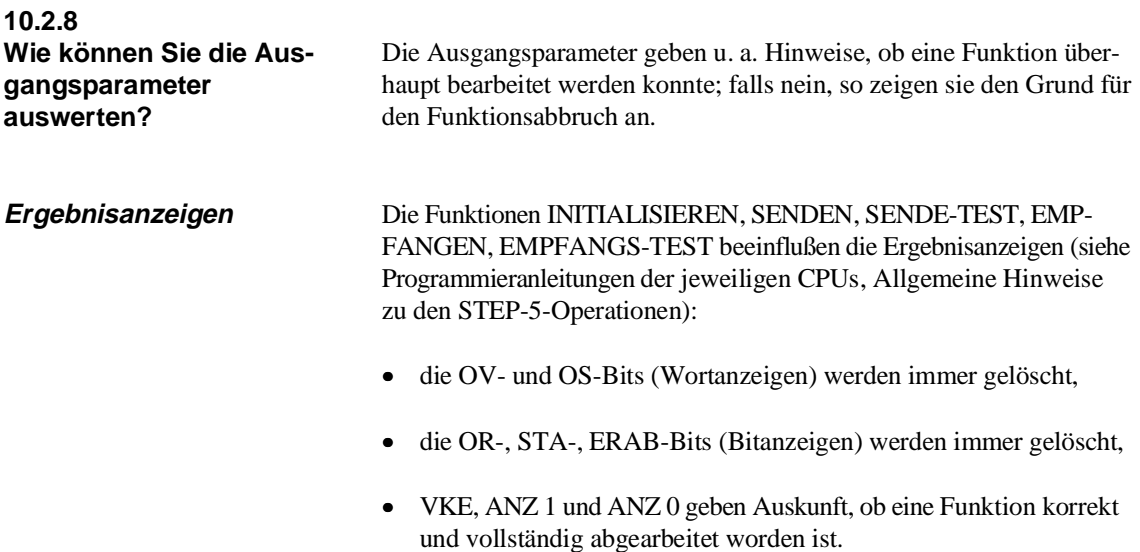

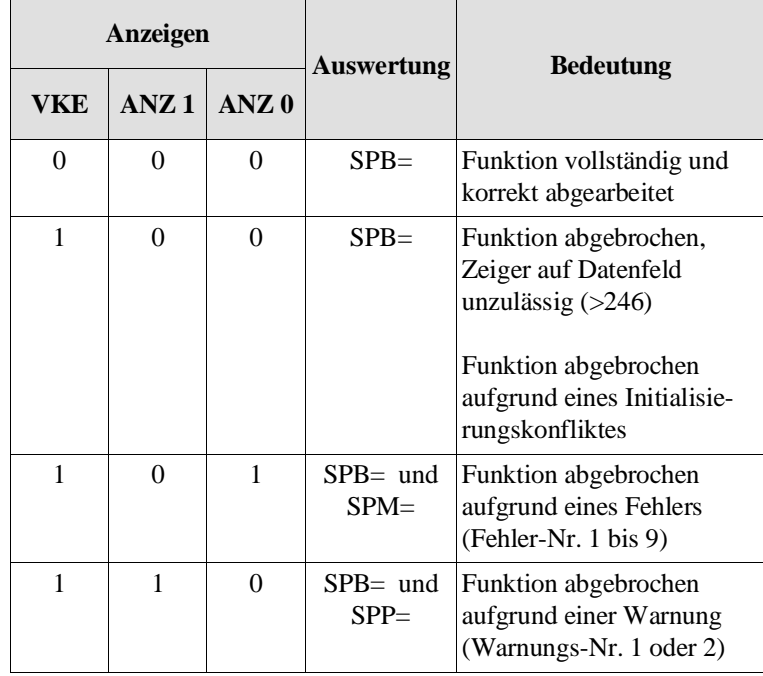

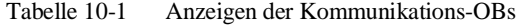

In **den nachfolgenden Ausführungen wird vorausgesetzt, daß der Zeiger auf das Datenfeld einen korrekten Wert enthält.** Dann ist im ersten Byte der Ausgangsparameter die Abbruchursache in detailierter Form hinterlegt.

### **Anzeigenbyte**

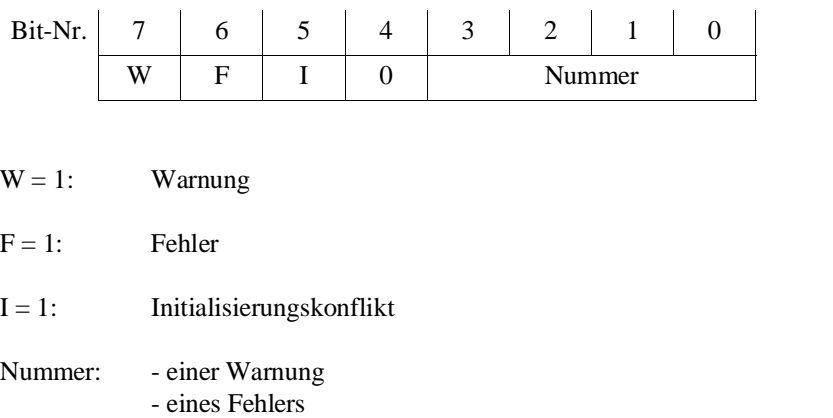

- eines Initialisierungskonflikts

Auswertung des Anzeigenbytes

Das erste Byte im Feld der Ausgangsparameter (Anzeigenbyte) zeigt ebenfalls an, ob eine Funktion korrekt und vollständig abgearbeitet worden ist. Der Grund eines Funktionsabbruchs wird detaillierter dargestellt als in den Ergebnisanzeigen.

Unter der oben getroffenen Vereinbarung, daß zumindest der Zeiger auf das Datenfeld einen korrekten Wert enthält, ist dieses Byte **immer** relevant.

Ist die Funktion korrekt und vollständig abgearbeitet worden, so sind alle Bits gelöscht  $(= 0)$ , und alle weiteren Ausgangsparameter sind ebenfalls relevant.

Ist die Funktion mit einer Warnung abgebrochen worden (Bit-Nr. 7 = 1), so ist nur noch die Anzeige der Sende-/Empfangs- Kapazität relevant, weitere Ausgangsparameter (falls vorhanden) sind unverändert.

Ist die Funktion mit einem Fehler (Bit-Nr.  $6 = 1$ ) oder einem Initialisierungskonflikt (Bit-Nr.  $5 = 1$ ) abgebrochen worden, so sind alle weiteren Ausgangsparameter unverändert.

Die Kennungen 'W', 'F' und 'I' zeigen u.a. an, welche Bedeutung die Information "Nummer" hat.

Neben dieser bitweisen Auswertung ist es auch möglich, das gesamte Anzeigenbyte als vorzeichenlose Festpunktzahl zu interpretieren. Bei einer **byteweisen Interpretation** des Anzeigenbytes ergeben sich Nummerngruppen mit folgender Bedeutung:

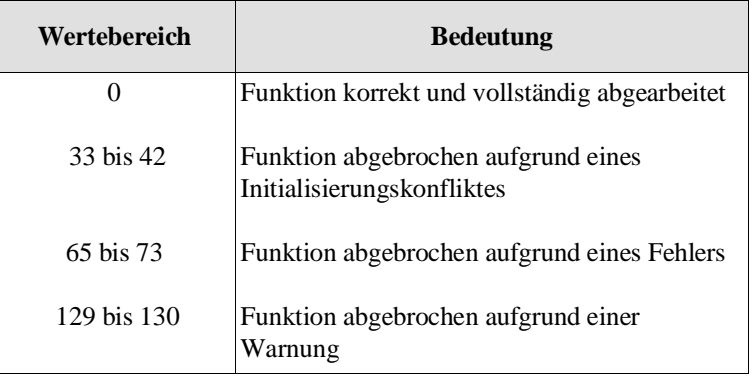

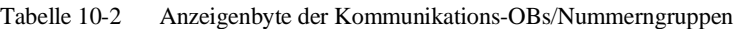

Die Fehler werden entsprechend der aufsteigenden Reihenfolge der Fehlernummern erkannt und angezeigt. Dies bedeutet, daß durchaus mehrere Fehler vorliegen können, obwohl (momentan) nur **ein** Fehler angezeigt wird. Die weiteren Fehler werden dann bei Folgeaufrufen angezeigt.

Beispiel Initialisierungskonflikt Ein Initialisierungskonflikt kann nur bei der Funktion INITIALI-Die Funktion SENDEN zeigt Fehler an und wird nicht durchgeführt. Wenn Sie nun Programm- und/oder Parameteränderungen durchführen und die Funktion SENDEN erneut einen Fehler mit höherer Nummer als vorher anzeigt, so können Sie daraus schließen, daß Sie einen von mehreren Fehlern beseitigt haben.

SIEREN auftreten. Er erfordert eine Änderung in der Programmierung/Parametrierung.

Initialisierungskonflikt-Nummern (byteweise Auswertung des Anzeigenbytes):

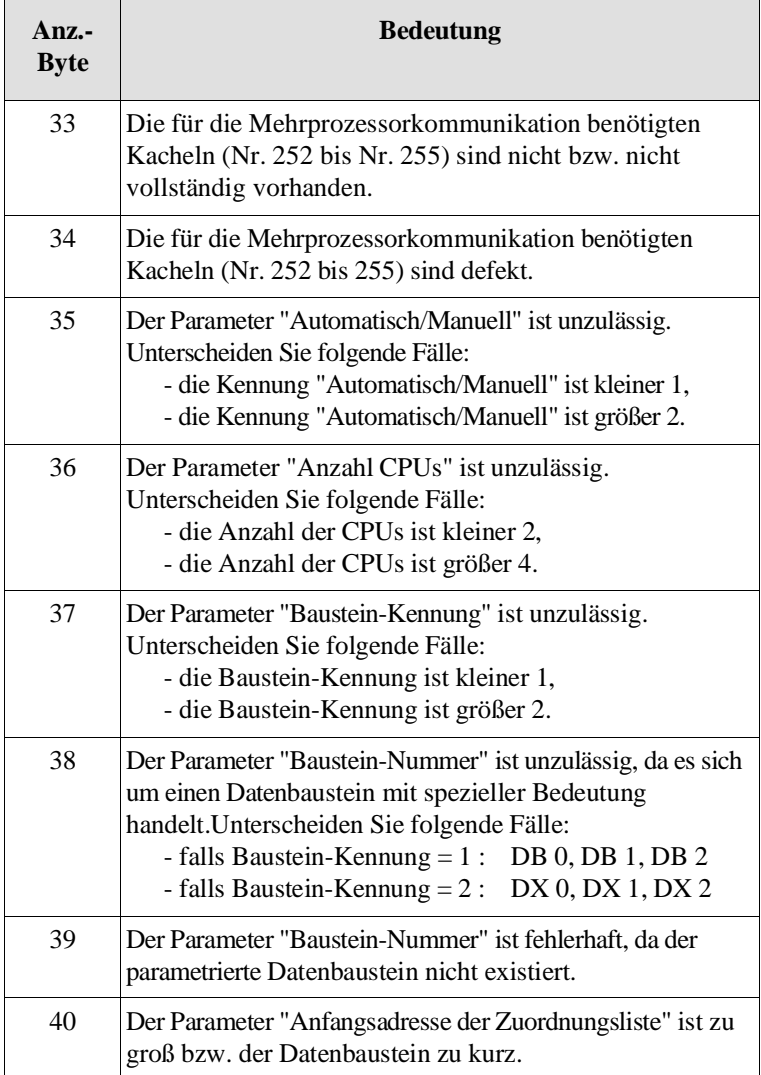

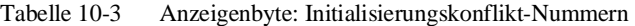

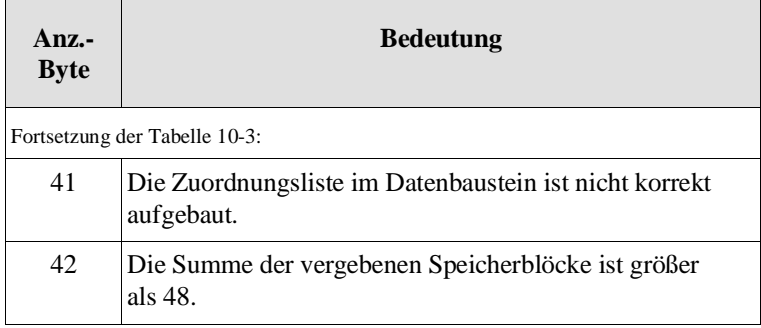

### Fehler Ein aufgetretener Fehler erfordert eine Änderung in der Programmierung/Parametrierung.

Fehler-Nummern (byteweise Auswertung des Anzeigenbytes):

| $Anz$ -<br><b>Byte</b> | <b>Bedeutung</b>                                                                                                    |
|------------------------|----------------------------------------------------------------------------------------------------|
| 65                     | Der Parameter "Empfangs-CPU" (SENDEN, SENDE-TEST)<br>ist unzulässig. Unterscheiden Sie folgende Fälle:<br>- die Nummer der "Empfangs-CPU" ist größer 4,<br>- die Nummer der "Empfangs-CPU" ist kleiner 1,<br>- die Nummer der "Empfangs-CPU" ist gleich der<br>"eigenen" Nummer.                                                                                                    |
| 66                     | Der Parameter "Sende-CPU" (EMPFANGEN, EMPFANGS-<br>TEST) ist unzulässig. Unterscheiden Sie folgende Fälle:<br>- die Nummer der "Sende-CPU" ist größer 4,<br>- die Nummer der "Sende-CPU" ist kleiner 1,<br>- die Nummer der "Sende-CPU" ist gleich der<br>"eigenen Nummer."                                                                                                    |
| 67                     | Der Aufruf des Sonderfunktions-Organisationsbausteins ist<br>fehlerhaft (SENDEN, EMPFANGEN, SENDE-TEST,<br>EMPFANGS-TEST). Unterscheiden Sie folgende Fälle:<br>- Folgefehler, da die Funktion INITIALISIEREN nicht<br>aufgerufen oder mit Initialisierungskonflikt beendet<br>wurde,<br>- Doppelaufruf: Der Aufruf dieser Funktion (SENDEN,<br>SENDE-TEST, EMPFANGEN oder EMPFANGS-<br>TEST) ist unzulässig, da in dieser CPU bereits in einer<br>untergeordneten Bearbeitungsebene (z. B. zyklische<br>Programmbearbeitung) eine der Funktionen<br>INITIALISIEREN, SENDEN, SENDE-TEST,<br>EMPFANGEN oder EMPFANGSTEST aufgerufen<br>wurde.<br>- die "eigene" CPU-Nummer ist fehlerhaft (System-<br>daten zerstört); nach NETZ EIN/NETZ AUS wird<br>die CPU-Nr. vom Systemprogramm erneut erzeugt. |

Tabelle 10-4 Anzeigenbyte: Fehler-Nummern

 $\mathbf{r}$ 

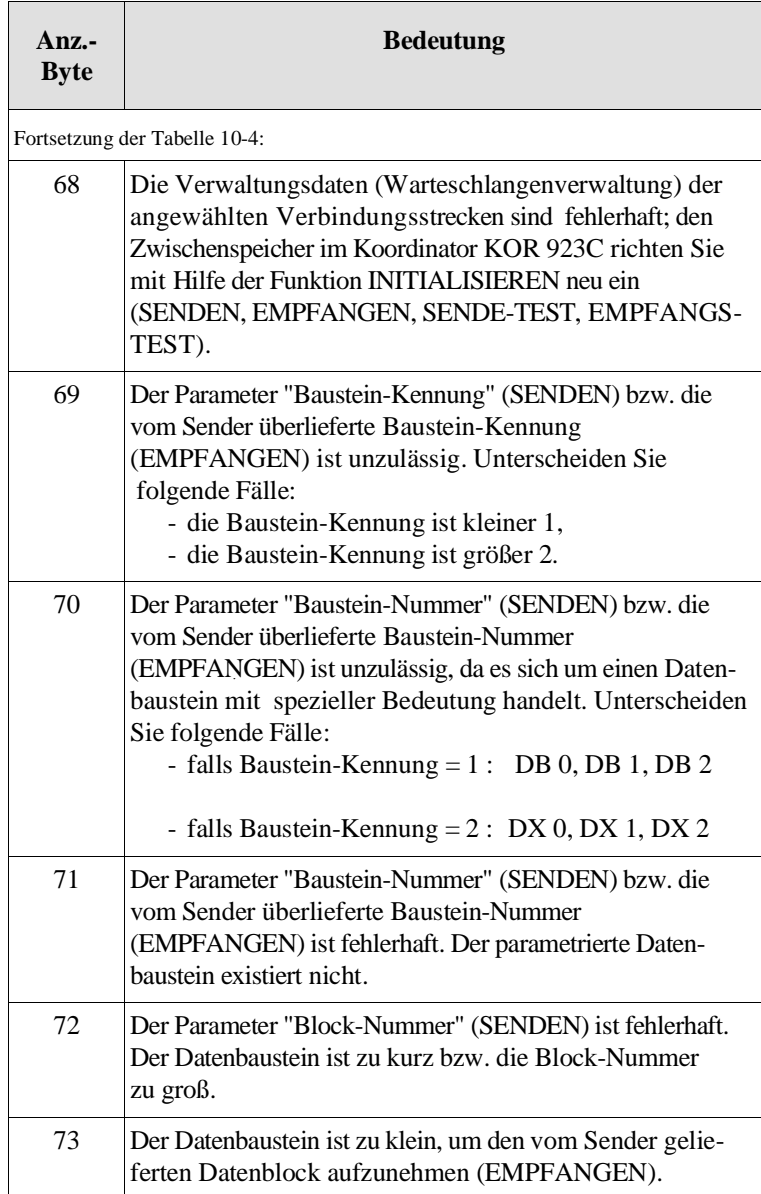

Warnung Die Funktion konnte nicht durchgeführt werden; der Funktionsaufruf ist zu wiederholen, z. B. im nächsten Zyklus.

Warnungs-Nummern (byteweise Auswertung des Anzeigenbytes):

Tabelle 10-5 Anzeigenbyte: Warnungs-Nummern

| $Anz-$<br><b>Byte</b> | <b>Bedeutung</b>                                                                                                    |
|-----------------------|----------------------------------------------------------------------------------------------------|
| 129                   | Die Funktion SENDEN kann keine Daten übergeben, da<br>die Sende-Kapazität bereits beim Funktionsaufruf gleich<br>Null war.        |
| 130                   | Die Funktion EMPFANGEN kann keine Daten übernehmen,<br>da die Empfangs-Kapazität bereits beim Funktionsaufruf<br>gleich Null war. |

# **10.3 Laufzeiten der Kommunikations-OBs**

"Laufzeit" ist die Bearbeitungszeit der Sonderfunktions-Organisationsbausteine.

| <b>Sonderfunktions-OB</b>        |                                                                                              |                                                                                             |                                                                                            |                                                                                                    |                                                                                                    |  |  |  |  |
|----------------------------------|----------------------------------------------------------------------------------------------|---------------------------------------------------------------------------------------------|--------------------------------------------------------------------------------------------|----------------------------------------------------------------------------------------------------|----------------------------------------------------------------------------------------------------|--|--|--|--|
| <b>Baustein-</b><br><b>Name</b>  | <b>CPU 922</b>                                                                               | <b>CPU 928</b>                                                                              | <b>CPU 928B</b>                                                                            | <b>CPU 946/</b><br>947                                                                                          | <b>CPU 948</b>                                                                                                    |  |  |  |  |
| <b>OB</b> 200/<br>Initialisieren | 230 ms                                                                                       | $130 \text{ ms}$                                                                            | $130 \text{ ms}$                                                                           | $128$ ms                                                                                                    | $90 \text{ ms}$                                                                                                    |  |  |  |  |
| OB 202/<br>Senden                | 806 µs (294 µs<br><b>Grundlast</b><br>$+16 \,\mu s/Wort$ ;<br>$118 \mu s$ bei<br>Warnung     | $666 \,\mu s \,(250 \,\mu s)$<br>Grundlast<br>$+13$ µs/Wort);<br>$115 \mu s$ bei<br>Warnung | $696 \,\mu s$ (280 $\mu s$ )<br>Grundlast<br>$+13$ µs/Wort);<br>$145 \mu s$ bei<br>Warnung | $762 \,\mu s$ (426 $\mu s$ )<br><b>Grundlast</b><br>$+21 \mu s/Dop-$<br>pelwort);<br>$243 \mu s$ bei<br>Warnung | $542 \,\mu s \,(220 \,\mu s)$<br><b>Grundlast</b><br>$+19 \mu s/Dop-$<br>pelwort);<br>$110 \,\mu s$ bei<br>Warnung |  |  |  |  |
| OB 203/Sendetest                 | $72 \,\mu s$                                                                                 | $50 \,\mu s$                                                                                | $80 \,\mu s$                                                                               | $207 \,\mathrm{\mu s}$                                                                                          | $115 \,\mu s$                                                                                                    |  |  |  |  |
| OB 204/ Empfangen                | $825 \,\mu s$ (281 $\mu s$ )<br>Grundlast<br>$+17$ µs/Wort);<br>$115 \,\mu s$ bei<br>Warnung | 660 µs (244 µs)<br>Grundlast<br>$+13$ µs/Wort);<br>$98 \mu s$ bei<br>Warnung                | 690 µs (274 µs)<br>Grundlast<br>$+13$ µs/Wort);<br>$128 \mu s$ bei<br>Warnung              | $772 \,\mu s$ (421 $\mu s$ )<br><b>Grundlast</b><br>$+22 \mu s/Dop-$<br>pelwort);<br>$243 \mu s$ bei<br>Warnung | $506 \,\mu s$ (218 $\mu s$ )<br><b>Grundlast</b><br>$+18 \mu s/Dop-$<br>pelwort);<br>$132 \mu s$ bei<br>Warnung    |  |  |  |  |
| OB 205/<br>Empfangs-Test         | $70 \,\mu s$                                                                                 | $48 \,\mu s$                                                                                | $78 \mu s$                                                                                 | $223 \mu s$                                                                                                    | $120 \,\mu s$                                                                                                    |  |  |  |  |

Tabelle 10-6 Laufzeiten der Kommunikations-OBs

Die Zeit(-dauer) zwischen Aufruf eines Bausteins und seinem Abschluß kann erheblich größer werden, falls er von höherprioren Tätigkeiten unterbrochen wird (z. B. Zeitzellenaktualisierung usw.).

Die in der Tabelle 10-6 genannten Laufzeiten ergeben sich unter der Voraussetzung, daß von vier gesteckten CPUs nur diejenige CPU auf den S5-Bus zugreift, deren Laufzeiten gemessen werden. Falls weitere CPUs den Bus intensiv nutzen, steigt insbesondere beim Senden/Empfangen die Laufzeit an.

Übertragungszeit Ein wichtiges Leistungsmerkmal einer Verbindungsstrecke (z. B. von CPU 1 nach CPU 2) ist die gesamte Datenübertragungszeit. Sie setzt sich aus den folgenden drei Komponenten zusammen:

- Sende-Dauer (siehe Laufzeit),
- Dauer der Zwischenspeicherung (im Koordinator KOR 923C)

und

• Empfangs-Dauer (siehe Laufzeit)

**Wie lange die zu übertragenden Daten "unterwegs" sind, wird also wesentlich von der Dauer der Zwischenspeicherung und damit von der Struktur des Anwenderprogramms bestimmt (vergl. "Zwischenspeicherung der Daten").** 

## **10.4 Funktion INITIALISIEREN (OB 200)**

# **10.4.1**

Um von einer CPU an eine andere CPU Daten übertragen zu können, müssen diese vorübergehend zwischengespeichert werden. Die Funktion INITIALISIEREN richtet zu diesem Zweck einen Zwischenspeicher im Koordinator KOR 923C ein. Die Speicherkapazität wird in Speicherblöcken mit einer festen Länge

von 32 Wörtern eingerichtet (initialisiert).

Jeder Speicherblock nimmt genau einen Datenblock auf, dessen Länge zwischen 1 Datenwort und 32 Datenwörtern liegen kann. Ein Datenblock wird von einer SENDEN-Funktion in einen Speicherblock eingetragen und von einer EMPFANGEN-Funktion wieder ausgetragen.

Bei zwei gesteckten CPUs ergeben sich zwei Verbindungsstrecken (Transferrichtungen, "Kanäle"):

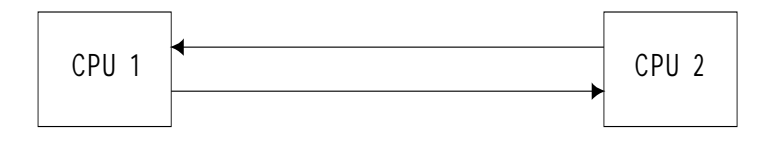

Bei drei gesteckten CPUs ergeben sich sechs Verbindungsstrecken:

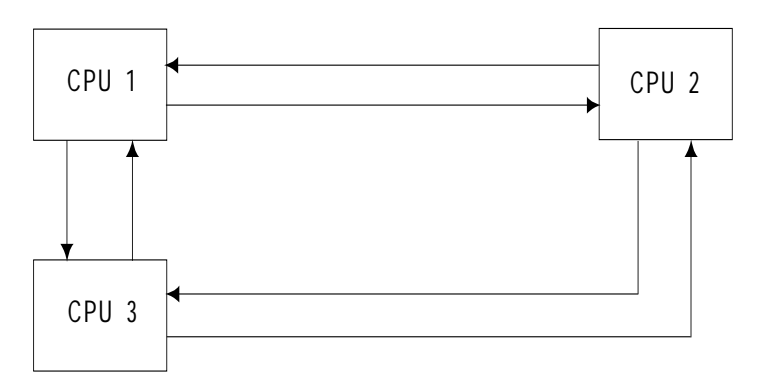

**10**

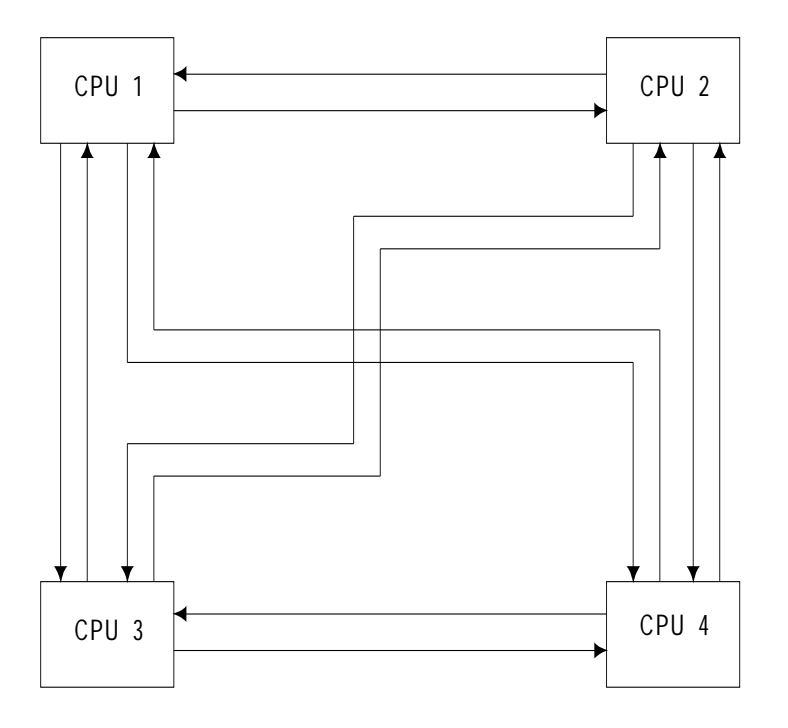

Bei vier gesteckten CPUs ergeben sich zwölf Verbindungsstrecken:

Mit der Funktion INITIALISIEREN wird festgelegt, wie die insgesamt **48** zur Verfügung stehenden Speicherblöcke den maximal zwölf Verbindungsstrecken zugeordnet werden.

D. h.: Jeder möglichen Verbindungsstrecke, gekennzeichnet durch die Parameter "Sende-CPU" und "Empfangs-CPU", steht eine bestimmte Speicherkapazität zur Verfügung.

### **Hinweis**

Bevor auf den CPUs die Funktionen SENDEN / EMPFANGEN / SENDE-TEST / EMPFANGS-TEST aufgerufen werden dürfen, muß zuerst auf einer CPU die Funktion INITIALISIEREN aufgerufen und vollständig und fehlerfrei abgearbeitet worden sein.

Falls die Funktion INITIALISIEREN mehrfach nacheinander aufgerufen wird, so gilt die zuletzt parametrierte Zuordnung. Während die Funktion INITIALISIEREN von einer CPU bearbeitet wird, dürfen keine weiteren Funktionen der Mehrprozessorkommunikation, also auch nicht die Funktion INITIALISIEREN, auf anderen CPUs aufgerufen werden.

### **10.4.2 Aufrufparameter**

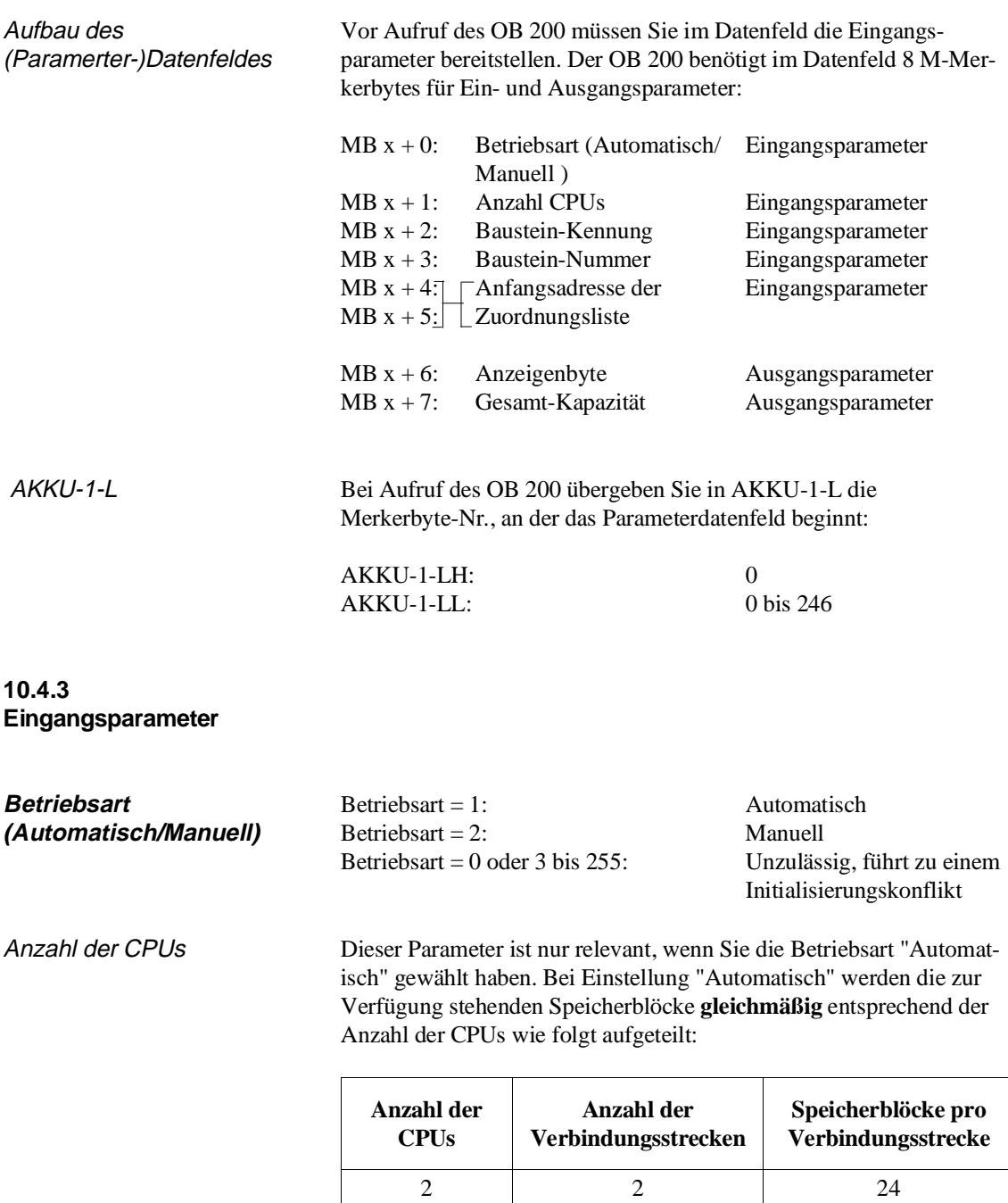

3

6

12

0; 1; 5 bis 255 Unzulässig, führt zu einem Initialisierungs-Konflikt

4

8

4

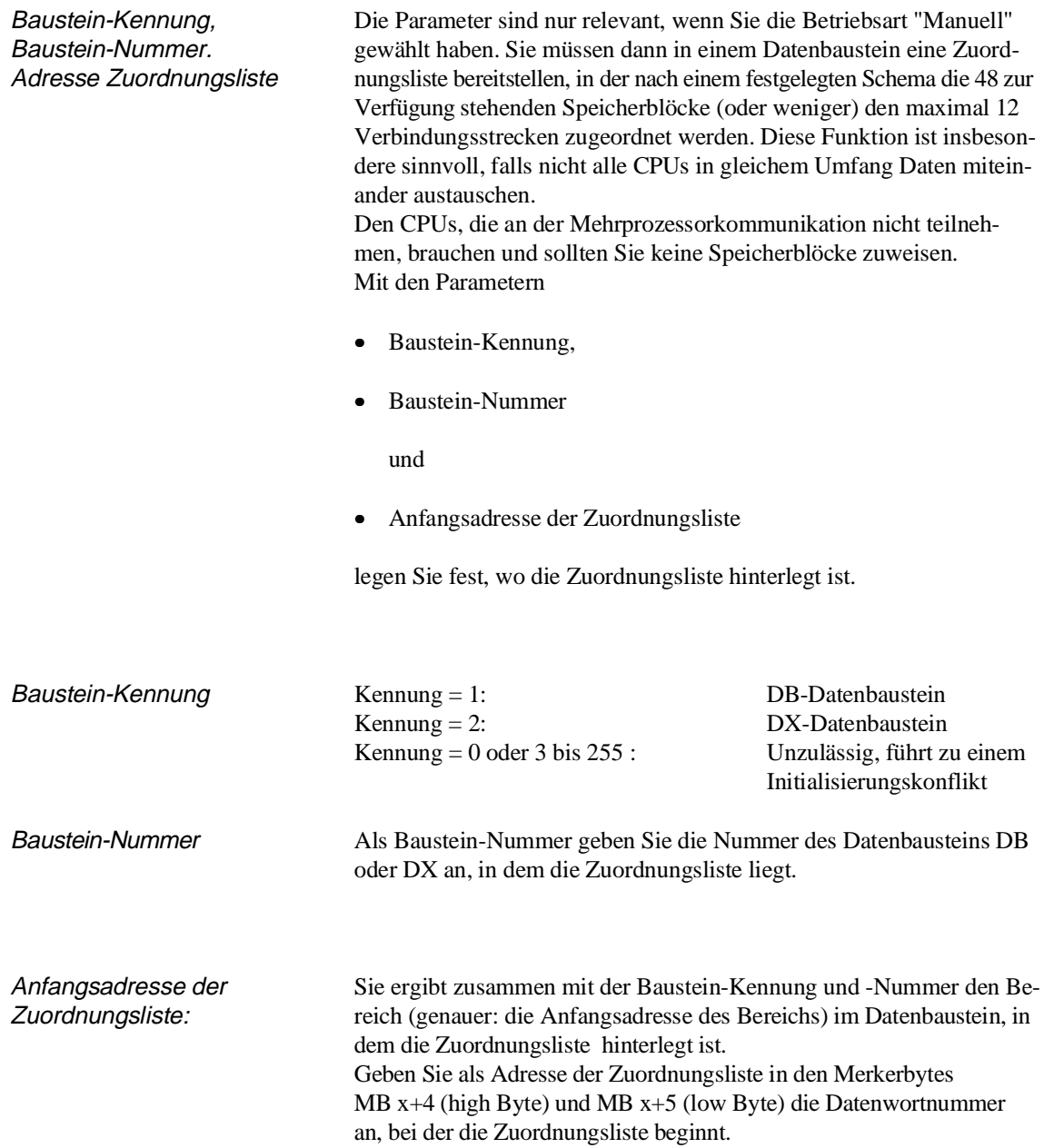

Zuordnungsliste Mit der Zuordnungsliste legen Sie fest, wieviele der vorhandenen 48 Speicherblöcke den einzelnen Verbindungswegen zugeordnet werden sollen.

> Die Liste wird vom Systemprogramm **nicht verändert.** Sie hat folgenden Aufbau:

| <b>Datenwort</b>              | Format    | Wert            | <b>Bedeutung</b> |           |  |
|-------------------------------|-----------|-----------------|------------------|-----------|--|
| DW<br>$\Omega$<br>$n +$       | KC        | S1              | Sender           | $=$ CPU 1 |  |
| DW<br>$\mathbf{1}$<br>$n +$   | KY        | 2, a            | Empfänger        | $=$ CPU 2 |  |
| DW<br>$n +$<br>2              | KY        | 3, b            | Empfänger        | $=$ CPU 3 |  |
| DW<br>$n + 3$                 | KY        | 4, c            | Empfänger        | $=$ CPU 4 |  |
| DW<br>$\overline{4}$<br>$n +$ | KC        | S2              | Sender           | $=$ CPU 2 |  |
| DW<br>$n + 5$                 | KY        | 1, d            | Empfänger        | $=$ CPU 1 |  |
| DW.<br>- 6<br>$n +$           | KY        | 3.e             | Empfänger        | $=$ CPU 3 |  |
| DW<br>$n + 7$                 | <b>KY</b> | 4.1             | Empfänger        | $=$ CPU 4 |  |
| DW<br>8<br>$n +$              | KC        | S <sub>3</sub>  | Sender           | $=$ CPU 3 |  |
| DW<br>9<br>$n +$              | KY        | 1, g            | Empfänger        | $=$ CPU 1 |  |
| DW<br>$n + 10$                | KY        | 2, h            | Empfänger        | $=$ CPU 2 |  |
| DW<br>$n + 11$                | KY        | 4, i            | Empfänger        | $=$ CPU 4 |  |
| DW<br>$n + 12$                | <b>KC</b> | S4              | Sender           | $=$ CPU 4 |  |
| DW<br>$n + 13$                | KY        | $1, \mathbf{k}$ | Empfänger        | $=$ CPU 1 |  |
| DW<br>$n + 14$                | KY        | 2, 1            | Empfänger        | $=$ CPU 2 |  |
| DW<br>$n + 15$                | KY        | $3 \, \text{m}$ | Empfänger        | $=$ CPU 3 |  |

Tabelle 10-7 Zuordnungsliste für OB 200 (Initialisieren)

Anstelle der Kleinbuchstaben a bis m (hier fettgedruckt) sind Zahlen zwischen 0 und 48 entsprechend den zugewiesenen Speicherblöcken einzusetzen; **ihre Summe darf 48 nicht überschreiten**.

### **Hinweis**

 $\mathsf{r}$ 

Der in Tabelle 10-7 angegebene Aufbau muß eingehalten werden, auch wenn weniger als vier CPUs gesteckt sind.

### Beispiel

Sie haben drei CPUs gesteckt. Von CPU 2 sind sehr viele Daten an die beiden anderen zu übertragen. Diese wiederum senden nur wenige Daten zurück an CPU 2 als Rückmeldung in einem logischen Quittungsverkehr. Zwischen **CPU 1 und CPU 3** ist **kein Datenaustausch** nötig.

```
Die Zuordnungsliste wird im Datenbaustein DB 40 ab DW 0 abgelegt und hat
folgende Parameter:
```
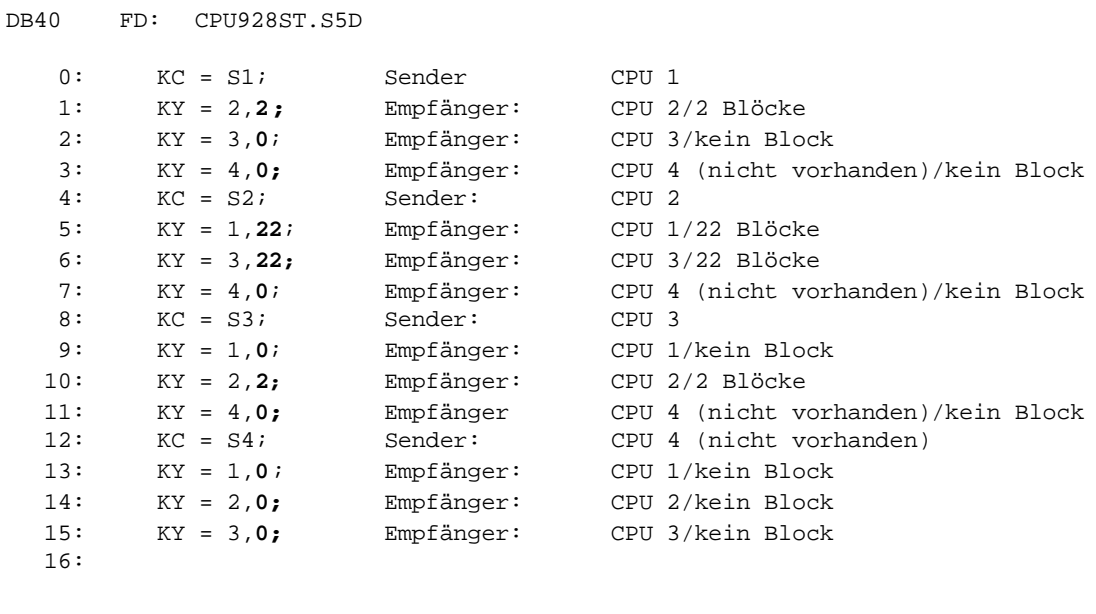

### **10.4.4 Ausgangsparameter**

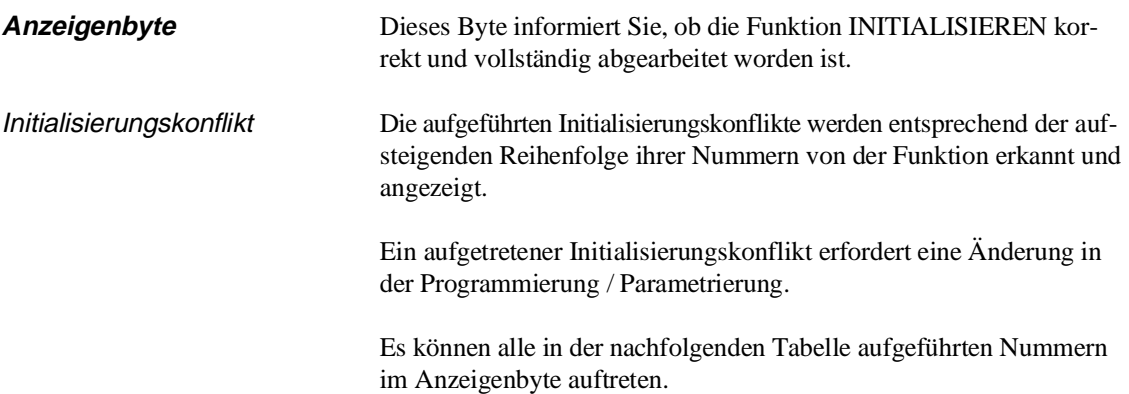

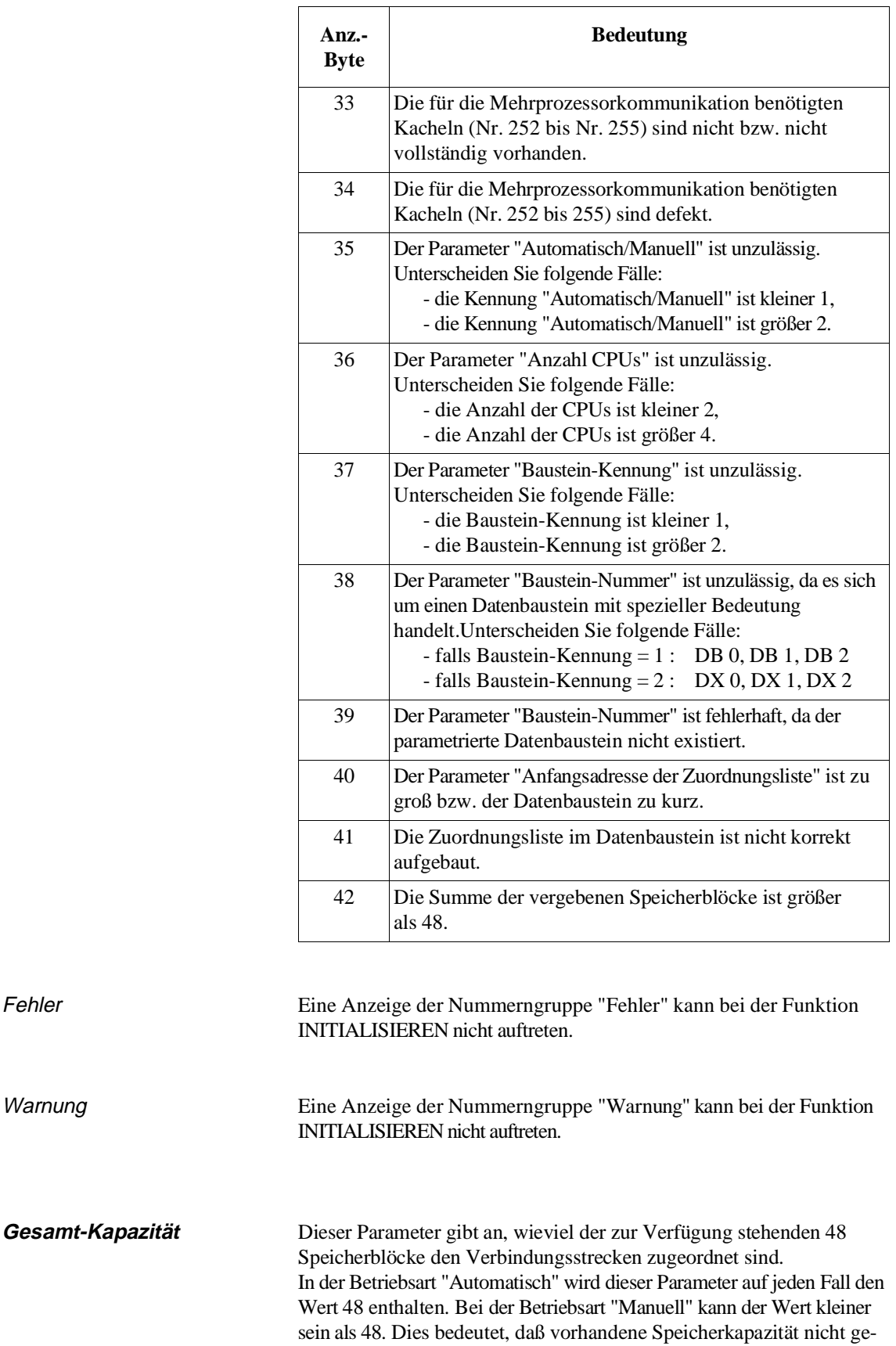

nutzt wird.

Warnung

# **10.5 Funktion SENDEN (OB 202)**

**10.5.1 Funktion** Die Funktion SENDEN übergibt einen Datenblock in den Zwischenspeicher des Koordinators KOR 923C. Zusätzlich zeigt sie an, wieviele Datenblöcke noch gesendet und zwischengespeichert werden können. **10.5.2 Aufrufparameter** Aufbau des (Paramerter-)Datenfeldes Vor Aufruf des OB 202 müssen Sie im Datenfeld die Eingangsparameter bereitstellen. Der OB 202 benötigt im Datenfeld 6 M-Merkerbytes für Ein- und Ausgangsparameter:  $MB x + 0$ : Empfangs-CPU Eingangsparameter  $MB x + 1$ : Baustein-Kennung Eingangsparameter  $MB x + 2$ : Baustein-Nummer Eingangsparameter  $MB x + 3$ : Block-Nummer Eingangsparameter  $MB x + 4$ : Anzeigenbyte Ausgangsparameter  $MB x + 5$ : Sende-Kapazität Ausgangsparameter AKKU-1-L Bei Aufruf des OB 202 übergeben Sie in AKKU-1-L die Merkerbyte-Nr., an der das Parameterdatenfeld beginnt: AKKU-1-LH: 0 AKKU-1-LL: 0 bis 246

**10.5.3 Eingangsparameter**

Empfangs-CPU CPU-Nummer des Empfängers (Ziel); der zulässige Wert liegt zwischen 1 und 4, muß jedoch ungleich der "eigenen" Nummer sein.

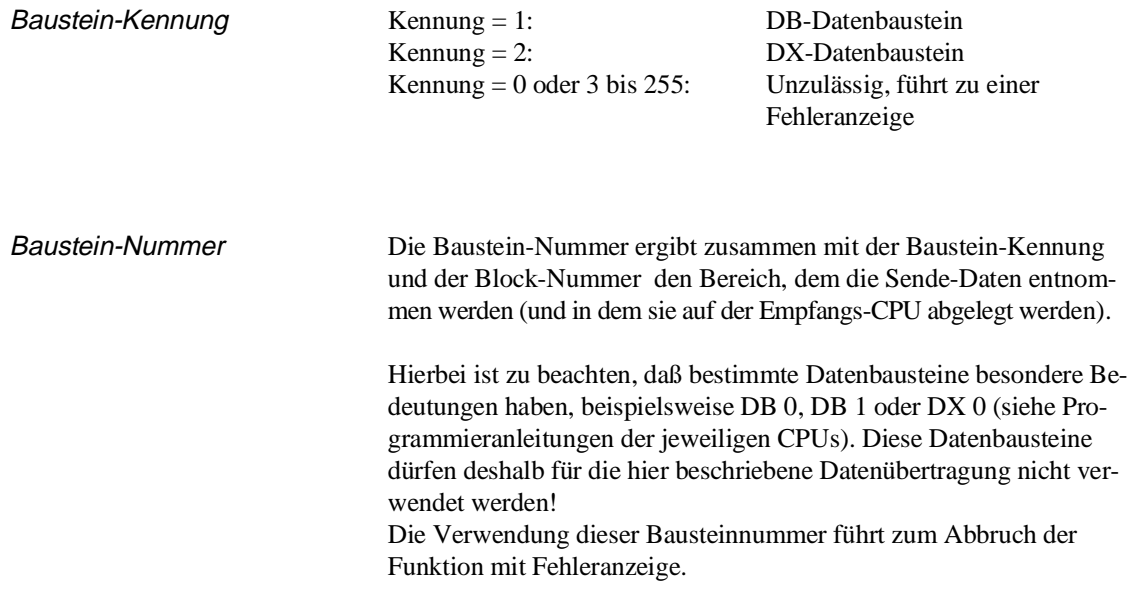

Block-Nummer Die Block-Nummer kennzeichnet den Quell-Datenbereich.

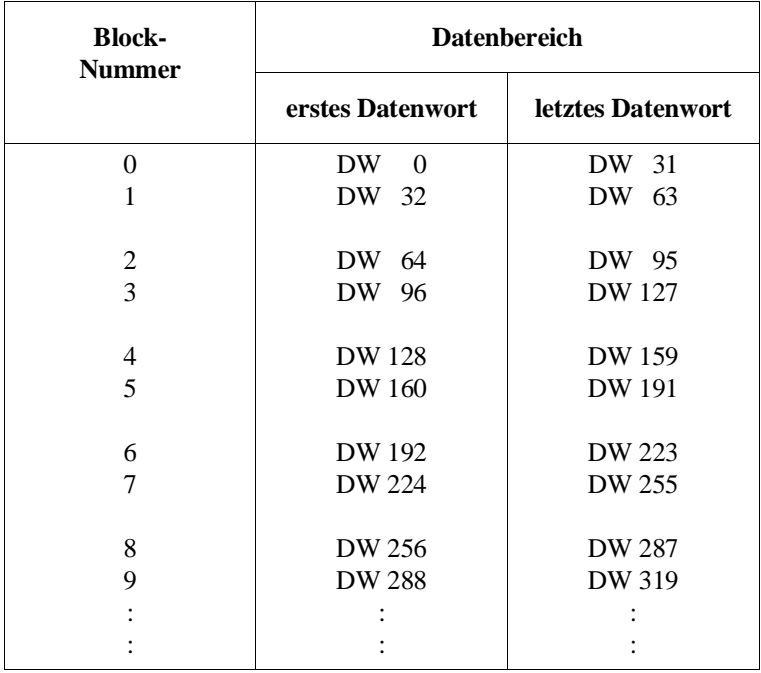

Folgende Fälle sind zu unterscheiden:

• **DB ist länger als Quellbereich**:

Ist der Datenbaustein ausreichend lang, so ergibt sich pro Block ein 32 Wörter großer Bereich gemäß der angeführten Tabelle.

### • **DB ist zu kurz**:

Liegt das Datenbaustein-Ende innerhalb des parametrierten Blokkes, so wird im letzten Block ein Bereich mit einer Länge zwischen einem und 31 Wörtern übertragen.

### • **Block liegt außerhalb des DBs**:

Ist die ermittelte erste Datenwort-Adresse eines Blocks bereits außerhalb der Datenbaustein-Länge, so wird von der Funktion SEN-DEN ein Fehler erkannt und angezeigt.

**Beispiel** 

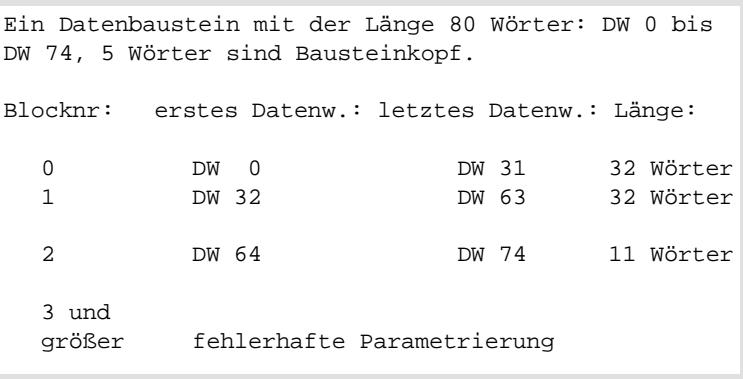

### **10.5.4 Ausgangsparameter**

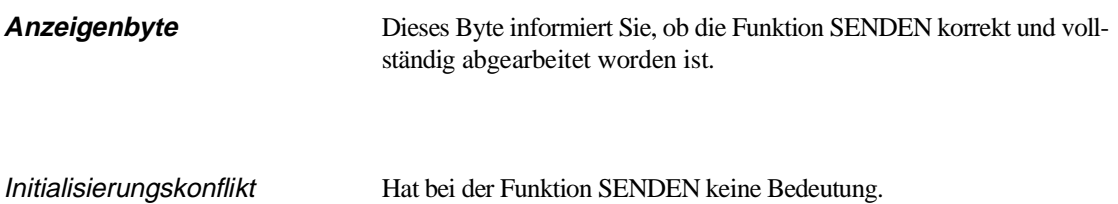

Fehler Beim Aufrufen der Funktion SENDEN können folgende Fehlernummern (byteweise Auswertung des Anzeigenbytes) auftreten:

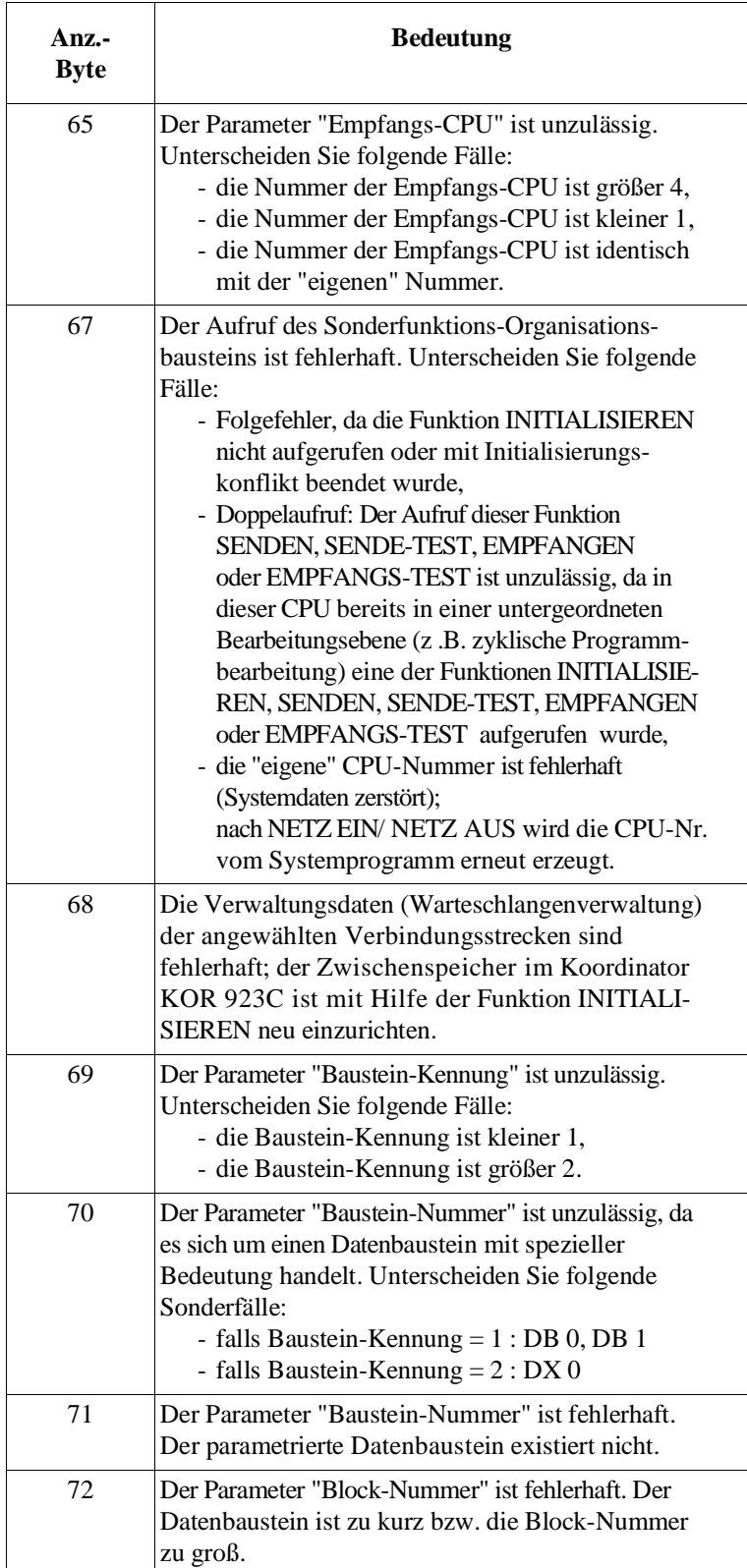

Warnung Die Funktion konnte nicht durchgeführt werden; der Funktionsaufruf ist zu wiederholen, z. B. im nächsten Zyklus.

> Es kann folgende Warnungsnummer (byteweise Auswertung des Anzeigenbytes) auftreten:

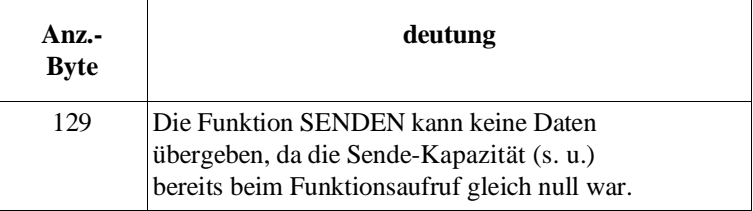

**Sende-Kapazität** Im Parameter "Sende-Kapazität" wird angezeigt an, wieviele Datenblöcke gesendet und zwischengespeichert werden können.

# **10.6 Funktion SENDE-TEST (OB 203)**

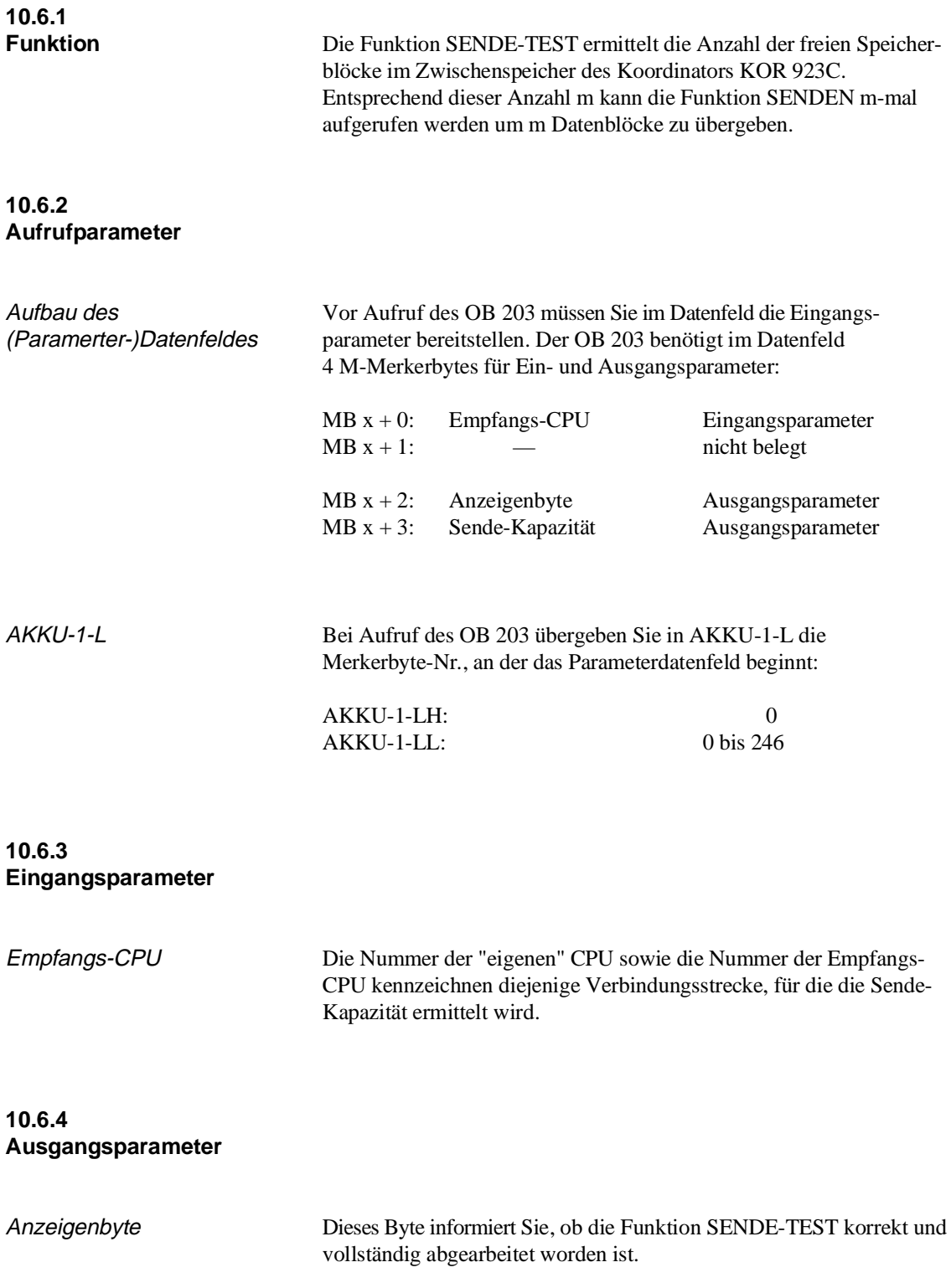

Initialisierungskonflikt Hat bei der Funktion SENDE-TEST keine Bedeutung.

Fehler Beim Aufrufen der Funktion SENDE-TEST können folgende Fehlernummern (byteweise Auswertung des Anzeigenbytes) auftreten:

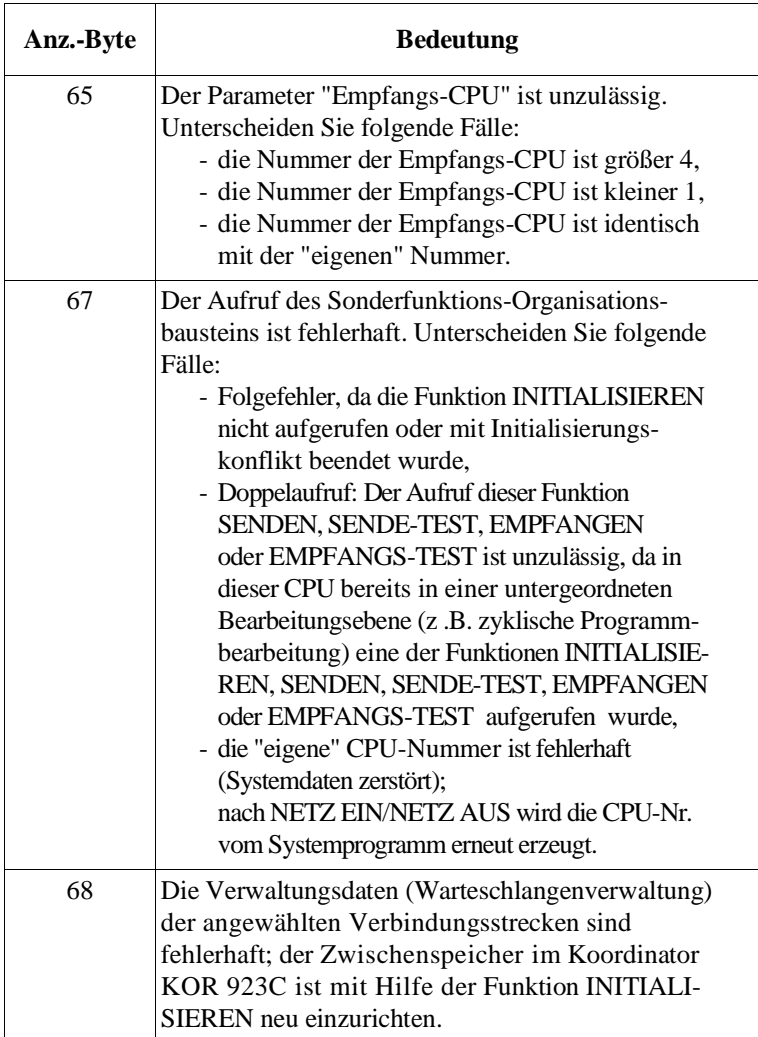

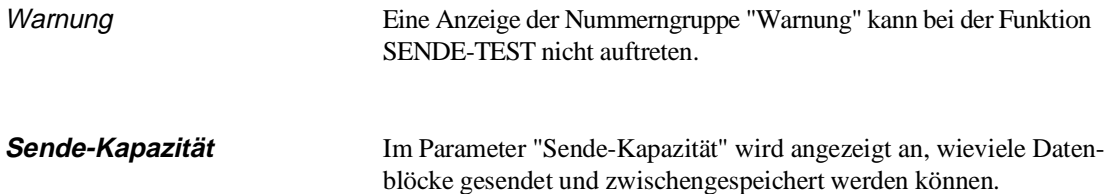

# **10.7 Funktion EMPFANGEN (OB 204)**

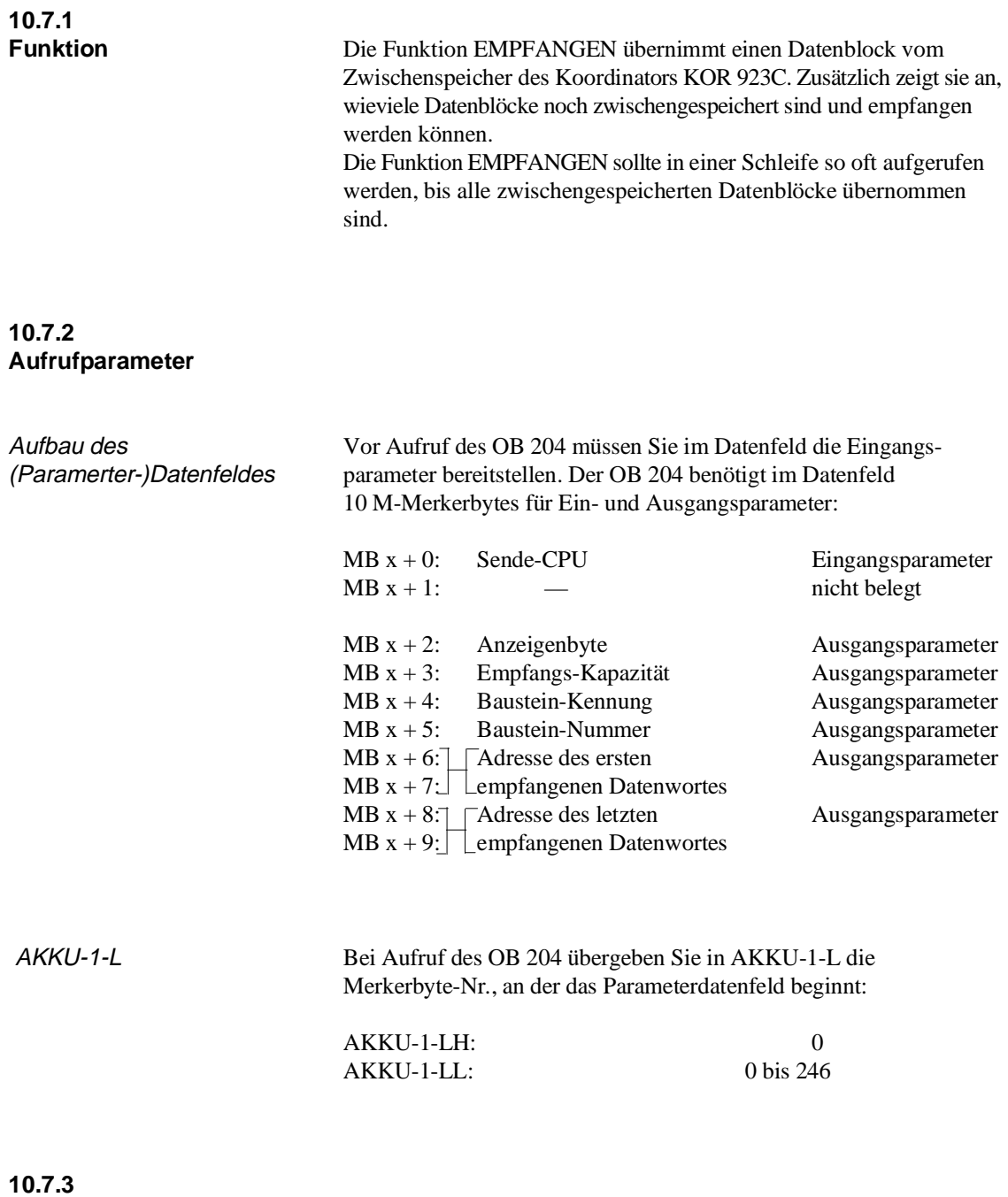

# **Eingangsparameter**

Sende-CPU Der Empfangs-Baustein empfängt die Daten, die von der Sende-CPU geliefert wurden. Geben Sie die Nummer der Sende-CPU an. Der zulässige Wert liegt zwischen 1 und 4, muß jedoch ungleich der "eigenen" Nummer sein.

### **10.7.4 Ausgangsparameter**

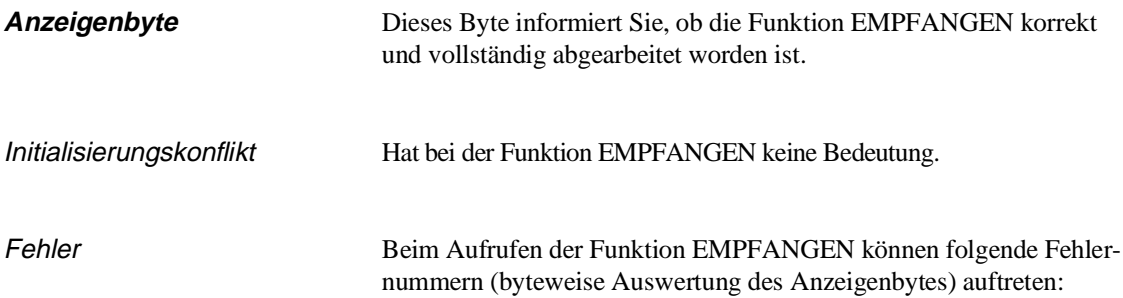

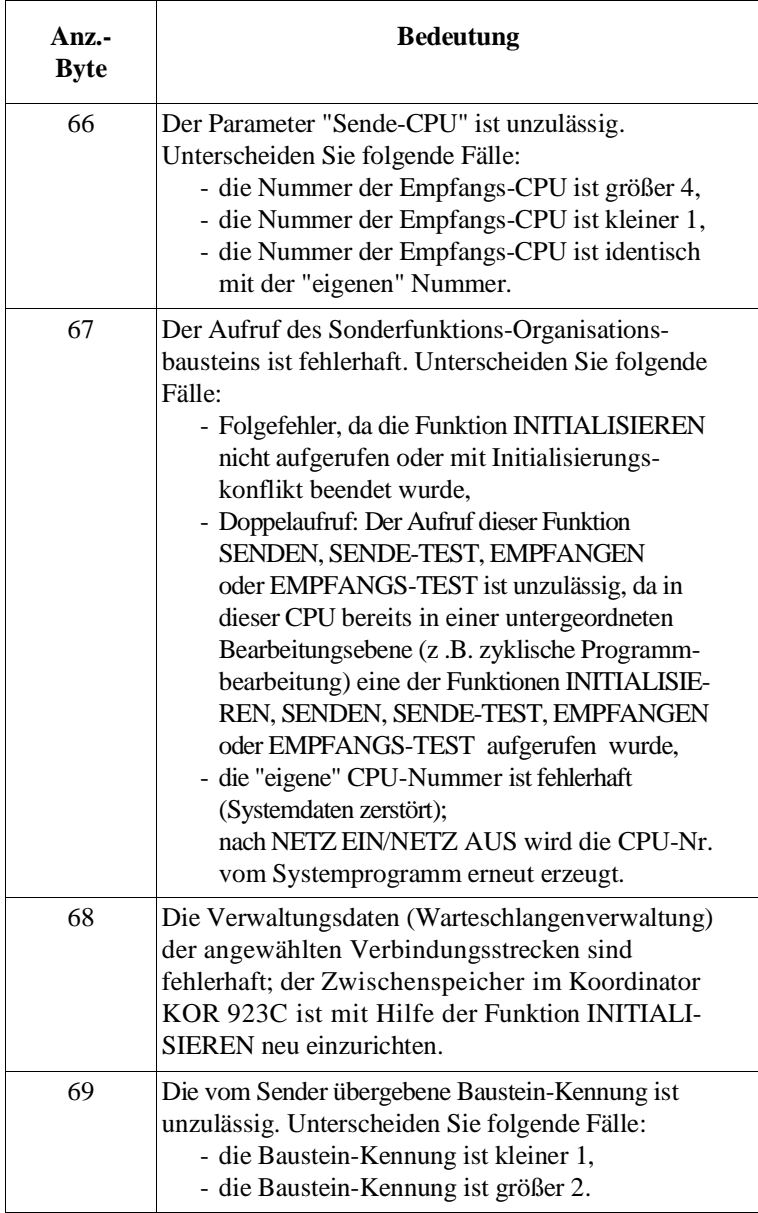

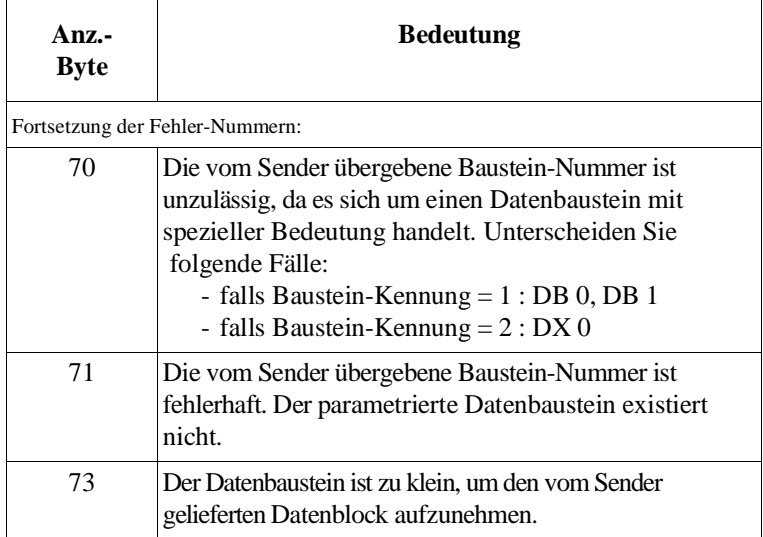

Warnung Die Funktion konnte nicht durchgeführt werden; der Funktionsaufruf ist zu wiederholen, z. B. im nächsten Zyklus.

> Es kann folgende Warnungsnummer (byteweise Auswertung des Anzeigenbytes) auftreten:

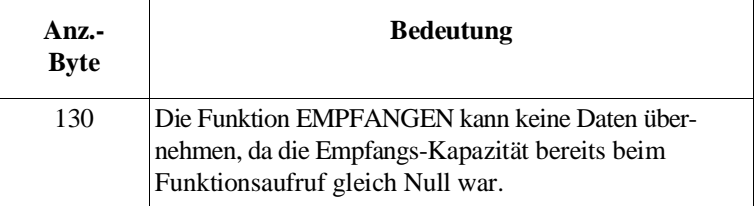

**Empfangs-Kapazität** Der Parameter "Empfangs-Kapazität" zeigt an, wieviel Datenblöcke noch zwischengespeichert sind und empfangen werden können.

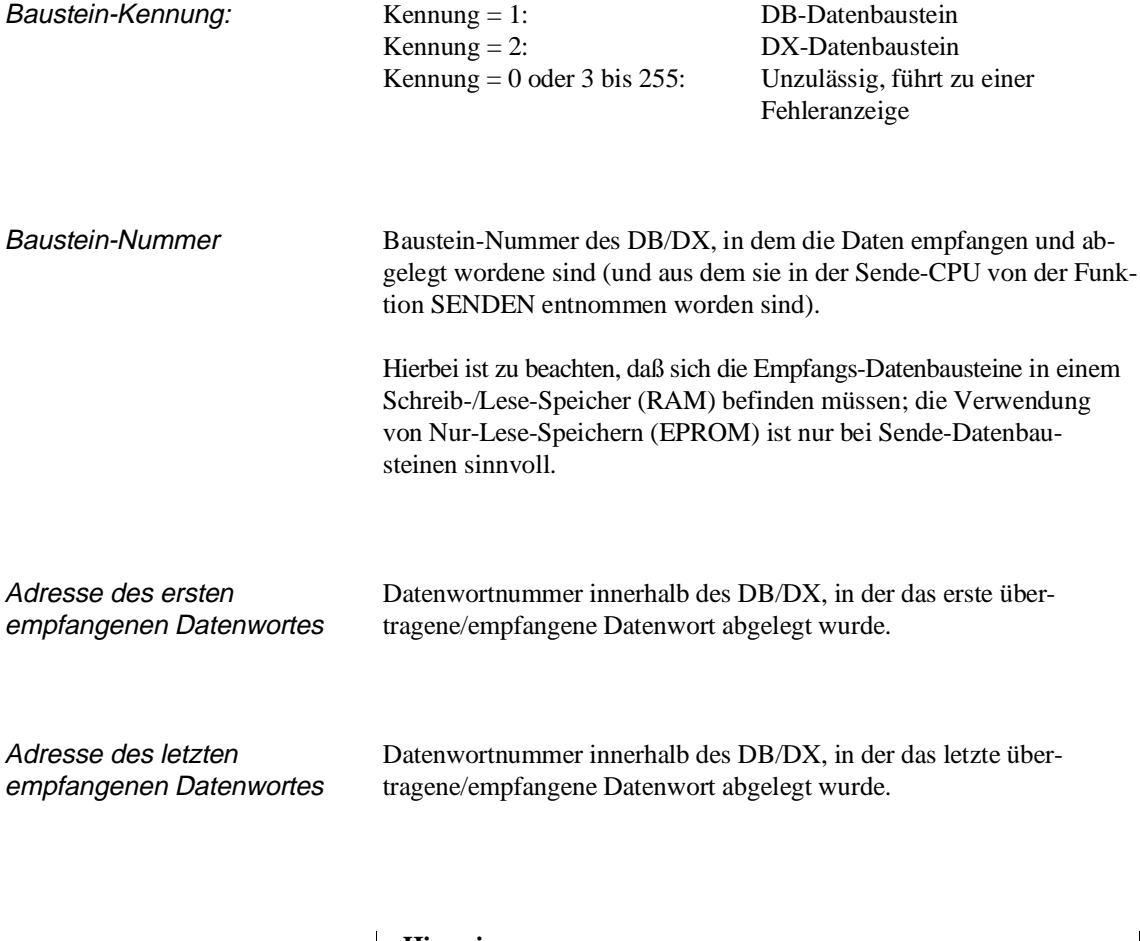

### **Hinweis**

Die Differenz zwischen den Adressen des ersten und des letzten übertragenen Datenwortes beträgt maximal 31, da pro Funktionsaufruf maximal 32 Wörter übertragen werden.

# **10.8 Funktion EMPFANGS-TEST (OB 205)**

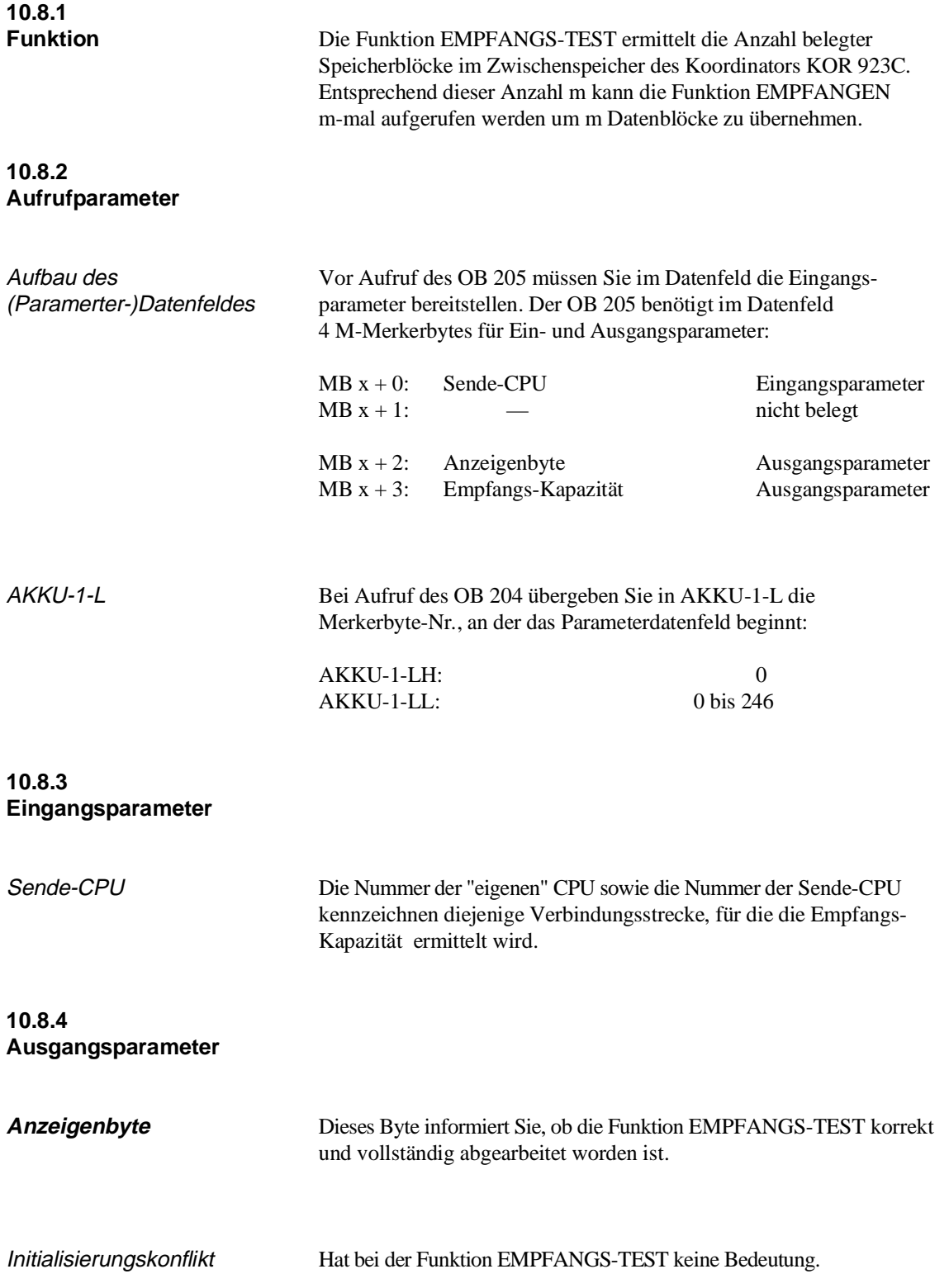

Fehler Beim Aufrufen der Funktion EMPFANGS-TEST können folgende Fehlernummern (byteweise Auswertung des Anzeigenbytes) auftreten:

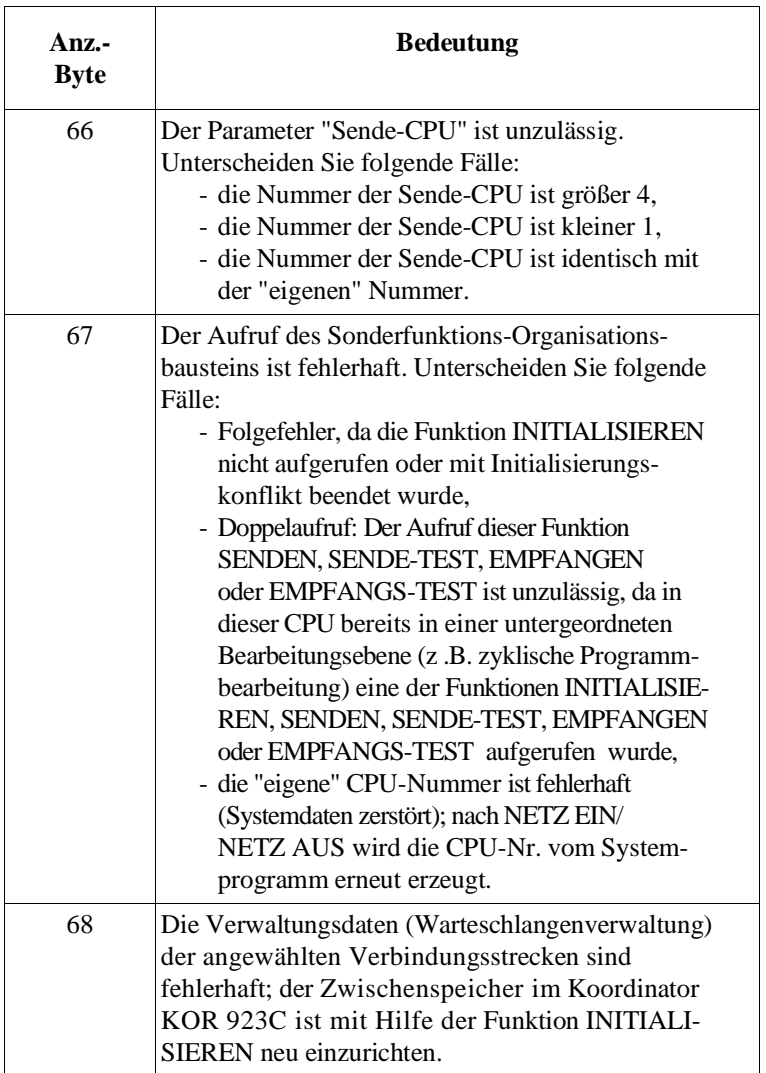

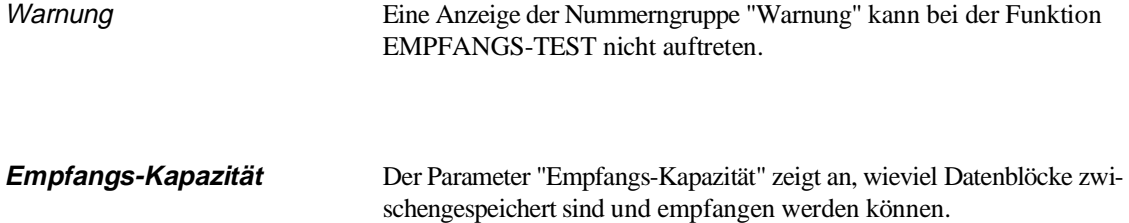

## **10.9 Anwendungen**

Dieser Abschnitt erläutert Ihnen an Hand einiger Beispiele, wie Sie Ihre Mehrprozessor-Kommunikation programmieren können.

### **Hinweis**

Wenn Sie die nachfolgend aufgeführten Funktionsbausteine verwenden und auf Ihrer CPU zusätzlich Alarme bearbeiten (z. B. durch OB 2), so achten Sie darauf, daß am Anfang einer Unterbrechungsbehandlung die "Schmiermerker" gerettet und am Ende wieder zurückgeschrieben werden. Dies gilt auch bei der Einstellung "Unterbrechung an Baustein-

grenzen", da der Aufruf der Sonderfunktions-Organisationsbausteine eine Bausteingrenze darstellt.

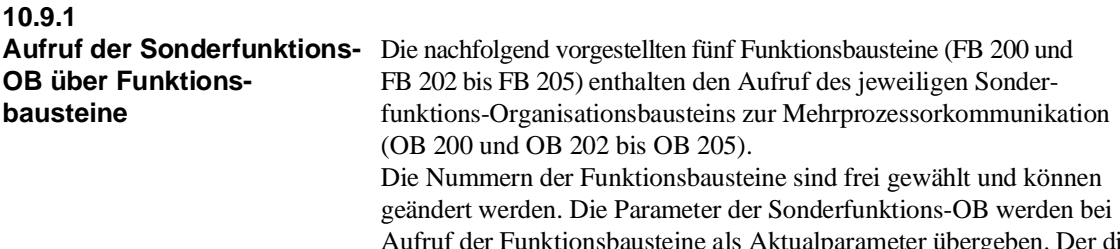

Aufruf der Funktionsbausteine als Aktualparameter übergeben. Der direkte Aufruf der Sonderfunktions-Organisationsbausteine ist zwar laufzeitgünstiger, aber wegen der fehlenden Formalparameter schwieriger lesbar.

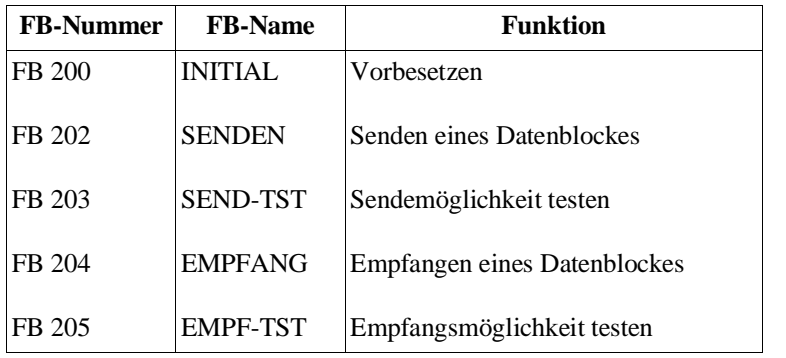

Der Merkerbereich von MB 246 bis maximal MB 255 wird von den Funktionsbausteinen als Parameterfeld für die Sonderfunktions-Organisationsbausteine benutzt.

Die genaue Bedeutung der Ein- und Ausgangsparameter können Sie der Beschreibung des verwendeten Sonderfunktions-Organisationsbausteins entnehmen.

### **Hinweis**

Es handelt sich bei den folgenden Anwendungsbeispielen um fertige Applikationen, die Sie in Ihr Programm übernehmen können.

### **Programmieren der Funktionsbausteine**

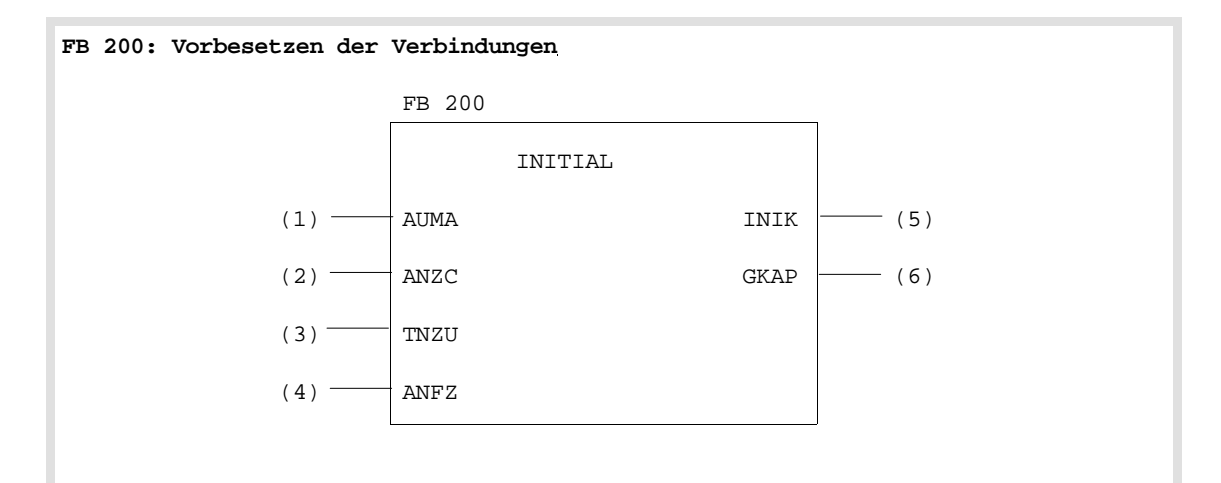

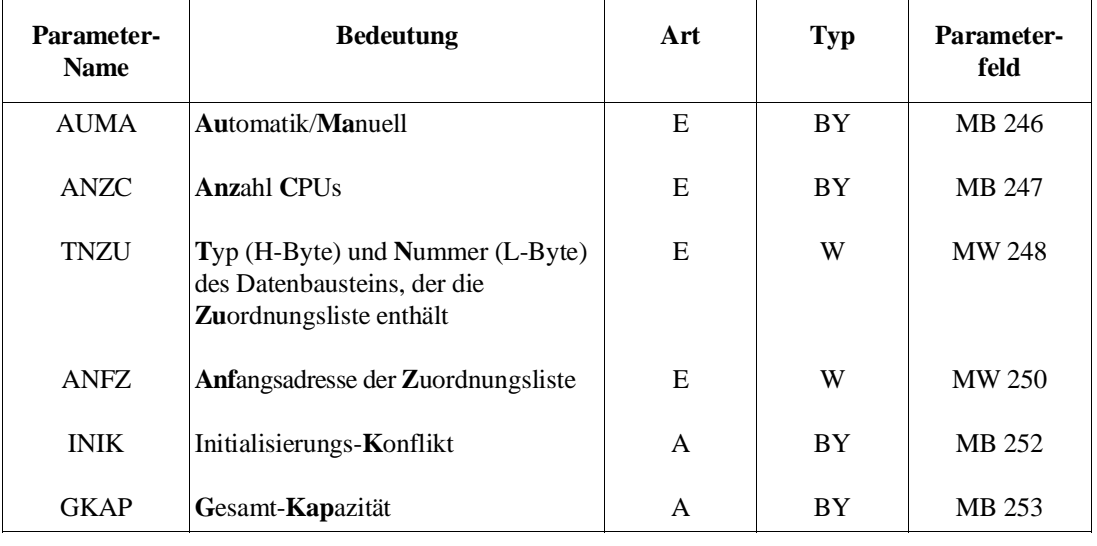

Fortsetzung auf der nächsten Seite

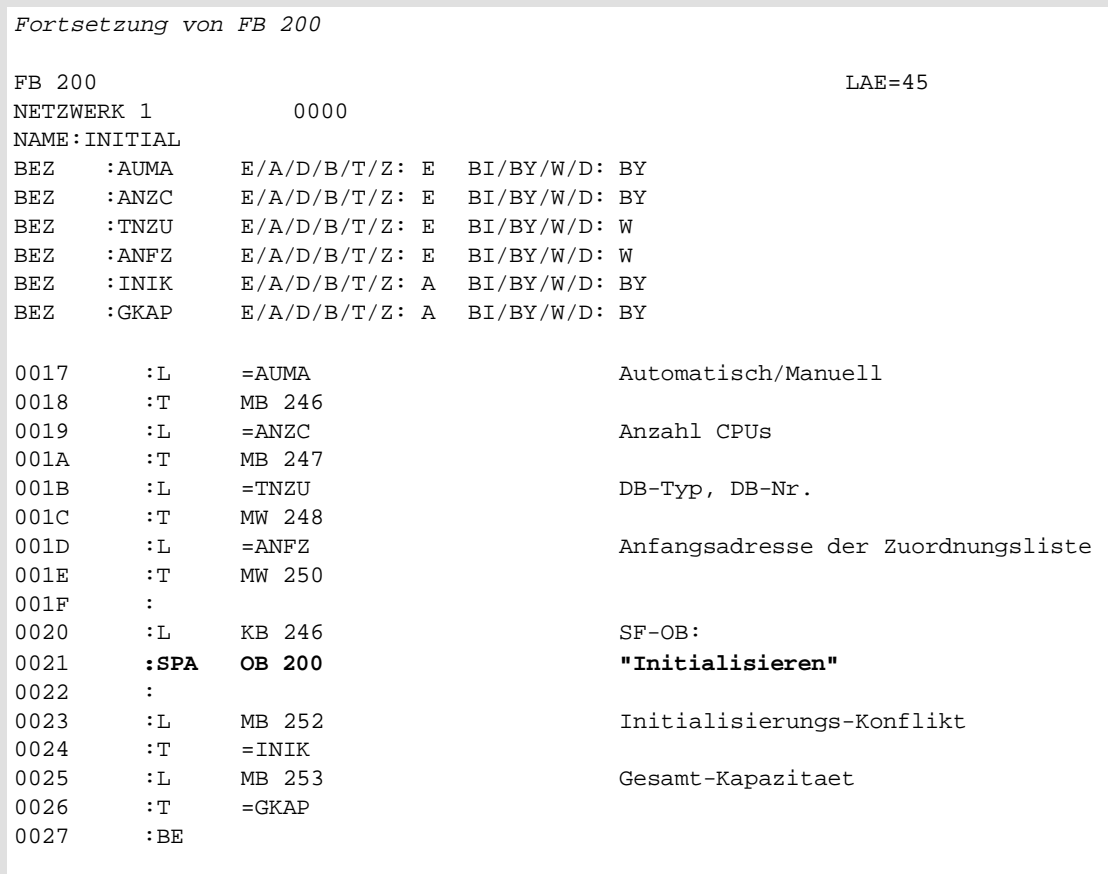

**10**

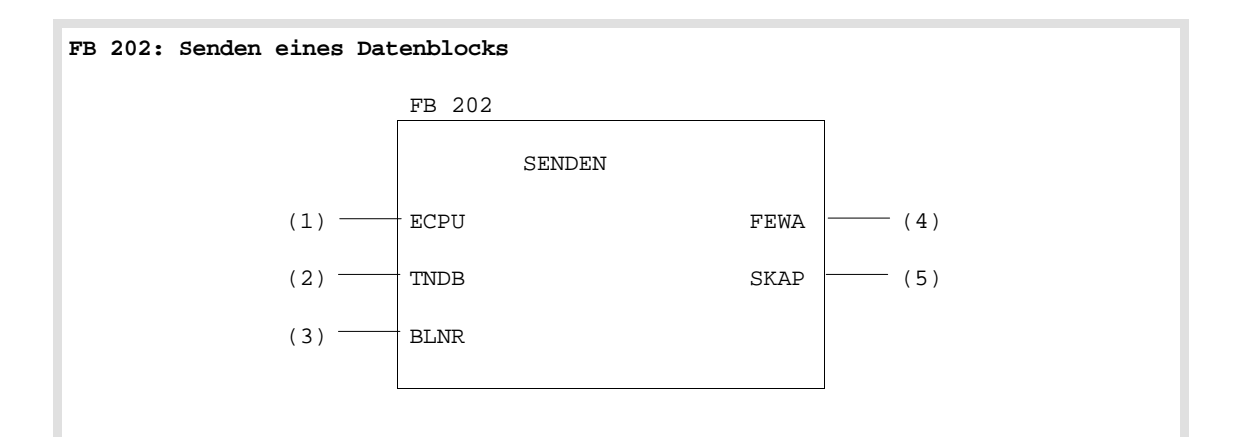

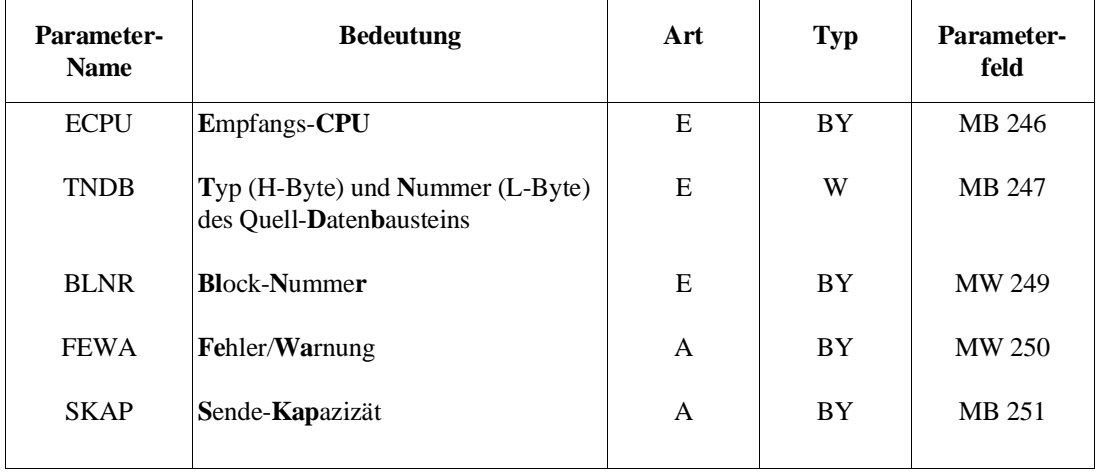

FB 202 LAE=40

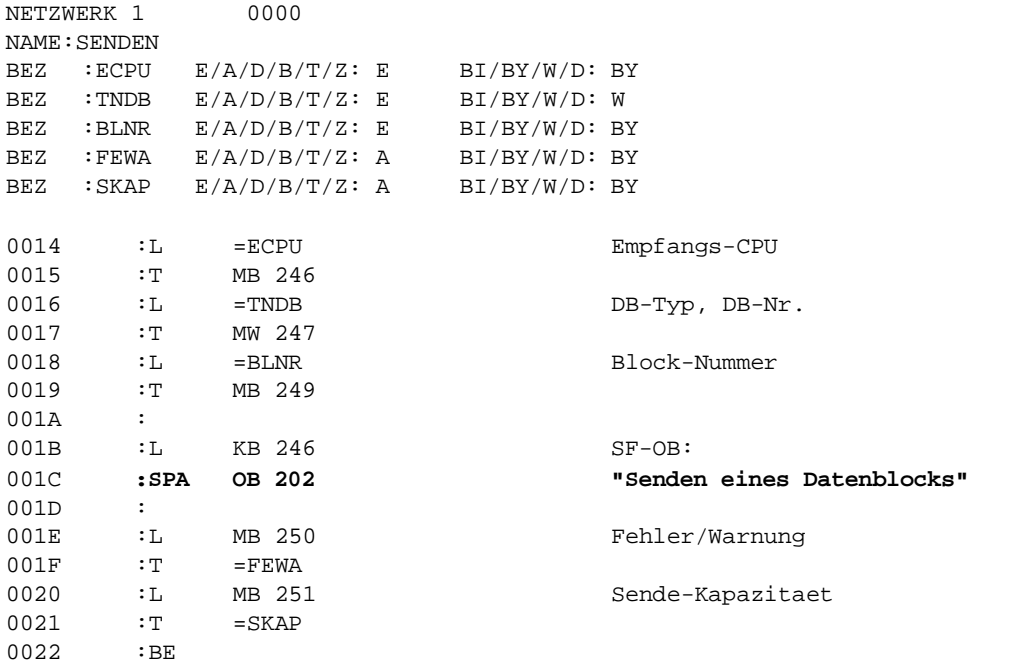

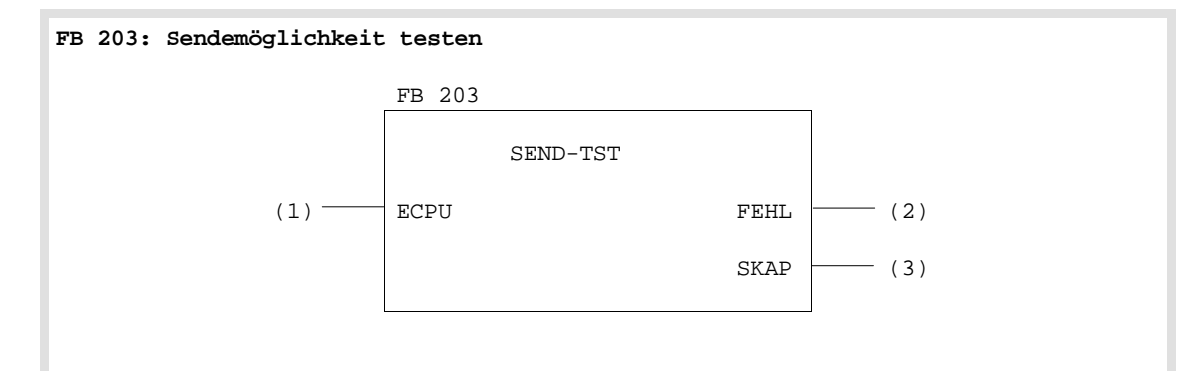

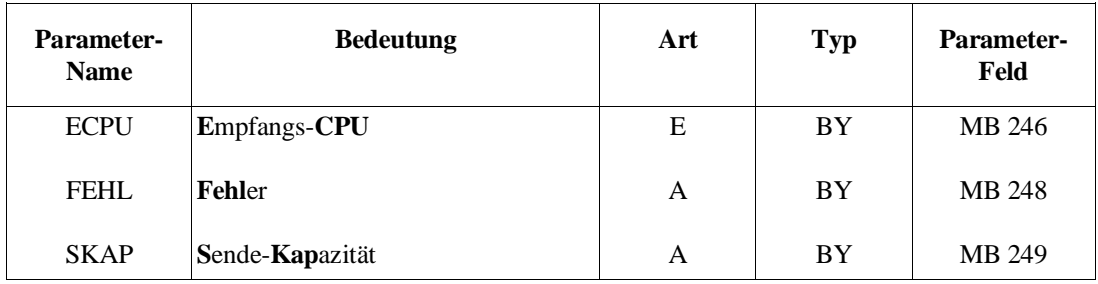

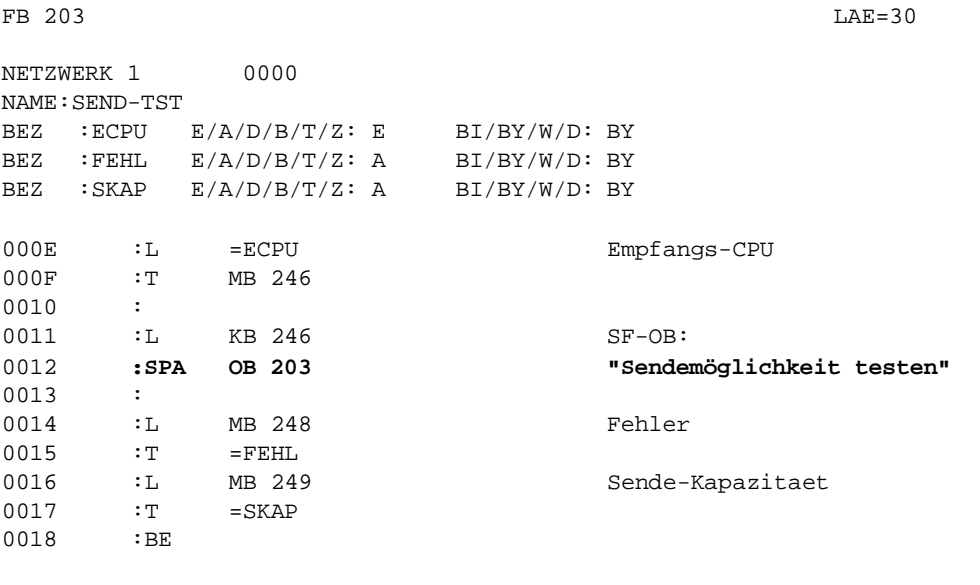

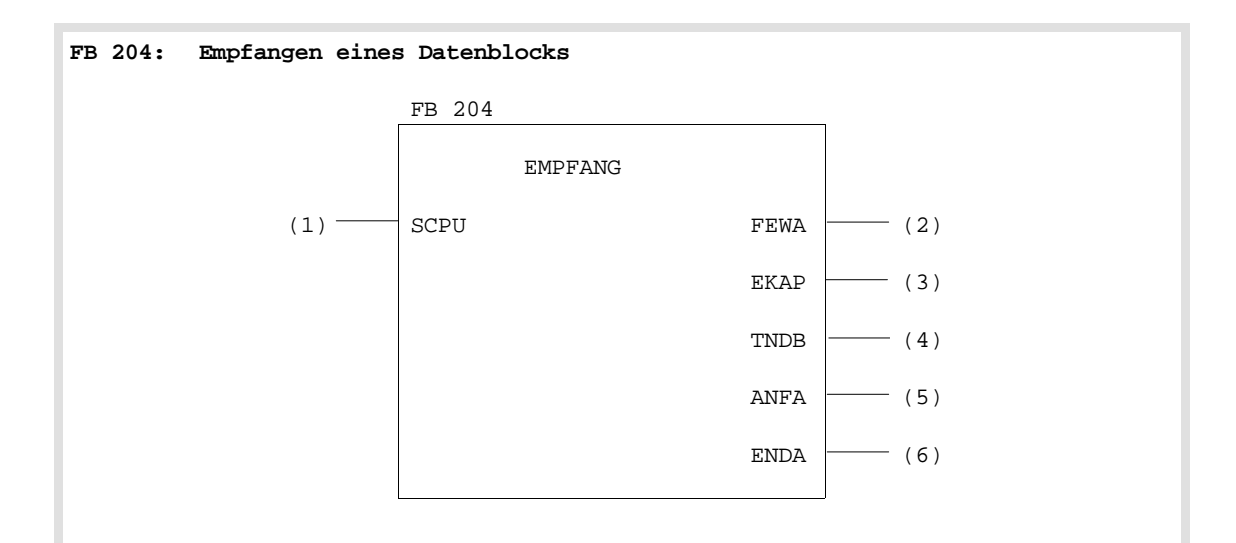

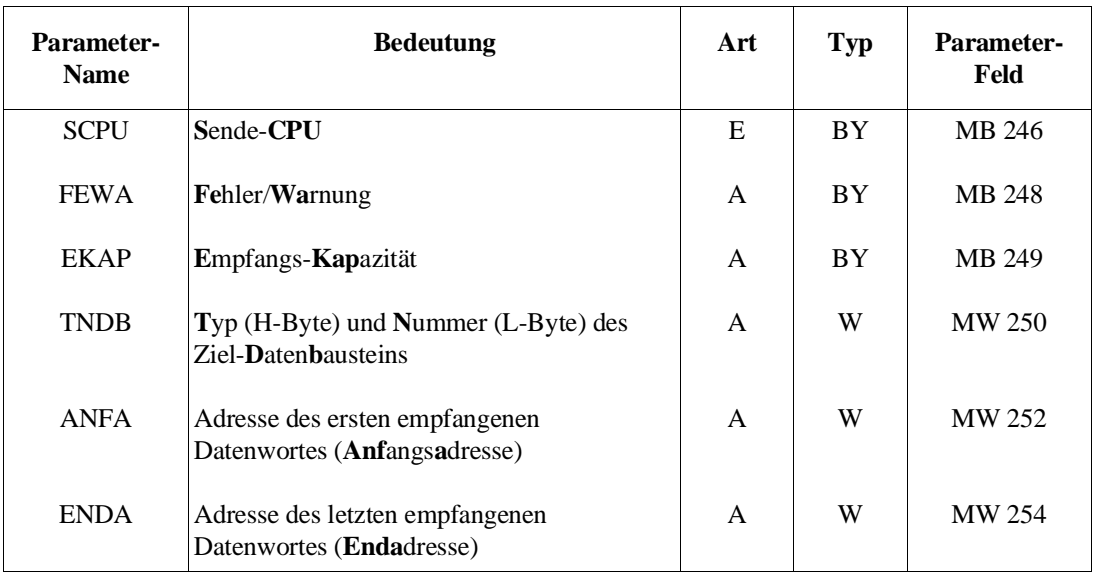

Fortsetzung auf der nächsten Seite
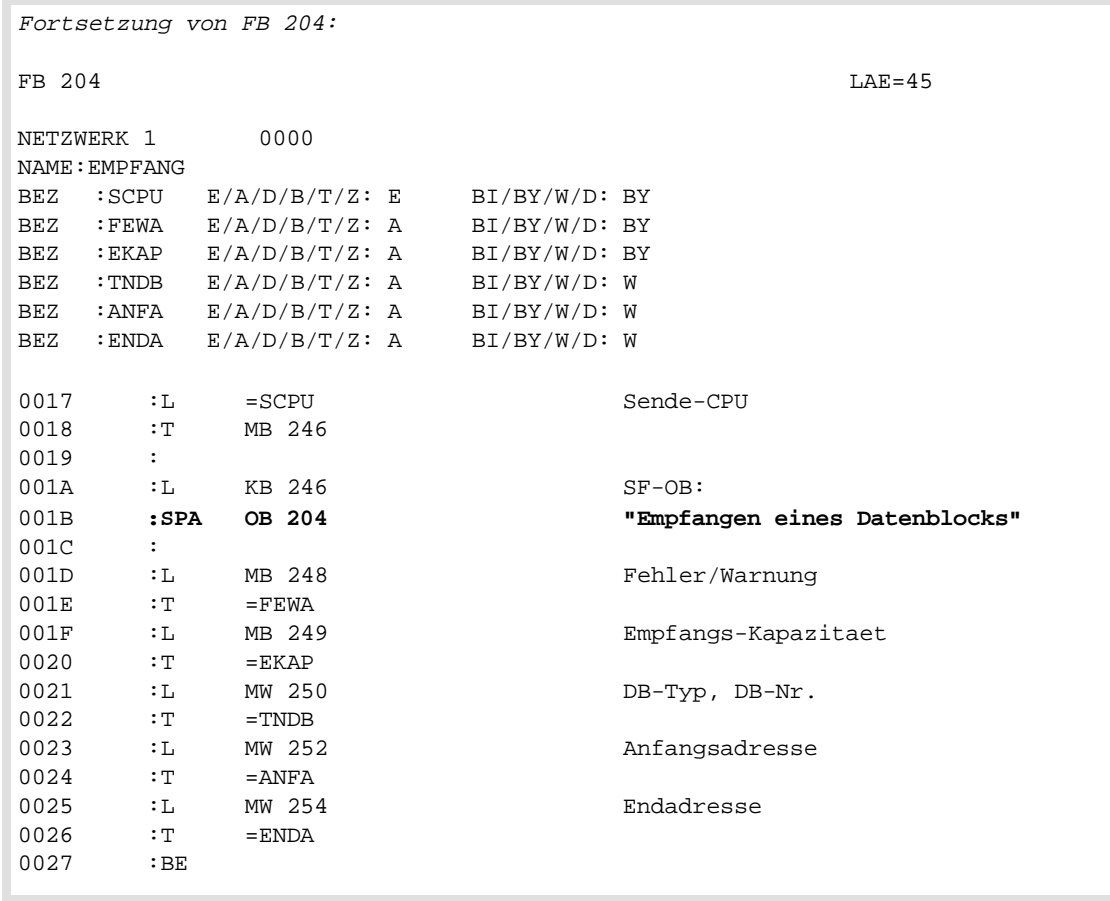

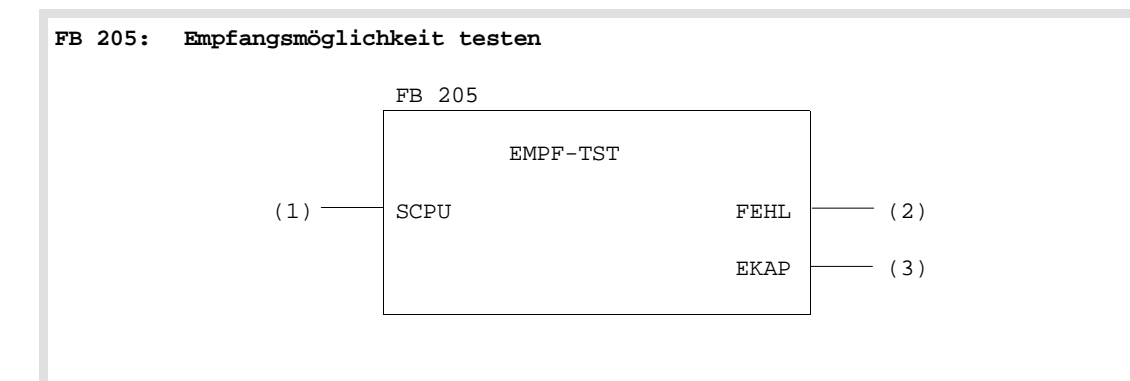

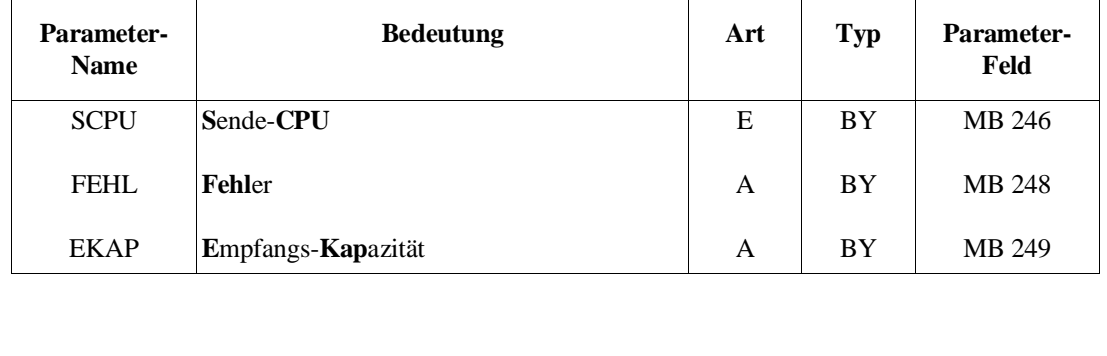

**10**

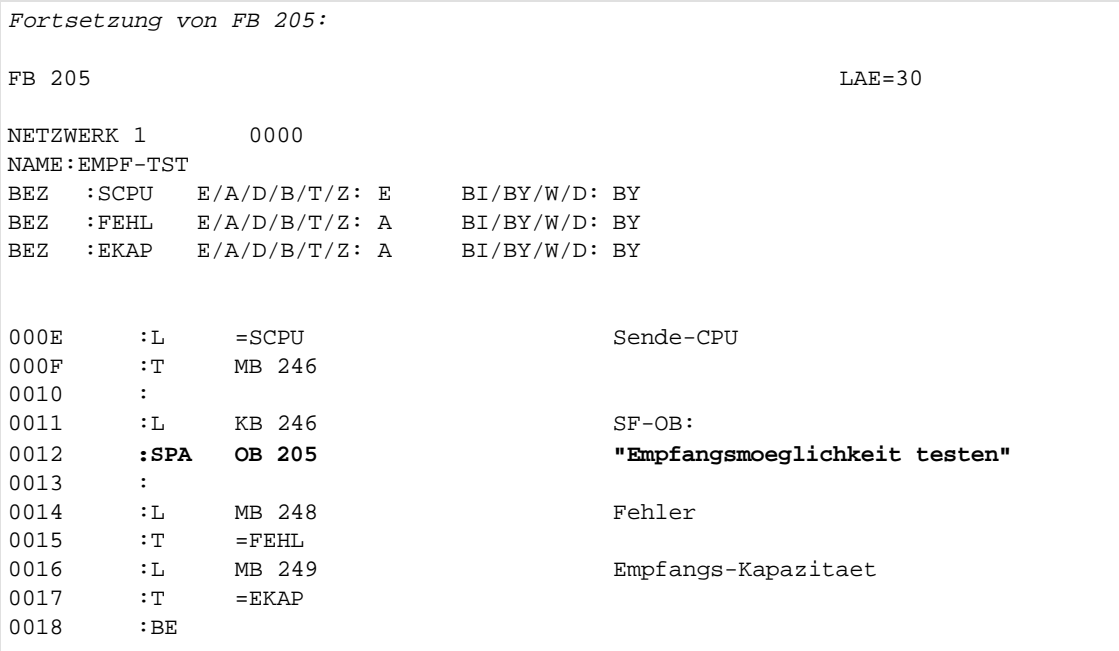

**10.9.2 Übertragen von Datenbausteinen**

Mit dem Funktionsbaustein UEBT-DAT (FB 110) soll in unserem Beispiel eine parametrierbare Anzahl von Datenblöcken aus einem Datenbaustein einer CPU in den Datenbaustein gleichen Typs und gleicher Nummer einer anderen CPU übertragen werden. Die FB-Nummer (FB 110) ist zufällig gewählt und kann geändert werden.

Es wird zunächst das Programmieren des FB 110 und anschließend die Anwendung des FB 110 beschrieben.

#### **Programmieren des FB 110**

#### **FB 110: Übertragen eines Datenbausteins**

#### Aufgabenstellung

Der zu übertragende Datenbereich wird über die Eingangsparameter ERSB (= Nummer des ersten zu übertragenden Datenblocks) und ANZB (= Anzahl der zu übertragenden Datenblöcke) festgelegt. Ein Datenblock besteht normalerweise aus 32 Datenwörtern. Je nach Datenbaustein-Länge werden beim letzten Datenblock gegebenenfalls weniger als 32 Datenwörter übertragen.

Die Übertragung wird mit einer positiven Flanke am Starteingang STAR angestoßen. Ist anschließend der Ausgangsparameter REST gleich Null, so konnte der Funktionsbaustein UEBT-DAT alle Datenblöcke (gemäß Parameter ANZB) senden.

Fortsetzung auf der nächsten Seite

Fortsetzung 1 von FB 110:

Enthält der Ausgangsparameter REST jedoch einen Wert größer als Null, sind – z. B. im nächsten Zyklus – Folgeaufrufe erforderlich. In diesem Fall darf der gesamte Parametersatz (d.h. die Werte aller Parameter) vom Anwender (-Programm) erst dann verändert werden, wenn der Ausgangsparameter REST den Wert Null hat, d. h. wenn die Datenübertragung abgeschlossen ist.

Der mehrfache Aufruf des Funktionsbausteins UEBT-DAT mit jeweils verschiedenen Parametersätzen ist möglich. Hierbei werden verschiedene Datenbereiche gleichzeitig ("ineinander verzahnt") übertragen. Zusätzlich können die Sonderfunktions-Organisationsbausteine zur Mehrprozessorkommunikation OB 202 bis OB 205 "direkt" eingesetzt werden. Von dieser Möglichkeit wird im Anwendungsbeispiel Gebrauch gemacht.

Falls innerhalb des Funktionsbausteins UEBT-DAT die Funktion SENDEN (OB 202) nicht korrekt abgearbeitet werden konnte, wird die jeweilige Fehlernummer im Ausgangsparameter FEHL übergeben, das VKE = '1' und der Ausgangsparameter REST = '0' gesetzt.

Der Funktionsbaustein UEBT-DAT verwendet die Merkerbytes MB 246 bis MB 251 als Schmiermerker. Alle anderen Variablen, deren Wert solange von Bedeutung ist, bis nach mehrfachem Aufruf des Funktionsbausteins UEBT-DAT der Ausgangsparameter REST = '0' ist, erhalten über den Mechanismus der Formal-/Aktual-Parameter Speicherplätze zugewiesen. Dieses Verfahren ist erforderlich, damit verschiedene Datenbausteine gleichzeitig übertragen werden können.

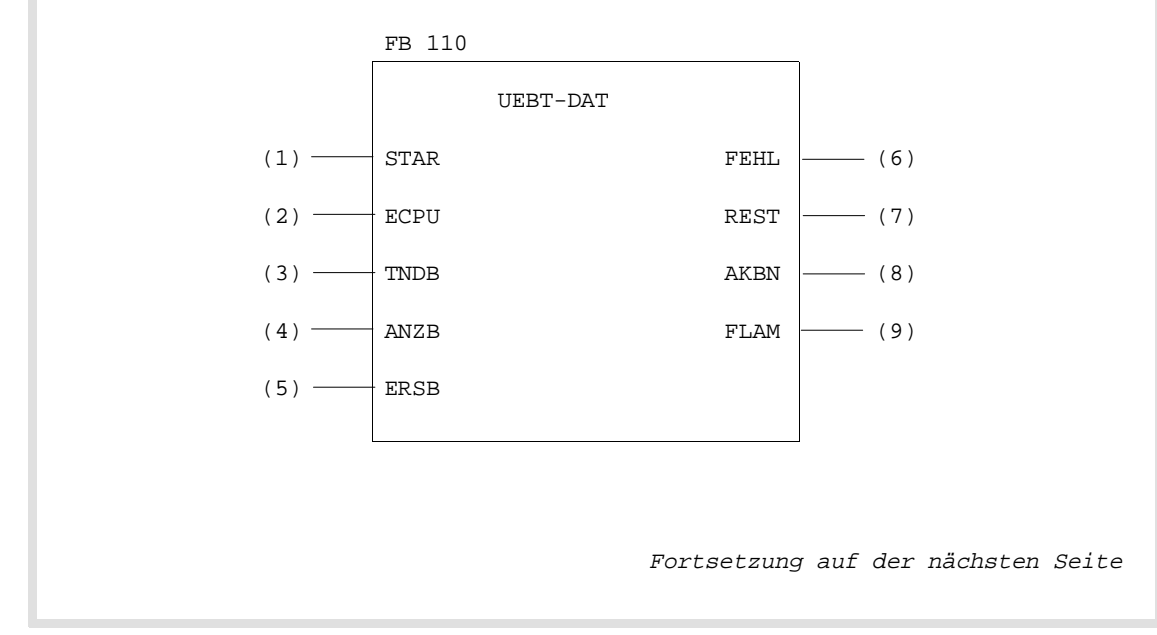

#### Realisierung

**10**

Fortsetzung 2 von FB 110:

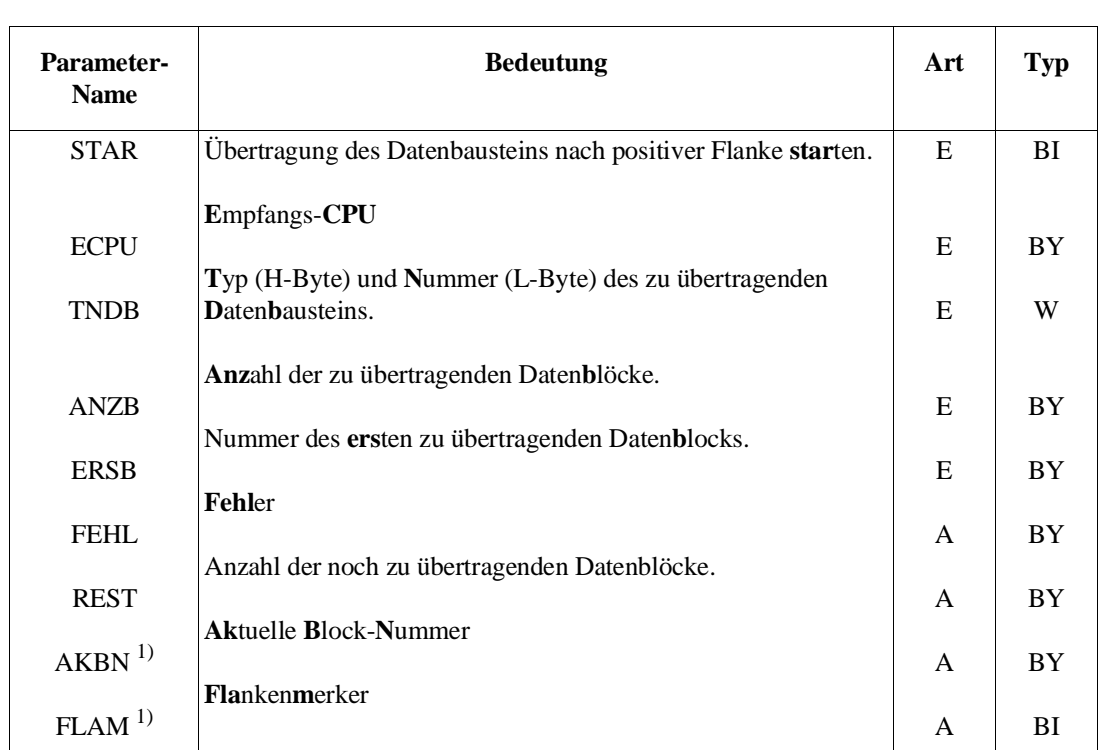

1) Interne Zwischenmerker, nicht zur Auswertung vorgesehen.

#### FB 110 LAE=89

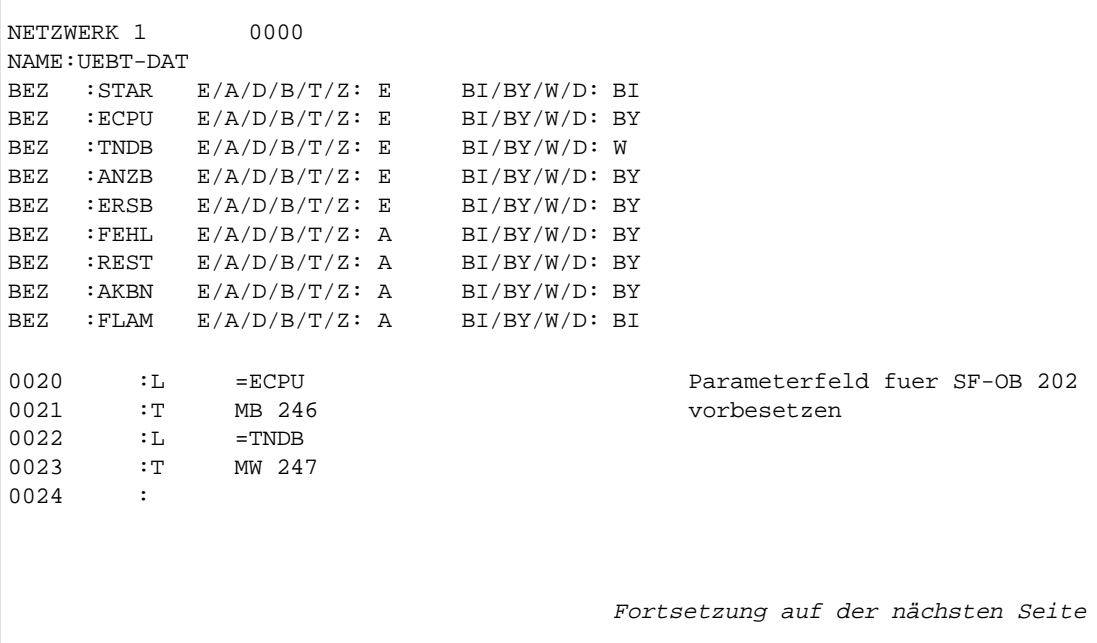

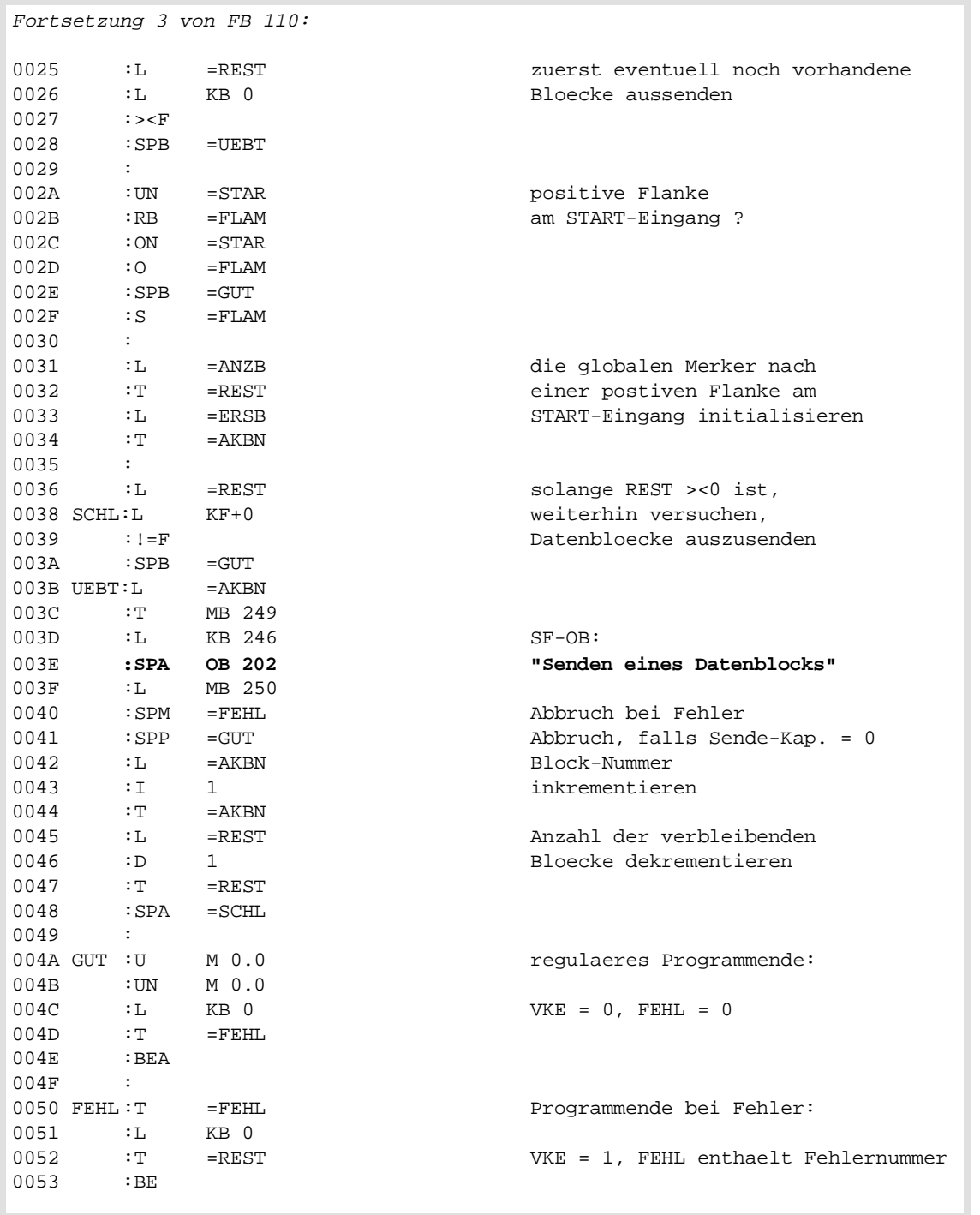

### **Anwendung des FB 110**

#### **Anwendung des FB 110**

#### Aufgabenstellung

Die CPU 1 soll im zyklischen Anwenderprogramm die Datenbausteine DB 3 (Datenblöcke 2 bis 5) und DB 4 (Datenblöcke 1 bis 3) an die CPU 2 senden. In der CPU 2 soll ebenfalls im zyklischen Anwenderprogramm die Funktion EMPFANGEN (OB 04) aufgerufen werden.

#### Realisierung

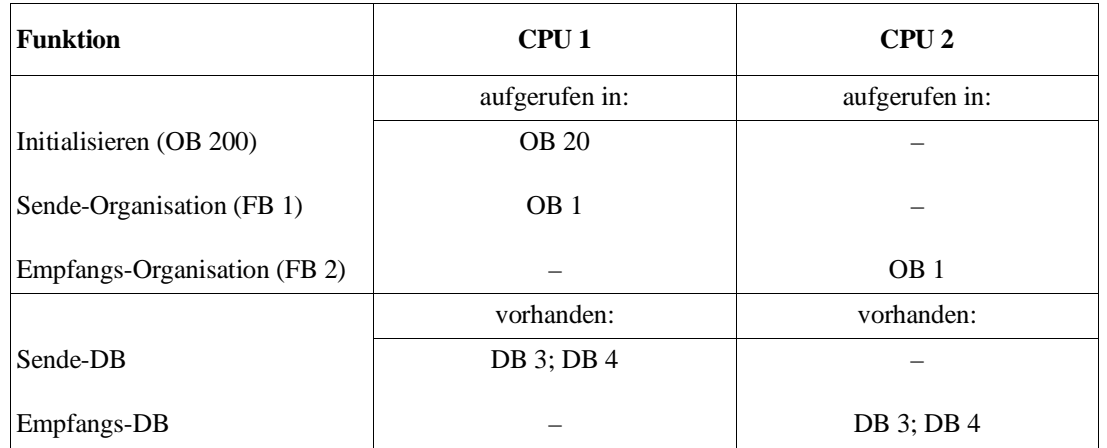

Das Anwenderprogramm im Funktionsbaustein FB 1 der CPU 1 enthält zweimal den Aufruf des Funktionsbausteins UEBT-DAT mit jeweils unterschiedlichen Parametersätzen.

Nach einer positiven Flanke am Eingang E 2.0 beginnt die Übertragung des ersten Datenbausteins DB 3. Eine positive Flanke am Eingang E 2.1 startet die Übertragung des zweiten Datenbausteins DB 4.

FB  $1$  LAE=yy

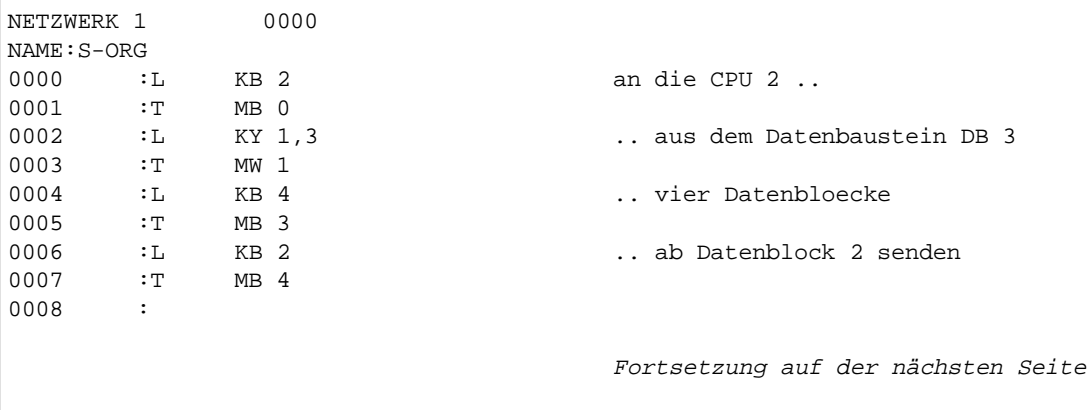

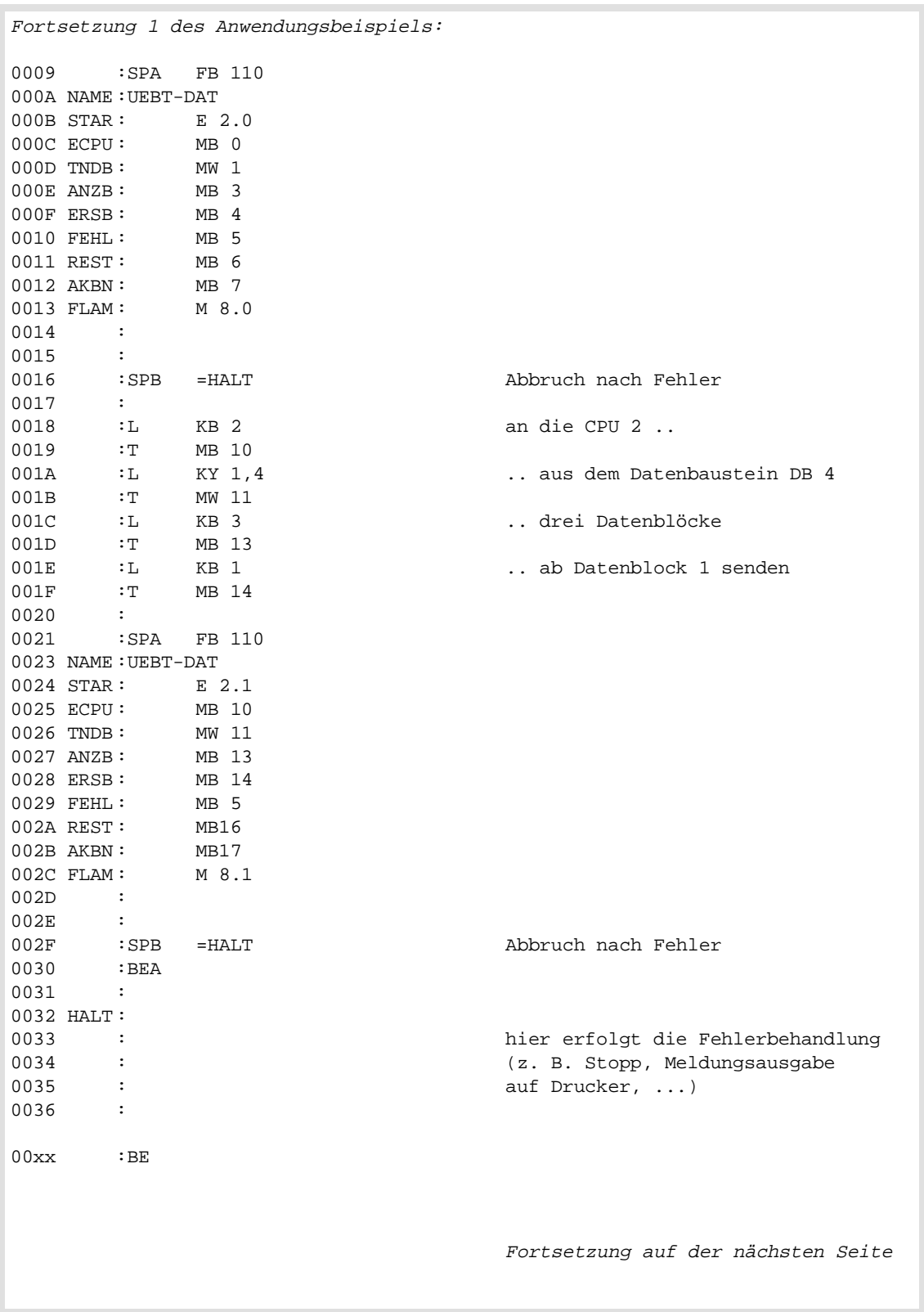

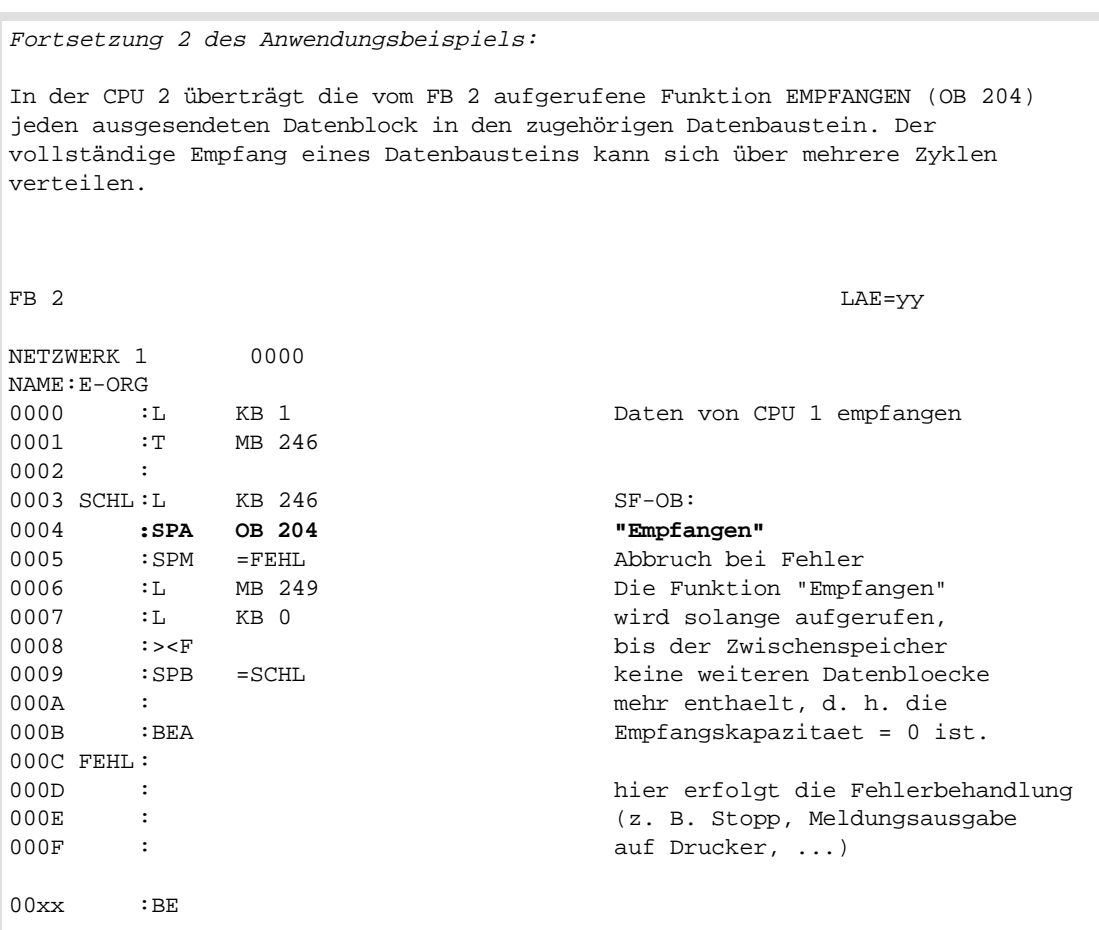

### **10.9.3 Erweiterung des Koppelmerkerbereichs**

**Problemstellung** Im Automatisierungsgerät S5-135U/155U kann jedes der 256 Merkerbytes einer CPU durch Eintrag in den Datenbaustein DB 1 zum Eingangs- oder Ausgangs-Koppelmerker werden. Dadurch verringert sich jedoch die Anzahl der "normal" verwendbaren Merkerbytes. Weiterhin sind zur Übertragung eines Datensatzes (mehrere Bytes) zusätzliche Maßnahmen (Semaphor-Variable oder DX-0-Parametrierung "Koppelmerker im Block übertragen") notwendig, um zu verhindern, daß der Empfänger einen nur teilweise übertragenen Datensatz auswertet.

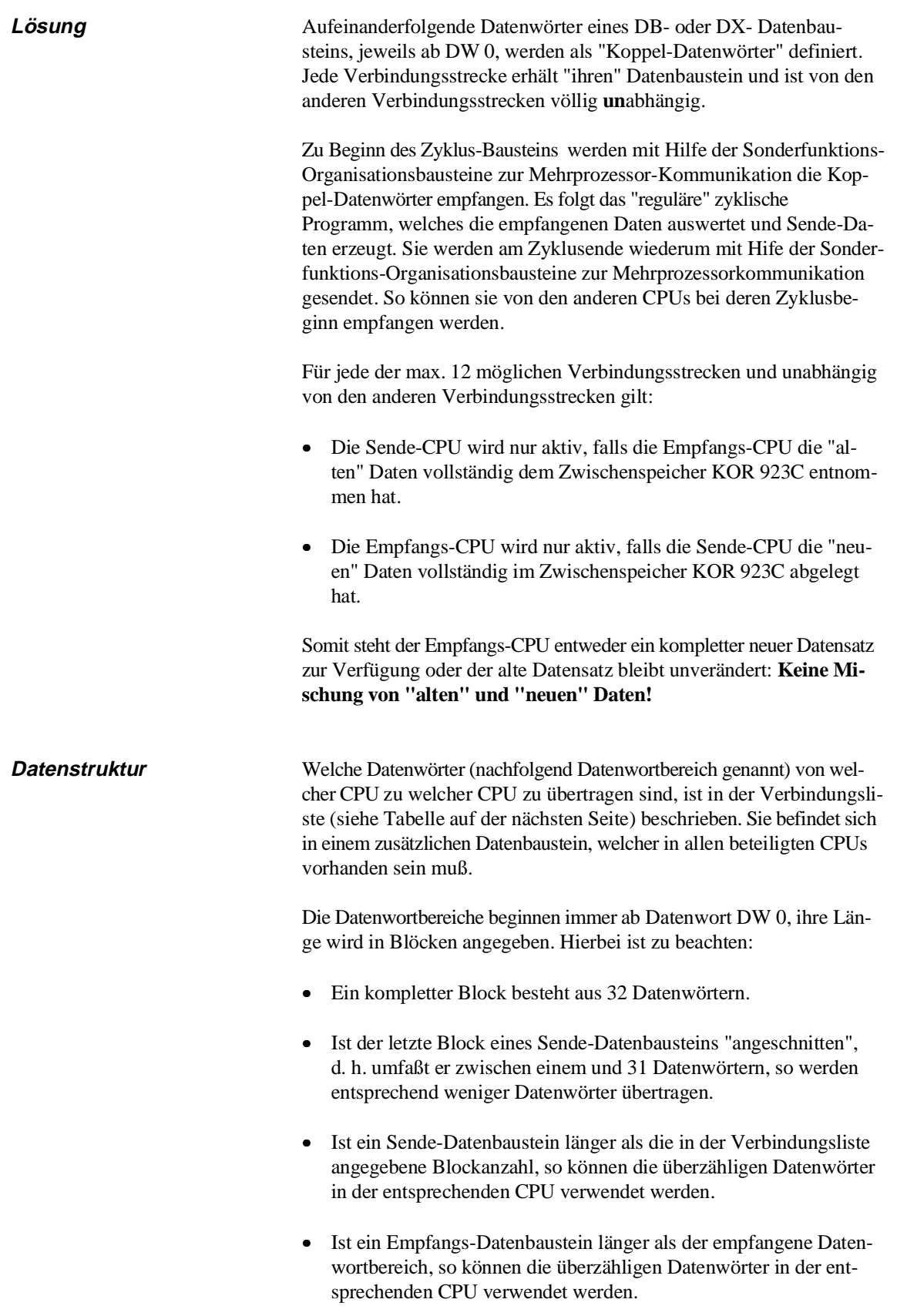

### **Aufbau der Verbindungsliste**

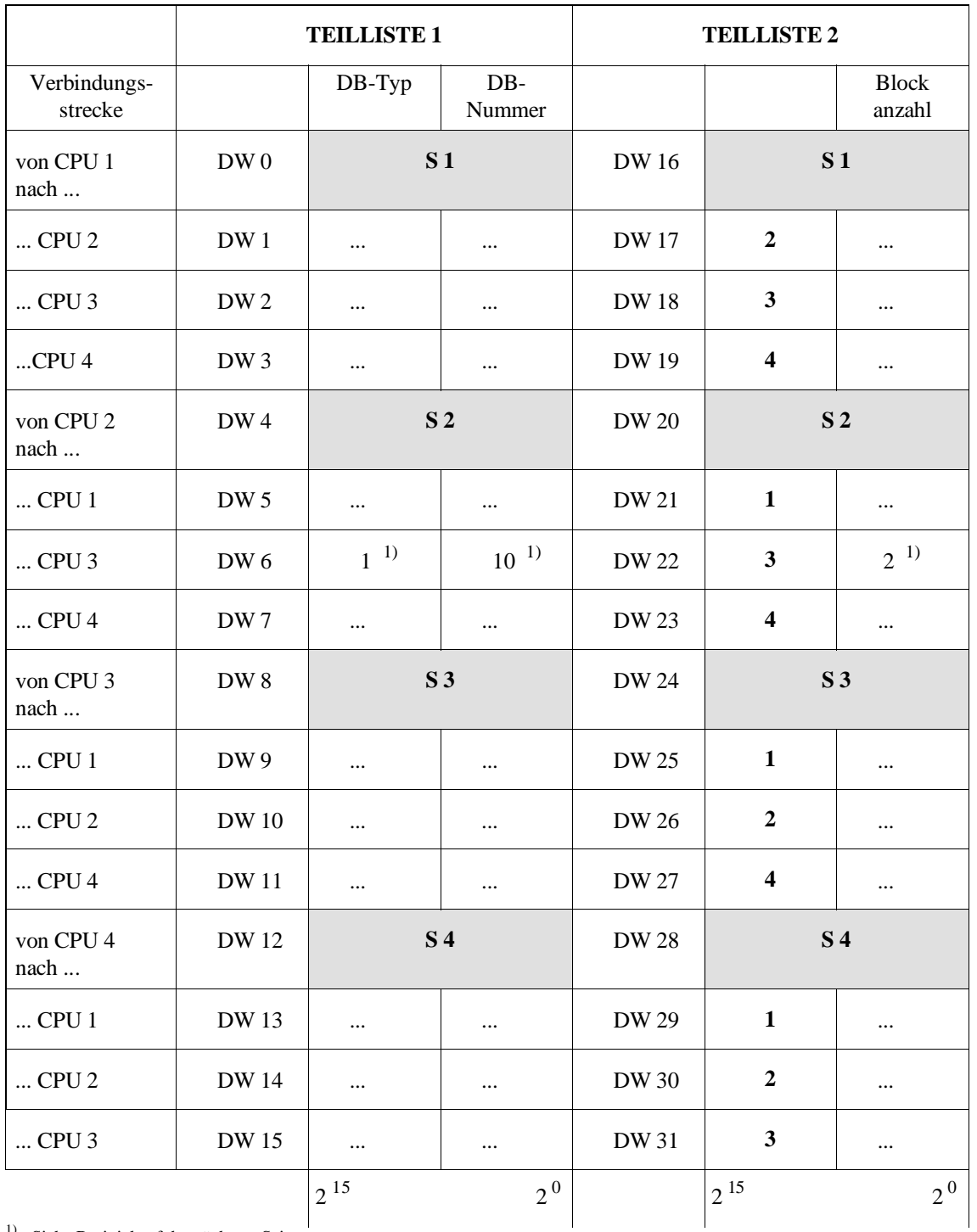

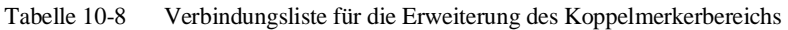

1) Siehe Besipiel auf der nächsten Seite

Die Verbindungsliste besteht aus zwei ähnlich strukturierten Teillisten zu je 16 Datenwörtern. Ausgehend von jeder der vier Sende-CPUs (S1, S2, S3, S4) sind zur Beschreibung jeder Verbindungsstrecke 3 Einträge vorgesehen:

#### • **Blockanzahl**

Die Anzahl der Blöcke legt die Größe (= Anzahl der Datenwörter) des zu übertragenden Datenwortbereiches fest. (Nicht vorhandene bzw. nicht genutzte Verbindungsstrecken werden mit Blockanzahl = 0 gekennzeichnet, ebenso bei DB-Typ und DB-Nummer.)

#### • **DB-Typ**

Typ des Datenbausteins, der den auszusendenden Datenwortbereich enthält.

#### • **DB-Nummer**

Nummer des Datenbausteins, der den auszusendenden Datenwortbereich enthält.

Diese Einträge können in der obigen Darstellung zeilenweise gelesen und ausgefüllt werden. Um beispielsweise die ersten zwei Datenblöcke aus dem Datenbaustein DB 10 von CPU 2 (S2) an die CPU 3 zu übertragen, ist folgender Eintrag notwendig:

CPU 2 (**S 2**) sendet ..

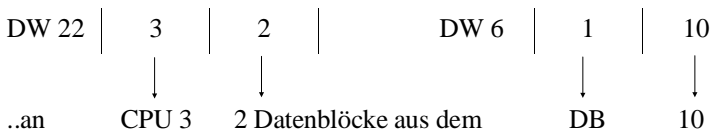

Die Teilliste 2 ist identisch mit der für die Funktion INITIALISIEREN (OB 200) benötigten Zuordnungsliste (Betriebsart "Manuell"). Innerhalb des Datenbausteins muß die Teilliste 1 die Datenwörter 0 bis 15 und die Teilliste 2 die Datenwörter 16 bis 31 belegen. Die mit Fettschrift hervorgehobenen Einträge dürfen nicht abgeändert werden.

**Programmstruktur** Auf dem Koordinator werden von einer CPU beim Anlauf durch Aufruf der Funktion INITIALISIEREN (OB 200) genau so viele Speicherblöcke pro Verbindungsstrecke reserviert, wie Datenblöcke auf dieser Strecke zu übertragen sind.

> Zum Aussenden und Empfangen der Datenwortbereiche werden auf jeder CPU zwei Funktionsbausteine verwendet:

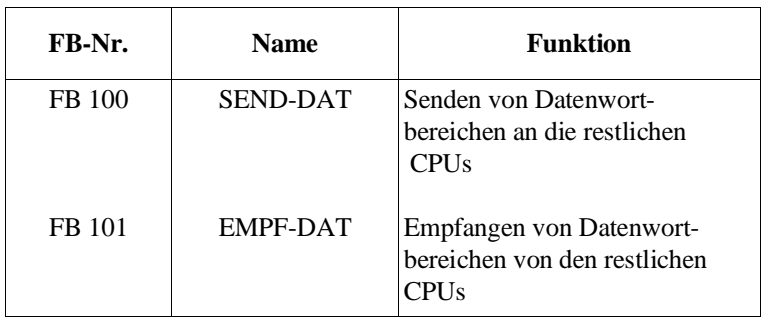

Die FB-Nummern sind zufällig gewählt und können geändert werden.

Die Funktionsbausteine SEND-DAT und EMPF-DAT entnehmen der Verbindungsliste, welche Datenwortbereiche aus welchen Datenbausteinen auszusenden oder zu empfangen sind. Es wird immer der **gesamte** Datenwortbereich ausgesendet oder empfangen. Falls dies, wegen unzureichender Sende- oder Empfangs-Kapazität, noch nicht möglich ist, wird auf das Senden bzw. Empfangen verzichtet.

#### **Hinweis**

Dieses Beispiel (Koppelmerkererweiterung mit Hilfe der Funktionsbausteine SEND-DAT und EMPF-DAT) kann nur dann korrekt ablaufen, wenn in keiner der CPUs zusätzlich die Sonderfunktions-Organisationsbausteine zur Mehrprozessorkommunikation OB 202 bis OB 205 aufgerufen werden.

Die Funktionsbausteine SEND-DAT und EMPF-DAT enthalten die Sonderfunktions-Organisationsbausteine zur Mehrprozessorkommunikation OB 202 bis OB 205. Der zusätzliche Aufruf dieser Organisationsbausteine außerhalb von SEND-DAT / EMPF-DAT ist nicht zulässig!

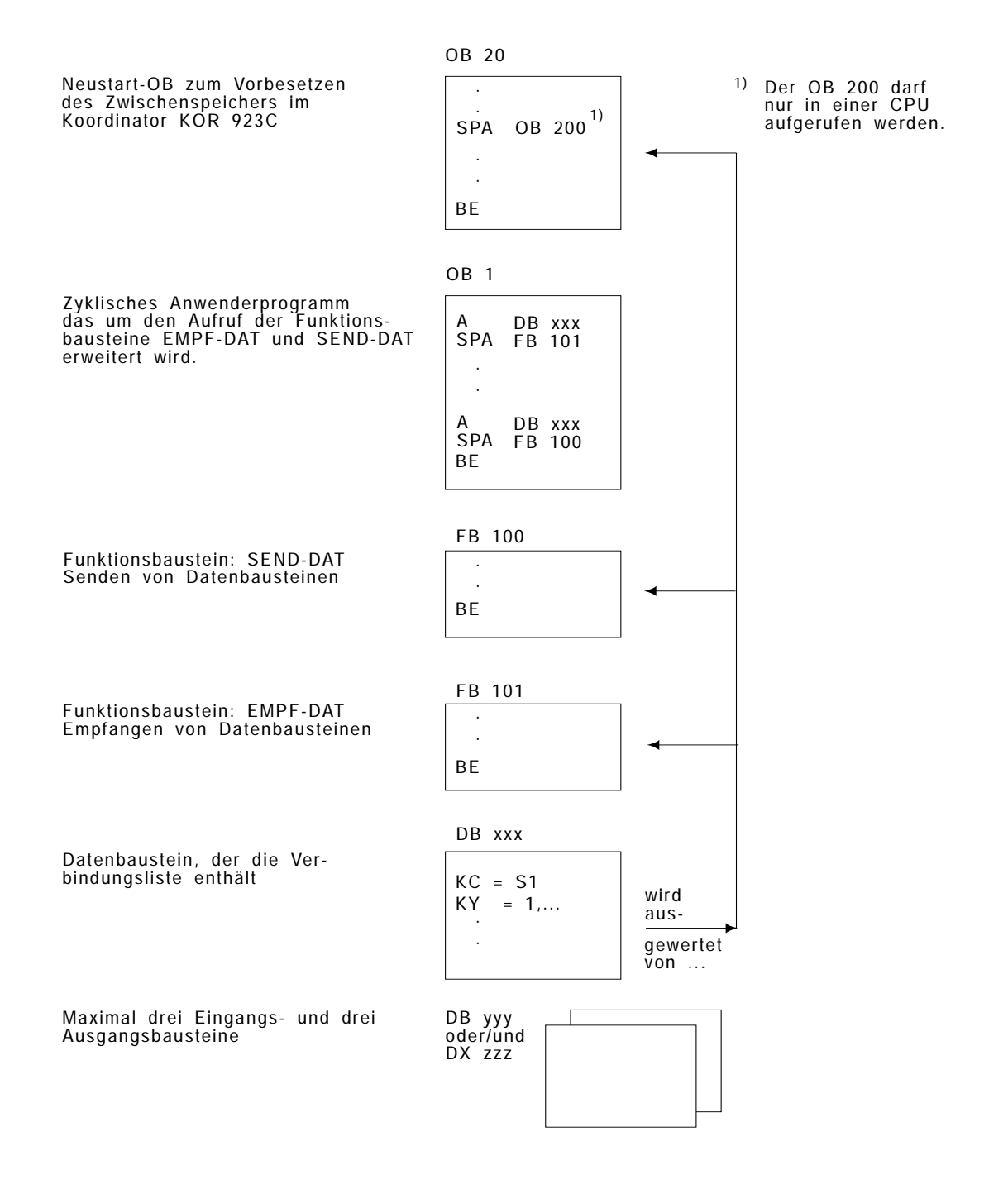

#### Bild 10-6 Übersicht über die benötigten Bausteine

#### **Programmieren der Funktionsbausteine**

#### **FB 100: Senden von Datenwortbereichen**

Vor Aufruf des FB 100 muß der Datenbaustein aufgeschlagen werden, der die Verbindungsliste enthält. Der Funktionsbaustein SEND-DAT benötigt zum Auswerten der in der Verbindungsliste enthaltenen Informationen die Nummer der CPU, auf der er aufgerufen wird. Falls innerhalb des Funktionsbausteins die Funktion SENDEN (OB 202) nicht

korrekt abgearbeitet werden konnte, wird die jeweilige Fehler- oder Warnungs-Nummer im Ausgangsparameter FEWA übergeben und das VKE = 1 gesetzt. Zusätzlich enthält FEWA bei unzulässigem Eingangsparameter CPUN (CPU-Nummer) den Wert 16 (Bit-Nr. 4 = 1).

Der Funktionsbaustein SEND-DAT verwendet die Merkerbytes MB 239 bis MB 251 als Schmiermerker.

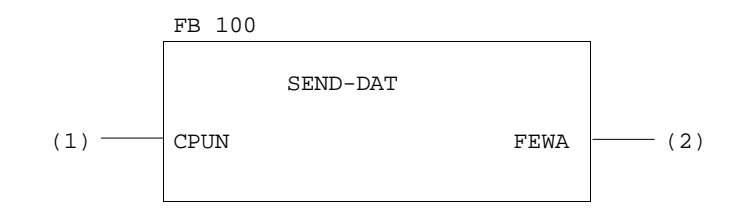

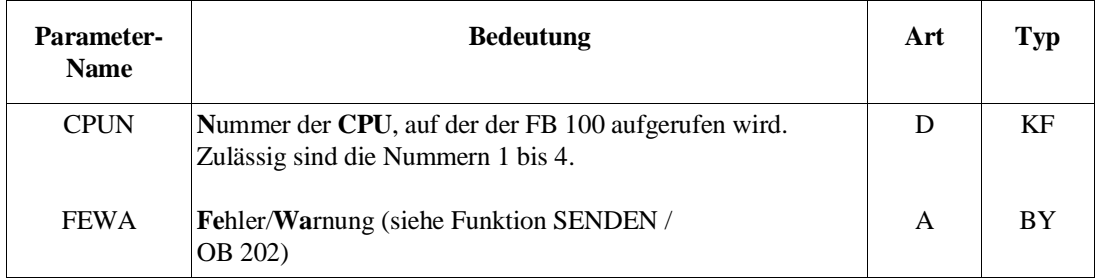

FB 100 LAE=90

NETZWERK 1 0000 NAME:SEND-DAT BEZ : CPUN E/A/D/B/T/Z: D KM/KH/KY/KC/KF/KT/KZ/KG: KF BEZ :FEWA E/A/D/B/T/Z: A BI/BY/W/D: BY  $000B$  : LW = CPUN  $\sim$  CPUN = CPUN - 1 000C :L KB 1 Fehler falls: 000D :-F 000E :SPM =FEWA CPU-Nr. <1 000F :L KB 3 0010 :>F 0011 : SPB =FEWA CPU-Nr >4 0012 :TAK Fortsetzung auf der nächsten Seite

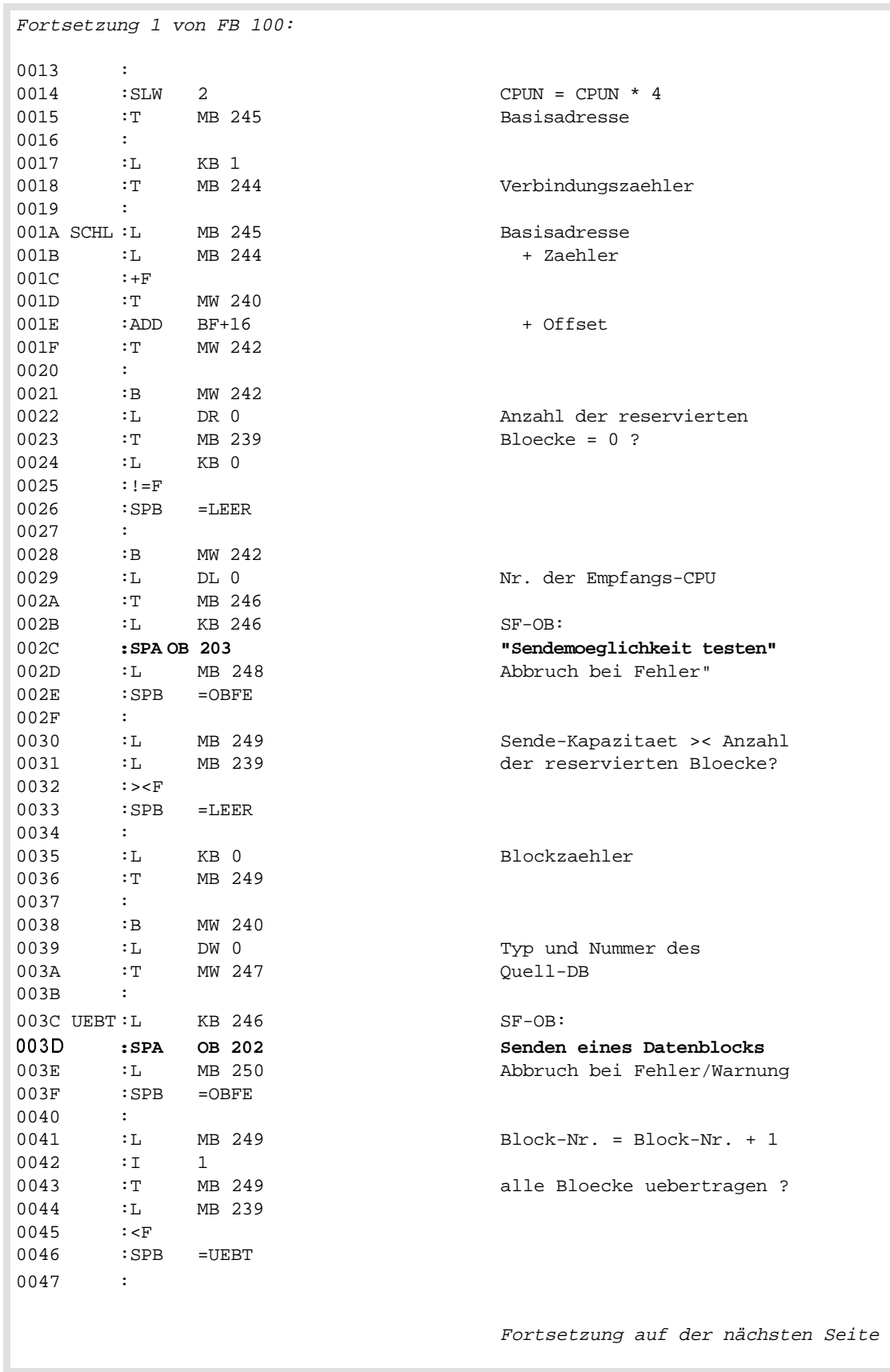

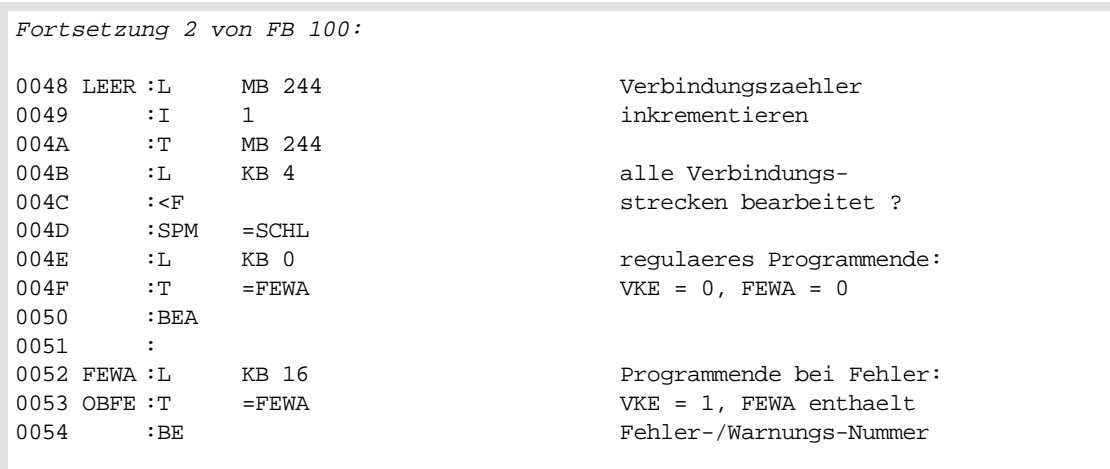

#### **FB 101: Empfangen von Datenwortbereichen**

Vor Aufruf des FB 101 muß der Datenbaustein aufgeschlagen werden, der die Verbindungsliste enthält. Der Funktionsbaustein EMPF-DAT benötigt zum Auswerten der in der Verbindungsliste enthaltenen Informationen die Nummer der CPU, in der er aufgerufen wird.

Falls innerhalb des Funktionsbausteins die Funktion EMPFANGEN (OB 204) nicht korrekt abgearbeitet werden konnte, wird die jeweilige Fehler- oder WarnungsNummer im Ausgangsparameter FEWA übergeben und das VKE = 1 gesetzt. Zusätzlich enthält FEWA bei unzulässigem Eingangsparameter CPUN den Wert 16  $(Bit-Nr. 4 = 1).$ 

Der Funktionsbaustein EMPF-DAT verwendet die Merkerbytes MB 242 bis MB 255 als Schmiermerker.

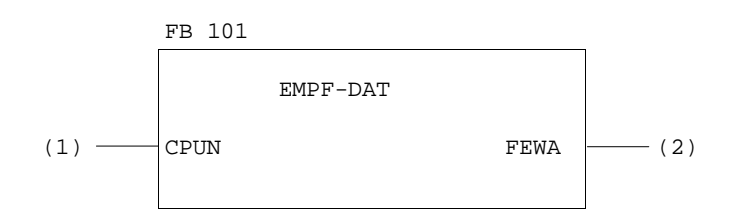

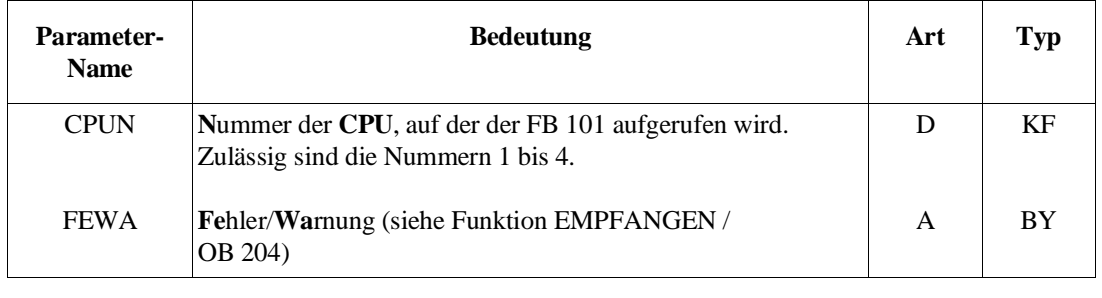

Fortsetzung auf der nächsten Seite

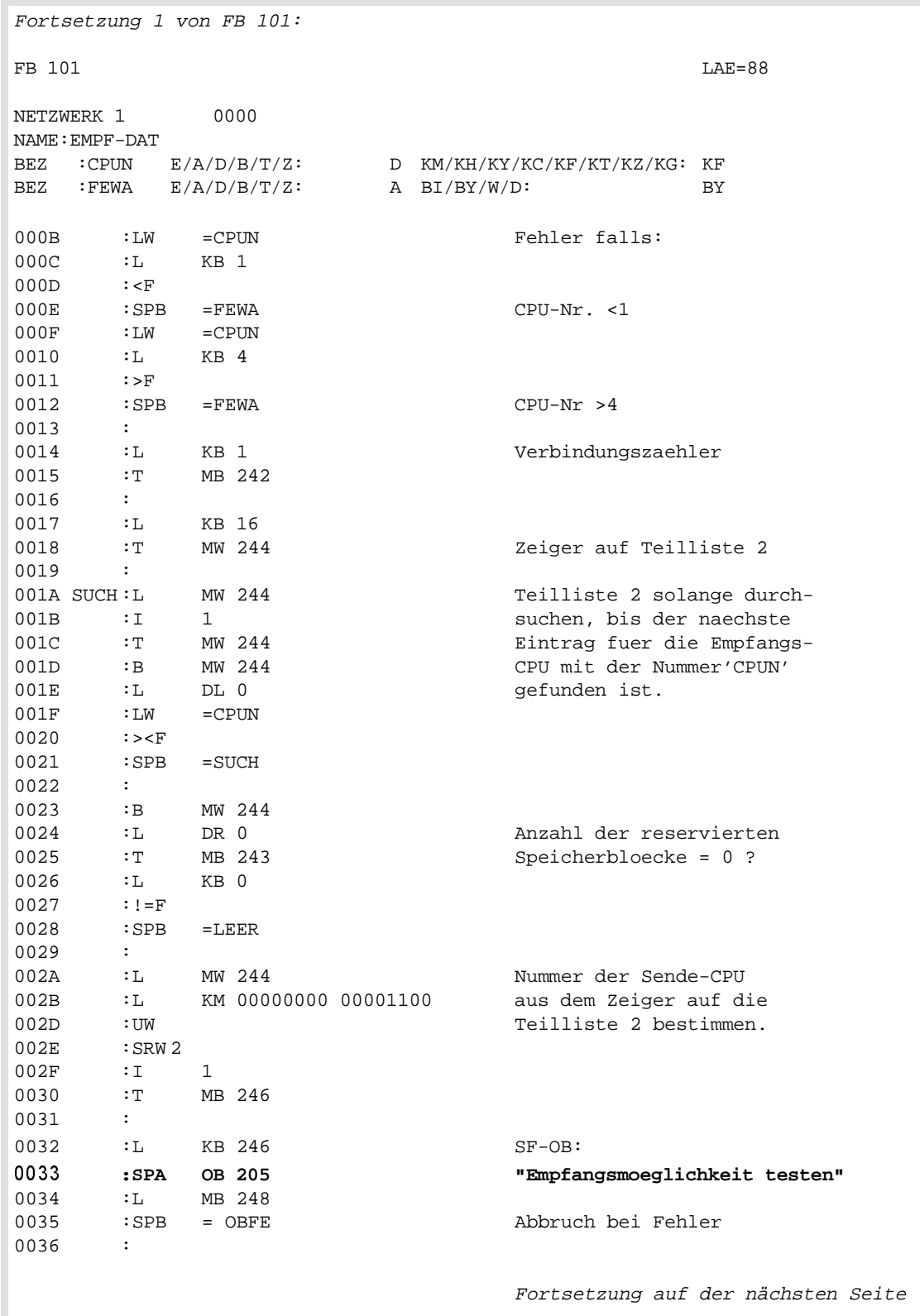

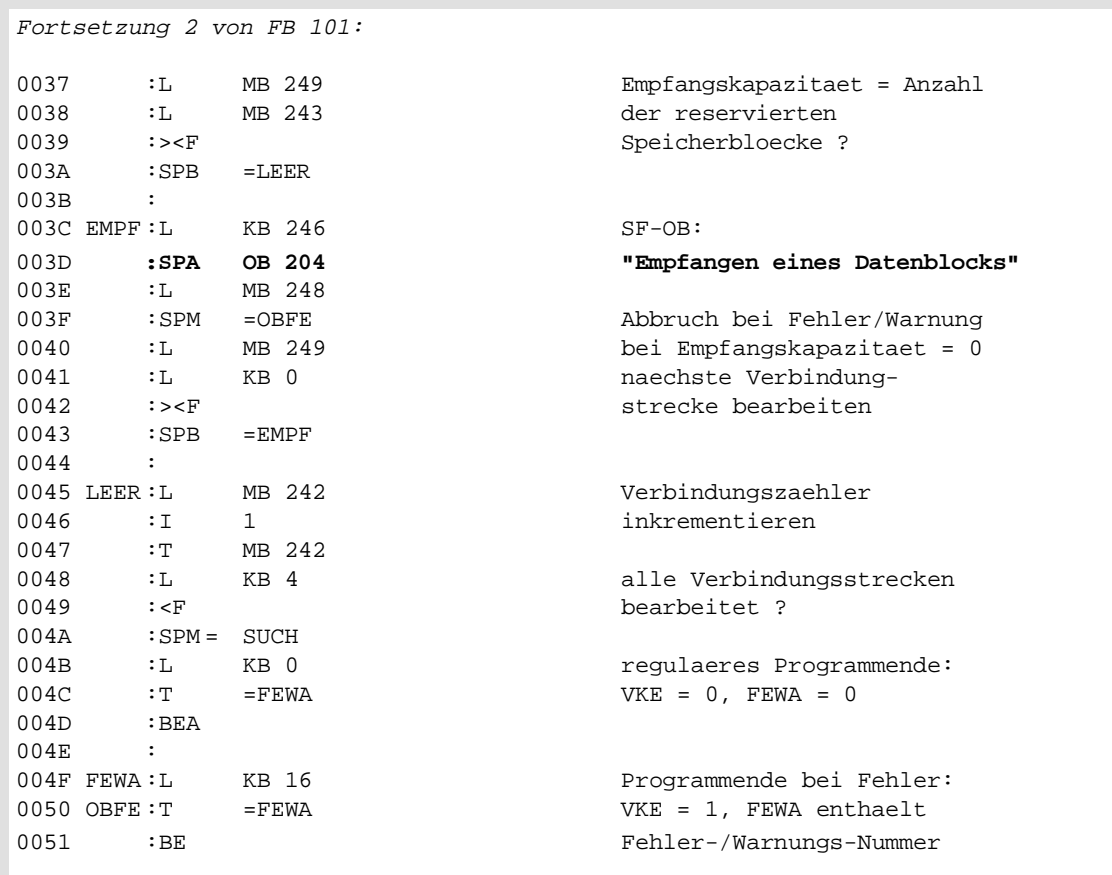

#### **Anwendungsbeispiel**

**Anwendung der FB 100/101**

Aufgabenstellung

Zwischen drei CPUs sollen Daten ausgetauscht werden:

- **von CPU 1 nach CPU 2:** Datenbaustein DB 3, DW 0 bis DW 127 (= 4 Blöcke)
- **von CPU 1 nach CPU 3:** Datenbaustein DX 4, DW 0 bis DW 63 (= 2 Blöcke)
- **von CPU 2 nach CPU 1 und CPU 3:** Datenbaustein DB 5, DW 0 bis DW 95 (= 3 Blöcke)

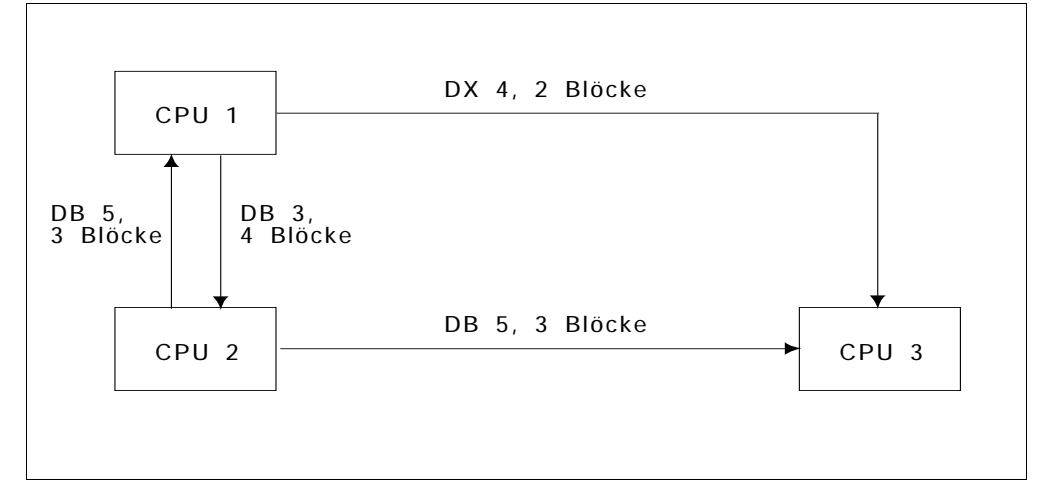

Bild 10-7 Datenaustausch zwischen 3 CPUs

Auf allen drei CPUs soll der Funktionsbaustein FB 1 die Schnittstelle zum zyklischen Anwenderprogramm bilden. Die CPU 1 soll bei NEUSTART die Funktion INITIALISIEREN (OB 200) aufrufen. Die Verbindungsliste soll im Datenbaustein DB 100 stehen.

Fortsetzung auf der nächsten Seite

Fortsetzung 1 des Anwendungsbeispiels:

#### Realisierung

1. Bausteine laden

Folgende Bausteine müssen zusätzlich zum OB 1 in die einzelnen CPUs geladen werden:

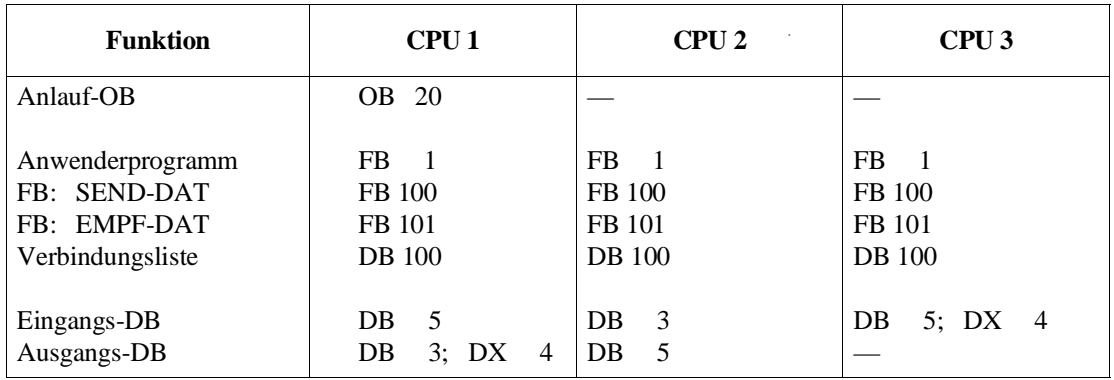

#### 2. Verbindungsliste erstellen

Die Verbindungsliste wird erstellt und in den Datenbaustein DB 100 eingetragen:

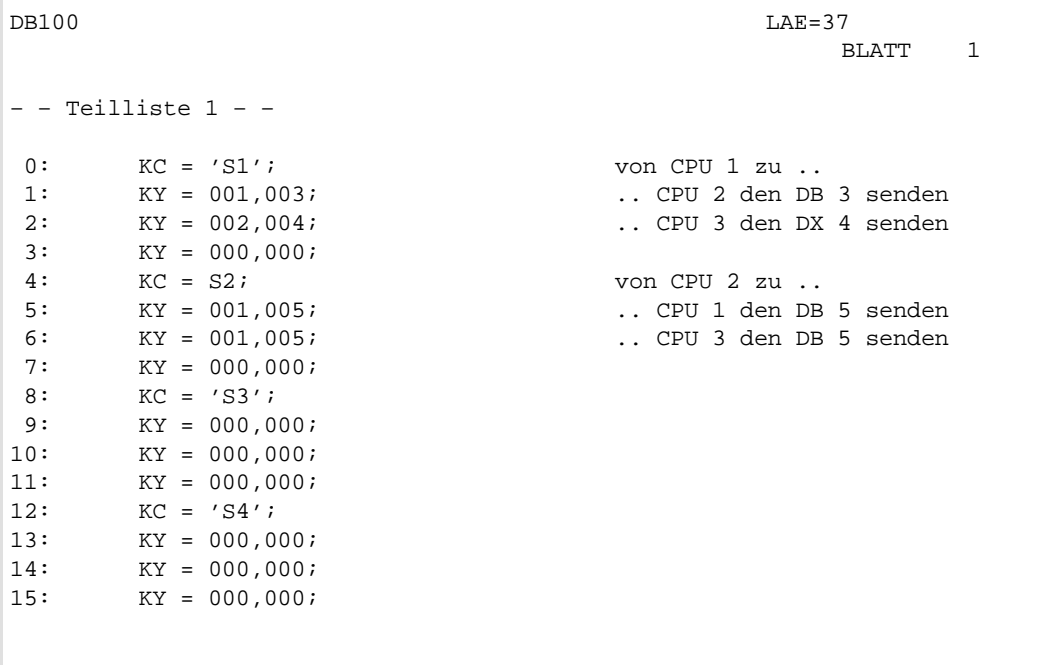

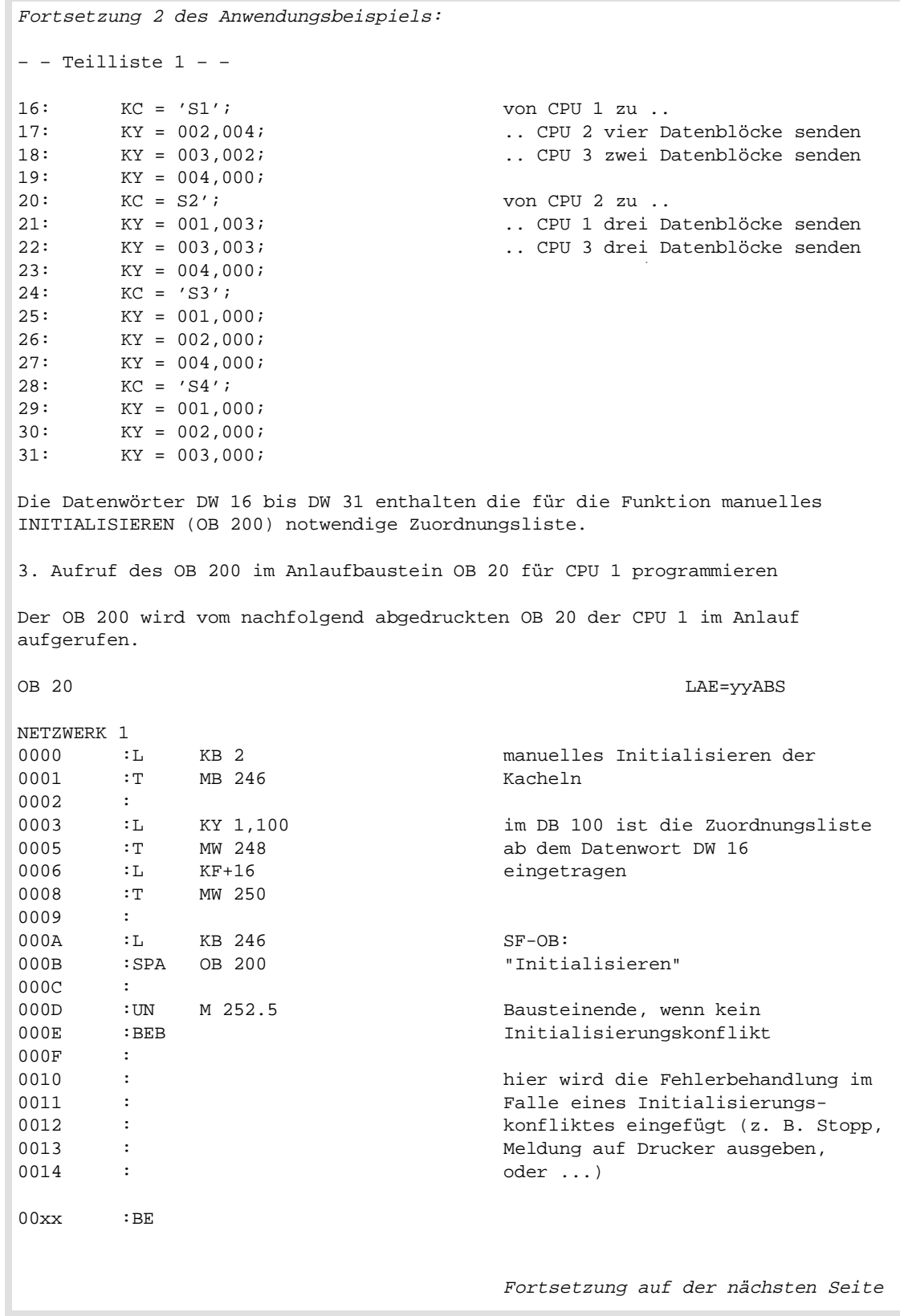

Fortsetzung 3 des Anwendungsbeispiels: 4. Aufrufe der Funktionsbausteine in den FB 1 der CPUs programmieren Auf jeder CPU wird das Anwenderprogramm um den Aufruf der Funktionsbausteine EMPF-DAT und SEND-DAT erweitert. Der abgedruckte Funtionsbaustein FB 1 ist für die CPU 1 bestimmt. Für den Ablauf auf den anderen CPUs muß lediglich der Eingangsparameter CPUN (CPU-Nummer) angepaßt werden. FB  $1$  LAE=yy NETZWERK 1 0000 NAME:EM-SE 0000 0000 :A DB 100 Verbindungsliste DB 100 0001 :SPA FB 101 Empfangen der Eingangs-0002 : Datenbausteine 0003 NAME :EMPF-DAT 0004 CPUN : KF+1 0005 FEWA: MB 0<br>0006 :SPB =FEWA Abbruch bei Fehler/Warnung 0007 : 0008 : 0009 : Hier wird das zyklische Anwender-000A : programm eingefuegt, das Daten aus 000B : den Eingangsdatenbausteinen liest 000C : und Daten in die Ausgangsdaten-000D : bausteine eintraegt. 000E : 000F : 0010 :A DB 100 Verbindungsliste DB 100 0011 : SPA FB 100 Senden der Ausgangsdaten-0012 : bausteine 0012 NAME :SEND-DAT 0013 CPUN : KF+1 0014 FEWA : MB 0 0015 :SPB =FEWA Abbruch bei Fehler/Warnung 0016 :BEA 0017 :<br>0018 FEWA: nach Fehler/Warnung Fehlerbehandlung 0019 : durchfuehren (hier wird die Fehler-001A : behandlung eingefuegt z. B. Stopp, 001B : Fehlermeldung auf Drucker oder 001C : Nonitor ausgeben, oder ...)  $00xx$  : BE

# 11 PG-Schnittstellen und -Testhilfen

## Inhalt von Kapitel 11

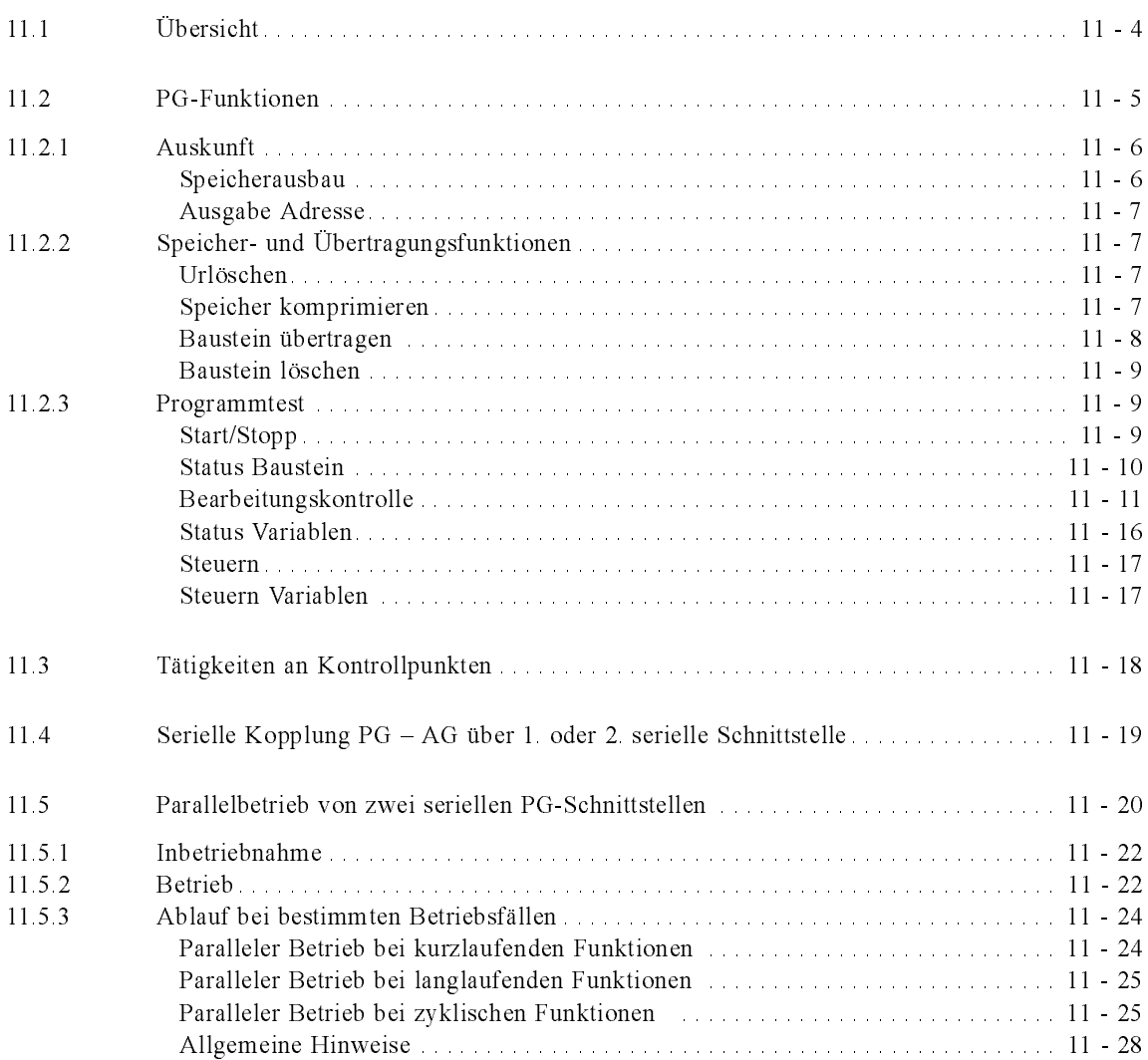

# PG-Schnittstellen und 11 -Funktionen

Dieses Kapitel informiert Sie darüber, wie Sie Ihr PG an eine CPU 928B koppeln können und welche Hilfen Ihnen die PG-Software bietet, um Ihr STEP-5-Programm zu testen. Wenn Sie nur die Standard-PG-Schnittstelle (1. serielle PG-Schnittstelle) benutzen, brauchen Sie den Abschnitt 11.4 nicht zu lesen. Diese Abschnitte informieren Sie darüber, wie Sie über weitere Schnittstellen ein PG mit Ihrer CPU koppeln können. Sie erfahren darin ferner, was Sie bei der Benutzung der PG-Funktionen auf beiden Schnittstellen beachten müssen.

# 11.1 Übersicht

Das Laden und Testen Ihres Anwenderprogramms führen Sie mit Hilfe der Online-Funktionen der STEP-5-Software durch.

Dazu müssen Sie Ihre CPU mit dem PG koppeln. Für diese Kopplung stehen Ihnen folgende Schnittstellen zur Verfügung:

- Kopplung über die serielle Standard-Schnittstelle "PG AG",
- Kopplung über die 2. serielle Schnittstelle der CPU 928B.

Die PG-Funktionen laufen auf den beiden seriellen Schnittstellen parallel ab, über SINEC-H1-Kopplung dagegen die PG-Funktionen nur alternativ zu denen auf den seriellen Schnittstellen.

Die PG-Funktionen bieten Ihnen folgende Unterstützung für die Inbetriebnahme und den Test Ihres STEP-5-Programms :

| <b>Hilfe</b>                                                                               | Abschnitt                     |
|--------------------------------------------------------------------------------------------|-------------------------------|
| Auskunft                                                                                   |                               |
| höchste nutzbare Adresse des<br>RAM-Modus und letzte belegte<br>Adresse des Speichermoduls | "Speicherausbau"              |
| Liste der geladenen Bausteine                                                              | "Bausteinliste"               |
| Inhalt von Speicherwörtern/bytes<br>und Peripheriebytes anzeigen                           | "Ausgabe Adresse"             |
| Speicherverwaltung                                                                         |                               |
| Speicher komplett löschen                                                                  | "Urlöschen"                   |
| freien Speicherplatz zusammen-<br>fassen                                                   | "Speicher komprimieren"       |
| Bausteine verwalten                                                                        | "Baustein übertragen/löschen" |
| Programmtest                                                                               |                               |
| CPU starten/anhalten                                                                       | "Start/Stopp"                 |
| Befehlsfolge in einem Baustein<br>testen                                                   | "Status"                      |
| einzelne Programmschritte<br>testen                                                        | "Bearbeitungskontrolle"       |
| Signalzustand von Prozeß-<br>variablen anzeigen                                            | "Status Variablen"            |
| Ausgangssignale im Stopp aus-<br>geben                                                     | "Steuern"                     |
| Prozeßvariable<br>anzeigen/verändern                                                       | "Steuern Variablen"           |

Tabelle 11-1 Hilfen für Inbetriebnahme und Test  $\Gamma$ 

# 11.2 PG-Funktionen

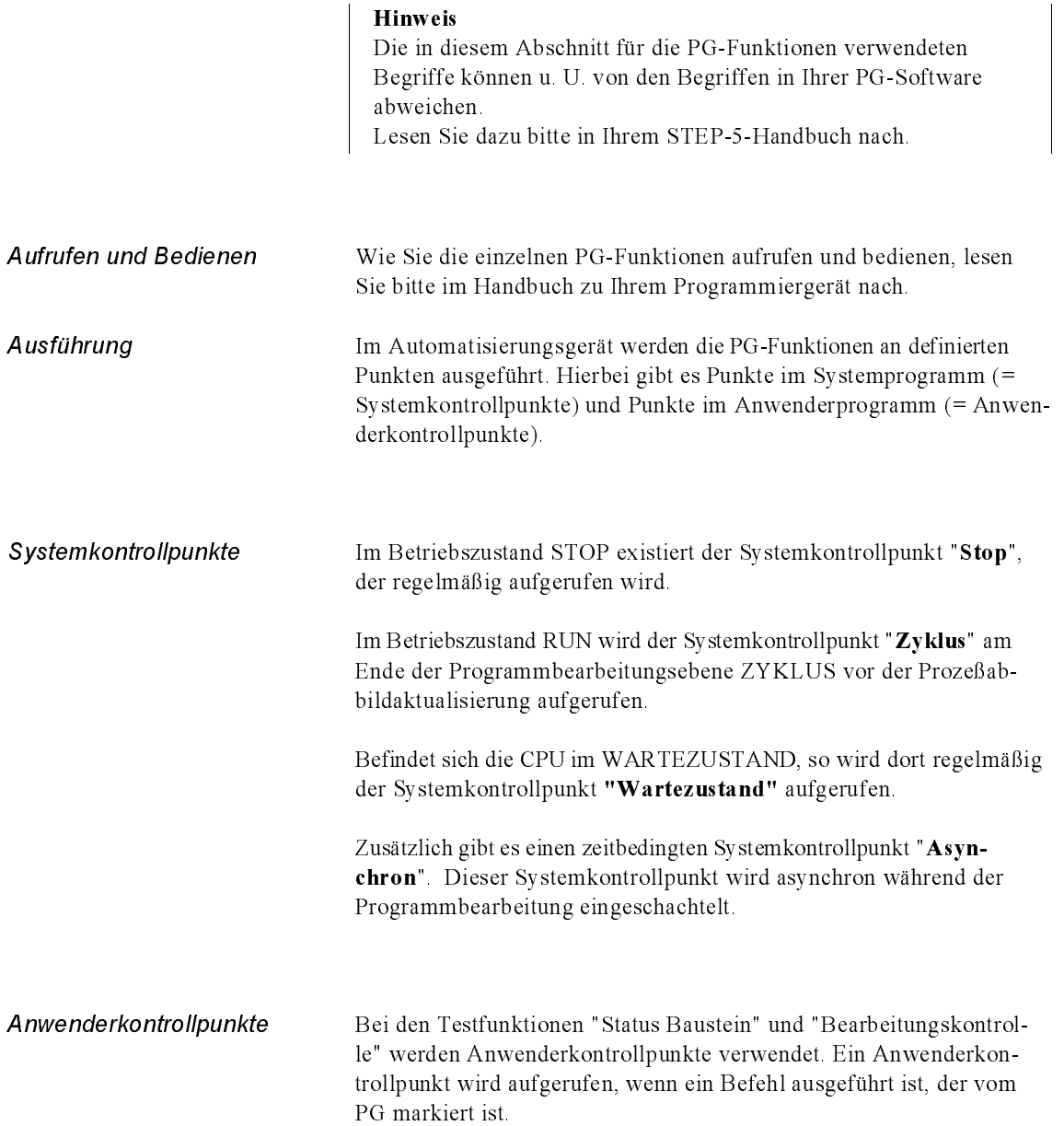

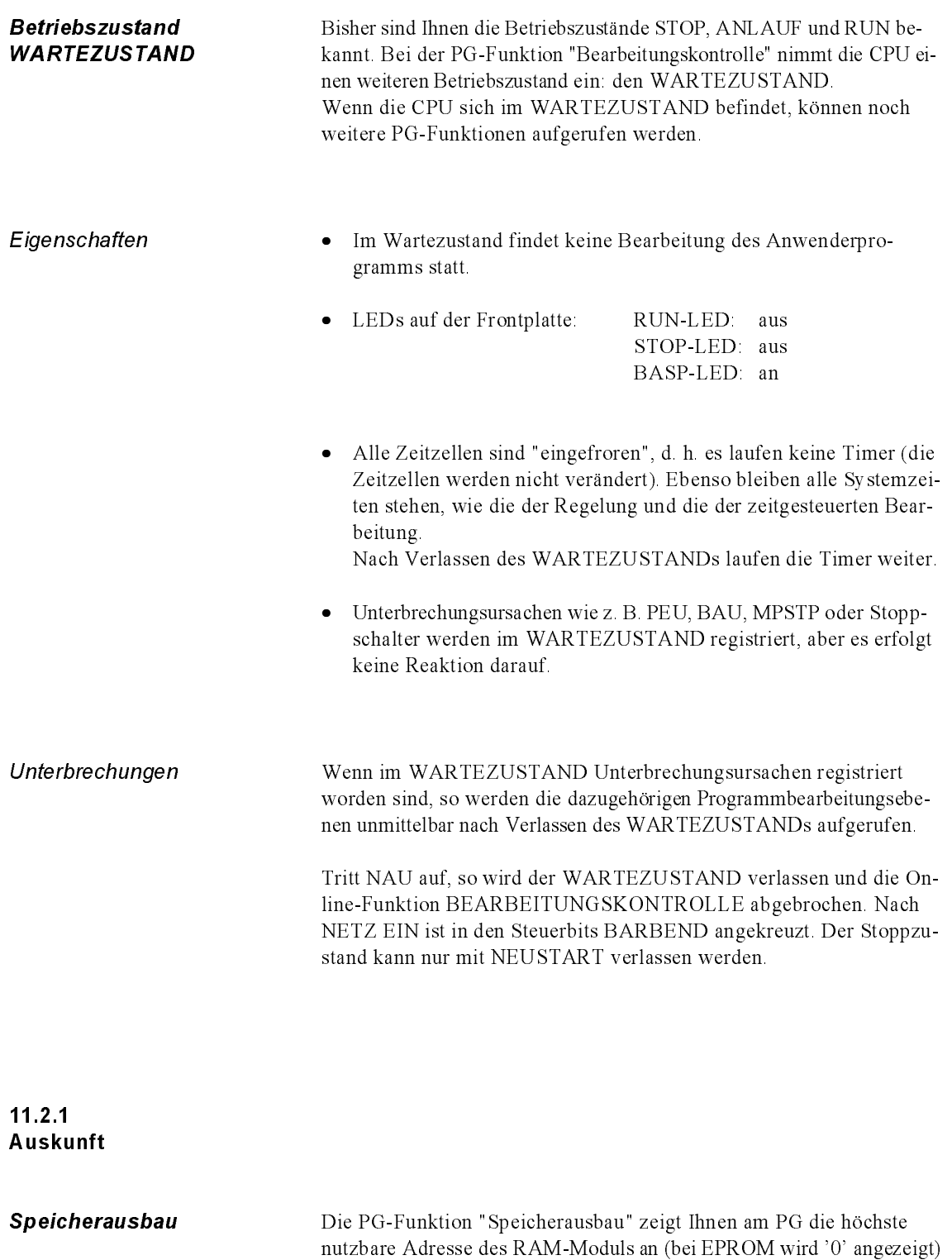

se des Speichermoduls.

und die letzte mit Bausteinen des Anwenderprogramms belegte Adres-

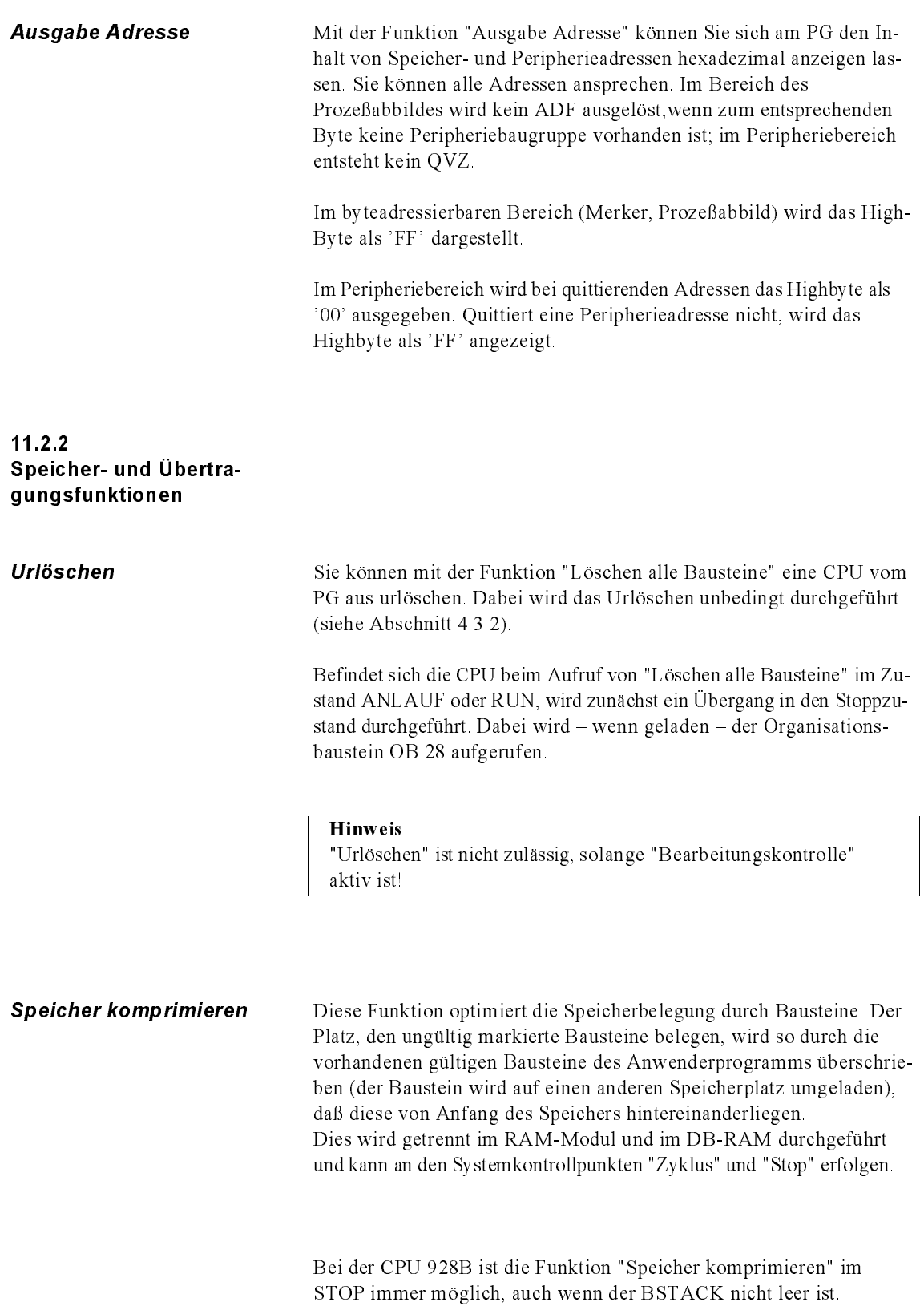

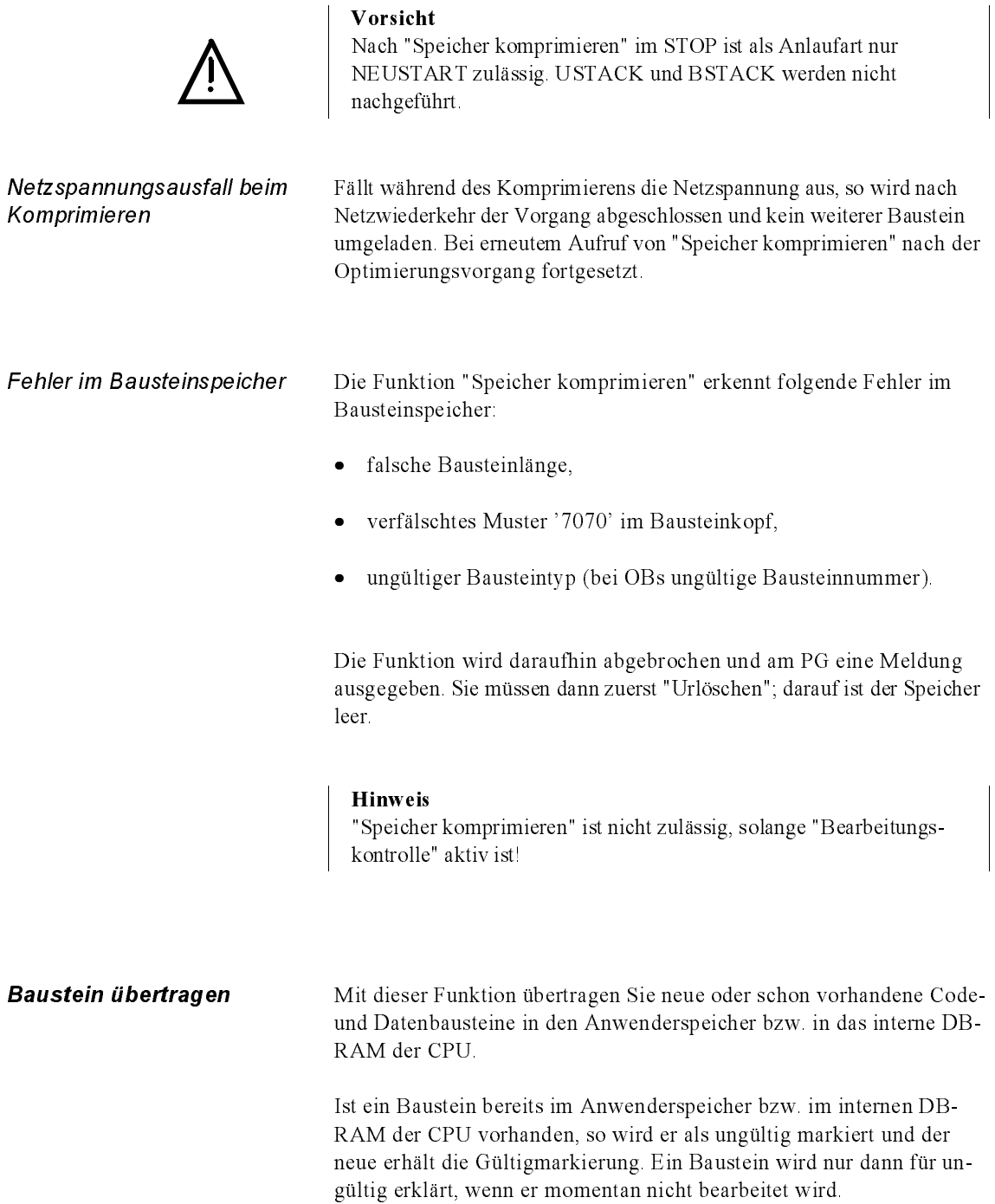

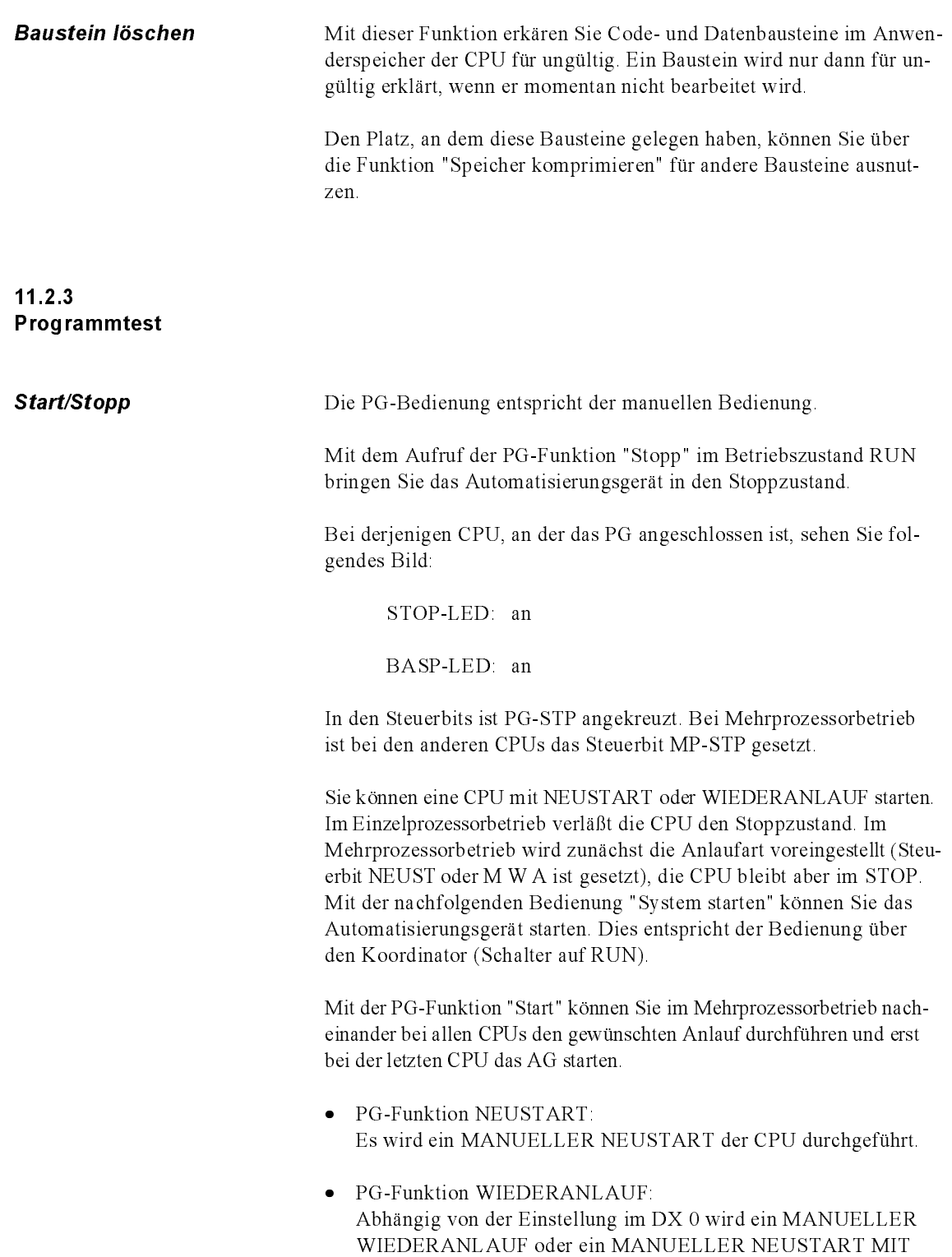

GEDÄCHTNIS durchgeführt.

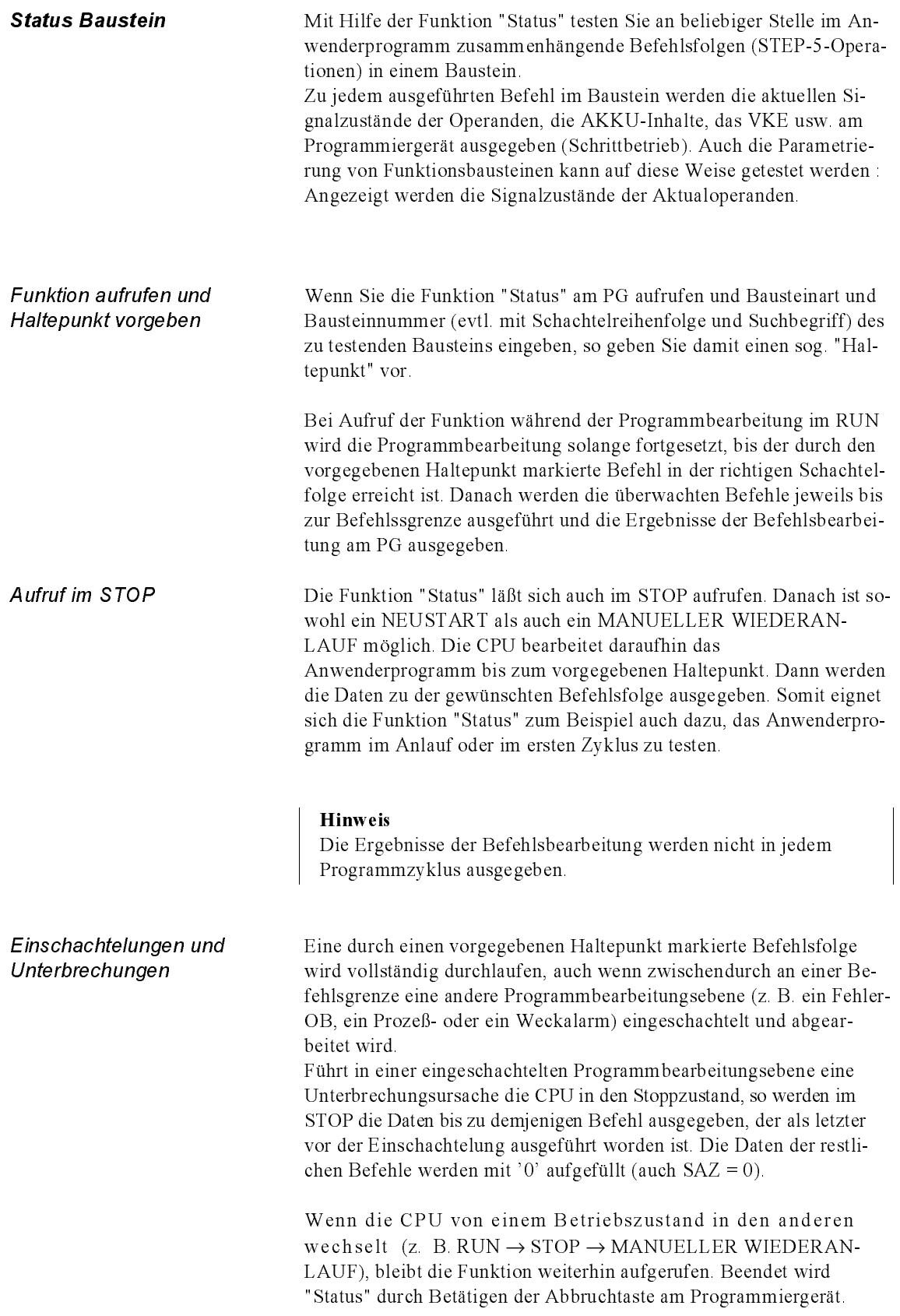

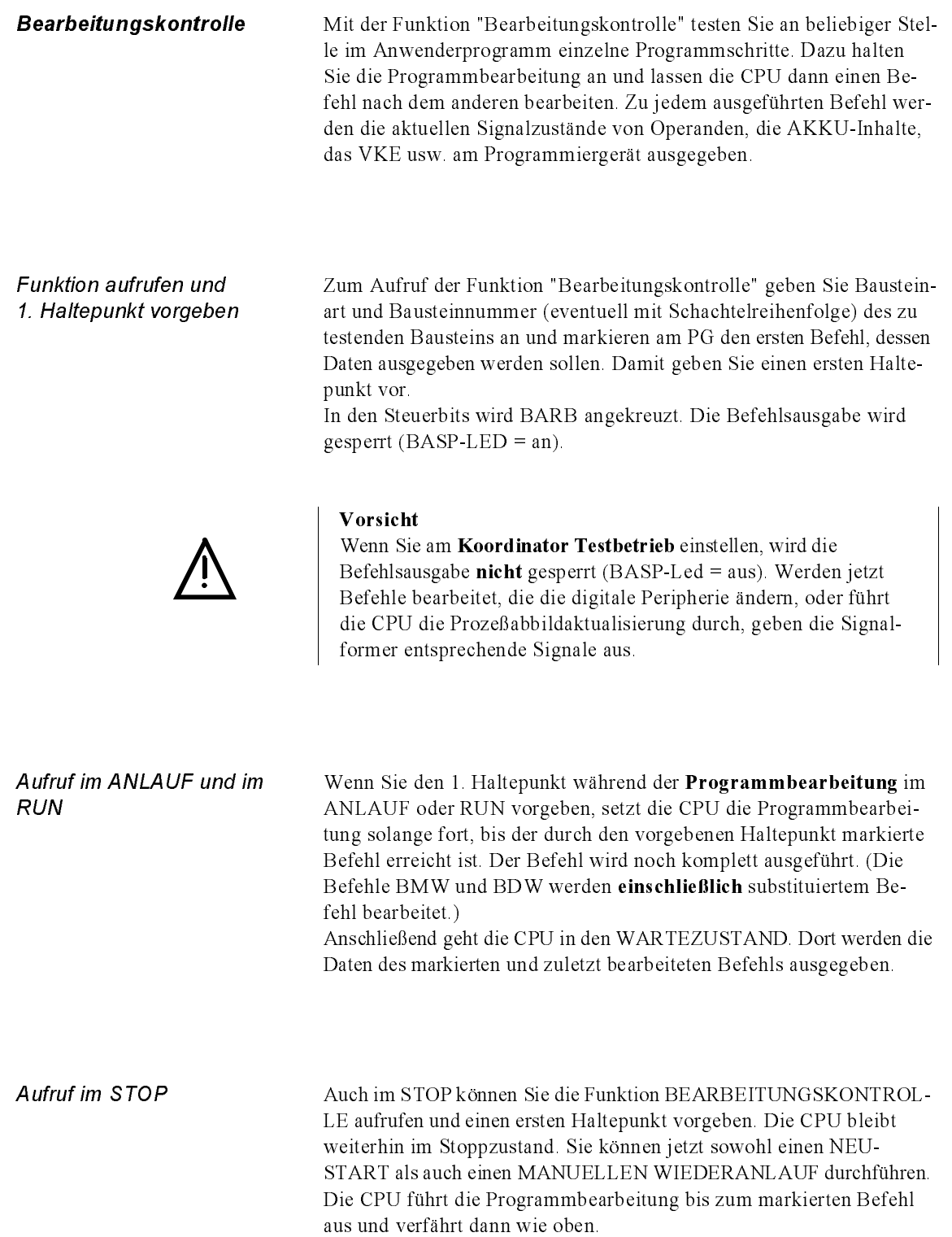

Funktion fortführen und weiteren Haltepunkt vorgeben Ausgangspunkt: Die CPU befindet sich im WARTEZUSTAND. Um die Funktion fortzuführen, haben Sie zwei Möglichkeiten.

1. Sie geben einen Folgehaltepunkt vor:

Der vorgegebene Haltepunkt wird um einen Befehl verschoben. Die CPU verlässt den WARTEZUSTAND und setzt die Programmbearbeitung um diesen einen Befehl fort. Wenn der Befehl komplett bearbeitet ist, geht die CPU erneut in den WARTE-ZUSTAND und gibt dort die Daten aus.

Wird der Folgebefehl jedoch in einer eingeschachtelten Programmbearbeitungsebene erreicht, setzt die CPU die Programmbearbeitung fort. Der Folgehaltepunkt bleibt weiterhin vorgegeben.

#### Hinweis

Im Stoppzustand können Sie keinen Folgehaltepunkt vorgeben!

2. Sie geben einen neuen Haltepunkt vor:

Sie geben am PG einen beliebigen anderen Befehl im gleichen oder in einem anderen Baustein vor. Die CPU setzt die Programmbearbeitung fort, bis sie den neuen Haltepunkt erreicht. Der Befehl wird vollständig bearbeitet. Dann geht die CPU in den WARTE-ZUSTAND und gibt dort die Daten aus.

Sie können die CPU mit Bearbeitungskontrolle auch um einen ganzen Zyklus weiterlaufen lassen (zyklusweise testen). Dafür setzen Sie im WARTEZUSTAND den Haltepunkt auf denselben Befehl, wie vorher. Allerdings darf sich der Befehl nicht in einer Programmschleife befinden. In diesem Fall wird die Schleife einmal durchlaufen; es erfolgt keine Programmbearbeitung über die Zyklusgrenze hinweg.

### Hinweis

Im WARTEZUSTAND können Sie andere Funktionen wie "Ausgabe Buch", "Status Variablen" oder "Steuern Varaiable" aufrufen. Sobald die Programmbearbeitung nach Verlassen des WARTEZUSTANDs fortgesetzt wird, laufen die Timer und die Systemzeiten weiter, bis wieder ein Haltepunkt erreicht wird.

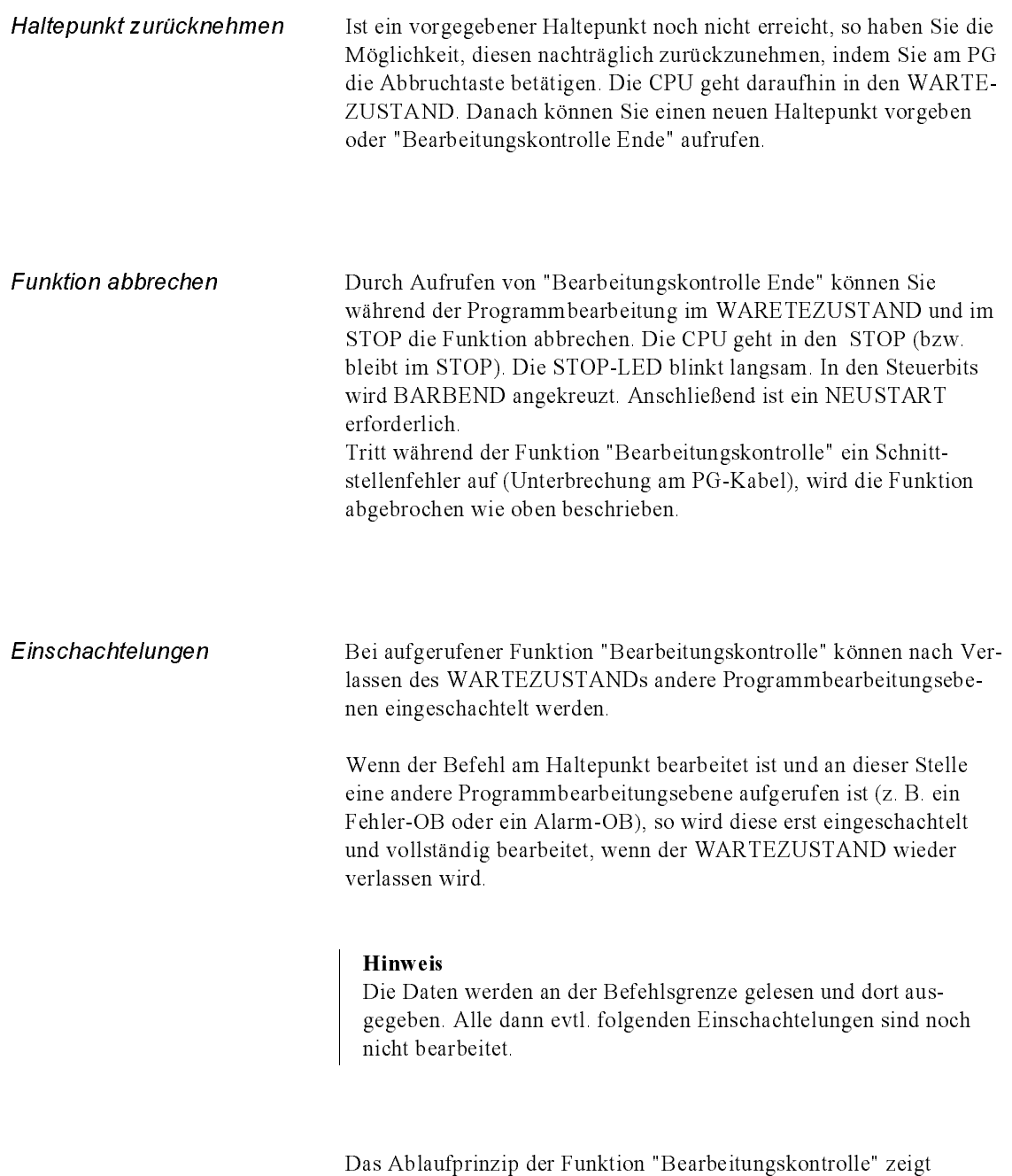

Bild 11-1.

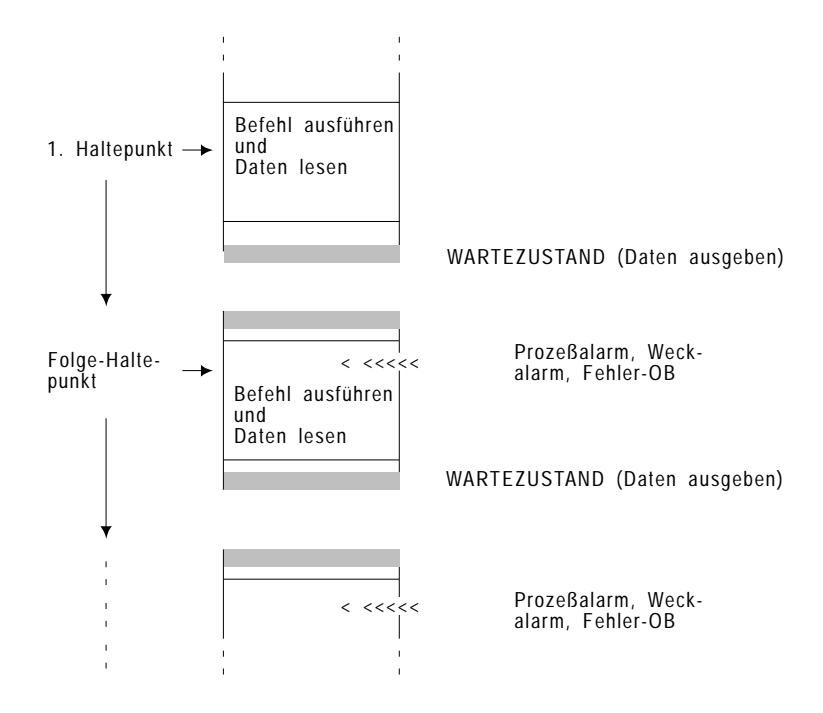

Bild 11-1 Testablauf bei "Bearbeitungskontrolle"

Sind im WARTEZUSTAND Anforderungen wie PEU, MP-STP, Stoppschalter usw. aufgetreten, werden diese nur registriert. Sofort nach Verlassen des WARTEZUSTANDs können diese wirksam werden: Eine Programmbearbeitungsebene wird eingeschachtelt oder eine Unterbrechung führt in den STOP.

Es gilt die Reihenfolge der Ereignisse. Gleichzeitige Anforderungen werden prioritiert.

#### Hinweis

Wenn die CPU im WARTEZUSTAND ist und eine Einschachtelung angefordert ist, haben Sie die Möglichkeit, einen Haltepunkt auf einen Befehl der Einschachtelung zu setzen. So können Sie z. B. bei einem Befehl, der einen QVZ auslöst, direkt danach den QVZ-Fehler-OB beobachten.
Unterbrechungen • Programmbearbeitung (ANLAUF/RUN)  $\rightarrow$  Stoppzustand:

Tritt während der Programmbearbeitung eine Unterbrechung auf (z. B. Mehrprozessor-Stopp, Peripherie unklar, STOP-Schalter, Fehler-OB nicht programmiert usw.) und der vorgegebene Haltepunkt ist noch nicht erreicht, so geht die CPU in den Stoppzustand. Wenn danach ein Anlauf (NEUSTART oder MANUELLER WIEDERANLAUF) durchgeführt wird, bleibt die Funktion "Bearbeitungskontrolle" weiterhin aufgerufen; der Haltepunkt ist weiterhin vorgegeben.

• Befehlsbearbeitung am Haltepunkt (ANLAUF/RUN) → Stoppzustand:

Wenn während der Befehlsbearbeitung am Haltepunkt oder Folgehaltepunkt Stopp-Bedingungen auftreten (STOP-Schalter, STEP-5- Befehl STP, Fehler-OB nicht programmiert), so geht die CPU unmittelbar nach der Befehlsbearbeitung in den STOP. Wird im Stoppzustand kein neuer Haltepunkt vorgegeben, geht die CPU nach einem ANLAUF in den WARTEZUSTAND. Die Funktion "Bearbeitungskontrolle" bleibt weiterhin aufgerufen.

Wartezustand  $\rightarrow$  STOP

Unterbrechungsursachen, die im WARTEZUSTAND auftreten (z. B. z. B. Mehrprozessor-Stopp, Peripherie unklar, STOP-Schalter) oder vom vorausgegangenen Befehl stammen (Fehler, der in STOP führt), werden zwar registriert, die CPU bleibt jedoch im WARTEZUSTAND. Erst wenn im WARTEZUSTAND ein neuer Haltepunkt vorgegeben wird und die CPU den WARTEZUSTAND verläßt, bewirken die aufgetretenen Unterbrechungsursachen einen Übergang in den STOP. Der vorgegebene Haltepunkt wird nicht erreicht.

Wird jetzt ein ANLAUF (NEUSTART oder MANUELLER WIE-DERANLAUF) durchgeführt, ist der neue Haltepunkt weiterhin vorgegeben.

#### Hinweis

Wird im WARTEZUSTAND der Betriebsartenschalter auf STOP gestellt, so geht die CPU erst nach Verlassen des WARTE-ZUSTANDs in den STOP.

Führen Unterbrechungsursachen die CPU während der "Bearbeitungskontrolle" in den STOP, bleibt nach einem anschließenden ANLAUF die Funktion "Bearbeitungskontrolle" (und ein evtl. vorgegebener Haltepunkt) weiterhin aktiv!

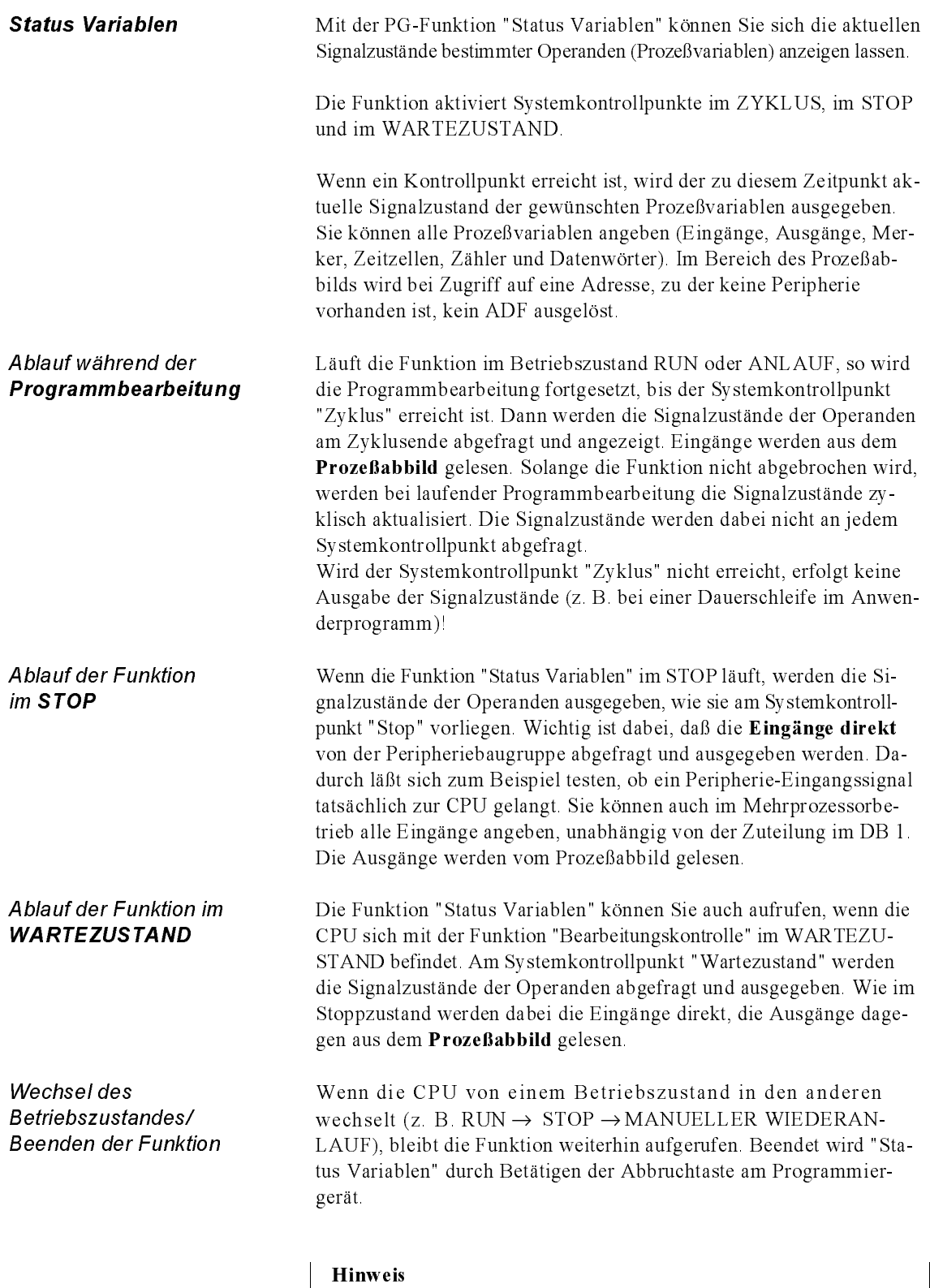

Die Variablen werden nicht in jedem Programmzyklus

ausgegeben.

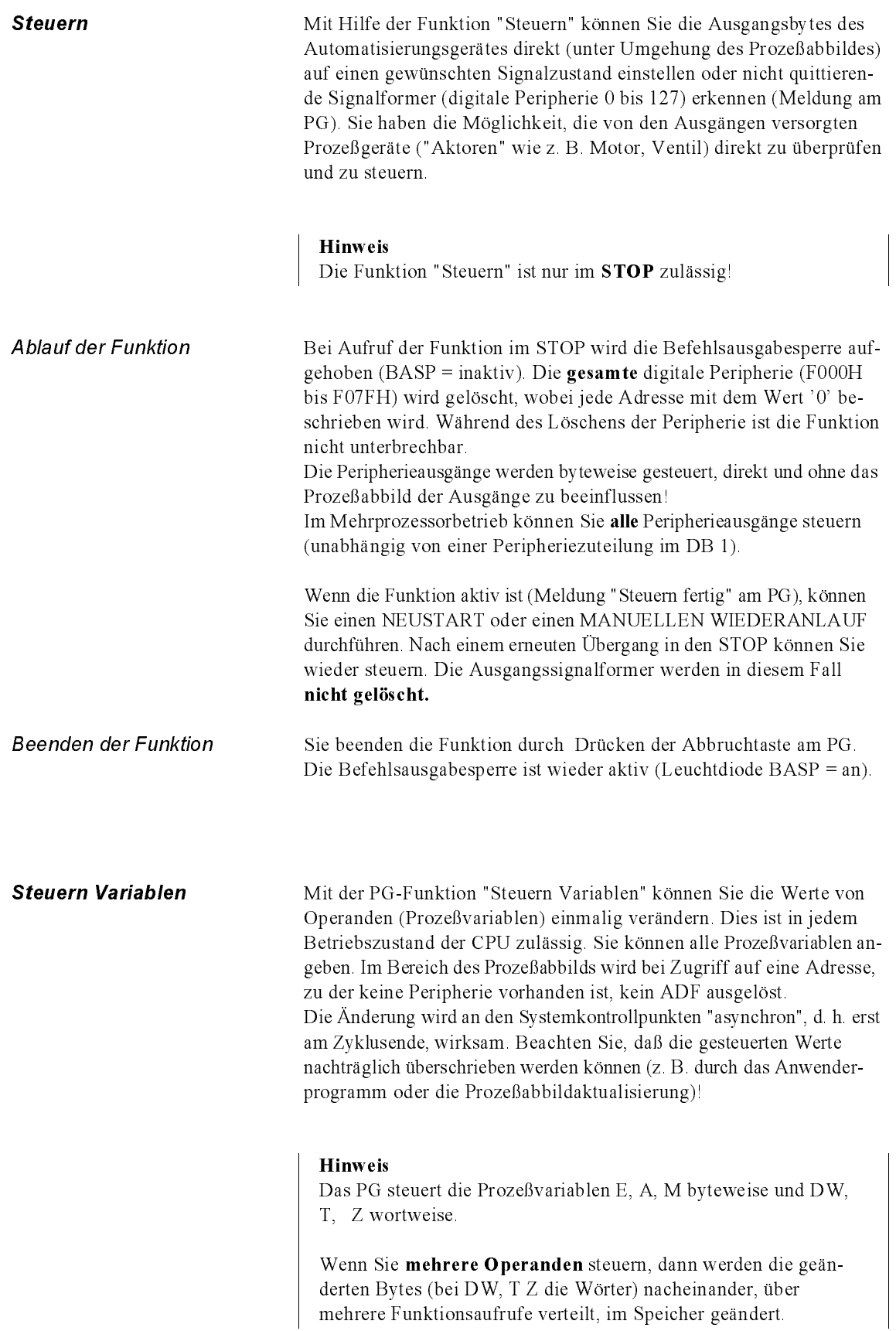

## 11.3 Tätigkeiten an Kontrollpunkten

Der nchfolgenden Tabelle können Sie entnehmen, welche Tätigkeiten bei den PG-Funktionen an den Kontrollpunkten ausgeführt werden.

| Tätigkeiten der Online-                                                 | Sytemkontrollpunkt        |           |                     |                  | Anwender-          |
|-------------------------------------------------------------------------|---------------------------|-----------|---------------------|------------------|--------------------|
| Funktionen                                                              | "Stop"                    | " Zyklus" | "Warte-<br>zustand" | "Asyn-<br>chron" | kontroll-<br>punkt |
| $_{1)}$<br>Eingabe der Adresse: Daten schreiben                         | $\ast$                    |           | $\ast$              | $\star$          |                    |
| Bausteineingabe Baustein<br>gültig erklären                             | $\ast$                    | $\ast$    | $\ast$              | $\ast$           |                    |
| Baustein löschen                                                        | $\ast$                    |           | $\ast$              | $\ast$           |                    |
| Speicher komprimieren.<br>Baustein verschieben                          | $1)$  2)<br>3)<br>$\star$ | $\ast$    |                     |                  |                    |
| START/STOP                                                              | $\ast$                    | $\ast$    | $\ast$              | $\ast$           |                    |
| <b>URLÖSCHEN</b>                                                        | $\star$                   |           |                     |                  |                    |
| STATUS. Daten lesen und ausgeben                                        |                           |           |                     |                  | $\ast$             |
| STATUS VARIABLEN: Daten<br>lesen und ausgeben                           | $\ast$                    | $\ast$    | $\ast$              |                  |                    |
| BEARBEITUNGSKONTROLLE:<br>Haltepunktvorgabe<br>Daten lesen und ausgeben | $\star$                   | $\ast$    | $\ast$              | $\star$          | $\ast$             |
| 1)<br>STEUERN (Signalformer)                                            | $\ast$                    |           |                     |                  |                    |
| 1)<br>STEUERN VARIABLE                                                  | $\ast$                    | $\ast$    | $\ast$              | $\ast$           |                    |

Tabelle 11-2 Tätigkeiten an Kontrollpunkten

 $^{1)}$  Tätigkeiten, die über mehrere Systemkontrollpunkte verteilt werden können

2) Pro Systemkontrollpunkt maximal ein Baustein

3) Nach "Komprimieren im STOP" ist NEUSTART erforderlich.

## 11.4 Serielle Kopplung PG AG über 1. oder 2. serielle Schnittstelle

Für die serielle Kopplung PG - AG existieren folgende Möglichkeiten:

- Direkte Verbindung CPU über die Standard-Steckleitung,
- Verbindung zum PG über den Koordinator KOR C . Dabei wird das PG über die Steckleitung mit dem Koordinator verbunden. Damit ist die 1. serielle Schnittstelle nicht mehr benutzbar.
- Verbindung zum PG über einen PG-Multiplexer 757. Die zulässigen Steckverbindungen können Sie dem Systemhandbuch S5-135U/155U /2/ entnehmen.
- Verbindung zum PG über SINEC H1/L2/L1 und "Affenschaukel"; dabei können auch KOR C oder PG-Multiplexer zwischengeschaltet werden.

## 11.5 Parallelbetrieb von zwei seriellen PG-Schnittstellen

Die zweite Schnittstelle der CPU 928B (SI 2) können Sie ebenso wie die erste Schnittstelle als PG-Schnittstelle nutzen.

Um Ihr PG über diese Schnittstelle ankoppeln zu können, müssen Sie zusätzlich zu Ihrer CPU 928B das PG-Schnittstellenmodul bestellen (die Bestell-Nummer dazu finden Sie im Systemhandbuch S5-135U/155U /2/).

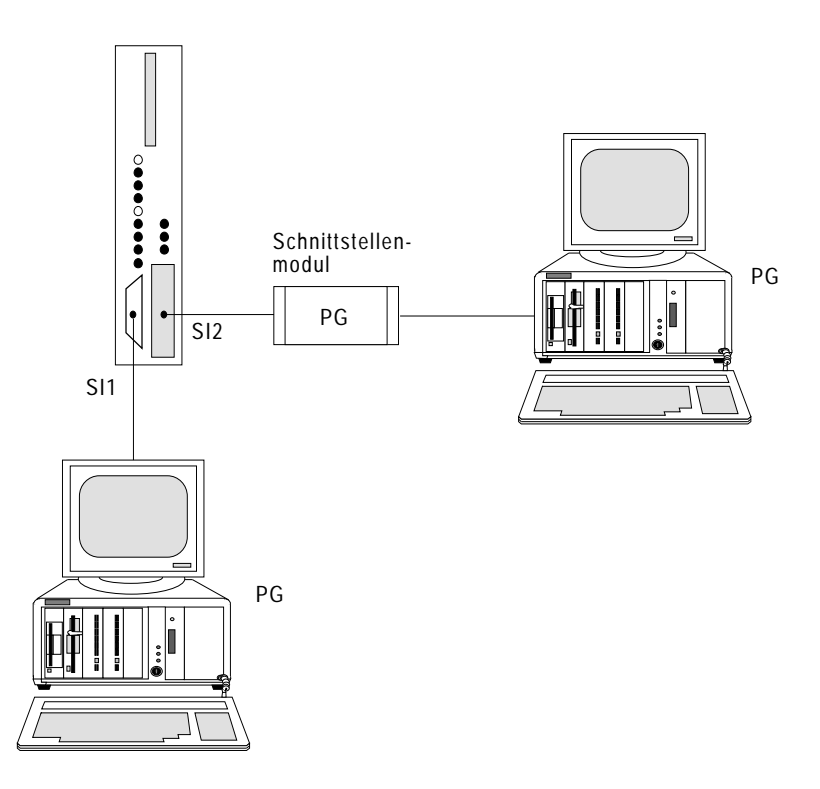

Bild 11-2 Zweite Schnittstelle als PG-Schnittstelle nutzen

Sämtliche PG-Funktionen stehen Ihnen auf beiden Schnittstellen zur Verfügung. In den folgenden Abschnitten finden Sie nur die Informationen, die Sie benötigen, wenn Sie gleichzeitig an beiden Schnittstellen mit Programmiergeräten oder OPs arbeiten.

### Konfigurations-Beispiele

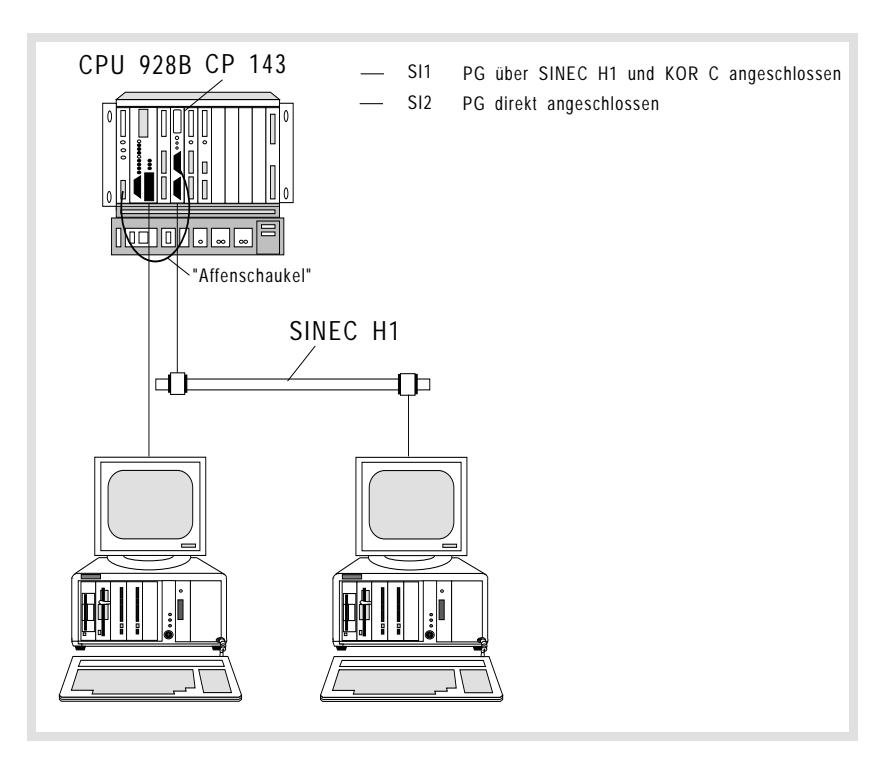

Bild 11-3 1. Konfigurations-Beispiel

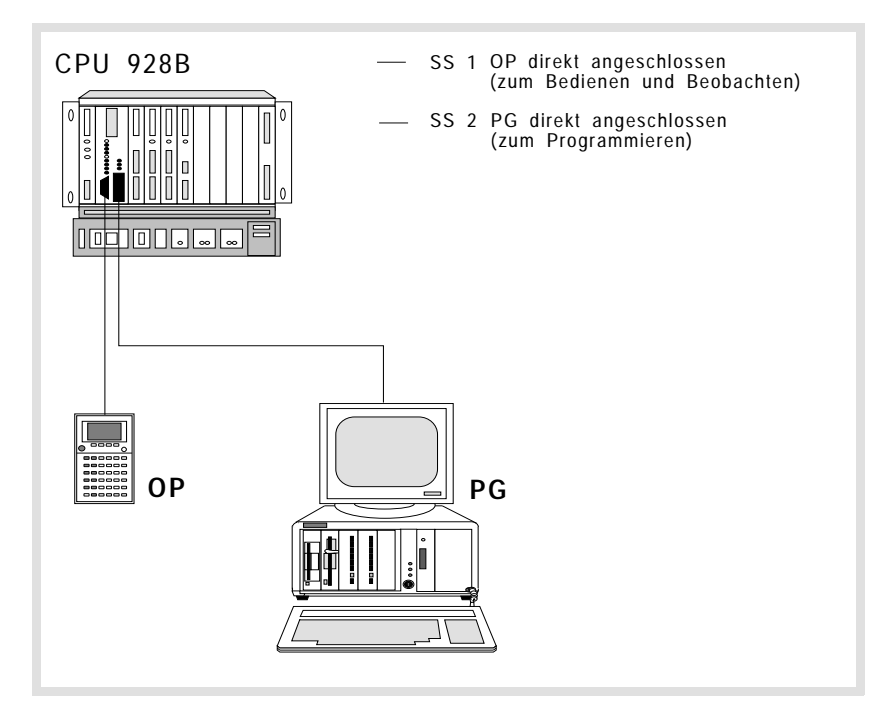

Bild 11-4 2. Konfigurations-Beispiel

## 11.5.1

Inbetriebnahme Um die zweite Schnittstelle der CPU 928B als PG-Schnittstelle in Betrieb zu nehmen, gehen Sie in folgenden Schritten vor:

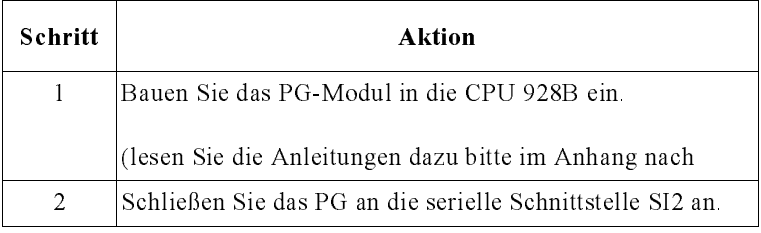

11.5.2

Wenn Sie die 2. serielle Schnittstelle als PG-Schnittstelle einsetzen, steht auf jeder Schnittstelle der volle Funktionsumfang der Standard-PG-Schnittstelle zur Verfügung. Dies gilt solange, wie die einzelnen Funktionen sich gegenseitig nicht beeinflussen, d. h. sequentiell nachein-

ander aufgerufen werden.

Zum Verständnis der Ausnahmen ist es sinnvoll, die PG-Funktionen in drei Gruppen zu unterteilen:

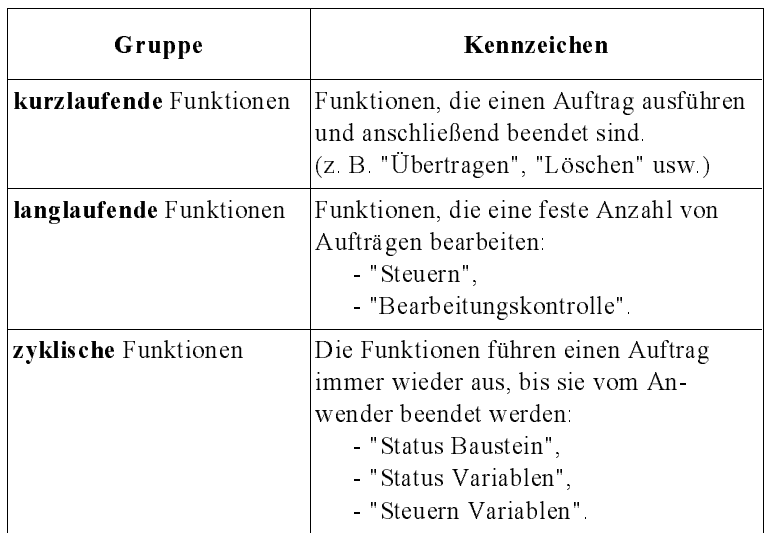

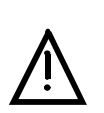

#### Vorsicht

Bei langlaufenden und zyklischen Funktionen müssen Sie den Aufruf dieser Funktionen auf beiden PGs koordinieren.

In der nachfolgenden Tabelle sind die Funktionspaare aufgelistet, die Sie nicht parallel betreiben können.

| Am ersten PG<br>läuft die Funktion:                                      | Diese Funktion ist am zweiten<br><b>PG</b> nicht möglich: |  |  |  |
|--------------------------------------------------------------------------|-----------------------------------------------------------|--|--|--|
| " Steuern"                                                               | jede Funktion                                             |  |  |  |
| "Bearbeitungskontrolle"                                                  | jede Funktion                                             |  |  |  |
| eine "Status" Funktion"                                                  | "Steuern"                                                 |  |  |  |
| eine "Status" Funktion"                                                  | "Bearbeitungskontrolle"                                   |  |  |  |
| eine "Status" Funktion"                                                  | "Urlöschen"                                               |  |  |  |
| "Status" auf nicht bearbeiteten<br>oder langlaufenden<br><b>Baustein</b> | jede Funktion                                             |  |  |  |

Tabelle 11-3 Funktionen, die nicht parallel auf zwei PGs ablaufen

Wenn Sie dies mißachten, meldet das zweite PG einen Fehler, z. B.: "AS-Funktion gesperrt: laufende Funktion".

Die gleiche Fehlermeldung oder "Zeitüberlauf bei Datenaustausch mit AG" erscheint, wenn die CPU 928B gerade Funktionen des anderen PGs bearbeitet, welche den Zugriff Ihres PG innerhalb der Zeitüberwachung verhindern. Ihre Eingabe wird dann abgewiesen. Wiederholen Sie Ihre Eingabe, nachdem die Funktionen des anderen PGs abgeschlossen sind.

#### Hinweis

Durch unterschiedlichen Leistungs- und Funktionsumfang sind Zeitüberwachung und Fehlermeldeverhalten nicht bei allen PGs und OP gleich.

Wenn Sie gleichzeitig an beiden PGs die Funktion "Speicherausbau" aktivieren, kann es zu falschen Anzeigen kommen.

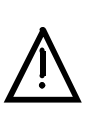

#### Vorsicht

Wenn Sie gleichzeitig online an beiden PGs Bausteine eingeben, korrigieren oder löschen, so müssen Sie beachten, daß die Bausteine nicht vor dem Zugriff durch das jeweils andere PG geschützt sind.

"Status" auf nicht angesprungenen Baustein oder "Status" im STOP blockiert die andere Schnittstelle für alle Funktionen.

#### 11.5.3 Ablauf bei bestimmten Betriebsfällen

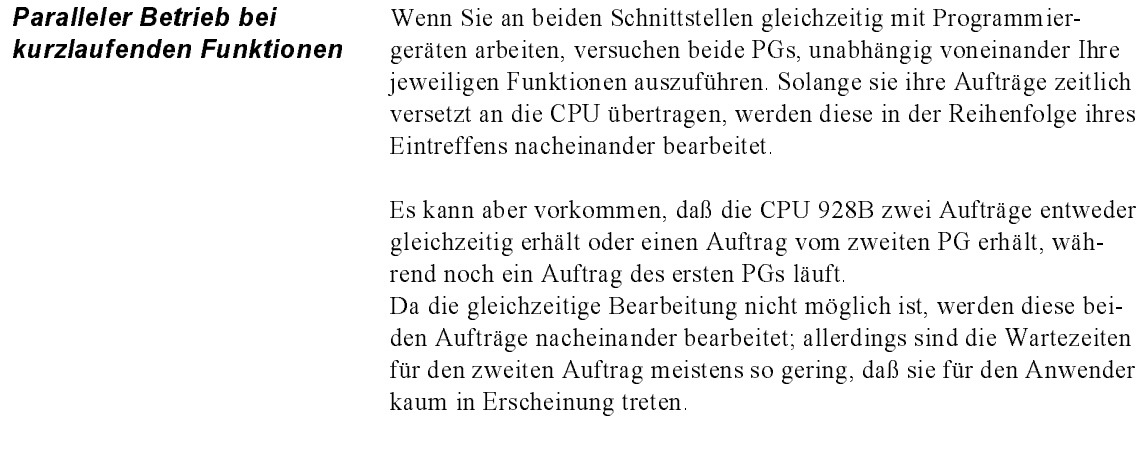

Es ergibt sich somit für gleichzeitige Aufträge folgender Ablauf:

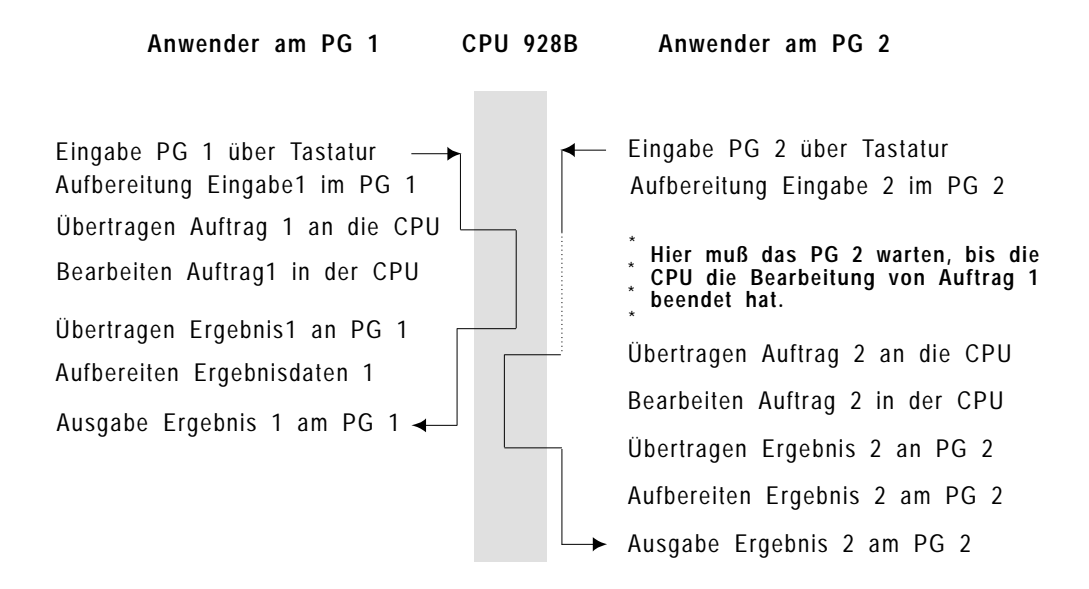

Bild 11-5 Zeitlicher Ablauf bei gleichzeitigen Aufträgen

Aus diesem Ablauf ist zu ersehen, daß Sie zwar an beiden PGs unabhängig voneinander arbeiten können, daß aber eine gegenseitige Beeinflussung auftritt.

So kann es passieren, daß beide PG gleichzeitig denselben Baustein bearbeiten oder über ein PG ein Baustein gelöscht wird, den das andere PG gerade bearbeitet.

Sie müssen also bei jeder Bearbeitung berücksichtigen, inwieweit Sie das Verhalten des anderen PG beeinflussen.

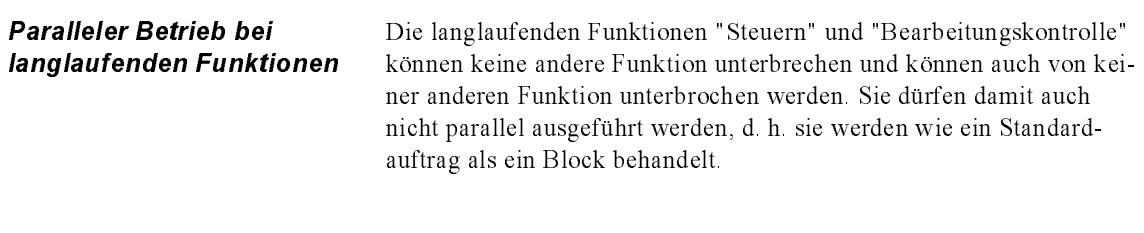

Paralleler Betrieb bei zyklischen Funktionen Zyklische Funktionen können parallel sowohl zu zyklischen als auch zu kurzlaufenden Funktionen ausgeführt werden. Als Beispiel wird hier der Standardablauf für die Funktion "Status Variablen" dargestellt.

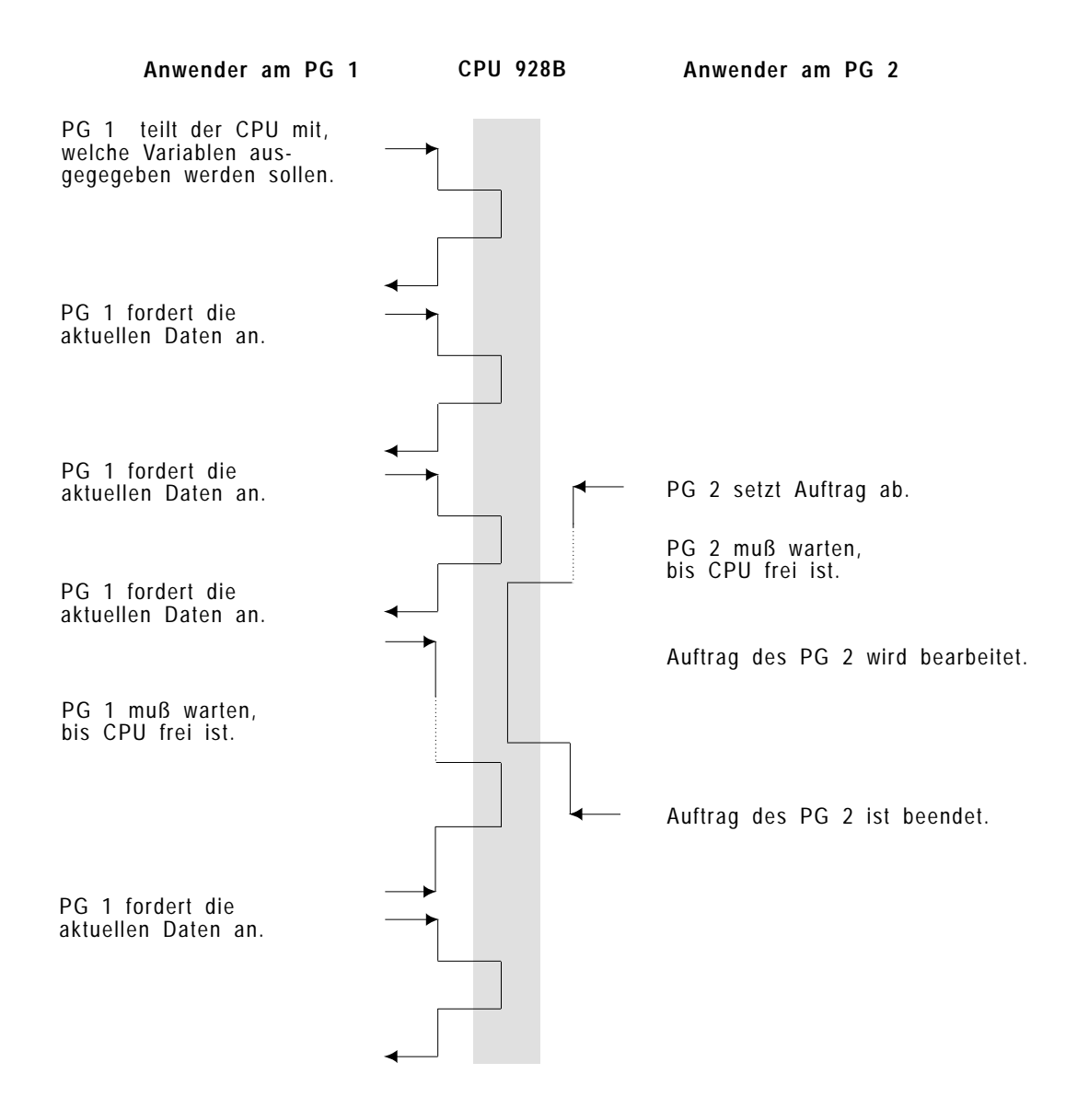

Bild 11-6 Typischer zeitlicher Ablauf einer zyklischen Funktion mit paralleler, kurzlaufender Funktion

Um einem zweiten PG die Möglichkeit zu bieten, auch einen Auftrag an die CPU zu senden, wird die Statusfunktion zwischen zwei Anforderungen unterbrochen und nach dem eingeschobenen Auftrag wieder fortgesetzt. Da die unterbrechende Funktion zu ihrer Bearbeitung CPU-Leistung benötigt, muß die gesamte CPU-Systemleistung auf beide Funktionen aufgeteilt werden, z. B. werden bei der Funktion "Status Variablen" die auszugebenden Daten etwas langsamer aktualisiert.

Bei gleichzeitigem Arbeiten an beiden PGs ergibt sich der in Bild 11.7 dargestellte Ablauf.

Dieser gilt auch für den Fall, daß auf beiden PGs zyklische Funktionen ablaufen; die beiden PGs wechseln sich dann beim Zugriff auf die CPU ab.

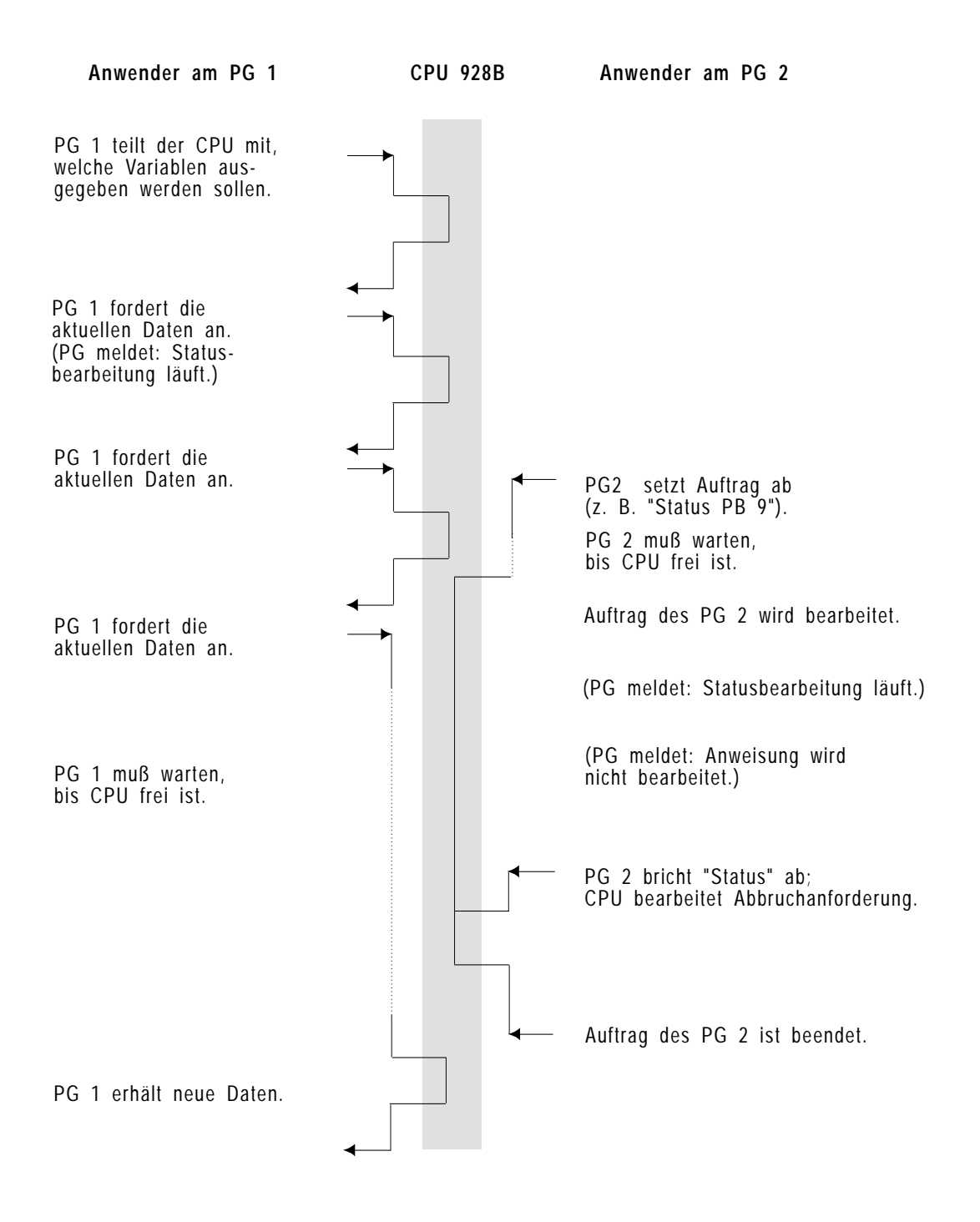

Bild 11-7 Zeitlicher Ablauf zweier paralleler zyklischer Funktionen

Besonderheit bei zyklischen Funktionen auf beiden PG

Blockiert die unterbrechende Funktion die CPU 928B ("Status" auf einen Baustein, der nicht ausgeführt wird), so wird die unterbrochenen Funktion ebenfalls blockiert. Sie wird erst dann wieder fortgesetzt, wenn die unterbrechende Funktion beendet wird.

Bei gleichzeitigem Arbeiten an beiden PGs ergibt sich dann folgender Ablauf:

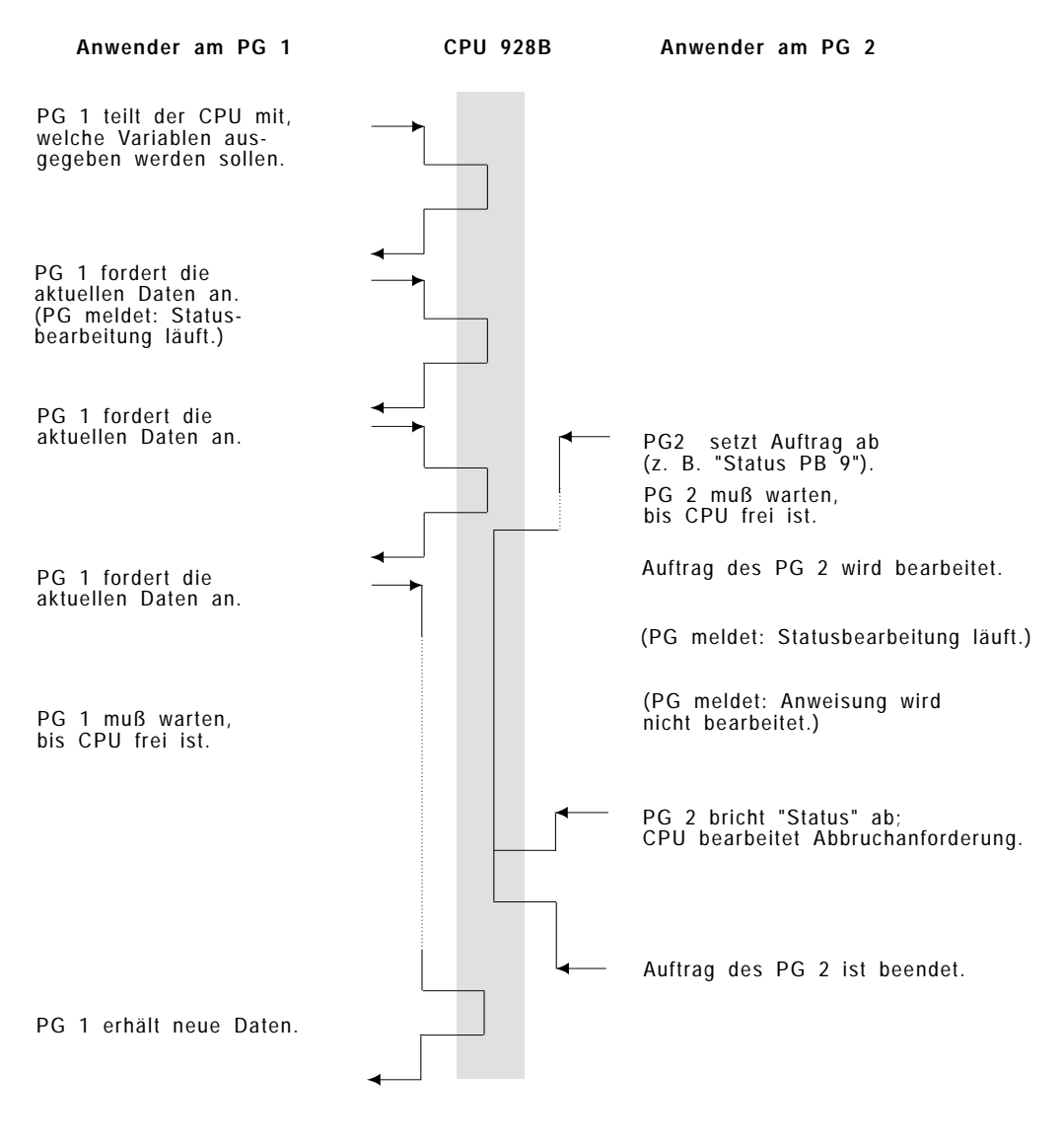

Bild 11-8 Zeitlicher Ablauf, wenn eine Funktion die CPU 928B blockiert

Allgemeine Hinweise Wird an einer Schnittstelle "Status Variablen", "Steuern Variablen" (bei der Statusanzeige) oder "Status" ausgegeben und an der anderen Schnittstelle "Speicher komprimieren", "Baustein löschen" oder "Baustein übertragen" durchgeführt, so kann es zu einer falschen Anzeige in der Statusanzeige kommen.

# **Anhang 12**

## **Inhalt von Kapitel 12**

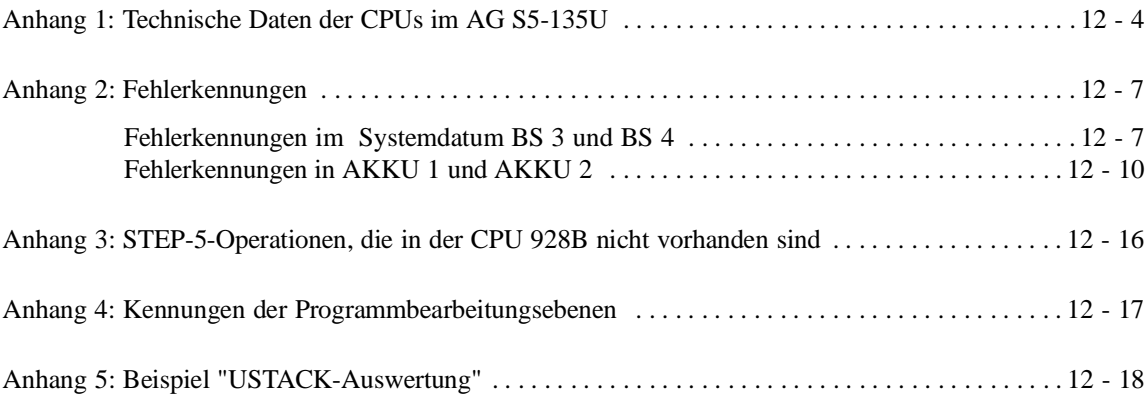

**12**

# **12**

## **Anhang**

Dieses Kapitel gibt Ihnen einige zusätzliche Informationen zur CPU 928B wie Laufzeitenvergleich mit CPU 922, CPU 928 und CPU 928B, Fehler- und Ebenenkennungen und andere für die Fehlerdiagnose hilfreiche Daten und Erläuterungen

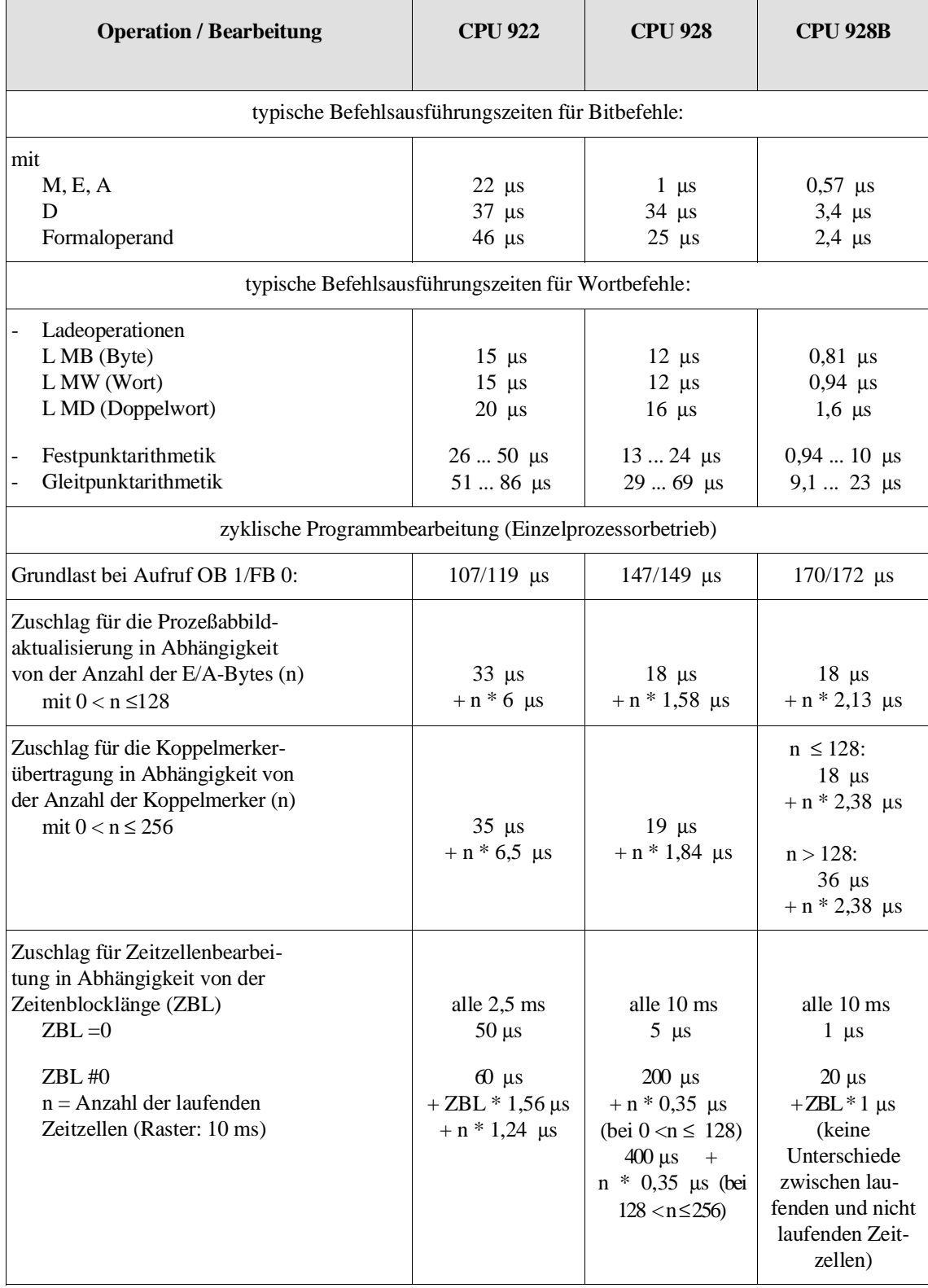

## **Anhang 1: Technische Daten der CPUs im AG S5-135U**

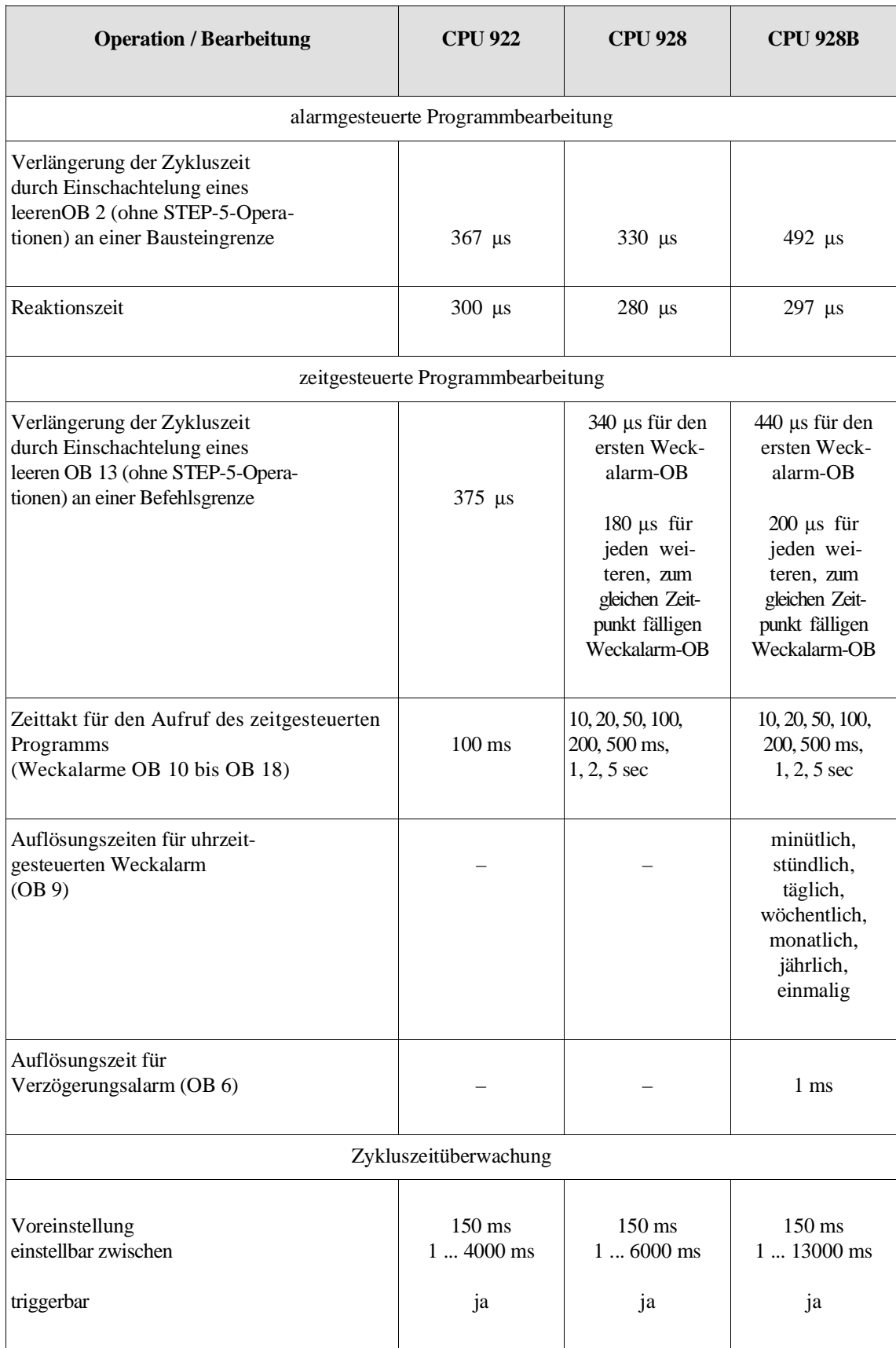

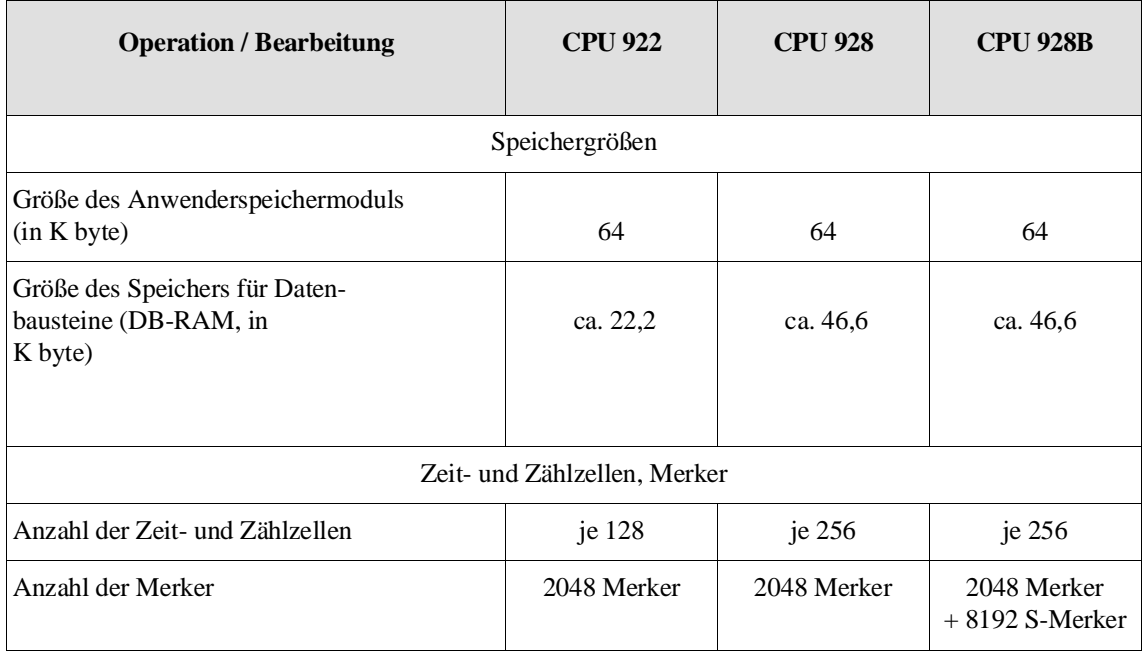

## **Begriffserläuterungen**

Grundlast Als Grundlast wird derjenige Teil der zyklischen Systemlaufzeit bezeichnet, der ohne Prozeßabbildaktualisierung, Koppelmerkerübertragung und ohne Unterbrechungen durch Alarme oder Fehler durchlaufen wird.

Reaktionszeit Als Reaktionszeit wird die Zeit vom Aktivieren der Programmbearbeitungsebene PROZESSALARM bis zur Bearbeitung der ersten Operation im OB 2 bezeichnet. Es wird dabei vorausgesetzt, daß der OB 2 **sofort** nach Erkennen des Prozeßalarms aufgerufen werden kann. Muß hingegen auf die nächste Befehls- oder Bausteingrenze **gewartet** werden, verlängert sich die Reaktionszeit entsprechend.

## **Anhang 2: Fehlerkennungen**

**Fehlerkennungen im Systemdatum BS 3 und BS 4**

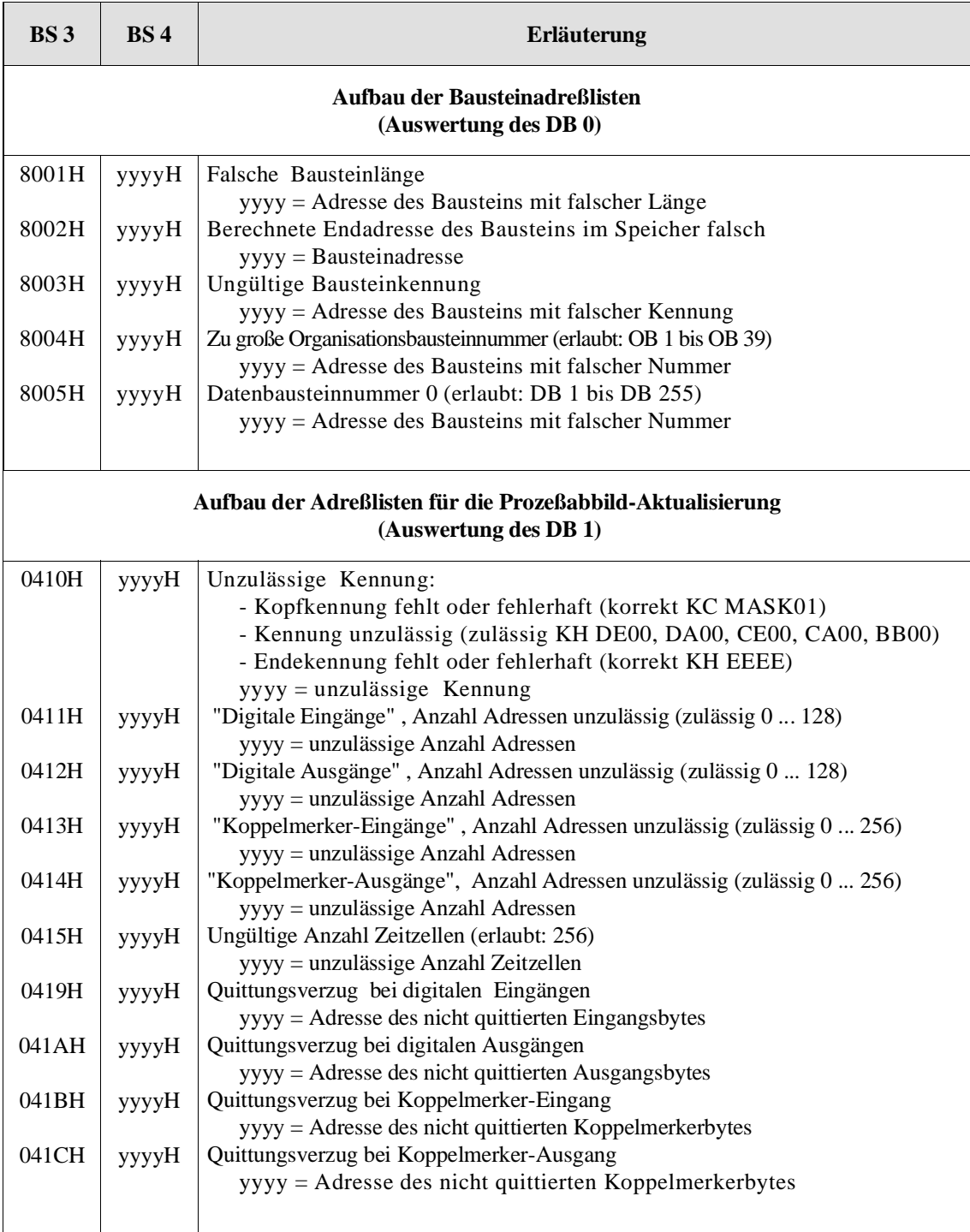

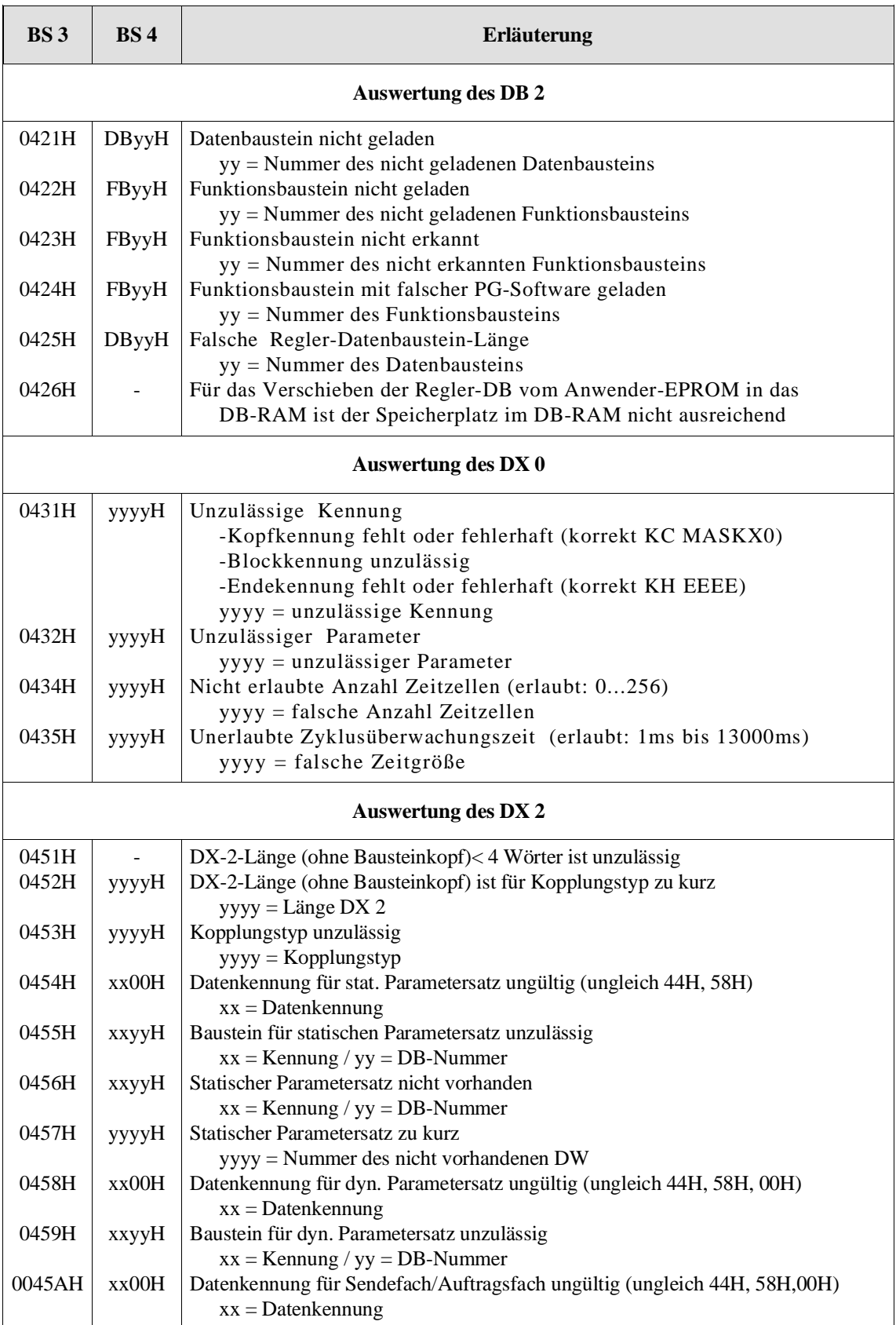

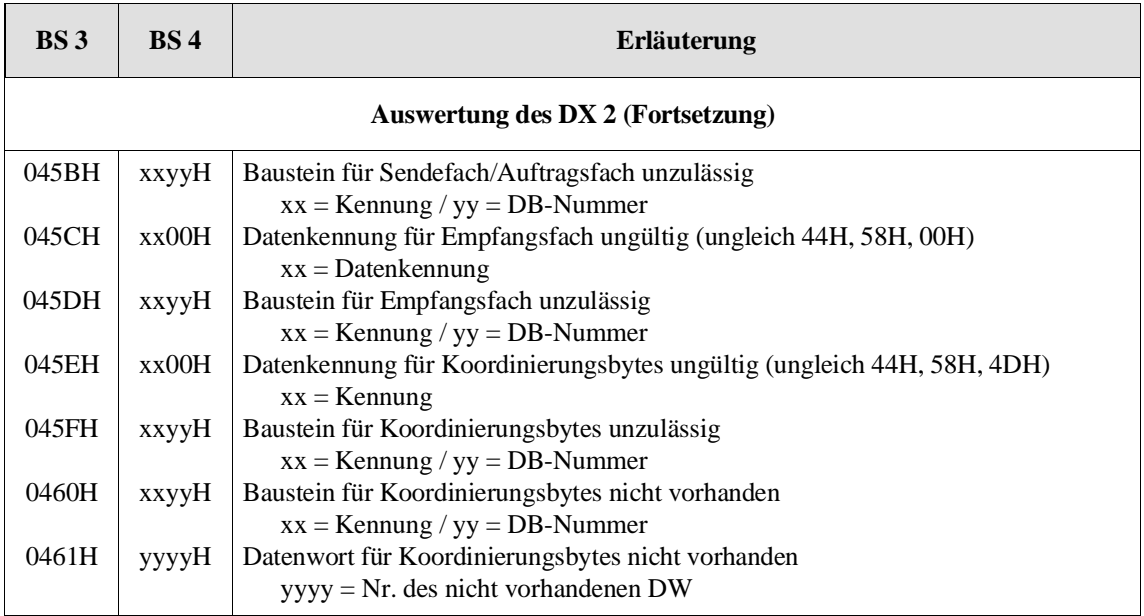

### **Fehlerkennungen in AKKU 1 und AKKU 2**

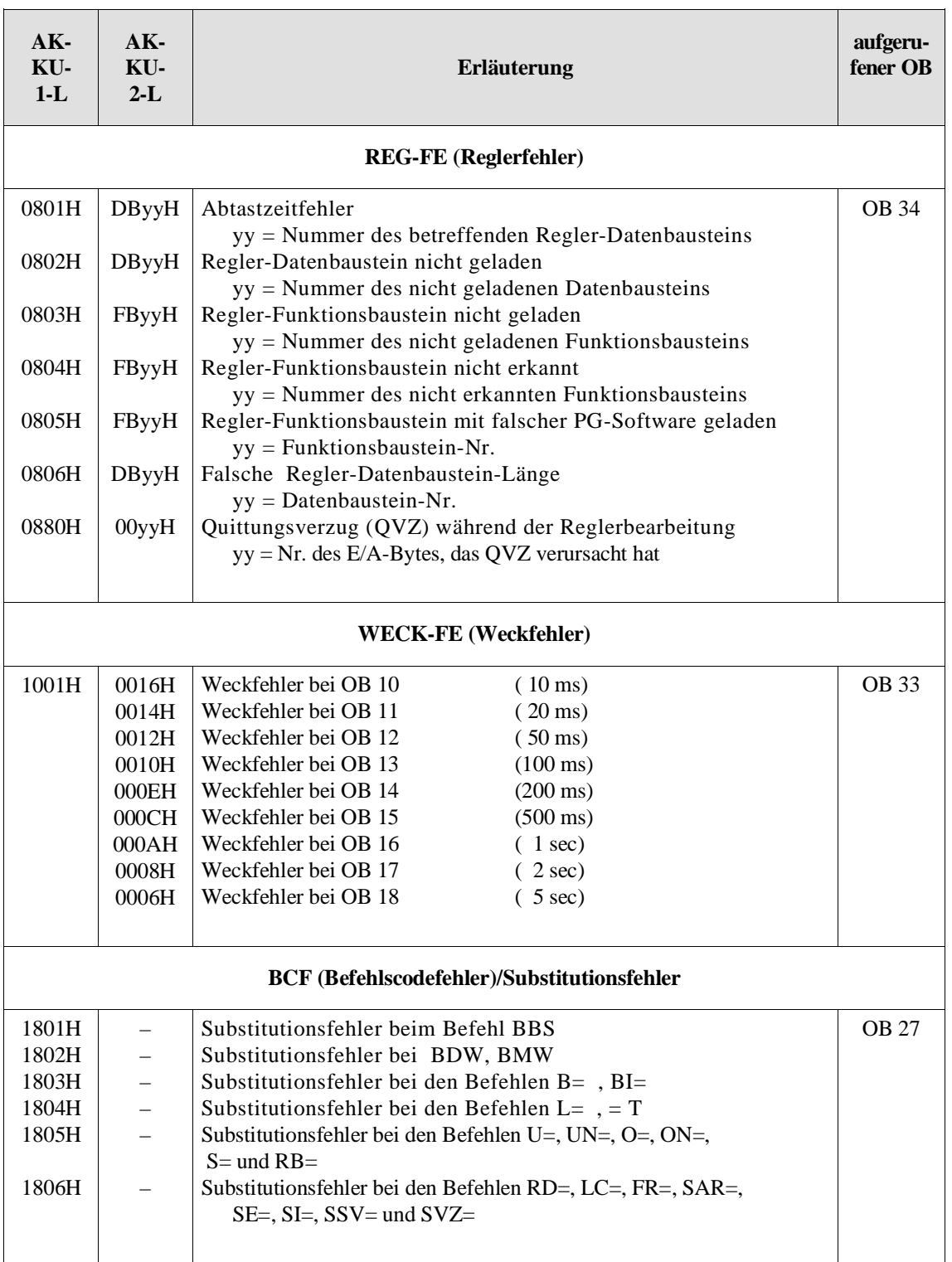

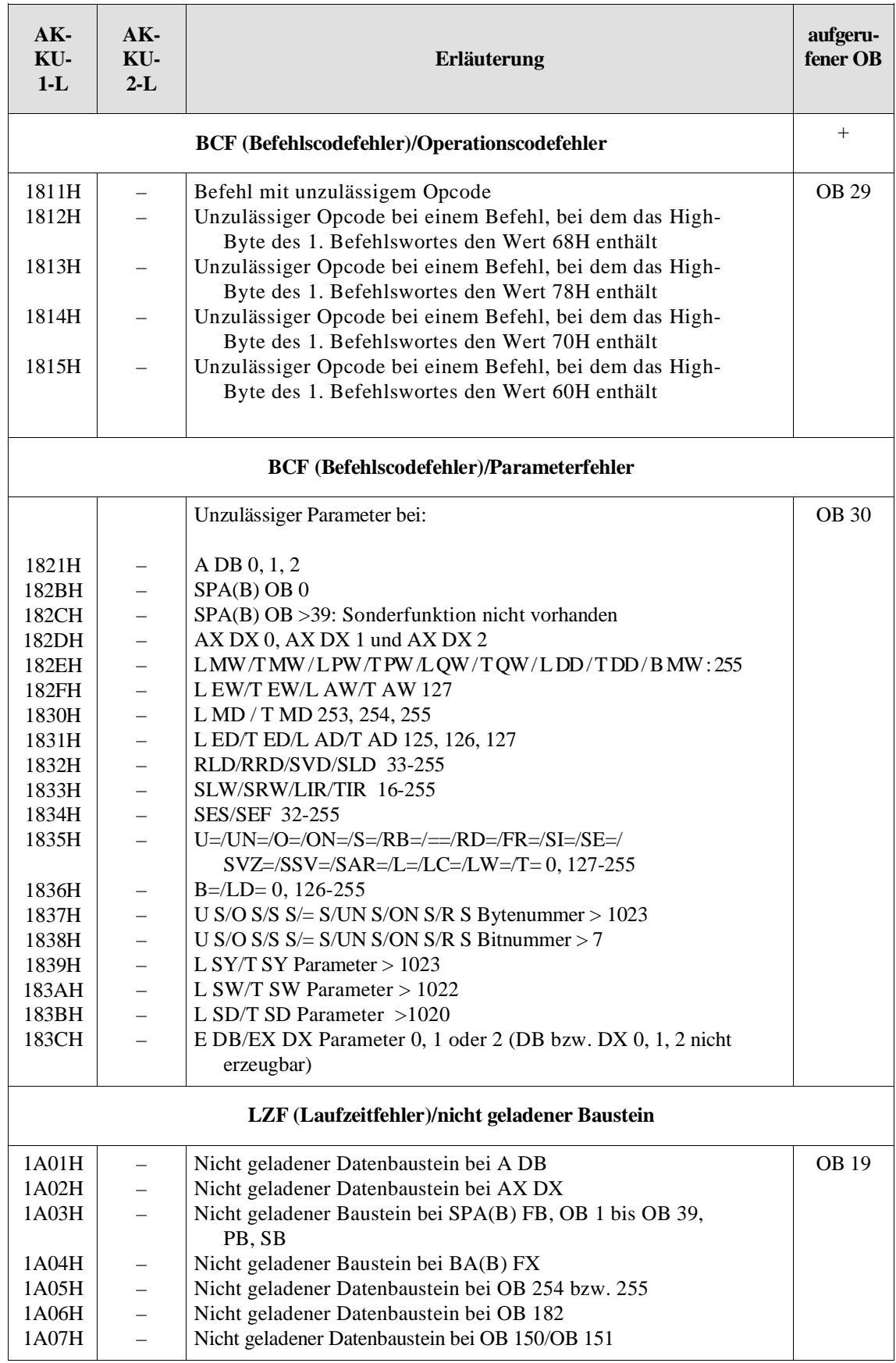

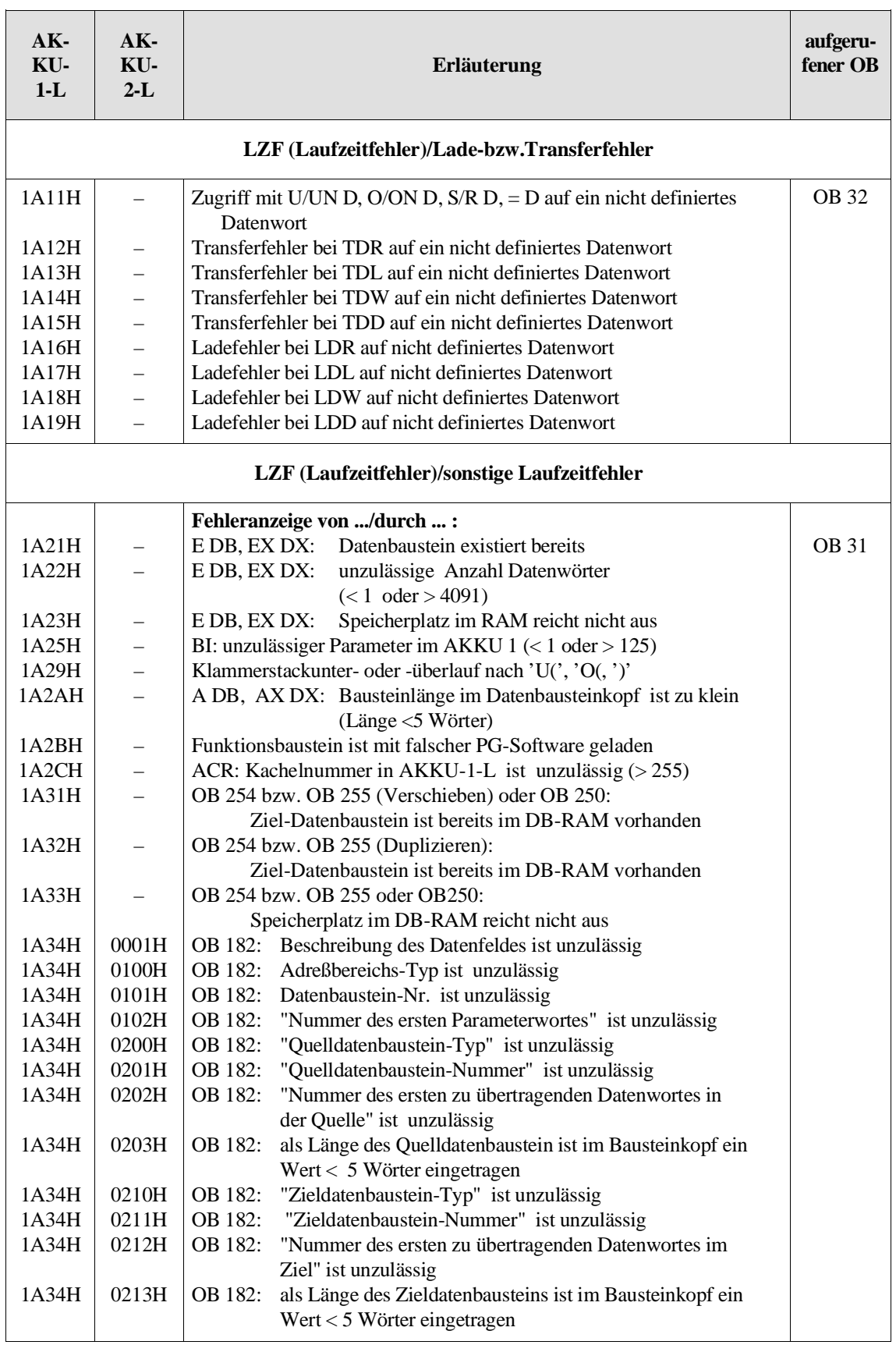

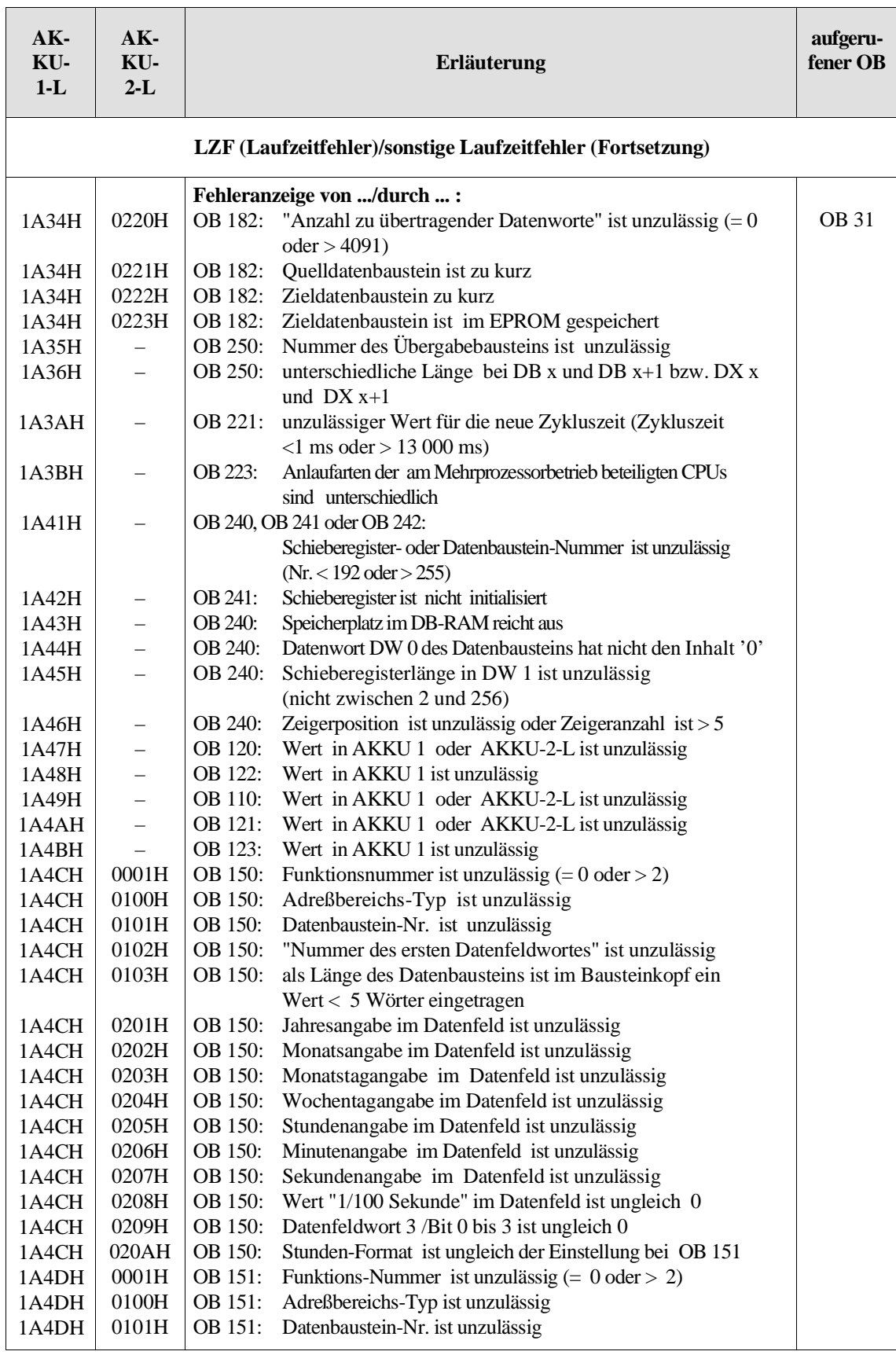

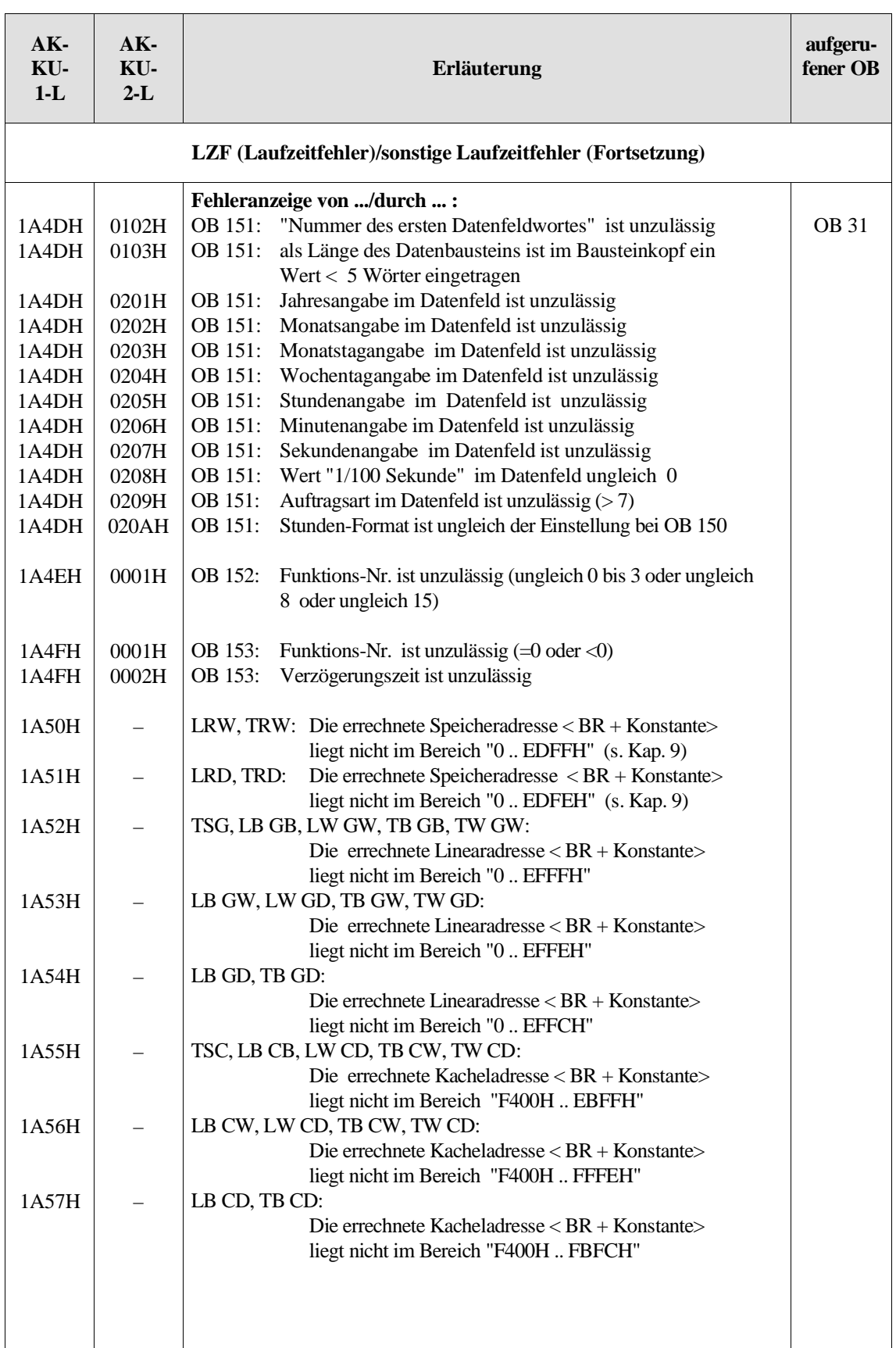

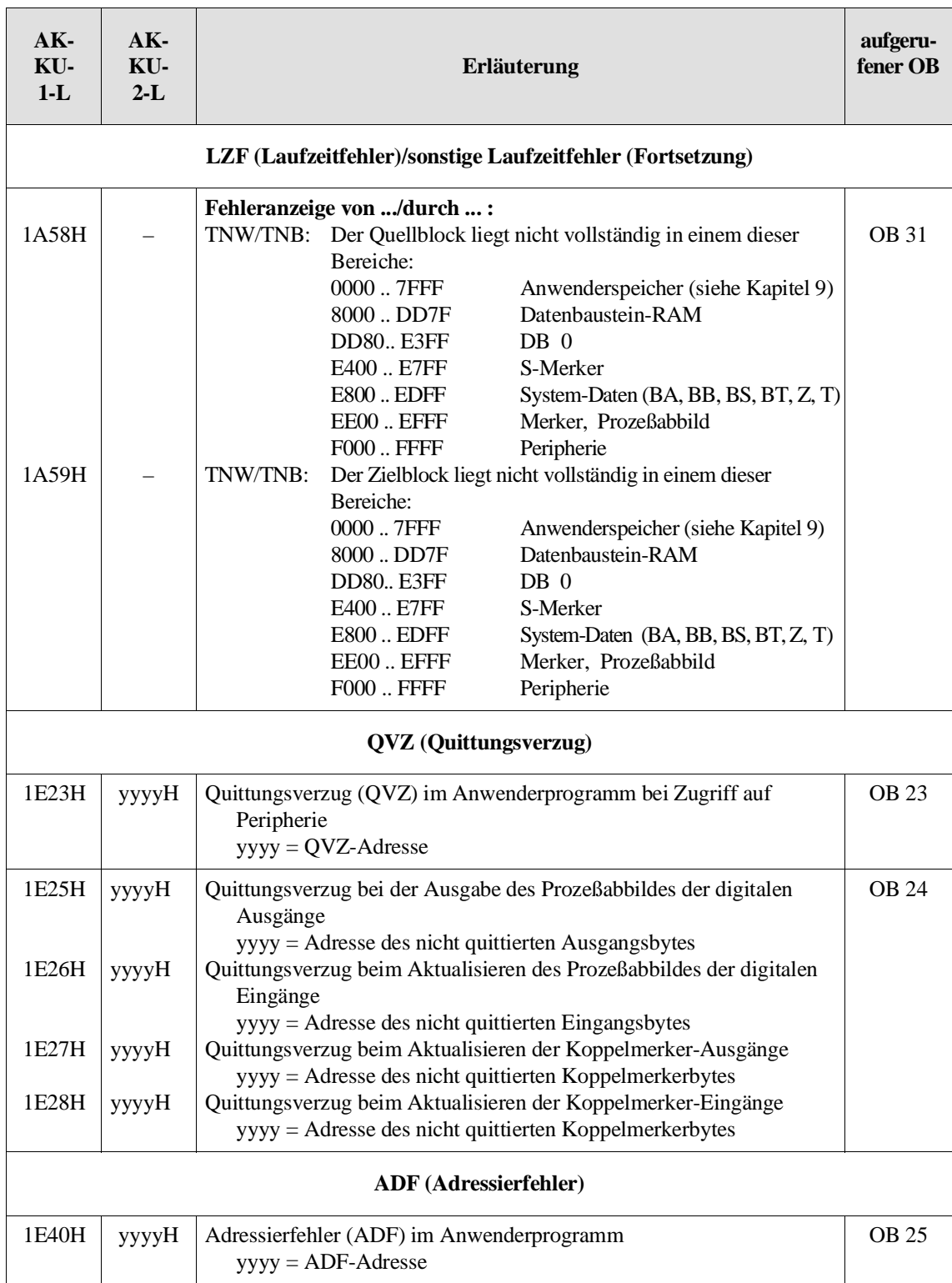

## **Anhang 3: STEP-5-Operationen, die in der CPU 928B nicht vorhanden sind**

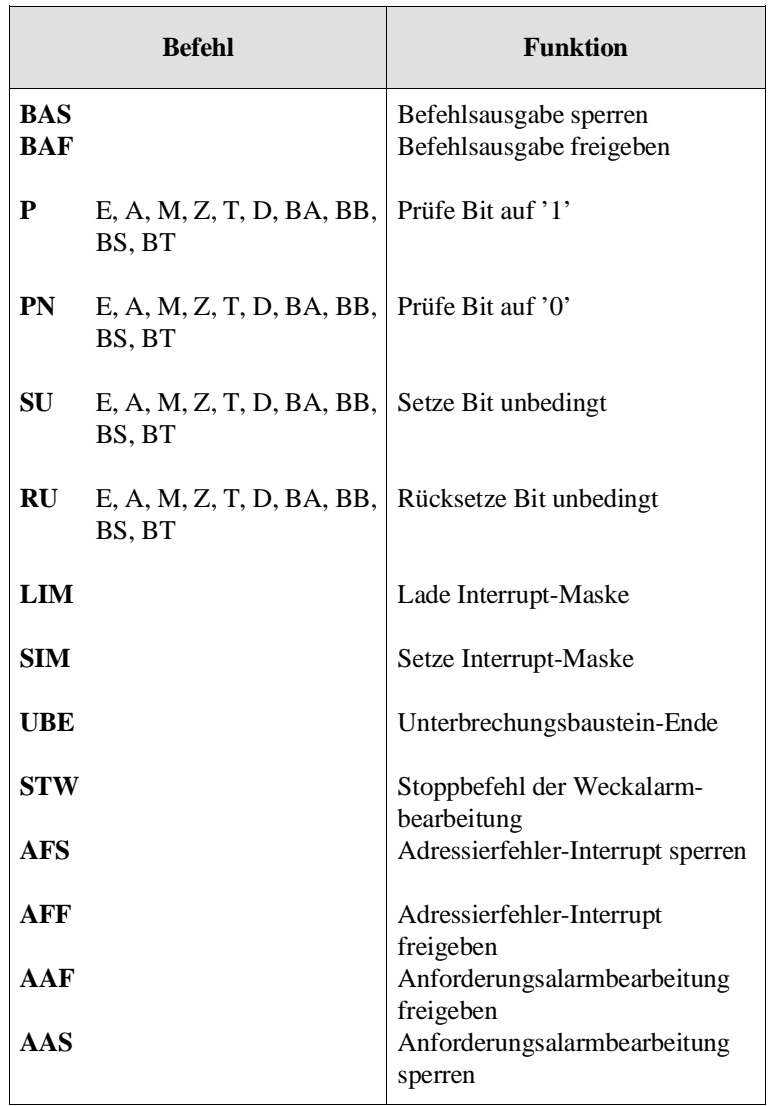

Beachten Sie bitte, daß die folgenden STEP-5-Operationen der CPU 946/947 und CPU 948 in der CPU 928B **nicht ablauffähig** sind:

## **Anhang 4: Kennungen der Programmbearbeitungsebenen**

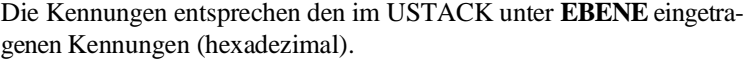

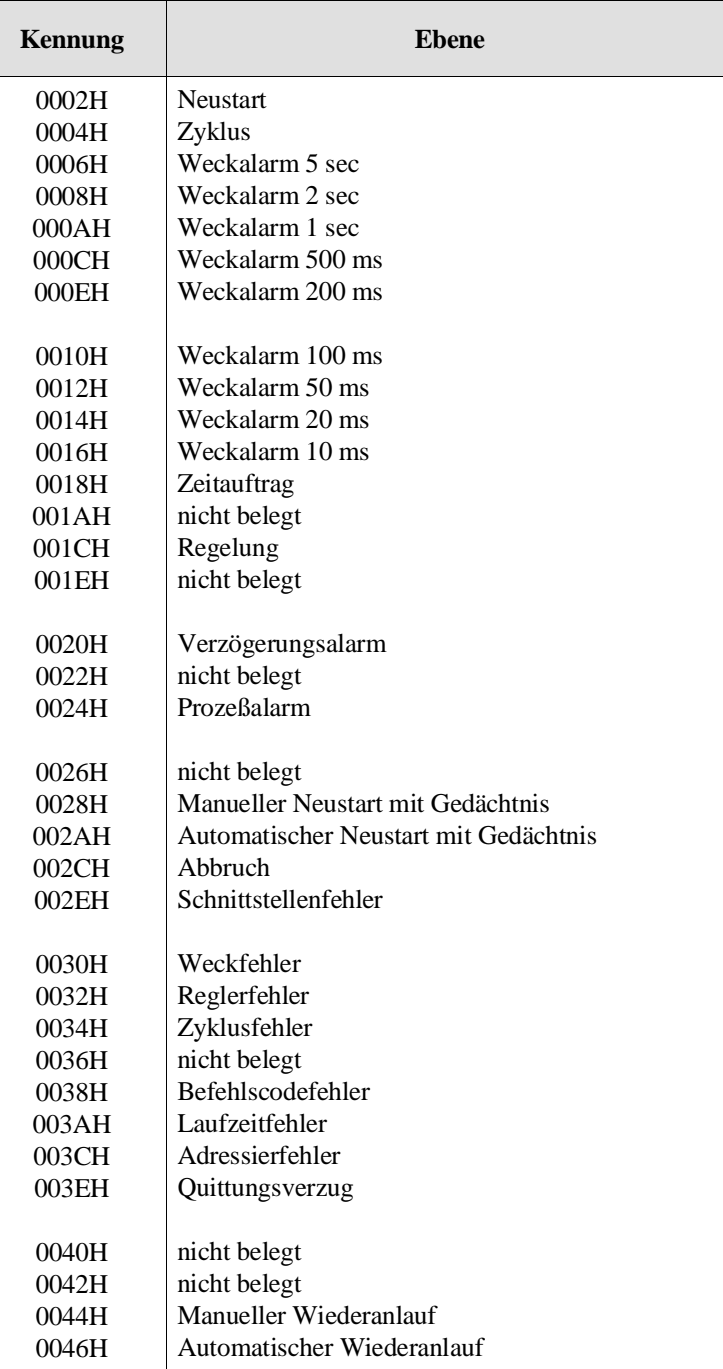

## **Anhang 5: Beispiel "USTACK-Auswertung"**

Dieses (stark vereinfachte) Beispiel verdeutlicht Ihnen eine mögliche Vorgehensweise bei der Auswertung des USTACK.

Beachten Sie dazu auch das Abschnitt 5.4 "Steuerbits und Unterbrechungsstack"!

Ausgangspunkt Die CPU hat die zyklische Programmbearbeitung abgebrochen und ist in den Stoppzustand übergegangen.

#### Fehleranalyse Um die Ursache herauszufinden, wählen Sie am Programmiergerät die Online-Funktion "Ausgabe USTACK" an.

Als erstes werden am PG die Steuerbits ausgegeben:

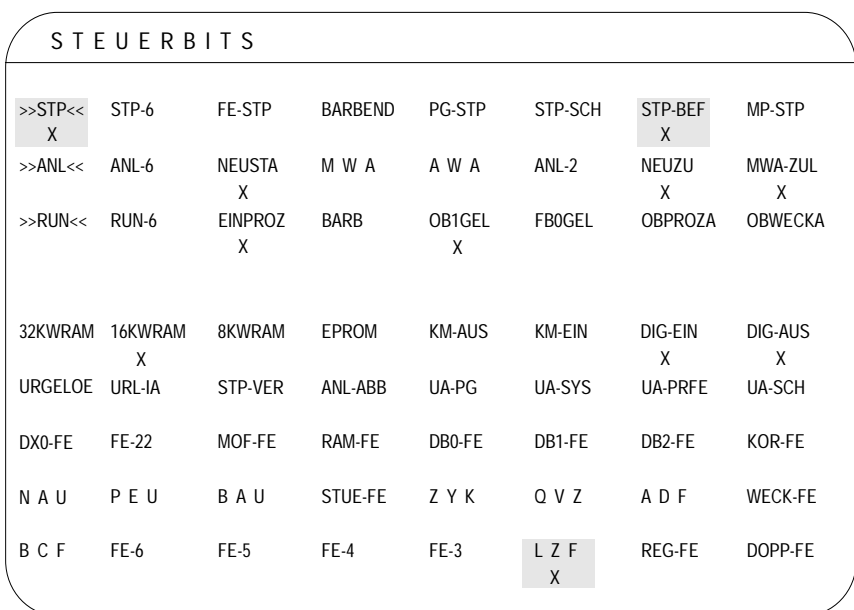

In den Steuerbits ist der aktuelle Betriebszustand der CPU vermerkt (>>STP<< ), und es sind bestimmte Eigenschaften der CPU markiert (OB 1 geladen, Einprozessorbetrieb, 16KW-Anwenderspeicher usw.). In der obersten Zeile ist als Ursache für den Stoppzustand **STP-BEF** angekreuzt. Es wird angenommen, daß in Ihrem STEP-5-Anwenderprogramm kein STP-Befehl programmiert ist. Daher kommt nur noch ein Stoppbefehl vom Systemprogramm aufgrund eines nicht geladenen Fehler-OBs in Frage. In der untersten Zeile ist die Kennung **LZF** markiert.

Möglicherweise hat das Systemprogramm bei Auftreten eines Laufzeitfehlers festgestellt, daß der zugehörige Fehler-Organisationsbaustein nicht programmiert ist. Da es jedoch verschiedene Laufzeitfehler gibt, und Sie nicht wissen, welcher davon aufgetreten ist, sind die Informationen aus den Steuerbits noch nicht ausreichend.

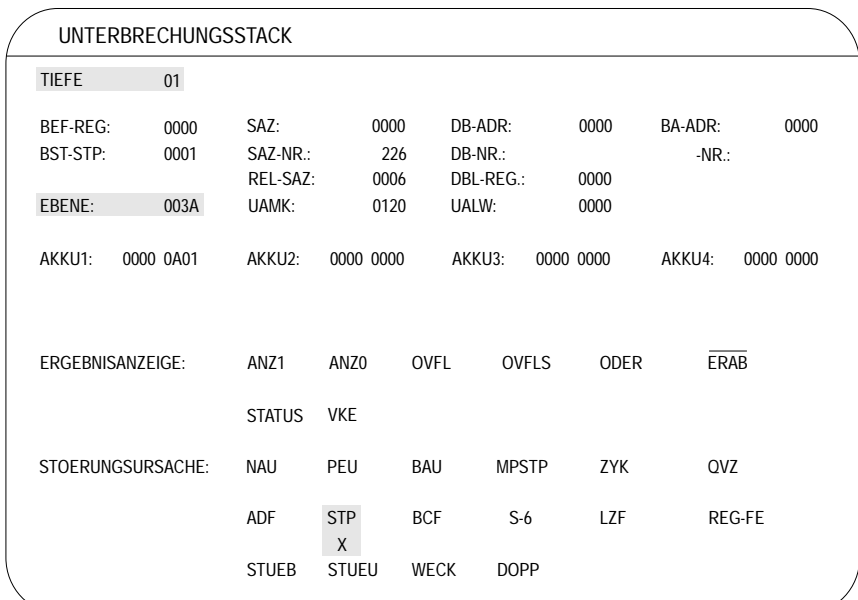

Lassen Sie sich deshalb den USTACK ausgeben:

Der USTACK mit der **Tiefe 01** repräsentiert diejenige Programmbearbeitungsebene, die als letzte vor dem Übergang in den Stoppzustand aktiviert war. An der Kennung **003A** (hinter EBENE) sehen Sie, daß dies der USTACK der Programmbearbeitungsebene **LAUFZEITFEH-LER** ist. Im **AKKU 1** ist die Fehlerkennung **00001A01** hinterlegt. Damit wissen Sie, daß es zu einem Laufzeitfehler kam aufgrund eines nicht geladenen Datenbausteins beim Befehl 'A DB'. Da der zugehörige Fehler-OB 19 in unserem Anwenderprogramm nicht vorhanden ist, hat das Systemprogramm die Programmbearbeitung abgebrochen (STP). Im Unterbrechungsanzeigenmaskenwort **UAMK** sind die Unterbrechungsursachen mitgeführt: Die Kennung **0120** entspricht dem Bitmuster  $\frac{1}{2}0000000010010000$ . Bit  $2^5$  (LZF) und Bit  $2^8$  (STP) sind gesetzt.

Jetzt müssen Sie noch herausfinden, in welchem Baustein und durch welchen Befehl der Laufzeitfehler verursacht worden ist.

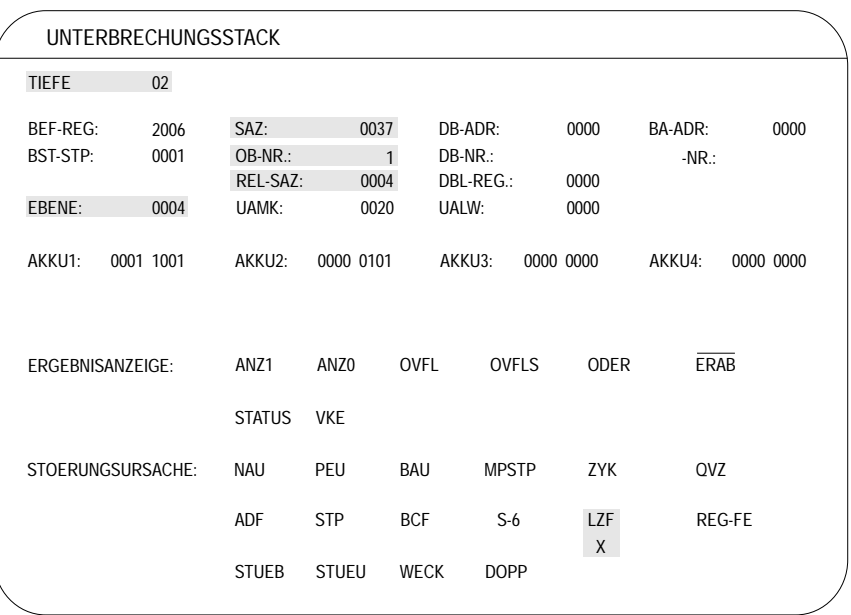

#### Durch Weiterschalten erscheint am PG der USTACK mit der **Tiefe 02**:

An der Kennung **0004** (hinter EBENE) sehen Sie, daß dies der USTACK der unterbrochenen Programmbearbeitungsebene **ZYKLUS** ist. Der STEP-Adreßzähler (**SAZ)** zeigt auf die Adresse **0037H**. Auf dieser Absolutadresse ist der fehlerverursachende Befehl im Anwenderspeicher hinterlegt. Sein Code ist mit **2006 (BEF-REG)** angegeben. Mit Hilfe der Liste "Auflistung des Maschinencodes" in der Operationsliste kann er als STEP-5-Operation **'ADB 6'** entschlüsselt werden.

Die Unterbrechung ist im Organisationsbaustein **OB 1** aufgetreten. Innerhalb des OB 1 liegt der fehlerverursachende Befehl auf der Relativadresse **0004 (REL-SAZ)**. Dieser Befehl führte, wie Sie bereits festgestellt haben, zu einem Laufzeitfehler (siehe UAMK, Bit  $2^5$ , und STOERUNGSURSACHE).

Lassen Sie sich jetzt am Programmiergerät über die Online-Funktion "Ausgabe Baustein/SUCHLAUF" den fehlerhaften Befehl ausgeben. Geben Sie dazu den betreffenden Baustein (OB 1) und die Relativadresse des Befehls ein.

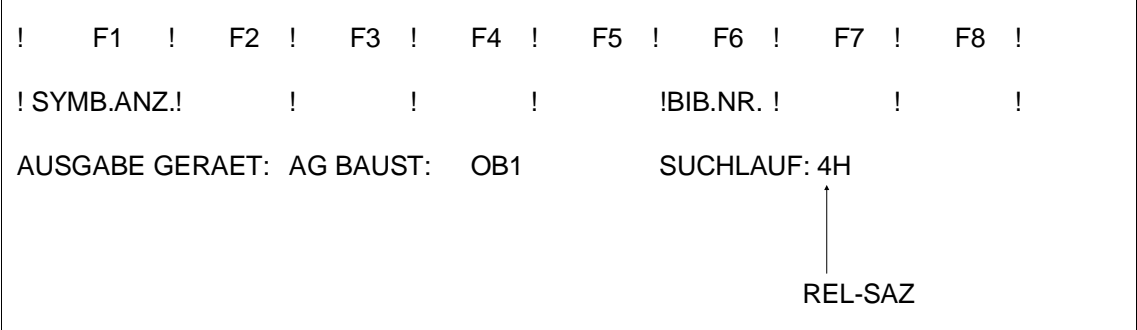

Am PG sehen Sie nach erfolgtem Suchlauf den Befehl **"A DB 6"**, der für die Unterbrechung verantwortlich ist, da ein Datenbaustein mit der Nummer 6 im Anwenderspeicher nicht vorhanden ist.

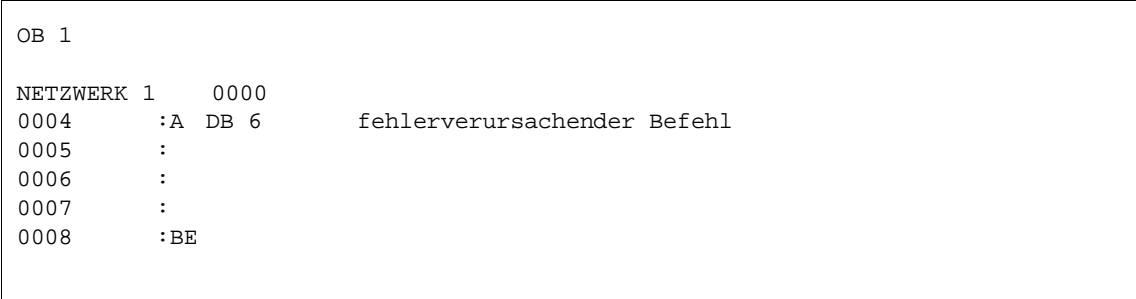
# Literaturhinweise **13**

Programmieranleitung CPU 928B C79000-A8500-C898, 01 13 - 1

#### **Literaturhinweise**

/1/ S5-135U/155U CPU 922/CPU 928/CPU 928B/CPU 948 Tabellenheft

Bestell-Nr. 6ES5 997-3UA12

/2/ Systemhandbuch S5-135U/155U

Bestell-Nr. 6ES5 998-0SH11

/3/ Handbuch STEP 5

Bestell-Nr. C79000-G8500-C140

- /4/ GRAPH 5: Ablaufsteuerungen graphisch programmieren unter dem Betriebssystem S5-DOS SIMATIC S5 Bestell-Nr. 6ES5 998-1SA01
- /5/ Standard-Funktionsbausteine Hantierungsbausteine CPU 922, CPU 922, CPU 928B Automatisierungsgerät S5-135U, S5-155U
- /6/ SINEC Handbuch CP 143 mit COM 143

Bestell-Nr. 6GK1970-1AB43-0AA0

/7/ Hans Berger: Automatisieren mit SIMATIC S5-155U

SIEMENS AG ISBN 3-8009-1538-3

/8/ Speicherprogrammierbare Steuerungen Grundbegriffe

> SIEMENS AG Bestell-Nr. E80850-C293-X-A2

- /9/ Katalog ST 59: Programmiergeräte SIMATIC S5
- /10/ Katalog ST 54.1: Automatisierungsgeräte S5-135U, S5-155U und S5-155H

/11/ Katalog ST 57: Standard-Funktionsbausteine und Treiberprogramme für Automatisierungsgeräte der U-Reihe SIMATIC S5

/12/ Handbuch SCL

Bestell-Nr. C79000-G8500-C162

- /13/ Reglerstruktur R64
- /14/ AG S5-135U Kommunikation CPU 928B

Bestell-Nr. 6ES5 998-0CN11

Eine Einführung in das Themengebiet "Speicherprogrammierbare Steuerungen (SPS)" finden Sie in dem Buch: SPS – Speicherprogrammierbare Steuerungen vom Relaisersatz zum CIM-Verbund: Einführung und Übersicht

Oldenbourg Verlag, ISBN 3-486-21114-5

# **14 Verzeichnisse**

### **Inhalt von Kapitel 14**

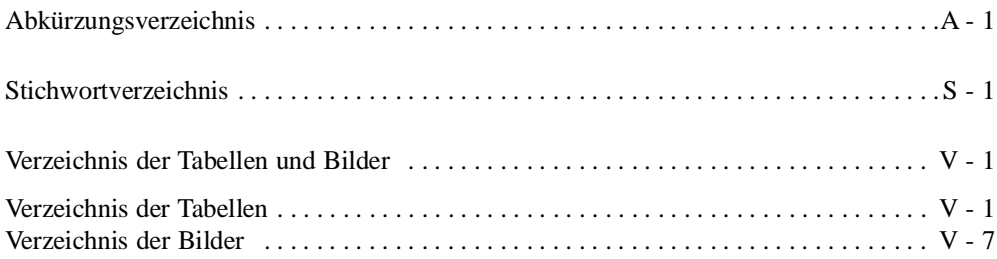

## **Abkürzungsverzeichnis**

### **Abkürzungen**

(Die Erklärung der speziellen Abkürzungen des USTACK finden Sie in Abschnitt 5.4)

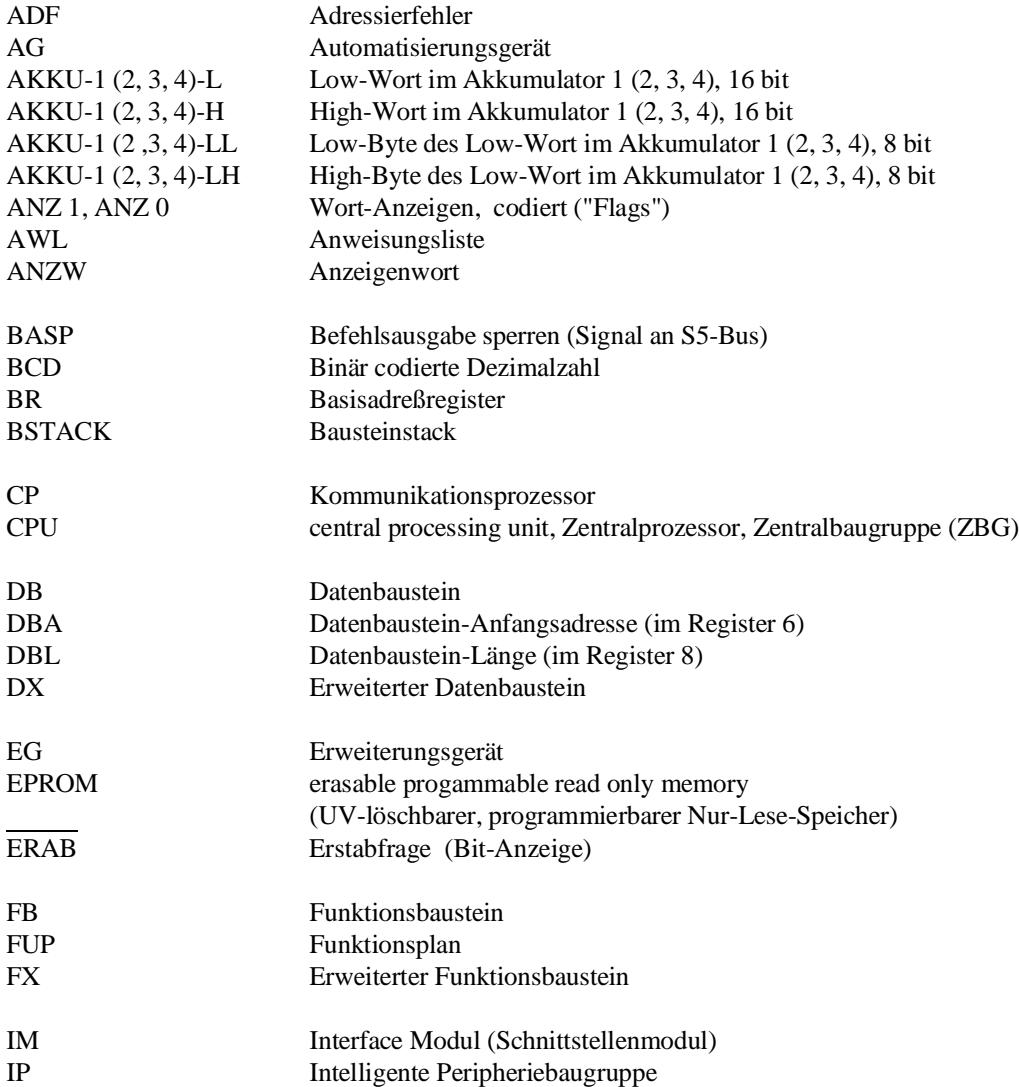

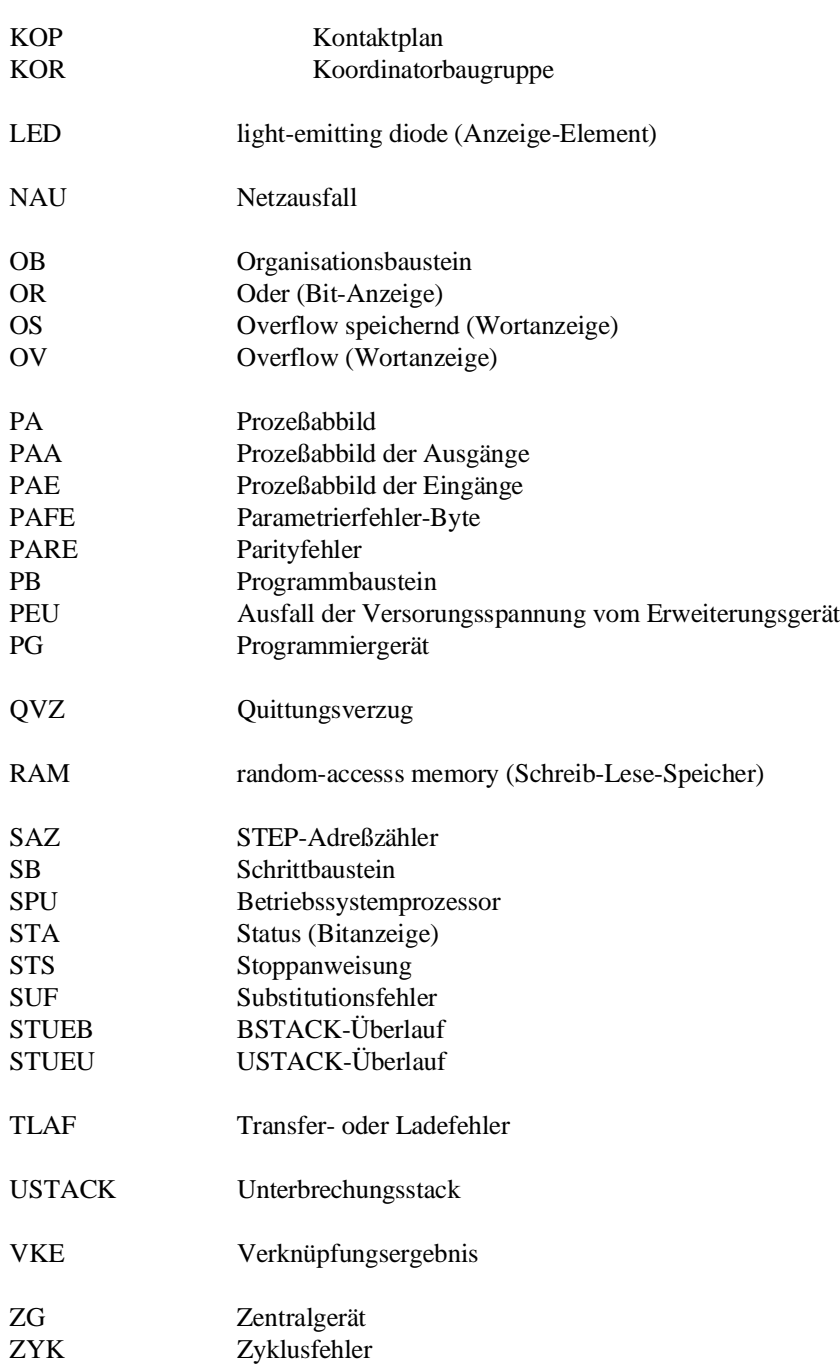

## **Stichwortverzeichnis**

#### A

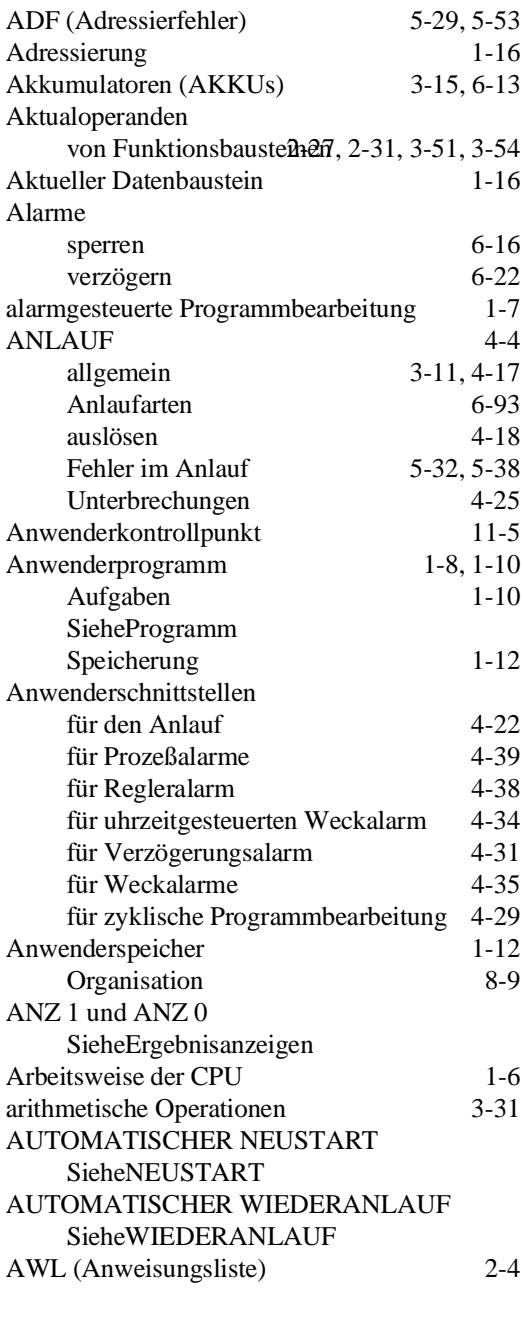

#### **B**

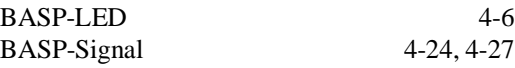

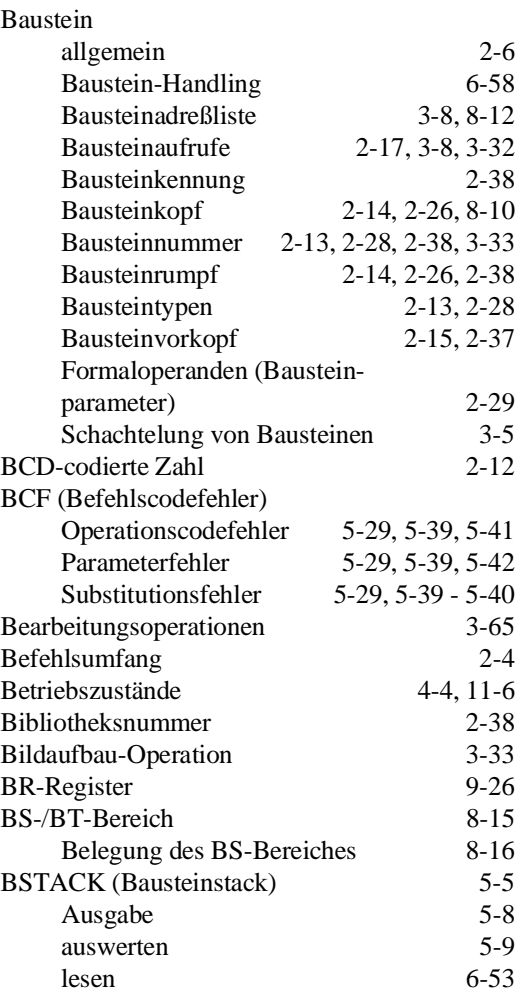

#### **D**

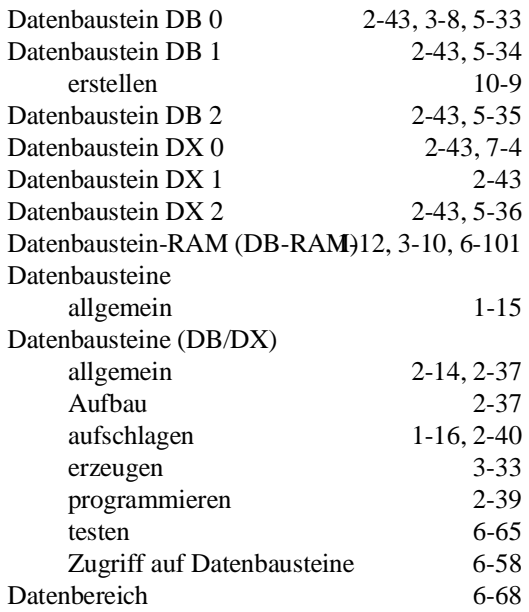

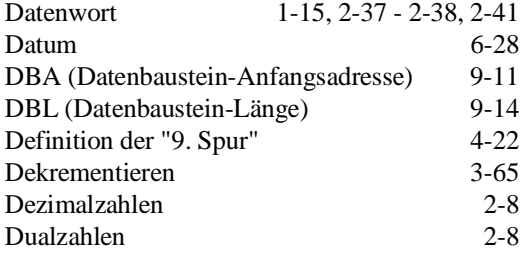

#### **E**

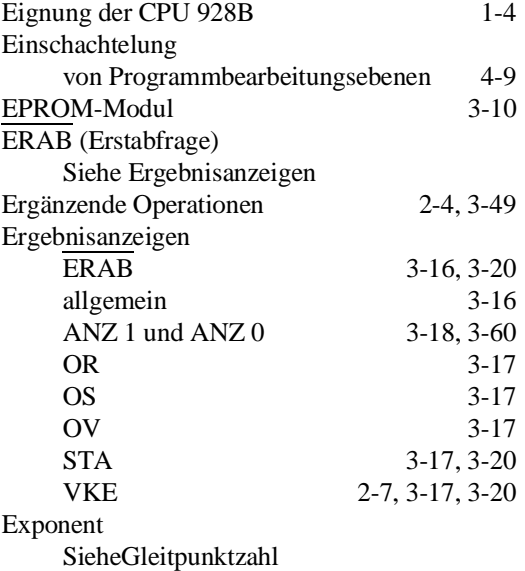

#### **F**

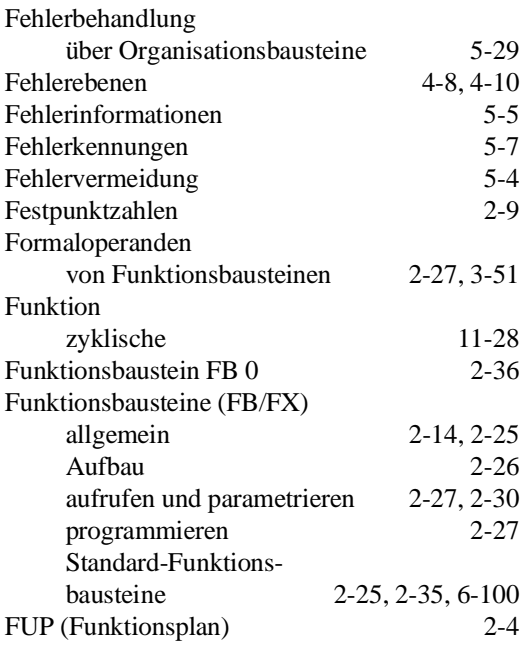

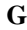

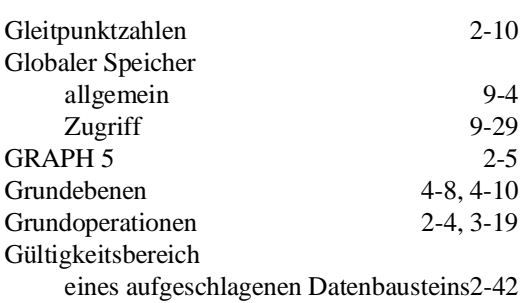

#### **H**

Hantierungsbausteine 6-100

#### **I**

Inkrementieren 3-65

#### **K**

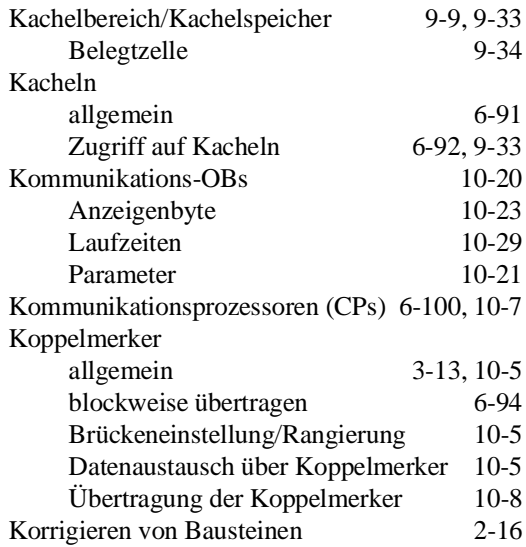

#### **L**

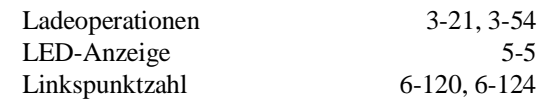

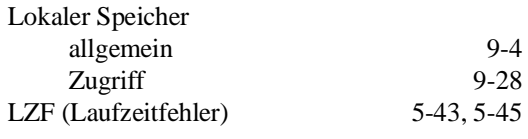

#### **M**

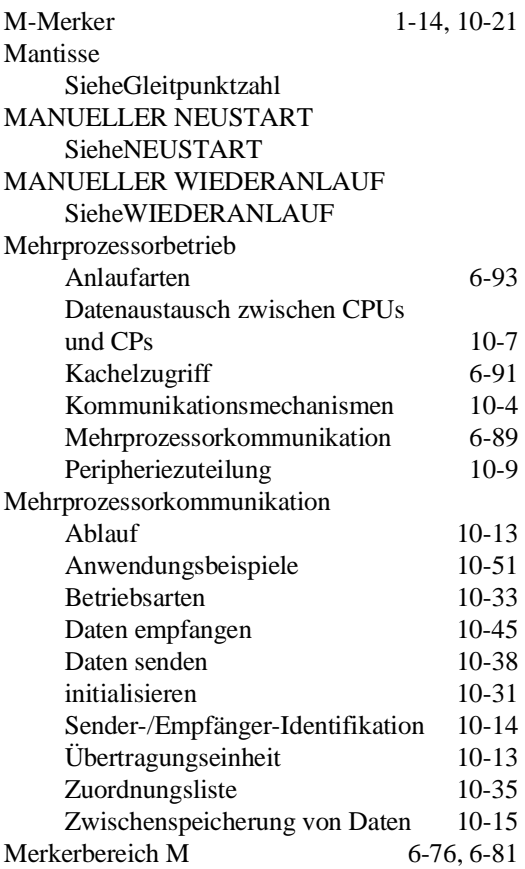

#### **N**

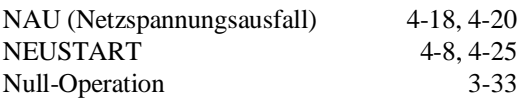

#### **O**

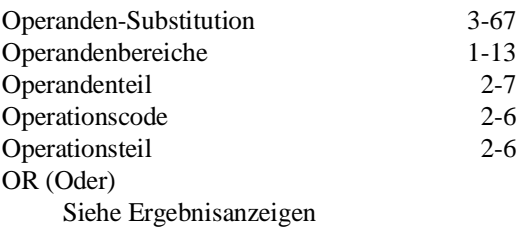

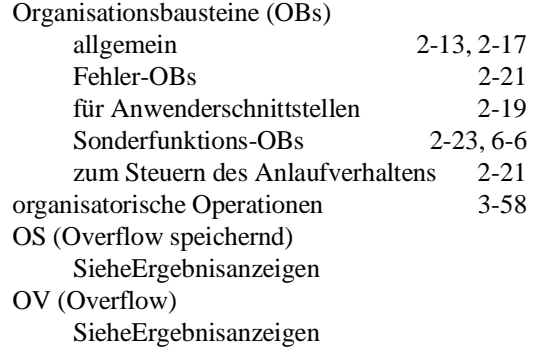

#### **P**

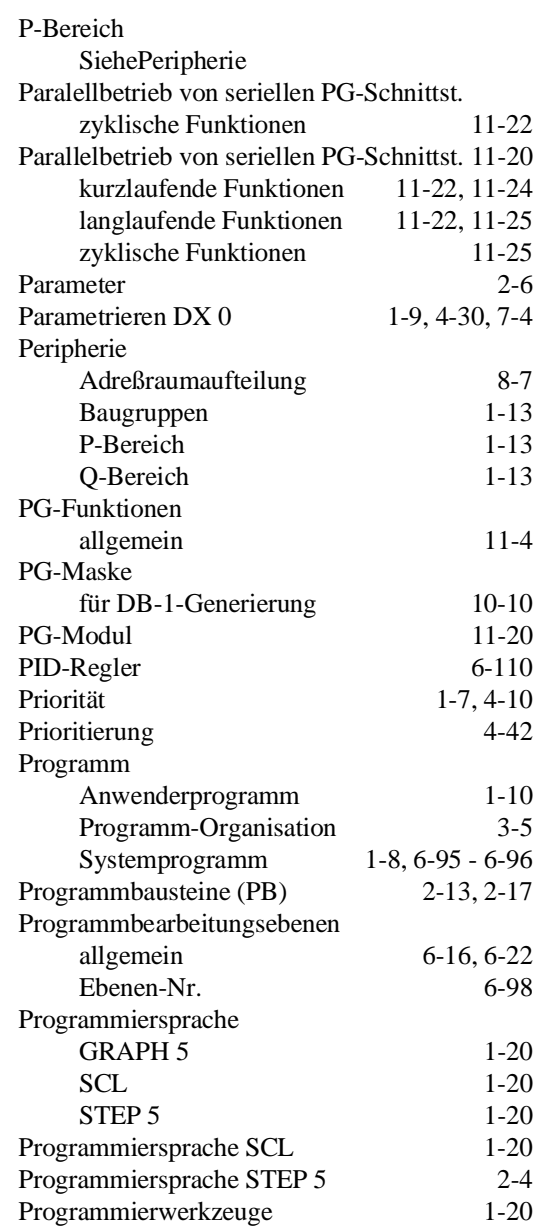

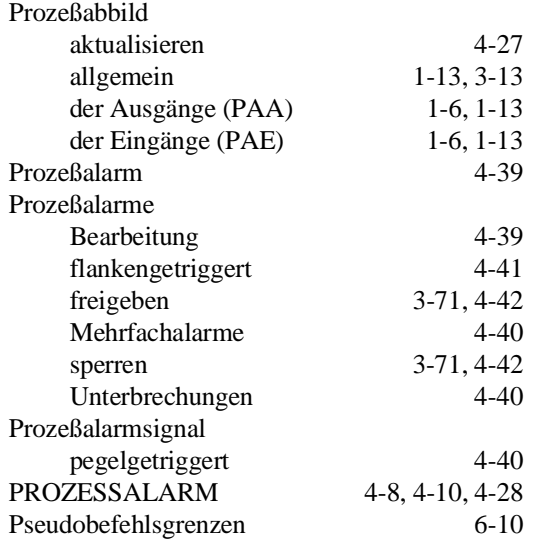

#### **Q**

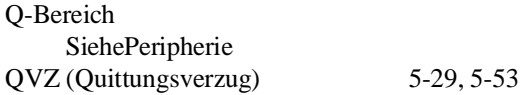

#### **R**

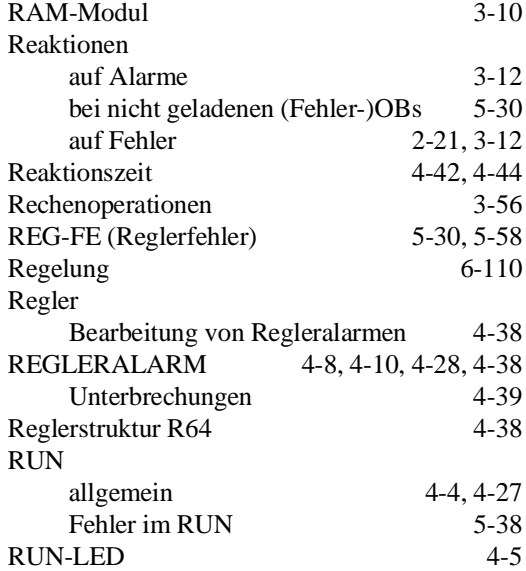

#### **S**

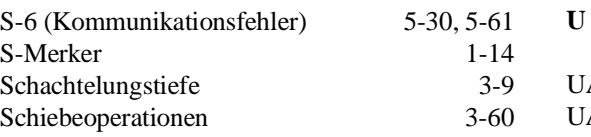

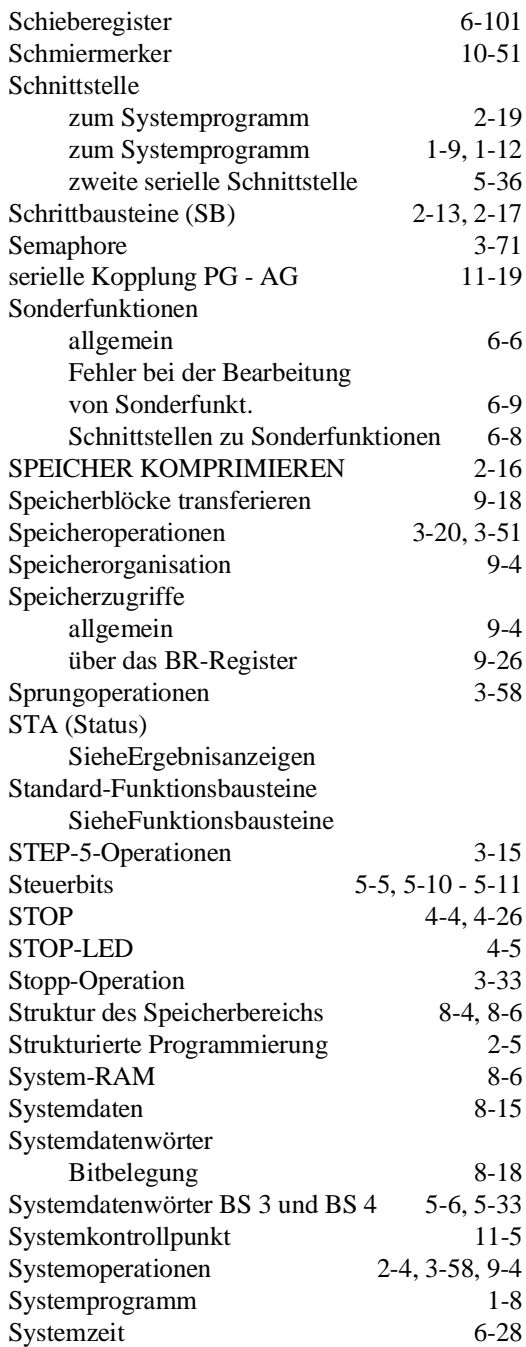

#### **T**

TRAF (Lade-/Transferfehler bei DB) 5-29, 5-44 Transferoperationen

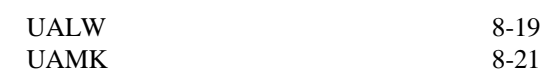

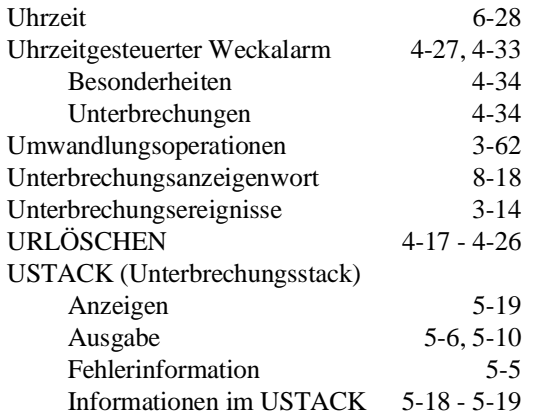

#### **V**

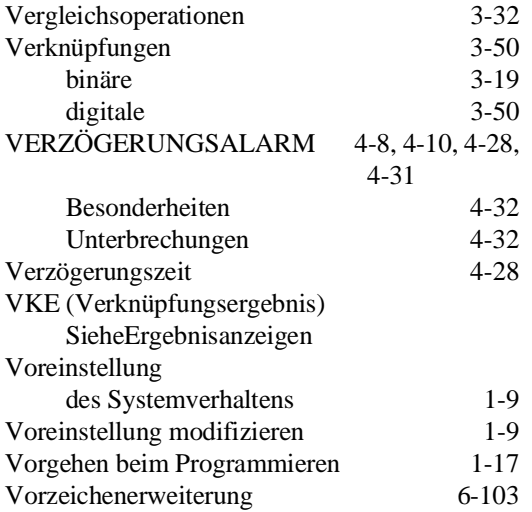

#### **W**

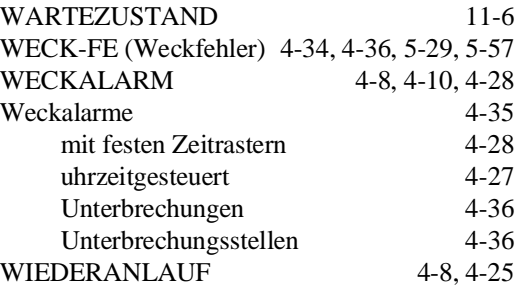

#### **Z**

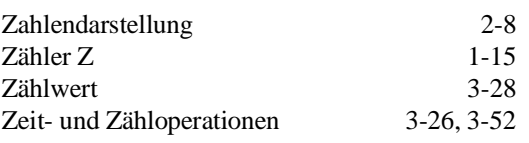

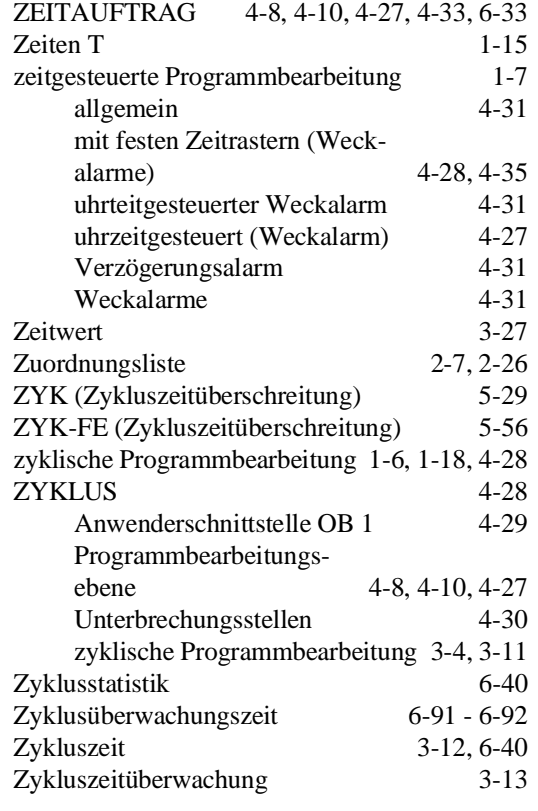

# **14**

### **Verzeichnis der Tabellen und Bilder**

#### **Verzeichnis der Tabellen**

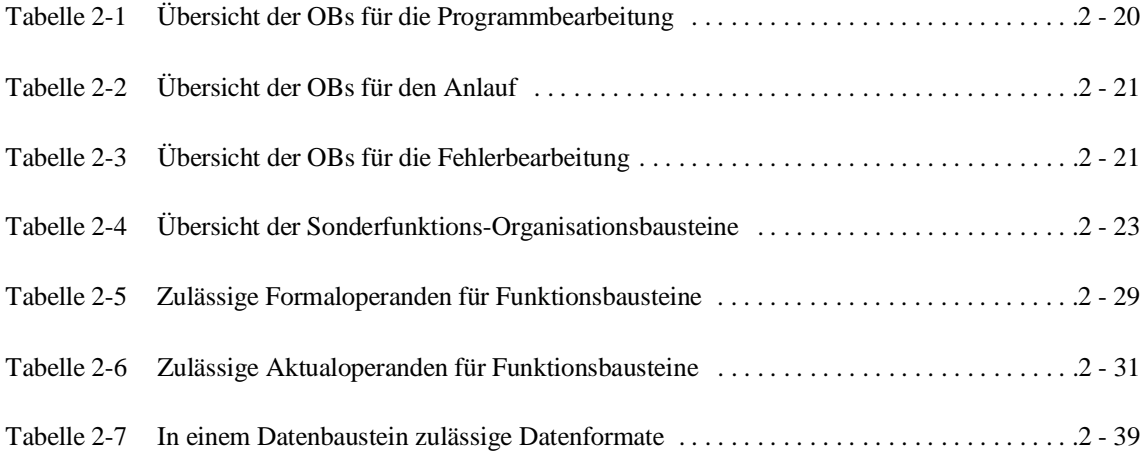

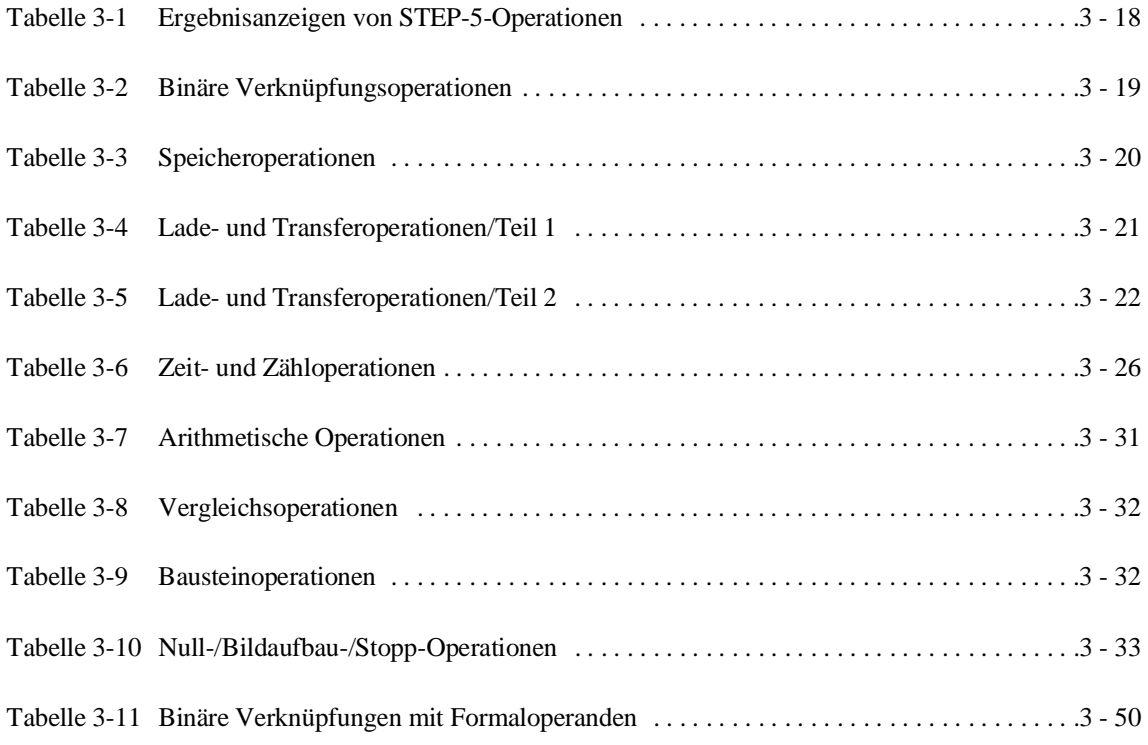

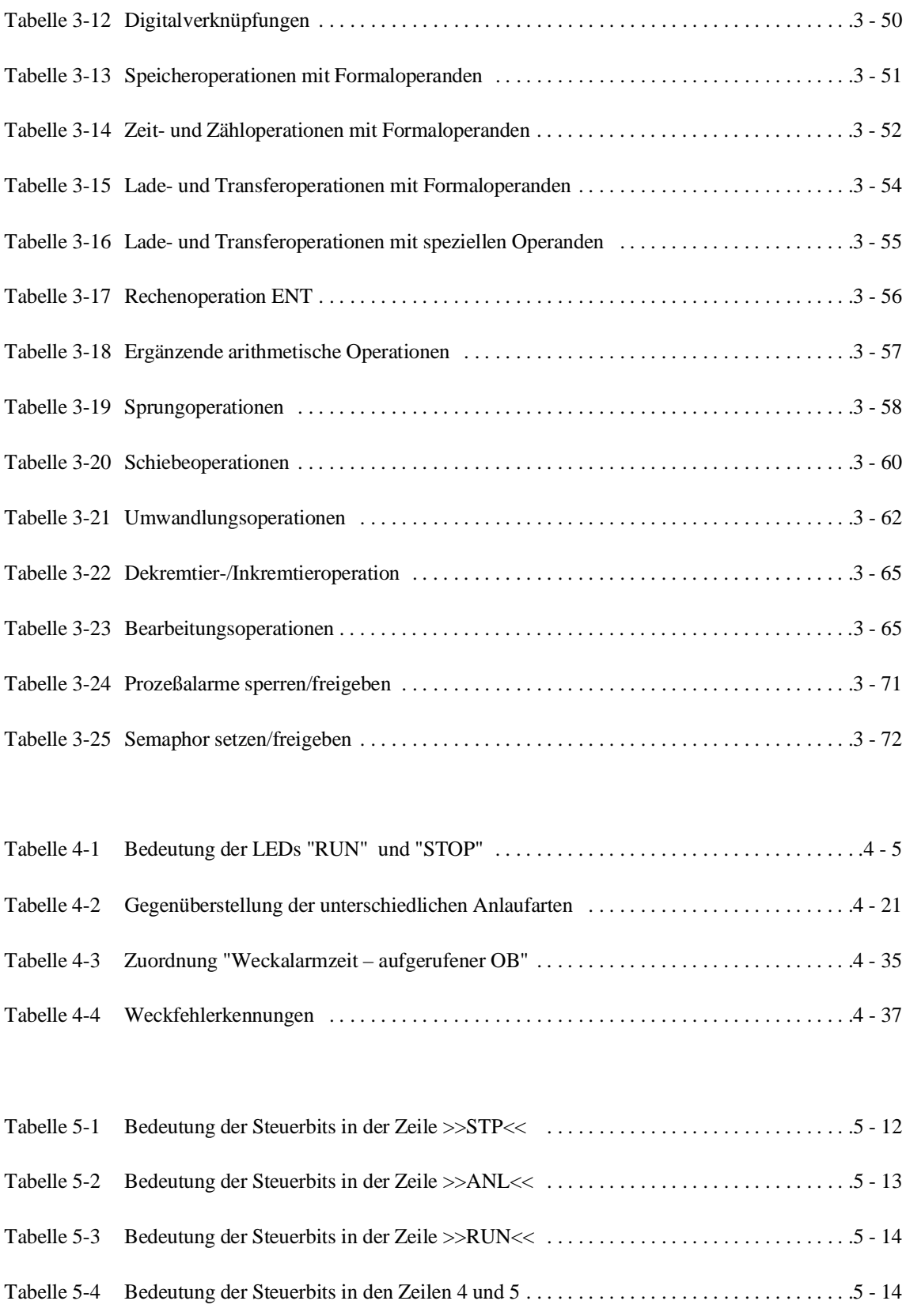

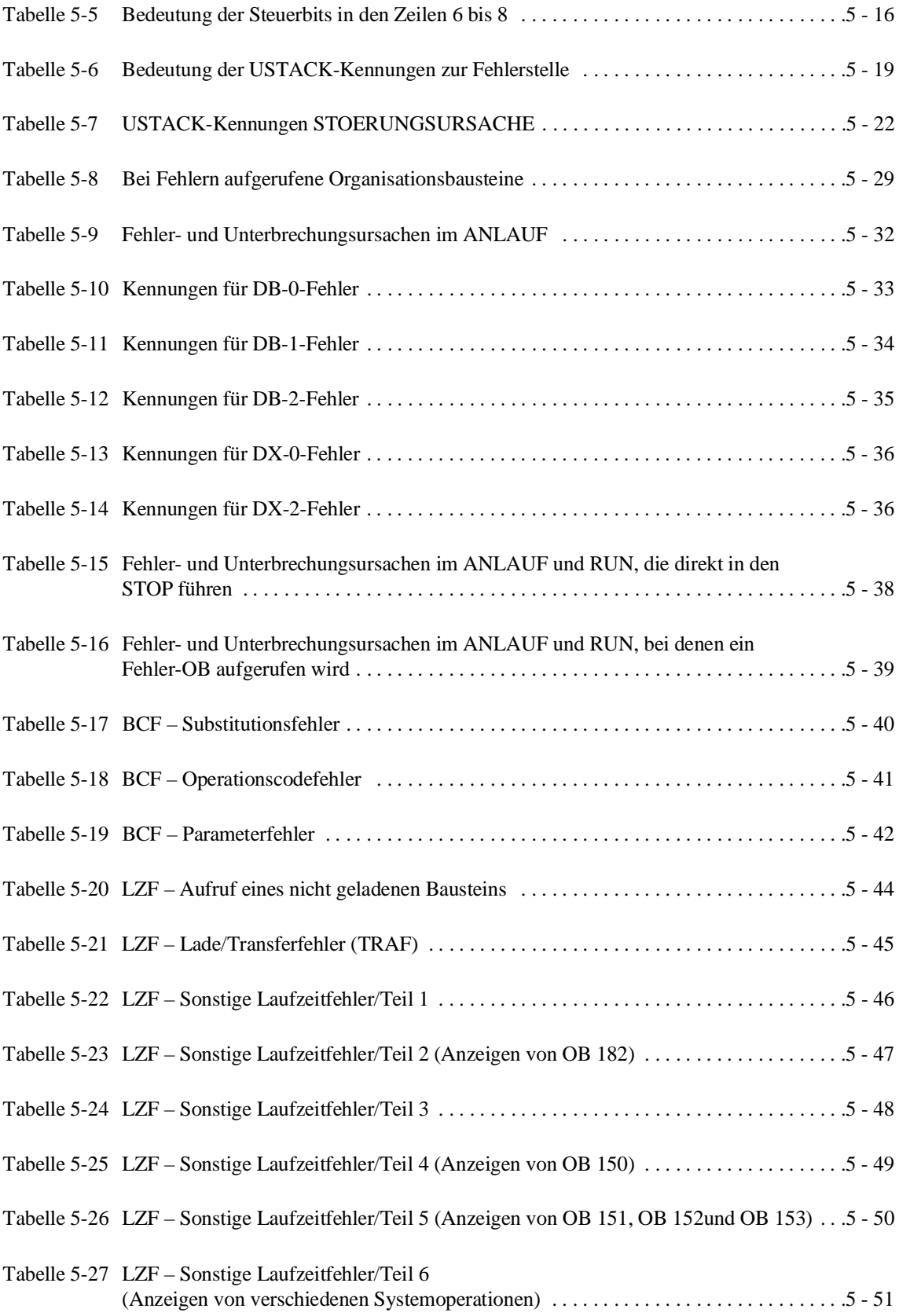

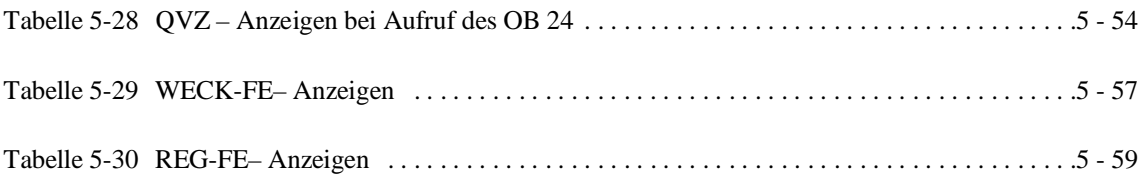

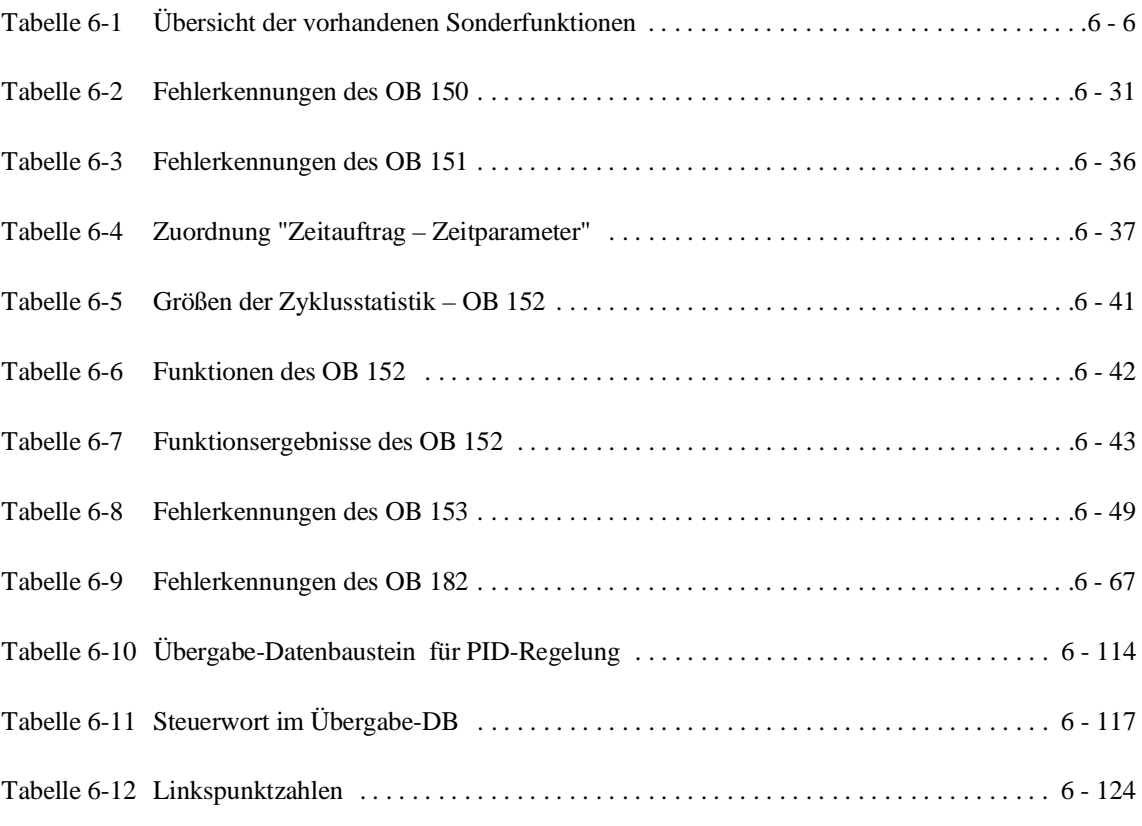

Tabelle 7-1 DX-0-Parameter und ihre Bedeutung . . . . . . . . . . . . . . . . . . . . . . . . . . . . . . . . . . . . . . . . .7 - 8

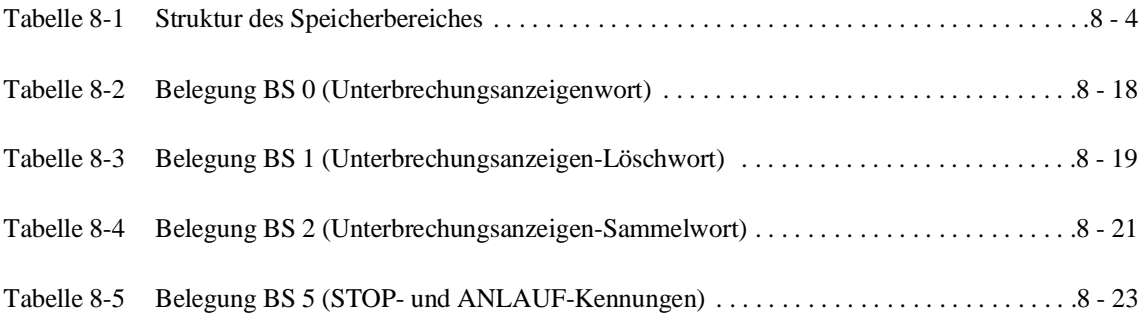

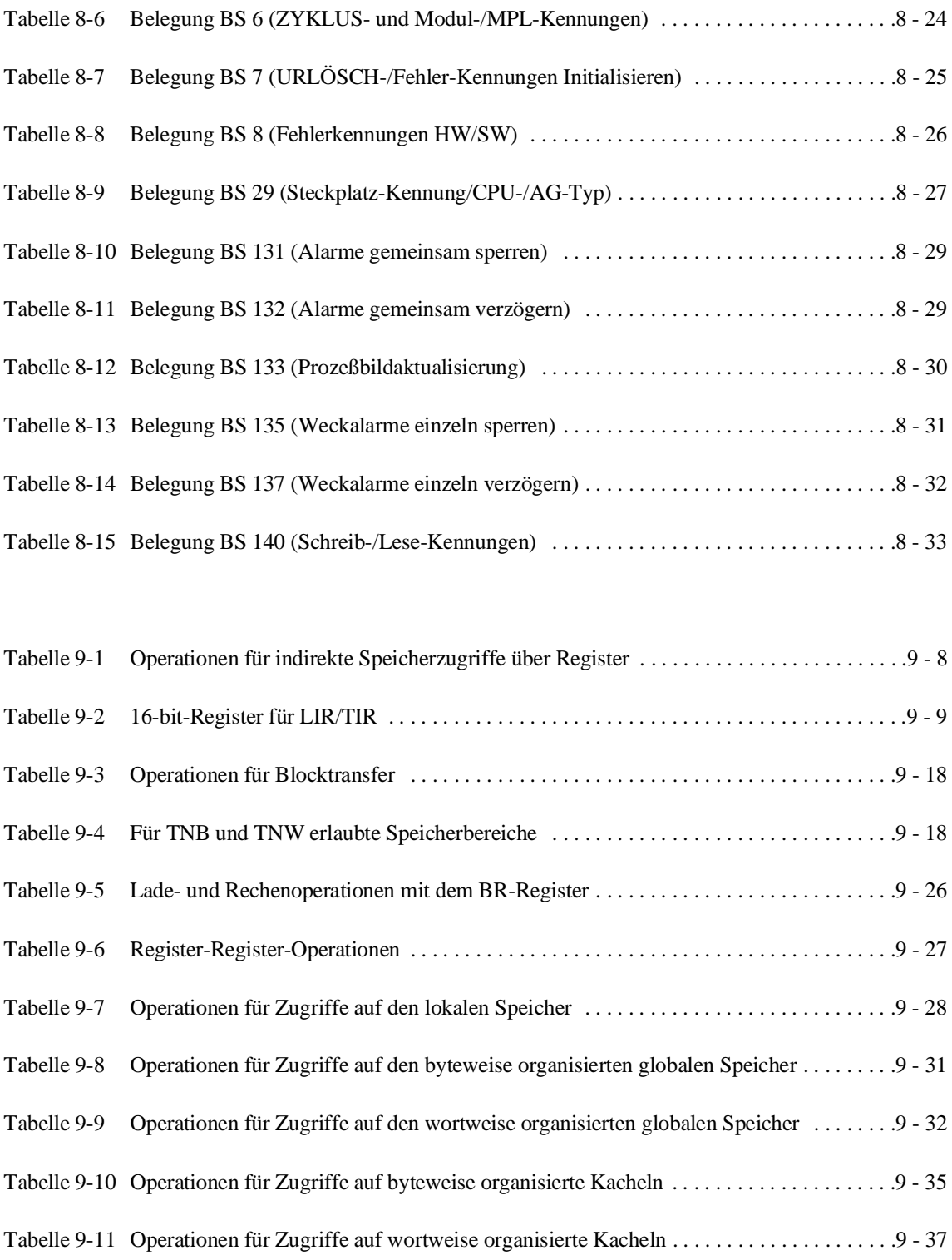

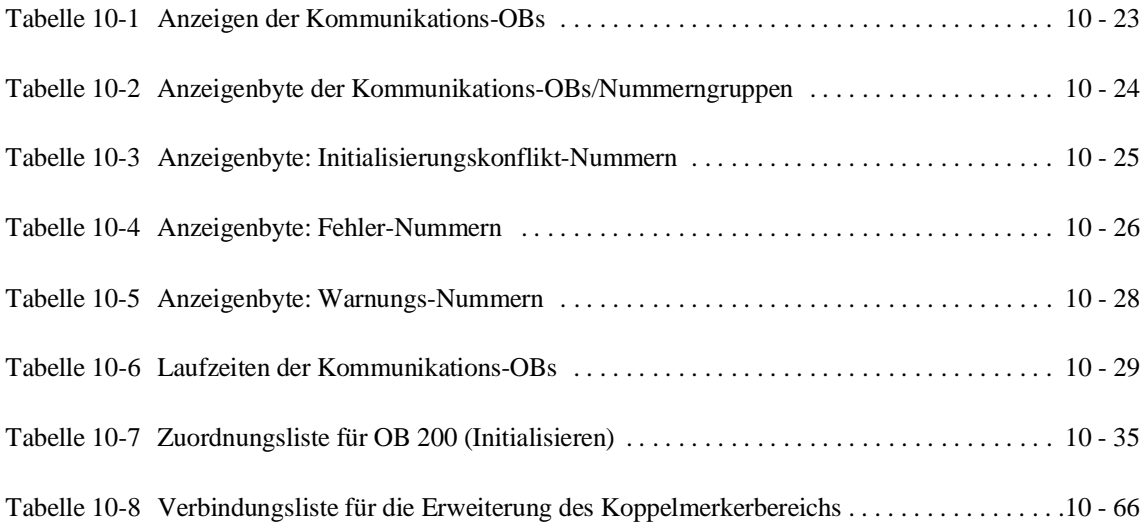

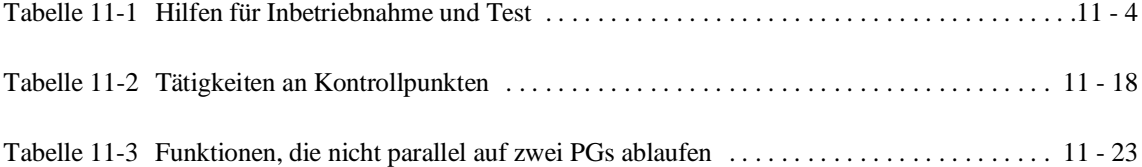

#### **Verzeichnis der Bilder**

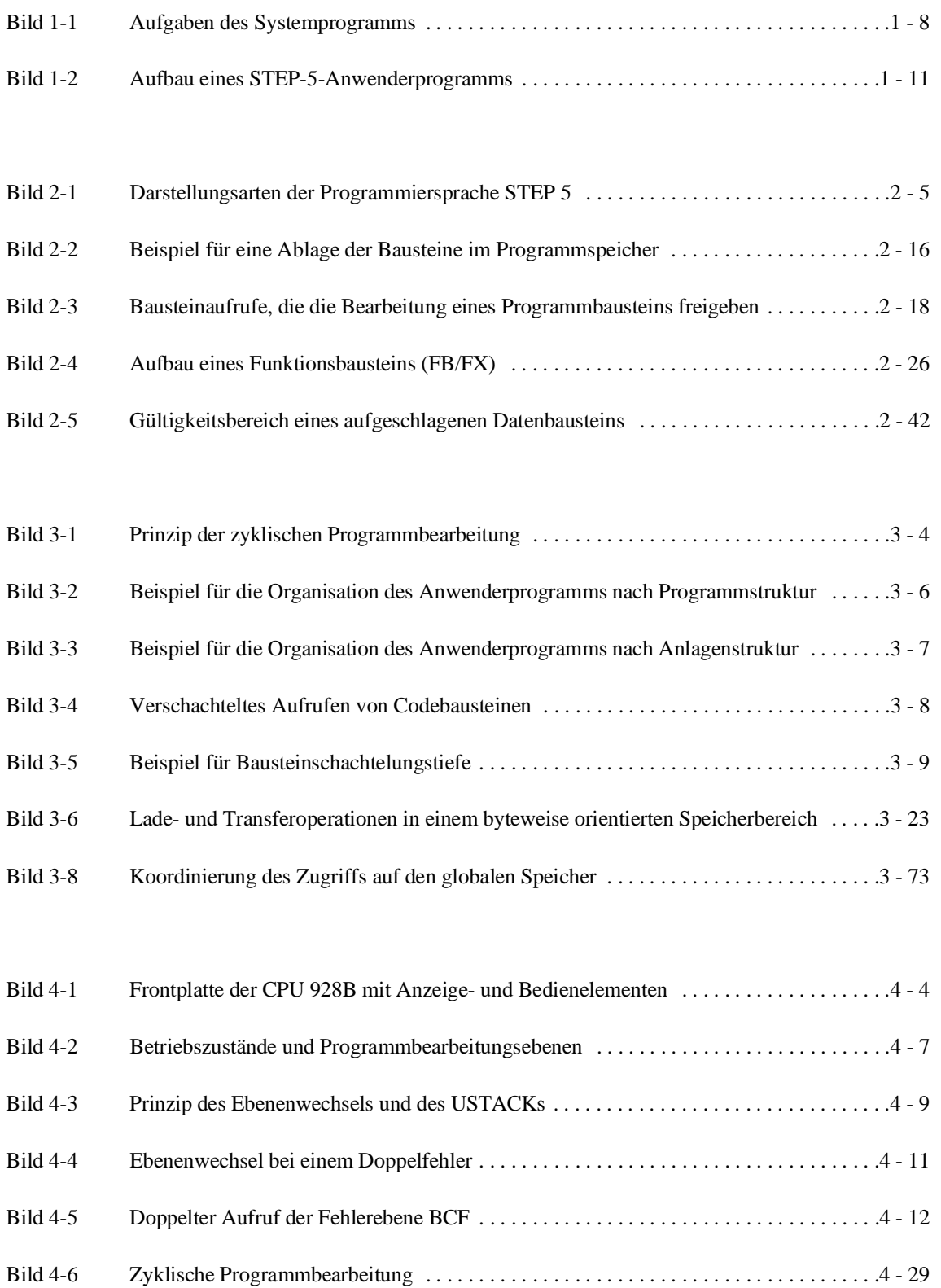

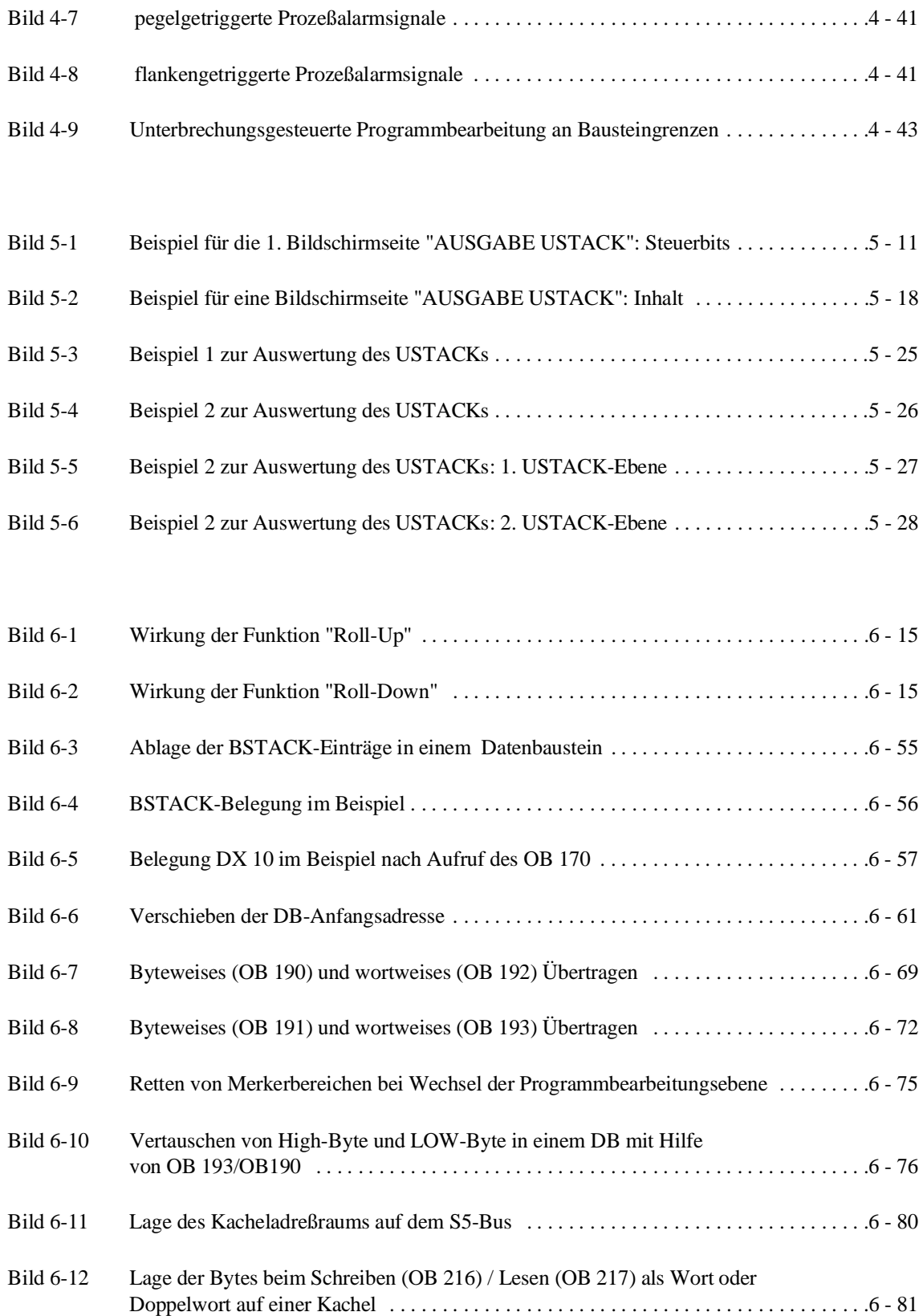

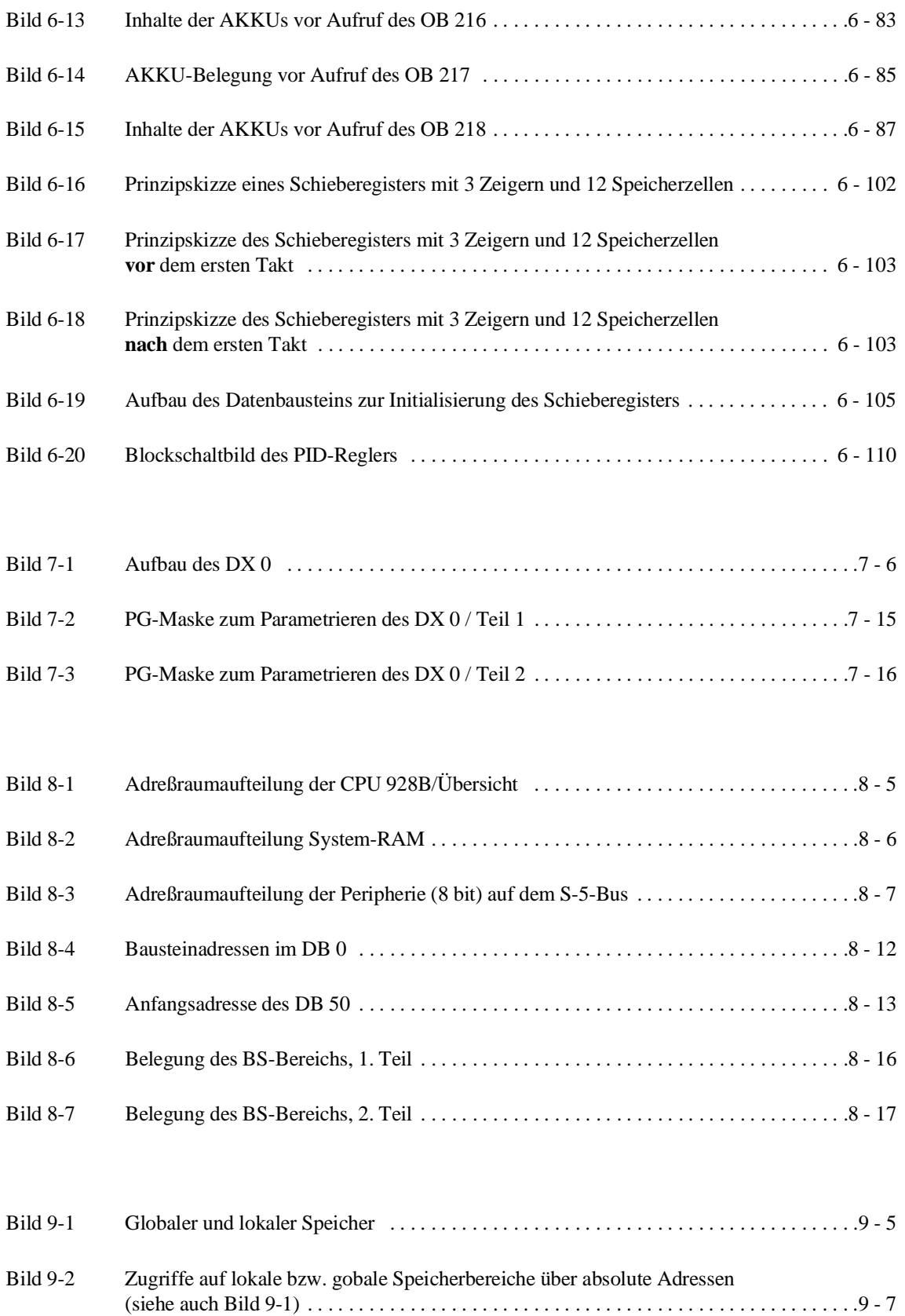

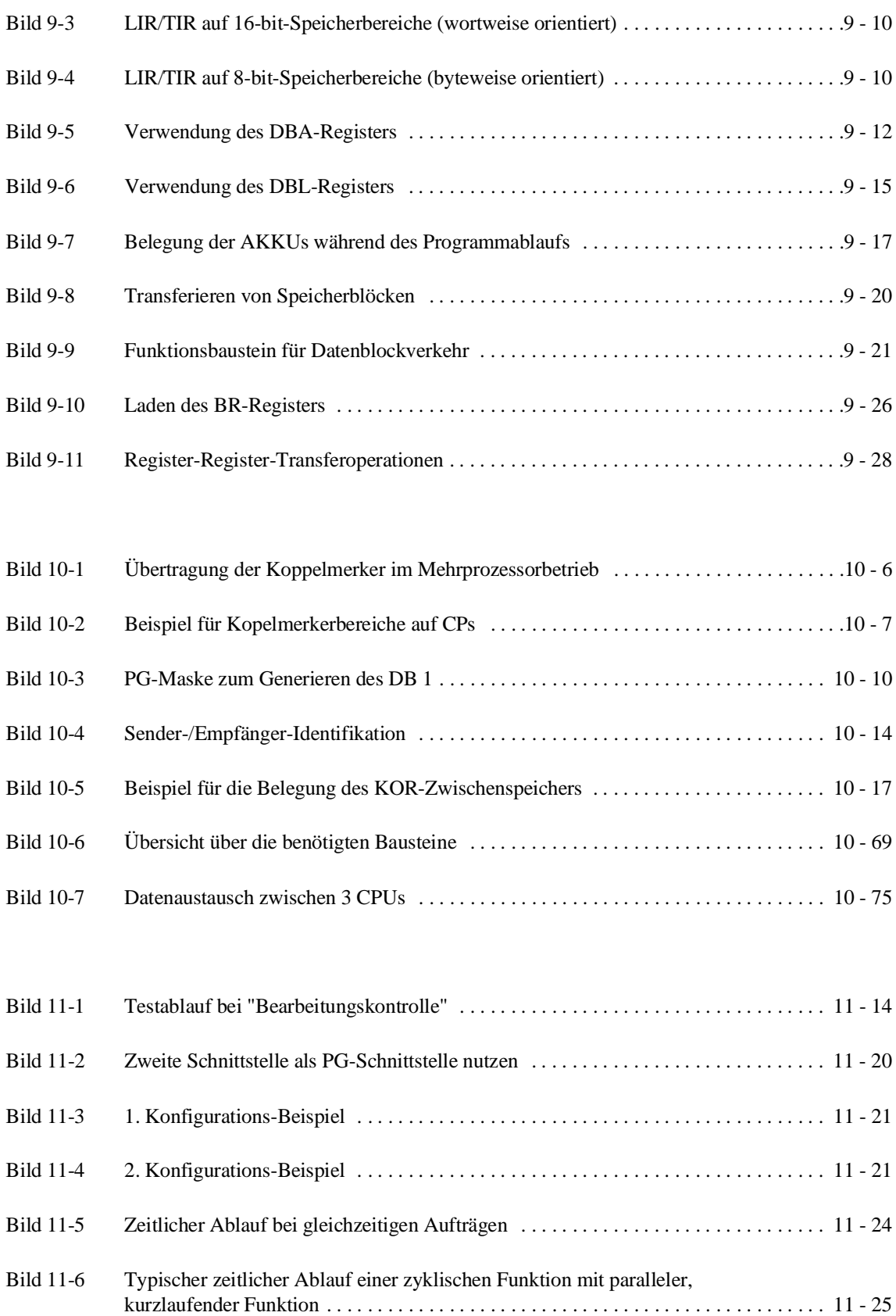

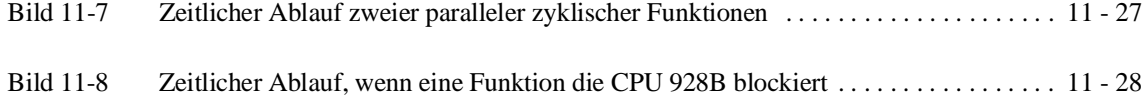

#### **Anmerkungen/Vorschläge**

Ihre Anmerkungen und Vorschläge helfen uns, die Qualität und Benutzbarkeit unserer Dokumentation zu verbessern. Bitte füllen Sie diesen Fragebogen bei der nächsten Gelegenheit aus und senden Sie ihn an Siemens zurück.

#### **Vergessen Sie dabei nicht, Titel und Bestellnummer mit Ausgabestand anzugeben.**

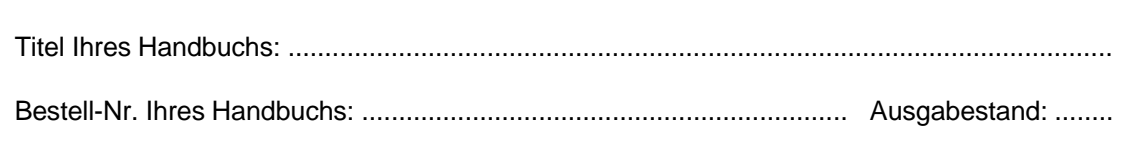

Geben Sie bitte bei den folgenden Fragen Ihre persönliche Bewertung mit Werten

von 1  $\stackrel{\scriptstyle \triangle}{=}$  gut bis 5  $\stackrel{\scriptstyle \triangle}{=}$  schlecht an.

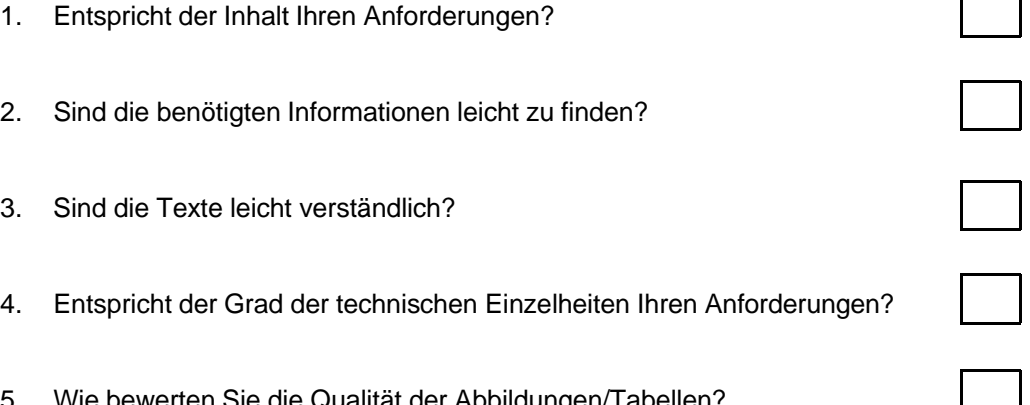

5. Wie bewerten Sie die Qualität der Abbildungen/Tabellen?

Falls Sie auf konkrete Probleme gestoßen sind, erläutern Sie diese bitte in den folgenden Zeilen: . .

An Siemens AG AUT E 1163 Östl. Rheinbrückenstraße 50

76181 Karlsruhe

#### Absender:

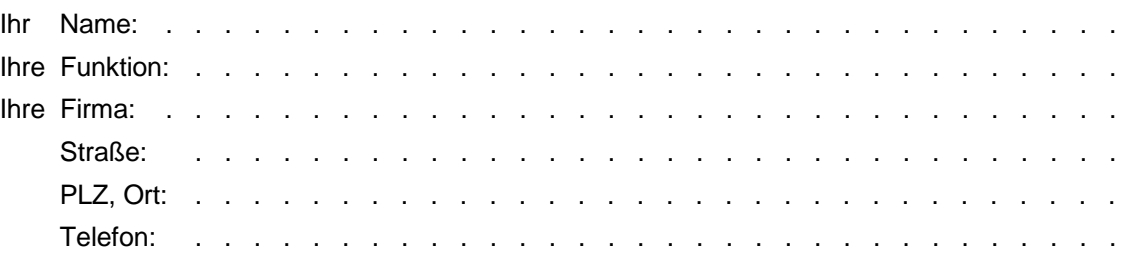

#### Bitte kreuzen Sie Ihren zutreffenden Industriezweig an:

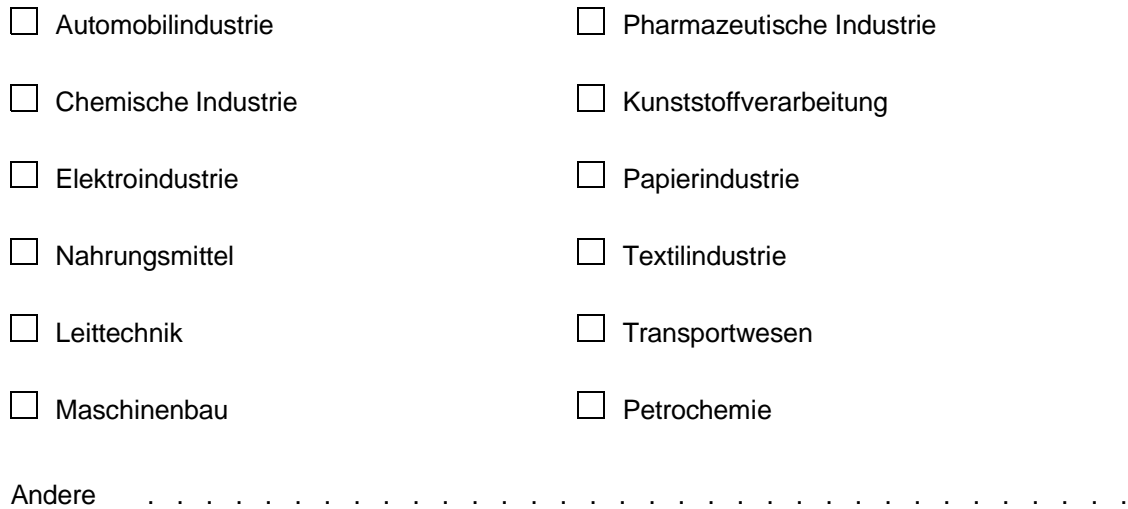